# **OCHOBbl** ПОИСКОВАЯ **ОПТИМИЗАЦИЯ TOM** O Д0  $01$

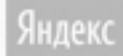

WWW.SEOBUILDING.RU 27.03.2014

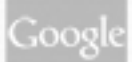

# <span id="page-1-1"></span><span id="page-1-0"></span>**Глава I. Введение**

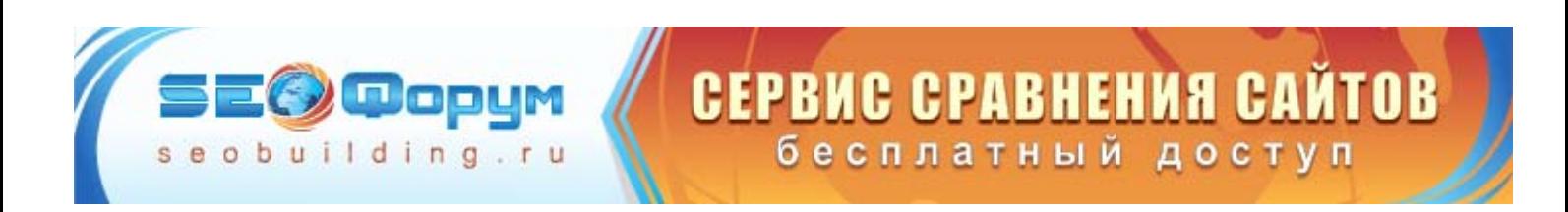

# <span id="page-2-1"></span><span id="page-2-0"></span>**Часть I/1. Вступление**

Это первая часть **бесплатного** трехтомника «**SEO: Поисковая Оптимизация от А до Я»**, которая называется «**Основы»**. Две другие части, «**Средний уровень**» и «**Продвинутый уровень**», вы можете скачать по ссылке ниже:

*[http://www.seobuilding.ru/seo-forum/poiskovaya\\_optimizaciya\\_v\\_obshih\\_chertah/seo\\_poiskovaya\\_optimizaciya\\_ot\\_a\\_do\\_ya/](http://www.seobuilding.ru/seo-forum/poiskovaya_optimizaciya_v_obshih_chertah/seo_poiskovaya_optimizaciya_ot_a_do_ya/)*

Книга является периодическим изданием, постоянно дополняется, изменяется и выходит в свет почти **ежемесячно**. Данная версия учебника от **27 Марта 2014** года.

Настоятельно рекомендую загрузить последнюю версию со страницы презентации: *[http://www.seobuilding.ru/seo-forum/poiskovaya\\_optimizaciya\\_v\\_obshih\\_chertah/seo\\_poiskovaya\\_optimizaciya\\_ot\\_a\\_do\\_ya/](http://www.seobuilding.ru/seo-forum/poiskovaya_optimizaciya_v_obshih_chertah/seo_poiskovaya_optimizaciya_ot_a_do_ya/)*

Авторские права на эту книгу принадлежат Иванову И. И. (*<http://www.seobuilding.ru/>*). Авторские права на статьи, входящие в книгу, принадлежат авторам этих статей.

Вы можете свободно распространять и передавать это издание.

Нельзя продавать или расплачиваться этой книгой за любые услуги. Она **абсолютно бесплатна** и взимание платы, в любом виде, за использование учебника, считается совершенно незаконным. При перепечатке каких-либо материалов этого издания, ссылка на *[первоисточник](http://www.seobuilding.ru/seo-forum/poiskovaya_optimizaciya_v_obshih_chertah/seo_poiskovaya_optimizaciya_ot_a_do_ya/)* **обязательна**. Книгу нельзя изменять, дополнять, переиздавать, без согласования с автором (*И. [Иванов](http://www.seobuilding.ru/)*).

**Внимание!** Если у вас не работают ссылки в **PDF** документе, нужно проделать следующие шаги: **1)** Проверьте настройки адоба (привожу на английском) - Preferences => Documents => PDF/A view mode>**Never**.

Т.е. должно стоять "**Never**" или "**Никогда**" на русском.

**2)** Если первый пункт не помог, работаем дальше с настройками. По этому поводу *[смотрите](http://www.seobuilding.ru/seo-forum/poiskovaya_optimizaciya_v_obshih_chertah/seo_poiskovaya_optimizaciya_ot_a_do_ya/msg23965/#msg23965) это [сообщение](http://www.seobuilding.ru/seo-forum/poiskovaya_optimizaciya_v_obshih_chertah/seo_poiskovaya_optimizaciya_ot_a_do_ya/msg23965/#msg23965)*.

**3)** Если ничего не помогло, читайте *это [сообщение](http://www.seobuilding.ru/seo-forum/poiskovaya_optimizaciya_v_obshih_chertah/seo_poiskovaya_optimizaciya_ot_a_do_ya/msg25935/#msg25935)*.

**Если вы хотите поделиться свежим изданием учебника** со своими знакомыми и друзьями, **вы можете оставить ссылку** на основную презентацию книги (где всегда можно скачать самую последнюю версию) как на своих, так и на сторонних ресурсах.

#### **Вот сама ссылка на страницу учебника**:

*[http://www.seobuilding.ru/seo](http://www.seobuilding.ru/seo-forum/poiskovaya_optimizaciya_v_obshih_chertah/seo_poiskovaya_optimizaciya_ot_a_do_ya/)[forum/poiskovaya\\_optimizaciya\\_v\\_obshih\\_chertah/seo\\_poiskovaya\\_optimizaciya\\_ot\\_a\\_do\\_ya/](http://www.seobuilding.ru/seo-forum/poiskovaya_optimizaciya_v_obshih_chertah/seo_poiskovaya_optimizaciya_ot_a_do_ya/)*

#### **HTML код ссылки**:

<a target="\_blank" href="http://www.seobuilding.ru/seoforum/poiskovaya\_optimizaciya\_v\_obshih\_chertah/seo\_poiskovaya\_optimizaciya\_ot\_a\_do\_ya/" title="Скачать последнее издание учебника SEO: Поисковая Оптимизация от А до Я">Учебник "SEO: Поисковая Оптимизация от А до Я"</a>

#### **Ссылка на учебник для форумов**:

[url=http://www.seobuilding.ru/seoforum/poiskovaya\_optimizaciya\_v\_obshih\_chertah/seo\_poiskovaya\_optimizaciya\_ot\_a\_do\_ya/]Учеб ник SEO: Поисковая Оптимизация от А до Я[/url]

**Авторы книги будут вам очень благодарны** как за саму ссылку, так и за возможность прямого контакта с вашими друзьями, что безусловно поможет дальнейшему развитию и распространению учебника.

# <span id="page-3-0"></span>**Часть I/2. Благодарности**

<span id="page-3-1"></span>Наш учебник по поисковой оптимизации никогда не увидел бы свет без самоотверженного труда, на благо всех пользователей сети, замечательных и всем хорошо известных SEO блогеров. Более того, они все без исключения приняли мое предложение о создании этой книги в соавторстве. За что я им искренне благодарен.

Ниже приведены все соавторы SEO энциклопедии с прямыми ссылками на их блоги: *Игорь Иванов [\(Sevab\)](http://www.seobuilding.ru/)*, *Сергей [Кокшаров](http://devaka.ru/) (Devaka)*, *[Александр](http://seom.info/) Люстик (MyOST)*, *Елена Камская [\(Digital Helen\)](http://optimizatorsha.ru/)*, *Михаил Шакин [\(Globator\)](http://shakin.ru/)*, *Богдан Глушак [\(Profit Hunter\)](http://www.profithunter.ru/)*, *Дмитрий [KtoNaNovenkogo](http://ktonanovenkogo.ru/)*, *Сергей [Сосновский](http://sosnovskij.ru/)*, *Виктор Карпенко [\(SeoProfy\)](http://seoprofy.net/)*, *Дмитрий [Голополосов](http://blog.dimok.ru/) (Dimok)*, *Алексей [Скорняков](http://www.seowit.ru/) (seo2z)*, *[Александр](http://adne.info/) (Hodinar)*, *[Александр](http://isif-life.ru/) Борисов (boricov)*, *[Дмитрий](http://sidash.ru/) Сидаш (sidash)*, *[Александр](http://asbseo.ru/) Бобрин*, *Александр [Карташев](http://wp-voprosov.net/)*, *Петр [Александров](http://wpnew.ru/)*.

Особо хочу поблагодарить модераторов нашего *SEO [форума](http://www.seobuilding.ru/seo-forum/index.php)*, постоянно развивающих ресурс и без помощи которых было бы невозможно создание этого учебника. Вот их имена с прямыми ссылками на сайты:

*[Владимир](http://chiliec.ru/) (Chiliec)*, *Роман [\(Brabus\)](http://www.ershof.ru/)*, *Владимир ([Владимир](http://advancement-site.ru/)75)*, *Александр [\(Delorean\)](http://seomoneymaker.ru/)*, *Анжела [\(Ametist\)](http://miracleblog.ru/)*, *[dreadful](http://seobusinness.com.ua/)*, *Антон [\(orochimaru6\)](http://www.markintalk.ru/)*.

Дизайн обложки книги выполнен *[Вадимом](http://vk.com/vadimshimko) Шимко* (*[skymer](http://www.seobuilding.ru/seo-forum/profile/?u=53757)*).

# <span id="page-4-1"></span><span id="page-4-0"></span>**Часть I/3. Предисловие**

Идея этой книги возникла после того как составил подробный SEO учебник на *нашем [форуме](http://www.seobuilding.ru/seo-forum/poiskovaya_optimizaciya_v_obshih_chertah/poleznye_stati_po_poiskovoi_optimizacii_seo/)*. Я и раньше читал любимые блоги наших лучших оптимизаторов, но к сентябрю месяцу 2010 г. пришла идея систематизировать знания, на благо всех пользователей сети.

Ушло много месяцев на подробный анализ более чем 50 лучших блогов и отбор самых полезных (с моей точки зрения) статей (более 200) для оптимизаторов. А на базе этих статей, в дальнейшем, пришла идея написать эту книгу. В нее вошли лучшие (опять же, с моей точки зрения) статьи моих замечательных соавторов, материалы *SEO [форума](http://www.seobuilding.ru/seo-forum/index.php)*, а также мои статьи.

Получился, одновременно, учебник, справочник и энциклопедия.

То есть, читая первый раз нашу книгу, вы можете использовать ее как учебник. Но так как в ней приведены обширные знания разных людей, накопленные за долгие годы оптимизации, можете к ней постоянно возвращаться как справочнику и энциклопедии. В книге почти нет «воды», чем грешат некоторые авторы.

Вся информация, без исключения, максимально полезна и написана «человеческим» языком. Поэтому, вне зависимости от степени вашей подготовки, вы легко сможете понять и освоить как основы поисковой оптимизации, так и более сложные приемы и методы раскрутки сайтов.

Под заглавием каждой статьи есть прямая ссылка на оригинал, поэтому желающие всегда могут ознакомится с комментариями на сайте автора статьи.

Книга является периодическим изданием. Буду, почти **ежемесячно**, дополнять и корректировать учебник. Поэтому убедитесь в том, что вы читаете последнюю версию энциклопедии. Ее вы всегда сможете найти на этой странице:

*[http://www.seobuilding.ru/seo-forum/poiskovaya\\_optimizaciya\\_v\\_obshih\\_chertah/seo\\_poiskovaya\\_optimizaciya\\_ot\\_a\\_do\\_ya/](http://www.seobuilding.ru/seo-forum/poiskovaya_optimizaciya_v_obshih_chertah/seo_poiskovaya_optimizaciya_ot_a_do_ya/)*

Замечу, что все **зарегистрированные пользователи** нашего сайта получают извещение об обновлении издания книги **в тот же день**.

Поэтому, если вы хотите быть в курсе изменений seo учебника, пожалуйста, **зарегистрируйтесь** *на [этом](http://www.seobuilding.ru/seo-forum/poiskovaya_optimizaciya_v_obshih_chertah/seo_poiskovaya_optimizaciya_ot_a_do_ya/) [форуме](http://www.seobuilding.ru/seo-forum/poiskovaya_optimizaciya_v_obshih_chertah/seo_poiskovaya_optimizaciya_ot_a_do_ya/)*, либо почаще навещайте *эту [страницу](http://www.seobuilding.ru/seo-forum/poiskovaya_optimizaciya_v_obshih_chertah/seo_poiskovaya_optimizaciya_ot_a_do_ya/)*.

Если вы считаете некоторые статьи SEO энциклопедии **устаревшими**, или даже **вредными**, пожалуйста выскажите *свое [мнение](http://www.seobuilding.ru/seo-forum/poiskovaya_optimizaciya_v_obshih_chertah/neaktualnye_stati_seo_uchebnika/) в этой теме*.

Если ваше мнение найдет поддержку читателей, **такие статьи будут исключаться** из новых изданий книги, что поможет нам, с одной стороны давать читателям самую актуальную информацию по поисковой оптимизации, а с другой сохранить размер книги в разумных пределах.

# <span id="page-5-1"></span><span id="page-5-0"></span>**Часть I/4. Содержание**

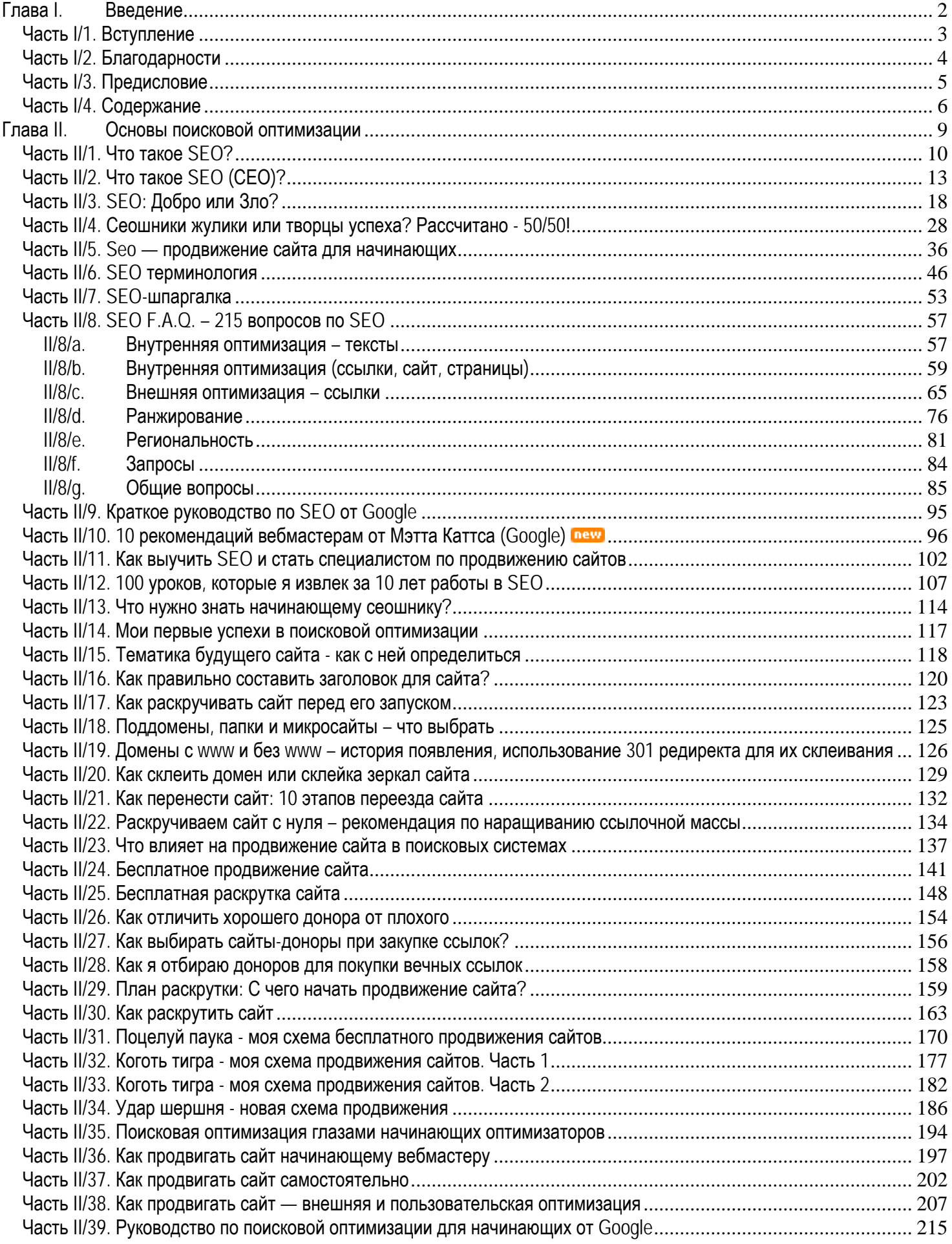

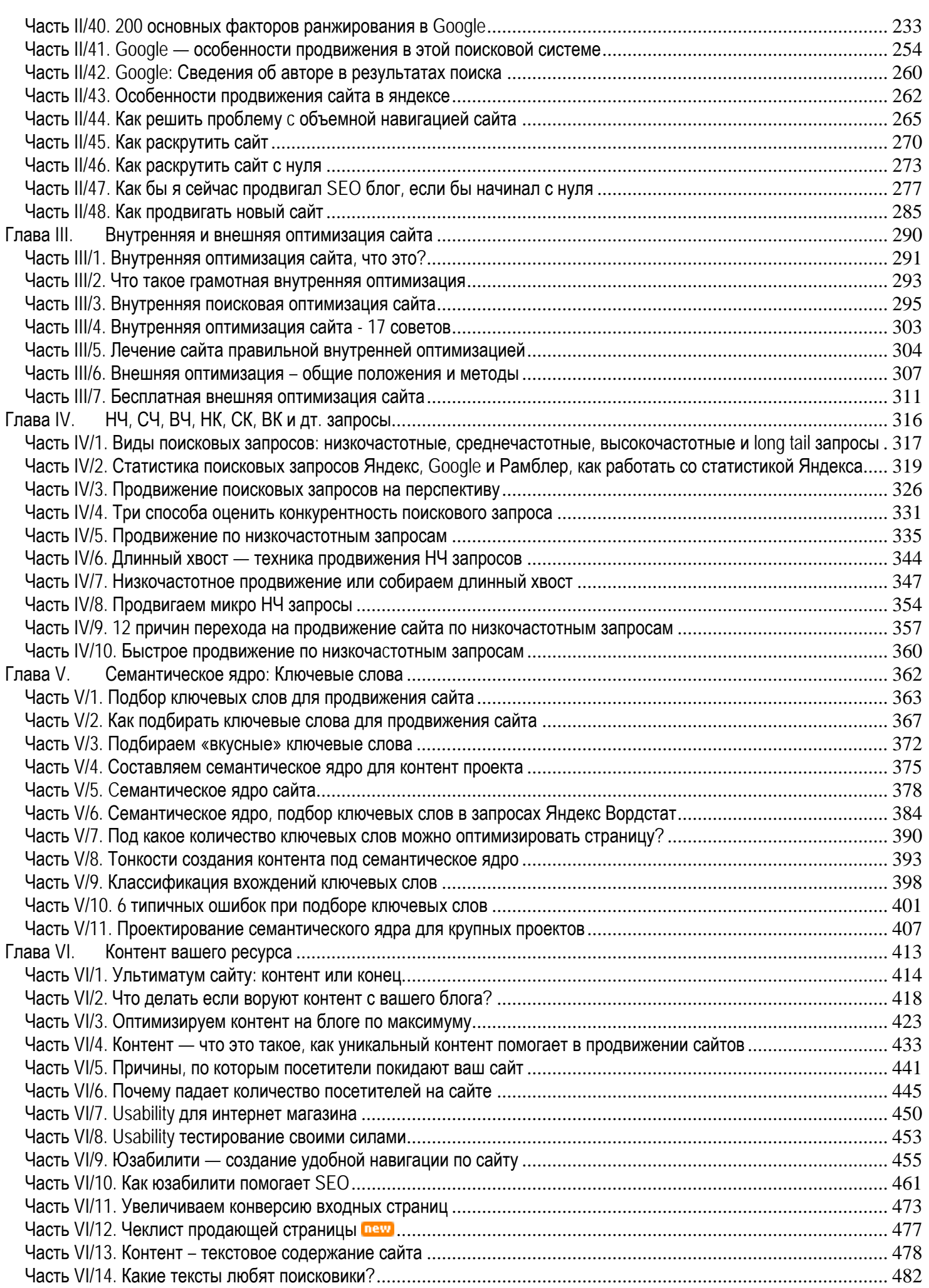

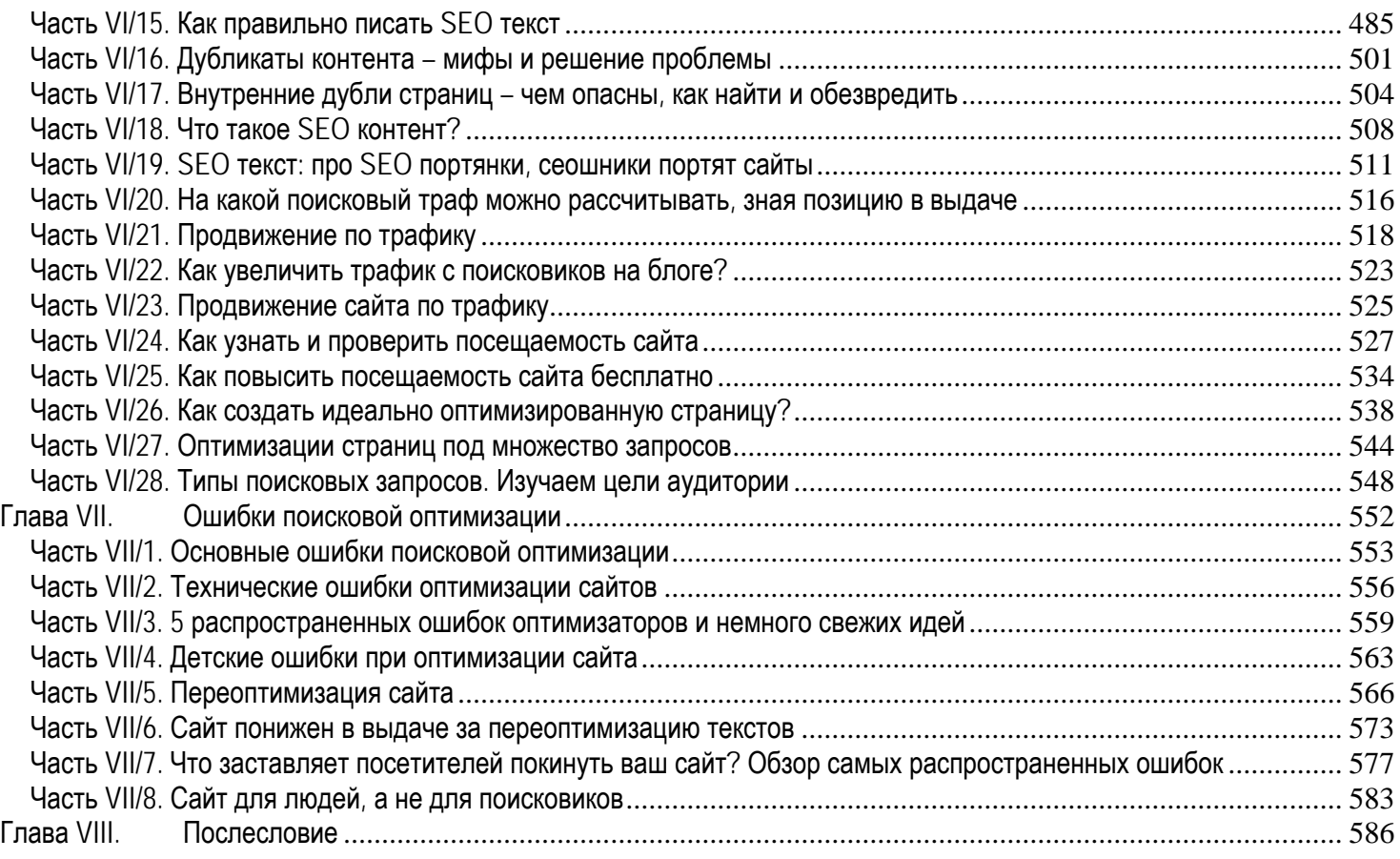

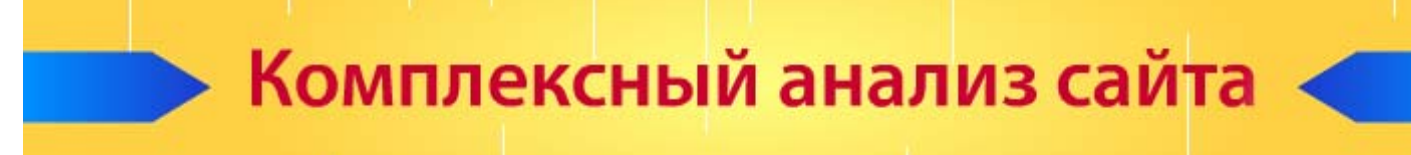

# <span id="page-8-1"></span><span id="page-8-0"></span>**Глава II. Основы поисковой оптимизации**

В этом разделе представлены статьи для начинающих оптимизаторов. Профессионалы могут пропустить его, но поверьте мне, даже гуру знают не все, что описано в этой главе. Поэтому, рекомендую хотя бы ознакомиться.

# <span id="page-9-1"></span><span id="page-9-0"></span>Часть II/1. Что такое SEO?

Aвтор: Сергей Кокшаров (Devaka)

## Предисловие

Несмотря на то, что SEO является весьма распространенной областью деятельности в сети Интернет, многие не знакомы с этой сферой и ищут ответы на вопросы: что такое SEO, каким оно бывает, кто им пользуется, нужно ли SEO вообще. В представленной статье осуществлена попытка ответить на эти и другие вопросы, связанные главным - чем же все-таки является SEO?

Если вы знакомы с тем, что такое SEO и используете его в своей деятельности, тогда пропустите данную статью, здесь вы не найдете чего-либо нового или полезного для себя. Эта статья написана для новичков, которые ни разу раньше не слышали о SEO или слышали, но не задавались вопросом что это такое.

## Определения SEO

SEO является аббревиатурой от Search Engine Optimization, что в переводе означает оптимизация под поисковые системы или просто поисковая оптимизация.

Посмотрим, как рассматривают SEO в сети Интернет.

#### http://www.searchenginewriting.com/glossary.shtml

SEO это форма онлайн маркетинга, поисковая оптимизация или поисковый маркетинг это процесс создания сайта и его контента максимально релевантным как для поисковых систем, так и для пользователей. Успешный поисковый маркетинг (SEO, SEM) помогает сайту занимать высокие позиции по релевантным ключевым словам и фразам в результатах поиска.

#### http://www.trendmx.com/help/website-promotion-glossary.aspx

Поисковая оптимизация (SEO) - это процесс увеличения количества пользователей на web-сайт путем увеличения его ранга в результатах поиска в поисковых системах. Чем больше рейтинг сайта в поисковых результатах, тем больше вероятность того, что пользователь посетит ваш сайт. Практически, все пользователи Интернет не переходят далеко по страницам поисковых результатов, поэтому позиция сайта очень существенна для привлечения большего количества трафика.

## http://www.voodoo.co.uk/e-Glossary.htm

SEO это процесс, когда для вебсайта применяется такая структура, технология и контент, что поисковые машины поощряют его и дают больший рейтинг для определенных ключевых фраз.

И более развернутый ответ на википедии: http://en.wikipedia.org/wiki/Search\_engine\_optimization Поисковая оптимизация это процесс редактирования и организации контента на странице или на сайте для увеличения его потенциальной релевантности по определенным ключевым словам в определенной поисковой системе. SEO это один из ключей деятельности web-маркетинга и может привлечь различные виды поисков, включая поиск по картинкам, локальный поиск, а также вертикальный поиск. SEO рассматривает как работают поисковые системы и как ищут пользователи. Оптимизация сайта в основном включает редактирование его контента и HTML кода для того, чтобы увеличить релевантность по определенным ключевым словам и чтобы удалить барьеры для процесса индексации поисковыми роботами.

#### http://www.aa7.ru/seo/term/

"Оптимизация сайта" (SEO) — фактически подготовка к раскрутке сайта в поисковых системах. Состоит из технической оптимизации и оптимизации контента. В результате хорошей оптимизации сайта поисковые системы начинают лучше и быстрее "видеть" (индексировать) все страницы сайта, что очень важно для дальнейшей раскрутки сайта.

Подытоживая вышеприведенные определения SEO, можно сказать, что поисковая оптимизация это процесс работы над сайтом, его внутренними факторами, влияющими на ранжирование в поисковых системах - структурой, контентом, кодом HTML, его внешними факторами ранжирования - ссылками на сайт с целью увеличения релевантности ресурса определенным, заранее известным ключевым словам, увеличения популярности сайта для поисковых машин и, соответственно, увеличения позиций в поисковых результатах для привлечения большего количества посетителей на сайт. Профессионалы SEO должны разбираться в алгоритмах работы различных поисковых систем, как они индексируют контент, алгоритмах поиска и ранжирования сайтов, а также профессионалы должны понимать то, как пользователь ищет нужный материал, его психологические особенности при работе с сетью Интернет.

# SEO: Черное vs Белое

Как и в достижении успеха в любой деятельности, в поисковой оптимизации имеется несколько подходов увеличения рейтинга в поисковиках и привлечения траффика. Методы, при использовании которых не следует никаких санкций со стороны поисковых систем по отношению к сайту, которые не запрещены правилами, описанными в условиях и соглашениях в каждой поисковой системе, которые не обманывают пользователя, нашедшего контент по определенным ключевым фразам, являющийся релевантным этим фразам, называются белыми методами оптимизации.

В противовес к белым имеются также черные методы оптимизации, которые подразумевают в себе достижение цели любым способом, в том числе и обманным. Некоторые приёмы черной оптимизации были описаны раннее. Используя эти приёмы, владелец сайта рискует тем, что его ресурс может быть забаненным модераторами поисковых систем.

К черным методам оптимизации относят такие методы, как:

- клоакинг (когда пользователи и боты видят разный контент);  $\bullet$
- использование страниц-дорвеев для перегона трафика;  $\bullet$
- использование невидимого для пользователя, но видимого для поисковиков текста;  $\bullet$
- спамдексинг, поисковый спам, ссылочный спам;  $\bullet$
- линкбомбинг;
- другие методы, нуждающиеся в санкциях со стороны поисковиков.  $\bullet$

При создании хорошего ресурса для людей, либо корпоративного сайта, использование черных методов не допустимо, так как все они дают лишь временный эффект. Для длительного нахождения сайта в поисковых системах на высоких позициях необходимо использовать лишь белые методы оптимизации, которые существуют со времен появления поисковых систем.

Серьезные SEO фирмы, беря проект на продвижение, используют только белые методы при оптимизации сайта, дабы не зачернить свою репутацию. Однако среди этих различий имеются и другие методы оптимизации, в том числе и серая. Серые методы отличаются от черных лишь в том, что за них не идет санкций, исключения из поиска, но зачастую к таким "серым" сайтам поисковики применяют автоматические фильтры, которые могут сдвинуть сайт на задние позиции. Серые оптимизаторы являются, в основном числе, большими профессионалами, чем белые и черные оптимизаторы, так как умеют обойти правила и не получить санкций.

## Нужна ли оптимизация?

При создании новых ресурсов в сети Интернет следует позаботиться о том, какая аудитория его будет посещать, и откуда будут приходить пользователи. Создание сайтов лишь для людей может осложнить его индексацию или интерпретацию поисковыми роботами, таким образом, сайт может долго развиваться и так и не достигнуть своих целей. Золотая середина в том, чтобы сделать сайт таким, чтобы он был интересен и для пользователей и для поисковых роботов.

В данном случае нельзя никак обойтись без SEO. SEO не нужно лишь при создании персональных страниц, ориентированных только для самого владельца или ограниченной группы людей. Однако, в

современном виртуальном мире все больше и больше распространяются сервисы по предоставлению каких либо товаров (интернет-магазины, продажа мебели и др.) либо услуг (установка кондиционеров, окон, и др.). Таким ресурсам необходимо, чтобы заинтересованный пользователь сам находил их сайт, соответственно, их компанию и стал их клиентом. Очень сложно в конкурентных тематиках достигнуть какого-либо притока клиентов из сети Интернет без SEO.

SEO необходимо, но что делать, если вы в этом совсем не разбираетесь? Если вашему сайту нужна помощь, возможно, стоит обратиться к профессионалам, которые могут обеспечить вашему сайту хорошее положение в результатах поиска и таким образом принесут дополнительных клиентов вашей фирме. А также читайте этот SEO *блог* и, возможно, вы будете больше разбираться в некоторых вопросах касательно оптимизации.

# <span id="page-12-1"></span><span id="page-12-0"></span>Часть II/2. Что такое SEO (CEO)?

#### Автор: Александр Бобрин

Из этой статьи Вы узнаете о том, что такое seo, какие виды оптимизации существуют. Также, поговорим о том, для чего нужна SEO оптимизация сайтов и почему не стоит пренебрегать поисковой оптимизацией и продвижением сайтов.

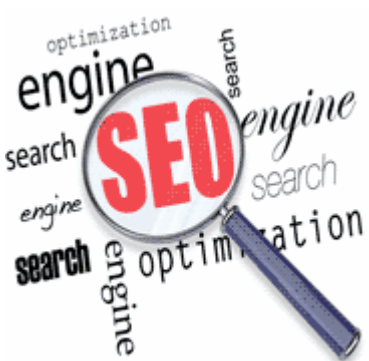

Хотя я и говорю, что статья адресована в первую очередь новичкам, но многие уже давно не зеленые блоггеры (вебмастера) зачастую пренебрегают поисковой оптимизацией своих интернет ресурсов.

Я не спорю с многочисленными утверждениями о том, что для того чтобы продвигать (раскручивать) сайт в интернете необходимо, в первую очередь, создавать качественный, уникальный и авторский контент, и о том, что именно контент это основа продвижения сайтов.

Конечно, качественный и уникальный контент, это главная составляющая любого сайта, однако пренебрегать поисковой оптимизацией все же не следует.

# Что такое SEO? Для чего нужно СЕО?

SEO - это аббревиатура фразы «Search Engine Optimization», что означает: «Поисковое Продвижение и Оптимизания».

СЕО - это действия, направленные на повышение позиций сайта в выдаче поисковых систем, что ведет к увеличению посещаемости с поисковиков.

К SEO можно также отнести работы над сайтом связанные с повышением таких показателей, как:

- тематический индекс цитирования Яндекса (тИЦ);

- Page Rank Google (PR);

траст сайта (доверие, Trust).

На сегодняшний день поисковые системы – это практически самые посещаемые сайты в мире. Поисковые системы созданы специально для поиска необходимой информации на различных сайтах с последующим предоставлением релевантных страниц людям, которые ищут информацию. Именно поисковые системы сегодня приносят наибольший трафик большинству сайтов:

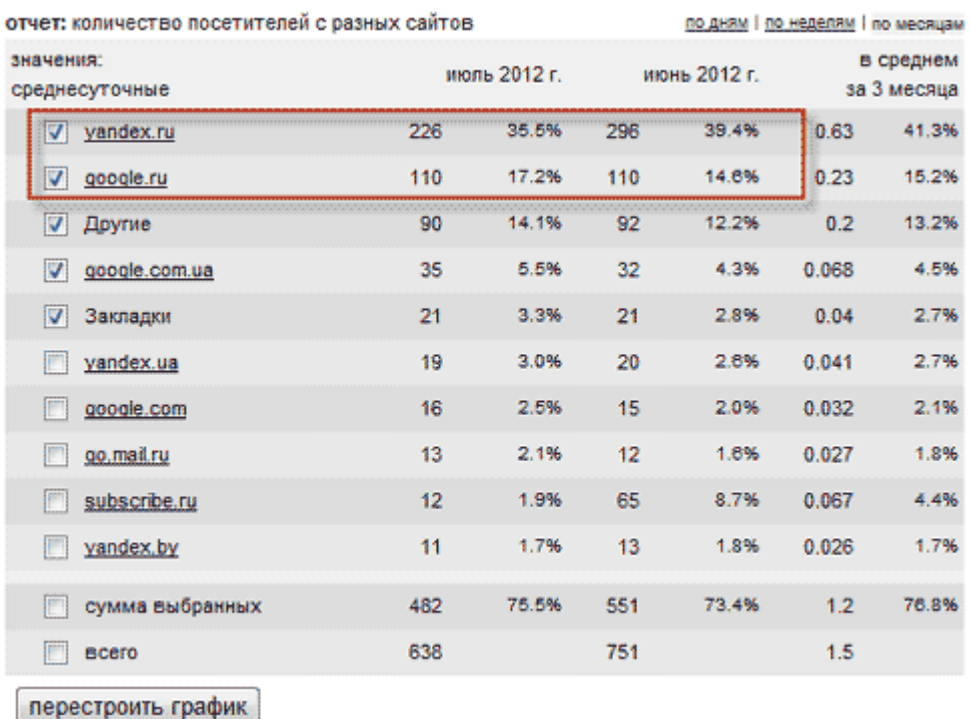

Для лучшего понимания необходимости поисковой оптимизации, обратимся к поисковой выдаче (SERP) Яндекса:

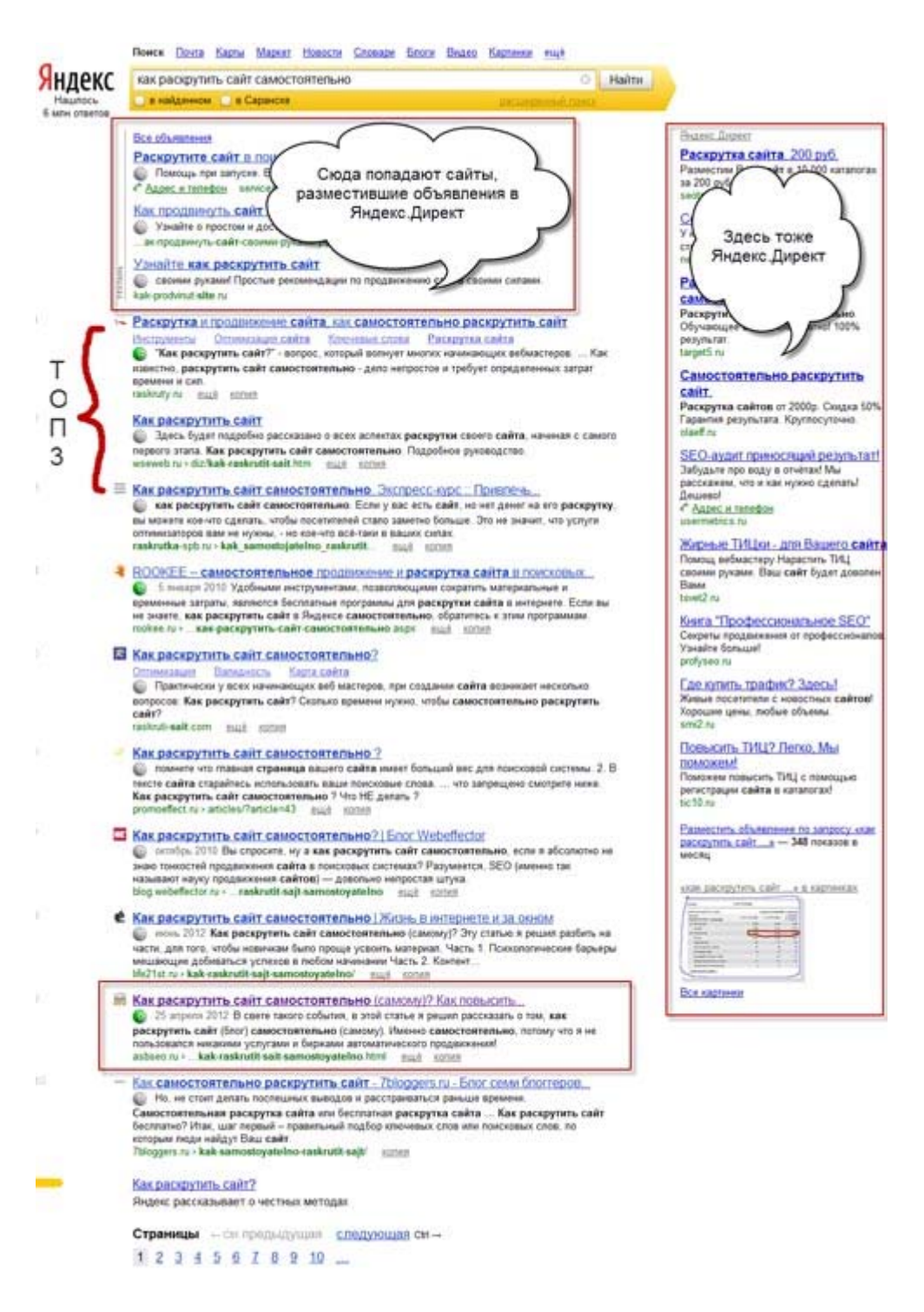

По запросу «*как раскрутить сайт самостоятельно*», на первой странице SERP Яндекса мы наблюдаем:

*— рекламные объявления Яндекс.Директ (в самом верху и справа);*

#### *— ТОП-10 сайтов.*

Как Вы видите, по этому запросу мой сайт располагается на 9 месте.

Примерно 60-70% трафика по данному запросу приходится на сайты, расположенные в ТОП-3 поисковой выдачи. Остальная доля переходов приходится на контекстную рекламу (туда можно попасть только заплатив Яндексу за размещение рекламы Яндекс.Директ), ну и немного переходов получают остальные сайты.

Так вот, чтобы попасть в этот самый ТОП-3, необходимо заниматься поисковой оптимизацией сайтов (SEO). О том, что относится к СЕО, мы поговорим ниже (виды SEO).

Хоть я и сказал в начале поста о том, что данный пост посвящен новичкам, однако многие вебмастера, которые уже далеко не новички, не уделяют должного внимания вопросам поисковой оптимизации своих ресурсов.

Дело в том, что поисковые системы не могут оценить полезность и важность статьи так, как это можем сделать мы с Вами, они не могут прочитать пост и понять его смысл, поэтому текст статьи должен содержать определенное количество ключевых слов, по которым поисковая система сможет его показывать в своей выдаче.

## **Виды SEO**

#### **1. Внутренняя поисковая оптимизация**

#### **2. Внешняя поисковая оптимизация**

И сейчас мы поговорим про эти виды подробно.

**Внутренняя поисковая оптимизация** это действия, направленные на улучшение своего сайта, улучшения факторов ранжирования, которые оказывают непосредственное влияние на позиции в поисковой выдаче.

Чтобы Вам было проще все это понять, рекомендую прочитать мой пост «*Факторы ранжирования*», в нем я писал про основные факторы, улучшение которых, поможет сайту занять более высокие позиции в SERPe поисковых систем.

Внутренняя поисковая оптимизация это самая трудоемкая работа, однако, эту работу необходимо проводить постоянно, она очень важна. Именно от внутренней оптимизации в целом зависит успех Вашего проекта.

К внутренней оптимизации можно отнести следующие мероприятия:

— *составление семантического ядра сайта* (подбор ключевых слов, по которым планируется продвижение ресурса);

— работа над внутренней структурой ресурса (ЧПУ, *Robots.txt*, *карта сайта*);

- устранение технических ошибок (дубли страниц, *битые ссылки*, *ускорение сайта*);
- постоянное совершенствование и улучшение юзабилити ресурса (удобство для пользователей);
- работа над тестом (*подбор ключевых слов*, *релевантность страниц*, *оптимизация изображений*);
- реализация *внутренней перелинковки* (*правильная перелинковка*);

— иные мероприятия, направленные на удобство работы с сайтом (например, дизайн, форматирование текста, *проверка орфографии текста* и т.п.).

Сегодня все поисковики постоянно стремятся улучшить качество поисковой выдачи, поэтому внутренней оптимизации необходимо уделить самое пристальное внимание.

Ваш сайт должен быть качественным, быстрым, удобным для пользователей и в полной мере предоставлять пользователям ту информацию, за которой они к Вам пришли.

В противном случае о высокой посещаемости с поисковых систем не может быть речи. Кстати, рекомендую Вам прочитать мой пост о *черных методах SEO*, которые могут оказать губительное воздействие на продвигаемый ресурс.

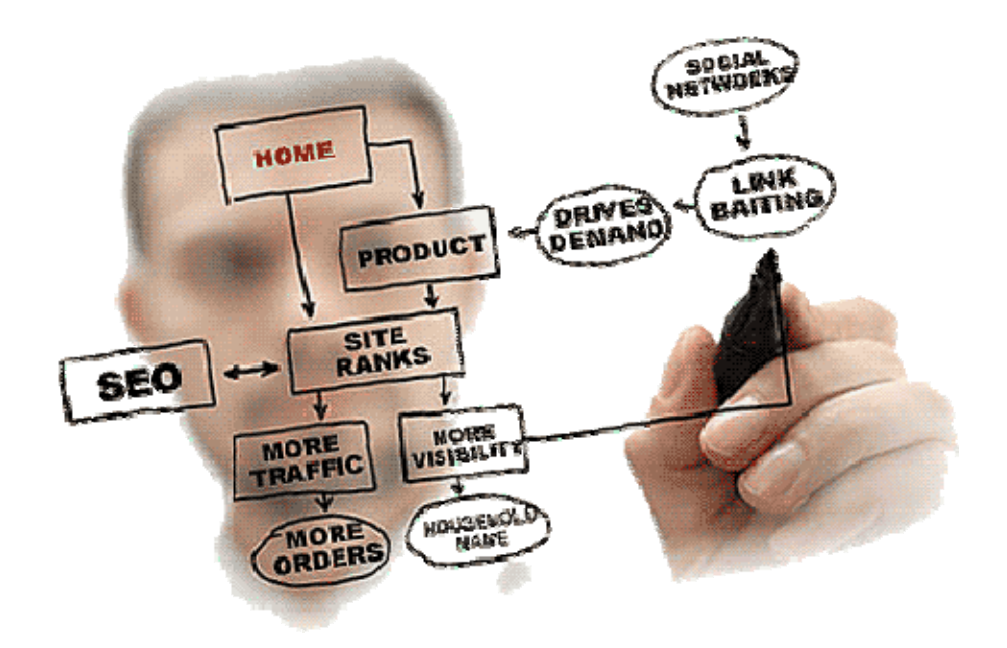

**Внешняя оптимизация** это, в основном, действия, направленные на получение ссылочной массы на сайт. Есть еще и другие мероприятия, например анализ сайтов конкурентов, но я эту тему затрагивать сегодня не буду.

Несколько лет назад поисковая оптимизация сайта строилась, в основном, на приобретении *ссылок* с необходимыми анкорами, в которых содержались ключевые слова, по которым продвигалась страница. Оптимизатору нужно было закупить ссылок больше чем у конкурента и с более авторитетных сайтов и продвигаемый ресурс оказывался в топе.

Сегодня эти методы уже не работают, а ссылки уже не имеют такой магической силы, как раньше. В настоящее время необходимо в большей степени заниматься внутренней оптимизацией, однако забывать про внешнее SEO тоже не стоит.

Ссылочную массу можно наращивать как бесплатными методами, так и платными способами, например, покупая ссылки в биржах *gogetlinks* или *rotapost*. Есть множество других бирж, но я пользуюсь именно этими. Ссылки бывают временными и вечными, лично я, использую продвижение только вечными ссылками.

Новичкам я рекомендую начать внешнюю оптимизацию с бесплатных методов, например, регистрация в профилях трастовых сайтов, анонсы статей на других ресурсах, обмен постовыми, гостевые посты и другими способами получения ссылочной массы.

Помимо роста позиций в выдаче поисковых систем и *увеличения посещаемости*, ссылки помогают увеличить такие показатели, как *тИЦ и PR*, а также траст сайта. Ссылочную массу необходимо наращивать постепенно, не допуская резкого увеличения количества ссылок.

В SEO существуют такие понятия, как *естественные и неестественные (SEO) ссылки*, которые могут определить поисковые системы, поэтому, следует очень тщательно подходить к вопросу приобретения ссылок. Перед тем, как купить ссылку необходимо тщательно проанализировать сайт-донор.

<span id="page-17-0"></span>*«SEO: Поисковая Оптимизация от А до Я» - Основы => Глава II. Основы поисковой оптимизации*

# <span id="page-17-1"></span>**Часть II/3. SEO: Добро или Зло?**

## *Автор: Дмитрий Попов [\(Grandifer\)](http://grandifer.ru/seo/seo-2012.html)*

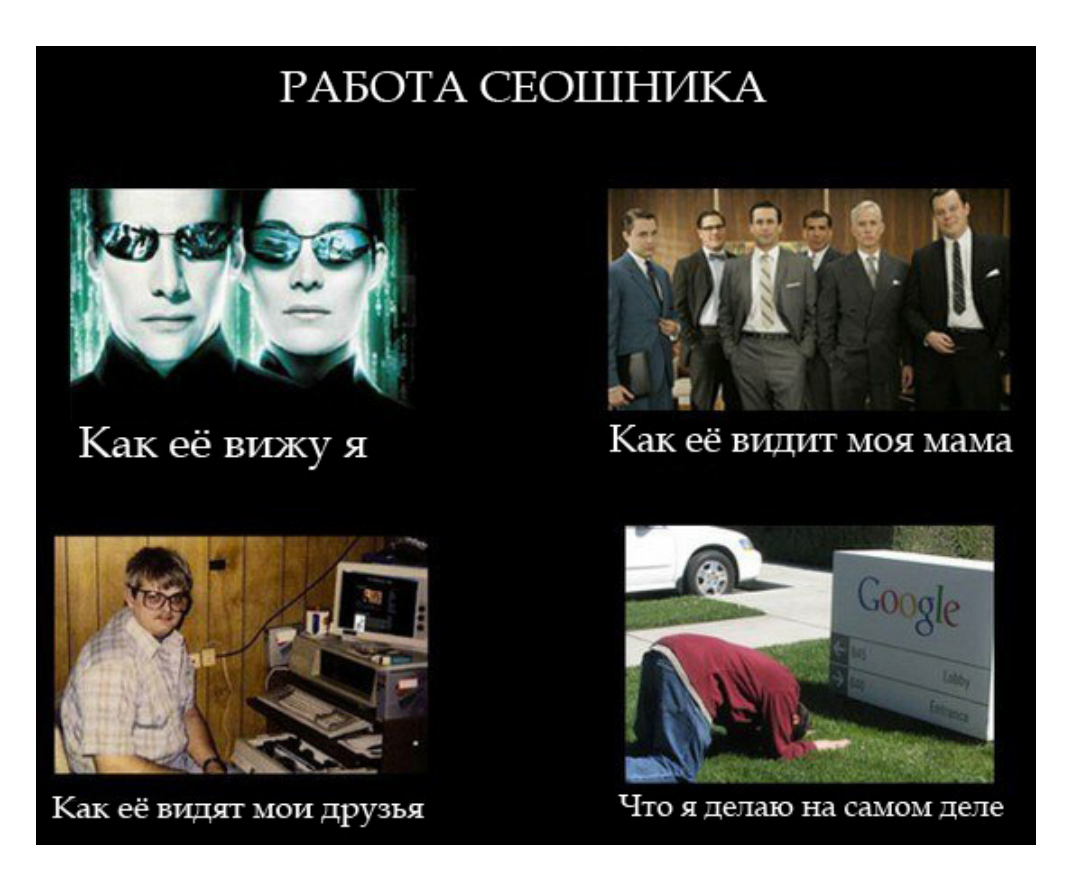

# **Что такое SEO**

Как я говорил вначале, тематические рамки конкурса мне не очень понятны, поэтому я решил раскрыть тему сполна. Для этого мне показалось правильным провести небольшой экскурс в сферу SEO, чтобы понять с чем имеют дело сеошники.

Слово **SEO** — аббревиатура с английского (*Search Engine Optimization*) и означает «оптимизация для поисковых систем». Часто вижу, как люди употребляют словосочетание «SEO оптимизация». Это тавтология, масло масляное получается. Не нужно так говорить. Хотя, это ваше дело.

Чисто «по-научному» определение гласит так:

SEO — комплекс мероприятий, проводимых с целью улучшения видимости сайта или отдельной страницы в результатах органической (неоплаченной, естественной) выдачи поисковых систем по определенным запросам пользователей.

В техническом плане, SEO делится на две категории: внутренняя оптимизация и внешняя. Однако до того, как проводить оптимизацию, нужно знать и понимать, что и «в какую сторону» оптимизировать.

Существует такое понятие, как **SEO аудит сайта**. Аудитом называют всесторонний анализ сайта, выявление ошибок, проверка на предмет соответствия стандартам и требованиям поисковых систем. Сюда относится:

1. Выявление проблем и недостатков в оформлении и структуре сайта.

2. Проверка контента на уникальность, наличие ключевых слов, их расположение и т.д.

3. Технический аудит, который, в свою очередь, включает проверку html кода страниц, проверку на наличие дублей, настройка сервера и robots.txt для упрощения индексации сайта поисковыми роботами.

4. Анализ ссылочной массы.

Возможно, сюда относятся какие-то еще моменты, о которых я просто забыл упомянуть. В итоге SEO аудита должна быть выработана и сформирована, или же откорректирована стратегия продвижения и порядок исправления ошибок на сайте.

В порядке выработанной стратегии, проводится внутренняя и внешняя оптимизация. Далее подробнее.

## **Внутреняя оптимизация**

Вдохновившись одним из видеокастов Рэнда Фишкина (он их по пятницам публикует) я решил разделить понятие внутренней оптимизации еще на два типа: старая и современная. Нет, по-другому будет лучше: классическая и прогрессивная. Итак, к классической я отношу:

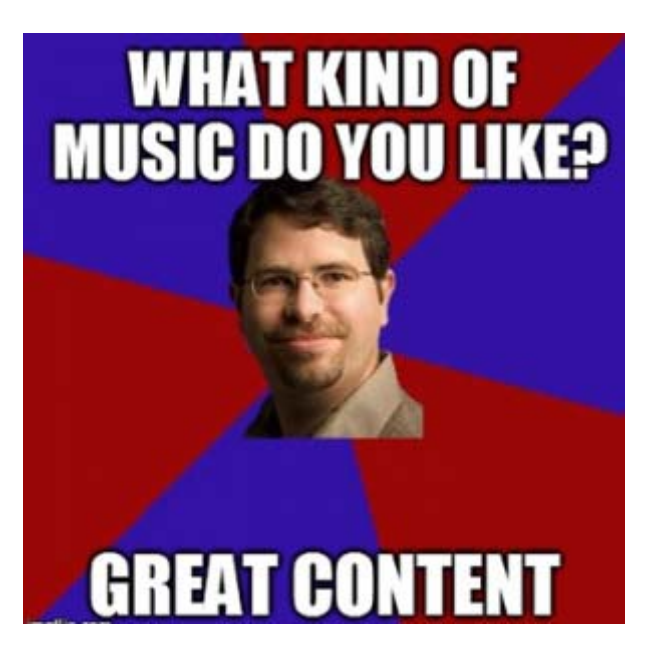

▶ **Создание правильного контента**. Под *правильным* контентом я понимаю уникальные статьи с оптимальным количеством тщательно подобранных ключевых слов, а также тематический видео/аудио контент и изображения. Как любит повторять Мэтт Каттс (большая «шишка» в Google), самое главное это «great content» (качественный контент).

▶ **Перелинковка**. Грамотная перелинковка предполагает следующее: улучшение качества *юзабилити* (об этом читайте дальше) и распределение «веса» по страницам сайта. Хорошая перелинковка также способствует индексации страниц сайта поисковыми роботами, что не может не быть хорошо

▶ **Дизайн и юзабилити**. К этому я отношу правильно подобранную тему, или шаблон (в случае с CMS), всё ту же перелинковку, которая помогает пользователям найти контент на вашем сайте быстрее. Это, в свою очередь, позитивно сказывается на *показателе отказов*. Юзабилити определяет степень простоты пользования функционалом сайта, когда пользователь прилагает минимум усилий для совершения желаемого действия (поиск статьи, приобретение товара и т.д.) Что касается дизайна, то тут у каждого свои вкусы. Единственный совет — основной цвет не должен быть в стиле «вырвыглаз»: ядовито яркие цвета, мигающие блоки с рекламой и т.д. Всего должно быть в меру.

С технической точки зрения на дизайн, существует такое понятие, как **адаптивный дизайн** (англ. *responsive design*, букв. — *отзывчивый дизайн*). И хотя это больше касается тех, кто занимается версткой, оптимизаторам тоже следует об этом знать и понимать, что это такое, и для чего оно нужно. Главный постулат (принцип) адаптивного дизайна состоит в том, что необходимо использовать все средства для

улучшения визуального восприятия сайта пользователем, независимо от размеров экрана или любых других возможностей устройства, которым он пользуется. Это должно улучшить взаимодействие пользователя с сайтом.

• Title и метатеги. Title или Заголовок просто обязан содержать ключевые слова. Особенно в начале. Кроме того, заголовок должен быть интригующим и побуждающим посетителя к действию, а не просто «Да, ты здесь видишь ключевик который искал».

Что касается метатегов, то я бы обратил внимание только на мета описание (description), потому что именно из него (если правильно его заполнить, конечно же) генерируется сниппет в выдаче в поискововй системе и социальных сетях. Это уже больше касается маркетинга, нежели чистого SEO, но всё-таки. Ведь сниппет, это что-то вроде рекламного объявления. Подумайте, что бы вы написали в объявлении, рекламируя свою страницу?

Другими метатегами можно пренебречь. Они не так уж и важны, если честно. Хотя некоторые интересные моменты всё же есть.

• Обязательно нужно поставить ЧПУ. Это такие URL, где вместо непонятных наборов символов или цифр стоит какая-нибудь лексическая единица - слово или словосочетания. Это должно улучшить видимость в поисковиках. Поэтому в них тоже следует использовать ключевые слова, но также не стоит слишком злоупотреблять. В урлах также полезно вставлять ключевики, по еще одной причине. Если контент полезный, а ваш ресурс более-менее известный, то на него по-любому будут ссылаться. И иногда — просто голым URL без анкорного текста. А так они [анкоры] появятся. «Лишние» анкорные ссылки только спамерам мешают. (Хотя есть и PRO спамеры, не спорю).

• Ключевики в тегах ALT и H. Первые нужны для поиска по картинкам (по ним тоже трафик идет), а насчет последних я слегка сомневаюсь. Точно о его влиянии на SEO не уверен, но для пущей уверенности всё-таки ставить желательно. Тем более, что на пользователей это точно влияет. Они уже будут знать о чем идет речь в тексте.

На этом «классическая» часть заканчивается (хотя назвал я, наверное, не все). Переходим к прогрессивной части.

Первое, что нужно здесь сказать, так это то, что SEO в современном понимании — очень большое и довольно сложное комплексное понятие. Ведь SEO, в конечном итоге, - не самоцель. Исходя из определения, озвученного вначале, целью SEO является улучшение видимости (а вместе с SMM и узнаваемости) сайта и брэнда и получение посетителей на сайт. Для этого нужны хорошие позиции в выдаче поисковиков. Хотя, должен сказать, первое место в выдаче не гарантирует высокого CTR и конверсий. Тут и вступает в бой «прогрессивная» внутренняя оптимизация.

Основной задачей оптимизатора здесь является предугадывание желания ишушего пользователя. А дальше нужно ему это предоставить в нужном свете и расположении. Это главный принцип. Это основа. А теперь перейдем к конкретностям. Что нужно сделать.

• Сделайте так, чтобы ваш сниппет заметили. Для этого нужно знать, как формируется сниппет. Нужно знать что такое Scema.org, что такое Open Graph, как правильно пользоваться Google аккаунтом, как сделать XML карту сайта по видео и как ею пользоваться. Подробнее о семантической разметке я собираюсь написать в следующих постах.

• Если вы занимаетесь преимущественно «белым» SEO, то вы наверняка ориентируетесь на продвижение брэнда. Поэтому доменное имя должно его содержать. Оно должно выполнять не только SEO, но и маркетинговую функцию. Согласитесь, домен «time.com» выглядит лучше, чем «supermegapopularniechasy.info». Это я, конечно, преувеличил, но смысл понятен.

Хорошо, если домен содержит главный ключевик, но не обязательно. Ведь если строить СДЛ, то в бой пойдут приемы намного сильнее, чем ключевик в домене. Тем более, что Гугл не так давно еще уменьшил его значение.

• Быстрая загрузка страниц. Хотя это можно было отнести и к классической оптимизации, но я всё-таки вставил этот пункт сюда. В статье про показатель отказов я уже писал о таком явлении, как СДВиГ (синдром дефицита внимания и гиперактивности). В абсолютном виде - это уже диагноз, у большинства такого нет, но некоторые симптомы проявляются. Людям не хочется ждать лишние пару секунд. Это факт. Поэтому попробуйте максимально облегчить ваши страницы для быстрой загрузки.

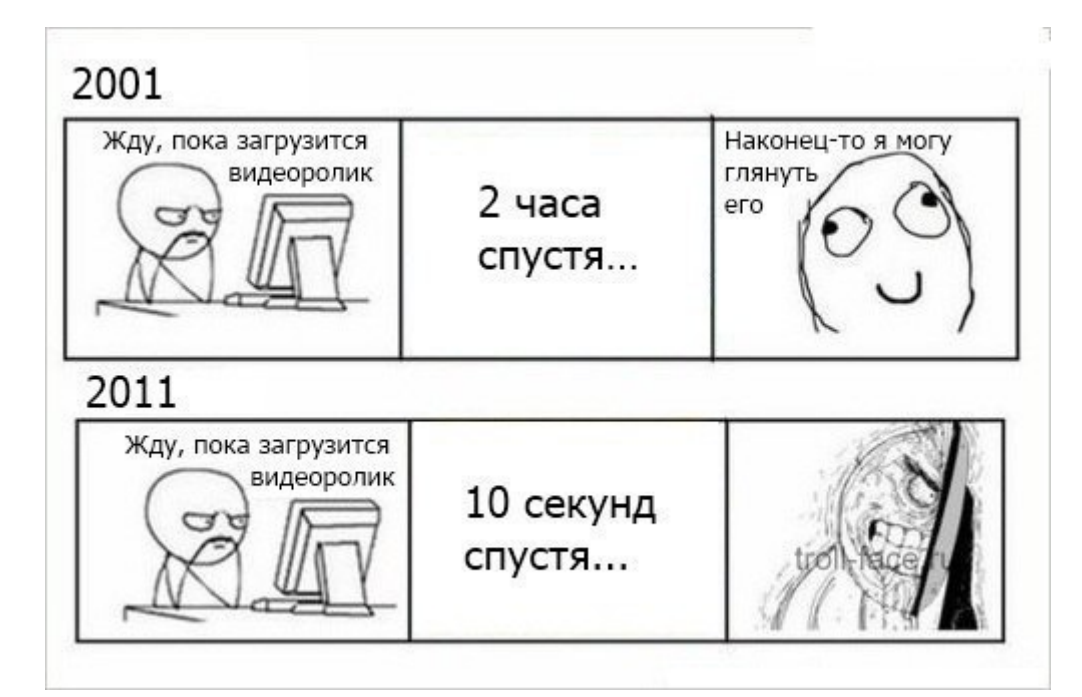

• Оптимизация для социальных сетей. Это значит, что если на вашем сайте есть контент, который предположительно может понравиться посетителям и которым будут делиться в социальных сетях, то его необходимо оптимизировать для этих целей. Например, нужно учитывать особенности формирования сниппета в различных социальных сетях, нужно знать размеры изображений, которые наиболее подходят для них, уметь размещать кнопки для распространения по соцсетям. Я имею в виду кнопки для лайков, ретвитов, репостов, репинов и т.д.

Также нужно использовать все возможности, которые предоставляют соцсети для размещения материала на сайте и для рекламы своих сообществ. Сюда входят виджеты различных типов и форм, возможность встраивания тела твита в текст (это касается разметки и я уже говорил, что расскажу об этом позже), а также позаботиться о банальных Title и метаописании, которые будут появляться в сниппете.

На самом деле в этой моей «прогрессивной» внутренней оптимизации не так много пунктов, и его нельзя использовать в качестве чек-листа. Это скорее направляющее руководство к «понимающему» SEO, где оптимизация уже не просто техпроцесс, который оперирует цифрами, а работа, в которую входит анализ человеческого фактора. Как-то так.

#### Внешняя оптимизация

Что касается внешней оптимизации, то здесь таких изменений не произошло. По крайней мере, с моей точки зрения это так.

Внешней оптимизацией называется работа, проводимая вне сайта с целью улучшения видимости в поисковых системах, т.е. повышения позиций.

По сути, к внешней оптимизации относится только **линкбилдинг**. Иначе — наращивание ссылочной массы, получение ссылок. Ссылки — главный фактор, который учитывается при ранжировании сайтов в поисковой выдаче, которым хоть как-то можно манипулировать. (Не менее важным фактором, по мнению SEOMoz'a явяляются характеристики домена, но это уже немного из другой оперы).

Сравнивая важность внутренней и внешней оптимизации, можно привести в пример автомобиль: какми бы хорошими ни были аэродинамические свойства вашего авто, без хорошего двигателя (ссылочный профиль) оно не поедет так, как хотелось бы. С хорошим двигателем ваш автомобиль может ехать довольно резво, пока кузов будет в более-менее нормальном состоянии и не будет каких-то «кричащих» поломок, мешающих движению.

Я бы сказал так: в начале работы над сайтом 80% следует уделять внутренней оптимизации, 15% ссылочному профилю и около 5% работе в соцсетях. Где-то через несколько месяцев это соотношение можно поменять на *50/30/20*. А еще через месяц можно поменять (и так оставить) на следущее: *10/60/30*. Это мое личное субъективное мнение, можете с ним не соглашаться, я спорить не буду.

Если говорить непосредственно о линкбилдинге, то у каждого оптимизатора есть свои соображения на этот счет, свои тактики и методики. И несмотря на то, что любая работа по наращиванию ссылок всегда упирается в выделенный для этих целей бюджет, существуют некоторые базовые принципы и понятия, которыми оптимизаторы руководствуются, проводя кампанию по закупке (и другим видам получения) ссылок. Об основных *характеристиках ссылок* я уже писал, поэтому этот момент я пропущу. Также нужно рассказать о способах получения ссылок.

▶ **Различные прогоны** (по каталогам, профилям, закладкам)

Если говорить о прогонах по различным каталогам, то этот метод уже отживает своё. Хотя пользу он всётаки приносит, если использовать его грамотно и пользоваться базой качестенных тематических ресурсов (а не заспамленными общетематическими каталогами). Вершиной мастерства считается наличие сайта в каталоге Яндекса и DMOZ.

Что касается профилей, то я скажу, что это еще пока действенный способ. Но опять же, нужно использовать качественную базу для прогона.

Прогоны по закладкам делают, по большей части ради разбавления ссылочной массы.

#### ▶ **Комментирование блогов, тем на форумах**

Этот способ больше работает на самого комментатора, т.к. анкором тут выступает именно его имя. Однако есть другой способ получения ссылок таким образом. Это обыкновенный спам. Судя по количеству комментов на этом блоге, которые Akismet отправил в спам — этот метод только процветает.

#### ▶ **Покупка ссылок**

Это самый распространенный среди оптимизаторов способ получения ссылок. Можно покупать ссылки временные (платить регулярно — каждый месяц), а можно вечные (ставятся «навечно» — пока блог не канет в Лету).

*«SEO: Поисковая Оптимизация от А до Я» - Основы => Глава II. Основы поисковой оптимизации*

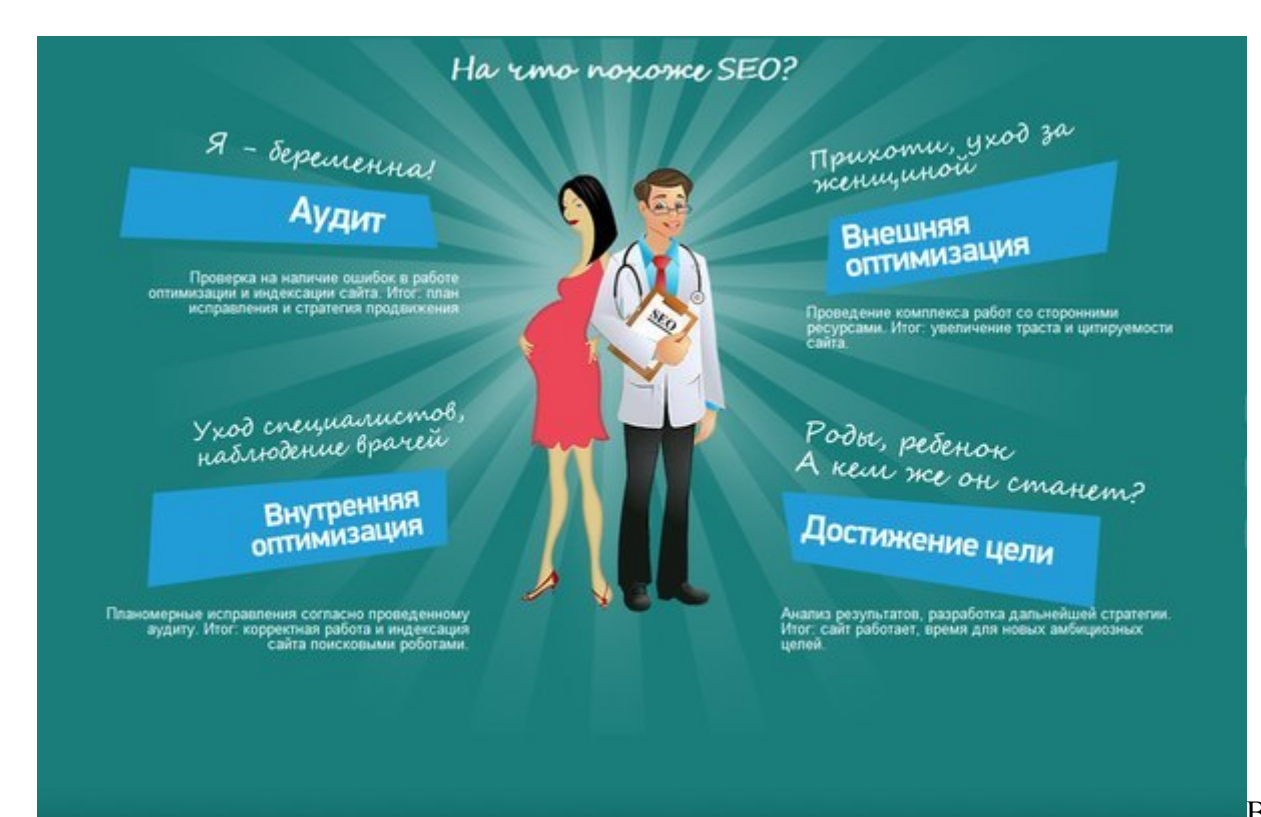

[Вв](http://grandifer.ru/wp-content/uploads/2012/12/UDWZThUgjKo.jpg)иду большой

[популярности](http://grandifer.ru/wp-content/uploads/2012/12/UDWZThUgjKo.jpg), существует несколько видов покупных ссылок. Они отличаются по типу и по цене. Можно закупаться ссылками с биржи (типа sape.ru) — они дешевле сами по себе, но платить нужно постоянно. А можно купить вечные ссылки — в постовых, контекстные ссылки, платные обзоры, купленные статьи. За них вы платите больше, но только один раз и стоят они «вечно». Каждый вид рассматривать в данном посте не имеет смысла, поэтому пропустим подробное описание.

Вообще, способы получения ссылок ограничиваются только фантазией, находчивостью и способностями оптимизатора к анализу. На этом краткий (кому как) экскурс в сферу SEO закончим и перейдем к следующему пункту этой статьи.

#### **Сеошники — мошенники?**

*ххх: А кем ты работаешь? (SEOшник): Я учу гугл врать!*

*(c) bashorg.org* 

Выше я описал бОльшую часть того, над чем работает SEO специалист. Согласитесь, немало. Особенно учитывая, что этот список не исчерпывающий. Выполняя всё это, тратится время, силы и прочие ресурсы. Сеошники выполняют свою работу. И эта работа при правильном подходе приносит свои плоды. Так почему же так часто сеошников называют мошенниками?

Я считаю, что этому существуют две причины. Первая — заказчики, которые допускают множество ошибок сами и когда за эти ошибки приходит расплата в виде отсутствия ожидаемых результатов, то виной всему — якобы некачественное исполнение оптимизаторами своей работы.

Вторая причина — большое количество псевдосеошников, которые берут деньги непонятно за что, пользуясь тем, что заказчик «не в теме». Попав один раз к такому «частнику» или студии, заказчик присоединится к радям тех, кто взывает о недобропорядочности сеошников.

Далее, я бы хотел рассмотреть, как можно устранить обе причниы и позволить заказчику и исполнителю «жить дружно».

## **Ошибки заказчиков**

Несмотря на то, что продвижением клиентских сайтов я не занимался, мне всё-таки приходилось общаться с людьми, которые предлагали сотрудничество. Анализируя этот опыт, а также опыт коллег (если позволите вас так называть) и руководствуясь простой логикой, я бы хотел отметить главные ошибки заказчиков и их причины.

Одной из основных проблем является непонимание заказчиками того, что им на самом деле нужно. Нет, конечно же, в итоге все хотят продаж (в основном). Однако SEO — это только трафик из поисковых систем. Много заказчиков заботятся о SEO, но забывают о **CRO** (*conversion rate optimization* оптимизация показателя конверсий). Допустим, попали они в ТОП, получают много трафика. И что? Посетители не станут что-либо покупать, или заказывать услуги, если им в этом не «помочь» оптимизировать сайт так, чтобы посетителю было максимально удобно совершать требуемое действие (покупка товара, подписка и т.д.)

Поскольку при качественном исполнении SEO специалистом своего задания количество посетителей может увеличиваться, а конверсий — ноль, то бывает, что сеошников обвиняют в мошенничестве (даже среди конкурсантов такие есть). В других случаях, заказчик просто ищет себе другого исполнителя.

Сайтам компаний, или простым интернет-магазинам нужно больше внимания уделять CRO. Это же очевидно! Так почему это так часто упускается? Я бы хотел узнать, что вы думаете по этому поводу. А пока вы отписываетесь в комментариях, я напишу, какие причины этому вижу я.

# **Почему SEO, а не CRO?**

1. **Проблема самолюбия намбэ уан.** Заказчики просто хотят *видеть свои сайты на первом месте* в выдаче по заданым запросам и 100500 посетителей в сутки. Таким образом они удовлетворяют своё Эго. Однако вместе с этим хочется и профит получить, т.е. посетителей конвертировать. Двух зайцев убить. Отсюда вытекает следующая проблема.

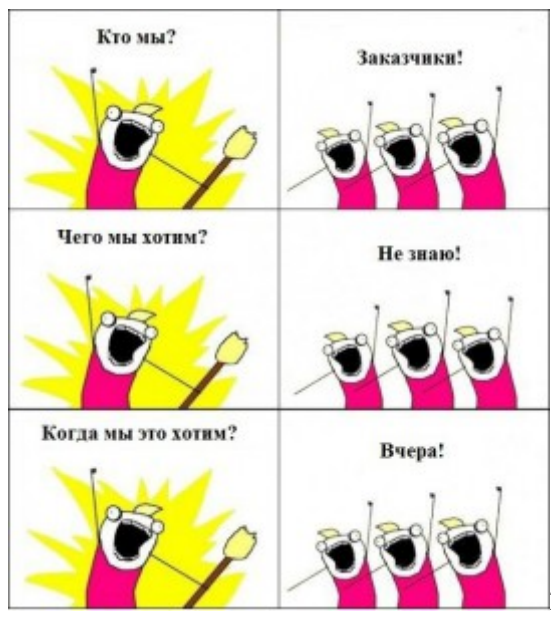

[2.](http://grandifer.ru/wp-content/uploads/2012/12/zakazchik.jpg) **Жадность**. Типичная скупость заставляет потом идти от

грамотных [специалистов](http://grandifer.ru/wp-content/uploads/2012/12/zakazchik.jpg), которые предлагают подумать и оценить к тем, кто просит меньше и не заставляет думать, а просто «гарантирует» то, что нужно.

3. **Проблема самолюбия намбэ ту**. Заказчики считают, что их компания, или товар, или услуга настолько классные, что только лишь из-за одного их упоминания целая толпа людей захочет стать их постоянными клиентами. Они не понимают, какая серьезная работа должна производиться для достижения такого результата.

4. Куда стадо — туда и овца. Онлайн просто переполнен оптимизаторами, все наслышаны о SEO. Большинство компаний просто заставили верить, что без SEO бизнесу конец и что все конкуренты только то и делают, что вкладывают в SEO деньги. Как правило, именно поэтому они так «отчаянно» желают занять ТОП.

5. Простота SEO метрики и сложность CRO. Намного проще отследить и понять данные по источникам трафика на сайт, чем отследить конверсию посетителя в клиента. Особенно если это касается сайтов фирм, работающих в оффлайне. Поэтому сложно становится определить стратегию CRO и, наверное, ROI на эти услуги. Для нежелающего подумать и оценить заказчика выбор приоритета очевиден.

Ошибки сказал, а теперь скажу, что нужно делать. Только кратко.

1. С самого начала нужно **определить** маркетинговую цель проекта. Задайте себе вопрос: что в итоге вы хотите от него получить? Какова конечная цель?

2. Потом подумайте, как хорошие позиции в выдаче ПС и трафик оттуда может способствовать достижению четко определенной поставленной цели?

3. Определите, какие действия нужно предпринять и какие выделить затраты, чтобы получить максимум пользы от привлекаемого трафика.

4. И только теперь проводите оптимизацию. Что в неё входит я описал выше.

#### Кто такие псевдосеошники, или Выбираем SEO спеца

Люди, которым приходилось сталкиваться с SEO и которые заказывали услуги у отдельных специалистов или SEO студий часто дают негативные отзывы о сеошниках вообще. Мол, мошенники вы, ребята. Я более чем уверен, что такие случаи — исходы одного из двух возможных сценариев. Первый — заказчик подходит под описание «ошибочного» образа выше, а второй — он стал жертвой дилетантов. Что делать в первом случае, я уже говорил. Теперь опишу несколько способов, как определить мошенников в сфере SEO.

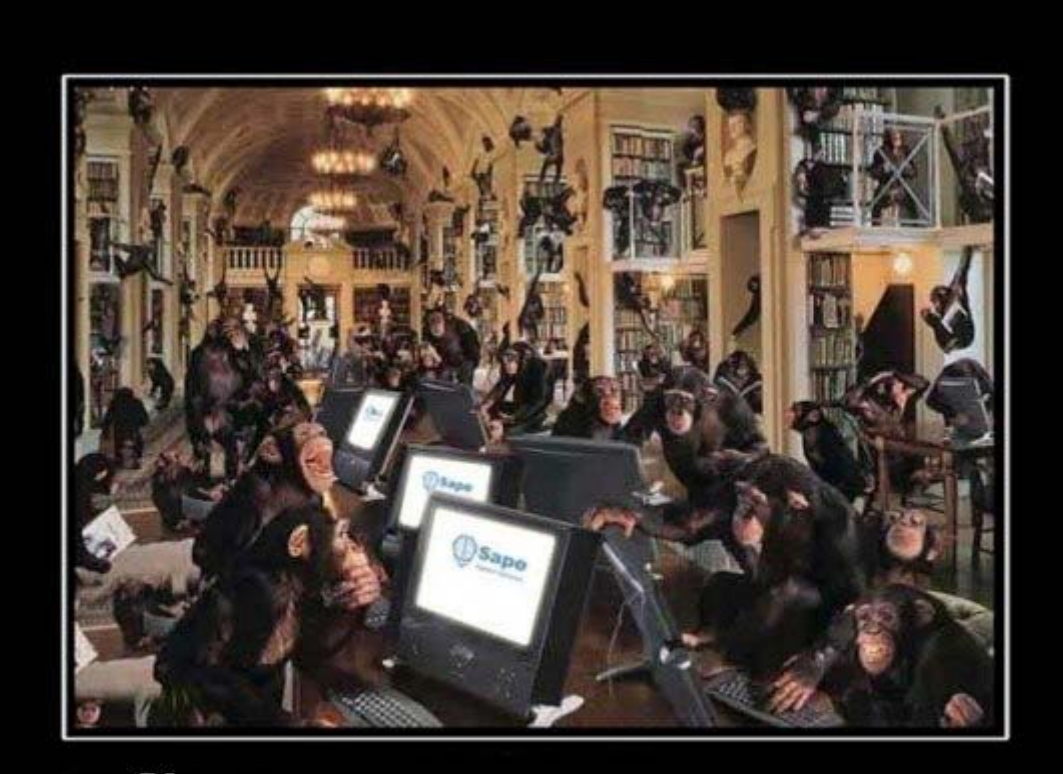

Как недовольные заказчики видят работу в крупных SEO конторах

1. Вам гарантируют ТОП 1. Никто не может вам гарантировать выход в ТОП 1 по каким-либо ключевикам. Это уже серьезный повод задуматься о серьезности конторы. Максимум, что вам могут предложить, так это посмотреть предыдущие успешные достижения и указать на опыт вывода в ТОП раньше.

2. Узнайте подробнее об этой конторе. Поспрашивайте на SEO форумах, попросите у них посмотреть отзывы, погуглите, на худой конец. Дополнительная информация никогда не помешает, а в данном случае просто необходима. Если на форумах больше половины клеймят ваших «специалистов» или вообще о них не знают, то лучше искать других. Желательно на том же форуме.

3. Проверьте пузомерки самого сайта этой конторы. Если они не могут помочь самим себе, то чего можно от них ожидать? Не стоит искушаться TR1, тИЦ10 и PR1. Этого можно добиться за один, максимум пару апов. Я думаю, серьезные люди должны иметь пузо повнушительней.

4. Также можно проверить позиции их сайта по ключевикам, по которым они продвигаются. А также посмотреть их «портфолио».

5. Проверить ссылочный профиль их сайта. Благо, современные возможности позволяют это сделать. Если нет ссылок с каких-либо трастовых или хотя бы просто тематических ресурсов, то я бы с такими людбми дела не имел.

6. На собеседовании используйте хитрые вопросы. Например, спросите во сколько поисковых систем они добавят ваш сайт. Если назовут какие-то большие цифры, то вы нашли скаммеров. Ведь нужны вам всего 2 — Google и Яндекс. И не понятно, что значит добавить — ведь ПСы вас сами находят.

На одном из англоязычных форумов видел, как кто-то провел «исследование»: после того, как его сайт попал под Пингвин (он сам так определил), он отправил запрос нескольким десяткам SEO-конторам. На вопрос о том, почему сайт потерял трафик и выпал из выдачи он получил различные ответы. Одни говорили, что не нашли метатега keywords, хотя он уже давно не учитывается. Другие говорили, что

проблема в тегах ALT. Третьи тупо на автомате предлагаи свои услуги. И только 7 из тридцати двух контор ответили что-то более менее правильное. Хотя на всех этих 32 сайтах были сотни положительных ОТЗЫВОВ.

7. Если они не предлагают четкой отчетности по, например, Google Analytics, а не какому-нибудь скрытому и только им известному сервису, то я бы сто раз подумал, прежде чем сотрудничать с ними. Ведь вы не сможете проверить истинность того, что они вам «впаривают».

Если все эти пункты SEO студия прошла без заминок, то, я думаю, с ними можно работать.

#### Выводы

Подводя итоги сказанному выше, я хочу сделать вполне закономерный и последовательный, на мой взгляд, вывод: сеошники — не жулики, и SEO — не зло. Конечно, это не панацея от всех болезней, но при грамотном подходе SEO может сыграть свою роль и существенно повлиять на успешность фирмы, компании, интернет-магазина или что вы там продвигаете.

# <span id="page-27-1"></span><span id="page-27-0"></span>**Часть II/4. Сеошники жулики или творцы успеха? Рассчитано - 50/50!**

*Автор[: BUPOB](http://lin-keeper.blogspot.ru/2012/12/blog-post.html)*

Многие из Вас считают, что профессия SEO ведет за собой массу "черных методов", и все эти методы несут за собой миф о том, что "сеошники" являются жуликами и шарлатанами, порой обещают то, чего сами не в силах сделать, но при этом берут неплохие деньги. В этой статье я постараюсь развеять пару мифов о профессии SEO.

Статья не будет описывать методики SEO, а также в ней не будет написано о терминах и прочих заумных штучках, которые не понимает рядовой пользователь.

Перед написанием статьи давайте сразу определимся в терминах.

- 1. **Кто такие "сеошники" и какими они бывают?**
- 2. **Кто такие клиенты и какими они бывают?**

## **Кто такие "сеошники" и какими они бывают?**

## **1. "Сеошники-новички"**

- Знают общие азы в профессии SEO.
- Знают, что обещают.
- Не знают, что получится

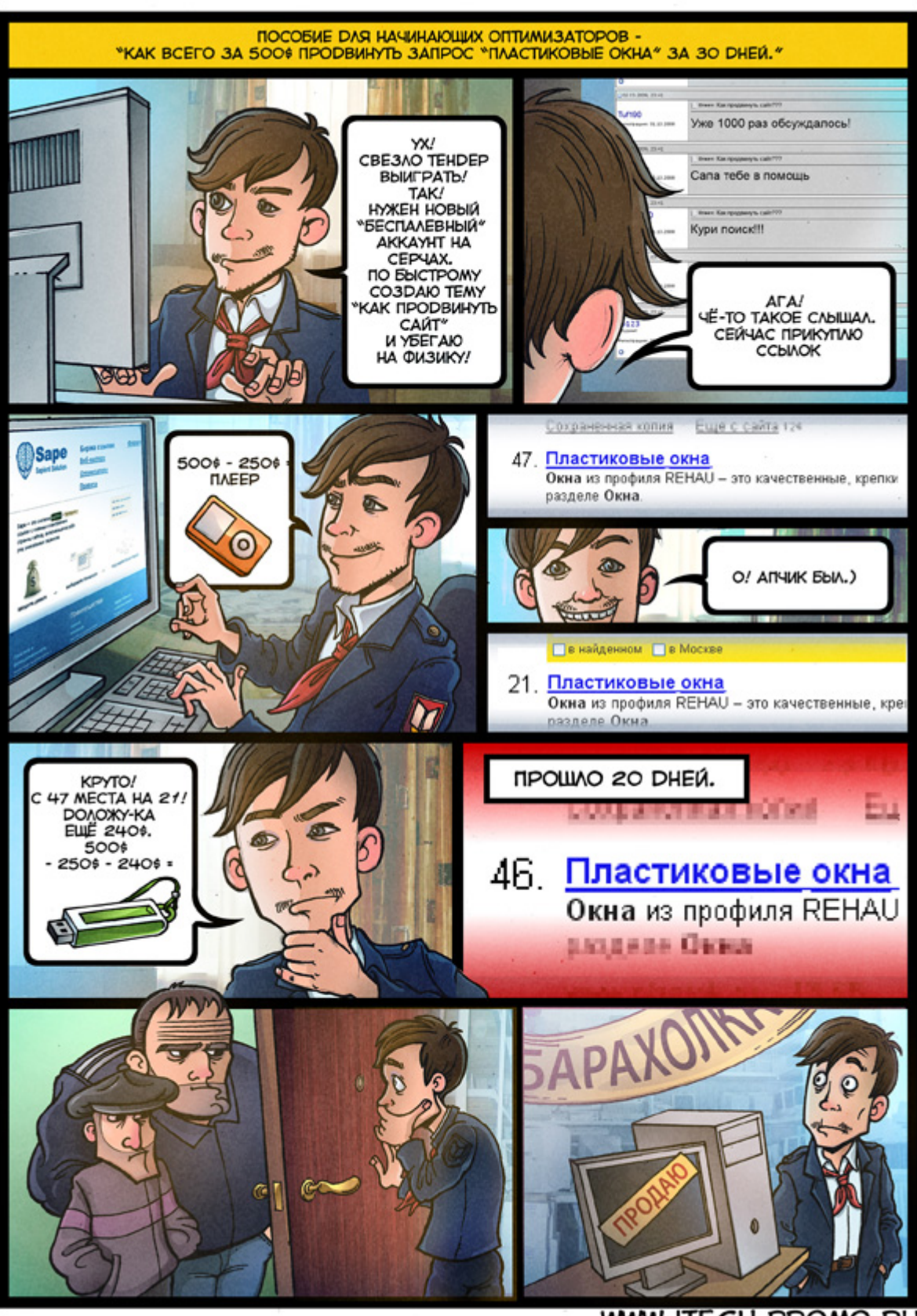

WWW.ITECH-PROMO.RU

## **2. "[Сеошники](#page-206-0)-аматоры"**

- [•](#page-206-0) [Углубленные](#page-206-0) знания в профессии SEO.
- [•](#page-206-0) [Знают](#page-206-0), что обещают.
- Знают, что получится, но не советуют ничего клиенту. "Так сказал клиент, значить так нужно делать".

Скачать последнее издание этого учебника - http://www.seobuilding.ru/seo-a-z.php *стр. 29 из 587 27.03.2014*

*«SEO: Поисковая Оптимизация от А до Я» - Основы => Глава II. Основы поисковой оптимизации*

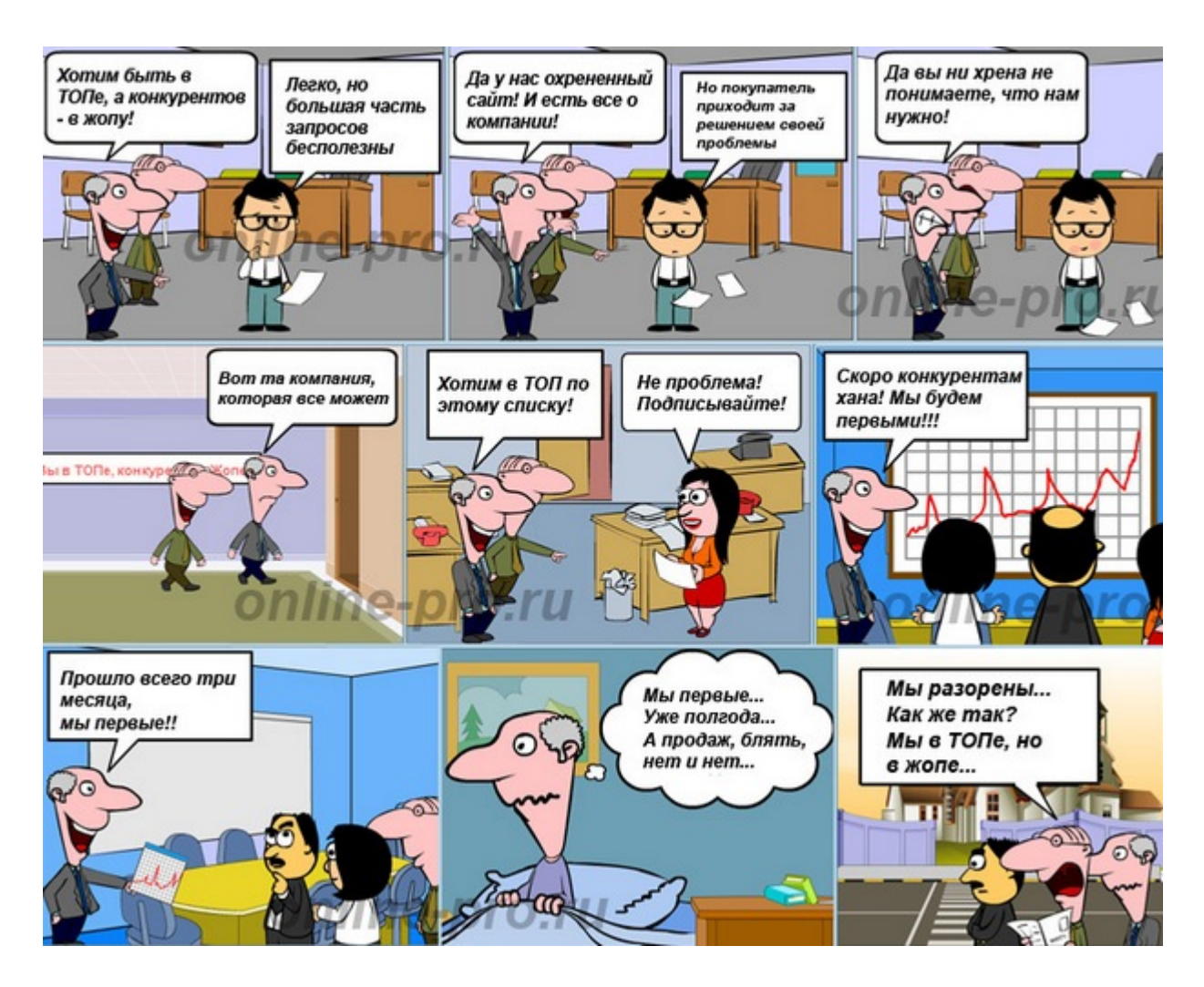

#### **3. "Сеошники-профессионалы"**

- Владеют полными знаниями в профессии SEO.
- Знают, что обещают.
- Советуют клиенту, углубляются в его бизнес.

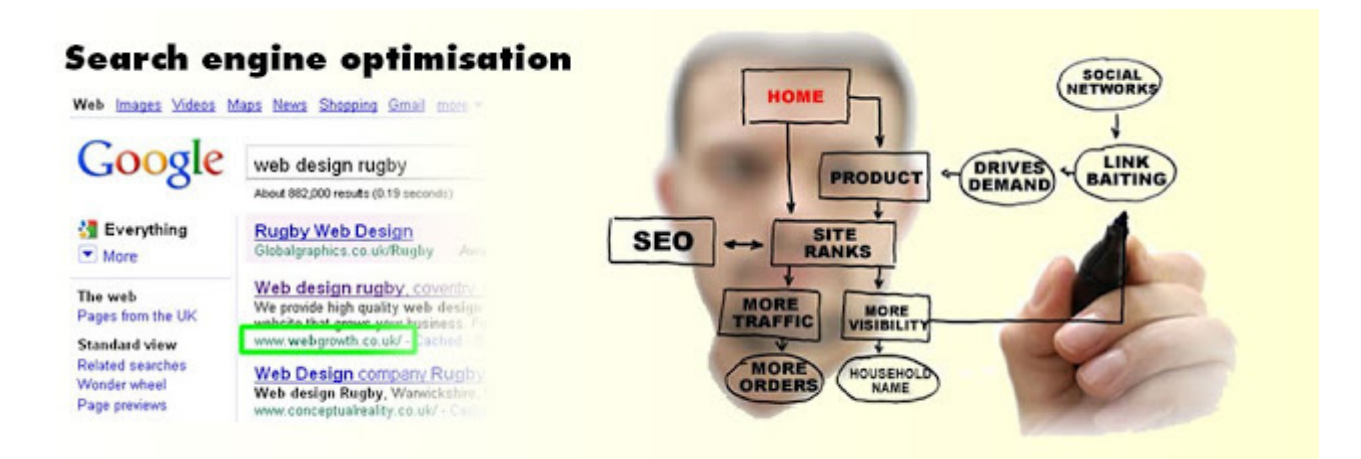

# **4. "Сеошники-[жулики](http://1.bp.blogspot.com/-doHlFkqaBdk/UMofP7WSNsI/AAAAAAAAAko/1wW3pldyTEM/s1600/998.png)"**

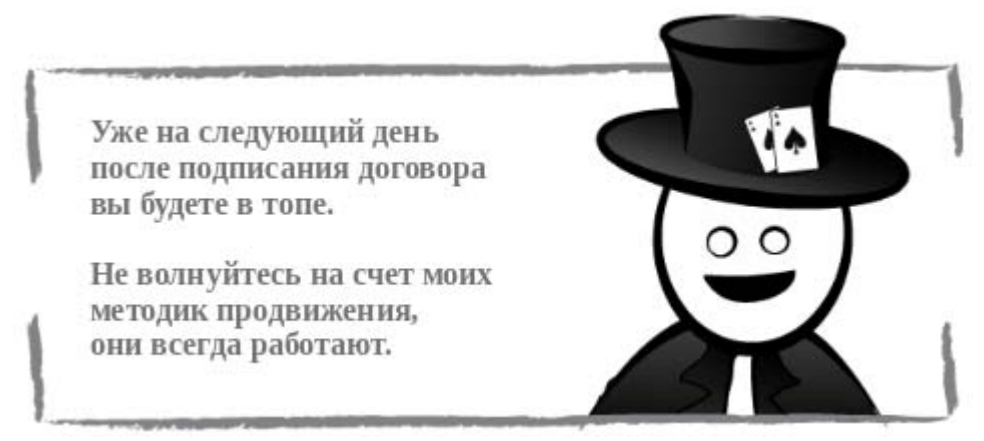

- Могут владеть, а могут не владеть знаниями в SEO.
- Знают, что обещают.
- Создают видимость действий, чтобы получить максимум с заказчика.

#### **P.S. Далее я не буду рассматривать таких "сеошников". Они являются ЖУЛИКАМИ! Такая [получилась](http://3.bp.blogspot.com/-FzUX9fBBgpE/UMri7ABthiI/AAAAAAAAAk8/SNufhkQbBhY/s1600/Seo.png) табличка:**

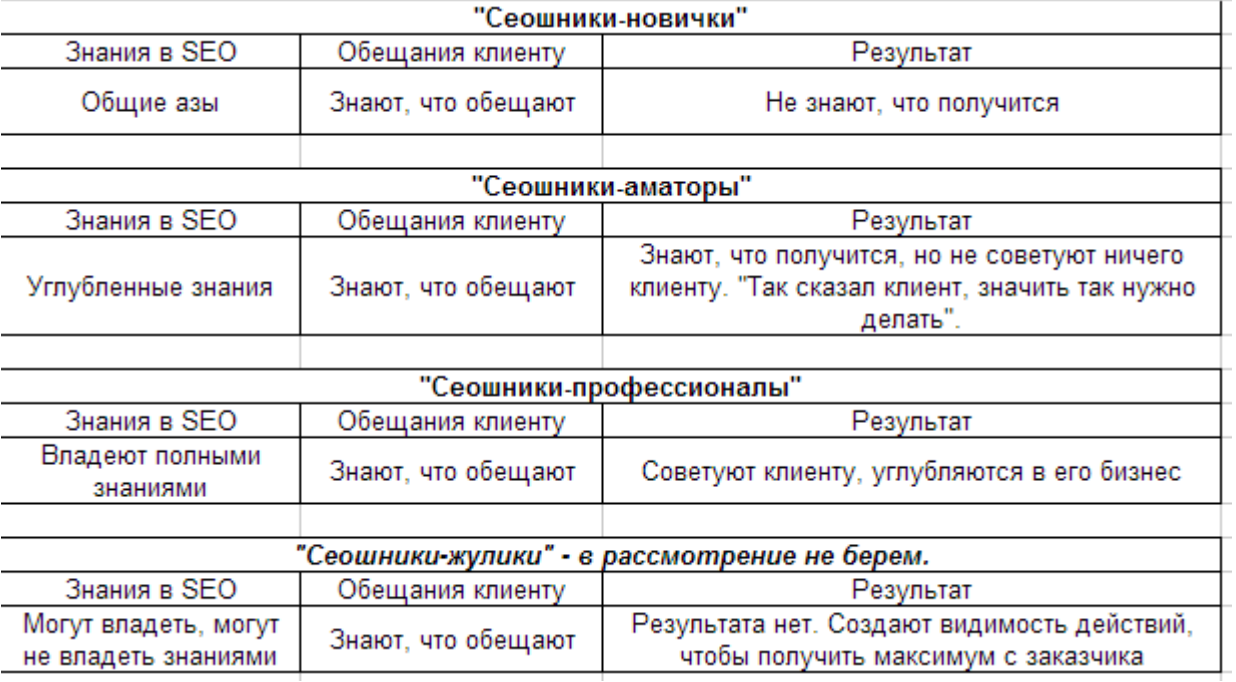

#### **Кто такие клиенты и какими они бывают?**

**Я не могу утверждать, что описанные ниже виды клиентов обладают именно такими свойствами, но в большинстве случаев это так.**

#### **1. "Клинеты-халявщики"**

- Не понимают чего ожидать от SEO.
- Не имеют денег.
- Не знают чего хотят.
- Доверяют исполнителю.

#### **2. "Клинеты-безумные"**

- Не понимают чего ожидать от SEO.
- Имеют деньги.
- Знают чего хотят.

• Доверяют исполнителю. Полностью руководят процессом.

#### **3. "Клинеты-всезнайка"**

- Разбираются в SEO.
- Имеют деньги.
- Знают чего хотят.
- Доверяют исполнителю. Иногда вносят поправки в процессы.

#### **4. "Клинеты-часовая бомба"**

- Плохо разбираются в SEO.
- Имеют деньги.
- Знают чего хотят.
- Не доверяют исполнителю. Вникают в процессы.

#### **5. "Клинеты-щепетильный"**

- Плохо разбираются в SEO.
- Имеют деньги.
- Знают чего хотят.
- Частично доверяют исполнителю. Ко всему придираются.

#### **6. "Клинеты-мечта"**

- Могут разбираться, могут не разбираться в SEO.
- Имеют деньги.
- Знают чего хотят.
- Полностью доверяют исполнителю.

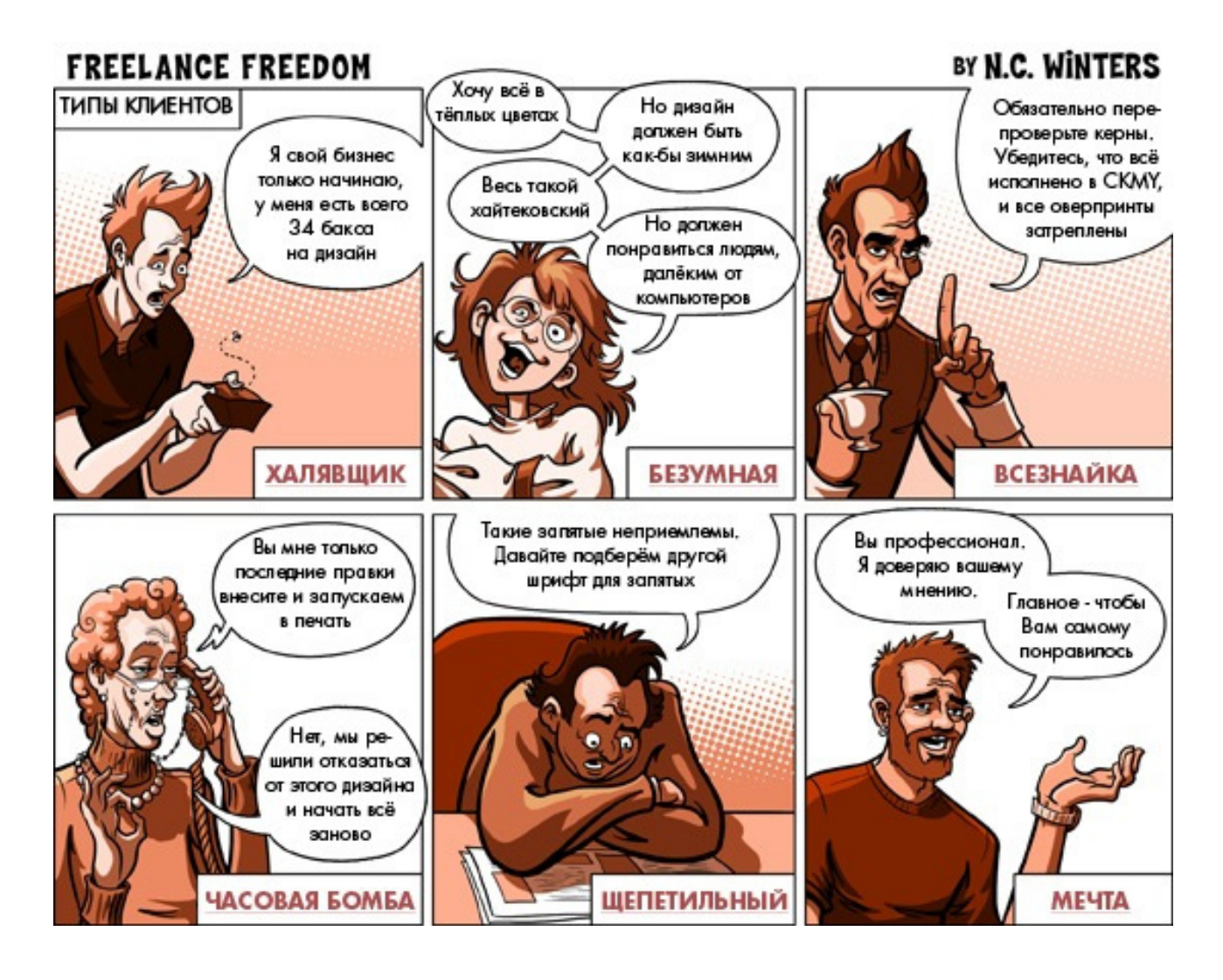

**Такая получилась табличка:**

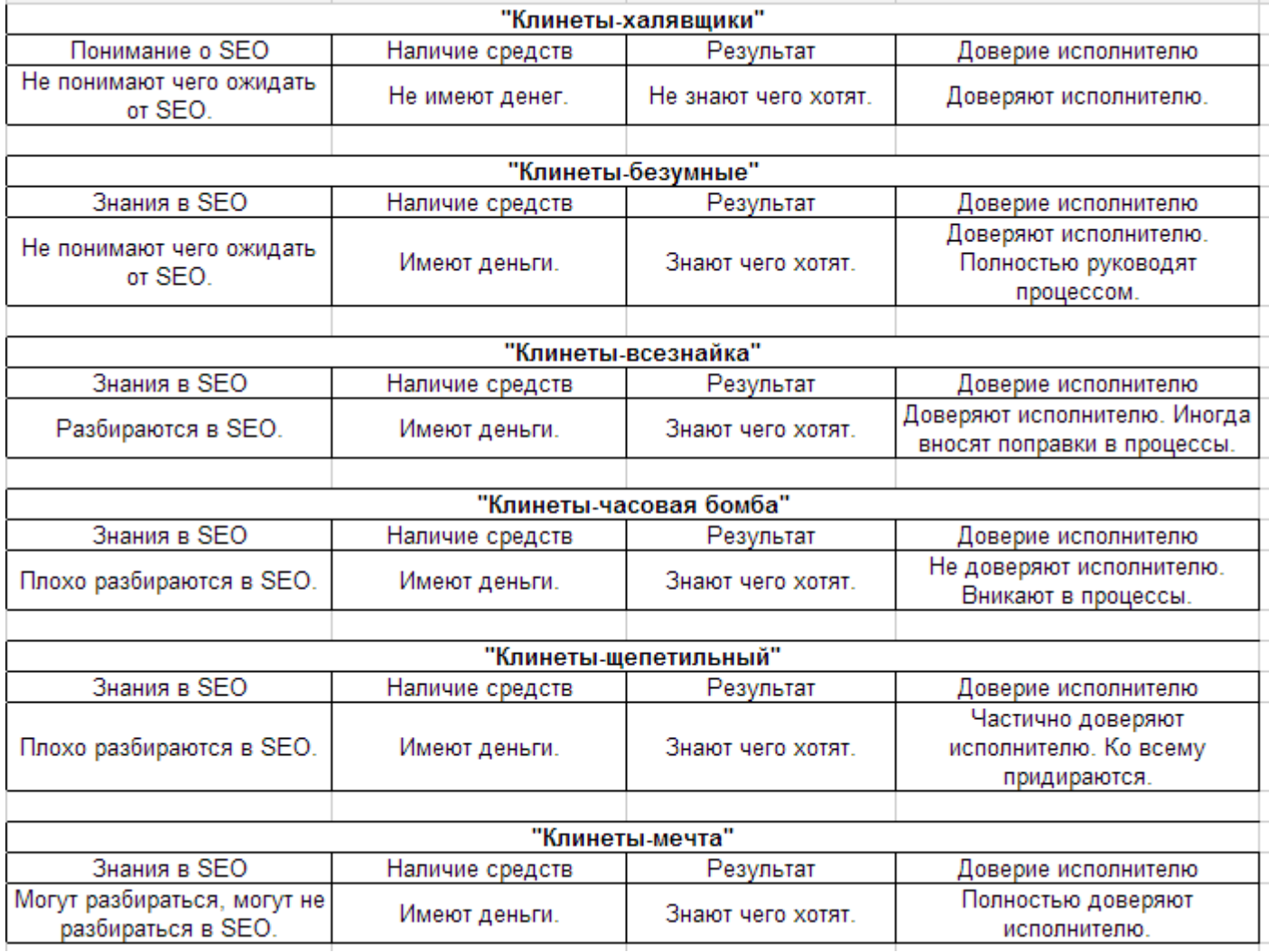

# **"Сеошники" жулики или творцы успеха?**

Чтобы рассчитать, кем же на самом деле являются "сеошники", я сопоставлю каждого клиента к каждому "сеошнику", и выведу результат совместной работы. Другими словами при каком мнении остается клиент, когда наймет определенный тип "сеошника".

# **Такая получилась [табличка](http://3.bp.blogspot.com/-nl3mWDzNf3U/UMrnzW9qUnI/AAAAAAAAAlU/wztgj_RC9oU/s1600/seo5.png):**

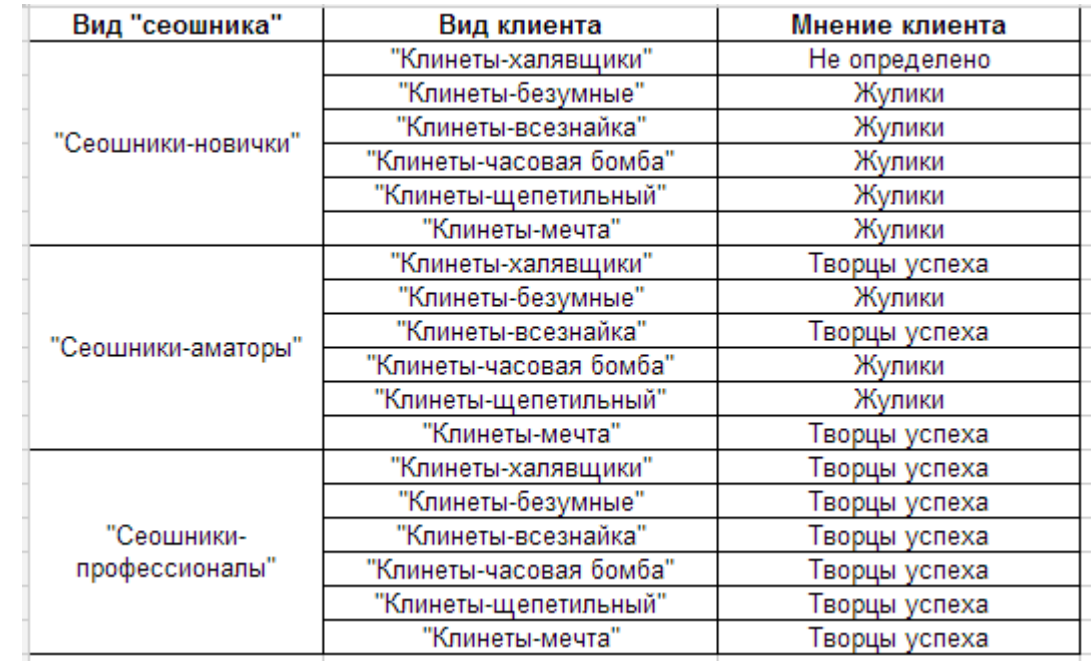

В расчетах я не брал "сеошников-жуликов", а также в расчетах не участвуют некоторые виды клиентов, которые я не учел из-за их индивидуальности. 

Всего возможных комбинаций - 18. Жуликов - 8. Творцы успеха - 9. Не определено - 1. \*\*\*\*\*\*\*\*\*\*\*\*\*\*\*\*\*\*\*\*\*\*\*\*\*\*\*\*\*\*\*\*\*\*\*

Вероятность того, что "сеошники" являются творцами успеха =  $9/18*100\% = 50\%$ Вероятность того, что "сеошники" являются жуликами =  $8/18*100\%$  = 44,44%

#### Вывод.

Чтобы действительно понять, являются ли "сеошники" жуликами или творцами успеха, необходимо знать все виды клиентов и все виды "сеошников". Данные расчеты показывают лишь примерное мнение о "сеошниках", которое равно 50% на 50%. Т.е. примерно половину "сеошников" - творцы успеха :).

# <span id="page-35-1"></span><span id="page-35-0"></span>**Часть II/5. Seo — продвижение сайта для начинающих**

*Автор: Дмитрий [KtoNaNovenkogo](http://ktonanovenkogo.ru/seo/search/seo-chto-eto-takoe-seo-optimizaciya-prodvizhenie-sajta-dlya-nachinayushhix.html)*

Сегодня я хочу поговорить про то, **что такое Seo**, показать на конкретном примере своего блога, как Сео оптимизация (внешняя и внутренняя) способна буквально творить чудеса в продвижении сайта и ответить на вопрос, почему не стоит ни в коем случае пренебрегать Search Engine Optimization (поисковым продвижением и оптимизацией).

На самом деле, хоть эта статья и адресована в первую очередь начинающим вебмастерам, но по своему опыту могу судить, что многие состоявшиеся вебмастера Seo продвижением просто пренебрегают и даже не стараются понять его суть, как бы стесняясь выглядеть предвзятыми в глазах своих читателей. Глупости. Я сам первый год **не занимался Сео оптимизацией** вообще и думал, что так и надо.

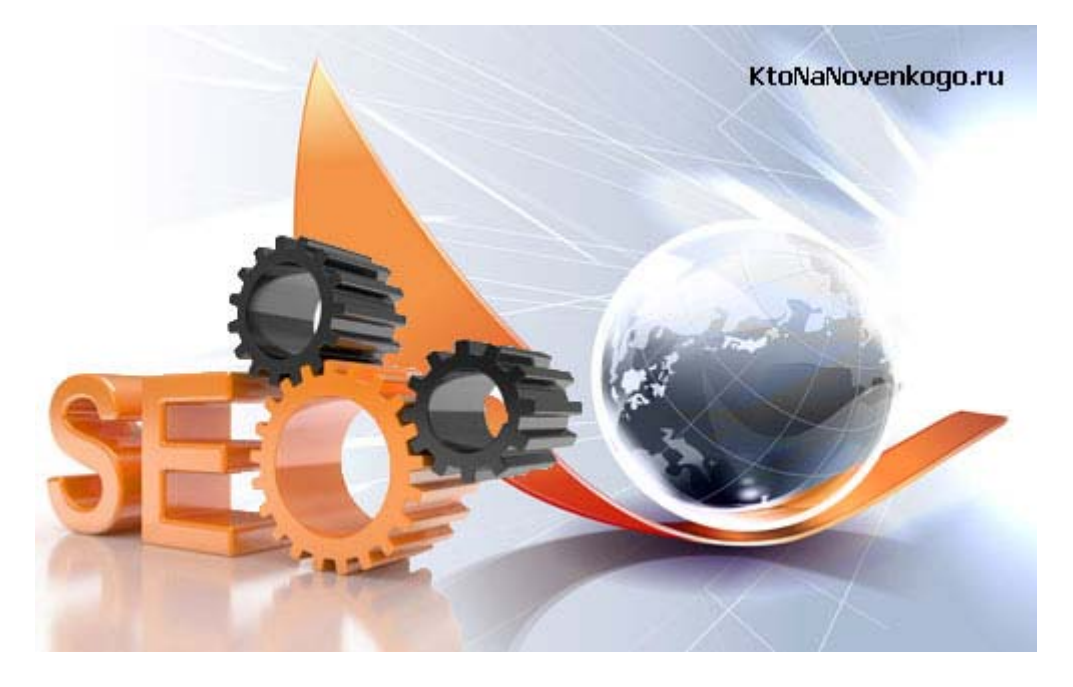

Есть очень избитая фраза, которая почему то стала для многих догмой — пишите статьи для людей и успех не заставит себя ждать. Да, *контент* (содержимое сайта) безусловно является основополагающим столпом успешного развития интернет проекта, но далеко не единственным и уж никак не достаточным. Когда позапрошлым летом я начал заниматься **внутренней Seo оптимизацией**, то посещаемость моего блога за пол года выросла в двое (примерно до 5000). Впечатляет, да?

#### **Seo — что это такое, как влияет на продвижение**

Но когда в начале этого лета я всерьез занялся внешней Сео оптимизацией, то посещаемость KtoNaNovenkogo.ru опять же за полгода выросла опять же вдвое (примерно до 10000). Тут даже и я сам впечатлился. Ну да, мне пришлось запятнать себя SEO оптимизацией текстов, покупкой ссылок и т.п. вещами, но зато есть результат. Вы думаете, что все это дуто и за уши притянуто? А вот и нет.

Есть у современных поисковиков такая вещь, как учет *поведенческих факторов*, которая очень четко дает Яндексу и Гуглу информацию об интересности данного интернет проекта посетителям. Раз я по прежнему в Топе (первая десятка сайтов в выдаче), то значит мой контент пользователям интересен. А ваш контент интересен пользователям?

Предположим, что да, но кто его сможет оценить? Вы ведь не признаете, **что Seo — это сила**, способная привести на ваш сайт множество посетителей. А это, тем не менее, так. Ваша же дальнейшая (после Сео продвижения) задача будет состоять только в том, чтобы удерживать этих посетителей (пришедших с поисковиков) качественным и отвечающим на вопрос пользователя контентом вашего сайта. Но без Сео вы не получите такого шанса, во всяком случае сейчас, на текущем этапе развития поисковых систем.
А выражение про то, что одного качественного и нужного контента будет достаточно для успешного продвижения и никакой магии в виде Seo не потребуется, немного опережает свое время, ну или высказывается людьми сведущими, но не желающими создавать излишнюю толкотню в Топе поисковой выдачи и потому вводящими вас в заблуждение.

Этой статьей я хочу приоткрыть вам глаза на реальное положение дел (как его вижу я) и попробовать переманить вас на «темную сторону силы» (ведь Seo это не совсем и не всегда белые методы). Вообще, заниматься Сео оптимизацией как внутренней, так и внешней нужно обязательно с четким понимание того, что именно вы делаете и к чему это может привести. Уже страшно? Хочется все бросить и сказать ну его на фиг, пусть все идет как шло. Тоже выход, но не лучший.

Продолжу для тех, кто все же остался послушать, о чем у нас тут поют. Так... Давайте начнем с сути понятия, что же такое Seo, откуда у него растут ноги и как его использовать в мирных целях продвижения своего сайта. В начале, наверное, будет много воды, особенно для тех, кто уже в теме Сео продвижения, но для начинающих, думаю, это поможет убрать некоторый сумбур из головы.

Начнем с каменного века. Интернет формировался как большая помойка, где наряду с алмазами соседствовали огромные массы гумна. Собственно, он и до сих пор таким остается. Главная проблема как пользователя, так и вебмастера создавшего качественный сайта — это найти друг друга. Не думайте, что это только вам нужны пользователи. Пользователям ваш качественный сайт нужен ничуть не меньше, а может даже и больше. Вся проблема в том, что вам довольно сложно встретиться в этой всемирной свалке нужного и ненужного, называемой сетью интернет.

Решение есть и его предложили разработчики поисковых систем. Они создали плошадки (нечто похожее на биржи), где пользователь мог найти ресурсы отвечающие на заданный им вопрос. Но это решение имеет некоторое ограничение. Реальные шансы на переходы из поисковой выдачи имеют только те сайты, которые смогли попасть на ее первую страницу (так называемый Топ 10). А это означает, что рано или поздно за место в Топ 10 начнется грызня и эта грызня началась.

Основным же оружием в борьбе за место под солнцем стало это самое пресловутое Seo (аббревиатура от английского Search Engine Optimization). Сео - это искусство попадания на первую страницу выдачи Яндекса или Гугла по интересующему вас поисковому запросу. Поисковики до сих пор не могут предложить какое-нибудь решение позволяющее сайтам, находящимся в выдаче существенно ниже 10 позиции, получать хотя бы капелющечку от числа тех посетителей, которые вводят в поисковике интересующий их вопрос.

Фактически получается, что жизни за Топ 10 нет. Поэтому драка идет не шуточная и любые методы Seo оптимизации, способные перетянуть чащу весов в свою сторону, используются обязательно.

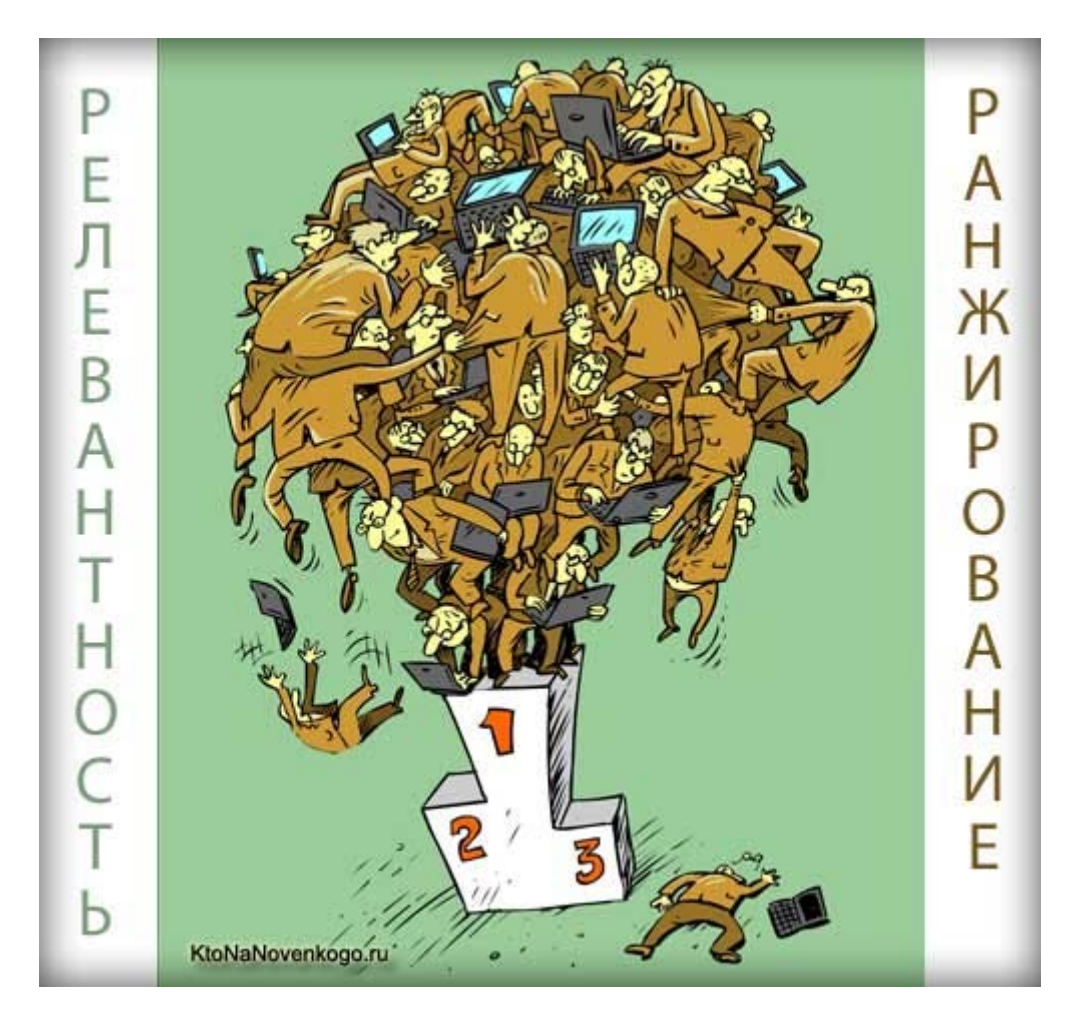

Теперь о том, **почему Seo не по душе поисковикам**. Знаете? Ну, причин, наверное, несколько. Если вы прочитали статью про релевантность и ранжирование, то, наверное, понимаете, что оптимизаторы своей искусственной Сео оптимизацией существенно искажают и ухудшают качество выдачи поисковиков. Но с этой проблемой поисковики худо-бедно научились бороться с помощью уже упомянутых мною в начале статьи поведенческих факторов (сайтам с плохим контентом в Топ 10 уже не удержаться, во всяком случае, надолго).

Но ведь Seo это не только технология, но еще и огромный бизнес. Знаете сколько заработают ведущие Сео компании? В сумме, я думаю, сотни миллионов долларов, что вполне сравнимо с доходами Яндекса. Как, вы не знали, что поисковики это так же как и Seo — сверхдоходные и сверхприбыльные предприятия? Ну, вот теперь знайте. Зарабатывают *поисковая система Гугл* и Яндекс на показе контекстной рекламы (*Яндекс Директ* И Гугл Адвордс).

А кто заказывает у поисковиков рекламу? В большинстве своем, владельцы коммерческих сайтов для привлечения к себе посетителей. И вся фишка в том, что оба эти бизнеса (контекстная реклама поисковых систем и оказание услуг Сео продвижения) являются по отношению друг к другу конкурентными. Судите сами. Если вы владелец коммерческого сайта, то сможете попасть на первую страницу выдачи поисковика целыми двумя способами:

- 1. Заказать **услугу Seo оптимизации и продвижения** и оказаться в числе десяти самых релевантных запросу сайтов в поисковой выдачи (попасть в Топ 10)
- 2. Заплатить деньги поисковой системе для того, чтобы ваше объявление показывалось по тому же самому поисковому запросу на все той же первой странице выдачи

Если бы Seo не существовало или оно бы не было столь эффективным, то всю прибыль получали бы одни лишь поисковые системы, а так они теряют на тех клиентах, которые предпочли контекстной рекламе продвижение в Топ 10 с помощью Сео технологий:

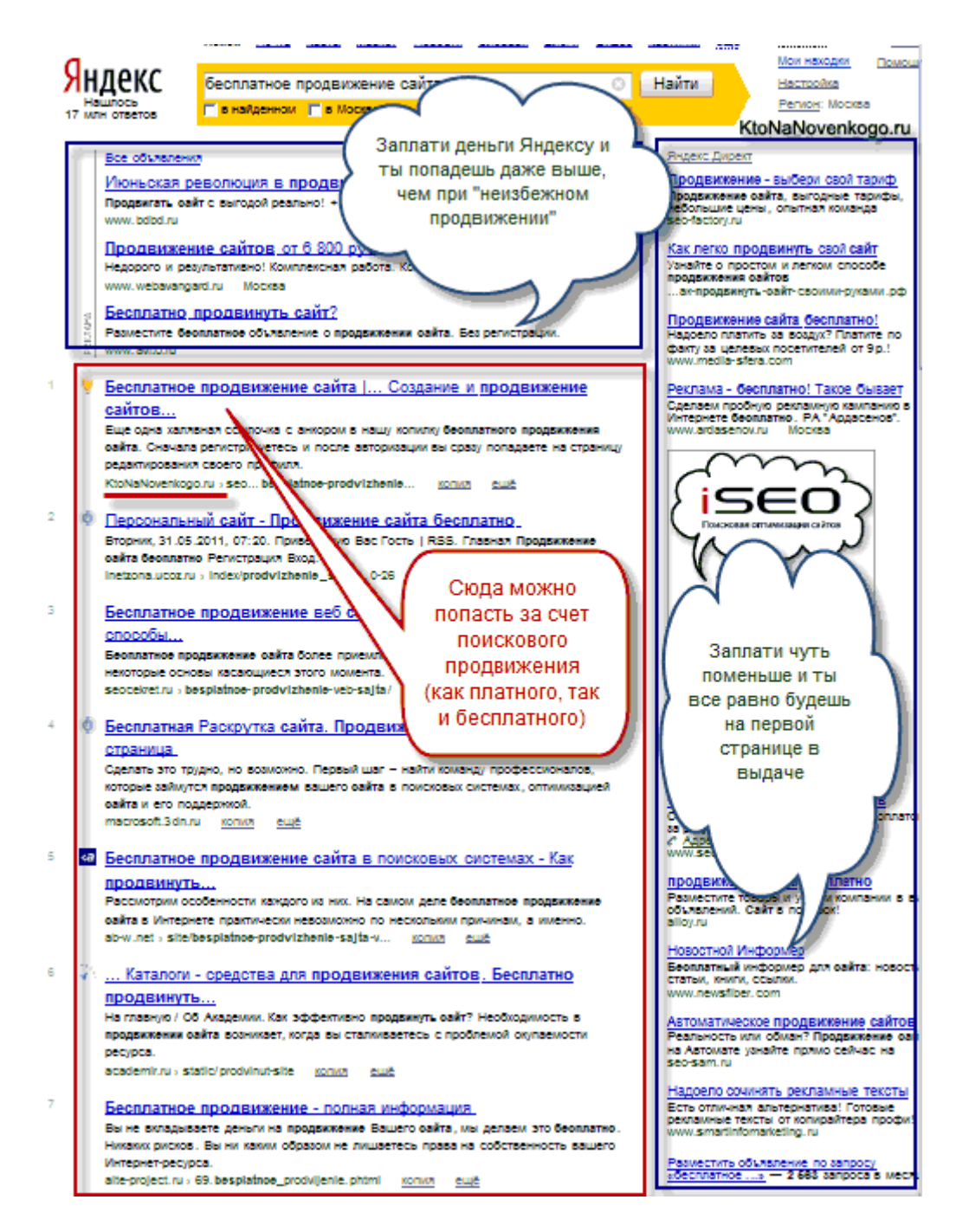

Т.е. вы должны понимать, что Seo реально работает и не использовать его было бы большой оплошностью. Ваши потенциальные читатели, которые не смогут найти ваш замечательный сайт через Яндекс или Гугл, вам этого не простят. Мало создать хороший сайт с уникальным и нужным контентом, его обязательно нужно продвинуть в Топ 10 поисковиков хотя бы по ряду не очень частотных поисковых запросов, чтобы начать привлекать к себе внимание читателей.

#### Seo оптимизация и продвижение — зачем нужно

Вы думаете что сможете обойтись в вопросе привлечения посетителей без Сео оптимизации? Возможно, что по каким то запросам вы и вылезете в Топ без усилий по продвижению, но по огромной массе запросов вы так и останетесь в невидимой зоне для своих потенциальных читателей (в статье про *Megaindex я* говорил о том, как оценить видимость своего сайта в интернете), даже несмотря на то, что ваш контент будет хорош. Пока поисковики не станут идеальными, вы будете терять потенциальную аудиторию пренебрегая Seo технологиями.

Вы можете сказать, что не только поисковиками одними и Сео оптимизацией живут сайты. Ведь есть еще и социальные сети *Facebook*, в Контакте, сервис микроблогинка *Twitter и т.п. вещи* (тематические социалки,

например, или же все тот же *Subscribe*). Спешу вас разочаровать, ибо продвижение в этих социалках не так просто, как кажется на первый взгляд и к тому же очень дорого.

Нет, конечно же, есть способы получения трафика на сайт окромя поискового и я об этом уже довольно подробно писал в статье *Привлечение посетителей на сайт*. Но все это работает в очень ограниченных пределах. Вы одни не сможете создавать столько анонсов и проявлять такую немыслимую активность, чтобы привлекать таким способом тысячи посетителей. Вам просто не останется времени на написание качественных статей.

Смотрите сами. Когда я по максимуму использовал все не связанные с Seo оптимизацией способы привлечения посетителей, то получал лишь прибавку в несколько сотен человек в день. Ну, кто-то скажет, что это уже много, но учтите, что времени это у меня отнимало изрядно и очень быстро надоедало. Да вы все проклянете через пару месяцев такой жизни.

А что я могу сказать **в пользу Сео оптимизации и продвижения**? А чего говорить? Посмотрите на показания счетчика *liveinternet* касаемо источников, из которых приходят на мой блог посетители. Давайте сначала посмотрим переходы за сутки с поисковых систем:

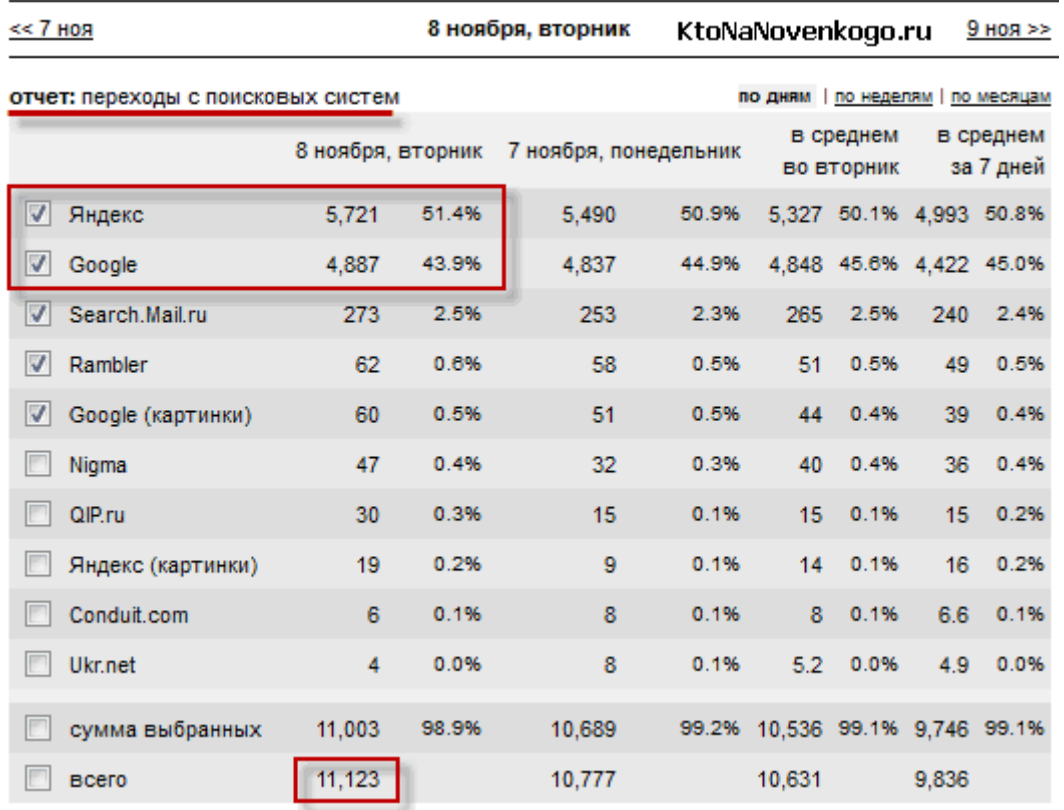

Довольно много — даже больше заявленных в начале статьи 10000. Как и следовало ожидать, основная часть посетителей приходит с двух гигантов — Яндекса и Гугла. Большая часть этих посетителей нашла мой блог в поисковых выдачах только благодаря внутренней и внешней Seo оптимизации сайта.

В то время как общее число посетителей моего блога за эти же сутки по *статистике liveinternet* составило немногим большую цифру:

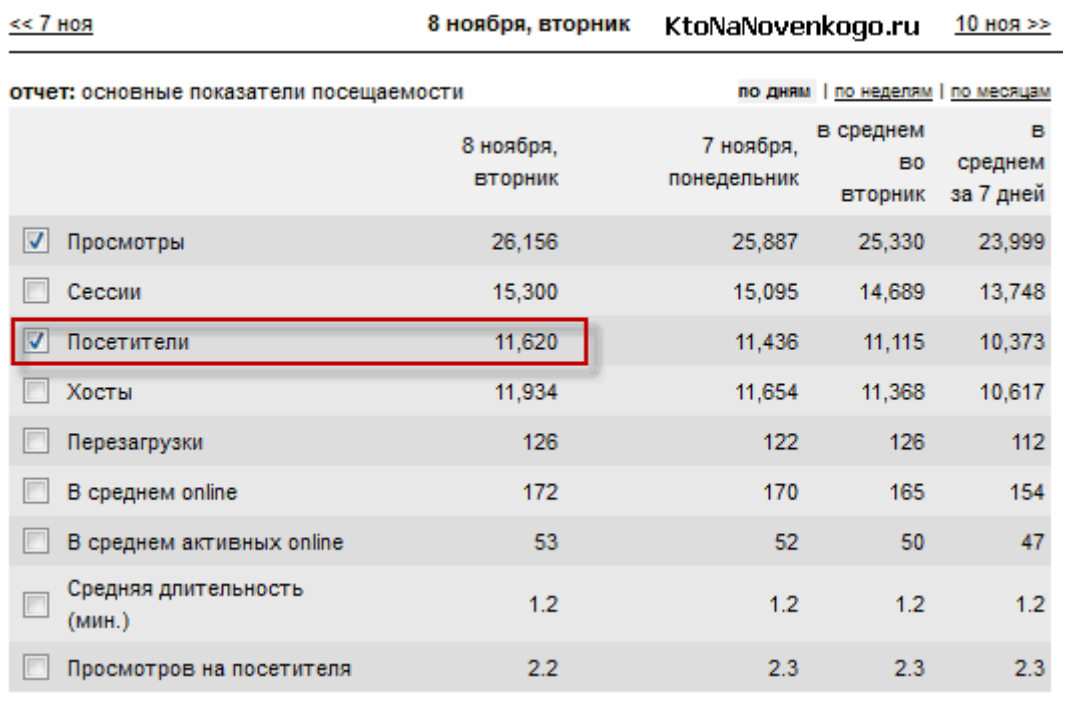

Таким образом, если бы я пренебрегал Сео оптимизацией и продвижением в целом, то посещаемость сайта составляла бы только пять процентов от текущей (все же хорошо, когда пишешь о Сео и можешь при этом «не отходя от кассы» в качестве доказательной базы использовать свой сайт). Это ли не аргумент в пользу Seo и не доказательство его эффективности? Мне так кажется, что с убеждениями по поводу необходимости учиться нравиться поисковым системам можно заканчивать и переходить к конкретике.

Нет, еще немного пофлудить надо по поводу того, а каким же образом так вышло, что какие-то манипуляции с сайтом (внутренняя Seo оптимизация) или же простановка входящих с других сайтов ссылок (внешняя Сео оптимизация) способны оказывать влияние на ранжирование сайтов в поисковых системах. Ну, тут все довольно просто.

Поисковики в день обрабатывают сотни миллионов запросов пользователей и по каждому из них должны выдавать релевантный список сайтов из интернета. Делать это вручную нет никакой возможности, поэтому эту почетную обязанность выполняют роботы (программы). Ну, а робота всегда можно ввести в заблуждение. Помните, как Яндекс объяснял работу своего Матрикснета на примере яблок?

Робот яблоки попробовать не может, но зато может оценивать их по сотням других параметров. Яблоки же пробуют специально обученные люди - асессоры (в Яндексе). Они выносят свой вердикт, попробовав небольшое количество яблок, а робот всесторонне изучает эти самые яблоки и уже на основе накопленных данных дальше будет сам способен отличать зерна от плевел. А причем же тут Seo?

А Сео оптимизаторы как раз пытаются найти те самые точки воздействия, надавив на которые можно будет улучшить ранжирование своего сайта (подняться в Топ 10). Если робот при ранжировании опирается на несколько сотен параметров, то повлияв хотя бы часть из них, вы сможете существенно улучшить продвижение вашего сайта. Слово «продвижение» означаете движение в сторону первого места поисковой выдачи по нужному запросу.

Еще раз обращаю ваше внимание, что сейчас в Топ 10 уже практически не бывает шлака или же он там надолго не задерживается. Но хороших сайтов гораздо больше 10 и поэтому идет борьба за Топ, главным оружием в которой выступает Seo во всей своей красе. Если вы в этой борьбе не участвуете, то и места под солнцем вам не достанется. Думаю, что эта мысль должна быть вам понятна, по крайней мере сейчас.

### Сео оптимизация и факторы продвижения

Теперь все же давайте перейдем к конкретике. Обычно методы Seo продвижения разделяют на три группы:

- 1. Внутренняя Сео оптимизация текста, заголовков, мета тегов, удаление дублирования контента и Т.П.
- 2. Внешняя Seo оптимизация путем получения бесплатными и платными способами входящих ссылок на свой сайт
- 3. Юзабилити и качество контента для получения адекватного поведения пользователей на вашем сайте, которое будет типично для вашей тематики

Первые две группы Seo факторов продвижения направлены на привлечение максимального количества посетителей с поисковых систем (за счет продвижения в Топ 10 по нужным поисковым запросам), а вот третья группа Сео факторов направлена на удержание завоеванных позиций в поисковых выдачах Яндекса и Гугла.

Ну, на самом деле, именно третья группа Seo факторов является самой трудоемкой по ее обеспечению. Нужно иметь на своем сайте действительно нужные и интересные пользователю материалы, на создание которых придется тратить огромное количество своего личного времени. Помните, что сейчас важен только уникальный контент, но никак не копипаст. За это поисковики могут наложить санкции.

Я уже очень много и подробно писал на тему Seo и поэтому сейчас постараюсь систематизировать все это и дать ссылки на подробные материалы, где эти вопросы раскрыты со всеми нюансами и подробностями:

- 1. Факторы, влияющие на Seo продвижение сайта, были мною подробно описаны в этом материале — факторы ранжирования поисковых систем. Обязательно с ними ознакомьтесь, ибо это основа в понимании Search Engine Optimization. Тут нужно еще понимать, что слова «продвижение» и «ранжирование» имеют примерно равный смысл. Для поисковиков - это ранжирование, а для Сео оптимизаторов - это продвижение.
- 2. В той же публикации я приводил примеры тех перегибов в Seo оптимизации, за которые возможно наложение санкций со стороны поисковых систем — Пессимизация и фильтры при ранжировании. Я уже упоминал, что Сео не всегда бывает белым и пушистым и тут главное четко видеть грань, за которую переходить нельзя. Поэтому обязательно ознакомьтесь с этими предостережениями — за что понижает сайты в ранжировании Яндекс.
- 3. Так же очень важно понимать, что ваш сайт оценивает робот, а не человек (если сайт нравится вашим родственникам, то это не значит, что он понравится Яндексу). Робот видит ваш ресурс в несколько ином свете (Html код, текст, директивы robots.txt, карта сайта в формате xml и т.п.), а о юзабилити и красивости он может судить лишь по поведению пользователей на вашем интернет проекте.

Ваш ресурс, кроме хорошей Ѕео оптимизации, должен отвечать определенным техническим требованиям поисковых систем (запрет индексации дублей страниц, правильные коды ответа сервера и т.п.). Задумывались ли вы про правильность формирования Url адресов на вашем сайте? А 301 редирект с WWW на без WWW (или наоборот) настроили? Доступность своего сайта (аптайм) мониторите? Периодическая недоступность может свести на нет все ваши усилия по Сео продвижению.

Обязательно добавьте свой сайт в Яндекс Вебмастер и Гугл Вебмастер не только для того, чтобы следить за успешностью вашей Seo оптимизации, но и для того, чтобы сразу же узнавать о всех возникших технических проблемах на вашем сайте. Битью ссылки не забываете проверять? А со скоростью загрузки сайта у вас все в порядке? Ведь это сейчас один из многочисленных факторов Сео оптимизации и ранжирования в поисковиках.

4. Внутреннее Seo. Вы составляете перед написанием статьи ее приблизительное семантическое ядро? Зачем? — спросите вы меня. Наверное, для того, чтобы не работать в слепую и не писать на тему, которая никому в рунете не интересна. А как узнать, что интересно пользователям рунета? Элементарно! И поможет вам в этом Яндекс Вордстат (Wordstat. Yandex.ru).

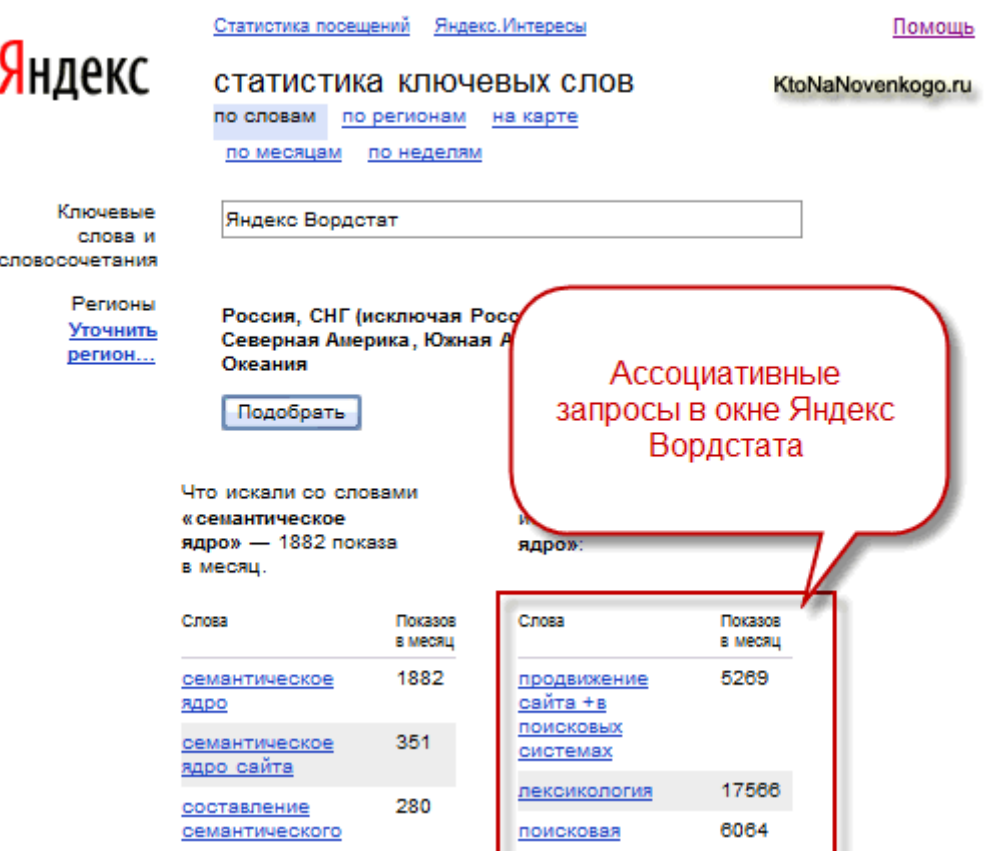

На самом деле, подбор ключевых слов и анализ статистики запросов яндекса помог мне не только во внутреннем Сео, но и при проведении внешней Ѕео оптимизации (при закупке и получении бесплатных ссылок), ибо давал сразу же и анкор ссылки, и целевую страницу, на которую она должна будет вести. Но об этом чуть ниже.

Теперь я должен буду привести кучу ссылок на различные материалы по Joomla и WordPress для объяснения того, как именно нужно проводить внутреннюю Seo оптимизацию.

В двух словах все же скажу. Обязательно использовать ключи (ключевые слова) в Title — в начале наиболее частотные. В тексте где-то один процент ключей от общего числа слов и не больше одного ключа в одном абзаце. В промежуточных *Html* заголовках *H1* - Н6 использовать ключевые слова обязательно, плюс в мета тегах Description и при желании в Кейвордс.

Еще одним очень важным фактором внутренней Сео оптимизации является осуществление внутренней перелинковки, причем, не плагинами и расширениями, а именно контекстными ссылками из тела статей (как, например, в этой публикации). Знаете, зачем нужна внутренняя перелинковка? Да просто таким образом вы сможете существенно сэкономить на покупке ссылок с других сайтов.

Внутренние ссылки при Seo продвижении точно так же, как и внешние, передают статический вес (*радегапк*) и при ранжировании поисковые системы учитывают анкоры (тексты) этих ссылок. Более подробно про передачу статического и динамического веса, а так же про правильные анкор листы читайте в статье про анкоры ссылок.

5. Еще есть ряд мероприятий, которые тоже можно отнести к Seo продвижению. Регистрация сайта в поисковых системах Яндекс, Гугл и др. может понадобиться на начальном этапе развития проекта,

для ускорения его обнаружения этими самыми поисковиками. Когда же ваш проект наберет некоторый вес и авторитет, то можно попробовать *добавить сайт в каталог Яндекса, Dmoz* и др. трастовые каталоги, которые могут дать некоторый дополнительный импульс к продвижению вашего проекта в Топ (добавить траста).

6. **Поведение пользователей на сайте** сейчас учитывается всеми поисковиками и именно этот аспект способен перечеркнуть все ваши усилия по Сео продвижению сайта. Мало попасть в Топ 10, там еще нужно удержаться. Более подробно прочитать об этом вы можете в статье про *поведенческие факторы*.

Если говорить кратко, то вам нужно будет довольно осторожно заниматься *Seo копирайтингом*, ибо это может привести к переоптимизации текстов и ухудшить поведенческие факторы. Для их же улучшения нужно делать «продающие» Тайтлы и Дескрипшены, работать над юзабилити и навигацией по сайту, а так же на забывать о такой мелочи, как *Favicon*, который показывается в выдаче Яндекса.

#### **Внешняя Seo оптимизация и продвижение**

**Внешнее Seo** подразумевает под собой покупку или бесплатное получение входящих ссылок на свой сайт. Поисковые системы используют ссылки в качестве одного из важных факторов ранжирования уже на протяжении десятилетия и, думаю, еще десяток лет ссылки будут оказывать влияние на Сео продвижение. Другое дело, что роль ссылочного продвижения постепенно снижается.

Ссылочный фактор очень сильно заспамлен оптимизаторами и сейчас далеко не все ссылки и далеко не со всех сайтов учитываются поисковиками, а если и учитываются, то не всегда понятно в какой степени. Это одна из основных проблем внешней Сео оптимизации на сегодняшний день — подбор хорошего сайтадонора.

Кроме этого есть ряд правил, которые следует **соблюдать при проведении внешней Seo оптимизации**:

- 1. Ссылочная масса не должна наращиваться быстро. Для совсем молодых сайтов лучше не проставлять более одной обратной ссылки в день, иначе могут последовать санкции за слишком большое рвение во внешней Сео оптимизации.
- 2. Лучше получить 10 ссылок с 10 сайтов, чем 10 ссылок с трех сайтов. Оптимальным расходом бюджета будет получение по одной обратной ссылке с одного сайта, но в то же время, хороших доноров в рунете не так уж и много и поэтому вполне можно будет проставить и несколько ссылок на разные страницы своего ресурса с разных страниц хорошего донора.
- 3. Желательно при Seo продвижении получать разнообразную ссылочную массу, как по типу сайтов доноров, так и по типу ссылок (прямые вхождения ключей, разбавленные вхождения в анкоре, безанкорные ссылки) — *Анкор листы и какие анкоры в них должны быть*.
- 4. При прочих равных условиях лучше выбирать доноров из вашей же тематики. В этом случае вместе с позициями и посещаемостью расти будет и *Тиц*.
- 5. Поисковики лучше и быстрее всего учитывают естественные обратные ссылки. Поэтому самым лучшим вариантом размещения будут ссылки из *биржи статей Миралинкс*, т.к. они будут появляться в индексе поисковиков одновременно с самой статьей. Хотя, если вы поставите условие размещение ссылки только в новой статье, то и в *бирже ссылок Гогетлинкс* белинки тоже будут близки к естественным.
- 6. Лучше всего обратные ссылки размещать в самом теле статьи, а не в футере. К таким бэклинкам поисковики отнесутся более благосклонно.
- 7. Желательно, чтобы на странице донора не было бы других продажных ссылок, т.к. это может свести на нет влияние вашего бэклинка на Seo оптимизацию и приближению к Топу.
- 8. Ваши обратные ссылки должны проставляться именно на целевые страницы с использованием ключевых слов из текста этой самой страницы. Не надо все ссылки проставлять на главную, да еще и с множеством разных анкоров. Поймите, что тексты ссылок (анкоры) как бы подшиваются к тексту страницы и помогают ей в продвижении.

Так, а теперь давайте рассмотрим все доступные нам способы проведения внешней Сео оптимизации (получения обратных ссылок):

1. Начать я советую с бесплатных способов внешнего Сео продвижения, ибо они хоть и потребуют от вас затраты времени, но зато не денег. Когда применяемые вами способы заработка в интернете начнут приносить плоды, то можно будет начать применять и платные способы, экономя тем самым свое время.

Бесплатные ссылки можно получить с различных рейтингов или счетчиков посещений, а так же с профилей трастовых сайтов.

- 2. Есть базы трастовых сайтов, которые еще не были спалены в паблике, но они уже стоят денег и существует высокая вероятность того, что вас обманут и подсунут туфту. Поэтому, советую не пожалеть одну единственную обратную ссылку на мой блог и получить бесплатно качественную базу трастовых сайтов. База примечательна тем, что в ней имеется масса сайтов, позволяющих проставлять сразу по несколько ссылок с нужными вам анкорами.
- 3. Обмен ссылками с другими ресурсами тоже может принести вам какую-то пользу в Seo продвижении, но тут нужно быть осторожным, ибо поисковики обмены не одобряют. Я менялся только ссылками из статей и только с ограниченным числом сайтов (пару десятков). Сейчас мой лимит на обмен уже исчерпан.
- 4. Дальше следуют платные способы внешней Сео оптимизации, а попросту покупка ссылок. В Сапе и Блогуне я вам закупаться не советую, ибо там сплошной шлак с редким вкраплением алмазов. Лучше, по моему, для своего проекта закупаться вечными ссылками, за которые вы будете платить один раз. В долгосрочной перспективе они окажутся более выгодными:
	- Miralinks.ru вы предлагаете вебмастерам уже готовую статью, в которую вы добавили обратные ссылки на страницы своего сайта. Самый лучший, но довольно дорогой способ внешней Seo оптимизации, ибо вам придется кроме размещения статьи оплачивать еще и ее написание (либо тратить время на ее написание). Более подробно читайте в статье про работу с биржей статей Миралинкс.
	- Gogetlinks.net наверное, оптимальный способ проведения внешней Сео оптимизации. В настройках этой биржи ссылок вы сможете задать размещение только в новых статьях, тем самым сделав такие бэклинки максимально естественными.
	- o GetGoodLinks.ru практически тоже самое, что и в предыдущем пункте, но площадки чуток похуже будут.
	- о RotaPost.ru тут я закупаюсь только ссылками из Твитера, а остальные площадки мне кажутся очень уж не качественными в своей массе.
- 5. Есть еще способы внешней Seo оптимизации прогон по каталогам, сеткам сайтов и т.п.

*«SEO: Поисковая Оптимизация от А до Я» - Основы => Глава II. Основы поисковой оптимизации*

## **Часть II/6. SEO терминология**

#### *Авторы[: SASHA\\_SEO, Chiliec](http://www.seobuilding.ru/seo-forum/poiskovaya_optimizaciya_v_obshih_chertah/seo_terminologiya_/)*

**Бан** (*жаргонное выражение вебмастеров, происходит от английского ban – запрещать*), означает способ наказания поисковой машиной за применение спаммерских приёмов, который состоит в запрещении сайта к индексации и удалению его из базы. Какие бы усилия ни были вложены в оптимизацию сайта, после бана ни одного посетителя из данной поисковой системы не придёт. Восстановление в индексе не гарантированно, обычно требует личной переписки с разработчиками и в любом случае занимает длительное время.

**Браузер** (*программа просмотра, browser*), программа, установленная на компьютере пользователя и позволяющая просматривать документы в определённых форматах (html, xml и др.). Программа позволяет ввести в поле адреса URL сайта и, при наличии соединения с Интернетом, получить указанную страницу с веб-сервера.

**ВИЦ** (*взвешенный индекс цитирования (ИЦ) Яндекса, учитывающий число страниц*), ссылающихся на сайт, и собственный ВИЦ этих страниц. Рассчитывается для каждой страницы в базе Яндекса. Обновляется два раза в неделю. Является одним из факторов, влияющих на положение страницы в результатах поиска Яндекса.

**Входная страница** (*входная страница - страница сайта*), оптимизированная под одну или несколько поисковых фраз с целью попадания на высокие места в результатах поиска. Автоматически созданный дорвей содержит случайный текст, в котором периодически встречается нужная поисковая фраза, и потому не приносит посетителю никакой пользы. Созданный вручную дорвей может быть осмысленной страницей по узкой теме, полезной и нужной пользователю.

Дорвей. Жаргонизм от английского doorway (входная дверь, портал). Означает то же, что и Входная страница.

**Индекс** (*база данных поисковой машины, так называемый инвертированный индекс*), обычно напоминает индекс терминов, применяемый в учебниках и научных изданиях. Содержит словарь слов, встречающихся на интернет-страницах, с приписанными к ним списками адресов интернет-страниц, содержащих эти слова. Служит для поиска страниц с вхождениями заданных ключевых слов. Индекс пополняется поисковым роботом во время периодических обходов Интернета.

**Индексирование** - процесс обхода страниц сайта и помещения их в базу поисковой машины. Только после индексации страницы она может быть найдена в поисковой машине.

**ИЦ** - количество доменов, ссылающихся на сайт, рассчитанное по технологии компании Яндекс. Из общего числа доменов, как правило, исключаются ссылки с сайтов, расположенных на бесплатных хостингах, ссылки из гостевых книг, форумов, ряда каталогов. Влияет на положение сайта в каталоге Яндекса. Обновляется еженедельно.

**Клоакинг** (*маскировка, происходит от английского to cloak (маскировать)*), способ работы веб-сервера, когда пользователь, приходящий на страницы сайта, видит одно содержимое, а поисковая машина другое. Реализуется с помощью отслеживания IP-адресов поисковых роботов и выдачи им другой информации. Клоакинг позволяет скрыть спам, благодаря которому страница находится высоко в результатах поиска, и выдать пристойное содержание пользователям. Обнаружение клоакинга в большинстве случаев приводит к занесению сайта в "чёрный список" поисковой системы и полному прекращению его индексации.

**Конверсия** - отношение числа посетителей, воспользовавшихся предлагаемой на сайте услугой, к числу пользователей, пришедших на сайт. Также может идти речь об отношении числа посетителей сайта, воспользовавшихся предлагаемой на сайте услугой, к числу пользователей, увидевших рекламу сайта,

либо услуги.

**Контекстная реклама** - реклама, содержание которой зависит от запроса пользователя к поисковой системе. Так как подобная реклама показывается только тем, кто целенаправленно ищет информацию на тему запроса, её эффективность намного выше обычной. CTR контекстной рекламы составляет 3-4%, но нередко достигает и 30-40%. Подобная реклама обеспечивает лучшую конверсию посетителей в покупателей.

**Мета-теги** - специальные указания для поисковой машины, находящиеся в тексте страниц, но не отображаемые пользователю в браузере. Чаще всего используют мета-теги Keywords и Description. Первый включает список ключевых слов, которым соответствует страница, а второй - её краткую аннотацию. Современные поисковики не придают серьёзного значения мета-тегам при ранжировании страниц.

**Непотистский спам** - простановка ссылок исключительно для учёта их поисковыми серверами и увеличения таким образом значений ссылочной популярности (в разных её модификациях), с целью повлиять на положение сайта в результатах поиска.

**Поисковая оптимизация** (также продвижение сайта, также "раскрутка" сайта, оптимизация сайта, поисковая оптимизация, SEO) - набор действий по изменению сайта и элементов внешней среды с целью получения высоких мест в результатах поиска по заданным запросам.

**Поисковый робот** - программа, являющаяся составной частью поисковой машины, и предназначенная для обхода страниц Интернета с целью занесения их в базу поисковика. Порядок обхода страниц, частота визитов регулируется алгоритмами поисковой машины. Запретить индексацию всего сайта или его части можно с помощью файла robots.txt, содержащего инструкции для поисковых роботов.

**Поисковый спам** – различные методы обмана поисковиков и их посетителей, с целью повышения ранга страницы в результатах поиска. Различные поисковики имеют разные определения того, что считать спамом; наиболее общее определение гласит "поисковый спам" - это любые приёмы или тексты, рассчитанные только на роботы поисковых машин, а не предназначенные для "живого" посетителя.

**Ранжирование** - процесс выбора страниц из базы поисковой машины, соответствующих запросу пользователя, и упорядочение их по степени убывания соответствия (релевантности) запросу.

**Редирект** (*от английского redirect (перенаправление)*), программное решение или скрипт, который принудительно перенаправляет пользователя с выбранной страницы на другую страницу, возможно, не соответствующую интересам пользователя.

**Релевантность** (*от английского relevant - относящийся к делу*), обозначает соответствие найденного документа запросу, сделанному пользователем поисковой системы.

**Ссылочная популярность** (*от английского link popularity*), общее название технологий, позволяющих, при расчёте релевантности документа определённому запросу, учитывать авторитетность документа наличие в Сети ссылок на этот документ или домен, на котором он находится, и текст этих ссылок. Существует несколько реализаций ссылочной популярности, применяемой различными поисковыми системами - PageRank (Google), ВИЦ (Яндекс), ИЦ (Апорт). Как правило, во всех существующих модификациях учитывается также ссылочная популярность доменов или документов, ссылающихся на данный домен или документ.

**Стоп-слова** - служебные единицы языка, не несущие самостоятельной смысловой нагрузки. К ним относятся предлоги, союзы, междометия и т.д. Как правило, удаляются поисковой машиной из образа индексируемой страницы с целью снижения нагрузки на поисковый сервер и уменьшения размеров индекса. При обработке запроса пользователя стоп-слова также удаляются из запроса. У каждой поисковой машины обычно имеется свой собственный набор стоп-слов. К стоп-словам могут относиться

Скачать последнее издание этого учебника - http://www.seobuilding.ru/seo-a-z.php *стр. 47 из 587 27.03.2014*

и просто слишком часто встречающиеся в Интернете служебные последовательности знаков, например, http, www,.com.

тВИЦ (Тематический ВИЦ) - взвешенный индекс цитирования Яндекса, рассчитанный с учётом соответствия тематики сайтов, ссылающихся на данный, тематике данного сайта. Пока не применяется.

Титул - содержимое тега title. Отображается в качестве заголовка окна браузера при демонстрации страницы и в качестве заголовка найденной страницы в результатах поиска.

Фрейм - часть веб-страницы, построенной на основе фреймов. Идеология фреймов напоминает окна операционной системы, привязанные к одному месту веб-страницы --пользователь может менять любое из окон, в то время как остальные остаются неизменными. Фреймы предназначены для сайтов со сложной навигацией; не рекомендуется использовать их в других случаях, т.к. из-за особенностей фреймовой структуры они неудобны для роботов поисковых машин.

Хит - обращение браузера к веб-серверу. Обычно употребляется в более узком смысле - обращение к вебстранице (документу типа .html, .php, .cgi, .asp и т.д.), исключая, таким образом, запросы к файлам, содержащим графические изображения, служебные запросы и т.д.

Хост - IP-адрес посетителя, впервые зафиксированный веб-сервером или сервисом статистики в течение определённого периода времени (суток, часа). Один уникальный посетитель может засчитаться как один хост (если он имеет выделенный только для него IP-адрес), не считаться хостом вообще (если IP-адрес закреплен за группой пользователей, к примеру, за прокси сервером, с помощью которого несколько пользователей осушествляют доступ в Интернет, и с этого адреса уже было зафиксировано посещение) или считаться за несколько хостов (если IP выделяется пользователю динамически, скажем, при доступе через dialup connection).

Юзабилити - Калька с английского usability, означает удобство использования сайта.

Соокіе - небольшой файл, создаваемый браузером пользователя (по указанию программного обеспечения на веб-сервере), содержащий определённые данные. Как правило, используется для определения уникальности пользователя, времени его последнего визита, личных настроек, сделанных пользователем.

**CTR** (сокрашение от английского Click-Through-Ratio), отношение числа кликов по рекламному материалу или ссылке к числу их показов посетителям. Выражается в процентах.

PageRank - алгоритм расчёта авторитетности страницы, а также сам показатель авторитетности в численном выражении.

Внешние факторы ранжирования - учитываемые поисковой системой при ранжировании документов факторы, не относящиеся к структуре, контенту и прочим качествам самого сайта. К внешним факторам относится входящая ссылочная масса - количество и качество ссылок (и страниц-доноров этих ссылок) на продвигаемый сайт, а также список их анкоров. В отдельную группу факторов нужно вынести поведенческие. Соотношение во влиянии на успех продвижения - примерно 30% от внутренних, 30% от внешних и 30% от поведенческих (в разных тематиках соотношение может меняться).

Внутренние факторы ранжирования - качества сайта, влияющие на его оценку поисковыми системами. Это тематика и количество уникального контента, соответствующая правилам HTML-верстка, отсутствие каких-либо запрещенных технологий (типа клоакинга) и вирусов, правильно настроенные сервер и система управления контентом, логичная и соответствующая целям поискового продвижения внутренняя перелинковка и так далее. Все они работают по принципу, схожему со знаменитой «кадкой Тимирязева»: если открытая сверху бочка сделана из досок разной длины, то воды в нее можно налить ровно столько, сколько позволяет самая короткая. Очевидно, что преимущество от отличного контента на сайте (тексты с вхождениями ключевых слов - необходимое условие для успешного продвижения!) может быть уничтожено неправильными настройками редиректа или случайным закрытием всего раздела от индексации через файл robots.txt. Во внутренней оптимизации мелочей нет - нужно добиться идеального

состояния сайта.

Внутряк - внутренняя страница сайта (страница второго, третьего и последующих уровней вложенности по отношению к главной).

Выдача (SERP, Search Engine Results Page) - страница выдачи поисковых результатов. Показывается пользователю поисковика в ответ на запрос. Все популярные ПС демонстрируют первые десять наиболее релевантных (соответствующих запросу) результатов - это и есть ТОП10. Попасть в первую десятку по нужным ключевым словам очень важно, так как следующие 10 результатов смотрят менее 20% пользователей (по коммерческим запросам - еще меньше). ТОП10 «снимает все сливки», борьба за места в нем - основная задача SEO.

ГС («говносайт») – термин, который применяется для сайтов, созданных исключительно для технических целей «черной» или «серой» оптимизации, а также продажи рекламы. Живому посетителю делать на них нечего - они не содержат никакой полезной информации и, обычно, производятся сотнями в автоматическом или полуавтоматическом режимах. Подавляющее большинство сателлитов относятся как раз к категории ГС.

Донор - страница, на которой покупается ссылка. Должен отвечать определенным требованиям качества и другим SEO-критериям – только в этом случае купленная ссылка будет эффективной.

Дублированный контент - одна из причин склейки сайтов и наложения фильтров. К сожалению, поисковые системы пока не предоставляют процедуры защиты прав на тексты и прочий контент, при этом достаточно плохо определяют первоисточник. Поэтому если какой-либо недобросовестный конкурент или просто вебмастер, ищущий тематические тексты для сателлитов, позаимствует у вас тексты, то поисковая система вполне может и понизить ваш сайт в результатах поиска, и полностью исключить из них по определенным запросам - показывая вместо вашего сайта ресурс, позаимствовавший ваши тексты.

Жирная страница (жирная ссылка) – качественная страница (или ссылка с такой страницы) с очень хорошими SEO-параметрами.

Зеркало - сайт, который по мнению поисковой системы является частичной или полной копией другого сайта. Самый частый случай возникновения зеркала - отсутствие серверного редиректа с кодом 301 URL с www и без www (то есть сайт просто выдает поисковику одинаковые страницы по адресам, например, www.site.ru/page.html и site.ru/page.html). Поисковик «склеивает» зеркала, то есть в индекс пропускается и в дальнейшем принимает участие в ранжировании только одно из них. Подробную информацию о работе с зеркалами можно найти в соответствующем разделе помощи сервиса Яндекс. Вебмастер.

Инвайт (приглашение) - специальная ссылка с идентификатором или цифровой/буквенный код, который позволяет зарегистрироваться в каком-либо закрытом сервисе. Регистрация в новых перспективных сервисах - например, биржах ссылок - на раннем этапе позволяет оценить их возможности и создать сеть рефералов, благодаря которой можно обеспечить себе хороший пассивный доход.

Капча (САРТСНА, Completely Automated Public Turing test to tell Computers and Humans Apart) – механизм защиты от автоматического сабмита, нежелательных комментариев и регистраций и так далее. Представляет собой поле формы, куда необходимо ввести показанное на картинке слово или цифры. При этом картинка искажена, что препятствует системам распознавания текста их «прочесть», но человек легко с этим справляется.

Каскад фильтров - одна из основ работы автоматизированной системы продвижения сайтов SeoPult, представляющая собой набор фильтров, применяемых к покупаемым Системой ссылкам. Важно понимать, что фильтры работают не последовательно, а параллельно, но с разными весовыми коэффициентами. Это позволяет покупать ссылки, максимально похожие на естественные. Система настраивается аналитиками на основании постоянно проводимых экспериментов и исследований, что

гарантирует актуальность и оптимальность автоматического режима SeoPult. При этом для пользователя отсутствует необходимость разбираться в тонкостях «внутренней кухни». К примеру, для запроса с бюджетом на ссылки 25 рублей работает один каскад фильтров, для слова с бюджетом 10 000 рублей – другой.

**Клик (щелчок, переход)** – щелчок мышью по гиперссылке или кнопке, который приводит к перемещению пользователя на другую веб-страницу или подгрузке дополнительных динамических элементов данной веб-страницы.

**Ключевые слова (ключевые запросы, ключевые поисковые запросы, ключевики)** – словосочетания, по которым страницы сайта выводятся в ТОП поисковых систем. Полный список ключевых слов также может называться «семантическим ядром».

**Колдунщик** – сервис Яндекса, распознающий определенные типы запросов. На эти запросы пользователь получает специфическую выдачу. Распознаются, например, запросы об отключении горячей воды, курсе валют и так далее. Полный список колдунщиков можно найти на этой странице: http://company.yandex.ru/technology/features.

**Конверсия** – процент посетителей сайта, выполнивших требуемые действия (цели, goals). Более узкое значение термина – процент посетителей, ставших клиентами компании-владельца сайта после ознакомления с сайтом (сразу или в отдаленном будущем). Конверсия зависит от качества сайта: информативности, удобства, дизайна, понятности, рекламного эффекта и так далее. Забота о повышении конверсии – одна из основных задач интернет-маркетолога. Мало привлечь на сайт целевых посетителей: от них нужно добиться желаемых действий.

**Контент** – содержание, наполнение сайта. Информация, представленная на веб-страницах. Хотя обычно под «контентом» подразумевают тексты, на самом деле это и изображения (фотографии и иллюстрации), и видеоролики, и интерактивные элементы. С точки зрения SEO самым важным является текстовый контент: его уникальность (отсутствие копий, в том числе и частичных, на других сайтах), насыщенность ключевыми словами, объем и HTML-верстка.

**Корневой каталог** – основная папка сайта на сервере. Сайт размещен на диске сервера так же, как какаянибудь программа на Вашем жестком диске. Именно в корневом каталоге сайта обычно находятся файлы robots.txt, .htaccess, index.html и подкаталоги с контентом.

**Кросспостинг** – добавление нового контента одновременно на несколько площадок. Термин обычно применяется к блогам: новую запись (пост) помещают в несколько сетевых дневников на различных площадках.

**Куки (cookies)** – файлы, в которых сайты сохраняют информацию о себе на компьютере пользователя. Благодаря кукам пользователя «запоминают»: он не должен заново регистрироваться и авторизоваться при повторном посещении сайта и так далее. Еще одно интересное применение – «следящая реклама»: объявления, релевантные поисковым запросам пользователя, «преследуют» его в течение некоторого времени на сайтах, которые он посещает. Эта технология работает, например, в РСЯ (Рекламной сети Яндекса).

**Кэш поисковиков** – хранилище всего, до чего может дотянуться робот-паук. Документы (веб-страницы и их контент) не только индексируются, но и копируются (хотя обычно и без картинок) поисковиком. Пользователю доступен как переход на сайт, так и просмотр сохраненной в кэше поисковика страницы – на случай, если нужный сайт в настоящий момент не работает.

Отправлено 27 Октябрь 2010, 10:45:05

**Мертвая ссылка** – ссылка, ведущая на отсутствующую (временно или окончательно) страницу. Страница считается окончательно исчезнувшей, если сервер выдает код 404 (Not Found). Присутствия таких ссылок

на сайте необходимо избегать.

Метатег - параметры HTML-разметки, определяющие свойства документа. Это описание страницы (Description), ключевые слова (Keywords), выбор кодировки (Content-Type), языка (Content-Language), указания для поисковых роботов (Robots, Visit), запрет для браузера кэшировать страницу, информация об авторе страницы.

Метрика – у термина два значения: 1) параметр, характеризующий какой-либо процесс («метрикой успеха поискового продвижения является видимость сайта в поисковых системах»...); 2) сокращенное название системы статистики Яндекс. Метрика.

Монетизация - способы получения дохода от каких-либо проектов и сайтов, прямо не предназначенных для извлечения прибыли (то есть прибыль от интернет-магазина идет и без монетизации, а чтобы получать доход от ведения блога или какого-либо информационного сайта, необходимо разработать способы монетизации - например, разместить блоки контекстной рекламы).

Морда - главная страница сайта.

Морфология – формы слов (падежи, склонения, спряжения и так далее). В русском языке слова могут сильно изменяться в зависимости от контекста употребления. Поэтому поисковые системы должны уметь распознавать все формы (морфологический поиск) и «понимать», какие страницы наиболее релевантны запросам пользователей. В контенте страниц необходимо употреблять как прямые (чистые, точные) вхождения продвигаемых ключевиков, так и словоформы - поисковики их распознают.

Непот-фильтр – один из самых старых фильтров Яндекса. Накладывается на сайт, на страницах которого слишком много исходящих нетематических ссылок (или если страница классифицирована как «размещающая ссылки, предназначенные только для увеличения веса страниц-реципиентов»). Приводит к заметному снижению или обнулению передаваемого «веса» - площадки-доноры под непот-фильтром неэффективны. Фильтр накладывается автоматически, поэтому после устранения причин санкции (лишних ссылок) автоматически снимается – правда, через некоторое время. Последние версии непотфильтра применяются Яндексом к сайту, отдельным разделам сайта и страницам или отдельным ссылкам. Термин «непот-фильтр» восходит к латинскому слову «внук», а в современной культуре непотизм - слово для обозначения кумовства. Римские папы раздавали земли и чины своим ставленникам и родственникам, что приводило к злоупотреблениям. Интересно, что для такой обычной вещи, как фильтрация лишних ссылок, сотрудники Яндекса подобрали такое нетривиальное название.

**НЧ, СЧ, ВЧ** – низкочастотные, среднечастотные и высокочастотные ключевые запросы. Частотность – это количество запросов определенного словосочетания, сделанного пользователями поисковых систем за месяц. Также стоит упомянуть другую характеристику запросов - конкурентность, то есть сложность вывода в ТОП10 по причине высокой активности, большого количества конкурентов и серьезных бюджетов на SEO. Чаще всего высокочастотные запросы являются одновременно и высококонкурентными, однако это не совсем синонимы.

ООО «Продвижение» - печально известная организация, кстати, имеющая много юридических лиц. которой удалось подорвать доверие к SEO у многих сотен клиентов. Использование методов «черной» оптимизации, забаненные сайты, отказ от финансовых и прочих претензий - лишь небольшой перечень грехов этой фирмы. Название стало именем нарицательным - оно применяется к SEO-спамерам, недобросовестным специалистам и конторам.

Парсер - приложение, которое занимается сбором данных из открытых источников (парсингом) и их систематизацией. С помощью парсеров накапливаются массивы информации, которые помогают специалистам ставить эксперименты, разрабатывать оптимальные схемы и стратегии продвижения, создавать специальные сервисы. Простейший пример - выдача поисковика парсится для съема позиций продвигаемого сайта.

Пассаж - «кусок» текста веб-страницы. В процессе работы с контентом поисковик разбивает текст документа на пассажи – небольшие куски, которые затем подвергает анализу для определения его лингвистических параметров.

Паук (краулер, бот, робот поисковика) – система поисковой системы, осуществляющая индексацию веб-страниц интернета. Переходя по ссылкам, робот-паук копирует, обрабатывает и заносит в специальную базу данных все веб-страницы. Отследить заходы пауков на страницы вашего сайта можно по логам сервера или с помощью систем статистики. Полный список идентификаторов краулеров Яндекса можно найти здесь. User-agent робота Google – GoogleBot, Rambler – StackRambler.

Пертинентность – практически полный синоним релевантности. Иногда имеет дополнительное значение «КПД информационной полезности» - то есть отношения нужной пользователю информации ко всему полученному на запрос объему данных. В этом смысле пертинентность – метрика качества поисковой выдачи.

Песочница (sandbox) – фильтр, налагаемый англоязычным Google на новые (по дате регистрации домена и фактического присутствия сайта на домене) сайты. Он создан для борьбы с дорвеями и сателлитами чтобы создаваемые автоматически сайты не могли сразу попасть в ТОП, а сначала «доказали» свою полезность посетителям и соответствие критериям качества. Также под «песочницей» иногда имеют в виду фильтр и коэффициент пессимизации, который накладывается на сайт, получивший за очень короткий промежуток времени слишком большое количество входящих ссылок, не слишком похожих на естественные. Подробнее о естественных ссылках можно почитать в четвертом выпуске нашей рассылки.

Пессимизация – понижение сайта в результатах поиска, проводится поисковой системой автоматически или вручную (модераторами). Данная санкция может быть наложена за различные нарушения.

Плата за показы (PPI, pay per impression) – одна из самых старых систем оплаты интернет-рекламы. В большинстве случаев применяется для оплаты размещения баннеров. Деньги с рекламодателя списываются за показ рекламного блока, а не за клик по нему.

Платон Щукин - герой SEO-мифов, коллективное «я» сотрудников техподдержки Яндекса.

Подробнее эту тему можно почитать на форуме.

Недавно у нас проводился товарищеский матч между двумя форумами, где участники писали термины по сайтостроению и заработку в сети, интернет сленги, выражения по дизайну, ѕео термины (сленги и выражения) и т.д.

Получившийся список значительноо расширяет представленный выше. Можете поичтать эти тремины на страницах ниже:

http://www.seobuilding.ru/seo-forum/prodvizenie saita/tovarisheskii match mezdu seobuilding ru i forum profit ru/ http://forum-profit.ru/showthread.php?p=238971

# **Часть II/7. SEO-шпаргалка**

#### *Автор: Сергей [Сосновский](http://sosnovskij.ru/seo-shpargalka/)*

Сфера оптимизации сайтов растет с каждым годом, появляются новые факторы ранжирования, увеличиваются масштабы работ. Я стал чаще замечать, что мне не хватает страницы или документа, где собраны все основные моменты, касающиеся продвижения интернет-проектов. Так появилась SEOшпаргалка.

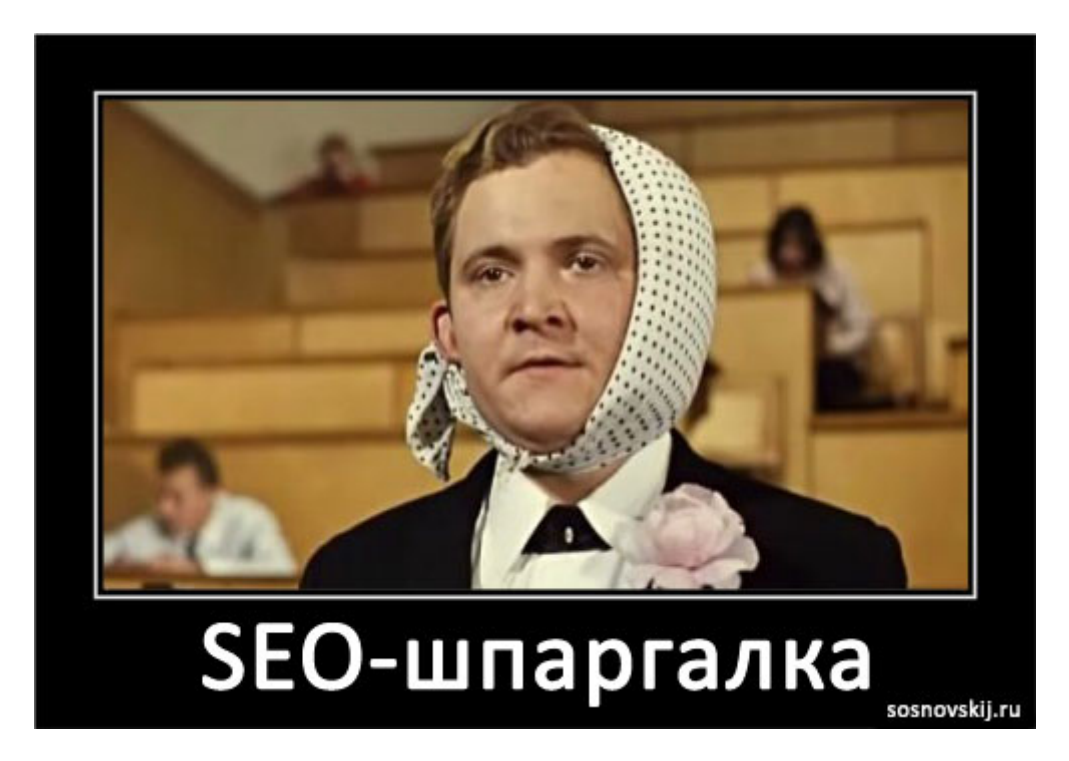

Ее не обязательно учить или использовать на экзаменах  $\ddot{\bullet}$ . Ее призвание – напоминать о ключевых пунктах, которые нужно не забыть проверить, проанализировать или использовать. Все в голове держать очень тяжело, а тут зашел и вспомнил. В комментариях указывайте неучтенные моменты, а также те, по которым вы хотели бы видеть более полную информацию. В посте будет много ссылок на внутренние страницы блога, поясняющие те или иные понятия/случаи/пункты. В шпаргалке, думаю, они не будут лишними.

### **1. Перед продвижением (аудит)**

- 1. Добавление сайта в Яндекс.Вебмастер и Google Webmaster.
- 2. Установка сервисов статистики: liveinternet, Яндекс.Метрика, Google analytics (все не обязательно).
- 3. Проверка на *бан*, *АГС* и другие фильтры поисковых систем.
- 4. Анализ индексации страниц. Соотношение количества проиндексированных документов к реальному количеству страниц ресурса. Удаление дублей.
- 5. Употребление атрибута rel="canonical" на главный документ для идентичных страниц (например, сортировка).
- 6. Наличие и полнота карты сайта (sitemap.xml).
- 7. Наличие и корректность robots.txt. Указание пути до карты сайта, директивы host (определение главного зеркала).
- 8. Проверка на наличие малоинформативных и малоконтентных страниц (например, галереи). Их запрет к индексации в robots.txt.
- 9. Проверка разделов ресурса, с которых можно ставить внешние ссылки (например, профили пользователей). Их запрет к индексации в robots.txt – защита от seo-спама.
- 10. Корректность обработки 404-ошибки.
- 11. Доступность ресурса только с www или только без www (301-редирект в помощь).
- 12. Анализ показателей ресурса: возраст домена, сайта, *тиц*, *[pagerank](http://www.seobuilding.ru/pagerank-prediction.php)*, наличие в авторитетных каталогах (Яндекс.каталог, DMOZ).
- 13. Проверка скорости работы сервера и загрузки сайта, варианты ускорения (оптимизация количества скриптов, изображений и так далее).
- 14. Оценка кода страниц. Удаление лишнего и избыточного кода. Здесь же качество верстки, по возможности валидность. Один h1 на документ (он же главный заголовок). Названия разделов и блоков на сайте оформлять классом, а не увеличением за счет тега h или шрифта. Основной контент как можно выше в коде.
- 15. Присвоение нужного региона в Яндекс.Вебмастере.
- 16. Для магазинов и организаций наличие данных о компании на картах и адресах Яндекс, Google.
- 17. Страница с указанием наиболее полных контактов с компанией ("стационарные" номера приоритетнее сотовых). Сквозной номер телефона лучше текстом, а не картинкой.
- 18. Наличие на сайте *черных методов оптимизации*: скрытый текст, клоакинг, свалки ссылок и так далее.
- 19. Оценка качества контента: проверка на переспам, уникальность, качество, полезность, необходимость, конверсионность.
- 20. Наличие продвигаемых запросов в тексте страниц, их естественность употребления.
- 21. Анализ внешних ссылок со страниц проекта, удаление ненужных и добавление атрибута rel="nofollow" (либо редиректа) для остальных (по возможности).
- 22. Анализ внутренних ссылок их необходимость, разнообразность, расположение. Наличие больших сквозных элементов (по возможности их сокращение, удаление, либо запрет к индексации). *Внутренние ссылки не закрывать* атрибутом rel="nofollow". По возможности прописывать релевантный title для линков.
- 23. Стремление к правилу "С одной страницы не более 1 ссылки на другой внутренний документ".
- 24. Оценка структуры ресурса. Какой уровень вложенности имеют продвигаемые страницы? Какой внутренний вес они получают?
- 25. Наличие *ЧПУ*. По возможности внедрение человеко-понятных URL.
- 26. Анализ тегов title, description. Они должны быть уникальны в пределах проекта, наиболее полно описывать страницу и иметь вхождения продвигаемых поисковых запросов. В теге title повторяющаяся часть не должна быть больше уникальной. Рекомендуемая длина тега тайтл – до 60-70 символов, description – 140-160.
- 27. Проверка *сниппетов в поисковой выдаче* по продвигаемым ключевым словам. Корректировка неудачных сниппетов.
- 28. Использование микроформатов.
- 29. Для интернет-магазинов использование YML-карты для Яндекса.
- 30. Наличие на проекте социальных кнопок: лайки, расшаривания.
- 31. Оценка ссылочной массы на ресурс. Ее количество, качество.
- 32. Фавикон.
- 33. Продажа сайтом ссылок. Какие, где и сколько?

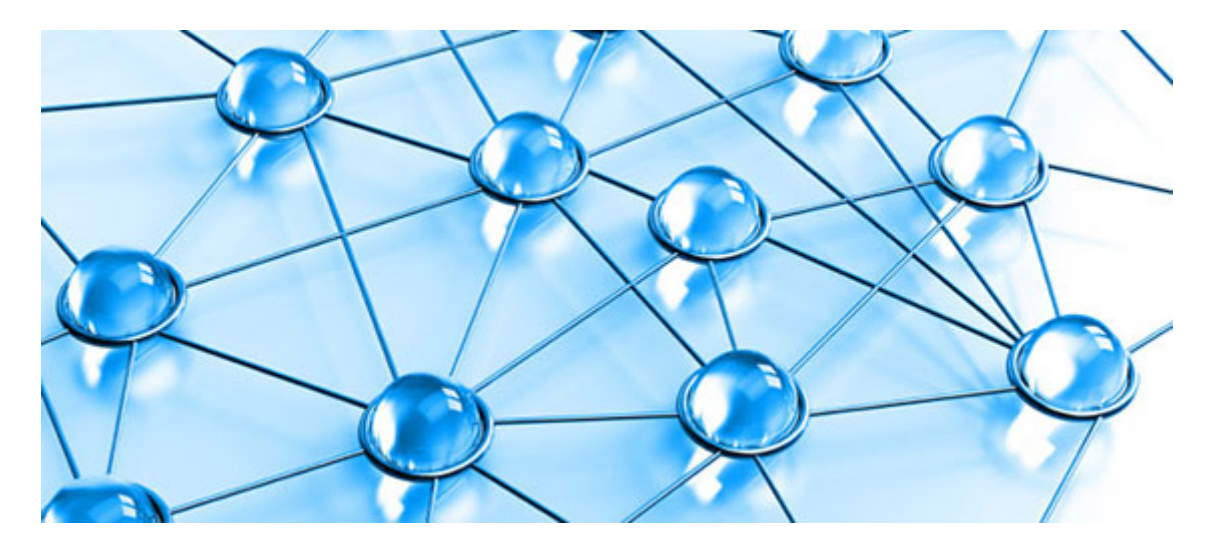

#### **Внутренняя оптимизация**

Этот раздел предназначен для уточнения первого и для правил создания контента.

- 1. Структуризация контента: заголовки (h2-h4), нумерованные (маркированные) списки.
- 2. Разнообразие контента: текст, картинки, видео и так далее.
- 3. Уникальность контента. По максимуму интересности, полезности и релевантности.
- 4. Использование тегов strong, b, em там, где это необходимо для обращения внимания пользователя, а не поисковой системы.
- 5. Использование *внутренней перелинковки*.
- 6. Контекстная перелинковка полезная для пользователя. Ссылки ставятся на разные документы, используются различные анкоры (на 1 страницу ведут с других внутренних документов разные тексты ссылок).
- 7. Следить за отсутствием переоптимизации в текстах. Продвигаемые поисковые запросы используются в человеко-ориентированном виде (не "оптимизация сайта москва", а "оптимизация сайта в Москве").
- 8. Продвигаемое ключевое слово встречается в контенте документа минимум 1 раз, максимально так, чтобы не было противоречий с читабельностью и 7-м пунктом.
- 9. Размер контента, количество пассажей, вхождений запросов не обязательно, но можно ориентироваться на среднее по ТОП 10 в продвигаемой поисковой системе. Помощь – бесплатный анализ в *ссылочных агрегаторах*.
- 10. Продвигаемая страница имеет текстовый контент (хотя бы 500-1000 символов).
- 11. Максимальное представление сайта в поисковой выдаче.
- 12. *Поведенческие факторы ранжирования* на уровне не ниже средних показателей по тематике (в помощь alexa и/или ресурсы с открытой статистикой liveinternet). Привлекательные сниппеты в поисковых системах.

### **Внешняя оптимизация**

- 1. Плавное наращивание ссылочной массы.
- 2. Для размещения ссылок необходимо выбирать наиболее *качественные площадки*.
- 3. Разнообразие ссылочной массы. Тематические площадки, порталы, новостники, форумы, социальные сети и так далее.
- 4. По максимуму стремиться к естественной ссылочной массе. В анкоре-листе сайта преобладают естественные тексты анкоров (в виде URL ресурса, названия компании и так далее).
- 5. По возможности релевантный title у обратной ссылки.
- 6. Организация конкурсов и информационных событий, как метод наращивания обратных линков.

Эта шпаргалка – не истина в последней инстанции. Это мои наработки, которые я использую в продвижении сайтов. Возможно, про что-то я и забыл упомянуть (если так, то со временем обязательно добавлю). Вся сфера SEO не сводится только к этим пунктам. Существует еще множество индивидуальных особенностей интернет-ресурсов, которые необходимо учитывать при оптимизации. *«SEO: Поисковая Оптимизация от А до Я» - Основы => Глава II. Основы поисковой оптимизации*

## **Часть II/8. SEO F.A.Q. – 215 вопросов по SEO**

*Автор: Алексей [Скорняков](http://www.seowit.ru/seo-faq) (seo2z)*

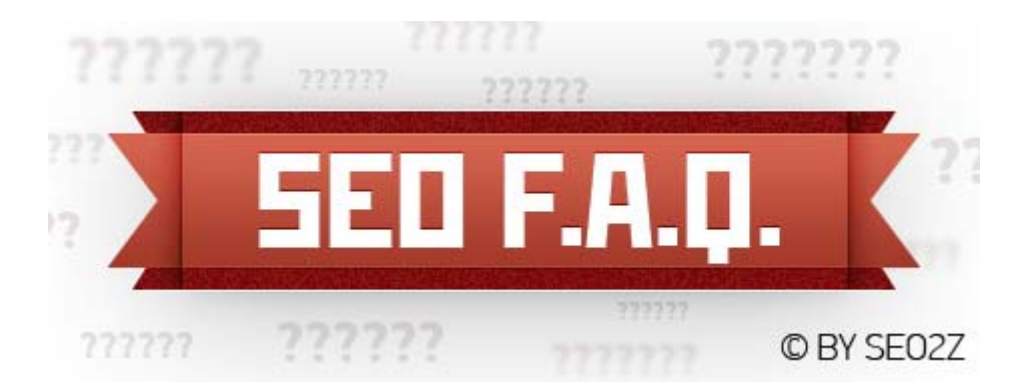

Представляю вашему вниманию долгожданный **SEO F.A.Q.** В данной статье будут ёмкие, информативные ответы на **215 вопросов по SEO** и продвижению сайтов. Ответы максимально краткие, но полезные. Вопросы собирались с форумов и блогов, были отсортированы по рубрикам:

- 1. Внутренняя оптимизация тексты
- 2. Внутренняя оптимизация (ссылки, сайт, страницы)
- 3. Внешняя оптимизация
- 4. Ранжирование
- 5. Региональность
- 6. Запросы
- 7. Общие вопросы

### *II/8/a. Внутренняя оптимизация – тексты*

### **1. Как узнать, что сайт под фильтром АГС?**

- 1. Резкое сокращение количества индексируемых страниц (обычно остаётся до 50 страниц)
- 2. Длительное отсутствие внутренних страниц в индексе без предшествующей полной индексации сайта (в меньшинстве случаев)

### **2. Как вывести сайт из-под фильтра АГС?**

Пересмотреть структуру сайта с целью выявления дублирующих контент страниц и запрета их индексирования. Обычно дубликатами контента являются страницы:

- Теги (метки)
- Страницы печатной версии
- Результаты поиска по сайту
- Дублирующие категории (странице присвоено 2 и более категорий)
- Остальные, характерные скрипту дублирующие страницы

Страницы-дубликаты следует запрещать к индексированию (метатеги, robots.txt, noindex контента).

Стоит обратить внимание на уникальность заголовков Title. Заголовки должны быть уникальными и максимально соответствовать каждой странице.

Внутренние ссылки на страницы-дубликаты следует убрать с целью уменьшения их статического веса.

### **3. Как не попасть под АГС?**

Для того, чтобы не попасть под фильтр АГС следует:

- 1. Избегать дубликатов контента на разных страницах (если уже в индексе, проверяем поиском произвольных пассажей внутри сайта – *[проверка](http://yandex.ru/yandsearch?text=%22%D0%92+%D1%8D%D1%82%D0%BE%D0%BC+%D0%BF%D0%BE%D1%81%D1%82%D0%B5+%D1%80%D0%B0%D1%81%D1%81%D0%BA%D0%B0%D0%B6%D1%83%2C+%D0%BA%D0%B0%D0%BA+%D1%8F+%D0%B2%D1%8B%D0%B8%D0%B3%D1%80%D0%B0%D0%BB+90000+%D1%80%D1%83%D0%B1%D0%BB%D0%B5%D0%B9+%D0%B8+%D1%81%D0%BF%D0%B0%D0%BB%D1%8E+%D1%81%D0%B2%D0%BE%D0%B8+%D0%B7%D0%B0%D1%80%D0%B0%D0%B1%D0%BE%D1%82%D0%BA%D0%B8+%D0%B2+%D1%82%D0%BE%D0%B9+%D0%BF%D0%B0%D1%80%D1%82%D0%BD%D1%91%D1%80%D0%BA%D0%B5%22&lr=2&site=www.seowit.ru)*)
- 2. Уникализировать заголовки Title каждой страницы, добиться максимального соответствия контента заголовку
- 3. Уникализировать контент дублирующих страниц (если закрытие от индексации невозможно для каждого раздела, странице меток размещаем уникальный внутри сайта текст)
- 4. Меньше ссылаться на дублирующие страницы, чаще ссылаться на нужные страницы

### **4. Спасает ли от фильтра АГС присвоение сайту определённого региона?**

Нет. Регион не имеет отношения к данному фильтру.

### **5. Что такое пассажи?**

Пассажи – это "правильные предложения". Разделителями пассажей являются:

- 1. . А (точка + пробел + заглавная буква)
- 2. ? А (вопросительный знак + пробел + заглавная буква)
- 3. ! А (восклицательный знак + пробел + заглавная буква)
- 4. Теги  $\langle h^* \rangle$ ,  $\langle \text{div} \rangle$ , теги табличной вёрстки,  $\langle p \rangle$

### **6. Могут ли различаться структуры пассажей для молодых и старых сайтов?**

Могут, но зависимости между возрастом сайта и структурой пассажей (короткие, длинные) не наблюдается.

### **7. Можно ли использовать вложенные теги или использовать стили в тегах?**

Вложенные теги могут сообщить поисковым системам о неправильной вёрстке, возможное следствие которой – не правильное отображение информации. Лучше всего использовать стили, файл .css

### **8. Снижается ли вес слов от их количества в заголовке?**

Да. Чем меньше слов, тем больше вес каждого из них. Но это не всегда выгодно, разбавлять запросы в заголовках требуется в большинстве случаев.

### **9. Как относится ПС к смене некоторых русских букв в слове на английские и другие языки?**

Как к неправильному слову, которое не будет учитываться как исходное слово.

### **10. Считает ли Яндекс за чистые вхождения в текст те слова, которые содержаться в анкорах ссылок на внутренние страницы?**

Да. Анкор – это такой же текст страницы, как и простой контент. Часто в сниппетах выделяется именно анкор внутренней ссылки.

### 11. Как определить отношение оптимального количества повторений ключевого словосочетания к общему количеству знаков текста (плотность, тошнотность)?

Оптимальной плотности (так же как и тошнотности) не бывает. Эта метрика изжила себя как параметр, который стоит подглядывать у конкурентов.

Однако, смотреть среднее значение этого параметра у сайтов из ТОП-10 неправильно. Следует искать максимально приближённый к вашему сайт (количество текста, возраст домена, пузомерки, индексация) и анализировать его показатели, пытаясь прировнять к ним свои.

### 12. Есть ли путевый и рабочий метод влиять на сниппет страницы в Яндексе?

- 1. Для НЧ НК запросов одно вхождение (любой формы) в текст и будет состоять в сниппете (+ окружающиие 1-2 предложения)
- 2. Если же вхождений много (СК, ВК запросы), то предугадать будущий сниппет трудно. Обычно он состоит из 1-2 предложений, которые содержат не более 1 чистого вхождения (при многословном запросе) + 1 морфологического (возможно разбавленного). Можно почитать доклад от rookee на РОМИП "Алгоритмы контекстно-зависимого аннотирования" и презентацию.

### 13. Какое идеальное соотношение типов вхождений запроса на странице, включая разделение на морфологию, прямого и разбавленного?

Чем больше разных форм запроса (в т.ч. разбавленные), тем правильнее построен текст, тем меньше вероятности попасть под фильтры и больше шансов иметь "идеальный для ТОП-а текст".

Идеального соотношения не бывает, но количество чистых вхождений в большинстве случаев должно преобладать над суммой остальных.

### 14. Как влияет равномерность распределения ключевых слов на продвигаемой странице на результат выдачи?

На данный момент равномерное распределение запросов в тексте положительно сказывается на информационных ресурсах, которые полностью раскрывают ответ на запрос пользователя.

В коммерческих тематиках и конкурентных запросах распределение ключевых слов по тексту слабо коррелирует с позицией в выдаче. Однако, следует придерживаться именно равномерному распределению, которое говорит о том, что весь текст посвящён запросу.

### 15. Как считать вхождения в текст двухсловников и запросов с большим количеством слов?

Многословные запросы обычно считаются в пределах одного пассажа. Если некоторые слова многословного запроса не употребляется в пассаже, то запрос называется "неполным".

## II/8/b. Внутренняя оптимизация (ссылки, сайт, страницы)

### 16. Роль длины URL продвигаемой страницы?

Зависимость между длиной URL продвигаемой страницы и позицией в выдаче не наблюдается. Яндекс давно научился преобразовывать URL в навигационные цепочки, тем самым игнорируя длину реального URL.

### *17. [Актуальность](http://sayt.ru/%D0%B1%D0%BB%D0%B0-%D0%B1%D0%BB%D0%B0-%D0%B1%D0%BB%D0%B0-%D0%B1%D0%BB%D0%B0.html) URL на кириллице вида* **http://sayt.ru/бла-бла-бла-бла.html**

Актуальности нет. Подсветка вхождений в кириллические URL работает так же как и в транслитные URL.

### **18. Кириллица в УРЛе. Хорошо или плохо?**

Скорее плохо. Кириллические URL визуально преобразовываются в наборы символов (в браузерах, мессенджерах).

#### **19. Работает ли обмен ссылками?**

Работает. Но только с тематическими сайтами, размещающими ссылки только на сайты схожей тематики.

#### **20. Как скрыть ссылку от ПС?**

- Атрибутом rel="nofollow" можно запретить учёт ссылки при ранжировании (однако роботы ПС, возможно, будут переходить, но анкор в анкор-лист не попадёт и ссылка учитываться не будет)
- Тегом <noindex> скрывается только анкор ссылки, но ссылка будет учитываться при ранжировании, вес будет перетекать
- Javascript: ссылки в javascript не учитываются, по ним не переходят роботы
- Удалить ссылку со страницы

### **21. Почему в большинстве случаев под определенный запрос в выдачу попадает страница с тегами?**

Страница с тегами, в большинстве случаев, обладает наибольшим статическим весом (сквозная ссылка в меню, футере) + постоянно обновляется контентом, касающимся запроса (за счёт публикации новых постов).

### **22. Что такое статический вес страницы?**

Статический вес страницы – это мера, условно характеризующая отношение количества ссылающихся внутренних страниц и количество страниц, на которые она ссылается.

В простом варианте учитываются:

- 1. Количество ссылающихся страниц
- 2. Количество страниц, на которые ссылаются
- 3. Вес страниц первых двух пунктов

Программа для просчёта условного веса страниц (примерно соответствую реальному расчёту весов страниц в ПС) – *[Page Weight](http://www.page-weight.ru/buy/)*. Формула расчёта:

#### $PR(A) = (1-d) + d (PR(T1)/C(T1) + ... + PR(Tn)/C(Tn))$

- $\Gamma$ де PR(A) это вес PageRank страницы A (тот вес, который мы хотим вычислить)
- $D$  это коэффициент затухания, который обычно устанавливают равным  $0.85$
- $PR(T1)$  вес PageRank страницы, указывающей на страницу  $A$
- $C(T1)$  число ссылок с этой страницы, PR(Tn)/ $C(Tn)$  означает, что мы делаем это для каждой страницы, указывающей на страницу A

### **23. Принципиальные отличия продвижения главной и внутренней страницы.**

Главная страница в большинстве случаев обладает (должна обладать) максимальным статическим весом, который может перебивать остальные внутренние факторы. Тем самым морда может:

- Иметь меньший процент разбавки анкор-листа
- Пренебрегать требуемым параметрам текста (количество вхождений, объёмы)
- Экономить ссылочный бюджет
- Не требовать более тщательной перелинковки

#### **24. На какой процент страниц сайта в идеале должны вести внешние ссылки?**

Идеал – на все информативные и полезные потенциальным посетителям страницы. Процент зависит от структуры и смысловой нагрузки сайта. Может быть как 10 % так и 99 %

### **25. Как сохранить 100%-ую индексацию страниц блога/сайта?**

- 1. Избавляться от дубликатов страниц
- 2. Делать каждую страницу полезной для посетителей
- 3. Перелинковывать страницы с уникальными, не повторяющимися анкорами
- 4. Прорабатывать структуру сайта с целью чёткого разделения уровней вложения. Больше 4-го уровня вложения страниц на сайте не привествуется.
- 5. Смотреть вопрос № 3

### **26. Влияет ли присутствие .html в адресе сайта (url) на ранжирование в поисковых системах? То есть адрес может быть такой: \_http://site.ru/new/ и такой: \_http://site.ru/new.html**

Нет. Присутствие в адресе .html не влияет на позицию в поисковой выдаче и не сказывается положительно при ранжировании.

### **27. Можно ли внешними факторами подвести сайт, торгующий в Sape, под АГС?**

Нет. В большинстве случаев манипулирование внешними факторами является совпадением с попаданием сайта под фильтр АГС.

### **28. Влияет ли положительно на продвижение 301 редирект с версии сайта без www на версию с www или наоборот (в зависимости от того, как склеены зеркала)?**

Яндекс прекрасно умеет определять главное зеркало сайта, в то же время, учитывая входящие внешние ссылки на не основное зеркало. Однако, стоит подстраховаться и сделать 301-й редирект с не основного зеркала на основное, иногда бывают глюки.

### **29. Есть ли смысл прописывать внешние ссылки на сайт только с www или только без www, когда ПС уже склеили зеркала?**

Нет. Вес будет перетекать на основное зеркало, не теряясь "по дороге".

### 30. В каком случае стоит закрывать от индексации ссылки и как избежать растекания веса со страницы?

Все "не полезные" и не тематические внешние ссылки стоит закрывать от индексации (вопрос № 20). чтобы страница не теряла свой вес. Так же, внутренние ссылки на "не полезные" страницы тоже нужно закрывать от индексации.

### 31. Насколько важно избегать дубликатов внутренних страниц при продвижении?

Избегание дублей страниц является важной составляющей при продвижении. Последствия могут быть весьма плачевными: АГС, смена релевантных страниц, заниженное ранжирование, прочие фильтры.

#### 32. Имеет ли значение на каком движке делать сайт, есть ли у яндекса определенные предпочтения на счет cms?

Имеет значение только потому, что некоторые движки малопригодны для оптимизации сайта и приведения его в подобающий для продвижения вид: одинаковые title, title = h1, сквозные тексты, отсутствие возможности перелинковать страницы, ссылки в javascript и прочее.

Предпочтений ПС к движкам не наблюдается. Любые совпадения - лишь показатель особенности движка.

### 33. Стоит ли продвигать в Яндексе страницу одновременно по ВЧ и НЧ запросам? (к примеру, один ВЧ и 20 НЧ запросов на одной странице)?

Стоит или нет – решает для себя каждый оптимизатор. Но продвигать можно, причём успешно.

Продвижение, к примеру, 1 ВЧ и 20 НЧ способствует: избеганию фильтров на спамность, улучшению поведенческих факторов за счёт увеличения "конверсионной составляющей".

Но, при неправильном подборе запросов для одной странице можно понизить внешний коэффициент релевантности (слишком размытый анкор-лист).

### 34. Есть ли смысл ссылаться с внутренних страниц сайта на его главную 2 раза, при условии, что одна ссылка - сквозная с анкором "главная"?

Сквозные ссылки обладают меньшим весом, чем контекстные (точечные) со всех страниц, но большим, чем одна точечная ссылка. Две сквозных ссылки на морду делать не стоит, лучше задуматься о проставлении точечных ссылок из контента страниц с нужным анкором (если первая сквозная "главная").

### 35. Что такое траст сайта? Какие факторы и метрики влияют на траст?

Общепринятые понятия траста и его факторов - вымысел отчаявшегося оптимизатора. Однако, отрицать некую совокупность внешних и внутренних факторов сайта, в итоге определяющую "уровень доверия  $\Pi C$ " – невозможно

На траст сайта могут влиять как внутренние, так и внешние факторы. Как те, на которые оптимизатор может повлиять, так и те, на которые не может.

Измерить траст сайта и вывести численный коэффициент невозможно, но следует обращать внимание на то, чтобы сайт был максимально полезным, правильно оптимизированным, обладал максимально естественной ссылочной массой, имел хорошую структуру и как следствие - индексацию.

### **36. Сколько максимум должно быть внешних ссылок с главной страницы продвигаемого сайта?**

Максимального количества ссылок нет, и не будет. Однако, следует всегда минимизировать количество внешних ссылок с целью избегания передачи веса.

### **37. Может ли большое количество страниц продвигаемого сайта быть негативным фактором?**

Смотря, в каком ключе рассматривать вопрос. Если все страницы не содержат дубликатов, содержат только уникальные тексты, то их количество будет только положительно сказываться на продвижении. Если же основная часть страниц – дубликаты, не уникальные тексты, то большое количество таких страниц будет негативно влиять на индексацию, продвижение.

### **38. Предположим, по 5 запросам идет продвижение морды. Но по всем этим ключам есть второстепенные страницы. При внутренней оптимизации перелинковку грамотно делать со ссылками на второстепенные страницы или на главную всетаки?**

В данном случае, перелинковать можно, поставив ссылки на главную страницу со всех второстепенных страниц с чистым или морфологическим вхождением. Так же с главной можно ссылаться на часть (не все) второстепенных страниц с уточняющим анкором в ссылке (разбавленные вхождения в анкор).

### **39. Есть ли эффект от того что многие оптимизаторы в подвале сайта ссылаются с ключом анкором на главную страницу этого же сайта?**

Безусловно. Главная страница получает дополнительный статический вес и сквозной анкор с ключом в свой внутренний анкор-лист. Однако желательно ссылаться на главную не только из футера, но и из контента страниц (в случае если главная активно продвигается).

### **40. Влияет ли транслит написания ключа в Title (пример – титл: Отзыв о фильме Аватар – otziv\_o\_filme\_avatar) на продвижение?**

Да, но скорей транслитный дубль будет негативно сказываться ввиду того, что многократное повторение ключевого слова в заголовке носит "спамный характер".

### **41. Как правильно делать перелинковку страниц сайта?**

Для каждого сайта перелинковка страниц планируется индивидуально, в зависимости от целей.

Проще понять как сделать правильную перелинковку позволят ответы на вопрос "Для чего нужна перелинковка?":

- 1. Связывание всех страниц сайта с целью перехода по ним посетителя и поискового робота. Как следствие – хорошая индексация сайта в целом
- 2. Прокачка нужных страниц статическим весом. Статический вес распределяется по уровням вложений, по убыванию от главной страницы сайта (далее УВ-2, УВ-3…). К примеру: **Главная- >Рубрики->Статьи**
- 3. Составление нужного "внутреннего анкор-листа" с целью продвижения запроса

Эти 3 пункта практически полностью характеризуют надобность перелинковки страниц.

#### **42. Как лучше сделать перелинковку интернет-магазина с целью продвижения множества НЧ запросов?**

Для того, чтобы минимально продвинуть НЧ запросы интернет-магазина нужно, чтобы каждая страница имела хотя бы 1 входящую внутреннюю ссылку. Оптимальный вариант 2 ссылки.

Один из основных шаблонов перелинковки интернет-магазинов:

Главная: ссылается на разделы

Разделы ссылаются:

- 1. главную
- 2. друг на друга
- 3. на все страницы "анонса товаров" (1 страница анонса товаров содержит несколько товаров 10-20)
- 4. на часть товаров

Анонсы товаров ссылаются на:

- 1. Главную
- 2. Разделы товаров
- 3. Друг на друга
- 4. Сами товары

Страница товаров ссылается на:

- 1. Раздел, в котором состоит товар
- 2. Следующий раздел
- 3. На предыдущий и следующий товар (например, по ID)
- 4. На некоторые страницы товара (похожие, покупались недавно, ХИТы, предыдущие или следующие 3-5 товаров)

### **43. Если с продвигаемой ранее страницы сделана переадресация (301-й редирект) на новую, как будут работать купленные ссылки?**

Купленные ссылки не потеряются, а будут передавать вес на новую страницу.

#### **44. Как запретить к индексации домен без www?**

- Сделать переадресацию (301-й редирект) с домена без www на домен с www
- Добавить в robots.txt строчку "Host: *www.site.ru*" в блоке правил для Яндекса, тем самым указав основное зеркало
- Запрет индексации домена без www (метатеги, robots.txt) лучше не ставить

### **45. Есть ли толк от комментирования статей продвигаемого сайта с точки зрения поисковиков и продвижения?**

- Страница обновляется, на неё чаще заходят роботы, в итоге улучшается общая частота индексации сайта
- В комментариях часто употребляют самые частотные слова текста (обычно они являются продвигаемыми) тем самым повышая релевантность документа
- Положительные отзывы влияют на конверсию (увеличение процента вероятности транзакции), так же как и отрицательные (уменьшение)

Возможно влияние на поведенческие факторы (задержка на странице, конверсия, переходы по  $\bullet$ внутренним страницам, совершение транзакций, "невозврат" обратно в поиск)

#### 46. Какими способами можно запретить определённые страницы к индексации?

- 1. В файле robots.txt запрет определённых страниц осуществляется с помощью Disallow
- 2. Metater <META NAME=»ROBOTS» CONTENT=»NOINDEX» > на страницах, которые не нужно индексировать
- 3. Тег <noindex> в части не нужного текста страницы, который нужно запретить к индексации

Полезно: robots.txt

### 47. Как заменить одну страницу на другую в выдаче (без удаления текущей)?

Если страница заменилась на другую в выдаче, то, по мнению ПС:

- 1. Она менее релевантна заменённой
- 2. Нужная страница находится под действием санкций (чаще всего фильтры "ты-спамный")

Для замены страницы обратно на исходную следует предпринять меры, характерные вышеописанным пунктам:

- 1. Манипуляция релевантностью замена страницы
- 2. Выход из-под фильтров

### 48. Можно ли продвинуть сайт по ВК запросу исключительно благодаря внутренней оптимизании?

Однозначно сказать невозможно, но бывают случаи, когда получается без большого бюджета выйти в ТОП-10 по ВК запросу. Для этого нужно:

- 1. Провести грамотный анализ выдачи и конкурентов
- 2. Убедиться, что сайт не содержит технических и структурных ошибок
- 3. Убедиться, что сайт возрастной, располагает хорошим доверием со стороны поисковиков (имеет естественную ссылочную массу, хороший трафик, не только поисковый, хорошую конверсию, время посещения страницы, глубина просмотров и т.д.)
- 4. Продумать, как написать текст, который будет максимально соответствовать данному ВК запросу
- 5. Продумать и реализовать внутреннюю перелинковку, оптимально распределив и направив вес ссылающихся страниц
- 6. Постоянно следить за уникальностью контента продвигаемой страницы и состоянием контента сайта в целом

#### $II/8/c$ Внешняя оптимизация – ссылки

### 49. Как правильно растить ссылочную массу?

- 1. Ссылочную массу нужно растить постепенно. Быстрого эффекта всё равно не бывает
- 2. Ссылочная масса не должна быть динамический (мигание ссылок, замена уже проиндексированных)
- 3. Ссылочная масса должна быть разнородной (не только ссылки с Sape, но и статейный ссылки, блоговые, форумные и т.д.)
- 4. Скорость получения ссылок должна быть разная для разного возраста сайта

### Подробнее в вопросе № 79.

### **50. Как правильно перелинковать сетку?**

Любая сетка с непродуманной схемой перелинковки имеет все шансы быть забаненной поисковой системой.

Существует множество схем перелинковки: куб, кольцо, ёлочка. Но, по словам знатоков – общеизвестные схемы быстро палятся.

#### **51. Передает ли ссылка в теге noindex ссылочный вес?**

Да. Робот по ней переходит, ссылка передаёт вес, но анкор ссылки не учитывается.

#### **52. Как покупать рабочие ссылки?**

Самый верный способ – нарабатывать свой White List, проверенный временем. Все остальные способы экспериментальные и основанные на знаниях и опыте других людей.

Перед покупкой страница донора и сам донор должен пройти ряд проверок:

- 1. Пузомерки (характеризуют ссылочную массу)
- 2. Индексация (характеризует отсутствие фильтров и хорошую структуру донора)
- 3. Проверка контента (объём, внешняя уникальность, внутренняя уникальность, тематичность акцептору)
- 4. Прочие параметры (возраст, трафик, дизайн, тематика, незаспамленность и т.д.)
- 5. Тип страницы (не теговая, не раздел, не версия печати и т.д.)

#### **53. Что такое морфологические вхождения и как их использовать?**

Морфологическое вхождение – это любая словоформа исходного запроса (падежи, склонения, род, число). Морфологические вхождения используют для:

- Разбавки анкор-листа
- Разбавки текста (избежание фильтров на переспам)
- Повышения вероятности быть в ТОПе по всем словоформам запроса

#### **54. Как выбрать качественные сайты для размещения ссылок с того же GoGetLinks?**

- 1. Количество индексированных страниц в Яндексе и Google примерно равно
- 2. Имеется трафик, желательно поисковый и "из закладок"
- 3. Сайт не торгует ссылками в автоматических биржах
- 4. Если это блог, то у него должны быть комментарии к постам. Свидетельствует, что блог "живой"
- 5. Количество исходящих не должно быть большим. Часто используют лимит в 30-40 % от количества страниц (1 ссылка на 3 страницы в индексе)

#### **55. Как правильно подобрать анкоры и в каком количестве, как их разбавлять?**

Анкоры (тексты ссылок) подбираются в зависимости от количества запросов на странице.

Проще всего, если на странице один запрос. Для каждого типа запроса подбирается схема разбавки, в зависимости от состояния и возраста сайта.

#### НК – минимальная разбавка, СК – средняя разбавка, ВК – большая разбавка.

Для молодых сайтов – большая разбавка, для средних – средняя, для возрастных – минимальная.

При оценке возраста стоит учитывать состояние ссылочной массы.

Если на странице больше одного запроса, то стоит учитывать совместимость запросов и варианты пересечений. Для ВК запросов разбавкой может быть чистое вхождение СК запроса на одной странице.

Примерный шаблон (цифры голословны, но примерны):

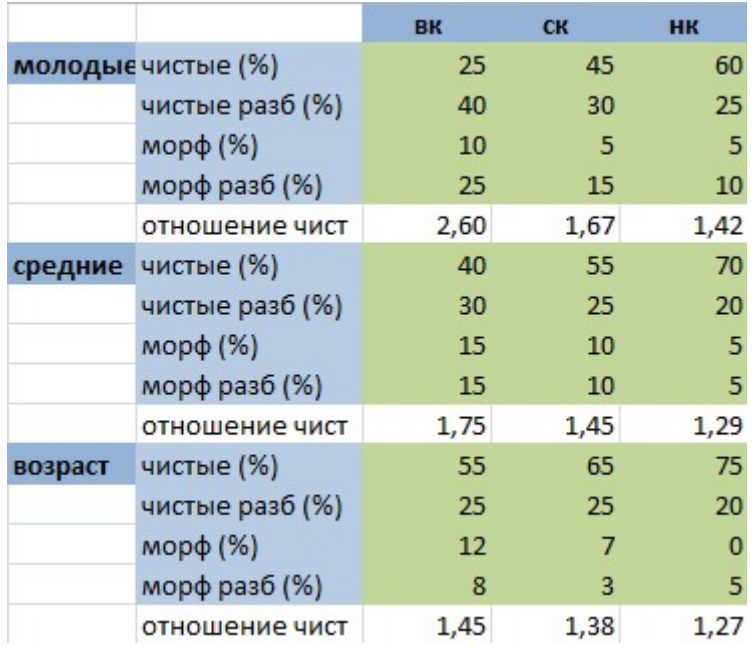

Полезно: *биржа [анкоров](http://ankors.ru/)*

#### **56. Учитываются ли урлы, анкором которых являются точка или нижнее подчеркивание?**

Временно учитываются до тех пор, пока ПС не "спалит" спам. После, такие ссылки игнорируются.

#### **57. Увеличивается ли влияние seo-ссылок в зависимости от времени их нахождения на сайте-доноре?**

Возраст ссылок играет большую роль в линкбилдинге. С течением времени ссылка набирает вес постепенно и работает не сразу. На основе аналитических исследований было выявлено, что нужный вес даёт ссылка с возрастом в 2-3 месяца.

### **58. Эффективнее и экономичнее: биржи ссылок или размещение статей навсегда/на время (ежемесячная оплата)?**

В зависимости от поставленных целей, запросов и самого сайта типы размещения ссылок могут быть поразному эффективны и экономичны.

Возрастной сайт, при продвижении НЧ запросов может спокойно обойтись биржевыми ссылками. В то время, как молодому сайту будет эффективнее продвигать среднеконкурентные запросы статьями и вечными ссылками.

Если продвижение планируется долгосрочное, то эффективнее и экономичнее будет использовать статьи навсегда. Временное размещение подходит для клиентских сайтов.

### **59. Безанкорное продвижение – реальность?**

Как разбавка ссылочной массы – до сих пор работает. К анкор-листу не имеет никакого отношения, однако, вес на продвигаемую страницу и на сайт в целом передаётся.

### **60. Склейка ссылок – миф или реальность?**

Сама по себе склейка ссылок – миф. Под склейкой понимают то, что ссылки с одинаковыми анкорами не учитываются, "склеиваются". Однако, заниженное ранжирование при большом проценте точных вхождений в анкор-лист существует (вопрос № 55).

### **61. Что делать если ссылки перестали давать результат? Как определить некачественного донора и заменить его?**

Определить даёт ссылка результат или нет невозможно. Можно определить, учитывается ли она Яндексом.

Ссылка учитывается Яндексом и скорей всего работает, если:

- 1. Страница донора присутствует в панели вебмастера
- 2. Страница донора в индексе
- 3. Текст ссылки проиндексирован (внутри сайта)
- 4. Ссылка присутствует в сохранённой копии страницы донора

Определить некачественного донора можно по пунктам выше. Заменять донора нужно согласно тому же фильтру, через который прошёл первый донор, сохранив анкор.

Полезно: *[сохранённая](http://hghltd.yandex.net/yandbtm?&url=http%3A%2F%2Fwww.seowit.ru%2F) копия*, *[индексация](http://yandex.ru/yandsearch?text=%22%D0%B1%D0%BB%D0%BE%D0%B3+seo2z.ru%22+%28url%3Aseowit.ru%2Fkak-ya-vyigral-3000+%7C+url%3Awww.seowit.ru%2Fkak-ya-vyigral-3000%29&lr=2) ссылки*

#### **62. Выступает ли имя блоггера (со ссылкой на блог) в комментариях как анкор?**

Да, если оно не обрамлено тегом <noindex> и ссылка не запрещена атрибутом rel="nofollow".

### **63. Учитывает ли Яндекс ссылки в комментариях на буржуйских блогах, у которых нет ноуиндекс? Передается ли вес?**

Яндекс ориентирован прежде всего на российский сегмент интернета. Ссылки учитываться будут, но влияние на продвижение будет минимальным, если сайт-донор полностью англоязычный.

**64. При простановке статей проверяю кол-во внешних ссылок. Как правило, со страницы идет 2 моих на 2 разные страницы моего сайта + какой-нибудь счетчик. Счетчики не всегда закрыты ноиндексом, следовательно, вес страницы растекается. Бывает, стоит один счетчик (ЛайфИнет или Мэйл), а бывает, что 3-4 (ЛайфИнте, Мэйл, Рамблер). Насколько сильную утечку веса это дает? Или лучше искать доноров, где максимум 1 счетчик?** 

Яндекс прекрасно определяет популярные счётчики, вес страницы по счётчикам не утекает. Также бессмысленно закрывать счётчик тегом <noindex> так как этот тег закрывает от индексации только текстовую часть выделенной области.

### **65. Система Миралинкс (например) не разрешает использование ссылок состоящих более чем из 5 слов. Считается ли естественным способом разбавления анкор-листа ссылки целыми предложениями?**

В данном случае не будет столько естественным, сколько бессмысленным способом разбавления. К тому же анкор ссылки не определяет её естественность. Естественная ссылка может содержать в анкоре как 1 слово, так и целое предложение.

### **66. Что обладает большим влиянием: ссылка с фри-платформы (блогспот, жж и т.д.) или с автономного сайта/блога?**

С бесплатных платформ вес передаётся ниже, чем с автономных сайтов. Однако влияние может быть больше. Это связано с множеством факторов: текущий анкор-лист, состояние сравниваемых сайтов и др. Однозначного ответа на этот вопрос дать невозможно.

### **67. Наибольший вес передается между сайтами одной тематики?**

Вес и тематика понятия несколько несовместимые. Вес зависит от качества сайта. А тематика определяет влияние одного сайта на другой. При прочих равных, два сайта (тематический и не тематический) могут передавать один и тот же вес по ссылке, оказывая разное влияние.

### **68. Приведет ли массовое использование ссылочных агрегаторов к фильтрам на анкор-листы?**

Скорей всего, вопрос предполагает "фильтры за переспам анкор-листа". Ссылочный агрегатор – автономная система, покупающая ссылки с минимальным контролем. Минимальный контроль определяется лишь правилами покупки. Вполне вероятно, что "запущенный", не правильно настроенный проект может быть обречён на фильтры к анкор-листу. Чтобы избежать подобных ситуаций нужно читать отзывы, интересоваться у служб поддержки, задавать вопросы знающим людям и разработчикам технологий (самих агрегаторов и примочек в виде стратегий).

Также, при одновременном использовании нескольких агрегаторов имеет место быть шанс попадания под различные санкции ПС. Поэтому, если пользоваться агрегатором, то только одним в рамках одного сайта.

### **69. Сайт продает ссылки в sape, а другой (при тех же пузомерках возрасте и естественном тИЦ) продает их же руками. Кол-во внешних ссылок и прочие параметры одинаковы. Какой сайт будет передавать больше веса и почему? Понимает ли Яндекс код sape, режет ли вес ссылок и примерный процент урезания веса?**

Если за основу взять идеальную ситуацию и оба сайта с одинаковыми параметрами, то скорей всего сайт, размещающий у себя ссылки вручную, будет передавать больше веса. Связано это с:

- Отсутствием "мигания" ссылок
- Возможным подбором более релевантных страниц
- Возможно разными блоками размещения ссылки (контент, футер, сайдбар, другие блоки)

Яндекс определяет не код Sape, а:

- Место размещения ссылки
- Мигание

Эти два фактора (конкретно в данной ситуации) являются решающими. Согласно лицензии Яндекса, сайт не имеет право размещать у себя ссылки за деньги. В автоматической форме тем более.

#### 70. Передает ли ссылка из пресс-релиза «здесь», «тут», «там» вес?

Да. Однако, с крупных возрастных порталов вес ссылок может быть занижен.

Полезно: *seo-ссылки* 

#### 71. Можно ли выбить из выдачи сайт за счет внешних ссылок? В каком случае это **RO3MO***xHO?*

Можно выбить сайт, активно продвигающийся покупными ссылками. Ухудшить позиции сайта, активно не покупающего ссылки нельзя. Обусловлено это динамической "не естественной" ссылочной массой, к которой можно подстроиться и переспамить анкор-лист (к примеру).

### 72. Какая ссылка размещенная в статье имеет больший вес? 1. Ссылка с target=» blank». 2. Ссылка с target=» blank» и осмысленным title. 3. Голая ссылка. 4. Ссылка только с title?

Данный эксперимент обречён на провал, если он будет проводиться в отрыве от других факторов. Провести же эксперимент, учитывая остальные факторы невозможно потому, что они оказывают друг на друга влияние.

Однако, между указанными пунктами Яндекс не в праве выбирать какой-либо приоритетный, поэтому скорей всего разницы нет. Все остальные опровергающие случаи - скорей всего совпадение.

#### 73. Есть ли зависимость между количеством коммерческих и некоммерческих анкоров - какое должно быть соотношение в %?

Для начала нужно определить что такое "коммерческий" и "некоммерческий". Содержание в анкоре слов: заказать, купить, доставка, продажа - предполагают коммерческий запрос. Коммерческие и информационные запросы Яндекс умеет разделять. В рамках одного запроса бессмысленно ставить в анкор слова для разного типа запросов (для коммерческого запроса информационные и наоборот).

Однако, процент коммерческих запросов от общего количества продвигаемых запросах характеризует коммерческую приналлежность сайта.

Не нужно делать коммерческие сайты для продвижения информационных запросов и наоборот. Однако размешивать контент сайта (и следовательно запросы) в некоторых случаях выгодно.

### 74. Допустим я создал стратегию в Rookee, начал покупать ссылки. Плюс к этой стратегии я использую фильтр сапе и закуплю еще больше ссылок на этот же сайт, возможно ли что упадут показатели пузомерок или позиций?

Если показатели пузомерок упадут, то падение не будет связано с совместным использованием агрегатора и биржи ссылок.

Позиции могут упасть потому, что теряются пропорции планируемых/текущих ссылок и анкоров.

Проще говоря, если цель - набить желудок, то поедание солёных огурцов и молока вряд ли приведёт к нужному результату.

### 75. Передается ли вес с поддоменов, если, на один сайт создадим штук 100 поддоменов, наполним контентом, и с нужным анкором поссылаемся на основной ломен?

Такие ссылки будут передавать вес точно так же как и любая другая внешняя входящая ссылка. Однако поисковая система может легко "раскусить" план манипулирования выдачей с помощью данной схемы. Поэтому, с целью повышения позиций не стоит пользоваться этой схемой.

### 76. Имеют ли ссылки с ресурсов с высокой посещаемостью больший вес для ПС, чем с непосещаемых ресурсов?

Да. Посещаемость сайта (не накрученная) говорит о его качестве – пример косвенного влияния. К прямому влиянию можно отнести возможные переходы по ссылке (определение рабочей, естественной ссылки).

### 77. Есть ли смысл делать свои тематические мини сети под Яндекс, что бы удешевить продвижение ВЧ ВК запроса?

Да. Но в большинстве случаев создание сеток является дорогим и трудозатратным удовольствием. Самое главное - оценить ситуацию и понять: нужна ли сетка, будет ли она эффективнее работать в данном случае?

Плюсы:

- Полный контроль ссылок
- Полный контроль доноров
- В итоге большая выгода и экономия бюджета

Минусы:

- Обычно большие первоначальные денежные затраты
- Увеличение срока продвижения

### 78. Имеет ли значение количество текста до и после проставленной на странице ссылки?

Безусловно. Если ссылка проставлена после большого процента текста от всего на странице, то она становится "подозрительной". Подозрение подтверждается, если остальные внешние ссылки проставлены примерно после такого же % текста от страницы (то есть весьма вероятно, что футер). А это уже намёк на продажность, причём автоматическую.

Если ссылка находится в первых 50 % текста, то она обладает наибольшим весом и влиянием (статистически).

### 79. Какая максимальная скорость закупки ссылок для молодых и старых сайтов без риска возникновения санкций?

Скорость покупки ссылок рассчитывается на основе возраста сайта (как обязательно следствие ссылочная масса).

Для молодых скорость покупки должна быть меньше, чем для старых сайтов.

**Для молодых сайтов:** скорость покупки ссылок низкая (к примеру, до 3-6 ссылок в сутки, с периодом через 2-3 дня)

**Для средних сайтов:** скорость покупки ссылок средняя (к примеру, до 10-15 ссылок в дент, с промежутками в 2-3 дня)

**Для возрастных сайтов:** может быть высокая, но не желательно (к примеру до 50 ссылок в день, с некоторыми периодами)

Молодой сайт предполагает отсутствие начальной ссылочной массы и небольшой возраст. Средний – имеется начальная ссылочная масса, возраст сайта до 1-1,5 года. Возрастной – трастовый ресурс, с хорошей ссылочной массой.

Выше приведён классический пример. Каждый сайт – требует индивидуального подхода.

### **80. Существует ли ссылочный взрыв (быстрый прирост ссылок)?**

Под определение ссылочного взрыва попадает ситуация, когда ссылки теряют свой эффект (вес, влияние) если были закуплены в очень больших количествах за минимальный промежуток времени.

Для того, чтобы избежать "ссылочного взрыва" ссылки нужно покупать плавно и в небольших количествах.

Выход из-под фильтра: снять все покупные ссылки (закупленные в течении последних 3-4 недель) и заменять медленно на новые.

О скорости закупки читайте в предыдущем вопросе.

### **81. Какая оптимальная периодичность чистки доноров в бирже ссылок (каждый ап, месяц…)?**

Желательно – каждую 1-2 недели удалять ссылки, которые не проиндексировались в течении ~ 3-4 недель.

### **82. Может ли большое количество страниц донора быть негативным фактором?**

Может, если:

- Страницы не уникальные, а дублированные в рамках сайта (возможен фильтр АГС)
- Большое количество страниц предполагает активную торговлю в биржах ссылок
- Структура сайта не продумана и страница с размещённой ссылкой будет иметь большой уровень вложенности и минимальный статический вес

### **83. Влияет ли количество внутренних ссылок на странице на передаваемый вес внешней ссылки?**

Да. Чем меньше "не сквозных" внутренних ссылок, тем лучше для внешней ссылки. Оптимального количества не бывает в связи с разнообразием сайтов (визитки, интернет-магазины). Сквозные ссылки (меню) забирают меньше веса, чем не сквозные.
## **4. Влияет ли количество внешних ссылок на странице на передаваемый вес внешней ссылки?**

Да. Вес (не путать с влиянием) вежду двумя внешними ссылками распределяется примерно поровну (в зависимости от местоположения ссылок).

## **85. Время срабатывания ссылки в Яндексе миф или реальность?**

Срабатывает ссылка сразу после индексации и попадания в базу. Однако влияние ссылки меняется с течением времени. Чем больше возраст проставленной ссылки, тем больше её влияние. Оптимальное влияние оказывает ссылка с возрастом 2-3 месяца.

## **86. Преимущество или недостаток ссылок с анкорами типа "ключ1, ключ2" перед ссылками с анкорами "ключ1" отдельно и "ключ2" отдельно?**

С одной стороны, ссылки первого типа разбавляют чистые вхождения обоих запросов анкор-листа. С другой – такие ссылки оказывают меньше влияния, чем второй тип.

В любом случае, в качестве преобладания ссылок не стоит использовать первый тип ссылок. В качестве разбавки (в зависимости от схожести запросов) первый тип работает положительно.

## **87. Закупил кучу ссылок на сайт с http://{domen}, а в выдаче он http://www.{domen} Почему это плохо и как поправить такую ситуацию?**

Поисковая система может занижать передаваемый вес ссылочной массой. Поэтому следует всегда переадресовывать неосновное зеркало на основное посредством 301-го редиректа.

## **88. Как правильно покупать ссылки, чтобы избежать склейки?**

Склейки ссылок не бывает. Бывают фильтры на большой процент точных анкоров, в результате чего некоторые ссылки могут не отображаться в панели вебмастера. Но это не значит, что они не будут работать.

Если план линкбилдинга: 30 ссылок с точным вхождением и 30 разбавочных за определённый промежуток времени, то покупать сначала 30 с точным, затем 30 с разбавочными анкорами не стоит. Лучше всего будет перемешать, чередовать (пример не практический, а показательный).

## **89. Как определить «трастовость» ссылки? Являются ли ссылки с каталогов предприятий и т.п. ссылки трастовыми?**

Понятие "трастовость ссылки" не является правильным. Бывают трастовые сайты (уровень доверия). Уровня доверия у ссылки не бывает, это не логично.

Поэтому, мнимую "трастовость ссылки" определяет сам донор, точнее его уровень доверия.

Один каталог предприятия может быть весьма солидным ресурсом, ссылка с которого будет отлично работать. Другой будет заспамленной линкопомойкой. Поэтому ни тематика, ни регион, ни движок сайта не определяют его траст.

## **90. Влияет ли количество внутренних ссылок на странице донора, на качество данной страницы при покупке с нее ссылок?**

Вес страницы уменьшается с каждой внутренней/внешней ссылкой. Если есть возможность выбрать страницу сайта с меньшим количеством внутренних ссылок, то лучше остановиться на ней. В противном случае, ничего критичного в большом количестве сквозных ссылках (при учёте хорошей индексации сайта) нет.

## **91. Нужно ли разбавлять анкоры ссылок при продвижении статьями?**

Продвижение статьями предполагает больший бюджет, нежели стандартный вариант с биржей ссылок. Поэтому, в большинстве случаев прямые вхождения запроса в анкор ссылки в статье разбавляются анкорами в бирже ссылок. Такой вариант является более экономичным.

Если же бюджеты позволяют обойтись без бирж ссылок, то разбавлять анкоры статьями можно, но в меньших масштабах.

## **92. Есть ли смысл ставить с покупной статьи две ссылки, на разные страницы одного сайта, с разными анкорами?**

Да. Вес и анкоры для двух страниц будут учитываться с одной страницы. Главное, чтобы эти страницы дополняли друг друга, были тематичные и запросы были схожи.

## **93. Есть ли смысл покупать ссылки со старых московских доноров для геозависимого запроса?**

Безусловно. Региональные доноры играют только в плюс при продвижении геозависимых запросов и регионального акцептора в целом. Первым делом в линкбилдинге стоит искать региональные качественные сайты.

## **94. Как правильно покупать ссылки с региональных доноров (только на ГЗ запросы, только на нужные страницы)?**

Ссылочная масса сайта должна быть максимально региональной (но не на 100 %). Это не предполагает получение ссылки с региональных доноров только по ГЗ запросам или только на нужные страницы. То есть ссылки с доноров должны вести на все страницы, по всем запросов, с преобладанием на нужные страницы по ГЗ запросам.

#### **95. Влияет ли количество текста на странице донора на передаваемый вес ссылке?**

На качество ссылки и на то, насколько она хорошо работает – безусловно, влияет.

Отсутствие (или минимум) текста на странице донора может быть негативным:

- Возможно выпадение страницы из индекса
- Возможно несоответствие текста ссылке
- Если страница не имеет текста, вероятно, что она не популярна на сайте и обладает минимальным весом

Желательно размещать ссылки на странице, объём несквозного контента которой от 1000 символов.

#### **96. Влияет ли уникальность текста на странице донора на передаваемый вес ссылке?**

Да. Страница с неуникальным контентом (внутри сайта и внешне) не несёт ценности посетителям, следовательно не будет обладать хорошим передаваемым весом (+ не будет ранжироваться высоко).

## **97. Сказывается ли положительно трафик по покупной ссылке? Иными словами: работает ли лучше ссылка, если по ней переходят люди?**

Да. Хорошая рабочая и естественная ссылка та, по которой осуществляются переходы посетителей донора. Косвенной причиной переходов может быть размещение ссылки из текста (в статье), в соответствующем блоке, хороший анкор и околоссылочный текст (человеческий).

## **98. Стоит ли учитывать количество исходящих ссылок со всего сайта донора, при покупке с него ссылки?**

Конечно, ведь количество внешних ссылок со всего донора указывает на его заспамленность.

#### **99. Как считать общее количество ссылок с сайта донора?**

- *[Bing](http://www.bing.com/search?q=linkfromdomain%3Aseowit.ru&go=&form=QBRE&filt=all&setplang=ru-RU)* большое временной отставание (1-2 месяца)
- *[Solomono](http://www.solomono.ru/default.aspx?from=seowit.ru)* на данный момент самый адекватный вариант

#### **100. Как определить, проиндексировалась ли ссылка на странице донора?**

- Ссылка присутствует в сохранённой копии страницы
- Присутствует в панели вебмастера ПС
- Текст ссылки проиндексирован

Полезно: *[сохранённая](http://hghltd.yandex.net/yandbtm?&url=http%3A%2F%2Fwww.seowit.ru%2F) копия*, *[индексация](http://yandex.ru/yandsearch?text=%22%D0%B1%D0%BB%D0%BE%D0%B3+seo2z.ru%22+%28url%3Aseowit.ru%2Fkak-ya-vyigral-3000+%7C+url%3Awww.seowit.ru%2Fkak-ya-vyigral-3000%29&lr=2) ссылки*

#### **101. Что значит термин «ссылка сработала» и как это узнать?**

Ссылка сработала – проиндексировалась на странице донора и учлась при ранжировании.

Полезно: вопрос № 61

#### **102. Что такое «точечная простановка ссылок»?**

Точечная простановка ссылок предполагает покупку/получение ссылок не массово, а по одной, учитывая нужный анкор, соотношения и состояние страницы акцептора.

#### **103. Несёт ли негативный характер мигание ссылок?**

Безусловно. Мигание ссылок – самый большой намёк поисковой системе (в частности Яндексу), что массив мигающих ссылок – покупной. Ссылка мигает когда она проиндексировалась и при следующих посещениях робота не была обнаружена на странице. Мигание возникает чаще всего из-за своевременной неуплаты в бирже.

## **104. Что делать, если забыли проплатить ссылки в sape и они пропали на неделю, а потом снова появились?**

Если в течении нескольких недель проседания позиций и исключение этих ссылок из бэклинков не было замечено, то весьма вероятно, что робот не успел заметить отсутствие ссылок и их можно оставить. В

противном случае, стоит отказаться от этих ссылок и не допускать дальнейшего мигания. Следует помнить, что динамическая ссылочная масса – это плохо.

## **105. Можно ли завалить конкурента простановкой на него ссылок (говноссылки, имитация мигания)?**

В большинстве случаев практически не возможно, особенно, если конкурент имеет хорошую естественную ссылочную массу. Однако, если ссылочная масса конкурента весьма посредственна и держится на куче дешёвых покупных ссылок, то имитация мигания, не качественные ссылки, переспам анкор-листра могут способствовать проседанию его позиций.

Полезно: вопрос № 71

#### **106. Насколько важны околоссылочные тексты?**

Околоссылочный текст весьма важен потому, что придаёт ссылке окружающий тематический текст, который в свою очередь либо попадает в анкор-лист (пополняя коллекцию анкоров семантическими словами), либо помогает получить от ссылки максимальное влияние. Релевантный текст вокруг ссылки – является минимальной возможностью "отрыва" ссылки от страницы донора. Приближённым отсутствием "отрыва" ссылки от страницы является полная релевантность текста страницы анкору и самой ссылки (продвижение статьями).

## **107. Даёт ли какой то вес ссылка закрытая атрибутом rel=nofollow?**

Нет. Поисковый робот может переходить по ссылке с таким атрибутом, но не будет учитывать её при ранжировании.

# *II/8/d. Ранжирование*

## **108. Что влияет на ранжирование?**

Качественное ранжирование влияет на то, удовлетворится ли пользователь поисковой системы выдаваемым результатом.

Само по себе ранжирование – процесс формирования выдачи по степени релевантности найденных в базе документов.

## **109. Зависит ли ранжирование от внутренней оптимизации?**

Безусловно. Внутренняя оптимизация влияет на релевантность, а та в свою очередь на процесс ранжирования.

## **110. Почему новая страница сайта, заточенная под НК запрос, не сразу занимает положенное ей место в выдаче, а первые пару-тройку апов висит на 5-3-2 странице?**

Процесс ранжирования Яндекса не является перманентным, он ступенчатый. Перед заслуженным (!) попаданием в ТОП-10 новая заточенная страница проходит присущие ступенчатому ранжированию этапы. Эти этапы временные, на них нельзя повлиять.

## **111. Существует ли регистрозависимость выдачи Яндекса? заглавная и строчная буквы**

Да. Выдача немного отличается, если в запросе задавать либо строчные, либо заглавные буквы.

## 112. Как узнать на каком месте нужный сайт в выдаче, если на каждой «машине» разная выдача?

Разная выдача на разных компьютерах может быть связана с тем, что в них, по умолчанию, указан разный регион (в случае геозависимых запросов). Нужно проверять, в каком регионе происходит поиск.

Если же запрос геонезависимый (или соответствие регионов подтвердилось), то имеет место быть персонализация выдачи.

## 113. Какой из факторов ранжирования имеет больший вес и почему: - тематичность - региональность?

В эру MatrixNet нельзя говорить о преобладании тех или иных факторов. Факторы запросозависимы (для каждого запроса свои коэффициенты "весов параметра") и для каждого сайта учёт факторов, метрик и параметров будет разным.

Полезно: MatrixNet для чайников, MatrixNet - машинное обучение

## 114. По последним докладам из 20 факторов имеющих большее влияние на выдачу, всего 2 ссылочных. Это значит, что в топ по ВК запросу можно попасть без ссылок в принципе?

Не стоит откидывать ссылочные факторы только потому, что бытует мнение об их минимальном учёте. С течением времени ссылочные факторы оказывают всё меньшее влияние, однако сайты прекрасно живут в ТОПах благодаря ссылкам.

Заявление о 20 факторах, из которых 2 ссылочных лишь очередной раз доказывает то, что для продвижения сайтов ссылки требуются максимально качественные. Интернет строится на ссылках, поэтому учёт ссылочных факторов будет всегда. Другое дело - учёт массива не качественных SEO-ссылок или массива качественных естественных ссылок, размещающихся за счёт "популярности" сайта.

Полезно: вопрос № 48

## 115. Влияют ли счётчики статистики (например Яндекс. Метрика) или наличие сайта в аккаунте Яндекс. Вебмастер на позиции?

Прямых доказательств на влияние до сих пор нет. Однако, предполагать сию возможность весьма правильно.

Получая данные через эти сервисы, Яндекс имеет достаточную информацию о том, стоит ли высоко ранжировать тот или иной сайт.

## 116. В качестве важного фактора считается нынче поведенческая модель пользователей, а не значит ли это, что продвижение блогов станет более простым, чем статичных сайтов компаний?

Яндекс умеет отличать типы сайтов и тематики. Поведенческие факторы касаются как информационных ресурсов, так и коммерческих.

Если сайт компании статичен, то это не значит, что он не может развиваться. В текущих условиях очень выгодно иметь блог или раздел статей на сайте компании:

Влияние на поведенческие факторы  $\bullet$ 

- Влияние на уровень доверия к ПС и к пользователям
- Наполнение и развитие сайта
- Улучшенная индексация (более частые посещения роботов)

#### **117. Как влияет количество внешних ссылок на странице в ранжировании?**

Положительного влияния от количества ссылок явно не наблюдается.

Отрицательным может быть влияние когда:

- На странице большое количество внешних ссылок
- Внешние ссылки не тематические
- Внешние ссылки ведут на некачественные ресурсы

Внешние ссылки, безусловно, могут являться фактором заниженного ранжирования.

#### **118. Влияет ли на ранжирование длина домена?**

Напрямую не влияет. Но, длинные домены с транслитерацией основного ключевого запроса, в явной форме намекают на манипуляцию выдачей путём учёта вхождения в URL.

### **119. Влияет ли скорость загрузки сайта на его ранжирование?**

Сайты, с низкой скоростью доступа всегда будут ранжироваться ниже. Связано это с удобством для посетителя, пользователю неудобно долго ждать загрузки страницы. Фактор скорости загрузки сайта ярко выражен в поисковой системе Google.

## **120. Как же всё-таки влияют поведенческие факторы Яндекса на позицию в серпе?**

Поведенческие факторы с течением времени будут обретать всё большее влияние. Это и правильно: зачем высоко ранжировать сайт, с которого посетители возвращаются обратно в выдачу? Следовательно, он не дал желаемого ответа на их запрос.

Анонсировав новый алгоритм "Краснодар", Яндекс дал понять, что влияние поведенческих факторов будет расти. Если сайт даёт не качественный ответ на неявный запрос, то его стоит заменить (в ТОП-10) на более информативный.

К поведенческим факторам можно отнести:

- Время посещения страницы
- Количество просмотренных страниц (глубина)
- Страницы входа и страницы выхода
- Возвращение обратно в выдачу
- Показатель отказов (конверсия)
- И другие

### **121. Что ожидать от нового Matrixnet, который грядёт в будущем?**

Спрогнозировать новые алгоритмы MatrixNet весьма проблематично, но ожидать можно:

- Повышение влияние поведенческих факторов
- Разнообразие выдачи для неявных запросов
- Большие временные периоды вывода сайтов по конкурентным запросам
- Уменьшение влияния некачественных покупных ссылок

Скачать последнее издание этого учебника - http://www.seobuilding.ru/seo-a-z.php *стр. 78 из 587 27.03.2014*

• Более частые обновления выдачи

## **122. Как ЯК влияет на поисковую выдачу?**

Напрямую не влияет, но косвенное влияние присутствие оказывает. Яндекс Каталог призван собирать полезные сайты (пускай и на коммерческой основе). Если сайт состоит в ЯК, то уровень доверия Яндекса к такому сайту значительно повышается, что способствует более высокому ранжированию.

### **123. Зависит ли качество ранжирования от доменной зоны?**

Яндекс, в первую очередь, ориентирован на русскоязычный сегмент интернета, однако, русскоязычный сайт может располагаться на любой доменной зоне. Предпочтение какой-либо зоне Яндекс не отдаёт.

## **124. Если название доменного имени не соответствует тематики сайта, это плохо? И как это может отразиться на индексации и ранжировании?**

Название домена никак не коррелирует с индексацией и ранжированием. Однако, вхождение ключевого запроса в название домена может положительно сказаться на ранжировании.

## **125. Примерная частота перерасчета поведенческого фактора (апдейт)?**

На данный момент не существует апометра по поведенческим факторам. Но логически, перерасчёт этих факторов должен быть раз в месяц. Связано это с тем, что поисковой системе нужно оценить поведение пользователей, а оценка не производится по результатам небольшого количества времени.

## **126. Влияет ли Яндекс Метрика на поведенческие факторы?**

На поведенческие факторы Яндекс Метрика влиять не может. Она может только оценивать. А оценка поведенческих факторов уже влияет на ранжирование.

Полезно: вопрос № 115

## **127. Варьируется ли степень влияния ПФ в зависимости от типа и структуры сайта (для форума учет ниже, сайт компании – выше)?**

Безусловно, степень влияния ПФ должна варьироваться в зависимости от типа сайта. Но достоверных исследований на данный момент не было проведено.

## **128. Как улучшить поведенческие факторы продвигаемого сайта?**

- 1. Содержать полезную информацию
- 2. Представление информации должно быть максимально удобным (блоки, заголовки)
- 3. Структура сайта должна быть максимально продуманной и удобной для передвижения пользователя
- 4. Заголовок страницы должен полностью соответствовать её содержанию и наоборот
- 5. Первая часть контента страницы должна максимально ёмко содержать ответ на потенциальный запрос, по которому придёт посетитель. То есть концентрация полезности материала должна преобладать в первой части текста. Далее – раскрытие темы и дополнения, которые могут заинтересовать посетителя

Полезно: *[рекомендации](http://blog.webeffector.ru/polzovatelskij-faktor-kommentarii-sergeya-lyudkevicha) от Сергея Людкевича*

## 129. От чего зависит время нахождения в ТОПе Яндекса?

- От активности конкурентов
- От поддержания текста страницы в актуальном состоянии
- От поддержания ссылочной массы в актуальном состоянии
- От отсутствия проблем на сайте (техническое состояние, доменное)

## 130. Вбиваем в Яндексе запрос - «купить слона» - сайт за пределами ТОП-20. Вбиваем тот же запрос - «купить слона» в кавычках (точное вхождение) - пациент в ТОП-10. Почему?

Кавычки говорят о том, что осуществляется поиск запроса в точной форме. Без кавычек - поиск может осуществляться по словоформам и другим видам одного запроса.

О том, что сайт ранжируется лучше при поиске запроса в кавычках, говорят факторы:

- 1. В выдаче не участвуют сайты, которые располагались выше исходного сайта (менее релевантны точной форме запроса) или они ранжируются хуже
- 2. Текст страницы скорей всего обладает слишком большим количеством вхождений в точной форме (возможна проверка на "ты-спамный")
- 3. Анкор-лист ссылочной массы сконцентрирован только на точной форме запроса

## 131. Влияет ли возраст домена на продвижение? Домен – старый, сайт – новый.

Если домен старый, а сайт новый по причине только, что домен некоторое время "пустовал", то восстановление старого сайта на домене будет положительно сказываться на продвижении (история домена возможно сохранится). В противном случае - влияние старого домена на продвижение сводится к **МИНИМУМУ.** 

#### 132. Есть ли сейчас возможность понять - как происходит «переколдовка» запроса?

Нет. Показ переколдовки был доступен до 2007 года.

## 133. Как и зачем анализировать конкурентов?

Анализ конкурентов из ТОПа позволяет:

- Выявить проблемы заниженного ранжирования  $\bullet$
- Выявить недостатки акцептора

В зависимости от необходимости, анализ конкурентов разделяется на:

- Анализ текстовой составляющей
- Анализ параметров
- Анализ ссылочной массы

Полезно: Комплексный анализ конкурентов.

## 134. Почему при некоторых запросах каждый сайт из ТОПа имеет ссылку «ещё», а в некоторых – практически ни у кого её нет?

Кнопка "ещё" говорит о том, что на данном сайте имеется несколько соответствующих исходному запросу страниц.

Надо ли говорить: чем больше страниц в кнопке "ещё" тем большей общей релевантностью этому запросу обладает сайт в целом и тем большим весом обладает самая релевантная страница (которая в поиске).

# *II/8/e. Региональность*

## **135. Насколько сложно продвинуть сайт из региона Россия в регионе Рязань по ГЗ ВК ВЧ запросам?**

Региона "Россия" не бывает. Если запрос ГЗ, то в каждом регионе разная выдача. Быть в топе по одному запросу во всех регионах теоретически не возможно.

Если сайту ранее не был присвоен должный регион, то присвоение региона "Рязань" (в данном случае) положительно скажется на продвижении. Сложность выведения запроса в ТОП в отдельном регионе определяется конкурентностью и бюджетами этого региона.

## **136. Зависит ли результат и скорость продвижения от доменной зоны (ru и com например)?**

Замечено, что сайт в доменной зоне RU входит в индекс гораздо быстрее остальных, при прочих равных и одинаковом внешнем воздействии.

Но конечный результат и скорость продвижения не зависят от доменной зоны.

## **137. Позиции во «Всей Росии» лучше, чем в регионе «Москва». В чём причина?**

Если позиции "по всей России" отличаются от московских, то запрос геозависимый. Если региональная выдача (в данном случае Москва) располагает сайт ниже, то проверяемый сайт не относится к данному региону. Следовательно, нужно присвоить нужный регион сайту.

## **138. Почему после апдейта ГЗ запросы просели, а ГНЗ нет?**

Формула ранжирования для регионов (ГЗ запросы) и по всей России (ГНЗ) различается (как минимум коэффициенты параметров), тем самым после апдейта динамики позиций по ГЗ и ГНЗ запросам могут отличаться.

Если запросы просели, то нужно проверить региональные факторы и присвоение сайту соответствующего региона.

## **139. Как присвоить регион сайту?**

Регион сайту присваивается либо автоматически, на основе факторов:

- IP
- Название города на страницах сайта
- Номер телефона на страницах сайта
- Другие

Если автоматически регион не присвоен, или присвоен не правильный, то можно его указать вручную в панели вебмастера яндекса. Для этого нужно указать полные контактные данные (адрес, индекс, телефон) на сайте и указать страницу контактов в панели вебмастера + нужный регион. В случае положительного результата в рассмотрении заявки на смену региона, через некоторое время он присвоится.

#### Общая информация

- ⊞ Индексирование сайта
- **Настройка индексирования**
- **Поисковые запросы**
- ⊟ География сайта

Регион сайта

Адреса и организации

- ⊞ Содержимое сайта
- **Е Сайт в результатах поиска** 
	- **Безопасность** Права на управление

Обычно сначала пишут: "заявка одобрена, при следующем обновлении регион присвоится" (1-2 недели). И присваивается регион на следующий апдейт.

## **140. Как продвигать сайт в разных регионах?**

- Регистрироваться в Яндекс Каталоге и присваивать до 7 регионов
- Для каждого региона делать поддомен на сайте, которым можно присваивать разные регионы
- Делать региональные сайты на разных доменах (представительства)
- Присваивать один регион "Москва" и давить бюджетом. Вследствие чего возможен выход в ТОП-10 в некоторых регионах
- Продвигать ГНЗ запросы
- Продвигать низкочастотные низкоконкурнтные безбюджетные запросы бюджетом
- Спросить Яндекс "как мне быть?"

Больше вариантов нет.

## **141. Означает ли присвоенный сайту регион «Россия», что сайт будет хорошо ранжироваться во всех регионах?**

Нет. В каждом регионе своя выдача, быть "умнее всех" не получится.

## **142. Как определить регион сайта, если он не в ЯК?**

- 1. В системе *Rookee.ru* работает определение региона сайта (при заведении проекта)
- 2. Вручную: поиск нужного домена "*с галкой*" в регионе. Если введённый URL присутствует на 1 месте и выделяется жирным, то соответствующий регион (в котором производился поиск) присвоен. В противном случае – сайт к этому региону не отнесён.

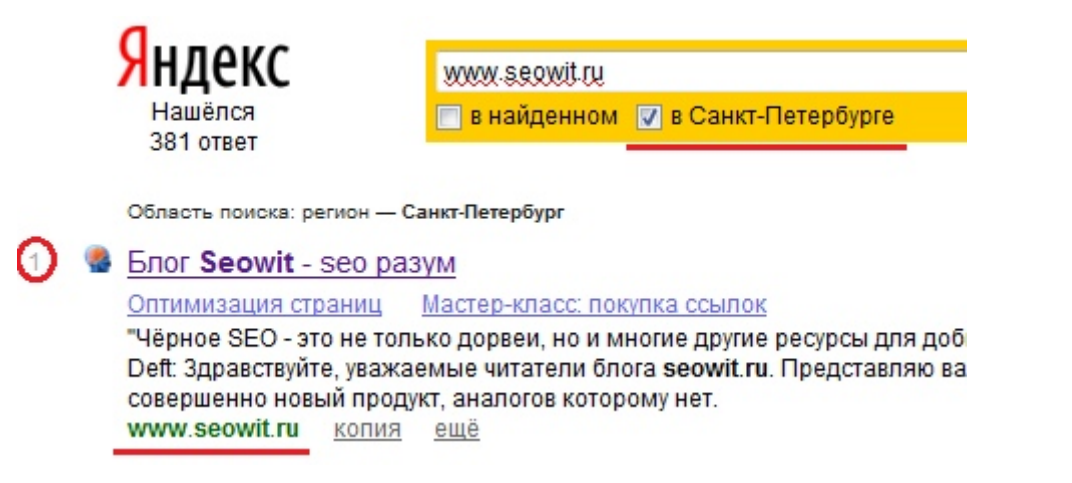

## **143. По различным регионам Яндекс определяет разные страницы в качестве релевантных по одному запросу, в чем причина?**

Причина в том, что формула ранжирования в каждом регионе может немного отличаться. Некоторые параметры могут влиять на то, какая страница будет релевантной в разных регионах.

## **144. Если тематика сайта не имеет определённой региональной привязки, имеет ли смысл выбрать регион, в котором заинтересованность данной тематикой выше всего, либо лучше в регионе указать Россия?**

Безусловно, стоит искать регион с более заинтересованной аудиторией и присваивать его сайту, чтобы ГЗ запросы не пропадали и имели возможность приносить неявный региональный трафик с актуального региона.

Полезно: *статистика [заинтересованности](http://wordstat.yandex.ru/?scmd=1®sort=2&cmd=regions&text=%D0%BF%D1%80%D1%8F%D0%BD%D0%B8%D0%BA%D0%B8) в разных регионах*

## **145. Как лучше всего (точнее дешевле) продвигать поддомены по разным регионам?**

В случае присвоения поддоменам нужных регионов, их продвижение обычно складывается удачно и менее затратно, нежели продвижение нового сайта компании.

Продвигать стоит так же как и любой другой сайт. Единственное, к чему стоит присмотреться – это к медленному увеличению бюджета, а не к быстрому "вбухиванию". Связано это с тем, что есть вероятность затратить меньший бюджет на поддомен уже существующего сайта.

## **146. Каково влияние присвоенных семи регионов через ЯК на каждый регион при геозависимом запросе?**

Никакого влияния не наблюдается, они друг другу не мешают.

## **147. Сайт находится в ТОПе по ГНЗ запросам, а по ГЗ запросам далеко. В чём причина?**

Причина в не присвоенном регионе.

Полезно: вопрос № 138

#### $II/8/f$ Запросы

## 148. Как правильно подбирать запросы для повышения трафика?

Самый лёгкий и наверное правильный способ - подбить низкоконкурентные запросы. Низкоконкурентные запросы обычно являются НЧ, поэтому подбирать нужно большое количество. Проверить реальную запрашиваемость запроса можно введя его в wordstat Яндекса в кавычках и с восклицательным знаком - «/купить /розового /слона»

## 149. Как грамотно составить СЯ (семантическое ядро)?

- 1. Выявить целевую аудиторию сайта
- 2. Обозначить страницы входа
- 3. Подобрать максимально эффективные запросы

## 150. Может ли запрос быть конкурентным только в одном регионе, а в других продвигаться значительно легче?

Может. В каждом регионе разная степень конкуренции, разные бюджеты.

## 151. Как правильно подобрать ключевые слова, используя Wordstat?

Первая ошибка при подборе слов в Wordstat - простое незнание того, что частота запросов складывается из всех включающихся запросов. Для того, чтобы определить частоту конкретного запроса, его нужно вводить в кавычках "слово" (запрос + словоформы) или "!слово" (точная форма запроса).

Возьмём слово "насосы":

насосы - 885486 показа в месяц

"насосы" - 6197 показа в месяц

"!насосы"  $-3631$  показа в месяц

Казалось бы, частотное слово "насосы" должно приносить много трафика, однако его реальная запрашиваемость меньше в 243 раза!

## 152. Есть тематики, где конкуренция минимальная по НЧ запросам. Как лучше продвигать подобный сайт: ссылки отдельно на все НЧ, или все-таки ссылки на главную страницу?

Оба способа имеют как плюсы, так и минусы.

Ссылки на все НЧ

Плюсы:

- Каждая страница сайта с НЧ будет прокачена
- Ссылочная масса будет хорошей, более естественной
- Можно контролировать каждую страницу, каждый НЧ запрос

#### Минусы:

Главная страница не будет обладать должным весом, который мог бы растекаться на все страницы

#### Ссылки на главную.

#### Плюсы:

- Морда будет хорошо прокачена
- Ссылочный вес будет растекаться по всем страницам
- Меньшие трудозатраты

#### Минусы:

- Сложно контролировать каждый НЧ  $\bullet$
- Возможны постоянные смены релевантных страниц
- Возможны санкции

Оптимальный вариант – комбинировать. К примеру, взять несколько более конкурентных запросов, разместить их на морде, тем самым фокусируя часть ссылочной массы на главную. Так же продвигать страницы по нужным НЧ запросам, контролируя каждую.

## 153. Как правильно распределить запросы по страницам сайта?

В распределении информационных запросов по сайту нет ничего сложного, стоит лишь придерживаться простых вещей. Запросы на одной странице:

- Должны содержать одинаковые слова  $\bullet$
- Могут содержать синонимы или смысловые слова
- Должны отвечать на один и тот же вопрос
- Должны соответствовать общему содержанию и смыслу контента страницы

#### $1/8/q.$ Общие вопросы

Общие вопросы получились более лирическими и несколько шуточными.

## 154. Как правильно выбрать основной домен для продвижения (www или без)?

Ввести любой URL в поисковую систему и посмотреть основное зеркало.

## 155. Что делать если тИЦ не поднимается?

Забыть о том, что он может подниматься искусственно и работать над сайтом.

## 156. Что делать если Платон не хочет давать нужную информацию?

- Теребить его до тех пор, пока не даст, задавая правильные конкретные вопросы
- Попытаться самому понять
- Читать форумы
- Искать похожие ситуации
- Спрашивать у знающих людей  $\bullet$

## 157. Что лучше 10 ГС, 20 сателлитов или 1 СДЛ?

Лучше не задумываться о таких вопросах и делать полезные сайты.

*«SEO: Поисковая Оптимизация от А до Я» - Основы => Глава II. Основы поисковой оптимизации*

## **158. Как поднять тИЦ?**

Получать тематические ссылки.

## **159. Какие сайты дают тИЦ?**

- Качественные
- Не заспамленные
- Тематические

## **160. Как не попасть под фильтры Яндекса?**

Следовать его правилам.

Полезно: *[представление](http://help.yandex.ru/webmaster/?id=995298#995342) сайта о качественном сайте*

#### **161. Как возраст сайта влияет на позиции в выдаче?**

Прямой зависимости нет, но возрастной сайт имеет больший уровень доверия к поисковой системе и выше ранжируется.

## **162. Как часто бывают АПы выдачи, ТИЦ, ПР?**

График предстоящих апдейтов недоступен. В среднем:

- Ап ЯВ: 1-3 раза в неделю
- Ап тИЦ: 1 раз в 1-2 месяца
- PR: в последнее время массово не обновляется, но бывают корректировки. Может не быть и полгода

#### **163. С чего начать продвижение сайта?**

- 1. Определение целей и целевой аудитории
- 2. Составление семантического ядра
- 3. Анализ конкуренции

Эти пункты включают достаточно много действий. Только после них стоит приступать непосредственно к продвижению сайта.

#### **164. Как сделать привлекательный сниппет?**

- 1. Иметь чистое вхождение в сниппете
- 2. Иметь законченную мысль в виде нескольких предложений в сниппете
- 3. Максимально ёмко и информативно ответить на запрос в пределах сниппета
- 4. Заинтересовать актуальной информацией
- 5. Анализировать с помощью инструментов Яндекс.Метрика/Google Analytics данные связанные с переходом, лояльностью посетителей

## **165. Какие преимущества внесения сайта в ЯК?**

- 1. Трафик с каталога при высоком тИЦ
- 2. Косвенное влияние на продвижение и на позиции сайта
- 3. Повышение уровня доверия к сайту
- 4. Указание до 7 регионов

Скачать последнее издание этого учебника - http://www.seobuilding.ru/seo-a-z.php *стр. 86 из 587 27.03.2014*

- 5. Уменьшение рисков попадания под фильтры и санкции
- 6. Более проще наращивать тИЦ

Полезно: *[бесплатное](http://yaca.yandex.ru/add_free.xml) добавление в ЯК*, *платное [добавление](http://yaca.yandex.ru/add_payed.xml) в ЯК*

## **166. Как следить за поведением роботов на сайте?**

- 1. Вебмастер ПС
- 2. Функционал CMS
- 3. Логи сервера

## **167. Влияет ли тИЦ на поисковую выдачу?**

Нет. Напрямую не влияет, но тИЦ характеризует ссылочную массу сайта. А она в свою очередь характеризует успешность ранжирования.

#### **168. Индексируются ли домены .РФ в поисковых системах?**

Да. Домены в зоне РФ индексируются точно также как и остальные.

#### **169. Что легче двигать: старый домен или молодой?**

Если возраст сайта в сравнении будет один, то возраст домена не играет роли.

Полезно: вопрос № 131

### **170. Можно ли получить фильтр за копипаст?**

Да, страницы с копипастом не ранжируются высоко. Более того, можно попасть под фильтр АГС или быть вовсе забаненым по причине того, что сайт не будет нести полезной для пользователя информации.

#### **171. Есть ли эффект от «трастовых баз сайтов»?**

Да, эффект есть – продавцы неплохо зарабатывают.

#### **172. Можно ли прокачать тИЦ сапой?**

Да. Только повышение тИЦ не должно быть причиной покупки ссылок, оно должно быть следствием.

#### **173. Отвалится ли тИЦ на купленном старом домене?**

Если не восстановить прежний сайт или хотя бы его тематику, то отвалится.

## **174. Зависит ли результат продвижения (риск бана, фильтра и т.п.) от выбранной CMS (системы управления сайтом)?**

Напрямую конечно нет. Но, косвенно CMS:

- Могут формировать не правильную структуру сайта
- Могут выводить одинаковые заголовки на каждой странице
- Сквозные h1
- Могут выводить не правильные URL (в javascript)
- Могут генерировать не валидный код
- Не правильно работать с сервером
- Запрещать поисковым роботам правильно передвигаться по сайту
- Прочие некачественные штуки

Поэтому стоит читать отзывы о CMS, искать сайты на этой системе управления, проверять - как они себя чувствуют в поисковых системах. Стоит обращать внимание на платные CMS, т.к. за ними более пристальное внимание со стороны разработчиков.

## 175. Воспринимаются ли ботом Яндекса регулярные выражения в файле robots.txt?

Her.

## 176. Как присвоить сайту тематику?

Пополнять строго тематическим контентом. Но тематика сайту не присваивается вручную, она присваивается при регистрации в Яндекс Каталоге. В других случаях присвоение тематики нельзя мониторить.

## 177. Возможно ли узнать какую тематику Яндекс определил для сайта не описанного в Яндекс Каталоге (скрытый ЯК)?

Да. Для этого нужно подсмотреть *XML яндекс-бар*.

## 178. Что лучше использовать для продвижения: статьи, каталоги, биржевые ссылки, постовые?

Нельзя держать яйца в одной корзине. Ссылочная масса должна быть разнородна и комбинирована.

## 179. Влияют ли ссылки с различных блогов \*.livejournal.com на индекс цитирования?

Внутри блогов этой же платформы влияют. За пределами - нет.

Полезно: как измеряется тИЦ

## 180. С чем может быть связан быстрый прирост посетителей во время апдейта Яндекса?

- Проседание конкурентов (в результате вывод сайта в ТОП по случайным запросам) и откат  $\bullet$
- Позиции изменяются не для всех сайтов сразу, по близким к топу запросам можно на время выйти на первые места
- Мнимые посетители сайта могут быть поисковыми роботами, активно "бегающими" по сайту  $\bullet$

## 181. Есть ли смысл в рекламе Яндекс. Директа? Стоит ли вешать его на свой сайт, чтобы «быть полезным» для Яндекса?

Нет. Практической ценности в повышении уровня доверия не наблюдается.

## 182. По какому принципу расположены ссылки в панели вебмастера?

Внешние ссылки в вебмастере сортируются не по передаваемому весу, как смело предполагает большинство оптимизаторов. Ссылки сортируются в соответствии с релевантностью служебному запросу, который их получает из базы. В любом случае, смысловой нагрузки расположение ссылок не несёт.

## **183. Как посмотреть историю изменений тИЦ?**

Сама по себе история тИЦ хранится только у Яндекса. Однако, существуют сервисы, показывающие историю изменений:

• *[seobuilding.ru](http://www.seobuilding.ru/)*

## **184. Как посмотреть историю индексации?**

## *[RDS bar](http://www.recipdonor.com/Home/p/b18307b2925c4f9eb1e7cfb0d02456fc)*

**185. При продвижении классически считается, что проще продвигать главную страницу (больший вес), что делать, если главная страница у блога имеет динамический контент, а продвигаются в большей части ВК-запросы. Как сохранить не только плотность ключа, но и точность вхождений?** 

- Написать пост с нужным текстом, закрепить его на главной странице. Пост никуда не денется, а под ним будут обновляться свежие посты
- Создать страницу, прикрепить её на морду

## **186. Как продвигать региональную поисковую систему по ценам?**

Скорей всего SEO тут не поможет. Актуальными методами будут:

- Социальные сети
- Пресс-релизы в интернет СМИ
- Пиар на форумах
- Обзоры в блогах
- Контекстная реклама

## **187. Какие существуют возрастные периоды сайта и потолок возраста, как фактора (5-10 лет, бесконечность)?**

Возрастные периоды сайта не разделяются строго. Разделение по возрастам – инициатива оптимизаторов.

В качестве примера можно применить:

- Молодые сайты до полугода
- Средние сайты от полугода до полутора-двух лет
- Возрастные сайты от двух до 4-5 лет
- Старые сайты более 5 лет

## **188. Зачем нам дают знать значение тиц, для сайтов не присутствующих в ЯК?**

Видимо для того, чтобы мы стремились в ЯК на платной основе. Так же, к примеру, некоторые сервисы Яндекса требуют (требовали) минимальный тИЦ – указание региона в вебмастере.

## **189. Как добиться быстрой индексации только что поставленной ссылки? (уведомить поисковик о том, что на странице произошли изменения)**

- Ссылка с раскрученного аккаунта Twitter позволяет быстро реагировать роботам
- Поставить ссылку с главной страницы сайта на изменённую страницу
- Направить робота через какой-либо посещаемый сайт, проставив с него ссылку на страницу

Прогнать страницу по сервисам рабочих (!) социальных закладок

## 190. Как ПС реагируют на чистоту кода в таких важных тегах, как, например h1 или  $a$ ?

Большого внимания на это не заостряется, но лучше делать обходиться без вложенных тегов и атрибутов в заголовках h1 чтобы лишний раз не запутывать робота.

## 191. При просмотре сохранённой копии в Яндексе иногда подсвечиваются не все вхождения. А если запрос изменить, например, добавить предлог из, то подсвечивается уже намного больше вхождений. Это что-то значит?

Это не значит, что Яндекс не учитывает все вхождения. Напрямую релевантность документа (со всеми учётами весов слов, ключей) не соответствует с выделением ключей в сохранённой копии. У сохранённой копии свои алгоритмы подсветки, которые учитывают:

- Особенности синтаксиса
- Многословные ключи в разных пассажах
- Дубли слов запроса
- $\bullet$   $H$   $T$ .  $\pi$ .

Правильно понимать подсветку в сохранёнке не удаётся, да и не нужно т.к. к релевантности не имеет явного отношения.

## 192. В настоящее время безанкорные ссылки считаются лучше для поднятия пузомерок, а анкорные, напротив, для увеличения позиций, правда ли это?

Анкор на тИЦ не влияет, его отсутствие тоже. На позиции наоборот, влияют как анкорные, так и безанкорные ссылки.

## 193. Как продвигать НЧ, если в топе Википедия и другие мощные ресурсы, но совсем не под этот запрос?

Дорабатывать контент до более полного "раскрытия запроса". В ТОП-е Википедия (бессмысленный топ) скорей всего потом, что лучшего ответа (документа) не было найдено.

## 194. Стоит ли меняться ссылками с нетематическими сайтами, если сайт уже в ЯК?

Лучше воздержаться и получать ссылки с сайтов той же тематики, что и присвоенная вашему сайту тематика. В данном случае тематика очень важна.

## 195. Что делать если сайт «застрял» на 2-3 страницах и покупка дополнительных ссылок уже не помогает?

Концентрироваться на тексте документа, доводить его до совершенства. Возможно, будет плюсом написание статей, раскрывающих дополнительную информацию "застрявшего" запроса, ссылаясь на основную страницу.

Анализ конкурентов в данном случае очень поможет.

## **196. Что такое «фильтр аффилиатов»?**

Аффилированные сайты – это сайты, которые Яндекс посчитал сайтами одной компании и по одинаковым запроса оставляет только основной в выдаче.

Зачем? Сайты-клоны делают для того, чтобы занять 2 места (и больше) в ТОП-10.

Два аффилированных сайта не могут быть в ТОП-е по одинаковым запросам.

Основные причины попадания под фильтр аффилиатов:

- 1. Одинаковые телефоны
- 2. Одинаковые адреса
- 3. Одинаковые названия компаний
- 4. Одинаковый контент
- 5. Одинаковый дизайн

Полезно: *поиск [аффилированных](http://tools.promosite.ru/use/clones.php) сайтов*

## **197. Как выйти из-под фильтра аффилиатов?**

Чтобы выйти из-под фильтра аффилиатов нужно:

- Либо отказаться от клонированных сайтов и продвигать основной
- Либо сделать разными пункты, описанные в вопросе № 196

## **198. Как продвигать сайты на новых доменах? Сколько нужно ждать, прежде чем пойдут результаты у них по СЧ, ВЧ?**

Продвигать новые сайты на свежих доменах нужно весьма аккуратно и сдержано. Активная работа с ссылочной массой не приветствуется (*хотя, некоторые тематики и типы сайтов предполагают быстрый агрессивный рост ссылочной массы, но в большинстве случаев он случайный, естественный*) в то время, как активная работа с внутренним контентом всегда будет плюсом.

В первых месяцах получение ссылок нужно свести к минимуму, заострив внимание на контенте и юзабилити. Продвигать ВЧ и конкурентные запросы не рекомендуется, выход в ТОП-10 по ним практически не возможен, стоит ограничиться НК и СК запросами.

По конкурентным словам результатов можно ждать долго, обычно продвигать такие запросы стоит только после года.

## **199. Почему в условиях жестких алгоритмов в топах можно найти сайты с перечислением ключевых слов и без title по серьезным запросам?**

- Недоработки алгоритмов
- Давка большой ссылочной массой и бюджетами, в укор внутренней оптимизации
- Улучшенное соответствие запросу сайта в целом
- Возможно, эти серьёзные запросы не являются конкурентными

## 200. Что делать если сайт не показывается даже по НЧ, а индексируется хорошо и Яндекс упорно пишет, что фильтров нет?

Возможно, эти НЧ являются более или менее конкурентными. Если же нет, и есть уверенность в отсутствии фильтров, то для вывода любого запроса требуется время. Стоит обратить внимание на динамику позиций этих запросов, а также на внутреннюю оптимизацию.

## 201. Компания сменила своё название. Было куплено новое доменное имя. Старый домен активно продвигался. Можно ли как то склеить эти два имени, чтобы вся прокачка со старого передалась на новое?

Если структура старого и нового сайта (в данном случае сменился только домен) одинаковая, то отличным выходом будет переадресация посредством 301-го редиректа.

Каждый URL старого домена стоит переадресовать на соответствующий URL нового домена.

## 202. Правда ли, что на скорость продвижения в ТОП сейчас больше влияет время, которое сайт продвигали, чем возраст сайта?

Время продвижения сайта нельзя рассматривать в отрыве с возрастом сайта. По сути время продвижения это возраст ссылок, возраст внутренних страниц и текстов, динамика увеличения количества внутренних страниц и прочее.

Да, время продвижения оказывает большое влияние на скорость выхода в ТОП-10.

## 203. Как точно определить, что сайт забанили? Достаточно ли отсутствие сайта в инлексе?

Для того, чтобы проверить сайт на бан, его домен нужно попробовать добавить в Яндекс. После добавления выдаётся результат процедуры. Если сайт забанен, будет написано: "запрещён к индексации".

## 204. Насколько эффективно сказывается SMO, продвижение в социальных сетях на поисковое продвижение?

Достаточно эффективно. Так как SMO оказывает/должно оказывать влияние на некоторые факторы, такие как поведенческие.

Говорить о конкретном влиянии SMO на поисковое продвижение сейчас не возможно, но в ближайшем будущем скорей всего можно будет ощущать и отслеживать.

## 205. Для каких тематик эффективно SEO, для каких SMO?

Всё просто. Определив целевую аудиторию сайта, можно понять, пользуется ли она поисковыми системами, если ли запрашиваемость ключевых слов, какого плана (развлечения, услуги) и т.д.

Если целевая аудитория нацелена на развлечение, общение или тематика сайта очень узкая, но новая, то скорей всего SMO будет эффективно.

В остальных случаях (популярная тематика, услуги, товары, высокая запрашиваемость, пользование поисковыми системами) SEO будет первым в списке способов раскрутки.

## **206. Как объяснить резкое падение поискового трафика на сайт?**

- Просели запросы (сменился регион, заменились релевантные страницы)
- Проблемы (бан, фильтры, плохая индексация, тех.проблемы, плохое управление роботами, хостинг)
- Остальные проблемы (аффилированность, конкуренты и т.д.)

## **207. Есть ли польза в прогоне по белым каталогам?**

Каталоги дают представление о том, насколько качественна ссылочная масса. Если были осуществлены прогоны по тысячам каталогов, то положительного эффекта это не даст, особенно, если прогоны были автоматическими.

Представления нынешних псевдо-оптимизаторов о белых каталогах весьма не правильны. Качественный каталог должен быть не только белым и модерируемым, но и иметь хорошую структуру, индексацию, чёткую тематику, правильное управление роботами, не шаблонный дизайн и т.д. Таких каталогов не много, их количество измеряется всего парой сотен. Положительный результат с ручной регистрации в таких каталогах всё же наблюдается.

## **208. Постоянно скачут релевантные страницы (то морда, то внутряк), хотя позиции держатся в ТОП-10, почему?**

Скачут страницы потому, что Яндекс находит несколько страниц со схожей степенью релевантности. Стоит пересмотреть внутреннюю оптимизацию этих страниц.

Удержание позиций в ТОП-10 при смене релевантных страниц характеризует хорошую структуру сайта и ссылочную массу, которая качественно распределяет вес по внутренним страницам.

## **209. Зарегистрировал красивый домен в зоне .РФ, смогу ли я сделать на нём проект не только под Россию, но и под западную Европу и другое зарубежье?**

Да, только следует задуматься об актуальности и необходимости сайта под зарубежье.

## **210. Насколько хорошо продвигаются сайты, домены которых в зоне .РФ?**

На данный момент продвигаются точно также как и сайты любой другой доменной зоны (Яндекс, Google).

## **211. У меня есть сайт – варезник с тИЦ и PR, но его не принимают ни в какие биржи ссылок, что мне делать?**

Зарабатывать на трафике, полезности в SEO варезники обычно не несут.

## **212. В трёх известных агрегаторах очень большая разница в прогнозируемом бюджете на продвижение. Почему и как понять какой бюджет самый приближённый к действительности?**

Разница в бюджете характеризуется тем, что каждый агрегатор анализирует бюджеты конкурентов и считает их по-разному. Есть 2 варианта выбора бюджета:

- 1. Ставить рекомендуемый бюджет выбранным агрегатором
- 2. Ставить минимальный бюджет (из нескольких) и постепенно его увеличивать

## 213. Как не попасть в бан ПС?

Делать качественные сайты, первоначальной целью которых не является заработок в сапе и других биржах.

## 214. Откуда взялся такой тег - < nofollow> </nofollow>?

Такого тега не существует.

## 215. Как правильно общаться с Платоном Щукиным?

Платон Щукин - вымышленная личность, объединяющая команду поддержки Яндекса. Правильное общение с технической поддержкой Яндекса сводится к тому, чтобы не попасть под ответ робота, указывая точную ситуацию:

- Описывайте возникшую ситуацию максимально подробно  $\bullet$
- Не пишите общими словами, делайте акцент на конкретную проблему
- Добивайтесь того, чтобы поддержка дала вам нужную информацию  $\bullet$

*«SEO: Поисковая Оптимизация от А до Я» - Основы => Глава II. Основы поисковой оптимизации*

# **Часть II/9. Краткое руководство по SEO от Google**

*Автор[: Google](http://www.google.ru/)*

# $-000$

## ОПТИМИЗИРУЙТЕ СВОЙ САЙТ

Воспользуйтесь этими простыми советами, чтобы помочь поисковой системе Google найти нужный контент на вашем сайте. Так мы сможем обеспечить отличные результаты поиска для наших пользователей - которые станут вашими клиентами!

## 1. ВЫДЕЛЯЙТЕСЬ В РЕЗУЛЬТАТАХ ПОИСКА

Название страницы должно характеризовать ваш сайт в результатах поиска Google. Придумайте краткую и содержательную фразу, которая отражает суть вашего бизнеса

Имена ломенов также очень важны. Выберите лля своего сайта доменное имя, которое легко понять и запомнить. Например, лучше выбрать www.stasiasbakery.com/pirogi-na-zakaz.yem www.stasiasbakery.com/prodid?12345.

Создавайте метаописания - краткие тексты о страницах, использующиеся в результатах поиска Google, а также в других поисковых системах. Создайте для каждой страницы уникальное описание длиной не более 160 CHMRODOR

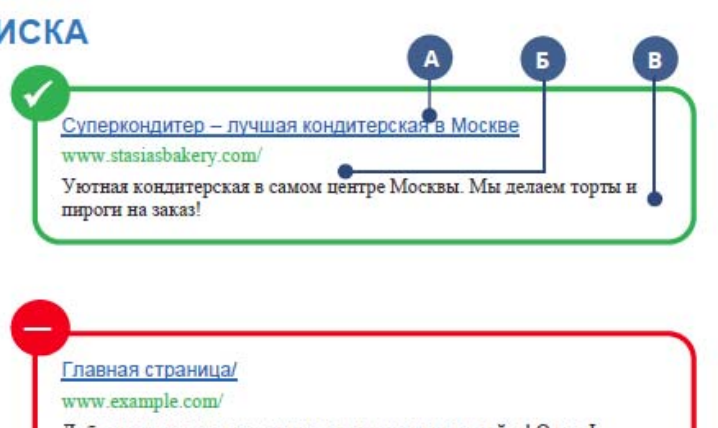

Добро пожаловать на главную страницу нашего сайта! О нас I Новости I Как нас найти

# 2. ПОМОГИТЕ GOOGLE PACПOЗНАВАТЬ ИЗОБРАЖЕНИЯ

- У картинок должны быть короткие и понятные названия.
- В атрибут alt необходимо добавить описание. Это поможет нашей системе понять, что изображено в графическом файле.
- Разместите короткую поллись пол кажлой картинкой на странице. Постарайтесь, чтобы все самое важное было передано текстом, а не только графически.

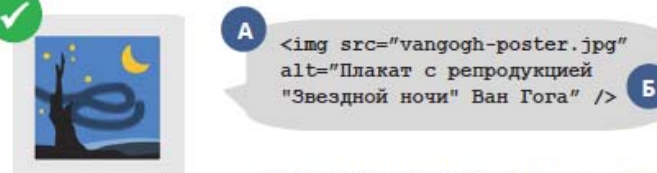

Высококачественные репродукции "Звездной ночи" Ван Гога

# R

# 3. НЕ ЗАБЫВАЙТЕ ПРО ОБНОВЛЕНИЯ

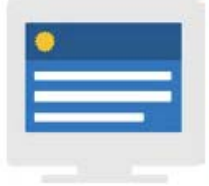

#### РАЗМЕЩАЙТЕ ТОЛЬКО ПОЛЕЗНЫЙ И НОВЫЙ КОНТЕНТ

Считайте, что ваш веб-сайт - это витрина. Представьте, что вы на полгода забыли о витрине своего магазина. Кому это понравится? Поэтому постоянно обновляйте свой сайт. Заведите блог, сообщайте о новинках, распродажах и специальных предложениях. Рекомендуем представить себя на месте клиента и убедиться, что вы легко можете найти все нужные сведения.

# **Часть II/10. 10 рекомендаций вебмастерам от Мэтта Каттса (Google)**

*Автор: Сергей [Кокшаров](http://devaka.ru/articles/matt-cutts-answers) (Devaka)*

Ниже представлены 10 из последних опубликованных видео-ответов Google.

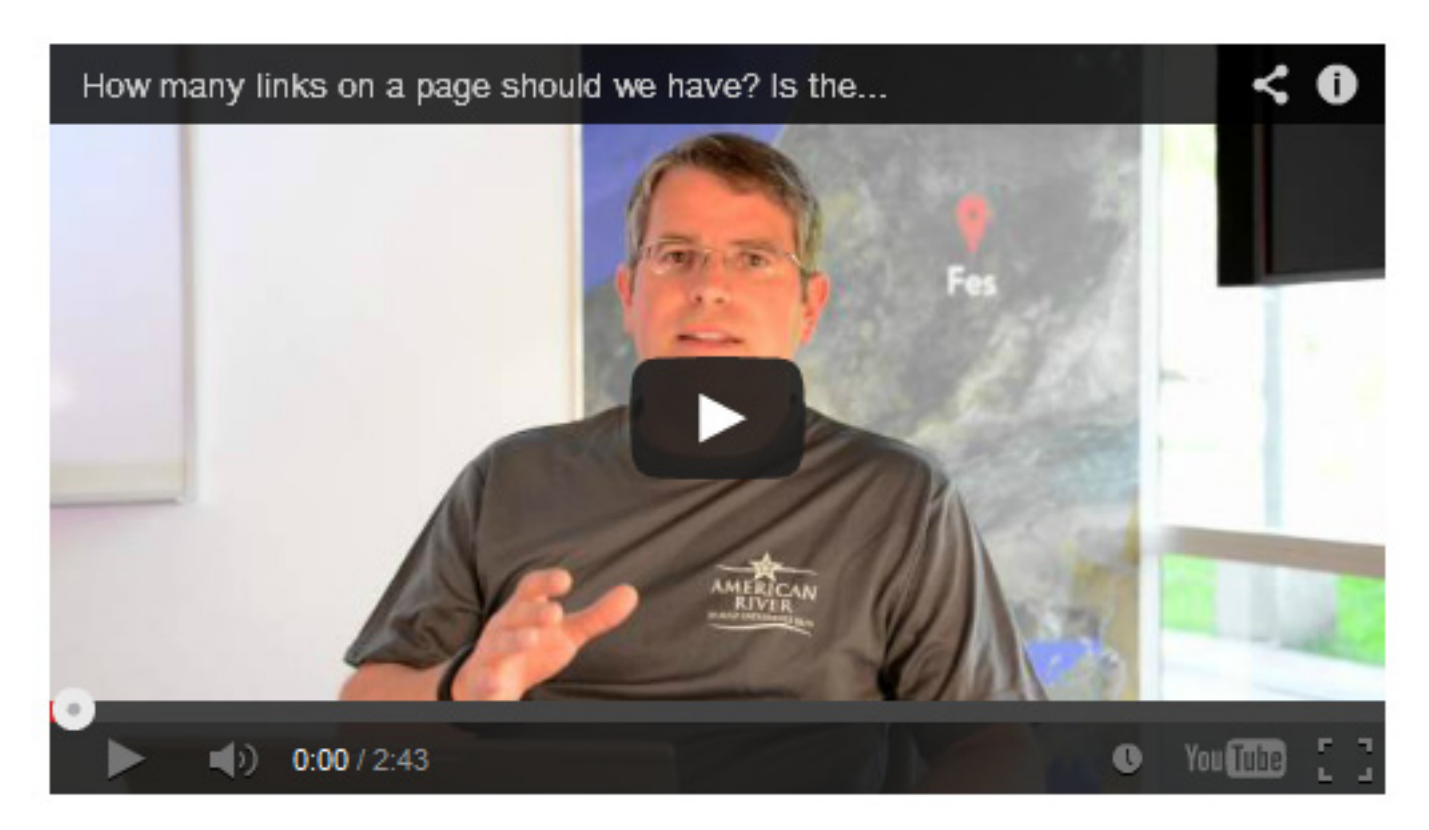

## **Сколько ссылок на странице допустимо? Есть ли какой-то лимит?**

Когда-то GoogleBot и наша система индексации обрезала все до 100 или 101 кб, и все остальное не попадало в индекс. Мы подумали, что примерно 1 ссылка на килобайт это нормально, поэтому рекомендовали использовать не более 100 ссылок на странице. Это были наши технические рекомендации. Но многие вебмастера решили, что если у них будет 102 ссылки, то мы их будем считать как спам и примем действия.

Однако, веб постоянно развивается. В частности, веб-страницы стали намного больше и могут иметь больше ссылок. Поэтому, мы удалили прошлые рекомендации и теперь говорим лишь — "используйте оправданное количество ссылок". Конечно же есть лимит на размер файла, который индексируется сейчас, но он намного больше, поэтому, мы можем обработать намного больше ссылок.

Но нужно иметь в виду, что внутренний вес распределяется по каждой исходящей со страницы ссылке. Поэтому, если у вас 100 ссылок, каждая из них получит 1/100 веса, если у вас 1000, каждая из них получит 1/1000 веса. Если у вас огромное число ссылок, внутренний вес, перетекающий на каждую ссылку станет очень-очень маленьким. Также, тонны ссылок могут раздражать пользователей или могут показаться спамными. Сработает антиспам-алгоритм, если мы увидим множество очень похожих на спам ссылок.

В целом, сейчас вполне нормально иметь 200, 300 или 400 ссылок на странице, если страница очень большая, имеет добавочную ценность, имеет значительное количество чего-то значительного… Короткий ответ: не стоит заморачиваться на этом, не ограничивайте себя именно 100 ссылками, но привлеките обычных пользователей и проведите тест, не выглядят ли ваши ссылки странными или спамными.

## Влияет ли Твиттер и Facebook на поиск в Google?

Страницы на фейсбуке или в твиттере воспринимаются нами как любые другие страницы в нашем индексе. Поэтому, если какие-то страницы из социальных сетей доступны для индексации, мы будем их показывать в результатах поиска. При этом, мы не используем для ранжирования в органическом поиске такие данные, как количество фоловеров в твиттере или друзей на фейсбуке. У нас был опыт, когда нам заблокировали доступ где-то на полтора месяца. Поэтому, мы отказались пытаться извлекать подобные данные для страниц, где нас могут блокировать. Не думайте, что если у вас есть какие-то данные в соцсетях, они доступны поисковой системе.

## Используется ли для разных позиций в Google разные алгоритмы?

Использует ли гугл один и тот же алгоритм для результатов на первой странице? Или это разные алгоритмы (например, для 1-3 позиции важна свежесть, для 4-6 важны ссылки, а для 7-10 результатов влияют социальные сигналы)?

Для ранжирования всех результатов используется один и тот же алгоритм. Сначала мы ищем все подходящие документы (их может быть сотни или тысячи), потом сортируем эти документы, учитывая их релевантность и популярность. То есть, мы хотим в ТОПе видеть максимально релевантные документы и в то же время как можно более авторитетные. 9-ая позиция не закреплена за сайтами с обратными ссылками или социальными сигналами. Весь список формируется в результате работы одного и того же алгоритма.

## Как работать с частичными дублями на сайте?

Если бы вам пришлось работать с частичными дублями контента на новостном сайте (например, публикация новости по двум разным адресам в течение дня), что бы вы сделали, чтобы избежать фильтра за дублированный контент?

Надеюсь, речь идет о белом качественном новостном сайте, и у вас присутствуют дубли, которые вы на самом деле не хотели бы иметь. Для решения проблемы вы можете использовать тег rel=canonical. При наличии множества копий короткой истории, вы делите внутренний вес между этими историями/новостями, и если они практически дублируются, я бы использовал rel=canonical и указал один главный URL. Если вы это сделаете, и при этом не будете иметь множество дублей по сайту, то можете не беспокоиться о фильтрах.

## Нужно ли использовать разные IP-адреса для сайтов, ориентированных на разные страны?

В идеальном мире было бы здорово иметь отдельный IP-адрес для .co, co.uk, .com, .fr, .de и других доменов и размещать один сайт в Великобритании, другой во Франции, а третий в Германии:) Но на самом деле, чтобы различать ваши сайты, нам достаточно того, что у вас меняется доменная зона. Совсем не страшно, если вы все свои сайты разместите на одном IP-адресе. Доменная зона для нас сильный индикатор, к какой стране принадлежит сайт.

## Как сайту выйти из-под фильтра за спамные ссылки?

Продажу или покупку ссылок, которые передают PageRank, Google воспринимает как нарушение правил. Если это повторяется множество раз, санкции могут быть жестче. То есть, мы ужесточаем действия при повторении нарушений.

Поэтому, если вы, к примеру, покупали ссылки с середины 2012 до конца марта 2013, то отклонить каждую ссылку за этот период будет героическим событием. Если у сайта долгое время были хорошие ссылки, а потом кто-то дал вам плохой совет и несколько месяцев вы занимались ерундой, покупая

ссылки, то чтобы оставаться в безопасности, отклоните все ссылки за этот период. Если в заявке на перепросмотр мы увидим такое радикальное действие с вашей стороны, то скажем, что люди очень серьезно относятся к своему сайту. Но, конечно же, я не рекомендую всем отклонять ссылки подобным образом.

Обычно мы наблюдаем в запросе на перепросмотр, что люди отклоняют несколько ссылок с сайта. Хорошая заявка на перепросмотр часто содержит отклонение всех ссылок с конкретного домена (используется оператор "domain:") и содержит большое количество доменов, имеющих плохие ссылки.

#### Нормально ли использовать небольшие порции контента с других сайтов?

"Может ли сайт чувствовать себя хорошо в Google, если копирует лишь часть контента с других сайтов и на основе этого создает собственную статью? Предположим я упомяну источники этого контента в статье."

Боюсь вас разочаровать... К примеру, Yahoo очень не любит подобную технику, называя это ститчингом (stitching, по англ. сшивка). Если вы взяли 2-3 предложения из одной статьи, 2-3 из другой и 2-3 из третьей, они это рассматривают как спам. Если ваша задача лишь расставлять кавычки между этими предложениями, то здесь нет добавочной ценности.

Важный вопрос здесь: делается ли это на автомате? Зачем вы это делаете? Люди не любят смотреть только клипы на ТВ, они любят разный контент.

Можно собирать контент из разных источников и генерировать что-то очень классное. Например, Википедия, содержит информацию по определенному вопросу и снизу ссылки на источники, но они не копируют текст с этих источников, а синтезируют в новый контент, поэтому, людям нравится Википедия. Поэтому, если у вас что-то похожее, то не стоит беспокоиться. Но если вы лишь копируете куски текста и публикуете у себя без добавочной ценности, то вы находитесь в зоне риска и я бы рекомендовал избегать этого, если возможно.

#### Все ли ссылки из комментариев считаются спамом?

Если кто-то опубликовал статью о преступниках в SEO, а я не согласен и оставляю комментарий с ссылкой на другое мнение, при этом использую своё имя и часто ссылаюсь на свой блог, чем на блог Google или какой-то другой сайт, так как я представляю себя,.. многие люди так поступают и это вполне нормально. При этом, лучше оставлять своё имя, чтобы люди понимали, с кем имеют дело. вместо "дешевые учебники" или "копии часов".

Также стоит отметить, что если все ваши ссылки идут из комментариев и никто из людей больше не ссылается на ваш сайт, это может рассматриваться как манипуляция ссылками и может привести к санкциям. Но если вы оставляете обычные комментарии, но не делаете это в алгоритме "оставить какое-то количество комментариев в день", то вам не о чем беспокоиться.

#### Нужно ли для каждой страницы иметь уникальное мета-описание?

Если у вас есть дублированные meta-descriptions, то в панели для вебмастеров Google вы заметите уведомления, мы рекомендуем избегать этого. Возможно, не стоит тратить много времени, чтобы составлять уникальные мета-описания для каждой страницы, например, когда я веду блог, я не забочусь об этом. Но если речь о важных страницах, таких как главная или которые дают большой ROI (например, определенные товары) или вы заметили в результатах поиска, что некоторые страницы сайта содержат очень плохие автоматически сгенерированные сниппеты, сделайте уникальный и красивый метадескрипшн. И лучше отсутствие мета-описаний, чем одинаковые для всех страниц.

## Нужно ли использовать инструмент отклонения ссылок, если вебмастер уверен, что к сайту не было применено санкций?

Основная цель инструмента Disavow Tool — почистить результаты работы, если если вы используете плохое SEO или наняли плохого сеошника. Вы должны сделать все возможное, чтобы удалить эти ссылки из сети, но некоторые люди не отвечают или по каким-либо другим причинам вы не можете удалить все ссылки, в этом случае стоит использовать инструмент Disavow.

С другой стороны, если вы беспокоитесь о том, что кто-то использует против вас плохое SEO или какойто бот генерирует кучу ссылок на ваш сайт и вы не можете понять, откуда он вообще взялся, здесь тоже будет уместно использовать Disavow Tool. Нет ничего плохого в том, чтобы отклонить плохие ссылки, даже если вы не получали сообщение в панели для вебмастеров. Поэтому, если вы не можете заснуть с мыслью, что Google увидит плохие ссылки и наложит санкции на ваш сайт, можно спокойно использовать инструмент отклонения ссылок.

• Уведомление в Google

Проверяем, есть ли уведомление в Google Webmaster Tools. Если есть, то переходим к следующему пункту.

• Запрос на пересмотр

В первом запросе на пересмотр важно уточнить какие именно ссылки нарушают правила поиска, и спросить, что необходимо сделать для снятия ручных санкций.

• Получаем ответ

В большинстве случаев в ответе указывают те ссылки, по мнению которых сайт нарушает правила поиска. Например:

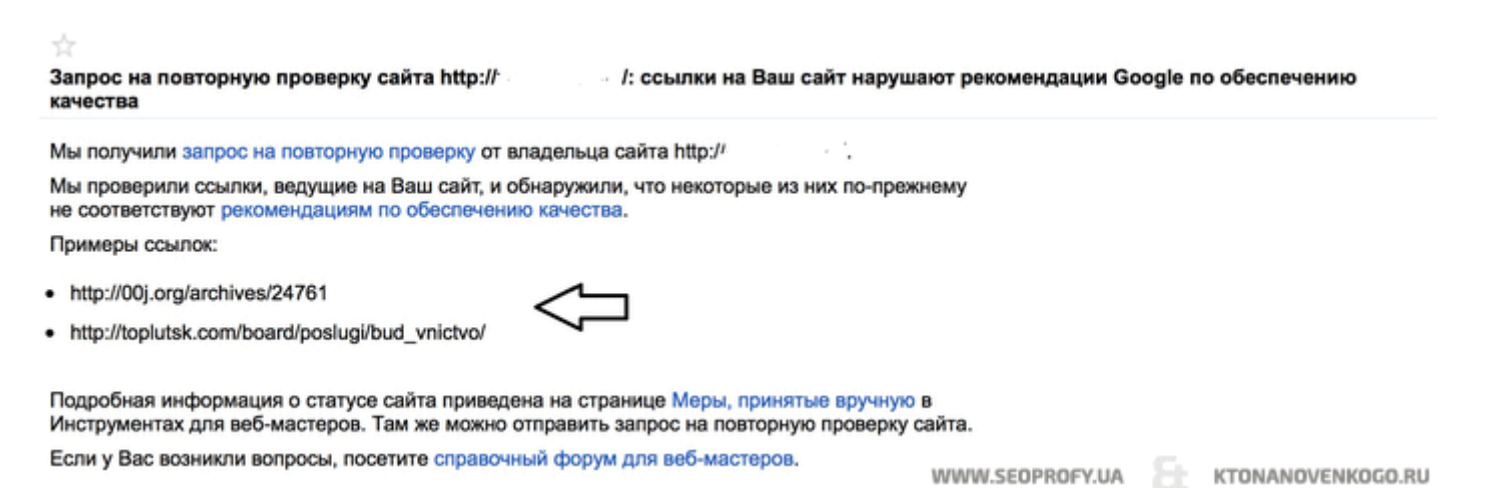

В итоге мы можем определить на какие именно ссылок обращает внимание Google и считает их спамными.

В нашем случае это были арендованные ссылки, что довольно таки просто снять.

• Производим указанные действия

Дальнейшие действия сильно зависят от вашего ссылочного профиля.

## Ситуация 1

На ваш сайт стоит большое количество арендованных ссылок, и в большинстве случаев это прямые анкоры, в которых содержаться ключевые слова.

## В таком случае - необходимо:

27.03.2014 Скачать последнее издание этого учебника - http://www.seobuilding.ru/seo-a-z.php стр. 99 из 587

- почистить ссылки с анкорами (в том числе те, которые есть в примере Гугл)  $\mathbf{H}^{\mathrm{max}}$
- переходить к следующем пункту новый запрос на пересмотр  $\mathbf{m}$  .

Если действительно убрать большую часть таких ссылок, то ручной фильтр можно снять с одного - двух запросов.

#### Ситуация 2

Вы на сайт размещали только вечные ссылки. В большей части которых содержится прямой анкор.

Но снять такие ссылки практически невозможно, или очень очень долго.

#### В там случае - необходимо:

- о просмотреть все обратные ссылки (можно с помощью сервисов проверки обратных ссылок, например: Ahrefs, MajesticSeo, LinkPad)
- о составить список ссылок, которые нежелательные (основные критерии: анкор, низкое качество сайта)
- о добавить ссылки в Disawov Tool https://www.google.com/webmasters/tools/disavow-links-main?/
- о подождать 1-2 недели (из практики необходимо для того, чтобы ссылки пере индексировались)

Далее переходим к следующему пункту и отправляем запрос на пересмотр.

• Отправляем новый запрос на пересмотр

В запросе на пересмотр необходимо:

- четко описать что вы сделали
- просто и понятно
- и уточнить, что еще необходимо сделать для снятия фильтра  $\bullet$

#### Дальше отправляем запрос на пересмотр.

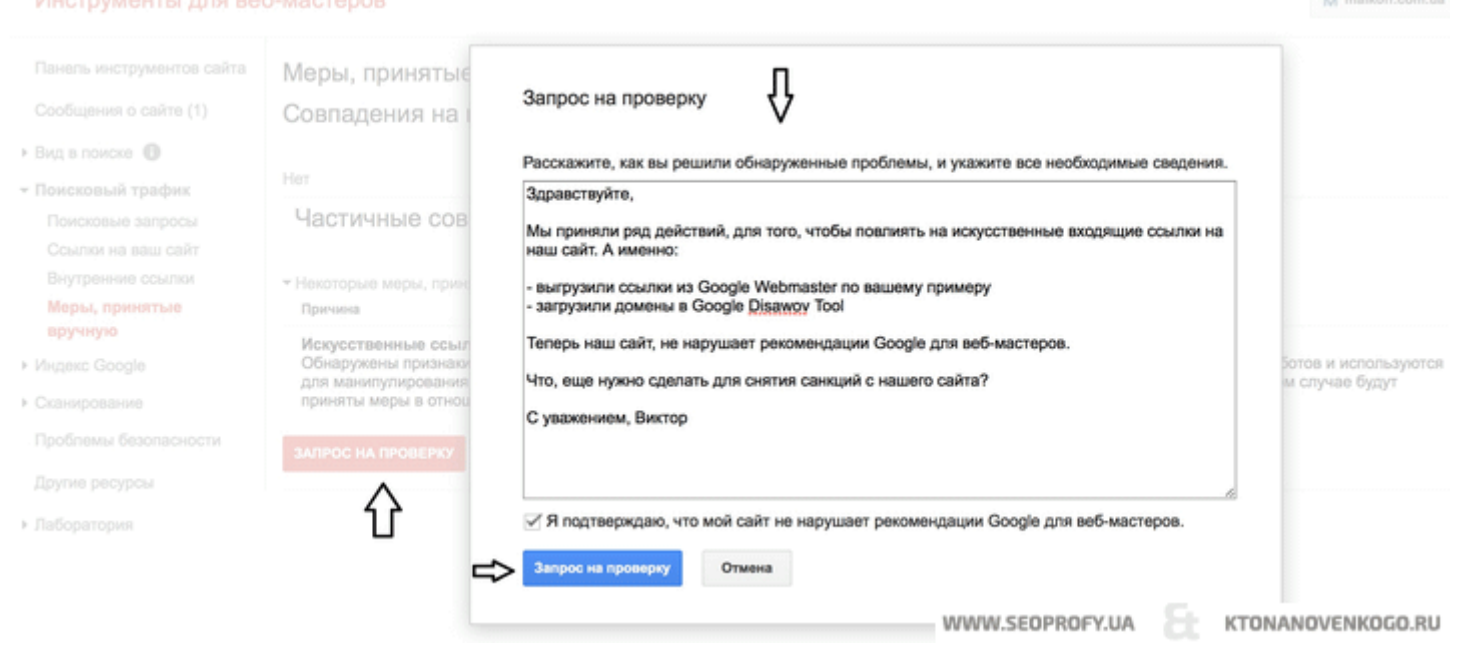

После чего, необходимо немного времени для пересмотра вашего сайта. Это может занять от пару дней до 3-4 нелель.

• Промежуточный ответ

*«SEO: Поисковая Оптимизация от А до Я» - Основы => Глава II. Основы поисковой оптимизации*

#### В промежуточном ответе обычно содержание такого характера:

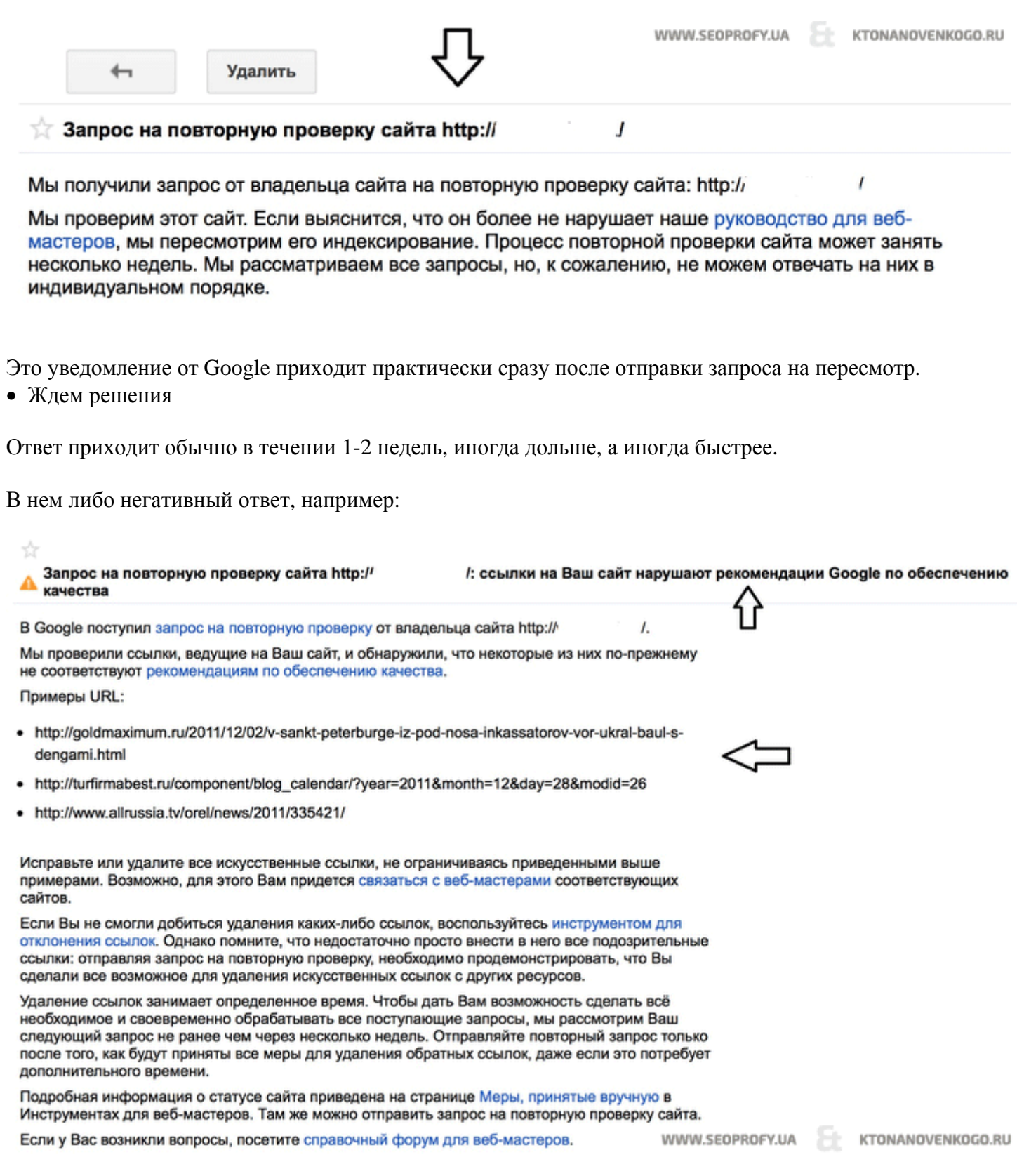

Источник: *[http://ktonanovenkogo.ru/seo/search/vyvod-sajta-iz-pod-filtra-google-pingvin-poshagovoe](http://ktonanovenkogo.ru/seo/search/vyvod-sajta-iz-pod-filtra-google-pingvin-poshagovoe-rukovodstwo.html#ixzz2x2WqkSFH)[rukovodstwo.html#ixzz2x2WqkSFH](http://ktonanovenkogo.ru/seo/search/vyvod-sajta-iz-pod-filtra-google-pingvin-poshagovoe-rukovodstwo.html#ixzz2x2WqkSFH)*

# **Часть II/11. Как выучить SEO и стать специалистом по продвижению сайтов**

*Автор: Михаил Шакин [\(Globator\)](http://shakin.ru/seo/how-to-learn-seo.html)*

Дорогие друзья, время от времени ко мне поступают письма с одним и тем же вопросом - как выучить SEO и стать специалистом по продвижению сайтов? Я пришел к мысли, что пора написать об этом подробную статью и изложить в ней все свои мысли по этому поводу, и потом просто давать ссылку. Удобно, не правда ли .

На фотке не Глобатор, вы не подумайте  $\ddot{\bullet}$ . Просто я немного поупражнялся в Фотошопе  $\ddot{\bullet}$ .

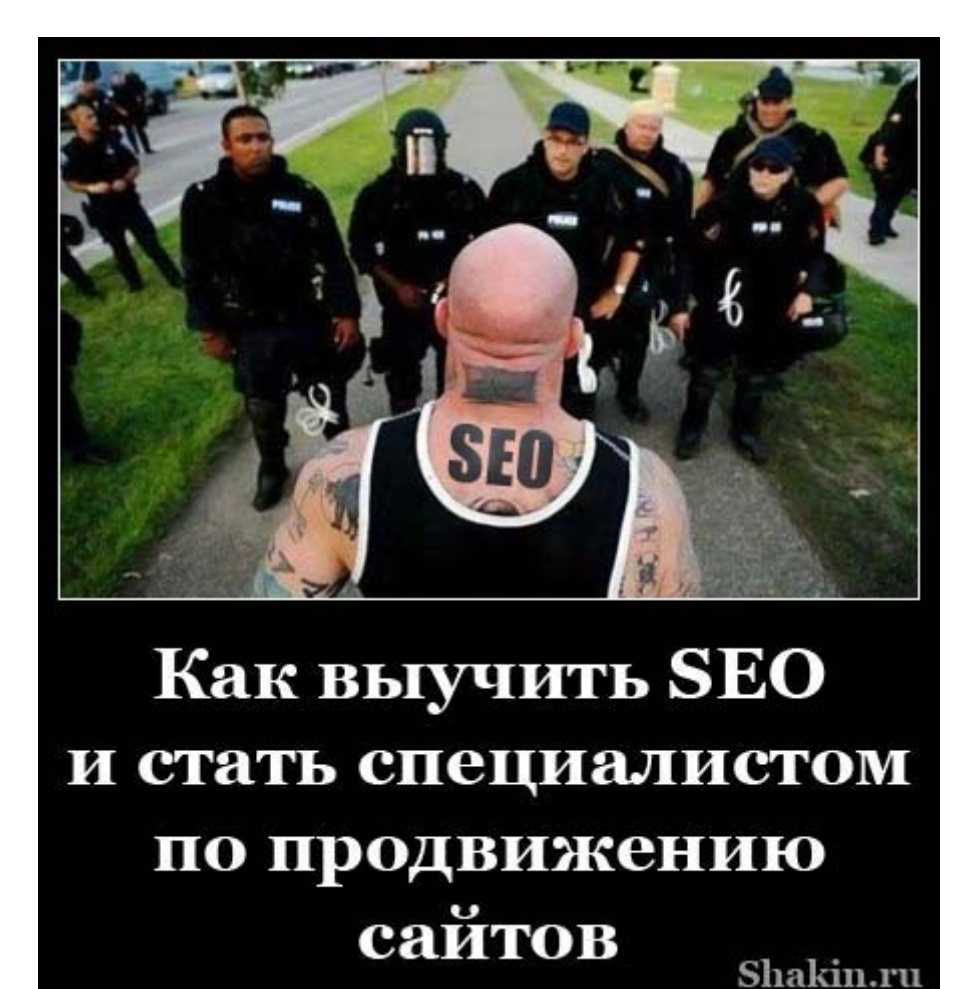

Продвижению сайтов пока не учат в университетах. Думаю, в скором времени нечто подобное обязательно появится.

Действительно, вопрос о том, как стать SEO специалистом, очень актуальный. Умение привлекать целевых посетителей на сайты для увеличения прибыли всегда будет востребовано.

Я буду рассказывать, основываясь на своем опыте. Плюс постараюсь добавить шуток и прибауток, чтобы вам было веселее читать  $\odot$ .

В детстве я хотел стать клоуном, а жизнь так сложилась, что стал блоггером и сеошником . Мне всегда нравилось смешить людей. В школе, универе и на всех работах я всегда старался кого-нибудь рассмешить. Даже *живя в Америке*, я научился все свои приколы и шутки перекладывать на английский язык таким образом, чтобы это веселило американцев (сначала не получалось - у них другой менталитет).

Скачать последнее издание этого учебника - http://www.seobuilding.ru/seo-a-z.php *стр. 102 из 587 27.03.2014*

Я не огорчаюсь, что не работаю в цирке - потихоньку отрываюсь на своем блоге, чтобы хоть немного разбавить юмором унылые статьи по продвижению сайтов  $\bullet$ .

Все, надо сосредоточиться, а то я опять отвлекся.

#### **Лучше всего учить SEO на практике**

На мой взгляд, лучший способ узнать что-либо новое - это изучать это на практике.

Я убежден, что для успешного становления SEO специалиста у него обязательно должен быть свой собственный сайт. Можно завести ресурс любого типа - сайт, блог, форум, сообщество, портфолио и т.д. Только на своем сайте можно узнать основы увеличения посещаемости, поэкспериментировать с внутренней оптимизацией и попробовать разные способы продвижения, чтобы узнать, что работает, а что нет.

Я начал свой путь вебмастера в 2005 году, создав сайт по картам для игры Counter-Strike, разработкой которых я тогда увлекался *scorp.cs-mapping.com.ua*. Потом сделал сайт по урокам Фотошоп. Тогда он был на домене *globator.com*, затем я перенес его на *globator.net* по причине длительной ddos-атаки. Тогда 8 из 10 популярных сайтов по Фотошопу из яндекс каталога подверглись этой атаке, это отдельная история.

Я активно работал над развитием сайта, писал уроки по Photoshop и за год добился естественной посещаемости 3600 человек в сутки практически без финансовых вложений (оплачивал только регистрацию в каталогах и потом купил программу Allsubmitter).

После этого я понял, что мне очень нравится увеличивать посещаемость сайтов, и я завел блог shakin.ru, чтобы делиться своими мыслями и наработками. Так постепенно я пришел в SEO.

#### **Постоянно ставьте эксперименты**

SEO - это такая сфера, в которой нельзя однозначно утверждать, что работает, а что нет. Алгоритмы Google и Яндекса постоянно меняются, да и эффективность того или иного метода внутренней оптимизации и продвижения всегда зависит от многих факторов. Плюс может быть банальная вещь - при прочих равных условиях один и тот же метод может хорошо работать у одного оптимизатора и не работать у другого.

Именно поэтому практически по любому вопросу в продвижении сайтов можно найти прямо противоположные мнения даже у опытных специалистов.

Мой совет - если в чем-то сомневаетесь, то не читайте чье-либо мнение и не принимайте его слепо как истину, каким бы авторитетом не был человек в SEO. Не уверены - лучше поставьте эксперимент и проверьте на своем опыте.

Например, многие оптимизаторы утверждают, что статьи при добавлении в бесплатные каталоги статей нужно обязательно размножать (то есть переписывать, чтобы они получились разными). Я же считаю, что размножать их совсем не нужно, потому что один вариант статьи прекрасно работает. Я провел несколько экспериментов и убеждаюсь в этом во время работы. Это касается как продвижения в рунете, так и в англоязычном интернете.

Вы возьмите и сделайте свой эксперимент. Нужны два поисковых запроса примерно одинаковых по частоте показов. Для продвижения одного используйте размноженные статьи, а для другого - одну статью для всех бесплатных каталогов статей. Каталоги для бесплатного добавления статей можно найти по этой ссылке: *[articletop.ru/base-main.html](http://articletop.ru/base-main.html)*. Через несколько недель оцените эффект. Таким образом, вы увидите, какой вариант лучше работает для вас.

Другой пример - при продвижении многие специалисты делают ссылки разными, чтобы не было так называемой "склейки". На мой взгляд, никакой склейки ссылок (как и статей) нет, это миф, который я развеял для себя экспериментами. Я пришел к простой *схеме составления текстов ссылок* и до сих пор активно ее использую.

Кстати, приведенная статья датирована 2009 годом, в ней я фактически описал использование так называемых "безанкорных" ссылок (то есть ссылок в виде адреса сайта), о которых сейчас постоянно говорят. Тогда я не знал, как их назвать, так как их мало кто использовал.

Но старик Глобатор в результате экспериментов пришел к тому, что ссылки в виде адреса сайта прекрасно работают, и делал 20-30% таких ссылок от общего числа (и делаю до сих пор). Нужно лишь использовать нужные поисковые запросы до или после ссылки (в пределах 24-32 символов текста). Мне тогда никто не верил (помню это по форумам), но меня это не волновало - я же проверил это на практике.

Вывод такой - никого не слушайте и проверяйте все сами. Только так можно найти действительно работающие методы продвижения. Естественно, что-то может меняться, поэтому время от времени эксперименты нужно повторять (особенно если замечаете снижение эффекта).

#### **Полезные ресурсы для изучения SEO**

Начать изучение поисковой оптимизации советую с понимания терминов. На своем блоге я стараюсь не употреблять сеошные термины и писать простыми словами, но на других ресурсах их активно используют. Без понимания их значения материал будет хуже усваиваться.

По SEO терминам есть замечательный онлайн-словарь Сергея Кокшарова *<http://seodic.ru/>*, на котором вы найдете понятное объяснение любого слова.

Кстати, Сергей, большое спасибо за то, что разместил ссылку на блог старика Глобатора! Слезы счастья потекли по моим небритым щекам, когда я увидел это  $\ddot{\odot}$ . Нет, правда, когда на тебя ставит ссылку такой авторитетный специалист, как Сергей, автор блога *devaka.ru*, это дорогого стоит. Значит, я хоть что-то соображаю в продвижении сайтов

Блог Сергея я рекомендую одним из первых ресурсов для изучения SEO, он проводит интересные эксперименты и делится своим опытом.

Также советую скачать бесплатный учебник *Поисковая [Оптимизация](http://www.seobuilding.ru/seo-forum/poiskovaya_optimizaciya_v_obshih_chertah/seo_poiskovaya_optimizaciya_ot_a_do_ya/) от А до Я*, в котором собраны самые полезные материалы по продвижению. Учебник постоянно обновляется новыми статьями. Он доступен в трех версиях - Основы, Средний и Продвинутый уровень и предлагается в форматах PDF, ePub и FB2. Пользуясь случаем, благодарю Игоря Иванова, создателя этого учебника, за то, что включил в него мои статьи.

В этом учебнике у каждой статьи указан автор и есть ссылка на его блог, поэтому вы сможете перейти на сайт создателя понравившейся вам статьи и подписаться на него по RSS или в Твиттере.

Кстати, можете воспользоваться методом, который позволяет читать анонсы статей из RSS в Твиттере, я описал его здесь - *RSS в Twitter, или как в [Твиттере](http://shakin.ru/socialnye-seti/rss-to-twitter.html) читать только нужное*. В результате вы избавитесь от прочтения лишних сообщений в твиттере и будете видеть только нужное.

Я сейчас пришел к схеме, что какие-либо определенные блоги я практически не читаю. Вернее сказать, я не захожу на какой-либо блог постоянно. Вместо этого я просматриваю ленту сообщений в Твиттере, в ней все интересные и полезные материалы по продвижению сайтов и схожим тематикам обязательно появляются, так как я тщательно отбираю твиттерян, которых читаю. Если статья действительно стоящая, то я ее увижу в своей твиттер ленте.

Я завел отдельный аккаунт в Твиттере, в котором публикую самые интересные и полезные материалы рунета по продвижению сайтов. Все материалы отбираю вручную и публикую только те, которые сохраняю себе на будущее. В моих закладках накапливается много ценных статей, и я решил делиться ими с вами. Можете подписаться на этот аккаунт - *[@ruSEO](https://twitter.com/#%21/ruSEO)*.

Так-с, отбросим лишнюю скромность и быстренько приведем ссылку на раздел содержания shakin.ru, где я публикую лучшие материалы своего блога по SEO : <http://shakin.ru/sod-seo> Если вы знаете английский, то чтение зарубежных материалов по продвижению позволит вам узнать много полезного из первых рук.

Естественно, нужно упомянуть форумы оптимизаторов. Их читать полезно, но важно научиться пропускать мимо себя ненужную информацию (флуд и сообщения без какой-либо информационной ценности). Плюс на форумах можно задавать вопросы и общаться.

Я в начале своего пути довольно активно общался на форумах оптимизаторов, но уже несколько лет этого не делаю - нет времени, предпочитаю заниматься работой. Конечно, время от времени захожу на форумы из твиттера для прочтения интересных статей, но в целом чаще читаю блоги, так как там больше полезной информации и меньше флуда.

Приведу наиболее популярные SEO форумы рунета:

*[seobuilding.ru/seo-forum/index.php](http://www.seobuilding.ru/seo-forum/index.php)*

#### *[forum.searchengines.ru/](http://forum.searchengines.ru/)*

#### *[maultalk.com/](http://www.maultalk.com/)*

Вы также можете просматривать полезные видеоматериалы по продвижению сайтов и смежным тематикам на *[seopult.tv](http://seopult.tv/)* и *[megaindex.tv](http://www.megaindex.tv/)*.

#### **Изучайте сайты ведущих конкурентов**

Практически в любой тематике первые позиции в результатах поиска занимают сайты, которые, по мнению поисковых систем, наилучшим образом отвечают запросам пользователей.

Такие сайты обязательно нужно изучать как в плане внутренней оптимизации и наполнения материалами, так и в плане организации структуры и навигации, а также того, какими способами они продвигаются.

Чтобы выяснить, какими методами продвигается тот или иной сайт, нужно выкачать его внешние ссылки. Это можно сделать с помощью платной программы *Yazzle* (пользуюсь ей с 2007 года) или с помощью онлайн сервисов. Переходя по ссылкам, можно выяснить, какими способами продвигается тот или иной ресурс. Такие знания могут сэкономить вам время и средства.

Если замечаете какие-либо интересные моменты и решения на других сайтах - проверяйте их с помощью экспериментов, чтобы выяснить, дают ли они эффект или нет.

#### **Чтобы стать SEO специалистом, желательно поработать в компании**

Еще такой момент. Развитие и продвижение своих сайтов - это одно. Заниматься клиентскими сайтами это другое. Так сказать, следующая ступень на пути к эльфу 80 уровня .

Мне лично не хватало определенных навыков и умений, чтобы перейти к профессиональному продвижению сайтов на заказ. В частности, я не знал, как продвигать коммерческие сайты в конкурентных тематиках и правильно покупать ссылки, а также иметь дело с бюджетами на продвижение. У меня было много своих наработок, но этих знаний мне очень не хватало.

В итоге в 2007 году я устроился в компанию по продвижению сайтов. Я благодарен судьбе за то, что мне предоставилась возможность работать специалистом по продвижению сайтов (именно такая запись есть в моей трудовой).

Там я вел несколько сайтов, постоянно учился, общался с другими специалистами по продвижению (Артем, Стас и Дина, пользуясь случаем, передаю привет! ) и вообще орудовал на качественно новом для себя уровне, ворочая неслабыми бюджетами и покупая тонны ссылок  $\bullet$ .

Помню, я тогда застал еще то время, когда ссылки с сапы давали классный и быстрый эффект. Достаточно было купить ссылок на несколько десятков тысяч рублей, и через неделю сайт был в топ 3 по очень конкурентному однословному запросу. Но скоро это прекратилось, и для успешного продвижения нужно было много думать, анализировать и экспериментировать. Чем я, собственно, и занимаюсь по сей день  $\bullet$ .

Работал я в офисе с 9 до 6, часа три в день тратил на транспорт, но это того стоило. Получив в SEO компании недостающие знания и умения, я через 9 месяцев уволился и пустился в одиночное плавание.

В последние месяцы работы, общаясь на форумах, я нашел пару клиентов, с которыми начал сотрудничать по продвижению их сайтов. Я занимался их ресурсами в свое свободное время, часто работал ночами. Это позволило начать получать небольшой дополнительный доход.

В первое время было трудно, но я вкалывал с утра до ночи, постепенно появилось больше клиентов на продвижение и они начали рекомендовать меня своим друзьям и знакомым.

Еще меня очень поддерживала моя жена - я благодарен ей за это. Вместо того, чтобы злиться и обижаться на меня за то, что я сижу целыми днями за компьютером с красными глазами, она активно мне помогала и

сама сейчас хорошо разбирается в SEO, хоть и работает в роддоме . Например, ключевые слова она намного лучше и быстрее меня собирает, у нее в этом талант. Когда есть поддержка семьи, можно достичь цели намного быстрее.

#### **Резюме**

Мой вывод такой - научиться продвижению сайтов может абсолютно любой человек, было бы желание. В интернете есть вся необходимая информация. В SEO нет ничего очень сложного и заумного. Естественно, нужно очень много работать, постоянно учиться и по-настоящему любить то, что вы делаете. Тогда все обязательно получится!

Желаю вам научиться всему, чему вы только захотите!

#### *[Глобатор](http://shakin.ru/)*

# **Часть II/12. 100 уроков, которые я извлек за 10 лет работы в SEO**

#### *Автор: Сергей [Кокшаров](http://devaka.ru/articles/100-lessons) (Devaka)*

В июне этого года исполняется десять лет как я в SEO, это означает, что я прошел через большое количество изменений алгоритмов и оптимизировал сотни сайтов в различных вертикалях рынка.

Я работал на дому и в агентствах, но весь этот опыт не означает, что я получил окончательный ответ на то, что работает и нет, когда речь идет о SEO. На самом деле, я сделал кучу ошибок на своем пути, и сегодня я бы хотел поделиться с вами некоторыми советами, которые извлек на протяжении всей своей карьеры.

Следующие уроки основаны на моем собственном опыте. Они касаются не только SEO, но моей жизни и бизнеса. Надеюсь, уроки вам пригодятся, и вы избежите тех ошибок, которые сделал я.

1. **Не растите ссылочную массу слишком быстро.** Когда я впервые пришел в SEO, я создал сайт и был полон энтузиазма, не понимая, что должен делать всё шаг за шагом. Я понимал, что в последующих месяцах не смогу повторить начатое. Как и следовало ожидать, мои позиции взлетели, но и упали также быстро. Этой ситуации можно было избежать, придерживаясь более равномерного и плавного подхода.

2. **Тег meta descriptions важен!** Даже если этот тег не влияет на позиции, все-таки он повышает CTR.

3. **Не обольщайтесь позициям и трафику.** Всё меняется ежемесячно, а не ежедневно или еженедельно (прим. т.е. нужно работать регулярно, а не останавливаться на достигнутом).

4. **Существует очень тонкая грань между аналитикой и одержимостью.** Когда я только начинал, я готов был смотреть позиции моего сайта каждый день, каждый час, думая, что что-то изменится. В результате, я тратил время на то, чего не мог изменить. То же самое время лучше потратить на наращивание ссылочной массы или написание дополнительных статей на блог.

5. **Нет ничего лучше, чем хороший продукт.** Я оптимизировал больше сотни сайтов и понял, что лучшая SEO тактика – это хороший продукт (и это никогда не изменится).

6. **Существует огромная разница между оптимизацией сайтов электронной торговли, посадочных страниц для генерации лидов, небольших сайтов и сайтов, наполняемых пользователями.** Вы должны понять не только текущее состояние сайта, но и его тип так как вся ваша стратегия должна вращаться вокруг типа сайта, с которым вы работаете.

7. **Различные приемы приходят и уходят, но креатив никогда не умрет.** Я ненавижу, когда люди слепо следуют советам SEO-экспертов, даже не задумываясь о том, хорошо ли работают применяемые техники на их сайте. Вы не ошибетесь, если предоставите клиентам то, что они хотят, и при этом найдете креативный способ сделать это.

8. **Возраст – всего лишь цифры.** Возраст домена и сайта, безусловно, фактор ранжирования, но пусть молодость сайта не пугает вас. Есть много других факторов ранжирования, которые дают вам возможность опередить ваших конкурентов.

9. **Не так уж трудно превзойти крупные бренды.** Я обнаружил, что чем больше бренд, тем больше бюджет, но тем дольше они принимают решения. Только подумайте, сколько усилий требуется, чтобы двигаться грузовому судну, по сравнению с катером.

10. **Разнообразьте всё, что вы делаете.** Google обесценивает (клеит) ссылки с похожими параметрами.

11. SEO развивается вместе с маркетингом. Поисковая оптимизация усложняется с каждым днем, поэтому невероятно важно читать последние новости из SEO индустрии.

12. Пишите тексты для людей. Да, SEO важно, но если ваш сайт не оправдывает ожиданий пользователей, которые нашли вас через поиск, тогда нет смысла идти на все эти трудности для более высоких позиний

13. Каждому SEO-специалисту нужно знать языки программирования. Код сайта играет большую роль в оптимизации, так что найдите время, чтобы ознакомиться с тем, что происходит за кулисами.

14. Реальному опыту нет альтернатив. Вы можете прочитать все книги и блоги в мире по SEO. Но есть столько тонкостей, что пока вы не начнете делать, вы не сможете понять, насколько хорошо работают те или иные тактики и стратегии. Мне повезло работать с сотнями различных сайтов, и на своем горьком опыте я проверял, что работает, а что нет. Пока ваш сайт не забанят и пока вы его не выведете из бана, вы не сможете быть уверены в своих знаниях на 100%.

15. Милые животные - это плохо! Всякий раз, когда Google выкатывает апдейты с тематичными названиями типа Панда или Пингвин, знайте - пришло время беспокоиться.

16. Всё взаимосвязано. Вспомните rel="canonical", rel="alternate" и rel="author". Существует несколько relтэгов и это основа, необходимо следить за ними должным образом так как каждая деталь может помочь в увеличении PageRank и улучшении SEO-показателей на вашем сайте.

17. Интернет-маркетинг никогда не умрет. (не важно: SEO, ASO, PPC, CRO, мобильный, email или другие виды). Каждые месяц-два я читаю статью, о том, что SEO умирает. Дело в том... что SEO никогда не умрет. SEO будет развиваться, сайты, которые мы оптимизируем будут меняться, но основы и концепции будут существовать покуда люди будут разрабатывать веб-сайты.

18. Подбор ключевых слов – очень важный момент. Вы просто обязаны сделать это правильно, иначе всё, что вы наработаете в дальнейшем, может пойти псу под хвост.

19. Нет ничего лучше, чем уникальный контент. Перестаньте обманывать себя, что переписанные статьи с других сайтов представляют особое значение для вашей аудитории.

20. Всегда лучше быть естественным, чем супер переоптимизированным. На мой взглял. Пингвин был первым шагом к тому, что в будущем будет ещё больше санкций за переоптимизацию. И не говорите, что я вас не предупреждал, когда ваш переоптимизированный сайт получит первые санкции.

21. PageRank - это очередные цифры. Существует большое множество других более важных данных, которые вы должны отслеживать: внутренние исходящие ссылки со страницы, а также внешние исходящие и входящие ссылки. Это лучше, чем просто фокусироваться на PageRank.

22. Вы можете измерить авторитетность и доверие. Если вы не уделяете должного внимания к этим метрикам, то считайте, что вы уже проиграли своим конкурентам.

23. Показатель отказов – очень важен. Это небольшой фактор в SEO, но огромный для ROI. Вы должны работать постоянно, чтобы уменьшить показатель отказов, тогда ваш сайт будет более ценным для пользователей и это даст вам лучший ROI. Если вы можете уменьшить показатель отказов на 25%, то 25% пользователей сделают на сайте то, что от них ожидается.

24. SEO специалисты и заказчик должны работать вместе. Хороший продукт - единственная и лучшая вещь для SEO. Именно поэтому, вы должны работать совместно с командой заказчика, чтобы быть уверенным, что оптимизируете сайт правильно.
25. Разработчики любят использовать громкие слова. Не позволяйте им запугать вас. Относитесь к программистам уважительно и пытайтесь говорить с ними на их уровне. Работа с технарями не должна быть такой сложной, как вы думаете.

## 26. Да здравствует <title> тег!

27. 301ый редирект и 404ая ошибка — важны! Если вы не оптимизируете две составляющие вашего сайта, то упускаете большую возможность для привлечения посетителей.

28. **SEO - волшебство.** После работы над более чем сотней сайтов, я понял, что всегда существует то, что не зависит от нас. Часто это происходит из-за неполного понимания ситуации, нехватки функционала или неполноты информации об истории сайта. Всегда есть место фактору неопределенности, вы должны быть К ЭТОМУ ГОТОВЫ.

29. Нет ничего лучше релевантности. С точки зрения создания контента, оптимизации сайта, наращивания ссылочной массы, релевантность должна быть приоритетом для сайта.

30. Проблема скорости актуальна с 1999 года. Чем быстрее ваш сайт, тем лучше (хотя многие люди забывают об этом).

31. Недостаток данных – не проблема. Даже если у вас нет всей необходимой информации, вы можете двигаться вперед до тех пор, пока понимаете ваш продукт и клиентов.

32. Не пытайтесь воздействовать на сайты конкурентов в результатах поиска. Для вашей кармы будет лучше избегать подобных темных делишек. Вместо этого потратьте ваши силы на привлечение дополнительных ссылок, больше занимайтесь оптимизацией сайта. Вам не нужно играть в обороне, пока вы находитесь на лидирующих позициях в выдаче.

33. Всегда старайтесь учиться у ваших конкурентов. Не расстраивайтесь, если ваш сайт имеет плохие позиции. Вместо этого, попробуйте определить методы и стратегию 5 ваших конкурентов, которые имеют лучшие позиции по сравнению с вами. Далее опробуйте эти методы на своем сайте.

## 34. Единственная вещь, по которой я скучаю в Yahoo - это Open Site Explorer.

35. Не платите за разнообразие SEO инструментов, выберите основные. Существует огромное количество сервисов и программ, но я нашел мои любимые, которые обычно позволяют быстро справляться с повседневными задачами.

36. За деньги позиции не купишь. Деньги помогают, но в действительности, всё решает хорошая стратегия.

37. Лучше быть в безопасности, чем сожалеть. Это касается всех SEO приемов. Поисковые системы становятся все строже и строже, поэтому любой ценой избегайте всего, что может быть истолковано как переоптимизация.

38. Не гонитесь за ссылками, клиенты важнее. Поисковые системы не могут разрушить ваш бизнес, если он построен на взаимоотношении с клиентами, а не на SEO метриках.

39. Слишком много чего-нибудь - это плохо. Не фокусируйтесь на каком-либо приёме слишком много. Кто знает, может через год ваша ссылочная масса поставит сайт под удар. Если вы чувствуете, что это морально не правильно - не делайте этого.

40. SEO может быть применено ко многим аспектам вашей жизни (прим. переводчика: запрос «как и где найти мужика» частотен в вордстате).

41. **Всегда делайте свою работу хорошо.** Это единственное правило в моей жизни, которого я придерживаюсь. Благодаря этому у меня есть удивительные возможности. Делайте свою работу хорошо, и это поможет вам, просто попробуйте и увидите.

42. **Создайте армию.** Наш первый сотрудник в Single Grain был **Ross Hudgens**, теперь он один из известнейших евангелистов (прим. переводчика: евангелист — проповедник, приверженец чего-либо, несущий это в массы, в данном случае не религиозное).

43. **Подышите свежим воздухом.** Столько всего происходит в SEO индустрии, что иногда вам нужно просто отдохнуть. Возьмите отпуск, выпейте пиво, не забывайте, что есть мир за пределами компьютера.

44. **Узнайте, как вы можете улучшить CTR, за счет опыта изучения рекламных щитов.** Рекламные щиты имеют очень мало времени, чтобы привлечь наше внимание, поэтому они мастерски умеют «впаривать» быстро. Когда рекламный щит вам попадется на глаза, попытайтесь понять, какова его задача и как он привлек ваше внимание.

45. **Время отдыха – лучшее для новых идей.** Часто на ум вам будут приходить лучшие идеи, когда вы не думаете о работе. Если вы чувствуете, что вы погрязли в рутине, возьмите отдохните с друзьями и проспитесь.

46. **Работа в сети – это единственно важное в первые пять лет работы.** Устройтесь в офис. Чтобы чего-то добиться в жизни, вы должны встретить правильных людей, получить хорошую должность и сосредоточиться на том, что говорят эксперты. Успех придет со временем. На самом деле я могу определить основные достижения в своей карьере в зависимости от людей, которых я встречал на протяжении первых пяти лет работы в SEO.

47. **Делитесь своими знаниями.** SEO – сложная штука, это значит, что всегда есть возможность помочь людям по различным вопросам. Вы не должны быть слишком секретным по поводу того, чем вы занимаетесь (черт возьми, большую часть времени, когда я делюсь знаниями на блоге, люди даже не реагируют на это). Давать знания людям – хорошая карма, сделайте это и хорошее придет.

48. **Обучите столько людей, сколько возможно.** Сложно предугадать, когда люди, которых вы выручили, принесут пользу для бизнеса в плане привлечения клиентов. Но это случается регулярно.

49. **Существует разница между маркетингом, рекламой и брендингом.** Если вы не знаете разницу между этими направлениями, но имеете стратегию для каждого аспекта вашего бизнеса – вы многое упускаете.

50. **Всегда будут подъемы и провалы.** Не принимайте свой успех, как само разумеющееся и не позволяйте вашим промахам заставить вас сдаться.

51. **Всегда стремитесь к стабильности.** Это касается и позиций сайтов и растущих доходов и всего остального в жизни.

52. **Место имеет значение.** Жизнь в таком городе как Сан-Франциско (концентрация отрасли SEO здесь особая) постоянно мотивирует и вдохновляет меня в конце каждого дня.

53. **Рискуйте!** Рискуйте в те моменты, когда необходимо, но не позволяйте себе делать это постоянно.

54. **Не бойтесь высказываться в чью-либо сторону.** Не обязательно рвать отношения с кем-то навсегда, но не бойтесь раскачивать лодку.

55. **Вам нужно будет подлизываться.** Если вы имеете дело с инвесторами или клиентами, имейте в виду, что ваша жизнь и счастье часто находятся в руках этих людей. Вам придется угождать им.

56. Думайте масштабно. Всегда помните об этом так как это основной ключ к получению большей прибыли и заработку бОльших денег.

57. Всегда имейте стратегию. В мире достаточно возможностей, которые всегда будут отвлекать.

58. Используйте мобильные приложения. В наши дни есть приложения для решения любых проблем. Связано это с жизнью, SEO или просто с поиском.

59. Юристы - отстой. Неважно на вашей они стороне или нет, денег они требуют очень много, избегайте по возможности их любой неной.

60. Увольняйте не задумываясь. Плохие работники вредят вашему делу больше, чем вы потеряете, уволив подобных.

61. Не оптимизируйтесь под социальные сети, просто будьте собой. Не нужно пробовать выглядеть естественно, просто будьте естественными.

## 62. Просто сделайте это немедленно!

63. Не ориентируйтесь только на деньги. Если вы начинаете бизнес, не делайте это только ради денег. Причем, если вы начинаете создавать SEO-компанию, вы можете это сделать почти без денег.

64. Читайте книги. Художественную литературу, научную, что угодно. Чтение помогает улучшить ваши авторские навыки и дает много идей.

65. Поймите разницу между модой и трендом, как в жизни, так и в SEO. Не гонитесь за новомодными вещами, которые вам встречаются, если они не имеют смысла с точки зрения вашего плана.

66. Избегайте SEO похмелья. Также как и большое количество алкоголя заставят вас чувствовать плохо на следующий день, так и большое количество информации по SEO оставит вас перегруженным. Избегайте перегрузки информации, исследуйте только тот предмет, который вам сейчас необходим.

67. Больше - не значит лучше. Применяйте SEO размеренно в соответствии с вашими целями и видением (миссией).

68. Не забывайте о своей семье и друзьях. Если вы позволите своим отношениям с семьей и друзьями разваливаться, по причинам того, что вы слишком заняты на работе, они не поддержат вас, когда вы будете нуждаться в них.

69. Капитализируйтесь осторожно. Не торопитесь с этим, без тщательного изучения влияния подобных решений на ваш бизнес. Доверьтесь себе и используйте эту веру, чтобы придерживаться плана развития бизнеса, который вы установили.

70. Не стопоритесь на том, что не получается. Если что-то не работает, избавьтесь от этого и преследуйте другие возможности.

71. Фокусируйтесь на привычки. Иметь задачи и цели очень важно, но не игнорируйте те привычки, которые помогают вам достичь реальных целей!

72. Проверяйте свои знания. Отведите время на то, чтобы понять, что хорошо работает в SEO кампаниях и в вашей жизни.

73. Будьте готовы к давлению в вашей общественной жизни. Не все так плохо, но существует определенное давление на общественных деятелей.

74. **Не ведитесь на троллей.** Есть много плохих людей, но не позволяйте им давить на вас.

75. **Вы не можете иметь всё.** Или, по крайней мере, вы не можете делать все сразу.

76. **Контролируйте ваши расходы.** Если вы успешны в бизнесе, то ваши доходы должны увеличиваться, но будьте осторожны, контролируйте свои расходы. Плохие вещи случаются даже с хорошими людьми.

77. **Будьте благодарны.** Говорите «спасибо тебе» хотя бы одному человеку в день.

78. **Питайтесь хорошо и делайте упражнения.** Я люблю хорошее пиво и сдобную пищу, но я также знаю, что я работаю более продуктивно, когда я здоров. Всё в меру!

79. **Если вам это не нужно, не покупайте это.** Не гонитесь за новейшими seo инструментами или пособиями. Работайте с тем, что у вас есть и инвестируйте в свой бизнес, когда имеете возможность.

80. **Поддерживайте ваше окружение.** Уделяйте время каждый год, чтобы помочь менее удачливым и за это получить благословление и признание.

81. **Продумывайте идеи.** Даже если у вас есть десятки великих идей, не спешите реализовывать всё сразу. Дождитесь подходящего момента.

82. **Научитесь говорить «нет».** Не каждое предложение будет на пользу вашему бизнесу. Если возможность не соответствует вашей концепции, избавьтесь от неё.

83. **Не перенапрягайтесь.** Ещё один клиент или проект могут привести вас к стрессу (не говоря уже об упущенных сроках). Избегайте этого при любых возможностях.

84. **Устраните беспорядок.** Чистый стол – чистый ум.

85. **Не существует супер быстрых способов достижения чего-либо, как в SEO, так и в жизни.** Если кто-то утверждает обратное, он пытается продать вам что-то.

86. **Перестаньте скулить, начните делать свою работу.** Перестаньте жаловаться на то, как трудно найти хороших доноров для ссылок или попасть в ТОП. Направьте эту энергию в непосредственно работу, и вы увидите, что это окупается.

87. **Уровень конверсии должен быть вашей основной целью.** SEO реально работает, если вы видите увеличение прибыли, за счет ваших усилий.

88. **Уделяйте внимание ROI.** Определяйте ваши действия и будьте безжалостными к избавлению от SEO методов, которые не способствуют увеличению ROI на вашем сайте.

89. **Небольшие, но регулярные усилия имеют значение.** SEO может казаться огромным, но в тоже время простановка одной ссылки в день будет иметь значение с течением времени.

90. **Слушайте Мэтта Каттса.**

91. **Не преувеличивайте свои возможности.** Если вы не можете сделать что-то, не говорите своим клиентам, что можете. Преувеличение своих возможностей – быстрый способ разрушить свою репутацию.

92. **SEO – это большая гонка, а не спринт.** Не расстраивайтесь, если вы не видите результатов на данный момент. SEO это то, что делается на долгосрочную перспективу.

93. **SEO – не панацея.** Существует большое количество различных способов добывать трафик в онлайне. Если SEO не подходит для вашей компании, это не значит, что больше нет никаких других методов по привлечению трафика.

94. **Проще всего получить обратные ссылки за счет качественного контента.** Создание хорошего контента и мотивация людей к тому, чтобы они делились этим контентом – самая простая формула привлечения обратных ссылок.

#### 95. **SEO никогда нельзя довести до конца.**

96. **Кофе не может заменить здоровый сон.** Вы не можете хорошо работать, если на протяжении трех дней работали на износ.

97. **Всегда есть что-то, что вы можете делать лучше.** Даже если SEO эксперты делают консалтингобразование частью своего бизнеса, поставьте себе приоритет, чтобы всегда искать пути делать это лучше других.

98. **Делайте мониторинг отрасли неотъемлемой частью вашей работы.** Каждый день, сканируйте заголовки SEO новостей, благодаря этому вы не пропустите главного.

99. **Посещайте диджитал мероприятия.** Если это работает для Билла Гейтса, то, наверное, сработает и для вас. Попытайтесь найти несколько дней в году для посещения подобных мероприятий (прим. devaka: кстати, скоро будет анонс сентябрьских ивентов).

100. **Вы не можете перехитрить ведущие поисковые системы.** Google нанимает лучших ученых, инженеров и докторов наук по всему миру каждый год. Шанс, что на одном из блогов вы найдете какойто трюк, который позволит перехитрить все эти умы, не очень большой.

## **В заключение**

И ещё одна вещь, которую я уяснил за десять лет в бизнесе – нет лучшего урока, чем свои ошибки. Вы будете ошибаться, вам будет плохо, но если вы сможете извлечь уроки из вашего опыта, как я сделал выше, вы будете более успешными.

Спасибо **Михаилу Тукнову** (*[Infatex](http://infatex.com/)*) за перевод данной статьи.

# **Часть II/13. Что нужно знать начинающему сеошнику?**

*Автор[: Dmitry M](http://www.seobuilding.ru/seo-forum/poiskovaya_optimizaciya_v_obshih_chertah/chto_nuzno_znat_nachinaushemu_seoshniku/)*

## **Dmitry M**:

Приветствую всех, уважаемые форумчане!

С недавних пор я увлекся SEO оптимизицией. Занятие понравилось, я бы сказал - затянуло). Хотел бы перевести это хобби в основной вид деятельности. Вопрос в следующем: может кто то, кто работает в SEO фирме, или у кого своя компания, или кто-то кто этим занимается давно, описать подробнее, что должен знать человек для работы SEO оптимизатором. Я конечно читаю требования к вакансии, но кто то знает это изнутри, может подробнее опишет. Вкратце, основные понятия, чтобы я смог изучить все "согласно списку". Я думаю, такой пост будет интересен многим начинающим сеошникам.

## **biggushechka**:

наткнулся на интересную статью - 80 вопросов при собеседовании:

## **Открытые SEO вопросы**

- 1. Какой вид деятельности в SEO вам больше всего нравится?
- 2. Какой вид деятельности в SEO самый сложный для вас?
- 3. Какой была самая большая ошибка в оптимизации веб-сайта для поисковых механизмов?
- 4. Каким был ваш самый большой успех в SEO?
- 5. У вас есть собственный сайт(ы)? Какие? Какое их предназначение? Насколько они эффективны?
- 6. В каких сферах бизнеса вы прежде работали в качестве SEO-специалиста?
- 7. Какая сфера наиболее конкурентная среди тех, в которых вы работали как SEO-специалист?
- 8. Вам нравится Мэтт Катс?

## **Знание SEO индустрии/ вовлеченность в изучение SEO и SEO-сообщество**

9. Какой ваш любимый сайт/блог о SEO и почему?

- 10. Кого вы больше всех уважаете в SEO индустрии и почему?
- 11. Кого вы меньше всех уважаете в SEO индустрии и почему?
- 12. Какой сайт вы постоянно используете для изучения чего-то нового?

## **Аналитика**

13. Какие пакеты для аналитики вы использовали?

- 14. Расскажите о процессе достижения целей?
- 15.Объясните процесс продвинутого сегментирования и приведите пример его использования.

 16. Если бы вы могли создать новую функцию пакета для аналитики, которая пока не существует или не доступна, что это будет за функция?

## **Алгоритмы**

17. Объясните, пожалуйста, алгоритм PageRank

- 18. Какой аспект алгоритма PageRank наиболее важен для вас при построении ссылок?
- 19. Что такое сегментация страниц?
- 20. Что такое LSI/LSA и какое это имеет отношение к SEO?
- 21. Объясните, как работает алгоритм phrase-base? Кластеринг?
- 22. Опишите какие-то наиболее явные различия между основными поисковыми механизмами.
- 23. Заметили ли вы в последнее время какие-то изменения в алгоритмах, которые могут повлиять на ваше ранжирование? Что вы делаете для сохранение своей online видимости?

#### **Ключевые слова**

24. Какой процесс вы обычно проходите при исследовании ключевых слов?

25. Как можно улучшить этот процесс?

 26. Как вы проводите соревновательную аналитику ключевых слов/SERP как часть процесса исследования ключевых слов?

27. Во время таргетинга ключевых слов на странице, какие вы можете сделать рассуждения?

## **Доступность**

Скачать последнее издание этого учебника - http://www.seobuilding.ru/seo-a-z.php *стр. 114 из 587 27.03.2014*

28. Какие факторы препятствуют поисковым машинам получать доступ к содержимому сайту?

29. Какой наиболее подходящий способ использовать Flash?

30. Расскажите, как вы можете использовать файл robots.txt?

31. В чем различия между xml sitemap и html sitemap?

## **Факторы ранжирования страниц**

 32. Если вы рассматриваете вариант перемещение страниц, какие факторы ранжирования страниц вы учтете?

33. Как вы проанализируете вес этой страницы как части сайта?

34. Вы осведомлены в HTML и CSS?

#### **Факторы ранжирования сайта**

 35. Расскажите мне о факторах, которые мы могли бы учесть при построении оптимизированного сайта (Возможные ответы могут включать обсуждение архитектуры, структуры сайта, тэгов title, структуры ссылок, соответствие ключевым словам и т.д.).

36. Какие есть факторы ранжирования сайта для построения успешной схемы перемещения страниц?

#### **Факторы ранжирования и ссылки на сайт**

37. Как выглядит самая лучшая ссылка на ваш сайт с другого ресурса?

38. Что вам нравится и не нравится в построении ссылок?

39. Расскажите, как вы были задействованы в построении ссылок в прошлом.

40. Какой подход в построении ссылок был у вас наиболее успешен?

#### **Разработка линкобайта и маркетинг**

41. Вы считаете себя креативным?

 42. У вас была успешно проведенная кампания по линкобайту для вас или вашего клиента? Каков был успех?

43. Расскажите о процессе составления стратегии разработки линкобайта.

#### **Копирайтинг**

44. Вы чувствуете себя уверенно при написании и публикации содержимого сайта?

 45. Приведите, пожалуйста, примеры написанного вами текста. Какое было предназначение этого материала и на какие ключевые слова он ориентирован?

## **Инструменты SEO**

46. Какие инструменты для исследования ключевых слов вы используете и почему?

47. Какой ваш любимый инструмент SEO? Почему?

48. Считаете ли вы инструменты SEO эффективными на высококонкурентных рынках? Почему?

## **Тестирование**

 49. Вы проводили когда-либо сплит-тестирование или мультивариационное тестирование содержимого сайта?

50. Чему вы научились из этого процесса?

#### **Оптимизация изображений**

51. Какие факторы вы можете учесть, чтобы повысить шансы ранжирования рисунков?

52. Что такое hotlinking? Как его можно успешно оптимизировать?

#### **Оптимизация видео**

53. Вы когда-либо проводили оптимизацию видео?

54. Назовите несколько соображений относительно оптимизации видео-контента.

## **Вопросы к собеседованию о социальных медиа**

## **Открытые вопросы по социальных медиа**

55. Какие сайты социальных медиа вам больше всего нравятся? Почему?

56. Какие сайты социальных медиа вам меньше всего нравятся? Почему?

57. Какие ваши самые большие достижения в SMM?

 58. Как вы ощущаете, насколько большие связи у вас в социальных медиа? Ваша учетная запись имеет большое влияние?

 59. Вы обычно используете одно и то же имя для учетных записей на разных сайтах? Какие существуют за и против для такого подхода?

60. Когда вы начали применять социальные медиа (и маркетинг)?

61. Какой ваш самый старый профиль на социальных медиа?

62. Вам когда-либо приходилось продавать или покупать профиль на социальных медиа?

 63. Какую самую эффективную кампанию по социальному медиа маркетингу вы воплощали в жизнь? Каков был эффект? Параметры / вид / ссылки?

64. Как вы используете социальные медиа для поддержки SEO-кампаний, или наоборот?

## **Вопросы по PPC (Pay Per Click)**

 65. Хотя это и не совсем относится к SEO, но для эффективности SEO кампаний важно понимать влияние оплаченных ссылок на видимость сайта.

66. Работали ли вы на/с PPC? И как оно?

67. Как вы интегрировали PPC и SEO?

 68. Какие соображения вы могли бы сделать при выполнении сравнительного анализа оплаченного поиска?

## **Бизнес-проницательность и капитал**

69. О каких ключевых параметрах проделанной работы вы прежде отчитывались перед клиентами?

70. Какие есть эффективные показатели для показа возвращаемых инвестиций от SEO?

71. Что бы вы хотели изменить в процессе отчета по SEO?

72. Какие другие сферы бизнеса представляют возможности для органичной видимости в поиске?

73. Если ваши попытки не привели к ожидаемой видимости, что вы будете делать?

## **Ведение бизнеса**

74. Вы когда-либо готовили предложения для SEO-клиентов?

75. Представляли ли вы предложения для SEO-клиентов? Как именно?

76. Какой была самая большая ошибка при встрече с клиентом?

77. Какой ваш конек при представлении предложений ожидаемым клиентам?

## **Удерживание бизнеса**

78. Какой на ваш взгляд самый важный фактор в удерживании клиента?

 79. В предыдущей компании, на которую вы работали, каким был тот процесс, который можно было улучшить в удержании и привлечении клиентов?

## **Завершающие вопросы**

- 80. Где вы себя видите через 5 лет?
- 81. Какие ваши ожидания относительно зарплаты?
- 82. Как на ваш взгляд прошло собеседование?

Подробнее эту тему вы можете прочитать на SEO форуме: *[http://www.seobuilding.ru/seo](http://www.seobuilding.ru/seo-forum/poiskovaya_optimizaciya_v_obshih_chertah/chto_nuzno_znat_nachinaushemu_seoshniku/)[forum/poiskovaya\\_optimizaciya\\_v\\_obshih\\_chertah/chto\\_nuzno\\_znat\\_nachinaushemu\\_seoshniku/](http://www.seobuilding.ru/seo-forum/poiskovaya_optimizaciya_v_obshih_chertah/chto_nuzno_znat_nachinaushemu_seoshniku/)* *«SEO: Поисковая Оптимизация от А до Я» - Основы => Глава II. Основы поисковой оптимизации*

# **Часть II/14. Мои первые успехи в поисковой оптимизации**

*Автор[: Sevab](http://www.seobuilding.ru/seo-forum/prodvizenie_statyami/konkurs_moi_pervye_uspehi_v_poiskovoi_optimizacii/)*

На нашем [сайте](http://www.rotapost.ru/) прошел ко[нкурс](http://www.semonitor.ru/) «Мои первые успехи в поисковой оптимизации» при поддержке

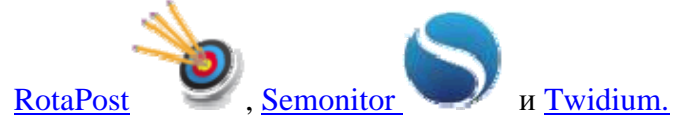

Главным условием конкурса было написание оригинальной статьи, основанной на своем опыте, о своих успехах в SEO. Конкурс вышел живой и в нем приняли участие 55 конкурсантов.

Получилось много поучительных произведений, **которые обязательны к прочтению** начинающими оптимизаторами. Ведь на чужих ошибках и достижениях учиться гораздо дешевле, чем на своих.

Ниже я приведу ссылки на статьи десяти победителей, которые **я рекомендую прочесть** не только новичкам, но и опытным оптимизаторам. Уверен, что вы почерпнете массу полезного из этих источников.

- 1) **WebNetc** Десять [уроков](http://www.seobuilding.ru/go.php?url=http://webnetc.com/interesnye-istorii/desyat-urokov-na-puti-k-uspexu/) на пути к успеху.
- 2) **SeoPapa** Мои Первые Успехи в [Суровом](http://www.seobuilding.ru/go.php?url=http://seopapa.ru/mysli-vsluh/moi-pervye-uspexi-v-surovom-seo-ili-kak-eto-bylo) SEO… или Как Это Было?
- 3) **olen** Мои [первые](http://www.seobuilding.ru/go.php?url=http://developerguru.net/post/my-first-steps-in-seo/) шаги в SEO.
- 4) **boricov** Как я увеличил [посещаемость](http://www.seobuilding.ru/go.php?url=http://isif-life.ru/raskrutka-i-seo/kak-uvelichit-poseshaemost-bloga.html) блога с 0 до 500 человек в сутки за 5 месяцев?
- 5) **neoncomp** Мои первые успехи в поисковой [оптимизации](http://www.seobuilding.ru/seo-forum/prodvizenie_saita/statya_dlya_konkursa_moi_pervye_uspehi_v_poiskovoi_optimizacii/).
- 6) **zloberman** Успех в поисковой оптимизации. Посвящается моей [любознательной](http://www.seobuilding.ru/seo-forum/prodvizenie_saita/dlya_konkursa_moi_pervye_uspehi_v_poiskovoi_optimizacii__uspel_/).
- 7) **Rex711** Как SEO изменило мою судьбу и как я добился [посещаемости](http://www.seobuilding.ru/go.php?url=http://litemoney.blogspot.com/2011/04/seo-5000.html) в 5000 хостов в сутки, будучи [абсолютным](http://www.seobuilding.ru/go.php?url=http://litemoney.blogspot.com/2011/04/seo-5000.html) нубом.
- 8) **Russkii** Мои первые успехи в поисковой [оптимизации](http://www.seobuilding.ru/go.php?url=http://blognat.ru/moi-pervye-uspekhi-v-poiskovojj-optimizacii/).
- 9) **Vikki** Что-то надо менять в жизни или мои первые успехи в поисковой [оптимизации](http://www.seobuilding.ru/seo-forum/prodvizenie_saita/statya_dlya_konkursa_moi_pervye_uspehi_v_poiskovoi_optimizacii-3907/).
- 10)**staurus86** История [развития](http://www.seobuilding.ru/go.php?url=http://staurus86.livejournal.com/25244.html) одного СДЛ.

Ознакомится с остальными статьями конкурса, а также с его итогами вы можете на следующей странице: *[http://www.seobuilding.ru/seo-forum/prodvizenie\\_statyami/konkurs\\_moi\\_pervye\\_uspehi\\_v\\_poiskovoi\\_optimizacii/](http://www.seobuilding.ru/seo-forum/prodvizenie_statyami/konkurs_moi_pervye_uspehi_v_poiskovoi_optimizacii/)*

# **Часть II/15. Тематика будущего сайта - как с ней определиться**

## *Автор: Михаил Шакин [\(Globator\)](http://shakin.ru/seo/tematika-saita.html)*

**Тематика будущего сайта** - как с ней определиться? От правильности выбора тематики будущего сайта во многом зависит его дальнейший успех. К примеру, можно потратить намного больше времени и усилий на продвижение сайта в одной тематике, а можно гораздо быстрее и с меньшими затратами добиться успеха в другой, если правильно выбрать ее в самом начале. Идеальный вариант - найти свою тематику и занять ее первым.

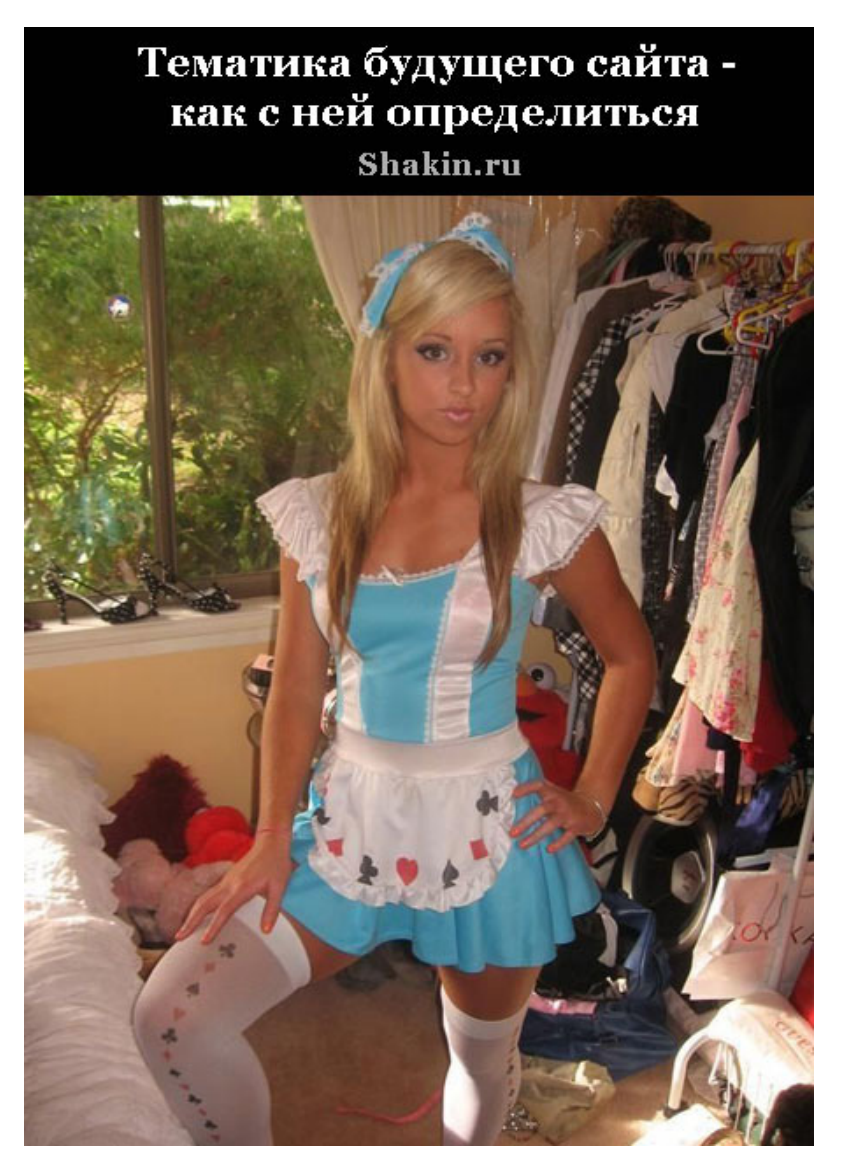

В связи с бурным развитием интернета найти свободную тематику становится все сложнее. По популярным тематикам все ниши давно заняты. Сейчас активно осваиваются узкоспециализированные тематики.

## **Приведу пример выбора тематики из своего опыта.**

Сначала я стал определяться, о чем хочу сделать свой сайт. К тому времени у меня был небольшой опыт создания одного узкотематического *сайта по созданию карт для игры Counter-Strike*, на котором я выкладывал свои карты со скриншотами, а также фототекстуры для создания карт. Несмотря на все мои усилия, больше 50 человек в сутки ко мне не приходило. Тогда я проанализировал посещаемость сайтовлидеров в этой тематике. Их посещаемость не превышала 150 человек в сутки. Я понял, что эта тематика очень узкоспециализированная. Захотелось создать новый сайт в другой тематике, в которой потенциал посещаемости будет намного больше.

Скачать последнее издание этого учебника - http://www.seobuilding.ru/seo-a-z.php *стр. 118 из 587 27.03.2014*

Я написал на листе бумаги с десяток тематик, на которые мне было бы интересно делать сайт. Затем я выбрал только 3 тематики, которые были бы мне интересны и через 2-3 года. Если у вас временный интерес к какой-либо теме и вы понимаете, что вскоре вы охладеете к такому сайту, то тратить силы и время на создание и развитие такого сайта не советую.

Затем несколько дней я определял самую интересную для меня тематику. В итоге остановился на том, что нужно создавать *сайт по Фотошопу*. Я хоть и не профессионал, но большой любитель, люблю делать реалистичные фотомонтажи и интересные эффекты. Мне приходилось показывать некоторые трюки и эффекты в Фотошопе своим знакомым (которые не были знакомы с Фотошопом), и мне нравилось объяснять основы работы в этой программе и видеть первые успешные результаты. Я понял эта тематика мне больше всех подходит.

Я стал анализировать сайты, которые занимали первые позиции в поисковиках и имели высокую посещаемость. Потенциал посещаемости меня радовал - на лидирующие сайты ходило несколько десятков тысяч человек в сутки.

Осталось определиться, в каком направлении двигаться. Можно было создать сайт с уроками Фотошоп. Можно было создать сайт с возможностью скачивания всевозможных фильтров, кистей и шрифтов. Можно было сделать форум, на котором посетители сами публиковали бы свои и переводные уроки по Фотошопу. Впоследствии все это на сайте появилось.

Взвесив все за и против, я решил делать сайт с уроками Фотошоп. Стал изучать топ 20 сайтов с уроками. Составил таблицу, в которой отмечал, какие плюсы и минусы есть у каждого сайта. Постепенно стал понимать, какие идеи можно позаимствовать у других сайтов, какие моменты брать не стоит, а также то, что некоторые минусы других сайтов можно исправить и превратить в плюсы на своем.

На большинстве сайтов по урокам Фотошоп уроки были переведены с английского. Кроме того, большинство уроков не отличались подробностью, и новичку, который только начинает знакомиться с Фотошопом, проделать многие такие уроки просто нереально из-за того, что многие шаги не имеют иллюстраций и написаны непонятным для него языком.

Я понял, что уроков для профессионалов и совершенствующихся много, а подробных уроков для новичков практически нет. Я решил сделать сайт с такими уроками. Конечно, писать такие уроки намного более трудоемко, чем просто переводить и вставлять картинки другого автора.

Где брать контент? Конечно, писать самому! Я стал писать уроки на основе своих многочисленных экспериментов с Фотошопом. Если получался интересный эффект, я делал на его основе урок. Каждый шаг описывал максимально подробно, сопровождая скриншотом с подчеркиванием или указанием нужных кнопок или строчек. Конечно, это отнимало много сил и занимало все свободное время. Зато было приятно осознавать, что сайт наполняется качественными уроками, которые понятны любому новичку.

Постепенно на сайте появилось дружное *сообщество любителей Фотошоп*, которые присылали мне свои уроки для публикации. Через 4 месяца сайт занимал первое место по запросу "уроки photoshop" в яндексе, а через год его посещаемость достигла 3600 человек в сутки. О том, как я продвигал сайт, читайте в одной из следующих статей.

# **Часть II/16. Как правильно составить заголовок для сайта?**

*Автор: [Александр](http://asbseo.ru/optimizaciya-i-prodvizhenie-bloga/kak-pravilno-sostavit-zagolovok-dlya-sajta.html) Бобрин*

В этой статье я хочу рассказать Вам о том, как я составляю заголовки для своего блога. В частности, мы поговорим о мета тэгах «title» и h1-h6.

Правильное составление заголовка для сайта — это важнейшее мероприятие, которому необходимо уделить самое пристальное внимание перед публикацией каждого поста! Давайте поговорим об этом более подробно.

## **Важность мета тэгов title, h1-h6**

Для того чтобы понять насколько важны заголовки страниц сайта, давайте введем в строку поиска Яндекса любой поисковый запрос, например, «**Правильный title**», вот что мы увидим:

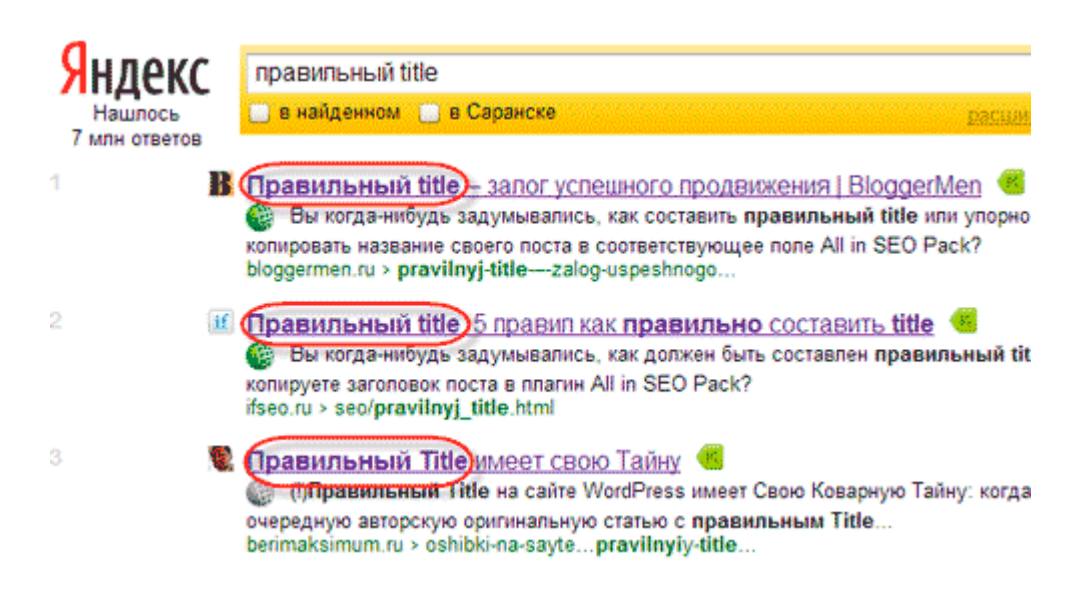

Страницы, представленные в ТОП-3 в самом начале своих заголовках, содержат именно эту ключевую фразу!

Конечно, это правило работает не всегда, но все же…

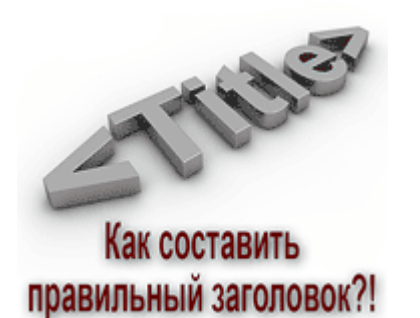

Сразу же после публикации поста и его индексации поисковыми системами можно увидеть его в выдаче, введя в строку поиска полный заголовок Вашей страницы, особенно если он грамотно составлен и уникален (об этом более подробно я расскажу ниже).

Отсюда следует, что именно заголовок страницы является определяющим *фактором ранжирования* страниц в выдаче поисковых систем, поэтому нужно очень тщательно подходить к его составлению.

Иногда поисковики пытаются самостоятельно составить заголовок, но это происходит вследствие того, что ключевые слова, содержащиеся в тексте поста, в заголовке отсутствуют, что не очень хорошо сказывается на поисковом продвижении блогов и сайтов.

Поисковые системы — это роботы, которым нужно обозначить тему Вашего поста, а лучший способ сделать это — указать поисковые запросы в заголовке поста.

Заголовки бывают нескольких типов — это title, h1, h2, h3, h4, h5, h6.

Тэги h1-h6 распределяются по важности, их еще называют подзаголовки.

Обычно на многих CMS тэг title формируется из заголовка поста (в моем случае тэг h1), который вы видите в самом начале поста.

Однако, на мой взгляд, title (то, что мы видим на вкладке браузера) лучше всего указывать вручную. Для этого на своем блоге я использую плагин поисковой оптимизации «All in SEO Pack», который позволяет помимо title страницы указать ее описание и *подобранные ключевые слова* (фразы).

Плагин «All in SEO Pack» можно настроить различными способами, однако, на мой взгляд, самым правильным будет вариант, где сначала идет заголовок страницы, затем название интернет ресурса. В моем случае это выглядит так:

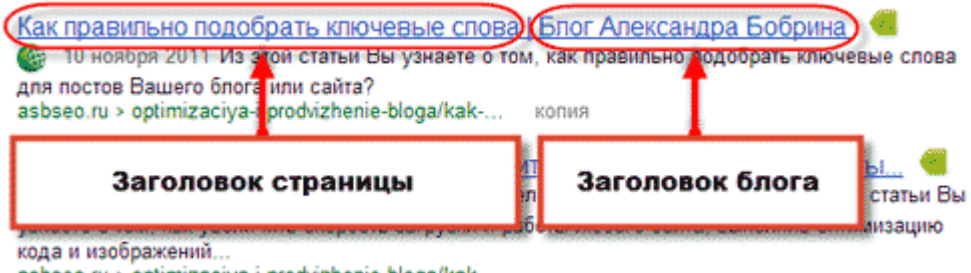

asbseo.ru > optimizaciya-i-prodvizhenie-bloga/kak-...

Это дело задается в настройках плагина вот таким образом:

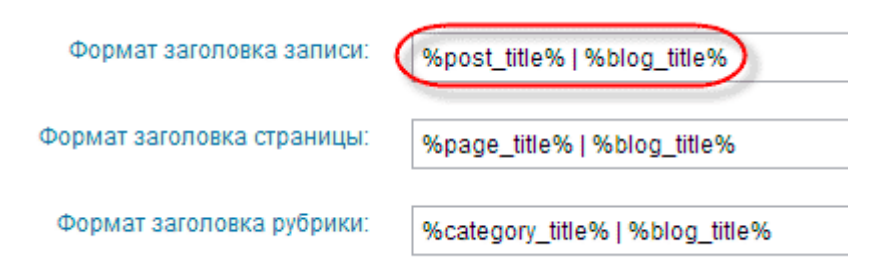

Проверить правильность указания тэгов title и h1-h6 можно в исходном коде страницы, нажав комбинацию клавиш Ctrl+U на клавиатуре.

## **Как составить правильный заголовок сайта?**

Теперь давайте поговорим о правилах составления title, которые помогут Вам сделать так, чтобы страницы Ваших сайтов занимали достойные места в выдаче поисковых систем.

## **1. Длина заголовка**

Заголовок не должен быть слишком длинным или коротким. Максимальная длина не должна превышать 70 символов, а минимальную рекомендуется делать не менее 50 знаков. Лично я на своем блоге всегда

стараюсь найти золотую середину. Например, титл этого поста содержит 65 символов с пробелами и 57 без них.

## **2. Уникальность тайтла**

Перед тем, как составлять титл поста я смотрю поисковую выдачу и стараюсь составить уникальное название для своей страницы, которого нет на других ресурсах, представленных в результатах поисковой выдаче.

Кроме того, абсолютно все заголовки страниц Вашего интернет ресурса должны отличаться друг от друга! Страниц с одинаковыми названиями быть не должно!

Проверить наличие одинаковых тайтлов можно при помощи *инструментов для вебмастеров Google* в разделе «Оптимизация HTML».

В моем случае имеется 5 страниц с одинаковым title, на этих страницах представлены кроссворды, которые не участвуют в поиске.

Все заголовки и подзаголовки на страницах лучше делать отличными друг от друга. Например, этот пост имеет отличающиеся тэги title, h1 и h2.

#### **3. Релевантность и ключевые слова**

Самый важный момент *SEO оптимизации сайта* при составлении заголовка страницы сайта. В названии каждой страницы необходимо указать ключевые слова, по которым продвигается страница. Особенно это касается высокочастотных запросов, которые следует написать в самом начале title, затем уже можно прописать фразы, имеющие более низкую частотность.

Название страницы должно точно отражать ее содержание, то есть тайтл должен быть релевантен тексту поста.

## **4. Другие советы**

При составлении названий страниц старайтесь использовать синонимы к используемым ключевым словам, разбавляйте их. Другими словами, не стоит повторять одни и те же слова в названии страницы несколько раз.

Старайтесь по возможности исключать из title знаки препинания и стоп слова.

Стремитесь придумать оригинальное и притягивающее название для своих страниц, это, в совокупности с *favicon для сайта* и отображением *авторства в Google*, повысит интерес пользователей и они будут охотнее переходить к Вам на сайт.

# **Часть II/17. Как раскручивать сайт перед его запуском**

*Автор: Сергей [Кокшаров](http://devaka.ru/articles/splash-pages-preferences) (Devaka)*

Так как продвижение сайта – длительный процесс, занимающий месяцы, некоторые владельцы бизнеса понимают, что даже если проект в разработке, чем раньше они начнут его продвигать, тем быстрее будет результат после запуска. Ведь разработка сайта может занять месяц-два, а в некоторых случаях пол года и больше, в зависимости от его сложности. За это время было бы хорошо уже что-то сделать в плане продвижения. Но как правильно подойти к этому процессу?

Представим, что уже куплен домен для проекта. Какие у нас будут преимущества после запуска сайта, если мы начнём раскручивать его раньше?

## **Плюсы предварительной раскрутки сайта**

## **Возраст сайта**

Возраст сайта (время его существования в индексе поисковой системы) является одним из факторов, используемых Яндексом и Google для ранжирования. Чем старше сайт, тем лучше к нему относятся поисковики. Поэтому, лучше купить домен заранее и разместить на нём какой-то контент, чтобы после запуска задуманного проекта у него был уже какой-то возраст.

## **Индексация**

Все знают, что новые сайты входят в индекс поисковых систем не так быстро, как этого хотел бы его владелец. Обычная схема жизни ресурса это: покупка домена и хостинга, разработка дизайна, верстка и разработка сайта, потом наполнение контентом, далее запуск, ожидание индексации в поисковиках и только в конце продвижение и раскрутка. Такая цепочка очень длинна и оптимизировать её можно лишь сократив время выполнения каждого этапа или совместив несколько этапов в один. Если начать раскручивать сайт заранее, то после его запуска уже не будет надобности ожидать его индексации в Яндексе или Google, он уже хорошо будет себя чувствовать в этих поисковиках.

## **Ссылочная история**

Ссылки, как один из внешних факторов, до сих пор важны при продвижении сайта в поисковых системах. Поисковики смотрят ссылочную историю, анализируя возраст, разнообразие и другие моменты, на основании чего делают вывод о популярности сайта в сети. Не нужно ждать готовности проекта, чтобы начать формировать ссылочную историю. Можно начинать размещать анонсы на других сайтах, в социальных сетях, может купить несколько ссылок и после запуска сайта всё это сыграет в плюс для дальнейшего его продвижения.

## **Предложения по проекту**

Если создать заставочную страницу, то обратную связь от посетителей можно получать ещё до запуска сайта. Это поможет получить новые идеи, которые можно внедрить на как раз проходящем этапе разработки. Для получения обратной связи на странице следует добавить форму, где посетитель может высказать предложения или комментарии по вашей идее.

## **Клиентская база**

Помимо всего перечисленного, заставочная страница поможет собрать начальную клиентскую базу, если у вас коммерческий сайт или базу будущих пользователей (подписчиков) ресурса/сервиса. Для этого можно оставить телефон или адрес для связи с вами, либо форму, где человек может ввести свой email и позже получить уведомление об открытии сайта. Людям всегда нравится быть первыми, даже в том, что называется получение информации, в использовании полезных инструментов, покупке новинок.

## **Допускаемые ошибки**

Интуитивно понимая все плюсы, некоторые вебмастера допускают ошибки при продвижении неготовых сайтов. Среди этих ошибок можно выделить:

## **Продвижение пустых или неинформативных страниц, неготовых сайтов**

В случае, когда сайт ещё не готов, не надо его выкладывать на домен. Ошибки в его архитектуре могут сказаться на появлении мусора в индексе поисковиков, либо неоднозначное их отношение к ресурсу. Поисковые системы не любят сайты, которые находятся в процессе разработки, так как они не дают положительного опыта посетителям. Необходимо задуматься о тех людях, которые зайдут на сайт. Ваше к ним обращение будет первым контактом, который повлияет на формирование отношения, доверия к ресурсу и будущие конверсии.

## **Закрытие от индексации**

Закрыв сайт от индексации, позже придётся долго ждать его появления в поисковиках. Пусть он будет одностраничным и открытым для всех. Открывая даже неготовый сайт для индексации, можно получить первых посетителей из поисковых систем. Дальше уже задача контента страницы задержать этого посетителя, взять у него контакт или обратную связь, начать с ним диалог, так как может быть именно он окажется для вас ценным клиентом или партнером.

## **Единственная надпись с просьбой зайти позже**

Некоторые владельцы сайтов считают, что подобная надпись

«Очень скоро здесь будет находиться такой-то портал, зайдите сюда позже».

мотивирует людей зайти на портал позже. Если вы потеряете человека сейчас, то в следующий раз он может к вам зайти совсем не скоро, если совсем не забыть. Нужно дать возможность посетителю оценить ваш будущий проект, а для этого разместить полезные для него ссылки (на другие интересные для него ресурсы), форму обратной связи, ссылку на уже существующий и функционирующий аккаунт в Твиттере или на страницу в Фейсбуке. Если потерять часть аудитории сейчас, то собрать её снова позже будет намного сложней. Цените каждого посетителя и оставайтесь с ним друзьями, которые постоянно на связи друг с другом (соцсети, email-рассылка, телефон).

## **Заключение**

Как мы можем видеть, если правильно создать заставочную страницу и начать её раскручивать перед окончательной готовностью к выходу сайта в свет, то мы получаем множество преимуществ, оставаясь только в плюсе.

Если вы запланировали создать новый сайт, купите домен заранее, создайте одностраничный сайт, разместите на нём обращение к аудитории, вступите с ними в контакт, обменяйтесь визитками, откройте сайт для индексации, разместите несколько внешних ссылок на других ресурсах. После запуска сайта он будет быстро индексироваться, а до появления новых клиентов у вас будет возможность работать с уже знающими вас людьми.

# Часть II/18. Поддомены, папки и микросайты - что выбрать

Автор: Богдан Глушак (Profit Hunter)

У поисковиков есть показатели, которые они применяют к страницам, например PR, и показатели, которые они применяют к доменам и поддоменам (TrustRank, различные показатели качества, mozRank и т.д.).

За годы опыта, наблюдений и тестирований было замечено следующее:

- Отдельные страницы получают выгоды от того что находятся на «мощных» доменах/поддоменах.  $\bullet$ Вот почему если кто-то скопирует ваш контент на более авторитетный домен, то на нем он получит более высокое ранжирование.
- Поддомены НЕ всегда наследуют положительные показатели и ранжирование других поддоменов  $\bullet$ корневого домена.
- Некоторые поддомены НЕ ПОЛУЧАЮТ ВЫГОД от корневого домена. (Это касается сайтов, на  $\bullet$ которых любой пользователь может создать собственный поддомен, например WordPress.com, Blogspot.com)
- Папки получают все выгоды от своего домена/поддомена.  $\bullet$
- Хорошая перелинковка может помочь распределить положительные качества поддоменов (но не  $\bullet$ всегда это хорошо получается).

Исходя из вышесказанного, для обособленной части контента лучше создавать папку в корневом домене, нежели поддомен. Например, для блога лучше использовать yoursite.com/blog вместо blog.yoursite.com, а для подраздела лучше yoursite.com/newrazdel чем newrazdel.yoursite.com.

Однако есть случаи, когда использование поддоменов имеет смысл:

- У вас уже есть страницы на основном домене ранжированные по определенному поисковому  $\bullet$ запросу. Поисковики на одной странице выдачи не выводят более 2-х URL с одного домена, однако для поддоменов одного корневого домена могут выводить несколько URL.
- Если поддомен, или сочетание поддомен + корневой домен образует идеальный якорный текст, по  $\bullet$ которому вы продвигаете сайт.

Как и поддомены, микросайты (отдельные, самостоятельные сайты для части контента сайта) имеют свою нишу:

- Вы запускаете какой-то продукт/сервис абсолютно независимый от основного сайта/бизнеса.  $\bullet$ Несомненный плюс в том, что такой сайт в будущем легче продать, чем поддомен, а уж тем более папку.
- Вы запускаете какой-то продукт/сервис, который не хотели бы ассоциировать с основным брендом.
- У вас есть доменное имя под ваши ключевые слова.
- У вас есть контент не связанный с основным сайтом, и вы не хотели бы загромождать им сайт, запутывая посетителей.

Большой проблемой микросайтов является то, что они не наследуют ни чего от вашего основного сайта. Они независимы и продвигать их нужно как самостоятельные сайты.

Таким образом, не смотря на неоспоримые преимущества папок, поддомены и микросайты имеют свою область применения. Зная преимущества каждого вида разделения контента выбирайте тот, который лучше всего подходит в вашем конкретном случае, это поможет избежать многих трудностей.

# Часть II/19. Домены с www и без www - история появления, использование 301 редиректа для их склеивания

Asmop: Дмитрий KtoNaNovenkogo

Есть мнение, и оно не безосновательно, что каждый сайт должен иметь 301 редирект, который был бы настроен так, чтобы один из сайтов, с или без www, был главным (например, для моего блога, главным является ktonanovenkogo.ru, и при заходе по адресу www.ktonanovenkogo.ru, вас автоматически перебросит на ktonanovenkogo.ru). Для чего это нужно, спросите вы? Об этом я постараюсь рассказать в этом посте, но начать, пожалуй, стоит с истории зарождении самой проблемы, связанной с использованием или не использованием приставки WWW в названии сайта.

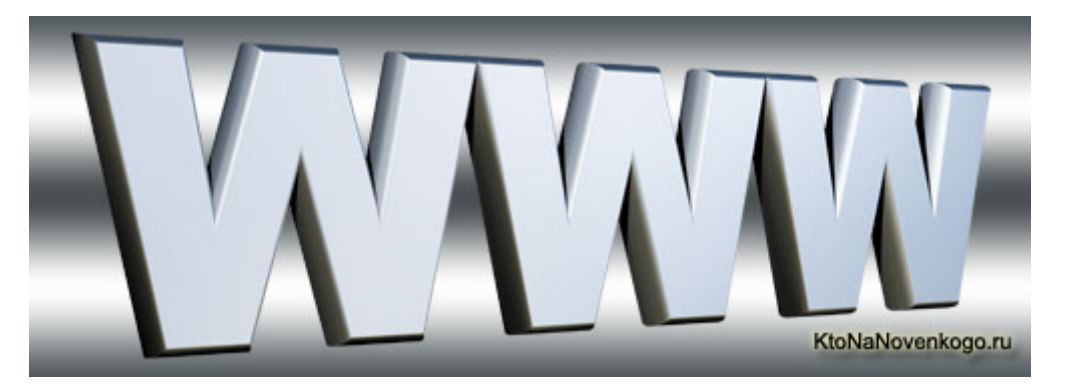

## Откуда появилась приставка WWW и что в этом плохого для начинающего вебмастера

Примерно десять лет назад World Wide Web (Всемирная паутина - то, что мы сейчас и считаем, собственно, интернетом) была лишь малой частью интернета, а сервера были очень слабенькими, поэтому приходилось размещать, например, сервер Apache на одном компьютере, почтовый сервер на другом, а сервер FTP на третьем. Имена серверов начинались с названия машин, на которых они располагались, и в зависимости от предоставляемого сервиса, выглядели так: www.domain.com, mail.domain.com, и ftp.domain.com (а так же совсем раритет - gopher.domain.com).

В настоящее же время приставка **www является анахронизмом** и должна была бы благополучно отмереть, однако, до сих пор существует масса каталогов, которые автоматически прибавляют к имени сайта вида domain.com пресловутое www. Так же существует немало пользователей, которые автоматически набирают в браузерах адрес сайта с www в начале (все же знают песню группы Ленинград). Поэтому www остается и создает очень интересную ситуацию. Получается, что www.domain.com И domain.com Технически считаются полностью различными объектами, причем www.domain.com является родственным домену третьего уровня вида sub.domain.com. Но при этом же, обычно, www.domain.com и domain.com ведут (или должны вести) на одну и туже страницу (в отличии от субдомена sub.domain.com), т.е. получается, что каждый только псевдоним для другого (алиас или же по англицки alias).

Конечно же, можно все это пропустить и не забивать голову, но если вы всерьез заботитесь о продвижении вашего сайта в поисковых системах, то это может быть серьезной помехой у вас на пути. Смотрите сами что получается. Многие поисковики воспримут domain.com и www.domain.com как разные сайты, со всеми вытекающими отсюда последствиями. А именно - все внешние ссылки на ваш сайт будут делится на две части, в зависимости от того, в каком виде на вас проставили ссылку (с www или же без него). Получается, что вы лишаетесь части внешних ссылок на ваш сайт, а это, соответственно приводит к понижению сайта в рейтинге поисковиков, и пользователей с них к вам будет приходить меньше, чем могло бы. Кроме этого еще нужно учитывать то что серьезные поисковики (Google, например) борются за уникальный контент и не индексируют страницы (и даже сайты целиком) двойники, что чревато для нашей ситуации. Поясню.

Скачать последнее издание этого учебника - http://www.seobuilding.ru/seo-a-z.php

стр. 126 из 587

27.03.2014

Допустим, что домен domain.com стал популярным и на него много ссылаются, но, как на зло, при начальной индексации сайта поисковик нашел первым домен www.domain.com и теперь получается, что domain.com стал двойником (не имеет уникального содержания) и с большой долей вероятности он выпадает из рейтинга. Печально, не правда ли? Теперь поговорим о том, как этого избежать. Кто-то очень умный придумал способ как переадресовать один псевдоним к другому, который по существу является переадресацией к самому себе. Способ это называется Редирект и существует несколько вариантов его реализации на разных серверах. Я приведу здесь самый простой на мой взгляд способ, с использование файла.htaccess.

## Редирект 301: с WWW на без WWW и наоборот

Файл .htaccess нужно создать в корневом каталоге сайта или открыть на редактирование, если он уже имеется. Этот файл является скрытым и поэтому, чтобы его увидеть нужно зайти в корневую папку вашего сайта на сервере и в верхнем меню программы FileZilla выбрать пункт "Сервер" - "Принудительно отображать скрытые файлы".

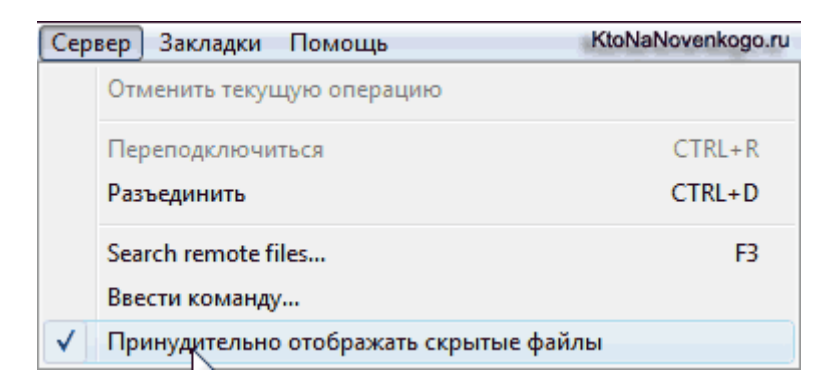

Итак, открываем этот файл обычным текстовым редактором, можно к примеру в Notepad++, и дописываем следующие строки для варианта редиректа с www на без www:

```
1 Options +FollowSymLinks
2 RewriteEngine On
3 RewriteCond %{HTTP_HOST} ^www.vash_sait\.ru$ [NC]
4 RewriteRule ^(.*)$ http://vash_sait.ru/$1 [R=301,L]
```
## Вариант редиректа с без WWW на WWW:

```
1 Options +FollowSymLinks
2 RewriteEngine On
3 RewriteCond %{HTTP_HOST} ^vash_sait\.ru$ [NC]
4 RewriteRule ^(.*)$ http://www.vash sait.ru/$1 [R=301,L]
```
Не забывайте про обратную наклонную черту перед точкой (.) в строке RewriteCond - она обязательна. При 301 редиректе Google должен объединять PR сайтов. Теперь, кстати, ваш сайт будет доступен и по доменному с www, так и без www, но в адресной строке вас будет перебрасывать на то имя, на которое вы настроили редирект. Этот способ называется "перенаправление с шаблоном". В результате получается следующее: если набрать в адресной строке, например, http://www.ktonanovenkogo.ru/karta-sajta, то пользователь будет автоматически перемещен на ту же страницу, только без www http://ktonanovenkogo.ru/karta-sajta.

## Директива Host, позволяющая задать главное зеркало сайта для Яндекса

Для Яндекса дополнительно надо определить какое зеркало сайта является главным, с помощью директивы 'Host' в файле Robots.txt. Он также, как и файл.htaccess находится в коневом каталоге вашего сайта (если его там не окажется, то вам нужно будет его создать у себя на компьютере, в любом текстовом редакторе, а затем закинуть в корень сайта по FTP). Код добавляемый в Robots.txt должен выглядеть следующим образом:

```
1 User-agent: Yandex
2 Disallow:
3 Host: ktonanovenkogo.ru
```
Лучше будет вынести директиву 'Host' в отдельную секцию, предназначенную только для робота Яндекса (User-agent: Yandex), т.к. возможно, что другие поисковики (Google, например) могут некорректно отработать непонятную им директиву. Так же по стандартам файла robots.txt в каждой секции 'Useragent' должна присутствовать хотя бы одна директива 'Disallow', поэтому мы и поставили в коде пустую, ничего не запрещающую директиву Disallow:. Мой файл Robots.txt, после добавления приведенного выше кода, стал выглядеть так:

```
1 User-agent: *
2 Disallow:
3
4 User-agent: Yandex
5 Disallow:
6 Host: ktonanovenkogo.ru
\overline{7}8 Sitemap: http://ktonanovenkogo.ru/sitemap.xml.gz
9 Sitemap: http://ktonanovenkogo.ru/sitemap.xml
```
## 301 редирект с одного домена на другое доменное имя

У меня, кстати, возникла еще одна необходимость воспользоваться 301 редиректом. Дело в том, что некоторые мои сайты базируются на бесплатном хостинге, который при регистрации предоставляет бесплатное доменное имя третьего уровня. Но я практически сразу покупал для сайтов доменные имена второго уровня, которые затем успешно прикручивал к своим сайтам. Проблема была в том, что сайты оставались доступны и по старым бесплатным доменам третьего уровня (например, gurhan.oxnull.net). Вот для разрешения такой ситуации, я так же прописал в файле .htaccess следующий код:

```
1 RewriteEngine On
2 RewriteCond %{HTTP_HOST} gurhan.oxnull.net
3 RewriteRule (.*) http://caokun.ru/$1 [R=301,L]
```
Теперь если в браузере набрать http://gurhan.oxnull.net, то произойдет автоматический переброс на сайт http://caokun.ru.

# Часть II/20. Как склеить домен или склейка зеркал сайта

Aвтор: Виктор Карпенко (SeoProfy)

Данный пост о том, как склеить домен. Давайте представим ситуацию, что у вас есть проект, вы его развиваете, например он находится в доменной зоне com.ua, а вы зарегистрировали торговую марку и теперь имеете возможность получить домен в зоне .ua.

# Как склеить домен

или склейка зеркал сайта

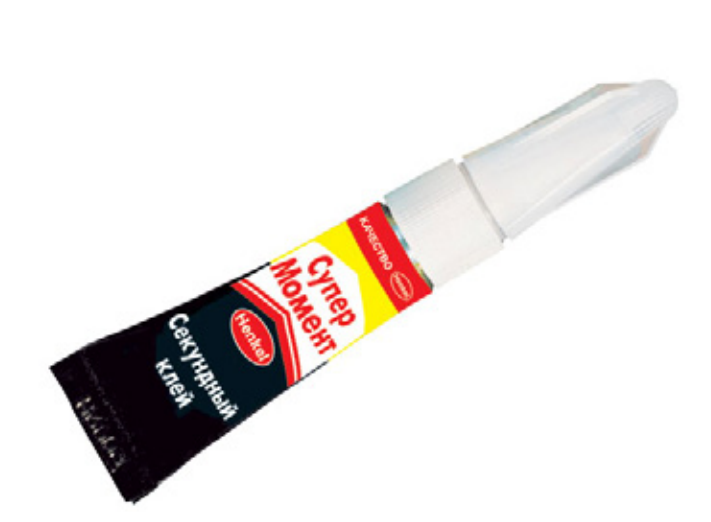

seoprofy.net

Это типичная ситуация для Украины, так как если вы хотите иметь доменное имя в .ua то нужно обязательно иметь торговую марку. И поэтому такое удовольствие многим не по карману.

Или если вы приобрели более красивое доменное имя для своего проекта, или просто хотите ускорить процесс раскрутки сайта - то для этого необходимо их грамотно склеить.

Итак: для начала нужно скопировать сайт на новый домен. Дальше в старом домене в файле robots.txt прописать такое:

User-Agent: Yandex Disallow: Host: site1.ru

Где site1.ru является новым доменом с которым мы его клеим. Вот более подробно расписано на сайте самого Яндекса: http://help.yandex.ru/webmaster/?id=996567#996574

Файл robots.txt прописывается для поисковой системы Яндекс.

Обычно делают так: оставляют 2 версии сайта в интернете (то есть старый домен и новый, нов старом прописываем файл роботс), до того момента пока яндекс не проиндексирует новый сайт и не склеит его. Обычно это занимает от двух недель до пару месяцев.

Дальше проверяем, склеился домен или нет тут http://yandex.ua/yandsearch?tld=ua&serverurl=site1.ru как только будут появляться ссылки на новый сайт, то значит, что он склеился.

Скачать последнее издание этого учебника - http://www.seobuilding.ru/seo-a-z.php 27.03.2014 стр. 129 из 587

3 дня назад я написал в саппорт *Яндекса*, после того как поставил 301 редирект на новый домен со старого.

#### **Письмо было такого содержания:**

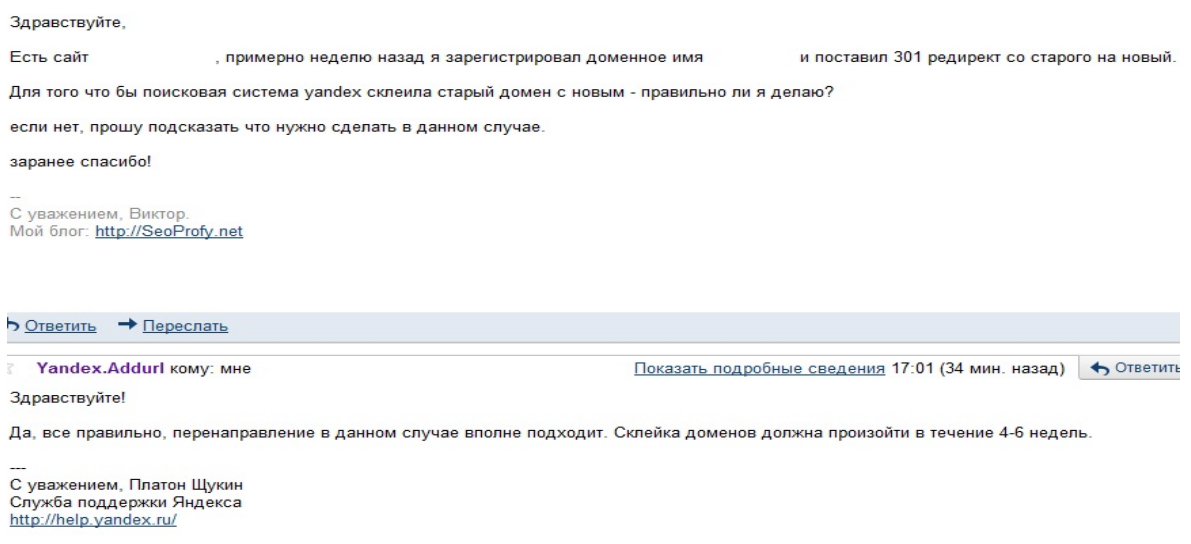

Для поисковой системы *Google* можно сразу ставить 301 редирект. Не 302, а именно 301 редирект со старого домена на новый. Это делается у хостинг провайдера **в файле .htaccess**

#### **Выгладит такое примерно так:**

```
RewriteEngine on
88WIII88WUU8 8U<br>BawIII8BUle ^IQQQI8\.IXI$ - [L]<br>BawIII8BUle ^(.*)$ http:// \__________/$1 [B=301,L]
# BEGIN WordPress
<LiModule mod_centite.c>
RewriteEugine On
BewriteBage /
BewriteBule "index\.php$ - [L]
RewriteCond %{REQUEST FILENAME} !- f
RewriteCond %{REQUEST EILENAME} !- d
BewriteBule - /index-php [L]
</IfModule>
# END WordPress
```
Это делается на старом домене. Где я указал 1 – это новый домен, на который идет редирект.

Внизу прописаны правила, по которым он должен происходить, а именно все ссылки которые были на старом домене как: рубрики, страницы, разделы, перенаправляются на новый.

**Например** если я продвигал какие то разделы, или отдельные страницы, то ссылки не уйдут зря после переноса, а будут ссылаться на нужный раздел.

Прошло 4 дня после того как я поставил редирект и уже в выдаче *Google* новый домен. Поисковая система Google очень быстро на такое реагирует, как показала практика, и не только с данного случая.

**Важно:** после склейки домена может уменьшиться трафик из поисковых систем, это нужно понимать и изначально быть готовым.

В начале поста я упомянул, что можно ускорить *продвижения сайта* используя склейку доменов. Такое я делал только для поисковой системы Google в англоязычном сегменте и это работает.

**Итак,** можно на аукционах по освобождению доменов, например GoDaddy за пару сотен долларов купить отличный домен с PR, с нормальным количеством обратных ссылок, а еще и той тематики, в которой вам нужно быть в топе.

Если вы заполучили такой домен, то правильно его клеим с основным доменом, и в течении пару недель вес передастся на новый домен. С помощью этого можно:

- пройти *Google* SandBox или песочницу
- значительно быстрее вывести сайт по нужным запросам в топ
- скрываем обратные ссылки от конкурентов)))

Вот такая получилась статья про то как склеить домены.

# **Часть II/21. Как перенести сайт: 10 этапов переезда сайта**

*Автор: [Александр](http://seom.info/2010/10/26/kak-perenesti-sait/) Люстик (MyOST)*

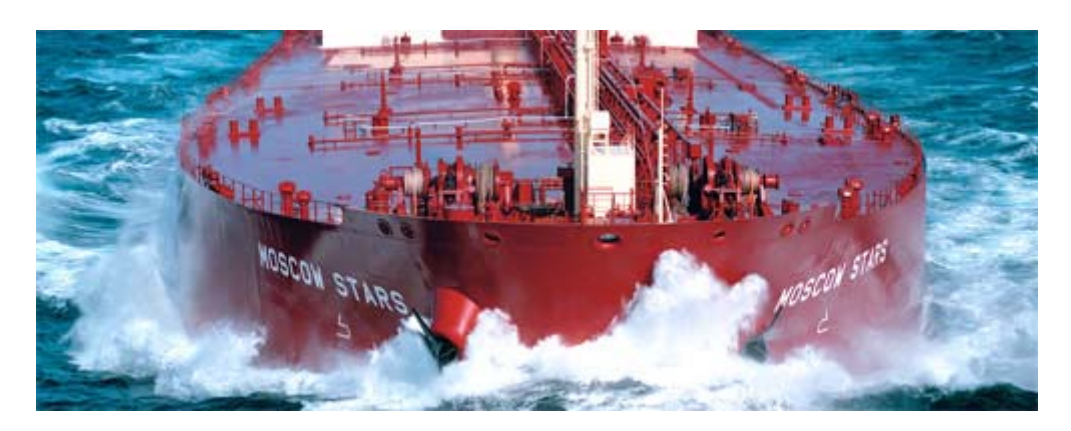

Вы создаете сайт с той целью того, чтобы он завоевал лидирующие позиции в своей нише или начал приносить доход, оправдывая затраты на его содержание. Но что происходит, когда сайт не оправдывает себя или он становится на столько ценным, что его покупает конкурент? Как происходит процесс закрытия сайта, его переноса или слияния?

## **Переезд сайта на другой домен**

Это одна из простейших форм перемещения сайта. При смене главного домена, все, что вам потребуется сделать — это поставить *301 редирект* на доменном уровне.

Однако, если перемены касаются не только домена, но смены CMS сайта или структуры перелинковки, тогда этот процесс несколько усложняется.

## **Смена CMS / Слияние с другим сайтом**

Тут вам придется расставить редиректы на всевозможных уровнях, возможно и на уровне отдельных страниц. Обязательно ли перенаправлять каждую страницу? Возможно и нет, но все зависит от многих факторов.

Подумайте о следующем:

- Какие страницы приносят трафик?
- Какие страницы конвертируют трафик?
- Какие страницы имеют *бэклинки*?
- Какие страницы больше всего привлекают пользователей?

В прошлом году AOL выкупил сайт **MMAFighting.com**, который находился под управлением *CMS*, отличной от той, на которых созданы другие спортивные сайты AOL (у AOL своя собственная CMS). Поэтому, чтобы содержать этот сайт AOL пришлось перенести его на свою CMS.

А это означало, что разработчикам нужно было "вытащить" все записи со старой CMS, перенести их на CMS AOL и указать пути к каждой странице со старых URL. Некоторые сегменты старого сайта были определены нецелесообразными, опираясь на представленные выше критерии и поэтому не были перенесены вообще.

## **Закрытие сайта**

Когда закрывали **Propeller.com**, разработчикам пришлось поставить редиректы как на главные страницы, так и на страницы, имеющие определенное количество трафика. Например, спортивный раздел Propeller теперь перенаправляется на сайт **FanHouse.com**.

Одним из самых трафико-несущих разделов сайта была статья о женском здоровье. Этой конкретной странице было больше двух лет, но она до сих пор занимала первые позиции в поисковой выдаче. Поэтому тут пришлось устанавливать редирект с одной страницы.

Мы определили страницу в сети AOL (Здоровье), которая удовлетворяла бы запросам пользователей и они не были бы смущены тем, "какого черта" их перенаправили не на ту страницу, которую искали.

Конечно эта страница сайта AOL со временем и заняла бы лидирующие позиции в поисковой выдаче и начала бы приносить сайту трафик, но установив 301 редирект мы сделали это мгновенно.

## **10 этапов переноса сайта**

Вне зависимости от причин переноса сайта, мы придерживаемся 10 этапов этого процесса:

- Перед тем, как предпринять какие-либо действия по переносу, проконсультируйтесь с *SEO командой*, для того, чтобы сохранить как можно больше *трафика*.
- Не используйте один редирект всех страниц, ведущий на одну страницу, раздел или URL нового сайта.
- Используйте 301 редирект модели "страница-к-странице" и это сохранит максимальное количество трафика.
- Перед тем как начать перенос протестируйте каждый раздел сайта. Перенос следует начинать только тогда, когда вы уверены в том, что новые страницы будут совпадать с требованиями пользователей.
- Используйте временный *301* к каждой старой странице, перенаправляя ее на новую.
- Постарайтесь сохранить такую же структуру папок, для более простого и понятного проставления редиректов при смене домена.
- Перепроверьте все внешние и внутренние ссылки. Постарайтесь изменить все ссылки, поменяв их на новые.
- Продолжайте контролировать старый домен и поддерживать редиректы не менее 180 дней.
- Создайте страницу *ошибки 404*. При возникновении ошибки, она поможет пользователям перейти на новый сайт.
- В панели вебмастера подтвердите оба домена, так как при повторном просмотре сайтов поисковиком возможно будут выявлены ошибки (в том числе и в *редиректах*) и вы сможете легко их исправить.

Следуя нашим рекомендациям, вы смягчите потери, вызванные "переездом" сайта, а это означает, что после переноса сайт вам не придется работать месяцы, чтобы вернуться к былому уровню трафика.

Источник: *[The 10 Step Site Migration Process](http://seom.info/redirect/?site=searchenginewatch.com/3641419)*

Перевод: *SEOM.info*

# **Часть II/22. Раскручиваем сайт с нуля – рекомендация по наращиванию ссылочной массы**

*Автор: Виктор Карпенко [\(SeoProfy\)](http://seoprofy.net/2009/05/search-engine-optimization-2/)*

Есть много способов и *схем продвижения сайта бесплатно*, но это можно практиковать, если вам позволяет свободное время. Я же экономлю время и получаю нужные мне результаты быстрее. Просто для эффективного продвижения сайта нужно потратить определенный бюджет. Он зависит от конкуренции ниши, количества ключевых слов и нужного топа (топ 1-3, топ 5, топ 10).

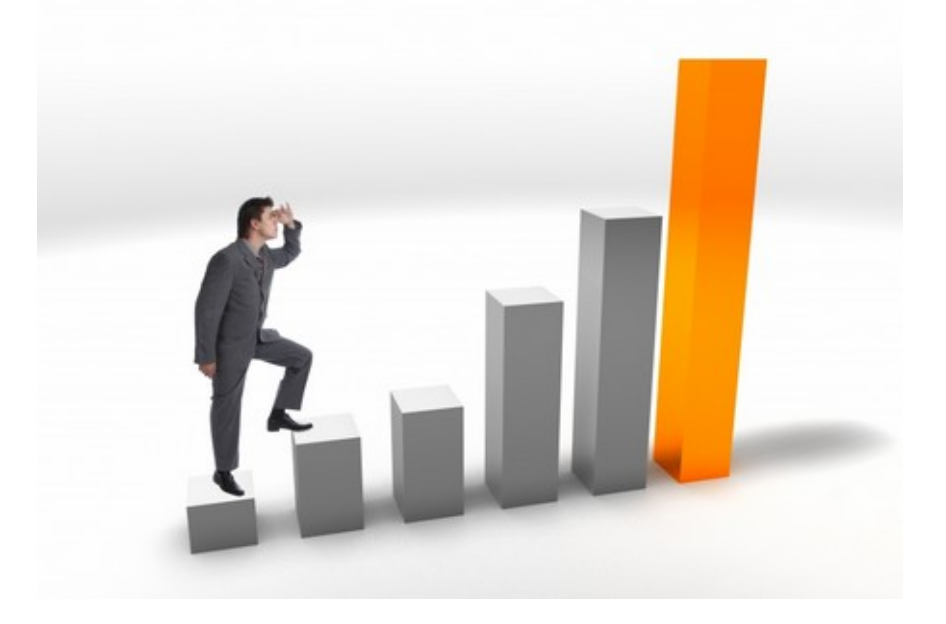

**Самое главное для успешного продвижения сайта** – это распределение ссылок и систематизация их размещения. Существует много разных фильтров у поисковых систем, которые нужно обходить, что бы получить желаемый результат в поставленные сроки.

## **Итак, делаем хорошую оптимизацию сайта и приступаем к наращиванию ссылочной массы.**

Для начала на сайт необходимы ссылки с трастовых сайтов (старых сайтов с большими показателями) например PR 3-7 ТИЦ 200-5000. Не обязательно брать самые жирные сайты по сумасшедшим ценам, в этом тут нет нужды, основные характеристики возраст сайта и показатели.

Такие ссылки можно купить на биржевых брокерах *Sape* и *Mainlink* или на форуме у вебмастеров. Советую хорошо просмотреть ассортимент и выбрать по дешевле, просто владельцы многих сайтов ломят цену в разы больше чем средняя в системе. Таких ссылок нужно купить 3-5, и ближайшую неделю ничего больше не покупать.

**Внимание:** если покупать ссылки много и постоянно, сайт попадет под фильтр поисковых систем, и потом придется долгое время из под фильтра его выводить.

За эту неделю мы готовим тексты для статей навсегда, распределяем анкоры (ссылки с нужными вам ключевыми словами) и ведем подбор авторитетных сайтов с хорошими показателями. Очень важно размещать статьи навсегда на сайтах с жирными показателями, поскольку статьи там индексируются быстро, что нам собственно и нужно. Размещаем 5-15 статей на жирных сайтах, и не покупаем ссылки примерно 2-3 недели. Нужно что бы наращивание ссылочной массы не было очень быстрым.

За эти пару недель создаем проект в *бирже ссылок* **Sape**, создаем описания для ключевых слов. Если запросов много, то вам понадобится генерировать описания, я это делаю с помощью программы AllSubmiter.

Дальше смотрим, на каких позициях находится сайт в *поисковых системах*, обычно за это время сайт уже появляется в топ 100, но не всегда, иногда нужно больше времени. Записываем отчет по позициям в excel файл, для того что бы вести отчеты и видеть как растет сайт в поисковой выдаче.

Дальше приступаем к покупке ссылок на нужные запросы. У каждого кто продвигает через Sape, есть свои методы, у меня четко выработаны определенные фильтры, по которым я закупаю ссылки. Для начала берем более-менее жирные ссылки, например ПР3 ТИЦ от 40, можно тематические, а можно и нет, разницы особо нет, хотя многие утверждают что есть, тут все будет зависеть от окружающего текста ссылки.

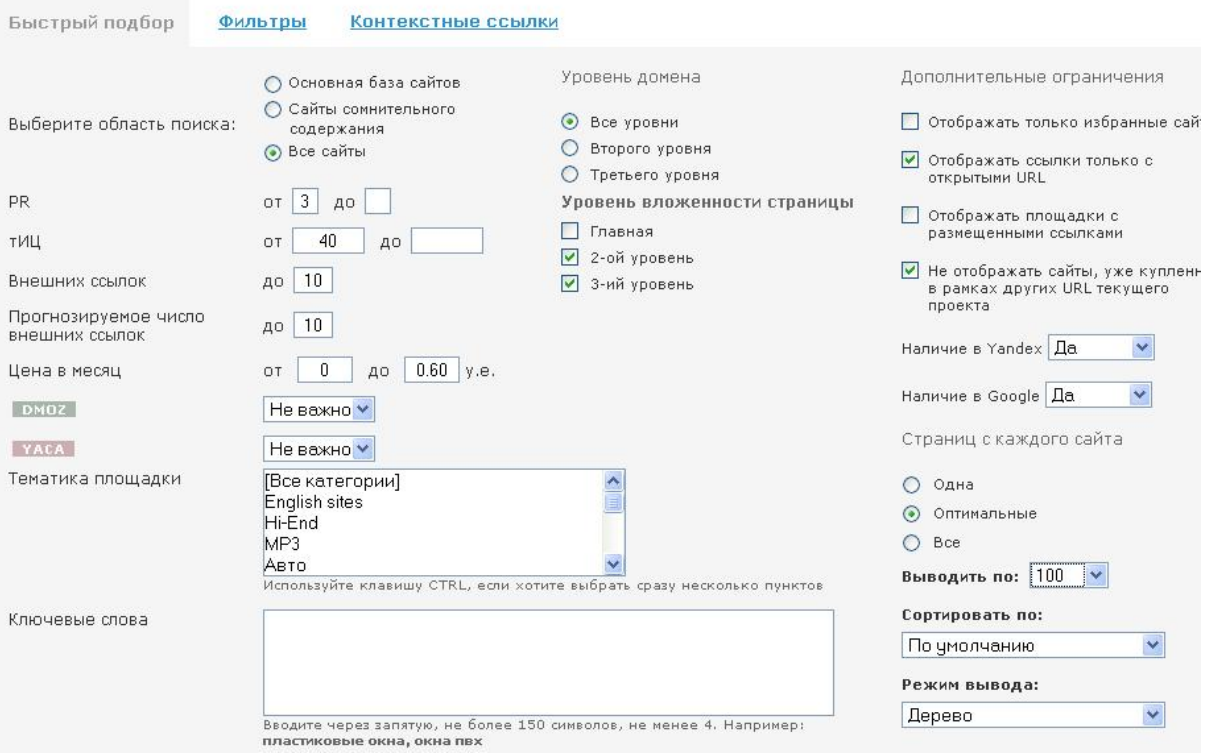

В неделю покупаем не более 100 ссылок на проект, для того что бы опять же не попасть под санкции. Точнее за первую неделю покупаем примерно 100 ссылок и ждем примерно пару недель, потом сканируем позиции, делаем выводы, и прикупаем дальше.

Под украинский *Гугл* практически любой сайт можно вывести за 3 месяца в топ 10. Бывали случаи, что за месяц выходил в топ 3 по очень конкурентной тематике, но тратить в таких случаях нужно больше для получения жирных ссылок на ваш продвигаемый проект. Но это экстрим и на сайтах клиентов лучше его не применять.

Дальше наш сайт уже подходит к топовым позициям, уже прошло примерно 1.5-2 месяца с момента старта *продвижения сайта*, нужно прикупить постовых в блогах. Это можно сделать с помощью системы Блогун, можно и в ручную связаться с владельцами блогов и договорится про размещение. Поскольку я очень часто размещаю, постовые для своих проектов и клиентов у меня есть своя база блогов по которым я размещаю, постовые в первую очередь, кстати, если размещать оптом, то есть больше 3-5 постовых, то получается хорошая скидка.

Создаем описания для постовых и распределяем ключевые слова, и размещаем. При этом так же покупаем ссылки в Sape.

Через 2-3 месяца получаем топ по Гуглу и *Яндексу* под Украину, так же и под Россию, только под Россию бюджеты на продвижение в разы больше в связи с конкуренцией.

Вот так просто с определенным бюджетом можно вывести любые ключевые слова в топ поисковых систем, так же есть множество других способов, которые я постоянно экспериментирую, поскольку один проверенный способ это скучно и не интересно. Меня больше интересуют способы бесплатные, что бы достичь определенного результата и не платить ежемесячно за купленные ссылки, но на такие способы нужно гораздо больше времени.

**P.S.** Большинство студий по продвижению используют только *биржи ссылок* , кстати сайт можно спокойно продвинуть и ими, но для более гарантированного вывода в топ, лучше разбавлять.

# **Часть II/23. Что влияет на продвижение сайта в поисковых системах**

## *Автор: Дмитрий [KtoNaNovenkogo](http://ktonanovenkogo.ru/seo/search/prodvizhenie-sajta-poiskovyx-sistemax-topekspert.html)*

Уже предчувствую, что кто-то начинает затачивать перья, чтобы написать колкий комментарий в мой адрес, ибо это статья опять будет про SEO, а точнее про анализ тех или иных факторов, помогающих или, наоборот, оказывающих негативное **воздействие на продвижение и раскрутку сайта**. Причем, факторов будет рассмотрено около двух сотен и относиться они будут практически ко всем аспектам продвижения сайта (внутренняя оптимизация, перелинковка, внешняя и поведенческая оптимизации и др.)

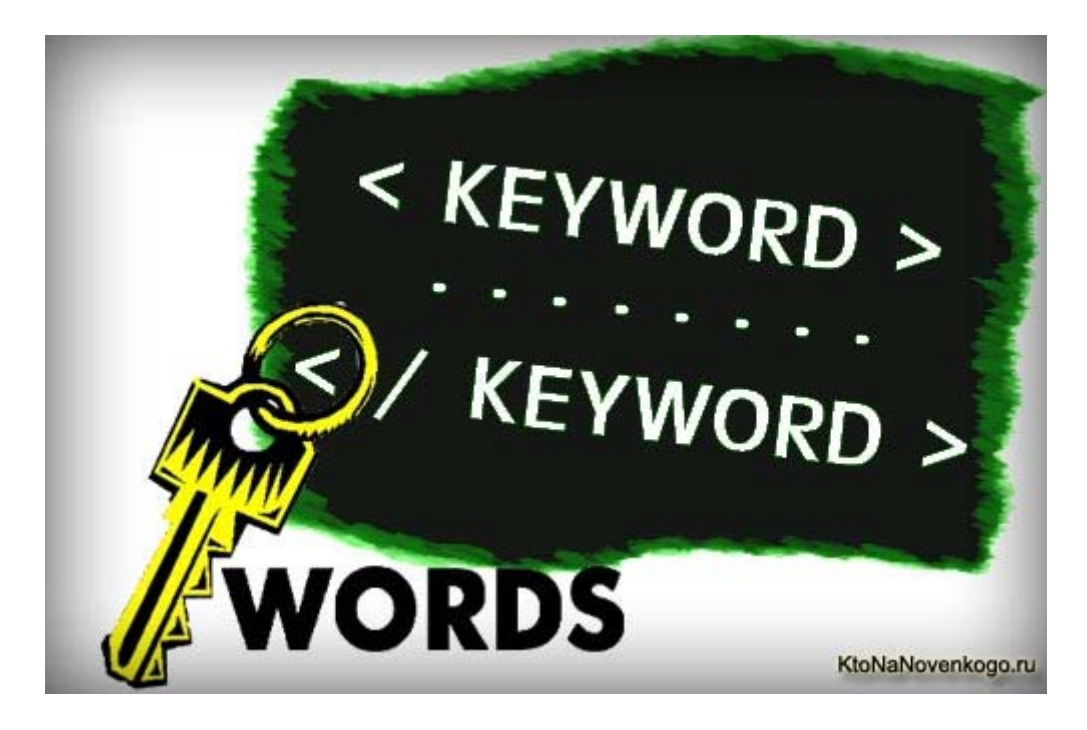

Думаю, что многие уже готовы прямо сейчас уйти с этой страницы, ибо тема продвижения и раскрутки уже довольно избита и затрагивалась мною не раз и не два. Но все же попрошу вас немного задержать и узнать, что сегодня я не буду высказывать свое мнение на этот вопрос, а попробую рассказать об исследовании, проведенном рядом специалистов в области продвижения и раскрутки сайтов в конце прошлого года (актуальность полученных результатов, можно сказать, очень высокая).

## **ТопЭксперт — влияние различных факторов на продвижение сайта в поисковых системах**

Итак, к исследованию влияния различных факторов внутренней, внешней и поведенческой оптимизации были привлечены *25 экспертов*, которые являются специалистами в области SEO продвижения. Всем им были разосланы анкеты с более чем 200 факторами, которые в той или иной степени могут влиять на успешность продвижения и раскрутки проекта.

Эксперты имели возможность оценить важность каждого из упомянутых в анкете факторов, влияющих на продвижение, по пятибальной шкале (от 0 до 4). После того, как были получены все ответы от всех SEO экспертов, результаты довольно хитрым образом были усреднены (помните выражение про среднюю температуру по больнице, но здесь, я думаю, результат будет гораздо ближе к действительности) и приведены в процентном отношении к самому важному фактору в каждой группе (внутренние факторы, внешние факторы, поведенческие и т.д.).

Все результаты были сведены в одну таблицу на одной единственной странице сайта ТопЭксперт. Получилось все очень компактно и как-то в стиле Web 2.0, но честно говоря, такая подача информации, боюсь будет не совсем понятна начинающим вебмастерам и оптимизаторам. Хотя, рядом с таблицей результатов исследования влияния различных факторов на продвижение сайта приведены аватарки некоторых экспертов, которые пожелали высказать свое мнение по поводу данной группы факторов, но все равно, мне кажется, что уточняющие комментарии к каждой строчке таблицы были бы не лишними.

Я хочу попробовать прокомментировать некоторые полученные результаты этого исследования исходя из своей компетенции в данном вопросе и понимания того, что имели в виду организаторы данного, безусловно архиполезного и нужного исследования. Кстати, хочу выразить им свою признательность, ибо многое из того, что я считал правильным при проведении оптимизации подтвердилось этим исследованием, но и многое заставило меня изменить свой взгляд и задуматься.

Естественно, что кому-то будет проще самостоятельно рассмотреть все аспекты этого исследования, ну а кому-то будет проще и удобнее мой разжеванный вариант. Заранее выражаю благодарность всем тем, кто поправит меня в случае неверного интерпретирования, ибо важно правильно понимать, что именно имели в виду эксперты. Нутис, приступим.

Первая группа факторов, влияющих на продвижение сайта, представляет из себя набор внутренних факторов оптимизации. И это, я думаю, не случайно. Важность внутренней оптимизации сайта сейчас очень трудно переоценить, особенно на фоне того, что многие оптимизаторы все еще забивают на нее в пользу покупки ссылок, тем самым давая нам (тем кто в теме и идет в ногу со временем) огромное преимущество и фору.

Итак, в первой таблице показано влияние HTML тэгов на вес ключевого слова для страницы. Что это вообще такое? Ну, наверное, вы понимаете, что для того, чтобы поисковая система поняла о чем ваше статья (по какому поисковому запросу ее нужно будет ранжировать) вам придется не один раз употребить в тексте так называемые ключевые слова (фактически слова из того поискового запроса, по которому вы хотите попасть в Топ).

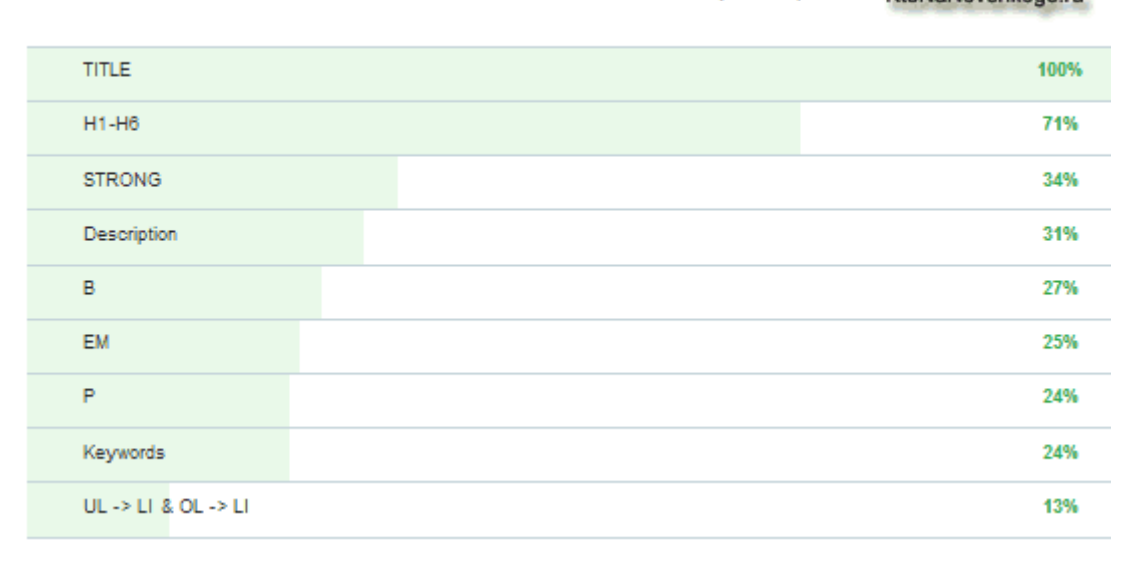

Влияние HTML тэгов на вес ключевого слова для страницы KtoNaNovenkogo.ru

## Влияния HTML тэгов на вес ключевого слова и продвижение сайта в целом

Так вот, простое упоминание ключевых слов в тексте это хорошо, но еще лучше будет, если эти ключевые слова иногда будут заключены в специальные Html теги, которые позволяют увеличить вес ключевого слова. Тем самым вам не нужно будет излишне заспамливать текст ключами для получения той же релевантности поисковому запросу. В приведенной на рисунке таблице как раз и указаны в порядке убывания влияния те Html теги, в которые следует заключать ключевые слова. Но оговорюсь, что ни в коем случае не все ключевые слова из текста, а только их небольшую часть.

По методологии исследования ТопЭксперт в каждой отдельной группе факторов, влияющих на продвижение сайта, за сто процентов берется значение того фактора, за который эксперты отдали больше всего балов. В группе факторов внутренней оптимизации таким супер фактором стал мета тег Title (аплодисменты, переходящие в овации).

О том, что такое мета тег Title читайте по приведенной ссылке, но кроме этого важно знать про способы автоматического формирования правильного Title в Joomla и Title для WordPress, а так же про то, как прописать Title в Joomla и как прописать Title в WordPress. Саму важность добавления ключевых слов в мета тег Title для успешного поискового продвижения сайта очень трудно переоценить и эксперты в этом вопросе единодушны.

Следующим по важности внутренним фактором продвижения при рассмотрении различных Html тегов является добавление ключевых слов в заголовки уровней от Н1 до Н6. Вообще, в других таблицах исследования ТопЭксперт будут приведены данные, говорящие о том, что в текстах желательно использовать различные заголовки, таблицы, картинки, списки и т.п. способы структурирования текста с помощью *Html* тегов.

Но употребление ключевых слов в заголовках Н1 - Н6 оказывает самое сильное влияние на увеличение веса этих ключей после мета тега Title. Это нужно знать и применять, но использование очень большого количества заголовков в небольшом по размеру тексте может быть рассмотрено поисковыми системами как спам со всеми вытекающими последствиями.

Поэтому вставляйте заголовки Н1 — Н6 и употребляйте в них ключевые слова, но без фанатизма, а только на благо удобству восприятия материала пользователями (не забываете, что поведенческие факторы ранжирования сейчас в фаворе).

Дальше в таблице влияния HTML тэгов на вес ключевого слова для страницы идет ряд тегов, имеющих по мнению экспертов примерно равное влияние на продвижение сайта. Причем, о влиянии заключения ключевых слов в теги STRONG, В и ЕМ на повышение релевантности страницы поисковому запросу я знал и раньше, но вот то, что ключевые слова включенные в мета тег Description обладают теми же самыми свойствами я не знал.

Честно говоря для меню это новость, ибо то, что мета тег Description нужно обязательно заполнять, т.к. на его основе может быть сформирован сниппет в поисковой выдаче Google я не раз писал, но при этом свято верил, что включенные в него ключевые слова нужны только для того, чтобы быть выделенными жирным в сниппете. А оказывается, что ключи в Description тоже влияют на ранжирование и это для меня стало новостью и своеобразным открытием.

По поводу выделения ключевых слов тегами STRONG, В и ЕМ хочу еще добавить, что не стоит делать через CSS текст, выделенный этими Html тегами, по внешнему виду не отличимым от обычного текста (так советовали раньше многие SEO специалисты). В одной из таблиц исследования ТопЭксперт говорится, что это может отрицательно повлиять на успешность продвижения вашего проекта. Возможно, что поисковики умеют сами это определять или же реагируют по факту письма Платону от доброжелателя.

Сам я использую в 95 процентах Html тег STRONG для выделения некоторых ключевых слов и изредка тег ЕМ, а тег В практически вообще не использую. Почему именно так повелось, сейчас уже сказать затрудняюсь — просто привычка, наверное.

Давайте продолжим. По результатам опроса экспертов получается, что в некоторой степени на увеличение релевантности страницы поисковому запросу так же влияет и заключение ключевых слов в теги абзаца Р и добавление из мета тег Keywords (для Joomla и WordPress этот мета тег можно прописать точно так же, как и Description, о котором мы говорили чуть выше). С последним утверждением я согласен, ибо в хелпе поисковиком написано, что ключевые слова в мета теге Keywords будут учтены, если они реально встречаются в тексте, в противном случае эти ключи могут быть расценены как спам.

Скачать последнее издание этого учебника - http://www.seobuilding.ru/seo-a-z.php стр. 139 из 587 Но вот про Html тег абзаца P не совсем понятно, ибо практически на всех сайтах этот тег используется и весь текст будет заключен в абзацы. Хотя, возможно, тут идет речь о том, что пренебрежение тегами абзаца или их замена на двойной тег BR может привести к понижению релевантности страницы поисковому запросу. В общем, это тоже оказывается нужно учитывать при продвижении.

Ну и последним пунктом в таблице влияния HTML тэгов на вес ключевого слова для страницы идут *Html* теги списков, заключение ключевых слов в которые, практически никак не влияет на релевантность страницы этому поисковому запросу. Но списки в текстах использовать периодически все равно надо, ибо по результатам этих же исследований ТопЭксперт структурирование и придание разнообразия тексту нравится поисковым системам.

Вот так вот долго мы разбирались с рекомендациями экспертов по поводу влияния HTML тэгов на вес ключевого слова для страницы. Осталось еще очень много сводных таблиц с различными факторами в той или иной степени влияющих на успешность продвижения сайта, но думаю, что там дело пойдет быстрее, ибо сложнее всего бывает с разжевыванием самых простых вещей.

*«SEO: Поисковая Оптимизация от А до Я» - Основы => Глава II. Основы поисковой оптимизации*

# **Часть II/24. Бесплатное продвижение сайта**

*Автор: Дмитрий [KtoNaNovenkogo](http://ktonanovenkogo.ru/seo/backlinks/besplatnoe-prodvizhenie-sajta.html)*

Сегодня речь пойдет о том, как можно осуществлять продвижение сайта бесплатно. Наверное, эта тема особенно интересна будет начинающим вебмастерам, у которых нет лишних денежных средств и необходимых знаний для того, чтобы покупать пачками обратные ссылки на биржах типа Sape и т.п. Собственно, это вовсе и не обязательно делать. Давайте уподобимся прижимистым буржунетским вебмастерам, которые косо смотрят на покупные ссылки и в основном используют **бесплатное продвижение сайтов**.

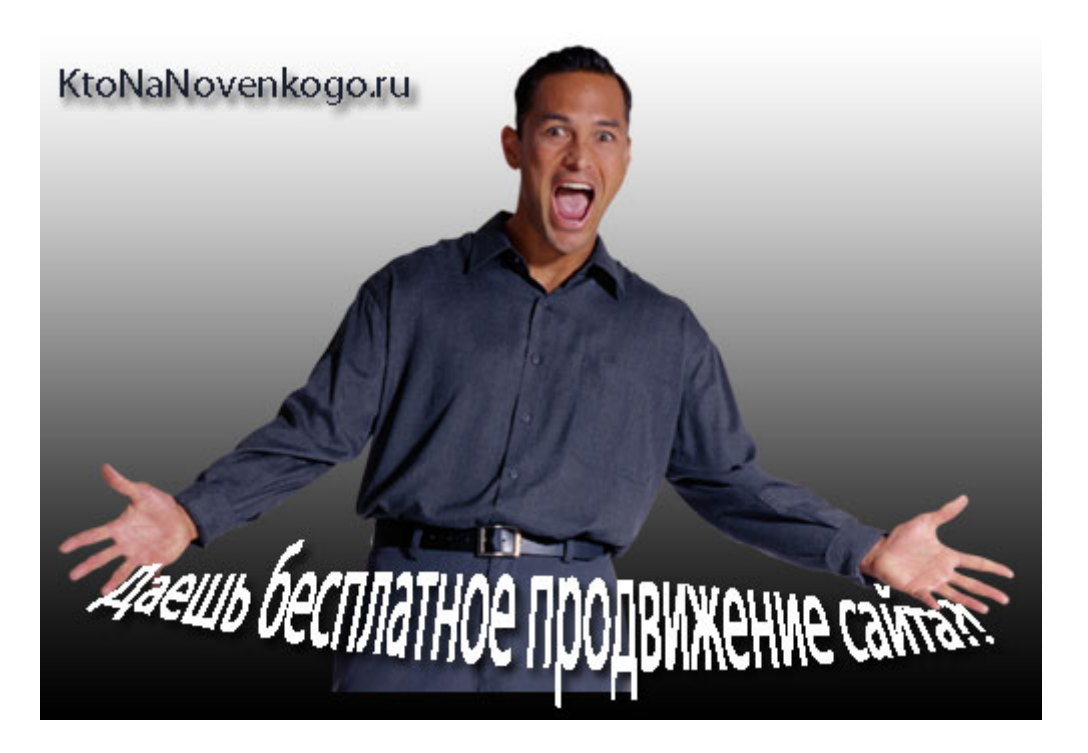

На самом деле, ничего сложного для понимания в бесплатном продвижении сайтов нет, окромя того, что при этом придется затратить кучу своего времени на *внутреннюю поисковую оптимизацию контента* на сайте и на ручное получение бесплатных обратных ссылок с жирных сайтов. Ну, а как вы хотели? В любом случае вам придется заплатить, разве только что во втором случае плата будет взиматься вашими человеко-часами, потраченными на **продвижение сайта бесплатно, но трудозатратно**.

## **Что в себя включает бесплатное продвижение сайта**

Но кроме того, что при бесплатном продвижении сайта вы практически не будете расставаться со своими денежными знаками, вы будет еще и на сто процентов уверены в качестве выполняемой работы. Ну, а как же? Сам себя ведь не обманешь и не обжулишь. Итак, давайте в двух словах пробежимся по **методологии бесплатного продвижения сайта**, а затем на конкретных примерах вы сможете посмотреть, *как получить бесплатные обратные ссылки* с профилей жирных (трастовых) ресурсов.

Основой бесплатного продвижения сайта является внутреннее SEO или, другими словами, оптимизация контента на вебсайте под запросы поисковых систем. В общем-то, даже при платном продвижении *внутренняя поисковая оптимизация контента* сайта необходима, т.к. она способна существенно (в разы) **снизить стоимости продвижения**.

Скачать последнее издание этого учебника - http://www.seobuilding.ru/seo-a-z.php *стр. 141 из 587 27.03.2014*

Это связано с тем, что при хорошей оптимизации текстов под запросы поисковых систем уже не нужно будет закупать огромное количество внешних (обратных) ссылок. Можно будет существенно на этом сэкономить.

При полностью *бесплатном продвижении сайта* (данный блог KtoNaNovenkogo.ru продвигается именно таким образом и имеет *достаточно высокую посещаемость*) нужно понимать, что без тематических внешних обратных ссылок, закупленных в достаточно большом количестве, продвинуться по высокочастотным и высококонкурентным поисковым запросам у вас не получится.

Можно будет довести поисковую оптимизацию текста статьи до совершенства, но по запросу с очень высокой конкуренцией вы все равно не попадете в топ и даже рядом с топом вряд ли будете. Тут в обязательном порядке нужно будет проводить внешнюю SEO оптимизацию, ориентированную на эту статью (закупать обратные ссылки с анкорами, содержащими ключевые слова, по которым продвигается статья).

У меня на блоге есть такая статья, которая получилась в основном заточенной под высокочастотный поисковый запрос "*темы (шаблоны) для WordPress*". Конкуренция в этой тематике высокая и для продвижения этой статьи нужно будет закупать внешние ссылки. Но я этого делать, естественно, не буду, в силу бессмысленности этого действия. Ведь у меня не продающий вебсайт и не тот ресурс, который полностью посвящен темам для WordPress.

Мне остается только смириться со сложившейся ситуацией, а вам сделать выводы и продвигать свои статьи по поисковым запросам, которые можно будет отнести к низкочастотным (ВЧ) или, в крайнем случае, к среднечастотным (СЧ). А вот по низкочастотникам (НЧ) у нас с вам есть все шансы **бесплатно продвинуться в топ** поисковой выдачи.

Именно по низкочастотным запросам продвижение возможно бесплатно, т.к. в этом случае будет достаточно просто правильно осуществить *внутреннюю поисковую оптимизацию* текстов, грамотно организовать структуру своего вебсайта и связанную с ней *внутреннюю перелинковку страниц*. Только за счет этого вы сможете попасть в топ 10 и даже в топ 1 поисковой выдаче по тому или иному низкочастотному запросу.

Конечно, сработает это не в ста процентах случаев, но имея на своем ресурсе достаточное количество оптимизированных под низкочастотные запросы поисковых систем статей, вы в праве рассчитывать на очень даже приличный трафик с поисковых систем.

У меня, например, **поисковый трафик при бесплатном продвижении сайта** составляет от 2000 до 2500 посетителей, пришедших с поисковиков (Яндекс и Google являются основными источниками трафика). Так, похвалился посещаемостью или даже нет - это я не хвалился, а рекламировал бесплатное продвижение, как реально существующий метод, дающий зримые результаты.

Но совсем без внешних ссылок обойтись нельзя. Все же это важный фактор, на который очень критично смотрят поисковые системы. Поэтому я и предлагаю вам получить достаточно **много бесплатных обратных ссылок** (у меня по версии Яндекса их на данный момент уже *более 400*, хотя, некоторые из них я получил путем обмена постовыми, но их не более 15). Эти бесплатные обратные ссылки являются очень существенным элементом общего бесплатного продвижения сайта.

Дело в том, что даже по гиперссылкам с профилей вебсайтов (и форумов тоже, кто бы что ни говорил) на ваш ресурс передается определенный вес, который при надлежащей внутренней перелинковке будет равномерно распределяться по всему ресурсу и благополучно достигнет страниц со статьями, которые вы, собственно, и **продвигаете в топ поисковой выдаче** по тем или иным низкочастотным запросам.

Это основная функция внутренней перелинковки страниц вебсайта, которая является очень важной **при бесплатном продвижении**, когда вся основная ссылочная масса, добытая на трастовых ресурсах, будет

приходиться на главную страницу проекта. И именно внутренняя перелинковка страниц позволит статическому весу, передаваемому с трастовых сайтов, благополучно перетечь на страницы со статьями.

А что такое *статический вес*? Да неважно в рамках этой статьи, что такое статический вес. Главное, что чем выше будет у вебстраницы статический вес, тем выше она будет стоять в поисковой выдаче по тому или иному поисковому запросу, при прочих равных условиях продвижения.

Бесплатные внешние ссылки позволят вам нагнать статический вес на вебсайт, а грамотная внутренняя перелинковка позволит этому статическому весу благополучно распределиться по всему ресурсу и перетечь на страницы со статьями, которые вы *продвигаете бесплатными методами*. Но не забывайте, что статический вес передается и со страниц вашего собственного ресурса, поэтому значимость правильной внутренней перелинковки страниц сайта еще более повышается.

Но кроме статического веса, передаваемого по бесплатным обратным ссылкам, вы можете еще и *увеличить траст своего сайта*. Трастовость и авторитетность сайта являются очень важными характеристиками ресурса. Если траст высокий, то статья вашего проекта можете попасть в топ поисковой выдачи сразу, как только появится. Но это, конечно же, справедливо только для супер трастовых ресурсов, до которых нам с вами не дорасти.

Но тем не менее, чем выше будет траст вашего проекта, тем более высокие позиции в поисковой выдаче он сможет занять при прочих равных условиях (*Как траст ранк и авторитет сайта влияет на ранжирование документов в поисковой выдаче*). Ну, а основным способом увеличения трастовости своего проекта являются внешние ссылки с трастовых ресурсов. Числового значения траста в паблике нет, поэтому мы будем использовать косвенный показатель траста - ТИЦ. Это не совсем корректно, но зато просто и наглядно.

В общем получается, что бесплатные обратные ссылки нужны **сайту, использующему бесплатное продвижение** для получения статического веса и для наращивания траста, который в свою очередь приведет к увеличению посещаемости. Правда, при удачном стечении обстоятельств эти обратные ссылки, полученные бесплатно, способны еще и увеличить *ТИЦ*, но это никто вам не гарантирует и не это главное при бесплатном продвижении методом получения халявных бэков с жирных сайтов.

Ну вот, настрочил этот текст очень быстро, буквально на одном дыхании, получив при этом не мало положительных эмоций. Иногда написание статей способно приносить приятные моменты, но, к сожалению, теперь мне предстоит самое неинтересное в этой публикации - рутинный рассказ о том, как получить жирную обратную ссылку с того или иного трастового сайта или форума. Для вас это, конечно же, наиболее важная часть статьи, которую вы возможно открываете, просто промотав вступительную часть статьи.

Ну, да ладно, пора приступать к работе, ведь вам нужно продвигать ваши проекты и желательно сначала использовать все возможные бесплатные методы продвижения, а уже потом, когда все будет сделано, задумываться о том, чтобы вложить средства в платное продвижение. В общем-то, я согласен именно с таким подходом к продвижению и раскрутке нового проекта.

Но, правда, продвигать таким образом можно, наверное, только свои и горячо любимые проекты, на которые не жалко потратить время и силы. Ну, а при продвижении чужих проектов проще всего будет сразу начать с "тупой" закупки ссылочной массы, **без использования возможностей бесплатного продвижения** (внутренней оптимизации, перелинковки и халявных обратных ссылок), ибо это очень уж трудозатратно, но тем не менее и очень эффективно.

Хотя я думаю, что есть оптимизаторы, которые используют бесплатные обратные ссылки с трастовых ресурсов для того, чтобы продвигать заказные проекты. Иначе, вряд ли бы имели место угрозы в комментариях, адресованные мне, как распространителю **идеи бесплатного продвижения сайтов** за счет халявных жирных обратных ссылок. Они считают, что я зря палю тему, тем самым ее убивая.

А вот мне совсем не жалко, несмотря на то, что основная ссылочная масса на мой блог идет именно с этих самых жирных сайтов, про которые я пишу в рубрике. Не очень я верю в то, что тема быстро загнется, если я буду палить эти вебсайты в паблике. В любом случае получается, что я рублю сук, на котором сижу. Может это по глупости, а может по умыслу (ведь статьи про бесплатные жирные ссылки здорово увеличивают количество подписчиков на новости моего блога), но я все равно считаю, что делаю правильно, иначе бы и не делал.

Да, еще немного отвлекусь перед началом работы по описанию способов получения бесплатных обратных ссылок. Обязательно помните еще об одном замечательном способе совершенно *бесплатного продвижения и раскрутки вашего сайта*. Особенно, конечно же, раскрутки. Наверное, уже догадались о чем я говорю? Если нет, то вот он, этот незаменимый для любого вебмастера способ бесплатной и гарантированной *раскрутки сайта*.

## **Получаем обратные ссылки с трастовых ресурсов - один из важных факторов бесплатного продвижения сайта**

1. **Plib - ТИЦ=250**. В меру жирный ресурс, с профиля которого можно заполучить обратную ссылку и добавить ее в свою копилку бесплатного продвижения сайта. Гиперссылка, естественно, будет открыта для индексации всеми поисковыми системами (во всяком случае на данный момент), иначе бы и не было смысла об этом писать.

Порядок действий не отличается от обычного: *[регистрируетесь](http://www.plib.ru/user/reg/)*, при этом можете сразу заполнить поля "Откуда" и "Интересы". В первом поле введите текст с *Html кодом обратной ссылки* на ваш проект, например, так:

<sup>1</sup> Веду блог <a href="http://ktonanovenkogo.ru/">KtoNaNovenkogo.ru</a> - советы по созданию вебсайтов, форумов, блогов, интернет магазинов

А в поле хобби можете указать дополнительный текст, который придаст некую *тематичность* данной страничке профиля.

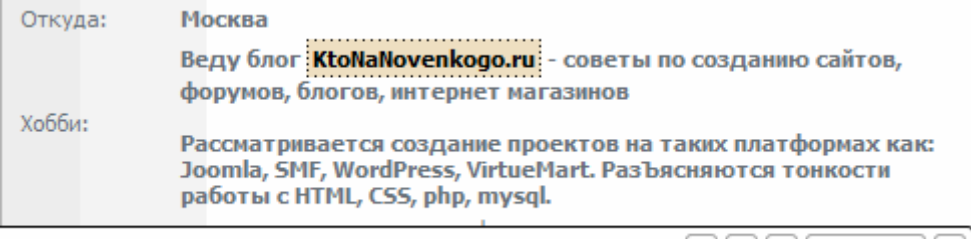

933 | plib.ru/user/view Google: n/a Yandex: 250 | 4  $\boxed{4}$   $\boxed{R}$   $\boxed{T}$  Options  $\boxed{\times}$ 

Если вы читали предыдущие мои публикации на тему *получения бесплатных обратных ссылок*, то, наверное, знаете, что светло-коричневый фон на скриншоте обозначает, что данная внешняя ссылка открыта для индексации поисковыми системами (*Как можно закрыть внешние ссылки от индексации поисковыми системами*). Такую удобную опцию нам предоставляет плагин *SEObar* для Оперы.

Кстати, окончательно проверить открытость внешней ссылки можно, добавив URL страницы с профилем в *[аддурилку](http://webmaster.yandex.ru/addurl.xml) Яндекса*. Если Яндекс не ругнется, что данная страница закрыта от индексации поисковыми системами в *файле robots.txt,* то все замечательно.

Для того, чтобы найти свою страничку с профилем, зайдите на *[форум](http://www.seobuilding.ru/seo-forum/index.php)* и ответьте в любой теме. В появившемся сообщении перейдите по гиперссылке своего профиля. Для ускорения индексации обратной ссылки прогоните URL вебстраницы с этим бэклинком по аддурилкам поисковых систем (*[Яндекс](http://webmaster.yandex.ru/addurl.xml)* и *[Google](http://www.google.com/addurl/?continue=/addurl)*).
2. **Ariru - ТИЦ=700**. Жирный ресурс с профиля которого можно получить бесплатную обратную ссылку, причем точно так же, как и в предыдущем примере, гиперссылка будет с анкором, что добавляет дополнительной цимус к халяве. Вам нужно будет *[зарегистрироваться](http://ariru.info/forums/user/signup/)*, при этом вас сразу же после этого автоматически авторизует.

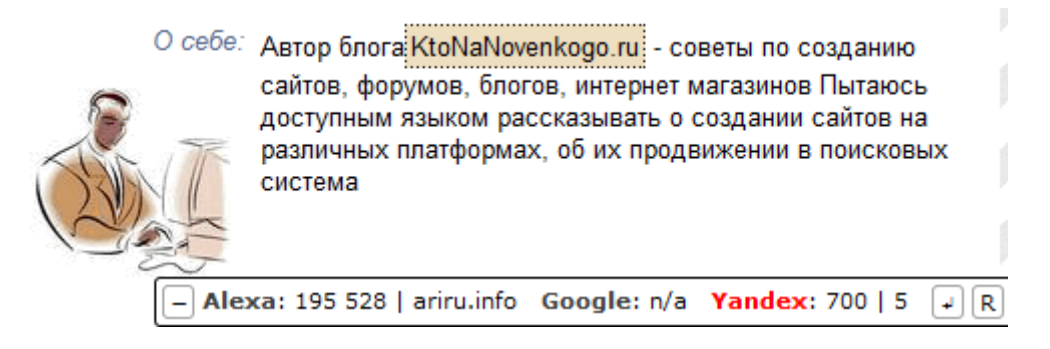

Перейдите на вкладку "Редактировать профиль" и в поле "О себе" введите текст с HTML тегом ссылки, точно так же, как было описано в предыдущем примере. Сохраните произведенные изменения, зайдите на форум и добавьте ответ или сообщение. Скопируйте адрес своего профиля и прогоните его по аддурилкам (*[Яндекс](http://webmaster.yandex.ru/addurl.xml)* и *[Google](http://www.google.com/addurl/?continue=/addurl)*).

3. **Worldcrisis - ТИЦ=450**. Еще одна халявная ссылочка с анкором в нашу копилку бесплатного продвижения сайта. Сначала *[регистрируетесь](http://worldcrisis.ru/crisis/crisis/new_author_p?GOTO=crisis)* и после авторизации вы сразу попадаете на страницу редактирования своего профиля.

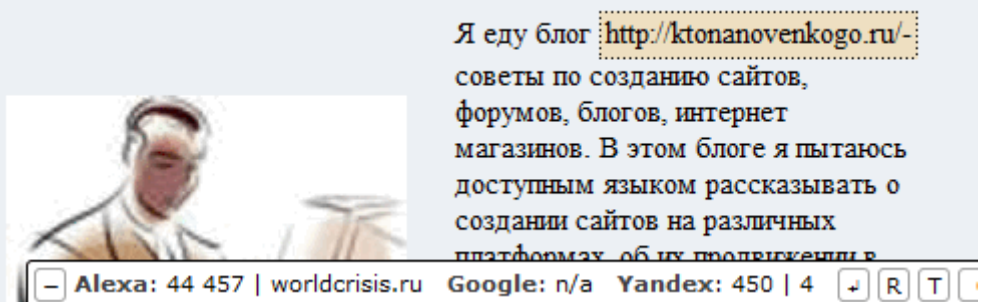

Поле "Ваш web-сайт" можете не заполнять, т.к. эта обратная ссылка будет закрыта от индексации Яндексом (заключена в теги Noindex). Вам нужно просто ввести в поле "Несколько слов о себе" текст с указанием гиперссылки на ваш ресурс в виде http://ktonanovenkogo.ru/. После сохранения изменений вас перебросит на страницу профиля. Скопируйте ее URL и прогоните по аддурилкам (URL см. выше).

4. **Adlife.spb - ТИЦ=900**. Еще одна халявная ссылка без анкора в нашу копилку бесплатного продвижения. *[Регистрируетесь](http://adlife.spb.ru/forum/?1&0&0&0&5303444&&0&8)*, дожидаетесь письма с подтверждением и переходите по адресу из этого письма. Авторизуетесь.

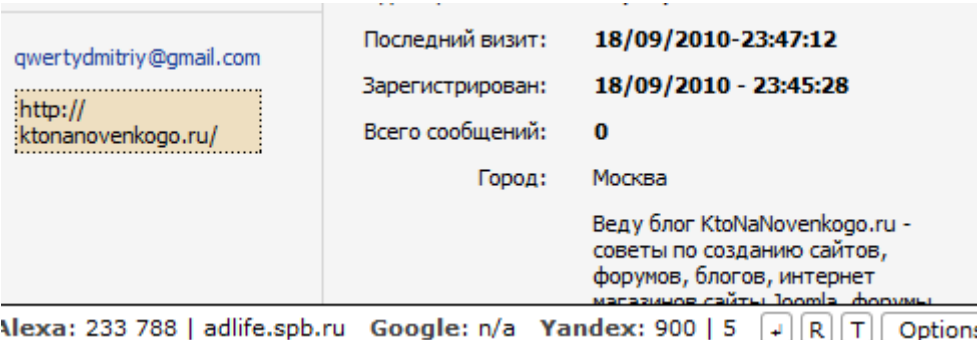

Перейдите на страницу изменения информации о себе "МОЙ ПРОФИЛЬ" и в поле "Домашняя страница" можете вставить обратную ссылки на свой ресурс, а в поле "Немного о себе" добавить околоссылочный текст. Сохраняете произведенные изменения и сразу попадаете на страницу своего профиля, где увидите халявный бэклинк. Да, и не забудьте про аддурилки.

5. **Gameguru - ТИЦ=1500**. Жирный сайт, который позволит получить бесплатную обратную ссылку, правда, безанкорную, но мы сможем добавить околоссылочный текст, что несколько нивелирует отсутствие анкора. *[Регистрируемся](http://gameguru.ru/profile/add.html)*, после чего вас тут же авторизует на ресурсе и вы попадаете на страницу настроек.

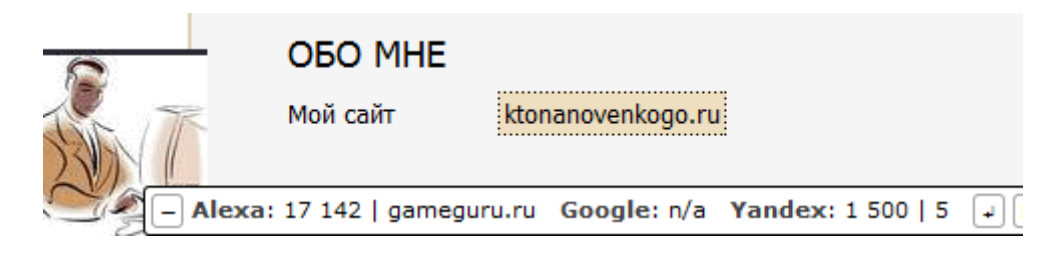

Введите в поле "Веб-сайт" обратную ссылку на ваш ресурс (но только без http://, лишь доменное имя вида ktonanovenkogo.ru), а в поле "Несколько слов о себе" - околоссылочный текст. Сохраните изменения и на вкладке "профайл" скопируйте URL вашего профиля в области "Покажи себя друзьям". Ну, и про аддурилки не забудьте (*[Яндекс](http://webmaster.yandex.ru/addurl.xml)* и *[Google](http://www.google.com/addurl/?continue=/addurl)*).

6. **Volgograd - ТИЦ=1500**. Еще одна звонкая монета (халявная обратная ссылка с жирного сайта) в нашу копилку бесплатного продвижения сайта. Гиперссылка аналогичная предыдущему примеру безанкорная, но с околоссылочным текстом, если вы захотите его задать. Для начала *[регистрируетесь](http://www.volgograd.ru/registration/step1/)*, дожидаетесь письма с кодом активации, переходите по гиперссылке и задаете пароль.

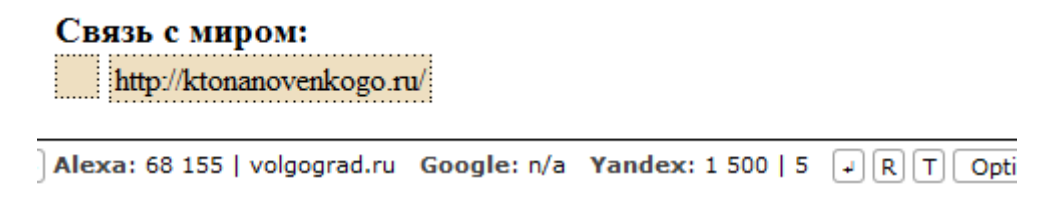

После это вас авторизует и перебросит в личный кабинет. В области "Связь с миром" вводите вашу обратную ссылку, а в области "О себе" вписываете околоссылочный текст. Перейдите на страницу своего профиля, щелкнув по расположенной вверху слева гиперссылке "Ваш профиль, каким его видят посетители". Убедитесь в наличие бесплатной обратной ссылки и не забудьте про аддурилки.

7. **Nneformat - ТИЦ=900**. Продолжаем наше бесплатное продвижение и получаем очередную (на сегодня последнюю, ибо уже устал) обратную ссылку. Она будет безанкорной, но с расположенным рядом тематическим текстом.

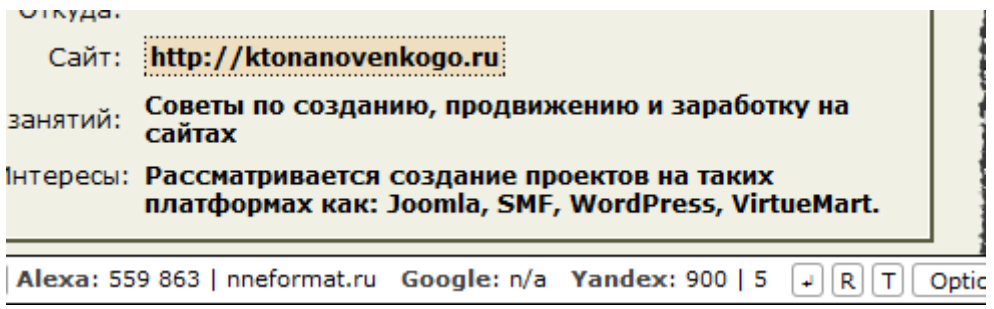

*[Регистрируемся](http://www.nneformat.ru/forum/profile.php?mode=register&agreed=true)*, при этом можно сразу указать свою обратную ссылку в поле "Сайт", так же добавить околоссылочный текст в поля "Род занятий" и "Интересы". После регистрации входите под своим логином и паролем, после чего прокручиваете окно вниз и находите гиперссылку на

свой профиль в области "Последний зарегистрированный пользователь". Ну, и как обычно, прогоняете этот URL по аддурилкам.

# **Часть II/25. Бесплатная раскрутка сайта**

## *Автор: Дмитрий [KtoNaNovenkogo](http://ktonanovenkogo.ru/seo/backlinks/besplatnaya-raskrutka-sajta.html)*

Сегодня будет очередная статья о **бесплатной раскрутке сайта** путем получения различными хитрыми способами обратных ссылок на свой проект. Вообще, основные расходы во время раскрутки сайта идут именно на покупку ссылок. Подразумевать под расходами плату за хостинг, наверное, не стоит, ибо всегда существует возможность размещения сайта на *бесплатном хостинге с php и mysql*, на котором можно будет развернуть и начать раскручивать любой сайт на динамических движках типа Joomla, WordPress и т.п.

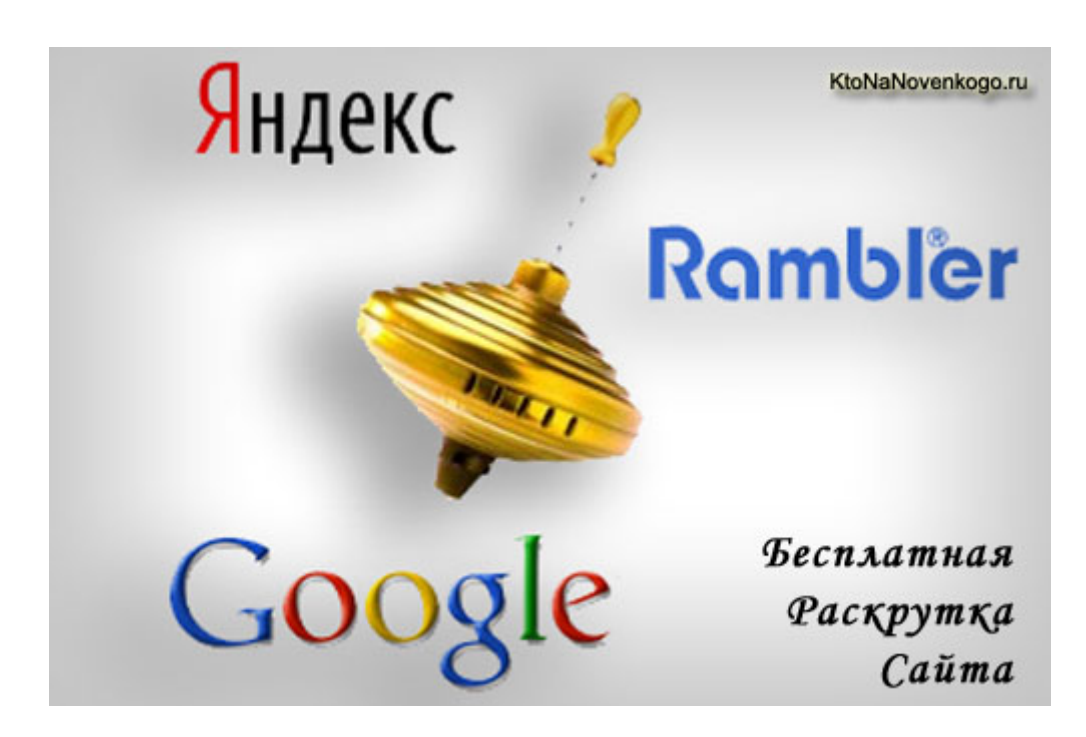

Поэтому бесплатная раскрутка подразумевает в первую очередь именно поиск способов получения обратных ссылок для сайта за бесплатно, что не всегда будет являться тривиальной задачей, особенно, если беклинки вы захотите получать исключительно с трастовых ресурсов.

Знаете, на днях я закинул в Мегаиндекс около 600 поисковых запросов, по которым я хотел бы попасть в Топ 5 поисковой выдачи Яндекс и Google. Как вы думаете какую стоимость раскрутки выдал Мегаиндекс? Около 150 тысяч рублей в месяц. Я, конечно, понимаю, что все это условно, но, черт побери, 150 тысяч в месяц — это полный абсурд. Поэтому я обеими руками **голосую на бесплатную раскрутку сайта**, пусть мне и придется ради этого пахать сутки напролет.

#### **Бесплатная раскрутка не коммерческого сайта**

Кстати, сам по себе инструментарий *Мегаиндекс* может очень здорово помочь вам в раскрутке сайта, к тому же анализ проекта и позиций в поисковых системах Яндекс и Google по нужным вам поисковым запросам можно будет провести там совершенно бесплатно, а уж будете ли вы осуществлять дальнейшее продвижение за счет умной закупки ссылок через Мегаиндекс — это исключительно зависит от вас. Я от закупки ссылок воздержался по вполне понятным причинам.

Сами запросы, по которым я хотел узнать стоимость раскрутки в Мегаиндекс я собирал вручную в *статистике запросов Яндекса*. Конечно же, это занимает массу времени, но зато вы получите очень хорошее представление, под какие запросы вам можно будет постараться оптимизировать уже существующие статьи, а так же получите целый пласт запросов, которые сможете отразить в своих будущих статьях. Тут вы убиваете сразу двух зайцев, ибо пишите статью, которая отвечает на вопросы, интересующие довольно большую аудиторию ваших потенциальных читателей.

Это и есть один из аспектов бесплатной раскрутки сайта — подбирать оптимально подходящие для этого поисковые запросы. Тут главное по ошибке не пытаться продвинуться по заведомо бесперспективным коммерческим запросам. Например, если я буду пытаться раскрутиться по запросам включающим слова «раскрутка», «продвижение» или «оптимизация» и не включающим слова «бесплатная» или «самостоятельная», то мои шансы хотя бы приблизиться к Топу будут раны нулю — там идет безжалостная война бюджетов, в которой таким как я нет места.

**Не коммерческий сайт должен раскручиваться** и продвигаться по не коммерческим запросам, где нет высокой конкуренции и есть шанс вывести свой проект в Топ бесплатно, ну или, хотя бы, с минимально возможными затратами. Открою вам маленький секрет — KtoNaNovenkogo.ru уже нельзя назвать проектом использующем в раскрутке только бесплатные методы. После анализа поисковых запросов в *Яндекс вордстат* я пришел к выводу, что без покупки хотя бы небольшого количества вечных ссылок, раскрутиться по некоторым довольно частотным запросам у меня не получится.

Поэтому я уже не могу говорить, что блог KtoNaNovenkogo.ru продвигается и раскручивается исключительно бесплатными методами и способами. Беклинки я закупил в *GoGetLinks* в количестве 50 штук с тематичных и вручную отобранных ресурсов. Была потрачена на это кругленькая сумма в 5 000 рублей, но, надеюсь, что это принесет свой эффект и мне удастся пробиться в Топ 10 по некоторым среднечастотным не коммерческим запросам, что позволит увеличить посещаемость блога,ну и, возможно, что и доходы с *контекстной рекламы Яндекса*.

Подбор тематичных ресурсов в базе GoGetLinks оказалось довольно времязатратным действом хотелось отобрать достойных доноров, способных дать наибольшую отдачу от размещаемой ссылки. Была проблема с поиском подходящих ресурсов по тематике Joomla и ряда других, поэтому, если у вас есть проект схожий по тематике с одним из разделов блога KtoNaNovenkogo.ru, то я готов **рассмотреть возможность покупки у вас ссылки** (admin@ktonanovenkogo.ru), если не сейчас, то в ближайшем времени. Заранее спасибо.

В общем, на GoGetLinks практически все подходящие мне ресурсы я уже использовал, поэтому буду, наверное, переключаться на *GetGoodLinks* и *RotaPost*. Но это уже попозже, чтобы не шокировать поисковые системы быстрым наращивание ссылочной массы, так, для перестраховки.

В общем, начал за здравие (бесплатная раскрутка сайта), а продолжил за упокой (покупка ссылок). Довольно противоречивая статья получается. Но тем не менее, покупка ссылок на текущий день уже не является главным инструментом в раскрутке сайта. А знаете какой основной инструмент? Вот он — *Раскрутка сайтов*. А ведь главное и придраться не к чему — захотел получить бесплатную раскрутку и получил (требование денег там противозаконно). Разве не так? Мой сайт KtoNaNovenkogo.ru ну просто замечательно раскрутили, причем, даже несколько раз подряд.

Ну, ладно, если кроме шуток, то покупка ссылок вовсе не является основным **инструментом для раскрутки не коммерческого проекта** и это на самом деле так. Контент по прежнему здесь правит балом и то, насколько хорошо и грамотно вы оптимизируете статьи и проведете внутреннюю перелинковку будет зависеть успех продвижения.

Проводя анализ поисковых запросов я довольно часто добавлял новые ключевые слова в Title и текст старых статей, а так же ставил другие анкоры при внутренней перелинковке, в результате чего сайт здорово улучшал свои позиции по тем поисковым запросам, которые содержали это новое ключевое слов. Тут главное изучить, какие именно поисковые запросы будет возможно раскрутить бесплатно (или условно бесплатно), ну и немного поколдовать с текстами, убив на это пару месяцев своей жизни чистого времени. Ну или забить на бесплатную раскрутку вообще.

# **Покупка ссылок при бесплатной раскрутке сайта**

Покупка ссылок нужна будет, если вы захотите попасть в Топ 10 по довольно частотным запросам с умеренной конкуренцией. Для раскрутки и продвижения по низкочастотным поисковым запросам можно попробовать обойтись только *бесплатными обратными ссылками с профилей*, что, собственно, я до сих пор и делал, в результате чего практически добрался до планки в 6000 посетителей в сутки.

Правда, около месяца назад я подумал, что беклинки в комментариях можно будет попробовать убрать (*Rel nofollow и тег noindex в Яндексе и Google*) и получил очень существенный провал в трафике с Яндекс и Google. Беклинки в комментариях блога я восстановил, но посещаемость все еще не восстановилась. Наверное, именно поэтому я решил дополнить бесплатную раскрутку еще и небольшой закупкой вечных ссылок, чтобы вернуть былые позиции сайта.

Вообще, бесплатные беклинки с профилей, о которых идет речь в этой серии статьей рубрики *Бесплатные внешние обратные ссылки*, служат одной цели — передача траста вашему сайта. Все остальное, что могут дать эти беклинки при бесплатной раскрутке сайта, второстепенно (рост Тиц, улучшение ранжирования, если вы умудрились прикрутить к этим бесплатным гиперссылкам с профилей нужные вам анкоры и направили их не на главную страницу, а на, так называемую, «приземляющую», релевантную анкору ссылки).

Эти **бесплатные беклинки** помогают в поднятии и раскрутке вашего сайта целиком (на микроны приподнимают все статьи в поисковой выдаче). Ссылки же закупаемые, например, на биржах типа GoGetLinks, служат акцентированному улучшению ранжирования вашего проекта по отдельно взятым поисковым запросам, но зато очень существенно. Это то, как я сам понимаю всю эту кухню платного или бесплатного продвижения и раскрутки, но, наверняка, тут кроются еще какие-нибудь нюансы.

Да, чуть не забыл, я в этой статье не стал подпускать воды и сразу перешел к употреблению специфических терминов, которые кому-то могут быть не совсем понятны. Поэтому советую ознакомиться с рядом статей, вносящих ясность в эти понятия. Это может быть статья про *самостоятельное продвижение и раскрутку сайта*, либо статья про то, как *продвинуть свой сайт самому* (она состоит из трех частей в силу своего достаточно большого размера).

Вообще статей про раскрутку сайта я написал довольно много, внося в них что-то новое из того что мне удалось за это время узнать и понять, но в то же время я старался, чтобы начинающему вебмастеру или оптимизатору было все понятно при чтении именно этой статьи, в следствии чего, многие моменты там пересекаются и речь в них идет зачастую об одних и тех же вещах с некоторыми дополнениями (как говорится, те же яйца, только в профиль), что иногда вызывает нарекания у читателей и за что я не устаю извиняться.

А давайте я еще раз повторюсь? Ну, коротенечко. Договорились? Потерпите? Я быстро, буквально в пару экранов уложусь (ну, типа это шутка, хотя...). Итак, в чем заключается почти или полностью **бесплатная раскрутка не коммерческого сайта**:

- 1. Разобраться с технической стороной SEO оптимизации работы вашего движка. Указания на поясняющие материалы приводить не буду, т.к. вы их сможете найти в приведенных выше статьях. Если обобщать, то это настройка правильных ответов сервера, robots.txt, Чпу, 404 страницы, ускорение загрузки сайта и многое другое. Все это непосредственно будет влиять на то, насколько вам удастся бесплатная раскрутка, либо придется все это компенсировать денежными влияниями.
- 2. Составить *семантическое ядро*, если не всего будущего сайта целиком, то хотя бы той статьи, которую вы планируете написать. Это существенно сэкономит ваше время, ибо в противном случае вы будете вынуждены в будущем частично переписывать и дорабатывать свои материалы. Выбирайте поисковые запросы для бесплатной раскрутки сайта таким образом, чтобы вам не пришлось по ним конкурировать с коммерческими проектами, т.к. они вас в любом случае задавят бюджетами.
- 3. Выделите из семантического ядра будущей статьи отдельные ключевые слова (их скорее всего будет не много) и обязательно красиво употребите их в Title так, чтобы он при этом не потерял привлекательности, ибо Title обязан поставлять вам посетителей из поисковой выдачи (если не понятно о чем идет речь, то опять же отсылаю вас к приведенным выше указаниям на статьи с поясняющими материалами — там все разжевано). Кроме Title каждое из ключевых слов вам следует употребить в статье с частотой от 1 до 5 процентов от общего числа слов в тексте. Обращайте внимание на чистые вхождения (точное повторение поискового запроса без разбавочных слов и измерения словоформ ключевых слов) — их не должно быть слишком много (3 -5 для среднего размера текста), иначе Яндекс может на вас жестоко обидеться.
- 4. В статье, при ее написании или редактировании, делаете осмысленную перелинковку на другие свои материалы, используя в качестве анкора один из поисковых запросов, по которым вы раскручиваете ту публикацию (из ее семантического ядра). Можно, кончено же, настроить создание автоматической внутренней перелинковки, но ручками оно завсегда более качественно получится.
- 5. Что еще важно знать и учитывать при бесплатной раскрутке сайта? А, ну да. Нужна внешняя ссылочная масса, которую можно при желании получить и бесплатно, из тех же профилей трастовых сайтов или форумов, из комментариев dofollow блогов, из гостевых книг. Можно бесплатно добавить сайт в каталоги и обменяться беклинками с сайтами вашей же тематики, но при этом не стоит совершать обмен с более чем  $20-40$  ресурсами, иначе есть вероятность недоброго взгляда со стороны Яндекс и Google, а нам при бесплатной раскрутке этого совсем не нужно.
- 6. Ну, и в отдельных случаях можно поступиться правилом бесплатной раскрутки и потратить сравнительно небольшие суммы на покупку вечных ссылок или же ссылок из статей. Покупку ссылок в биржах типа Sape или через ссылочные агрегаторы я, наверное, не рекоменловал бы, особливо для случая продвижения по не коммерческим запросам.

Ну вот, видите, довольно таки коротенько получилось, а вы боялись. Стараюсь исправляться и по возможности приводить ссылки на разъясняющие материалы вместо того, чтобы пережевывать одно и тоже в каждой новой статье по теме раскрутки и продвижения сайтов. Так то писать, кончено же, для меня проще, но почему то все время кажется, что без дополнительных разъяснений я могу оказаться кемто не понятым. Ну, да ладно, давайте переходить к основной части статьи про бесплатную раскрутку сайтов — обратным ссылкам с трастовых ресурсов (заметьте, ссылкам халявным, что не маловажно).

# Бесплатные жирные ссылки для раскрутки сайта

Давайте я сегодня не буду пошагово рассказывать про получение тех или иных беклинков, но зато приведу побольше источников, где их можно будет получить. Договорились? Если возникнут затруднения, то напишите об этом в комментариях и вам кто-нибудь подскажет (из уже решивших этот ребус). Удачной раскрутки.

Да, еще раз напомню вам, что проставленные вами бесплатные беклинки из профилей не факт что будут быстро проиндексированы поисковыми системами. Поэтому будет целесообразным сообщить Яндексу и Google о появлении новой страницы в интернете, которая может помочь вам в раскрутке сайта за бесплатно. В этом вам могут помочь специальные инструменты поисковиков под названием аддурилки (Яндекса и Google).

Аддурилка Яндекса так же поможет вам узнать, что страница с вашим беклинком не закрыта от индексации в robots.txt трастового ресурса. Скриншоты я делал из Opera, где работал плагин SeoBar, позволяющий увидеть беклинки закрытые в *rel nofollow и mea noindex*. Да, еще поисковые системы для безанкорных ссылок могут учесть в качестве анкора расположенный рядом текст — имейте это в виду.

1. Jumptags — Тиц=30 (http://www.jumptags.com). Ресурс буржуйский, потому и Тиц такой низкий, но похоже он все же довольно трастовый, во всяком случае для Google (Pr=7).

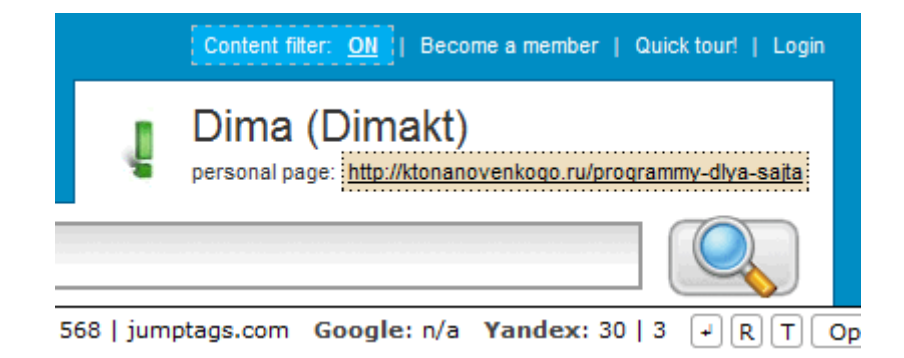

2. Forest — Тиц=1500 (\_http://forest.ru/forum/index.php).

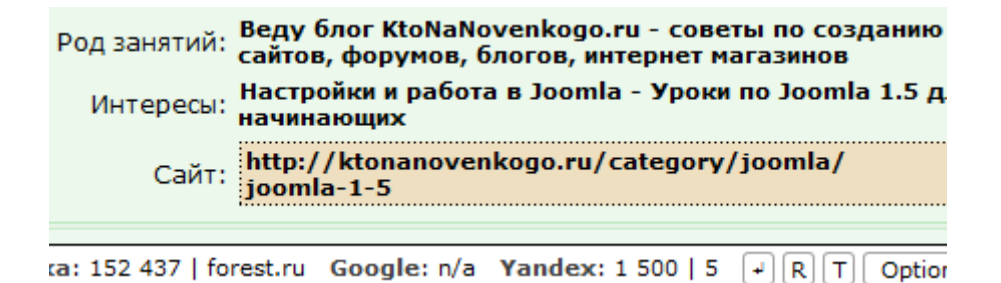

- 3. Autoconsulting Тиц=1300 (\_http://www.autoconsulting.com.ua/autoforum). Полная аналогия предыдущему бесплатному беклинку.
- 4. Sql Тиц=950 (\_http://www.sql.ru/forum). Опять же тоже самое. Не забывайте добавлять околоссылочный текст, например, в поле «Интересы».
- 5. Pravo Тиц=1600 (\_http://www.pravo.by/forums/default.asp).

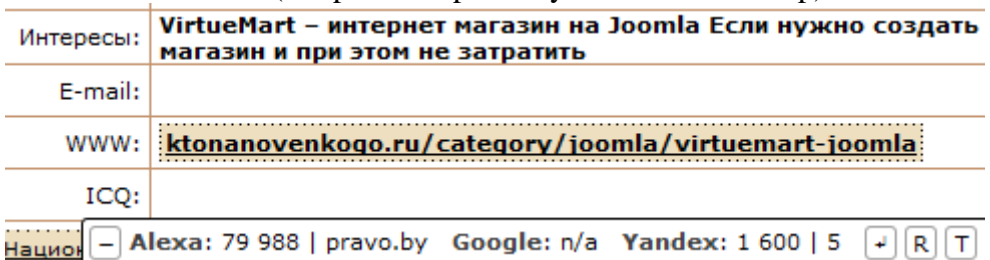

- 6. Metropolis Тиц=900 (\_http://www.metropolis.ru/forum/index.php).
- 7. Gentoo Тиц=160 (\_http://www.gentoo.ru).

#### Домашняя страница

http://ktonanovenkogo.ru/

#### Конфигурация компьютера

Подробно и доступно рассказывается обо всем, что понадобится начинающему вебмастеру в его работе форумом, блогом или интернет-магазином. Рассматр проектов на таких платформах как: Joomla, SMF, Wo VirtueMart. РазЪясняются тонкости работы с HTML, (

Alexa: 81 614 | gentoo.ru Google: n/a Yandex: 160 | 4

- 8. Henneth-annun Тиц=120 (\_http://www.henneth-annun.ru).
- 9. Devchat Тиц=100 (\_http://devchat.ru).
- 10. Goparty Тиц=70 (\_http://goparty.ru).
- 11. Geometria- Тиц=1100 (\_http://msk.geometria.ru).

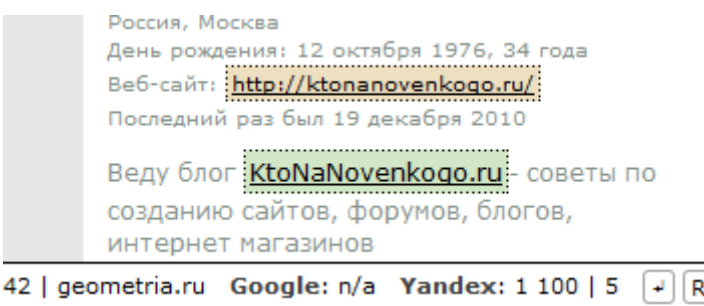

12. Utravel- Тиц=650 (\_http://utravel.ru/forum/index.php). Бесплатный беклинк будет с анкором.

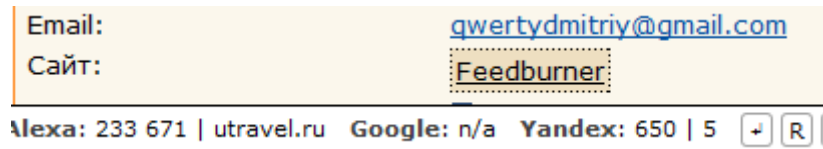

- 13. Webmastak Тиц=50 (\_http://webmastak.com). Бесплатный беклинк из профиля сайта (не форума).
- 14. Identi Тиц=110 (\_http://identi.ca).
- 15. Ie.contiki Тиц=10 (\_http://ie.contiki.com). Ресурус буржуйский, потому и Тиц такой низкий, но  $Pr=6$ .
- 16. Zug Тиц=30 (\_http://www.zug.com/). Еще один буржуйский ресурс с Pr=6.
- 17. Sledu- Тиц=40 (\_http://sledui.ru).
- 18. Ru.intel Тиц=275 (\_http://ru.intel.com).

#### О пользователе

Я являюсь автором блога KtoNaNovenkogo.ru - все для начинающих вебмастеров| Создание и продвижение сайтов, блогов, форумов, интернетмагазинов, заработок на сайте http://ktonanovenkogo.ru/

Alexa: 884 | intel.com Google: n/ a Yandex: 275 | 4  $\boxed{4}$   $\boxed{R}$   $\boxed{T}$  Options  $\boxed{x}$ 

- 19. Moikompas Тиц=600 (\_http://moikompas.ru). Можно добавить много беклинков с анкорами на свой ресурс. Как это будет выглядеть можно посмотреть здесь — \_http://moikompas.ru/compas/uroki\_sozdaniya\_saytov
- 20. Vingrad- Тиц=425 (\_http://forum.vingrad.ru).

# **Часть II/26. Как отличить хорошего донора от плохого**

*Автор: Виктор Карпенко [\(SeoProfy\)](http://seoprofy.net/2010/10/kak-otlichit-xoroshego-donora-ot-ploxogo/)*

Если вы когда то прикупали очень часто ссылки через биржи ссылок, то наверняка у вас хорошо глаз набился на нормальные сайты или гавносайты на которых не нужно размещать ссылку. Сегодняшний пост не только про биржи ссылок, а о том, как отличить хороший сайт под *ссылки* и плохой.

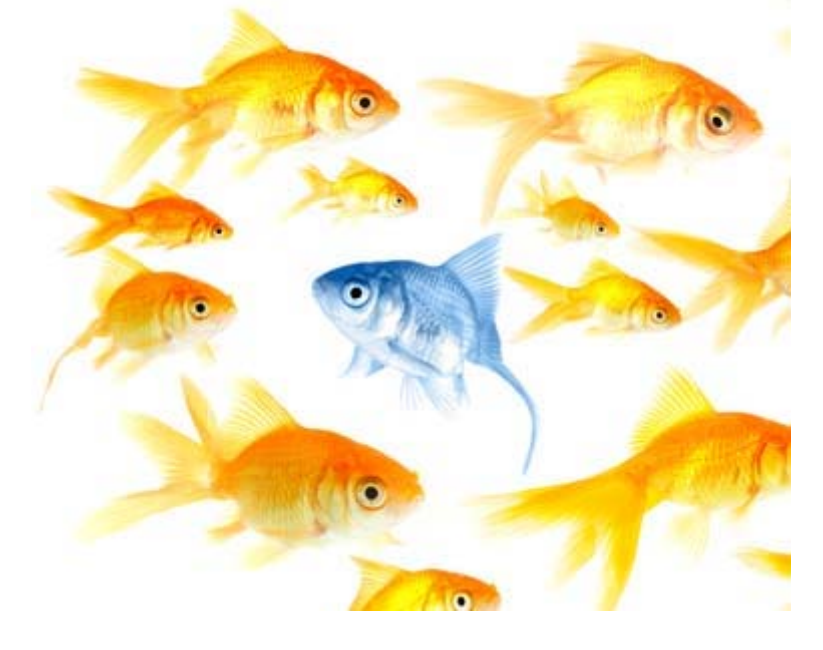

Этот пост будет разбит под общие и конкретные мои критерии отбора, потому что виды ссылок есть разные, например арендованные ссылки в *sape* или постовые навсегда в блогах.

#### **Итак, это непосредственно касается ссылок покупаемых в sape:**

- сайт не должен размещать ссылки на адалт и фарма сайты
- сайт не должен размещать более 4-5 ссылок с внутренней страницы и 10 с главной страницы
- у сайта должны быть разбиты блоки ссылок, например по 2 ссылки по бокам, или по одной по бокам и 1 внизу в подвале

домен сайта от 150 дней, но опять, же смотря, какая задача, но практика показала, что на гавносайты нужно много времени, что бы чистить их и закупать новые, но плюс в том, что они значительно дешевле нормальных ссылок

- более 50 страниц в индексе *Гугла* и *Яндекса*
- хороший процент индексации страниц 80-90%
- сайт продающий ссылки до 3-го уровня, 4 и 5 уровни индексируются неоправданно долго

- ссылки должны быть не закрыты от индексации поисковиками, очень часто бывают такие ребята, которые закрывают или прячут ссылки, для этого скачайте себе толковый seo бар что бы он подсвечивал noindex и nofollow

- ссылки не должны быть скрытые от видимости даже от видимости человеческого глаза, так как можно получить санкции поисковиков

- сайт должен хотя бы иногда обновлять контент, например там новости если это сайт компании

хотя бы минимальные показатели ТИЦ и PR, тут опять все зависит от целей

так же если на сайте стоит яндекс. директ то это говорит о том что сайт приняли в систему и он нормальный, хотя нужно все проверять

Если бы вы прикупили например 50 000 - 100 000 ссылок с сайтов *sape*, то уже б легко на на глаз говорить что это за сайт, причем практически моментально.

#### Теперь что же касается постовых или контекстных ссылок навсегда:

- обязательно обновление блога или сайта - регулярное

- возраст, новые блоги тоже дают вес, но меньше чем трастовые и старые

- показатели сайта ТИЦ и PR, чем больше, тем лучше
- хорошая индексация поисковыми системами 80-90% хотя бы
- не больше 3-х постовых или 2-х контекстных ссылок со страницы

- количество обратных ссылок по уароо, я не покую на блогах где обратных ссылок по уароо меньше чем 50-100, исключение делаю для тематических блогов разных тематик. Чем больше обратных ссылок на блог или сайт, тем лучше для вас, так как сайт передаст лучше вес ссылочного

- блог который размещает постовые - не должен торговать ссылками в sape, хотя есть отличные примеры топ блогов, которые постоянно развиваются и убрали исходящие ссылки с комментариев, и продают не более 1-2 ссылки со страницы. Это скорее всего исключения, но есть

- alexa rank это касается топ блогов, потому что у них в основном он нормальный, чем он меньше, тем лучше для ссылок, которые будут размещаться

- с виду блог должен быть живим или сайт

## А теперь что касается сайтов для статей навсегда:

- сайт не должен торговать ссылками в каталоге статей, а еще лучше не торговать ссылками вообще, тогда такой сайт вообще полезный

- показатели ТИЦ и PR
- частота обновления
- процент индексации страниц
- возраст сайта, чем старше, тем лучше
- а так же вышеупомянутые критерии пересекаются

Писал достаточно быстро пост, возможно, чего то не учел, но, в общем, получается такая картина.

# **Часть II/27. Как выбирать сайты-доноры при закупке ссылок?**

*Автор: [Александр](http://asbseo.ru/optimizaciya-i-prodvizhenie-bloga/kak-vybirat-sajty-donory-pri-zakupke-ssylok.html) Бобрин*

Когда новичок SEO-программирования закупает ссылки, он не обращает особое внимание на тематику сайта-донора, контент, а это очень важные параметры, пренебрегать которыми крайне не рекомендуется, потому что это может повлиять на общую эффективность *раскрутки блога* (сайта). При закупке ссылок следует обращать внимание на некоторые факторы.

## **SEO: Как выбирать сайты-доноры при закупке ссылок?**

**Тематичность, регион.** Существует огромное количество ресурсов в сети Интернет, но не так много подходящих, среди которых можно было бы выбрать доноров. В наше время очень распространенный и эффективный способ раскрутки – **покупка ссылок** в блогах но сейчас не про это. В первую очередь стоит искать и покупать ссылки на сайтах с такой же тематикой и регионом, как у Вашего ресурса. После можно размещать свои ссылки на сайтах с похожей тематикой. Последний шаг – размещение ссылок на любых сайтах или покупка ссылок в блогах что дает очень хороший результат. Также можно размещать свою ссылку в статье, в таком случае общая тематика сайта не столько важна, главное – уникальная и тематическая статья, в которой находится ссылка.

*ТИЦ***.** Во время поиска и выбора сайта-донора стоит обратить внимание на такой показатель как *ТИЦ*. Если ТИЦ сайта-донора более 100, значит, ресурс активно развивается, а размещенная на нем ссылка будет долгое время приносить Вам пользу. С сайтами, показать ТИЦ которых ниже 10, сотрудничать не стоит, потому что размещенная на нём ссылка вряд ли принесет хоть какую-то пользу.

**Проверка индексации.** Настоятельно рекомендуется проверять каждый сайт-донор на кол-во проиндексированных страниц в поисковых системах Yandex и Google. Если количество этих проиндексированных страниц в одной системе значительно больше, чем в другой, это значит, что сайт отфильтровывается одним поисковым роботом, а значит, вскоре будет фильтроваться и в других поисковых сервисах. Сотрудничать с таким ресурсом очень и очень рискованно, а точнее глупо. Большой шанс что ваша ссылка или статья тоже не пройдет сквозь фильтр (*фильтры Яндекса*), а не проиндексированная рекламная ссылка, статья – пустое место, а следовательно – **деньги на ветер**.

*Посещаемость блога***.** Очень важный показатель, потому что хорошо посещаемые сайты пользуются огромнейшим доверием среди поисковых систем. Также чем больше аудитории на сайте-доноре, тем больше шанс, что перейдут по Вашей ссылке и аудитория станет Вашей. Именно поэтому покупка ссылок в блогах очень выгодное дело.

**Стоимость.** Ссылка должна стоить адекватных денег, а адекватность эту определяете Вы, ведь у каждого свои возможности. Но не пытаться найти донора дешевле, скорее всего, именно из-за заманчиво низкой цены на этом сайте уже размещено очень много различной рекламы, а значит, Вашу ссылку вряд ли ктото увидит за таким количеством чужих статей и ссылок. Также стоит отказываться от заоблачно высоких цен, они не имеют никаких преимуществ. Нужно найти середину.

**Контент.** Стоит обратить внимание на информационное наполнение сайта-донора. Вся информация должна быть уникальной, чтобы сайт пропускался через фильтр поисковых систем. Стоит обратить свое внимание на количество чужой рекламы, в каких места она размещена. Рекомендовано отказываться от сайтов со всплывающей рекламой.

**Дизайн.** Каждый решает сам, потому что у каждого свой вкус, но сам дизайн и внешний вид сайта не так важен, как его удобство и функционал. Каждый посетитель должен с легкостью находить и пользоваться Вашей ссылкой.

**Возраст сайта.** К сожалению, если верить статистике, то половина сайтов умирает в первый год своей жизни. Именно из-за этого стоить сотрудничать с сайтами, которые сумели пережить эту отметку и продолжают функционировать далее. Можно размещать свои ссылки на успешных молодых сайтах, которые наверняка переживут пометку в 1 год. Ведь во время размещения ссылки учитывается срок. Существует намного больше факторов и критериев, по которым подбирают сайты-доноры, мы представили Вам основные, которыми никак нельзя пренебрегать.

От себя хочу добавить следующее:

**Посещаемость сайта/блога** — вот на что следует обратить внимание в первую очередь! Если по купленной ссылке не будут переходить люди (кликать на нее), то ссылка будет мертвой, и, как следствие, не будет передавать большой вес... Такая ссылка будет «мертвой»!

Следующим фактором является **возраст сайта**, чем больше, тем лучше...

# **Часть II/28. Как я отбираю доноров для покупки вечных ссылок**

*Автор: [Александр](http://adne.info/otbor-donorov/) (Hodinar)*

Продолжая отвечать на вопросы читателей, расскажу о том, как я выбираю доноров для покупки «вечных» ссылок (полагаю, это будет интересно и тем, кто продаёт):

- Отдельный обзор или ссылка внутри тематического поста выделение рекламного блока, постового от остального поста – не лучший вариант;
- Ссылка должна быть ближе к началу заметки;
- Обязательное появление ссылки на главной странице и в RSS (если это блог и ссылка покупается в новом посте);
- Тематическая заметка не менее 1000 печатных знаков, уникальный текст;
- Тематичность ресурса;
- Возраст более 1 года;
- ТИЦ более 20, Pr главной страницы>0;
- Страниц в индексе Яндекса, Гугла > 50;
- Не продаёт ссылок в автоматических биржах и вцелом не замусорен ссылками;
- Внешних ссылок на страницу не более 2-х (включая нашу);
- Оценка внешнего вида сайта: аккуратность, отсутствие всплывающих окон и т.д;
- Наличие трафика на сайте;
- Сайт должен развиваться: если не появляются новые материалы, а идёт лишь распродажа ссылок со старых постов, то это повод для недоверия;

Соблюсти все эти условия зачастую – нереально, но это не мешает стараться отбирать максимально хорошие ресурсы.

Покупать ссылки в новых постах или в старых, которые уже в индексе? Если какая-то из страниц ресурсадонора есть в топ 20 по нужному мне кею, то я стараюсь купить ссылку с неё, в остальном предпочитаю свежие материалы.

Если покупаю ссылки через биржи, то, помимо прочего, читаю описания, которые оставляют вебмастера. Ежели человеку хватило терпения рассказать о своём ресурсе, если он не поленился и сделал это, то можно предполагать внимательное отношение к блогу и надёжность вебмастера.

# **Часть II/29. План раскрутки: С чего начать продвижение сайта?**

*Автор: Сергей [Кокшаров](http://devaka.ru/articles/seo-beginning) (Devaka)*

По многочисленным вопросам о том, как спланировать раскрутку сайта, какому алгоритму необходимо следовать для продвижения своего ресурса в поисковых системах, появилась данная статья, которая, надеюсь, будет полезна ряду новичков в SEO.

Определенного алгоритма раскрутки не существует самого по себе, каждый оптимизатор следует своим пунктам, но так как новички не сталкивались раньше с подобными задачами, то предлагаю ознакомиться с моим планом продвижения сайта, который, я считаю, используют многие SEO компании. Некоторые пункты описаны лишь вкратце и вам следует более глубоко изучить определенные разделы при необходимости. Итак, с чего же начать продвижение?

# **1. Определение целей**

Понятно, что когда речь идет о SEO, то вероятнее всего вы хотите, чтобы ваш сайт находился в поисковых системах. Однако, все же спросите себя, зачем он должен там быть? Какова ваша цель раскрутки? Как вы будете *проверять результаты продвижения*, добились ли вы какого-либо эффекта или провели за компьютером бесцельно прожитые годы?

Целями в данном случае могут служить:

- просто наличие сайта в поисковике;
- высокие позиции в поисковиках по каким-то интересным на ваш взгяд запросам;
- обгон конкурентов в позициях по некоторым запросам;
- увеличение посещаемости ресурса (траффика);
- поиск целевой аудитории и постоянных заинтересованных клиентов;

— увеличение коэффициента конверсии и, соответственно, заработка на рекламе или партнерской программе;

- желание быть модным :) (да, такие тоже есть);
- другие цели…

В зависимости от выбранной цели будет формироваться свой план продвижения и свои методы формирования отчетов и анализа результатов раскрутки. Допустим, что мы просто хотим, чтобы наш сайт находился в поиске, причем выше конкурентов, если таковые имеются.

## **2. Формирование ядра запросов и их группировка**

Некоторые называют этот шаг составлением сематнического ядра. Заключается он в следующем: необходимо найти ту группу запросов, которая наиболее максимально подходит к вашему сайту. На данном этапе следует прекрасно понимать свою будущую аудиторию, её интересы, возраст, пол, поставить себя на место пользователя и представить, какие запросы были бы наиболее релевантны для вашего сайта. Если вы специалист своего дела, то вы сможете быстро выдать ряд высокочастотных поисковых фраз, по которым вас ищут даже офлайн.

Например, у вас сайт посвящен продаже букетов цветов, значит, вероятнее всего, главный запрос будут иметь вид "доставка букетов". Смотрим *статистику ключевых слов* по этому запросу в Яндексе (также там можно указать регион поиска) и видим (в правой колонке), что наряду с нашим запросом пользователи также ищут: букеты москва, заказать цветы, купить цветы, бизнес букет, заказ букетов и т.д. Выберите основные из этих высокочастотных запросов.

Когда вы определитесь с ВЧ, переходите к определению *СЧ и НЧ запросов*, анализируя левую колонку в статистике Яндекса. Также можно использовать *[статистику](http://adstat.rambler.ru/) рамблера* для более детального анализа.

Группировать запросы следует по их принадлежности к определенному ВЧ, например, фразы из одной группы:

- доставка букетов
- доставка букетов цветов
- доставка букетов по москве
- букеты на заказ с доставкой
- цветы доставка купить букет
- …

#### **3. Анализ конкуренции по каждому из запросов**

Когда вы определитесь с ядром запросов, тогда следует проанализировать рынок и определить своих главных конкурентов, их методы раскрутки, позиции и тенденции. Обычно при анализе конкурентов выявляется множество новшеств и приходится корректировать некоторые из предыдущих пунктов плана продвижения сайта.

Вводите в поиск сперва ваши высокочастотные запросы и смотрите, какие из сайтов стоят на первых местах, есть ли контекстная реклама по этому запросу? Более детально рассмотреть анализ конкурентов и другие пункты раскрутки планируется в ближайших постах, а пока делайте это интуитивно для каждого из запросов из вашего ядра.

# **4. Аудит сайта**

После того, как мы познакомились с нашим конкурентом, нам необходимо узнать подробно свой сайт и для этого провести его аудит. Аудит сайта это довольно широкая задача и требует времени и внимания, этот этап должен проводиться человеком, уже имеющим определенные знания в SEO, а также опыт подобных анализов. В процессе анализа своего сайта необходимо выявить все его достоинства и недостатки, частично внутренний аудит сайта можно выполнять с помощью *программы xenu*.

Также на этом этапе следует проанализировать как в настоящее время относятся поисковые системы к этому сайту (индексируют, нет ли фильтров, кто раньше ссылался на наш сайт и т.д.).

Заметьте, что до этого момента мы не предпринимали никаких действий с сайтом, несмотря на то, что была проделана огромная работа. Была проделана очень важная поготовительная часть, без которой не возможно ни одно продвижение. Не всегда эту работу понимают заказчики, так как ничего визуально не поменялось, однако лишь с этим багажом знаний можно двигаться дальше.

# **5. Внутренняя оптимизация**

Следующий этап в нашем плане раскрутки сайта это внутренняя его оптимизация. Данный этап подготавливает сайт к продвижению, делает его видимым в поисковых системах и заставляет их полюбить данный ресурс, как в общем и пользователей, зашедших на него. Внутренняя оптимизация состоит из нескольких частей, выделим три главные из них.

# **5.1. Выбор страниц под каждую группу ключевых слов**

По всем запросам двигать одну главную страницу невозможно и глупо, поэтому следует выбрать те страницы (если их нет, то добавить), которые вы будете оптимизировать под ту или иную ключевую фразу из вашего ядра запросов.

Обычно главная страница оптимизируется под высокочастотные запросы (высококонкурентные), страницы второго уровня (напр., категории) под среднечастотные и остальные страницы со статьями или продуктами магазина с описанием должны оптимизироваться под низкочастотные запросы. Это делается потому, что на практически всех движках, используемых для создания сайтов, вес перераспределяется так, что большая его часть приходится на главную страницу, а меньшая на вложенные страницы, находящиеся в 2-3 (и более) кликах от главной.

# **5.2. Оптимизация контента**

На данном шаге необходимо оптимизировать контент на выбранных страницах, чтобы он был максимально релевантен тем ключевым словам, под которые эти страницы будут раскручиваться. В оптимизацию контента входит (основные пункты):

- 1. *Оптимизация тайтлов страниц*.
- 2. Редактирование самого текста.
- 3. Редактирование заголовков текста, alt атрибутов изображений и т.д.

4. Улучшение дизайна и других характеристик качества целевых страниц. Создание условий для мотивации посетителя к действиям (покупке товара, подписке на обновления, сохранению ссылки в закладках и т.д.).

## **5.3. Оптимизация внутренней перелинковки в соответствии с ядром запросов**

Естественно, что наиболее важные страницы должны иметь максимум веса. Представьте, что у вас есть несколько магазинов по продаже букетов, один расположен в центре города, другой на его окраине. Центральный магазин будет пользоваться большим спросом, поэтому вам необходимо будет туда поставлять товар намного чаще, чем во второй. Также и со страницами при SEO оптимизации. Те страницы, которые будут давать максимальную отдачу, нужно прокачать максимальным весом.

Это называется перелинковкой. Чем лучше изначально вы перелинкуете страницы своего сайта, тем меньше этому придется уделять внимания в будущем.

## **6. Добавление сайта в поисковики и другие поисковые ресурсы**

После того, как вы оптимизировали сайт внутренне, необходимо дать знать о нем другим людям. Для этого, прежде всего, *зарегистрируйте его в поисковых системах*. Попробуйте подать заявки на регистрацию в *[Трастовом](http://www.trustdirectory.org/russian-tdp/) каталоге*, [DMOZ](http://www.dmoz.org/World/Russian/) и *Яндекс.[Каталоге](http://yaca.yandex.ru/)*.

Можно обойтись и без этого пункта, поисковики склонны сами находить интересные сайты в сети, но можно и подстраховаться, если вы сомневаетесь в качестве своего сайта.

## **7. Внешняя оптимизация**

Внешняя оптимизация это также неотъемлемая часть продвижения, так как на данный момент поисковики оперируют с внешними ссылками для определения рейтинга и популярности сайта. Если всю предыдущую работу вы можете выполнить единожды, то внешнюю оптимизацию необходимо производить постоянно, чтобы поддерживать нужные позиции в поиске.

В зависимости от подхода к ссылкостроению (синоним внешней оптимизации) внешние ссылки размещаются на определенных ресурсах на свободной или платной основе. Это могут быть каталоги сайтов (что категорически не рекомендуется для молодых неокрепших ресурсов), сайты схожей тематики и региона (в последнее время актуально), каталоги статей и пресс-релизов и множество других сайтов. Методов ссылкостроения сотни, не ограничивайтесь лишь двумя-тремя, ищите их на форумах и блогах, а также самостоятельно разведывайте лазейки, где можно получить хорошие ссылки пусть даже с большими временными затратами, например, используйте *продвижение статьями*.

Подумайте, где может находиться ваша основная аудитория и найдите эти места в сети. Это могут быть всевозможные форумы, группы в социальных сетях и любые другие социальные ресурсы. Очень полезно разместить информацию о вашем сайте на этих ресурсах, чтобы люди и поисковые системы узнали о вас и начали индексировать.

В данном случае не стоит перегибать палку, как это свойственно многим "оптимизаторам", когда они начинают спамить по форумам своими анонсами, приглашать всех посетить сайт вконтакте и т.д. Помните, что одна хорошая ссылка "для людей" даст больше доверия сайту, чем 100 спамных. Ознакомьтесь также с теорией траста сайта.

Если у вас коммерческий сайт, тогда необходимо рассмотреть также пункты покупки ссылок, как основного момента современной внешней оптимизации сайта различными SEO компаниями. Подробней об этом будут следующие посты, а пока лишь перечислим основные этапы внешней оптимизации (в том числе с помощью коммерческих ссылок), каждый из которых требует определенного времени и усилий.

- 7.1. Определение бюджета на ссылки
- 7.2. Составление текстов ссылок
- 7.3. Размещение ссылок на внешних ресурсах
- 7.4. Контроль размещенных ссылок
- 7.5. Анализ эффективности размещения
- 7.6. Корректировка стратегии
- 7.7. Подготовка отчета
- 7.8. Оптимизация и корректировка ссылочного бюджета

Целью данной статьи не было рассказать о том, как продвигать сайт. Это невозможно объяснить даже в отдельной книге, так как, во-первых, количество подходов к оптимизации и раскрутке сайта очень велико и, во-вторых, Интернет как живой организм — постоянно развивается и совершенствуется: то, что работало вчера уже неэффективно сегодня, нужно постоянно быть, как говориться, в струе, если заниматься SEO.

Целью этой статьи было рассказать коротко новичкам о плане, которому можно следовать на начальном этапе. Не стоит забывать о своих целях, о релевантных вашему сайту запросах, об аудите своего сайта и сайтов-конкурентов. Перед тем, как проводить внешнюю оптимизацию сайта, выставлять его на публику, размещая ссылки на различных ресурсах, в том числе и коммерческие ссылки, необходимо провести внутреннюю оптимизацию сайта, чтобы уменьшить показатель отказов и большинство посетителей, также как и поисковых ботов, заставить полюбить вас и невольно помогать делать вас популярней.

Надеюсь, теперь вы знаете с чего начать продвижение своего сайта!

# **Часть II/30. Как раскрутить сайт**

#### *Автор: Дмитрий [KtoNaNovenkogo](http://ktonanovenkogo.ru/seo/kak-raskrutit-sajt.html)*

Вопрос **«Как раскрутить сайт»** задают себе практически все начинающие вебмастера, ибо без должной раскрутки и приемлемой посещаемости любой проект обречен на прозябание. При этом, естественно, хотелось бы обойтись без привлечения профессиональных оптимизаторов, т.е. *раскрутить сайт бесплатно*, но с максимальным результатом, что называется дешево и сердито. На самом деле это не такая уж и утопия, как может показаться на первый взгляд (примером такой утопии является мой проект KtoNaNovenkogo.ru, который раскручивался и продолжает раскручиваться только бесплатными методами).

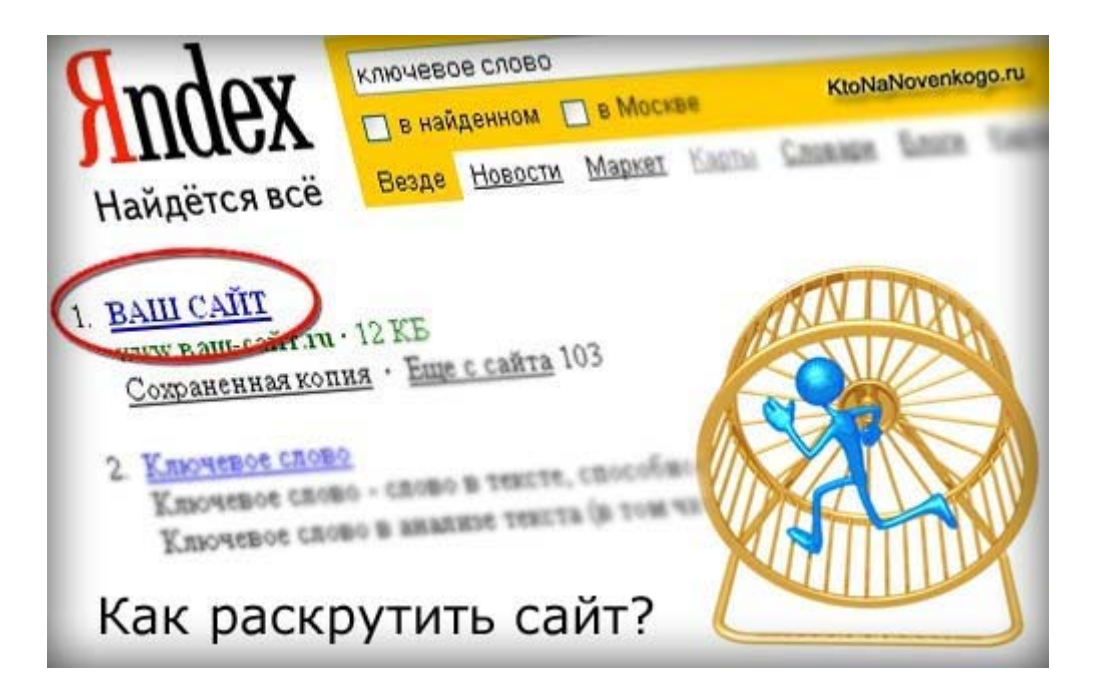

В принципе, если знать все тонкости раскрутки (продвижения) и тех нюансов, которые на нее влияют заранее, и при этом учитывать их на этапе создания и развитии своего проекта, то можно добиться вполне приличных результатов совершенно бесплатно. Но это если знать какие шаги по внутренней оптимизации сайта нужно предпринять, какие шаги нужно будет сделать в направлении внешней оптимизации и при этом не сделать чего-нибудь такого, что может вызвать результат обратный раскрутке.

# **Раскрутить сайт самому — миф или реальность?**

В начале этой статьи я быстренько пробегусь по тем основным этапам развития проекта, которые при надлежащем исполнении позволят сдвинуть с места (запустить) ржавую махину продвижения, а потом мы посмотрим аспекты правильной внешней оптимизации, которая выступит в роли смазки и позволит раскрутить тяжелый маховик вашего ресурса до нужной скорости. Причем, в дальнейшем нужно будет только периодически подталкивать успешно раскрученный проект добавлением новых статей и подливать иногда смазку в замен сработавшейся (поддерживать ссылочную массу в надлежащем состоянии).

В общем, самый трудный момент в **раскрутке любого сайта** — это начало. Первые месяцы будет особенно тяжело, ибо вам придется прилагать огромные усилия к продвижению, но результата как такового вы видеть не будете (маховик труднее всего стронуть с мертвой точки, в то время, как уже раскрученный проект поддерживать в надлежащем состоянии труда особого не составит).

В общем-то, все, что можно было бы сказать по внутренней оптимизации сайта для его будущей успешной раскрутки и продвижения я уже сказал и обобщил в своей недавней статье *Самостоятельное* продвижение сайта, а также и в совсем уж недавней публикации Семантическое ядро. Но остался открытым вопрос должной внешней оптимизации, ибо в свете последних пертурбаций в алгоритмах работы поисковых систем (в основном это касается Яндекса, но Google в этом вопросе уж точно не будет отстающим) серьезно встает вопрос о степени влияния ссылочной массы на продвижение и раскрутку проекта.

Безусловным остается тот факт, что обратные ссылки по прежнему нужны для успешной раскрутки сайта, но вот степень их влияния значительно была снижена по сравнению с недавним временем. Сейчас очень важно понимать каким образом лучше всего будет наращивать ссылочную массу, ибо можно будет просто выбросить деньги на ветер.

Очень интересным и важным мне кажется и тот возникший нюанс, что сейчас все факторы, влияющие на раскрутку и продвижение сайта, учитываются поисковыми системами комплексно и если раньше можно было продвинуться в ТОП только за счет внешней оптимизации (повышая ссылочный бюджет), то сейчас важно не только и не столько количество закупленных (или полученных бесплатно) ссылок, сколько их качество, которое определяется качеством ресурса, с которого эти ссылки были получены (качеством донора).

Более того, даже если обратные ссылки все сплошь будут с качественных и трастовых ресурсов, то все может испортить ваш собственный, плохо оптимизированный для поисковых систем и для пользователей проект, сведя на нет все усилия и средства, затраченные на его раскрутку и продвижение. Важно понимать, что сейчас обратные ссылки учитываются и рассматриваются поисковыми системами именно в связке Донор (ресурс, с которого вы проставили или купили ссылку) и Акцептор (ваш ресурс или ресурс продвигаемый вами, как оптимизатором).

Для того, чтобы купленная для раскрутки обратная ссылка работала и передавала максимально возможный вес, нужно чтобы не только донор представлял из себя трастовый и авторитетный ресурс в глазах поисковой системы, но и ваш собственный проект, который вы продвигаете, должен быть не пальцем деланный. Именно поэтому сейчас можно встретить мнение, что ссылки перестали работать и влиять на раскрутку сайта (Вы не любите кошек? — Просто вы не умеете их готовить).

Эра однобокого подхода к продвижению проектов уже прошла и обратные ссылки, даже с хороших ресурсов, должны подкрепляться максимально возможной внутренней оптимизацией вашего собственного проекта, а без это швах — хоть вы потратьте все свои сбережения, а раскрутить сайт только за счет внешней оптимизации при полном пренебрежении внутренними и пользовательскими факторами у вас не получится. Те времена уже ушли и никогда больше не вернутся. Нужно учиться жить и раскручивать сайты в современных условиях, когда приходится гораздо больше думать и анализировать работу поисковых систем.

Но на самом деле для владельцев СДЛ (сайтов для людей) это хорошая новость, которая позволяет с оптимизмом смотреть в будущее, ибо поисковая выдача будет планомерно и не уклонно очищаться от ГС (не побоюсь этого слова — говносайтов), освобождая места в ТОПе для хороших и полезных людям проектов. В принципе, как я уже не раз упоминал в своих статьях по продвижению и раскрутке сайтов — SEO рунета идет в русле проложенном SEO буржунета, с отставанием от последнего в несколько лет.

Ну, и повторю мысль из статьи Заработок на сайтах для людей, что сейчас не выгодно вкладываться в создание так называемых ГС, ибо они как динозавры обречены на вымирание. Создавая свой проект в расчете на людей (СДЛ), делая его интересным и полезным, вы идете в ногу с развитием и совершенствованием алгоритмов поисковых систем, которые обязательно направят на ваш ресурс целевых посетителей.

Обратите внимание, кстати, что практически все статьи про то, как раскрутить свой сайт, которые были написаны до недавнего времени, сводились в основном именно к различным способам проведения внешней оптимизации, практически опуская все, что связано с оптимизацией внутренней и поведением пользователей на вебсайте. Сейчас же раскрутка сайта должна идти в трех направлениях одновременно:

- 1. *внешняя оптимизация* (получение всеми честными и не очень честными способами обратных ссылок на сайт)
- 2. *внутренняя оптимизация* (сделать ваш ресурс привлекательным для поисковых систем, не давая им возможности к чему-либо придраться)
- 3. *пользовательская оптимизация* (попытаться удерживать пользователей подольше на сайте, предлагая им ознакомиться с как можно большим количеством ваших материалов)

# **Как раскрутить сайт за счет правильной внутренней и пользовательской оптимизации**

Ваше упущение в одном из этих трех направлений может привести к нивелированию всех остальных ваших усилий по раскрутке сайта. Про то, как сделать ваш ресурс интересным посетителям, наверное, писать бесполезно. Стоит лишь упомянуть, что уместная внутренняя перелинковка способна существенно увеличить число просматриваемых посетителями страниц (это будет учтено поисковиками в плюс при раскрутке вашего проекта).

Здесь имеется в виду внутренняя перелинковка не в целях правильного распределения статического веса на сайте, а именно для пользы читателей, когда вы им даете возможность получить дополнительную информацию по упоминаемым в статье фактам (такую перелинковку лучше всего делать вручную во время написания статьи).

Но одно другому не мешает. В дополнение к ручной перелинковке можно добавить различные модули, выводящие похожие материалы, самые популярные статьи, последние комментарии и т.п. В Joomla, например, для этой цели предусмотрены *стандартные модули*, а в WordPress можно воспользоваться плагинами, например, *WordPress Related Posts*.

Итак, давайте посмотрим, что можно и нужно сделать во внутренней оптимизации своего ресурса для того, чтобы не вставлять палки в колеса его раскрутки с помощью внешней оптимизации (получения или покупки обратных ссылок). Как я уже упоминал чуть выше, у меня была на эту тему подробная статья, так что позволю себе вас *отфутболить к ее прочтению*, лишь дополню несколько моментов, о которых забыл там упомянуть.

Вообще, если вам лень переходить по ссылке, то упомяну о тех нюансах **внутренней оптимизации влияющих на раскрутку сайта**, которые были упомянуты и рассмотрены в той статье по самостоятельному продвижению проекта. Во-первых, на этапе подбора доменного имени для будущего проекта я посоветовал по возможности включать в название домена основные ключевые слова (правда, подойдет этот совет далеко не всем проектам, но тем не менее). В купе с доменом следует обратить внимание на внедрение ключевых слов в URL отдельных страниц проекта, что можно сделать путем активации ЧПУ в используемом вами движке сайта.

Затем мы поговорили о целесообразности и правильности использования мета-тегов Title и Description для успешной раскрутки сайта, а так же убедились в необходимости создания правильного файла robots.txt в зависимости от движка, на котором работает проект. Немалая доля внимания была уделена и внутренней перелинковки, которая в условиях современных алгоритмов поисковиков может поистине творить чудеса (особенно важно будет перелинковать между собой те страницы своего проекта, которые вы усилено продвигаете внешними ссылками, да и с других страниц сайта на них тоже можно весу нагнать перелинковкой).

Была упомянута еще и карта сайта, которая позволяет ускорить и направить в правильное русло индексацию вашего проекта поисковыми системами. Естественно, что было уделено должное внимание оптимизации контента ресурса под определенные поисковые запросы путем повторения ключевых слов в тексте, включение их в заголовки различных уровней и теги выделения.

Но в той статье я забыл упомянуть о некоторых нюансах внутренней оптимизации, которые тоже могут **повлиять на успешность раскрутки сайта**. Во-первых, будет вовсе не лишним сделать такую вещь, как принудительная склейка зеркал сайта с WWW и без WWW посредством 301 редиректа. Это позволит избежать возможных проблем с разделением будущей ссылочной массы между двумя разными с точки зрения поисковых систем ресурсами (с WWW и без WWW).

А так же я забыл упомянуть о создании правильной страницы ошибки 404, позволяющей удержать посетителей на ресурсе даже в случае недоступности страницы по битой ссылке, которая, например, могла быть проставлена с ошибкой на ваш ресурс с какого-нибудь форума или блога. Получается, что 404 страница тоже может несколько улучшить пользовательскую оптимизацию проекта, а следовательно в какой-то степени упростить раскрутку сайта.

# Как раскрутить сайт средствами внешней оптимизации (получение обратных ссылок)

Как я уже упоминал чуть выше, раскрутить проект пренебрегая одним из основных факторов не получится, а значит и внешней оптимизации при раскрутке сайта должно быть уделено соответствующее внимание. В принципе, на начальном этапе можно будет обойтись даже без покупки ссылок, ибо есть несколько способов получения бесплатных обратных ссылок как с обычных, так и с довольно трастовых ресурсов.

По любому, даже в случае использования вами для продвижения покупных обратных ссылок, бесплатная внешняя оптимизация лишней не будет и позволит существенно сэкономить ваш бюджет.

Обычно первым шагом в раскрутке любого проекта является добавление сайта в популярные поисковые системы для ускорения его индексации. Бытуют разные мнения по поводу целесообразности данного действа, но думаю, что лишним это не будет. Многие считают, что для ускорения индексации проекта поисковыми системами можно прогнать сайт по социальным закладками, которые постоянно посещаются поисковыми роботами и ссылка на ваш ресурс будет добавлена в очередь на индексацию.

Если бы эта статья писалась пару лет назад, то на этом этапе я бы обязательно написал о таком методе раскрутки сайта, как прогон его по каталогам, но в современных реалиях... А почему нет? То есть, конечно же, прогон по всяким там левым каталогам с помощью алсабмитера уже давно не актуален и может нанести даже вред успешности продвижения, нежели пользу, но ведь не все каталоги являются ГС. Я имею ввиду в первую очередь каталоги поисковых систем, такие как Яндекс Каталог, Google каталог (аля DMOZ) и т.п.

Попав в такой трастовый каталог ваш проект получит очень существенный пинок, ускоряющий и упрощающий его раскрутку. Особенно это будет заметно на уже довольно раскрученном проекте, имеющем приличную посещаемость, как, например, это было у меня в начале года, когда KtoNaNovenkogo.ru, наконец-то, приняли в DMOZ. Но подавать заявку на регистрацию в каталогах поисковых систем стоит только после того, как ваш ресурс обрастет достаточным количеством полезных материалов и будет вероятность его успешного принятия редактором (модератором) в каталог.

Кроме каталогов поисковых систем существует еще пара десятков каталогов и рейтингов, куда вы сможете добавить свой сайт или блог совершенно бесплатно и получить при этом открытую для индексации поисковиками обратную ссылку. Я, как бы, особо никогда не собирал базу трастовых каталогов и рейтингов, но кое что в закладках осталось, возможно что кому-то пригодится:

## Каталоги для раскрутки сайта:

- 1. Каталог сайтов и ссылок promotion.su.
- 2. Каталог Всего. RU
- 3. OpenLinks.ru
- 4.  $BR.bv$
- 5. Каталог, рейтинг
- 6. Zabor.com
- 7. *[Uaportal.Com](http://www.uaportal.com/cgi_bin/add_url.cgi)*
- 8. *[КиберГород](http://www.cybertown.ru/add/site/).ru*
- 9. *«Adre.Каталог» каталог [интернет](http://adre.ru/)-ресурсов*
- 10. *[Sabrina](http://sabrina.ru/)*
- 11. *[Promotion.Su](http://www.promotion.su/add.php)*
- 12. *[catalog.i.ua](http://catalog.i.ua/)*

## **Рейтинги для раскрутки сайта**:

- 1. *[dobrobot.com](http://dobrobot.com/)*
- 2. *[toodoo](http://toodoo.ru/blogs/add)*
- 3. *[blogo.ru](http://www.blogo.ru/)*
- 4. *[blogdir.ru](http://www.blogdir.ru/)*
- 5. *[blogmemes.ru](http://www.blogmemes.ru/)*
- 6. *[blogbooster.ru](http://www.blogbooster.ru/)*
- 7. *[blogolist.ru](http://blogolist.ru/add/)*
- 8. *Индекс [Влияния](http://famarate.com/)*
- 9. *[topblogs.su](http://topblogs.su/addblog/)*
- 10. *[BlogRider.ru](http://blogrider.ru/)*
- 11. *[Fliq.ru](http://fliq.ru/)*
- 12. *Карта [Интернет](http://www.blog-map.ru/) блогов*
- 13. *[Каталог](http://blogolist.ru/) блогов Blogolist*
- 14. *Твиттер рейтинг [twitter rating](http://rutwitter.com/r/)*
- 15. *[Blogger Club](http://blogger-club.ru/) Клуб Блоггеров*
- 16. *[itnation.ru](http://itnation.ru/)*
- 17. *[websmoke.ru](http://www.websmoke.ru/)*
- 18. *[mmgp.ru/top](http://mmgp.ru/top)*
- 19. *[blog.inf.by](http://blog.inf.by/)*
- 20. *[whos.amung.us](http://whos.amung.us/)*
- 21. *[Яндекс](http://blogs.yandex.ru/add.xml).Блоги*
- 22. *Топ[.Mail.Ru](http://top.mail.ru/add)*
- 23. *[blograte.ru](http://blograte.ru/)*
- 24. *[epochta.ru](http://www.epochta.ru/rating/blog/697/)*
- 25. *[mytop-in.net](http://mytop-in.net/profile/registration/)*
- 26. *Рейтинг блогов [Ratingblogs.com](http://ratingblogs.com/)*
- 27. *Рейтинг-каталог украинских блогов [UkrainianBlogs.com](http://www.ukrainianblogs.com/ru/)*
- 28. *[bloggers.ezhelev.com](http://bloggers.ezhelev.com/)*
- 29. *[blogsdb.ru](http://www.blogsdb.ru/)*
- 30. *[ГДЕ](http://gde.ru/).РУ*
- 31. *[PopularSite.ru](http://www.popularsite.ru/webmaster.php)*
- 32. *[Protoplex](http://top.protoplex.ru/?mess=30&action=2editacc)*
- 33. *[Faststart](http://www.faststart.ru/cat.php)*

В принципе, тоже самое можно сказать и о *RSS каталогах и рейтингах*, которые тоже могут помочь вам в **бесплатной раскрутке сайта**. Правда, вам придется озаботиться *созданием и настройкой RSS ленты* на вашем сайте, а так же предварительно *добавить RSS ленту в Feedburner* (сервис от Google, позволяющий подсчитывать всех ваших RSS подписчиков).

Ну, а раз речь пошла о бесплатной раскрутке сайта, то я не премину упомянуть о бесплатных обратных ссылках с *[трастовых](http://www.seobuilding.ru/trust-rank-checker.php) ресурсов*, способы получения которых я публикую в одноименной рубрике уже на протяжении многих месяцев. О целесообразности и эффективности такого способа продвижения можно долго спорить, но у меня всегда основным аргументом выступает *посещаемость блога KtoNaNovenkogo.ru*, растущая после начала использования этого способа бесплатной раскрутки.

На начальном этапе развития проекта вам так же могут быть очень полезны так называемые **SMO методы раскрутки сайта** (продвижение в социальных медиа). Такой способ может привести на ваш проект посетителей даже еще раньше, чем поисковые системы полностью его проиндексируют. Я уже довольно подробно писал в статье *Привлечение посетителей на сайт* о том, как можно использовать для раскрутки тематические форумы и тематические социальные сети, а так же и тех посетителей, которые уже имеют место быть на вашем ресурсе — *Кнопки социальных сетей для любого сайта*.

К SMO методам раскрутки можно будет так же отнести и *кросспостинг анонсов статей в различные бесплатные блоги*. Ну, и про настройку автоматического постинга заголовков новый статей в сервисы микроблогинга *Twitter и FriendFeed* тоже, наверное, стоит упомянуть.

## **Как раскрутить сайт — ссылки ссылкам рознь**

Еще хочу сказать про покупку обратных ссылок на сайт с таких бирж, как Sape. Пожалуй, что при раскрутке своего собственного проекта, к тому же продвигающегося по не коммерческим поисковым запросам , **Sape будет не лучшим вариантом раскрутки**. Очень много там откровенных ГС, которые вполне могут обладать отрицательным *[трастом](http://www.seobuilding.ru/trust-rank-checker.php)*, поэтому в этой куче ГС придется серьезно покопаться в поисках чего-то приличного.

К тому же, в следствии того, что Яндекс научился отличать покупные ссылки от естественных и перестал учитывать покупные ссылки для не коммерческих проектов, то Sape мало того, что не сможет вам дать ничего в плюс, так еще ведь возможно и ухудшение позиций вашего ресурса за счет покупки обратных ссылок с ресурсов, имеющих отрицательный траст, что приведет к снижению траста и вашего проекта. Брр, ужас какой — за свои деньги ухудшать и замедлять раскрутку сайта (граничит с мазохизмом).

Даже если ваш проект коммерческий, но продвигаете вы его сами, то будет проще и гораздо эффективнее самим заниматься поиском трастовых тематических ресурсов и договариваться о покупке ссылки. Да, и в конце концов, *биржи «ссылок навсегда»*, как мне кажется, будут лучшим вариантом, чем Sape. Но для продвижения чужих коммерческих проектов по прежнему Sape не теряет своей актуальности, хотя и подбору площадок нужно будет уделять очень пристальное внимание.

Я не упомянул в этой статье про такой способ **бесплатной раскрутки и наращивания ссылочной массы**, как комментирование так называемых доффолоу блогов, обратные ссылки с которых будут открыты для индексации поисковиками. Возможно, что это что-то и даст в плане продвижения, но по большему счету это будет откровенный спам, что не есть хорошо. В общем-то и обратные ссылки из профилей трастовых сайтов тоже можно отнести к спаму, но все же они вряд ли мешают посетителям тех ресурсов, в отличии от спама в комментах. Такая вот у меня двойственная мораль.

Так, вот мы и подошли, наверное, к последнему в этой публикации способу раскрутки и продвижения своего собственного сайта — **обмен обратными ссылками** с тематичными ресурсами. Способ хороший и эффективный, особенно с учетом его правильного применения. В принципе, подбор ресурсов для обмена ссылками должен осуществляться по тем же принципам, что и при поиске ресурсов для размещения ссылки за деньги.

Давайте я попробую сформулировать здесь общую концепцию выбора будущих партнеров по обмену или доноров для покупки ссылки. Т.к. нас интересуют обратные ссылки с более менее трастовых ресурсов, то нужно будет как-то научиться определять трастовость. Сделать это можно, естественно, только по косвенным признакам, основные из которых будут выглядеть, наверное, так: ТИЦ (*тематический индекс цитирования яндекса*), наличие потенциального сайта донора в Яндекс Каталоге или DMOZ (обычно туда кого попало не берут), возраст сайта, насколько хорошо данный ресурс индексируется и сколько других ресурсов на него ссылаются.

Так же, пожалуй, стоит обращать внимание на то, чтобы ресурс, с которым вы планируете обмен ссылками или покупку ссылки, был достаточно посещаемым (должна присутствовать существенная доля поискового трафика) и не торговать ссылками направо и налево. Кстати, стоит упомянуть, что покупать

(или получать в качестве обмена) более одной ссылки с одного домена не имеет никакого смысла, во всяком случае для раскрутки сайта в Яндексе. Да, и еще стоит упомянуть, что если у ресурса, имеющего большое число страниц, в индексе поисковика находятся только несколько, то вероятно, что он попал под АГС и покупать обратные ссылки с него (с оставшихся в индексе страниц) не стоит, ибо он уже помечен Яндексом, как гадкий и неприятный.

После того, как вы определитесь с потенциальными кандидатами на обмен или покупку обратной ссылки, вам нужно будет довольно тщательно подойти к выбору страницы, с которой на ваш ресурс будет проставлена ссылка. Лучше всего, если эта страница будет полностью тематична той странице вашего сайта, на которую будет вести обратная ссылка. Желательно, чтобы со страницы донора не было проставлено других открытых внешних ссылок, особенно не тематичных, ибо это может заставить Яндекс пометить вашу обратную ссылку как покупную и не учитывать ее при ранжировании по не коммерческому запросу.

Следует так же убедиться, что страница донора находится в индексе поисковых систем, в противном случае ваша обратная ссылка может так никогда не проиндексироваться поисковыми системами, хотя и наличие страницы в индексе не дает никаких гарантий, что она вскорости из него не вылетит. Но тем не менее. Вложенность страницы донора на передаваемый статический вес практически никак сейчас не влияет (это касается и ссылок с морд — главных страниц), но по логике вещей, чем глубже будет закопана страница донор, тем дольше будет индексироваться ваша обратная ссылка.

Да, если вы продвигаете и раскручиваете свой сайт в регионе, то вопреки бытующему мнению о том, что в этом случае вам необязательно нужно наращивать ссылочную массу только за счет доноров из того же самого региона, не имеет под собой каких-либо веских оснований. Для продвижения в регионе достаточно будет присвоить вашему сайту тематику в панели Яндекса для вебмастеров, а уже ссылки покупать или получать бесплатно можно будет без оглядки на регион донора, главное, чтобы обратные ссылки соответствовали описанным выше требованиям.

Если требуется продвижение и раскрутка сайта сразу в нескольких регионах, то вам уже потребуется раскошелиться и добавить свой сайт в каталог Яндекса, после чего у вас появится возможность добавить еще несколько регионов для своего проекта. Но вернемся к нашим баранам — обратным ссылкам. Анкоры ваших обратных ссылок должны быть тематичны и релевантны тем статьям, на которые они ведут. Лучшим вариантом будут обратные ссылки, размещенные прямо в тексте страницы донора и максимально похожие на естественные.

Надеюсь, что в этой объемной публикации мне удалось хотя бы частично ответить на вопрос — Как раскрутить сайт в рунете бесплатно (или с небольшими вложениями) и с наибольшей отдачей от потраченных средств и усилий.

# **Часть II/31. Поцелуй паука - моя схема бесплатного продвижения сайтов**

*Автор: Михаил Шакин [\(Globator\)](http://shakin.ru/seo/spider-kiss-2.html)*

Дорогие друзья, в эфире вторая часть моей схемы продвижения сайтов Поцелуй паука..

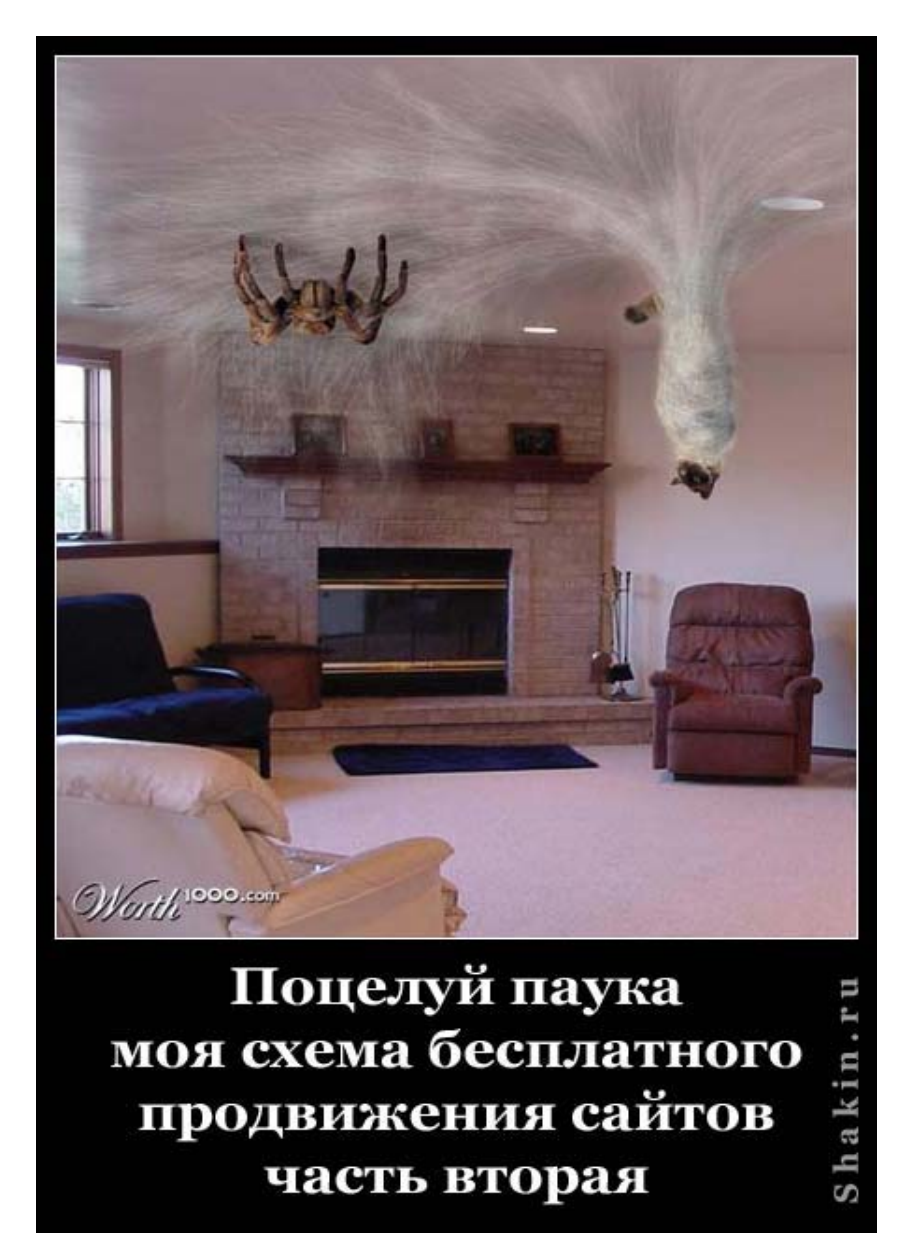

В *Укусе дракона* я описывал примерную хронологию продвижения и безопасные темпы роста ссылок. Конечно, можно не придерживаться каких-либо рамок и ограничений. Но по опыту могу сказать, что очень часть различные проблемы с индексацией сайта, с наложением фильтров, с понижением позиций в каком-либо поисковике связаны именно с тем, что при продвижении сайта не было определенной системы действий и ссылки увеличивались бесконтрольно без чувства меры. Во всем нужен системный подход.

Поэтому можете действовать по своему усмотрению, но если хотите успешно продвигать свой сайт безо всяких фильтров и осложнений, то рекомендую ориентироваться на хронологию и темпы роста ссылок, описанные в Укусе дракона:

В любом случае, при продвижении нужно следить за динамикой позиций по продвигаемым запросам, и при падении позиций на время снижать темпы роста ссылок или вовсе приостанавливать их прирост на некоторое время.

Скачать последнее издание этого учебника - http://www.seobuilding.ru/seo-a-z.php *стр. 170 из 587 27.03.2014*

Когда сайт наполнен первоначальным контентом, то нужно спланировать его пиар-акцию. Для этого можно разослать ссылку на него своим друзьям и знакомым в ICQ, а также сделать его анонс на форумах, на которых вы общаетесь (если общаетесь).

Я делал анонс своего первого сайта на 3 форумах, где меня хорошо знали - форуме моего города, моего интернет-провайдера и на форуме по картам для игры Counter-Strike, созданием которых я в то время увлекался. Тематика форумов для первоначального пиара особо не важна - если вас знают на нескольких форумах, этого вполне достаточно.

В итоге в первый день пиара удалось получить первых 130 посетителей. Пусть они не были целевыми, и на второй день трафик значительно уменьшился, но мне важно было проверить свои силы и увидеть, сколько человек я могу привлечь на свой сайт таким способом. А если на сайте есть интересный контент, то наверняка кто-нибудь будет заходить на сайт снова и снова.

Если у вас есть друзья и знакомые со своими сайтами, то можно попросить их упомянуть ваш сайт или просто поставить ссылку на него, если это возможно на их сайте, блоге или в подписи на форуме. Взамен также можете поставить ссылку на их сайт - в итоге каждый получает пользу.

Одно из отличий бесплатных ссылок от платных - бесплатные индексируются медленнее, как правило. Хотя и платные могут индексироваться неделями и месяцами, но в целом бесплатные ссылки появляются медленнее платных.

Какой вывод из этого можно сделать? Правильно, бесплатных ссылок можно ставить больше, чем платных, если говорить об этапах развития сайта. Взять те же каталоги сайтов - полностью ссылки с каталогов появляются в поисковиках через 3-5 месяцев, потому что поисковикам нужно время, чтобы проиндексировать ссылки в глубине каталогов.

Еще такой момент - добавление блога на сайт компании и его регулярное обновление значительно расширит возможности его продвижения и привлечения дополнительных посетителей.

В целом я бы сказал, что успешно продвигать сайт бесплатными способами вполне реально, нужно только двигаться в правильном направлении, прилагать необходимые усилия и тратить время. Например, я смог за год увеличить посещаемость своего сайта по урокам Фотошоп globator.net с 0 до 3600 посетителей в сутки практически бесплатно, изначально не обладая никакими знаниями в продвижении сайтов.

В продвижении важно использовать разнообразные методы. Описанные способы я с успехом применял и применяю для продвижения сайтов. Старайтесь искать новые способы и экспериментировать. Не нужно "кочегарить" какой-либо один способ все время. Эффект будет больше, если применять разные способы.

## Региональные и тематические порталы

При продвижении сайтов региональные и тематические порталы часто незаслуженно обходят вниманием. И зря - многие порталы обладают не только большим потенциалом целевого трафика, но и высокими показателями тИЦ и PR.

С порталов достаточно легко получать бесплатные ссылки - многие из них идут в ногу со временем и предоставляют возможность своим пользователям создавать блоги, а также участвовать в дискуссиях на форумах.

Я не буду приводить список крупных региональных и тематических порталов - каждый знает подобные ресурсы в своем городе и тематике, а если и не знает, то может без труда их найти запросами вида:

*Новосибирск портал медицина портал*

## Объявления о работе

Многие сайты, на которых можно дать объявление о работе, позволяют добавить ссылку на свой сайт. Найти такие сайты очень легко - достаточно набрать в поисковике запрос вида:

#### *работа добавить объявление*

Злоупотреблять не стоит, смысл не в количестве ссылок, а в их разнообразии и качестве.

## **Сайты фрилансеров**

Зарегистрировавшись на сайтах фрилансеров, можно описать свои навыки, указать пару примеров своих работ и добавить ссылку на свой сайт. Найти сайты фрилансеров можно, набрав в поисковике запрос:

#### *фриланс*

#### **Форумы движков сайтов**

На форумах, посвященных какому-либо движку сайтов (Wordpress, Data Life, Drupal и т.д.) есть разделы "Примеры сайтов на движке таком-то", где можно поделиться своим сайтом со ссылкой на него, если, конечно, ваш сайт работает на этом движке. Кстати, в таких разделах можно найти очень оригинальные примеры сайтов и необычные решения на стандартных движках.

Найти форумы по движку своего сайта можно, запросив в поисковике следующее:

*Wordpress форум*

# **Ссылки с подписей на форумах**

По сути, это бесплатная альтернатива *покупке ссылок с подписей на форумах*. Если вы уже общаетесь на каких-либо форумах - замечательно. Если ссылки в подписях разрешены, то зайдите в свой профиль и добавьте подпись со ссылкой на свой сайт с использованием нужного поискового запроса в тексте ссылки.

Если вы не общаетесь на форумах - самое время начать, особенно на тематических. Заодно будете получать интересную информацию по тематике вашего сайта, а это лишним никогда не бывает.

Не советую массово регистрироваться на десятках форумов и спамить свои ссылки - ссылки удалят, аккаунт забанят, и в итоге это будет зря потраченное время. Достаточно выбрать 2-3 форума, или даже один, и нормально там общаться.

# **Ссылки с Wikipedia.org**

Известная онлайн энциклопедия *[Wikipedia.org](http://ru.wikipedia.org/wiki/%D0%97%D0%B0%D0%B3%D0%BB%D0%B0%D0%B2%D0%BD%D0%B0%D1%8F_%D1%81%D1%82%D1%80%D0%B0%D0%BD%D0%B8%D1%86%D0%B0)* позволяет зарегистрироваться, добавлять и редактировать материалы. Модерация там жесткая, поэтому сначала изучите правила добавления и редактирования материалов.

Можете написать пару интересных статей для википедии по тематике Вашего сайта либо аккуратно добавить ссылку на свой сайт на страницах, где это уместно. Ссылки с википедии закрыты от гугла в nofollow, но открыты для яндекса.

# **Ссылки с Youtube.com**

Вы можете добавить несколько видеороликов по тематике вашего сайта и в описании видеоролика поставить ссылку на ваш сайт. Такие ссылки закрыты от гугла через nofollow, но открыты для яндекса.

Также полезно размещать видеоролики на своем сайте - под каждым роликом есть раскрывающийся блок "Статистика и данные", в котором выводятся ссылки с пяти сайтов, с которых больше всего человек посмотрели этот ролик. Они хотя и закрыты в nofollow, но для яндекса полезны.

Можно также наложить на видеоролик надпись с адресом вашего сайта или добавить титры и аннотации это позволит привлечь больше посетителей на ваш сайт. По аналогии можно получать ссылки и с других видеосервисов.

# **Кросспостинг**

Кросспостинг - это автоматическая публикация материалов с одного блога на другие. Это бесплатный способ получать ссылки с блогов.

Когда создадите второстепенные блоги, с них можно поставить ссылку на основной блог в боковой колонке.

## **Бесплатные каталоги статей**

Бесплатные каталоги статей позволяют дополнительно подпитывать продвигаемый сайт ссылками. Найти общетематические каталоги статей можно в поисковиках запросом вида:

*каталог статей добавить статью*

Найти каталоги статей, принимающие статьи по тематике вашего сайта можно такими запросами:

*строительство "каталог статей" недвижимость "добавить статью"* 

При желании можно найти довольно жирненькие каталоги статей.

## **Продвижение пресс-релизами**

Каталоги пресс-релизов в рунете в целом более качественные и обладают большими параметрами тИЦ, PR и посещаемости по сравнению с каталогами статей. Также каталоги пресс-релизов в целом гораздо быстрее индексируются поисковиками, чем каталоги статей.

# **Социальные сети**

Социальные сети имеют огромный потенциал в плане привлечения посетителей. При работе с социальными сетями советую помнить основное правило "Чтобы что-то получить, нужно сначала что-то дать". Если вы просто зарегистрируетесь в социальных сетях и добавите ссылку на свой сайт, то это практически никакой пользы не даст. Там нужно общаться, заводить друзей и приносить пользу сервису.

Помимо общеизвестных социальных сервисов, найти другие социальные сети можно обычным запросом в поисковике:

#### *социальная сеть*

Специализированные социальные сети можно найти, добавив в начало запроса нужное ключевое слово. Хотя в рунете пока еще мало социальных сетей, и во многих тематиках их просто нет.

## **Обмен ссылками**

Обмен ссылками для молодого сайта с нулевыми и околонулевыми значениями тИЦ и PR очень затруднителен.

Однако выход есть. Например, если у вас блог, то можно предложить более развитым блогам обмен постовыми в соотношении 3-5 к 1. Также всегда можно найти десяток-другой блогов с такими же параметрами для обмена постовыми, как у вашего блога.

## **Сервисы ответов на вопросы**

На сервисах вопросов и ответов общается большое количество посетителей. Чтобы их успешно привлекать на свой сайт, нужно посвящать общению на этих сервисах определенное время. Если грамотно отвечать на вопросы пользователей и давать ссылку на свой сайт там, где она уместна, то можно получать дополнительных посетителей и ссылки на свой сайт.

Приведу основные сервисы вопросов и ответов на русском:

*[Вопросы](http://otvety.google.ru/otvety/) и ответы Google* (ссылки прямые)

*Яндекс.[Ответы](http://ask.yandex.ru/)* (ссылки прямые)

Сервис *[Ответы](http://otvet.mail.ru/)@Mail.ru* интересен только в плане привлечения посетителей (ссылки закрыты и от гугла, и от яндекса через nofollow и noindex).

## **Интервью**

Интервью - замечательный способ не только привлечения дополнительных посетителей, но и получения внешних ссылок. Взяв интервью у какого-либо блоггера, вы в большинстве случаев получаете прямую ссылку с его блога, а также определенный трафик. Блоггер не только сам зайдет на страницу с интервью на вашем сайте, но и разошлет ссылку друзьям и знакомым.

Я с самого начала понял это и активно практикую интервью. Помимо всего прочего с помощью интервью можно узнать много интересного о людях, которые вам интересны и завести новые знакомства.

На своем сайте по Фотошопу *[http://globator.net](http://globator.net/)* я также активно беру интервью у победителей конкурсов, которые регулярно проводятся. Пусть у ребят нет своих сайтов и никакой ссылки мой сайт не получит. Не в ссылках счастье, а в посетителях © Глобатор. Хорошая фраза получилась, даже самому понравилась  $\bullet$ .

Я уверен, что каждый победитель конкурса, давший интервью, поделится ссылкой на него не с одним десятком человек и сам не раз будет заходить на сайт, потому что его там заметили и оценили. Пользователи чувствуют доброе отношение и отвечают тем же.

Помню, после одного такого интервью в первый же день на моем сайте по Фотошопу "высадилось" 200 парашютистов  $\bullet$ . Это не опечатка - с одного популярного форума парашютистов в первые сутки пришло 200 посетителей. Оказывается, победительница конкурса активно занимается парашютным спортом и поделилась ссылкой на интервью с собой на форуме парашютистов, на котором она активно общалась.

# **Нужно больше ссылаться на другие сайты**

Добро всегда возвращается. Например, если ссылаться на блоги по своей тематике, то можно получить не только трекбек (по сути, обратную ссылку на Ваш сайт в комментариях), но и обратить внимание блоггера на Ваш сайт. Конечно, нужно не просто ссылаться ради получения ответной ссылки, а делать подборку ссылок на интересные и полезные материалы для ваших читателей.

Я сам всегда захожу на блоги, сославшиеся на меня. Если вижу, что человек поставил прямую ссылку на мой сайт, то я обязательно постараюсь отблагодарить его - ищу материалы на его блоге, которые могут быть полезны моим посетителям, и если нахожу такой материал, то добавляю эту страницу в закладки, чтоб опубликовать прямую ссылку на этот блог в очередном выпуске *блог-шоу*.

Конечно, если полезных материалов не нахожу, то ничем помочь не могу - я не могу направлять своих посетителей на сайт, на котором нет интересующей их информации. Также если блоггеры жадничают и закрывают ссылку на мой блог в nofollow и noindex, а также через редирект, то, как говорится, "Что посеешь, то и пожнешь".

Недавно мне очень понравилась идея *блогодружбы*, которую я встретил на одном блоге. Блоггер в доброжелательной форме сослался на несколько блогов и написал свои отзывы о них. Отличный пример.

## **Форумы дизайнеров и CSS галереи**

Если у Вас сайт с красивым и уникальным дизайном, то вы можете сделать его анонс на форумах вебдизайнеров, чтобы обсудить детали с профессионалами.

Еще один эффективный способ - добавить ваш сайт в популярные англоязычные CSS галереи. Там язык сайта значения не имеет, главное - чтобы был красивый и оригинальный дизайн. Недавно я с помощью добавления в CSS галереи сайта своего клиента по продвижению получил десятки качественных ссылок на продвигаемый сайт. Плюс этот способ дает дополнительный трафик на сайт. Приведу ссылку на отличный список CSS галерей, которым я пользовался: *[Thecssgallerylist.com](http://www.thecssgallerylist.com/)*.

# **Сервис микроблоггинга Twitter.com**

Еще всем недавно мало кто пользовался *твиттером*, но сейчас наблюдается такой бурный рост популярности этого сервиса, что не пользоваться им просто нельзя. Ссылки в твиттере закрыты через nofollow.

Даже если у вас нет своего сайта, обязательно попробуйте twitter. Чтобы понять этот сервис и освоиться там, вам годится эта ссылка на отличный *гид по [твиттеру](http://www.armadaboard.com/articles246.htm)*.

#### **Добавление в социальные закладки**

Хотя эффект от социальных закладок в плане продвижения сейчас уменьшился (это немудрено - их массово используют для добавления ссылок), но, тем не менее, умеренное добавление в них внутренних страниц своего сайта имеет смысл - можно подпитать страницы внешними ссылками с нужным текстом. Не советую спамить сервисы социальных закладок. Достаточно добавлять по 1-2 странице 2-3 раза в неделю.

#### **Регистрация в каталогах**

Самая качественная и эффективная регистрация в каталогах - ручная. Небольшая часть каталогов очень хорошо работает в плане роста позиций в поисковиках. Постоянно встречаю в довольно конкурентных топах сайты, часть внешних ссылок которых из каталогов.

Когда я *начинал продвижение* своего сайта по *урокам Фотошоп*, на котором я бесплатно *увеличил посещаемость с 0 до 3600 посетителей за 1 год*, то сделал себе план - каждый день регистрировать сайт в 20 каталогах вручную, и в 100 - каждый выходной день. Я сделал это правилом и следовал ему в течение нескольких месяцев. Именно такой настрой помог мне добиться хорошей посещаемости.

Вообще при продвижении сайтов я считаю, что поисковики - это хорошие друзья. Нет, не так сказал  $\ddot{\ddot{\bullet}}$ . Поисковики - это как два могущественных джинна из сказки про Алладина - джин Дахнаш и джин Махмуд. Если действовать по их правилам, ничего не нарушать и правильно тереть волшебную лампу, то они выполнят любое ваше желание. На этом откланяюсь и пойду готовить следующий пост - у меня для вас есть много интересного.

# **Часть II/32. Коготь тигра - моя схема продвижения сайтов. Часть 1**

*Автор: Михаил Шакин [\(Globator\)](http://shakin.ru/seo/tigers-claw.html)*

Дорогие друзья, представляю вашему вниманию свою новую схему продвижения сайтов - "Коготь тигра".

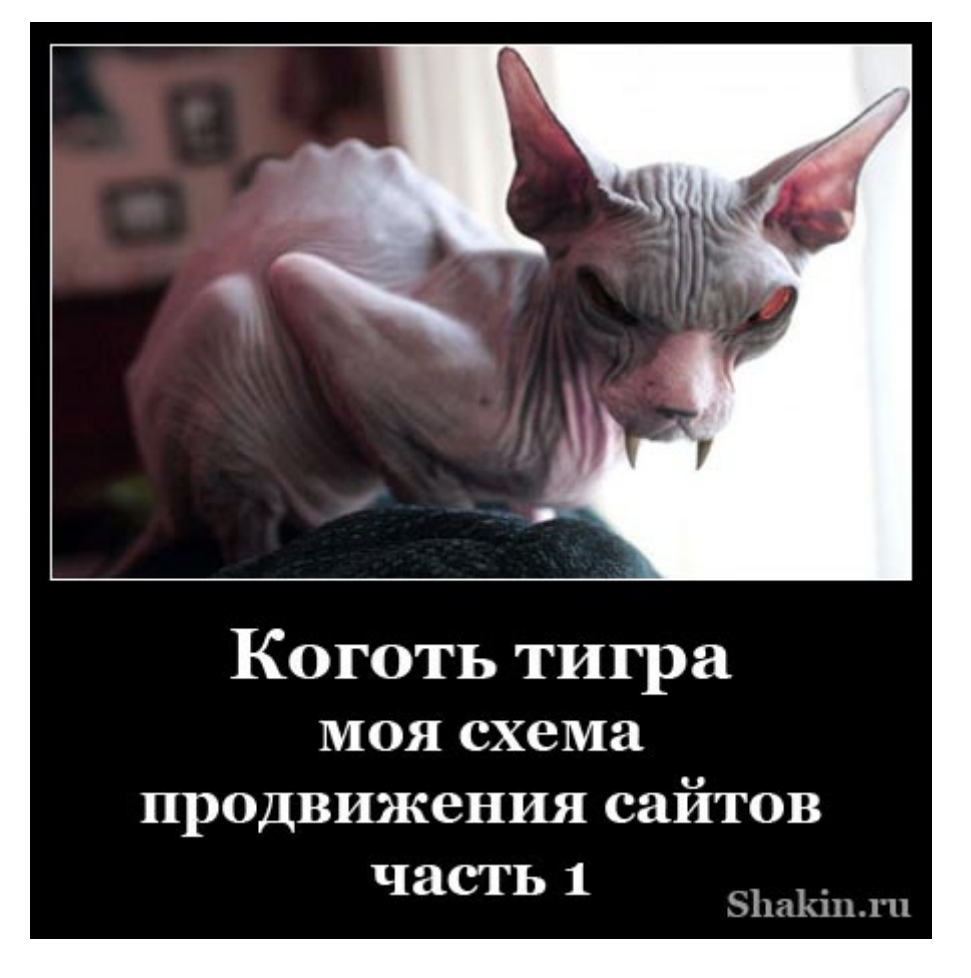

Название «Коготь тигра» я дал этой схеме продвижения сайтов потому, что мне очень нравится кунг-фу и я в юности мечтал убежать в монастырь Шаолинь, чтобы научиться этому боевому искусству . Ну а раз я никуда не убежал, то приступим  $\odot$ .

Предвижу вопросы: «А почему так медленно? Я хочу раскрутить сайт быстро, я не хочу ждать!»

Я сторонник того, чтобы продвижение сайтов было безопасным. Я описал ту схему, по которой сам продвигаю сайты. Этот темп продвижения сайтов безопасен, так как сайт будет развиваться постепенно, по отработанной и опробованной временем схеме, которая себя хорошо зарекомендовала.

К молодым сайтам поисковики относятся с недоверием и не спешат выводить их в результаты поиска и давать им посетителей. Это логично и оправданно - среди молодых сайтов могут быть некачественные ресурсы, которые сделаны исключительно для заработка и не несут никакой пользы пользователям.

Поисковики прекрасно знают, что в первое время на молодой сайт практически никто не будет ставить ссылки. Если у нового ресурса начинают активно появляться сотни и тысячи внешних ссылок, то это вызывает подозрение и на сайт накладывается фильтр.

Следует отметить, что все молодые сайты итак находятся в так называемой «песочнице». Это фильтр, действие которого не позволяет новым сайтам попасть в топ по более-менее конкурентным поисковым запросам.

Скачать последнее издание этого учебника - http://www.seobuilding.ru/seo-a-z.php *стр. 177 из 587 27.03.2014*

Резкое увеличение числа внешних ссылок для молодого сайта лишь усугубляет ситуацию и дает прямо противоположный эффект - вместо того, чтобы позиции сайта росли, наблюдается их понижение, частичное или полное выпадение продвигаемых запросов из выдачи и другие проблемы.

В интернете свои законы, и их нужно учитывать при продвижении сайтов, поэтому я советую не торопиться и продвигать сайт постепенно. Ничто так не губит сайты, как слово «срочно».

Сегодняшнюю статью я посвящаю первому этапу развития сайта.

#### **Детство сайта (1-3 месяца)**

Главное на этом периоде - наполнить сайт первоначальными материалами и ускорить его индексацию.

#### **Контент на молодом сайте**

Перед тем, как проводить какие-либо действия по продвижению сайта, желательно, чтобы на нем было хотя бы 8-12 страниц. Пустой сайт никому не интересен. Стандартного набора страниц (контакты, о сайте и т.д.) в сочетании с несколькими статьями по тематике будет достаточно.

Контент, естественно, должен быть уникальным на 100%. Проверить текст на уникальность можно бесплатной программой *[Advego Plagiatus](http://advego.ru/plagiatus/)*. Неуникальный контент на сайте - как бомба замедленного действия, может сработать в любой момент и свести всю работу по развитию и наполнению сайта на нет. Мысленно спросите себя о том, какой контент лучше всего для поисковиков, и вы сами ответите уникальный.

Лучше всего писать тексты самостоятельно. Это позволит постепенно выработать умение писать интересные статьи, которые, в конечном итоге и привлекают посетителей. Если нет идей для статей, то найти их поможет этот пост - *Мозговой штурм в [блоггинге](http://shakin.ru/other/brainstorming-in-blogging.html)*.

Если написание статей вам не дается или совсем нет на это времени, то можно заказывать статьи копирайтерам. Например, на бирже *[Advego](http://advego.ru/8zxYftpEkN)* при расценке \$1 за 1000 символов текста можно получить качественные статьи для наполнения сайта. Если интересует, могу выслать список копирайтеров из своего белого списка.

#### **Регулярность обновлений молодого сайта**

С самого начала нужно сделать так, чтобы новые материалы на вашем сайте публиковались регулярно. Если у вас есть 10 статей, то не публикуйте их сразу. Лучше, чтобы они появлялись 1-2 раза в неделю. Можете выбрать любой подходящий темп обновлений, который устраивает вас и подходит для вашего сайта.

Важно, чтобы поисковые роботы привыкли, что ваш сайт обновляется на регулярной основе. Длительные перерывы в обновлениях молодого сайта (дольше 1-2 месяцев) крайне нежелательны с точки зрения продвижения.

#### **Ускорение индексации молодого сайта**

Если раньше для ускорения индексации я использовал регистрацию в каталогах (это один из пунктов моей статьи *Как ускорить индексацию сайта - 18 эффективных способов*), то сейчас каталоги рекомендую задействовать для следующего этапа, когда сайт будет старше 2-3 месяцев и когда его страницы будут в индексе Яндекса и Google.

Для ускорения индексации сайта очень эффективны ссылки с социальных сервисов, таких, как Twitter, Facebook и Вконтакте. Поисковые роботы буквально живут на этих сервисах, и, несмотря на то, что ссылки там закрыты атрибутом nofollow, очень быстро индексируют все, что попадается на их пути.

Первым делом советую завести аккаунты в вышеперечисленных социальных сервисах для вашего сайта и указать в них адрес вашего ресурса, а также заполнить информацию и добавить аватар (можно свое фото или логотип сайта).

Я считаю, что уже одно наличие аккаунтов вашего сайта в социальных сетях будет хорошим плюсом на старте. Это важно не только с точки зрения ускорения индексации. Еще важно то, что ваш сайт присутствует в социальных сетях. Для сравнения - у мусорных сайтов в большинстве случаев нет социальных аккаунтов.

Когда вы на новом сайте создаете очередную страницу, то советую добавить ссылку на нее в Twitter, Facebook и Vkontakte. Можно попросить об этом своих друзей и знакомых.

#### **Автоматическая публикация в социальные сервисы**

Для удобства можно настроить автоматическую публикацию новых материалов вашего сайта в Twitter. Для этого перенаправляем RSS фид вашего сайта через сервис *[Feedburner](http://feedburner.google.com/)*. В настройках заходим в пункт *Publicize - Socialize* и добавляем аккаунт твиттера, который вы создали для своего сайта.

Это позволит автоматически транслировать новые материалы вашего сайта прямо в Твиттер. Настройки можете посмотреть на скриншоте, я для примера привел RSS фид своего англоязычного блога *[MikeShakin.com](http://mikeshakin.com/)*:

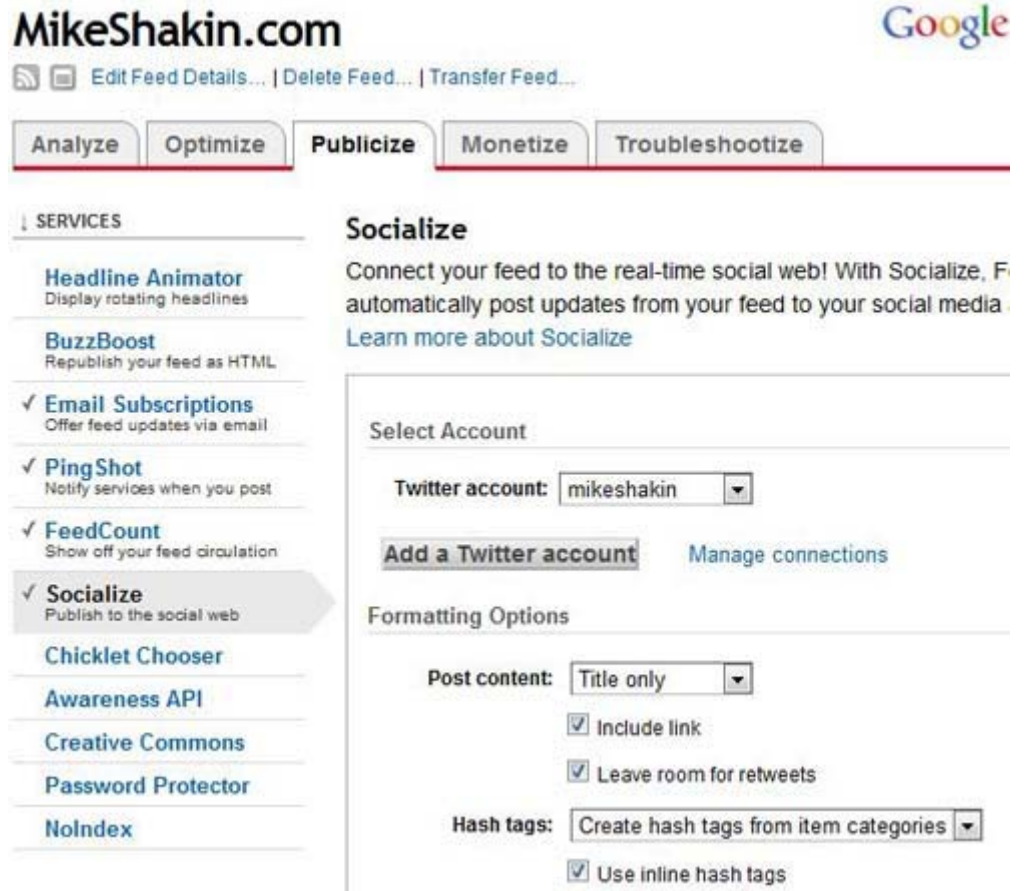

После этого выберите пункт *Hash Tags - Create hash tags from item categories*. Это позволит автоматически создавать хэштеги на основе указанной категории и тегов поста. Вот пример трансляции моего поста в Твиттер с автоматической вставкой хэштегов:

10 Tips to Get More Retweets on #Twitter http://goo.gl/fb/abcd

Как видите, хэштег на основе категории и тегов создался автоматически: *#Twitter*.

Скачать последнее издание этого учебника - http://www.seobuilding.ru/seo-a-z.php *стр. 179 из 587 27.03.2014*

Хэштеги позволяют вашим сообщениям в Твиттере попадать в поиск Google в реальном времени. К сожалению, хэштеги на русском пока не поддерживаются, но это вопрос времени. Я пока к своим сообщениям добавляю хэштеги на английском.

Также советую сделать автоматическую публикацию новых материалов на вашем сайте в Facebook..

Если на вашем сайте нет RSS - ничего страшного. Добавлять ссылки в социальные сервисы можно вручную, это занимает один-два клика для каждого сервиса, если поставить социальные кнопки.

В первые два месяца с социальных сервисов достаточно поставить 5-10 ссылок на свой сайт.

#### **Кнопки добавления в социальные сервисы**

На сайтах большинства тематик имеет смысл разместить социальные кнопки, с помощью которых посетители смогут делиться понравившимися материалами вашего ресурса в социальных сетях..

Либо можете воспользоваться замечательным и бесплатным сервисом *[share42.com](http://share42.com/)*, где предлагается скрипт, который подходит для сайтов на любых движках.

Вам, как владельцу сайта, это даст бесплатные ссылки и дополнительных посетителей. Но для того, чтобы социальные кнопки начали давать эффект, нужно время. Чем больше будет посещаемость вашего сайта, тем больший эффект будут давать кнопки.

#### **Ссылки с качественных сайтов по тематике**

Помимо социальных сервисов, для молодого сайта будет полезно небольшое количество ссылок с качественных сайтов по тематике.

Акцент при этом советую сделать на ссылках навсегда, плата за которые вносится только один раз, за них не нужно платить постоянно.

В итоге у сайта накапливается постоянная масса ссылок, что позволит в будущем прочно занимать хорошие места в поисковиках по нужным поисковым запросам и сокращать бюджет на продвижение.

Блоги в большинстве своем часто обновляются и быстро индексируются поисковиками, поэтому их вполне можно использовать для получения ссылок для молодого сайта. Плюс ссылки на блогах размещаются навсегда, за них не нужно платить на постоянной основе.

Для покупки ссылок на блогах я использую два сервиса - *Ротапост* (покупаю постовые по 50-200 рублей) и *Блогун* (покупаю постовые по 15 рублей). Если нужно, могу выслать вам свои бесплатные и подробные рекомендации по работе с этими сервисами.

При покупке ссылок с блогов есть один нюанс. По многим тематикам тематических блогов или нет вообще, или очень мало. В этом случае можно покупать ссылки на общетематических и близких по тематике блогах, они тоже хорошо работают.

Кроме этого, для молодого сайта полезно размещение статей на тематических ресурсах из Яндекс Каталога и Dmoz.org. Для этого я пользуюсь сервисом *Миралинкс*. Там для каждого сайта требуется уникальная статья. Я заказываю уникальные статьи объемом 2500 символов текста на бирже *Advego*, о которой писал выше, то есть написание каждой статьи обходится в \$2,5. Статьи такого объема принимают большинство сайтов.

В статье, в зависимости от требования сайтов, обычно ставлю от 1 до 3 ссылок. Чем старше домен, тем лучше. В первые три месяца достаточно разместить 5-10 статей.
Постарайтесь ставить ссылки не только на главную страницу своего сайта, но и на внутренние (например, страницы категорий). Это касается не только ссылок с социальных сервисов, но и любых других ссылок, которые ставятся для ускорения индексации.

В целом на этапе первых трех месяцев развития сайта нужно сосредоточить усилия на наполнении и ускорении индексации. К полноценному продвижению переходить еще рано.

# **Часть II/33. Коготь тигра - моя схема продвижения сайтов. Часть 2**

*Автор: Михаил Шакин [\(Globator\)](http://shakin.ru/seo/tigers-claw-2.html)*

Дорогие друзья, представляю вашему вниманию вторую часть моей схемы продвижения сайтов «Коготь тигра».

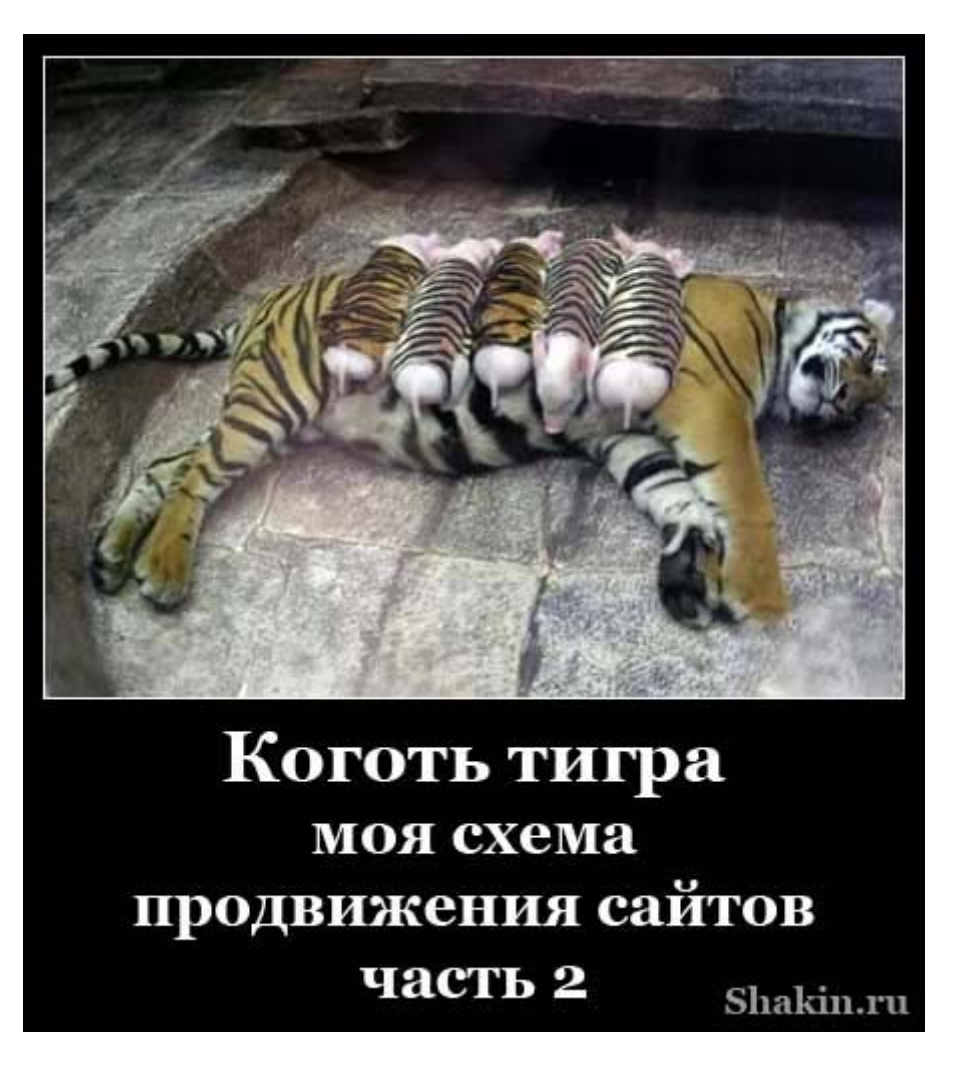

Сегодняшняя статья посвящена второму этапу развития сайта.

## **Отрочество. Четвертый - шестой месяцы жизни сайта**

Будем считать, что наш сайт уже проиндексирован поисковиками и наполнен первоначальным контентом.

Чтобы узнать, сколько страниц вашего сайта находится в индексе Google и Яндекса, просто сделайте экспресс-анализ сайта в бесплатной программе *Сайт-[аудитор](http://www.site-auditor.ru/download.html)* (пункт «Проиндексировано», цифры будут кликабельны).

Задача этого периода развития сайта - заложить прочную основу постоянных ссылок, так называемый ссылочный фундамент. Это начальный период продвижения, поэтому увеличивать число внешних ссылок на ваш сайт нужно постепенно и осторожно.

Искренне советую регулярно обновлять сайт новыми уникальными материалами. Важно приучить поисковых роботов к тому, что на вашем сайте постоянно появляются новые страницы. Это касается сайтов любых типов - интернет-магазинов, блогов, визиток, сайтов компаний, форумов и т.д.

Основной акцент на данном этапе для сайтов любых типов я советую сделать на получении ссылок навсегда. Это позволит с самого начала создать качественный ссылочный фундамент, благодаря которому в будущем ваш сайт сможет занимать хорошие позиции в поисковиках без постоянных вложений, а вы сможете сократить бюджет на продвижение до минимума.

Ведь нет ничего прекраснее, чем наблюдать, что ваш сайт постоянно находится на высоких позициях, а вам для этого уже ничего не нужно делать  $\bullet$ ! Но для этого нужно поработать.

### **Обмен статьями с тематическими сайтами**

Этот способ получения идеально подходит, если бюджет на продвижение ограничен или отсутствует. Обмен статьями с тематическими сайтами эффективно работает и позволяет бесплатно получать ссылки на ваш ресурс.

Следует учесть, что на данном этапе у вашего сайта, скорее всего, будут нулевые параметры тИЦ и PR, поэтому охотнее всего с вами будут меняться владельцы таких же молодых сайтов. В этом есть свой плюс - некоторые из них в будущем могут стать хорошо посещаемыми и популярными ресурсами, и ваша статья со временем будет давать все больший эффект.

Если кто не будет отвечать на Ваше предложение по обмену - не растраивайтесь и просто продолжайте работу.

Найти владельцев сайтов для обмена статьями можно несколькими способами.

Набираем в поисковике запрос вида (меняем первое слово на свою тематику):

### *медицина обмен статьями*

#### *недвижимость обмен статьями*

Предложения по обмену статьями можно найти на форумах оптимизаторов.

Там же можно разместить тему со своим предложением по статейному обмену. Предварительно почитайте похожие темы, чтобы определиться с требованиями к статьям и кратко и четко сформулировать текст сообщения.

#### **Платное продвижение статьями**

Как и в первые три месяца жизни сайта, на данном этапе я советую продолжать использовать платное продвижение статьями. Это один из самых эффективных, хотя и самых дорогих способов продвижения. Качество стоит денег.

Для размещения статей навсегда на качественных сайтах пользуюсь сервисом *Миралинкс*.

Статьи я предпочитаю заказывать на бирже *Advego* по \$1 за 1000 символов текста.

#### **Совместное продвижение статьями**

Как разновидность предыдущего пункта, для экономии средств можно использовать совместное продвижение статьями. Многие сайты принимают статьи со ссылками на разные домены. Это можно использовать.

Находите партнера (или вам самому нужно продвигать другой сайт той же тематики), и в каждой статье ставите две ссылки на разные сайты.

В итоге при тех же вложениях средств и времени ваш сайт получит в два раза больше ссылок с разных доменов. Поисковики учитывают такой фактор, как количество ссылающихся доменов. При прочих равных условиях эффект будет больше, если на ваш сайт будет стоять ссылки со ста сайтов, нежели с пятидесяти. Совместное продвижение статьями позволяет добиться этого меньшими средствами.

#### **Бесплатное продвижение статьями**

Если бюджет на продвижение отсутствует или ограничен, то бесплатное продвижение статьями позволит получать дополнительные внешние ссылки на ваш сайт.

Бесплатные каталоги статей можно найти таким запросов в поисковиках:

#### *каталог статей*

#### *добавить статью*

Если добавить к этим запросам название тематики вашего сайта (например, спорт или авто), то можно будет найти тематические каталоги статей. Правда, во многих тематиках строго тематических каталогов статей либо совсем нет, либо очень мало. В этом случае нужно добавлять их в общетематические каталоги.

### **Продвижение в блогах**

Ссылки с блогов хорошо подходят для продвижения молодого сайта и в массе своей довольно быстро индексируются поисковыми роботами.

Ссылки с блогов можно получать бесплатно (обмен постовыми - этот вариант подходит, если у вас блог) и платно (покупая их через сервисы *Ротапост* и *Блогун*). Если нужно, могу выслать вам свои бесплатные и подробные рекомендации по работе с этими сервисами .

Если у вас блог, то найти блоггеров для обмена постовыми (кстати, можно рассмотреть возможность обмена постами - этот тот же обмен статьями, только с блоггерами) можно очень просто. Заходите на любой рейтинг блогов, например, на *blograte.ru*, выбираете там свою тематику, переходите на тематические блоги и пишете каждому блоггеру письмо с предложением обменяться постовыми или постами (на большинстве блогов есть страницы «Об авторе» или «Реклама»). Ой, а на моем-то до сих пор нет «Об авторе», какой ужас  $\bullet$ !

Для ускорения работы можно заранее составить текст письма в текстовом файле и менять лишь имя блоггера. Не забывайте, что письма с обращением к блоггеру по имени дадут намного больший эффект.

Таким же образом можно напрямую размещать постовые и посты на платной основе на тематических блогах.

#### **Продвижение ссылками навсегда**

Для получения ссылок навсегда я использую сервис *Gogetlinks*. По работе с этим сервисом я также составил подробные пошаговые рекомендации, где все моменты описаны до мельчайших подробностей.

Чтобы не надоедать вам фразой «вы можете получить их на этой странице» (даешь разнообразие  $\mathbb{C}$ !), скажу, что в правой части блога shakin.ru вы можете легко найти изображение оранжевой книжки с

заветными буквами «Gogetlinks», клик по которой и приведет вас на нужную страницу . Как мудрено получилось-то <sup>9</sup>!

### **Ссылки с социальных сервисов**

В итоге после появления каждого нового материала на вашем сайте будут появляться анонсы в популярных социальных сервисах со ссылками на ваш сайт.

Кроме этого, вы же разместили на страницах своего сайта кнопки добавления в социальные сервисы (ссылки я давал в первой части)? Только не огорчайте старика Глобатора •! Мои глаза наливаются кровью  $\ddot{\odot}$ . Разместили? Отлично  $\ddot{\odot}$ ! Это позволит получать дополнительные ссылки с помощью посетителей вашего сайта.

Также советую разместить на видном месте вашего сайта иконки со ссылками на ваши профили в социальных сетях. Это позволит посетителям присоединяться к вам в социалках, тем самым расширяя

аудиторию ваших потенциальных читателей. Иначе они вообще не узнают, что вы там есть . Пример таких иконок можете посмотреть в правой верхней части shakin.ru.

### **Регистрация сайта в каталогах**

Это один из старейших способов продвижения, который, к сожалению, уже потерял былую эффективность, и сейчас дает минимальный эффект. Я занимаюсь регистрацией в каталогах с 2006 года. Помню, в первое время регистрация давала тИЦ 200-300 и хороший рост позиций, сейчас, конечно, эффект совсем не тот.

Тем не менее, для сайтов старше 2-3 месяцев я обязательно делаю регистрацию, так как дополнительные внешние ссылки молодому сайту не помешают.

# **Часть II/34. Удар шершня - новая схема продвижения**

*Автор: Михаил Шакин [\(Globator\)](http://shakin.ru/seo/hornet-sting.html)*

Дорогие друзья, я рад представить вам свою новую схему продвижения сайтов, которую я назвал "Удар шершня".

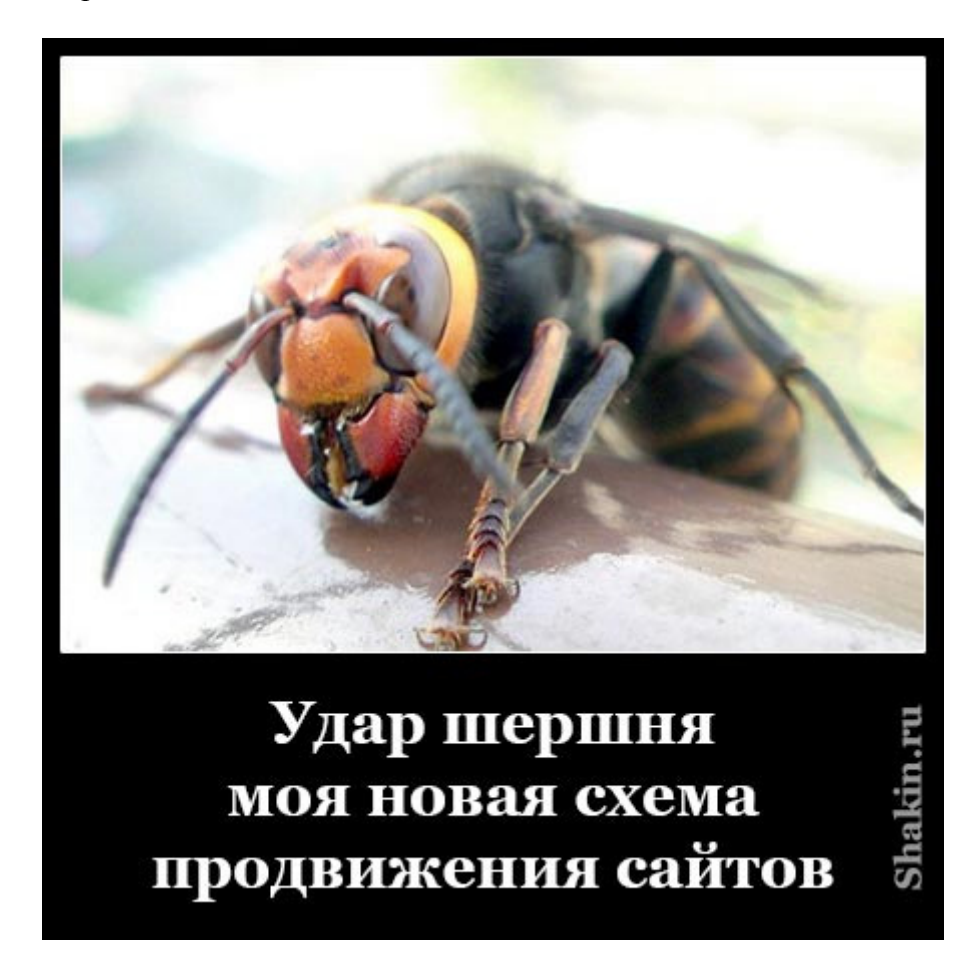

Моя новая схема прошла полевые испытания и я ее успешно применяю для продвижения своих и клиентских сайтов.

Я так увлекся написанием данного поста, что даже впервые в жизни нарисовал в Фотошопе инфографику для того, чтобы наглядно показать свою схему. Пыхтел пару часов  $\ddot{\ddot{\bullet}}$ :

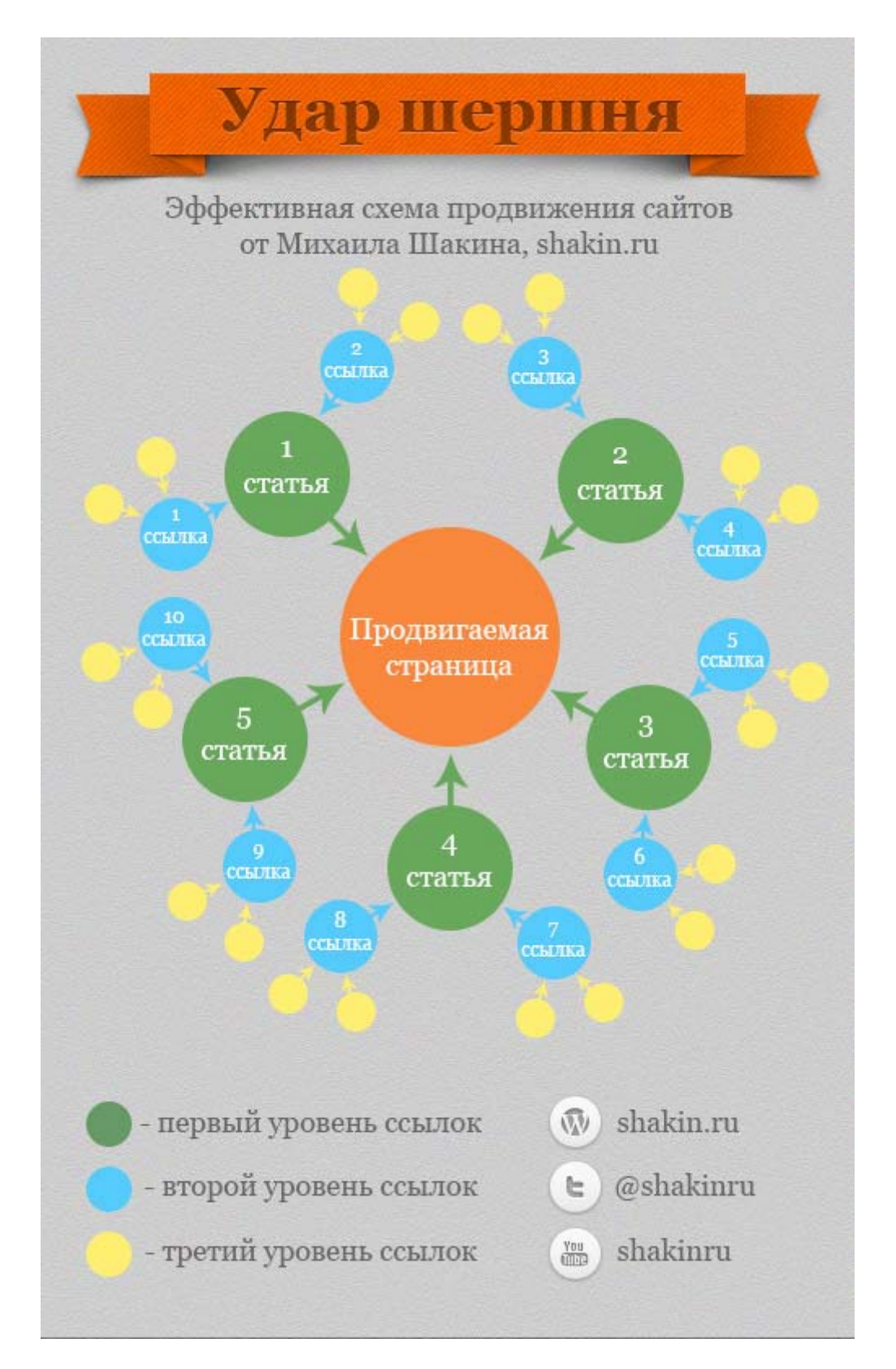

# **Опишу преимущества схемы продвижения сайтов "Удар шершня"**:

1. Схема позволяет при том же бюджете и количестве ссылок получать больший эффект.

2. Может безопасно применяться как для старых, так и для молодых сайтов, так как при ее использовании нет резкого увеличения числа ссылок. Следует учесть, что сайты моложе 3 месяцев лучше вообще не продвигать, а сосредоточить усилия на их наполнении и улучшении.

3. Для успешного применения схемы подходят как платные, так и бесплатные методы получения внешних ссылок.

Скачать последнее издание этого учебника - http://www.seobuilding.ru/seo-a-z.php *стр. 187 из 587 27.03.2014*

4. Во многих случаях схема позволяет повышать позиции по тем запросам, для которых другие методы продвижения уже не помогали. Приведу скриншот позиций одной продвигаемой страницы в Google, некоторые запросы которой другими способами долгое время "сдвинуть" не получалось:

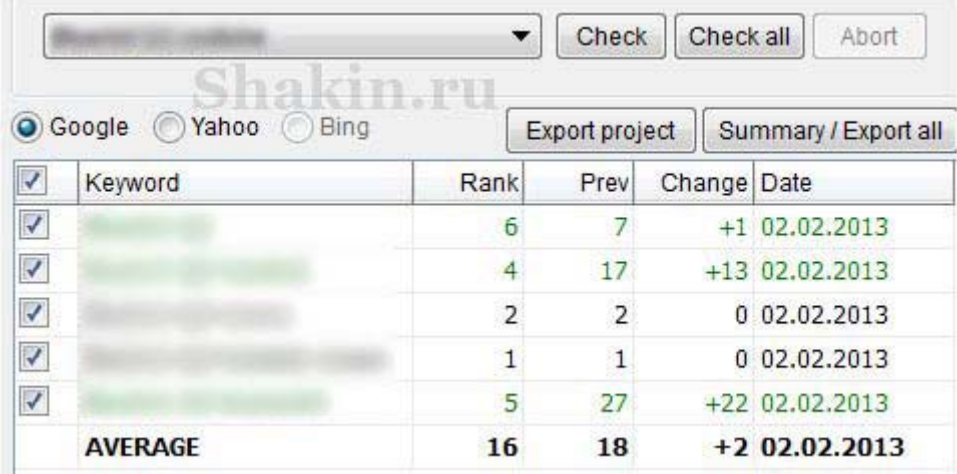

Update: спустя пару проверок рост позиций продолжается и почти упирается в потолок Э. Я обожаю это  $\ddot{\bullet}$  Это и есть счастье  $\ddot{\bullet}$ .

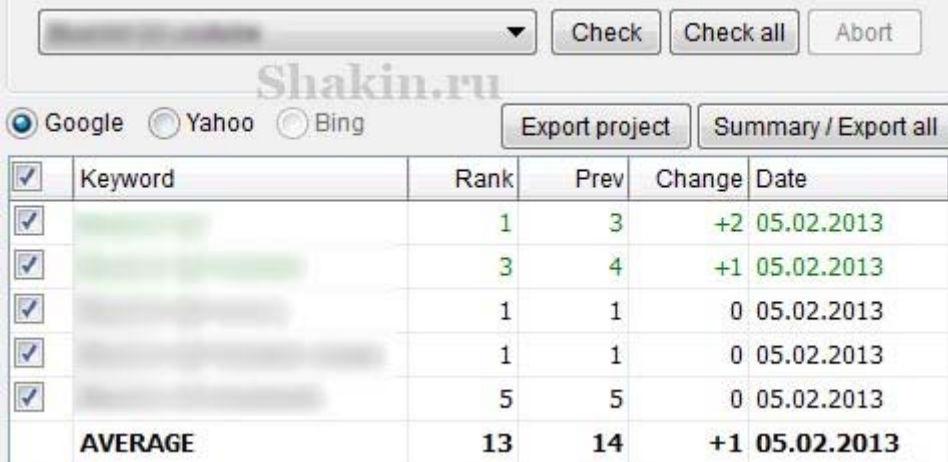

А на последний запрос, что на пятой позиции, я сейчас еще одно "дерево" ссылок посажу

5. Схема подходит как для рунета (Яндекс и Google.ru), так и для англоязычного интернета (Google.com).

6. "Удар шершня" позволяет увеличивать PR страниц, ссылающихся на ваш сайт (во многих случаях страницы первого уровня получают PR 1-2, встречается 3, четверки пока не встречал, возможно, нужно больше времени).

Возможно, есть эффект и по тИЦ. Надо будет сделать эксперимент на эту тему.

### Как я пришел к этой схеме

Предыстория такова. Я давно задумывался над тем, что внешние ссылки дают разный эффект.

Например, у одного сайта может быть в десятки и сотни раз меньше ссылок, чем у другого, но при этом он занимает первые позиции в результатах поиска и получает основную долю целевых посетителей.

Другой пример - ссылка, размещенная на качественном тематическом сайте с высокими показателями тИЦ и PR и хорошей посещаемостью и присутствующем в Яндекс Каталоге и Dmoz.org, еще не гарантия того, что она будет эффективно работать для повышения позиций продвигаемого сайта.

Причина простая - во многих случаях страницы со ссылками на ваш сайт обладают минимальным ссылочным весом. Даже если вы их размещаете уважаемых поисковиками сайтах с высокими показателями тИЦ, PR и посещаемости. Внешние ссылки на страницу - один из факторов, влияющий на ее ссылочный вес.

## **Суть схемы**

Суть "Удара шершня" сводится к тому, чтобы увеличить ссылочный вес таких страниц. Нужно поставить ссылки на те страницы, на которых размещены ссылки, ведущие на ваш сайт. Говоря простыми словами, ссылкам вашего сайта тоже нужны ссылки.

Расскажу на примере. Вы хотите разместить 5 статей на качественных сайтах по тематике (по возможности из Яндекс Каталога и/или Dmoz.org), 10 ссылок с других тематически близких сайтов и блогов средней ценовой категории и 20 недорогих ссылок с блогов.

Вместо того, чтобы просто размещать все эти ссылки на ваш сайт в обычном порядке, я рекомендую сделать это по определенной схеме.

Сначала размещаете 5 статей со ссылками на ваш сайт. Это первый уровень ссылок.

Второй уровень - размещаете 10 ссылок средней ценовой категории с сайтов и блогов. Эти ссылку должны вести не на ваш сайт, а на размещенные 5 статей первого уровня. В итоге каждая статья получает по 2 внешние ссылки.

Третий уровень - 20 недорогих ссылок с блогов ведут на страницы со ссылками второго уровня. В итоге каждая ссылка второго уровня получает по 2 внешние ссылки третьего уровня.

Я называю такие ссылки древовидными. Они мне напоминают дерево - от толстого ствола идут ветви средней толщины, от которых уже растут тонкие веточки.

Количество уровней ссылок, которые я использую - от 2 до 4. Чем конкурентнее поисковый запрос, тем больше уровней и ссылок потребуется.

Что интересно - древовидных ссылок требуется не больше, чем при обычном продвижении, только работают они эффективнее.

Я заметил еще один момент - во многих случаях в качестве ссылок первого уровня можно успешно использовать уже существующие ссылки на ваш сайт. Например, в прошлом вы уже размещали статьи, заметки или постовые со ссылками на свой сайт. Они вполне подойдут для первого уровня. В этом случае ссылки второго и третьего уровней ставятся на размещенные ранее статьи, заметки и постовые со ссылками на ваш сайт. Существующие ссылки вашего сайта после прокачки могут заработать с новой силой.

Ссылки на каждом уровне совсем не обязательно покупать. Если у вас нет средств, то вполне можно использовать бесплатные методы получения ссылок (бесплатные каталоги статей, пресс-релизов, бесплатные сервисы блогов и сайтов, профили на трастовых ресурсах, сервисы социальных закладок, анонсы в сервисах социальных новостей, обмен постовыми и т.д.).

Я предпочитаю вечные древовидные ссылки, то есть которые я размещаю с единоразовой оплатой или бесплатно и за которые не придется платить в будущем. Хотя думаю, что ссылки с постоянной оплатой вполне можно использовать.

Скачать последнее издание этого учебника - http://www.seobuilding.ru/seo-a-z.php *стр. 189 из 587 27.03.2014*

Для покупки вечных ссылок я использую такие сервисы, как *Миралинкс* (размещение статей), *Gogetlinks* (размещение ссылок на сайтах), *Rotapost* (публикация ссылок в блогах) и *Блогун* (размещение ссылок в блогах). О нюансах покупки качественных ссылок на этих биржах я писать не буду, так как уже написал десятки страниц пошаговых инструкций с картинками о своей схеме работы в них, которые могут получить все желающие.

### **Правила схемы "Удар шершня"**

1. Одно "дерево" ссылок должно быть направлено на продвижение одного поискового запроса. Только в этом случае схема даст максимальный эффект. Если нужно продвинуть 5 запросов - потребуется 5 "деревьев". 20 запросов - 20 "деревьев".

2. На страницах со ссылками первого уровня должно быть как можно меньше исходящих внешних ссылок. В идеале на странице со ссылкой на ваш сайт не должно быть других внешних ссылок.

3. Ссылки первого уровня должны быть прямыми и индексируемыми поисковыми системами, то есть никаких атрибутов rel="nofollow", скриптов и редиректов у ссылки быть не должно.

4. Ссылки первого уровня должны размещаться в тематическом тексте, то есть в статье или хотя бы постовом (это когда ссылка размещается в 1-2 предложениях текста). Лучший вариант - уникальная статья, написанная под тот поисковый запрос, под который вы продвигаете страницу своего сайта. Статьи можно заказывать на *Адвего* по \$1 за 1000 символов уникального текста.

5. Чем быстрее ссылки на всех уровнях попадут в индекс Яндекса и Google, тем быстрее они начнут работать. Для ускорения индексации лучший способ - разместить ссылки на страницы с древовидными ссылками с социальных сетей - Twitter, Facebook, Вконтакте, Google+. Для этого достаточно завести отдельный аккаунт в этих сервисах. Чтобы каждый раз не разлогиниваться со своего основного аккаунта, используйте другой браузер. Или есть отличный сервис *[hootsuite.com](http://hootsuite.com/)*, который позволяет бесплатно работать с несколькими аккаунтами в соцсетях одновременно. Естественно, социальные ссылки нужны и на страницы вашего сайта. Их нужно ставить с ваших основных аккаунтов в соцсетях.

Я искренне советую вам попробовать описанную схему продвижения древовидными ссылками. У меня она показывает очень хорошие результаты. Я сейчас экспериментирую с различными вариантами уровней и количества ссылок, а также комбинирую ссылки с различных ресурсов, чтобы получать максимальный результат.

Рекомендую начать с простой схемы, и постепенно переходить к более сложным вариантам.

Главное в продвижении сайтов - действовать. Если не предпринимать никаких действий, то и результата не будет. Можно прочитать любой материал по продвижению сайтов и забыть, а можно начать его применять.

Приведу твит одного блоггера, который успешно применил мою схему получения многих ссылок.

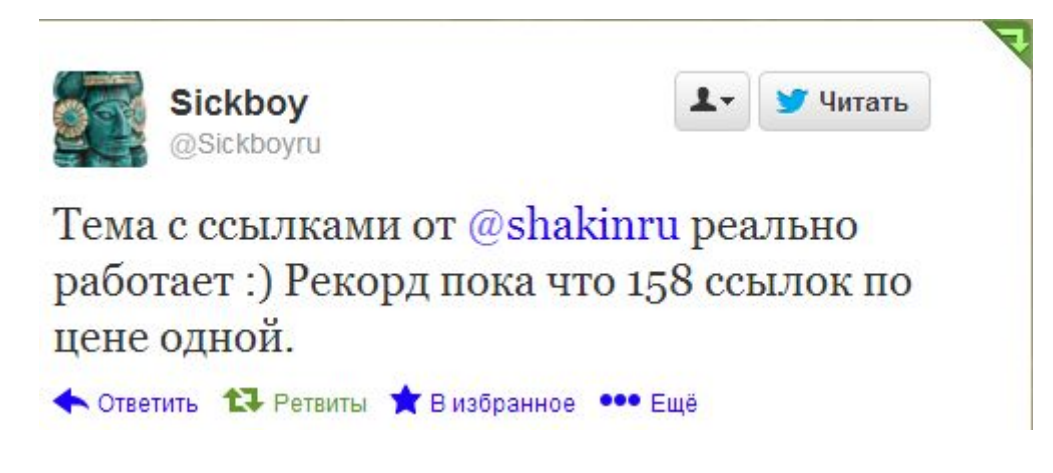

## **Где можно получить бесплатные ссылки для продвижения сайтов**

Приведу ресурсы, которые можно использовать для получения бесплатных ссылок.

1. Каталоги статей

Статейные каталоги можно найти таким запросом в Google:

*добавить статью*

*каталог статей*

В дополнение к этим запросам можно добавлять название тематики вашего сайта, например, "строительство" или "кулинария".

Кроме этого, можно воспользоваться онлайн базой бесплатных статейных каталогов *[articletop.ru/base](http://articletop.ru/base-main.html)[main.html](http://articletop.ru/base-main.html)*.

2. Социальные закладки

Основные сервисы социальных закладок в рунете:

*<http://www.mister-wong.ru/>*

*<http://memori.qip.ru/>*

*<http://moemesto.ru/>*

Можно воспользоваться бесплатным сервисом *<http://www.postquickly.com/>* , который ускоряет добавление в соцзакладки. Есть еще платная программа *<http://sapientsubmitter.ru/>*.

3. Сервисы для добавления анонсов

Список подобных сервисов в рунете (некоторые принимают только анонсы определенных тематик):

*<http://grabr.ru/>* (вебмастерские тематики)

*<http://webice.ru/>*

*<http://best-bloggers.ru/>*

*<http://www.seosum.ru/>* (SEO тематика, анонс представляет собой запись в блог)

*<http://postpr.ru/>* (вебмастерские тематики)

*<http://webfairy.ru/>* (вебмастерские тематики)

*<http://web-anons.ru/>*

*<http://novostuha.ru/>*

*<http://super-anons.ru/>*

*<http://haiter.ru/>*

Скачать последнее издание этого учебника - http://www.seobuilding.ru/seo-a-z.php *стр. 191 из 587 27.03.2014*

*«SEO: Поисковая Оптимизация от А до Я» - Основы => Глава II. Основы поисковой оптимизации*

*<http://nicho.ru/>*

*<http://seomaster.name/>*

*<http://seogang.ru/>*

Другие сервисы можно найти запросом "добавить анонс" в Google.

4. Сервисы для бесплатного создания сайтов и блогов

*<http://wordpress.com/>*

*<http://www.blogger.com/>*

*<http://www.tumblr.com/>*

*<http://www.ucoz.ru/>*

*<http://my.ya.ru/>*

*<http://www.liveinternet.ru/>*

*<http://blogs.mail.ru/>*

Тут *[blogs.yandex.ru/services/](http://blogs.yandex.ru/services/)* можно найти еще несколько десятков подобных сервисов.

### 5. Сервисы для бесплатного создания микроблогов

*<https://twitter.com/>*

*<http://www.jujuju.ru/>*

*<http://juick.com/>*

Другие сервисы микроблоггинга можно найти здесь: *[blogs.yandex.ru/microservices/](http://blogs.yandex.ru/microservices/)*.

6. Сервисы для бесплатного размещения пресс-релизов

*<http://subscribe.ru/release/>*

*<http://press-release.ru/add/>*

Найти каталоги пресс-релизов можно таким запросов в Google:

*добавить пресс-релиз*

### 7. Обмен постовыми

Среди блоггеров довольно популярен обмен постовыми. Это бесплатный способ получения вечных ссылок. Главное - найти блоги, которые близки по тематикам и имеют примерно такие же показатели тИЦ, PR и посещаемости, что и ваш блог.

Найти блоги можно таким запросов в Google:

#### *обмен постовыми*

Скачать последнее издание этого учебника - http://www.seobuilding.ru/seo-a-z.php *стр. 192 из 587 27.03.2014*

Можно еще к этому запросу добавить название тематики вашего сайта.

# **Часть II/35. Поисковая оптимизация глазами начинающих оптимизаторов**

*Автор: Сергей [Кокшаров](http://devaka.ru/articles/optimization-mistakes) (Devaka)*

Новички, продвигая свои молодые сайты в поисковых системах, создают множество ошибок, основанных, прежде всего, на неправильном подходе к оптимизации. В этой заметке хотелось бы указать, какие ошибки делают начинающие оптимизаторы, разъяснить понятия "оптимизация", "раскрутка" и "продвижение".

При оптимизации сайта, новички не уделяют должного внимания внутренним факторам – контенту на страницах, заголовкам (title), форматированию текста, перелинковке и так далее. Пытаясь продвинуть сайт внешними факторами, используют лишь каталоги и/или доски объявлений. В итоге, не улучшая, а лишь ухудшая ситуацию своего ресурса и засоряя весь Интернет, неопытные оптимизаторы не добиваются цели попасть в топ.

## **Добавление сайта в поисковые системы**

*Адурилка* поисковых систем позволяет добавить сайт в тот или иной поисковик. В 99% случаев можно обойтись без этого шага, так как основные поисковые системы и так добавят вас в индекс, найдя ссылку на ваш ресурс. Ручная регистрация сайта нужна лишь в случаях проведения сеошных экспериментов, когда требуется учет только внутренних факторов и отсутствие внешних.

Если какая-либо SEO контора или специальный софт обещает добавить ваш сайт в 1000+ поисковых систем, то знайте, кроме спама на ваш email, введенный при регистрации, вы не получите никакого эффекта от подобного действия ни по траффику, ни по скорости добавления в индекс основных поисковиков, ни тем более по позициям в результатах поиска.

## **Регистрация в каталогах**

Каталоги играли какую-то роль несколько лет назад, когда алгоритмы поисковых систем были не настолько совершенны, чем сейчас. Если вы когда-либо читали определение *индекса цитирования*, то вы должны знать, что не все ссылки хороши.

Посмотрите, например, страницу каталога *<http://korporativchik.ru/cat/e-commerce.html>* и проанализируйте работу ссылок на этом ресурсе.

> 5. Онлайн- лавка мобильной техники У нас Вы сможете приобрести любые аксессуары к сотовым телефонам. Любой, удо до Яндекс денег http://www.sota-world.ru TVILJ: 0 PageRank: 0

По тексту ссылки "Онлайн лавка мобильной техники" *яндекс не дает никаких результатов*, у google *выскакивают два каталога*, но не сам акцептор. То же самое с любыми другими более-менее уникальными анкорами.

Бывает, конечно, когда каталоги дают минимальный эффект, по тексту ссылки можно найти акцептор, но далеко не на первом месте, в подобном случае первые места зачастую занимают доноры, что говорит о бесполезной трате времени и других ресурсов на подобный вид оптимизации. Не стоит вспоминать белые и черные каталоги, все они одинаково бесполезны для серьезных проектов. Если же вы уж так хотите добавить сайты в каталоги, тогда используйте трастовые ресурсы, такие как *[Трастовый](http://www.trustdirectory.org/russian-tdp/) каталог*, [DMOZ](http://www.dmoz.org/), *[ЯК](http://yaca.yandex.ru/)* и некоторые другие, где помимо веса, вы также получите дополнительный траффик на ваш сайт. В последнем случае не получится добавить ресурс, прогнав сайт по системе *[1ps](http://1ps.ru/)* или заказывая у

специальных людей, а придется работать вручную, при этом пройдя жесткую модерацию и в некоторых случаях заплатить за регистрацию (например, Яндекс-Каталог).

Более того, вы должны знать, что существование в сети множества каталогов – это *труд желающих заработать на неопытных оптимизаторах людей*, труд шуллеров. Представьте такую ситуацию. Я имею сеть из 200 различных каталогов (причем многие из них имеют одинаковую информацию в whois). Я предоставляю консультации по \$80-100 в час по оптимизации и продвижению сайтов, во время консультации я вам советую одного человека, который по низкой цене в \$10 может прогнать ваш сайт по базе каталогов, при этом обещаю не меньше 200 беков (обратных ссылок), зараннее предупредив, что остальные беки могут отпасть. После прогона по своим же сайтам, я получаю от вас деньги за консультацию, за прогон и вы ещё будете выступать в качестве рекламодателя моих услуг. Вы рады, я рад, все довольны, но **ничего не изменилось**, так как поисковикам невыгоден положительный исход таких событий, ссылки с подобных каталогов не учитываются, а сети быстро банятся. Таких шуллеров в сети пруд-пруди.

Если бы можно было с помощью каталогов выйти в топ, тогда не существовало бы *бирж ссылок*, где оптимизаторам приходится хорошенько вкладывать бюджет, а также конкуренция была бы не настолько жестока в коммерческих тематиках, так как был бы крут тот, кто прогнал свой сайт по большей базе.

# **Прогон по доскам объявлений и форумам**

Такой метод малоэффективен и иногда может привести к наложению фильтра на **молодые сайты** из-за резкого увеличения беков, что называется активной раскруткой. При подсчете показателей *PageRank*, тИЦ и других индексов ссылки с подобных ресурсов не учитываются поисковыми системами. Лишь в редких случаях, ссылки с форумов могут играть роль, обычно это происходит на хорошо модерируемых сайтах.

Исключением в эффективности подхода спама по доскам объявлений может служить рассылка черных оптимизаторов с целью, о которой я хочу рассказать позже.

# **Оптимизация, Раскрутка и Продвижение**

Оптимизация, раскрутка и продвижение сайта это разные понятия. **Оптимизация** подразумевает прежде всего внутреннюю оптимизацию сайта – рерайт текста на страницах, возможно даже изменение дизайна (чтобы улучшить html код), перелинковка разделов сайта, добавление нужных статей. То есть оптимизировать сайт, его страницы таким образом, чтобы поисковые системы его полюбили, понимали, что на нем написано, по какой теме и без проблем индексировали.

**Раскрутка** и продвижение, это уже нечто другое, это уже подключение внешних факторов и привлечение дополнительных клиентов не только из поисковых систем, но также из других тематических источников. В итоге аудитория должна у сайта собраться качественная (тематическая), а конверсия посетителей в клиентов должна увеличиться. Тут не обойтись без смены дизайна сайта, так как не каждый посетитель станет клиентом, нужно облегчить ему все шаги, если он заинтересован в вашей компании.

В случае **раскрутки сайта** необходимо применять такой подход, чтобы люди сами на вас ссылались и цитировали в тематических группах. Необходимо представить информацию на сайте доступно, чтобы даже ежику было понятно, а также сделать вид, что фирма весьма солидная, имеет хорошие отзывы авторитетных клиентов, примеры работ, и так далее. Если фирма действительно солидная, тогда на оптимизацию и раскрутку уйдет немало средств, в зависимости от конкуренции.

Проблема многих начинающих оптимизаторов в том, что все они используют, в основном, раскрутку и мало кто оптимизировал сам сайт под определенные запросы.

# **Заключение**

Как-то в ICQ ко мне был такой вопрос.

Кстати, еще вопрос один, почему на нашем сайте, показатели ТИЦ и ПР на нуле? Почти в 70 каталогах есть наш сайт. Плюс реклама в begun .ru И баннерные показы на banner drive.ru Работы в ппринципе все я проводил над ним.

Все бы ничего, часто новички считают, что после прогона по каталогам их сайт не только будет в топе, но и примет хорошие показатели PageRank и тИЦ. Но в этом случае вопрос задавал человек, который предоставляет услуги раскрутки, берет за это порядка 5-10к рублей и является представителем SEO компании, ссылку на которую я не буду приводить, вы можете их найти сами в сети.

Подводя итог, повторюсь, что главными ошибками молодых оптимизаторов являются мнения, что:

- Каталоги могут помочь в оптимизации и продвижении сайта;
- Прогон по доскам объявлений увеличит показатели тИЦ и PageRank и, соответственно, улучшит позиции в серпе;
- Регистрация и перерегистрация в поисковых системах ускорит индексацию сайта и покажет поисковикам, что над сайтом проводятся работы и он постоянно обновляется, улучшив их отношение к ресурсу;
- Участие в программах контекстной рекламы как-то влияет на позиции сайта в результатах поиска;
- Баннерообмен и баннеропоказы связаны с поисковыми системами;

А также к ошибкам относится то, что оптимизаторы совсем не уделяют внимание внутренним факторам, таким как*[:](http://www.artlebedev.ru/)*

- Текст страниц;
- Перелинковка разделов;
- Видимость сайта поисковыми системами;
- Удобная навигация для ботов;
- Оптимальное форматирование текста;
- Уникальный контент и заголовки;
- а также многое другое.

# **Часть II/36. Как продвигать сайт начинающему вебмастеру**

*Автор: Дмитрий [KtoNaNovenkogo](http://ktonanovenkogo.ru/seo/kak-prodvigat-sajt-nachinayushhim-vebmasteram.html)*

Сразу оговорюсь, что данная публикация имеет своей целью внести ясность в вопрос о том, **как и зачем продвигать свой сайт**, который неизменно возникает у начинающих вебмастеров на начальном этапе их знакомства с реалиями современно веба. Многие из владельцев собственных проектов или оптимизаторов уже, наверное, забыли, что слова «релевантность», «анкор» и другие термины из области SEO (поискового продвижения сайта) были им когда-то не понятны.

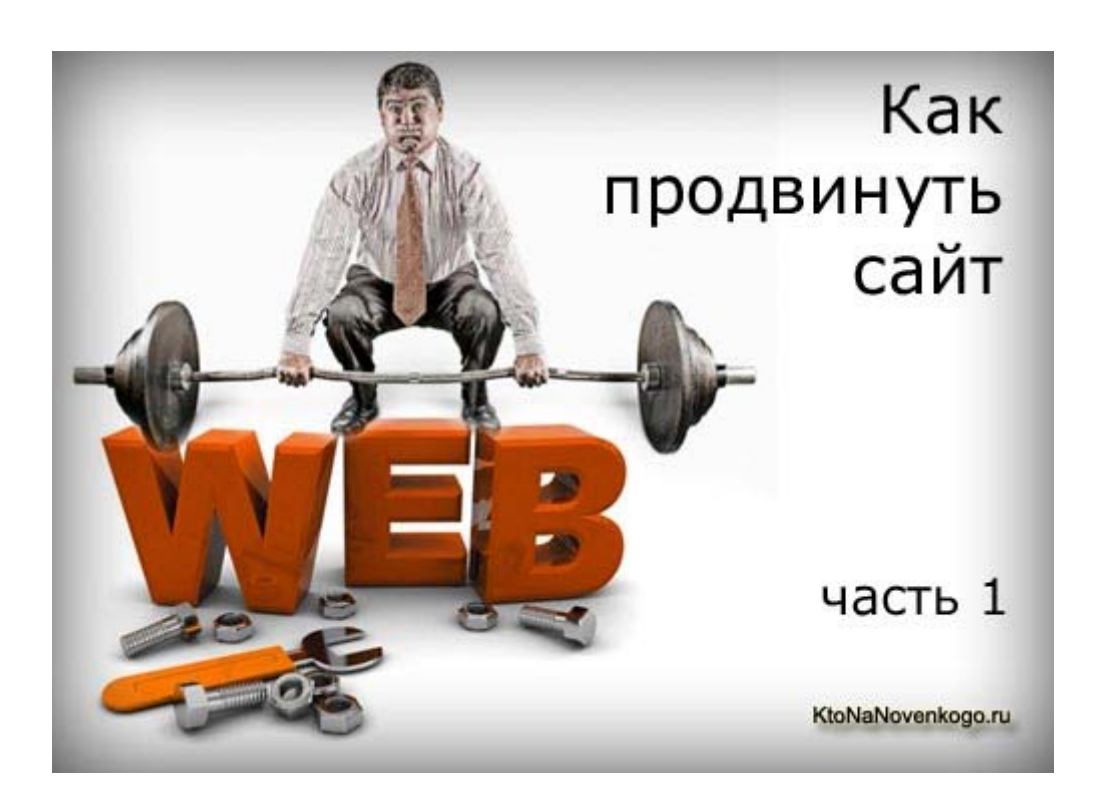

Стал и я себя ловить на мысли, что последнее время все статьи по тому, как продвигать сайт пишу в основном с расчетом на более менее подготовленную аудиторию, забывая разъяснять основополагающие моменты, которые для моего замылившегося взгляда стали само собой разумеющимися.

Это не правильно и идет вразрез с идеологией блога KtoNaNovenkogo.ru, поэтому в этой статье я попробую исправиться и адресовать все ниженаписанное именно **начинающим вебмастерам**, которые только только начали работу над своим новым проектом или же только изучают основы сайтостроения по одному из *[видеокурсов](http://caokun.ru/education.php) Евгения Попова* (сам начинал с его видеокурсов несколько лет назад и ничуть этого не стесняюсь, ибо так проще всего погрузиться в тему).

# **Как и зачем продвигать сайт в интернете**

Давайте предположим, что свой проект вы уже создали, т.е. установили движок вашего будущего сайта, произвели соответствующие настройки и начинаете потихоньку наполнять его материалами.

Если же создание своего сайта у вас только в планах, то это, может быть, даже на руку, ибо вы уже на начальных этапах развития проекта сможете вносить в него все необходимые корректировки для будущего успешного продвижения.

Но все же предположим, что проект вы уже успешно запустили и посетителям ничто не мешает заходить на него и наслаждаться чтением опубликованных вами материалов. Проблема на данном этапе развития

проекта как раз и заключается в том, что этих самых посетителей, способных по достоинству оценить проделанную вами работу, у вас не будет в силу различных причин. Бывают, конечно же, исключения, когда новый проект сразу получает высокую посещаемость, но эти исключения только подтверждают правило.

Следовательно, самой актуальной задачей для начинающих вебмастеров становится привлечение посетителей на свой сайт, но вот только не совсем понятно откуда их взять. Если рассматривать все возможные варианты для привлечения посетителей, то самым очевидным для многих может показаться анонсирование своих материалов в различных форумах или социальных сетях, подходящих вам по тематике.

Но способ привлечения посетителей (без посетителей любой проект можно считать мертвым) с социальных мелиа (форумы, социальные сети и т.п.), описанный по привеленной ссылке выше, не является идеальным и хорош лишь на начальном этапе продвижения сайта, когда важен каждый новый посетитель и можно тратить уйму времени на написание анонсов. Но перспектив увеличения посещаемости проекта у такого способа продвижения нет, хотя для начинающих вебмастеров это может являться очень хорошим подспорьем (на безрыбье и рак — рыба).

Однако, начинающим вебмастерам очень важно сразу же понять, что для того, чтобы у вашего проекта были серьезные перспективы развития, нужно стремиться к получению максимально возможного количества посетителей с поисковых систем. Именно поэтому нужно проводить поисковую оптимизацию, чтобы как можно больше понравиться поисковым системам (собственно, в этом и кроется смысл поискового продвижения сайта).

Пусть даже вы являетесь на данный момент только начинающим (но перспективным) вебмастером и еще не можете четко ответить на вопрос как продвигать сайт в поисковых системах, но зато вы как достаточно опытный пользователь интернета можете понять и проследить тот путь, который должен пройти потенциальный посетитель вашего ресурса на пути к оному.

Итак, потенциальный посетитель вашего ресурса для того, что бы попасть на него посредством поисковых систем, должен будет ввести в поисковой строке запрос. В ответ на свой запрос в поисковой строке Яндекса (обрабатывает около 60 процентов всех поисковых запросов рунета) или Google (более 20 процентов поискового пирога рунета) перед вами откроется страница со списком статей, взятых с различных сайтов.

Эта страницы с результатами по тому или иному запросу пользователя называется поисковая выдача. Если вы обратите внимание, то на данной странице поисковой выдачи будет приведено лишь 10 первых результатов, которые по мнению поисковой машины наиболее соответствуют введенному вами запросу. Тут мы вплотную подошли к такому основополагающему термину, как релевантность страницы поисковому запросу.

Т.е. чем более релевантна будет страница вашего сайта введенному пользователем в поисковой строке запросу, тем выше ваш сайт будет стоять в поисковой выдаче. Самым лучшим вариантом будет попадание вашего ресурса в первые десять сайтов (пресловутый Топ 10), ибо большинство пользователей интернета не идут в поисковой выдаче дальше первой страницы и находясь на местах ниже десятого в поисковой выдаче, вы практически будете лишены притока посетителей, набирающих этот поисковый запрос.

Но каким образом поисковые системы определяют то, насколько страница вашего сайта будет релевантна тому или иному поисковому запросу? Определять релевантность страниц поисковые системы должны достаточно хорошо и точно, а значит у них для этого имеются соответствующие механизмы. Дело в том, что если страница расположенная в Топ 10 не будет иметь ничего общего с вводимым пользователем поисковой системы запросом, то рейтинг такой поисковой системы может резко упасть, а следовательно упадут и доходы этого поисковика, что совершенно для них не допустимо.

Следовательно, поисковые системы кровно заинтересованны чтобы их поисковые выдачи по всем поисковым запросам полностью были релевантны (соответствовали) вводимым запросам. Во всяком случае, в Топ 10 поисковой выдачи не должно быть мусора. Но каким образом поисковые системы определяют релевантность страницы вашего сайта тому или иному поисковому запросу вводимым пользователями этих поисковиков?

Если вы узнаете ответ на этот вопрос во всех деталях и с учетом всех нюансов, то станете одним из самых востребованных специалистов по продвижению в интернете (после меня, конечно же). Но, к сожалению, знать на все 100 процентов, как именно поисковые системы ранжируют (раздают места в поисковой выдаче основываясь на релевантности страниц различных сайтов) не возможно, однако можно и нужно знать **основные факторы продвижения**, которые при ранжировании учитывают поисковики.

## **Как продвигать сайт контекстной рекламой**

Кстати, пока мы еще не ушли далеко от поисковой выдачи, хочу обратить ваше внимание на то, что при вводе какого-либо запроса, пользователь будет видеть не только те десять лучших сайтов, статьи на которых полностью (в идеале) соответствует введенному ему поисковому запросу. Пользователю будут так же в обязательном порядке показываться *блоки контекстной рекламы*, которые и являются основным источником дохода поисковых систем.

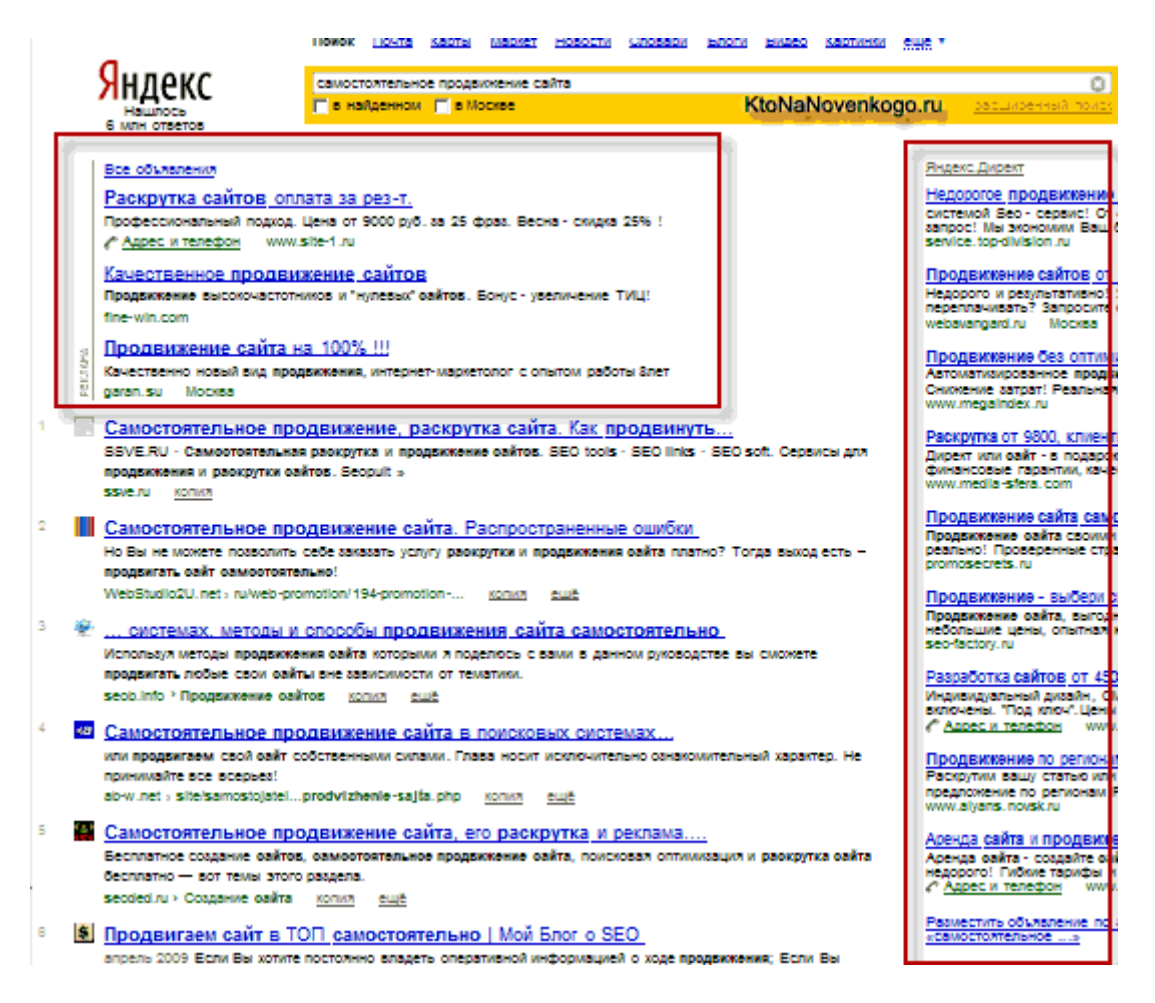

Те сайты, ссылки на которые будут приведены в объявлениях контекстной рекламы вовсе не должны быть оптимизированы под поисковые системы (там вообще может быть черте что и сбоку бантик) и попадают они на страницу поисковой выдачи сугубо за деньги. Причем, выше будет показываться то объявление, которое имеет более высокую цену за клик (рекламодатели платят за каждый переход по их рекламному объявлению).

А так же блоки контекстной рекламы в поисковой выдаче со временем занимают все больше и больше места (у поисковых систем, как и всех остальных, денег много не бывает), а следовательно все чаще пользователи будут переходить именно по ссылкам контекстной рекламы, а не по реальным результатам

Скачать последнее издание этого учебника - http://www.seobuilding.ru/seo-a-z.php *стр. 199 из 587 27.03.2014*

поисковой выдачи Яндекса или Google. Следовательно, если ваш будущий проект является коммерческим предприятием , то вам всерьез стоит рассмотреть возможность **продвижения сайта контекстной рекламой**.

Да, вам в этом случае придется платить за каждого привлеченного посетителя, но поток трафика (этим нехорошим словом оптимизаторы обобщают всех посетителей сайта) на вашем проекте появится сразу же после размещения контекста в Яндексе или Google, что не может не радовать, ибо **продвижение сайта методами SEO** (оптимизация под поисковые системы — попытаться понравиться поисковиками и заслужить у них уважение, которое в среде оптимизаторов называют *[трастом](http://www.seobuilding.ru/trust-rank-checker.php)*) дадут результат лишь спустя как минимум несколько месяцев.

Причем, в случае коммерческого проекта, можно продвигать сайт как с помощью SEO оптимизации, так и с помощью контекстной рекламы, что позволит извлечь еще больше прибыли от проекта, а так же быстрее заставить проект приносить прибыль. Но если вы создаете не коммерческий сайт или блог, то смысла покупать контекстную рекламу для привлечения посетителей будет напрасной тратой денег, ибо вы не сможете окупить свои затраты.

Для некоммерческих проектов ответ на вопрос «Как продвигать сайт» имеет как правило один ответ *проводить поисковую оптимизацию* с самого начала существования проекта, а на раннем этапе раскрутки можно будет воспользоваться методами *продвижения в социальных медиа*, о которых я упоминал в начале статьи.

Для начинающих вебмастеров на этом этапе встает резонный вопрос — как продвигать свой сайт в поисковых системах. Вопрос очень хороший и знание, хотя бы в общих чертах, ответа на него может принести успех вашему проекту, а вам приличный *заработок на своем сайте*. Сразу оговорюсь, что ваш совершенно не коммерческий проект (как, например, этот блог KtoNaNovenkogo.ru) может приносить существенный доход, при удачном продвижении и раскрутке.

И основной заработок, кстати, для подобных проектов будет так же как и у поисковых систем идти с *размещения блоков контекстной рекламы*. Сама возможность, пусть и в некоторой перспективе, прилично **зарабатывать на своем некоммерческом проекте** и является ответом на один из вопросов, поставленных мною в заголовке статьи — Зачем продвигать свой сайт.

Ответ: для получения морального и материального удовлетворения. В идеальном варианте это может позволить сделать ваше хобби (ведение сайта) вашим основным источником дохода, но это только в идеале и по прошествии определенного времени необходимого на раскрутку, продвижение, оптимизацию и приобретения постоянной читательской аудитории. Хотя, вполне можно будет уложиться в год полтора при должной настойчивости и работоспособности.

# **Как продвигать сайт в поисковых системах**

Итак, давайте вернемся к нашим баранам — как продвигать сайт в поисковых системах Яндекс и Google. В общем-то, для этого нужно всего лишь сделать все страницы своего проекта релевантными выбранным вами заранее поисковым запросам, которые с определенной частотой спрашивают у поисковых систем пользователи (ваши потенциальные посетители). Хорошо бы при этом заранее знать какие запросы и как часто запрашиваются у поисковиков.

Вы поняли основную предпосылку? Нужно определиться, какие именно поисковые запросы будут вам приводить посетителей на сайт, а потом написать статьи, которые нужно будет оптимизировать под эти поисковые запросы. Все это называется *составить семантическое ядро* и я об этом подробно писал. Когда закончите изучать эту статью обязательно почитайте про подбор наиболее подходящих вам поисковых запросов с помощью Яндекс Вордстат (об это написано в приведенной выше статье про семантическое ядро). На самом деле этот один из самых важных и определяющих моментов в искусстве успешного продвижения сайта.

В общем-то, я сам не составлял семантического ядра для всего проекта KtoNaNovenkogo.ru, но неизменно это делаю перед написанием конкретной статьи. При этом я подбираю подходящие ключевые слова, которые запрашивают пользователи у поисковых систем не очень часто, но и не очень редко *низкочастотные поисковые запросы* (иногда близкие к среднечастотным).

Для этой статьи, например, я выбрал запрос «Как продвигать сайт», который по данным *Яндекс [Вордстат](http://wordstat.yandex.ru/?cmd=words&page=1&text=%22%D0%BA%D0%B0%D0%BA+%D0%BF%D1%80%D0%BE%D0%B4%D0%B2%D0%B8%D0%B3%D0%B0%D1%82%D1%8C+%D1%81%D0%B0%D0%B9%D1%82%22&geo=&text_geo=)* спрашивают примерно 400 раз в месяц (данный запрос был взят в кавычки для определения его точной частоты запросов, подробнее читайте об этом в статье про семантическое ядро). Теперь мне только остается написать статью, где будут встречаться намеченные мною ключевые слова про то, как продвинуть свой сайт.

Оптимизация текстов для придания им релевантности выбранным в Яндекс Вордстат поисковым запросам называется *внутренней оптимизацией* и включает в себя несколько базовых действий, совершив которые вы сможете рассчитывать на адекватное отношение поисковых систем к вашей статье при ее ранжировании (надеюсь, повторно в рамках одной статьи, не нужно будет напоминать, что такое ранжирование и релевантность, ибо в любом случае, на интуитивном уровне смысл этих терминов вам должен быть уже понятен, иначе мне придется съесть свою шляпу, как нерадивому лектору).

# **Часть II/37. Как продвигать сайт самостоятельно**

*Автор: Дмитрий [KtoNaNovenkogo](http://ktonanovenkogo.ru/seo/kak-prodvigat-sajt-samostoyatelno-nachinayushhix-vebmasterov.html)*

Сегодня я публикую продолжение мануала по тому, **как продвигать сайт самостоятельно** для начинающих вебмастеров и оптимизаторов. Вообще, статья о продвижении сайта для начинающих писалась как единое целое, но получившийся в итоге размер заставил разбить ее на три части.

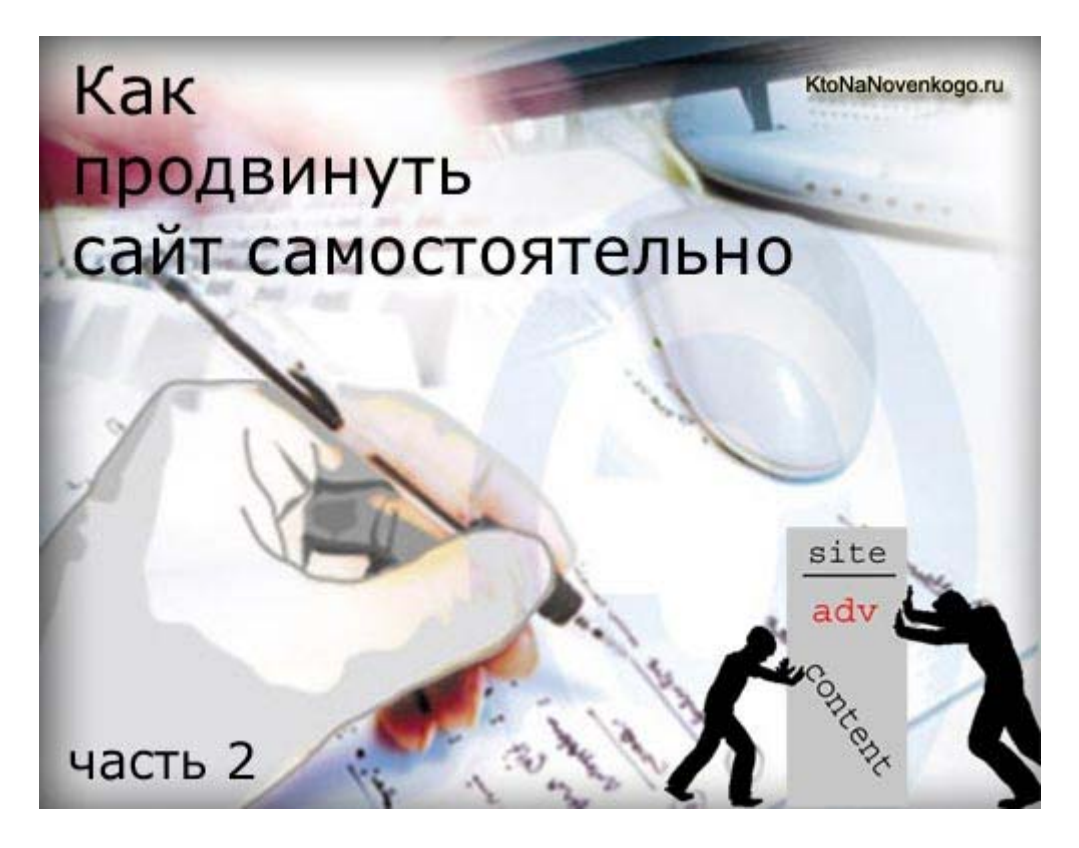

В первой части мы рассмотрели различные **способы, позволяющие продвигать сайт самостоятельно** и привлекать на него дополнительных посетителей. Причем, мы пришли к выводу, что самым перспективным занятием является продвижение сайта в поисковых системах, ибо при этом формируется устойчивый и один из самых стабильных видов трафика на ваш ресурс — поисковый трафик.

Но для того, чтобы начался существенный приток посетителей с поисковых систем вам придется прилично поработать над внутренней, внешней и пользовательской оптимизацией своего проекта. Но обо всем по прядку и на очереди у нас сегодня **внутренняя оптимизация сайта** для обеспечения его успешного и беспроблемного продвижения в поисковых системах (привлечения посетителей с выдач поисковиков).

# **Внутренняя поисковая оптимизация сайта, позволяющая продвигать его более эффективно**

Обычно внутренняя поисковая оптимизация включает в себя написание текста статьи с таким расчетом, чтобы в ней встречались выбранные вами ключевые слова, по которым вы хотите продвинуться в Топ 10 поисковой выдачи. Как часто должны включаться ключевые слова в тексте статьи отдельный вопрос, но пожалуй, что плотность ключевых слов свыше 5 процентов от общего числа слов в статье будет недопустима, ибо будет засчитана поисковиками как спам или искусственная накрутка.

Позволю себе напомнить вам некоторые материалы, на которые я ссылался в первой части мануала по продвижению и которые могут вам пригодиться как раз при рассмотрении вопросов внутренней

поисковой оптимизации. Во первых это серия материалов по внутренней оптимизации, а так же некоторые советы по внутренней оптимизации под Google.

Ключевые слова в тексте старайтесь употреблять в разных словоформах (падежах, числах и т.п.) и не употреблять их дважды в пределах одного предложения, а так же стараться равномерно распределить их по статье. Для усиления влияния ключевых слов, некоторые из них (ни в коем случае не все, а то поисковики дадут вам по рукам) нужно будет выделить тегам STRONG, EM и заключить в Html теги заголовков h1-h6. Не знаете Html тегов? Это довольно просто и доступно, попробуйте для восполнения пробелов воспользоваться этой рубрикой HTML для начинающих.

Теперь самое важное при внутренней оптимизации — обязательно употребите ключевые слова в мета теге Title (заголовке страницы). Если этого не сделать, то продвинуть данную статью будет крайне сложно или вообще невозможно. Вообще, про самостоятельное продвижение сайта я уже писал и довольно подробно, поэтому после прочтения этой публикации не примените ознакомиться с материалом по приведенной ссылке.

**Мета тег Title** мало того, что должен включать в себя ключевые слова — он должен правильно формироваться используемой вами CMS (системой управления контентом). Ибо зачастую в Title, создаваемом автоматически на основе заголовка статьи, сначала идет название всего ресурса, а уже только потом название данной конкретной статьи. Чем это плохо? Да, всем плохо. В Title поисковыми системами учитывается только ограниченное число слов и если название вашего проекта очень длинное, то все мета теги Title будут для поисковых систем одинаковыми и вам не принесут никакой пользы, а только лишь один вред.

В правильно сформированном в автоматическом режиме мета теге Title в начале должно идти название статьи, расположенной на этой странице, а уже только после него название вашего ресурса. Это обязательно нужно учитывать при создании сайта (формирование правильного Title в Joomla и Title для WordPress). Так же правильно составленный и сформированный мета тег Title может оказать существенное влияние на пользовательские факторы, что, в свою очередь, может как помочь, так и помешать продвигать свой сайт. Но об это уже читайте в третье части этого мануала.

При написании текста статей следует еще учитывать тот факт, что поисковые системы отдают предпочтение хорошо структурированным текстам, в которых используются заголовки различных **уровней (H1-H6)**, если объем текста будет достаточно большим для этого. Но заголовок уровня H1 на каждой странице должен быть в единственном числе, иначе это может быть засчитано как спам. Все остальные уровни заголовков можно использовать неограниченно, но они должны соблюдать вложенность (внутри заголовка уровня НЗ можно использовать заголовки Н4-6, но не Н2). Ну, и ключевые слова в заголовки не забудьте добавлять, ибо их влияние после заключения в Html теги заголовков несколько увеличивается.

Так же поисковикам нравится когда текст разбавляется различными *Html списками, таблицами и*ли изображениями. При вставке изображения в текст с помощью Html тега IMG обязательно пропишите ему атрибут ALT, в котором употребите ключевые слова, ибо они тоже будут учтены поисковыми системами. Да, и само изображение получает шанс поучаствовать в поиске по изображениями от Яндекса и Google. Правда, реальный трафик с поиска по картинкам может существовать только в определенных тематика, но несколько десятков переходов в сутки вам тоже, наверное, не помешают. Названия файлов с изображениями тоже можно будет составить из ключевых слов, преобразованных транслитом.

Еще один важные момент, который может в той или иной степени повлиять на то, насколько просто будет вам продвигать сайт — это активация ЧПУ (человеко-понятных урлов) в используемой вами CMS. ЧПУ дает возможность заменить адреса (URL) страниц вашего сайта с вида (edit.php?post\_type=page) на понятный пользователям и поисковым системам вид (http://ktonanovenkogo.ru/gde-vzyat-vneshniessylki).

ЧПУ ссылки дают сразу два преимущества. Во-первых, вашим посетителям будет легче ориентироваться по сайту даже просто используя URL страниц, особенно, если вы включите в ЧПУ адреса страниц названия разделов и категорий, к которым они принадлежат. А во-вторых, ключевые слова, написанные транслитом в URL подверженных ЧПУ преобразованию, будут учитываться поисковыми системами, что наглядно можно увидеть в поисковой выдаче по любому запросу (они будут выделены жирным).

ЧПУ лучше делать на транслите, а не на кириллице, а в качестве разделителя используйте тире, ибо оно воспринимается поисковыми системами, как символ разделения слов (в отличии от символа подчеркивания).

Внутренняя оптимизация должна так же в обязательном порядке включать и внутреннюю перелинковку. Что такое внутренняя перелинковка и для чего она нужна? Для примера зайдите на сайт Википедии и убедитесь, что со страницы с любой статьей будет идти множество ссылок на другие статьи прямо из текста материала (я не говорю про элементы навигации, меню и т.п., а именно про ссылки, вставляемые из текста статьи, ибо это наиболее эффективный способ внутренней перелинковки).

А теперь скажите — вы часто видите Википедию на первых позициях в поисковой выдаче? И это, в том числе, и за счет такой всеобъемлющей внутренней перелинковки, хотя и не только из-за этого, но это уже тема для отдельного разговора о нюансах работы поисковых систем.

Есть различные теоретические схемы правильной внутренней перелинковки, например, под низкочастотные поисковые запросы. Но лично я делаю внутреннюю перелинковку по схеме «сфера», когда статьи одной тематики ссылаются на множество статьей этой же тематики. Получается несколько сфер внутренней перелинковки, которые так же связаны и между собой.

В общем случае, внутреннюю перелинковку и ее значимость для продвижения сайта можно сравнить с кровеносной системой человека. Чем больше будет пронизан внутренними ссылками ваш сайт (не стоит делать на сайте большой сквозной блок с ссылками, который будет отображать на всех страницах, а именно линковать из текста статей), тем равномернее будет распределять по его страницам статически вес (это аналог крови) и тем выше будут стоять страницы вашего проекта в поисковой выдаче.

Статический вес передается между любыми страницами в интернете по ссылкам, если они не закрыты от индексации поисковыми системами. Причем не важно, будут ли это страницы вашего же ресурса (внутренние ссылки) или же это будут страницы других ресурсов (внешние ссылки). Поэтому, если ваш проект содержит достаточное количество хорошо перелинкованных между собой страниц, то статический вес (который можно косвенно оценить по тулбарному значению Google PageRank) может быть очень существенным и позволит страницам вашего ресурса стоять выше в поисковой выдаче при прочих равных условиях (текстовой и ссылочной поисковой оптимизации - про ссылочную оптимизацию мы еще с вами не говорили, но обязательно поговорим).

Так же учтите, что длина текста ваших статей тоже может помочь или, наоборот, помешать успешно продвинуть сайт. Текст не должен быть слишком коротким (мне кажется, что нужно хотя бы 1000 слов), но и слишком длинным делать его нет смысла, ибо это было преимуществом несколько лет назад, но после того, как оптимизаторы стали злоупотреблять этим фактором, влияющим на релевантность (писать полотенца вроде некоторых моих статьей), поисковые системы резко снизили влияние длинных текстов на ранжирование.

Но короткие статьи рискуют просто выпасть из индекса поисковых систем, особенно, если у вас на сайте имеет место быть очень большой сквозной блок (сайдбар, куча меню, навороченный футер и т.п. блоки, отображаемые на всех страницах ресурса). Да, конечно же, поисковики умеют отделять сквозные блоки от текста статьи и учитывают их по разному, но это не мешает им выкидывать короткие статьи из индекса за неполное дублирование контента.

# Уникальный контент и проблема дублирования, мешающая продвигать сайт самостоятельно

Мы тут, кстати, с вами подошли к архиважной проблеме, мешающей продвигать сайты многим начинающим вебмастерам. Я говорю о дублировании контента. Поймите и запомните раз и навсегда поисковые системы не любят полные или частичные дубликаты страниц, причем не важно, дубликат ли это вашей же страницы или дубль статьи скомунинизженной с другого сайта. Хотя, во втором случае наказание может быть более жестким, особенно в последнее время.

Почему поисковым системам не нравятся дубли в любом виде? Да все очень просто и банально. Индексируя кучу дубликатов, поисковые системы вынужденны задействовать дополнительные резервы для индексирования и хранения этих дублей (компьютерные мощности), а любые лишние расходы вызывают у поисковиков желание бороться с причинами вызывающими эти дополнительные траты дубликатами.

Поэтому не допускайте ситуаций, когда у вас на сайте могут появиться полные или частичные дубликаты контента. Что для это нужно делать или не делать? Ну, во-первых, не нужно коммуниздить чужие статьи, пусть даже и частично. Это не хорошо со всех точек зрения, в том числе и с точки зрения того, что продвигать сайт с не уникальным контентом будет на порядок сложнее, да и риск попасть под страшный фильтр АГС (почти все страницы ресурса будут удалены из индекса Яндекса) или его аналог в Google, будет крайне высок.

Т.е. получается, что уникальный контент - это тот минимум, который будет вам необходим для того, чтобы успешно продвинуть сайт, но одного уникального будет, к сожалению, не достаточно. Почему к сожалению? Да потому что поисковики еще не так умны, чтобы вровень с человеком уметь отличать хорошие статьи просто их прочитав. Поисковые системы оперируют только такими единицами информации как слова и если вы в своем уникальном со всех точек зрения тексте не упомяните несколько раз о чем именно ваша статья, то и в Топе поисковой выдачи по желаемому запросу вам, скорее всего, не бывать.

Поэтому, если хотите, чтобы с поисковых систем к вам приходили посетили, то окромя написания уникального контента озаботьтесь хотя бы минимальной его внутренней оптимизацией и при возможности перелинковкой, в соответствии с описанными мною выше принципами.

Перебарщивать с внутренней оптимизацией тоже нельзя, но и не делать ее вообще будет довольно глупо и не дальновидно (стеснения употребить несколько раз в тексте ключевые слова, боясь праведного гнева читателей здесь не уместны, ибо мы волей не волей загнаны в такие условия современными алгоритмами работы поисковиков). Не забывайте, что вы пишите для людей, а если этих самых людей не будет (не будет трафика с поисковиком), то и писать вам получается нет смысла.

Продолжим про дублирование контента, ибо мы чуть-чуть сбились. Итак, для того, чтобы сайт можно было продвигать без проблем нужно избавиться по возможности от всех полных и не полных дублей контента. Будет считать, что тексты у нас уникальные и они достаточно длинные, чтобы не быть признанными поисковыми системами неполными дублями из-за больших сквозных блоков. Но практически любая *CMS* (система управления контентом) создает полные и неполные дубли контента (версии страниц для печати, rss ленты и т.п.) и с этим обязательно нужно бороться.

Способ борьбы с дублями заключается в создании запретов для поисковых систем, учитывая которые они не посмеют затронуть индексацией дубли контента. Т.о. мы не только сохраним лицо перед поисковыми системами (а нету у нас дублей — вот такие мы белые и пушистые), но и снизим нагрузку на сервер, создаваемую роботами всех поисковых систем. К индексации следует по этой причине так же запретить и все служебные файлы используемой вами CMS.

Для запрета индексации мы будет использовать так называемый файл robots.txt, важность которого для последующего успешного продвижения сайта очень трудно переоценить. Если вы по каким-либо

причинам считаете, что использовать robots.txt на вашем сайте не нужно, то вы ошибаетесь, в силу того, что просто не знаете или не учитываете всех положительных моментов от его правильного использования.

Подчеркиваю, именно правильного файла robots.txt, потому что довольно часто возникают ситуации, когда начинающие вебмастера запрещают к индексации поисковыми системами продвигаемые страницы со статьями, что может привести к полному пропаданию поискового трафика (посетителей пришедших на ваш проект с поисковиков). Работать с файлом robots.txt следует осмысленно и обязательно проверять через Яндекс Вебмастер и панель Google правильность его работы (введите ссылку одной из своих статей и посмотрите, не запрещена ли ее индексация в файле robots.txt)

Те, кто использует в качестве CMS WordPress могут воспользоваться плагином All in One SEO Pack, помогающим решить целый ряд вопросов по правильной индексации страниц блога поисковыми системами, а так же позволяющего запретить к индексации страницы с неполными дублями и прописать в Html заголовок страниц дублей специальный новый тег Canonical, который подскажет поисковикам, что перед ними дубль и покажет адрес страницы с оригиналом текста, которую и нужно будет проиндексировать. В общем, плагин All in One SEO Pack для WordPress это сплошной цимус, существено помогающий продвигать сайт.

Стоит еще упомянуть о такой вещи, как склейка зеркал сайта с WWW и без WWW. Вы, наверное, уже встречали в интернете доменные имена сайтов как с WWW, так и без него. В принципе, вы, наверное, понимаете, что оба варианта будут являться одним и тем же ресурсом, но вот поисковые системы придерживаются другого мнения и вполне могут посчитать доменные имена с с WWW и без WWW двумя разными сайтами со всеми вытекающими последствиями. А какие могут быть последствия?

Да, в принципе, самые печальные. Допустим, что обратные внешние ссылки будут проставлены в основном на ваш домен с WWW, а недальновидные поисковики сделают главным зеркалом ваш домен без WWW. В результате вся накопленная ссылочная масса (результат внешней оптимизации, о которой мы подробно поговорим в третьей части мануала по продвижению для начинающих) будет потеряна.

Так вот, чтобы этого избежать нужно прописать в файле .htaccess несколько строчек для склейки зеркал с WWW и без WWW, а в файле robots.txt добавить для Яндекса специальную директиву Host, предписывающую ему выбрать в качестве главного зеркала тот или иной вариант (с WWW и без WWW).

Итак, мы подобрали низкочастотные и среднечастотные поисковые запросы, по которым будет продвигать сайт, написали уникальные тексты с нужными ключевыми словами, одновременно проведя их внутреннюю поисковую оптимизацию, создали разветвленную схему внутренней перелинковки, а так же запретили к индексации все полные и не полные дубли контента. Мы молодцы, и, в общем-то, уже только этого будет достаточно для продвижения и попадания в Топ по некоторым низкочастотным поисковым запросам (во всяком случае по тем, где нет конкуренции между оптимизаторами, т.е. такими же умными челами как и мы с вами).

# Как продвигать сайта комплексно — внутренние, внешние и пользовательские факторы

Но для того, чтобы продвигать сайт успешно и попасть в Топ по большинству намеченных поисковых запросов одной лишь внутренней оптимизации будет не достаточно. Нужно будет обязательно уделить достаточно времени и сил еще двум факторам, влияющим на успешность продвижения сайта - внешняя оптимизации и поведение пользователей на вашем ресурсе.

Эти три кита (внутренняя и внешняя оптимизации, а так же пользовательские факторы) будут определять насколько успешно будет продвигаться ваш сайт. Причем, недочет или ваша недоработка в одном из этих направлений может привести к нивелированию всех успехов, достигнутых по двум другим направлениям продвижения и оптимизации. В современных условиях продвигать сайт нужно комплексно, одновременно по всем трем фронтам вести неуклонное наступление и успех не заставит себя ждать.

# Часть II/38. Как продвигать сайт - внешняя и пользовательская оптимизация

Asmop: Дмитрий KtoNaNovenkogo

Это завершающая публикация из серии, посвященной проблеме, которая часто возникает у начинающих вебмастеров сразу после того, как они начали работу над своим проектом - как продвинуть свой сайт и поднять посещаемость. Данная проблема не имеет простого и быстрого решения, но при должном использовании имеющихся у вебмастера инструментов, влияющих на отношение к сайту поисковых систем, можно получить очень неплохие показатели продвижения и приличную посещаемость.

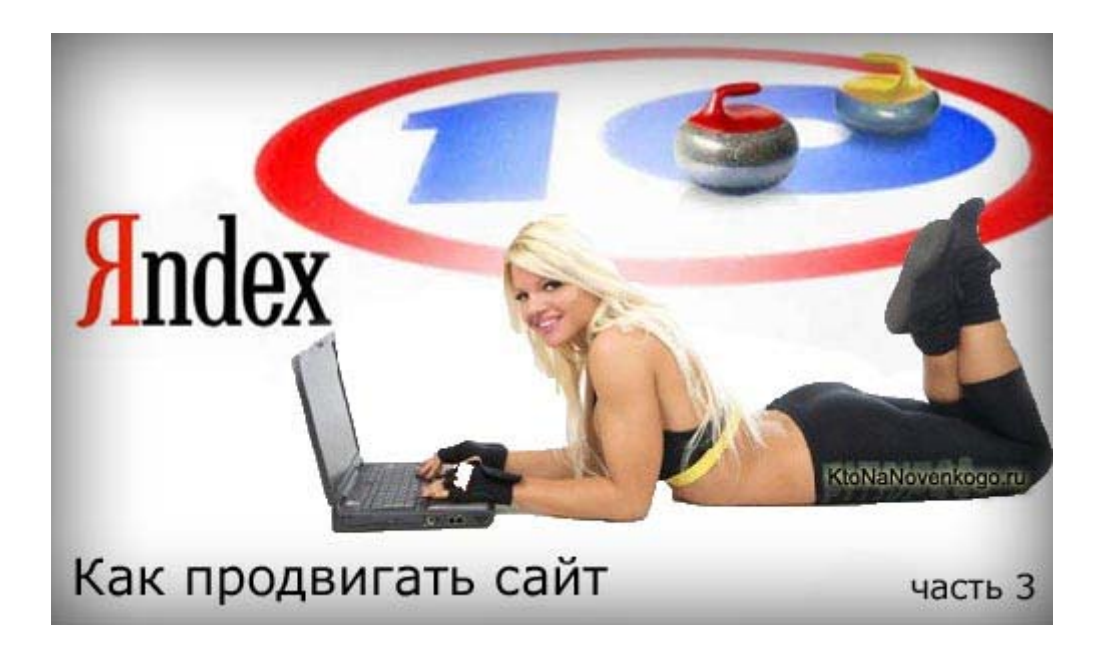

## Как продвигать сайт за счет внешней и пользовательской поисковой оптимизации

Итак, внешняя оптимизация. Что это такое, зачем нужно и как провести внешнюю оптимизацию бесплатно? Обычно в такой последовательности в голове начинающий вебмастеров и оптимизаторов возникают вопросы по поводу внешней поисковой оптимизации. Наверное, из самого названия понятно, что данный вид поисковой оптимизации проводится не на самом сайте, а из вне. А заключается он в проставлении на свой горячо любимый ресурс, который нужно продвигать, как можно большего количества обратных ссылок (ведущих с других ресурсов на любые страницы вашего).

Давайте сначала попробуем понять, а почему поисковые системы уделяют такое внимание обратным ссылкам на сайт. Все дело в том, что когда то на заре интернета основным фактором, влияющим на успешное продвижение, была внутренняя оптимизация. Но как вы сами понимаете, оптимизаторы стали всеми доступными способами накручивать поведение пользователя на сайте и поэтому поисковым системам пришлось задействовать дополнительный поведенческий фактор, который будет влиять на ранжирование сайтов в поисковой выдаче — обратные ссылки на сайт.

Поисковики справедливо рассудили, что если кто-то ссылается на другой сайт, то это можно сравнить с отданным за этот ресурс голосом и таким образом можно проводить ранжирование, принимая во внимание не только сам факт наличия обратной ссылки, но и тот текст, который используется в качестве ссылки — анкор. К тому же поисковики посчитали, что повлиять на внешние обратные ссылки оптимизаторам будет гораздо сложнее, нежели переоптимизировать текст на собственном ресурсе.

Но все это было справедливо до поры до времени, пока продажа ссылок не стала очень доходным бизнесом и все это не было поставлено на поток (ссылочные биржи, агрегаторы, позволяющие осуществлять закупку обратных ссылок в автоматическом режиме и многое другое). Сейчас **ссылочное ранжирование** (определение соответствия продвигаемой страницы поисковому запросу на основе анкоров обратных ссылок, ведущих на эту страницу) тоже сильно заспамлено и не может служить для поисковых систем как основной фактор, влияющий на ранжирование.

Поисковики вынуждены были искать новый способ определения релевантности страниц тому или иному поисковому запросу. При этом поисковые системы опять же совершенно справедливо посчитали, что можно будет спросить самих пользователей о пользе того или иного ресурса и на основе этого пользовательского фактора тоже осуществлять ранжирование страниц в поисковой выдаче.

**Продвигать сайт с учетом пользовательских факторов** стало своеобразным трендом на сегодняшний день, но и два других фактора, влияющих на ранжирование (внутренние и внешние факторы), так же не утратили своей актуальности и сейчас можно говорить о триумвирате в области продвижения сайтов. Хотя, конечно же, реальных факторов, учитываемых поисковыми системами при ранжировании документов (веб страниц), очень много, но все их можно свести или упростить до этих трех основных, которые мы и будет рассматривать.

## **Как продвигать сайт ссылками (внешняя оптимизация)**

Итак, давайте не будет нарушать последовательность появления факторов ранжирования на арене поискового продвижения и начнем с так называемых ссылочных факторов или по другому говоря, с внешней поисковой оптимизации. Любому ресурсу, который продвигается в поисковых системах нужно набрать как можно большее количество обратных ссылок, которые оптимизаторы называют **ссылочной массой**. Ссылочная масса может быть разной и ее влияние на позиции сайта в поисковой выдаче вашего ресурса будет определяться не только и не столько количеством обратных ссылок, сколько их качеством.

Поисковые системы сейчас уже довольно четно и с высокой долей вероятности научились определять и отделять от общей ссылочной массы те ссылки, которые были вами куплены и что самое печальное, **Яндекс перестал учитывать купленные ссылки при ранжировании** (продвижении) по некоммерческим запросам. Это позволило ему очистить поисковую выдачу от нерелевантных страниц. По коммерческим запросам купленные ссылки еще учитываются, но вот тот вес, с которым они учитываются, будет сильно зависеть как от качества ссылающегося ресурса, так и от качества вашего собственного сайта.

Так же, продвигая сайт в современных условиях и реалиях, можно будет закупиться настолько неудачными ссылками, которые в результате передадут вашему ресурсу **отрицательный траст**, что приведет к проседанию сайта по всем запросам в поисковой выдаче (траст означает степень доверия поисковой системы к вашему ресурсу, но конкретной единицы измерения траста, которую можно было померить, увы, нет).

Профессиональные оптимизаторы при закупке ссылок (проведении внешней оптимизации) используют накопленные на собственном опыте черные и белые списки сайтов, с которым можно или нельзя покупать ссылки, но начинающему вебмастеру разобраться во всех этих перипетиях будет довольно сложно да и по большому счету не нужно, ибо существуют способы обойтись вовсе без покупки обратных ссылок, но при этом не получить баранку в графе внешней оптимизации.

Я говорю о бесплатных способах получения обратных ссылок, про которые я уже неоднократно писал, да и планирую писать дальше. Совсем недавно я рассказывал про то, *Как раскрутить сайт средствами внешней оптимизации*, где приводил ссылки на популярные каталоги, куда можно будет добавить свой ресурс и ссылки на RSS агрегаторы. Кроме этого, для поиска мест, откуда можно будет бесплатно получить обратную ссылку на свой сайт.

Продвигая свой сайт с помощью описанных мною способов бесплатного получения обратных ссылок вам нужно учитывать, что нет никакого смысла получать более одной внешней обратной ссылки с одного и того же ресурса (во всяком случае для Яндекса). Обратные ссылки с профилей трастовых сайтов будут большее время учитываться поисковыми системами, если вы кроме поля с обратной ссылкой заполните и другие поля личных данных.

Так же следует знать, что в случае безанкорных ссылок (ссылки без анкора не имеют текста, например, http://ktonanovenkogo.ru), поисковые системы могут учесть в качестве анкора текст, расположенный справа или слева от ссылки, поэтому заполняя профиль на трастовых сайтах используйте различные поля для ввода тематичного вашему сайту текста.

Тексты анкоров внешних обратных ссылок уже не имеют столь глобального значения как было до недавнего времени, но тем не менее, по этому тексту так же будет осуществляться ранжирование поисковиками и определяться релевантность продвигаемой страницы вашего ресурса ключевым словам поискового запроса. Поэтому, по возможности, используйте в анкоре внешних обратных ссылок ключевые слова, по которым продвигается страница, на которую ведет эта ссылка.

Еще одной особенностью бесплатных способов получения обратных ссылок является то, что большинство из них будет вести на главную страницу вашего ресурса, тем самым накачивая ее статическим весом. Но при грамотной и всеобъемлющей внутренней перелинковке, это статический вес будет достаточно равномерно распределяться по внутренним страницам вашего сайта, позволяя им занимать более высокие позиции в поисковой выдаче по тем запросам, под которые они были оптимизированы.

Главная задача, которую мы преследуем набирая ссылочную массу с помощью бесплатных обратных ссылок с трастовых ресурсов — это наращивание и повышение траста собственного сайта. Хотя многие начинающие вебмастера больше склонны думать, что главная задача и цель — увеличение ТИЦ (тематического индекса цитирования Яндекса).

Но Тиц оказывает гораздо меньшее влияние на то, как успешно будет продвигаться ваш сайт и насколько высокая у него будет посещаемость (Тиц скорее является следствием успешного продвижения, нежели его причиной). Именно повышение траста ведет к существенному увеличению посещаемости ресурса, т.к. в этом случае сайт поднимается по всем запросам в поисковых выдачах, по которым вы его продвигаете. Это очень серьезный аргумент для того, чтобы попытаться повысить трастовость своего ресурса, хотя бы за счет обратных ссылок с профилей и блогов трастовых сайтов, а про Тиц можно забыть, если вы только не зарабатываете на продаже ссылок со своего проекта.

Да, чуть не забыл сказать, что для удержания максимально возможного статического веса внутри сайта, нужно будет закрыть от индексации поисковыми системами все внешние ссылки со своего сайта, в открытии которых нет особой необходимости. Я вообще советую закрыть абсолютно все внешние ссылки от индексации, открывая только некоторые из них по необходимости. И дело тут даже не только в утекании статического веса, но и в том, что внешние ссылки из комментариев могут вести на плохие с точки зрения поисковых систем ресурсы, что в свою очередь может очень сильно навредить вашему проекту, ибо раз вы ссылаетесь на плохие ресурсы, то и ваш проект будет отнесен к отбросам интернета (а оно вам надо?).

Для этих целей, например, в WordPress можно использовать плагин WP-NoRef. Но этот плагин поможет вам закрыть от индексации только те внешние ссылки, которые будут проставлены из ваших статей или комментариев, а внешние ссылки из сайдбара или со счетчиков посещаемости вам придется закрыть от индексации поисковыми системами самостоятельно. Многие оспаривают мнение о том, что статический вес утекает через внешние ссылки открытые для индексации, но это действительно так, во всяком случае, это было бы вполне логично, а значит и рассчитывать стоит на худший случай.

# **Как продвигать сайт с учетом пользовательских (поведенческих) факторов**

Давайте теперь перейдем от ссылочной (внешней) оптимизации к так называемым **пользовательским факторам**, которые могут как помогать продвигать сайт, так и мешать этому процессу. Как я уже упоминал чуть ранее, поисковые системы вначале опирались только на анализ внутренних факторов для правильного ранжирования сайтов в поисковой выдаче, но затем им пришлось ввести и элемент ссылочного ранжирования, ибо поисковая выдача перестала быть релевантной введенному запросу из-за ушлых вебмастеров и оптимизаторов, которые просто напросто заспамили все внутренние факторы, влияющие на позицию сайта при ранжировании.

Но ссылочное ранжирование, которое в определенный момент развития SEO в рунете было основным фактором, на который оказывали воздействие вебмастера и оптимизаторы, пытающиеся продвигать свой сайт в Топ поисковой выдачи по нужным им запросам, тоже на данный момент потеряло абсолютное доверие поисковых систем (ссылки стали предметом торговли и следовательно о релевантности поисковой выдачи, построенной только на основе ссылочного ранжирования, говорить не приходится).

Хотя, раньше было время, когда можно было вообще забить на внутреннюю оптимизацию и сделать упор только лишь на закупку ссылочной массы в созданных специально для этой цели биржах (Sape и т.п.). Время было очень простое и понятное, и именно на этом фоне появилось огромное количество SEO контор и фрилансеров (что-то вроде индивидуальных предпринимателей, берущихся за вознаграждение продвигать сайты в Топ), которые с энтузиазмом брались за продвижение любых проектов в Топ по любым поисковым запросам, лишь бы клиент подгонял денежки на закупку обратных ссылок.

В то время оптимизаторам вообще не надо было думать и заботиться о том, чтобы у клиента было хоть что-нибудь сделано в плане внутренней оптимизации и повышения юзабилити сайтов для удержания на них посетителей (пользовательские факторы продвижения). С помощью неограниченной закупки ссылочной массы, можно было в Топ загнать все что угодно, но эти времена уже безвозвратно ушли и уступили место современным реалиям, когда поисковые системы всерьез вспомнили о внутренних факторах оптимизации, не забыли и про факторы внешней оптимизации, ну и добавили что-то новенькое — стали смотреть, **как ведут себя пользователи на сайтах и в поисковых выдачах** по тем или иным запросам.

Сначала приведу определение пользовательских факторов (их иногда еще называют поведенческими) это фактор ранжирования (для поисковой системы это фактор ранжирования, а для оптимизаторов это уже будет фактор, влияющий на продвижение, хотя все это одно и тоже, просто рассмотренное с разных точек зрения) учитывающий поведение пользователей на ресурсе или реакцию пользователей на сайт. Учет пользовательского фактора нужен поисковым системам как критерий удовлетворенности пользователя ответом на тот запрос, который он вводит в поисковой строке.

**Оценка и учет пользовательских факторов-** это своеобразная отрицательная обратная связь, которая позволяет поисковым системам очень четко ранжировать сайты в поисковой выдаче. Если поисковая система, опираясь на анализ пользовательских факторов решит что ресурс не интересен или мало интересен пользователям, то он неминуемо будет понижен при ранжировании в поисковой выдаче. В случае улучшения со временем отношения пользователей к этому ресурсу он будет ранжироваться уже чуть выше в поисковой выдаче.

Причем, следует учитывать то, что пользовательские факторы являются именно отрицательной обратной связью, которая призвана в первую очередь отсеивать плохие ресурсы, которые не интересны пользователям. Но вот сильно продвинуть сайт делая упор только на улучшение или какую-либо накрутку поведенческих факторов у вас вряд ли получится.

Поисковики борются за максимальную релевантность поисковой выдачи (сайты в поисковой выдаче должны иметь ответы на введенные пользователями запросы). У них точно такая же конкуренция и борьба за посетителей, как и в нашем мире, уважаемые вебмастера. Правда, борются они и делят всех пользователей рунета за раз, а не как мы с вами... Но общая картина все равно прослеживается — чем

больше будет клиентов у поисковых систем, тем больше будет кликов по объявлениям контекстной рекламы и тем больше будет заработок у поисковиков. Та же самая логика будет применима и к любому другому сайту, ориентированному на людей и на заработок посредством контекстной рекламы (ну, например, KtoNaNovenkogo.ru).

Так вот, учет пользовательских факторов при ранжировании ресурсов в поисковой выдаче и стало последним трендом у поисковых систем. Следовательно, у вебмастеров и оптимизаторов, пытающихся продвигать свои или чужие проекты в Топ поисковых выдач, тоже возникла необходимость проводить пользовательскую оптимизацию. Но как это можно сделать и что учитывают поисковые системы при анализе поведения пользователей?

Ну, тут можно ответить просто и односложно — ваш сайт должен быть интересен посетителям. Кроме внутренней и внешней оптимизации вам придется еще озаботиться и таким понятием как *юзабилити сайта*. Я уже попытался высказать свое видение решения проблемы повышения юзабилити (см. ссылку, расположенную чуть выше), но возможно, что будут и еще публикации на данную тему, ибо вопрос мне еще не до конца понятен и прозрачен.

# **Влияние поведения пользователей в поисковой выдаче — как продвигать сайт оптимизацией Title и сниппета**

Но тут интересны еще и способы получения поисковыми системами информации по пользовательским факторам, влияющим на ранжирование и продвижение различных сайтов. Ну, во-первых, поисковые системы анализируют **поведение пользователей в поисковой выдаче**, т.е. то, что им вполне доступно. А что можно сказать при анализе поисковой выдачи на предмет поведения пользователей?

В принципе, довольно много. Например, если сайт находится в поисковой выдаче в Топ 10, то на него не совершается переходов или же пользователи сразу же после того, как перейдут на этот ресурс возвращаются обратно в поисковую выдачу, то поисковые системы могут сделать справедливый вывод, что с данным ресурсом что-то не то, раз он не нравится посетителям. Этот сайт через некоторое время будет обязательно смещен из Топ 10 поисковой выдачи значительно в более глубокую ...

Если вы посмотрите на ту информацию, которая отображается для каждого сайта в поисковой выдаче, то очевидно и сами сможете прийти к тому выводу, что именно может повлиять на решение пользователей о переходе именно на ваш сайт.

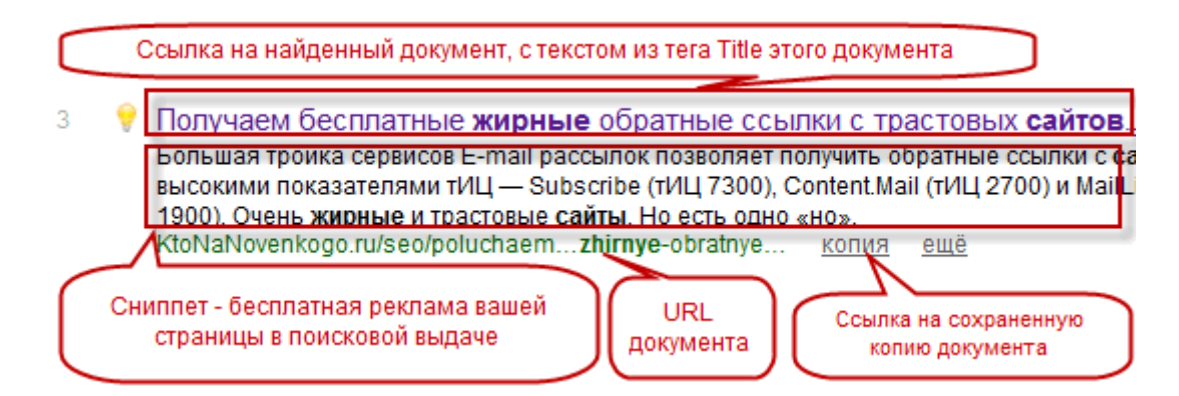

Конечно же, во-первых, это **содержимое мета тега Title**, о котором мы довольно подробно поговорили во второй части мануала, по тому как нужно продвигать свой сайт. Правда, там мы говорили о том, что в мета тег Title обязательно нужно вставлять ключевые слова, по которым продвигается данная статья и это правильно, ведь без надлежащей внутренней оптимизации контента попасть в Топ поисковой выдачи на данный момент практически не возможно (эх, были же раньше времена, когда обратные ссылки решали практически все, но уже давно ушли).

Но оказывается, что мало еще попасть в Топ десять поисковой выдачи по нужным запросам, нужно еще будет там удержаться. А вот в этом нам как раз и может помочь **правильно составленный Title**. Т.е. у

нас по прежнему при написании статьи остается сверхзадача включить в состав мета тега Title ключевые слова, но при этом сам текст Title должен быть написан в таком стиле, чтобы максимально притягивать к себе внимание пользователей поисковых систем и побуждать их перейти на ваш сайт.

Как видите, по мере развития алгоритмов поисковых систем, задачи вебмастера и оптимизатора все усложняются и усложняются. Теперь мало будет просто перечислить в Title ключевые слова, по который вы собираетесь продвигать статью, нужно сделать это максимально броско и призывно, иначе в силу учета поведенческих факторов ваш сайт может так же быстро вылететь из Топ 10, как он туда и попадет. О том, как прописать Title для различных движков сайта вы можете почитать в предыдущих публикациях.

Но не тайтлом единым... В поисковой выдаче кроме Title отображается так же еще и небольшой фрагмент текста с вашего же ресурса, который призван показать пользователям поисковых систем о чем собственно говорится в вашей статье. Этот фрагмент текста называется сниппет, и основная проблема при работе с ним заключается в том, что поисковики зачастую формируют его не на основе мета тега Description, а выбирая из текста наиболее релевантный поисковому запросу фрагмент статьи.

Хотя, Google, например, по прежнему зачастую формирует сниппет на основе содержимого мета тега Description, поэтому заполнять этот мета тег нужно в обязательном порядке и отдельно для каждой статьи. Текст в мета теге Description должен включать ключевые слова, по которым вы пытаетесь продвигать статью и быть привлекательным и призывным, ибо попав в сниппет он даст вам возможность бесплатно рекламировать свою статью в поисковой выдаче. Как прописать мета тег Description для разных движков сайта я уже писал.

Конечно же, далеко не всегда сниппет будет формироваться на основе мета тега Description, но тем не менее, имея большое желание, можно попробовать повлиять на текст сниппета в поисковой выдаче, путем оптимизации небольшого фрагмента текста своей статьи. Само собой разумеется, что заморачиваться с этим стоит только для тех поисковых запросов, которые реально могут привести на ваш сайт много посетителей.

Для этого нужно будет создать искусственную ситуацию, когда во всем тексте статьи созданный вами фрагмент покажется поисковой системе наиболее релевантным для включения его в сниппет. Во-первых, под сниппет поисковые системы обычно берут текст размером от 160 до 240 знаков и именно на этот размер вам нужно ориентироваться при составление прототипа сниппета. Во-вторых, прототип сниппета должен включать ключевые слова именно в тех словоформах (падежах, числах и т.п.), что и в поисковом запросе, по которому вы продвигаетесь.

Желательно, что бы прототип сниппета состоял из одного предложения, а в нескольких предшествующих и последующих предложения ключевые слова вообще бы не встречались. В самом же кандидате на сниппет плотность ключевых слов должна быть очень высока. При соблюдении этих условий создается ситуация, когда вы реально можете влиять на то, какой текст будет отображаться в поисковой выдаче в качестве сниппета для вашего сайта, а значит влиять и на пользовательские факторы, позволяющие чуть лучше или чуть хуже продвигать ваш сайт.

Если вы пытаетесь продвигать коммерческий сайт, то обязательно загляните в панель Яндекс Вебмастера, ибо для некоторых тематик там у вас будет возможность добавить нужную информацию в сниппет, что очень сильно может повлиять на частоту перехода пользователей на ваш ресурс с поисковой выдачи. В Яндекс Вебмастере вам нужно будет выбрать из левого меню пункты «Содержимое сайта» -«Какие данные можно передать».

# Как учитывается поисковыми системами поведение пользователей на сайте при ранжировании

Но поисковым системам одной лишь информации о поведении пользователей в поисковой выдаче будет не достаточно для полноценного анализа пользовательского фактора и поэтому они всеми правдами и неправдами пытаются и будут пытаться получить данные о поведении пользователей именно на

сайтах. Но как это сделать? Оказывается есть способы подглядеть повеление пользователей на тех или иных ресурсах.

Ну, во-первых, вы наверное и сами уже догадались, что такие данные поисковикам могут предоставлять их собственные инструменты аналитики (счетчики посещений Яндекс. Метрика и Google Analytics), которые, заметьте, распространяются совершенно бесплатно, а бесплатный сыр бывает только в ...

Кроме этого, с высокой долей вероятности могу сказать, что Яндекс покупает у владельцев счетчиков посещений Livelnternet информацию о поведении пользователей на ресурсах, где установлены счетчики LI, а ведь это подавляющее большинство проектов рунета.

Вы можете спорить, что LI информацию не продает, но на самом деле продает, причем, не только Яндексу, но и некоторым крупным агрегаторам, предназначенным для автоматического продвижения сайтов. Да это было бы и не логично с точки зрения бизнеса (не продавать столь востребованную информацию), ну, а афишировать они это ни в коем случае не будут, ибо резко упадет популярность этого безусловно полезного счетчика, анализируя статистику которого можно узнать много интересного о своем сайте.

Отсюда, кстати, можете сделать вывод — если вы занимаетесь созданием не перспективных на данный момент ГС (плохих сайтов, имеющих целью не предоставление полезной информации, а лишь исключительно заработок на продаже ссылок и т.п.), то не ставьте себе бесплатные счетчики посещений от известных сервисов, ибо это может помочь поисковым системам быстро вычислить ваш ГС и прикрыть его различными фильтрами. Если же ваш проект ориентирован на людей и вы уже провели все необходимые действия по улучшению юзабилити, то обязательно поставьте один из указанных мною выше счетчиков посещений, чтобы поисковики знали насколько белый и пушистый ваш проект.

Но кроме данных, собираемых счетчиками посещений, которые вы сами установили на свои проекты, у поисковых систем есть и другие способы оценки поведения пользователей на тех или иных ресурсах. Я говорю про Яндекс и Google бары, которые всовываются во все ингаляторы различных бесплатных программ. Тем самым поисковые системы имеют возможность получать данные о всех действиях владельца бара на различных посещенных им ресурсов. Тоже самое можно сказать и про Alexa Toolbar, который особенно активно используют пользователи в буржунете.

A Google даже пошел дальше и создал свой собственный браузер Хром, что естественно позволит ему еще лучше анализировать поведение пользователей на сайтах. Тут, кстати, в очень выгодных условиях находится стремительно набирающий обороты (в основном в буржунете) поисковик Bing, ибо его владелец MicroSoft имеет в своем распоряжении огромную статистику пользовательских факторов, собранных самым популярным браузером в мире - IE. Скорее всего, именно поэтому релевантность поисковой выдачи Bing получается более высокой, чем у основного конкурента Google, за счет чего Bing и движется по нарастающей.

Давайте теперь посмотрим, что могут анализировать в поведении пользователей на сайтах. Ну, обычно, говорят о таких вещах как глубина просмотра (сколько страниц сайта в среднем просматривает один пользователей) и время проведенное пользователем на сайте. Для большинства ресурсов будет справедливым тот факт, что чем выше будут эти два пользовательских фактора, тем более качественный сайт. Но это не всегда так, и я думаю, что поисковые системы очень выборочно подходят к анализу повеления пользователей.

Тут, кстати, стоит отметить еще один важный пользовательский фактор, который может быть легко измерен и учтен поисковыми системами - показатель отказов. Обычно показатель отказов измеряется в процентном отношении тех пользователей (от общего числа посетителей), которые пришли на одну из страниц вашего проекта, но не совершили перехода на другие страницы и спустя короткое время покинули ресурс. Чем выше будет показатель отказа, тем сложнее вам будет продвигать такой сайт.

Это особенно важно понимать и принимать во внимание при продвижении коммерческого сайта — при *составляя семантическое ядро* нужно **выбирать только целевые поисковые запросы**, по которым вы будете в дальнейшем продвигаться. Если выбрать в качестве основного запроса для продвижения не целевой, но высокочастотный, то в результате, даже в случае успешного попадания в Топ 10 вы получите очень большой процент отказов (пользователи, пришедшие на ваш сайт по не целевому запросу и не найдя ничего для себя интересного, тут же уйдут). А это сильно подорвет качество вашей пользовательской оптимизации и скорее всего ваш ресурс выпадет из Топа по этому не целевому вашему ресурсу поисковому запросу.

Но тем не менее, вебмастерам, владеющим или только планирующим создавать сайт для людей, пусть и не коммерческой тематики, следует озаботиться именно увеличением количества просмотренных страниц одним пользователей и постараться удерживать пользователей на проекте как можно дольше. Анализировать эти пользовательские факторы применительно к своему ресурсу можно с помощью *счетчиков посещений*.

Да, та же самая грамотно созданная **страница ошибки 404** может повлиять в лучшую сторону на пользовательские факторы и позволить продвигать сайт с большим успехом и меньшими усилиями. Мелочей в этом деле нет. Вспомните и про внутреннюю перелинковку, о которой мы говорили во второй части данного мануала. Ведь кроме того, что **внутренняя перелинковка** способствуют правильному распределению статического веса между страницами ресурса, она еще и может существенно увеличить глубину просмотра и время проведенное вашими посетителями на сайте.

# **Часть II/39. Руководство по поисковой оптимизации для начинающих от Google**

*Автор[: Google](https://sites.google.com/site/webmasterhelpforum/ru/stati/rukovodstvo-po-poiskovoj-optimizacii-dla-nacinausih-ot-google)*

Добро пожаловать в Руководство по поисковой оптимизации для начинающих от Google. Изначально оно было задумано как справочный документ для работников Google, но мы решили, что оно будет не менее полезно веб-мастерам, ранее не имевшим опыта поисковой оптимизации и желающим улучшить видимость своего сайта как для пользователей, так и для поисковых систем. Конечно же мы не откроем вам магических секретов автоматического вывода сайта в топ, но описываемые нами способы помогут сделать ваш сайт более удобным для сканирования и индексирования поисковыми системами.

Зачастую весь процесс поисковой оптимизации сводится к внесению незначительных изменений в ваш веб-сайт. По отдельности эти изменения действительно незначительны, но в сочетании с другими способами оптимизации они способны существенно улучшить навигацию по вашему сайту как для пользователя, так и для поисковых роботов. Возможно, что многие пункты данного руководства вам уже известны, поскольку касаются основных компонентов любой веб-страницы, но также вероятно, что вы не используете их полный потенциал.

Веб Картинки Карты Новости Видео Gmail ещё •

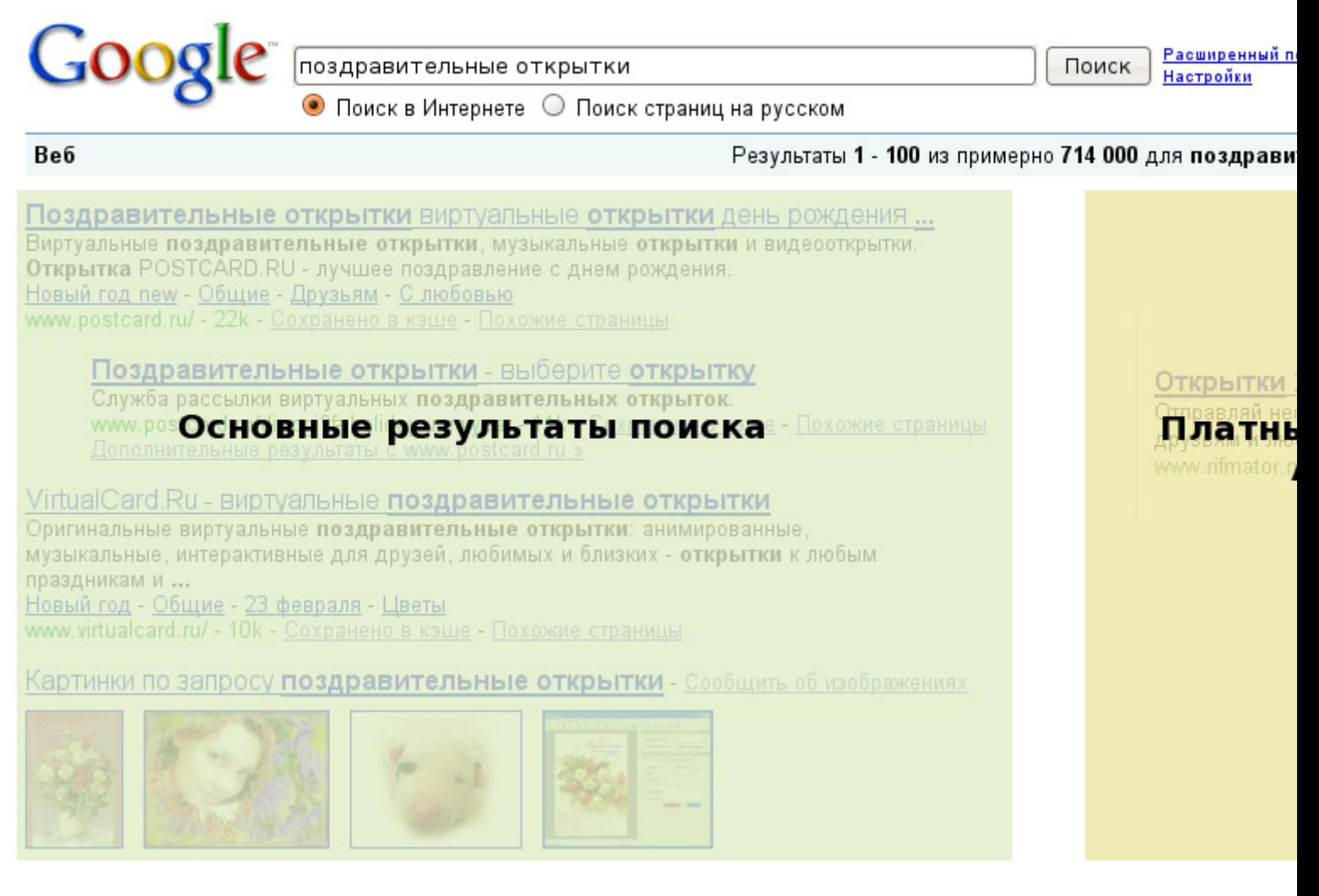

*Поисковая оптимизация влияет только на основные результаты поиска и не касается платных ссылок, например контекстной рекламы AdWords.*

Несмотря на то, что название этого руководства говорит о поисковых системах, мы хотели бы еще раз обратить ваше внимание на то, что в первую очередь оптимизация вашего сайта должна быть рассчитана

Скачать последнее издание этого учебника - http://www.seobuilding.ru/seo-a-z.php *стр. 215 из 587 27.03.2014*

на пользователей. Именно они являются целевой аудиторией вашего сайта используя поисковые системы для того, чтобы найти его. Излишняя увлеченность специфическими трюками для достижения максимума в топе может не принести желаемых результатов. Оптимизация для поисковых систем - это всего лишь способ быть немного впереди тогда, когда дело касается видимости для поисковых роботов.

Чтобы упростить описание принципов, мы создали вымышленный веб-сайт, который и будет иллюстрировать пункты данного руководства.

Вот информация о нашем сайте:

- Имя сайта/компании: Моя Страна Открыток  $\bullet$
- Доменное имя: moyastranaotkrytok.ru
- Тематика: поздравительные открытки, галерея авторских и коллекционных открыток, отправка электронных поздравлений.
- Размер: небольшой, ~250 страниц

Ваш сайт может быть больше или меньше нашего и посвящаться любой тематике, наше руководство по оптимизации применимо к сайтам любого размера и тематики. Мы надеемся, что в нашем руководстве вы найдете новые идеи по улучшению вашего веб-сайта. Мы будем рады вашим отзывам и предложениям на Справочном Форуме для Веб-мастеров.

## Дайте каждой странице уникальный заголовок

Ter <title> сообщает название страницы как пользователям, так и поисковым системам. Ter <title> размещается внутри тега <head> html-документа. В идеале названия всех страниц вашего сайта должны быть уникальными.

```
<html>
праздникам, у нас также можно отправить электронную открытку друзьям">
</head>
<body>
```
#### Заголовок нашего сайта поздравительных открыток с названием и кратким описанием

Содержимое тега <title> будет названием вашей страницы в результатах поиска. Слова, содержащиеся в поисковом запросе пользователя, будут выделены жирным шрифтом в заголовках поисковой выдачи. Это помогает пользователю найти страницы, наиболее соответствующие его запросу.

Примечание: Если вы незнакомы со структурой поиска Google, то вам будет интересно видео "Anatomy of search result" от инженера Google Мэтта Каттса, и схема страницы поисковой выдачи Google

Название основной страницы сайта может содержать имя вашего сайта или организации, а так же другую полезную информацию, например адрес и краткое описание тематики или услуг.

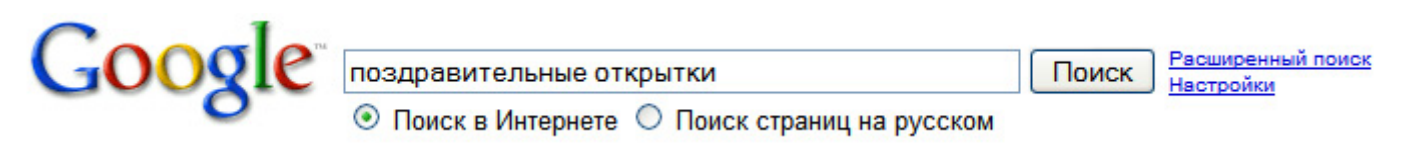

Пользователь отправляет запрос [поздравительные открытки]
#### Моя страна открыток: коллекционные поздравительные открытки, ...

Уникальная коллекция авторских и коллекционных поздравительных открыток, открытки к праздникам, у нас также можно отправить электронную открытку друзьям www.moyastranaotkrytok.ru/ - 22k - Сохраненно в кэше - Похожие страницы

Наша страница появляется в результатах поиска, название в котором будет первой строкой (заметьте, что слова из поискового запроса выделены жирным)

Моя страна открыток: авторские поздравительные открытки, электронные поздравления

Edit View History Bookmarks Tools Help File

Если пользователь решит перейти на вашу страницу, ее название появится в заголовке окна браузера

Названия других страниц вашего сайта также должны точно описывать их содержание, и могут содержать название вашего сайта или компании.

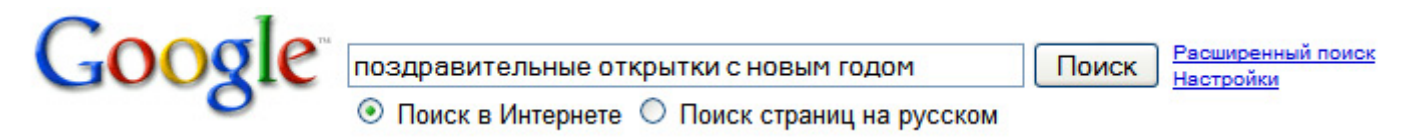

Пользователь отправляет запрос [поздравительные открытки с новым годом]

Моя страна открыток: Поздравительные открытки "С Новым Годом!"

Новогодние открытки, поздравления с новым годом разных времен. Коллекционные открытки с указанным годом выпуска и автором. Онлайн поздравления. www.moyastranaotkrytok.ru/otkrytki/novyj\_god - 22k - Сохраненно в кэше - Похожие страницы

В поисковой выдаче появляется релевантная страница нашего сайта (ее название описывает ее содержимое).

# Правильное использование тегов <title>

Название должно точно соответствовать содержанию страницы - выберите название, которое наиболее соответствует ее содержимому.

Не советуем:

- выбирать название, никак не относящееся к содержимому страницы,
- использовать названия по умолчанию, например "новая страница", "Untitled" или "Page 1".

Название каждой страницы должно быть уникально - в идеале у каждой страницы должно быть свое уникальное название, говорящее поисковой системе о том, как данная страница отличается от других страниц вашего сайта.

Не советуем:

использовать одно и то же название для всех или почти всех страниц вашего сайта

Название должно быть кратким, но точным - названия должны быть краткими, но информативными. Если название слишком длинное, то Google покажет в поисковой выдаче только его часть.

- использовать слишком длинные названия, не несущие никакой функции,
- наполнять название бессвязным набором ключевых слов.

# Используйте метатег <description>

Merarer <description> дает поисковой системе краткое описание содержимого страницы. Если в Теге <title> мы использовали одну фразу, то в <description> мы уже можем написать пару предложений или небольшой параграф. В наборе Инструментов для Вебмастеров Google есть удобный инструмент для анализа контента, который поможет вам подсказкой, если ваши метатеги description слишком длинны/коротки или слишком часто повторяются (та же информация доступна для тегов <title>). Так же как и Ter <title>, метатег <description> размещается внутри тега <head> html-страницы.

 $<$ html>  $\overline{\left. \right. <}$ /head> <body>

Tez <description> нашего сайта, дающее пользователю представление о содержании сайта.

Метатеги описания важны также потому, что Google может использовать их при создании сниппетов к вашему сайту.

Примечание: Сниппетом называется отрывок текста поданный вместе со ссылкой на сайт в результатах поиска

Заметьте, мы говорим "может" потому, что Google может выбрать другой релевантный текст с вашего сайта, если он более релевантен запросу пользователя. Так же Google может использовать описание вашего сайта в проекте Open Directory, если ваш сайт в него включен. Добавление метатегов description поможет Google и в том случае, если поисковый робот не может самостоятельно найти подходящий текст для сниппета. В центральном Блоге для Вебмастеров есть полезная статья об улучшении сниппетов с помощью метатегов description.

Примечание: Прочитайте статью нашего справочного центра о том, как запретить поисковым системам отображать данные ODP

В результатах поиска сниппеты отображаются между названием страницы и ссылкой на нее.

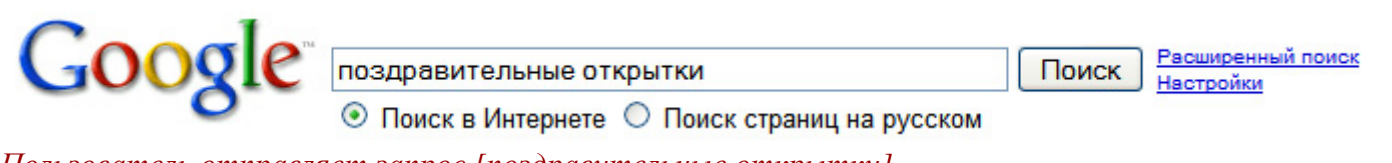

Пользователь отправляет запрос [поздравительные открытки]

Моя страна открыток: коллекционные поздравительные открытки,

Уникальная коллекция авторских и коллекционных поздравительных открыток, открытки к праздникам, у нас также можно отправить электронную открытку друзьям

www.moyastranaotkrytok.ru/ - 22k - Сохраненно в кэше - Похожие страницы

#### Наша страница появляется в результатах поиска, текст из тега description использован как сниппет

Слова в сниппете выделяются жирным, если они соответствуют поисковому запросу пользователя. Таким образом пользователь получает представление о том, что ожидает его на вашей странице. Ниже приведен примериспользования тега <description> на другой странице сайта (у которой в идеале так же должен быть свой собственный Ter <description>).

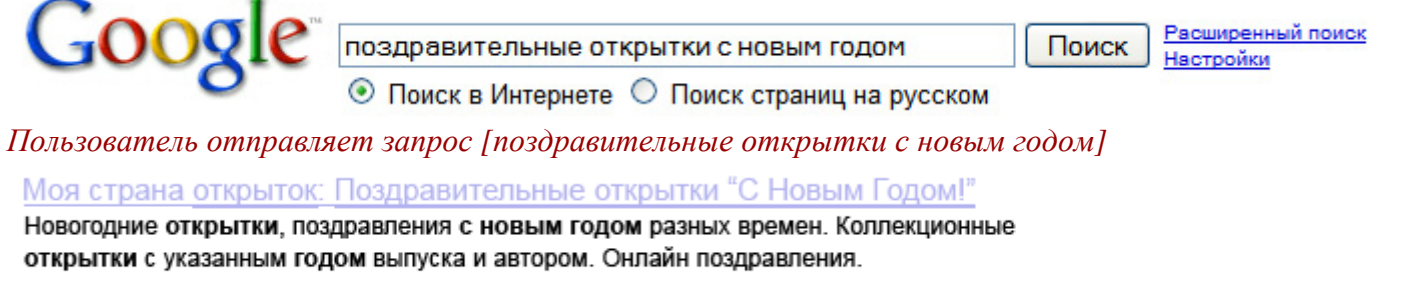

www.moyastranaotkrytok.ru/otkrytki/novyj\_god - 22k - Сохраненно в кэше - Похожие страницы

В поисковой выдаче появляется релевантная страница нашего сайта, с содержимым тега <description> в качестве сниппета.

# Оптимальное использование метатега <description>

Кратко и точно опишите содержание страницы – постарайтесь сделать описание страницы интересным и информативным для пользователей, которые увидят его в качестве сниппета на странице поиска.

Не советуем:

- вставлять в тег <description> описание, не соответствующее содержимому страницы,
- использовать общие слова в описании, например "это моя страница" или "страница про открытки",
- наполнять тег <description> ключевыми словами,
- вставлять в тег <description> полный текст страницы.

Создайте уникальное описание каждой страницы - уникальное описание каждой страницы полезно как для поисковой системы, так и для пользователей - например, если в результатах поиска появятся несколько страниц вашего сайта (в особенности при поиске с оператором site:). Если на вашем сайте тысячи и миллионы страниц, то проставить описания вручную чаще всего невозможно. В этом случае вы можете автоматически создать описание каждой страницы на основании ее содержимого.

Не советуем:

использовать одно и то же описание для всех или почти всех страниц вашего сайта

# Улучшайте структуру URL вашего сайта

Использование описательных названий директорий и страниц на сайте не только поможет вам организовать структуру сайта, но также будет способствовать правильному сканированию вашего сайта поисковыми системами. Более "дружественная" структура URL также выгодно смотрится в ссылках на ваш сайт.

Посетителей могут несколько озадачивать длинные URL, напоминающие шифровки.

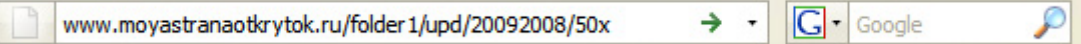

#### Такой URL на нашем сайте вряд ли понравится пользователям

Подобные ссылки весьма неудобны в использовании. Пользователю будет сложно набрать этот адрес по памяти или вставить в виде ссылки. Также пользователь может выкинуть "ненужную" часть URL, особенно если эта часть состоит из непонятных параметров, и оставшаяся часть ссылки получится битой. Некоторые пользователи могут давать ссылку на вашу страницу, используя структуру URL в качестве ключевого текста. Релевантные слова в URL дают пользователям и поисковым системам больше информации о странице, чем бессистемный параметр или набор символов.

Автор записи: Олег

Я нашел интересные новогодние открытки здесь: http://www.moyastranaotkrytok.ru/otkrytki/novyj\_god/

Дата: 27.12.2008

В приведенном примере, содержимое страницы объясняется архитектурой ссылки

И наконец, помните, что URL страницы появляется в результатах поиска Google после названия страницы и сниппета. Так же как в случае с названием и сниппетом, слова, соответствующие поисковому запросу, будут выделены жирным шрифтом (примечание: Google.ru автоматически распознает транслит в URL)

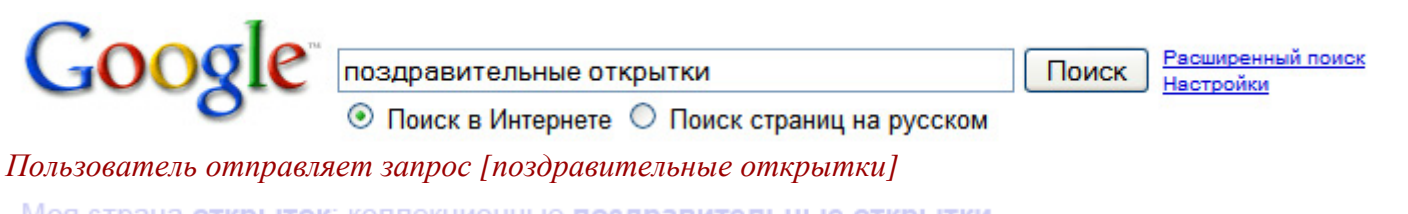

Моя страна открыток: коллекционные поздравительные открытки, ... Уникальная коллекция авторских и коллекционных поздравительных открыток, открытки к праздникам, у нас также можно отправить электронную открытку друзьям www.moyastranaotkrytok.ru/ - 22k - Сохраненно в кэше - Похожие страницы

Наша страница появляется в результатах поиска, URL сайта находится под заголовком и сниппетом.

Ниже приведен пример URL страницы нашего сайта, содержащей новогодние открытки. Слова в URL говорят поисковой системе больше, чем сказал бы ID вроде "www.moyastranaotkrytok.ru/content/3101/".

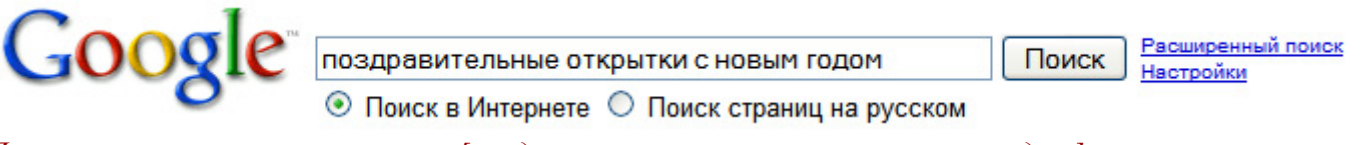

Пользователь отправляет запрос [поздравительные открытки с новым годом]

Моя страна открыток: Поздравительные открытки "С Новым Годом!" Новогодние открытки, поздравления с новым годом разных времен. Коллекционные открытки с указанным годом выпуска и автором. Онлайн поздравления.

www.moyastranaotkrytok.ru/otkrytki/novyj\_god - 22k - Сохраненно в кэше - Похожие страницы

#### В результатах поиска появляется страница с нашего сайта, URL которой сигнализирует о ее содержании.

Google с успехом сканирует сайты с любой структурой URL, но если вы уделите немного времени созданию простой и понятной структуры URL, то это оценят как поисковые системы, так и пользователи.

Некоторые вебмастера преобразуют динамические страницы в статические. Google одобряет эту практику, но это сложная процедура, которая, будучи проведена неправильно, может существенно затруднить сканирование вашего сайта. Если вы хотите узнать больше о правильной структуре URL, то обратите внимание на эту статью о создании удобной для Google структуры URL-адресов из нашей Справки для вебмастеров.

# Удобная структура URL

Используйте слова в URL - URL состоящие из слов, соответствующих теме и структуре вашего сайта, улучшают навигацию пользователей по вашему сайту. Они легко запоминаются и на них удобнее давать ссылку.

Не советуем:

- использовать длинные URL с ненужными параметрами и идентификаторами сессии,
- использовать общие названия страниц, например "page1.html",
- наполнять URL набором ключевых слов, например "cards-otkrytki-prazdniki-otpravitpozdravleniya.html".

Создайте упорядоченную структуру сайта – используйте такую структуру сайта, при которой контент будет упорядочен и пользователю будет легко в нем ориентироваться. Постарайтесь разделять разные типы контента по разным директориям.

Не советуем:

- использовать большое количество вложенных директорий, вроде ".../dir1/dir2/dir3/dir4/dir5/dir6/page.html",
- использовать названия директорий, не имеющие никакого отношения к их содержимому.

Предоставляйте только одну ссылку, указывающую на документ - чтобы не получилось так, что некоторые пользователи ссылаются на одну версию URL, а некоторые на другую версию (это может "разбить" ценность данного контента на две страницы), используйте только один URL для обращения к документу в структуре и внутренних ссылках на вашем сайте. Если вы обнаружите, что пользователи ссылаются на один и тот же документ через разные URL, установите 301-переадресацию с нежелательного URL на основной.

Не советуем:

- предоставлять одну и ту же страницу в корневой папке и в поддомене (например  $\bullet$ "domain.com/page.htm" и "sub.domain.com/page.htm"),
- смешивать URL с www. и без www. во внутренней перелинковке,
- использовать ненужные заглавные буквы в URL (пользователи привыкли к строчным буквам в URL и лучше их запоминают).

# Упростите навигацию по вашему сайту

Простота навигации крайне важна для веб сайта, так как она помогает пользователю быстро находить нужную информацию. Поисковым системам так же небезразлично то, как вебмастер указывает на важность того или иного контента с помощью навигации. Несмотря на то, что Google ищет информацию на уровне страниц, ему также немаловажно понимать роль конкретной страницы в структуре сайта.

На любом сайте есть стартовая или "главная" страница, на которую чаще всего заходят пользователи, и которая является исходной для навигации по сайту. Если ваш сайт содержит более чем пару страниц, то вам следует задуматься о том, как пользователь сможет перейти с главной страницы на страницы с более специфическим содержанием. Если у вас достаточное количество страниц по более узкой теме, то, может быть, стоит создать отдельную страницу навигации по этой теме (то есть стартовая страница -> список тематических страниц -> специфическая тема)?

У вас на сайте сотни продуктов, которые необходимо рассортировать по директориям и каталогам?

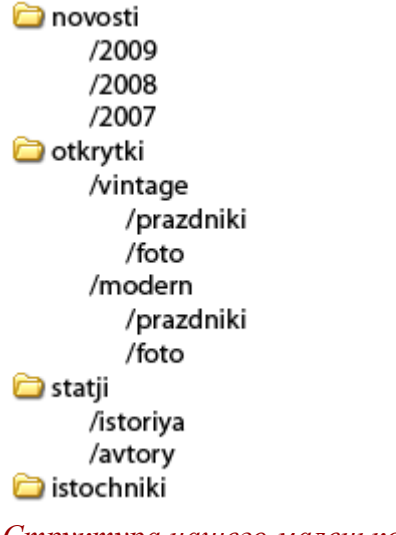

#### Структура нашего маленького сайта открыток

Карта вашего сайта – это простая страница, которая содержит структуру вашего веб-сайта и обычно состоит из многоуровневого списка страниц. Посетители могут обращаться к этой странице если они затрудняются найти нужные им разделы. Несмотря на то, что поисковые роботы посещают данную страницу и используют ее для сканирования, нацелена она прежде всего на посетителей.

Файл Sitemap в формате XML, который вы можете добавить через Инструменты для Вебмастеров Google, облегчает поисковику Google сканирование вашего сайта. Sitemap также является способом сообщить Google о том, какой вид URL вы предпочитаете для своего сайта: например, http://movastranaotkrytok.ru/ или http://www.movastranaotkrytok.ru/.

Примечание: Прочитайте статью нашего справочного центра об основном домене

Google принимал участие в создании скрипта-генератора файлов Sitemap, который поможет вам создать файл Sitemap для вашего сайта. Подробную информацию о файлах Sitemap можно найти в нашем Справочном Центре для Вебмастеров.

# Оптимальная навигация по сайту

Создайте естественную иерархию - упростите переход с более общего материала вашего сайта к специфическому, который пользователи ищут на вашем сайте. Добавьте навигационные страницы если они необходимы и эффективно включите их во внутреннюю систему ссылок.

Не советуем:

- создавать сложную сеть навигационных ссылок, например добиваться того, чтобы каждая страница сайта ссылалась на каждую страницу,
- слишком увлекаться разбиением контента на подкатегории (из-за которого пользователям  $\bullet$ придется кликнуть на 20 разных ссылках, чтобы добраться до нужного контента).

Используйте преимущественно текстовую навигацию - построение навигации вашего сайта на текстовых ссылках существенно облегчает сканирование вашего сайта поисковыми системами. Многие пользователи также предпочитают текстовые ссылки другим способам, особенно если учесть то, что не все браузеры правильно понимают Flash и JavaScript.

строить навигацию исключительно на JavaScript (меню, графика и анимация). Не смотря на то, что  $\bullet$ многие, хотя и не все поисковые системы могут обрабатывать подобные ссылки, наличие простых текстовых ссылок на все страницы существенно улучшит доступность вашего сайта для пользователей

Примечание: Прочитайте статью нашего справочного центра о том, как дооде распознает нетекстовое содержимое

Используйте навигационные цепочки (так называемые "хлебные крошки"). Навигационная цепочка это цепочка внутренних ссылок в верхней или нижней части страницы. Она помогает пользователю быстро переходить к предыдущему разделу или корневой папке. В большинстве навигационных цепочек ссылка на корневую папку (или стартовую страницу) идет первой, далее слева направо идут более специфические директории.

#### Моя страна открыток > Статьи > История одной новогодней открытки

#### Навигационная цепочка на одной из страниц нашего сайта

Разместите на сайте html-карту сайта и сайт Sitemap в формате XML. Наличие простой карты сайта со ссылками на все или самые важные страницы (если страниц сотни и тысячи) может быть очень полезным. Файл Sitemap в формате XML помогает поисковым сайтам в сканировании страниц сайта.

Не советуем:

- давать вашей html-карте сайта устаревать и обрастать битыми ссылками,
- просто перечислять страницы в html-карте, не организовывая их по темам или категориям.  $\bullet$

Учитывайте те случаи, когда пользователь вводит неправильный URL - так как многие пользователи могут непредвиденно перемещаться по сайту, и это стоит учитывать. Например, вместо того, чтобы использовать навигационную цепочку на странице, пользователь просто отрежет кусок URL, в надежде найти корневую папку данной категории. Например, он будет на странице http://www.moyastranaotkrytok.ru/otkrytki/vintage/prazdniki/novy god.html, а затем введет в адресную строку браузера http://www.moyastranaotkrytok.ru/otkrytki/vintage/ в надежде получить список всех старинных открыток. Ваш сайт подготовлен к подобным запросам, или выдаст ошибку 404 ("страница не найдена")? А если пользователь введет в строку поиска http://www.moyastranaotkrytok.ru/otkrytki/?

Создайте информативную страницу 404. Время от времени, следуя по битой ссылке или неправильно введя URL, ваши пользователи будут попадать на страницу 404. Ваша собственная страница 404, предлагающая пользователю перейти на рабочую страницу сайта, сделает ваш сайт более удобным для пользователя. Ваша страница 404 может содержать ссылку на главную страницу, а так же ссылки на популярные или релевантные страницы вашего сайта. Google разработал специальный виджет для страницы 404, позволяющий автоматически наполнять ее множеством полезных функций.

Найти URL вызывающие ошибку 404 вы можете с помошью инструментов для вебмастеров Google.

- позволять поисковым системам индексировать вашу страницу 404 (убедитесь что ваш веб-сервер  $\bullet$ настроен на ответ статусом 404 при запросе несуществующей страницы),
- не предоставлять страницу 404 вообще, или помещать на нее только короткое сообщение "Не  $\bullet$ найдено", "404",
- использовать для страницы 404 дизайн отличающийся от дизайна вашего сайта.

# Предлагайте качественный контент и сервисы

Качественный и конкурентоспособный контент - это то, что способно повлиять на позиции вашего сайта гораздо сильнее чем все вышеописанные факторы. Пользователи знают толк в качественных сайтах, и могут рекомендовать понравившийся сайт другим пользователям в блогах, форумах, социальных сетях, электронных письмах. Естественная реклама и рекомендации от одного пользователя к другому делают репутацию вашему сайту как среди пользователей, так и поисковых машин. Добиться этого эффекта без качественного контента невозможно.

#### Автор записи: Марина

На сайте про коллекционные открытки появилась интересная подборка новогодних открыток разных лет. Любую из этих открыток можно отправить друзьям, так что стоит запомнить.

#### Дата: 27.12.2008

Владелеи блога находит ваш сайт и рекомендует его в своем блоге

Контент на вашем сайте может быть на любую тему, но крайне желательно, чтобы он отвечал следующим требованиям:

Пишите легкий для чтения текст - пользователям нравится, когда текст на сайте легко читается.

Не советуем:

- размещать корявый текст, изобилующий грамматическими ошибками,
- размещать текст в виде изображений (возможно пользователь захочет скопировать и вставить текст, но поисковая система не сможет его распознать),

Не отходите от темы – лучше всего организовывать контент так, чтобы пользователь видел, где заканчивается одна тема и начинается другая. Разбиение контента на логические группы помогает пользователю легче находить нужное.

Не советуем:

• сваливать большое количество текста на разные темы в одну большую кучу без какого-либо разделения на темы или параграфы.

Используйте релевантный язык. Подумайте о том, какими словами воспользуется пользователь, чтобы найти ваш контент. Пользователи с разным уровнем заинтересованности в теме могут использовать разные ключевые слова в своем поисковом запросе. Например, коллекционеры открыток скорее всего будут искать открытки по жанрам, годам или авторам, например [советские открытки 50-х годов], в то время как пользователи, которые просто ищут сервис, предоставляющий отправку электронных открыток, скорее всего введут названия праздников или общие описания, например [прикольные открытки]. Понимание этой разницы при написании текста с комбинацией слов рассчитанной на вашего пользователя позволит вам достичь определенных результатов. Google AdWords предоставляет удобный Анализатор Ключевых Слов, который находит новые комбинации ключевых слов для вашей страницы и позволяет вычислить их поисковую частотность. Также в Инструментах для Вебмастеров вы можете увидеть список поисковых запросов, по которым пользователь приходит на ваш сайт.

Создавайте новый, уникальный контент. Новый контент заставит лояльных пользователей возвращаться на ваш сайт снова и снова, а также приведет новых пользователей.

- собирать (или даже просто копировать) существующий контент, не несущий никакой  $\bullet$ дополнительной информации для пользователей,
- наполнять сайт частично или полностью скопированными друг с друга страницами

#### Примечание: Прочитайте статью нашего справочного центра о повторяющемся содержании

Предлагайте эксклюзивные услуги - попробуйте создать новый, не имеющий аналогов сервис. Вы можете написать уникальное исследование, рассказать о сенсационных новостях или использовать творческий потенциал своих пользователей. Может быть вы сделаете что-то такое, на что у других не хватает опыта или ресурсов.

Создавайте контент для пользователей, а не для поисковых машин. Обычно наилучший результат получается тогда, когда сайт создается для пользователей, и при этом вебмастер не забывает про доступность для поисковых систем.

Не советуем:

- наполнять страницы большим количеством ключевых слов, которые могут быть полезны поисковым системам, но делают содержимое сайта бесполезным и нечитабельным для пользователей.
- помещать на страницы бесполезные для пользователей блоки текста вроде "ошибочные написания,  $\bullet$ часто приводящие пользователей на эту страницу",
- скрывать часть текста от пользователей и показывать его только поисковым машинам.

# Пишите релевантный анкорный текст

Анкорный текст - это текст, который пользователь видит в качестве описания ссылки, он помещается в тег <a href="...">анкорный текст</a>

<a href="http://www.moyastranaotkrytok.ru/statji/istoriya/istoriya\_odnoj\_novogodnej\_otkrytki">

#### Этот анкорный текст точно описывает содержание страницы

Анкорный текст рассказывает Google о странице, на которую вы ссылаетесь. Ссылки на странице могут быть внутренними (ссылаться на другие страницы сайта), или внешними (ведущими на другие сайты). В любом случае, чем лучше ваш анкорный текст - тем легче пользователю ориентироваться, и тем понятнее поисковой системе, о чем страница, на которую вы ссылаетесь.

# Как правильно использовать анкорный текст

Выбирайте информативный текст - Анкорный текст должен содержать хотя бы краткую информацию о странице по ссылке.

- использовать в качестве анкорного текста общие слова вроде "страница", "статья", или "кликните здесь".
- использовать анкорный текст, не имеющий никакого отношения к материалу по ссылке,
- использовать URL страницы в качестве анкорного текста (хотя возможны исключения, например, если нужно прорекламировать новый адрес сайта).

#### Стремитесь к краткости. Ваша цель - короткий и информативный текст, обычно одна точная фраза.

Не советуем:

писать длинный анкорный текст, например целое предложение или параграф.

Используйте узнаваемый формат ссылок. Сделайте анкорный текст ссылок визуально отличимым от обычного текста вашего сайта. Пользователя вводят в заблуждение малозаметные ссылки или ссылки, на которые он может нажать случайно.

Не советуем:

использовать для анкорного текста ссылок стиль, визуально неотличимый от обычного текста страницы.

Не забывайте про анкорный текст для внутренних ссылок - возможно, вы уделяете внимание прежде всего ссылкам, указывающим на другие вебсайты, но внутренние ссылки не менее важны, так как они помогают Google лучше сканировать ваш сайт.

Не советуем:

- наполнять анкорный текст большим количеством ключевых слов,
- ставить лишние ссылки, не имеющие навигационной ценности для пользователей.

# Правильно используйте теги заголовков

Теги заголовков (не путать с html тегами <head> или заголовками протокола HTTP) используются для разметки структуры сайта для пользователей. Есть 6 размеров заголовков, начиная с самого важного <h1> и заканчивая наименее важным <h6>.

<h1>моя страна открыток</h1>

<h2>новости: Предпраздничная выставка новогодней открытки</h2>

<p>В минувшие выходные мы приняли участие в выставке новогодней открытки и игрушки, которая состоялась в Галерее Современного Искусства. Наша коллекция мы также приобрели несколько редких открыток и в скором времени пополним нашу

На странице с новостной статьей мы поместим название сайта в Tez <h1> а название статьи в  $Tez < h2>$ 

Текст в тегах заголовков как правило крупнее чем обычный текст страницы, что служит визуальной подсказкой пользователю о его важности и тематике контента под этим заголовком. Заголовки разных размеров позволяют создать иерархическую структуру содержимого сайта и улучшить навигацию на странице.

# Как правильно использовать заголовки

Представьте что вы пишете тезисы. Подобно тезисам в статье или газете, текст вашей страницы имеет основную тему и подпункты, ее развивающие. Продумайте их и отметьте с помощью разных заголовков.

- размещать в тегах заголовков текст, не имеющий навигационной ценности,
- использовать теги заголовков там, где больше подошли бы теги <em> или <strong>,  $\bullet$
- беспорядочно переключаться от заголовков одного размера к другому.  $\bullet$

Не разбрасывайтесь заголовками. Используйте заголовки только там, где они действительно необходимы. Слишком большое количество заголовков на странице дезориентирует пользователя и затрудняет понимание того, где заканчивается одна тема и начинается другая.

Не советуем:

- засорять страницу лишними заголовками,
- помещать весь текст страницы в тег заголовка,
- использовать заголовки только для стилизации текста, без определения структуры страницы.

# Оптимизируйте использование изображений

Изображения часто кажутся одним из самых простых элементов сайта, но их использование так же можно оптимизировать. Каждому изображению соответствует имя файла и аттрибут "alt", оба эти элемента полезны.

Аттрибут "alt" позволяет ввести текст, который будет отображаться, если изображение по какой-либо причине невозможно показать.

<img src="http://www.moyastranaotkrytok.ru/img/otkrytki/vintage/50x\_snegovik.jpg" alt="Hosorogr

# Текст в аттрибуте alt кратко описывает изображение

Зачем используется этот аттрибут? Если пользователь просматривает ваш сайт через браузер с отключенными картинками или использует программу чтения текста с экрана, alt-текст будет служить описанием изображения.

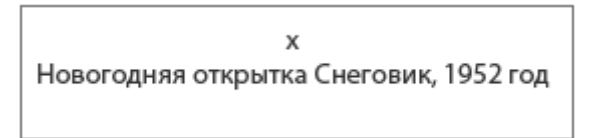

Изображение не загрузилось, вместо него - alt текст

Так же alt-текст используется в графических ссылках, в таком случае он обрабатывается поисковыми системами как анкорный текст ссылки. Несмотря на это, мы не советуем использовать большое количество графических ссылок для навигации по вашему сайту, так как текстовые ссылки справляются с этой ролью не хуже. Ну и, наконец, грамотное описание изображения в Tere alt вместе с информативным именем файла помогают системам поиска картинок, таким как Поиск Картинок Google, проиндексировать изображения с вашего сайта.

# Правильное использование изображений

Используйте короткие и информативные имена файлов и alt текст. Как любые другие компоненты веб-страницы, имена графических файлов и alt-текст лучше всего работают при сочетании краткости и информативности.

# Не советуем:

27.03.2014 Скачать последнее издание этого учебника - http://www.seobuilding.ru/seo-a-z.php стр. 227 из 587

- использовать общие названия файлов "image1.jpg", "pic.gif", "1.jpg"(для сайтов с тысячами  $\bullet$ изображений можно использовать автоматическую систему переименования файлов),
- слишком длинные имена файлов,
- наполнять alt текст большим количеством ключевых слов или вставлять в него целые предложения.

Используйте alt текст для графических ссылок. Если вы хотите использовать графические ссылки, alt текст сообщит Google информацию о странице по ссылке.

Не советуем:

- писать чрезмерно длинный alt текст, который может быть сочтен за спам.
- использовать для навигации на сайте только графические ссылки.

Храните изображения в отдельной директории. Вместо того, чтобы раскидывать графические файлы по множеству директорий вашего сайта, соберите их все в одной папке (например moyastranaotkrytok.ru/images/). Это упрощает путь к вашим изображениям.

Используйте широко поддерживаемые типы файлов. Большинство браузеров поддерживают графику в формате JPEG, GIF, PNG, и BMP. Также неплохо если расширение файла совпадает с его типом.

# Эффективно используйте robots.txt

Файл "robots.txt" сообщает поисковым системам о том, какие части вашего сайта открыты для их доступа и индексации. Этот файл, обычно озаглавливаемый "robots.txt", помещается в корневую директорию вашего сайта.

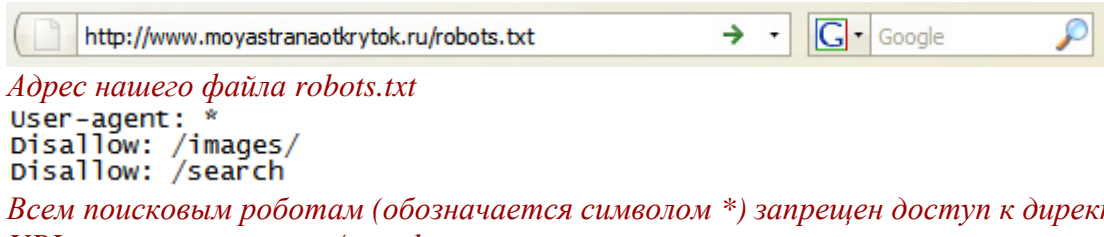

Всем поисковым роботам (обозначается символом \*) запрещен доступ к директории /images/ или любому URL, начинающемуся с /search

Вы можете запретить доступ поисковых роботов к тем частям вашего сайта, которые сочтете неинтересными для пользователей поисковых систем. Если вы хотите запретить поисковым системам доступ к страницам вашего сайта, то можете воспользоваться удобным генератором файлов robots.txt из Инструментов для Вебмастеров Google.

Учтите, что в случае, если ваш сайт содержит поддомены, и вы хотите запретить сканирование страниц на них, то вам придется создать отдельный robots.txt для этого поддомена. Больше информации об использовании файла robots.txt можно найти в Справочном Центре для Вебмастеров.

Также есть некоторые другие способы запретить индексацию частей вашего сайта, например с помощью аттрибута "NOINDEX" в метатеге robots, закрытия частей сайта паролем через файл .htaccess и удаления уже проиндексированного контента через Инструменты для Вебмастеров. Инженер Google Mamm Kammc объясняет тонкости блокировки отдельных URL в этом видео.

# Правильное использование robots.txt

Используйте более надежные методы скрытия конфиденциальной информации. Не стоит полагаться на robots.txt при блокировании конфиденциальной или секретной информации.

Во-первых, поисковые системы все еще могут помещать ссылку на заблокированные вами страницы, не указывая заголовок или сниппеты, если где-то в сети есть ссылки на этот материал (например в логах реферреров). Во-вторых, нестандартные поисковые системы или поисковые системы, не поддерживающие стандарты доступа для роботов, могут игнорировать инструкции из robots.txt. И, наконец, любопытный пользователь может заглянуть в ваш сайт roobots.txt и увидеть, какие директории вы хотите скрыть. Шифровка контента и установка паролей через файл .htaccess - гораздо более надежные способы.

Не советуем:

- разрешать индексацию страниц поиска и им подобных (пользователи не любят с одной страницы поиска переходить на другую без особой полезной информации),
- позволять индексацию большого количества одинаковых или почти одинаковых страниц. Нужны ли в индексе 10 000 практически одинаковых страниц?
- разрешать индексацию страниц, сгенерированных прокси-сервером.

# Используйте rel="nofollow" для ссылок

Использование аттрибута rel= "nofollow" сигнализирует Google о том, что роботу не следует переходить по некоторым ссылкам на вашем сайте или передавать этим страницам репутацию вашего сайта. Аттрибут rel="nofollow" добавляется в анкорный текст ссылки.

# <a href="http://www.shadyseo.com/" rel="nofollow"|>Comment spammer</a>

# Если вы ссылаетесь на сайт, которому вы не доверяете, используйте nofollow

Когда это может пригодиться? Если на вашем сайте есть блог, открытый для комментариев, то в этих комментариях вполне могут появиться ссылки на сайты, с которыми вам не хочется иметь ничего общего. Поля открытых комментариев на сайтах вообще крайне уязвимы для спамеров. Nofollow для нежелательных ссылок гарантирует вам то, что вы не рискуете поделится чистотой своей репутации с сомнительным сайтом. Большинство движков для блогов автоматически ставят nofollow на комментарии, а те, которые этого не делают, можно настроить соответствующим образом. Этот совет касается любых разделов вашего сайта, на которых пользователи могут сами добавлять контент, например гостевых книг, форумов, мини-чатов и т.д. Если вы не против поддержать сайты, на которые ссылается пользователь (то есть вы доверяете пользователям) то в nofollow для ссылок нет необходимости. Однако следует учесть, что ссылки на сомнительные сайты могут повлиять на репутацию вашего сайта в Google. В Справочном Центре для Вебмастеров описаны некоторые способы борьбы со спамом в комментариях, например с помощью САРТСНА или модерирования комментариев.

CheapPillz said... on 10/12/08 - 3:25PM

Hi, nice site!

Check out my site cheap viagra. Thanks!

Спамер оставляет комментарий со ссылкой, рассчитывая получить часть репутации нашего сайта

Другой случай использования nofollow применим тогда, когда в статье на своем сайте вы желаете сослаться на другой сайт, но не хотите делиться с ним своей репутацией. Например, вы пишете в своем блоге о спаме в комментариях и упоминаете веб-сайт, который недавно рекламировался таким образом. Вы хотите предупредить других об этом сайте, поэтому даете на него ссылку, но ни в коем случае не хотите добавлять рейтинг этому сайту. Вот тут то вам и пригодится nofollow.

Если вы хотите добавить nofollow ко всем ссылкам на странице, то вы можете использовать nofollow в метатеге robots, который помещается внутрь тега <head> на этой html-странице. В Блоге Центра Вебмастеров есть полезный пост об использовании метатега robots. Этот метод записывается как <metaname="robots" content="nofollow">.

<meta name="robots" content="nofollow">

</head> <body> Так nofollow добавляется ко всем ссылкам на странице

# Правильно продвигайте ваш веб-сайт сайт

В то время как большая часть ссылочной базы вашего сайта будет нарастать по мере того как люди будут находить его и ставить ссылки, мы понимаем, что возможно вам захочется поведать миру о результатах вашего титанического труда по созданию сайта и написанию контента. Эффективное продвижение вашего контента приведет к тому, что целевая аудитория быстрее его найдет и оценит.

Как и в случае с другими пунктами данного руководства, злоупотребление описанными здесь методиками может нанести ущерб репутации вашего веб-сайта.

# Как правильно рекламировать ваш веб-сайт

Напишите о новом контенте и услугах в своем блоге. Пост в блоге на вашем персональном сайте, сообщающий посетителям о добавлении новых материалов - это отличный способ дать знать о новом контенте или сервисах. Другие вебмастера, читающие ваш блог или RSS-ленту могут так же распространить новость.

Не забывайте об оффлайновой рекламе – усилия по рекламе вашего сайта в оффлайне также вполне оправданы. Например, если у вас бизнес-сайт, то добавьте его URL на визитки, фирменные бланки или рекламные проспекты. Вы также можете сообщить своим клиентам о новостях на сайте с помощью писем.

Используйте социальные сети. Сайты, созданные вокруг взаимодействия пользователей и обмена информацией заметно облегчают вам поиск целевой аудитории для вашего сайта.

Не советуем:

- рекламировать каждое незначительное обновление привлекайте внимание к действительно значительным вещам,
- вовлекать сайт в схемы, искусственно раскручивающие его популярность и выводящие его в топ этих схем.

Добавьте вашу компанию в Бизнес Центр Карт Google. Если у вас локальный бизнес, добавьте его в Бизнес Центр Карт Google, это поможет вам находить клиентов, ищущих местные компании и на картах Google Maps. Справочный Центр для Вебмастеров содержит рекомендации по рекламе локального бизнеса.

Взаимодействуйте с другими сайтами похожей тематики - скорее всего, существует большое количество сайтов, чья тематика близка к вашей. Как правило взаимодействие с ними довольно продуктивно. Горячие темы в вашем сообществе могут подсказать вам идеи для контента или построения социально-ориентированного ресурса.

Не советуем:

- спамить всевозможные сайты вашей тематики с просьбой разместить ссылку на ваш контент
- покупать ссылки с других сайтов с целью получить Page Rank вместо траффика.

# Пользуйтесь бесплатными инструментами для вебмастеров

Большинство поисковых систем обеспечивают своих вебмастеров бесплатными инструментами. Инструменты для Вебмастеров Google позволяют вебмастерам лучше контролировать взаимодействие их веб-сайтов с Google и получать полезную информацию о своем сайте. Использование инструментов для вебмастеров Google не дает вашему сайту каких-либо особых привилегий, тем не менее, грамотное их использование позволит настроить ваш веб-сайт для эффективного ранжирования в Google. Этот сервис помогает:

- увидеть, какие части сайта проблемны для сканирования роботом Googlebot,  $\bullet$
- загрузить файл Sitemap в формате XML,  $\bullet$
- cosdamь и проанализировать файл robots.txt,  $\bullet$
- vдалить URL уже просканированные Googlebot.
- выбрать основной домен,  $\bullet$
- проверить правильность метатегов title u description,
- просматривать наиболее частью поисковые запросы, по которым посетители приходят на сайт.  $\bullet$
- увидеть свой сайт с точки зрения Googlebot.  $\bullet$
- удалить нежелательные ссылки, которые Google может показывать в результатах поиска,
- получать уведомления о нарушении стандартов качества и отправлять заявки на пересмотр сайта.

Яндекс (Яндекс Вебмастер), Yahoo! (Yahoo! Site Explorer) и Microsoft (Live Search Webmaster Tools) так же предоставляют бесплатные инструменты для вебмастеров.

# Используйте сервис веб-аналитики

Если вы уже улучшили сканируемость и навигацию на вашем сайте при помощи инструментов для вебмастеров, то вам наверняка интересен трафик, приходящий на ваш сайт. Для этой цели крайне полезны программы веб-аналитики, например Google Analytics.

Google Analytics позволяют вам:

- увидеть то, как пользователи находят ваш сайт и ведут себя на нем,
- понять, какой контент на вашем сайте наиболее популярен,
- измерить влияние оптимизации на ваш сайт (например понять как изменение метатегов и  $\bullet$ заголовков повлияло на ранжирование вашего сайта)

Для продвинутых пользователей, инструменты аналитики в сочетании с логами вашего веб-сервера предоставляют еще больше информации о доступе пользователей к документам на вашем веб-сайте (например, дополнительные поисковые запросы ведущие на ваш сайт).

Кроме того, у Google есть специальный инструмент: *[Google Website Optimizer](https://www.google.com/accounts/ServiceLogin?hl=ru&service=websiteoptimizer)* который позволяет вам наблюдать за тем, какие изменения на сайте позволяют получить самую лучшую посещаемость. В сочетании с Google Analytics и Инструментами для Вебмастеров этот инструмент предоставляет море возможностей по улучшению вашего сайта (смотрите наше видео по использованию *[Google Trifecta](http://www.youtube.com/watch?v=9yKjrdcC8wA)*).

# **Полезные ресурсы для вебмастеров**

- *[Справочный](http://www.google.com/support/forum/p/webmasters?hl=ru) Форум для Веб-мастеров* если у вас есть вопросы и пожелания по этому руководству, задайте их на этом форуме.
- *[Google Webmaster Central Blog](http://googlewebmastercentral.blogspot.com/)* советы по улучшению вашего веб-сайта от сотрудников Google (на английском).
- *[Справочный](http://www.google.ru/support/webmasters/) Центр для Веб-мастеров* Сборник справочной документации для вебмастеров.
- *[Инструменты](http://www.google.com/webmasters/sitemaps/?hl=ru) для Веб-мастеров* оптимизируйте взаимодействие Google с вашим вебсайтом!
- *[Руководство](http://www.google.ru/support/webmasters/bin/answer.py?answer=35769&hl=ru) для Веб-мастеров* рекомендации от Google по дизайну, контенту, техническим характеристикам и качеству.
- *[Google Analytics](http://www.google.com/analytics/ru-RU/)* посмотрите, откуда приходят посетители, что они ищут и следите за прогрессом.
- *[Google Website Optimizer](https://www.google.com/accounts/ServiceLogin?hl=ru&service=websiteoptimizer)* экспериментируйте со своими страницами и смотрите, что работает а что нет.
- *Советы по выбору SEO [специалиста](http://www.google.ru/support/webmasters/bin/answer.py?answer=35291&&hl=ru)* если вы не хотите или не можете заниматься всем самостоятельно, здесь для вас предоставлены рекомендации по выбору SEO специалиста.

# Часть II/40. 200 основных факторов ранжирования в Google

Aвтор: Сергей Кокшаров (Devaka)

Возможно, вы уже знаете, что Google использует более 200 факторов ранжирования в своих алгоритмах... Так что же они из себя представляют?

Сегодня ваш день, потому что я собрал их всех вместе в этом полном списке. Некоторые уже проверены. Несколько из них под сомнением. Другие вообще являются домыслами идиотов. Но в любом случае они все здесь.

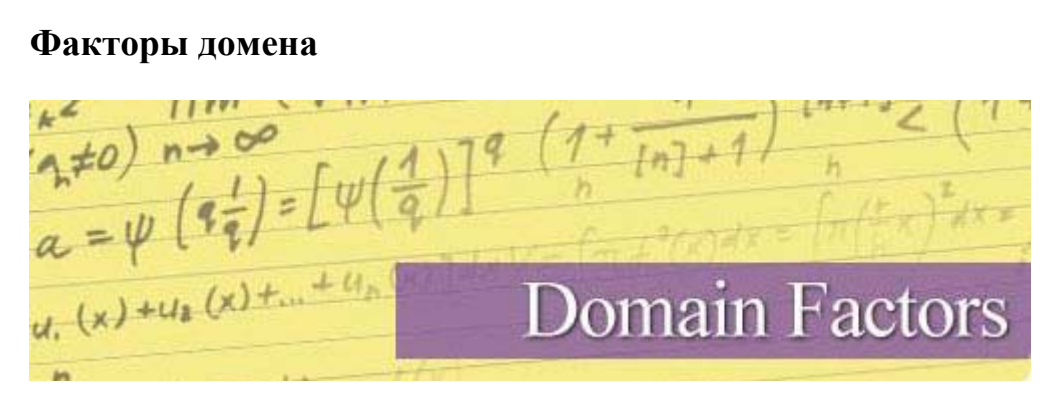

1. Возраст домена: в этом видео, Matt Cutts утверждает, что:

Разница между доменом, зарегистрированном 6 месяцев назад и доменом, который существует год не так уж и существенна.

Другими словами, возраст домена учитывается... но это не очень то и важно.

2. Ключевые слова в доменном имени верхнего уровня: Не дает должного эффекта, как было раньше, но их наличие в доменном имени по-прежнему является действенным фактором. В конце концов, они отображаются жирным шрифтом в адресной строке.

3. Ключевое слово на первом месте в домене: Участники SEOMoz согласились, что те сайты в доменных именах которых на первом месте находится их целевое ключевое слово более релевантные, чем те у которых его нет или оно стоит в середине имени:

(ключевое слово стоит на первом месте доменного имени, например: keywordABC.ru)

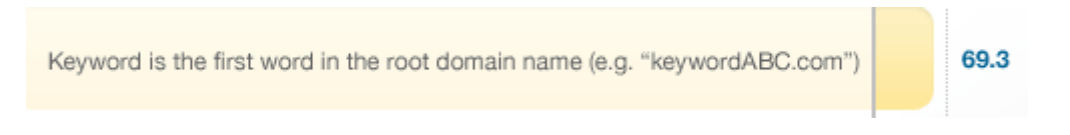

# 4. Срок регистрации домена: в патенте Google утверждается:

Ценные (правильные) домены оплачиваются на несколько лет вперед, в то время как бесполезные (неправильные) домены редко используются больше чем год. Поэтому, дата истечения срока регистрации домена может использоваться для предугадывания «правильности» сайта.

5. Ключевое слово в поддоменном имени: SEOMoz's участники также согласились, что данный фактор повышает релевантность:

(ключевое слово в поддоменном имени, например: keyword.ABC.ru)

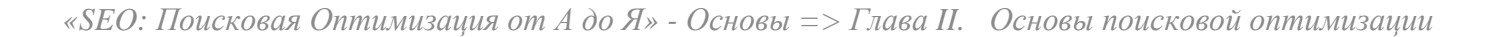

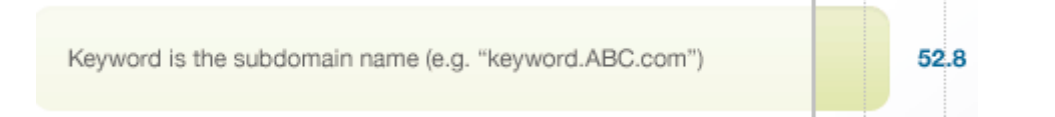

6. Доменная история: Сайты с непостоянными хостингами (через whois) или падения могут заставить Google "сбросить" историю сайта, удаляя ссылки, относящиеся к данному домену.

7. Исключительно подходящий сайт: EMDs\* по-прежнему может дать вам преимущество...если конечно это качественный сайт. Некачественные же сайты могут быть опущены в поисковом результате благодаря EMD апдейту:

(\*Exact Match Domain – исключительно подходящий домен, фильтр Google)

Matt Cutts @mattcutts

Minor weather report: small upcoming Google algo change will reduce low-quality "exact-match" domains in search results.

3:43 PM - 28 Sep 12 · Embed this Tweet

(Небольшой отчет: предстоящие незначительные изменения алгоритмов уменьшат количество низкокачественных сайтов в поисковых результатах.)

8. Публичная и приватная информация о домене: Скрытая информация о домене может готовить о том, что: «там есть, что скрывать». Matt Cutts на Pubcon 2006 заявил:

Когда я проверял информацию о домене этих сайтов, каждый раз получал: «это приватный защищенный хостинг». Это достаточно необычно. ...Включенная приватность хостинга не означает обязательно, что сайт плох, но если эти факторы собраны вместе, можно будет уверенно говорить о подозрительности сайта.

9. Подозрительный владелец домена: В случае, если Google идентифицирует определенного пользователя как спамера или т.п, то он будет внимательно относиться и тщательно проверять все сайты, которыми он владеет.

10. TLD\* определенной страны: Наличие у сайта национального домена своей страны(.ru .рф) (повышает релевантность этого сайта в данной стране)...но ограничивает его потенциал, касательно остального мира.

(TLD - Top Level Domain - домен верхнего уровня)

# Факторы на страничном уровне

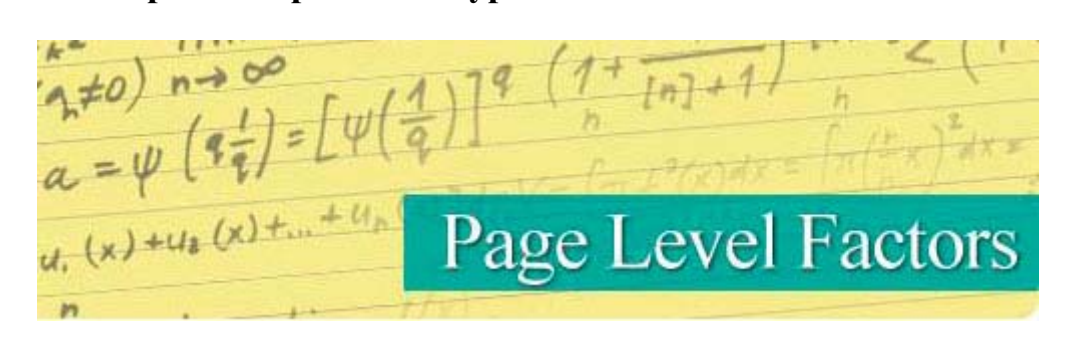

Скачать последнее издание этого учебника - http://www.seobuilding.ru/seo-a-z.php

**11. Ключевое слово в теге «title»:** Тег «title» на странице является вторым по важности составляющим страницы (помимо самого контента) и поэтому дает большое влияние на релевантность сайта.

**12. Тег «Title» начинается с ключевого слова**: согласно [SEOM](http://www.seomoz.org/article/search-ranking-factors)*oz*, теги «title» начинающиеся с ключевого слова дают куда больший эффект, нежели если они будут находиться в другой части тега:

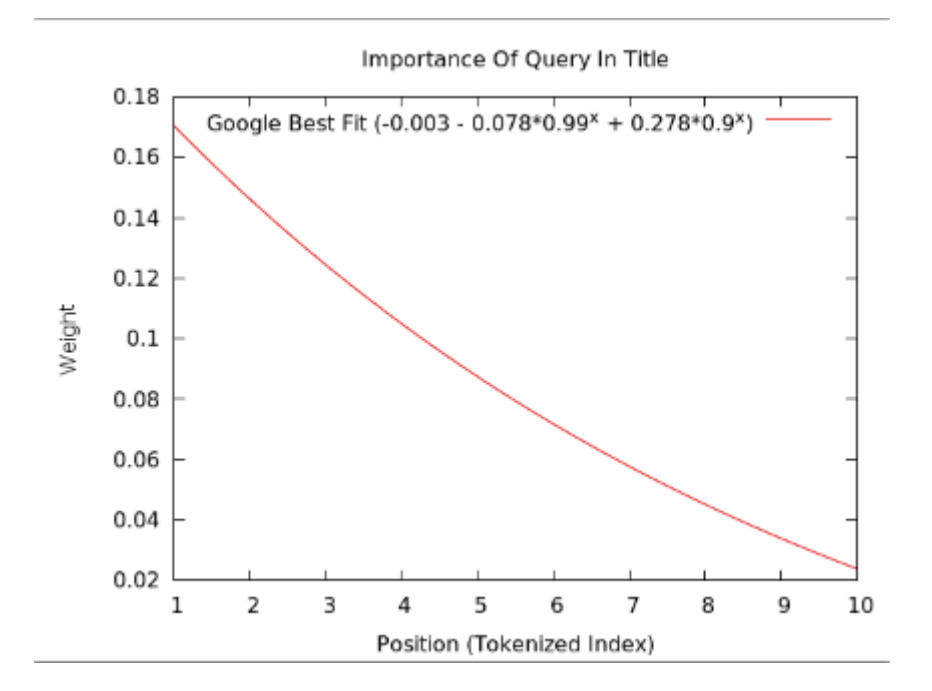

**13. Ключевое слово в теге «description»:** Это также очень важный показатель релевантности.

**14. Ключевое слово в теге «H1»:** Тег **«**H1» это второй по важности после «title» тег, который значительно влияет на релевантность сайта, согласно данным из *этого [исследования](http://cbutterworth.com/do-h1-tags-still-help-seo/)*:

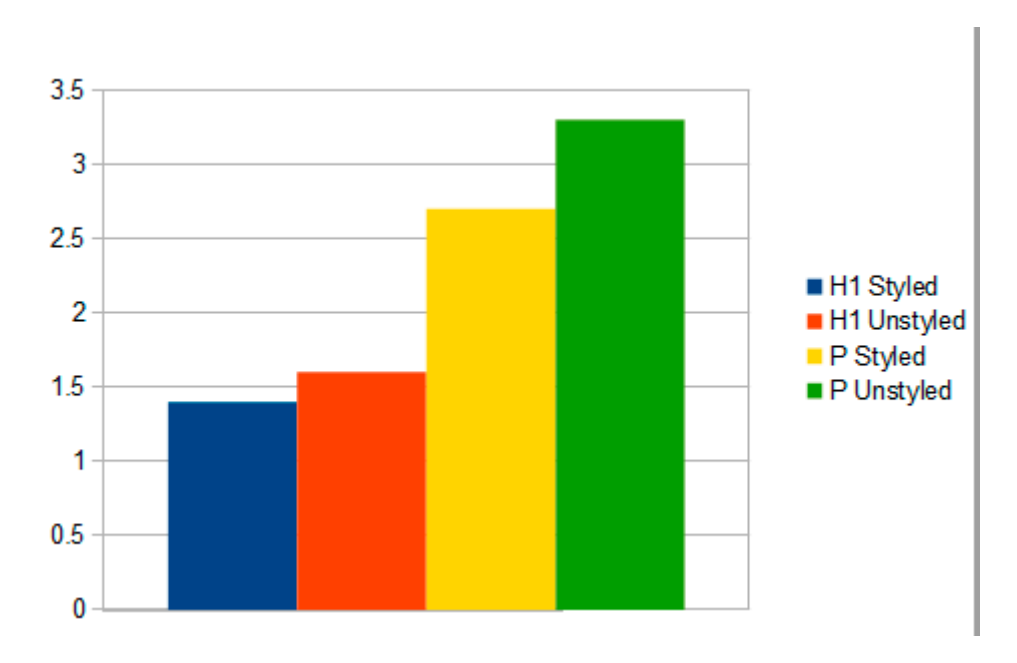

**15. Ключевое слово часто используется в контенте сайта:** Появление ключевых слов в контенте сайта чаще любых других является положительным фактором в релевантности сайта.

**16. Длина контента:** Сайты с большим количеством слов в контенте, считается, могут покрыть тему более широко. Microsite Masters *соотнесли длину контента на сайте с позицией на странице [результатов](http://blog.serpiq.com/how-important-is-content-length-why-data-driven-seo-trumps-guru-opinions/) [поиска](http://blog.serpiq.com/how-important-is-content-length-why-data-driven-seo-trumps-guru-opinions/)*:

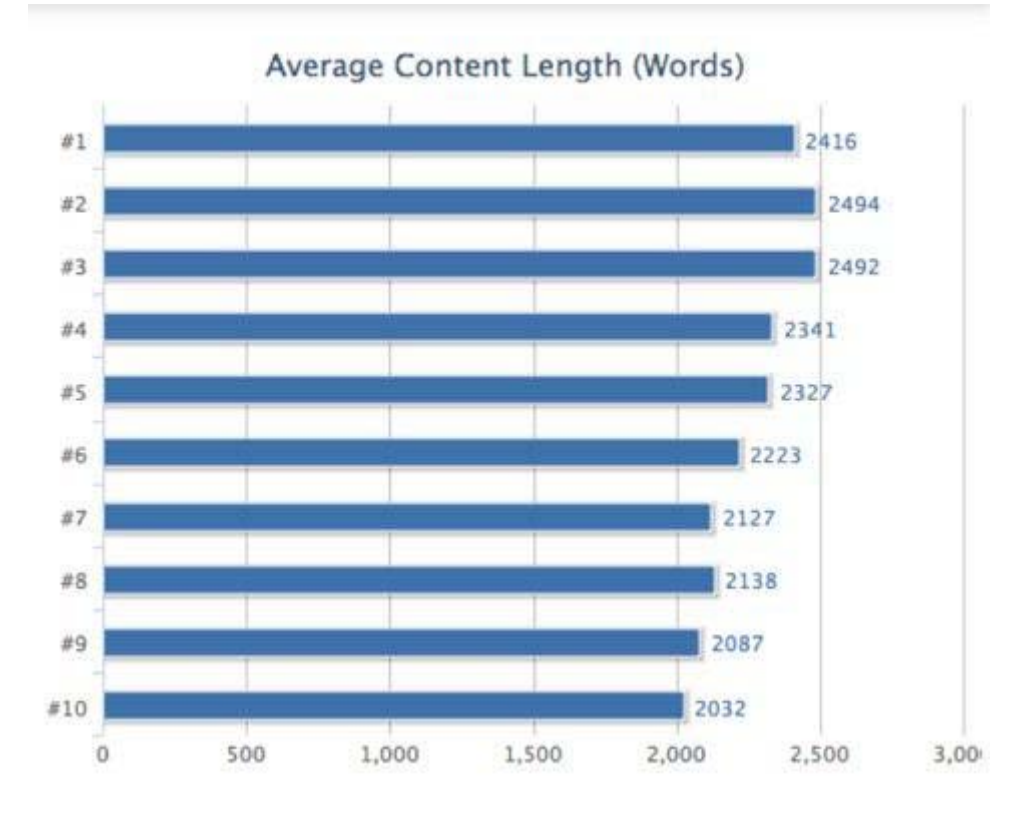

17. Плотность ключевых слов: Хотя сейчас это не имеет такого большого значения как раньше, тем не менее, Google использует этот показатель, чтобы определить основную тему сайта. Но не стоит переходить границы, иначе это может напротив серьезно навредить.

18. Скрытый семантический показатель в ключевых словах (LSI\*): Ключевые слова LSI помогают поисковым машинам понять настоящее значение слова, в случае, когда у него более одного, например: (компания Apple или фрукт). Присутствие или отсутствие Ключевого слова LSI также может служить показателем качества сайта и его контента.

(LSI - Latent Semantic Indexing - скрытый семантический показатель)

19. Ключевые слова LSI в тегах «title» и «description»: Как и в случае с контентом, Ключевые слова LSI в meta тегах станицы помогают выбрать правильное значение между синонимами. Также служат как положительный фактор релевантности сайта.

20. Скорость загрузки страницы HTML: Google и Bing используют скорость загрузки страницы, как фактор релевантности. Поисковые машины могу оценить ориентировочную скорость, судя по коду страницы и размерам файлов, находящихся в ней.

21. Повторяющийся контент: повторяющийся контент на сайте (даже незначительно измененный) негативное влияние на его релевантность.

22. Атрибут «Rel=Canonical»: При правильном использовании данного атрибута, ваш контент не будет распознан Google как повторяющийся.

23. Скорость загрузки страницы в Chrome: Google также может использовать пользовательскую базу Chrome по показателям загрузки учитывая скорость сервера, использование CDN и другие не связанные с HTML показатели скорости.

24. Оптимизация изображений: Изображения на страницах сайта передают Google важную информацию его релевантности через название (Заголовок, описание, подпись).

**25. Давность обновления контента:** *[Google Caffeine](http://googleblog.blogspot.com/2010/06/our-new-search-index-caffeine.html)* недавно, великодушно обновила свои новости, специально для заждавшихся пользователей. Подчеркивая важность этого факта, Google показывает дату последнего обновления контента определенного сайта:

Google: Major Penguin Update Coming In 2013 **proundtable.com** > Google News > Google Updates Mar 12, 2013 Last night, Google's head of search spam, Ma SMX West (which I live blogged and reported at Search Engine

**26. Частота обновлений контента**: Частота внесения правок и обновлений, является также фактором свежести контента. Добавление и удаление целых разделов гораздо более эффективно в вопросах релевантности, нежели внесение мелких поправок или замены порядка слов.

**27. История обновления контента:** Как часто контент обновлялся? Ежедневно, еженедельно? Частота обновлений также играет немало важную роль, как фактор свежести контента.

**28. Предпочтение ключевого слова**: наличие ключевого слова в 100 первых слов содержимого сайта является положительным фактором релевантности.

**29. Ключевое слово в тегах «H2», «H3»**: Наличие ключевых слов в данных тегах дают слабую эффективность, как заметили SEOMoz's:

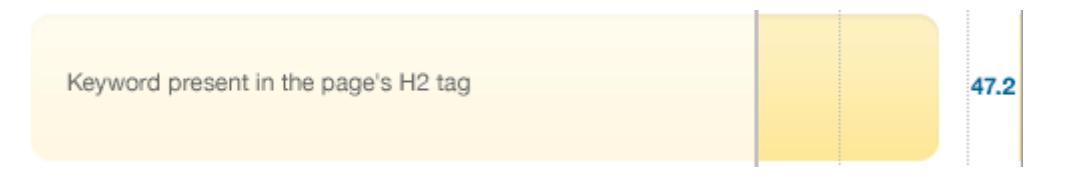

**30. Порядок ключевых слов:** Точное совпадение в порядке ключевых слов в запросе будет определенно положительно влиять на релевантность, в отличие от сайта с ключевыми словами в другом порядке . Например: Пользователь ищет: "способы бритья кошек". Страница с оптимизированными ключевыми словами под эту фразу " способы бритья кошек " будут иметь большую релевантность, чем сайты с ключевыми словами в другом порядке "способы для бритья кошек".

**31. Качество исходящих ссылок**: Многие SEO эксперты ссылки на авторитетные сайты повышают доверие и к вашему, следствие повышается релевантность.

**32. Тема сайтов исходящих ссылок:** согласно SEOMoz, поисковые машины могут использовать направленность сайтов, на которые вы ссылаетесь как фактор релевантности. Например, если у вас сайт о машинах, а вы размещаете ссылку на сайт о фильмах, то Google может это принять за отрицательный фактор в пользовательских запросах на тему «машины».

**33. Грамматика и орфография:** Хорошая грамотность и орфография контента на вашем сайте определенно хороший знак, хотя Cutts высказал смешанное мнение в 2011 на тему важно ли это или нет.

**34. Показатель оригинальности контента:** Выкладывается на вашем сайте только оригинальный контент? Google использует дополнительный показатель оригинальности контента и если содержимое вашего сайта было скопировано с другого ресурса, это будет играть негативную роль в релевантности сайта.

**35. Полезный дополнительный материал:** Согласно недавно опубликованной директиве Googlе, полезный дополнительный контент – это показатель качества страницы. Примеры: конвертеры валют, кредитные калькуляторы и сайты рецептов.

**36. Количество исходящих ссылок:** Слишком много «dofollow» ссылок могут уменьшить релевантность страницы.

Скачать последнее издание этого учебника - http://www.seobuilding.ru/seo-a-z.php *стр. 237 из 587 27.03.2014*

**37. Медиа:** Изображения, Видео и другие медиа составляющие могут служить показателем качества контента.

**38. Количество внутренних ссылок, отправляющих на страницу:** Количество внутренних ссылок, отправляющих на данную страницу, могут служить знаком важности этой страницы относительно других на одном сайте.

**39. Качество внутренних ссылок, отправляющих на страницу**: Внутренние ссылки с авторитетных страниц сайта могут дать больший эффект, нежели ссылки страниц с низким PR.

**40. Неработающие ссылки:** Наличие большого количества неработающих ссылок, могут служить знаком заброшенности, а соответственно и низкого качества данного сайта.

**41. Уровень аудитории:** Нет сомнения в том, что Google оценивает уровень аудитории страниц сайтов :

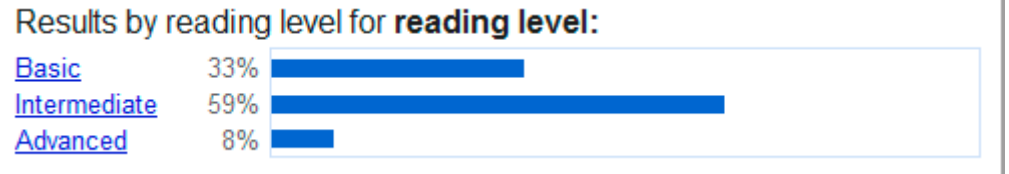

Но что же Google делает с этой довольно таки спорной информацией? Некоторые утверждают, что простая информация «basic» уровня проста для понимания большему количеству человек, следствие имеет более высокую релевантность. Однако, *[Linchpin](http://www.linchpinseo.com/seo-reading-level-college-websites)* SEO установил, что уровень аудитории, это один из факторов, который отделяет качественные сайты от дешевого купленного у рерайтеров контента.

**42. Партнерские ссылки**: Сами по себе партнерские ссылки, возможно, не повлияют отрицательно на релевантность сайта, но если их будет слишком много, то алгоритмы Google могут более тщательно проверить ваш сайт по другим показателям дабы убедиться, что он не является «партнерским».

**43. HTML ошибки/WC3 валидация**: Большое количество HTML ошибок или некачественно написанный код, являются фактором низкого качества сайта. Многие SEO эксперты считают, что WC3 валидация является слабым показателем качества.

**44. Авторитетность доменного хостинга**: Все факты говорят за то, что релевантность сайта с авторитетным хостингом будет выше, чем у сайта с менее авторитетным.

**45. PageRank страницы:** В целом, страницы с более высоким PR, также будут иметь более высокую релевантность и наоборот.

**46. Длина URL:** *[Search Engine Journal](http://www.searchenginejournal.com/url-structure-seo/11801/)* журнал заметил, что чрезмерно длинный URL может отрицательно сказаться на релевантности сайта.

**47. URL путь**: Страницы, URL которых ближе к домашней странице незначительно могут увеличить свою релевантность.

**48. Пользовательские поправки:** Хотя это не подтверждено, Google выложил патент на систему, которая позволяет влиять на поисковые результаты на странице результатов поиска.

**49. Категория страницы:** Страница, находящаяся в какой либо категории – это положительный фактор релевантности. Страница, которая относится к категории близко связанной с поисковым запросом получит куда более высокий показатель релевантности в сравнении с той, которая менее связана или вообще не связана с запросом.

50. WordPress теги: Теги являются особым фактором релевантности WordPress. Согласно Yoast.com: "Единственный способ улучшить ваше SEO это - связывание одной части контента с другой, а если более конкретно - группировка постов друг с другом"

51. Ключевое слово в URL: Еще один немало важный фактор релевантности.

52. URL Строка: Категории в URL строке читаются Google и могут дать понять ему о чем эта страница:

Professional Search Engine Optimization with PHP: A ... - Amazon.com www.amazon.com > ... > Home Computing > Internet > Online Searching This book was written exactly for this audience, but also a SEO who knows most of th information to SEO provided in the book could benefit from this book.

53. Указывание источников: Ссылаясь на источники, например: научную статью, можно также повысить свою релевантность. В директиве Google также указано, что обозревателям следует следить за источниками в их публикациях.

54. Маркеры и нумерация текста: Разбитие вашего контента на части маркерами и нумерацией помогает читателям легче усвоить его, текст становится более понятным. Возможно, Google также это понимает и предпочитает контент с маркерами и нумерацией.

55. Приоритетность страницы на карте сайта: Приоритет странице можно дать в файле sitemap.xml. Более приоритетные страницы могут иметь большую релевантность.

56. Слишком много исходящих ссылок: Прямиком из ранее упомянутого «Документа оценки качества»:

Некоторые страницы имеют слишком, слишком много ссылок, отвлекая от основного содержания страницы.

57. Количество дополнительных ключевых слов: Наличие дополнительных ключевых слов у страницы может также дать Google знак качества страницы.

58. Возраст страницы: Хотя Google и предпочитает свежий контент, старая страница, на которой контент постоянно обновляется будет выигрывать у другой более новой страницы.

59. Удобный для пользователя макет страницы: Еще раз ссылаясь на директиву Google:

Макет страницы высочайшего качества делает намного более заметным ее основной контент.

60. «Припаркованные» домены: В декабре 2011 *Google andeum* значительно уменьшил частоту отображения «припаркованных» доменов.

# Факторы сайта

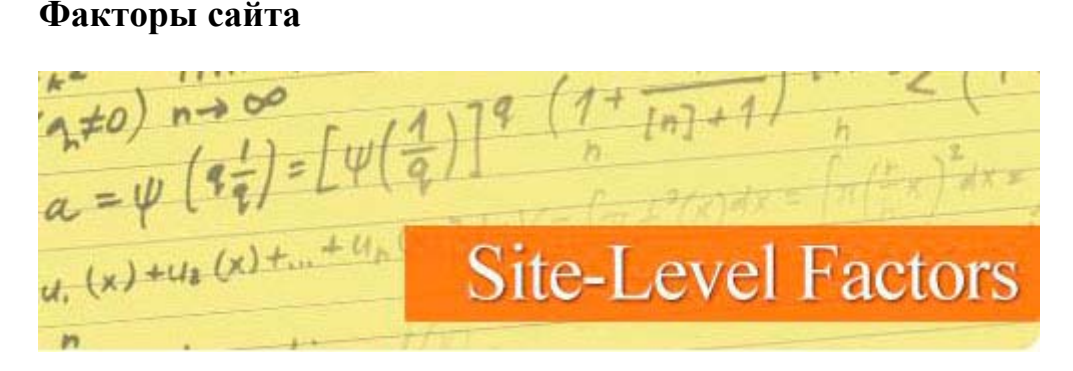

61. Содержание в контенте ценной и уникальной информации: Google утверждает, что они охотятся на сайты, которые не вносят ничего нового, особенно на так называемые «партнерские».

**62. Страница «Свяжитесь с нами»:** Не раз вышеупомянутая директива утверждает, что Google предпочитает сайты с достаточным количеством контактной информации". Также будет преимуществом, если ваша контактная информация будет соответствовать с информацией домена.

**63. Доверие к домену/TrustRank:** Рейтинг доверия к сайту определяется тем, сколько сайтов с высоким уровнем доверия ссылаются на ваш — это фундаментальный фактор. Подробнее о TrustRank *[здесь](http://www.seobuilding.ru/trust-rank-checker.php)*.

**64. Архитектура сайта:** Хорошо спроектированная архитектура сайта (особенно архитектура «silo») помогает Google разобрать ваш контент должным образом.

**65. Обновление сайта:** Как часто обновляется сайт — особенно, как часть на сайт добавляется новый контент — это важнейший показатель свежесть контента сайта.

**66. Количество страниц:** Количество страниц на сайте не является важным показателем авторитетности сайта, но, по крайней мере, этот сайт будет легко отличить от «партнерского» сайта.

**67. Наличие карты сайта:** Наличие карты сайта помогает поисковым машинам индексировать ваши страницы более тщательно, улучшая релевантность.

**68. Uptime сайта**: Долгое «отключение» вашего сайта из-за технических работ или проблем на сервере могут навредить вашей релевантности.

**69. Местонахождение сервера**: Местонахождение сервера может влиять если оно отличается от местонахождение запроса. Особенно важно в поисках «в своем регионе».

**70. SSL Сертификат (Сайты электронной коммерции)**: Google подтвердил, что они *[обращают](http://www.seroundtable.com/google-ssl-seo-ranking-13236.html) внимание на* SSL *[сертификаты](http://www.seroundtable.com/google-ssl-seo-ranking-13236.html)*. Это относится к сайтам с электронной коммерцией использующим SSL сертификаты.

**71. Страницы «правила обслуживания» и «политика конфиденциальности»**: Эти две страницы помогают Google понять, что данный сайт является надежным «членом» всемирной сети.

**72. Повторение локального контента**: Повторение страниц и meta информации на вашем сайте может негативно повлиять на релевантность вашего сайта.

**73. «Breadcrumb» Навигация:** Это понятный пользователю способ организации архитектуры вашего сайта, который помогает ему (а также поисковым машинам) в каком месте сайта они находятся:

You are here: Hostels > Hostels Worldwide > Australia Hostels > Hostel Sydney >

*[SearchEngineJournal.com](http://www.searchenginejournal.com/breadcrumbs/15022/)* и *Ethical* SEO *[Consulting](http://www.ethicalseoconsulting.com/organic-seo/breadcrumb-navigation-links-onpage-optimization-factor/)* сайты утверждают, что такая навигация может служить положительным фактором релевантности вашего сайта.

**74. Мобильная версия сайта:** Официальная позиция Google – наличие мобильной версии – это показатель внимательности сайта к пользователю. Сайты получают новых дополнительных пользователей, использующих мобильные устройства.

**75. YouTube:** Нет сомнения, что видео на YouTube дают преимущество на странице результатов поиска (возможно даже потому, что YouTube является собственностью Google):

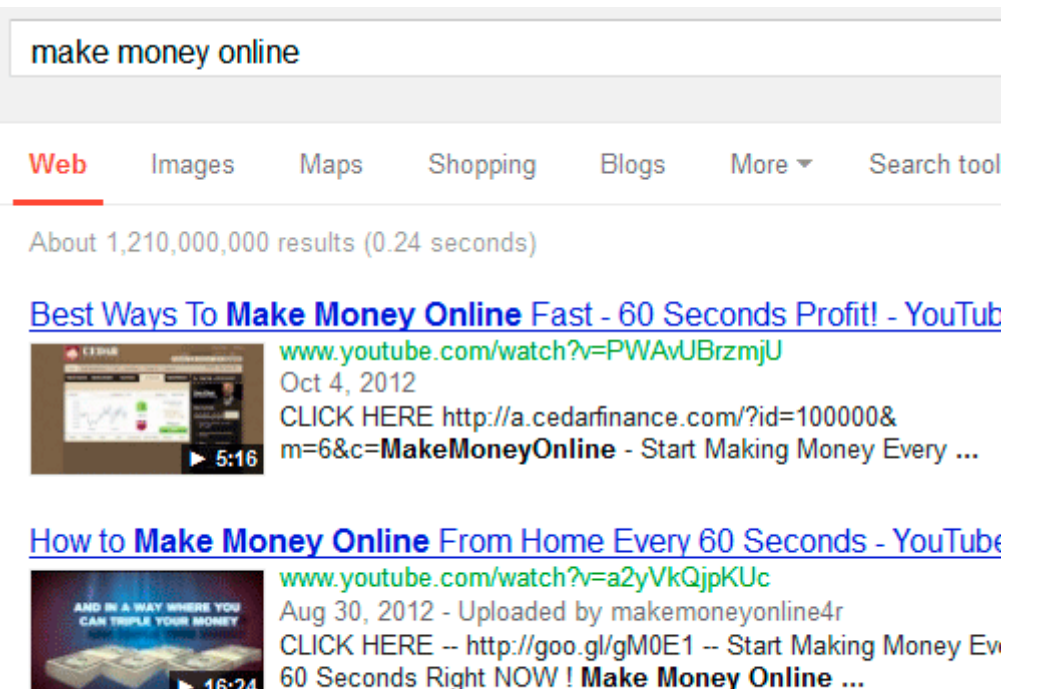

More videos for make money online »

Фактически, Search Engine Land обнаружили *трафик YouTube.com существенно увеличился после введение* нового поискового фильтра Google Panda.

76. Юзабилити сайта: На сайте, неудобном в использовании или с плохой навигацией всегда маленькое время нахождения на страницах, что негативно влияет на релевантность сайта. Это независимый алгоритмический фактор, который черпается из огромных пользовательских баз данных.

77. Использование инструментов Google Analytics и Google Webmaster: Некоторые считают, что наличие двух этих инструментов на вашем сайте увеличивают его индексацию. Это также может напрямую влиять на релевантность вашего сайта, так как Google доступно больше способов анализировать ваш сайт.

78. Отзывы пользователей/Репутация сайта: Отзывы людей на таких сайтах, как например Yelp.com и RipOffReport.com вероятно имеют значение на релевантность сайта. Google даже опубликовал статью, в которой рассказывалось о намерении прислушиваться к отзывам пользователей.

# Ссылочные факторы

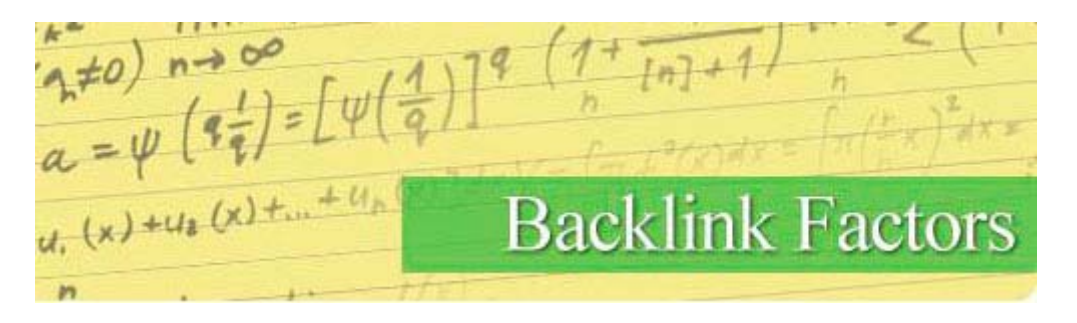

79. Ссылки со старых доменов: Ссылки со старых доменов могут быть более полезны, чем с новых.

80. Количество ссылающихся на ваш сайт доменов: Данный показатель является одним из наиболее важных факторов релевантности в алгоритмах Google, так, вы можете наблюдать график от SEOM02 (горизонтальная ось - позиция в странице результатов поиска):

# **Linking Root Domains**

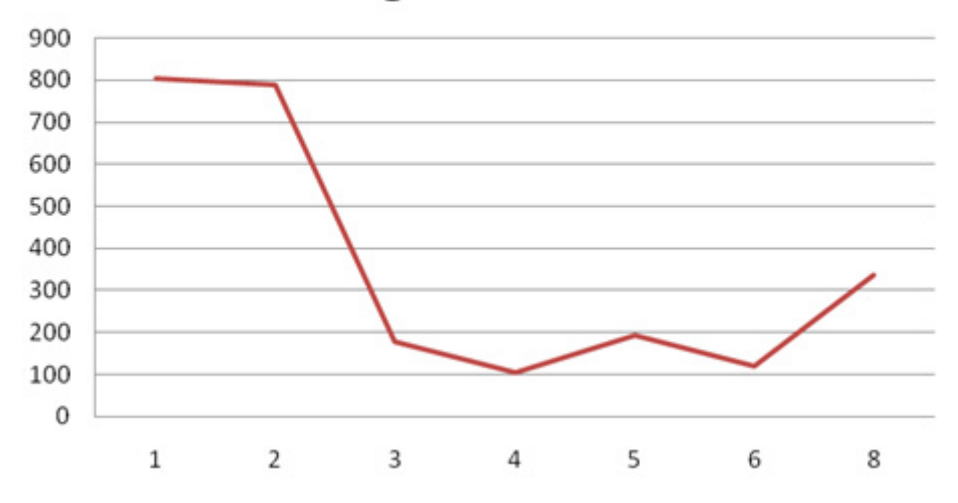

**81. Количество ссылающихся на ваш сайт IP адресов C-Class:** Данный показатель свидетельствует о более широкой разновидности сайтов ссылающихся на вас.

**82. Количество ссылающихся на ваш сайт web-страниц**: Полное количество ссылающихся на вас страниц, даже одного сайта – это также фактор релевантности.

**83. Наличие «Alt» тегов (для ссылок-изображений)**: Текст в «Alt» теге является текстом для изображения.

**84. Ссылки с доменов .edu или .gov**: Matt Cutts *[заявил](http://www.youtube.com/watch?v=UxTmZulcQZ0&feature=player_embedded),* что данный фактор не влияет на релевантность сайта, однако некоторые SEO специалисты все еще думают, что в алгоритмах поисковых систем есть отдельное место и для этого показателя.

**85. PR ссылающихся страниц:** PageRank ссылающихся на ваш сайт страниц чрезвычайно влияет на релевантность.

**86. Авторитетность ссылающихся на ваш сайт доменов**: Данный фактор играет отдельную роль в оценки «важности» ссылки (так например: естественно, что ссылка с сайта доменом .edu и PR8 будет более ценна, чем с обычного сайта с PR3).

**87. Ссылки от конкурентных сайтов:** Ссылки от других сайтов находящихся с вашим в одной категории относительно поискового запроса могут быть ценнее, чем даже более точное попадание ключевых слов.

**88. Ссылки на ваш сайт в социальных сетях**: Количество людей, поделившихся вашей ссылкой в сети влияет на ее ценность.

**89. Ссылки от «плохих соседей»:** Так называемые ссылки от «плохих соседей» могут навредить вашему сайту, подробнее *[здесь](http://searchenginewatch.com/article/2200751/Can-You-Identify-Link-Networks-Bad-Neighborhoods)*.

**90. Посты от гостей:** Ссылки от постов гостей — особенно в родной среде автора— могут быть не так ценны, как контекстные ссылки на той же странице.

**91. Ссылки на главную страницу собственного сайта:** Ссылки отправляющие на главную страницу могут играть особенную важность в оценки самого сайта— следовательно — ценности ссылки.

**92. Ссылки с значением атрибута Rel «Nofollow»:** Одна из спорных тем в SEO сообществе. Официальное слово Google: *"В целом, мы не обращаем на это внимание."*

Но все-таки есть те, кто думает обратное, по крайней мере, в отдельных случаях. Наличие определенного процента «nofollow» ссылок также может свидетельствовать о естественности их происхождения (не путем спама).

93. Разнообразие типов ссылок: Наличие неестественно большого процента ссылок с одного ресурса (например: с блогов или форумов), может распознаться как спам. Другими словами, ссылки с разных ресурсов - еще один знак «естественности» их происхождения.

94. "Спонсорские ссылки": Такие слова как "спонсор", "партнерская ссылка" and "спонсорская ссылка" может уменьшить ценность этой ссылки.

95. Контекстные ссылки: Ссылки добавленные внутрь текста контента являются более полезные, чем ссылки с пустой страницы или находящиеся где-то в другом месте страницы:

Panda was able to pinpoint crappy content from a mile away a single backlink (unlike Penguin).

And based on a recently leaked Google Quality Guidelines on-page sends a strong message to Google.

# You need to do these 2 things to rock on-page:

96. Чрезмерное количество 301 редиректов к странице: Ссылки направляющие через 301 редирект уменьшают частично (или даже полностью) PR, согласно Webmaster Help Video.

97. Текст обратной ссылки: Как описано этом описании алгоритма Google:

Первое, текст ссылки часто дает больше настоящей информации о странице чем она сама о себе.

Очевидно, что текст ссылки сейчас не так важен как раньше (и вероятно иногда даже является знаком спама), но по-прежнему это, хоть и немого, но увеличивает релевантность сайта.

98. Текст внутренней ссылки: Данный параметр - еще один фактор релевантности сайта, хотя, возможно он оценивается по-другому с параметром текст обратной ссылкой.

99. Наличие атрибута «title» у ссылки: Атрибут ссылки «title» (текст, который появляется при наведении курсора на ссылку) также используется, как слабый, но все же фактор релевантности.

100. Ссылки с сайтов с национальным TLD: Наличие ссылок с сайтов с национальными доменами (.ru, .рф) может помочь увеличить релевантность в данной стране.

101. Местоположение ссылки в контенте: Ссылки находящиеся в верхней части вашего контента будут иметь большую релевантность, чем те, что находятся в нижней.

102. Местоположение ссылки на странице: Местоположение ссылки на странице важно. В целом, ссылки находящиеся непосредственно внутри вашего контента будут более ценны, чем те, что находятся в боковой панели.

103. Релевантность ссылок от похожих сайтов: Ссылка с сайта, который похож по теме с вашим, будет более релевантная, чем от сайта совершенно другой направленности.

**104. Релевантность ссылок от похожих web-страниц:** *[The Hilltop Algorithm](http://en.wikipedia.org/wiki/Hilltop_algorithm)* пишет, что ссылка со страницы, которая близко связана по смыслу к вашей, будет более релевантная, чем от страницы с другой темой.

**105. «Настроение» текста вокруг ссылки:** Google, возможно, может определять, является ли ссылка на ваш сайт частью чьего-то отзыва или нет. Ссылки с позитивным «настроением» текста вокруг нее могут иметь большую релевантность и наоборот.

**106. Ключевое слово в атрибуте «title» ссылки:** Google отдает отдельное предпочтение ссылкам с ключевыми словами в их «title» ("Эксперты ссылаются на экспертов".)

**107. Большая «скорость» распространения ссылок:** Сайты с большой скоростью распространения ссылок, как правило имеют преимущество на странице поисковых результатов.

**108. Маленькая «скорость» распространения ссылок:** Маленькая «скорость» распространения ссылок соответственно уменьшает релевантность.

**109. Ссылки с "Hub" страниц:** *Aaron Wall [утверждает](http://www.seobook.com/archives/000626.shtml)*, получение ссылок с топ-ресурсов или «Hub» ресурсов на определенную тему дает вам специальное преимущество.

**110. Ссылка с авторитетного сайта:** Ссылка с так называемых "авторитетных сайтов" скорее всего более эффективна, нежели с маленького или подозрительного.

**111. Ссылки от Википедии:** Хотя такие ссылки являются «nofollow», многие считают, что ссылки от Википедии дают вам немного доверия уважения в «глазах» поисковых машин.

**112. «Окружение» обратной ссылки:** Слова, которые находятся рядом с обратной ссылкой *[помогают](http://www.seomoz.org/blog/prediction-anchor-text-is-dying-and-will-be-replaced-by-cocitation-whiteboard-friday) Google понять, о чем та или иная [страница](http://www.seomoz.org/blog/prediction-anchor-text-is-dying-and-will-be-replaced-by-cocitation-whiteboard-friday)*.

**113. Возраст обратной ссылки:** Согласно *[патенту](http://www.searchenginejournal.com/backlink-age-seo-factor/9943/) Google*, более старые ссылки имеют больше ценности, чем новые.

**114. Ссылки от настоящих сайтов и спам-блогов:** Благодаря широкому распространению блогов, Google отдает большее предпочтение ссылкам от "настоящих сайтов", чем с «фальшивых» блоков. Для различения одних от других, Google возможно использует в качестве параметров брэнд сайта и показатель пользовательского взаимодействия.

**115. «Естественное» происхождение ссылок:** Сайты с ссылками "естественного" происхождения, как правило, имеют более высокую релевантностью.

**116. Взаимные ссылки:** *В схеме [построения](http://support.google.com/webmasters/bin/answer.py?hl=en&answer=66356) ссылок Google* написано, что желательно избегать чрезмерного количества взаимных ссылок.

**117. Ссылки созданные пользователями:** Google способен отличить ссылки оставленные пользователями от ссылок владельца того или иного сайта. Например, Google знает, что ссылка с официального блога WordPress.com по адресу en.blog.wordpress.com совершенно разная вещь, сравнительно с besttoasterreviews.wordpress.com.

**118. Ссылки через Редирект 301:** Ссылки через Редирект 301 могут потерять в своей ценности, по сравнению с прямыми, однако *[Matt Cutts](http://www.youtube.com/watch?feature=player_embedded&v=Filv4pP-1nw) заявил*, что разница между такими ссылками нулевая.

**119. Поддержка микроформата в семантической разметке Schema.org:** Страницы, поддерживающие микроформат могут иметь большую релевантность сравнительно с другими сайтами. Увеличение релевантности может произойти напрямую или через повышение рейтинга на странице поисковых результатов:

The Westin New York Grand Central (New York City) - Hotel ... www.tripady a.com > ... > New York City > New York City Hotels ★★★★★ Rating: 4 - 314 reviews - Price range: \$\$\$ The Westin New York Grand Central, New York City: See 314 traveler reviews, 119 candid photos, and great deals for The ... Enter dates & see best prices\* ...

**120. Нахождение в каталогах сайтов**: Многие верят, Google отдает большее предпочтение, находящимся в каталогах сайтам.

**121. Нахождение в каталоге Yahoo!:** Алгоритмы Google также могут принимать во внимание нахождение в каталогах Yahoo.

**122. Количество исходящих ссылок на странице:** Показатель PageRank ограничен. Это означает что ссылка на странице с огромным количеством исходящих ссылок может иметь меньший PR, чем такая же ссылка, на странице с их небольшим количеством.

**123. Ссылки с форумов:** Из-за огромного показателя спама на форумах, Google может уменьшить ценность таких ссылок.

**124. Размера контента страницы:** Ссылка со страницы с контентом, например: 1000 слов, будет более ценна, такая же ссылка со страницы с скудным содержанием.

**125. Качество контента страницы:** Ссылки от сайтов с некачественным, скудным контентом будут иметь значительно меньшую ценность и наоборот.

**126. «Сквозные» ссылки:** Matt Cutts *[подтвердил](http://www.youtube.com/watch?v=mTjN9x-by-I&feature=player_embedded)*, что «Сквозные» ссылки, считаются не по отдельности, а как за одну.

Пользовательские и поведенческие факторы

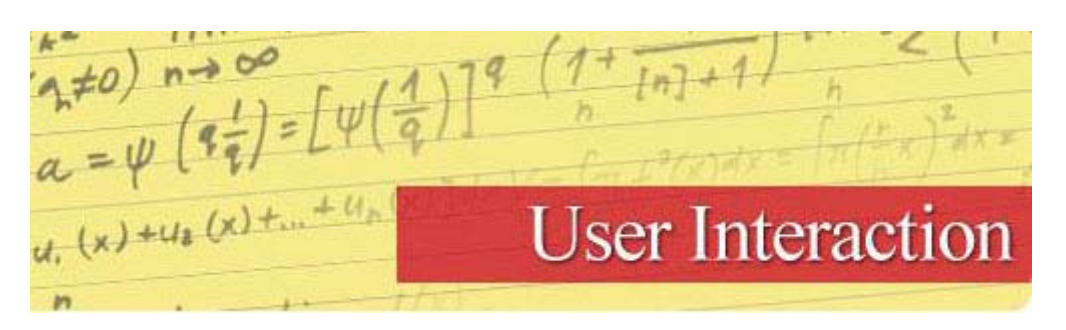

**127. «Естественный» показатель кликабельности для ключевого слова**: Страницы с более высоким показателем кликабельности могут увеличить свои позиции на странице поисковых результатов по данному определенному ключевому слову.

**128.** «**Естественный» показатель кликабельности для всех ключевых слов**: «Естественный» показатель кликабельности страницы (или сайта) для всех ключевых слов, это – релевантность, основанная на человеческом факторе, также это знак пользовательского взаимодействия.

**129. Показатель отказов:** Не каждый, работающий в сфере SEO согласится, что показатель отказов както влияет на релевантность, однако это может быть таким способом Google использовать пользовать как тестеров качества сайта. (Страница, с которой пользователи уходят очень быстро наверняка не торт).

**130. Количество посещений:** Подтверждено, что *Google использует данные из [Google Chrome](http://www.siliconbeachtraining.co.uk/blog/ex-google-employee-brighton-seo/)*, чтобы определить – посещают ли люди сайт или нет (и как часто). Сайты с большим показателем посещений, вероятно, более качественные, чем сайты с небольшим количеством.

131. Повторные посещения: Google также может использовать данный показатель как фактор релевантности того или иного сайта. Сайты, на которые пользователи заходят повторно получают преимущество на странице поисковых результатов.

132. Заблокированные сайты: Google убрал эту функцию в Chrome. Однако, Panda использует этот показатель, как показатель качества.

133. Закладки Chrome: Мы все знаем, что Google сохраняет пользовательские данные Chrome. Страницы, которые находятся в закладках у большого количества людей также могут получить преимущество на странице поисковых результатов.

134. Данные с панели инструментов Google: Search Engine Watch's Danny Goodwin репостнула сообщение о том, что *Google использует данные с панели инструментов* как фактор релевантности. Помимо показателей скорости загрузки страниц и наличия вредоносных программ, теперь понятно, какую информацию Google собирает с панелей инструментов.

135. Количество комментариев: Большое количество комментариев на странице показатель ее качества и хорошего пользовательского взаимодействия.

136. Время нахождения на сайте: Google Analytics и данные из браузера Chrome могут помочь Google определить среднее время нахождения пользователей на вашем сайте. Если пользователи проводят много времени на вашем сайте, это может служить показателем его качества.

# Специальные правила алгоритмов

 $\pi^{*0}$  n = 00<br>a = 4 (2) = [4(2)]<sup>9</sup>  $\frac{1}{u}$  (x) +u<sub>i</sub> (x) Special Algorithm Rules

137. Алгоритм Google QDF\*: Google дает преимущество новым web-страницам для определенных поисковых запросов.

(QDF - Query Deserves Freshness - (дословно) запрос заслуживает свежего)

138. Алгоритм Google QDD\*: Google может добавить немного разнообразности на странице поисковых результатов для таких ключевых слов, как "Apple" или "рубин".

(QDD – Query Deserves Diversity – (дословно) запрос заслуживает разнообразия)

139. Пользовательская история посещенных сайтов: Сайты, которые вы часто посещаете, будучи подключенным к Google будут иметь преимущество на странице результатов поиска в соответствии с вашими запросами.

140. Пользовательская история поисковых запросов: Цепочка поисковых результатов зависит от того, что вы искали ранее. Например, сначала вы искали "обзоры", а потом «фильмы», вероятнее всего, что Google в первую очередь покажет сайты с обзорами фильмов.

141. Таргетинг по местоположению: Google отдает предпочтение сайтам с локальным IP и сайтам с национальными доменами (о них мы уже говорили).

**142. Безопасный поиск:** Поисковые результаты, содержащие материалы для взрослых не будут выведены пользователям в включенным параметром безопасный поиск.

**143. Google+ Круги:** В поисковых результатах Google отдает предпочтение сайтам, добавленным в Google+ Круги.

**144. DMCA\* Жалобы:** Google понижает релевантность web-страниц с DMCA *[жалобами](http://techcrunch.com/2012/08/10/google-search-algorithm-copyright-removal-notices/)*.

(DMCA – Digital Millennium Copyright Act – Закон об авторских правах в цифровую эпоху)

**145. Разнообразность доменов**: После, так называемого "*Bigfoot [апдейта](http://www.seomoz.org/blog/the-bigfoot-update-aka-dr-pete-goes-crazy)*" на каждой странице результатов поиска стало большее разнообразие доменов.

**146. Запросы, связанные с сделками**: Иногда Google показывает разные результаты для ключевых слов связанных с сделками (покупки, шоппинг), например запросы о рейсах.

**147. Поиск по местным результатам:** Google часто ставит местные Google+ результаты выше других, «нормальных».

**Expedite Construction** www.expediteconstruction.com/ 3 Google reviews

G&R Construction & Roofing www.grconstructionusa.com/ 7 Google reviews

A 345 W 86th St #303 New York (212) 787-5989

(B) 215 W 106th St #1e **New York** (212) 300-6365

**148. Google Новости:** Определенные ключевые слова могут вывести результаты в блоке Google Новости:

# News for wolverine

Viral Video Chart: Twitter turns seven, Wolverine and Statu The Guardian (blog) - 3 hours ago Social network celebrates its seventh birthday - and see how Artl the internet and PC four decades ago. Wolverine trailer shows superhero giving yakuza claws for

The Guardian - 1 day ago The Wolverine Trailer Looks Awesome, But the 'Tweasing' Wired - 1 day ago

**149. Предпочтение бренду:** После *Vince [апдейта](http://searchengineland.com/google-searchs-vince-change-google-says-not-brand-push-16803)*, Google в определенных, узких поисковых запросах может отдавать предпочтение более брендовым результатам.

**150. Результаты связанные с шопингом:** Иногда Google показывает Google шопинг результаты в «естественном» поисковом результате:

# Shop for 6ft trampolines on Google

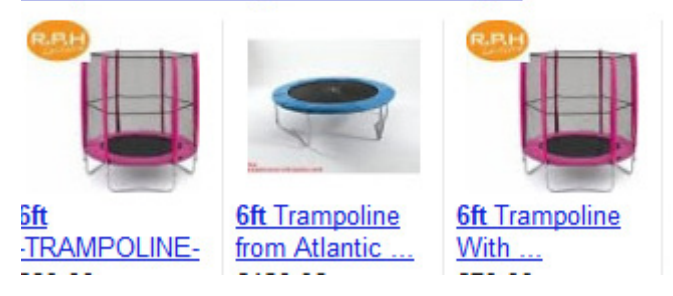

**151. Результаты связанные с картинками:** Google отдает преимущество «естественным» спискам для поисковых результатов связанных с картинками на запросы, которые как правило приходятся на поиск в Google Картинки.

**152. Результаты связанные с брендами и доменами:** Ключевые слова, связанные с конкретными доменами или связанные с брендами могут поднимать *несколько [результатов](http://searchengineland.com/google-now-showing-3-or-more-results-from-same-domain-49066) с одного сайта*.

**Факторы социальных** сетей<br>  $A \neq 0$ ) n=1 0<br>  $a = \psi \left( 3\frac{1}{4} \right) = \left[ \psi \left( \frac{4}{9} \right) \right]$ <br>  $a = \psi \left( 3\frac{1}{4} \right) = \left[ \psi \left( \frac{4}{9} \right) \right]$ <br>  $a, (x) + u_0 (x) + ... + u_n$ **Social Signals** 

**153. Количество твитов:** Как и ссылки, твиты ссылающиеся на страницу *могут [увеличить](http://www.branded3.com/tweets-vs-rankings) ее [релевантность](http://www.branded3.com/tweets-vs-rankings)* в Google.

**154. Авторитетность твиттер аккаунтов**: Вполне вероятно, что ссылки в твитах от аккаунтов с тоннами подписчиков (таких как например аккаунт Леонардо ДиКаприо) будут иметь большую ценность, чем ссылки от каких-нибудь новых или маловлиятельных аккаунтов.

**155. Количество лайков на Facebook**: Хотя Google и *не может следить за [большинством](http://www.brafton.com/news/seo-success-in-2013-beyond-matt-cutts-insights-at-smx) Facebook [аккаунтов](http://www.brafton.com/news/seo-success-in-2013-beyond-matt-cutts-insights-at-smx)*, Вполне возможно, он рассматривает количество лайков на аккаунте Facebook с вашей ссылкой как слабый, но все же положительный фактор релевантности.

**156. Количество поделившихся вашей ссылкой на Facebook:** Этот показатель чем-то похож с обратными ссылками поэтому *может иметь большую [ценность](http://www.seomoz.org/blog/does-google-use-facebook-shares-to-influence-search-rankings), чем лайки*.

**157. Авторитетность Facebook аккаунтов пользователей:** Также как и в случае с твиттером, ссылки от более авторитетных Facebook аккаунтов могут иметь большую ценность.

**158. Количество «пинов» на Pinterest:** Pinterest – это сумасшедше популярная социальная медиа сеть со большим количеством публичных данных. Наверное поэтому Google рассматривает число «пинов» на Pinterest как один из факторов социальных сетей.

**159. Количество голосов на социальных «обменниках»:** Вполне возможно, что Google использует число поделившихся ссылкой на таких сайтах как Reddit, Stumbleupon и Digg как еще один тип факторов социальных сетей.

**160. Количество Google+1:** Хотя Matt Cutts заявил, что Google+ не имеет "*[прямого](http://www.webpronews.com/the-google-1-button-has-no-direct-effect-on-rankings-2012-10) влияния*" на релевантность, сложно поверить, что Google не стали принимать во внимание данные со своей социальной сети.

**161. Авторитетность Google+ аккаунтов пользователей:** Логично, что Google отдавать предпочтения «+1» от авторитетных аккаунтов, чем с тех у которых даже мало подписчиков.

**162. Проверенное авторство на информацию в Google+**: В Феврале 2013 года, Google CEO Eric Schmidt авторитетно заявил:

Внутри поисковых запросов, информация от проверенного аккаунта будет иметь большую релевантность, чем информация без подобной проверки, в результате, большинство пользователей будет просто кликать на топовые, проверенные результаты.

Проверенное авторство на информацию может также служить залогом доверия у поисковой машины.

**163. Факторы релевантности социальных сетей:** Возможно, Google использует информацию о релевантности аккаунтов, которые делятся ссылками, а также о тексте, окружающим ссылку.

**164. Влияние факторов релевантности социальных сетей на уровне сайта:** Данные факторы могут увеличить в целом авторитетность сайта, что следствие повышает и релевантность каждой отдельной страницы.

# **Факторы брендов**

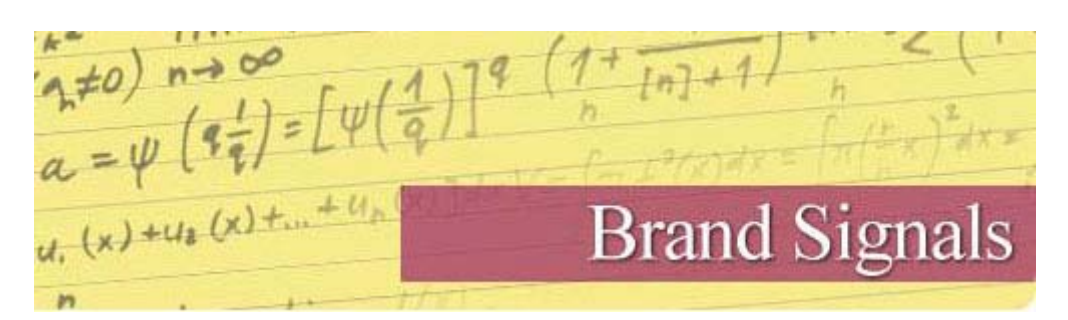

**165. «Якорный» текст названия бренда:** Фирменный «якорный» текст — это просто, но действенно. Является одним из факторов бренда.

**166. Поисковые запросы и бренды:** Проше простого: люди ищут бренды. Если люди ищут ваш сайт в Google (например: "Backlinko twitter", Backlinko + "факторы релевантности"), Google примет это во внимание, когда будет определять бренд.

**167. У сайта есть страница на Facebook и лайки:** Коротко. Бренды имеют тенденцию заводить страницы на Facebook с большим количеством лайков.

**168. У сайта есть Twitter аккаунт и подписчики:** Большое количество подписчиков в Twitter аккунте является знаком популярности данного бренда.

**169. Официальная страница компании на «Linkedin»:** Большинство бизнес компаний имеют страницы на «Linkedin».

**170. Сотрудники на «Linkedin»:** *[Rand Fishkin](http://www.seomoz.org/blog/the-next-generation-of-ranking-signals) считает*, что наличие у ваших сотрудников аккаунтов на «Linkedin» говорит о том, что они, собственно, работают в вашей компании, а это является знаком популярности бренда.

**171. Принципы социальных сетей:** Аккаунт в социальной сети с 10000 подписчиками и 2 сообщениями на странице, будет иметь куда меньше ценности, чем тот же аккаунт, но множеством сообщений (фактор пользовательского взаимодействия).

**172. Упоминание о бренде на новостных сайтах**: По-настоящему крупные бренды упоминаются в разделе новостей Google каждый день. Более того, некоторые бренды даже имеют их собственный раздел на первой страницы новостей:

# News for general motors

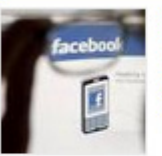

General Motors says to run ads on Facebook once again Indian Express - 7 hours ago General Motors says to run ads on Facebook once again - General Motors Co is running ads for a Chevrolet car on mobile versions of ...

**GM** Korea's contingency plan provokes union ahead of talks Fox Business - 1 day ago **General Motors** freezes pay in Spain to quarantee production Economic Times - 1 day ago

**173. Цитирование**: О брендах хорошо упоминается без ссылок. Вероятно, Google больше обращает внимание на упоминание о брендах не закрепленных в ссылки.

**174. Количество RSS подписчиков:** Учитывая, что Google является *владельцем [популярного](http://en.wikipedia.org/wiki/FeedBurner) сервиса* RSS, имеет смысл то, что количество ваших подписчиков на RSS также является фактором популярности бренда.

**175. Наличие офиса компании в списке Google+:** У настоящих компаний есть собственный офис. Возможно поэтому Google использует данный фактор, чтобы определить, является ли ваша компания крупным брендом или нет.

**176. Сайт, платящего налоги предприятия:** SEOMoz опубликовал статью о том, что Google может обращать внимание на тот фактор, связан ли ваш сайт с платящим налоги предприятием или нет.

# **Факторы находящегося на сайте спама**

 $\frac{1}{a+0}$   $\frac{1}{a+1}$  =  $\frac{1}{2}$ (x)+ On-Site WebSpam Factors

**177. Санкции от алгоритма Panda**: Сайты с низкокачественным контентом (как правило *«[фермы](http://en.wikipedia.org/wiki/Content_farm)» [контента](http://en.wikipedia.org/wiki/Content_farm)*) имеют, куда меньшую релевантность благодаря *санкциям от [алгоритма](http://www.seomoz.org/blog/beat-google-panda) Panda*.

**178. Наличие ссылок на «Плохих соседей»:** Наличие на сайте ссылок на «плохих соседей» — это сайты, которые могут нанести вред пользователю или которые используют грязные способы для повышения своей релевантности, является отрицательным фактором для релевантности вашего сайта.

**179. Редиректы:** Наличие хитрых редиректов (перенаправлений) на вашем сайте *это очень и очень [плохо](http://support.google.com/webmasters/bin/answer.py?hl=en&answer=66355)*. Если такой факт обнаружится, у сайта не просто упадет релевантность – он перестанет индексироваться Google.

**180. Всплывающая или отвлекающая реклама:** В нашей знакомой *[директиве](http://pdfcast.org/pdf/google-guidelines) Google* говорится, что наличие подобной рекламы на сайте, показатель его низкого качества.

**181. Сверх оптимизация сайта:** Включает в себя все факторы на уровне страниц, таких как: начинка ключевыми словами, начинка ключевыми словами в тегах «title», «h1» и.т.д, чрезмерное употребление ключевых слов.

**182. Сверх оптимизация страницы:** Многие говорят, что, в отличие от алгоритма Panda, Penguin больше нацеливается на отдельные страницы (да и только по определенным ключевым словам.

**183. Большое количество объявлений**: «*[Алгоритм](http://googlewebmastercentral.blogspot.com/2012/01/page-layout-algorithm-improvement.html) макета страницы*» накладывает санкции на сайты с чрезмерно большим количеством рекламы и небольшим количеством контента.

**184. Скрытые партнерские ссылки:** Если зайти слишком далеко в попытках скрывать партнерские ссылки (особенно с клоакингом), можно также получить определенные санкции от Google.

**185. Партнерские сайты:** Не секрет, что Google *не в восторге от [партнерских](http://support.google.com/webmasters/bin/answer.py?hl=en&answer=76465) сайтов*, поэтому многие думают, что такие сайты могут быть под дополнительным контролем.

**186. Компьютерно сгенерированный контент:** Google *также не [фанат](http://support.google.com/webmasters/bin/answer.py?hl=en&answer=2721306)* компьютерно сгенерированного контента. Если он обнаружит, что ваш сайт содержит такой контент, это повлечет за собой жесткие санкции, вплоть до прекращения индексации данного сайта.

**187. Чрезмерное повышение PageRank:** Если зайти слишком далеко в попытках *поднять [PageRank](http://searchengineland.com/pagerank-sculpting-is-dead-long-live-pagerank-sculpting-21102)*, посредством установления атрибута «nofollow» на все исходящие ссылки или на большинство внутренних, может служить сигналом попытки обмануть систему.

**188. Помеченный за спам IP адрес:** Если IP вашего сервера было помечено Google за спам, *это [может](http://www.seoinc.com/seo-blog/dedicated-ip-address-to-improve-google-seo/) навредить всем сайтам [находящимся](http://www.seoinc.com/seo-blog/dedicated-ip-address-to-improve-google-seo/) на данном сервере*.

**189. Спамминг в meta тэгах:** Переборщить с количеством ключевых слов можно и в meta тэгах. Если Google посчитает, что вы добавляете ключевые слова в meta теги, чтобы обмануть систему, он может наложить жесткие санкции.

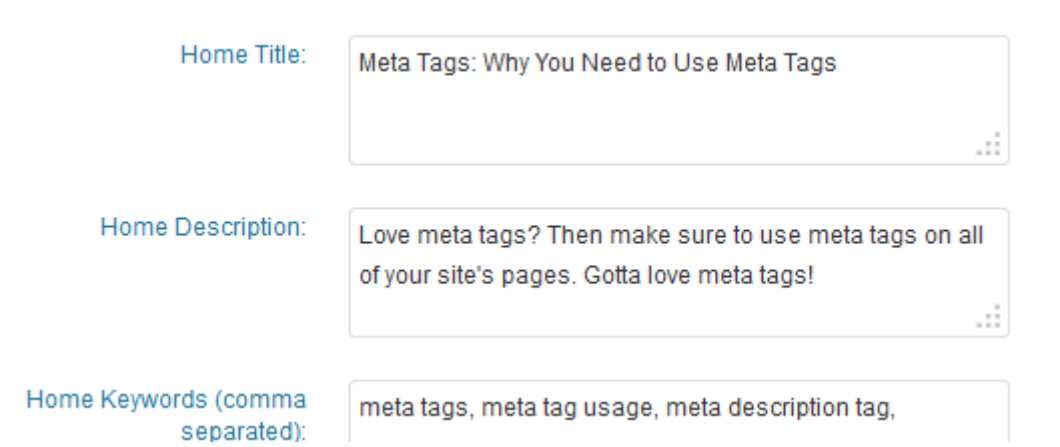

# **Факторы спама во внешних ссылках**

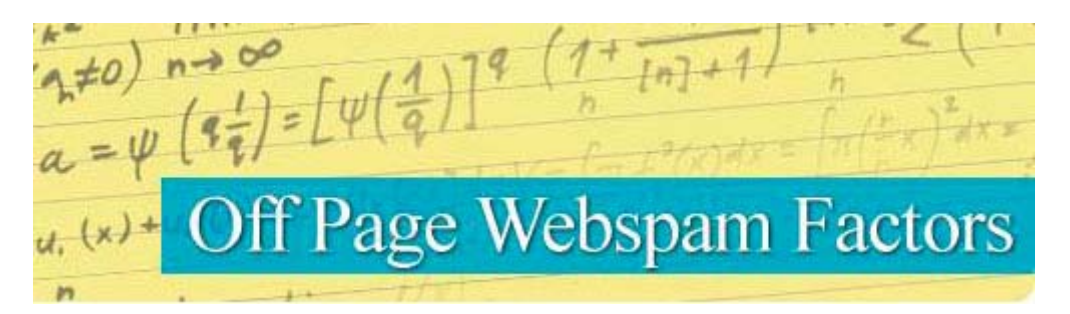

**190. Неестественно большой приток ссылок**: Внезапный, и неестественный наплыв ссылок на ваш сайт, безусловно является признаком фальшивости такой ссылки.

**191. Санкции алгоритма Penguin:** Сайты с санкциями от *[Google Penguin](http://devaka.ru/articles/google-penguin-birthday)* значительно уменьшают свою релевантность.

**192. Низкокачественные ссылки:** Большое количество ссылок с ресурсов, которые используются для черного SEO продвижения (такие как комментарии в блогах и на форумах), может служить сигналом попытки обмануть систему.

**193. Тематика ссылающихся на вас сайтов:** Известный сайт *[MicroSiteMasters.com](http://www.micrositemasters.com/blog/penguin-analysis-seo-isnt-dead-but-you-need-to-act-smarter-and-5-easy-ways-to-do-so/)* обнаружил, что сайты с неестественно большим количеством ссылок от несвязанных по тематике сайтов могут быть подозрительны для алгоритма Penguin.

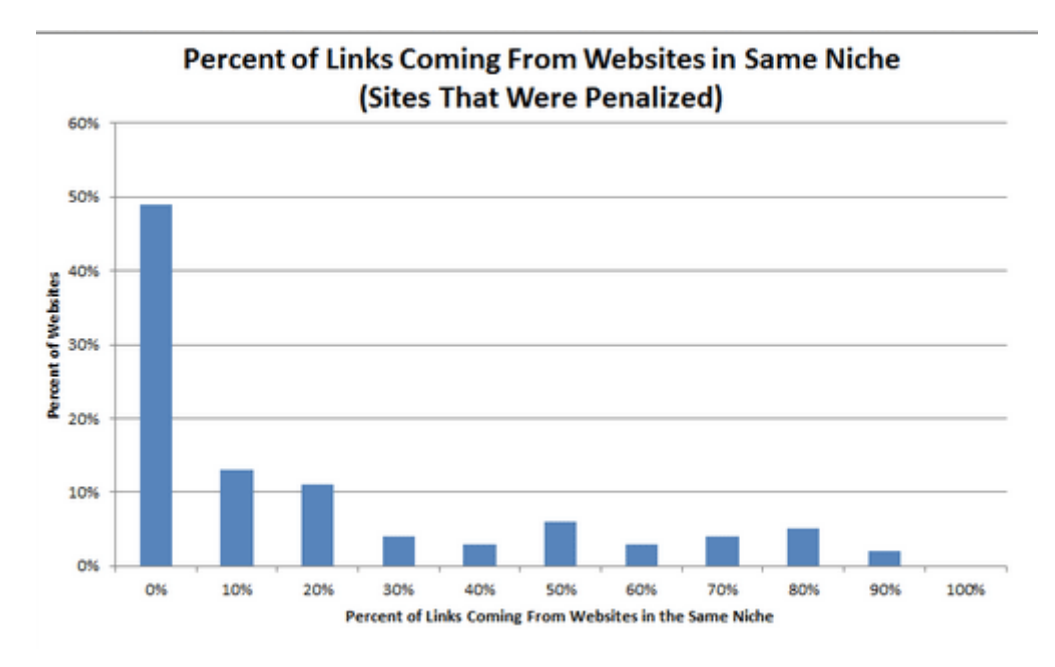

**194. Предупреждение о низкокачественных ссылках:** Google отправляет тысячи сообщений с советами как обнаружить фальшивые ссылки. После этого, как правило, идет падение релевантности, хотя не в 100% случаев.

**195. Ссылки с сайтов с одинаковым IP class C:** Наличие неестественно большого количество ссылок от сайтов с одним и тем же IP сервера, может служить знаком блогов сети построения ссылок.

**196. "Яд" в якорном тексте:** Наличие слова "яд" в якорном тексте (особенно ключевых слов на медицинскую тематику) указывающих на ваш сайт, может быть знаком взломанного сайта или спама. Соответственно, понижение релевантности.

**197. Санкции, выдаваемые в ручную:** Как известно, Google уже приложил руку к вручную выдаваемым санкциям, как например, с историей о крахе известного цветочного интернет магазина *[Interflora](http://searchengineland.com/google-says-no-comment-on-why-interflora-was-penalized-149308)*.

**198. «Продажные» ссылки:** Такие ссылки, определенно могут повлиять *на [PageRank](http://searchengineland.com/google-reminds-webmasters-selling-links-can-lead-to-pagerank-penalty-131615)* и соответственно на релевантность сайта.

**199. Google Песочница:** Новые сайты, которые получают внезапное прибавление ссылок иногда помещаются в *Google [песочница](http://en.wikipedia.org/wiki/Sandbox_effect)*, где временно ограничены в релевантности.

**200. Google «Dance»:** Google «Dance» может временно «встряхнуть» релевантность сайта. Согласно *[патенту](http://www.seobythesea.com/2012/08/google-rank-modifying-spammers-patent/) Google*, это может быть способ определить, пытается ли сайт обмануть систему или нет.

**201. Отклонение ссылок:** Используя данный инструмент можно снять последствия ручных или алгоритмических санкций сайтам, которые стали жертвами черного SEO.

**202. Пересмотр требования**: Успешный пересмотр требований может увеличить санкции.
**Перевод:** *[Михаил](https://twitter.com/tuknov) Тукнов*, основатель интернет-маркетингового агентства *[Infatex](http://www.infatex.net/)* **Автор статьи:** Браен Дин (Brian Dean), SEO специалист из *[Backlink](http://backlinko.com/)* **Источник:** *[backlinko.com](http://backlinko.com/google-ranking-factors)*

# **Часть II/41. Google — особенности продвижения в этой поисковой системе**

*Автор: Дмитрий [KtoNaNovenkogo](http://ktonanovenkogo.ru/seo/search/google-gugl-istoriya-poiskovoj-sisteme.html)*

# **Google и Яндекс — общие моменты в развитии и становлении поисковых систем**

Отличительной чертой **главной страницы Google** в то время стал полный ее аскетизм, который остался и до сих пор. Сравните главную страницу Яндекса (там иногда под строкой поиска можно увидеть баннер, стоимость размещения которого на неделю равняется стоимости квартиры в Москве):

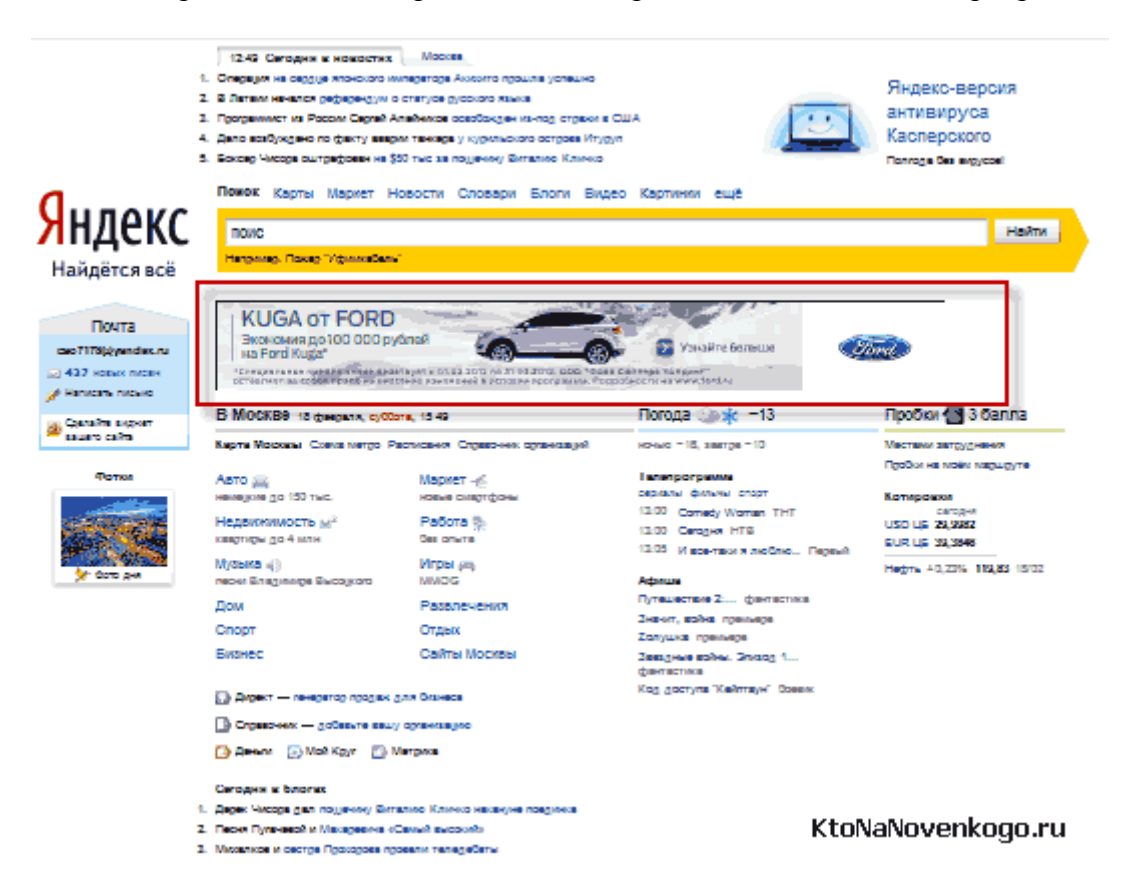

И посмотрите на главную страницу Google:

#### KtoNaNovenkogo.ru

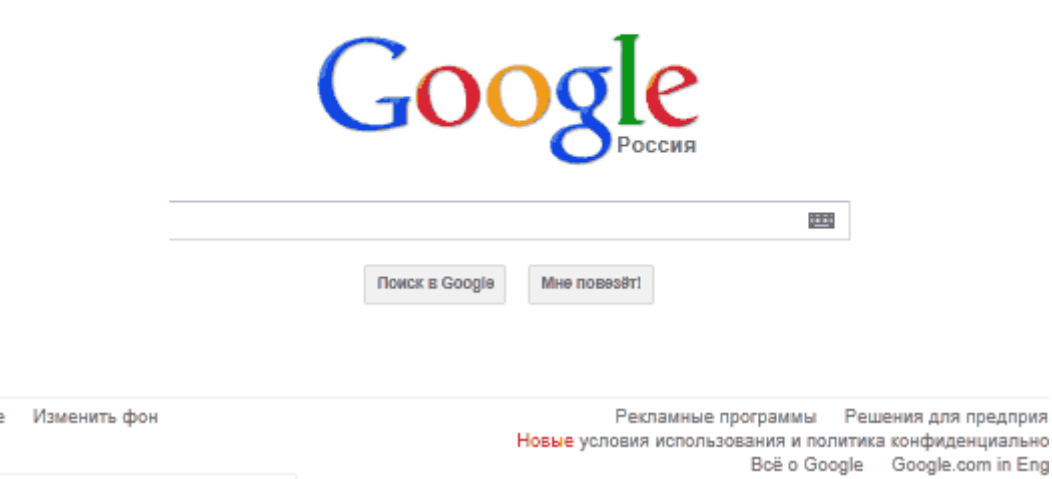

oogl

Как говорится, почувствуйте разницу. В далеких девяностых все сайты и порталы пестрели разноцветными баннерами и надписями (аля сегодняшний Терехофф, да и я тоже не без грешка), что вызывало неподдельное раздражение у Ларри и Сергея. Поэтому работая над дизайном главной страницы Гугла Сергей Брин использовал принцип минимализма, позволив себе лишь разрисовать буквы логотипа Google в разные цвета.

Получилось хорошо, но был курьезный случай, когда тестовая группа, которой была поставлена задача что то там найти через Google.com, несколько минут сидела перед экраном компьютера с довольно озадаченным видом. Оказывается, что они ждали когда же главная страница Гугла загрузится полностью (не было в интернете тогда сайтов в стиле минимализма). Поэтому разработчикам пришлось увеличить шрифт копирайта внизу главной страницы, чтобы он стал для пользователей своеобразным маркером окончания загрузки страницы.

А знаете что самое интересное в истории Google? То, что она могла бы закончиться примерно на этом месте. Как я уже упоминал ранее, для Сергея и Ларри главным было получение качественно образования, а работа над поисковой системой занимала все время и не оставляла времени на учебу. Как вы думаете, что они придумали?

Ну, конечно же, продать все права на использование технологии PageRank и поставить крест на развитии проекта Google. Что примечательно, они предлагали свой продукт за сравнительно небольшую сумму в один лимон зеленью таким известным в то время титанам как AltaVista, Yahoo и другим сейчас уже не пребывающим на слуху кампаниям. Что примечательно, AltaVista даже сумела сбить цену на четверть, но в итоге все равно не купила Гугл.

После этого Ларри Пейд и Сергей приняли решение забить все таки на учебу (многие из нас принимали такое же решение даже в виду гораздо менее весомых причин) и заняться вплотную доработкой и продвижением в жизнь новаторской по тому времени поисковой системы с никому неизвестным названием Google.

Все упиралось в то, что для развития нужны были деньги на покупку серверов. Без этого развитие было бы невозможно, ибо даже при сравнительно малой на тот момент популярности Гугла он требовал уже довольно больших ресурсов для хранения и обработки на лету многочисленных запросов пользователей.

Итак, напомню, что домен Google.com был зарегистрирован в сентябре 1997 года, а ровно через год была уже зарегистрирована компания Google Inc. За несколько дней до этого Сергею Брину и Ларри Пейджу удалось получить свой первый чек на развитие от грамотного дядьки из Sun Microsystems. Говорят, что при выписке чека компании как таковой еще не существовало, поэтому, указав в чеке название «Google

Inc», уже при официальной регистрации компании пришлось ориентироваться именно на это название (иначе возникла бы проблема с обналичиванием денег).

Данная сумма была потрачена на покупку комплектующих и сборку новых серверов, которые были призваны обрабатывать постоянно возрастающее число запросов к Google.com, ибо популярность поисковика росла. Хотя даже не смотря на то, что в конце 1998 года на главной странице Гугла попрежнему красовалась надпись Beta, ведущие СМИ, пишущие про IT технологии, уже обратили внимание на молодую поисковую систему и высказали свои положительные отзывы о ее работе.

Популярность Google.com росла и полученные сто тысяч зелени очень быстро были истрачены на комплектующие. Ребята опять уперлись в стену, но им опять таки удалось совершить невероятное получить двадцать пять лямов зелени на развитие от двух венчурных контор, при этом не загнав себя в кабалу (оставив за собой полное право управления компанией и решения всех вопросов по своему собственному усмотрению). Молодцы, чего уж говорить.

Я опять не устаю проводить параллели между развитием Google и Яндекс. Аркадий Волож и Илья Сегалович точно так же вынуждены были искать деньги на развитие у инвесторов и точно так же сумели отстоять свое право управлять кампанией по своему собственному усмотрению. Вообще, между идеологами Яндекса и Гугла очень много общего (умные, образованные и интеллигентные люди) и главное, что их объединяет — желание в первую очередь развивать свои проекты (и ловить от этого кайф), а не тупо заколачивать бабло (хотя, и не без этого):

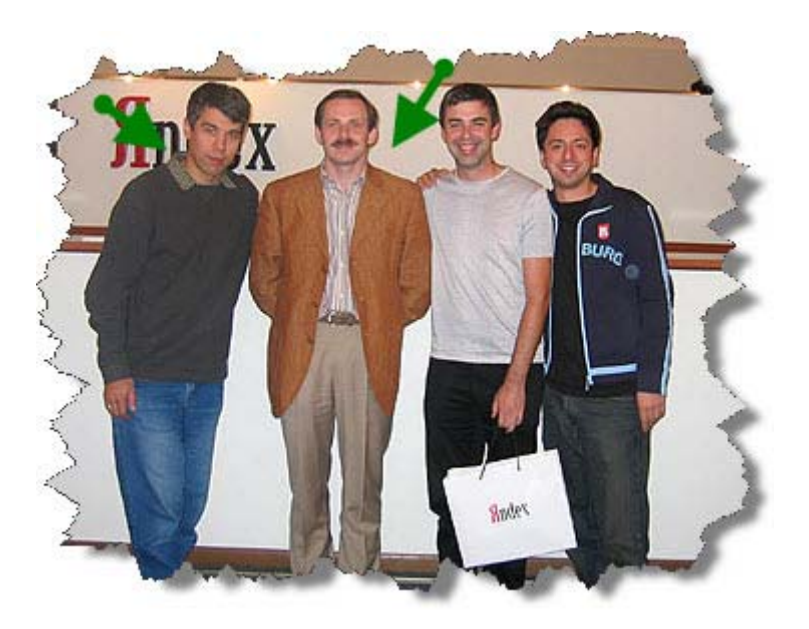

Понятно, что бесконечно так продолжаться не могло. Проект должен приносить доход или хотя бы находиться на уровне самоокупаемости. Правда, есть примеры крупных интернет проектов не зарабатывающих на своем детище. Это прежде всего Википедия. Однако ей помогают держаться на плаву другие состоятельные компании, владельцы которых понимают значимость Вики для интернета. Такой понимающей компанией и является Google, пожертвовавшая несколько лямов на Вики. Кстати, владелец социальной сети «В контакте» тоже грозился недавно передать Вики около ляма зелени, что делает ему честь и ставит в один ряд с Великими.

Ho Google (равно как и Яндекс) не решился пойти по пути бессребреников. Сергею Брину и Ларри Пейджу пришлось немного поступиться принципами неприятия размещения рекламы на страницах своего детища. Но сделали они это очень элегантно и их способ предоставления рекламы несет гораздо больше позитива пользователям, чем повсеместно используемые тогда баннеры.

Я говорю про контекстную рекламу Гугл АдВордс, которая представляет из себя текстовые строки со ссылкой на сайт рекламодателя. Причем объявления показываются в строгом соответствии с тем, какой именно запрос ввел пользователь в поисковой строке Гугла. Такая реклама не создает дискомфорта для пользователей поисковой системы, но зато приносит ей поистине фантастические доходы:

Скачать последнее издание этого учебника - http://www.seobuilding.ru/seo-a-z.php 27.03.2014 стр. 256 из 587

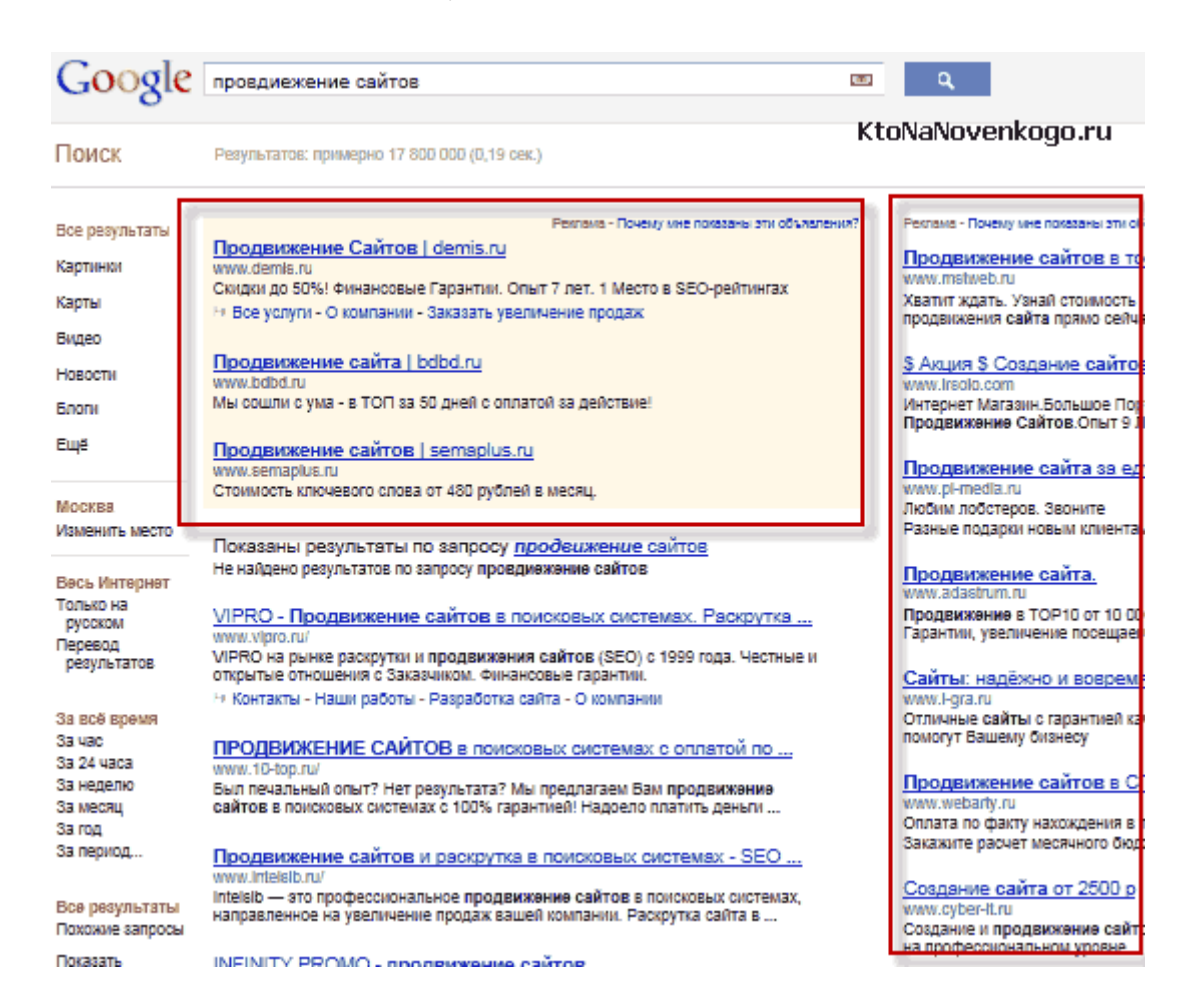

Кстати, Google не жадный и позволяет зарабатывать на контекстной рекламе любым желающим вебмастерам показывая ее на своих сайтах. Правда, за это он оставляет себе около половины суммы, которую выплачивает рекламодатель, но это вполне логичная плата за использование базы рекламодателей Гугла. Многие вебмастера живут одним лишь контекстом Google Adsense.

Раз уж мы тут сравниваем периодически Google и Яндекс, то скажу, что у зеркала рунета способ заработать на жизнь ничем не отличается от лидера мирового поиска - все тот же контекст, но называется все это уже Яндекс. Директ. Ну, и вебмастерам Яндекс тоже позволяет зарабатывать на своем контексте (за половину маржи) и для этого была создана Рекламная Сеть Яндекса (РСЯ), с которой можно работать как напрямую, так и через центры обслуживания партнеров.

Google свой контекст запустил в 2000 году, а Яндекс — в 2002. Вопрос о первоисточнике идеи, наверное, не возникает. Хотя, Гугл не сразу стал использовать схему оплаты только за клики совершенные пользователями по объявлениям рекламодателей, а шел к этому несколько лет.

Ну, а идея организации непрерывного аукциона по продаже тех или иных поисковых запросов (при вводе которых будут показываться объявления рекламодателей) вообще является гениальным решением, позволяющим существенно увеличить доходы Гугла (ну, и Яндекса, соответственно) и максимально упростить и облегчить схему ценообразования. Как говорится, попали в яблочко.

За 2001 год Google оказался в плюсе аж на семь лямов зелени, а сейчас прибыль лидера мирового поиска исчисляется миллиардами. Кроме американской аудитории Гугл уже давно ориентирован на весь мир. Поиск можно осуществлять на 200 языках на различных региональных сайтах типа Google.ru. Кроме, собственно, технологий поиска данная компания за время своего существования открыла массу сопутствующих сервисов начиная с Гугл картинок и заканчивая одним из самых популярных на сегодняшний день браузеров — Google Chrome.

Гугл уже посягнул на царствование самой популярной в мире социальной сети *Facebook*, противопоставив ей свое детище под названием Google+. Даже на главенство Мелкософта на рынке операционных систем Гугл готов замахнуться разрабатывая свою Гугл Хром Ос. Ну, а на рынке мобильных операционных

систем он уже совершил переворот своим Андроидом, который сейчас установлен на большинстве планшетов и смартфонов.

Я уже писал, что Яндекс в 2011 вышел на IPO и очень успешно стал ОАО с довольно большой маржой для себя. В 2004 году аналогично на IPO вышел и Гугл, хотя и не столь успешно, как оно могло бы быть. Однако в обоих случаях идеологи компаний по прежнему остались у руля и могут выбирать самостоятельно пути развития и не идти ни у кого на поводу. В принципе, это хорошо, ибо энтузиазма обеим команлам не занимать.

# Google.ru — особенности продвижения и Seo оптимизации, отличия от Яндекса

Теперь давайте немного поговорим о продвижении сайтов под Google и чем оно отличается от продвижения под Яндекс. Конечно же, по большому счету, делать особые различия при *Seo* оптимизации под эти поисковые системы не стоит, но они имеют свои особенности и разные факторы ранжирования по разному в них учитываются.

Ну и, думаю, понятно, что речь пойдет о русскоязычном Google.ru, ибо Google.com осуществляет ранжирование по другой формуле и там учитываются несколько другие факторы (отсталые мы, что ни говори). Про доли Яндекса и Гугла на рынке поиска рунета я уже писал:

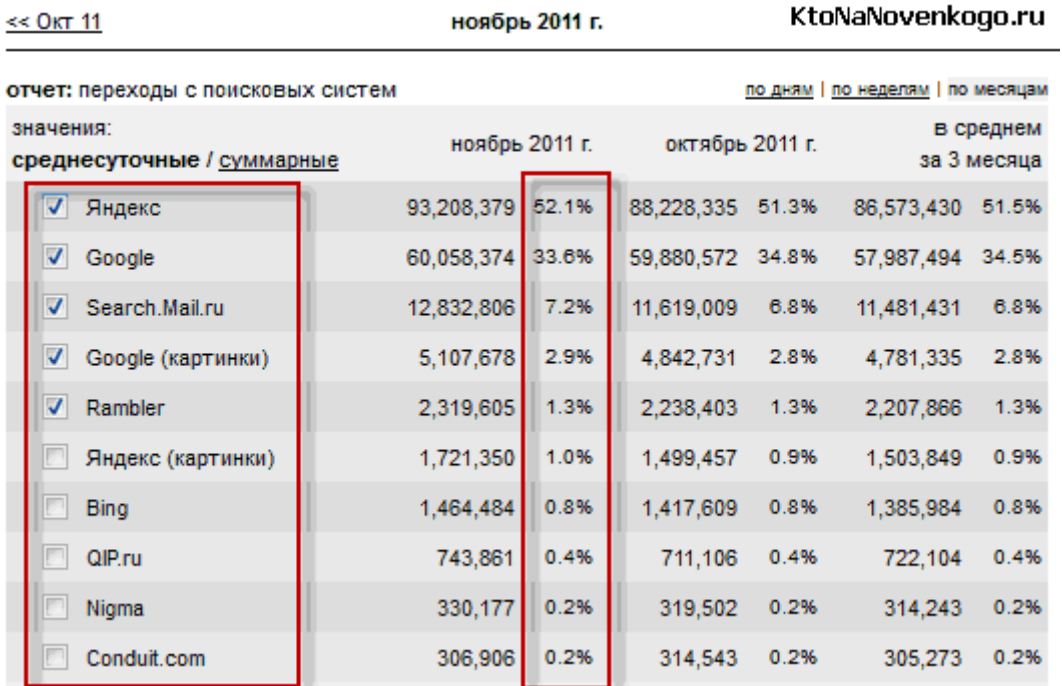

1. Но стоит учитывать тот факт, что продающие запросы гораздо более часто задаются в Яндексе (может быть даже в разы чаще), а вот доля информационных запросов выше в Google. Поэтому блоги вроде моего могут иметь долю переходов с Гугла даже выше, чем с зеркала рунета.

Все это связано с таргетингом аудитории этих поисковых систем. Пусть на меня никто не обижается, но в Яндексе превалируют обыватели, желающие что-то купить или развлечься, в Гугле же сидят интеллектуалы (ну, типа того), которые желают что-то узнать. Лично я по привычке пользуюсь Яндексом, а вот если он мне не дает исчерпывающего ответа, то обращаюсь уже к Гуголу и он меня, как правило, не разочаровывает.

2. Наверное, все вы уже прочувствовали на себе то, что Гугл не только быстрее работает, быстрее индексирует новые страницы, но и то, что в нем можно гораздо быстрее вылезти в Топ, чем это можно было бы слелать в Янлексе.

Основным фактором тут является, скорее всего, то, что Яндекс некоторое время назад ввел лаг (от нескольких месяцев до года в зависимости от тематики поискового запроса) по истечении которого начинают учитываться проставленные (купленные) на документ обратные ссылки (таким образом Яндекс повысил свои доходы, ибо в период, необходимый на продвижение в Топ, владелец сайта будет вынужден привлекать пользователей через Яндекс Директ).

У Google же этот лаг значительно меньше (если вообще есть) и в Топ можно выйти довольно быстро имея хороший и не заспамленный текст на приличном сайте, а так же определенное количество внешних ссылок.

- 3. Немного второстепенный факт, но мне вспомнилось, что Google будет учитывать анкоры всех ссылок (из одной и той же статьи) ведущих на одну и ту же страницу, только если это будут хешссылки.
- 4. Ну, и опять же, как мне кажется, Гугл больше Яндекса любит тексты подобные тем, что вы можете встретить на этом блоге — большие по объему и структурированные (заголовки с помощью *Html* тегов H1-H6, Html списки OL или UL, ну, и еще можно было бы таблицы использовать для разнообразия).

По любому структурированные тексты дадут вам преимущество. Поисковики учитывают плотность ключей в пассажах, а списки, таблицы и заголовки позволяют создать большее количество пассажей, а значит можно будет использовать большее число вхождений ключей без риска попадания под фильтр за переоптимизацию текстов.

- 5. В Google регионы представляют из себя страны, а не отдельные субъекты России или Украины, как в Яндексе. Поэтому следует это учитывать, а так же учитывать те факторы, по которым Гугл может отнести ваш сайт к тому или иному региону.
- 6. У Гугла есть еще одна особенность он большее внимание при ранжировании уделяет показателям конкретной вебстраницы (релевантность которой рассчитывает) и меньшее внимание уделяет показателям всего сайта целиком. Имеется в виду, в сравнении с Яндексом, для продвижения в котором очень важно иметь трастовый ресурс.

Что это нам дает? Ну, получается, что молодому сайту не имеющему достаточной трастовости гораздо проще пробиться в Топ Google, чем в Топ Яндекса, при условии, что статья будет качественной, оптимизированной и хорошо прокачанной ссылками с качественных доноров (например, из биржи вечных ссылок *qoqetlinks* или из биржи статей *miralinks*) и с внутренних страниц этого же сайта (внутренняя перелинковка в полной мере и наравне с внешними ссылками способствует наращиванию статического и динамического веса страницы).

Например, мой блог по многим частотным запросам находится в Топе Гугла, но не в Топе зеркала рунета. Получается, что либо общей трастовости ресурса для этого еще не хватает, либо обратные ссылки еще не начали работать из-за используемого Яндексом лага, либо эти документы находятся под фильтром за переоптимизацию текстов (что тоже возможно).

- 7. Поисковая система Google.ru придает большое значение наличию и количеству входящих ссылок (внешних и внутренних) на документ и больше уважает прямые вхождения поискового запроса. В Яндексе же ссылочный фактор имеет несколько меньшее значение и там очень важно будет не переборщить с прямыми вхождениями поискового запроса и побольше использовать словоформы и разбавления. Но, опять же, поисковые алгоритмы Гугла развиваются и со временем они будут приближаться к тому, что мы сейчас имеем в Google.com.
- 8. Сам не проверял и не прочувствовал, но считается, что сквозные ссылки (проставленные со всех страниц сайта, например, в сайдбаре сайта-донора) хорошо работают именно в Гугле, т.к. для него важным является именно количественное соотношение ссылочной массы. Яндекс же попросту склеивает сквозняки и вряд ли их суммарный вес превышает вес обычной внешней ссылки с одной единственной страницы этого же самого сайта-донора.

# **Часть II/42. Google: Сведения об авторе в результатах поиска**

*Автор[: Google](http://support.google.com/webmasters/bin/answer.py?hl=ru&answer=1408986)*

Google запускает пилотный проект по представлению сведений об авторстве в результатах поиска. Примеры запросов: [*[steven levy google plus](http://www.google.com/search?q=steven+levy+google+plus)*], [*[chlorine based life\]](http://www.google.com/search?q=chlorine+based+life)*, [*[madonna](http://www.google.com/search?q=madonna)*], [*[britney spears](http://www.google.com/search?q=britney+spears)*], [*[google authorship\]](http://www.google.com/search?q=google+authorship)*, [*[david pogue nytimes\]](http://www.google.com/search?q=david+pogue+nytimes)*, [*[pete wentz\]](http://www.google.com/search?q=pete+wentz)*, [*[javascript inheritance\]](http://www.google.com/search?q=javascript+inheritance)*.

# **Веб-поиск Google**

#### John Resig - Simple JavaScript Inheritance ejohn.org/blog/simple-javascript-inheritance/ [+1] by John Resig - In 25,638 Google+ circles Add to circles Mar 20, 2008 - I've been doing a lot of work, lately, with JavaScript inheritance - namely for my work-in-progress JavaScript book - and in doing so have ... **Новости Google GameStop now selling game-packed Android**  $\hat{\mathcal{E}}$ tablets from Samsung, Acer, and ASUS Written by SlashGear - 1 hour ago +1 | | | Starting today it appears that GameStop is taking their mobile Gamasutra

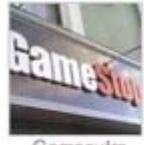

initiative through a whole new door, not just offering one single tablet (the

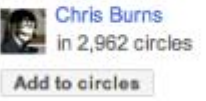

iPad), but four, the other three being special edition Android tablets from Acer, ASUS, and Samsung.

GameStop Now Selling Android Tablets In Select Stores Gamasutra Gamestop takes a stab at selling Android tablets Geek.com

See all 10 sources » Related: GameStop »

Чтобы информация об авторстве отображалась в результатах поиска, автору содержания необходимо иметь *[профиль](http://plus.google.com/me) Google*. На фотографии в этом профиле должно быть четко видно лицо человека. Чтобы подтвердить авторство с помощью привязки содержания к профилю, можно использовать один из способов, описанных ниже. Google не гарантирует, что информация об авторе будет отображаться в результатах веб-поиска или поиска Новостей Google.

# **Способ 1. Свяжите свой контент с профилем Google+ с помощью подтвержденного адреса электронной почты.**

Если ваш адрес электронной почты и контент находятся в разных доменах, выполните действия, описанные в пункте "Способ 2" ниже.

- 1. Убедитесь, что ваш **адрес электронной почты** (например, levy@wired.com) **находится в том же домене, что и ваш контент** (wired.com).
- 2. Во всех статьях или публикациях, размещенных вами в этом домене, должно быть явно **указано, что вы являетесь автором этого содержания** (например, "Автор: Стивен Леви").
- 3. Перейдите на страницу *Для [авторов](http://plus.google.com/authorship)* и сообщите Google свой адрес электронной почты. Это действие требуется выполнить только один раз, независимо от количества опубликованных вами материалов. Ваш адрес электронной почты отобразится в разделе **Мои публикации** вашего профиля Google+. Если вы не хотите, чтобы адрес электронной почты был виден всем пользователям, *измените настройки [приватности](http://plus.google.com/me/about/edit/wo) для этой ссылки*.

4. Чтобы просмотреть данные об авторе, которые Google может извлечь с вашей страницы, используйте *инструмент [тестирования](http://www.google.com/webmasters/tools/richsnippets) расширенного описания веб-страниц*.

#### **Способ 2. Укажите свое авторство, связав контент со своим профилем Google+**

1. Добавьте на веб-страницу ссылку на свой профиль Google+:

```
 <a href="[profile_url]?rel=author">Google</a>
```
Вместо [profile\_url] вставьте URL своего профиля Google+, например:

```
 <a href="https://plus.google.com/109412257237874861202? 
rel=author">Google</a>
```
Ссылка должна содержать параметр ?rel=author. В противном случае Google не сможет связать ваш контент с профилем Google+.

- 2. Добавьте в свой профиль обратную ссылку на сайт с вашим контентом.
	- 1. Это можно сделать в разделе *Мои [публикации](http://plus.google.com/me/about/edit/co)*.
	- 2. Нажмите **Добавить ссылку** в диалоговом окне и укажите URL веб-сайта.
	- 3. В раскрывающемся списке также можно выбрать, кому будет доступна эта ссылка.
	- 4. Нажмите **Сохранить**.
- 3. Чтобы просмотреть данные об авторе, которые Google может извлечь с вашей страницы, используйте *инструмент [тестирования](http://www.google.com/webmasters/tools/richsnippets) расширенного описания веб-страниц*.

# **Часть II/43. Особенности продвижения сайта в яндексе**

*Автор: Сергей [Сосновский](http://sosnovskij.ru/prodvizhenie-sajta-v-yandex/)*

# **Как продвигать сайт в Яндексе**

"Зеркало рунета" – лидер поискового рынка России. Продвижение в яндексе является приоритетным направлением для большинства веб-проектов на русском языке. Оно и понятно. Во-первых, доля поисковика 50-60%, а во-вторых, его аудитория более коммерческая и склонная к покупкам, чем, например, того же гугла.

Ниже я расскажу ряд особенностей продвижения сайта под Яндекс, опираясь на свой опыт. Таких общих способов оптимизации как заголовки h1, title, чистый код, быстрый хостинг и так далее, касаться не буду. Буду писать только про отличия и нюансы. Повторюсь, что все это мои наблюдения. На истину в последней инстанции претендует разве что Яндекс .

В самом начале отмечу, что продвигать сайт в этой поисковой системе точно уж не легче, чем в google. Здесь все сложнее и тоньше. Яндекс легко может наградить вас каким-нибудь фильтром или, наоборот, подарить любовь. Иногда его действия не предсказуемы, но в большинстве случаев поддаются неким закономерностям.

# **Внутренняя оптимизация**

ń,

1) Если вы собираетесь продвинуть более конкурентный поисковый запрос, то у вас вряд ли получиться попасть в ТОП 10 Яндекса, если этому ключевому слову соответствует только 1 страница на сайте (либо малое количество страниц). Посмотрите ТОПы по конкурентным запросам – кнопочка "еще". Скорее всего, вы увидите там большое количество релевантных документов.

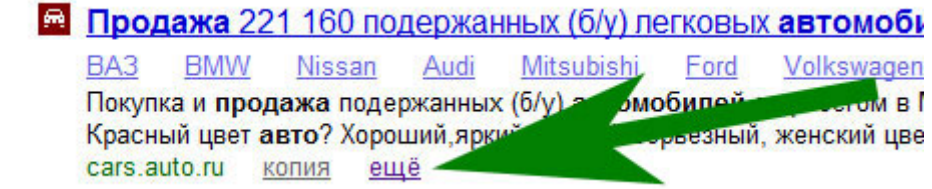

Это, конечно, не говорит о том, что чем больше у вас страниц на сайте с этим ключевым словом, тем Яндекс посчитает ваш сайт более релевантным. Это говорит о том, что на данном проекте имеется много информации по этому запросу, что он действительно может быть полезен пользователю. Именно поэтому мной было принято решение добавить в title главной страницы "бриллиантовые руки". С нее же я поставил ссылку на конкурсный пост, а также по мере возможности старался употреблять эту фразу в статьях блога.

# Сосновский ру - бриллиантовые руки, заработок в интернете, Бесплатные методы составления Бесплатные жирные ссылки с ТИЦ Сосновский ру - все темы заработка в интернете, ведения блога, настройк продвижения в одном месте. Sosnovskij.ru копия ещё

2) **Тематизированность статьи**. На мой взгляд, влияние этого момента в продвижении сайта в Яндексе увеличивается. Сейчас я постараюсь объяснить данный пункт. Уже всем известно, что определенный процент ключевого слова на странице – не есть показатель релевантности. Также уже не обязательно для Яндекса употребление точного вхождения запроса на странице (в выдаче иногда вообще показываются синонимы или близкие по значению слова).

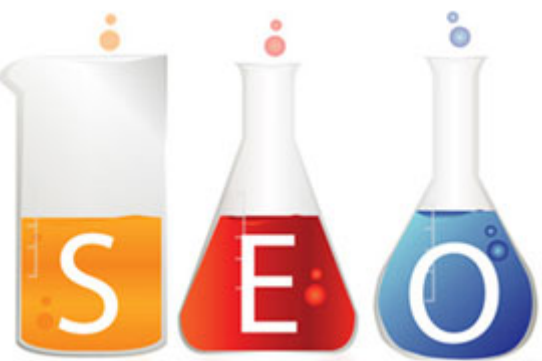

Как же тогда Яндекс может определять, релевантна ли та или иная страница? По окружающему тексту. Если речь идет о продвижении сайта, то скорее всего, в качественном контенте должно упоминаться и об оптимизации, и о внешних ссылках и так далее.

Я пробовал создать 5 страниц по 5-ти ключевым словам с низкой конкуренцией. При их создании запросы гармонично употреблялись по тексту, но сами не соответствовали тематике ключей. После индексации я подождал месяц, чтобы страницы немного "настоялись". Спустя месяц ни один из запросов не попал в ТОП 100 Яндекса.

3) *Сниппетом* в Яндексе управлять довольно проблематично. Если в google в большинстве случаев, необходимо создать грамотный description, то для "Зеркала рунета" это не всегда срабатывает. Если вы все-таки хотите повлиять на сниппет, то в первом абзаце напишите 2 предложения по теме продвигаемого запроса (-ов), употребив в них разного рода вхождения. Например, для этой страницы можно было написать следующее:

В посте вы сможете прочитать интересные особенности продвижения сайта в Яндексе. Они помогут вашему продвигаемому сайту оказаться в ТОП Yandex.

Такое описание, конечно, навязчиво для личного блога, поэтому я его не написал. Посмотрим, что выберет отечественный поисковик  $\bullet$ .

4) **Переоптимизированные тексты**. Это нововведение было анонсировано зеркалом рунета совсем недавно. Мною оно только изучается, но уже с полной уверенностью можно сказать, что с оптимизацией перебарщивать не стоит. Если вам кажется, что текст "сложно" читать человеку из-за переоптимизированности, то смело заменяйте слова на синонимы или близкие по значению. У когонибудь есть спад посещаемости по этой причине?

Конечно, переоптимизация никогда не приветствовалась. Это просто новый удар по ней в борьбе за человеческие тексты.

5) Возраст сайта (не путать с возрастом домена) и страницы. Молодым ресурсам все труднее попадать на высокие позиции. Со временем яндексовское доверие увеличивается не только к самому ресурсу, но и к отдельным документам. Не редки случаи, когда с течением времени страница по определенному запросу поднимается в выдаче без ссылок.

Если вы задумали проект на будущее, но пока у вас руки не доходят до него, то хотя бы зарегистрируйте домен и создайте на нем немного тематического контента. В таком случае поисковая система отметит день рождения вашего ресурса намного раньше  $\mathcal{D}$ .

6) **Доверие к сайту**. Большое влияние на позиции в Яндексе оказывает траст. Если вы им обзаведетесь, то во многом облегчите продвижение. Это, конечно, самый абстрактный показатель, но от этого на практике не менее значимый. Вы видели ресурсы, которые на первый взгляд "непрокаченные", но собирающие тысячи посетителей в сутки? Если да, то они вызывают доверие у поисковых систем. С моей точки зрения на траст влияет контент, исходящие ссылки, возраст сайта, входящие ссылки, *поведенческое* (в общем, очень много факторов).

# Внешняя оптимизация

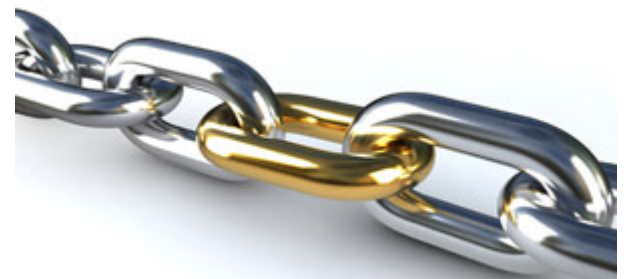

1) Сейчас влияние внешних ссылок для Яндекса упало. Это в принципе наверно уже заметили все, кто занимается SEO. Например, на своем немолодом проекте вы создали страницу под определенный запрос. Если через 1-2 месяца он не оказался в ТОП 40-50, то ссылками его вряд ли получится "дотолкать" до десятки. Необходимо работать в других направлениях. Не надо "биться об стену": лучше работать с перспективными ключами, эффективность продвижения которых соотносится с затратами.

2) Ссылочные апдейты и возраст ссылок. Допустим, Яндекс нашел и проиндексировал ссылку. Она начнет работать только при следующем ссылочном апдейте, когда будут учтены ссылки, попавшие в индекс до определенной даты.

С течением времени вес ссылки может меняться (как в бОльшую, так и в меньшую сторону). В бОльшую, например, за счет времени нахождения в индексе, увеличения доверия к ресурсу, с которого стоит ссылка. В меньшую - за счет снижения доверия к тому же ресурсу, а также, например, из-за мигания, когда ссылка на странице находится не постоянно и поисковый робот видит ее не всегда.

3) При продвижении сайта в Яндексе все взаимосвязано. Например, продвигая один поисковый запрос, вы подтягиваете другие смежные и (или) тематические. При закупке ссылок это достаточно важный момент.

4) Разнообразность ссылочной массы. Помните пост про источники обратных ссылок? Так вот, чем больше их количество, тем естественнее смотрится ссылочная масса. Конечно, акцент необходимо делать только на эффективные источники.

5) Разнообразность анкоров. Если на страницу идут одинаковые анкоры, то это очень подозрительно. Подробнее о типах анкоров я напишу в одном из ближайших постов.

В связи с вышеперечисленным несколько стратегических советов:

- Не пытайтесь добиться быстрых результатов, продвигая сайт в Яндексе. Лучше медленнее, но  $\bullet$ качественнее.
- Занимайтесь продвижением только профильных запросов, которые хорошо представлены на  $\bullet$ проекте. Во-первых, они принесут вам больше выгоды (будут показывать высокую конверсию), а во-вторых, их легче будет продвинуть.
- Разнообразные источники ссылок с такими же разнообразными анкорами или, другими словами, комплексный подход в построении ссылочной массы эффективнее, чем однообразные закупки.

# Часть II/44. Как решить проблему с объемной навигацией сайта

Автор: Елена Камская (Digital Helen)

Итак, каждая страница сайта состоит из содержательной части (там размещен основной контент страницы) и сквозных блоков - шапки, ссылок навигации, футера и т.д. Вот самый простой пример (сквозные блоки обведены красной линией):

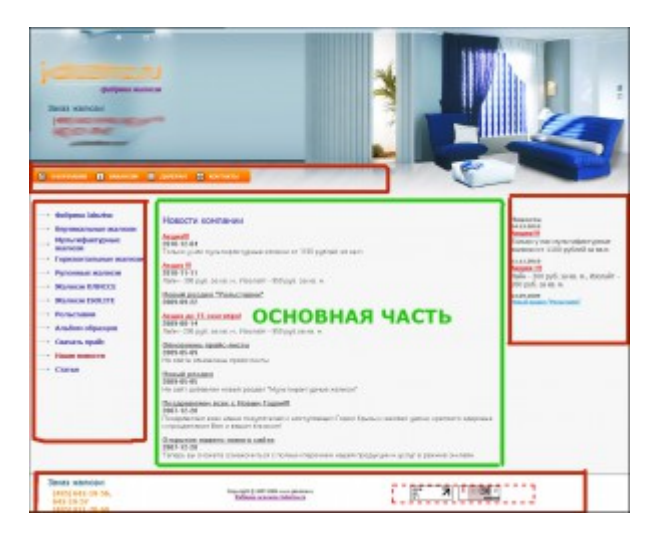

При определении релевантности страницы основное значение имеет именно содержательная часть, так как она уникальна для каждой страницы.

Я заметила, что если сквозные блоки по объему кода существенно превышают содержательную часть, то это может сильно притормаживать продвижение (и в Яндексе, и в Google). Эта проблема особенно актуальна для интернет-магазинов, где зачастую вся структура каталога товара отображается в навигации, а также для туристических сайтов, гостиничных порталов и других ресурсов с большими каталогами. Многие продвинутые оптимизаторы считают, что поисковые системы умеют различать сквозные блоки и не принимают их во внимание при ранжировании сайта. Тем не менее, я не раз сталкивалась с ситуацией, когда наличие огромных сквозных блоков мешало продвижению - ни значительные изменения в объемах текстов, ни манипуляции с плотностью ключевых слов вообще не сказывались на позициях сайта. Зато после сокращения сквозных блоков сайт получал значительный скачек по всем запросам и по трафику как с Яндекса, так и с Google. Так что если у вас большое меню и плохие позиции, это вполне может быть взаимосвязано.

# Пример 1. Неудобно для людей, плохо для роботов

Многие разработчки считают, что для удобства пользователей просто необходимо выносить рубрикатор товаров/услуг со всеми вложенными категориями в меню сайта, что б пользователь мог перейти в любую рубрику с каждой страницы сайта. Но если категорий очень много, то удобства это не добавляет, а даже наоборот.

Вот один пример меню сайта, которое не только мешает индексации основного контента, но и абсолютно лишено удобства для пользователей (кликните на картинку, что б увеличить).

> Вид меню на сайте

Меню в коде (выделено) **DO30ВЫМ** 

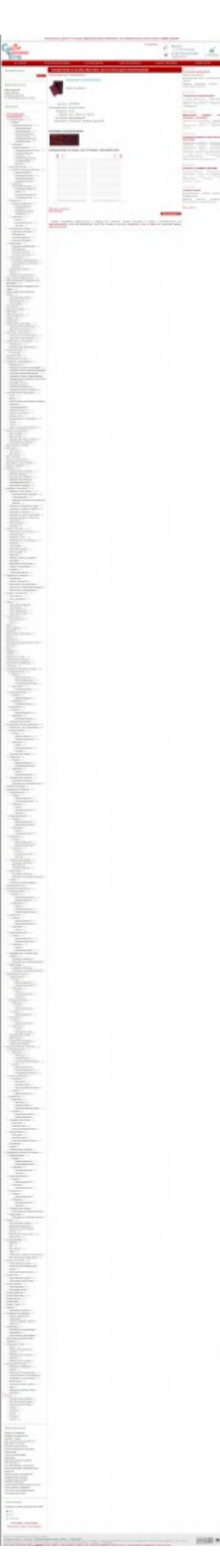

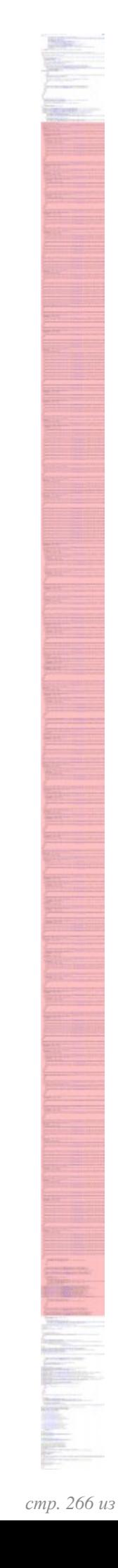

Скачать последнее издание этого учебника - http://www.seobuilding.ru/seo-a-z.php *стр. 266 из 587 27.03.2014*

Меню настолько длинное, что в видимой части экрана помещается только приблизительно его пятая часть, и что б просмотреть все пункты, пользователю нужно скролить и сколить вниз. Это удобно? Риторический вопрос.

Кодовая часть навигации в раз семь превышает размеры основного текста и находится над ним, из-за чего робот, индексирующий такую страницу, может даже не добраться до ее главного содержания. Это первая проблема.

Вторая проблема заключается в том, что меню, на которое приходится около 90% кода каждой страницы, делает эти страницы на 90% похожими друг на друга, из-за чего многие из них могут перестать индексироваться как нечеткие дубли.

Третья проблема не столь существенна, но тоже стоит упоминания. Страница весит около 500 Кб, что достаточно много для html-документа (как правило, в среднем страницы весят 20-50 Кб).

# Пример 2. Удобно для людей, плохо для роботов

К счастью, такие крайности, как в предыдущем примере, встечаются редко. Намного чаще попадаются случаи, когда меню хоть и подавляет содержательную часть по объему кода, но для пользователей выглядит вполне прилично.

Например, кодовая часть навигации сайта, который я упоминала в статье про 8 ошибок, мешающих сайту выйти в топ, выглядит приблизительно так же, как и в предыдущем примере.

Зато на сайте меню имеет вполне аккуратный вид:

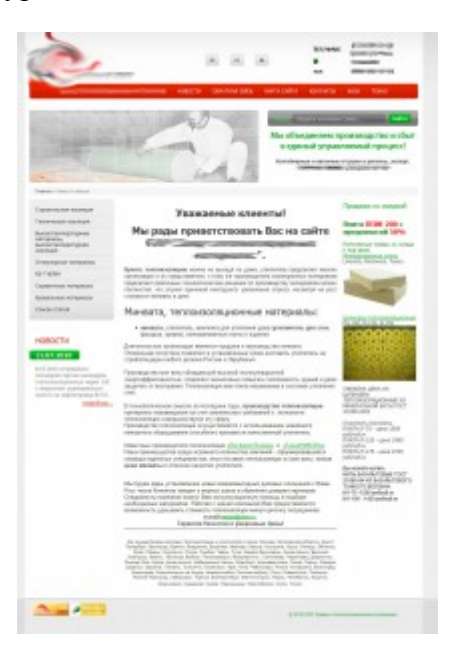

При наведении на какой-либо пункт меню появляются всплывающие подпункты, что и обуславливает объемную кодовую часть:

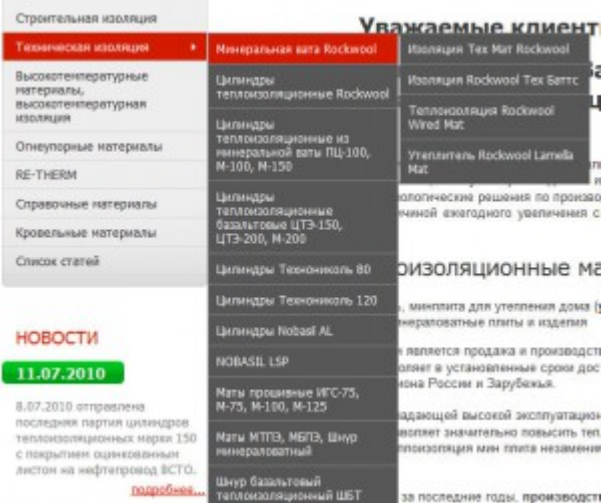

Кстати, у этого сайта, после решения проблем с огромными сквозными блоками, позиции стали заметно улучшаться по мере появления в кеше измененных страниц. И сейчас сайт был бы на отличных позициях, если б клиент не решил "помочь" нам в продвижении, закупив за один подход около шести сотен ссылок через агрегатор.

# Решение проблем с объемной навигацией

# Первый способ (простой) - noindex

Самый легкий способ избавиться от большого меню - закрыть его к индексации. Но и это нужно делать с умом - если вы закроете для роботов все внутренние ссылки, это может также привести к непредвиденным проблемам. Лучше поступать иначе - для каждого раздела закрывать только те ссылки, которые не относятся к данному разделу.

Так поступил один известный в РУнете интернет-магазин бытовой техники. Если мы зайдем на страницу категории "Бытовая техника для кухни", то увидим, что ссылки на страницы текущего раздела доступны к индексации, в то время как ссылки на все страницы других разделов закрыты для роботов (красным пунктиром выделена часть, закрытая noindex, синим - nofollow - сделано с помощью Seolib. Toolbar)

# Ссылки на страницы текущего раздела

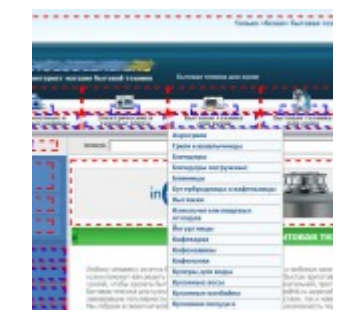

#### Ссылки на страницы других разделов

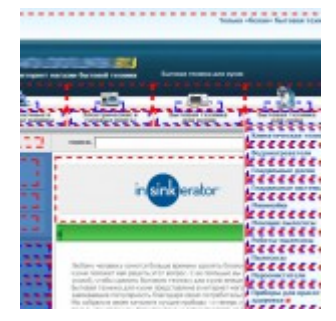

Плюс такого способа заключается в том, что можно исправить ситуацию с объемным меню, ничего не меняя во внешнем виде сайта (актуально для уже устоявшихся ресурсов, для которых смена внешнего вида нежелательна). Минусы – такой способ не работает для Google, поскольку он не читает noindex, а nofollow не препятсвует ни индексации текста ссылки, ни утеканию веса (ссылочный вес просто направляется в никуда).

# Второй способ - сокращение навигации

Здесь совсем не имеется в виду, что часть пунктов меню нужно просто удалить. Идея такая же, как в предыдущем примере, только здесь предлагается не закрывать ссылки на страницы других разделов к индексации, а просто не выводить их. В таком случае выводяться только ссылки на основные категории + ссылки на подрубрики той категории, в которой находится пользователь.

Отличным примером может служить этот сайт, который, к слову, имеет отличную видимость в своей тематике:

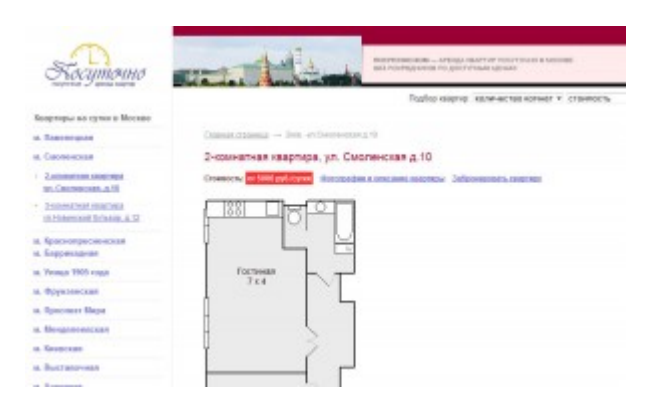

Это наилучший подход не только с точки зрения оптимизации кода, но и с точки зрения перелинковки поисковым роботам так будет проше понять, к какой рубрике относится та или иная страница.

#### Осталось резюмировать вышесказанное. Если вы не желаете, что б навигация сайта препятсвовала индексации страниц, важно помнить 2 правила:

1) свозные болки в целом и навигация в частности по объему кода не должны превышать содержательную часть:

2) желательно навигацию в коде размещать после основного текста (div-верстка вам в помощь);

Не стоит жертвовать удобством навигации ради улучшения индексации, так как ухудшение кликабельности меню может плохо сказаться на пользовательских показателях, которые сейчас имеют прямое влияющих на позиции. Нужно совмещать удобство для пользователей с удобством для роботов - это совсем не сложно.

# **Часть II/45. Как раскрутить сайт**

*Автор: Виктор Карпенко [\(SeoProfy\)](http://seoprofy.net/2010/10/kak-raskrutit-sajt/)*

Это статья рассчитана **для новичков**, которые хотят **раскрутить свой сайт**. Данная статья поможет понять, что с чего состоит, и покажет направление, в котором можно двигаться для достижения результатов.

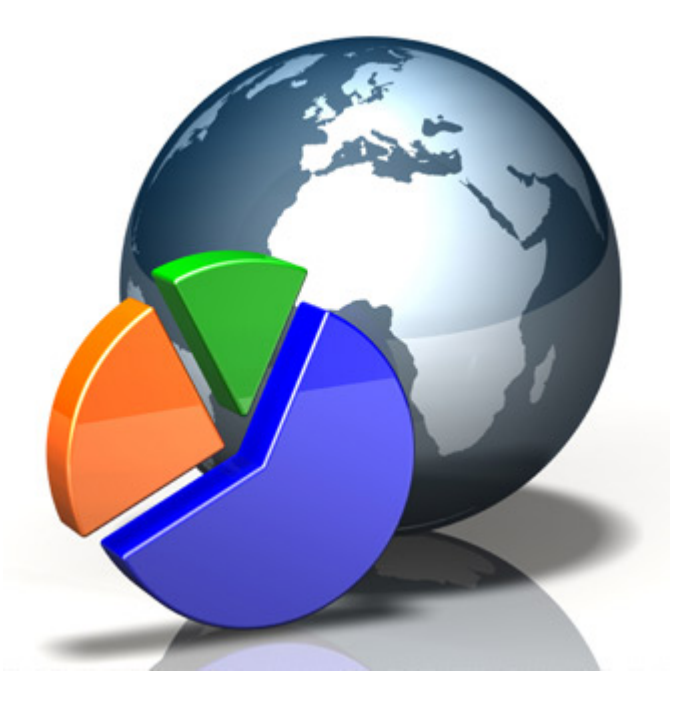

На самом деле **раскрутить сайт** не так сложно как кажется. Все очень просто, но требует кропотливой постоянной работы, что бы действительно достичь хороших результатов.

В данном посте я вам расскажу, как раскрутить сайт и что для этого необходимо.

#### **Итак, теперь все по порядку:**

#### **Контент на сайте или тексты**

Конечно, все зависит от типа сайта, который вы хотите продвинуть. Типы сайта я разделяю на:

#### **- продающий**

#### **- информационный**

Под продающим сайтом я имею ввиду сайт, который продает товары или услуги. Например, интернет магазин или сайт компании указующей профессиональные услуги в определенной области.

Информационный сайт – это зачастую портал, *СМИ*, или просто проект, на котором есть информация о какой-то нише. Он постоянно обновляется новым и интересным контентом.

Чем более интересный контент на сайте, тем легче его продвинуть в поисковых системах, так как люди будут сами ссылаться на вашу полезную информацию.

# **Ключевые слова**

До начала продвижения сайта нужно определить по каким ключевым словам это нужно делать.

«SEO: Поисковая Оптимизация от А до Я» - Основы => Глава II. Основы поисковой оптимизации

# Оптимизация сайта

- title, keywords, description
- текст (контент)

- код

Примерно полгода на сайте поисковой системы Google опубликовали руководство по поисковой оптимизации сайта. Они сделали это с целью, что бы сайты были более грамотно оптимизированы.

#### Оптимизация контента на сайте

Для того что бы сайт лучше воспринимался поисковыми системами, его текст должен быть более оптимизированным.

После того как сайт оптимизирован нужно переходить к внешним факторам.

# Продвижение сайта

Первое что нам нужно при продвижении, что бы продвигаемый сайт проиндексировала поисковая система.

Для начала нужно его самому добавить в поисковые системы. У каждой поисковой системы существует форма добавления сайта:

http://webmaster.yandex.ru/

http://www.rambler.ru/doc/add\_site.shtml

http://www.google.ru/intl/ru/addurl.html

# Анкоры

Для продвижения сайта вам необходимо будет получать ссылки с нужными ключевыми фразами на ресурс. То есть например на сайте А будет стоят ссылка на ваш сайт с ключевым словом шины. Чем больше таких ссылок, тем больше шансов, что сайт будет выше подниматься в топ поисковых систем.

#### Вхождения

Для поисковой системы Google лучше использовать прямые вхождения, а для поисковой системы Яндекс на прямые вхождения.

#### Виды ссылок

Для того что бы продвинуть сайт в топ поисковых систем грамотно и не боятся разных санкций, которые поисковые системы постоянно вводят, лучше использовать множественные источники и виды ссылок.

A  $\beta$ 

- постовые (ссылки с блогов)

- контекстные ссылки

- ссылки в статьях
- ссылки с главных страниц
- ссылки с внутренних страниц
- ссылки с каталогов
- ссылки с социальных закладок
- сквозные ссылки

Так же ссылки есть арендованные или размещенные навсегда. Конечно же в перспективе ссылки навсегда выгоднее, но они не так быстро работают как арендованные ссылки.

# **Часть II/46. Как раскрутить сайт с нуля**

*Автор: Михаил Шакин [\(Globator\)](http://shakin.ru/seo/from-0-part-3.html)*

Продолжаю серию статей о раскрутке сайта с нуля.

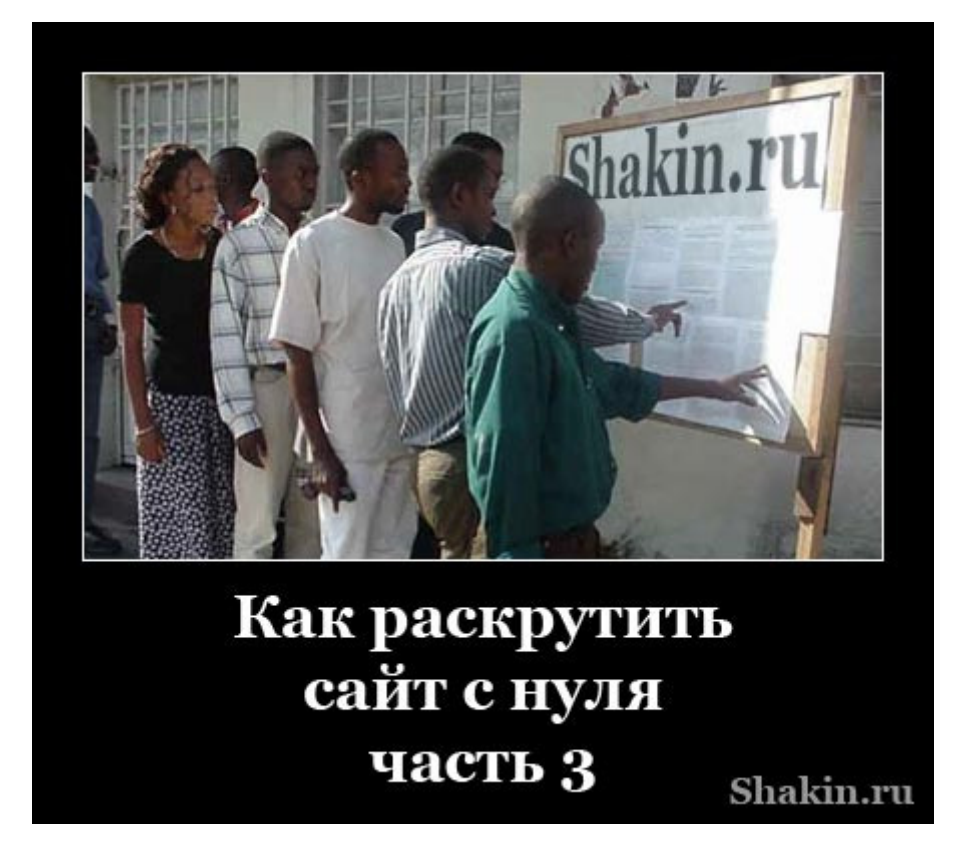

В этой части мы подробно рассмотрим продвижение статьями. Я решил сделать небольшую презентацию из основных моментов статьи:

# **Что дают статьи для продвижения сайта?**

Статьи - очень эффективный способ продвижения. Ссылки в статьях окружены текстом, что гораздо предпочтительнее для поисковиков. Ссылки со статей выглядят очень естественно. Еще один большой плюс статейного продвижения - этим по большому счету мало кто занимается. Кому-то проще купить ссылок, кому-то просто лень писать и не хочется тратить деньги на заказ статей, кто-то не умеет писать статьи, кто-то просто не понимает весь потенциал и эффект от продвижения статьями. Это и хорошо меньше народу, больше кислороду  $\bullet$ .

# **Какими должны быть статьи для продвижения сайта?**

Я активно занимаюсь продвижением статьями с осени 2007 года. Перечислю основные требования к статьям.

Оптимальная длина статьи - 1000-3000 символов. В среднем рекомендую ставить одну ссылку на каждую тысячу знаков. Ссылки со статьи должны вести на страницы в пределах одного домена. Обычно ставлю 1 ссылку на главную страницу продвигаемого сайта и 1-2 на внутренние. Не рекомендую ставить больше трех ссылок в статье - повышается шанс, что ее не допустят к публикации. Ссылки в теле статьи ставлю равномерно, разделяя их массивами текста.

Для большинства сайтов и каталогов статей делаю html-версию статьи, оформляя ссылки в html формате:

<a href="http://shakin.ru/">текст ссылки</a>

Часть бесплатных каталогов статей принимает статьи в формате bb-code, ссылки для них оформляются таким образом:

```
[url=http://shakin.ru/]текст ссылки[/url]
```
Есть небольшая группа бесплатных каталогов статей, ссылку со статьи в которых можно поставить, лишь вставив простую текстовую версию статьи, выделив нужную фразу и сделав ее ссылкой через предлагаемый интерфейс.

Советую заранее подготовить три версии статьи: html, bb-code и просто текст без ссылок. В статьях желательно сделать разбивку на абзацы, а также 1-2 раза выделить нужные ключевые слова тегом  $\langle$ strong> (он предпочтительнее, чем тег $\langle b \rangle$ ). Также заранее подготовьте текстовый файлик с вашим именем, контактным e-mail, ключевыми словами и кратким описанием статьи. Также советую приготовить информацию "Об авторе" в html и bb-code форматах - в этот блок на многих каталогах статей можно вставлять ссылку на свой сайт.

# Как оптимизировать статью под нужный поисковый запрос?

Советую использовать для продвижения статьями среднечастотные и низкочастотные запросы. Высокочастотники одними статьями в большинстве случаев не продвинуть (для этого нужно использовать статьи в комплексе с другими способами продвижения). А вот средне- и низкочастотники то, что нужно.

Идем на до боли знакомые сервисы подбора слов (не знаю, как меня до сих пор на них пускают Вордстат и Сервис подбора слов Рамблера (я бы его так назвал так - Swords), и вбиваем по очереди основные поисковые запросы для продвижения нашего сайта. Из полученной кучи бережно выбираем нужный запрос, под который нам хочется сегодня написать статью.

Статистика яндекса выдает обобщенные варианты поисковых запросов, то есть вместо запроса "стоимость продвижения сайтов" статистика выдает "продвижение сайта стоимость" и т.д. Следует использовать нормальные читабельные варианты поисковых запросов, ориентируясь на статистику.

Пока вдохновение нас не покинуло, срочно пишем статью •. Заголовок, понятное дело, делаем на основе подобранного запроса. Далее в тексте стараемся использовать нужный поисковый запрос 2-5 раз. Естественно, не нужно делать из статьи свалку ключевых слов - ее не примут ни в один уважающий себя каталог статей.

Обычно я делаю одну ссылку на главную продвигаемого сайта с нужным запросом для главной, а запрос, под который оптимизируется статья, использую для текста двух других ссылок.

# По какой схеме добавлять статьи для продвижения сайта?

Обычно я пишу или заказываю 2-4 статьи в месяц. Каждая статья размещается во всех каталогах статей. При платном размещении также использую схему "одна статья на все сайты". Платно размещаю 1-2 статьи на 2-6 сайтах в месяц. Для платного и бесплатного вариантов использую разные статьи. Для платных пишу более качественные статьи, стараясь сделать их интересными и полезными - при платном размещении на качественных сайтах можно получить дополнительных посетителей.

Для ориентира - во многих тематиках размещение статьи навсегда на сайте с PR 4 и тИЦ 200 из яндекс каталога стоит в районе \$10.

Для бесплатного варианта пишу более пространные статьи. Не скажу, что для бесплатных каталогов статей использую низкосортные статьи, просто стараюсь писать их за меньшее количество времени.

# Как искать каталоги статей?

По идее, этого пункта не должно быть. Должен быть отдельный пост "База стольки-то каталогов статей", как я раньше и делал. Это не значит, что я стал жаднее или у меня нет каталогов статей  $\ddot{\ddot{\bullet}}$ . Просто в одном из недавних постов в комментариях было несколько просьб не выкладывать базу каталогов статей в открытый доступ - иначе эти каталоги статей заспамят. Поэтому я решил зажать дать удочку вместо того, чтобы дать корзину с отловленной рыбой . А с удочкой каждый желающий может наловить себе сколько угодно рыбы.

Каталоги статей можно легко и быстро найти в поисковиках запросами вида:

каталог статей добавить статью

Для поиска тематических каталогов статей используйте запросы вида:

каталог статей "строительство" добавить статью "медицина"

Советую собирать адреса каталогов статей в табличку excel, потом при добавлении статьи делать комментарий около каждого каталога статей (например, добавление по e-mail, добавление стало платным и т.д.). Также рекомендую разносить каталоги статей по вкладкам (каталоги статей в html-формате, в bbсоde или текст со ссылками через интерфейс). Я еще люблю выделять каталоги статей разным цветом в зависимости от их качества или параметров тИЦ и PR.

Теперь приведу вопросы и ответы из своих консультаций, которые часто задаются по продвижению статьями.

# Как проверить статью на уникальность?

Для проверки статьи на уникальность рекомендую бесплатную программу *DC Finder*, сервисы Антиплагиат и *Copyscape*.

# У меня нет возможности самому писать статьи, где можно заказать написание статей?

Когда нет времени, я заказываю статьи на Текстброкере и Копилэнсере.

# Хорошо ли, если с одного и того же каталога статей будет несколько разных статей со ссылками на мой сайт?

Польза будет в любом случае. Желательно добавлять не сразу несколько статей в каждый каталог статей, а разнести их по времени, эффект будет больше. Именно поэтому я распределяю добавление статей по времени и добавляю 2-4 статьи в месяц.

# Где найти сайты для платного размещения статей навсегда?

Я пользуюсь биржей статей Миралинкс, там наиболее качественные сайты, а также гарантируется, что статью не удалят через какое-то время.

Также можно напрямую связаться с владельцами сайтов для платного размещения статей навсегда на сеобилдинге.

# Могут ли обмануть при платном размещении статей?

# Можно ли размещать статьи с оплатой за время размещения?

Из бирж статей с оплатой за время размещения пользуюсь биржей статей Сеозавр.

# Нужно ли писать уникальные статьи, или достаточно рерайта?

Я всегда использую уникальные статьи, для поисковиков они вкуснее

# Нужно ли размещать статьи только в тематических каталогах статей?

Размещение статей в тематических каталогах статей желательно, но порой затруднительно по банальной причине - тематических каталогов статей по узким тематикам слишком мало или вообще нет в природе. Поэтому советую размещать статьи как в тематических, так и в общетематических каталогах статей, в которых есть подходящая рубрика для вашей статьи.

# Как посмотреть, какой эффект дала та или иная статья?

Эффект может быть в росте позиций, ссылках и/или дополнительных посетителях.

Для отслеживания роста позиций можете использовать бесплатную программу Сайт-аудитор, по этой же ссылке найдете подробную инструкцию по работе с программой, там все просто. После написания и добавления статьи внесите тот поисковый запрос, который продвигаете этой статьей, и следите за линамикой позиний.

Посетителей можно легко проследить, если на сайте установлен счетчик *Liveinternet* (в левой колонке смотрите пункт "переходы с сайтов") или *Google Analytics* ("источники трафика").

Ссылки можно легко просмотреть через Сайт Эксплорер, этот сервис самый добрый и показывает все ссылки на ваш сайт  $\ddot{\bullet}$ . В настройках нужно выбрать Inlinks (Внешние ссылки) и Except from this domain (чтобы не показывались ссылки с самого сайта). Для показа ссылок на все страницы сайта нужно выбрать опцию Entire Site (весь сайт).

# Можно ли использовать картинки в статьях?

Если в статье уместна картинка, то ее желательно поместить. Я рекомендую залить картинку на популярный сервис картинок Радикал. После заливки картинки вам будет предложено несколько вариантов кода картинки, останется только выбрать нужный (html или bb-code) и использовать его в статье. Также можно сделать картинку ссылкой, особенно если будете размещать статью на посещаемом сайте - это может увеличить количество переходов на Ваш сайт.

# **Часть II/47. Как бы я сейчас продвигал SEO блог, если бы начинал с нуля**

*Автор: Михаил Шакин [\(Globator\)](http://shakin.ru/seo/promotion-strategy.html)*

Меня время от времени спрашивают о том, стал бы я сейчас создавать и развивать блог по тематике продвижения сайтов. Мол, теперь и конкуренция усилилась, и блогов тысячи, и уже все написанопереписано, и продвигать сайты сложнее и дольше.

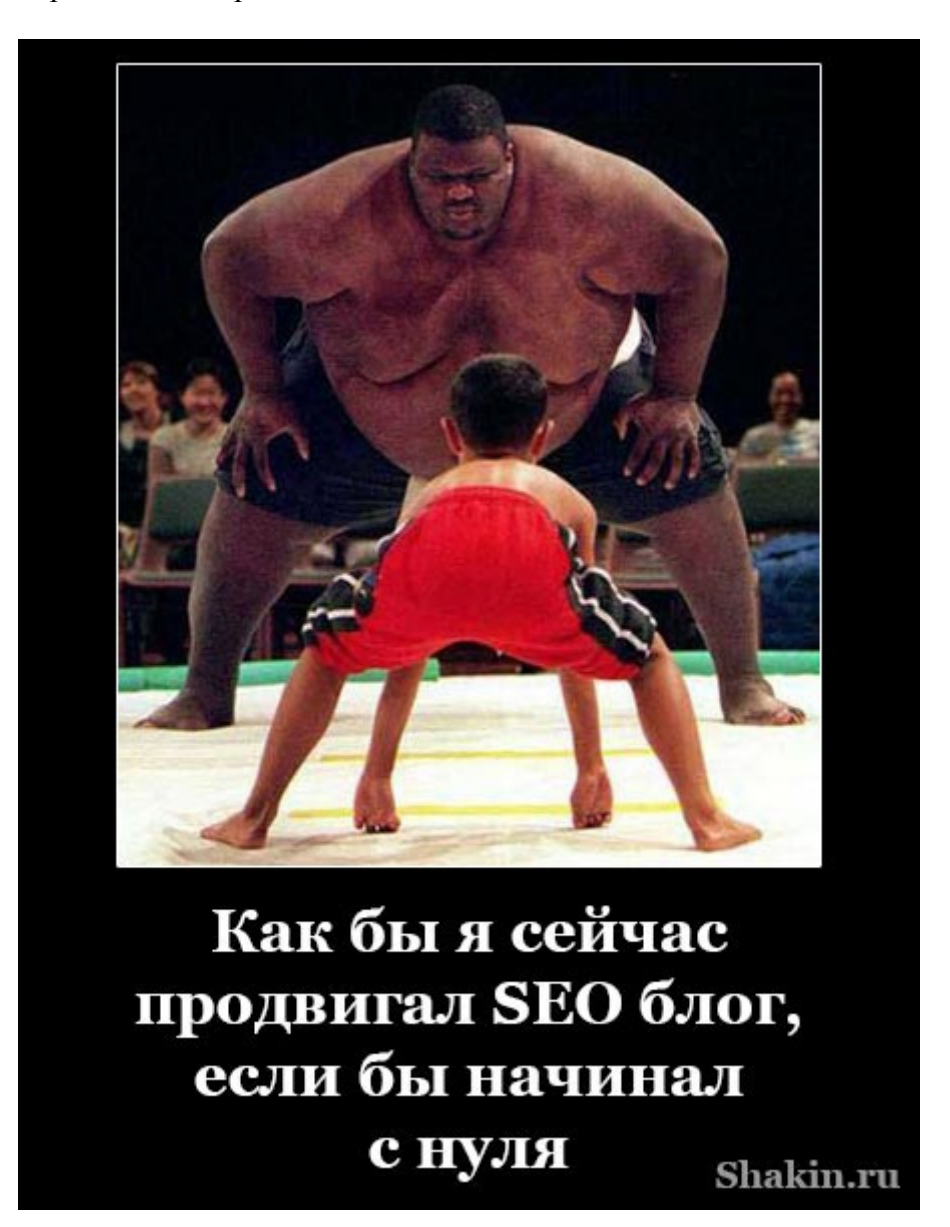

Мой ответ - да, стал бы. Конечно, с 2007 года, когда я только начинал вести этот блог, многое поменялось. Но одно осталось неизменным - как тогда, так и сейчас, я очень люблю продвижение сайтов

и готов заниматься этим с утра до вечера, как настоящий маньяк. Чем, собственно, и занимаюсь  $\bullet$ . Поэтому если бы я сейчас начинал все с нуля, то без сомнений создал бы SEO блог и начал его развивать. Это же так интересно!

А то, что много блогов этой тематики - очень хорошо. Это значит, что тема актуальна и востребована. Я считаю, что в блоггинге есть только один-единственный конкурент - это вы сами. У меня, например, есть "ленивый внутренний червяк", который только и твердит: "Босс, а босс, давай сегодня побалдеем?" и "Неохота мне, надо поспать (посмотреть фильм, отдохнуть и т.д.)". Я с ним активно борюсь, но иногда он одерживает верх. Если преодолеете самого себя - все обязательно получится. Остальные блоги - это друзья.

Зачастую ошибки на старте сайта приводят к тому, что ресурс не получает желаемой посещаемости, не приносит ожидаемого дохода, и автор его забрасывает или продает.

Конечно, полностью избежать ошибок невозможно, но кое-какие действия в этом направлении предпринять можно.

Далее я поделюсь своими мыслями по поводу того, как бы я развивал свой блог, если бы начинал с нуля. Я буду писать применительно для блога SEO тематики, но большую часть информации вполне можно применить для продвижения ресурсов других направлений.

#### **Домен должен быть новым**

Мое мнение - домен для нового блога нужен только новый. Ни в коем случае не покупайте домен с возрастом и показателями тИЦ и PR. На 100% невозможно будет узнать, находился ли сайт на этом домене под фильтром или баном поисковых систем.

Для того, чтобы у вас была полная уверенность в том, что никаких санкций к домену не было и что приложенные вами усилия не пропадут зря, нужно начинать с чистого листа.

Для продвижения в рунете лучше всего взять домен в зоне ru. В крайнем случае - com или net.

#### **Писать тексты самому или заказывать?**

Мой ответ однозначен - только писать самому. Я не знаю ни одного популярного SEO блога в рунете и англоязычном интернете, автор которого бы не писал статьи сам, а заказывал у копирайтеров. Заказывать тексты можно для второстепенных сайтов, но для основных нужно писать самому.

Конечно, спустя годы, когда блог становится посещаемым и известным в своей тематике, авторы зачастую публикуют гостевые посты, которые другие блоггеры пишут им бесплатно. Это совершенно другое. Весь фундамент контента создан самими авторами и именно он обеспечил им популярность.

Я, например, веду shakin.ru с 2007 года, и за это время я не опубликовал ни одного гостевого поста. В первую очередь потому, что я не хочу давать себе повод расслабляться в ведении блога.

Никто изначально не умеет писать интересные и полезные статьи. Этому нужно учиться. Когда я смотрю на свои первые посты на shakin.ru, то удивляюсь, как я мог писать такой примитив и такие короткие статьи. Но я все время учусь и стараюсь писать интереснее.

На старте блога не стоит зацикливаться на том, что ваши статьи будут уступать в плане информативности и объема материалам с других сайтов. На этом этапе важно выработать привычку регулярно писать. Умение придет с опытом.

# **Частота публикаций**

Важно с самого начала приучить поисковых роботов к тому, что новые материалы на Вашем блоге появляются регулярно.

Найдите ту частоту публикаций, которая оптимально для вас подходит. Не стоит писать ночи напролет, жертвуя сном. Иногда можно, но не все время. Но и писать новые посты 1-2 раза в месяц для молодого блога не будет эффективным.

Если бы я завел новый блог, то публиковал бы новые посты 2-3 раза в неделю.

# **Темы для статей**

Пожалуй, один из самых ценных советов, который я могу дать начинающим блоггерам, заключается в следующем.

Посетите несколько десятков популярных блогов в своей тематике. У многих в боковой колонке есть блок "Популярное". Там можно найти ссылки на самые популярные материалы данного блога. Списки блогов по самым разным тематикам можно найти в рейтингах блогов, которые я перечислю далее.

Просмотрите и изучите эти популярные посты. Многие из них наверняка полностью или частично устарели, так как SEO постоянно меняется и развивается. Выберите наиболее интересные для вас темы. Затем из нескольких тем выберите одну, и начинайте писать, чтобы статья получилась в соответствии с современными методами продвижения. Будет очень хорошо, если в каждой статье вы будете высказывать свое мнение по тому или иному вопросу.

Если на блоге нет блока "Популярное", то можно просто пройтись по старым записям, опубликованными несколько лет назад, и выделить среди них те, которые, на Ваш взгляд, получились наиболее удачными. Если вам важен отклик и реакция посетителей, то выбирайте статьи, у которых больше комментариев, чем у других.

Ни в коем случае не копируйте и не переписывайте статьи. Этим вы только навредите и себе, и своему блогу. В статьях на других блогах можно брать только темы и идеи. Все остальное должно быть вашим.

Как вариант, подобным образом можно изучать англоязычные блоги в вашей тематике (например, по SEO - *<http://moz.com/blog>*). Если нет знания языка - с помощью Google Переводчика можно понять смысл статьи

практически на любом языке. Я иногда даже японские и китайские сайты с иероглифами читаю . Смысл всегда можно понять, по крайней мере.

Еще вариант, который бы я использовал в первое время ведения своего блога - я бы публиковал переводы англоязычных статей по продвижению. Выбирал бы самые популярные, и переводил бы с указанием источника. В дальнейшем от этой практики я считаю нужным отойти, чтобы переключиться полностью на свои материалы и мысли, и не переводить чужие.

# **Трансляция в социальные сети**

С самого старта я бы завел аккаунты в социальных сетях Twitter, Google+, Facebook и Вконтакте и делал бы анонс каждого поста в них. Естественно, в каждом аккаунте я бы поставил ссылку на свой блог и написал, кто я и чем увлекаюсь.

Я пришел к выводу, что для максимального эффекта лучше публиковать анонс каждого нового поста вручную, а не делать это автоматически. Пользователи будут видеть, если материалы вашего сайта транслируются автоматически, и это будет снижать эффект в плане переходов на ваш сайт.

# **Youtube и видеоматериалы**

Кроме этого, я бы сразу сделал канал на видеосервисе Youtube. Сейчас видеоформат намного более популярен, чем несколько лет назад.

Делать свои видео нужно обязательно. Это не только эффективно с точки зрения привлечения целевых посетителей на ваш сайт, но и вносит разнообразие для ваших посетителей. Кроме того, это будет выгодно отличать вас от большинства других блоггеров, которые видео не используют.

Подумайте над тем, каким образом вы можете использовать подачу своих материалов в видеоформате. Я, например, люблю делать видеоуроки по разным сервисам и программам, которые постоянно использую в работе по продвижению.

Видеоподкасты, где бы я говорил перед видеокамерой, я пока делать не планирую, так как я часто непричесанный, небритый и страшный. Хотя можно подумать

Для записи своих действий на экране я использую программу Camtasia Studio. Приведу ссылки на подробный мануал по этой программе:

*<http://www.sdelaysite.com/interesting/zapis-videouroka>*

*<http://www.sdelaysite.com/interesting/zapis-videouroka-2>*

Для создания различных видеоэффектов можно использовать Adobe After Effects.

#### **Деятельность на форумах**

Я бы с момента старта нового блога завел аккаунты на всех популярных форумах SEO тематики и активно бы там общался.

Приведу ссылки на популярные SEO форумы рунета:

*<http://www.seobuilding.ru/seo-forum/>*

*<http://forum.searchengines.ru/>*

#### *<http://www.maultalk.com/>*

Ссылку на свой блог можно поместить в подпись. Вы должны приносить пользу форумам. Если что-то знаете - поделитесь советом с новичками. Если проводите эксперимент - поделитесь его результатами.

Хороший вариант заработать авторитет на форуме - писать полезные сообщения. Можно даже некоторые статьи писать специально для публикации на форумах. Замечательно, если какие-либо из созданных вами тем модераторы сделают прикрепленными, это обеспечит вашему сайту постоянный приток целевых посетителей.

Помню, в последнюю неделю, когда в 2008 году я достигал своей *цели увеличить посещаемость на shakin.ru с 350 до 1000 человек в сутки* за 10 недель, на первой странице раздела "Любые вопросы от новичков по оптимизации" на forum.searchengines.ru были одновременно три моих темы, одна из них закрепленная. Это давало моему блогу в среднем 170 человек в сутки.

# **Дружба с другими блоггерами**

С момента запуска нового блога я бы не стал заводить знакомства с популярными SEO блоггерами молодой сайт с нулевой посещаемостью никому не интересен.

Что бы я начал делать, так это регулярно публиковать подборки интересных материалов по продвижению, как я это делаю в *выпусках блог-шоу*. В них я бы упоминал интересные посты с других блогов.

Время от времени я бы писал некоторым блоггерам, чьи статьи я анонсировал, с просьбой сделать ретвит моего поста со ссылкой на их блог, или упомянуть его в одной из других соцсетей - Google+, Вконтакте или Facebook. Это позволило бы получать дополнительных целевых посетителей на мой блог с социальных сетей.

Постепенно, когда блог начнет набирать обороты, некоторые из упоминаемых мной блоггеров начнут ставить ссылки и на мой блог.

Через несколько месяцев ведения блога я бы начал брать интервью у блоггеров. Причем я начал бы с блоггеров, которые пока еще не популярны, но и не являются новичками, и у которых блоги действительно интересны и полезны. У таких блоггеров или совсем нет интервью, или их всего несколько, и они гораздо охотнее соглашаются дать интервью по сравнению с владельцами популярных блогов.

Я бы сделал это для того, чтобы наполнить категорию интервью и чтобы в дальнейшем я мог обращаться за интервью к популярным блоггерам. Если они увидят, что на моем блоге уже есть интересные интервью, то это значительно увеличит шанс того, что популярные блоггеры согласятся ответить на мои вопросы.

# **Рейтинги блогов**

Наполнив свой молодой блог десятком-другим постов, я бы добавил его в рейтинги блогов. Это бесплатный способ получить вечную ссылку на свой ресурс. Плюс с рейтингов можно получать пусть и немного, но дополнительных посетителей.

Приведу список рейтингов блогов в рунете:

*<http://blograte.ru/>*

*<http://www.epochta.ru/rating/>*

*<http://www.dobrobot.com/>*

*<http://bloggers.ezhelev.com/>*

# **Анонсы на SEO форумах**

На многих форумах есть разделы, предназначенные для того, чтобы блоггеры делали в них анонсы своих новых материалов. Обычно они называются "Дайджест блогосферы" или "Анонсы блогосферы". Я бы после публикации каждого нового поста делал бы его анонс в подобных разделах.

*[http://www.seobuilding.ru/seo-forum/anonsy\\_blogosfery/](http://www.seobuilding.ru/seo-forum/anonsy_blogosfery/)*

*<http://www.maultalk.com/forum45.html>*

Перед публикацией желательно прочитать правила данных разделов, на каждом форуме они свои.

# **Сервисы анонсов**

Для добавления анонсов постов со своего блога я также использовал бы специализированные сервисы (их намного больше, я приведу только те, которые нормально проиндексированы в яндексе и google):

*<http://grabr.ru/>*

*<http://webice.ru/>*

*<http://postpr.ru/>*

*<http://webfairy.ru/>*

*<http://haiter.ru/>*

*<http://seomaster.name/>*

Скачать последнее издание этого учебника - http://www.seobuilding.ru/seo-a-z.php *стр. 281 из 587 27.03.2014*

У каждого сервиса есть свои правила, поэтому советую предварительно с ними ознакомиться.

# **Авторство Google**

Этот момент я бы обязательно использовал, если бы начинал новый блог. Связав свой профиль в социальной сети Google+ с сайтом и подтвердив свое авторство, вы получаете замечательную вещь - в описаниях материалов вашего блога в результатах поиска Google будет ваша фотография. Это положительно сказывается на кликабельности и постепенно формирует вашу узнаваемость и личный бренд.

Описания вашего сайта будут выглядеть примерно так:

Удар шершня - моя новая схема продвижения сайтов shakin.ru/seo/hornet-sting.html ▼ автор: Михаил Шакин - в 5 912 кругах Google+ 05 февр. 2013 г. - Дорогие друзья, я рад представить вам свою новую схему продвижения сайтов, которую я назвал Удар шершня.

Я выбрал фотку, где я в белой каске (символизирует White Hat SEO, или Белое продвижение) у буровой вышки на нефтяном месторождении под Сургутом. Давно дело было .

#### **Расширенные описания в Google**

Честно скажу, останавливаться только на добавлении фотографии я бы не стал . Google предоставляет еще одну замечательную возможность - добавить к описаниям своего сайта в результатах поиска рейтинг в виде звездочек. Вы наверняка много раз замечали подобную красоту:

Plugin Review: All In One Schema. Org Rich Snippets. - Tech Hung techhung.com/plugin-review-all-in-one-schema... • Перевести эту страницу **★★★★** Рейтинг: 3,8 - 19 голосов 22 anp. 2013 r. - An in-depth of All In One Schema. Org Rich Snippets plugin for Wordpress. It allows you to add rich snippets which helps search engines to ...

Реализовать звездочки рейтинга в Google можно по этой инструкции (применительно к Wordpress):

*<http://cospi.ru/rich-snippets-dlya-sajta/>*

Можете попробовать *различные плагины [Wordpress](http://wordpress.org/plugins/search.php?q=google+rich+snippets+plugin&sort=)* для создания расширенных описаний. Я лично использую вот этот от Лестера Чана, автора многих популярных плагинов:

*[WP-PostRatings plugin](http://wordpress.org/plugins/wp-postratings/)*

#### **Конкурсы не нужны**

Мое мнение в отношении того, нужно ли проводить конкурсы на своем блоге, кратко сформулировано в названии этого подпункта. Я как не проводил конкурсы, так и не буду их проводить, так как считаю их потерей времени как для организаторов, так и для участников. Они только будут отвлекать от работы.

# **Комментирование других блогов**

Скачать последнее издание этого учебника - http://www.seobuilding.ru/seo-a-z.php *стр. 282 из 587 27.03.2014*

А вот комментировать другие блоги своей тематики для молодого сайта не только можно, но и нужно. Я сам в первое время активно комментировал несколько блогов в своей тематике. Дело не только в том, что на многих блогах есть блок в боковой колонке "Топ комментаторов", который позволяет получить ссылку с главной страницы этих блогов. Дело и не в возможности получения ссылок на свой блог (многие блоги позволяют ставить dofollow ссылки).

Дело в том, чтобы вас начали замечать и узнавать. С помощью грамотных комментариев на популярных тематических блогах можно получать хороший приток целевых посетителей на свой ресурс.

При написании комментариев в поле "Имя" пишите либо свое имя и фамилию, либо ник. Ключевые слова использовать не стоит, как и ссылки в тексте комментария.

# **Обмен постовыми и блогроллами**

C самого старта нового блога я бы обменивался постовыми. Это еще один хороший способ получения вечных ссылок с тематических сайтов бесплатно.

Сначала я бы менялся с такими же нулевыми блогами, как и мой. Затем, по мере увеличения посещаемости и параметров тИЦ и PR, я бы искал для обмена блоги, примерно равные моему по этим показателям.

Как вариант, можно обмениваться блогроллами, это такой блок ссылок, который размещается либо на главной странице блога, либо на всех его страницах.

Главное правило обмена постовыми и блогроллами - обмен должен быть равнозначным. Блоггер с многотысячной посещаемостью не будет меняться с блогом, у которого всего несколько десятков человек в сутки.

Для того, чтобы найти блоги, которые обмениваются постовыми в вашей тематике, набираем такой запрос в Google:

*seo "обмен постовыми"*

# **Публичная постановка целей**

О, это один из тех пунктов, который бы я задействовал обязательно. Именно благодаря *публичной постановке цели* в 2008 году я за 10 недель увеличил посещаемость этого блога с 350 до 1000 человек в сутки и вывел свой блог на качественно новый уровень.

При постановке целей важно правильно рассчитать свои силы и учесть, сколько примерно времени потребуется для их достижения.

Нет смысла ставить цель в первые дни после старта блога, когда у него будет нулевая посещаемость. Когда на блоге будет в среднем 50-100 человек в сутки, можно поставить задачу в 200-300 посетителей.

Также важно указать конкретный срок, к которому цель должна быть достигнута. Это будет отличным стимулом для работы.

#### **Важно делиться своими достижениями**

Это я делал, делаю и буду делать. Если у меня что-либо получается в плане продвижения и увеличения посещаемости, то я часто этим делюсь на страницах shakin.ru.

Посетители любят, когда автор блога делиться с ними своими практическими наработками. Можно много писать о теории, но самыми ценными и востребованными статьями на любом SEO блоге будут посты о практике продвижения.

#### **Мое предложение для молодых SEO блогов**

Я часто беру интервью у SEO блоггеров, которые пока еще не получили широкой известности. После интервью их блоги получают целевых посетителей и вечные прямые ссылки с моего блога.

Кроме этого, я часто упоминаю качественные материалы с молодых SEO блогов в выпусках блог-шоу.

Единственное, что для этого нужно - полезный и интересный блог.

Кроме описанных методов, я бы постепенно и понемногу использовал размещение ссылок навсегда на качественных сайтах по тематике.

# **Часть II/48. Как продвигать новый сайт**

*Автор: Виктор Карпенко [\(SeoProfy\)](http://seoprofy.net/2012/09/kak-prodvigat-novyj-sajt/)*

Очень часто в последнее время после *Google Пингвин* задают вопрос про то, как продвигать новый сайт, что лучше делать, что бы избежать и не напороться на фильтр как Google, так и *Яндекса*.

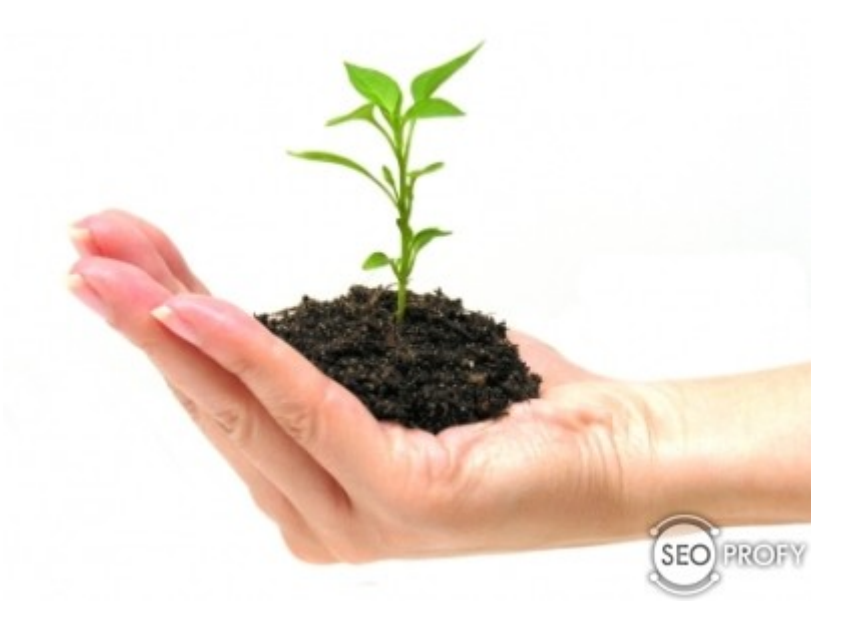

Скажу сразу, что какой-то точной и конкретной пилюли нет. Каждый оптимизатор продвигает по-своему. В данном посте я лишь поделюсь своими наблюдениями и некоторыми наработками о том с чего лучше начинать.

# **Для начала определим, к чему же расположены поисковые системы:**

- 1. Естественность
- 2. Плавный рост
- 3. Качество контента
- 4. Постоянный рост
- 5. Социальные факторы
- 6. Внутренняя оптимизация
- 7. Поведенческие факторы

Это лишь основные моменты, которые сильно заметны при продвижении, и на которые стоит обратить внимание.

А теперь рассмотрим каждый их моментов детальнее:

# **1. Естественность**

Многие по прежнему начиная продвигать сайт, заряжают в сапу пару десятков ключевых слов, и начинают прикупать на них ссылки. Раньше это было нормально, и отлично работало, работает и сейчас, но до поры до времени.

Поисковые системы мониторят обратные ссылки, и если будет большой рост ссылок с прямым вхождением нужного ключевика, то рано или поздно сайт уйдет под фильтр.

Первое что нужно сделать – *анализ сайтов конкурентов*

А именно просмотреть на них обратные ссылки, и примерно прикинуть какой у конкурентов анкор лист.

Не всегда топовые конкуренты продвигаются нормально, и нам нужно смотреть долгосрочно, а не быстрый вывод и быстрое падение.

Естественные ссылки – ссылки, которые ставят посетители на вас сами

Что бы понять какие это ссылки, мы находим сайт, который точно не использует *SEO* для продвижения, и смотрим его анкор лист.

#### **Например:**

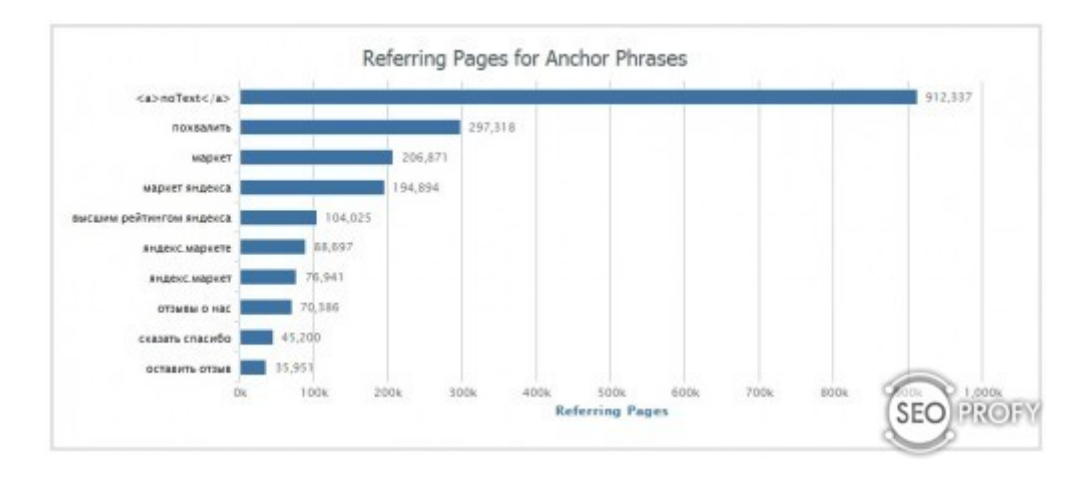

Самые естественные ссылки – это безанкорные.

#### **2. Плавный рост**

По практике выведения разных сайтов в топ, самые успешные и долго играющие те, которые растут по нарастающей.

То есть ссылки размещаются плавно и постоянно их количество растет, даже после вывода ключевых слов в топ, берутся другие и расширяется общее ядро запросов.

Но именно сайт, как и жизнь человека, как и фондовая биржа то рост то падение, если проанализировать обратные ссылки *Google*:

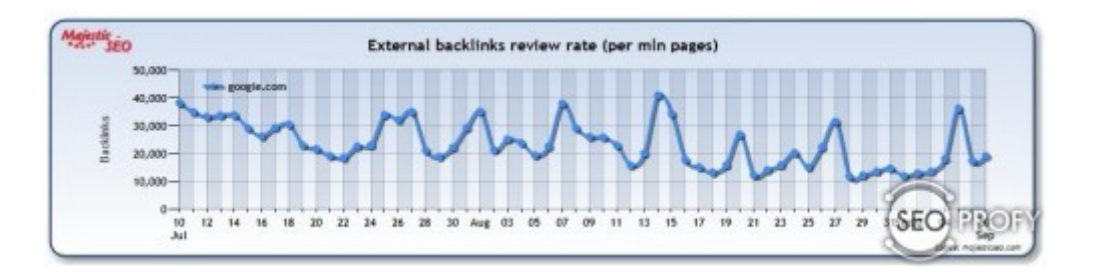

То мы видим что именно так идет рост. Зависеть это может от разных факторов. Например, в каком-то популярном *СМИ сайте* написали про сайт, и понеслась перепечатка по другим более мелким СМИ, и соответственно случился ссылочный взрыв.

Так как в таких статьях ссылки безанкорные и максимально естественные, то это не страшно. Такое влияет на рост общего траста сайта:

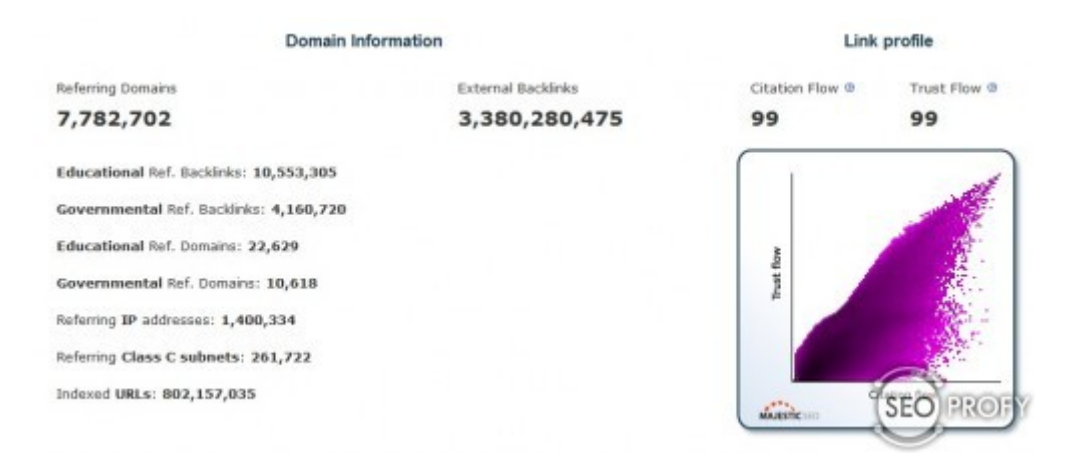

Как мы видим цитируемость сайта и общий рост траста ну очень большой. Если сравнить, например, с моим блогом, то получится по-другому:

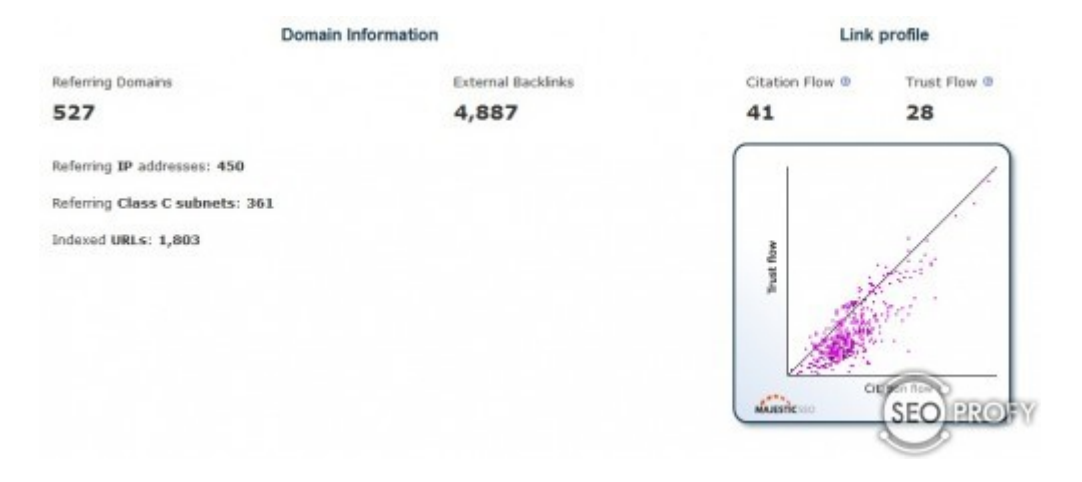

Понятное дело, что смешно сравнивать, но это лишь я приводил для примера.

#### Если вывести самое главное из выше написанного, то:

На начальном этапе лучше не спамить прямыми вхождениями, и побольше использовать очень качественные площадки с безанкорными ссылками. Прирост делать плавно.

#### Качество контента  $\overline{3}$ .

Качество контента на сайте должно быть на уровне. А именно это уникальные статьи, это полезные статьи, это продающие статьи, если сайт продает товары или услуги.

Чем больше на сайте полезного контента, который помогает пользователю решить ту или иную задачу, или удовлетворить информационный голод.

Например, если данная статья вам станет полезна, и поможет в чем то, то как вариант вы можете ее поддержать в социальных сетях или поставить ссылку со своего сайта или блога.

#### Подведя итоги:

- уникальность
- полезность

#### - качество

#### - оптимизация текстов

Это влияет на продвижение сайта. При продвижении молодого сайта нужно написать именно так, что бы, не было проблем в будущем.

#### **4. Постоянный рост**

Постоянный рост имеется ввиду, как ссылок на сайт, так и объем контента.

#### **Постоянный рост ссылок**

Как я приводил в примере про плавный рост. То по мимо плавного он должен быть и постоянным. То есть если мы даже достигли уже нужного результата, мы на этом не останавливаемся.

Такое поисковые системы любят и поддерживают в плане высоких показателей сайта по ключевым словам.

Постоянный рост ссылок увеличивает уровень доверия сайта. Но важно что бы ссылки на сайт были так же с качественных сайтов, а не гавносайтов.

Так что опять же не забываем про сильную разбавку ссылок – разбавку анкор листа.

Так же что бы был постоянный рост, можно с разной периодичностью организовывать конкурсы нормального масштаба, что бы помимо участников на вас ссылались еще и СМИ.

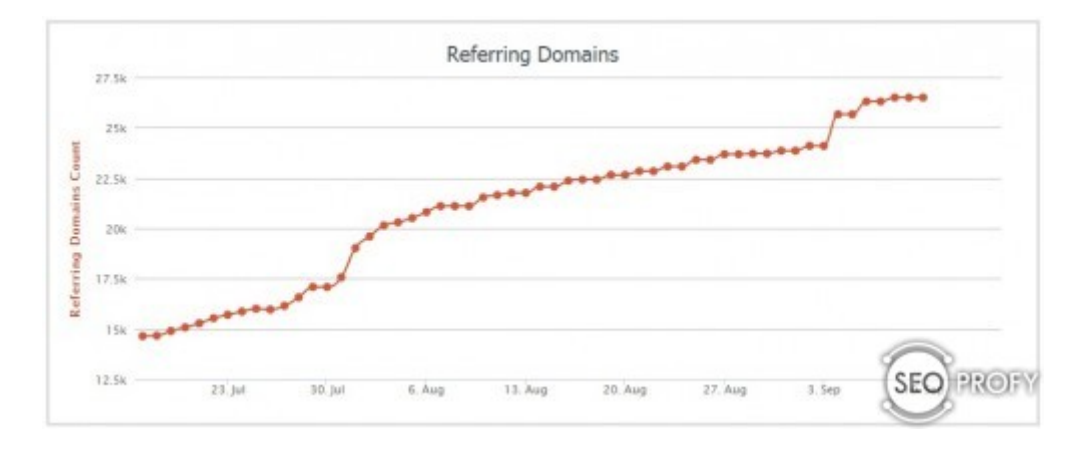

Как мы видим на скрине, вот такой рост отличный пример.

# **5. Социальные факторы**

На конференции 8P я приводил пример эксперимента про продвижение только через twitter как источник ссылок.

#### **Так вот социальные факторы такие как:**

 $+1$  Google, Twitter, Like Facebook хорошо влияют на позиции, если эти факторы совмещать вместе со ссылками.

Влияют на общий траст сайта:

- лайки на домен
- твиты на домен
- $-1$  на домен

- а так же на отдельные определенные страницы.

В англоязычном сегменте существует ряд сервисов где можно приобрести более менее качественные лайки и твиты, а так же  $+1$ .

Так вот привлекать их стоит не резко, а плавно, так же как и ссылки на сайт. Но лучше всего делать такой контент на сайте, что бы статьи люди сами плюсовали, это работает лучше любых купленных.

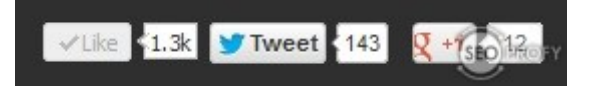

Что бы добиться больше социальных факторов, желательно выводить кнопки на эти сервисы на видно месте на сайте, и возможно сделать текстом призыв к действию.

#### 6. Внутренняя оптимизация

По мимо качественного и уникального контента на сайте нужно:

- прописать мета теги (title, keywords, description)
- сделать внутреннюю перелинковку (распределить вес между страницами сайта)
- устранить дублирующий контент на сайте
- устранить ошибке в коде сайта и битые страницы и ссылки

Внутренняя оптимизация очень важный момент при продвижении, а для крупных проектов с большим количеством контента внутренняя оптимизация просто необходима.

Поэтому перед тем как запустить сайт, нужно его грамотно внутри оптимизировать, как тексты, так и структуру и перелинковку, после чего отправлять его на индексацию.

#### 7. Поведенческие факторы

В последний год очень интересная тема, особенно для поисковой системы Яндекс. То есть поисковая система учитывает поведение пользователя, просмотры страниц, процент отказов, его действия на сайте и многое другое.

Соответственно и появилось ряд сервисов, которые могут улучшить поведенческие факторы. Их можно использовать, но очень осторожно. Я с помощью их только тестировал на сайтах, которые не жалко.

В первую очередь нужно делать такой сайт, чтобы не приходилось имитировать поведенческие факторы, и постоянно его усовершенствовать.

#### Выволы:

Подведя итог про то, как стоит продвигать новый сайт, то нужно делать все максимально естественно, запастись терпением, перед запуском сайта грамотно его оптимизировать и потратить время или деньги на качественные текста. А так же делать все постоянно и по нарастающей, по мимо ссылок использовать социальные факторы, и улучшать поведенческие факторы на сайте.

*«SEO: Поисковая Оптимизация от А до Я» - Основы => Глава III. Внутренняя и внешняя оптимизация*

## **Глава III. Внутренняя и внешняя оптимизация сайта**

Этот раздел посвящен внутренней и внешней поисковой оптимизации, а также факторам влияющим на ее улучшение.

## **Часть III/1. Внутренняя оптимизация сайта, что это?**

*Автор[: Brabus](http://www.seobuilding.ru/seo-forum/optimizaciya_stranic_saita/vnutrennyaya_optimizaciya_saita__chto_to/)*

Многих начинающих оптимизаторов беспокоит вопрос внутренней оптимизации сайта. Я сам еще не так давно и понятия не имел, что это определенно один из самых важных аспектов оптимизации сайта, считая что достаточно, просто написать сайт, прогнать его по закладкам, каталогам и т.д.

Но сегодня я хотел бы остановить внимание тех, кто не совсем еще понимает что такое внутренняя оптимизация и как она влияет на ранжирование сайтов в ПСах (поисковых системах). Определенно могу сказать, что при правильной оптимизации страниц сайта по НЧ запросам, Вы самостоятельно, бесплатно, можете вытащить сайт в ТОП 10. Хочу подчеркнуть, именно самостоятельно и бесплатно, а не с помощью третьих лиц за деньги. Просто необходимо соблюдать не сложные, но строгие правила оптимизации.

1. Составьте список ключевых запросов (семантическое ядро) для сайта. Поможет Вам в этом сервис *[Яндекса](http://wordstat.yandex.ru/)* и *[Гугла](https://adwords.google.com/o/Targeting/Explorer?__u=1000000000&__c=1000000000&ideaRequestType=KEYWORD_IDEAS#search.none)*.

2. Если ключевых фраз много, разделите их использование по разным страницам сайта, по 2-3 ключа на страницу. Желательно что бы страницы были 2-го или 3-го уровня. Т.е. что бы пользователь мог добраться до материала не более чем в 2 или 3 клика.

3. Распределив ключи по страницам, наполняйте страницы контентом в соответствии тематики ключевых фраз. Напишу сразу, если контент будет не читаемым (т.е. состоять из одних ключей и не иметь никакого смыслового значения), Вы сразу можете забыть о ТОП поисковиков. пишите уникальный смысловой, тематический материал. Не скупитесь в размерах, пишите чем больше тем лучше. В среднем (конечно все зависит от тематики) 2000-4000 символов.

4. Указывайте ключевые фразы в контенте, не чаще чем через 2 предложения, старайтесь так же указывать ключи в разных словоформах, например: **оптимизация страниц сайта** на форуме и тема форума о **оптимизации страницы сайта**, **релевантные страницы** и **релевантность страниц**. Надеюсь мысль Вы уловили. Выделяйте ключи атрибутами <strong> и <i> но не перебарщивайте 2-3 раза на странице будет достаточно.

5. Если на странице присутствуют графические объекты, то ключи можно прописать в тегах <alt> и <title> у изображений. Так же порекомендую использовать на странице графику не большого объема, формат gif, это ускорит загрузку страницы.

6. Как только материал готов, ключи прописаны, обратите внимание есть ли у Вас на странице заголовок <H1>? Должен быть. Причем в единственном экземпляре. Этот заголовок должен венчать весь материал на странице и обязательно содержать ключи. Например: <h1>**Релевантность страниц во внутренней оптимизации страниц сайта**</h1>

Если Ваш материал на этой странице содержит несколько подзаголовков, то для них есть <h2><h3><h4> и т.д., но помните, что после каждого заголовка должен быть хотя бы абзац текста.

7. Теперь обращаем внимание на самый главный (на мой взгляд) элемент внутренней оптимизации, <title> название страницы, которое отображается в самом верху интернет браузера. В разных Движках он прописывается по разному, поэтому пропустим этот момент. Главное что Вы должны знать, это значимость титла.

Принцип его написания схож с написанием заголовка <H1>, желательно что бы он был осмыслен и содержал ключи данной страницы. Обращаю Ваше внимание на то, что слова повторяющиеся в титле теряют свою значимость уменьшая свое влияние на ранжирование. Если мы к примеру написали заголовок так <h1>**Релевантность страниц во внутренней оптимизации страниц сайта**</h1> то титл пишем так <title>**Релевантность страниц во внутренней оптимизации сайта**</title>. Из него мы убрали повторение слова **страниц**, тем самым сохранив его значимость как часть ключа.

8. Теперь обратим внимание на навигацию, она удобна? посетитель не заблудится в дебрях страниц Вашего сайта? Значит все сделано правильно. Сделайте перелинковку, это внутренние ссылки на страницы сайта. Грамотная перелинковка, позволяет даже поднять pr. Обычно перелинковка делается по схеме: Ссылка с главной на раздел, с раздела на материал, а с материала на главную. Более подробно о перелинковке можно почитать этот *[пост](http://www.seobuilding.ru/seo-forum/perelinkovka/10/)*, нашего форума.

9. После того как Вы закончили работу над материалами, создали нужное количество страниц на сайте, обязательно создайте sitemap.xml и robots.txt, это поможет ботам намного быстрее сканировать Ваш сайт и индексировать разрешенные страницы. В robots.txt обязательно закройте от индексации все дубли страниц (это одинаковые страницы с разными адресами, например разделы тегов, архивы).

10. Все исходящие ссылки (ссылки на другие ресурсы) закройте в nofollow или noindex. Хочу обратить Ваше внимание на то что здесь указаны (на мой взгляд), самые значимые факторы внутренней оптимизации. Если я, что то упустил, не дописал то это всегда можно дописать под моим постом. Я так же учусь как и все Вы. Надеюсь эта информация хоть немного упростит процесс внутренней оптимизации страниц сайта, для новичков.

*[Подробнее](http://www.seobuilding.ru/seo-forum/optimizaciya_stranic_saita/vnutrennyaya_optimizaciya_saita__chto_to/) эту тему можно почитать на форуме...*

## **Часть III/2. Что такое грамотная внутренняя оптимизация**

*Автор: Елена Камская [\(Digital Helen\)](http://optimizatorsha.ru/news/chto-takoe-gramotnaya-vnutrennyaya-optimizaciya/)*

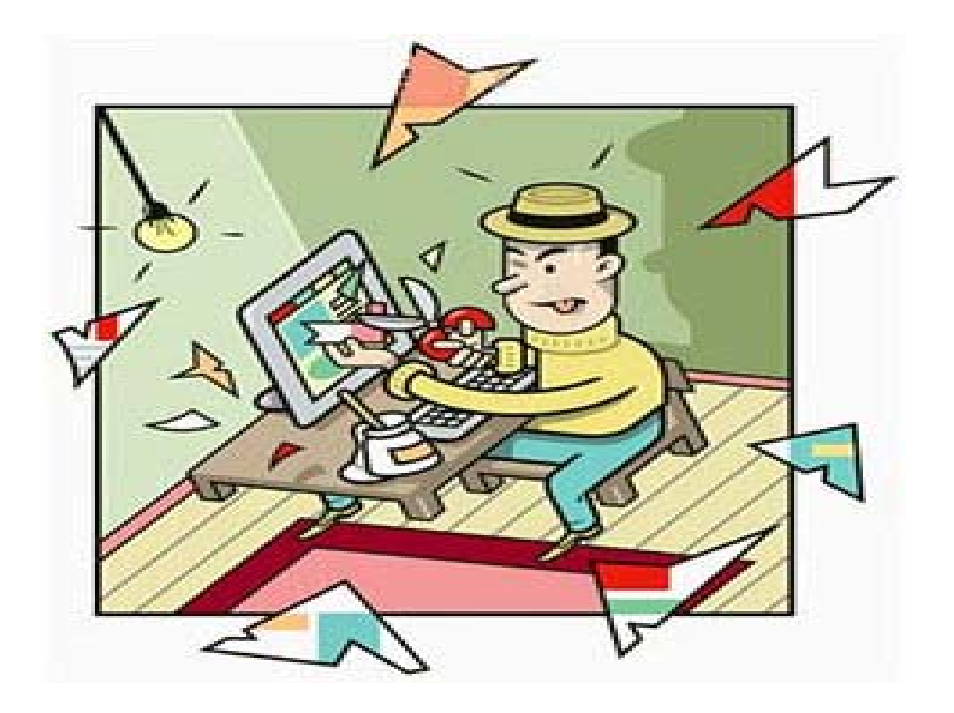

Пару лет назад внутренняя оптимизация по сравнению с внешними ссылками не имела такого уж большого значения, и можно было вывести в Топ практически любой сайт по любому запросу только за счет ссылок. Сейчас же все наоборот – сайт может выйти в Топ по многим СЧ-НЧ только за счет грамотной внутренней оптимизации, в то время как без нее любые ссылочные бюджеты будут потрачены зря. В сегодняшей статье я расскажу о том, что я вкладываю в понятие "**грамотная внутренняя оптимизация**".

#### **1. Правильно выбранные посадочные (продвигаемые) страницы**.

Я всегда стараюсь разделить семантическое ядро на смысловые группы, и под каждую группу оптимизировать отдельную страницу. Если ключевых фраз мало, и на смысловые группы их даже с натяжкой поделить сложно, тогда нужно действовать в зависимости от специфики этих фраз – либо оптимизировать одну страницу под все запросы, либо определить под каждый отдельный запрос свою страницу. Под *спецификой запроса* я понимаю уровень конкуренции, смысловую нагрузку и количество слов в запросе (односложник, двусложник, многосложник).

#### **2. Правильно составленные заголовки (title) и мета-описания (keywords, description) страниц.**

Во первых, тайтлы и мета-описания должны быть уникальными и релевантными не только на продвигаемых страницах, но и на всех страницах, доступных для индексации поисковыми системами. Это не только послужит дополнительным аргументом в пользу общей релевантности (траста, если хотите) вашего сайта, но и поспособствует привлечению поискового трафика по НЧ запросам. К тому же, поисковые системы не любят повторяющиеся описания. В *[Инструментах](https://www.google.com/webmasters/tools/home?hl=ru) Вебмастера Google* есть *[специальный](http://optimizatorsha.ru/google/googledownpos/#zag) раздел*, где можно отслеживать повторяющиеся заголовки и описания.

*Во-вторых*, не советую пихать в заголовок более 12-15 слов – от бОльшего количества не будет пользы ни в плане продвижения, ни в плане удобства. По поводу мета-описаний – я стараюсь не ставить туда более 20 слов.

*В третьих,* старайтесь делать тайтлы человекочитабельными – ведь именно тайтл будет отображаться в выдаче в качестве ссылки на ваш сайт, а на ссылку с осмысленным текстом будут кликать больше, чем на перечисленные через запятую ключевые слова.

## **3. Осмысленный, уникальный, удобно оформленный контент.** Осмысленный контент – это контент, созданный для человека, а не для робота. После введения Яндексом

*фильтра "Ты спамный"* отпала необходимость размещать огромные тексты на сайтах с целью выхода в Топ. Теперь все зависит от специфики ресурса и ключевых фраз, по которым он продвигается. Если вы продвигаете интернет-магазин, подумайте, целесообразно ли размещать на посадочных страницах огромные тексты в несколько тысяч слов, или лучше поставить краткие, продающие описания? Заголовки **h1** и выделения **strong, b** и прочие усиливающие атрибуты нужно стараться употреблять там, где это нужно по смыслу, а не с каждым ключевым словом. Ключевые слова рекомендую распределить равномерно по всему тексту, а не пихать их все в первый абзац.

#### **4. Обеспечение правильной индексации сайта**.

На сайте не должно быть дублирующих друг друга страниц с одинаковым контентом, но разными URL'ами (версии для печати, страницы с идентификаторами сессий, страницы с сортировкой одних и тех же товаров в разном порядке и т.д.). Если от таких страниц избавиться невозможно, необходимо закрыть их к индексации в robots.txt. При попытке зайти на несуществующую страницу должна выдаваться 404 ошибка. Еще я стараюсь с самого начала продвижения определиться с основным зеркалом и настроить 301 редирект.

Советую также добавлять свои сайты в *Панель [Вебмастера](http://webmaster.yandex.ru/) Яндекса* и в *Панель [Инструментов](https://www.google.com/webmasters/tools/home?hl=ru) Google* и регулярно посещать разделы с отчетами об ошибках индексации.

### **5. Грамотрая внутренняя перелинковка страниц и каноникализация.**

У меня уже есть статья *о внутренней перелинковке*, где описаны все нюансы правильной навигации и простановки ссылок с внутренних страниц, поэтому здесь на этом вопросе подробно останавливаться не буду.

### **6. Правильная структура страниц.**

Каждая страница состоит из двух основных частей – а) *шаблонной* – меню навигации, шапка, футер и другие сквозные блоки, которые повторяются на каждой странице; б) *содержательной* – основной контент, ради которого создавалась эта страница. Шаблонная часть не должна быть намного больше содержательной части – это может не только плохо сказаться на релевантности страниц, но и привести к проблемам с индексацией сайта (выпадение целых кластеров сайта в Яндексе, перенесение страниц из основной выдачи в опущенные результаты в Google и др).

### **7. Грамотная верстка страниц.**

HTML-код страницы должен способствовать, а не препятсвовать ее индексации роботами поисковиков. С помощью div-верстки можно и нужно размещать важные блоки ближе к началу страницы, а низкосодержательные – ближе к концу.

Старайтесь делать внутреннюю оптимизацию **до** того, как начнете наращивать ссылочную массу – это сэкономит усилия, время и бюджет.

## **Часть III/3. Внутренняя поисковая оптимизация сайта**

*Автор: Дмитрий [KtoNaNovenkogo](http://ktonanovenkogo.ru/seo/search/vnutrennyaya-poiskovaya-optimizaciya-sajta-seo-klyuchevie-slova-toshnota-stranicy-title-perelinkovka.html)*

Сегодня мы продолжим рассматривать нюансы написания статей с их одновременной оптимизацией под поисковые системы. Это довольно-таки важный момент в сложной системе создания и поддержания на плаву своего веб-проекта. Зачастую, пренебрегая такой вещью, как внутренняя **SEO оптимизация** своего сайта, и не получив в результате желаемой посещаемости своего веб-проекта, вебмастер опускает руки и бросает свой, возможно в будущем, перспективный проект.

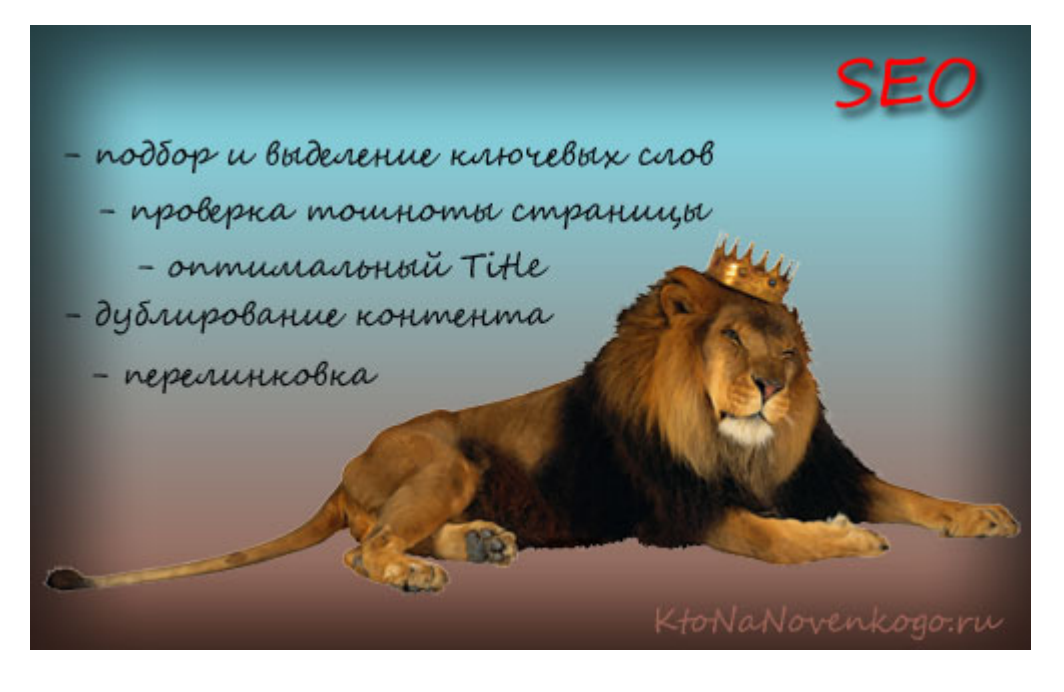

Для того, чтобы избежать разочарования еще на раннем этапе становления проекта, вам нужно обязательно уделять должное внимание такой вещи, как **поисковая оптимизация (SEO)** и, в первую очередь, внутренней оптимизации сайта, которая не требует денежных затрат в отличии от оптимизации внешней, но способна творить чудеса при ее надлежащем использовании. Правда, внутренняя оптимизация требует затрат времени на ее выполнение, но обычно на начальном этапе развития частного проекта имеются трудности с денежными средствами, а вот времени бывает вполне достаточно.

### **Почему так важна внутренняя поисковая оптимизация сайта (SEO оптимизация)**

Если вы пишите тексты сами, а не тырите их у других вебсайтов, то это уже очень хорошо, ибо уникальный контент всегда ценился поисковыми системами. Но просто писать уникальные тексты не достаточно, нужно еще уметь подать их поисковым системам в таком виде, чтобы ваши тексты смогли по тем или иным поисковым запросам (обычно низкочастотным) занять высокие позиции в выдаче поисковых систем.

Таким образом, вы обеспечите своему проекту самый стабильный трафик (поток посетителей) из всех существующих - **трафик с поисковых систем**. Насколько высоким будет поисковый трафик для вашего проекта - будет во много зависеть от того, насколько хорошо вы понимаете суть внутренней поисковой оптимизации текстов и насколько удачно у вас осуществлена внутренняя перелинковка страниц вашего ресурса. Я не считаю нужным вкладывать серьезные деньги во внешнюю оптимизацию, главная задача которой состоит в том, чтобы купить или *получить бесплатно обратные ссылки* с нужными анкорами.

Для того, чтобы каждая из статей вашего веб-проекта заняла высокое место в поисковой выдаче по нужным вам поисковым запросам, вовсе не обязательно покупать внешние ссылки на эту статью с нужным анкорами (текстами ссылок, содержащими ключевые слова, под которые затачивалась данный материал). Дело в том, что продвижение по низкочастотным поисковым запросам возможно и без внешней поисковой оптимизации (покупки ссылок). Если у вас будет достаточно грамотная внутренняя перелинковка страниц вашего веб-проекта и каждая из статей будет четно и правильно заточена под определенные ключевые слова, то в **топ поисковой выдаче по низкочастотному запросу** вы скорей всего попадете.

Произойдет это, конечно же, не сразу после написания уникального текста, но уже через месяц или два ваша грамотно оптимизированная статья способна начать приводить на ваш проект посетителей с поисковых систем. Т.к. запросы, по которым мы продвигаемся будут низкочастотными, то и поисковый трафик привлекаемый каждым из ваших материалов будет не большой, но в сумме, все материалы вашего проекта способны будут привлекать достаточно приличный поисковый трафик, который вполне может измеряться тысячами посетителей в сутки (у меня на данный момент поисковый трафик подбирается к цифре *1500 посетителей в сутки*, при общем трафике чуть более 2000 уникальных посетителей).

После того, как некоторые из ваших публикаций займут достаточно высокие позиции в поисковой выдаче по тому или иному запросу, вы можете попробовать поднять их в ТОП 3 по этому поисковому запросу. Дело в том, что разница в количестве посетителей, приходящих на ваш вебсайт с поисковой выдачи, может отличаться в разы, в зависимости от того, какое именно место в первой десятке вы занимаете. Подъем вашего проекта с десятого - девятого места на первое - третье может увеличить трафик по этому запросу в пять - шесть раз.

Как вы будете поднимать ваш проект в поисковой выдаче по данному запросу - это уже ваше дело. Можете еще поколдовать с внутренней оптимизацией или же разориться и купить несколько обратных ссылок на данную статью с анкорами (текстами ссылок), содержащими ключевые слова из этого поискового запроса, по которому вы хотите подняться чуток повыше в поисковой выдаче. Такой **способ поискового продвижения (SEO)** можно назвать методом от достигнутого результата. Очень многие такой метод с успехом используют, но более детально о нем мы поговорим отдельно.

Сегодня мы продолжим детально рассматривать аспекты внутренней оптимизации сайта, которые призваны обеспечить нашим материалам высокие позиции в поисковой выдаче по низкочастотным запроса. В очередной раз хочу обратить ваше внимание на важность выполнения всех требований успешности применения такого инструмента, как **внутренняя поисковая оптимизация сайта** . Тут нет мелочей, хотя, наверное, это не совсем верно, т.к. в поисковой оптимизации (SEO) все отдельные методы являются мелочными, ибо в отдельности дают в лучшем случае несколько процентов в улучшении позиции вашего проекта в поисковых выдачах по тем или иным запросам.

Но в сумме, все эти нехитрые способы внутренней оптимизации способны продвинуть ваш сайт в топ поисковой выдаче по различным запросам. Пренебрегая каким-либо из способов внутреннего SEO вы умышлено понижаете ваш проект в поисковой выдаче или же разоряете себя на покупку обратных ссылок для достижения того же самого результата.

## **Онлайн сервисы для подбора ключевых слов**

Важным моментом при написании текстов является **выбор правильных ключевых слов**, на которые вы будете делать акцент (выделять их тегами STRONG, активно использовать их в начале текста и в заголовках). В будущем ваша статья будет бороться за ТОП поисковой выдачи по запросам, в которых будут использоваться эти ключевые слова, на которые вы сделали акцент. Я, в большинстве случаев, выбираю ключевики интуитивно, хотя, для этой цели существует довольно-таки удобный инструмент Яндекса под названием "**[Статистика](http://wordstat.yandex.ru/) ключевых слов**".

Например, если вы точно не знаете какой именно вариант ключевого слова будет лучше, то вы можете ввести оба варианта в форму этого сервиса Яндекса и наглядно увидеть, какой вариант чаще всего вводят в своих поисковых запросах пользователи:

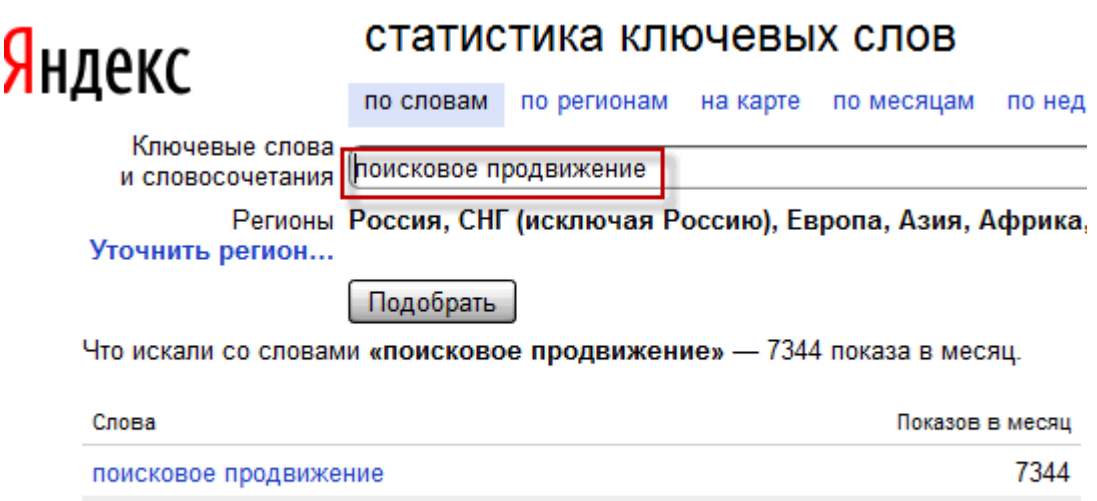

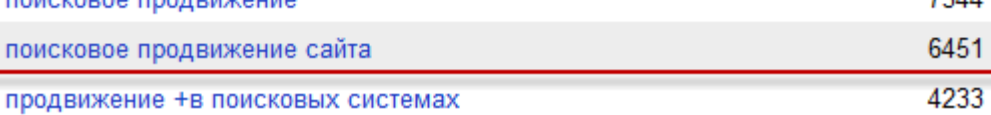

Выбрав этот вариант ключевого слова вы сможете побороться за топ по более часто задаваемому поисковому запросу. В противном случае, можно так неудачно выбрать ключевые слова для статьи, что даже попав в ТОП по многим сверхнизкочастотным запросам (меньше 100 запросов в месяц), существенного поискового трафика вы так и не получите. У Google тоже есть сервис по подбору ключевых слов, который вы тоже можете использовать.

Не стоит выделять во всем тексте материала исключительно только ключевые слов. В начале текста выделите тегом STRONG точное вхождение ключевых слов, а дальше можно выделять ключевые слова в контексте какой либо фразы (т.е. выделять фразы, содержащие ключевые слова). Это мое мнение, ибо тексты мы пишем для людей и выделение жирным нужно использовать не только для продвижения статьи в поисковых системах, но и для удобства читателей, акцентируя их внимание на ключевых моментах.

Таким образом, посетителям будет легче ориентироваться в тексте. Для этой же цели я использую промежуточные заголовки, которые не только включают ключевые слова, но и помогают читателям найти интересующее их место в тексте. Конечно же, в подборе и употреблении в тексте нужных ключевых слов очень много зависит от интуиции, которая будет работать тем лучше, чем больше знаний и опыта в области поискового продвижения у вас будет.

### Онлайн сервис для анализа текста - частота употребления слов, тошнота страницы и многое другое

После того, как вы напишите статью, обязательно проанализируйте ее текст в сервисе /ST/O. Если ваш материал уже опубликован, то введите его адрес в верхнее поле и нажмите на кнопку "Отфильтровать текст", в результате чего, в поле "Текст для анализа" появится текст вашей статьи и вам останется только нажать на кнопку "Анализ текста". Если материал вы опубликовать еще не успели, то в этом случае скопируйте текст и вставьте его в поле "Текст для анализа", после чего нажмите кнопку "Анализ текста":

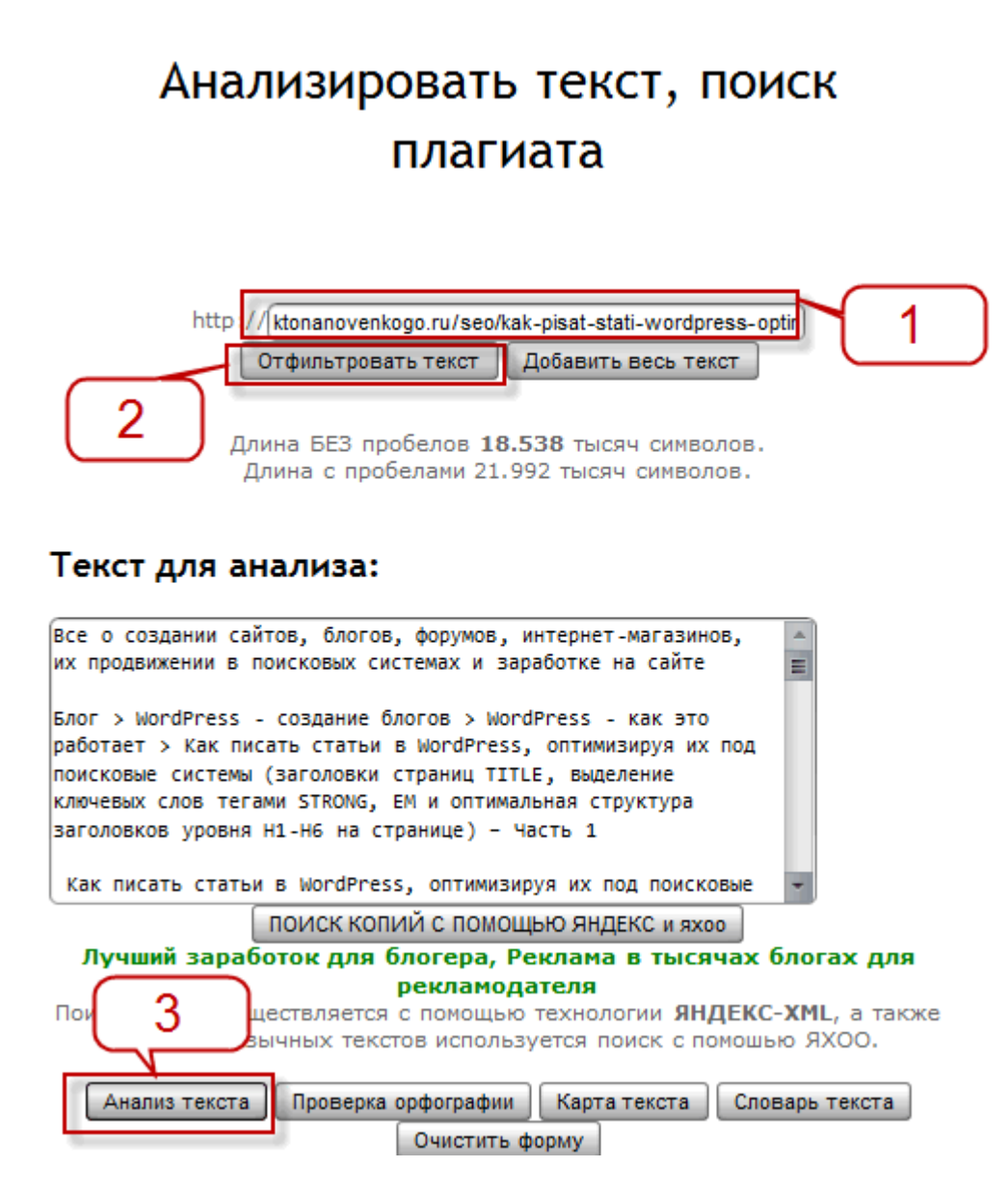

Откроется новое окно, в котором в области "Наиболее частые слова (БЕЗ стоп-слов)" посмотрите, какие слова являются наиболее употребляемыми в данном тексте. В идеале, в самом верху этого списка, должны находиться **ключевые слова, по которым вы хотите продвинуть данную статью**. Но зачастую наиболее употребляемыми в тексте оказываются не ключевые, а совершенно к ним не относящиеся слова. У меня во многих постах частота слов "сайт" или "страница" сильно превышает употребление ключевых слов в тексте.

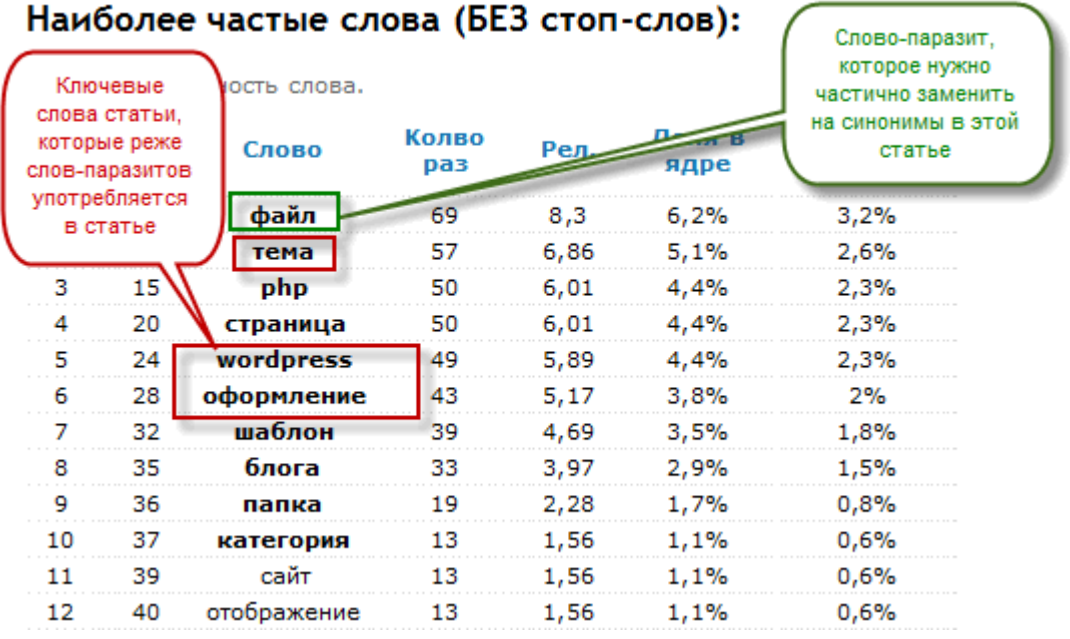

Такая ситуация печальна тем, что в этом случае продвинуть статью по ключевым словам будет сложнее (мешают очень часто употребляемые слова, которые не являются по вашей задумке ключевыми ). Продвигаемую страничку должно "тошнить" именно ключевыми словами, тогда вероятность попадания в ТОП поисковой выдачи по запросам, содержащим эти ключевые слова, будет значительно выше. Понятие "**тошнота страницы**" мы рассмотрим чуть позже, а пока просто примем к сведению этот факт.

Когда страницу "тошнит" именно от ключевых слов, то это хороший шанс на попадание в ТОП по поисковому запросу, содержащему эти ключевые слова. А вот если вместо ключевых слов на первых местах наиболее употребляемых слов в тексте находятся слова-паразиты, то придется от них избавиться, например, путем частичного использования синонимов вместо часто употребляемых слов-паразитов. Дело это довольно хлопотное, но нужное.

Все описанные выше действия, относящиеся к понятию внутренняя **поисковая оптимизация сайта**, мы должны делать при каждом написании статей, но даже оптимальное выполнение всех этих условий не гарантирует вам стопроцентный успех (только 99 процентов). Тем более, что даже, если вы правильно составили заголовок материала, употребив в нем ключевые слова, мета-тег заголовка страницы TITLE, который является одним из самых значимых рычагов поисковой оптимизации, может быть сформирован не оптимальным образом.

## **Боремся с дублированием контента на сайте**

Обязательно позаботьтесь о правильном виде заголовка страницы TITLE, ибо это действительно очень важно и поисковики придают содержимому TITLE очень большое значение. Для многих движков вебсайтов так же очень остро встает **проблема дублирования контента**, когда на страничках вашего проекта с разными адресами присутствует один и тот же текст. Поисковые системы относятся к этому плохо.

В WordPress для этих целей можно использовать возможности универсального SEO плагина *All in One SEO Pack*. В нем можно активировать возможность проставления на страничках с дублями специального метатега CANONICAL, который укажет поисковой системе на адрес оригинала данного материала.

Я, например, так же для избежания дублирования контента в своем блоге на WordPress запретил в плагине All in One SEO Pack индексацию поисковыми системами страниц с временными архивами и архивами тегов, разрешив только индексацию страничек с содержанием рубрик.

В результате страничек в индексе поисковых систем стало меньше, но зато там уже не будет дублей, да и странички архивов тегов и временных архивов у меня не несут особой смысловой нагрузки, так что им нечего делать в индексе поисковиков. Лучше меньше, да лучше. Тем более, что в Google эти странички скорей всего попали бы в дополнительный (сопливый) индекс, поиск по которому не ведется.

Так же, **во избежании дублирования контента**, на главную страничку моего блога выводятся только анонсы материалов, а их полные версии открываются по ссылке "Читать далее", текст которой я сделал индивидуальным для каждой статьи. Это немного улучшает поисковую оптимизацию блога, ибо на каждую статью будет проставлена дополнительная ссылка с уникальным анкором, содержащим ключевые слова.

Так же **для борьбы с дублированием контента** можно использовать возможность файла ROBOTS.TXT.

## **Внутренняя поисковая оптимизация сайта (SEO): внутренняя перелинковка под низкочастотные поисковые запросы**

**Внутренняя перелинковка** позволяет перераспределить статический вес (pagerank) между страницами вашего сайта. Честно скажу, что совсем не заморачивался с внутренней перелинковкой. В том смысле, что делал ее как бог на душу положит, а не так, как велит научный подход к вопросу. А вы знаете оптимальную схему перелинковки для продвижения сайта исключительно по *низкочастотным поисковым запросам*? Она должна сводиться к тому, чтобы внутренние странички сайта, те на которых размещены статьи, получили бы максимально возможный статический вес.

Понятие статического веса страниц используют все поисковые системы, а не только Google, просто у Google есть тулбарное значение PageRank, которое можно узнать и посмотреть, а у других поисковых систем открытой информации о статическом весе страниц нет.

Но принцип перераспределения статического веса страниц остается примерно таким же как и в случае с Google PageRank - с одной страницы на другую передается статический вес по ссылке, но не полный, а только его часть (0.85). Все расчеты в различных схемах внутренней перелинковки выполняются за несколько итераций (повторных вычислений), пока разница между соседними вычисления не будет достаточно малой. Тогда считают, что рассчитали статический вес передаваемый по ссылкам в данной схеме перелинковки.

В таких схемах не учитывают ссылочное ранжирование, т.к. передаваемый статический вес не зависит от текста ссылки (анкора). Так вот, в случае продвижения по низкочастотным запросам нам нужно будет **нагнать наибольший статический вес на внутренние страницы сайта**, непосредственно содержащие статьи. При обычном раскладе внешние ссылки у большинства проектов проставлены на главную, а значит нам нужно будет перераспределить статический вес передаваемый по этим ссылкам с главной на внутренние страницы.

Вот так будет выглядеть **идеальная схема внутренней перелинковки под низкочастотные поисковые запросы**:

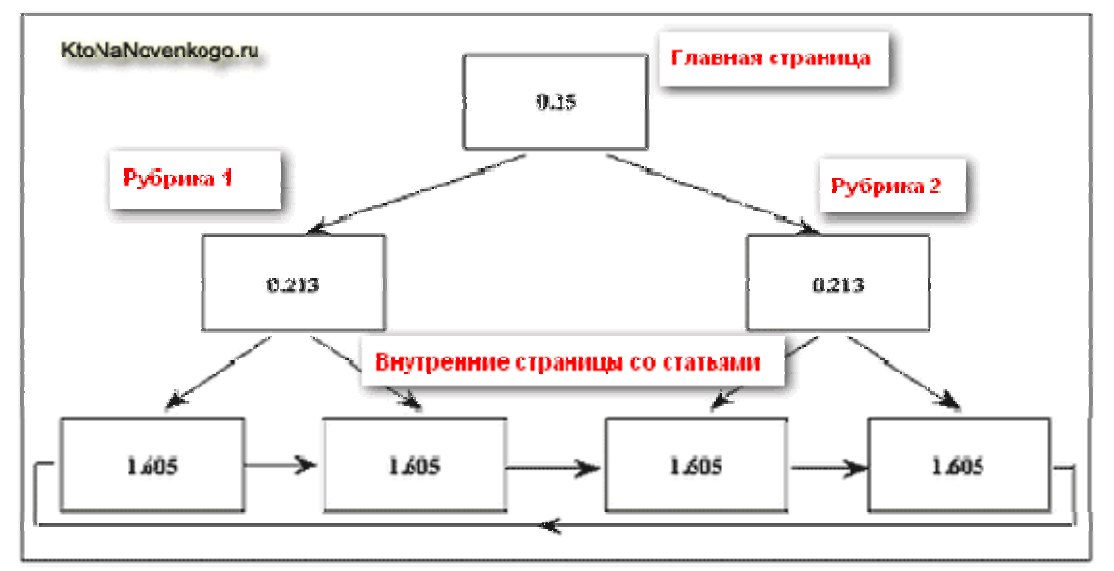

Стрелочками показаны направления ссылок. Как вы можете видеть, статический вес перераспределился в пользу страниц со статьями, убавив статический вес главной и рубрик. При простановке на главную нескольких внешний обратных ссылок, мы получим такую картину маслом:

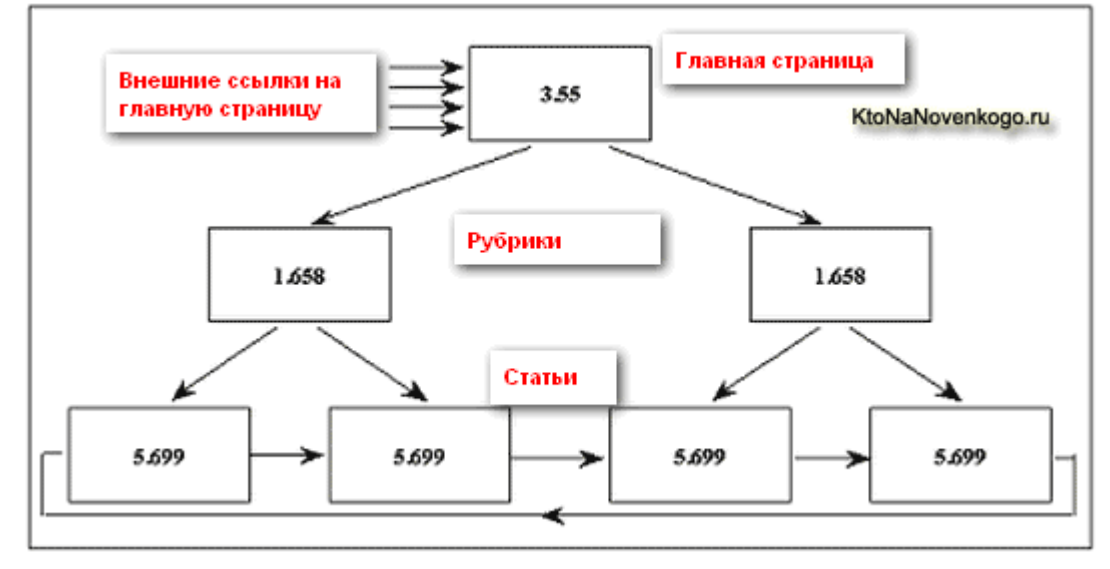

Но наилучшим вариантом будет простановка внешних обратных ссылок не на главную, а непосредственно на страницы с текстовыми материалами. В этом случае расклад получится следующим:

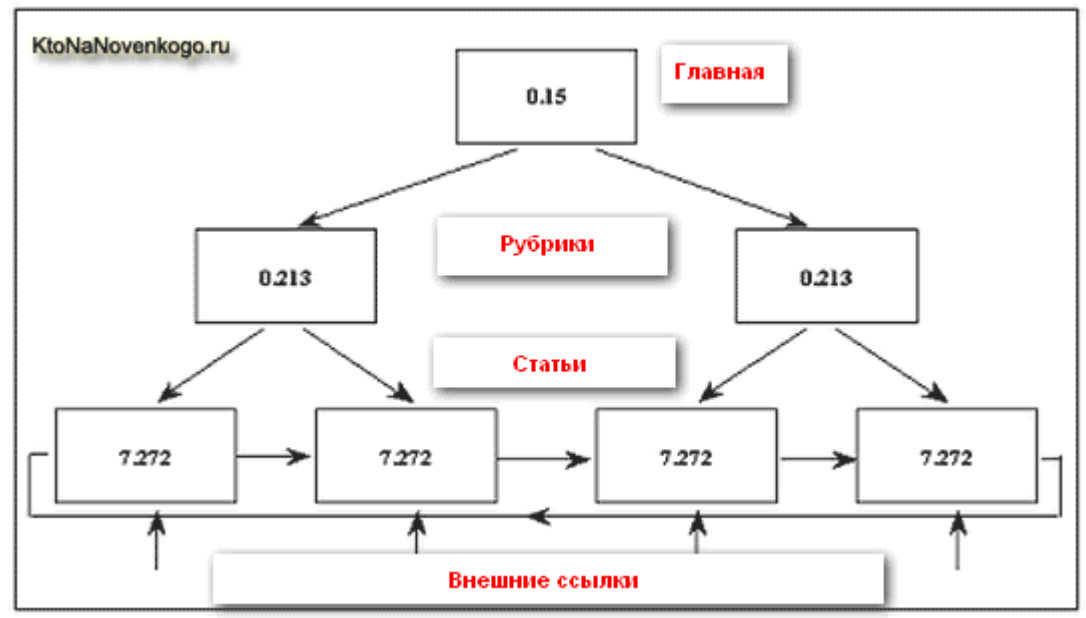

Поэтому, при поисковом продвижении по низкочастотным запросам следует учитывать то, что лучше

Скачать последнее издание этого учебника - http://www.seobuilding.ru/seo-a-z.php *стр. 301 из 587 27.03.2014*

всего покупать (или получать в результате обмена) **обратные ссылки на внутренние страницы**, а не на главную.

Но данная схема оптимальной внутренней перелинковки является сложно реализуемой, ибо нарисовать картинку это одно, а реализовать все это на реальном проекте - совсем другое. На практике считается не плохим вариантом создание небольшого блока ссылок внизу статьи (подсказывающих пользователю аналогичные по тематике материалы), в котором будут находиться ссылки на другие материалы из этой же тематики (у меня на блоге это называется "Еще по данной теме"). На страницах со статьями, ссылки на которые присутствуют в этом блоге, тоже будет размещен блок со ссылками на эти же самые материалы.

Я так же активно проставляю ссылки на другие свои материалы прямо в тексте статей - это улучшает внутреннюю перелинковку, а так же способствует увеличению количества страниц, просмотренных одним пользователем. Показатель глубины просмотра возможно учитывается поисковыми системами при составлении мнения о том или ином ресурсе.

## **Часть III/4. Внутренняя оптимизация сайта - 17 советов**

*Автор: Михаил Шакин [\(Globator\)](http://shakin.ru/optimization/internal-optimization-17-advices.html)*

Перед тем, как продвигать сайт в поисковых системах, его нужно оптимизировать. Грамотная **внутренняя оптимизация сайта** позволит ему быстрее и эффективнее выбиться в верхние результаты поиска. Кроме того, следует продумать навигацию по разделам сайта- чтобы пользователи могли легко и быстро находить нужные материалы. Ниже я перечислю необходимые моменты *внутренней оптимизации сайта*.

1. Перед тем, как оптимизировать сайт, нужно определиться с запросами, по которым планируется продвигать сайт. Это можно сделать через сервис *Яндекс [Директ](http://direct.yandex.ru/)* (при продвижении в Яндексе).

2. После определения запросов подбираются наиболее релевантные страницы под каждый запрос.

3. Каждая страница сайта оптимизируется под 1-2 запроса.

4. Ключевые слова должны присутствовать в тайтле и описании страницы (в форме, удобной для прочтения пользователями, а не просто как перечисление ключевиков).

5. Ключевые слова должны быть прописаны в заголовке <h1>, а также присутствовать в тексте в виде различных словосочетаний. При этом важно соблюдать меру- поисковики умеют отличать тексты, просто "напичканные" ключевиками.

6. Ключевые слова должны присутствовать в тегах <b> и <i>, а также в текстах (анкорах) внутренних ссылок.

7. Ключевые слова должны быть прописаны в тегах alt и title у картинок.

8. Помимо верхних/боковых меню, внутренние страницы сайта должны быть дополнительно перелинкованы в футере (подвале сайта) (при этом нужно использовать ключевые слова), а также в текстах полных новостей сайта (например, после статьи идет 5 ссылок «Похожие материалы» на похожие по теме страницы сайта, что увеличивает количество просмотров страниц).

9. Адреса страниц сайта предпочтительнее делать в виде статических страниц вида http://site.ru/page.html 10. Кроме особых случаев все внешние ссылки (счетчики и т.д.) следует закрывать от индексации через <noindex> и rel="nofollow", чтобы не утекал **PR** и **тИЦ**.

11. Самые интересные материалы сайта должны быть на видном месте, например, в разделе меню «Популярное».

12. Навигация на сайте должна быть в виде текстовых ссылок, без использования скриптов, что улучшает индексацию. При графической навигации пункты следует продублировать в тегах alt и title для тех посетителей, которые отключают графику в браузере.

13. Все страницы сайта должны быть доступны в 2-3 клика от главной.

14. Материалы сайта должны иметь иконки для того, чтобы посетители могли добавить понравившийся материал в социальные сети и сервисы социальных закладки.

15. Оформление страниц должно быть по максимуму вынесено в файл css (каскадные таблицы стилей), чтобы уменьшить объем кода и ускорить время загрузки сайта.

16. Дизайн сайта должен быть оптимизирован как под Internet Explorer, так и под Mozilla Firefox, Opera и Safari. Не секрет, что зачастую сайты в разных браузерах отображаются по-разному.

17. На сайте должна быть организована обратная связь с посетителями (комментарии, контактные формы, ссылки на e-mail - что более подходит для конкретного сайта).

## **Часть III/5. Лечение сайта правильной внутренней оптимизацией**

*Автор: Елена Камская [\(Digital Helen\)](http://optimizatorsha.ru/cases/vnutrenyaa-optimizaciya/)*

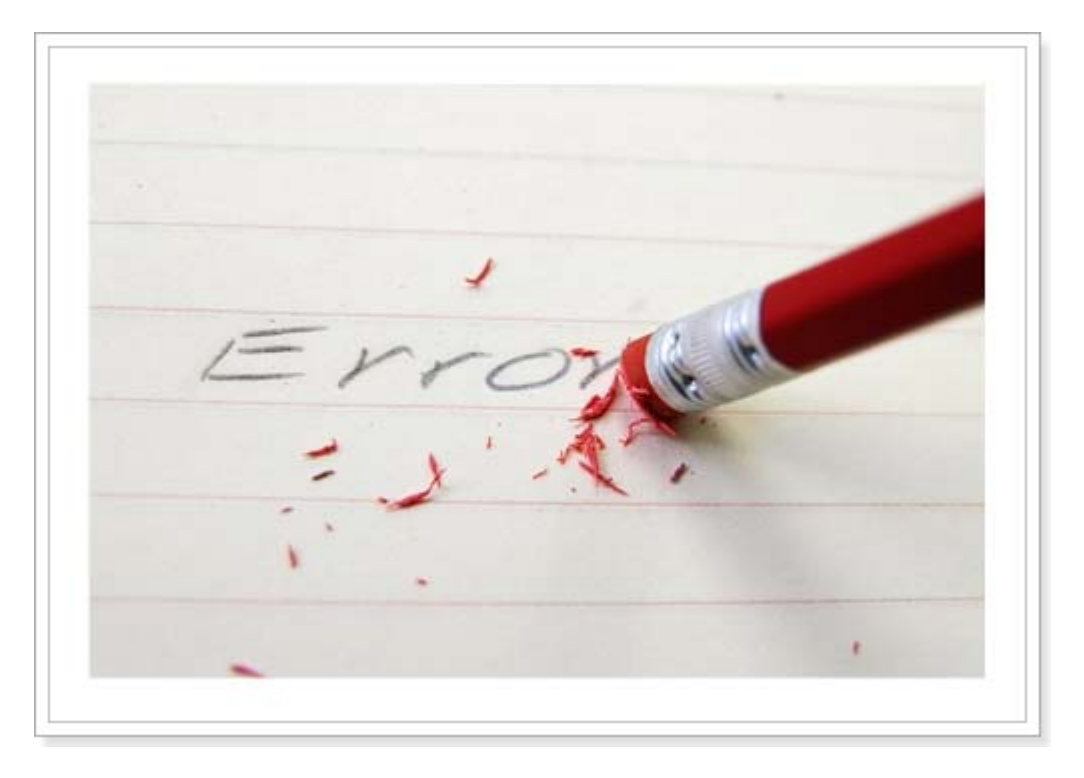

Многие владельцы сайтов искренне верят, что дорогой дизайн, авторский контент и известность ресурса избавляют их от необходимости следовать элементарным требованиям поисковых систем. Считается, что раз уж сайт такой хороший, то поисковик просто обязан закрывать глаза на собственные рекомендации и лить туда трафик по всем целевым запросам.

Во многих случаях так оно и есть – ни для кого не секрет, что при прочих равных условиях старым известным сайтам получить посетителей из поиска намного проще, чем новым. И то, что прощается авторитетам, для новичков может сыграть роковую роль.

Тем не менее, **даже старые трастовые сайты могут терять много трафика из-за элементарных ошибок во внутренней оптимизации**. Исправление этих ошибок не требует больших вложений, но может принести очень заметный эффект.

Именно это случилось с сайтом нашего клиента, о котором я *писала* в своей хронике на прошлой неделе. Обещала подробно описать кейс и открыть секрет успеха – выполняю обещание.

Итак, в конце июня к нам обратился владелец сайта с просьбой провести внутреннюю оптимизацию под ключ с целью облегчить продвижение по запросам (сайт находился далеко за Топ-50). В письме упоминалось, что длительные усилия других SEO-специалистов так и не дали никаких результатов, поэтому сперва мы подумали о санкциях. Но более детальный "осмотр пациента" и беглый анализ ссылочной массы опровергли это предположение – ни видимых симптомов, ни явных причин для наложения фильтра не было.

Над сайтом работала моя коллега Аня, о ее успехах в лечении сайтов я уже однажды писала *[здесь](http://optimizatorsha.ru/cases/lechenie-ot-filtra/)*.

Внутренняя оптимизация заняла ровно 2 недели. В пятницу, 19 июля, мы отправили отчет клиенту, а уже через 6 дней сами радовались наступившему результату.

Позиции сайта в Яндексе до и после оптимизации, регион Москва (нажмите, чтобы увеличить):

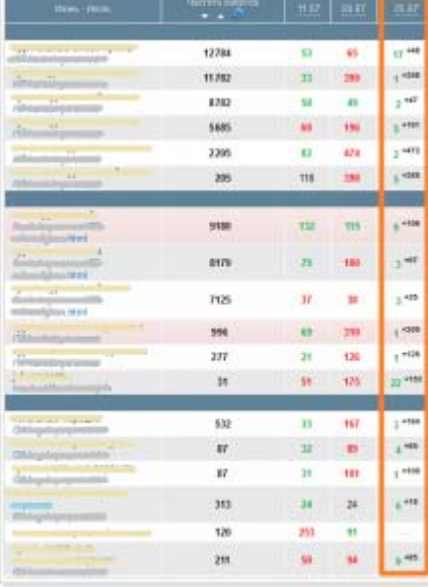

Как у нас получилось так быстро вылечить пациента? Боюсь, не спалю тему и не открою большую тайну – мы просто привели сайт в полное соответствие Рекомендациям Яндекса для вебмастеров. Исправления ошибок внутренней оптимизации оказалось вполне достаточно для того, чтобы поднять сайт в Топ 3-5 без докупки ссылок и писем в Яндекс.

### Что именно по внутренней оптимизации мы делали

#### 1. Привели в порядок Title и мета-теги.

Перечисления запросов в заголовках заменили на человекопонятный текст. Прописали уникальные keywords и description для каждой страницы.

### 2. Исправили URL-адреса:

- убрали мусор с URL, сделали их короткими и отображающими суть содержания страниц;
- заменили кириллические адреса на транслит;
- сократили адреса, которые полностью повторяли содержание title.

#### 3. Почистили контент от переспама.

Удалили спамовые конструкции и запросы с умышленными опечатками. Их было немного, но мы всегда избавляемся от таких элементов.

4. Перераспределили ключевые слова по страницам таким образом, чтобы каждой группе запросов соответствовала наиболее релевантная страница.

### 5. Заменили водянистые тексты на содержательное описание продукции.

Сделали так, чтобы пользователю сразу было понятно, что описывается на странице - какой продукт, какие его характеристики и т.д.

#### 6. Правильно оформили тексты, которые не требовали полной замены.

Разместили заголовки, разделили абзацы, расставили акценты таким образом, чтобы тексты легче воспринимались.

#### 7. Создали и залили на сервер Robots.txt с запретом на индексацию системных страниц.

Также мы внимательно проанализировали конкурентов и составили инструкции по улучшению конверсий, но до скачка сайта в Топ клиент еще не успел это реализовать.

Я прекрасно понимаю владельцев сайтов, которые не хотят вникать в технические детали и подстраивать свой ресурс под поисковые алгоритмы. Вполне справедливо ожидать от поисковика лояльности, если ты делаешь качественный web-продукт. Но, увы, мы не можем заставить поисковик подстроиться под нас – если мы хотим получить долю выгоды от поискового трафика, то должны соблюдать общие правила, нравится нам это или нет.

## **Часть III/6. Внешняя оптимизация – общие положения и методы**

*Автор: Алексей [Скорняков](http://www.seowit.ru/vneshnyaya-optimizaciya) (seo2z)*

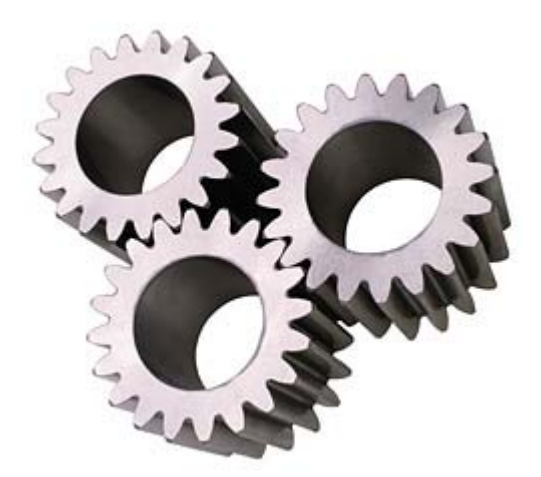

Статья посвящена **внешней оптимизации сайтов**, а точнее способам и методам воздействовать на продвижение сайта. Поговорим о значении **внешней оптимизации**, о тех методах, которые применяются лично мной для продвижения сайтов, о качестве анкоров и доноров.

### **Теория.**

Отдаю предпочтение продвижению в Яндексе, так что будем опираться на эту поисковую систему. Как известно продвижение сайтов делится на 2 области – внутренняя оптимизация и внешняя. Если *внутренняя оптимизация* имеет какой то лимит, ограничивающий наши действия, то у внешней его нет. Основной сегмент **внешней оптимизации** – правильное вложение денег в продвижение. Конечно, существуют и бесплатные методы, но в конкурентных тематиках и запросах ими не обойтись. На помощь приходят сервисы, позволяющие воздействовать на продвижение акцептора на платной основе. Основная цель – получить ссылку с качественного донора с нужным анкором. Влиять ссылка будет в том случае, если она будет индексироваться ПС.

#### **Качество доноров.**

Любая входящая ссылка имеет своё качество, которое определяется множеством параметров. Из личного опыта могу сказать, что качественными рабочими ссылками на страницах донора считаю:

• Возраст домена – от 6 месяцев

В связи с множеством нововведений (алгоритмы, фильтры) в поисковых системах те сайты, которые стоят более 6 месяцев и работают – дадут рабочую ссылку. + ко всему сам возраст влияет на траст донора, а следовательно и на качество нашей ссылки

• Количество внешних ссылок – до 5

С нашей ссылкой будет 6. Именно 6 ВС считаю оптимальным количеством

•  $THII - or 10$ 

Конечно, доноры имеющие тИЦ = 0 тоже могут быть рабочими и качественными, но за 6 месяцев было несколько апов тИЦ, и сайты не набравшие хотя бы 10 внушают мало доверия

#### Размер текста на странице - от 2000

Меньше 2000 обычно значит, что контента на странице нет. Обычно это текст шапки, сайдбаров, футера = 500-1000 символов. Конечно, при проверке вручную этот пункт можно оспорить, но при пакетной простановке ссылок советую опираться на этот пункт (например, при закупке в биржах ссылок, статей).

Страница в индексе

Естественно проставлять ссылку со страницы, которая не в индексе ПС нет смысла. Смысл появляется только тогда, когда есть возможность отслеживать индексацию или быть уверенным в том, что она будет проиндексирована.

• Отсутствие стоп-слов в контенте страницы

Под стоп-словами подразумеваю различную ненормативную лексику, обилие открытых кодов (php, java, языки программирования). Конечно, всё индексируется, и если не противоречит законам страны, то будет продолжать индексироваться. Но страницы, контент которых состоит из кодов - лично я избегаю.

Доменная зона

В принципе, почти в равной степени индексируются все популярные доменные зоны, но я отдаю предпочтение зонам: ru, com, net

- Уровень домена 2 уровня
- Уровень страницы  $-1$ , 2, 3 уровня
- Ответ сервера 200

Есть множество других параметров, но их рассмотрим в другой статье, посвящённой отбору доноров при покупке в биржах ссылок и статей.

#### Качество анкора

Продвигая запрос крайне не желательно иметь ссылочную массу, анкоры ссылок которой состоят из чистого вхождения ключа.

Чистое вхождение

Чистое вхождение ключевого слова в анкор ссылки на доноре подразумевает отсутствие лишних слов и неизменной словоформы ключа. То есть ключ "как есть"

Морфологическое вхождение

То же самое, что и чистое вхождение, только с использованием падежей, склонений, числа и родов. Так же с вхождением дополнительных слов.

Естественность

Естественным текстом ссылки в основном является анкор, не содержащий в себе продвигаемого запроса. Так же естественным анкором считаются слова: тут, здесь, вот, URL (сам адрес ссылки). То есть под данными односложными словами будет стоять ссылка на акцептор

Примерный процент соотношения вхождений для выбранного ключа, относительно части ссылочной массы этого ключа по поему опыту оптимален:

#### Чистое вхождение = 80 %

#### **Морфологическое вхождение = 15 %**

### **Естественность = 5 %**

#### **Основные способы получения ссылок для продвижения:**

• Форумы

Подразумевает получение естественной ссылки в ходе какого-либо обсуждения.

*Плюсы*: естественность ссылок, бесплатно

*Минусы*: возможное отсутствие места ( специальных разделов, тем) для простановки ссылки

• Комментарии блогов

Комментирование блогов в основном используется для повышения траста сайта, косвенно или напрямую влияющего на продвижение. Оставляя комментарий, проставляется ссылка в соответствующее поле. Анкором является имя комментатора

*Плюсы*: естественность ссылок, бесплатно

*Минусы*: большое количество ВС на странице комментирования, ожидание одобрения комментария

• Каталоги сайтов, статей

Всё же, хоть и прошли былые времена, когда прогон по каталогам сайтов приносил не плохие результаты при продвижении, но пользу от них всё ещё можно выжать. То же касается и каталогов статей. Основной недостаток – малое доверие ПС к таким донорам, которые, по сути, являются линкопомойками

#### *Плюсы*: бесплатно

*Минусы*: большое общее количество ВС сайта

• Социальные закладки и сети

Весьма не плохие доноры. В основном ссылки с них проставляют для продвижения НЧ запросов или ускорения индексации

#### *Плюсы*: бесплатно

*Минусы*: не большое количество сервисов

• Биржи ссылок

Пожалуй, самый популярный способ продвижение. Полный контроль купленной ссылочной массы, *пакетный подбор*, анализ и смена доноров.

#### *Плюсы*: отслеживание доноров, большой выбор

*Минусы*: платно (ежемесячно)

• Биржи статей

Качественное продвижение через биржи статей объясняется тем, что, как и в биржах ссылок, мы можем контролировать своих доноров, а так же окружать свои ссылки качественными тематическим контентом, который собственно и пишем сами. То есть основная часть контента страницы донора - наша статья, в которой проставлены ссылки

Плюсы: отслеживание доноров, большой выбор, тематический контент страницы донора

Минусы: платно

Биржи обзоров и контекстных ссылок  $\bullet$ 

Постовые, платные обзоры, контекстные ссылки - в основном являются вечными.

Плюсы: большой выбор, одноразовая плата

Минусы: дорого, нет возможности заменить донора

## **Часть III/7. Бесплатная внешняя оптимизация сайта**

*Автор: Дмитрий [KtoNaNovenkogo](http://ktonanovenkogo.ru/seo/backlinks/besplatnaya-vneshnyaya-optimizaciya-sajta.html)*

Сегодня будет очередная статья из рубрики *Бесплатные обратные ссылки*. Последнее время в поисковой системе Яндекс наметилась такая тенденция, как снижение влияния внешних факторов продвижения (**внешней оптимизации** или попросту получения обратных ссылок на сайт) и усиление влияния внутренних и пользовательских факторов.

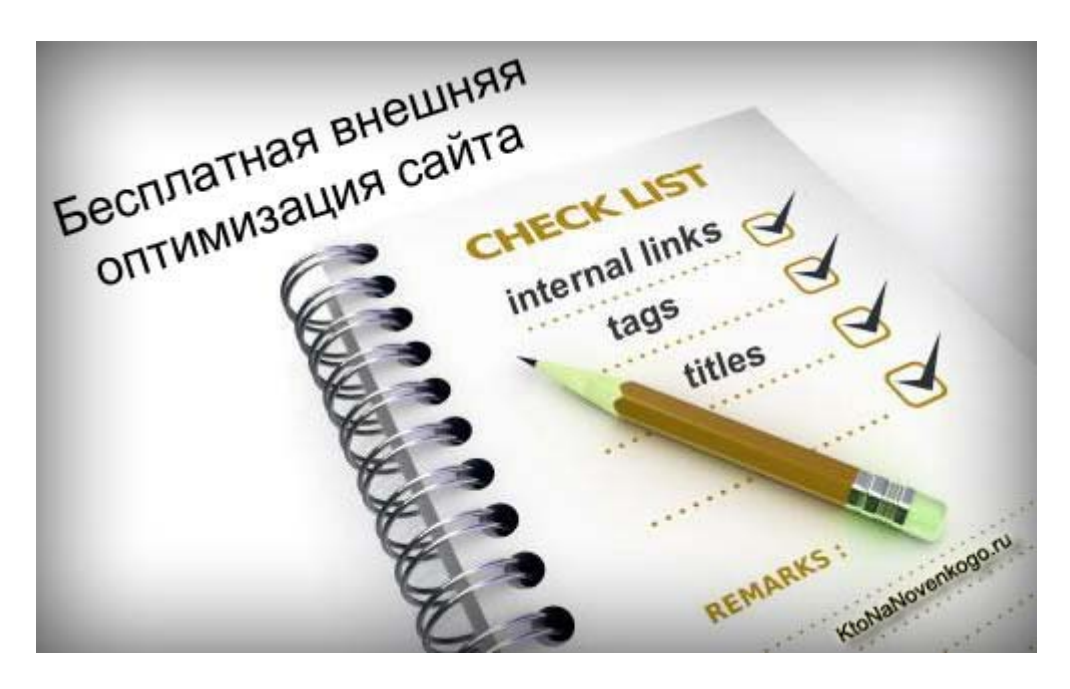

Сейчас *алгоритм поисковой системы* Яндекс при расчете релевантности той или иной страницы (документа) в интернете учитывает более четырех сотен разнообразных факторов. По словам представителя Яндекса (по-моему, это Садовский сказал) из двадцати наиболее важных факторов, учитываемых при ранжировании сейчас, только два фактора относятся к внешней оптимизации (влияние внешних обратных ссылок).

## **Внешняя оптимизация может быть бесплатной**

Раньше **влияние внешней оптимизации** (обратных ссылок) было превалирующим и являлось основным и зачастую единственным инструментом, с помощью которого можно было продвинуть в Топ по *высокочастотным и среднечастотным поисковым запросам* абсолютно любой сайт, даже если его содержание и внутренняя оптимизация оставляли желать лучшего.

Оптимизаторы (Seo конторы и фрилансеры) сводили весь процесс продвижения сайта заказчика к банальной закупке обратных ссылок (внешней оптимизации) в Sape и ей подобных биржах, иногда используя какие-либо фильтры для отсева уж совсем отстойных площадок для размещения ссылок. На юзабилити и *внутреннюю оптимизацию* продвигаемого сайта никто внимания и не обращал, ибо ссылочным бюджетом можно было продавить любые недостатки внутренней оптимизации сайта заказчика.

Многие оптимизаторы и сейчас пытаются проповедовать такое же отношение к продвижению проектов, но реалии уже поменялись и сейчас недостаточно заниматься только **внешней оптимизацией (закупкой обратных ссылок)**, нужно обязательно подвергать сайт заказчика Seo анализу (для выявления и устранения огрехов внутренней оптимизации) и рассматривать его с точки зрения привлекательности для пользователей (юзабилити).

Скачать последнее издание этого учебника - http://www.seobuilding.ru/seo-a-z.php *стр. 311 из 587 27.03.2014*

В общем, мы потихоньку идем к той схеме продвижения сайтов, которая уже давно сформировалась и устоялась в буржунете. Там Seo оптимизатор преобразовался в уважаемого всеми пиарщика, который проводит полный комплекс работ как по внешней оптимизации сайта, так и по его внутренней оптимизации, перелинковке и создания удобства пользованию для посетителей. Т.о. оптимизатор берет на себя весь объем работ по комплексному развитию и продвижению сайта заказчика.

Понятно, что Ѕео конторы и фрилансеры довольно инертны в своем отношении к продвижению проектов и будут еще долго делать упор только лишь на внешнюю оптимизацию, но постепенно и они поменяют вектор развития. Но мы с вами, владельцы собственных проектов, можем без всякой инерции следовать в струе современных течений Seo реалий и уделять должное внимание именно факторам внутренней и пользовательской оптимизации, не забывая однако и о внешней оптимизации, ибо в условиях современных алгоритмов работы Яндекса (матрикснет, однако) учитывается не только влияние на продвижение отдельных факторов, но и их взаимное влияние.

И если где-то у вашего сайта наблюдается полный швах и провал, то это может существенно занизить влияние и других факторов продвижения, на которые вы потратили немало времени. Поэтому одной лишь внутренней оптимизацией и перелинковкой продвинуться на довольно хороший уровень не получится, нужно будет обязательно задействовать внешнюю оптимизацию (обратные ссылки).

Но закупать ссылки в Sape я вам пока не советую, ибо начать стоит именно с бесплатной внешней оптимизации, которая в общем-то возможна и имеет даже ряд плюсов перед закупкой обратных ссылок в биржах типа Sape. Во-первых, такая внешняя оптимизация не потребует от вас денежных вложений, правда, повкалывать все равно придется, но при наличии свободного времени это не будет проблемой.

Во-вторых, внешняя оптимизация за счет бесплатных обратных ссылок подходит для продвижения по любым поисковым запросам и может стать очень полезным подспорьем именно для сайтов продвигающихся по некоммерческим запросам. Вспомните, ведь Яндекс мало того, что научился с высокой долей вероятности определять продажные Seo ссылки, но и перестал их учитывать для некоммерческих запросов. Во как.

Кстати, довольно интересен сам механизм определения Яндексом продажных Ѕео ссылок. Яндекс при этом учитывает наличие двух основных признаков продажности обратных ссылок:

- 1. если в анкоре внешней ссылки употребляются ключевые слова, под которые была оптимизирована ваша статья, то Яндекс может предположить, что эта ссылка была приобретена вами за деньги (пока только предположить)
- 2. если с сайта донора, на котором была найдена ваша внешняя обратная ссылка, будут проставлены еще другие внешние ссылки, но на сайты, отличной от вашей тематики, то Яндекс может слелать предположение, что такой ресурс занимается продажей ссылок, а следовательно и ваш беклинк вызовет подозрение

При наличии обоих признаков продажности Яндекс сделает вывод о том, что данная обратная Seo ссылка является покупной, но вот будут ли при этом применены какие-либо санкции по снижению веса, передаваемого по данной внешней ссылке, будет уже зависеть от того, какое мнение сложилось у Яндекс о вашем ресурсе. Если ресурс в глазах Яндекса солидный, да и к тому же продвигается по ряду коммерческих запросов, то возможно, что вес такой внешней ссылки и не будет занижаться.

Но угадать, будут ли работать и насколько эффективно продажные Seo ссылки именно для вашего проекта можно будет только опытным путем. Поэтому я вам и советую на первых порах попробовать проверить эффективность бесплатной внешней оптимизации с помощью обратных ссылок с профилей и блогов трастовых (жирных) ресурсов, с которых получить беклинк легальными способами зачастую бывает вообще не возможно, ибо не все сайты торгуют ссылками.

Кстати говоря, мой проект KtoNaNovenkogo.ru в какой-то мере может служить вам предметом для анализа успешности продвижения за счет бесплатной внешней оптимизации, ибо ни одной обратной ссылки я

еще не купил, а обмен постовыми был прекращен примерно год назад, да и не достиг он больших размахов.

Судить об успешности продвижения, наверное, можно по показателю посещаемости проекта, который напрямую, на мой взгляд, зависит от набранного ресурсом *траста ([авторитетности](http://www.seobuilding.ru/trust-rank-checker.php))*. Судить по тому, что у меня Тиц еще не перевалил на сотню, думаю будет не верно, ибо бесплатная внешняя оптимизация за счет получения обратных ссылок с профилей и не может привести к серьезному росту Тиц (тематического индекса цитирования Яндекса, акцент нужно делать на первом слове).

Эти бесплатные обратные беки с трастовых ресурсов призваны именно *повышать [трастовость](http://www.seobuilding.ru/trust-rank-checker.php) и* **[авторитетность](http://www.seobuilding.ru/trust-rank-checker.php)** вашего проекта, а траст уже в свою очередь выльется в высокую посещаемость за счет подъема в поисковой выдаче по всем поисковым запросам. Это такой существенный пинок под зад, который очень хорошо будет виден по *росту [посещаемости](http://top.mail.ru/dynamics?what=visitors&period=day&id=1698540&output=flash)*.

Некоторое время назад я стал замечать, что только что опубликованная статья на моем блоге может сразу же попасть в Топ 10 поисковой системы Google по довольно таки частотному поисковому запросу. Наверное, это и есть проявление влияния возросшего траста и авторитетности, во всяком случае, так хотелось бы думать.

Конечное же, на трастовость и авторитетность ресурса в глазах поисковых систем влияет масса факторов, но основным способом увеличения траста является именно получение внешних обратных ссылок с сайтов, имеющих высокий траст ранк, который, кстати, только косвенно и весьма условно можно оценить по значению Тиц этого проекта. Как такового коэффициента трастовости в паблике нет, поэтому приходится брать в расчет косвенные и не всегда правильно трактующие траст показатели продвижения (*[Траст](http://www.seobuilding.ru/trust-rank-checker.php)*, *ТИЦ*, *Page Rank* и *Alexa Rank*).

### **Бесплатная внешняя оптимизация за счет обратных ссылок с профилей**

1. **Infuture - Тиц=700.** Регистрируемся (\_http://infuture.ru/register.php), подтверждаем регистрацию по ссылке из письма, после чего можно будет авторизоваться на сайте. Далее переходите на страницу редактирования профиля (\_http://infuture.ru/edit\_profile.php) и добавляете свою внешнюю обратную ссылку в поле "HomePage".

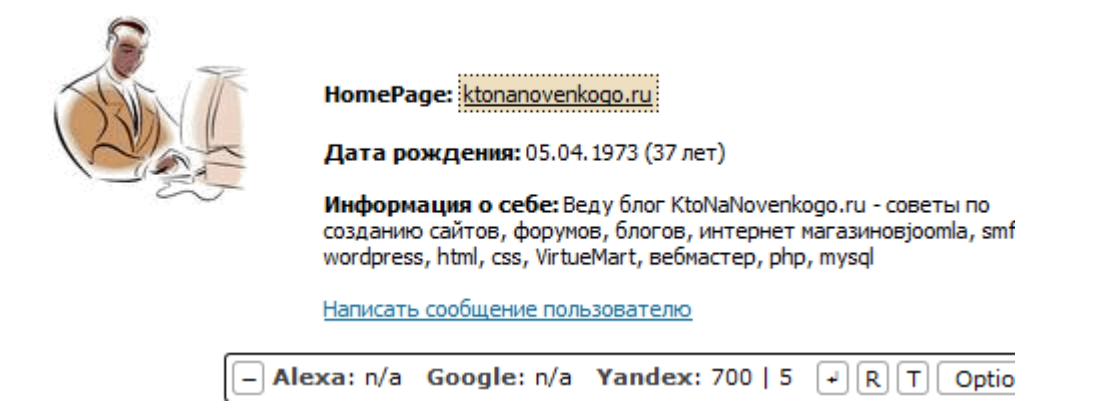

Адрес страницы профиля с бесплатным обратным линком можно получить из этого URL:

http://infuture.ru/user/ваш\_логин

дописав в конце свой логин. Если хотите, то можете прогнать полученный URL по аддурилкам поисковых систем (*[Яндекса](http://webmaster.yandex.ru/addurl.xml)* и *[Google](http://www.google.com/addurl/?continue=/addurl)*) , т.к. сами по себе поисковики не очень охотно и быстро индексируют страницы профилей.

2. **Nanonewsnet - Тиц=1700**. Для начала регистрируемся (\_http://www.nanonewsnet.ru/user/register), переходим по ссылке из письма и авторизуемся (пароль ищите в письме). Далее переходите на

вкладку "Изменить" - "Личные данные" и заполняете все необходимые поля, в том числе и "Сайт". URL страницы с внешней обратной ссылкой вы увидите, перейдя на вкладку "Просмотр".

3. Advisor.wmtransfer - Тиц=325. Если вы проделали все, что там было описано, то на ваш сайт будет проставлена еще одна бесплатная обратная ссылка, но уже со страниц WebMoney Advisor расширения для браузера, которое позволяет получать информацию о принадлежности открываемых в браузере страниц к системе WebMoney.

Скачать WebMoney Advisor можно **отсюда**. После его установки в браузер (я использую Firefox), можно будет зайти на свой сайт через этот браузер и щелкнуть по зеленому значку WebMoney Advisor в правом нижнем углу, после чего перейти на страницу своего сайта в этой системе (по ссылке "Подробнее"):

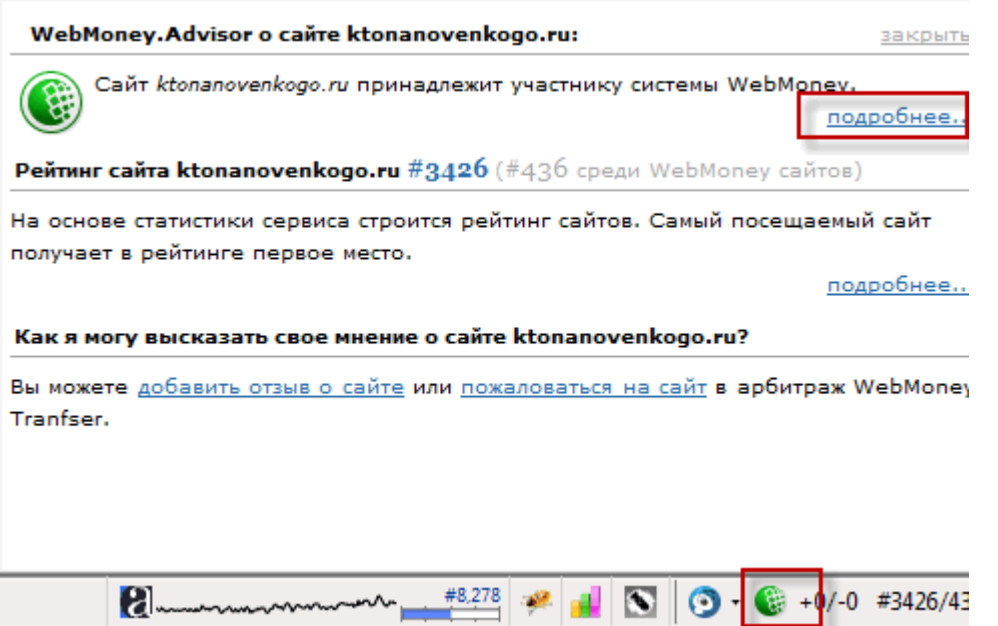

Там вы обнаружите открытую для индексации поисковыми системами внешнюю обратную ссылку на ваш ресурс. Можете воспользоваться аддурилками поисковых систем (Яндекса и Google) для ускорения индексации этого беклинка.

4. Basketball - Тиц=500. Сначала регистрируемся (\_http://www.basketball.ru/profile/registration/), при этом можете сразу же заполнить все необходимые поля, в том числе и поле "Домашняя страница". После подтверждения регистрации авторизуйтесь на сайте и если захотите внести какие-либо изменения в профиль, то воспользуйтесь кнопкой "Настроить". Url страницы своего профиля можете получить из этого адреса, просто подставив в него свой логин:

http://www.basketball.ru/us/Dima19731.html

5. Darkside - Тиц=2000. Регистрируемся (http://darkside.ru/forum/ucp.php?mode=register), а затем подтверждаем регистрацию по ссылке из письма и авторизуемся. Переходим на страницу редактирования своего профиля и прописываем внешнюю обратную ссылку в поле "Сайт". В самом низу окна форума (\_http://darkside.ru/forum/) вы найдете свой логин, перейдя по которому попадете на страницу профиля. При желании, прогоните ее по аддурилкам поисковиков.

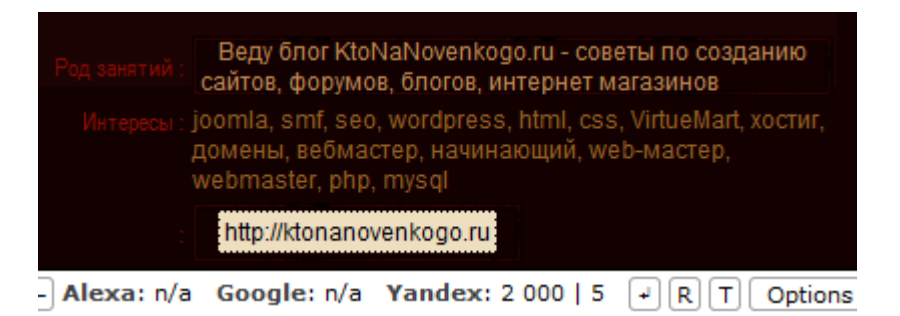

- 6. **Kuking Тиц=1400**. Регистрируемся (\_http://kuking.net/my/profile.php?mode=register), при этом можно сразу же заполнить все нужные поля, включая поле "Сайт". Подтверждаете регистрацию из письма и в самом низу на главной странице форума находите свой логин, перейдя по которому попадете на страницу профиля с бесплатной внешней обратной ссылкой. Ну, и по аддурилкам, при желании...
- 7. **Kmindex Тиц=1900**. Это будет не профиль, а страница с вашим счетчиком посещений, который вовсе не обязательно устанавливать, но зато у вас появится еще одна **жирная внешняя ссылка**, открытая для индексации поисковыми системами. Заполняете форму (\_http://www.kmindex.ru/regk.asp), после чего вас перебросит на страницу с обратной ссылкой, Url которой вам нужно будет прогнать по аддурилкам поисковиков (*[Яндекса](http://webmaster.yandex.ru/addurl.xml)* и *[Google](http://www.google.com/addurl/?continue=/addurl)*).

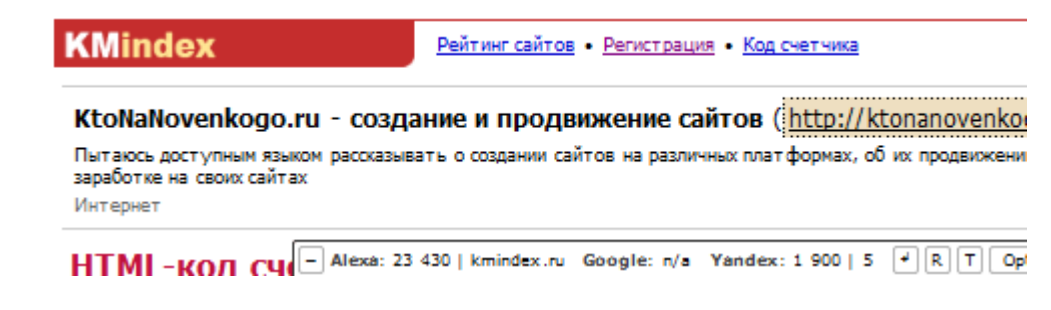

# **Глава IV. НЧ, СЧ, ВЧ, НК, СК, ВК и дт. запросы**

Раздел посвящен анализу низкочастотных, среднечастотных, среднеконкурнтных и т.д. запросов. Оптимизация и продвижение под различные типы запросов.

## **Часть IV/1. Виды поисковых запросов: низкочастотные, среднечастотные, высокочастотные и long tail запросы** *Автор: Сергей [Сосновский](http://sosnovskij.ru/nch-sch-vch/)*

*Поисковые запросы* пользователей состоят из различных ключевых слов или словосочетаний. Они в основном составляют *семантическое ядро* для сайта или *блога*. Как и многое другое ключевые слова имеют свою классификацию. В статье будет идти речь как раз о видах поисковых запросов: как они подразделяются и какими бывают.

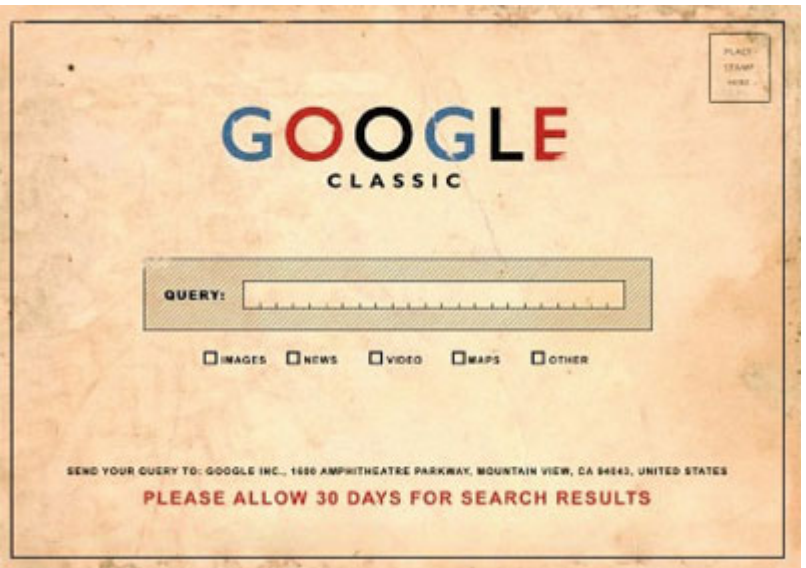

Все ключевые слова по частотности запросов делятся на 4 вида: низкочастотные, среднечастотные и высокочастотные и длинный хвост. Подробнее о каждом виде можно прочитать ниже.

**Низкочастотные запросы** – это ключевые слова, которые запрашиваются в *поисковых системах* не чаще чем 1000 раз в месяц. Например, поисковый запрос «приготовление красной икры» является низкочастотным. Создав специальную оптимизированную страницу под такое словосочетание, можно без особых усилий попасть в топ 10 поисковых систем. Это происходит в связи со слабой конкуренцией.

**Среднечастотные запросы** – это ключевые слова, которые вводят в поиск пользователи в диапазоне от 1000 до 10000 раз в месяц. В этом случае можно привести другой пример. Запрос "*красная икра*" будет уже являться среднечастотником. Чтобы *продвинуться в десятку поисковых систем* по таким запросам, необходимо уже приложить больше силы и времени. Здесь не будет достаточно просто создать качественную страницу с текстом. Возможно, придется поставить немного ссылок с других ресурсов и с внутренних страниц сайта.

**Высокочастотные запросы** – это ключевые слова, которые запрашиваются в поисковиках довольно часто, например, 100.000 раз в месяц. На самом деле нет четкой грани в цифрах, которая бы могла отнести тот или иной запрос к определенной частотности. Все делается по опыту и «на глаз». Примером высокочастотника может служить запрос «икра». Выйти на первую страницу выдачи поисковых систем в данном случае будет уже трудно. Такая работа длиться обычно не менее 2-3 месяцев и носит комплексный характер: грамотная страница, внутренняя перелинковка и качественный линкбилдинг.

**Длинный хвост** – это поисковые запросы, которые имеют очень маленькую частотность. Другими словами, их ищут в месяц не более 1-10 раз. Например, запрос «приготовление красной икры в домашних условиях летом» относится как раз к длинному хвосту или как еще называют *long tail запросу*. Несмотря на такую частотность, подобные ключевые слова приносят сайт до 90% всех посетителей. В связи с этим к таким запросам необходимо подходить особенно внимательно.

## **Виды поисковых запросов: низкоконкурентные, среднеконкурентные, высококонкурентные**

Как известно *поисковые запросы* по частотности делятся на 4 вида: *низкочастотные, среднечастотные, высокочастотные и ключевые слова «длинного хвоста»* (long tail запросы). В этой же статье будет рассказано про другую классификацию ключевых слов, которые запрашиваются пользователя в *поисковых системах*. Речь пойдет о видах запросов по уровню конкуренции.

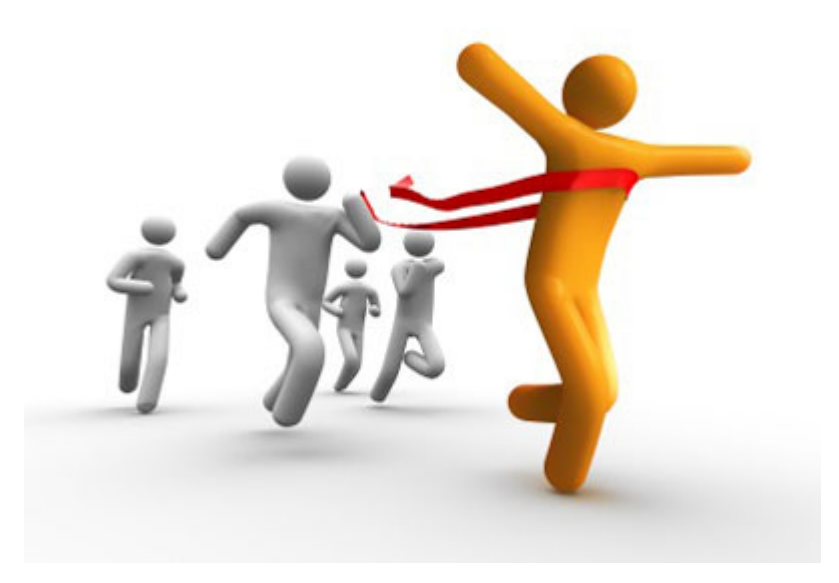

Принято считать, что по силе борьбы за первенство в поисковой выдаче ключевые слова делятся на низкоконкурентные, среднеконкурентные и высококонкурентные. О каждом виде и будет написано ниже.

**Низкоконкурентные поисковые запросы**, как правило, являются еще и низкочастотными. Почему так происходит? В связи с тем, что непопулярные ключевые слова не смогут принести на сайт много посетителей с поиска, то и заниматься ими практически никто не хочет. В таком случае и получается, что конкуренции за такие слова практически нет. На самом же деле низконкурентные поисковые запросы очень важное составляющее для *семантического ядра* сайта. Для молодого интернет проекта они служат первым шагом к получению посетителей, клиентов или заинтересованных пользователей. По ним очень легко продвинуться в первую десятку поисковой выдачи, не затратив при этом много усилий.

**Среднеконкурентные ключевые** слова имеют уже среднюю частотность и, соответственно, повышенную конкуренцию. За их продвижение берутся уже больше сайтов. За такие запросы стоит браться веб проектам, которые уже имеют стаж от 6 месяцев и больше. Средняя конкуренция и неплохое *прогнозируемое количество трафика* делают среднеконкурентные ключевые слова особо привлекательными для *продвижения в поисковых системах*.

**Высококонкурентные слова** обладают довольно таки высокой конкуренцией. Как правило, это очень популярные слова, которые всем приходят на ум при поиске чего-либо. Если человек интересуется покупкой стирательной машины, то, скорее всего, в поисковой строке он введет «купить стирательную машину». Это, безусловно, высококонкурентный запрос. Практически все продавцы стирательной техники будут бороться за него.

При продвижении своего сайта или проекта клиента стоит четко понимать конкуренцию по тому или иному запросу. Это в первую очередь необходимо для того, чтобы правильно оценить существующее положение дел в поисковой выдаче и грамотно рассчитать бюджет на раскрутку ключевого слова. В противном случае можно затратить слишком много средств и времени или, наоборот, спустить весь бюджет, не попав на нужную позицию.

## Часть IV/2. Статистика поисковых запросов Яндекс, Google и Рамблер, как работать со статистикой Яндекса

Автор: Дмитрий KtoNaNovenkogo

Сегодня будет, наверное, довольно нудная статья про работу со статистикой поисковых запросов от Яндекс, Google и Рамблер. Ну, что может быть интересного в анализе частоты или количества вводимых пользователями поисковых систем запросов? Абсолютно неинтересная и довольно утомительная тема, которую хочется поскорее задвинуть в долгий ящик, тем более, что главное, что может помочь в продвижении проекта - это уникальный контент.

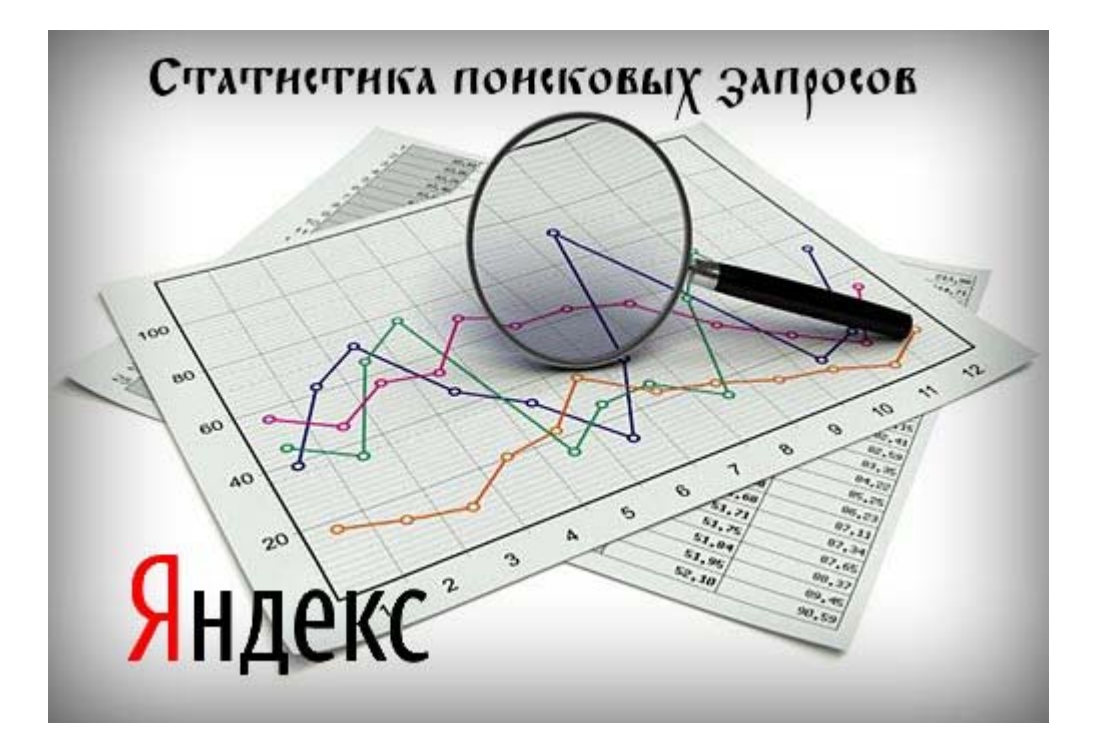

Поэтому получается, что если вы пишите статьи сами, то ваш проект просто обречен на успех и высокую посещаемость, львиную долю которой будут обеспечивать переходы с поисковых систем Яндекс и Google (поисковый трафик). Но, к сожалению, в реальном мире это далеко не так и всему виной та самая пресловутая статистика поисковых запросов, будь она неладна.

## Зачем возиться со статистикой поисковых запросов Яндекса, Google или Рамблер

Дело в том, что статистика запросов Яндекса, Google или Рамблера (наибольшей популярность пользуется обычно статистика Яндекса) способна перечеркнуть все ваши попытки привлекать пользователей с поисковых систем за счет написания интересных, абсолютно уникальных статей, но оптимизированных вслепую под наугад выбранные запросы. Именно так произошло с большей частью статей на моем блоге KtoNaNovenkogo.ru, когда я все же решился на то, чтобы провести полный анализ всех поисковых запросов, которые могут иметь отношение к моему блогу в статистике Яндекса.

Результаты меня по большей части расстроили, хотя и были некоторые удачные статьи, способные привлекать посетителей с поисковых систем сразу по огромному количеству запросов, зачастую имеющих очень высокую частоту. Но давайте все же начнем разбираться с проблемой учета данных статистики поисковых запросов Яндекса и в меньшей степени Google (ну, и Рамблера тоже, хотя этот поисковик, наверное, уже можно причислить к разряду живых мертвецов).

Проблема состоит в том, что работая вслепую (без предварительного составления семантического ядра, хотя бы для той статьи, которую вы пишите в данный момент) вы можете здорово промахнуться и

оптимизировать текст статьи и внутреннюю перелинковку (анкоры ссылок с других страниц своего сайта на продвигаемую страницу) совсем не под те поисковые запросы, которые смогут привести вам большое количество посетителей.

Промахнуться с интуитивным подбором перспективных поисковых запросов очень просто, но зато потом очень обидно будет видеть в статистике Яндекса или Google, что эти запросы оказались пустышками (т.е. пользователи поисковиков крайне редко используют именно такое сочетание ключевых слов в своих вопросах к поисковикам).

Нет, конечно же, если бы все вебмастера были в одинаковых условиях и ни у кого не было бы возможности просмотра и анализа статистики поисковых запросов все в том же Яндексе, то и проблемы такой, наверное, не было бы. Но ведь статистика запросов пользователей поисковых систем доступна всем без ограничений и вы, не пользуясь это статистикой, просто сами ставите себя в не выгодные условия.

Не стоит слушать «троллей», которые кричат о том, что вы опустили свой СДЛ (проекта для людей) до уровня ГС (проекта для заработка, рассчитанного на недолгий жизненный цикл) составив предварительно маленькое семантическое ядро для будущей статьи, используя для этого онлайн сервисы статистики поисковых запросов Яндекса или Google и Рамблер. Это они от зависти или от свой природы «тролля». Но не стоит заспамливать полученными из статистики оптимальными запросами текст статьи — в этом случае вы можете все испортить.

Давайте сначала я приведу фактическую информацию, а уже потом налью воды по поводу своего опыта работы со статистикой поисковых запросов, в основном Яндекса (писать кратно не умею, поэтому будет много букв, извините, но мне показалось, что это все важно). Итак, факты. Как вы думаете, зачем поисковикам типа Яндекса, Google или Рамблер давать вам возможность копаться в их статистике поисковых запросов?

Ведь оптимизаторы (Seo-шники) всегда были по другую сторону баррикад по отношению к поисковым системам. Знаете почему? Тут нет места всяким там принципиальным соображениям или же идеологиям. Все банально просто и упирается, как и следовало ожидать, в деньги, ибо оптимизаторы отбирают у Яндекса и Google часть их основного источника дохода от контекстной рекламы. Большое количество потенциальных клиентов Яндекс Директа или Google Adwords получают посетителей на свои проекты с помощью услуг оптимизаторов (сеошников).

Поэтому выглядит очень странно, что Яндекс и Google открывают оптимизаторам (нам с вами) доступ к статистике поисковых запросов. Ответ тут опять же завязан на основной способ заработка поисковиков контекстную рекламу. Дело в том, что рекламодателям контекста нужна статистика поисковых запросов для составления наиболее оптимальных объявлений для Яндекс директа или Google Adwords. Именно благодаря им эта статистика запросов от Яндекс и Google доступна и нам тоже, и грех будет ей не воспользоваться в своих личных (шкурных) интересах.

## Сервисы статистики запросов от поисковых систем Яндекс, Google и Rambler

На мой непрофессиональный взгляд можно выделить три или даже четыре основных источника получения прямой (есть сервисы, которые собирают статистику запросов с Яндекса, Google или Рамблер в автоматическом режиме) статистики поисковых запросов:

1. Статистика запросов Яндекс — наверное, основной инструмент для работы со статистикой поисковых запросов для большинства вебмастеров, включая и меня. В Wordstat. yandex.ru статистика запросов представляется в несколько упрощенном виде — объединяются все возможные словоформы (падежи, числа и т.п.), в большинстве случаев не учитываются предлоги, а так же вопросительные формы (например, «что такое» и тому подобное).

Правда, при помощи *специальных операторов* вы сможете добиться конкретизации статистики Яндекса именно по интересующей вас словоформе поискового запроса. Обычно для этого достаточно бывает заключить нужный поисковый запрос в кавычки (учитываться будут только эти слова запроса, но в любой допустимой словоформе) или же вместе с кавычками можно будет дополнительно поставить восклицательные знаки перед каждым из слов (обязав тем самым статистику Яндекса учитывать только эти слова и только в выбранной вами словоформе).

Очень здорово, что в статистике поисковых запросов Яндекса приводятся не только производные (хвосты) от введенных вами слов (в левой колонке как раз будут показаны эти самые расширенные варианты запросов с добавлением других слов), но еще дополнительно в правой колонке будут показаны ассоциативные запросы, которые набирали те же самые пользователи в Яндексе вместе с введенными вами словами (за одну и ту же сессию поиска). Эта возможность статистики Яндекса позволяет иногда очень существенно расширить семантическое ядро.

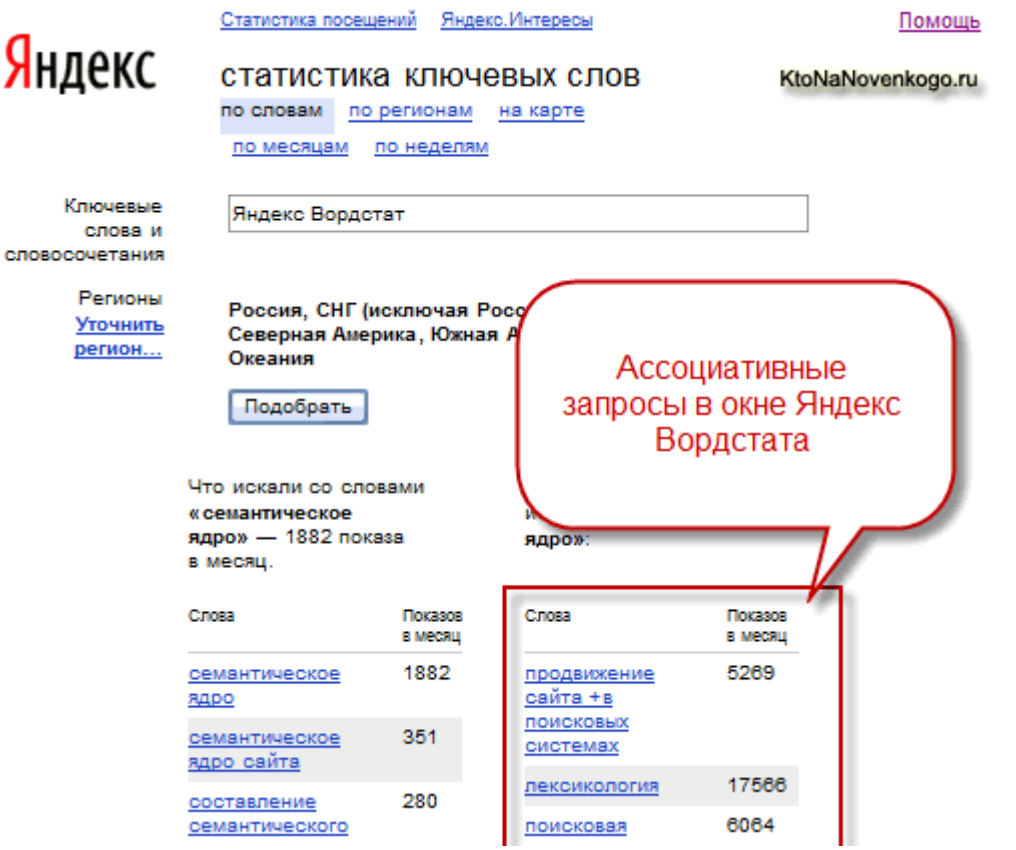

На первой вкладке статистики запросов Яндекса под названием «По словам» приводится общее количество показов введенных вами слов, но на вкладке «по регионам» вы можете понять, как часто вводят этот же поисковый запрос в различных регионах, на которые Яндекс разбивает свою зону поиска (около 300 регионов).

На вкладке «на карте» можно увидеть частоту использования интересующих вас слов на карте мира. Кроме этого, можно будет отследить изменение частоты данного запроса с течением времени, используя вкладки «по месяцам» и «по неделям» (наверное, наиболее актуальными эти вкладки будут при **анализе сезонных запросов**).

2. **[Статистика](http://adstat.rambler.ru/wrds/) запросов Рамблер** — данная статистика постепенно теряет свою популярность и актуальность в связи с очень малой долей поисковой системы Рамблер, которую она занимает в поиске по рунету. Статистика Рамблер отличается от статистики запросов в Яндексе тем, что в ней не объединяются результаты для разных словоформ. Т.е. можно без дополнительных операторов получить статистику частотности запроса именно по словам в нужном падеже и требуемом числе.

Вообще, конечно же, статистика запросов в Рамблер была бы очень удобным дополнением к статистике Яндекса, если бы эта поисковая система имела бы хоть сколько-нибудь значимую долю

в поисковом пироге рунета. Что интересно, в статистике Рамблер можно узнать как количество просмотров первой страницы в поисковой выдачи, так и количество просмотров остальных страниц выдачи по нужному набору запрашиваемых слов (пустячок, а приятно).

Где-то я встречал совет по работе со статистикой запросов в Рамблере и приведения ее в соответствие с количеством запросов в Яндексе. С помощью сервиса статистики Livelnternet по всему рунету предлагают вывести коэффициент (долю Яндекса поделить на долю Рамблера в общем поисковом пироге), на который нужно будет умножить количество запросов в Рамблере, чтобы получить примерное их число в статистике Яндекса.

- 3. У Google есть целых два сервиса, которые можно было бы интерпретировать как статистику поисковых запросов. Правда, я не пользуюсь ни одной из приведенных ниже статистик Google, но упомянуть о них все равно стоит:
	- 1. Статистика Google для подбора ключевых слов данная статистика может послужить неплохим подспорьем для расширения семантического ядра сайта или отдельной статьи. Обычно Google сам определяет язык и регион поиска, а вам останется только придумать и ввести стартовый набор слов.

В результате из статистики Google вам будут предложены аналогичные запросы с указанием частоты их показов в месяц, конкурентностью (наверное, это относится к конкуренции именно внутри Google Adwords) и средней за последний год частотой показа по выбранному вами региону.

2. Статистика поиска Google — как мне видится, с помощью этой статистики Google можно сравнивать популярность нескольких поисковых запросов между собой. Изменение динамики популярности с течением времени для наглядности представлена в виде графиков, правда там вы не увидите абсолютные цифры по частоте использования введенных вами слов — используются относительные значения, ни о чем, в общем то, не говорящие. Область применения данной статистики для своих целей я пока что не нащупал.

## Как работать со статистикой запросов Яндекса

Я не профессиональный сеошник, поэтому мне для понимания общей картины и составления семантического ядра вполне достаточно статистики запросов Яндекса, хотя возможно, что при продвижении проекта по очень высокочастотным запросам будет иметь смысл в уточнении данных в сервисах статистики Рамблер или Google, но мне этого не требуется.

Немножко теории. Поисковые запросы и ключевые слова очень часто путают между собой, поэтом попробую внести ясность. Поисковый запрос — это набор слов, которые набирает пользователь любой поисковой системы. Существуют наборы слов, которые ищут в поисковиках очень часто (высокочастотные запросы или ВЧ), существуют менее популярные сочетания слов (среднечастотные запросы или СЧ), ну и, естественно, есть редко встречающиеся наборы слов (низкочастотные поисковые запросы или НЧ).

Я не провожу для себя четкой границы между этими запросами по частоте их показов, но обычно считают, что если набор слов имеет частоту свыше 10 000 показов в месяц, то он высокочастотный. Если запрос имеет частоту ниже 1 000 показов в месяц, то он низкочастотный, ну а среднечастотный запрос лежит где-то посередине. Но цифры эти более чем условны и сильно зависят от тематики.

Понятно, что лучше всего выбирать для будущего семантического ядра более частотные поисковые запросы, ибо в случае попадания на первую страницу поисковой выдачи вы получите очень большой приток посетителей. Но вот продвинуться по такому запросу будет скорее всего очень сложно, ибо наверняка найдется масса других таких же умных как вы вебмастеров.

Поэтому при подборе поисковых запросов для будущего семантического ядра, как сайта целиком, так и для отдельной статьи, следует правильно рассчитывать свои силы — в противном случае можно вообще не получить ни одного посетителя по высокочастотным запросам, т.к. вам не удастся пробиться даже близко к Топ 10 (первая страница поисковой выдачи).

Правда, не всегда будет много желающих продвигаться по высокочастотным и среднечастотным запросам. Бывают случаи, когда конкуренция по ВЧ и СЧ довольно низкая и шансы пробиться есть у всех. Тут нужно смотреть и анализировать те сайты, которые находятся в Топе по выбранному вами поисковому запросу. Если там не очень трастовые ресурсы, то можно будет попробовать побороться.

Это то, что касалось подбора поисковых запросов, под который вы будете оптимизировать тексты своих статей, внутреннюю и внешнюю перелинковку. Вот когда мы подошли уже непосредственно к оптимизации, то вот тут речь и заходит про *ключевые слова*, которые представляют по сути отдельные слова из выбранных вами поисковых запросов.

Очень часто десяток выбранных (в качестве семантического ядра) для данной конкретной статьи поисковых запросов могут состоять всего лишь из нескольких ключевых слов, которые вам и нужно будет N-ное количество раз употребить в тексте статьи и обязательно включить их в Title. Причем, в начало Title включите слова более частотного запроса и дальше по убывающей. Например, семантическое ядро этой статьи можно сказать, что состоит из:

#### KtoNaNovenkogo.ru

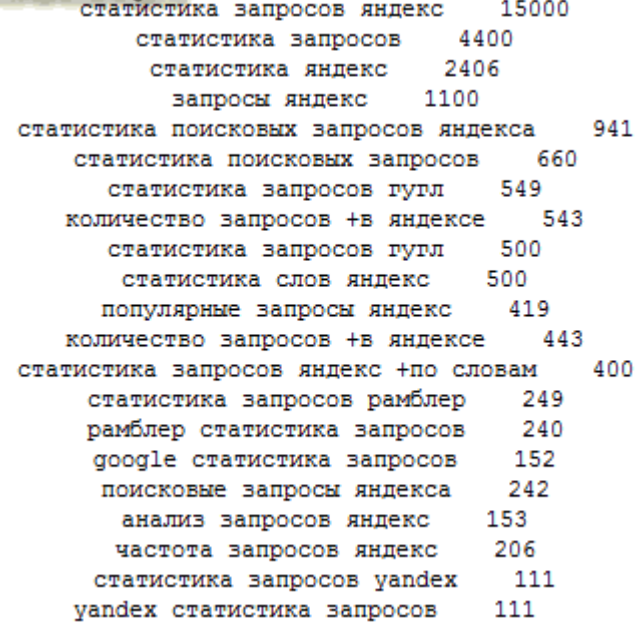

Частоту данных запросов я пробивал по статистике Яндекса, заключая приведенные слова и словосочетания в кавычки, чтобы отсеять очевидные пустышки. Т.е. я набрал для начала в статистике Яндекса что-то вроде «статистика запросов» и получил кучу возможных запросов с этими словами, а так же кучу ассоциативных запросов в правой колонке. Каждый из предложенных вариантов я проверил на реальную частоту показов с помощью заключения его в кавычки и в результате получил приведенный чуть выше список.

Как вы можете видеть, при всем богатстве фраз из семантического ядра статьи, ключевых слов под которые мне следует оптимизировать текст статьи не так уж и много (по убывании важность ключей: статистика поисковых запросов яндекс Google рамблер количество слов анализ частота). Теперь нужно только составить правильный Title для страницы со статьей, чтобы в его начале стояли ключи из наиболее частотного запроса, ну и употребить каждое ключевое слово в статье от одного до пяти процентов от общего числа слов в статье.

Бойтесь заспамить текст и довести плотность вхождения ключей до 7 и более процентов — возможно исключение статьи из *индекса поисковой системы*. Ключевые слова лучше употреблять в разных словоформах (не надо пытаться впихнуть в текст одни лишь прямые вхождения), в соответствии с

Скачать последнее издание этого учебника - http://www.seobuilding.ru/seo-a-z.php *стр. 323 из 587 27.03.2014*

логикой вашего повествования. Я как-то упоминал тот онлайн сервис, где можно провести анализ текста статьи на плотность вхождения ключей.

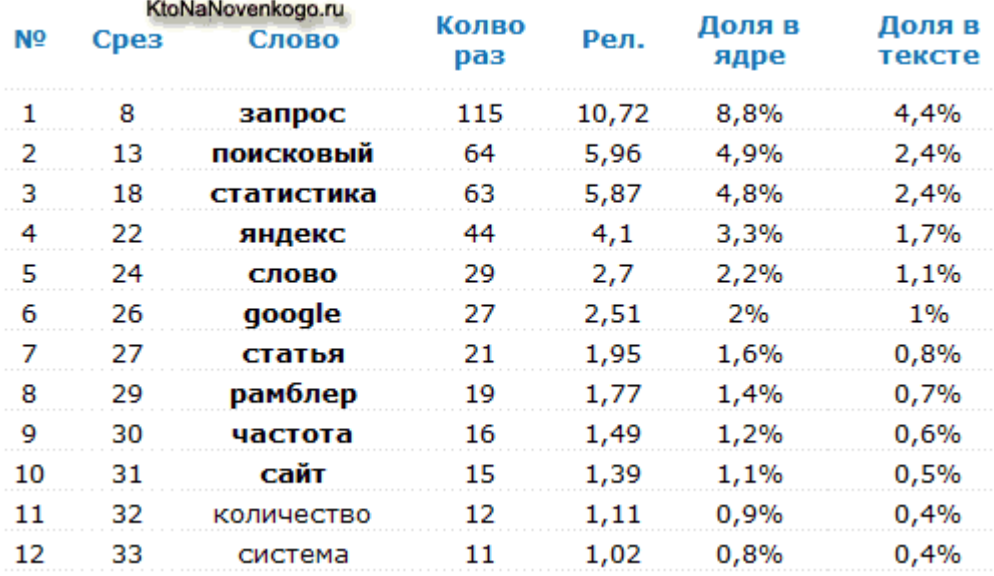

Как видите, у этой статьи вроде бы все в порядке, разве что только частоту первого слова (не привожу его, что бы еще больше не увеличить плотность его вхождения), надо бы уменьшить. На показатель тошноты можете не обращать внимания, т.к. он вычисляется там как квадратный корень из самого часто употребляемого слова, а значит, чем больше будет текст, тем выше будет тошнота, что не логично. Да и вообще, тошнота уже канула в лету.

Еще раз подытожим. После того, как вы набросаете на листочке те поисковые запросы (анализ статистики в Яндексе обычно занимает несколько минут), с которых вы рассчитываете получить приток посетителей, вам нужно будет вычленить из этого семантического ядра статьи ключевые слова и обязательно употребить их в Title продвигаемой страницы (запросы с большей частотой лучше вставить в начале тега Title) и употребить выбранные из семантического ядра ключевые слова в тексте статьи с частотой от 1 до 5 процентов от общего количества слов (имеется в виду частота использования каждого ключевого слова из поискового запроса в отдельности).

Признаюсь, что писать статьи с учетом статистики запросов Яндекс я начал только чуть менее года назад, а делать это с полностью открытыми глазами только около месяца назад. И причина тому совсем не лень (ее у меня не много), а скорее некоторая косность (не гибкость) по отношению к чему-то новому. Ну, типа, всегда так делал и дальше буду продолжать в том же духе.

Но иногда нужно перевести дух, оглядеться и понять, в том ли направлении вы движетесь. Вот именно использование статистки поисковых запросов для анализа своего проекта и позволяет оглядеться и изменить при необходимости направление движения. Последние пару недель я занимаюсь тем, что пытаюсь выудить из статистики поисковых запросов Яндекса все варианты, которые могут иметь отношение к моему блогу.

Делаю я это вручную, что довольно утомительно, но зато у меня постепенно складывает понимание общей картины всей этой кухни (открываются глаза). Мозг при этом уже плавится, но анализ статистики поисковых запросов затягивает и постепенно выявляет явные промахи, а так же позволяет определить тематику будущих статьей, ибо то, что чаще всего набирают пользователи в поисковиках, то их больше всего и интересует. А идти в ногу с пожеланиями будущих читателей это, по-моему, прямой путь к успешному развитию проекта.

Кстати, проводя анализ своего проекта с помощью статистики запросов Яндекса может понадобиться узнать, а имеет ли ваш сайт уже какие-либо позиции по интересующему вас поисковому слову или словосочетанию. Для этого я использую возможности программы Site Auditor, о которой я уже писал, но
забыл упомянуть там о возможности определения видимости сайта по нужным вам запросам с помощью этой замечательной программы.

Вам нужно будет перейти на вкладку «Подбор запросов» программы Site Auditor, ввести интересующие вас слова в области «Проверить запрос» и нажать на стрелочку, расположенную справа. Вас перебросит на вкладку «Видимость сайта», где вам нужно будет ввести URL своего сайта и нажать на кнопку «Проверить». В результате вы увидите позиции вашего сайта по интересующему запросу в поисковых системах Яндекс, Google и Рамблер. Если позиций не появилось, то значит ваш сайт занимает место в поисковой выдачи ниже пятидесятого.

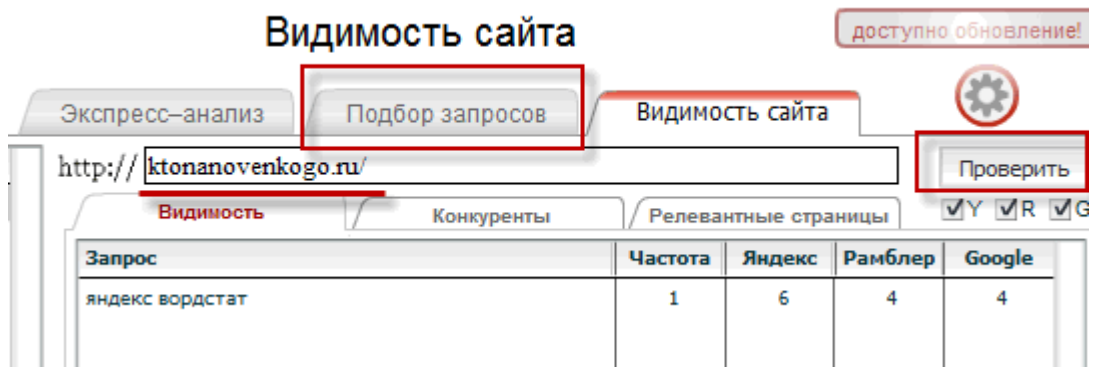

«SEO: Поисковая Оптимизация от А до Я» - Основы => Глава IV. НЧ, СЧ, ВЧ, НК, СК, ВК и дт. запросы

# **Часть IV/3. Продвижение поисковых запросов на перспективу**

*Автор: Михаил Шакин [\(Globator\)](http://shakin.ru/seo/seo-perspective.html)*

Дорогие друзья, сегодня я поделюсь с вами своими мыслями по поводу того, как продвигать поисковые запросы на перспективу.

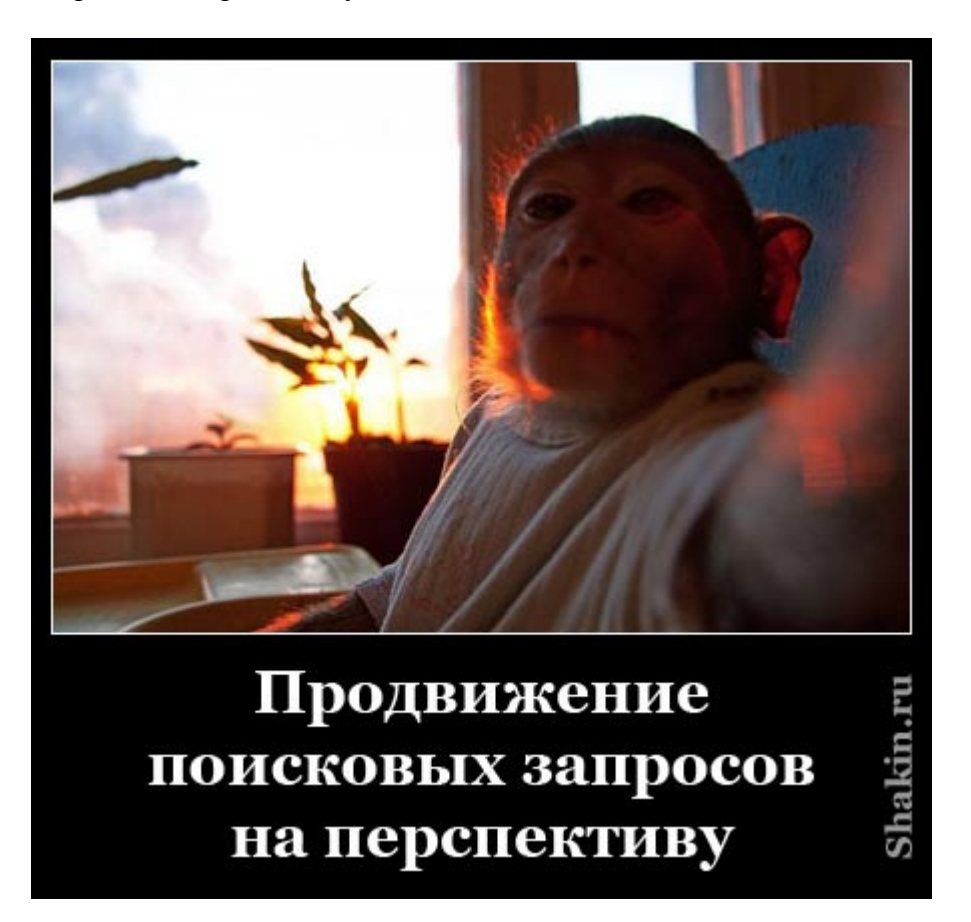

На мой взгляд, это очень интересное направление. Как известно, выходят новые версии популярных программ, выпускаются новые модели телефонов и автомобилей - словом, идет постоянное появление нового.

Как только появляется подобная новинка, многие вебмастера сразу начинают создавать под нее сайт или страницу на уже существующем ресурсе и продвигать их. Естественно, желающих получать целевых посетителей по перспективному ключевому слову находится много, и при этом конкуренция бывает очень сильной.

# **Преимущества продвижения на перспективу**

Если заранее выбрать поисковый запрос для продвижения в будущем и подготовить под него отдельный сайт или создать страницу, а затем заняться оптимизацией и продвижением, то шансы попасть в топ в то время, когда запрос начнет становиться популярным, будут намного выше, чем если начинать с нуля.

В то время, как ваши конкуренты будут только создавать посадочные страницы или отдельный сайт под нужный поисковый запрос, у вас уже будет неоспоримое преимущество - оптимизированный сайт или внутренняя страница с возрастом и внешними ссылками. Вы выиграете не только время, но и попадете в топ, приложив гораздо меньше усилий и вложив меньше средств.

Как известно, возраст веб-документа (страницы или сайта), его соответствие тематике поискового запроса, количество и качество внешних ссылок и их возраст являются одними из самых важных факторов ранжирования в поисковых системах.

#### **Сайт или внутренняя страница?**

При прочих равных условиях для продвижения конкурентного запроса предпочтительнее отдельный сайт, чем внутренняя страница. Хотя я считаю, что по многим запросам вовсе не обязательно делать отдельный сайт.

Грамотно оптимизированная внутренняя страница, которая подпитана качественными внешними ссылками с тематических сайтов тоже имеет хорошие шансы попасть в топ и получать целевых посетителей при продвижении запросов на будущее.

Конечно, если вы выбираете конкурентный запрос, то в идеале для его продвижения нужно делать отдельный сайт.

### **Как найти поисковые запросы на перспективу?**

Как же найти перспективные поисковые запросы для продвижения в будущем?

Возьмем, например, популярный движок для блогов Wordpress. На нем работает такое огромное количество блогов, что в том, что Wordpress будет популярен в ближайшие годы, можно не сомневаться. Набираем в Google запросы вида:

### *Wordpress version history*

*Wordpress история версий*

Попадаем на страницу со *[списком](http://codex.wordpress.org/WordPress_Versions) версий* этого движка. На основе этих данных можно сделать такие запросы, как:

*Wordpress 4*

*Wordpress 5*

Обратите внимание на пункт «Planned Versions» (Запланированные версии) на указанной странице. В нем можно узнать, какие версии Wordpress запланированы на ближайшие год-два. Эти запросы вполне можно использовать.

Во многих тематиках можно найти поисковые запросы для продвижения на перспективу. Это могут быть новые версии браузеров, модели смартфонов, планшетов, ноутбуков - словом, есть, где разгуляться фантазии.

Думаю, еще важно выбирать поисковые запросы в той тематике, которая вам знакома и интересна, чтобы спустя время у вас не пропало желание заниматься этим направлением.

#### **Подключайте креатив**

Если есть возможность, то рекомендую использовать альтернативные пути получения посетителей. Я имею в виду вирусные видеоролики - это очень эффективное средство для привлечения целевых посетителей. Видео идеально подходит для продвижения в социальных сетях, а там, как известно, огромное количество пользователей.

Приведу пример. Помните, как все ждали iPhone 5? А кто-то не ждал, а сделал «утку» - создали видеоролик, якобы демонстрирующий уникальные возможности нового iPhone 5.

У этого видео на данный момент более 42 миллионов просмотров и почти 40 тысяч комментариев. Оно, кстати, в топе Google по запросу «iPhone 5»:

# **iPhone 5** Concept Features - YouTube

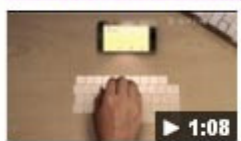

www.voutube.com/watch?v=IzsBwnv\_dAq 23 авг 2011 - 1 мин. - Добавлено пользователем AatmaStudio This CG iPhone 5 has advanced iPhone features such as a 1:08 sleeker iPhone design, ... The computer ...

#### Другие видео по запросу iphone 5 »

В конце видео размещена ссылка на сайт его создателей, что обеспечило ему немало переходов. Естественно, появились и другие видео, например, об iPhone 6, но оно не так качественно сделано (видео на основе фото, а фото намного легче подделать в том же Фотошопе):

Тем не менее, у этого видео уже 2,3 миллиона просмотров.

А создатели этого видео про iPad 3 и не скрывают, что показывают в нем свои догадки и предположения насчет будущей версии этого популярного планшета - «It's never too early to start guessing» (Никогда не поздно начать предположения):

Как видите, видео - это просто ядерное топливо для продвижения поисковых запросов на перспективу.

# **Что же писать по запросам на перспективу?**

Часто бывает, что по запросам на будущее нет вообще никакой информации. Ну нет ее, и все

В этом случае на первоначальном этапе советую публиковать статьи и обзоры в виде общих прогнозов и предположений. Почитайте описания существующих версий, и на их основе напишите свои прогнозы (естественно, никакого копипаста). Первое время никто не будет набирать продвигаемый вами запрос, поэтому можно написать лишь самые общие слова без конкретики.

Узнавайте любую новую информацию по выбранному поисковому запросу и добавляйте ее на продвигаемый сайт или страницу по мере появления. Как только по вашему запросу появились что-то новое, то вы должны оперативно добавлять эти данные на ваш сайт или страницу.

# **Как узнавать новое по продвигаемому запросу?**

Советую в первую очередь искать информацию по выбранным вами запросам в англоязычном интернете. Часто бывает, что информация, которая появляется в рунете, является, по сути, переведенной с какоголибо англоязычного первоисточника.

Да и зачем искать информацию по продвигаемым запросам на будущее в рунете, в то время как нам нужно стать первыми в нем? Надо сделать так, чтобы у вас на продвигаемом сайте или странице информация появлялась первой и быстрее, чем у возможных конкурентов.

Для поиска нужной информации есть очень удобный и эффективный способ. Используя его, вы будете получать сообщения о том, что где-то появилась публикация по нужному вам поисковому запросу прямо на ваш e-mail.

Сервис этот называется *Google [Оповещения](http://www.google.ru/alerts)*. Для наглядности я покажу пример заполнения оповещения по запросу «Wordpress 4»:

Скачать последнее издание этого учебника - http://www.seobuilding.ru/seo-a-z.php *стр. 328 из 587 27.03.2014*

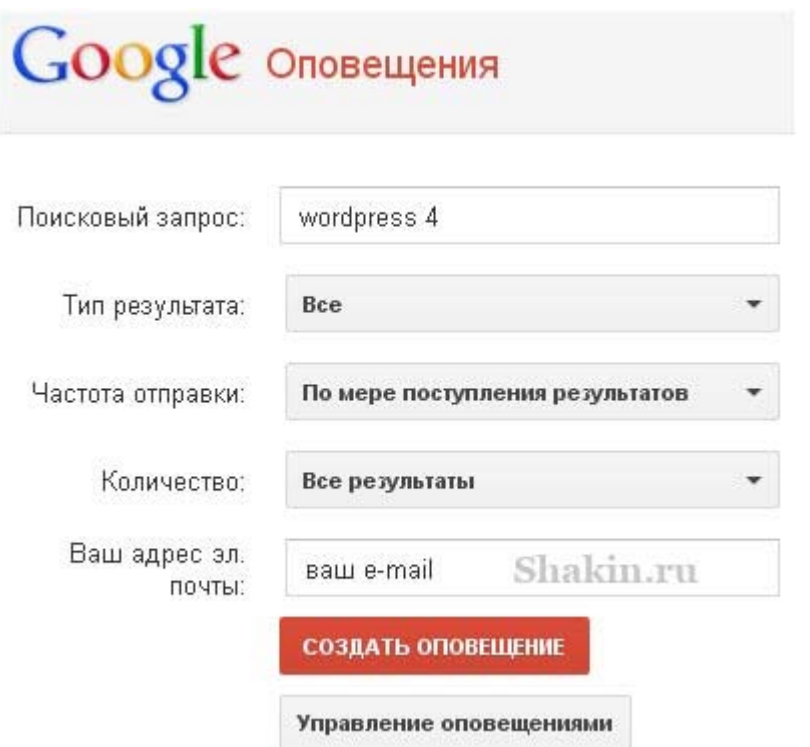

По мере того, как продвигаемый запрос будет становиться популярным, уведомлений о нем будет приходить все больше. В этом случае кликните на кнопку «Управление оповещениями», справа от нужного оповещения выберите пункт «Редактировать» и измените значение «Частота отправки» на «1 раз в день» или «1 раз в неделю».

Новую информацию можно узнавать не только из Google, но и из Твиттера. Для этого есть замечательный сервис *[tweetbeep.com](http://tweetbeep.com/)*, который является аналогом Google Оповещений, только для Twitter. В его бесплатной версии можно задать оповещения по 5 поисковым запросам, оповещения будут приходить раз в сутки.

Для Твиттера есть еще один сервис уведомлений - *[tweetalarm.com](http://www.tweetalarm.com/)*.

# **Как продвигать поисковые запросы на перспективу?**

Для продвижения подобных запросов я советую использовать вечные ссылки. Это позволит со временем накопить постоянную ссылочную массу, которая позволит вашему сайту или странице попасть в топ.

Одним из самых эффективных методов продвижения запросов на перспективу я считаю размещение статей на качественных сайтах по тематике со ссылками на ваш сайт. Ссылки в статьях окружены текстом, что положительно сказывается на их эффективности.

Можете воспользоваться моими подробными рекомендациями, в которых я пошагово и со скриншотами описал свою схему работы с сервисами по покупке вечных ссылок. Получить их может любой желающий, достаточно лишь зарегистрироваться на сервисах по моим ссылкам и прислать мне ваш ник.

Вот необходимые страницы: рекомендации по работе с *Gogetlinks* (ссылки навсегда с качественных сайтов), с сервисом *Ротапост* (эффективное продвижение вечными ссылками блогах), *Миралинкс* (продвижение статьями) и с сервисом *Блогун* (покупка вечных ссылок в блогах недорого). Для заказа уникальных и недорогих статей можете воспользоваться сервисом Адвего, по нему я тоже составлял рекомендации, подробности *[здесь](http://shakin.ru/advego)*.

Помимо платных методов, желательно задействовать и бесплатные способы продвижения - социальные сети (обязательно), бесплатные каталоги сайтов, бесплатные каталоги статей и пресс-релизов, тематический обмен ссылками, постовыми, статьями и т.д. Если у вас есть сайт по такой же тематике, то можно его задействовать и опубликовать на нем несколько статей со ссылками на продвигаемый сайт или страницу.

### **Внутренняя оптимизация**

Внутренняя оптимизация является важным моментом при продвижении в поисковых системах. Основное правило - продвигаемый поисковый запрос должен в точном виде встречаться в метатегах, заголовке и тексте страницы.

Один из самых эффективных способов привлечения посетителей с поисковых систем - публикация больших и интересных статей. Статьи хорошо подойдут для продвижения запросов на перспективу.

Независимо от того, продвигаете ли вы сайт или страницу, полезно с других внутренних страниц ставить ссылки на продвигаемый документ.

#### **Кто не рискует, тот не пьет шампанского**

Следует учитывать, что нет никаких гарантий, что выбранный вами поисковый запрос для продвижения в будущем обязательно «выстрелит» и будет приносить вам желаемое количество целевых посетителей

«SEO: Поисковая Оптимизация от А до Я» - Основы => Глава IV. НЧ, СЧ, ВЧ, НК, СК, ВК и дт. запросы

# **Часть IV/4. Три способа оценить конкурентность поискового запроса**

*Автор: Елена Камская [\(Digital Helen\)](http://optimizatorsha.ru/master-classes/konkurentnost-zaprosa/)*

У каждого SEO-специалиста есть своя методика оценки конкурентности запросов. Поделиться своими методами решения этой задачи согласился **Сергей Кокшаров** – автор **Seo-блога Devaka.ru**, главный редактор портала **Optimization.com.ua** и один из самых известных SEO-экспериментаров рунета. Дальше – прямая речь Сергея.

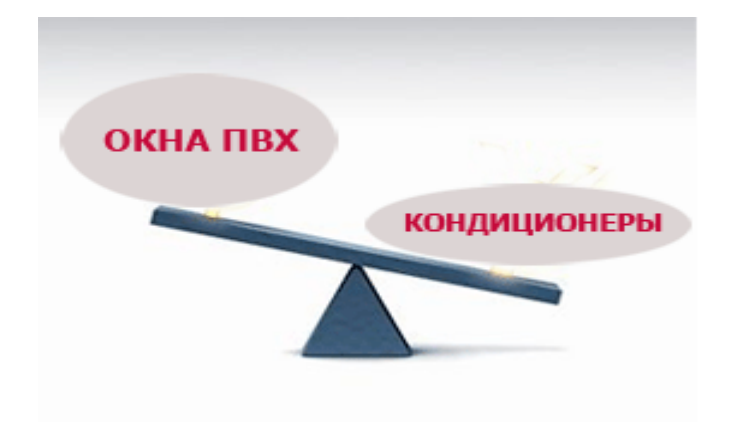

# **Методы оценки конкурентности поисковых запросов**

Каждый день мы принимаем решение – во сколько встать, какие носки или туфли одеть, в какой ресторан зайти, что выбрать из меню, кому ответить на почту и даже какой из сайтов выбрать при поиске информации. Всё участвует в конкурентной борьбе, от носков и туфель до пунктов меню, от поисковой системы и до сайтов при поиске в этой системе, и даже само время волей-неволей конкурирует между собой.

Конкуренция это всегда сравнение и выбор. Чтобы сравнивать какие-то вещи, они должны иметь количественные показатели, качественные могут сравниваться только экспертами либо большой тестовой группой. Когда речь идёт об оценке конкурентности поисковых запросов, здесь действуют те же законы — нужны количественные показатели, которые позволят сказать "этот запрос достаточно конкурентен" или "по этому запросу конкуренция низкая".

Однако, людям, оценивающим конкурентность поисковой выдачи, на самом деле, не важен этот показатель. Им нужно определить, сколько энергии необходимо вложить в продвижение сайта по определенному запросу, чтобы быть на желаемых позициях, какой денежный эквивалент или сколько обратных ссылок будет соответстовать этой энергии. Конкуренция, в данном случае, выступает лишь коэффициентом перевода одних энергетических показателей в другие. Например, если мы знаем, что по одному запросу мы тратим 1000 руб/мес и сайт попадает в топ10 Яндекса, то другой запрос с аналогичной конкуренцией, по идее, займёт столько же вложений бюджета и времени на продвижение в топ10 (при прочих равных условиях). Или другой пример. Если сайт имеет определенные количественные показатели (возраст сайта, обратные ссылки, "лайки", количество вхождений ключевых слов в текст и др.), то подобрав подобные показатели для другого сайта, мы, вероятнее всего, сможем конкурировать с первым на одинаковых позициях.

Исходя из вышесказанного, для анализа конкурентности ключевого запроса, мы должны сравнить или оценить уже имеющиеся характеристики. Рассмотрим, как это можно сделать.

# **1. Косвенные факторы**

Оценить конкурентность запроса можно, собрав несколько количественных показателей по этому ключу в одну таблицу, анализируя выдачу и сайты в ней. Например, это могут быть такие параметры:

- Количество морд (главных страниц) в топе;
- Общее число сайтов в результатах поиска;
- Число прямых вхождений запроса в заголовки;
- Среднее количество обратных ссылок на сайты в топе;
- Средний возраст сайтов в топе;
- Количество контекстных рекламных блоков в выдаче поисковика;
- Наличие страницы с Википедии, Ютуба или Яндекс.Маркета;
- Наличие географической карты в поиске;
- Количество слов в запросе;
- Другие…

Собрав все данные, можно ввести индекс эффективности ключевого слова KEI *(Keyword Effectiveness Index)*, как количественный показатель конкурентности запроса, сложив для него формулу самостоятельно. Некоторые считают KEI как

KEI = (частотность запроса)\*1000/(общее количество сайтов по запросу);

Однако, это очень приближенный показатель и лучше использовать в нём как можно больше разных факторов, влияющих на сложность продвижения запроса в топ. Далее, сравнивая KEI для разных запросов, можно оценить, насколько каждый из них конкурентней другого в плане продвижения.

Пример Excel-таблицы сравнения нескольких запросов по конкурентности (кликните для увеличения):

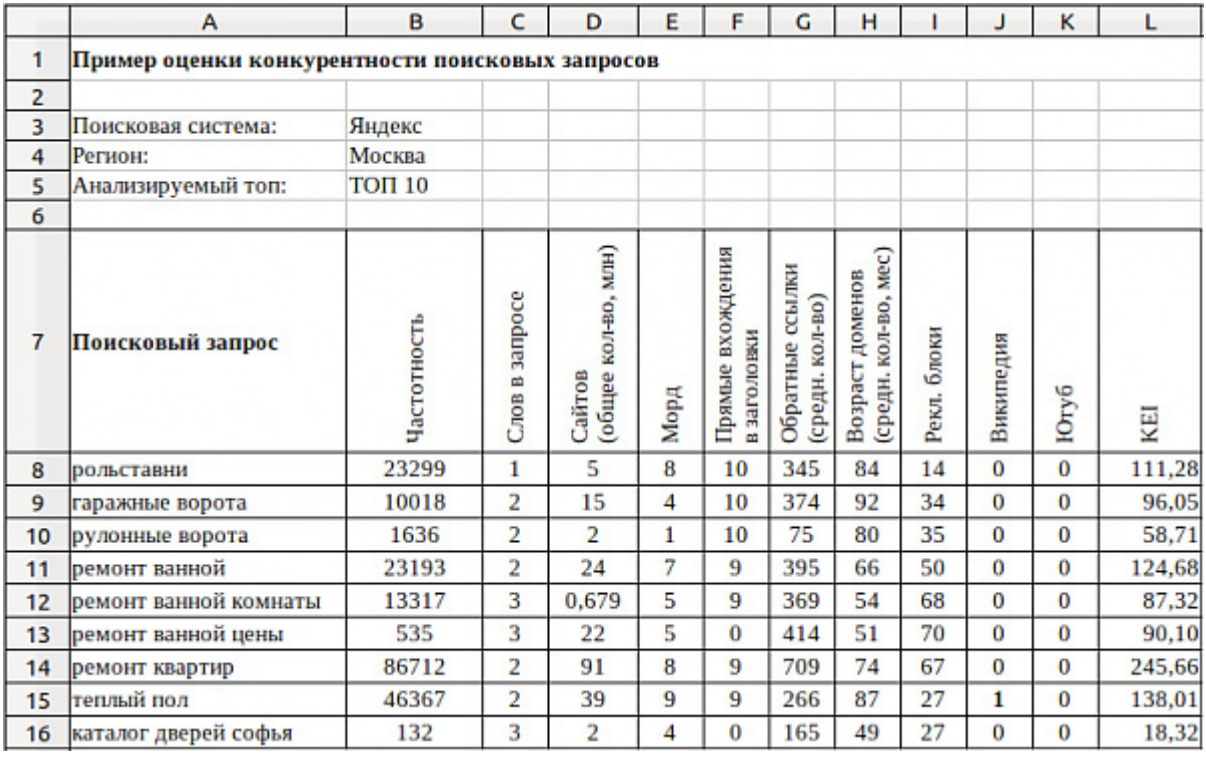

В данном примере используется значение KEI с такими коэффициентами:

 $KEI = \frac{4 \text{g} \cdot \text{g} \cdot \text{g} \cdot \text{h}}{1000 \cdot 2} = \frac{2(1 + \text{C} \cdot \text{g} \cdot \text{g} \cdot \text{h}}{1000 \cdot 2} = 1000 \cdot 2 = 1000 \cdot 2 = 1000 \cdot 2 = 1000 \cdot 2 = 1000 \cdot 2 = 1000 \cdot 2 = 1000 \cdot 2 = 1000 \cdot 2 = 1000 \cdot 2 = 1000 \cdot 2 = 1000 \cdot 2 = 1000 \cdot 2 = 1000 \cdot 2 =$ 

 $+ 2*Mop_A + 2*TlpamAXBxoxqem\ddot{a} + B3KJWHKOB/20 + B03pacTJOMehOB/5 +$ 

+ РекламныхБлоков/3 + Википедия + Ютуб;

Из таблицы видно, что "ремонт квартир" в два раза конкурентней чем "рольставни", а те, в свою очередь, в два раза конкурентней запроса "рулонные ворота". На самом деле, это упрощенная схема, но её, при необходимости, можно использовать.

# **2. Оценка стоимости**

Второй способ сравнить два поисковых запроса, это найти и сравнить между собой стоимость продвижения каждого из них. Для этого существуют разные автоматизированные системы, либо можно *оценить стоимость другими методами*.

Самый простой метод сравнить две коммерческие фразы по стоимости – использовать *сервис [оценки](http://direct.yandex.ru/registered/main.pl?cmd=ForecastByWords) [месячного](http://direct.yandex.ru/registered/main.pl?cmd=ForecastByWords) бюджета* от Яндекс.Директ и посмотреть ставки (в Google есть, соответственно, инструмент KeywordTool).

Если вы знали, к примеру, сколько труда и сил стоило продвинуть запрос "рольставни" в топ10, то берясь за новую ключевую фразу "гаражные ворота", сравнивая полученные разными сервисами стоимости их продвижения, вы будете примерно представлять, сколько труда и сил займет продвижение второго запроса на те же места.

Если в качестве примера рассмотреть те же запросы (из первой таблицы), используя инструмент Яндекс.Директа для оценки бюджета, то получим такую картину:

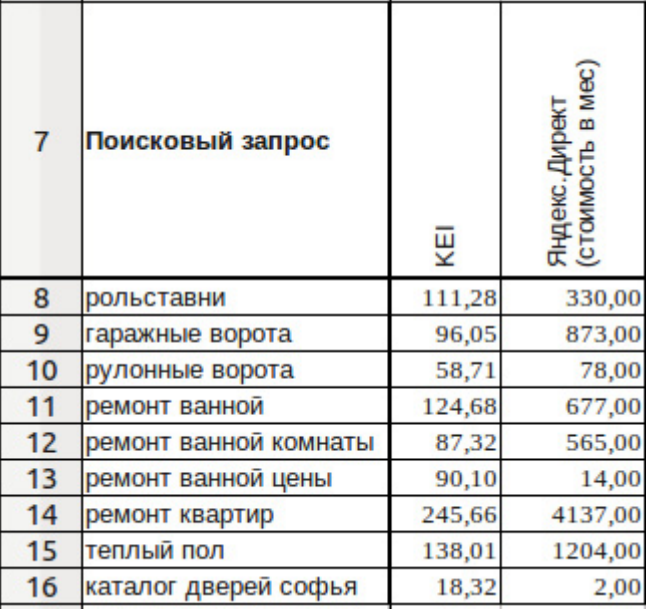

Как видим, сравнительные результаты очень похожи, но всё же не аналогичны. То есть, имеется небольшая погрешность: если в первом случае запрос "рулонные ворота" был менее конкурентен, чем "ремонт ванной цены", то во втором методе они поменялись местами (первый более конкурентен). Здесь стоит учитывать, что в рекламном аукционе участвует другая выборка сайтов, поэтому результаты будут иметь погрешность, но в ряде случаев такой метод может помочь сориентироваться в оценке конкурентности поискового запроса, особенно если использовать его совместно с первым методом, включая в формулу KEI.

# **3. Ортогональные запросы**

Любые поисковые запросы можно оценивать по конкурентости с помощью такой конструкции:

#### запрос1 | запрос2

Каких результатов в топе больше (и на сколько), тот запрос и конкурентней. Однако, в этом случае, сложно оценить количественную разницу. А если запросы часто встречаются на одной странице, то представление об их сравнительной конкурентности может оказаться не очень верным. Правильную картину можно получить лишь в случае ортогональности этих ключевых фраз.

Ортогональными называют запросы, которые могут встретиться на одной странице с минимальной вероятностью. Например, если у нас тематика сайта "ремонт", то запросы из тематики "спорт" или "наука", скорей всего, будут ортогональными. Проверить это можно в Яндексе запросом:

запрос1 && запрос2

В итоге, должна быть пустая выдача или минимум результатов. Например,

рольставни && спирулина

дают всего 582 ответа, их можно считать ортогональными.

Наша задача — ввести базис, с которым можно сравнить первый и второй запрос, то есть, найти такой ортогональный обоим фразам запрос (впоследствии, можно собрать и использовать свою базу), который будет сравним по конкурентности (или по своей весомости) с одним из тех, которые мы анализируем.

Теперь, если **К(1)** – весомость первого запроса, **К(2)** – второго, а **К(б)** – весомость базиса, и при этом **К(б) = К(1)**, то **К(2)** легко найти, анализируя выдачу по (запрос2 | базис). А если **К(1)** в два раза больше **К(б)**, а **К(б)** в два раза больше **К(2)**, тогда **К(1)** в четыре раза больше **К(2)** или первый запрос в четырежды весомей второго.

Поначалу процесс может показаться сложным, но после нескольких раз использования ортогональных сравнений это оказывается весьма несложной процедурой.

# **Заключение**

Под "конкурентностью запроса" чаще всего подразумевают энергозатраты, которые необходимо вложить для продвижение ключевой фразы в требуемый топ. Поэтому, оценивая конкурентность запросов, необходимо искать косвенные факторы, влияющие на эти энергозатраты, например, это может быть стоимость рекламы или продвижения, полученная в сервисах оценки бюджета, либо совокупность ряда других факторов, таких как количество главных страниц в топе, наличие в нём википедии, средний возраст доменов и так далее. Чем больше факторов задействовать для оценки конкурентности ключевой фразы, тем более точным может оказаться результат.

# **Часть IV/5. Продвижение по низкочастотным запросам**

*Автор: [Александр](http://seom.info/2010/04/20/prodvizhenie-po-nizkochastotnym-zaprosam/) Люстик (MyOST)*

Раз уж мы начали говорить о семантическом ядре запросов, давайте продолжим это направление и перейдем к продвижению сайтов по низкочастотным запросам. "Длинный хвост поиска" иначе называют эту составляющую. Коснемся нескольких моментов, которые нужно учитывать.

Прежде всего, давайте разберемся зачем нам нужно брать в оборот низкочастотные запросы. Переплетем здесь как зарубежный опыт, так и применительно к поисковой системе Яндекс.

Понятие "длинный хвост поиска" существует с самого начала развития интернет маркетинга, и с самого начала интернет маркетологи ищут пути для охвата как можно большей аудитории с помощью большого *количества контента* задействованного для покрытия максимально возможной длинны "хвоста".

На днях я прочитал замечательную статью на сайте известной компании "Hitwise" (несмотря на то что статья была написана год назад она по прежнему очень актуальна) в этой статье на реальных примерах из исследования показано насколько длинным может быть этот так называемый "хвост" из поисковый запросов. В своей статье Bill Tancer указывает некоторые цифры из его исследования:

... самые популярные ключевые слова составляют только 3.25% от всего поискового трафика!

Более того, даже остальные запросы которые мы можем отнести к топу не имеют значительного преимущества во всем поисковом трафике:

- ТОП 100 терминов: 5.7% от всего поискового трафика
- ТОП 500 терминов: 8.9% от всего поискового трафика
- ТОП 1,000 терминов: 10.6% от всего поискового трафика
- ТОП 10,000 терминов: 18.5% от всего поискового трафика

Что из этого получается. Ну например если вы каким-то чудесным образом получили контроль над первой тысячей поисковых запросов на самых популярных поисковых серверах (Google, Yahoo!, Bing, Ask и т.д.), то все-равно вы не сможете получать весь поисковый трафик, даже большую его часть.

Поэтому хвост из непопулярных низкочастотных запросов имеет очень большое значение, ведь вдоль него распределяется большинство поискового трафика. Причем масштабы в которых выражено соотношение "хвоста" к "голове" просто поражают.

Взгляните на график который я взял из выше упомянутой статьи:

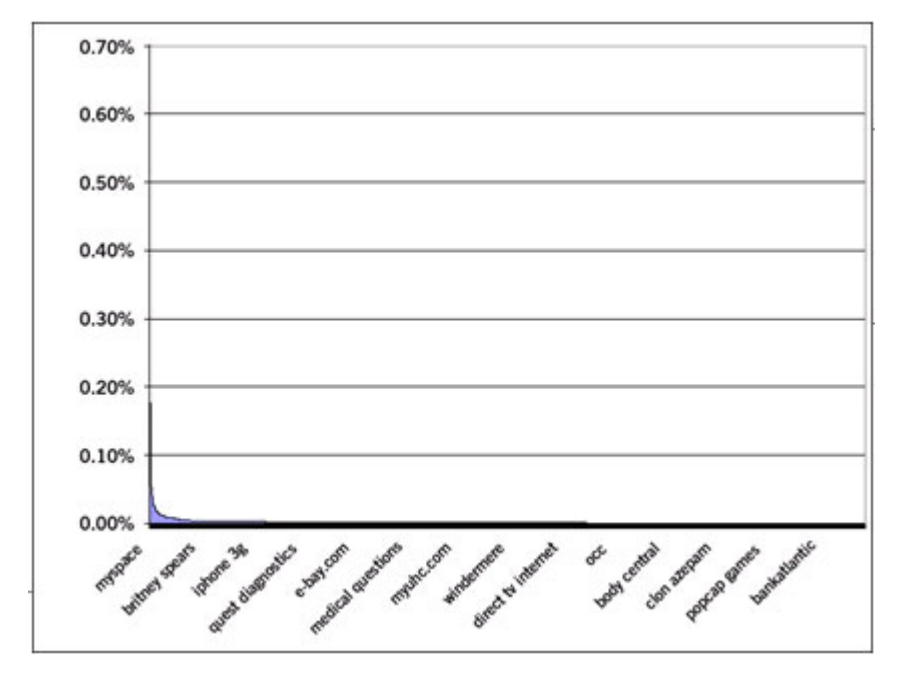

Даже этот график не отображает реально всей ситуации связанной "хвостом" поиска, он ограничен следующими факторами:

- Компания Hitwise работает только на американском рынке, соответственно и исследования проводились только в американском сегменте интернета, и то были учтены не все пользователи. Я предполагаю, что хвост даже длиннее чем это нам кажется.
- В графике не показана часть сайтов, из так называемого "чёрного" сегмента интернета (эротика, порно, таблетки и так далее).
- В графике отображена только свежая информация за последние три месяца.

Несмотря на то что на графике это выглядит не совсем разборчиво, ось-Y показана корректно, и она тянется вдоль всего списка из ключевых слов. Не забывайте что это только 10000 слов которые вверху списка состоящего из 14 миллионов позиций.

Для того что бы вам лучше понятно, я сделал свой график, в котором показана та же статистика но несколько в более "художественной" форме:

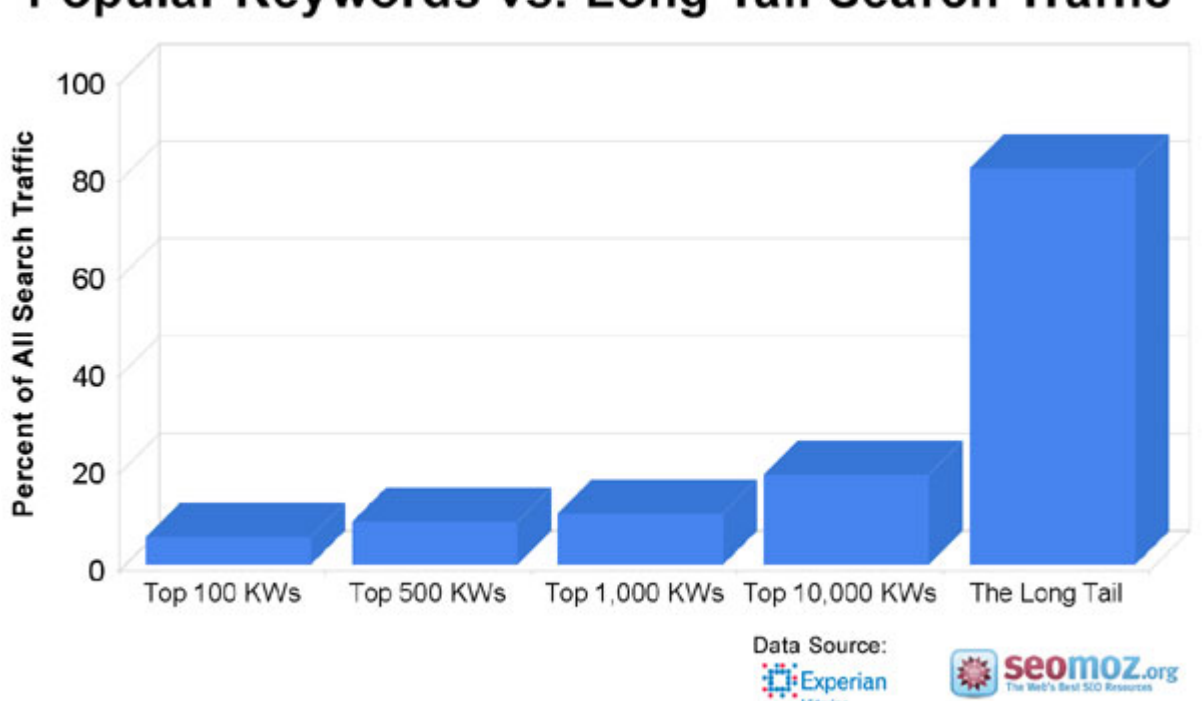

Popular Keywords vs. Long Tail Search Traffic

А теперь реплика на первый, оригинальный график. Я постарался сделать его максимально простым и доходчивым, думаю теперь вам должно быть ясно что же такое этот "длинный" хвост поиска.

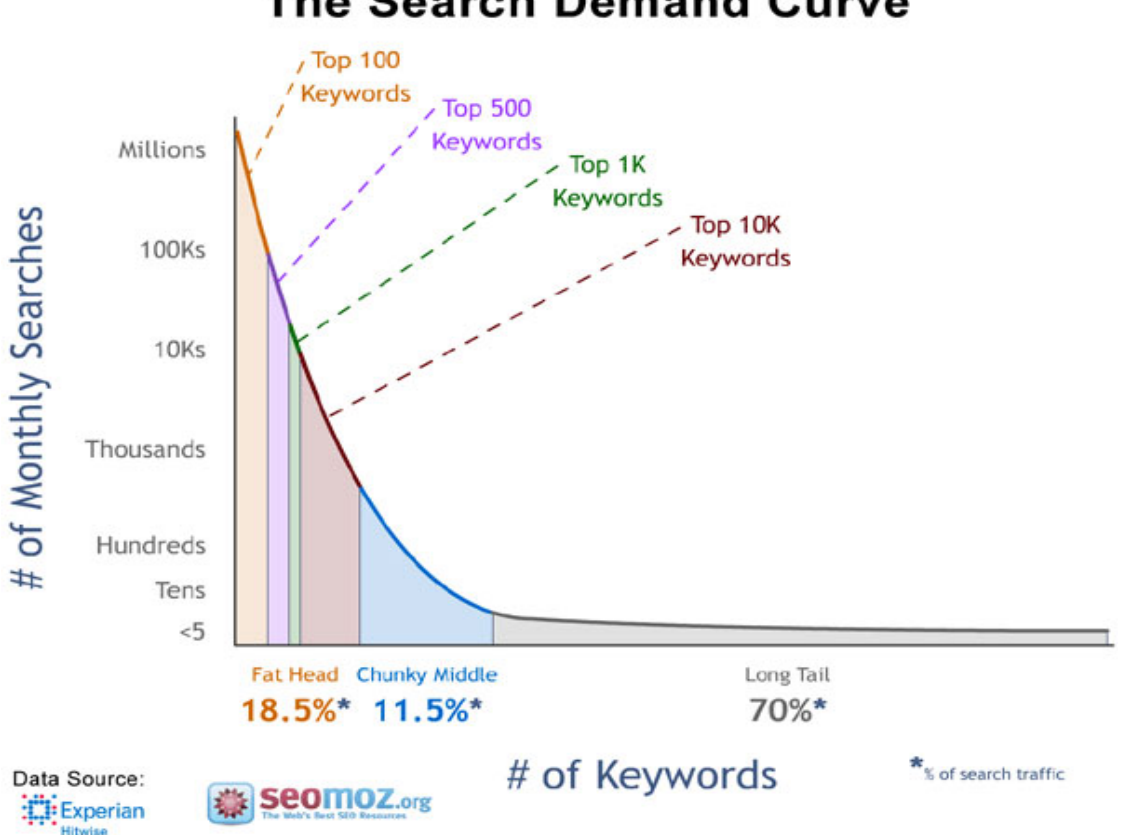

**The Search Demand Curve** 

На графике вы видите кривую популярности поисковых запросов, цветными зонами отмечены участки с разным уровнем популярности.

Обращаю ваше внимание на то, что хотя Билл в своей статье отнес часть из первых 9000 из всех 10000 самых популярных поисковых запросов к "шее" я бы сказал что все-таки это голова. Такое мое мнение.

Скачать последнее издание этого учебника - http://www.seobuilding.ru/seo-a-z.php *стр. 337 из 587 27.03.2014*

В заключение я хочу сказать что феномен "длинного" хвоста поиска это правда, но по той информации которой мы располагаем "голова" и "тело" просто микроскопичны по сравнению с "хвостом".

Итак, мы услышали мнение зарубежных маркетологов и оптимизаторов, а теперь перейдем к нашей действительности и нашей поисковой системе Яндекс.

# **Кто или что является на сегодняшний день главным врагом при продвижении сайта?**

Тут особо рассуждать не о чем, главный фактор - это сроки продвижения сайта. Для конкурентных запросов. Чтобы продемонстрировать этот фактор, посмотрим на динамику продвижения конкурентных запросов из тематики недвижимость:

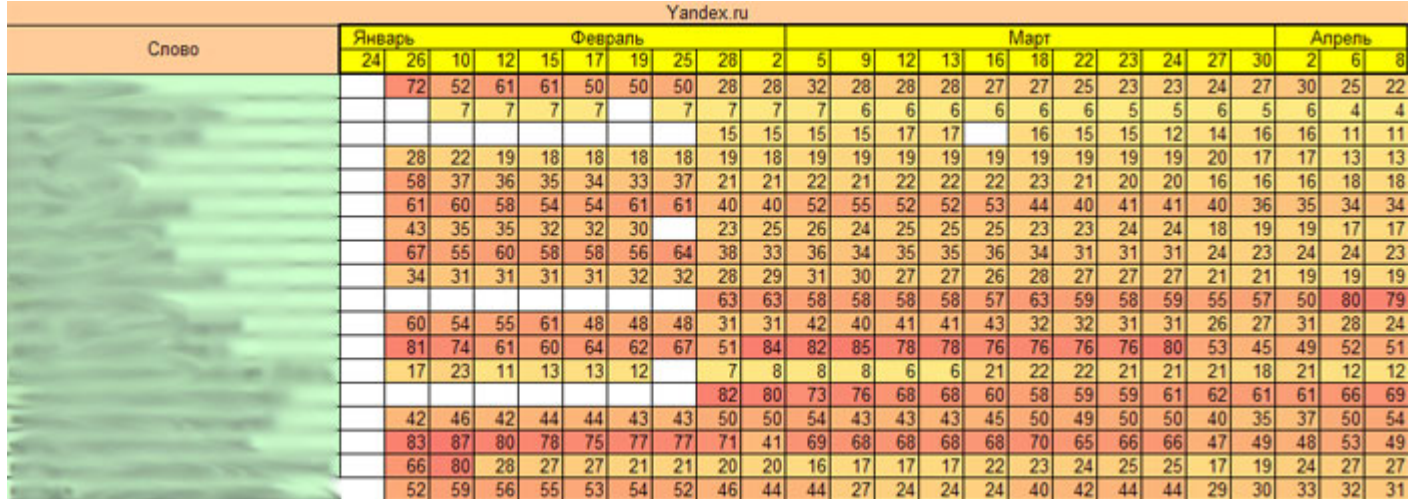

Как мы можем увидеть - динамика хоть и положительна, в своем большинстве, но ведь это только верхушка айсберга, а в период продвижения этих запросов заказчик должен получать трафик, должен получать звонки и заказы. Продвижение конкурентных запросов для старого сайта может длиться 5-8 месяцев, а для нового от 1 года можно даже уже прогнозировать.

Сделаю небольшое отступление, динамику продвижения нужно всегда исследовать, можно сразу точно сказать что произошло в тот или иной момент с частью запросов, допустим на графике ниже я отметил внедрение фильтра "ты спамный" от Яндекса к сайту торгующему оборудованием.

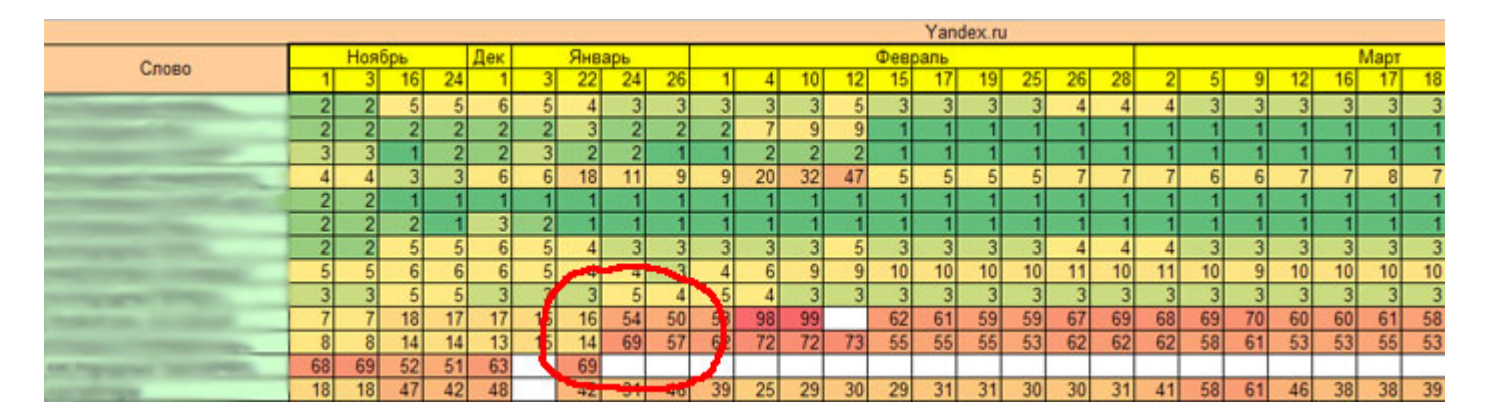

Даже если вы были не в курсе, что появился какой-либо фильтр или произошло какое-либо изменение, то по динамике развития проекта сможете восстановить порядок своих действий и понять где были допущены ошибки.

Также на динамике видно насколько правильно поисковая система определяет соответствие запроса к продвигаемой странице. Посмотрим теперь на низкочастотную составляющую по проекту, график по ВЧ я привел чуть выше, тематика недвижимость:

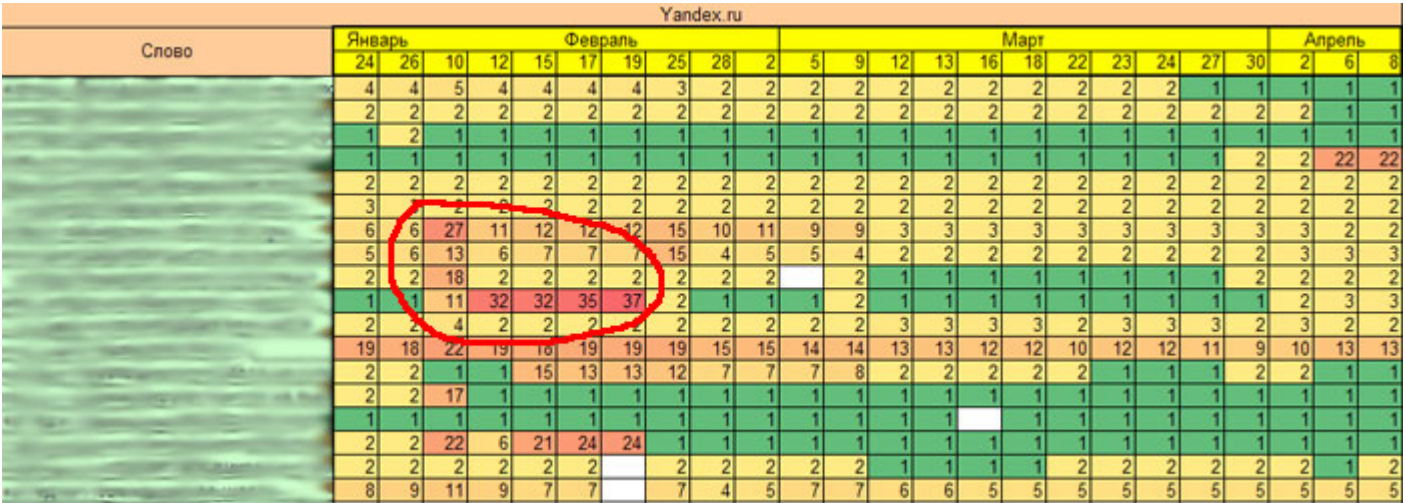

Обвел специально красным, чтобы показать именно в перспективе общего развития проекта. Что это за "всплески" в позициях? Это поисковая система не могла в этот период определить наиболее релевантную страницу под этот запрос. Именно поэтому желательно *распределять ключевые слова - один запрос, одна страница*. После такого распределения, как мы видим на динамике, позиции "устаканились" на одной, нужной, целевой странице.

Разумеется, сможете ли вы такое сделать или не сможете, зависит от бюджета, а также от общего количества низкочастотных запросов, где-то придется объединять несколько запросов, которые не будут друг-друга выталкивать.

Чем больше низкочастотных запросов, тем сложнее за всеми за ними следить, хотя тут уже включается не механизм работы "по позициям", а механизм работы "по трафику". На графике ниже, как раз проект, который продвигается только по низкочастотной составляющей, несколько тысяч страниц, мониторить позиции по всем смысла нет, да и займет 1 съем позиций несколько суток

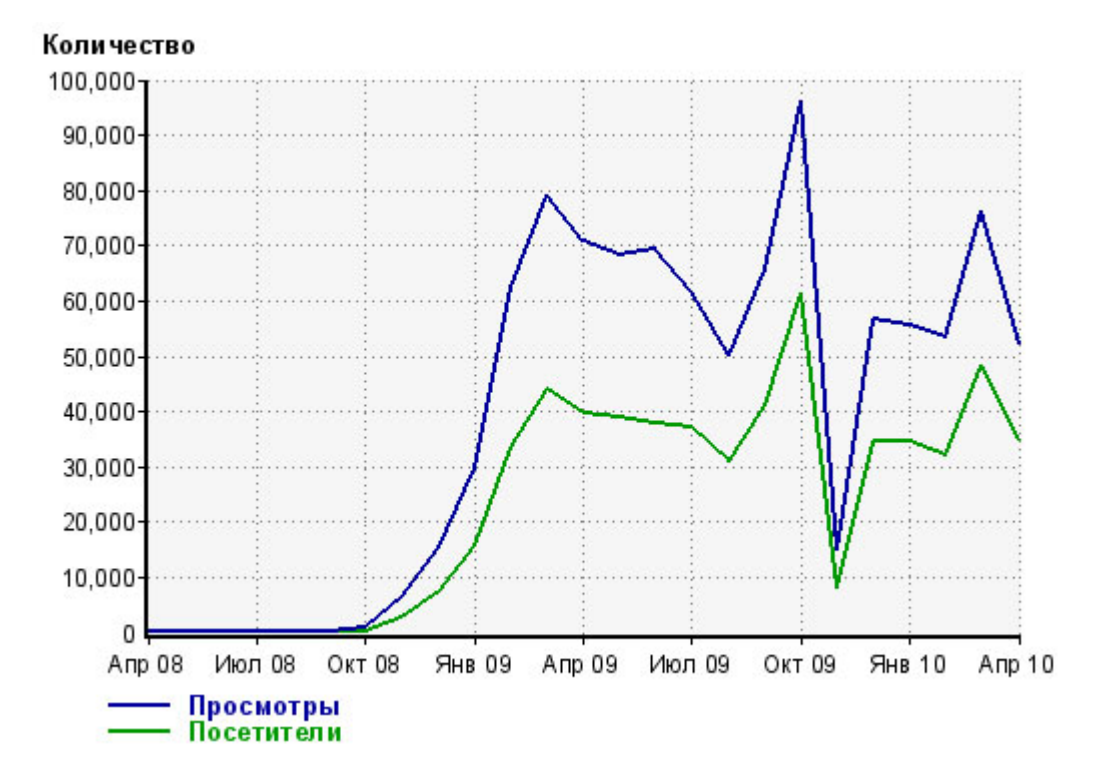

Если мониторить 200-300 запросов на коммерческом сайте - дело привычное, ввиду того, что заказчики не всегда готовы работать по трафику, то работать с семантическим ядром от 500 запросов - уже сложнее.

А любой информационный портал или сайт, с большим объемом контента, должен работать как раз на низкочастотной составляющей. Возьмем для разбора блог *SEOM.info* , т.к. здесь я могу более детальней рассказать, чем на коммерческих проектах, данные которых лучше скрывать

После нового года проект начал более активную стадию продвижения, на данный момент в продвижении находится 600 запросов, по которым 100% снимаются позиции, а также часть запросов из низкочастотной составляющей, которые не мониторятся.

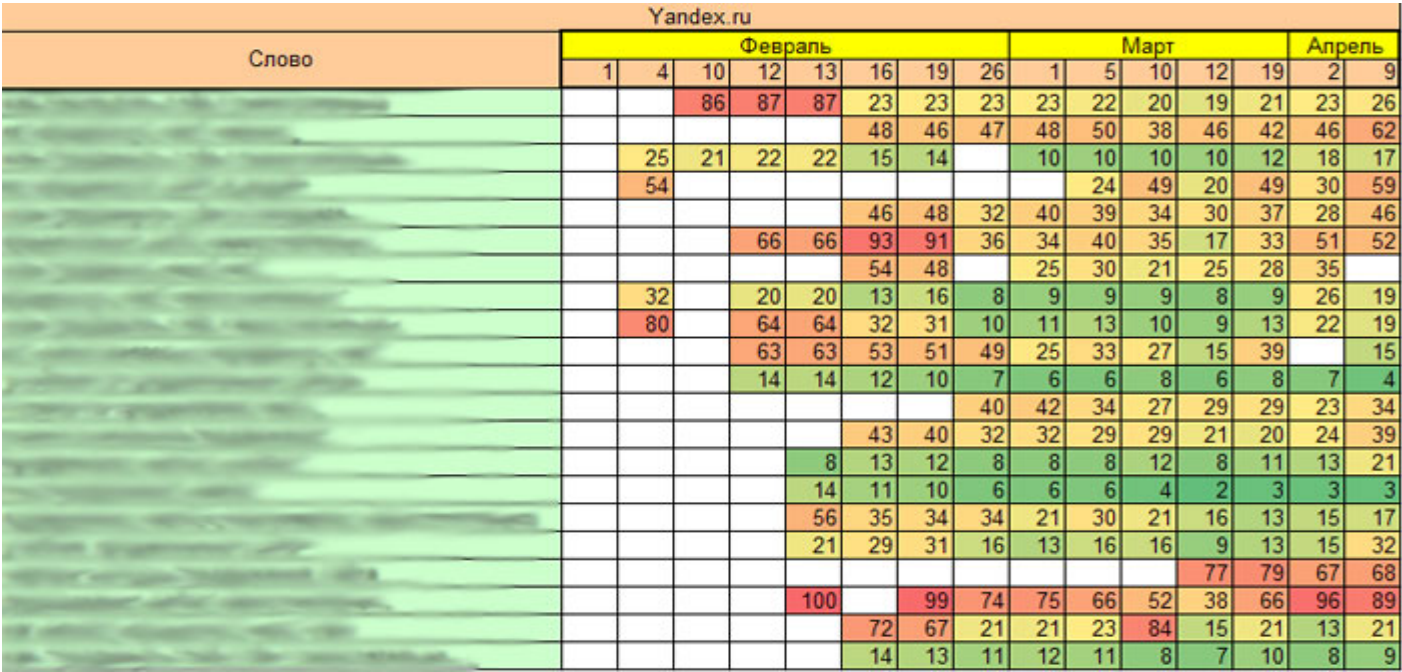

Есть конкурентные низкочастотные запросы, есть не конкурентные, но каждый из них в месяц приносит свои 10-20 посетителей, в конечном итоге. Вот пример статистики по нескольким таким запросам.

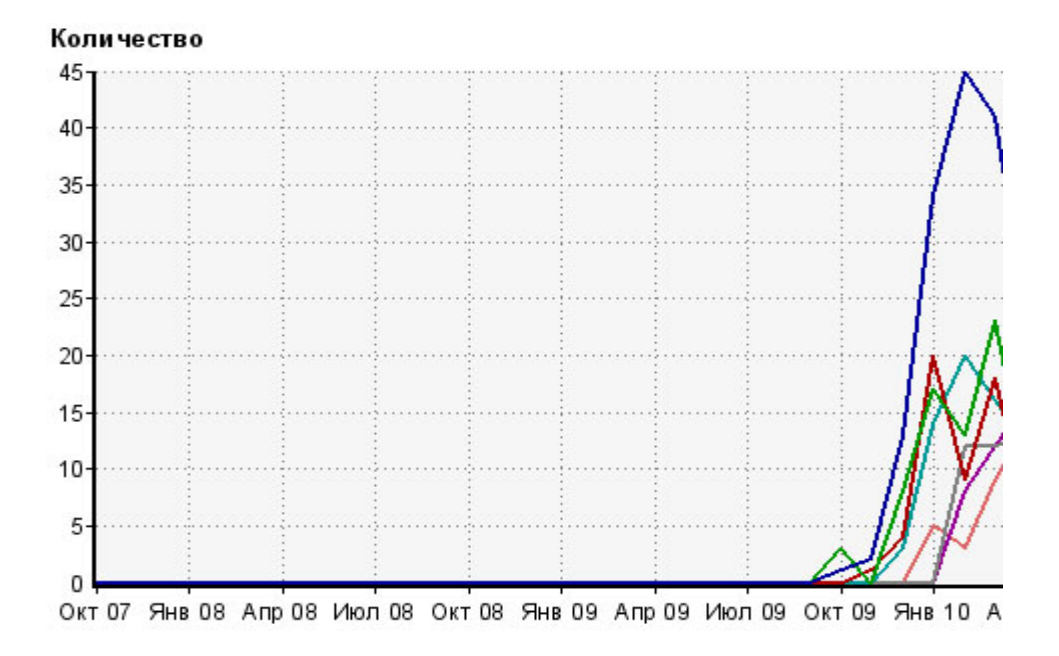

Естественно, когда полное семантическое ядро будет в ТОПе, это даст эффект ни в сотни посетителей с поисковых систем, а в тысячи и десятки тысяч. На данный момент ядро в небольшой стадии отработки, ввиду недавнего начала работы над ним и проект имеет малую посещаемость с поисковых систем, хотя динамика радует с каждым новым днем все больше и больше.

Скачать последнее издание этого учебника - http://www.seobuilding.ru/seo-a-z.php *стр. 340 из 587 27.03.2014*

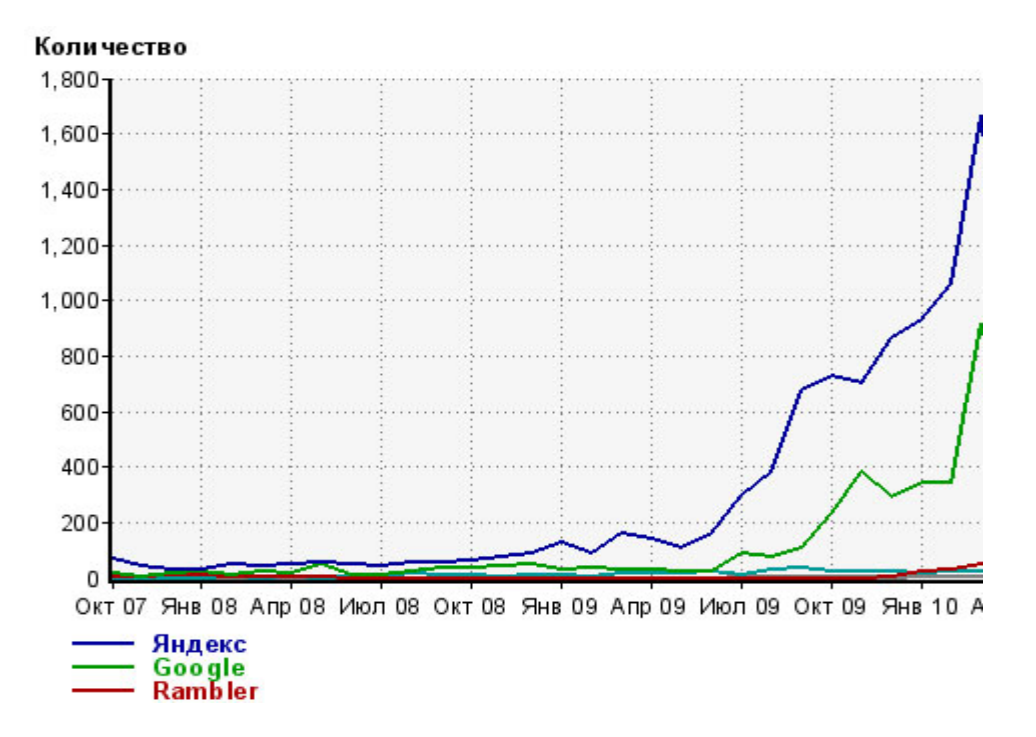

Разумеется я еще ни раз буду делать выкладки для блога по трафику с поисковых систем. Блог, как и любой информационный проект, должен быть правильно сориентирован - это очень важный момент при работе с трафиком. Чуть выше я писал, насколько важно определить для каждого ключевого слова - свою целевую страницу.

Но есть еще одно важное замечание - для информационных проектов. Речь идет не только о определении ключевых слов, но и о определении ключевых тематик для продвижения. Именно тематики будут являться той, часто низкочастотной составляющей, которая должна быть правильно сегментирована.

Для блога - правильные "направления", это страницы тегов. Допустим на *SEOM.info* есть переводы статей *SEOmoz*, а значит есть запрос на это направление, что должен видеть пользователь в результатах поиска и что он видит?

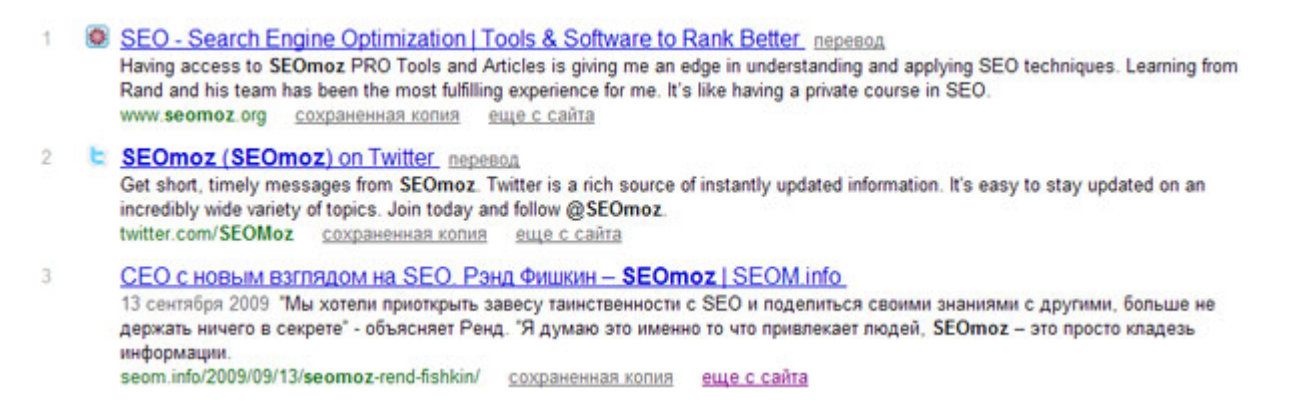

В результатах поиска видна лишь одна статья, а не весь спектр, который есть на странице *<http://seom.info/tag/seomoz/>*

Это типичная ошибка при работе с низкочастотными запросами - не правильное определение "направления", в котором есть подборка материалов. Хотя применительно к моему блогу, это не ошибка, а намеренное действие, *связанное с графиками в панели Яндекс Вебмастер*.

После переписки с саппортом, я все-таки решил вернуть обратно страницы тегов в индекс, т.к. это будет более полезно для пользователей пришедших с поисковых систем - видеть **подборку материалов**, а не один материал по теме. Только возвращение должно быть осторожным, мне нужна в индексе основная страница с тегом, а не дополнительные страницы с нумерацией, поэтому здесь важно правильно составить файл **robots.txt**, чтобы лишние материалы не мешались в выдаче.

Почему многие оптимизаторы исключают страницы с тегами из индекса - потому, что можно получить санкции от поисковой системы. Но проблема ни в самих страницах, а в контенте, который на них расположен. Если отсутствуют *проблемные вариации с контентом*, о которых я писал и *даже приводил пример*, то страницы с тегами не принесут вреда.

Дубль контента - делаете вы, а не страницы, сокращайте посты до анонсов, тогда будет лишь частично дублирующийся контент.

# **Поэтому для продвижения информационных ресурсов по низкочастотным запросам нужно:**

- Решить проблему дублирующегося контента.
- Определить страницы-направления для продвижения конкретной темы.
- Определить целевые страницы для каждого низкочастотного ключевого слова.
- Избавиться от проблемы "конкуренции" страниц-направлений и отдельных страниц с ключевыми словами.

Про *правильный выбор ключевых слов я уже писал*, но стоит идти глубже и анализировать статистику поисковых систем, а также исследовать материалы, которая предоставляет аналитический отдел поисковых систем.

Допустим в данный момент ко мне на продвижение поступил сайт клиники, которая занимается лечением от наркомании, алкоголизма, ожирения и прочих проблем нынешнего населения земли.

**Какие запросы сразу приходят в голову?** Естественно конкурентные и "*лечение наркомании*", "*лечение алкоголизма*", "*лечение табакокурения*", "*эффективное похудение*" и т.п. Но двигать их - это время, причем по некоторым запросам, для нового проекта - ощутимые временные затраты.

А теперь посмотрим *на данные [яндекса](http://seom.info/redirect/?site=download.yandex.ru/company/figures/yandex_questions_march_2010.pdf)*, чтобы понять в каком направлении стоит двигаться при *разработке семантического ядра запросов*.

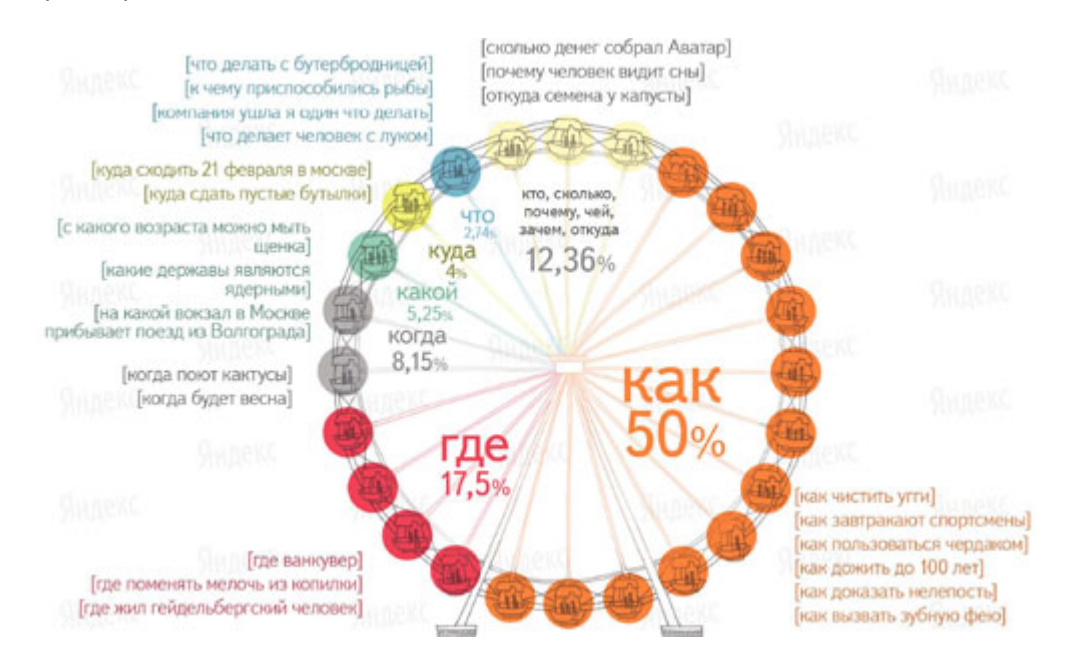

Ежедневно пользователи задают Яндексу около 100 миллионов запросов. Примерно 3 миллиона из них сформулированы как вопрос — то есть содержат вопросительное слово. Например, [что делать]. Доля таких запросов с каждым годом немного увеличивается — пользователи всё больше общаются с Яндексом как с человеком.

Скачать последнее издание этого учебника - http://www.seobuilding.ru/seo-a-z.php *стр. 342 из 587 27.03.2014*

Самые постоянные вопросы к поиску — [как похудеть], [как скачать музыку из контакта] и [что такое любовь]. Их задают каждый день в среднем 6000 раз. В половине всех случаев пользователей интересует «как» и лишь в 1,6% случаев — «зачем»

А значит мы составим ядро запросов с такой вариацией ключевых слов, которые позволят нам получить наибольшее количество целевых переходов с поисковых систем, и в него войдут: "*как похудеть*", "*как бросить пить*", "*как бросить курить*", "*легкий способ бросить курить*" и т.п.

Если взять полную разработку семантического ядра для этого проекта, то количество запросов под получение целевого трафика превысит 300 запросов. Чего будет достаточно, при вложениях в 200-400\$, для получения трафика в 40-80 тысяч посетителей в месяц!

В данной заметке я привел не так много данных по низкочастотному продвижению сайта, но достаточно важные данные. Чтобы раскрыть всю тему продвижения по низкочастотным запросам - нужно много времени, это отдельная, очень важная, тема достойная отдельного рассмотрения.

Использованы материалы: *[Illustrating the Long Tail](http://seom.info/redirect/?site=www.seomoz.org/blog/illustrating-the-long-tail)*, *[Sizing Up the Long Tail of Search](http://seom.info/redirect/?site=weblogs.hitwise.com/bill-tancer/2008/11/sizing_up_the_long_tail_of_sea.html)*.

Перевод: *[SEOM.info](http://seom.info/)* . Комментарии: *[MyOST](http://seom.info/aboum-me/)*.

# **Часть IV/6. Длинный хвост — техника продвижения НЧ запросов**

*Автор: [Александр](http://adne.info/dlinnyiy-hvost/) (Hodinar)*

Длинный хвост в SEO — это совокупность поисковых запросов с низкой популярностью.

На графике от точки А, до  $\Gamma$  — запросы, которые мы знаем и в некой мере контролируем. Однако от  $\Gamma$ начинается масса запросов которые имеют незначительную популярность, но в сумме, они способны давать до 80% трафика. Вы всё ещё двигаетесь по ВЧ ВК?

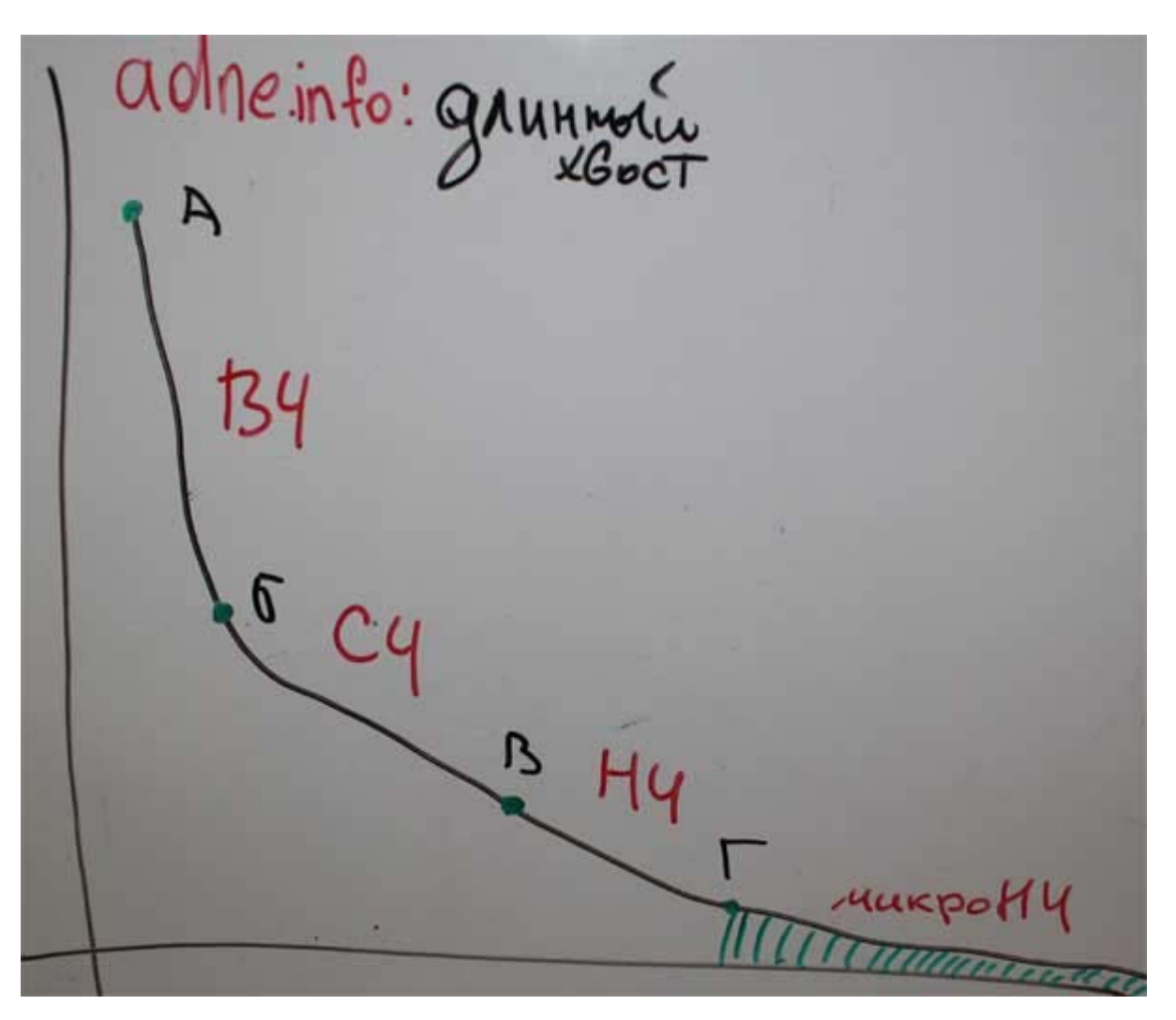

Знаете ли вы: в одной из презентаций Google опубликовал интересные данные. Оказывается, каждый день поисковик обрабатывает до 16% новых поисковых запросов, которые никогда не встречались ранее.

Итак, длинный хвост это НЧ и микро-НЧ запросы. Иногда предложенный выше график представляют в образе динозавра:

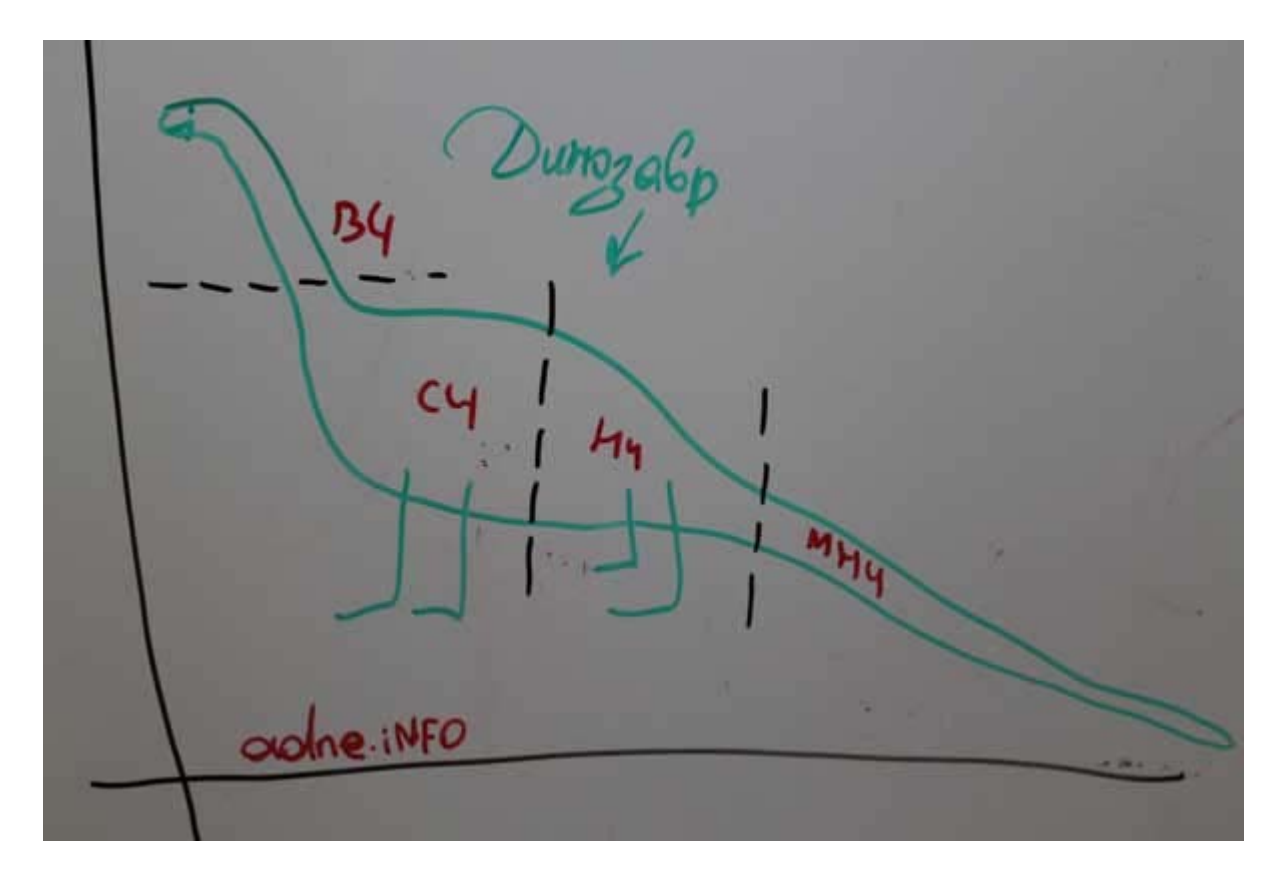

Голова и длинная шея — это высокочастотные запросы, туловище — среднечастотники, начало хвоста низкочастотники, а далее очень длинный хвост. Хорошо иметь длинную шею и мощное туловище, но длинный хвост ещё выгоднее.

Поясню. Допустим мы продаём станки. Ключевое слово *токарный станок* — что могут искать пользователи, задав такой запрос поисковику? Да что угодно: от рефератов по токарным станкам, до видео с презентациями станков. Какой процент таких посетителей готов купить станки? Не высокий. При том что стоимость продвижения будет весьма высока. Это была, как вы понимаете, голова.

*Купить токарный станок* или *продам токарный станок* — уже более целевые запросы, конкуренция высокая, однако, все ли посетители нуждаются именно в ваших станках? Про регион я не говорю, поскольку априори, мы соблюдаем региональность и продвигаемся именно там, где продаём.

Далее? Допустим, токарный станок энкор корвет - посетитель уже подготовлен, идём к хвосту? Пожалуйста: *купить токарный станок энкор корвет*, ещё: *купить токарный станок энкор корвет по металлу*.

Относительный процент покупатетей в хвосте гораздо выше чем в голове. Хотя, конечно, и количество трафика по отдельному ключевому слову — значительно меньше, но в совокупности — сотни и тысячи таких запросов, как уже говорилось в начале могут давать до 80% трафика! Учитывая, что большинство ваших конкурентов тратятся на голову и туловище, хвост можно получить с минимальными издержками или вовсе без них — на одном только контенте и внутренней перелинковке.

Хорошо, но если работаем с головой и туловищем нам надо всего несколько стаей и каждую из них продвинуть. А хвост — это тысячи ключевых слов, как написать столько статей? Не говоря уж про ссылки. На самом деле всё просто, в значительной мере получить запросы хвоста вам помогут статьи для ВЧ и СЧ запросов.

**Далее в этой статье рассмотрим подготовку контента и правильную перелинковку сайта для выращивания длинного хвоста, также обсудим как лучше покупать ссылки, чтобы экономить бюджет, не теряя в эффективности**.

# **Текст и подбор ключевых слов для длинного хвоста**

Моя формула постов в блоги для выращивания длинного хвоста такова: объёмные (более 4000 символов) заметки + много комментариев.

- 1. Заметки title и заголовок h1 под 1 ВЧ или 2-3 СЧ, текст разбит на 4-5 частей, в качестве подзаголовков h2 — производные от заголовка.
- 2. Комментарии прочитайте пост про составляющую комментариев *<http://adne.info/seo-kommentariev/>* — пользователи сами добавляют нужные кеи, которые составляют весомую часть хвоста.

# **Перелинковка и покупка ссылок для длинного хвоста**

Мой *метод перелинковки* под длинный хвост заточен под блоги. Есть страницы, которые мы продвигаем те самые, о которых я говорил чуть выше. К ним периодично добавляем новостные заметки, заточенные под НЧ, с ссылками на продвигаемые страницы. Новостные заметки при случае также перелинковываются меж собой и со временем приносят трафик.

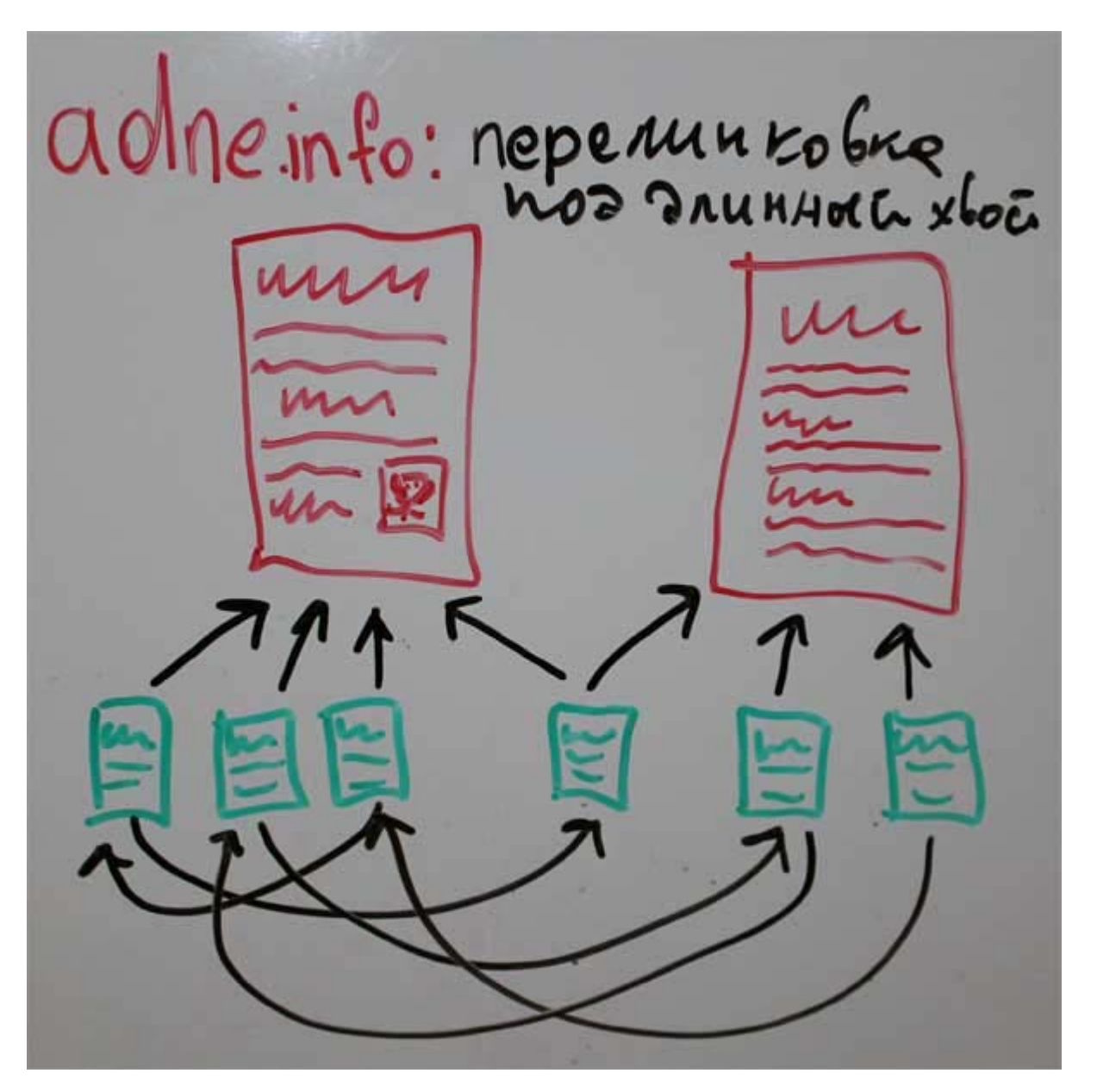

Покупаем ссылки на тело динозавра — на СЧ запросы. Для выращивания хвоста я порядка 80% ссылок беру с разбавлением кея — обычно выбираю более дешёвые ссылки, оставшиеся 20 — трачу на более дорогих доноров — для них прямое вхождение + около ссылочный текст. Не помешает купить и немного вечных ссылок.

«SEO: Поисковая Оптимизация от А до Я» - Основы => Глава IV. НЧ, СЧ, ВЧ, НК, СК, ВК и дт. запросы

# **Часть IV/7. Низкочастотное продвижение или собираем длинный хвост**

*Автор: Виктор Карпенко [\(SeoProfy\)](http://seoprofy.net/2011/02/long-tail-seo/)*

Я уже не раз писал про то, что не стоит ставить акцент на самых популярных словах в нише, то есть на ВЧ запросах.

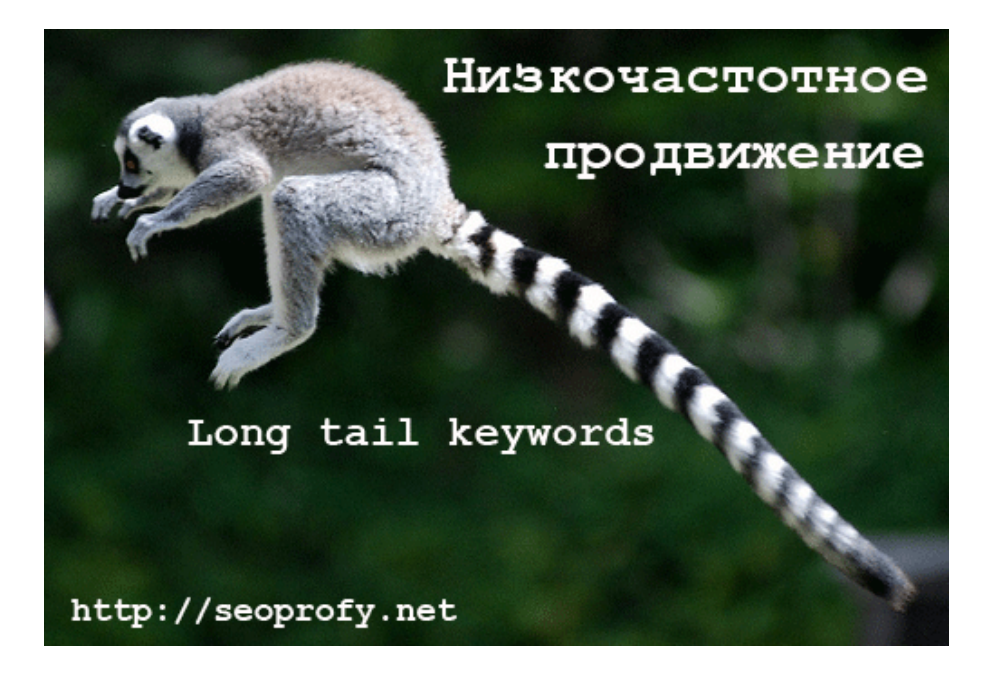

Можно начать с простого, а именно собрать пару сотен менее конкурентных слов, получить больше *трафика* и больше отдачу от продвижения сайта. А потом уже вывести самые популярные слова в топ.

Сегодняшний пост полностью посвящен низкочастотному *продвижению сайтов*. Я рассмотрю на примерах разные тематики: интернет магазины, сайты, продающие услуги и порталы, что бы стала понятна вся картина.

**Низкочастотное продвижение сайта** – работа с большим количеством низко конкурентных ключевых слов для увеличения посещаемости сайта.

У многих сразу возникает вопрос: **почему же все не продвигаются по НЧ запросам?**

Ответ прост, потому что в плане затрат времени, низкочастотное продвижение сложнее и дольше.

До начала продвижения сайта необходимо собрать весь длинный хвост запросов, сделать структуру, по которой они будут распределены, оптимизировать страницы сайта под запросы. Обычно таких страниц большое количество.

Если это портал то речь может идти не о сотнях запросов, а о тысячах. И как показывает практика мало компаний, которые предоставляют продвижение по НЧ *запросам*. Намного проще работать с *ВЧ* и СЧ запросами, и получать результат.

А теперь я немного структурирую, о чем дальше будет идти в данном посте, как обычно **план действий:**

- 1. Где и как собирать НЧ запросы
- 2. Работа с контентом оптимизация, индексация
- 3. Работа со ссылками

Скачать последнее издание этого учебника - http://www.seobuilding.ru/seo-a-z.php *стр. 347 из 587 27.03.2014*

### А теперь можно начать и подробно все рассмотреть детально!

# **1. Где и как собирать НЧ запросы**

Есть несколько способов, с помощью которых можно собрать запросы для сайта:

- платные базы слов, например *Пастухова*
- или ручками по анализу конкурентов

В базе *Пастухова* миллионы запросов, и в ней можно отсортировать все по нужному слову, и другим параметрам. Но она стоит денег. Практика показала если работать с трафиком, то она окупается на раздва.

Но поначалу многие не могут позволить себе такой софт, и поверьте все можно подобрать ручками и бесплатно, на это надо три простые вещи: желание, время и мотивацию.

#### **Что можно делать:**

#### **А) смотреть статистику конкурентов**

Я этим пользуюсь регулярно. Если это украинский сегмент, то заходим в рейтинг сайтов **[top.bigmir.net](http://top.bigmir.net/)**, выбираем тематику, и смотрим, у кого в ней открыта статистика.

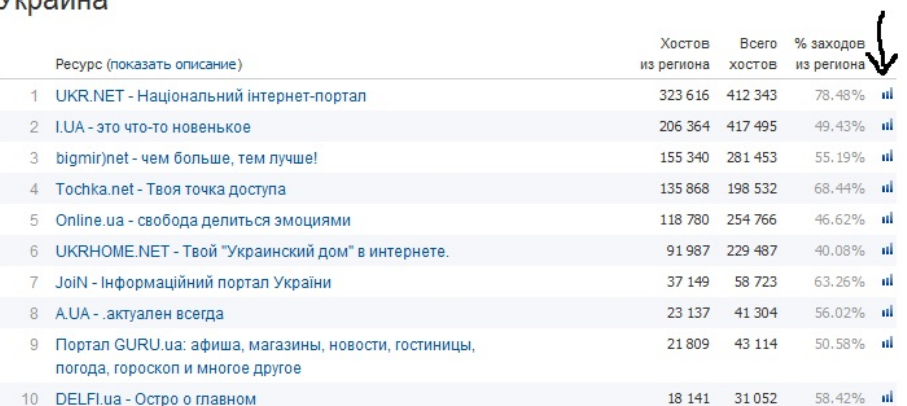

Рейтинг по группе Порталы за сегодня для посетителей региона  $V<sub>trn</sub>$ 

Как мы видим на фото, у порталов открыта статистика, и можно детально проанализировать слова, по которым они продвигаются.

Например, заходим по первой ссылке, и справа или вверху выбираем по *[поисковым](http://seoprofy.net/tags/klyuchevye-slova/) словам*.

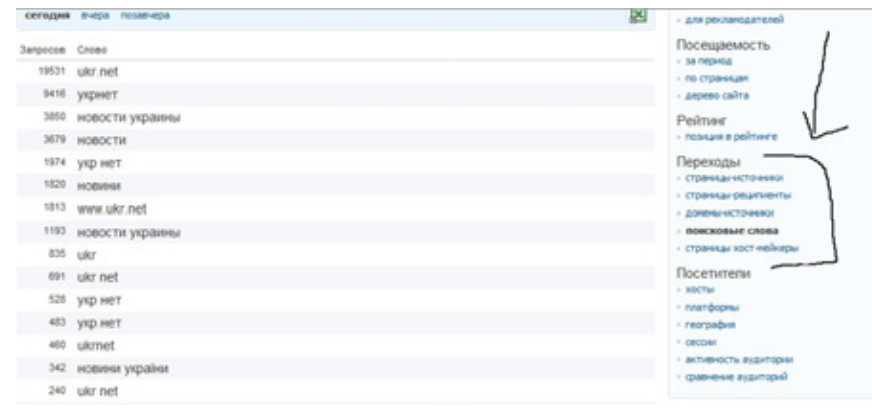

Там же можно пролистать страницы, посмотреть менее конкурентные слова, а так же посмотреть источники *трафика*.

Если же это касается рунета, то смотреть можно **[top100.rambler.ru](http://top100.rambler.ru/)** тут по многим сайтам можно найти статистику а так же на **[top.mail.ru](http://top.mail.ru/)**

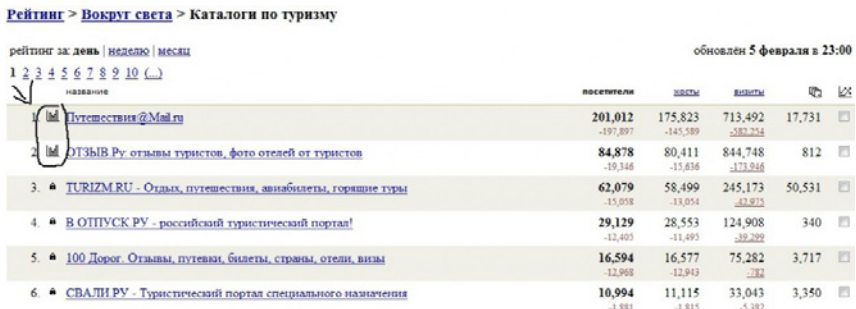

Смотрим что есть открыто и анализируем. И конечно же статистика самого популярного *[счетчика](http://seoprofy.net/2009/05/obzor-servisov-statistiki-schetchiki-dlya-sajta/) [статистики](http://seoprofy.net/2009/05/obzor-servisov-statistiki-schetchiki-dlya-sajta/) <http://www.liveinternet.ru/rating/ru/>*

Полазив на ли ру можно много чего интересного найти. Что бы посмотреть статистику, выбираем регион (Россия или Украина), тематику сайта.

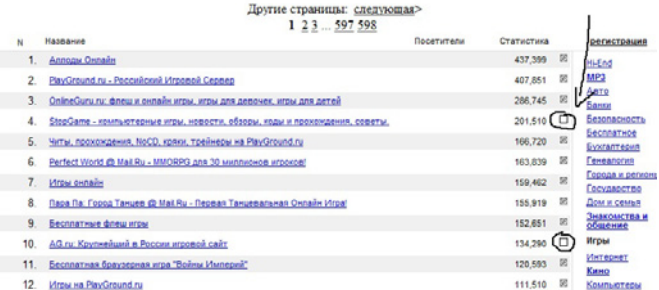

А так же можно посмотреть общую статистику по *поисковым системам*, для этого спускаемся в самый низ раздела:

Статистика по переходам с поисковых систем для сайтов данной группы

Статистика по переходам с каталогов и рейтингов для сайтов данной группы

Статистика по поисковым запросам для сайтов данной группы

Дальше смотрим по поисковым словам. Здесь так же много чего интересного можно найти.

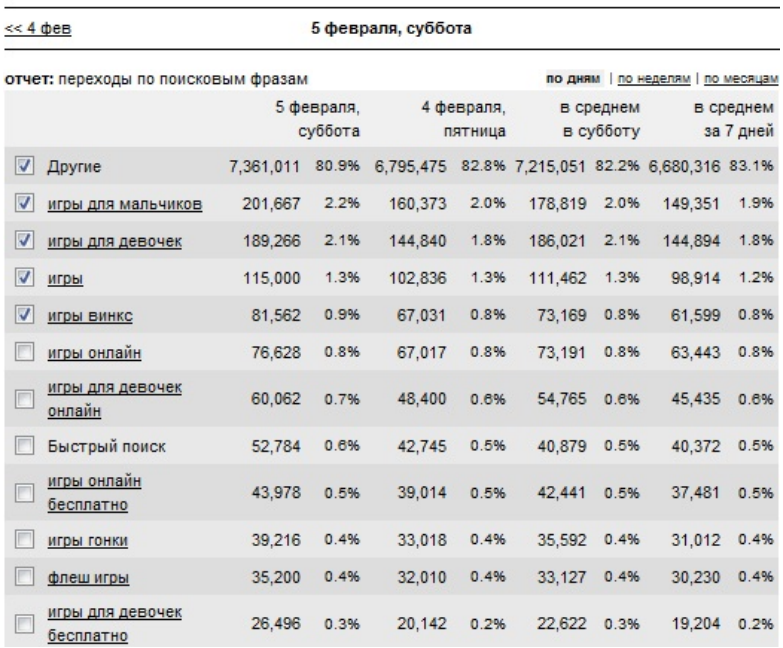

#### **Б) Анализировать обратные ссылки конкурентов**

Для этого я использую программу *Yazzle*. С ее помощью это можно сделать очень быстро. И посмотреть по каким запросам продвигается конкурент. Точнее на какие запросы привлекаются ссылки.

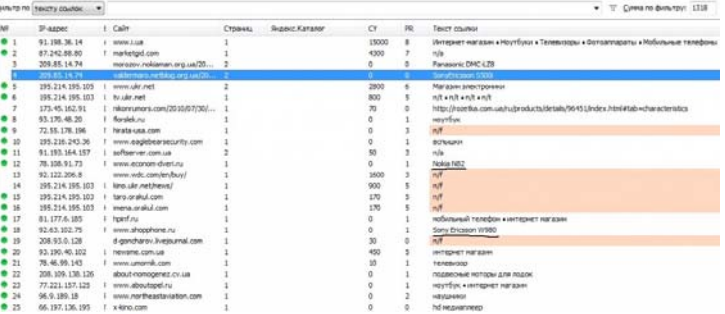

Проверенный и эффективный метод. Сразу понимаешь общую картину по продвижению сайта. А так же можно найти хорошие продающие или трафиковые *запросы*.

Например на скрине с интернет магазином, я быделил запрос: **sony ericsson w980**

Если мы введем его в google.com.ua, то получим:

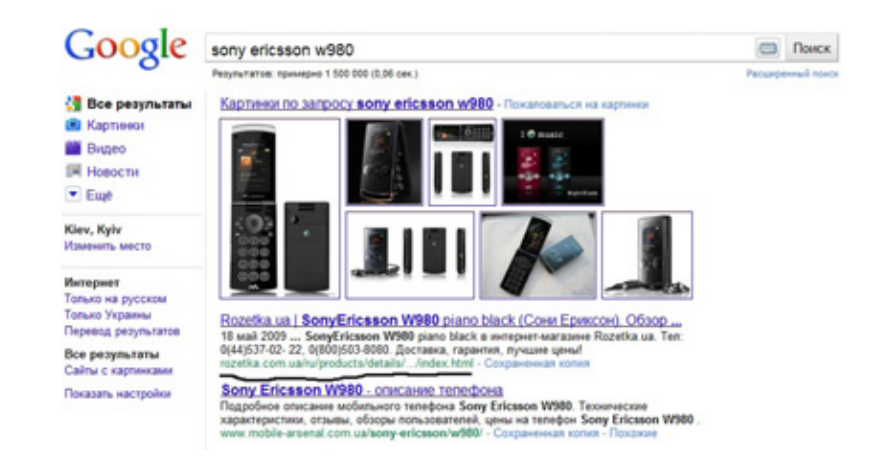

Да именно этот сайт на первом месте. А проанализировал топовые интернет магазины, реально понимаешь в каком направление нужно двигаться.

# **В) Использовать сервисы подбора ключевых слов от ПС**

Иногда тех же сервисов для подбора от поисковых систем достаточно для среднего сайта, что бы составить ядро запросов.

#### **Сервисы подбора ключевых слов:**

*<https://adwords.google.com/select/KeywordToolExternal>* – Google *<http://wordstat.yandex.ru/?cmd=words>* – Яндекс *<https://ad.rambler.ru/swrds/>* – Рамблер

### **Г) Использовать колесо обозрения от** *Google*

Все очень просто. Вводим в поиск гугла ключевое слово, например: «**купить ноутбук**». Дальше слева нажимаем настройки, и выбираем колесо обозрения.

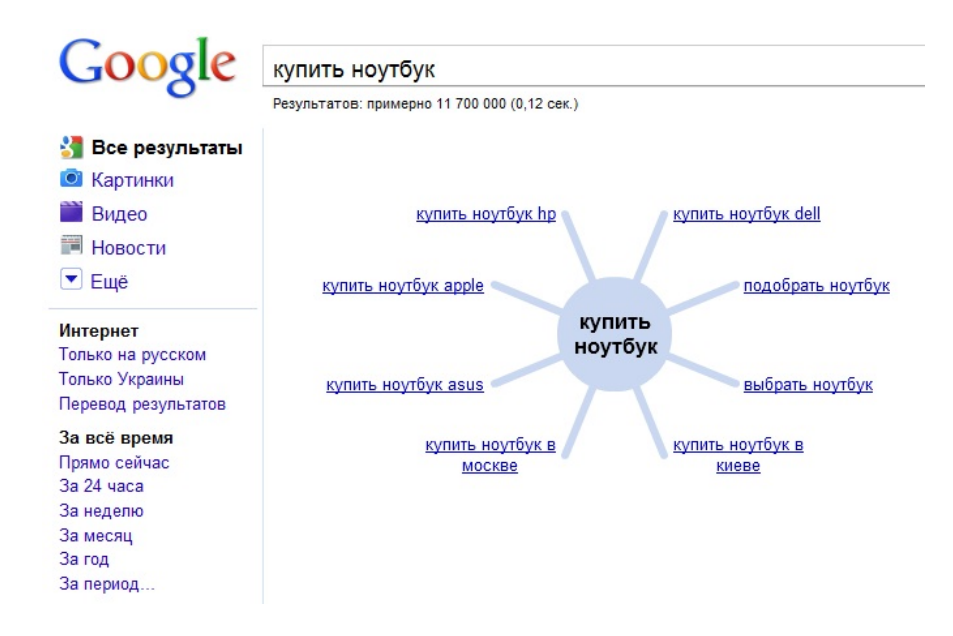

Вот так это выглядит. С помощью этого сервиса так же можно дойти до определенного уровня НЧ запросов.

Если проект не большой, то ручками все можно сделать без покупных баз, но если речь идет о большом объеме *ключевых слов*, то такой софт и базы как Пастухова эффективный помощник в работе.

#### **2. Работа с контентом – оптимизация, индексация**

После того как мы собрали ядро запросов, необходимо подготовить план по контенту. А именно его оптимизации, индексации и перелинковке.

Давайте рассмотрим 2 варианта: интернет магазин и контентный проект.

# **А) Интернет магазин**

Нужно оптимизировать:

# **- Title, keywords, description**

С помощью программиста сделать это можно на автомате. Например, в теге title (заглавии страницы) автоматически подставляло:

Купить (название товара), продажа (название товара) в (регионе котором есть доставка, например Киеве)

#### **- Индексация**

Для того что бы товар отлично индексировался поисковыми системами, достаточно прогнать его по социалкам, и иногда такого хватает что бы он попал в топ без дополнительных покупных ссылок

### **Б) Контентный сайт**

- каждую статью оптимизировать под 1-3 ключевые слова
- оптимизируем мета теги

Для контент проекта необходимо большое количество текстов. Например, можно публиковать по 5-10 статей в день. Каждую статью прогонять по социалкам, что бы индексация была практически моментальной.

Для прогона по социалкам я использую программу *<http://sapientsubmitter.com/>* отличный софт, и кстати он так же используется для других целей. Но об этом позже.

### **3. Работа со ссылками**

Если для некоторых запросов прогона по социальным сетям мало, то можно наращивать ссылки на запросы.

#### **Вот 2 эффективных варианта:**

- арендованные ссылки помощью ссылочных агрегаторов
- постовые с блогов

Работа со ссылочными агрегаторами лучше для сайтов, которые продают товары или услуги. Например, заряжаем 3000 запросов в тот же Рукки (rookie.ru), Сеопульт (seopult.ru) или ВебЭффектов (webeffector.ru), и он начинает их продвигать. Для интернет магазинов можно получить нормальный эффект и очень даже быстро.

Что касается блогов, то это лучше для контентных проектов. Ссылки с блогов желательно наращивать регулярно.

Ссылки с блогов размещаются навсегда, а со ссылочных агрегаторов арендуются помесячно, но как я сказал если это тот, же интернет магазин, то это эффективно и выгодно.

#### **Вот такой вот получился пост про низкочастотное продвижение сайта**.

Сам сейчас работаю интересным проектом, где более 1000 запросов. Очень приятно наблюдать за таким:

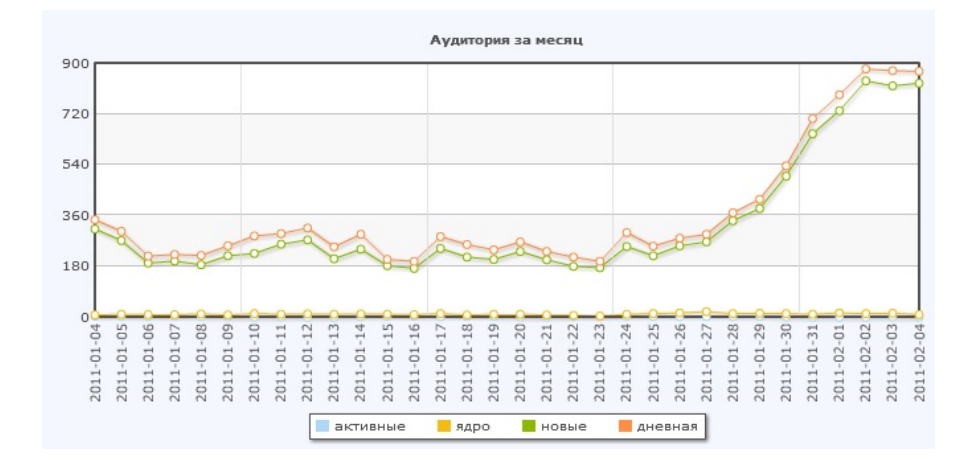

Это очень узкая коммерческая тематика, в которой у конкурентов максимум 100-150 человек в сутки)

# **Часть IV/8. Продвигаем микро НЧ запросы**

*Автор: [Дмитрий](http://sidash.ru/prodvigaem-mikro-nch-zaprosi/) Сидаш (sidash)*

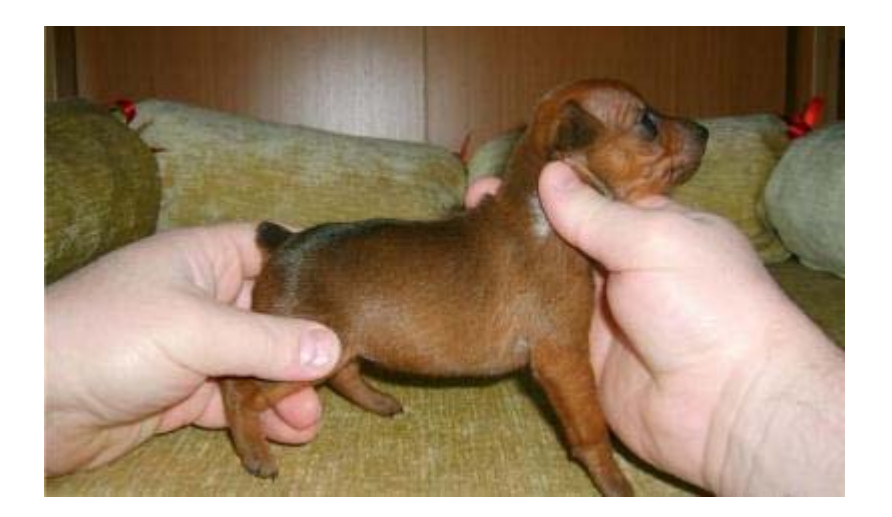

В комментах к одному из моих постов, я когда-то упомянул о том, как можно определить частотность и конкурентность того или иного запроса. Также в рамках *летнего марафона* я часто использовал такие определения для запросов: НЧ (низкочастотные), СЧ (среднечастотные) и ВЧ(высокочастотные). Сегодня же мы поговорим о **микро НЧ** запросах.

**Микро НЧ запрос** – это запрос, который по частотности меньше и менее конкурентнее, чем НЧ. В моём понимании к микро НЧ можно отнести запросы, которые приносят 20-150 посетителей в месяц. Чаще всего я не обращал на них внимания, так как считал подобные запросы мусорными. Оказывается, именно эти они приносят львиную долю трафика на большинство сайтов. Да и продвинуть подобные запросы можно элементарной внутренней перелинковкой на сайте за довольно таки короткое время (чего не скажешь о популярных конкурентных запросах, на продвижение которых уходит огромное количество времени и денег).

Осталось дело за малым – определить по каким именно микрочастотникам будем продвигать свой сайт. Для этого я воспользуюсь программой *Key Collector*.

Открываем пакетный парсинг слов из статистики LI:

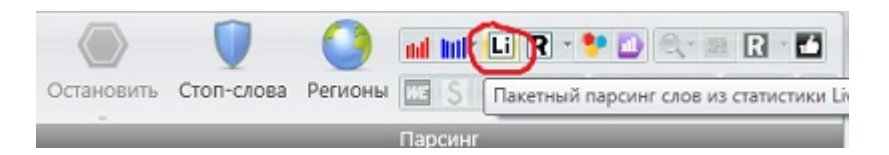

Появится окно, в котором нужно будет ввести логин и пароль от статистики вашего сайта. Ни в коем случае не вводите свой основной логин! Создайте гостевой доступ к статистике и в поле с паролем в Кей Коллекторе введите адрес своего сайта и гостевой пароль. Для создания гостевого доступа измените описание своего сайта в LI (http://www.liveinternet.ru/stat/адрес\_вашего\_сайта/edit.html). В появившемся окне заполните строчку «Новый гостевой пароль». Сохраните изменения. Если у вас на сайте есть счётчик Яндекс.Метрики, то можете воспользоваться и его статистикой (не забудьте включить *гостевой доступ в Метрике*) – он, в отличии от LI, хранит информацию не за последние 3 месяца, а за последний год.

После того, как Key Collector провёл парсинг слов заданного сайта, уточним частотности запросов:

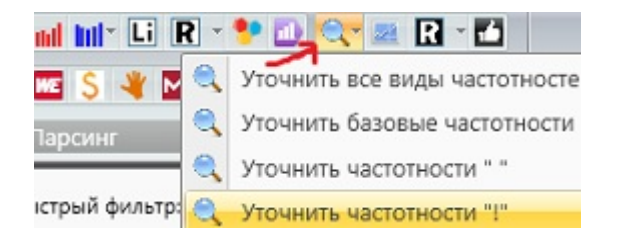

После этого нужно отсеять ненужные нам ключевики. Для этого воспользуемся фильтром, в котором укажем, что нам нужны слова, частотность которых будет не меньше 20 и не больше 150 (границы для микро НЧ я задал приблизительно).

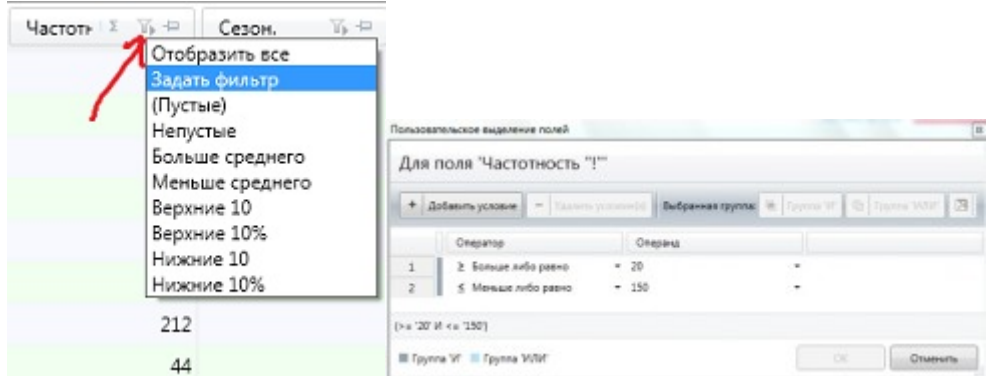

После этого из [списка](http://isif-life.ru/) оставшихся слов нужно удалить нетематические ключевики (в моём случае это «девки ie», «malmfored uri sequence facebook vkontakte» и другие).

Теперь подсчитаем, сколько трафика в месяц будем получать, если выведем в топ эти микро НЧ запросы:

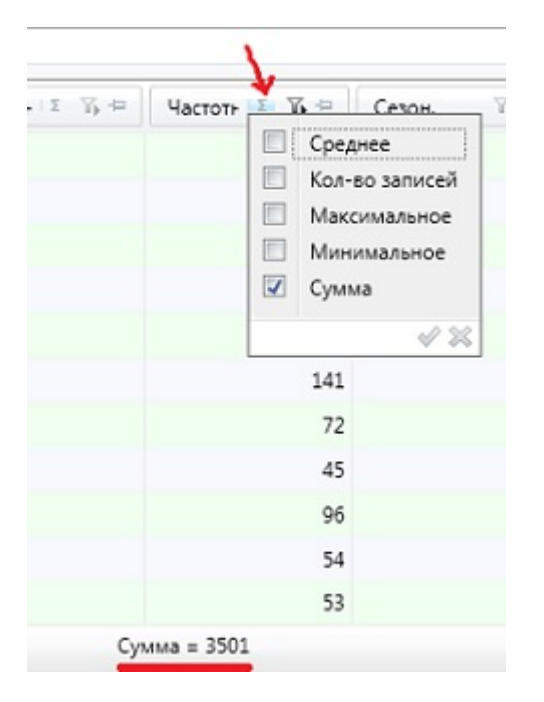

Как видите, если я немного поработаю над продвижением микро НЧ запросов своего блога, я буду получать 3500 посетителей в месяц (это приблизительно 110 посетителей в день с поисковиков).

Теперь нужно посмотреть, по каким запросам мы находимся в топе, а по каким - в ж..пе . Для этого нужно выделить все запросы в таблице и скопировать их в раздел «Съём позиций»:

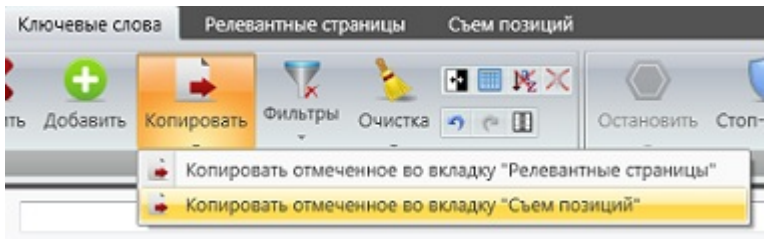

Переходим в раздел с позициями и нажимаем на нужный поисковик (можно нажать 2 кнопки). Идём пить чай : ). Через время программа выдаст отчёт с позициями вашего сайта по заданным запросам:

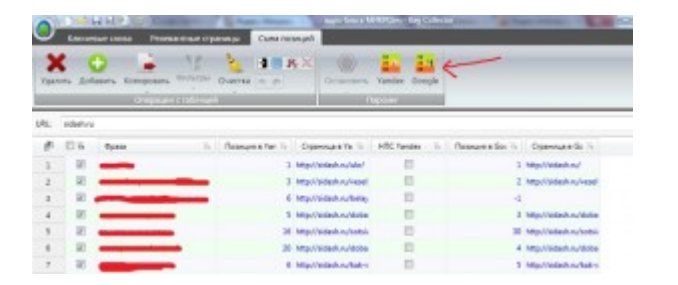

Если запрос находится в топе, то его легко можно вывести в топ элементарной внутренней перелинковкой.

Кстати, я участвую в одном seo-конкурсе, задачей которого нужно вывести в топ любой запрос. При этом на продвигаемую страницу не должно быть никаких внешних ссылок (!). Я взял для этого ключевик, по которому мой блог был даже не в топ-100 (гугла и яши). За месяц мой запрос попал в топ 20 в *Google*!

И ещё хочу поделиться с вами одним действенным методом внутренней перелинковки, который помог мне в конкурсе. Для примера, возьмём ключевое слово «запрос», которое нужно продвинуть в google.ru. Открываем этот поисковик и вводим в строке поиска вот это:

запрос site:sidash.ru

Что мы видим:

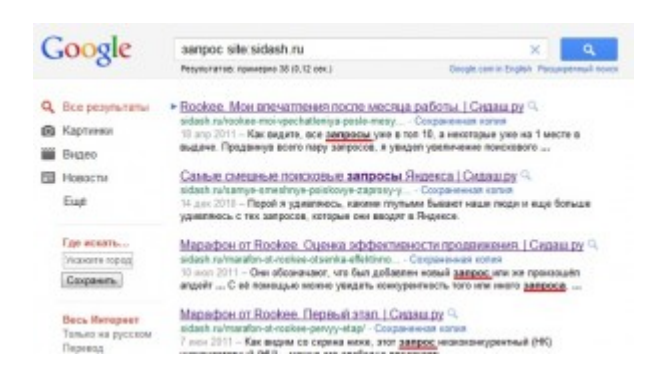

Гугл нам сам «подсказал» где можно вставить ссылки, чтобы продвинуть этот запрос! Идём в эти статьи и аккуратно вставляем ссылки на продвигаемую страницу.

Также можно продвинуть микро НЧ запросы ссылками с профилей в форумах. Я уже когда-то публиковал пост, в котором поделился небольшой *базой форумов*, где можно вставить свою ссылку. Сейчас этот список немного устарел и месяца 3 назад я начал по чуть-чуть собирать новую базу, которая будет НАМНОГО полезнее, чем старая. Пока я не хочу её палить, так как ещё не было апдейта *тИЦ* и я не могу оценить результаты продвижения.

Ну а если не хотите работать ручками, продвигайте микро НЧ запросы *Руками*.

Как видите – в продвижении сайтов стоит обращать даже на такие мизерные ключевые запросы, о которых я рассказал выше.

# **Часть IV/9. 12 причин перехода на продвижение сайта по низкочастотным запросам**

*Автор: Сергей [Кокшаров](http://devaka.ru/articles/nizkochastotnoe-prodvizhenie) (Devaka)*

Представьте, что у вас есть коммерческий сайт (старый или новый – не важно) и решено продвинуть его в поисковых системах. Какую концепцию продвижения вы выберете? Вариантов не так много. Если понаблюдать за проектами на фрилансе или вакансиями на форумах, то картина такова, что владельцы сайта уже подобрали запросы для продвижения и хотят лишь найти исполнителя, который сможет реализовать их мечты. Чаще всего это высокочастотные слова и словосочетания.

Пришло время перемен, конкуренция на высокочастотные слова постоянно растет, *поисковые алгоритмы эволюционируют*, преимущество отдается живым, активным и авторитетным сайтам. Всё больше оптимизаторов переходят на продвижение по низкочастотным (*НЧ*) запросам, находя в этой концепции новые преимущества, особенно это касается контентных проектов и интернет-магазинов.

В данной статье расмотрены преимущества раскрутки сайта по низкочастотным фразам по сравнению с традиционным подходом.

Следует отметить, что продвижение сайта по низкочастотникам подходит не каждому. Некоторые создают сайт не для развития онлайн-бизнеса и формирования доверия, а больше как визитку своей оффлайн-компании. Однако, данный подход, при готовности руководства направлять потенциал на развитие проекта, может существенно помочь в достижении поставленных целей.

# **Плюсы продвижения по низкочастотным запросам**

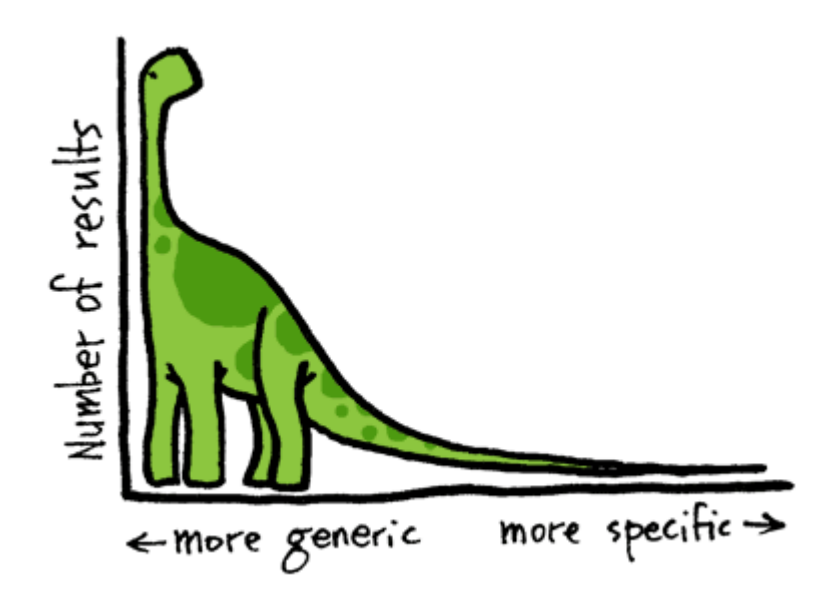

Рассмотрим, какими же премуществами обладает раскрутка сайта по НЧ запросам по сравнению со стандартным ВЧ-продвижением?

# **1. Низкая конкуренция**

Как правило, низкочастотные запросы являются низкоконкурентными, поэтому для их продвижения в ТОП Яндекса или Google при грамотной внутренней оптимизации может не потребоваться внешняя поддержка в виде ссылок. Лишь в очень конкурентных тематиках, где присутствует мало НЧ запросов, они могут оказаться конкурентыми.

# **2. Низкая стоимость запроса**

Скачать последнее издание этого учебника - http://www.seobuilding.ru/seo-a-z.php *стр. 357 из 587 27.03.2014*

Исходя из предыдущего пункта, для продвижения НЧ фраз не потребуется больших финансовых затрат. Более того, многие низкочастотные запросы за счет качества контента сами выходят в топ.

### **3. Постепенное вложение средств**

При продвижении по низкочастотным фразам нет надобности выделять сразу огромные бюджеты, можно ограничиться небольшим начальным вложением и постепенно, по мере возможности, расширять группу охватываемых запросов.

### **4. Увеличение трафика**

Так как НЧ-продвижение подразумевает создание дополнительных страниц с текстовым контентом, а судя теории вероятности, чем больше страниц на сайте, тем больше точек входа и тем самым, больше его посещаемость, то мы получаем постоянное увеличение трафика на сайте.

### **5. Стабильность результатов**

Сайт, который продвигается по низкочастотным запросам сложно "завалить" или обогнать в конкурентной борьбе, так как запросов может быть очень много и зачастую даже не известно, по каким именно фразам приходят на сайт конкурента. В этом подходе имеется существенное конкурентное преимущество.

Проблема одного запроса не повлияет на проблемы остальных, а проблема с одной страницей не повлияет на общую картину и сайт будет продолжать генерировать трафик.

### **6. Контента достаточно**

Уникальный контент содержит в себе множество разных вариаций вхождений низкочастотных фраз. В сочетании с *грамотной перелинковкой* он способен дать потрясающие результаты без покупки внешних ссылок.

# **7. Сайт постоянно развивается**

Уникальный контент добавляется на сайт, чаще всего, порциями, по мере готовности. При добавлении новых разделов, статей, галерей и так далее, сайт можно считать развивающимся и это отлично сказывается на отношении к нему как посетителей, так и посковых систем.

#### **8. Широкий охват аудитории**

Развивающиеся динамические сайты очень перспективны и могут охватывать аудиторию намного шире, чем статические. Например, этот блог охватывает не только оптимизаторов и вебмастеров, его также находят рекламодатели, маркетологи, потенциальные клиенты, блоггеры и другие заинтересованные личности. НЧ-запросы постоянно меняются и если сама тема сайта актуальна, а в будущем будет ещё актуальней, то охват аудитории будет только расширяться. Понаблюдайте, например, на низкочастотные запросы по фразе "ipad".

# **9. Не требуется глубокий анализ**

Несмотря на то, что многие пишут, что для продвижения по НЧ требуется глубокий анализ и подбор низкочастотных словосочетаний, к этому вопросу можно подойти иначе — просто развивая сайт и наполняя его *качественным уникальным контентом* по основной или смежной теме. Со временем, анализируя статистику посещаемости, вы будете строить дальнейшие планы по развитию ресурса.

# **10. Распараллеливание процессов**

Ведение контентных проектов легко поручить нескольким людям одновременно, например, назначая каждому автору свой раздел или сегмент сайта. Сложно представить себе, когда продвижением по ВЧ запросу занимаются несколько человек, особенно несвязанных между собой фрилансеров. Им обязательно нужно действовать сообща, тратя время на различные согласования и правки, чтобы не навредить позициям сайта. В случае с низкочастотным продвижением над проектом может работать большая комманда, в том числе разных фрилансеров и людей, никаким образом не связанных с SEO.

# **11. Отсутствие опыта продвижения**

Не надо изучать белые, серые и черные методы seo для продвижения сайта по низкочастотным запросам. При выборе этого подхода необходимы лишь минимальные знания, но всё же нужно уметь писать тексты, либо реализовывать идеи [UGC](http://ru.wikipedia.org/wiki/%D0%98%D0%BD%D1%84%D0%BE%D1%80%D0%BC%D0%B0%D1%86%D0%B8%D0%BE%D0%BD%D0%BD%D1%8B%D0%B9_%D0%BC%D0%B0%D1%82%D0%B5%D1%80%D0%B8%D0%B0%D0%BB,_%D1%81%D0%BE%D0%B7%D0%B4%D0%B0%D0%B2%D0%B0%D0%B5%D0%BC%D1%8B%D0%B9_%D0%BD%D0%B5%D0%BE%D1%84%D0%B8%D1%86%D0%B8%D0%B0%D0%BB%D1%8C%D0%BD%D0%BE) (когда пользователи сайта сами генерируют контент).

### **12. Другие преимущества**

В концепции продвижения по НЧ-запросам также имеется ряд других преимуществ, например, этот метод выбирают при стабильности нахождения в ТОПе ВЧ-запросов и желание дальнейшего увеличения трафика; контентные проекты, как правило, чаще получают бесплатные внешние ссылки, а также нет необходимости заботиться об уникальных анкорах. Найдите свои премущества!

# **Минусы продвижения по низкочастотным запросам**

### **1. Сложность прогнозирования затрат**

В использовании продвижения сайта по низкочастотным запросам нельзя посчитать его стоимость сразу, так как это будет зависеть от масштаба проекта и внедряемой функциональности. Заказывая НЧпродвижение у оптимизаторов, нельзя спросить – "Сколько это будет стоить?" – цена может варьироваться и любая из цифр может быть обоснована. Логичней в данном случае платить фиксированную плату, а если продвижение производится самостоятельно, то выделять бюджет как мы выделяем его, к примеру, в месяц на продукты питания для своей семьи.

# **2. Постоянная работа над сайтом**

Да, над сайтом придется постоянно работать, чтобы следовать сформированной стратегии и достигать поставленных целей.

Если вы взвесили все "за" и "против" и всё же решили продвигать сайт по НЧ-запросам, вам необходимо придумать план развития проекта (с точки зрения его использования посетителями и наполнения контентом), и потом уже знакомиться с методами *оптимизации сайта*.

# **Часть IV/10. Быстрое продвижение по низкочаcтотным запросам**

# *Автор: Елена Камская [\(Digital Helen\)](http://optimizatorsha.ru/master-classes/low-frequency-promotion/)*

В этой статье я опишу свою, наработанную схему продвижения сайта по низкочастотным запросам, которую я успешно использую для своих проектов. Эта схема хороша тем, что:

А) в результате ее применения получается повысить общую посещаемость сайта **на 100-400 посетителей** даже для молодого сайта (количество зависит от тематики);

Б) позиции сайта по основным ВЧ при использовании этой схемы получают значительный плюс, и потом продвинуть их в Топ гораздо легче;

В) **схема полностью автоматизирована**, что позволяет добиться хороших результатов при минимальных трудозатратах.

Итак, что б раскрутить сайт по низкочастотным запросам, надо пройти 4 основных шага:

- 1) Подобрать список НЧ;
- 2) Определить страницы, релевантные этим НЧ;
- 3) Сделать внутреннюю перелинковку с нч-текстами в анкорах;
- 4) Проставить внешние ссылки с НЧ-текстами на релевантные страницы.

# **1) Подбираем список НЧ-запросов.**

Самый простой и бесплатный способ это сделать – воспользоваться статистикой поисковой системы, например *[wordstat.yandex.ru](http://wordstat.yandex.ru/)*. Я копипастю все запросы подряд в эксель, потом убираю те, которые не подходят для моего сайта (как правило, это запросы, содержащие слова «бесплатно», «скачать» и т.д.). Советую выбирать как можно больше НЧ (150-200 и больше в зависимости от тематики). *Всего на подбор – 10-15 минут.*

### **2) Определяем страницы, релевантные выбранным низкочастотным запросам.**

Делать это вручную по таком количеству НЧ совершенно нецелесообразно. Я пользуюсь бесплатным модулем «*Релевантность страниц*» на Seolib.ru.

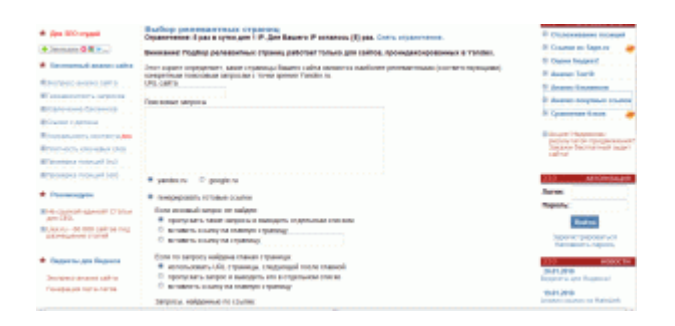

Самое главное удобство – скрипт не просто находит страницы, релевантные соответствующим запросам, но и сразу генерирует готовые ссылки (при желании – со стилями, тайтлом и открытием в новом окне), которые можно использовать для внутренней перелинковки.

*Всего на выбор релевантных страниц и генерацию ссылок – около 5 минут.*

# **3) Внутренняя перелинковка по НЧ**

Готовые ссылки размещаем где-либо в основной части кода страницы (там, где главный текст). Я размещаю по одной ссылке на странице. В принципе, уже этого вполне достаточно для повышения позиций по НЧ и СЧ, но для достижения более высокого и стабильного результата пару сотен внешних
#### ссылок не будут лишними.

*Всего на размещение ссылок – 30-40 минут в зависимости от админки сайта.*

#### **4) Покупка внешних ссылок для продвижения по НЧ.**

Для покупки ссылок по НЧ я пользуюсь специальным инструментом *Sape.ru* – опцией «Добавить по ключевым словам». Для того, что б воспользоваться этой опцией, надо сначала добавить проект в *Sape.ru* в панели Оптимизатора, а потом нажать на ссылку «Добавить по ключевым словам», которая появится возле названия новосозданного проекта. Для настройки проекта вам надо будет пройти всего 4 шага: добавление слов, автоопределение продвигаемых страниц, автоматическое составление ссылок с окружным текстом и, последний, настройка авторежима для покупки ссылок. Все шаги очень просты и понятны, и делаются в несколько щелчков мышкой.

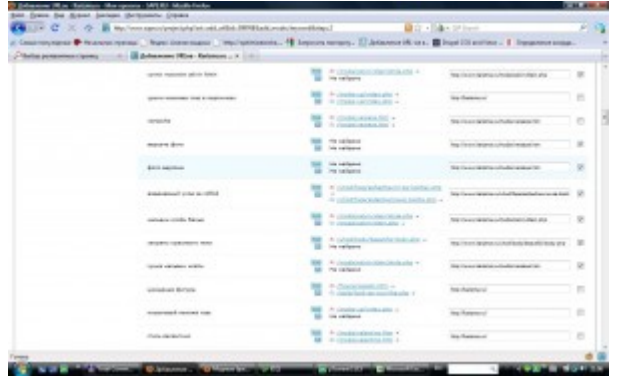

Когда вы дойдете до 4-го шага, вам надо будет настроить авторежим для покупки ссылок. Для этого понадобится создать фильтры. Для продвижения по НЧ не обязательно закупать жирные ссылки, хорошего результата можно добиться и при бюджете 10-15 \$/мес. Вот пример одного из фильтров, которые я использую для продвижения по НЧ:

тИЦ > = 10 И Цена < = 0.05 у.е. И Уровень вложенности страницы > = 2 И Прогноз внешних ссылок < = 3 И Не покупать ссылки на сайтах, уже купленных в рамках этого проекта И Есть в Yandex И Есть в Google И Домен старше 300 дней

При настройке авторежимов я всегда использую полуавтоматический режим, при котором перед окончательным размещением ссылки можно вручную проверить на индексацию с помощью *[плагина](https://addons.mozilla.org/ru/firefox/addons/versions/8680) под [Sape](https://addons.mozilla.org/ru/firefox/addons/versions/8680)* или *специального модуля Seolib.ru*. Количество ссылок на ключевое слово – до 2, общая сумма на 1 URL – 0.1/мес. (можно ставить и меньше), дневная квота – 1.

Также надо не забывать время-от-времени проверять купленные ссылки на индексацию, удалять непроиндексированные и менять их на проиндексированные.

*Всего на настройку автопрограммы по ключевым словам – около 30 мин.* 

Итого на все мероприятия по раскрутке сайта по НЧ у меня уходит около полутора-двух часов, если никто не отвлекает и все сервисы работают без сбоя. Предупреждаю, что на первый раз у вас это займет больше времени – что б управиться за 2 часа, нужно «набить руку». В любом случае, пройти все шаги за 1 раз совсем необязательно – можно в один день сделать, например, внутреннюю перелинковку, а во второй – настроить программу в Sape.ru

Не забудте отслеживать позиции и трафик после мероприятий по НЧ-продвижению. В зависимости от интенсивности и частоты апдейтов, у меня результат начинает проявляться в среднем через две недели.

## **Глава V. Семантическое ядро: Ключевые слова**

В этом разделе будет рассмотрено все, что связано с составлением семантического ядра и грамотным подбором ключевых слов и фраз.

# **Часть V/1. Подбор ключевых слов для продвижения сайта**

*Автор: [Александр](http://seom.info/2010/04/18/semanticheskoe-yadro-saita/) Люстик (MyOST)*

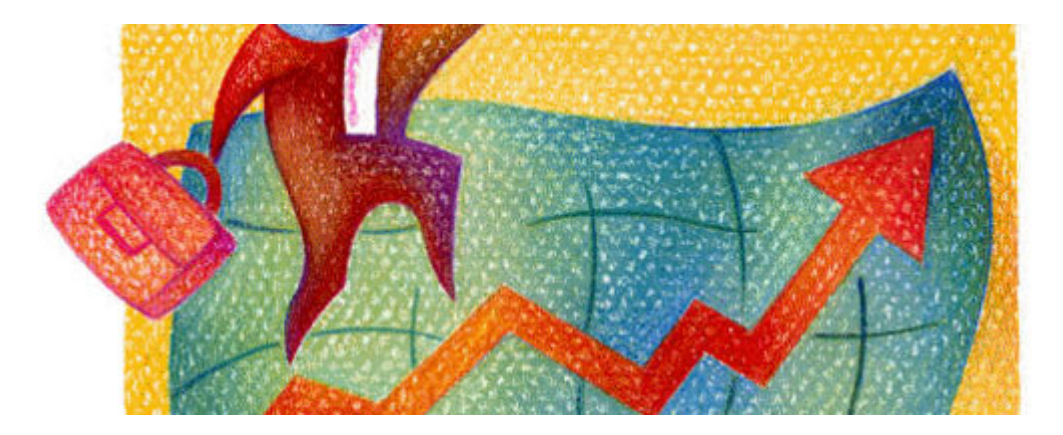

Составление семантического ядра сайта, а иначе говоря подбор ключевых слов для продвижения сайта это одна из самых важных частей в работе оптимизатора. Переоценить этот этап работ невозможно, ведь это фундамент, который определит будет ли успешным продвижение сайта или нет, успешным как для заказчика, так и для исполнителя.

## **Почему множество клиентов разочаровываются в SEO?**

Вы никогда об этом не задумывались?

А я могу раскрыть один важный момент, почему это происходит. Причем мы пока даже **не говорим** о ценах на продвижение сайта, не говорим о сроках работ по продвижению, не говорим о достижении или не достижении заветного ТОПа.

Предположим обычную ситуацию, когда в *SEO фирму* обратился заказчик, предоставил список *ключевых слов* для раскрутки сайта. Фирма добросовестно выполнила желание клиента - **ТОП достигнут**, но почему-то заказчик не доволен результатом. Частично он разочаровывается в SEO и все, на какой-то период времени он уходит из интернета, не продвигает больше это направление.

Одна из самых часто встречающихся причин такого "расстройства" - **не правильный подбор ключевых выражений**, а порой просто **не профессиональное** составление семантического ядра для сайта.

Я решил написать этот пост, после того, как на почту пришел очередной список слов с "подопечным" для продвижения. Сайт компании **продвигают в районе 1 года**, бюджет правда не большой для этой тематики - всего 400 долларов (у предыдущей фирмы был такой бюджет  $\ddot{\odot}$ ).

Давайте посмотрим на ключевые слова:

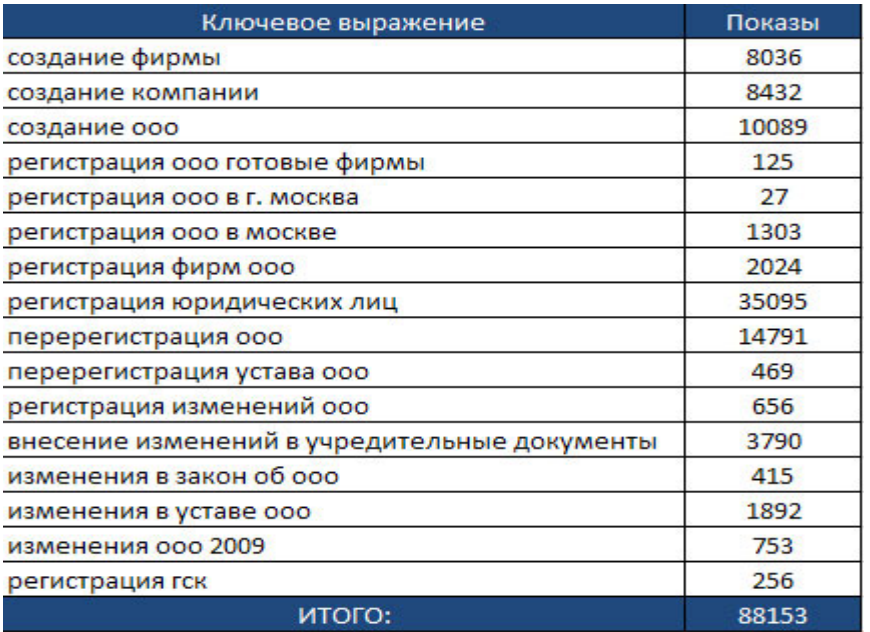

Часть запросов, естественно не самых интересных для этой тематики, уже в топе, причем **ТОП-5**, но заказчик не доволен видимо, раз ищет другого исполнителя. В табличке сняты данные по *вордстату*, для каждого слова, сегодня.

Я так полагаю, что фирма **"юридически" перед заказчиком чиста**, чуть позже в постах я еще коснусь темы так называемых **гарантий на продвижение сайтов**, а также тех тонкостей в договоре на продвижение, которые обычно бывают. Полагаю, что и здесь выведен определенный % от общего числа ключевых слов, а значит формально договоренность выполнена.

## **Какие ключевые слова вы выкинули бы 100%?**

Ну да - 4 и 5 выражение скорее всего, это понятно по статистике показов. А давайте проанализируем дальше и посмотрим, чего точно уж не нужно продвигать, ввиду **достаточно больших затрат на эти слова**, которые можно охарактеризовать как пустышки или просто накрученные запросы.

Небольшие пояснения к колонкам: **Показы** (по данным вордстат), **Словоформа** (по данным вордстат в точной словоформе), **Трафик** (возможный трафик для ТОП-3 при наличии в основных поисковых системах).

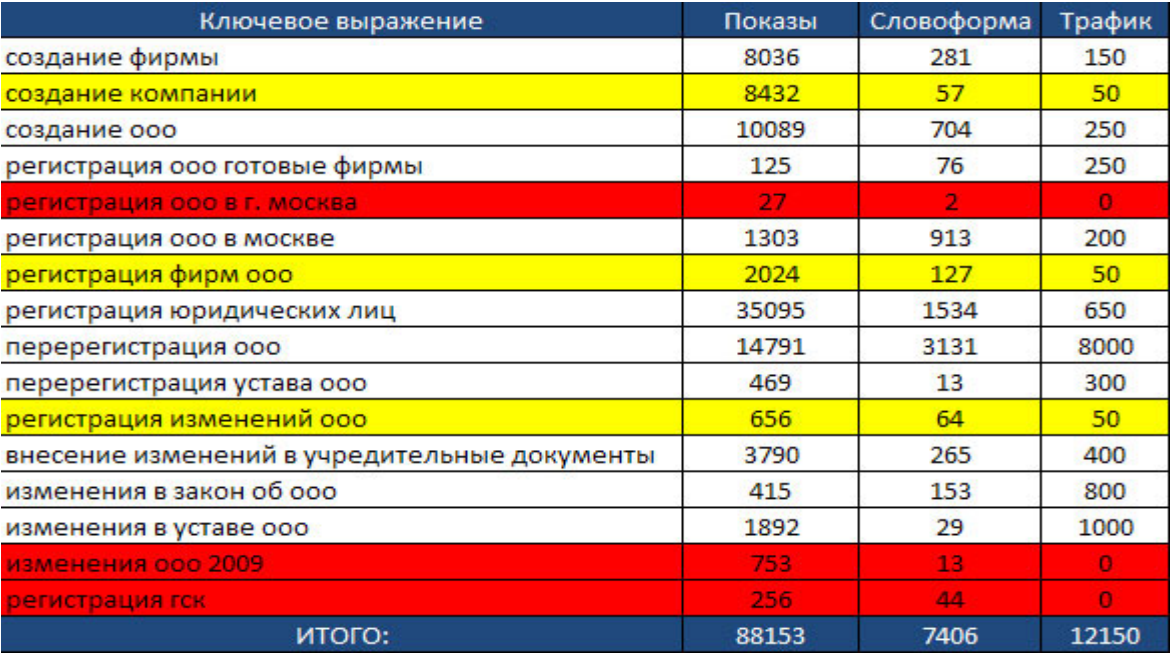

Итак, мы выкидываем из этого списка запросов 100% ключевые выражения: "*регистрация гск*", "*изменения ооо 2009*", "*регистрация ооо в г. москва*", я пометил эти слова красным цветом, это **обычные слова пустышки**, которые многие оптимизаторы включают в ядро запросов под видом низкочастотной составляющей, хотя нужны они для повышения процента выполнения, по договору.

Дальше - пометка желтым цветом, это запросы, которые **на 100% не стоят потраченных на них недег**, т.е. трафик конечно по ним есть, но все-таки это тупо накрученные запросы: "*создание компании*", "*регистрация фирм ооо*", "*регистрация изменений ооо*".

Также из этого списка ключевых слов, в последствии, будут выброшены слова **с явно завышенной стоимостью продвижения**, в соотношении к получаемому трафику. В этой статье я решил не акцентировать на этом внимание, все-таки это уже зависит больше от самого заказчика, кому-то будет не важно, что цена слова будет в разы превышать отдачу от него.

Да, наверно у кого-то возникнет вопрос, почему запрос "*изменения в уставе ооо*" имеет в реальном выражении всего **29 показов**, но трафик при этом, по прогнозам равен **1 тысяче посетителей**. Здесь нужно взглянуть в структуру этого трафика.

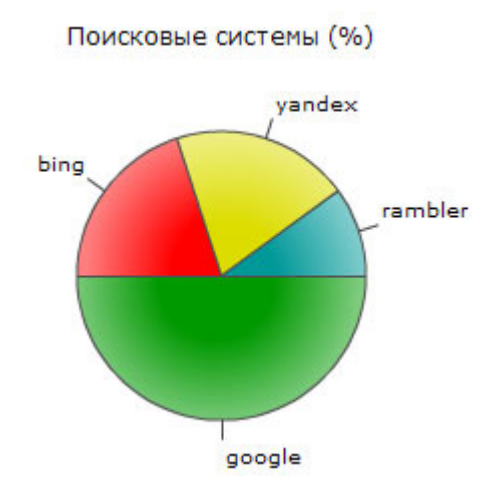

Показы считаем по Яндексу, а доля Яндекса в трафике с этого запроса - не так велика. Плюс ко всему накладывается отпечаток того, что **трафик прогнозируется не по точной словоформе**.

Кстати, еще 1 важный момент - **это точная словоформа**, которую обязательно нужно уточнять, иначе деньги могут быть выброшены на ветер. Выдача по разным вариантам одной ключевой фразы может сильно отличаться, где-то будет трафик, а где-то нет, где-то просто будет чуть меньше.

Что должен понимать заказчик, а точнее что должен учесть оптимизатор при составлении семантического ядра запросов для сайта?

- Нужно определить **точную словоформу** для продвижения запроса.
- Нужно исключить **слова-пустышки** из семантического ядра.
- Нужно исключить **явно накрученные запросы** из списка ключевых слов.
- Нужно вычеркнуть **ключевые слова с неадекватной стоимостью** продвижения.

Если эти правила соблюдены, то останется только **3 вопроса к продвиженцу**, которые можно решить усердной работой, а именно:

- Гарантии при продвижении сайта.
- Стоимость поискового продвижения.
- Сроки продвижения сайта по ключевым запросам.

Как я писал ранее - правильно составленное семантическое ядро способно принести **реальные результаты**, но если этот "фундамент" сделан плохо, то заказчик потратит как деньги, так и время в пустую, а значит и исполнитель останется в минусе, т.к. если заказчик доволен продвижением сайта - это значит одно, вы будете получать свои деньги в течении многих лет

Это всего один шаг в работе над сайтом, мы даже не касались оптимизации сайта, выбора целевой поисковой системы для продвижения, а также *конверсии*, но это уже в последующих публикациях, если будет интересно читателям.

**Sevab**: *Также советую [посмотреть](http://www.seobuilding.ru/seo-forum/prodvizenie_saita/kak_podobrat_kluchevye_slova/) видеоуроки по подбору ключевых слов*.

## **Часть V/2. Как подбирать ключевые слова для продвижения сайта**

*Автор: Михаил Шакин [\(Globator\)](http://shakin.ru/seo/keyword-suggestion.html)*

Успех продвижения сайта во многом зависит от правильной стратегии. А стратегия, в свою очередь, зависит от правильно подобранных ключевых слов. Если в самом начале продвижения неверно определиться с ключевыми словами, то можно впустую потратить много времени, сил и средств.

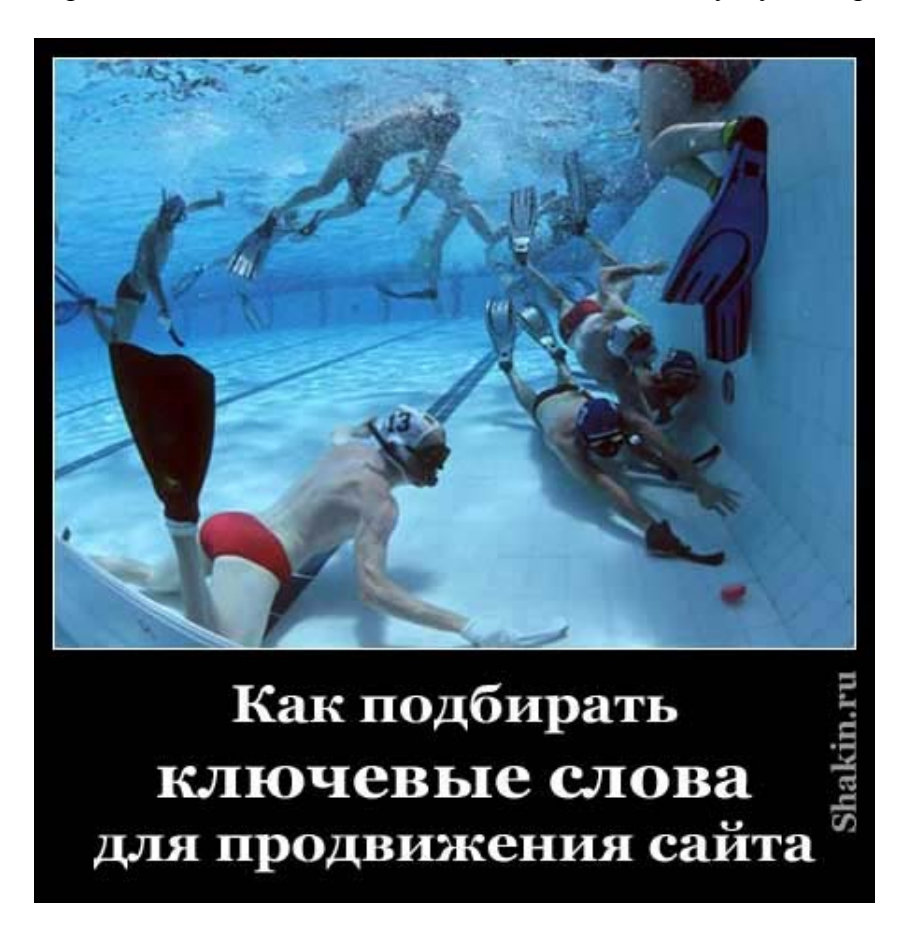

Поэтому я сегодня расскажу о том, как правильно подбирать ключевые слова для продвижения сайта. Есть много сервисов и программ для подбора ключевых слов, но это тема отдельной статьи. Я покажу самый простой способ, который доступен любому, абсолютно бесплатен и одновременно эффективен. К тому же ручной подбор ключевых слов позволит Вам понять суть этого процесса и дальнейшем эти знания будут полезны в продвижении вашего сайта.

Итак, приступим. Я буду рассказывать на примере подбора слов для этого блога - *[shakin.ru](http://shakin.ru/)*. Начнем с того, чтобы определить самые общие поисковые запросы. Для этого блога это будут: продвижение сайтов, SEO, веб-дизайн, креатив.

Теперь идем на сервис подбора слов яндекса *[Вордстат](http://wordstat.yandex.ru/)*. В поле "Ключевые слова и словосочетания" вводим нужный нам ключевой запрос и жмем кнопку "Подобрать". Я введу "продвижение сайтов". В результате видим две колонки.

Сначала обращу ваше внимание на правую колонку. В ней выводятся поисковые запросы, которые пользователи вводят в поисковиках наряду с вашим запросом. То есть яндекс подсказывает вам, какие запросы также можно использовать в дополнение к вашим.

Что еще искали люди, искавшие «продвижение сайтов»:

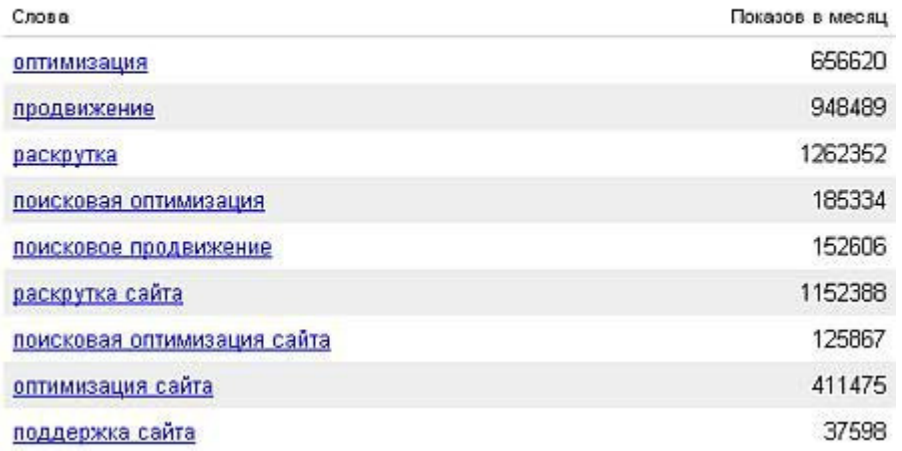

В моем случае к моему запросу "продвижение сайтов" из правой колонки можно взять "оптимизация", "продвижение", "раскрутка", "продвинуть сайт" и т.д. Достаточно кликнуть на этих запросах, и вы увидите список дополнительных ключевых слов для продвижения вашего сайта. Кстати, советую кликать на ссылках колесом мышки - тогда они автоматом будут открываться в новой вкладке браузера. Этот прием работает во всех браузерах, экономит много времени и я его активно использую при серфинге по интернету, очень удобно .

Вернемся к левой колонке. В верхней части этой колонки мы видим надпись "Что искали со словами "продвижение сайтов" — 809179 показа в месяц."

Что искали со словами «продвижение сайтов» - 809179 показа в месяц.

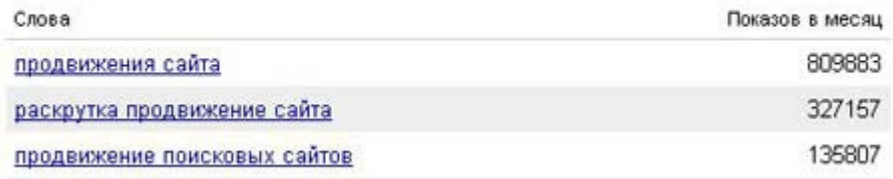

Цифры рядом с каждым запросом в результатах подбора дают предварительный прогноз числа показов в месяц, которое вы получите, выбрав этот запрос в качестве ключевого слова. Так, цифра рядом с запросом "продвижение сайтов" обозначает число показов по всем запросам с фразой "продвижение сайтов", например:

*"продвижение сайта яндекс" "продвижение сайтов москва" "услуги продвижения сайта" "качественное продвижение сайта" и т.д.*

То есть в левой колонке мы найдем все запросы с фразой "продвижение сайтов".

Теперь приступим к составлению таблицы excel, такой вариант является самым удобным. Копируем ключевые слова, начиная с первой строки:

#### Что искали со словами «продвижение сайтов» - 809179 показа в месяц.

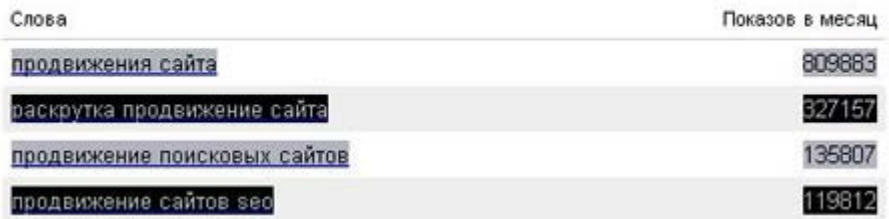

и останавливаемся на последней строчке:

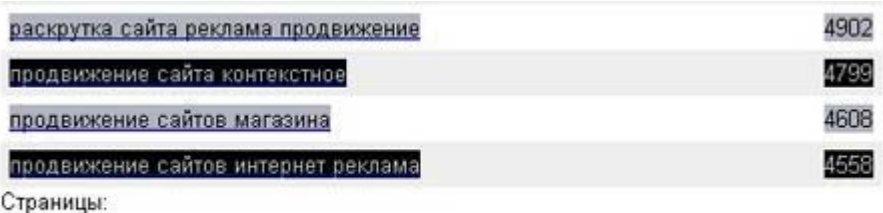

[1] следующая →

Жмем Ctrl+C (либо "правой мышкой - Копировать", кому как удобнее), открываем новую таблицу excel и вставляем скопированные запросы. Но не через обычное Ctrl+V или "правой мышкой - Вставить" (в этом случае все вставится в одну ячейку). Кликаем на верхней левой ячейке правой мышкой и выбираем "Специальная вставка":

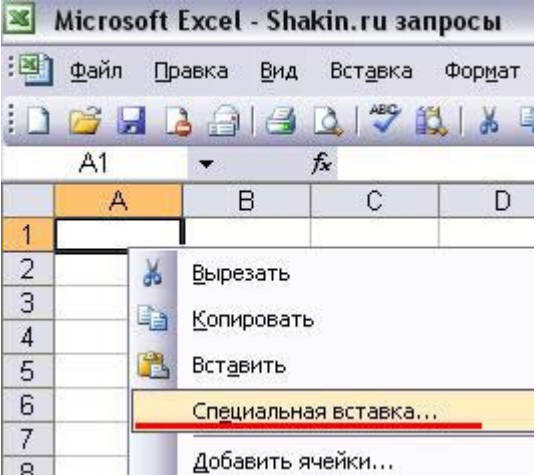

И в следующем окне выбираем опцию "Текст":

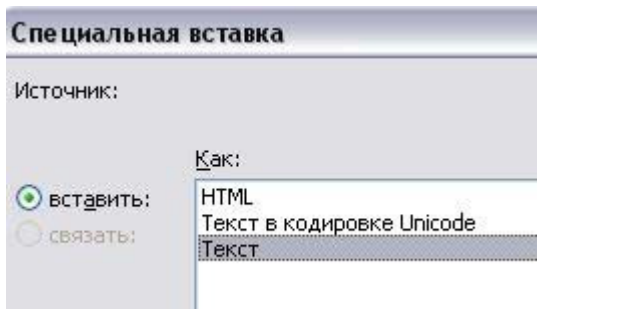

Получаем вот такой аккуратный список ключевых слов  $\ddot{\bullet}$ :

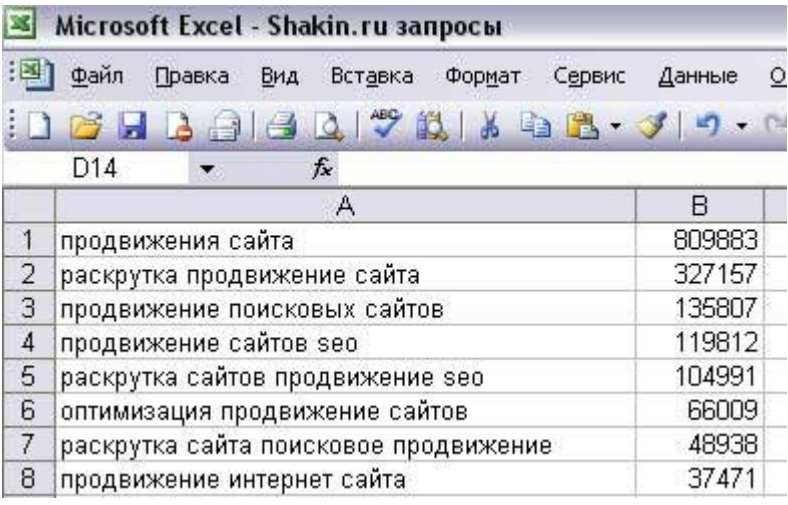

Статистика яндекса выдает обобщенные варианты поисковых запросов. Например, вместо "продвижение сайтов" выдает "продвижения сайтов", вместо "продвижение сайтов в Москве" - "продвижение сайтов Москва" и т.д. Следует это учитывать и использовать естественные варианты фраз.

Для полного списка ключевых слов желательно перейти по всем страницам полученных результатов Вордстата и скопировать данные со всех страниц. Если слов слишком много - наберите достаточное для Вас количество.

Страницы: [1] следующая →

Затем полученные результаты нужно почистить от тех запросов, которые Вам не нужны. Для этого просто кликайте правой мышкой на номерах ненужных строк и выбирайте "Удалить".

Естественно, что нам нужно собрать ключевые слова и для других тематик нашего сайта, а не только для "продвижение сайтов". Для этого аналогично вбиваем нужные запросы и собираем полученные ключевые слова для каждого из них. Только я посоветую для каждого основного запроса использовать отдельную вкладку excel. Наверняка большинство читателей знакомы с тем, как сделать новую вкладку. На всякий случай расскажу Э. После своих уроков Фотошоп я обожаю писать всякие подробные инструкции с  $\kappa$ артинками $\bullet$ 

В левом нижнем углу таблицы excel есть ярлычки вкладок:

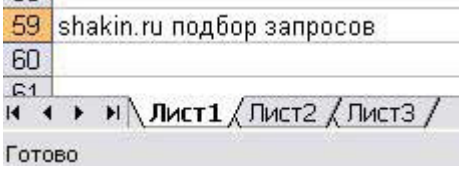

Для удобства дважды кликнем на ярлыке первой вкладки (там, где "Лист 1") и переименуем его в соответствии с нашим основным ключевиком - "продвижение сайтов":

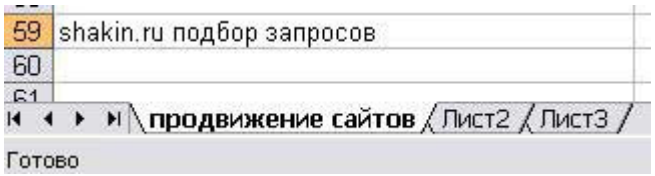

Я еще люблю делать разный цвет у ярлычков - когда вкладок много, то так в них легче ориентироваться. Для того, чтобы сделать ярлыки разного цвета, щелкаем по ним правой мышкой, выбираем "Цвет ярлычка" и делаем любой желаемый цвет:

Скачать последнее издание этого учебника - http://www.seobuilding.ru/seo-a-z.php

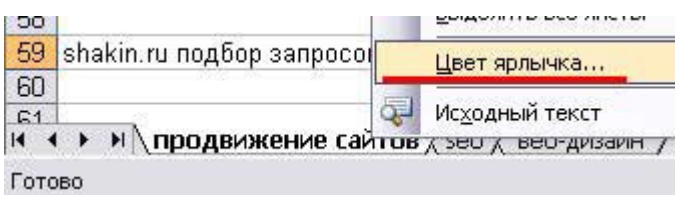

#### Получается вот такая красота:

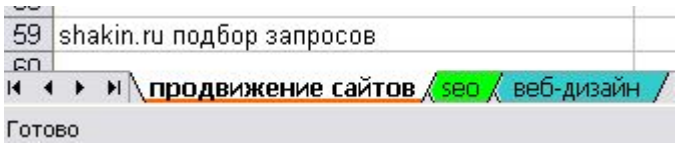

Вы также можете воспользоваться другими сервисами подбора ключевых слов:

#### *Сервис [Рамблера](http://adstat.rambler.ru/wrds/)*

#### *Сервис [Google](https://adwords.google.com/select/KeywordToolExternal)*

#### *[SEparser](http://separser.ru/)*

Для подбора ключевых слов для проектов на английском будут полезны следующие сервисы:

*[Actualkeywords.com/freekeywords](http://actualkeywords.com/freekeywords.aspx)* (сервис Димка)

#### *[Webmaster-toolkit](http://webmaster-toolkit.com/keyword-research-tool.shtml)*

*[Digitalpoint.com/tools/suggestion/](http://www.digitalpoint.com/tools/suggestion/)* (можно искать по странам)

*[Freekeywords](http://freekeywords.wordtracker.com/keyword-suggestion-tool.html)* (выдает топ 100 ключевых слов из Вордтрекера)

Итак, мы собрали все нужные ключевые слова, рассортировали их по вкладкам и почистили. Что дальше?

Дальше нужно определиться, какие ключевые слова мы будем использовать для продвижения главной страницы сайта, а какие - для продвижения внутренними.

Основной принцип такой - чтобы определить, какую страницу своего сайта продвигать под тот или иной поисковый запрос, набираем нужный запрос в поисковиках и смотрим на первые 10 сайтов в поисковой выдаче.

Если в топ 10 есть 2-3 и более внутренних страниц, то в большинстве случаев по этому запросу можно продвигать внутреннюю страницу своего сайта (хотя есть такие жирные сайты, что им ничего не стоит продвинуть внутреннюю, и она будет мощнее главной страницы любого конкурента).

Если в топе сайты представлены в основном главными страницами, то смысла продвигать под этот запрос внутреннюю страницу своего сайта нет - нужна главная. При прочих равных условиях главная страница сайта всегда мощнее любой внутренней.

Во многих случаях главную страницу следует продвигать под 5-10 запросов, внутренние в идеале "одна страница - один запрос". Хотя на практике часто это нереально в виду большого количества поисковых запросов и страниц, поэтому можно продвигать каждую внутреннюю под 3-5 однотипных запросов, которые будут содержать 1-3 одинаковых слова.

## **Часть V/3. Подбираем «вкусные» ключевые слова**

*Автор: [Дмитрий](http://sidash.ru/podbiraem-vkusnye-klyuchevye-slova-ili-kak-stat-blogom-tysyachnikom/) Сидаш (sidash)*

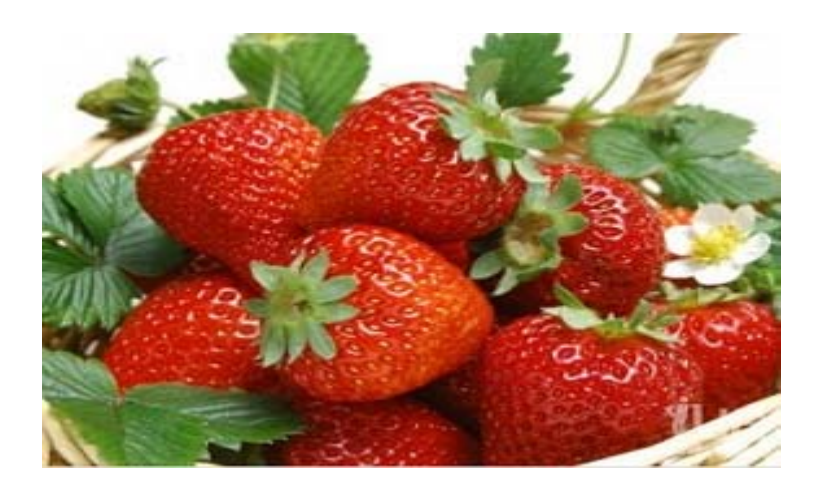

Так уж вышло, что раньше я не придавал особого значения, откуда у меня трафик на блоге: с поисковиков или же с *социалок*, в которые я делал анонсы своих постов. Честно говоря, мне уже надоело делать все эти анонсы, на которые уходит много времени. Да и соцсети для вебмастеров уже не те: Webice стал уныл, Грабр разваливается на глазах, PostPR еще молод.. Разве что на Корице и на markday.ru сейчас можно найти что-то стоящее.

Вывод из всего этого – из первых дней жизни своего блога (сайта) ориентируйтесь не на *тИЦ* и не на непостоянный трафик из сайтов, где вы публикуете свои анонсы, а на посещаемость с поисковиков! Этот вариант хоть и не так молниеносен, как тот же анонс в Субскрайб, который привлечет вам на сайт 1000посетителей (на 1-2 дня), но он принесет намного больше пользы вашему ресурсу в будущем.

Чтобы поднять трафик с поисковиков, нужно сделать 4 вещи:

- 1. Определиться с ключевым словом, которое мы будем продвигать.
- 2. Написать статью, которая будет нравиться как поисковикам (то есть, она будет seoоптимизированной), так и вашим посетителям (мы же не хотим, чтобы человек, попав на вашу страницу, которая находится в топе, сразу же ушел с неё только из-за того, что она *переспамлена ключевиками* и не несет абсолютно никакой полезной информации?).
- 3. Провести внутреннюю оптимизацию для продвижения этой статьи;
- 4. Провести внешнюю оптимизацию (закупить ссылок, статей, провести рекламные кампании в социальных сетях и т.д.).

О том, как сделать seo оптимизацию статей, я обязательно напишу в следующих статьях (будем пополнять рубрику для начинающих блоггеров). А вот о том, как подобрать **«вкусные» ключевые слова** я напишу прямо сейчас.

«Вкусными» ключевыми словами я считаю те слова, у которых практически нет конкуренции, и которые приносят много целевого трафика . Поскольку в Google продвигаться намного проще и дешевле, нежели в Яндексе, то ключевые слова будем подбирать для гугла.

Для примера возьмём кулинарную тематику. Начнем придумывать слова, которые относятся именно к этой тематике. В нашем случае это будут слова: приготовить, еда, кулинария, рецепты и т.д. Итак, вводим в соответствующее поле слово «варить», задаем целевой регион и язык (Российская Федерация, русский), выбираем тип соответствия «Точное» и нажимаем кнопку поиска:

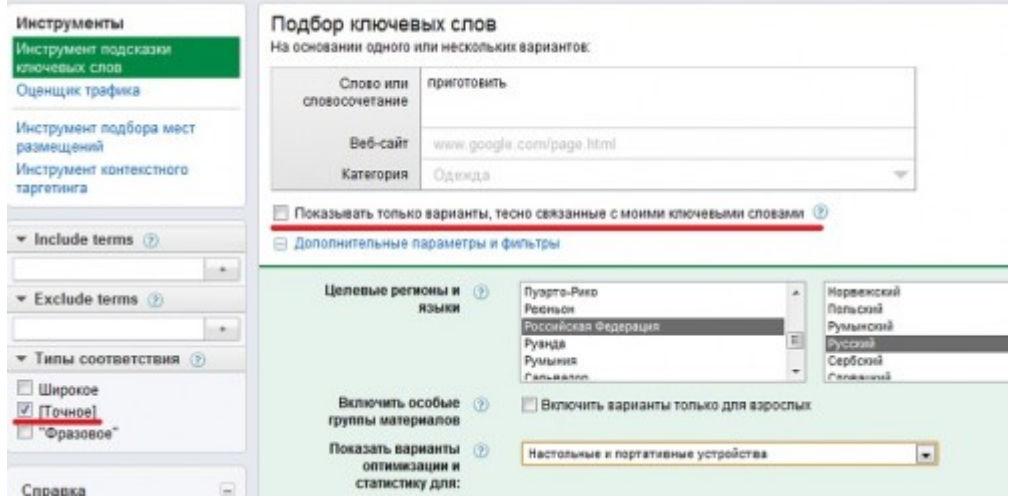

Обратите внимание на то, что возле пункта «Показывать только варианты, тесно связанные с моими ключевыми словами» не должно стоять галочки! Это обязательно условие, иначе без него мы не получим нужных ключей.

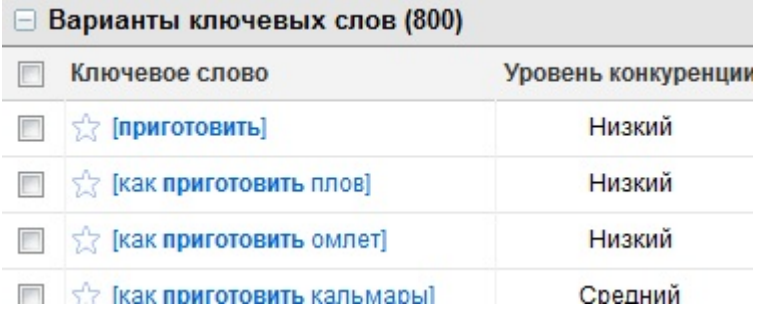

В результате мы получили 800 различных вариантов ключевых запросов! На то, чтобы просмотреть и оценить каждый из них уйдет много времени. И что же делать? Решается все очень просто – с помощью фильтров. Достаточно только задать нужное количество запросов в целевых районах, указать уровень конкуренции и вуаля – у нас на руках есть такое себе *семантическое ядро* из действительно вкусных ключевых слов!

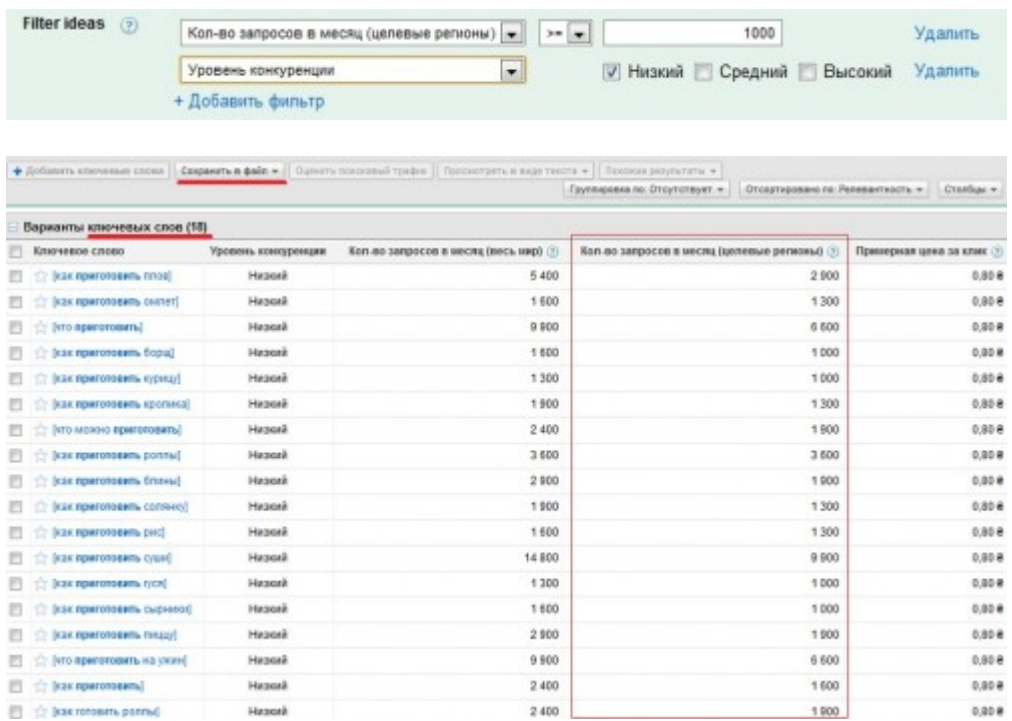

Полученный список из 18 ключей сохраняем в excel-формате. Если вывести в топ все 18 запросов, то в месяц они обеспечат ваш сайт приблизительно 48000 посетителями с поисковиков (1500 в сутки)! Теперь вы уж точно будете знать, на какую тематику нужно будет писать следующие статьи для вашего сайта  $\ddot{\mathcal{D}}$ .

Вывести низкоконкурентные запросы в топ Гугла можно даже только элементарной внутренней перелинковкой сайта. Не верите? Вот наглядная картинка того, как я вывел один из подобных запросов одними только внутренними факторами:

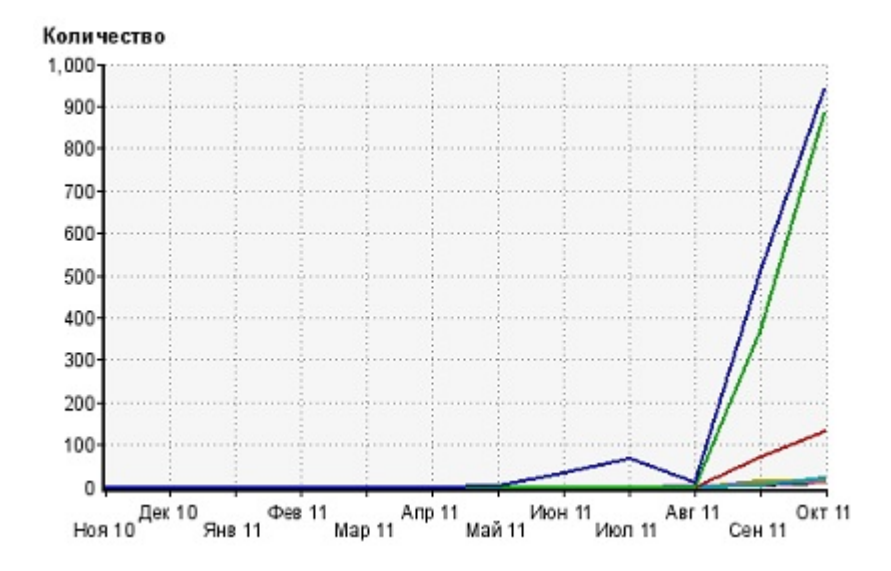

Изначально я продвигал только тот ключ ,который на графике выделен синим цветом, но со временем начали продвигаться и другие ключи, а также их «хвосты».

## **Часть V/4. Составляем семантическое ядро для контент проекта**

*Автор: Виктор Карпенко [\(SeoProfy\)](http://seoprofy.net/2010/12/sostavlyaem-semanticheskoe-yadro-dlya-kontent-proekta/)*

Сегодня пойдет речь о том, как составить СЯ или **семантическое ядро** для контентных сайтов.

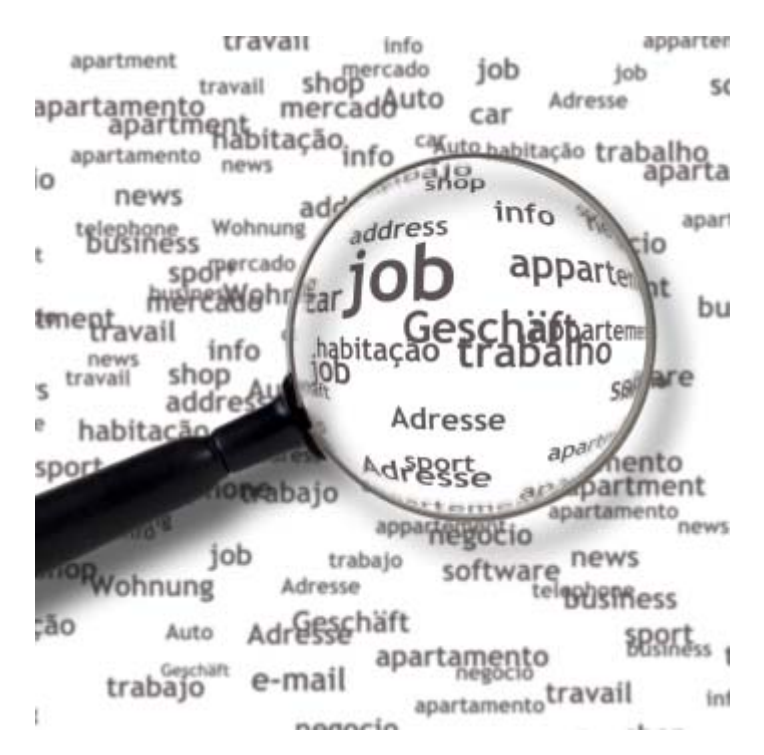

Если говорить попроще тогда – **как составить ядро ключевых слов для информационных сайтов**.

#### **Давайте для начала представим ситуацию:**

Вы планируете сделать информационный ресурс а какой-то нише, и для того что бы привлечь максимально много целевых посетителей для начала нужно сделать СЯ (семантическое ядро) запросов для сайта.

#### **А теперь лучше на примере:**

Есть сайт, например женской тематики, и у него планируются разделы:

диеты, рецепты, секс, свадьба, дом и семья, мода, красота, развлечения, карьера и так дальше.

#### **Как делаю я:**

## **1. Сначала подбираю ВЧ (высоко частотные) запросы**

В данном случае это диеты, рецепты, секс, свадьба

ВЧ *запросы* достаточно сложно вывести в топ, но как показала практика, они дают отличный трафик на сайт, поэтому их продвигать стоит. По тем разделам по которым я привел пример выше можно легко сделать 5000 тысяч уникальных посетителей в сутки. В основном это будут высокочастотные запросы.

## **2. Дальше подбираю СЧ (средне частотные) запросы**

## Такие запросы, например как:

Скачать последнее издание этого учебника - http://www.seobuilding.ru/seo-a-z.php *стр. 375 из 587 27.03.2014*

#### диеты для похудения, кулинарные рецепты с фото и так дальше

Эти запросы я так же подбираю для разделов и подразделов. Они менее конкурентнее, но так же дают отличный трафик на сайт.

#### **3. И наконец-то НЧ (низко частотные запросы)**

По этим запросам можно ловить тысячи трафика, но опять же все зависит от количество статей на сайте. При раскрутке сайта продвигать НЧ запроса самый первый этап, но для начала нужно найти хотя бы 500 запросов.

А дальше дать копирайтеру, что бы он затачивал по 1-2 запроса на статью в 1000-3000 символов. При этом, что бы она была интересная для людей и отлично оптимизирована под 1-2 ключевых слова.

#### Зачастую появляется вопрос – **как же подобрать большое количество НЧ запросов?**

Я использую в этом случае **базу [Пастухова](http://pastukhov.com/)**, отличный инструмент для подбора и составления семантического ядра для сайта.

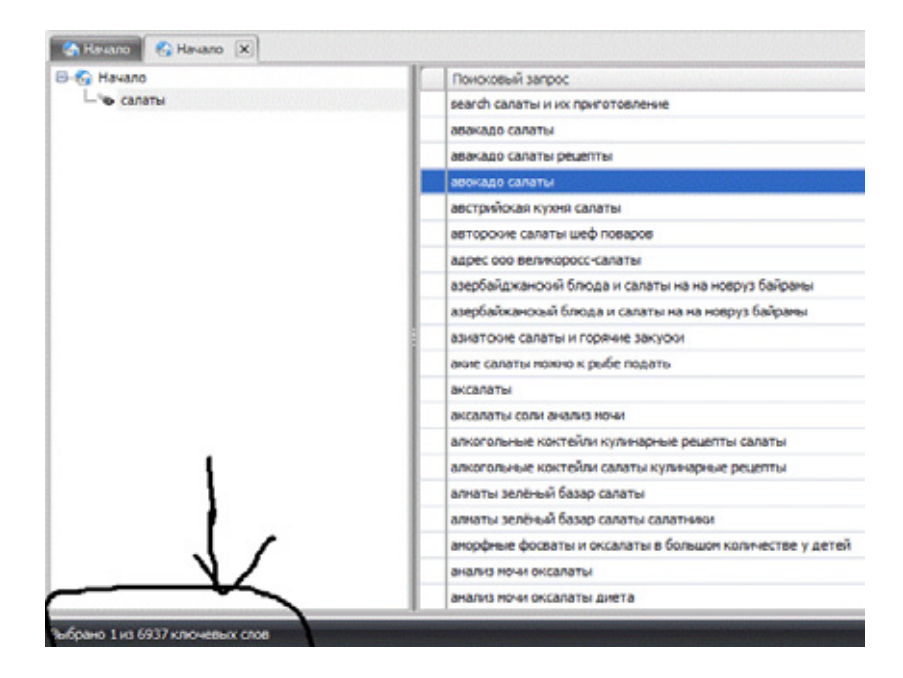

Например, по запросу салаты нашло **6937 ключевых фраз**, дальше мы отсеиваем ненужные и мусорные этим же инструментом и получаем **500-1000 НЧ запросов** для продвижения.

А дальше все дело за качественным контентом, и его количеством. Чем больше его, тем больше слов вы загоните в топ *поисковых систем* и тем больше у вас будет трафика.

#### Вот решил сделать **карту действий для составления семантического ядра:**

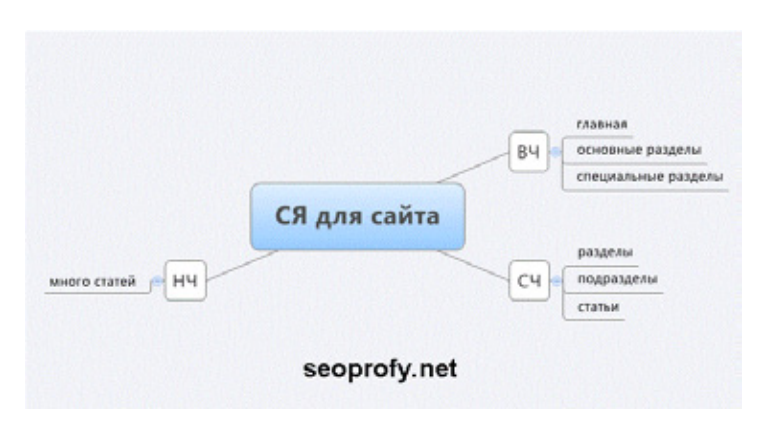

Скачать последнее издание этого учебника - http://www.seobuilding.ru/seo-a-z.php *стр. 376 из 587 27.03.2014*

И составить его нужно до *продвижения сайта*. А дальше расписать план действий, а именно когда и какой раздел пускать в продвижение.

## **Часть V/5. Cемантическое ядро сайта**

*Автор: Александр [Карташев](http://wp-voprosov.net/semanticheskoe-yadro-sajta.html)*

## **Для чего нужно семантическое ядро сайта?**

Прежде чем создавать и продвигать сайт, крайне важно подобрать наиболее перспективные для продвижения в вашей нише поисковые запросы. Нельзя их брать просто так, от балды. По одним Вы не сможете продвинуться в силу большой конкурентности, по другим нет смысла продвигаться, так как они либо совсем не популярные, либо не соответствуют направлению Вашей деятельности и не принесут никакой пользы.

Конечно, ключевые запросы не главный источник подобной информации для поисковой системы, однако релевантность сайта с грамотно составленным семантическим ядром будет выше. Кроме того, с помощью семантического ядра можно придать дополнительный импульс самым успешным запросам сайта, а так же подтянуть перспективные, но слабо себя проявляющие запросы, показав поисковой системе, что на них вы делаете акцент.

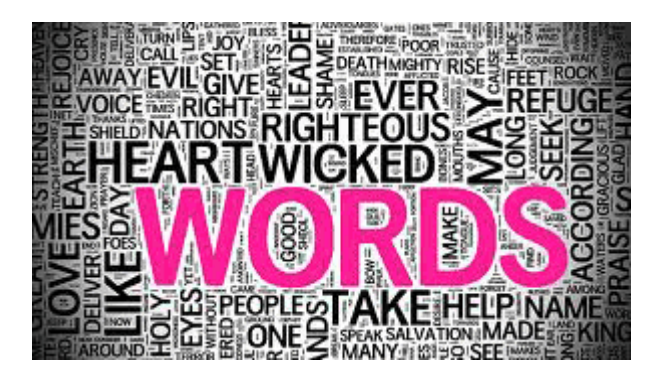

Семантическое ядро Как ясно из определения, ключевые слова охватывают всю тематику, то есть, представляют собой довольно широкие понятия. Для семантического ядра чаще всего используются высоко и среднечастотные запросы, исключения делаются в очень редких случаях, например, если сайт сам по себе посвящён очень узкой тематике, или отдельной части какой-либо более широкой тематики. Чтобы упростить процесс подбора ключевых слов, разобьём его на несколько этапов.

## **Первичный список запросов**

Для начала необходимо составить список запросов, по которым, как вам кажется, сайт чаще всего находят посетители. Если своим знания и интуиции вы не доверяете, подобную статистику можно получить в инструментах вебмастера любой поисковой системы, если вы добавляли ваш сайт в неё с помощью специальной страницы. В семантическое ядро должны войти самые «успешные» запросы, характеризующие разные направления одной тематики, которой посвящён сайт.

Не смысла заключать в семантическое ядро синонимичные ключевые запросы, лучше из двух или нескольких таких запросов выбрать один, по которому ваш сайт наиболее конкурентоспособен. Так же можно поместить в наш список те запросы, по которым сайт продвинут слабо, но на которые вы в будущем возлагаете надежды. В первичном списке может быть 30-40 запросов, больше не нужно.

При составлении первичного списка используем высокочастотные запросы. Их можно разделить на несколько групп по типам. Не буду открывать Америку, они достаточно подробно расписаны в видеокурсе Андрея Камбулова «SEO Бомба», поэтому приведу просто их здесь в том же виде:

## **По содержанию**

Информационные — «Как выбрать ноутбук?» Навигационные — «Сайт о работе» Транзакционные — «Купить компьютер», «Скачать песню» (побуждающие к действию)

## **По частотности**

Высокочастотные — «Ноутбуки» Среднечастотные — «Компьютеры Asus» Низкочастотные — «Планшетник Samsung Galaxy Tab»

## **По конкурентности**

Высококонкурентные Среднеконкурентные Низкоконкурентные

## **По географии**

Геозависимые — «Купить холодильник» (человек хочет купить у себя в городе) Геонезависимые — «Скачать музыку»

В зависимости от типов запросов, которые подходят для Вашего бизнеса, будет разрабатываться список ключевых словосочетаний и методов их продвижения.

## **Отбор нужных запросов для семантического ядра**

После того как предварительный список готов, начинаем отсеивать ненужные запросы. Так как нас интересует повышение релевантности сайта по основным запросам, отсеиваем самые низкочастотные запросы. Проверить частотность запроса можно с помощью сервиса от Яндекс — Wordstat. В отличие от панели вебмастера, к которой мы обращались на предыдущем шаге, этот сервис показывает общее количество обращений пользователей поисковой системы в месяц по каждому запросу, а не количество переходов по нему на сайт, таким образом, в семантическом ядре останутся запросы, дающие сайту мало трафика, но имеющие большой потенциал.

Запросы с низким потенциалом отсеются. В итоге должно получиться 10-15 ключевых слов. Теоретически можно использовать и больше, но тогда вес каждого отдельного запроса будет ниже. Вообще, качество отбора запросов превалирует над их количеством, правильно расставив акценты сайта, можно добиться большего успеха, чем гоняясь за всем сразу.

Как показывает практика, многие вебмастера сами сужают тематику сайта, чтобы добиться высокого качества контента и повысить конкурентоспособность сайта по узкому спектру запросов. Буду показывать на примере своего блога. Итак, главный запрос — «wordpress». Заходим в вордстат и вбиваем его в поиск. Если вы строите бизнес в одном конкретном регионе, то уточните регион (ссылка слева вверху).

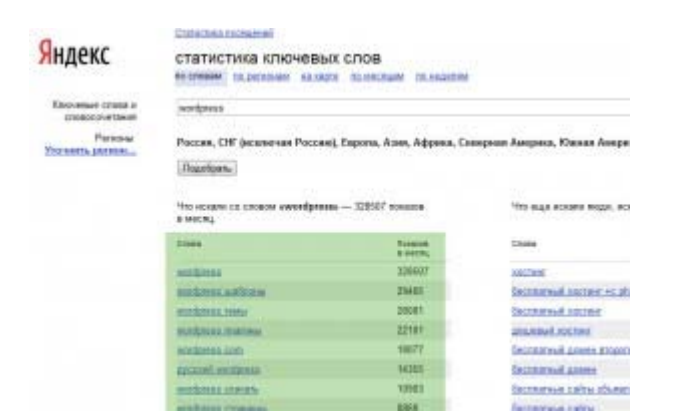

Получаем список словосочетаний с данным словом, который был показан Яндексом за определенный период времени. Именно ПОКАЗАН, то есть сюда входят также отображаемые рекламные объявления Директа. Далее выбираем из списка те запросы, которые наиболее соответствуют теме сайта и вашей деятельности.

Здесь очень важны детали. Учтите, что если вы занимаетесь розничной торговлей, то имеет смысл брать фразы со словами «куплю» или «продажа». Если же оптовыми поставками, то «поставки» и «оптом». Я для примера возьму «wordpress установка» и «wordpress записи». И теперь надо проверить точное количество показов именно по данной конкретной фразе. Для этого берем словосочетание и вводим его в кавычках + со знаком «!» перед каждым словом: «!wordpress ! установка».

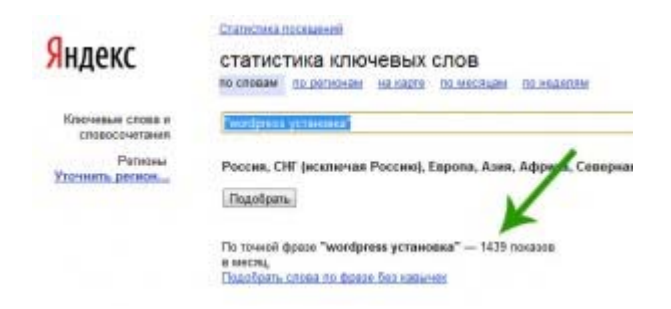

Получаем результат — 1439 показов по данному точному запросу, то есть стоит его брать в разработку. То же самое делаем со всеми отобранными фразами.

Если среди них попадаются такие, у которых при точном поиске намного меньше показов, чем при неточном, значит это запросы-пустышки, по которым не имеет смысла продвигаться - смело их отсеиваем.

Следующий шаг в составлении семантического ядра сайта — проверить отобранные запросы на предмет накрученности. То есть какой-то запрос может быть искусственно накручен именно для Яндекса. Для этого заходим в аналогичный сервис от Google AdWords — Инструменты и анализ > Инструмент подсказки ключевых слов

**Google** AdWords

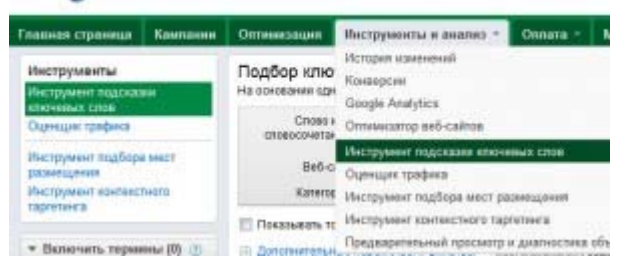

И проделываем то же самое — добавляем сюда наш поисковые запросы для семантического ядра сайта, при этом установив флажок на пункт «Точное» в графе «Типы соответствия» (выделено красным на скрине).

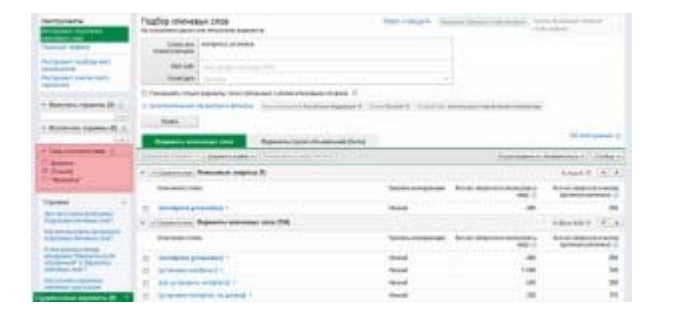

Мы видим, что здесь уже есть разница, в отличие от Вордстата, в каком порядке стоят слова, то есть запрос «wordpress установка» менее популярный, чем «установка wordpress» — для Яндекса разницы нет. Так вот, проверяем все варианты, если среди них попадается такой, который на Яндексе имел неплохие показатели по показам, а здесь значительно меньшие, значит он специально накрученный для Яши - его также исключаем.

### Составляем семантическое ядро сайта с помощью софта

Чтобы автоматизировать весь этот процесс, в сети существует одна отличная бесплатная программа, называется она «СловоЕБ». Скачайте ее, установите и давайте посмотрим, как это она работает. Прежде всего создайте и сохраните новый проект. Далее в поле «Запрос» вводим выбранный ВЧ ключевик и жмем клавишу «Enter». Программа собирает все похожие вопросы из WordStat.

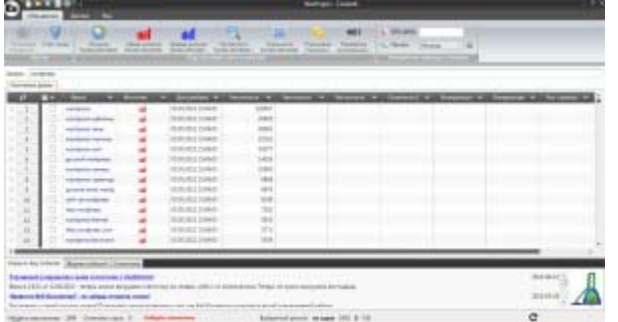

Теперь отмечаем галочками подходящие нам по тематике ключевые фразы и кликаем поочередно по кнопкам вверху, определяя все виды частотности различных вариантов вхождений, сезонность, подсказки и конкуренцию.

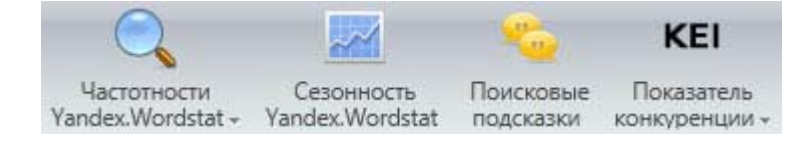

Анализируем их и выбираем нужные. Программа удобная, однако проверять на накрученность все равно придется вручную, так как здесь берется статистика в основном только с Яндекса. Полный функционал есть в более продвинутой программе KeyCollector, но она платная, а значит это уже тема другой статьи.

Также с Slovoeb можно проверить, какие страницы вашего сайта наиболее релевантны интересующим Вам запросам, то есть подсказывает, какую страницу будет перспективнее по нему продвигать. Для этого вставьте адрес в графу URL и выберите регион.

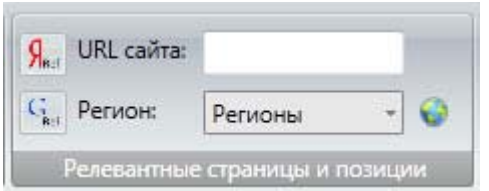

## **Оценка продвижения**

Подобрав все подходящие словосочетания, нужно оценить, сколько денег потребуется вложить, чтобы вывести Ваш сайт по этим запросам в ТОП выдачи поисковых систем. Для этого прибегнем к инструменту, который предлагает сервис автоматического продвижения сайта Rookee.Ru. Для начала здесь надо зарегистрироваться, это просто. Далее залогиниваемся на сайте и заходим в раздел «Рекламные кампании».

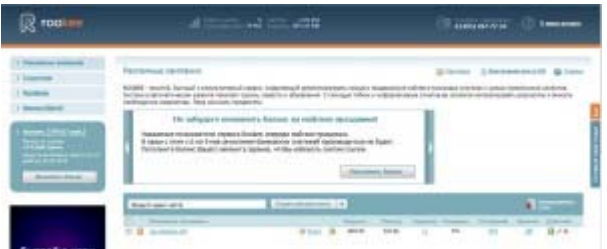

Вписываем адрес сайта в поле новой кампании, жмем на «Создать автоматически». Система определит вашу тему, поисковик под который лучше всего продвигаться и сервис сбора статистики. Все эти варианты можно поменять вручную.

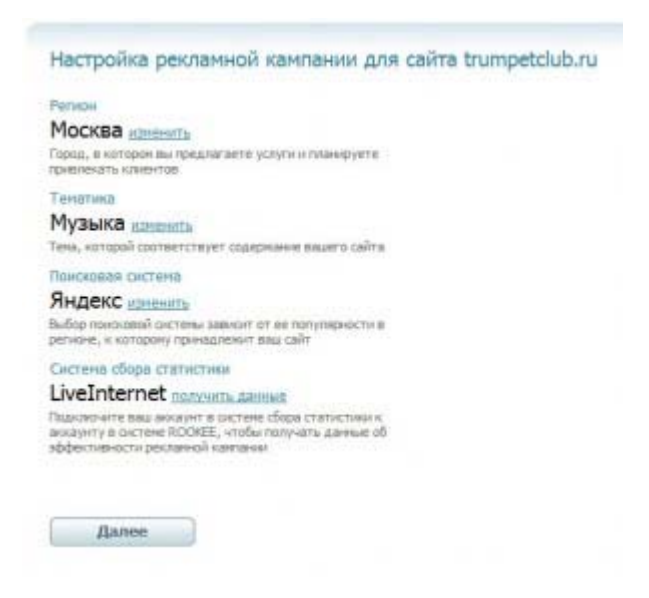

После настройки жмем «Далее». Система автоматически определит, под какие запросы целесообразно продвигаться, сколько вероятно будет посещений и в какую цену это обойдется. Если среди них Вашего запроса нет, то добавьте его для анализа в поле в самом низу таблицы.

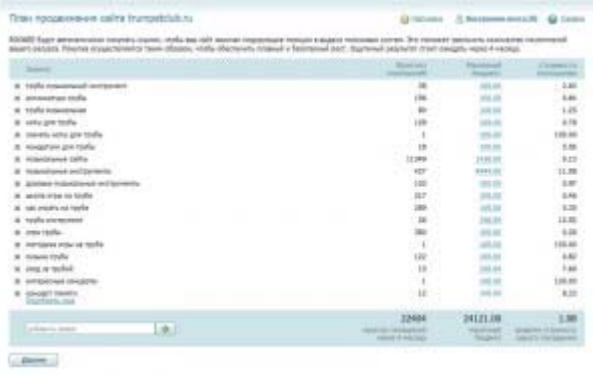

Аналогичные инструменты предлагают три других популярных сервиса — WebEffector.Ru, MegaIndex.Ru и SeoPult.Ru. Подробно как с ними работать по закупке ссылок я расскажу в другой статье.

Подведем итог. Для того, чтобы составить семантическое ядро сайта надо отобрать те словосочетания, которые наиболее отвечают теме сайта, которые наименее конкурентны и при этом достаточно популярны и недороги для продвижения в вашем регионе (если запрос геозависимый). Чтобы они не были пустышками, (то есть по которым нет переходов) и не были накрученными для одной поисковой системы.

### **Заполнение мета-тегов**

После того, как мы имеем список ключевых слов, его уже можно назвать семантическим ядром, мы заключаем его в мета-тег keywords. Кроме того, заполняем остальные мета-теги. В тег описания можно добавить краткую информацию о сайте, притом даже без обилия ключевых слов, они там не нужны. В тег title необходимо заключить ёмкий заголовок, с использованием самого широкого и ёмкого запроса, по которому сайт может продвигаться. Использовать много ключевых запросов или повторять содержимое тега keywords не нужно, особой пользы это не даст.

## Часть V/6. Семантическое ядро, подбор ключевых слов в запросах Яндекс Вордстат

Asmop: Дмитрий KtoNaNovenkogo

Сегодня я попробую рассказать вам о таком понятии, как семантическое ядро, во всяком случае попытаюсь, ибо тема довольно специфическая и вряд ли будет всем интересно, хотя...

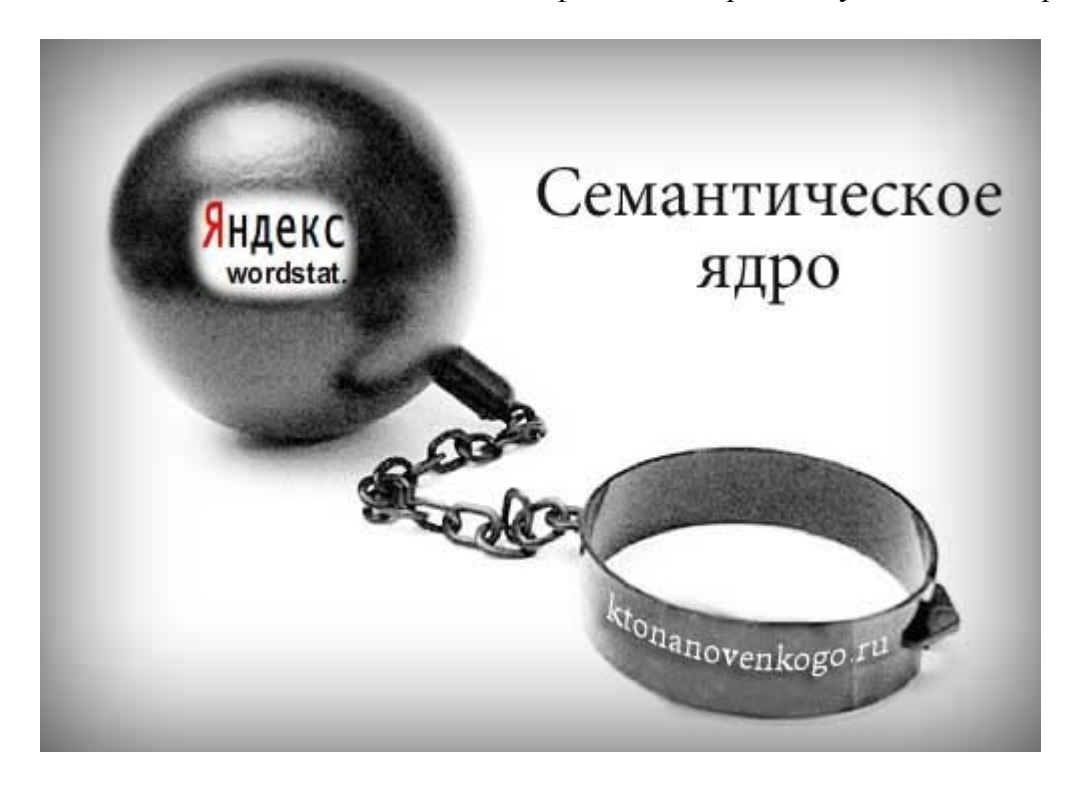

Если попробовать в дух словах описать назначение семантического ядра, то я бы сказал, что это очень похоже на составление блок схемы перед написанием программы. В семантическом ядре вы намечаете те ключевые слова и словосочетания, по которым будет продвигаться ваш проект в целом, а так же вы четко определяете, под какие-именно поисковые запросы будут оптимизироваться те или иные страницы вашего сайта.

#### Принципы составления семантического ядра

А потом уже по намеченной схеме (семантическому ядру) вы будете планомерно создавать структуру будущего сайта и наполнять его материалами, одновременно оптимизируя их под заранее намеченные ключевые слова. При составлении семантического ядра вы не просто будете подбирать ключевые слова, а четко разделите их по тому, насколько часто их запрашивают у поисковых систем и насколько эти запросы подойдут именно для вашего сайта. Зачем это нужно?

Ну во-первых, продвигаться по поисковым запросам, которые никого не интересуют, будет напрасным занятием, но главное не это. Дело в том, что организуя определенным образом внутреннюю перелинковку страниц своего будущего сайта, вы сможете добиться увеличения статического веса, например, у главной страницы и у страниц разделов или категорий. Таким образом, эти страницы вашего проекта, имеющие большой статический вес, будет актуально продвигать по более высокочастотным поисковым запросам.

А внутренние страницы сайта, статический вес которых не очень высок, можно будет оптимизировать под низкочастотные поисковые запросы, которые, как я уже не раз упоминал, при удачном стечении обстоятельств можно будет продвинуть практически без привлечения внешней оптимизации (покупки обратных ссылок на эти статьи), либо проводя внутреннюю оптимизацию бесплатно. Но раз уж мы коснулись вопроса частотности поисковых запросов, без учета которого составить семантическое ядро у

нас вряд ли получится, то я позволю себе немного напомнить вам об этом и о том, как определять частоту того или иного поискового запроса.

Итак, все запросы, которые пользователи набирают в поисковой строке Яндекса, Google или любой другой поисковой системы можно довольно условно разделить на три группы:

- высокочастотные (ВЧ)
- среднечастотные (СЧ)
- низкочастотные (НЧ)

Отнести поисковый запрос к той или иной группе можно будет по количеству таких поисковых запросов совершаемых пользователями в течении месяца. Но для разных тематик сайтов границы, позволяющие отнести данный поисковый запрос к ВЧ, СЧ или НЧ, могут довольно существенно отличаться.

Дело тут в том, что нас, по сути, при **составлении семантического ядра**, интересует не частота ввода данных поисковых запросов пользователями, а то, насколько трудно будет продвинуться по данному конкретному запросу (много ли оптимизаторов пытаются продвигаться по этим же ключевым словам). Поэтому можно будет ввести еще три градации поисковых запросов, которые для составления семантического ядра будут иметь большое значение:

- высококонкурентные (ВК)
- среднеконкурентные (СК)
- низкоконкурентные (НК)

Но вот определить конкурентность того или иного поискового запроса не всегда оказывается просто. Поэтому, зачастую, для **упрощения составления семантического ядра** проводят параллели и отождествляют высококонкурентные запросы с высокочастотными , СЧ с СК, а НЧ С НК. В большинстве случаев такое обобщение будет оправдано, но из любого правила, как известно, бывают исключения, и в некоторых тематиках низкочастотные поисковые запросы могут оказаться выскоконкурентным и вы это сразу же увидите по тому, как сложно будет продвинуться в ТОП по данным ключевым словам.

Такие коллизии возможны в тематиках, где наблюдается сверхвысокая конкуренция и идет борьба за каждого отдельного посетителя, вытаскивая их даже по совсем низкочастотным поисковым запросам. Но мы не станем так глубоко вдаваться в детали и будем считать при составлении семантического ядра, что конкурентность (сколько оптимизаторов пытаются продвинуть свои проекты по этому запросу) и частотность (как часто эти ключевые слова вводят в поисковую строку пользователи) находятся между собой в прямой зависимости.

Ну, а частотность тех или иных поисковых запросов мы уж как-нибудь определить сумеем, правда ж, ведь? Для этого можно использовать несколько *инструментов определения частотности поисковых запросов*, но мне больше всего по душе инструмент Яндекса, который раньше предназначался только для пользователей сервиса Яндекс Директ, что бы рекламодатели могли правильно составлять тексты своих контекстных объявления, учитывая какие именно слова чаще всего спрашивают у Яндекса пользователи. Но потом, доступ к онлайн сервису статистики поисковых запросов (ключевых слов) **Яндекс Вордстат** (Wordstat.Yandex.ru) был открыт для всех желающих, чем эти самые желающие и не преминули воспользоваться.

## **Работа с Яндекс Вордстат (Wordstat.Yandex.ru)**

Итак, давайте зайдем на этот чудо-сервис от Яндекса, который называется "статистика ключевых слов" и расположен по адресу **[Wordstat.Yandex.ru](http://wordstat.yandex.ru/)**. Интерфейс Вордстата Яндекса, можно сказать, что спартансткий, но это, пожалуй, только к лучшему. После введения Яндексом разделения результатов поиска в зависимости от региона, у вас появилась возможность посмотреть частоту ввода тех или иных поисковых запросов для каждого региона в отдельности (для этого нужно будет выбрать регион, щелкнув по ссылке "Уточнить регион").

Если регион вы выбирать не планируете, то будет показываться статистика без учета геозависимости поисковых запросов. Но это не так уж и важно на этапе изучения **принципов составления семантического ядра** для сайта. Вначале вам нужно будет выделить для себя ряд основных ключевых слов (масок) по тематике вашего будущего проекта, от которых мы уже будем плясать дальше и подбирать с помощью вордстата Яндекса все остальные ключевые слова для семантического ядра сайта.

Ну, например, если ваш будущий проект будет по "Joomla", то для составления семантического ядра вполне логично будет ввести в вордстат Яндекса для начала этот поисковых запрос и офигеть от его частотности (больше полумиллиона показов в месяц). Тут сразу стоит сделать несколько замечаний. Вопервых, для того чтобы начать получать существенный приток посетителей по выбранному вами запросу с поисковых систем, ваш сайт должен попасть в Топ 10 (за первой десяткой жизни, увы, практически нет). Мой блог KtoNaNovenkogo.ru входит в Топ 40 по запросу "Joomla" в поисковой выдаче Яндекса и Google, но особого трафика это не создает, ибо жизнь, как я уже говорил, есть только в Топ 10 (первая страница выдачи поисковых систем).

Во-вторых, нужно понимать, что цифра, написанная напротив запроса "Joomla" в Вордстате Яндекса, вовсе не отражает реальное количество запросов этого слова (или словосочетания) в поисковой системе Яндекс. Это будет общее число запросов в месяц, в которых встречались слова "Joomla", а не количество запросов, включающих в себя одно это единственное слово (или словосочетание, в случае ввода вами нескольких слов в форму Яндекс Вордстата). О как.

Но, правда, в *Яндекс Вордстате есть [соответствующий](http://help.yandex.ru/advq/?id=658869) инструментарий*, который позволяет отделить зерна от плевел и получить нужные нам данные. Это различные **операторы Вордстат**, которые вы можете добавить в свой запрос и получить уточненный результат. Как вы может видеть, основных операторов немного и главные из них, на мой взгляд, это заключение запроса в кавычки и простановка восклицательного знака перед словом.

Итак, *оператор вордстата Яндекса "кавычки"* позволит подсчитать количество запросов с упоминанием только слов из введенной вами в Вордстат ключевой фразы без различных дополнительных слов, но при этом будут учтены и подсчитаны все словоформы этой ключевой фразы - другое число, падеж и т.д. (например, не будут учтены запросы "установка Joomla", а только "Joomla").

Склонять фразу "Joomla" довольно сложно, но думаю, что и так все понятно. Таким образом, после того, как мы возьмем слово "Joomla" в кавычки в строке запроса Вордстат Яндекса, то получим уже значительно меньшее число запросов в месяц (около 30 тысяч). Т.е. такое количество раз за месяц в поисковую строку Яндекс пользователи вводили одно единственное слово Joomla во всех его словоформах (если они вообще имеют место быть).

Второй *важный оператор Яндекс Вордстат* - это восклицательный знак перед словом, который обяжет Вордстат подсчитывать только слова именно в таком варианте написания, в каком вы их ввели (без учета словоформ). Как я и предполагал, для слова "Joomla" установка оператора восклицательного знак никаких корректив не добавила, но это только из-за специфики данного конкретного поискового запроса.

Таким образом, вы можете, используя заключение поискового запроса в кавычки и установив перед каждым из слов запроса восклицательный знак, получить уже совсем другие значения частоты ввода данных ключевых слов в поисковую строку Яндекса в течении месяца. Например, для ключевого запроса "семантическое ядро", по которому я планирую попасть в Топ 10 благодаря этой несомненно полезной и талантливо написанной статьи (о, как загнул, а?), Яндекс вордстат выдает примерно 1800 запросов в месяц.

Но если я захочу увидеть **статистику запросов Яндекс Вордстата** именно только по этим двум слова, без добавления других (заключу запрос в кавычки), то получу уже другую цифру - 527. Все остальное из 1800 запросов минус 527 точных вхождений, составят различные словосочетания, включающие слова "семантическое ядро". Если же мне понадобится узнать, а сколько раз в месяц пользователи вводят запрос

"семантическое ядро" именно в таком виде (без изменения словоформы и без дополнительных слов), то я поставлю перед каждым словом восклицательный знак (без пробела) и получу число 469.

Хотя, если честно, то я не настолько углубляюсь в аналитику и крайне редко пользуюсь операторами в Вордстат Яндекса, ибо и так все более менее ясно по показаниям общей статистики введенных в Вордстат запросов. Но это уж кому как. Кроме этого, говорят, что по некоторым поисковым запросам статистика Яндекс Вордстат выдает неправильную информацию. Связанно ли это с какими-либо вариантами накрутки и как определить запросы пустышки я не знаю и никогда не задавался таким вопросом, но если кто-то это учитывает и знает алгоритм отсева, то буду признателен за инфу.

## Яндекс Вордстат (Wordstat.Yandex.ru) - подбор целевых и ассоциативных запросов

Наверное, вам уже становится ясно, что те базовые запросы (маски), которые вы способны сформулировать сами, основываясь на будущей тематике вашего проекта, необходимо будет расширить с помощью Вордстат Яндекса. И тут тоже есть, как бы два направления в получении новых ключевых запросов из Вордстат Яндекса для составления полноценного семантического ядра для всего будущего сайта

Во-первых, вы можете воспользоваться теми запросами, которые выдает Яндекс Вордстат в левой колонке своего окна. Там будут приведены поисковые запросы, в которых присутствуют слова из вашей маски (ключевого запроса, с которого вы начинаете плясать, например, "строительство", если у вашего проекта соответствующая тематика). Запросы эти будут отсортированы по убыванию частоты их употребления пользователями в поисковой строке Яндекса за месяц.

Что тут важно? Наверное, важно будет сразу же выделить те поисковые запросы, которые будут являться для вашего проекта целевыми. Целевые запросы для вашего будущего сайта - это такие запросы, по содержанию которых сразу становится ясно, что пользователь, вводящий его в поисковой строке Яндекса, ищет именно то, что вы можете ему предложить на своем сайте, который планируете продвигать.

Например, запрос "ядро" является сверхвысокочастотным, но совсем мне не нужным, ибо это абсолютно не целевой запрос для данной публикации. Мало ли что ищут пользователи вводящие в поисковой строке Яндекса слово "ядро", ну уж точно не "семантическое ядро", которое, кстати, будет являться ярким примером целевого запроса, по отношению к данной публикации.

Но вам нужно будет выбирать целевые запросы применительно ко всему будущему сайту, хотя иногда бывает полезно продвигаться и по общим не целевым запросам, но это скорее исключение из правил. Целевые поисковые запросы будут более низкочастотными и пользователи, пришедшие к вам на сайт по этим ключевым словам, смогут найти хоть что-то подобное тому, что они хотели найти, а значит не покинут сразу же ваш проект, тем самым ухудшив пользовательский фактор продвижения. Да и вам нужны посетители именно целевые, которые могут совершить требуемое вам действие (сделать покупку или кликнуть по рекламе при чтении интересной им статьи).

Думаю, что про отбор именно целевых поисковых запросов из статистики Яндекс Вордстат дальше говорить не нужно - вам и так все понятно. Второй нюанс при подборе ключевых слов для семантического ядра заключается в возможности использования так называемых ассоциаций или ассоциативных запросов из статистики Яндекс Вордстата. Эти самые ассоциативные запросы приводятся в правой колонке Вордстата.

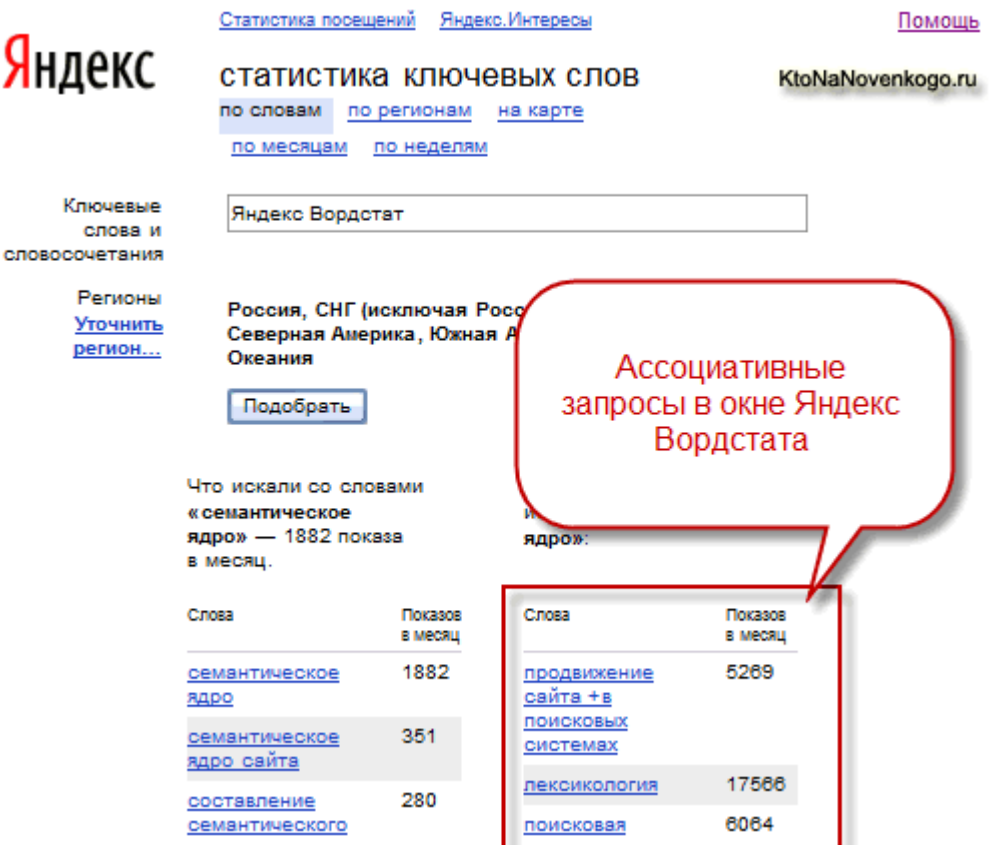

Тут, наверное, важно представлять, а как этим самые ассоциативные запросы в статистике Яндекс Вордстата формируются и откуда берутся. Дело в том, что Яндекс анализирует поведение пользователя, ищущего что-то с помощью этой поисковой системы. Например, если пользователь после того (или перед тем) как набрать запрос "семантическое ядро" вводил в поисковую строку еще какой-либо запрос (это называется за одну сессию поиска), то Яндекс может сделать предположение, что данные запросы как-то связаны между собой.

Если такая же ассоциативная связь этих двух поисковых запросов будет наблюдаться и у некоторых других пользователей, то данный ассоциативный запрос будет показан в правой колонке Яндекс Вордстата. Все ассоциативные запросы будут отсортированы в окне Вордстат в порядке уменьшения частоты их поиска в связке с основным поисковым запросом в течении месяца (показана будет собственная частота употребления этих ключевых слов при поиске в Яндексе). Ну, а вам остается только воспользоваться этими данными для **расширения семантического ядра сайта**.

Некоторые из ассоциативных запросов, наверняка, приходили и вам в голову, но всегда найдутся и такие, которые вы упустили из вида. Ну, а чем больше целевых запросов будет включать ваше семантическое ядро, тем большее количество целевых посетителей вы сможете привлечь на свой сайт при должном проведении внутренней и внешней оптимизации.

Итак, будем считать, что основываясь на базовых масках (ключевых словах явно определяющих тематику вашего будущего проекта) и возможностях Яндекс вордстат вы смогли набрать достаточное количество более менее **целевых запросов для семантического ядра**. Теперь нужно будет четко разделить эти запросы, которые составят будущее семантическое ядро по частоте их использования посетителями поиска Яндекса.

## **Завершаем составление семантического ядра**

Как я говорил чуть выше, мы будем считать высокочастотные запросы по умолчанию и высококонкурентными, а значит для продвижения по этим запросам нужно будет выбирать такие страницы своего сайта, которые будут иметь наибольший статический вес. Этот самый *статический вес* набирается за счет входящих ссылок на эту страницу. Важно понимать, что при расчете статического веса страницы не учитывается содержимое анкора ссылки и не важно то, внешняя это ссылка или внутренняя.

Т.о. для продвижения по самым высокочастотным поисковым запросам (из составленного семантического ядра) наиболее подходит главная страница сайта, ибо на нее будут вести ссылки со всех других страниц вашего сайта (при обычной структуре проекта), а так же и большинство внешних ссылок, особенно полученных естественным образом или путем бесплатного проставления обратных ссылок с профилей трастовых ресурсов.

Таким образом, статический вес главной страницы для большинства ресурсов будет самым высоким и это можно увидеть по показанию *тулбарного значения Google PageRank*, которое для главной страницы будет завсегда выше, нежели, чем для внутренних.

При ранжировании сайтов в выдаче, поисковые системы при прочих равных условиях (одинаковом качестве внутренней и внешней оптимизации) выше поставят ту страницу, чей статический вес больше. Если вы выберете для продвижения по высокочастотному запросу внутреннюю страницу сайта (с заведомо более низким статическим весом), то конкуренты будут иметь перед вами преимущество, в случае продвижения ими по тем же ключевым словам, но уже главной страницей своего сайта.

Если в структуре внутренней перелинковки вашего будущего проекта будут предусмотрены и другие страницы с большим статическим весом (разделы, категории и т.п.), то в семантическом ядре нужно будет отметить их как потенциальных кандидатов на оптимизацию под более менее высоко- и среднечастотные запросы из подобранных вами. Таким образом вы сможете использовать с пользой особенности распределения статического веса на вашем сайте и подобрать в соответствии с этим наиболее подходящие по частотности запросы для каждой из страниц вашего сайта, т.е. составить полностью семантическое ядро.

При внешней оптимизации (закупке и простановке ссылок с нужными анкорами) нужно опять же учитывать созданное семантическое ядро и проставлять внешние ссылки с учетом тех ключевых слов, под которые оптимизировалась данная страница вашего сайта. Количество обратных ссылок для каждой страницы тоже следует выбирать согласно частотности поискового запроса, по которому вы планируете попасть в ТОП.

На практике ваше семантическое ядро будет представлять, наверное, довольно разветвленную схему организации страниц на вашем сайте с прописанным для них ключевыми словами, под которые они будут оптимизированы и продвигаться. Там же будет прорисована схема внутренней перелинковки для накачки нужных страниц статическим весом. В общем будет включено и рассмотрено все что только можно и останется только начать строить (или переделывать) сайт по данному проекту (семантическому ядру).

Лично я не всегда следую правилу о предварительном составлении семантического ядра, ибо такая натура - органически не люблю строить планы на бумаге или любом другом носителе (достаточно набросков в голове). У меня так и не получается записывать что-то на будущее, сколько раз не пытался начать (все держу в памяти, ну а если забываю, то значит это было не так уж и важно). Раньше, когда я учился в институте, то от нас требовали, чтобы мы рисовали блок-схему перед написанием программы. Я же обычно сначала писал программу, а уже по ней рисовал блок-схему (раз уж она была обязательной).

Но тем не менее, в случае проекта по новой для вас тематике и особенно, если вы начинающий оптимизатор, составление семантического ядра сможет вам существенно помочь и позволит избежать пишних ошибок.

## Часть V/7. Под какое количество ключевых слов можно оптимизировать страницу?

Автор: Александр Люстик (MyOST)

Часто приходиться слышать этот вопрос, чаще всего его задают предприимчивые интернет маркетологи, и это понятно - создание и оптимизация страниц работа не из дешевых, поэтому они хотят сократить свои затраты путем увеличения ключевых слов для одной страницы, то есть что бы одна страница продвигалась по большому количеству запросов.

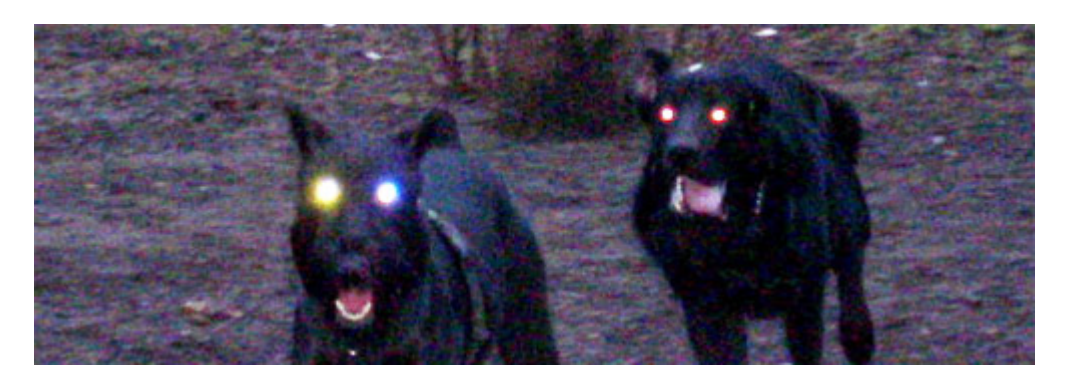

Если мне задают этот вопрос, мой ответ: "Нет! Я рекомендую оптимизировать страницу только под одно ключевое слово или фразу".

Удивлены? И не только вы одни, этот вопрос один из самых актуальных при оптимизации сайта, поэтому и вариантов ответа много.

Но по моему мнению, оптимизировать страницу нужно только под один запрос или фразу, хотя под конец оптимизации вы может быть захотите добавить еще один или два ключевика, но начинать продвигать страницу нужно только с одного ключевика.

## Нельзя оптимизировать страницу под один запрос, не имея на ней других близких по тематике слов.

Это нормально, но нужно понимать, что только одно слово может быть главным, вокруг него все "вращается".

Эта концепция поможет вам наиболее эффективно продвинуть свой сайт в поисковых системах.

Естественно, иногда вы имеете несколько ключевых слов которые имеют одно и то же значение. Я не вижу ничего плохого в том если на странице есть ключевик "НДС" и "налог на добавленную стоимость".

Аналогично со словами "диван" и "софа". Нет никакой разницы между аудиторией которая пришла по тому или иному слову. Более того - использование синонимов на странице поможет вам сэкономить время.

Но если посмотреть на это по другому, скажем так, люди которые в строке поиска набирают "винда" - это преимущественно молодые люди, в то время как поисковый запрос "операционная система windows" более популярен среди людей постарше.

Получается, что есть две разные группы поисковой аудитории под один и тот же запрос.

Тогда наверное есть смысл создать две разные страницы что бы они соответствовали "своей" аудитории и со "своим" ключевым словом.

27.03.2014 Скачать последнее издание этого учебника - http://www.seobuilding.ru/seo-a-z.php стр. 390 из 587

MyOST: это очень важный момент в оптимизации коммерческого сайта, на нем следует заострить внимание. Есть официальный язык, есть язык жаргонный, их нужно разделять. Можно официальным языком продавать, а жаргонным собирать трафик, две эти страницы будут иметь разную аудиторию по целям, соответственно один запрос будет продающим, а второй трафикогенерирующим (на примере винды и ОС, если говорить, хотя ни тот ни другой запросы реально не продающие, но на их примере можно рассказать о чем речь).

Я знаю что есть некоторые оптимизаторы которые просто превращают страницы в свалку различных ключевиков, например "виндоуз" и "винда", и "операционка windows", и "операционная система windows", и еще много других, на что только способна фантазия.

Даже если принять во внимание, что все эти запросы означают одно и то же, такая страница не будет высоко ранжироваться в поисковиках ни по одному из них.

Запомните, ваша страница это не географическая карта где ищут много названий, ваша страница - это карта на которой должен быть обозначен только один город, образно говоря.

Концепция использования нескольких ключевых слов на странице подходит для продвижения по низкоконкурентным запросам, тогда у вас есть все шансы, что ваша страница по этим запросам попадет в топ.

Но по высококонкурентным запросам это будет крайне сложно. Вы можете использовать другие ключевые слова как второстепенные для этой страницы, выбрать один который будет главным и все усилия по продвижению этой страницы будут вокруг него, и несколько других для "усиления" главного поискового запроса.

Если поисковик видит, что ваша страница оптимизирована (т.е. в глазах поисковика это будет как тематическая направленность страницы) под несколько не соответствующих друг другу по смыслу запросов, тогда это может вызвать у него противоречия касательно того, о чем ваша страница, соответственно она будет плохо ранжироваться по всем этим запросам, особенно если они высококонекрентные.

Наверное прочитав это, вы сидите себе и думаете:

## "Неужели это означает, что мне придется теперь создать МНОГО страниц?".

#### Бинго! Да, именно так.

Да, я прекрасно понимаю что это займет много усилий и времени. Поэтому, начните с тех страниц которые самые важные для вашего сайта.

И каждую неделю делайте по несколько новых страниц, тем самым персонализируя каждую страницу под ее ключевик.

Постепенно вы сможете сделать большой охват поисковой аудитории через большое количество страниц персонифицированных под отдельные поисковые запросы.

Я знаю что много SEO-специалистов не разделяют мою точку зрения на этот вопрос. Более того, некоторые из моих знакомых сео-специалистов, которых по праву можно назвать профессионалами, выразили недоумение и сказали, что страницу можно легко оптимизировать под несколько ключевых слов.

Все же я твердо верю что, лучше иметь несколько страниц под отдельные запросы чем одну под несколько запросов.

27.03.2014 Скачать последнее издание этого учебника - http://www.seobuilding.ru/seo-a-z.php стр. 391 из 587

Хотя бы с той точки зрения, что если ваша страница по каким-то причинам выпадет из индекса, или чтото с ней случиться, тогда ущерб для поисковой видимости вашего сайта будет в несколько раз ниже.

> Источник: *[How Many Search Keywords Can I Target Per Page?](http://seom.info/redirect/?site=searchmarketingsales.com/blog/?p=29)* Перевод: *[SEOM.info](http://seom.info/)* Картинка: *[Lenusk@](http://seom.info/redirect/?site=foto.detstvo.ru/30786/all/130777.html)*

## **Часть V/8. Тонкости создания контента под семантическое ядро**

*Автор: Сергей [Сосновский](http://sosnovskij.ru/tonkosti-sozdaniya-kontenta-pod-semanticheskoe-yadro/)*

Неделю назад были разобраны бесплатные методы составления семантического ядра, недавно – платные. Предположим, что благодаря ним был собран некий список ключевых слов, который подходит под деятельность сайта. Что теперь делать? Как его разнести по страницам? В этом посте я расскажу про свой способ создания контента под семантическое ядро, а точнее про его заготовку.

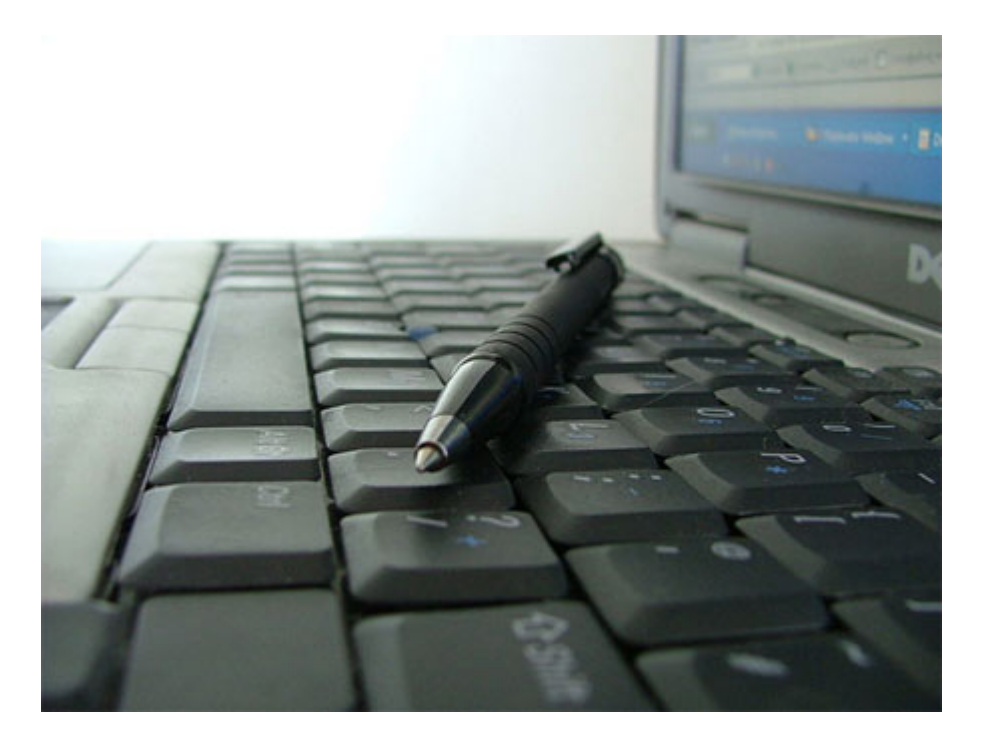

Но в начале хочу отметить 2 момента, которые помогут расширить семантическое ядро и сэкономить бюджет на неэффективные ключевые слова.

- 1. Как вам известно, существуют разные типы поисковых запросов: транзакционные, информационные, навигационные, неопределенные. Если само наличие на сайте страниц под информационные запросы только положительно скажется на отношении поисковых систем к сайту, то продвигать их в большинстве случаев не стоит. В плане конверсии они неэффективны. Даже такое запрос, как "товар + цена" имеет очень низкую конверсию, но зачастую высокую конкуренцию. Это я говорю о коммерческих сайтах. В общем, прежде чем заняться продвижением того или иного поискового запроса, подумайте, а будет ли от него толк.
- 2. Для того чтобы охватить всю тематику или нишу, необходимо использовать ассоциативные ключевые слова, синонимы и так далее. Одно только "продвижение сайтов" имеет: "раскрутка сайтов", "*SEO*", "оптимизация сайтов", "поисковая оптимизация". Или "создание сайтов" – "заказ сайта", "разработка сайта", "изготовление сайта", "сделать сайт" и так далее. Нужно брать это во внимание и стараться создавать семантическое ядро по всему спектру ключевых слов.

### **Распределение ключевых слов**

Теперь перехожу непосредственно к планированию контента и распределению ключевых слов. Мне часто задают вопросы: "Можно ли на 1-ой странице использовать 10 ключевых слов?", "Сколько поисковых запросов использовать на документ?". Еще часто читаю и слышу, что "Идеальная формула: 1 запрос – 1 страница". Но я так не считаю. На самом деле никакой формулы нет  $\bullet$ .

Я сейчас как раз занимаюсь составлением семантического ядра и его распределением для нового сайта. О своей схеме я как раз и расскажу ниже. В качестве примера буду использовать тематику асбестоцементных труб.

Например, получен общий список ключевых слов. Из него были удалены те, которые не подходят для сайта и те, которые имеют незапланированную конкуренцию. Получился список наподобие этого (для удобства я специально сократил возможные ключевые слова).

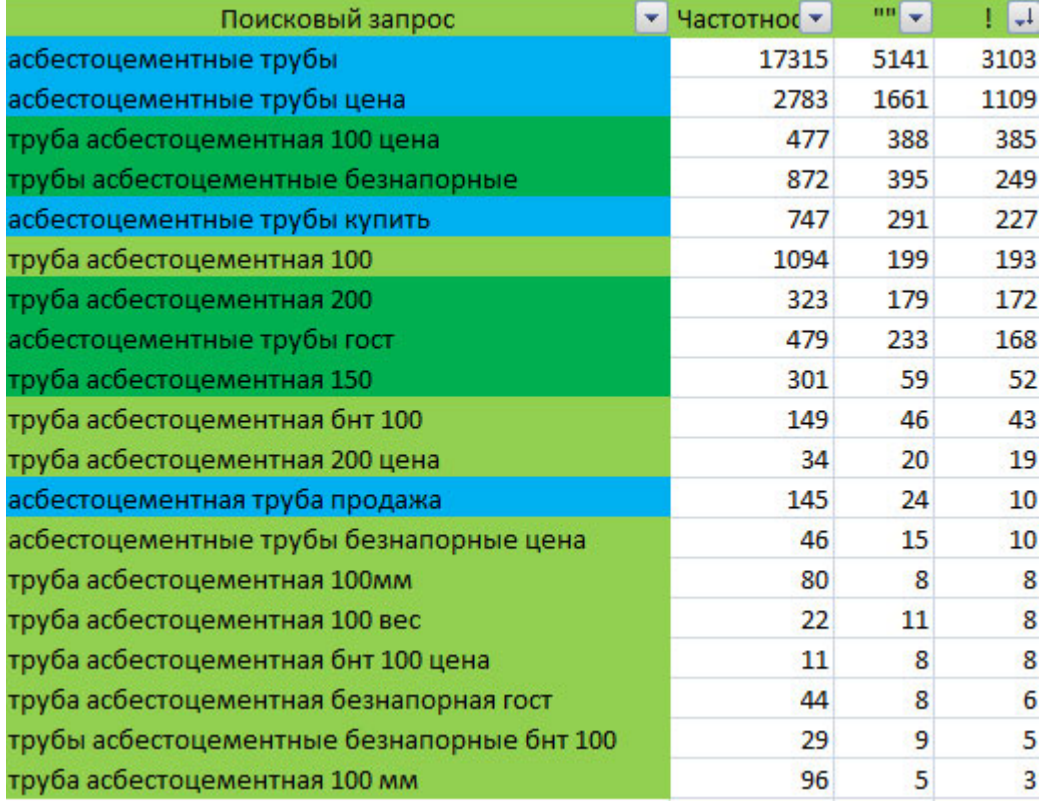

Каждый раз я накладываю фильтр на значение столбца вхождений по wordstat с восклицательным знаком и сортирую его по убыванию. Так список воспринимается наглядней, и он выстраивается по перспективности получения трафика на сайт. Тематика узкоспециализированная и по таблице видно, что я не "побрезговал" ключевыми словами с частотностью 3-8. Включить их в сайт не составит труда, а потенциальная польза от них может быть очень высокой.

Каждое слово я помечаю определенным цветом: голубой – запрос для главной страницы, зеленый – для статьи (поста), светло-зеленый – дополнительный запрос для статьи (поста), который является частью одного из ключей зеленых ячеек. Еще есть цвета для категории и страниц меню. В данном случае получается маленький сайтик и без них можно обойтись.

Каждый запрос помечается определенным цветом и уходит на отдельный лист (документ) Excel. В итоге выглядит это все примерно вот так (кликнуть для увеличения).

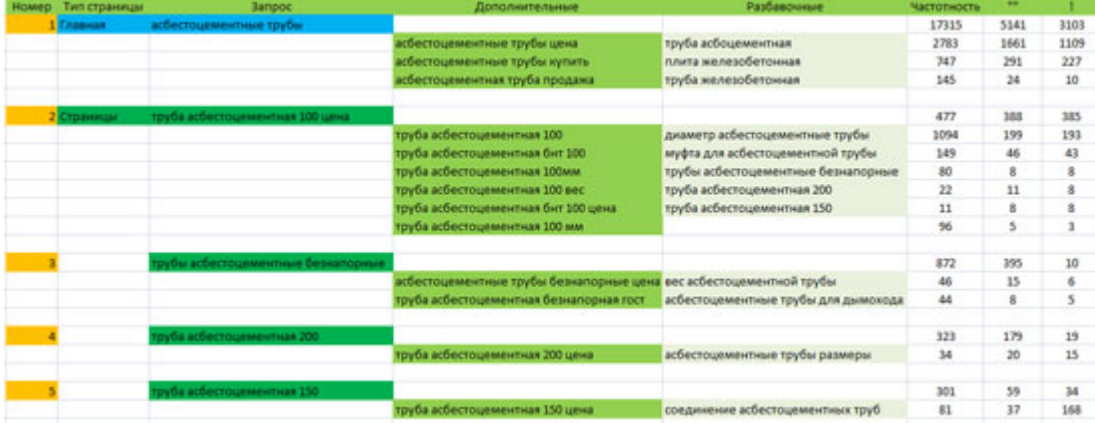

#### Пояснения:

- **Запрос** это главное ключевое слово для документа.
- **Дополнительные** это дополнительные ключевые слова, которые нужно использовать на странице. Вот тут и рушится формула "1 запрос – 1 страница". Зачем создавать дополнительные страницы, когда несколько запросов сходятся по смыслу и логически должны быть в одном документе? Также при внешнем продвижении необходимо будет покупать ссылку на одну страницу, а не на несколько, тем самым экономя бюджет. Как правило, при продвижении смежные запросы подтягивают друг друга. Также в этом случае будет намного меньше проблем с определением релевантной страницы в поисковой системе (целевые страницы в поисковиках не будут меняться от апа к апу). Зачастую запросы из дополнительных ключевых слов можно использовать как подзаголовки для страницы.
- **Разбавочные** это разбавочные ключевые слова, которые также желательно использовать в документе. Поисковые системы сейчас анализируют страницы по многим факторам. Не лишним будет наличие близких по значению слов с главным запросом или добавочными ключами. В этот же столбец можно включать разного рода вхождения основных ключевых слов, чтобы поставить ссылку на продвигаемую страницу (*внутренняя перелинковка*).

## **Откуда брать разбавочные слова?**

## **1) Правая колонка Wordstat**.

Что еще искали люди, искавшие «асбестоцементные т...»:

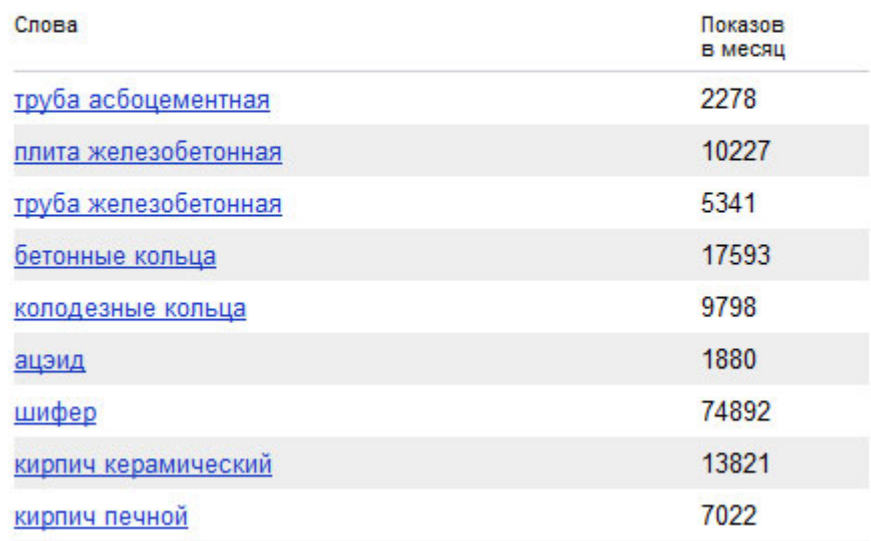

#### **2) Подсказки в результатах выдачи поисковых систем.**

Скачать последнее издание этого учебника - http://www.seobuilding.ru/seo-a-z.php *стр. 395 из 587 27.03.2014*

#### Яндекс

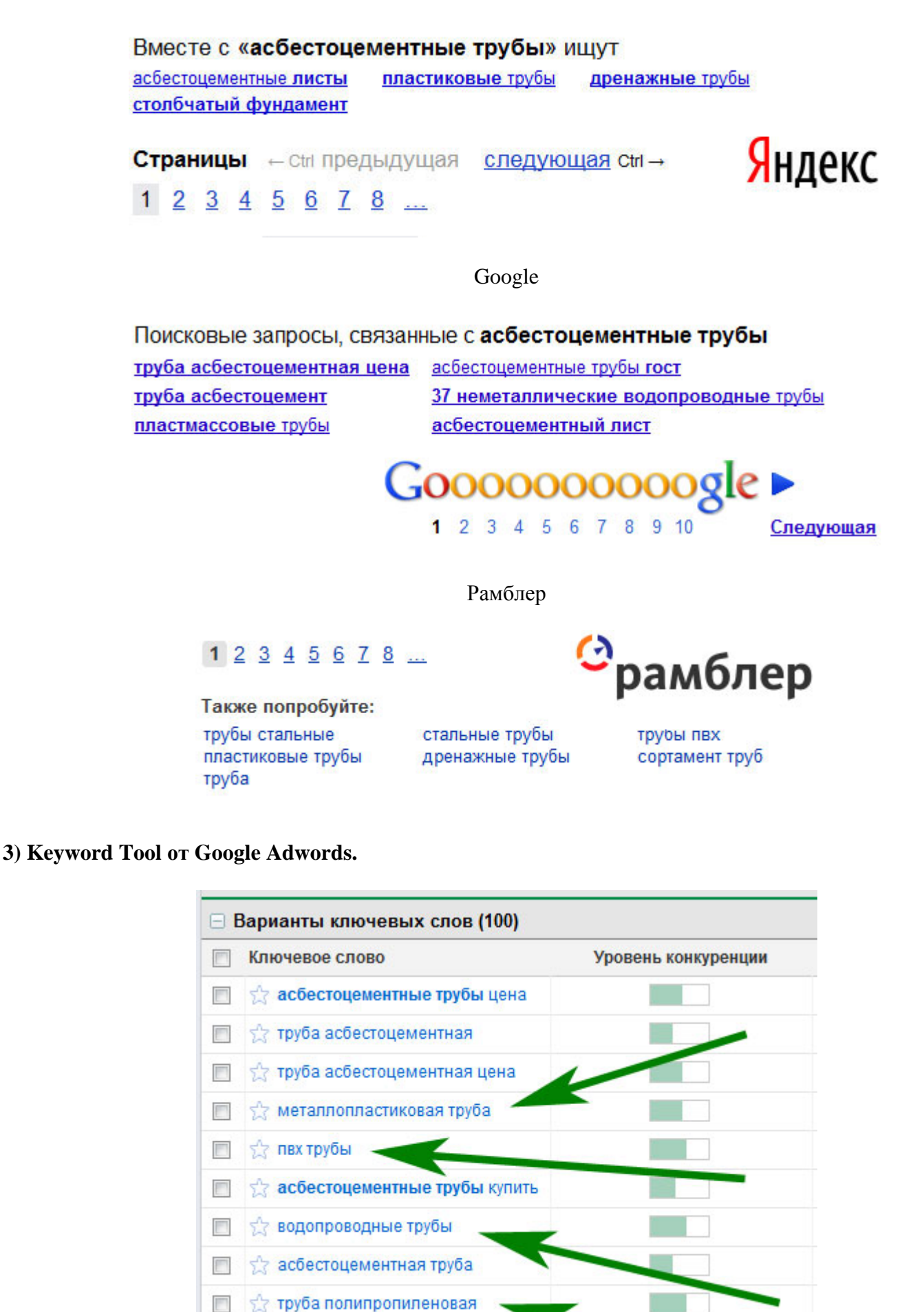

Скачать последнее издание этого учебника - http://www.seobuilding.ru/seo-a-z.php *стр. 396 из 587 27.03.2014*

труба пнд
#### 4) Semrush.

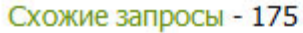

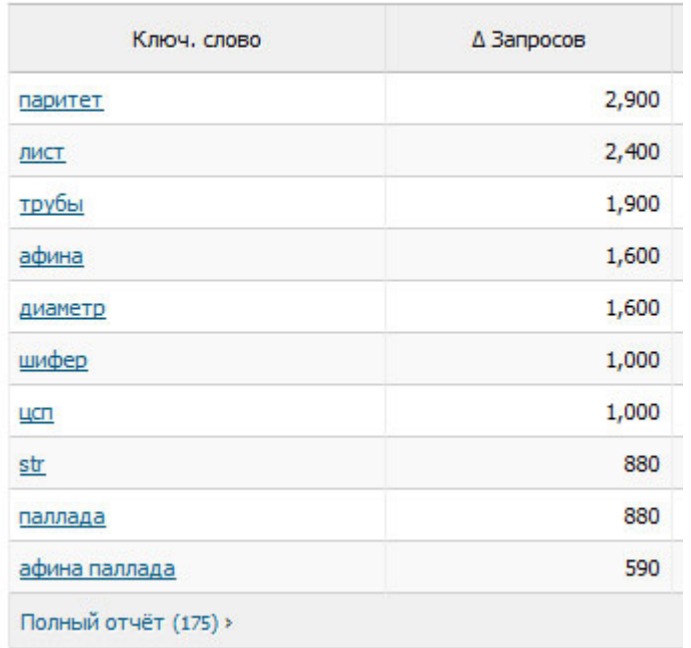

Разбавочные ключевые слова не обязательно употреблять в каком-то определенном количестве. Возможно, они сами собой будут употребляться по тексту.

Если говорить о количестве употребления главных запросов и дополнительных ключевых слов, то их включить в документ необходимо как минимум 1 раз, не считая вхождений в заголовки (h1-h4). Сейчас переоптимизированные тексты поисковые системы не слишком любят (в частности Яндекс), поэтому писать их стоит для людей, а не для поисковиков.

Если у главного запроса 7-10 дополнительных ключевых слов, то, как правило, достаточно употребить их все по 1 разу, так как запросы дублируют вхождение основного ключа . Если же их нет, то 2-3 раза на 1000 символов будет достаточно. Хотя, скорее всего, такое включение произойдет само собой.

Кстати, полученную таблицу (без статистики wordstat, конечно) можно отдавать копирайтеру, добавив к ней техническое задание. Все наглядно, удобно и понятно. В итоге получается скелет будущего контента на сайте. Останется только написать тексты, опубликовать их на сайте, поставить внутренние ссылки, добавить медиа-контент.

## **Часть V/9. Классификация вхождений ключевых слов**

*Автор: Сергей [Кокшаров](http://devaka.ru/articles/text-entries-classification) (Devaka)*

При написании контента (например, статьи) автор отталкивается от какой-то темы, посвящает статью определенной тематике. В области SEO (поисковой оптимизации) тематика контента задается ключевыми словами, чтобы в дальнейшем люди могли находить эту статью, используя поисковые системы, когда вводят в них эти самые ключевые фразы. Контентом могут быть не только статьи, но и любая, в данном случае, текстовая составляющая документа, отображаемая в нём читателю.

В данной работе осуществлена попытка классифицировать виды вхождений ключевых фраз в какой-либо текстовый контент (например, в статью или её заголовок). Классификация вхождений, с одной стороны, поможет избежать путаницы при использовании терминов и, с другой стороны, позволит в дальнейшем определить для каждого вида вхождения свои свойства и роль в оптимизации.

#### **Виды вхождений ключевых слов в контент**

Ниже выделены 10-ть видов вхождений, многие из которых вам должны быть знакомы.

#### **1. Точное вхождение**

Ключевая фраза встречается в тексте в неизменном (заданном) виде. Например, для фразы "брачное агентство" точное вхождение будет иметь вид:

#### **брачное агентство**

#### **2. Чистое вхождение**

То же самое, что и точное. Подразумевает такое вхождение ключевых фраз, при котором не встречаются различные знаки препинания между ними. Например, в следующем тексте, ключевая фраза "nokia купить" имеет одно чистое вхождение.

У официальных представителей **Nokia купить** телефон надежнее, чем у других продавцов.

Точные вхождения всегда чистые.

#### **3. Прямое вхождение**

Почти то же самое, что и точное, за исключением того, что оно не чистое, то есть между ключевыми фразами могут встречаться некоторые знаки препинания. Как пример, в следующем тексте ключевая фраза "nokia купить" имеет прямое вхождение, но при этом не точное, так как использована не в заданном виде.

Телефоны **Nokia, купить** которые можно у нас, пользуются большим спросом.

Часто прямые вхождения для "неестественных ключевых запросов" выглядят более естественно в тексте, чем точные.

#### **4. Разбавленное вхождение**

Фраза разбавлена дополнительными словами. При этом однословник (однословный запрос) разбавить в контенте нельзя. Рассмотрим этот вид вхождения на примере ключевого слова "пакеты оптом".

Приобретайте наши **пакеты полиэтиленовые оптом** и в розницу. Каждый месяц мы покупаем **пакеты для мусора, оптом** брать не хотим.

Для однословных запросов разбавленное, прямое, чистое и точное вхождения совпадают.

#### **5. Морфологическое вхождение**

Одно или несколько слов из ключевой фразы изменены по форме с помощью склонения или спряжения. Ниже представлен пример морфологического вхождения в текст ключевой фразы "доставка грузов".

Как **доставить груз** в пункт назначения как можно быстрее? Срочная **доставка груза** позволяет сохранить качество скоропортящейся продукции.

Чем больше слов в ключевой фразе, тем больше имеется вариантов возможных их морфологических изменений.

#### **6. Морфологическое разбавленное вхождение**

Говорит само за себя. Означает изменение формы слов (склонение, спряжение) с их последующим разбавлением дополнительными словами. Для ключевой фразы "доставка грузов" можно привести пример:

Курьерская служба обеспечит **доставку документов и выдачу грузов**.

#### **7. Синонимическое вхождение**

Одно или несколько слов из ключевой фразы заменяются синонимами, жаргонами, сокращениями или аббревиатурами. Например, для ключевой фразы "сотовый телефон" синонимическим будет вхождение "мобильный телефон" или просто "мобилка", "сотовик".

Пример с сокращением для ключевого запроса "домен рф":

В ближайшее время вы сможете зарегистрировать **домен Российской Федерации**.

Синонимическое вхождение может быть разбавленным.

#### **8. Вхождение с опечаткой**

В одном или нескольких словах используется опечатка. Например, ключевая фраза "брачное агентство" войдет в следующий текст с очепяткой.

#### Лучшее **брачное агенство** в городе.

#### **9. Обратное вхождение**

Слова в ключевой фразе меняются местами. Например, для запроса "Nokia купить" обратным будет вхождение "купить Nokia". То же самое для многословных ключевых фраз, например, "брачные агентства москва":

Город красивых женщин – это **Москва. Брачные агентства** здесь помогают женщинам избавиться от одиночества.

#### **10. Сложное вхождение**

Совокупность нескольких из вышеперечисленных преобразований. Например, для ключевой фразы "пакеты оптом" сложным вхождением будет:

**Оптовые заказы пакетов** принимаются только при заполнении бланка-заявки!

В данном случае использованы такие преобразования, как: разбавление, перестановка, изменение формы. То есть в тексте примера присутствует разбавленное, обратное морфологическое вхождение.

# **Часть V/10. 6 типичных ошибок при подборе ключевых слов**

*Автор: [Александр](http://seom.info/2011/09/26/keywords-fail/) Люстик (MyOST)*

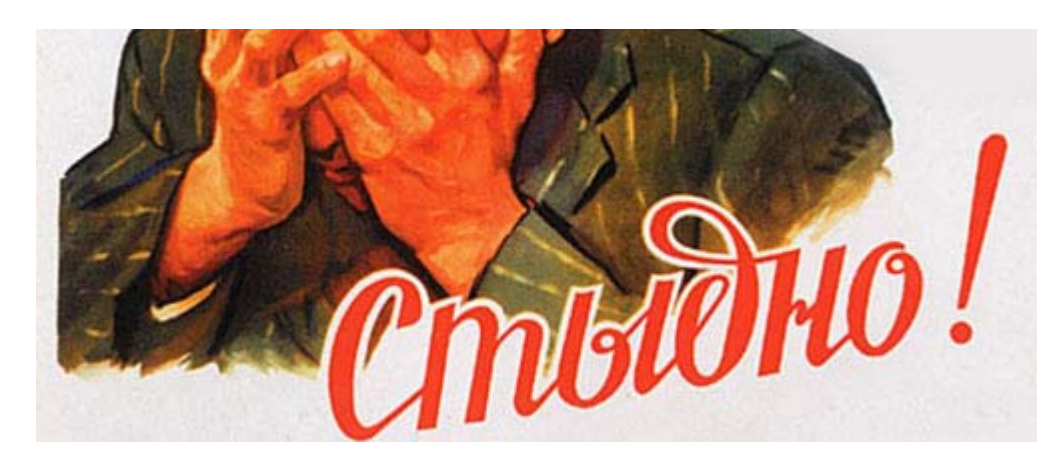

Исследование ключевых слов в SEO – это зачастую очень недооцененный аспект. Я уже писал несколько постов по поводу исследования ключевых слов и верю, что это основа успешной SEO кампании в целом.

Ниже я хочу поделиться с самыми распространенными ошибками, которые делают люди при проведении исследования *семантического ядра*.

#### **Вы слишком не реалистичны**

"Лучше синица в руках, чем журавль в небе".

От исследования ключевых слов зависит вся дальнейшая кампания. Вы "заряжаете" ключи в инструмент для проверки их объемов, и выбираете те, которые имеют наибольшее количество трафика.

Печально, но для получения **реальных результатов** этот метод не подходит, если не учитывать некоторые аспекты, при работе с *[Key Collector](http://seom.info/tag/key-collector/)*.

Для большинства сайтов высокая конкуренция находится на недосягаемом уровне, по крайней мере в краткосрочной и среднесрочной перспективе.

При исследовании следует реалистично смотреть на мир и подбирать ключевые слова, учитывая возраст сайта, авторитет и гибкость дальнейшей оптимизации.

Если вы нацелены на запрос, состоящий из одного слова, то скорее всего добиться результата по нему будет нереально и невыгодно. Тот, кто ищет "ноутбук Toshiba l670" купит его с большей вероятностью, чем тот, кто ищет просто "ноутбук". Подумайте, кто из данных пользователей быстрее достанет кредитную карточку и оплатит товар?

**Транзакционные запросы очень важны при продвижении также, не забывайте об этом, двигаются они легче!**

*«SEO: Поисковая Оптимизация от А до Я» - Основы => Глава V. Семантическое ядро: Ключевые слова*

| Общие<br>Цели |                     |           |          |           | Показать фразы по | ۰<br>всем поисковым системам |                   |
|---------------|---------------------|-----------|----------|-----------|-------------------|------------------------------|-------------------|
|               | Поисковая фраза     |           | Визиты ₩ | Просмотры | Отказы            | Глубина<br>просмотра         | Время на<br>сайте |
|               | Итого и средние     |           | 28 618   | 79 711    | 56,2%             | 2,8                          | 0:03:15           |
| 1.            | детектор лжи        | 84, 9, 04 | 3 2 9 8  | 9 3 4 6   | 51.5%             | 2.8                          | 0:03:15           |
| 5             | детектор лжи кулить | 89988     | 616      | 2071      | 35.4%             | 3,4                          | 0:03:47           |
| 7.            | купить детектор лжи | 89988     | 469      | 1485      | 41.6%             | 3.2                          | 0:03:44           |

Я не говорю, что такие запросы из одного слова плохи, подумайте о расходах на продвижение, о конкуренции и т.д. Если вы настроены на получение трафика в короткие сроки, то обратите внимание на менее трафиковые и менее конкурентные ключевые слова, которые называются *низкочастотниками*.

*MyOST*: Вы можете продвигаться как по ТОПовым для ниши запросам, так и по НЧ, но не забывайте, что **вся сумма низкочастотки в раз 10+ перевешивает** трафик по нужным ТОПовым словам!

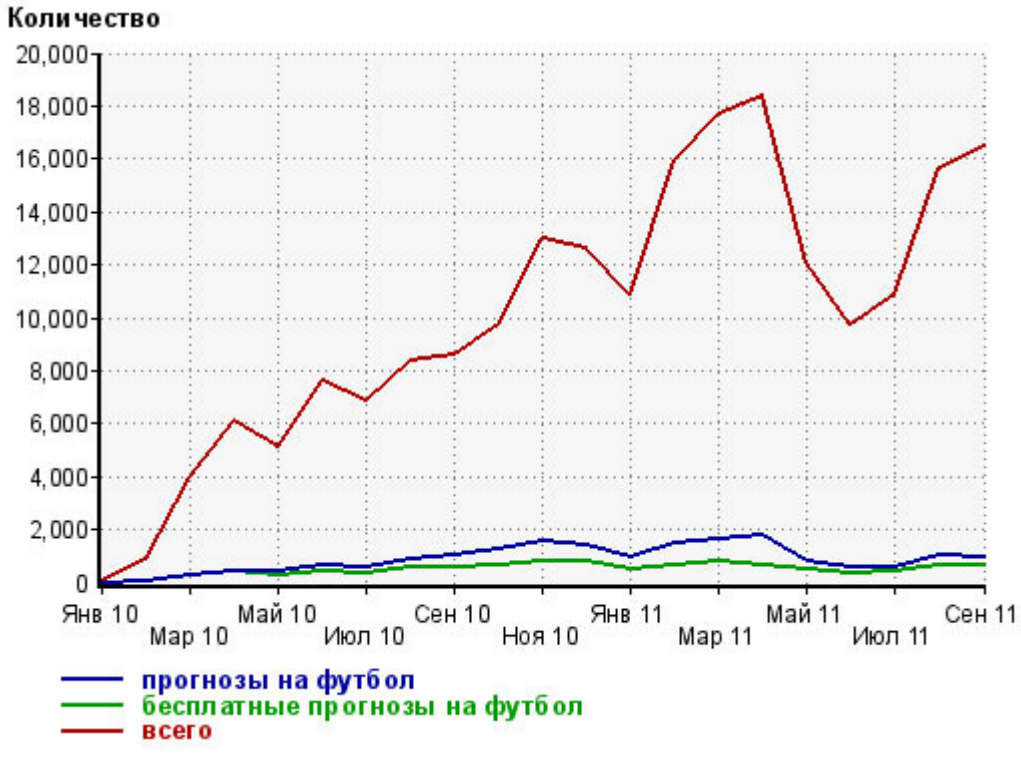

Конечно, есть тематики, в которых продают только высокочастотники, но их не так много.

Меньший трафик, но меньшая конкуренция могут выглядеть не так привлекательно, но если ваш сайт сможет доминировать по целой пачке таких ключей, то он будет получать гораздо больше трафика, чем по одному высокочастотному запросу.

#### **Вы смотрите на широкие соответствия вместо того, чтобы смотреть на точные**

Еще одна очень распространенная и явная ошибка…

Поисковые объемы – это непременно очень важная метрика, но люди, обращаясь к такому инструменту как **Google Keyword Tool** или **Яндекс.Вордстат**, очень часто смотрят на широкие соответствия, а не на точные. Разница между этими соответствиями может было просто колоссальной, например:

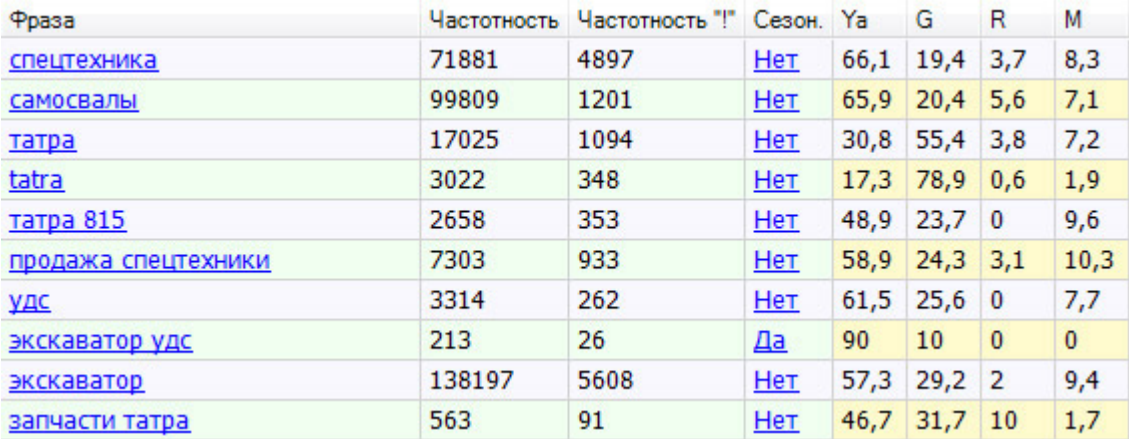

*MyOST*: Если посмотреть на широкое и точное соответствие, что позволяет сделать *наш [софт](http://seom.info/tools/)*, то мы можем увидеть, что частотность запроса "**самосвалы**" в широкой и точной вариации **отличается в 83 раза**!!! Нужно четко понимать, что продвинув этот запрос, вы будете получать не то, на что надеялись.

Принято считать, что статистика поисковых систем является очень точным инструментом в подсчете объемов поискового трафика, однако данные по точным соответствиям дают вам лучшее представление о том, насколько ценно ключевое слово.

#### **Вы выбрали множественное число ключа вместо единственного**

Очень часто можно увидеть сайты, оптимизированные под множественное число ключевого слова, однако люди ищут его единственное число. Такие случаи нередки на коммерческих сайтах, где владельцы оптимизируют страницы категорий, на которых продается более одного продукта. Так, например запрос "tablet PCs" (карманные ПК) имеет на 91% запросов меньше, чем "tablet PC" (карманный ПК).

*MyOST*: можно промахнуться совсем и не получить трафика, а можно просто получать его в 3 раза меньше, если выбрать не то число. Вот пример запросов в единственном и множественном числе, разницу по трафику можете оценить сами.

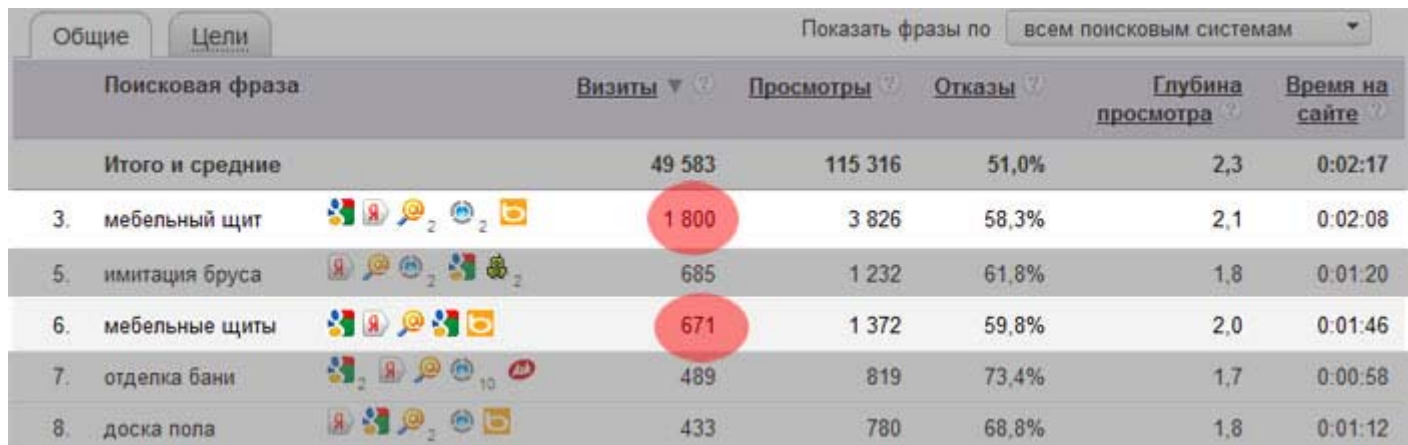

Хотя Google иногда и принимает множественную форму и форму единственного числа за одно слово, но в большинстве случаев разница в поисковых объемах довольно существенная. У Яндекса, в свою очередь, поисковая выдача по множественному и единственному числу может значительно отличаться.

Неправильная форма ключевого слова может привести к плохому ранжированию, что определяет то, сделаете ли вы продажу или нет. Поэтому в Коллекторе мы уделяем много внимания определению правильной словоформы ключевого слова.

### Вы игнорируете конверсию

Возможно это будет звучать некорректно с моей стороны, но многие мои клиенты хотят продвигаться по [сюда введите бессмысленный ключ], в то время, как свои деньги они должны были направлять на совершенно другой ключ или их набор.

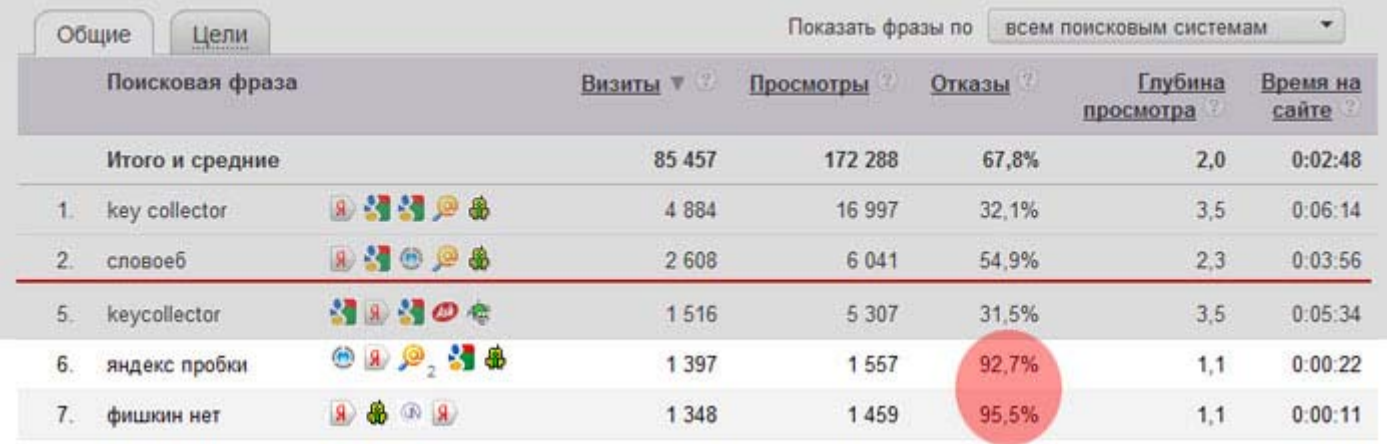

Объясню, что ключевое слово, несущее тонны трафика, который не конвертируется - это пустая трата времени и сил. Вы ведь не нанимаете мою компанию для того, чтобы мы приносили вам этот чертов трафик... вы нанимаете нас затем, чтобы мы помогли вам с продажами.

МуОЅТ: вот пример двух ключевых слов, которые несут трафик, но не являются целевыми, в результате чего ужасающий уровень показателя отказов, а значит и конверсии. Такие ключевые слова нужно выбрасывать. Ведь совершенно понятно, что ищут пользователи, при этом запрос находится в ТОПе довольно давно.

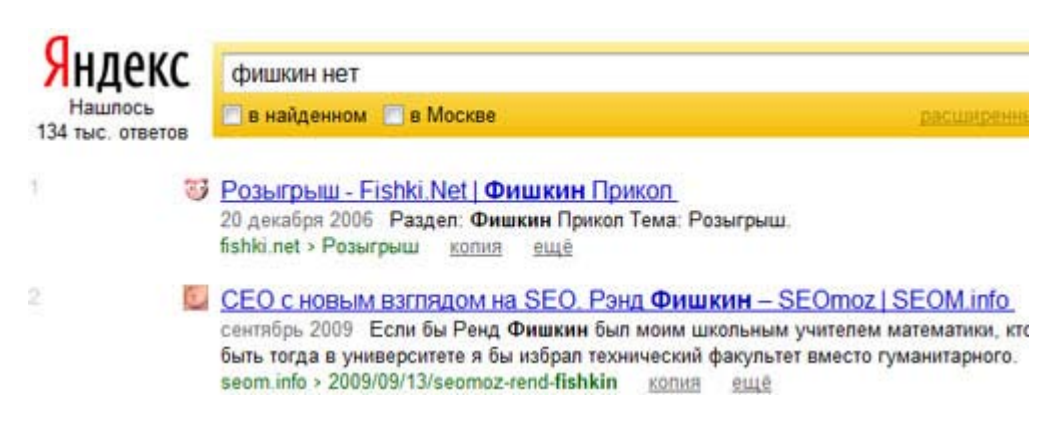

Конкуренция в онлайн мире высока и она будет еще выше, поэтому важно выжать все из каждого инвестированного гроша.

Именно это делает конверсию и аналитику важными частями исследования ключей. Человеческий ум это единственный софт, способный провести качественный аудит конверсии ключевых слов, так как ни одна программа не заменит SEO знаний и опыта.

Такие базовые префиксы как "купить" являются индикаторами того, что ключевой запрос скорее всего будет конвертироваться. Если в системе аналитики у вас указаны цели, то вы легко можете определить ключевые слова с самой высокой конверсией на вашем сайте. Постарайтесь отследить причину их высокой конвертации и примените эти знания в следующем анализе ключевых слов.

#### Вы выбираете ключевые слова, которые не имеют ничего общего с контентом

Разумное объяснение этому может быть следующим - некоторые инструменты по работе с ключевыми словами (в отличие от человека) склонны путать значения слов в человеческом мире, а соответственно и тематики. Это могут быть общие значения, на уровне "хранение" - человек, вводящий в поиске "хранение" может искать специальный склад, где бы он оставил свои вещи, ящики или другие предметы мебели для дома или офиса.

Также, пользователь, вводящий в поиске "игромания" может искать методы лечения от данного психологического заболевания, а трафик по запросу идет тот, который ищет популярный журнал для геймеров, с аналогичным названием.

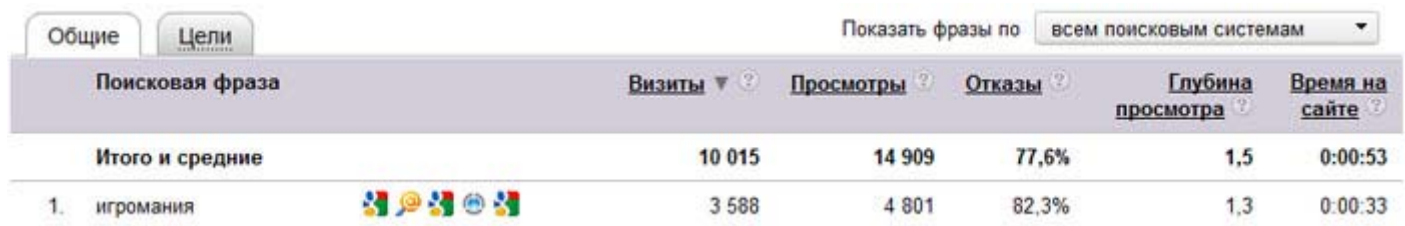

Поэтому шансы того, что таргетинг будет неточным очень велики. Вам следует убедиться в том, что все ваши ключевые слова максимально релевантны контенту (или наоборот).

Было бы неплохо, если бы вы вручную проверили поисковую выдачу по вашим ключам и посмотрели. Наверняка вы увидите, подходит ли ключевое слово для вашего сервиса или продукта или нет.

#### **Вы не пересматриваете все свои ключевые слова**

Принято считать, что SEO – это непрерывный процесс, однако мало кто проводит регулярный обзор и аудит продвигаемых ключей. Если ваш рынок не стоит на месте и регулярно развивается, значит, что и поисковое поведение пользователей также развивается. Именно поэтому важно регулярно пересматривать свои ключевые слова.

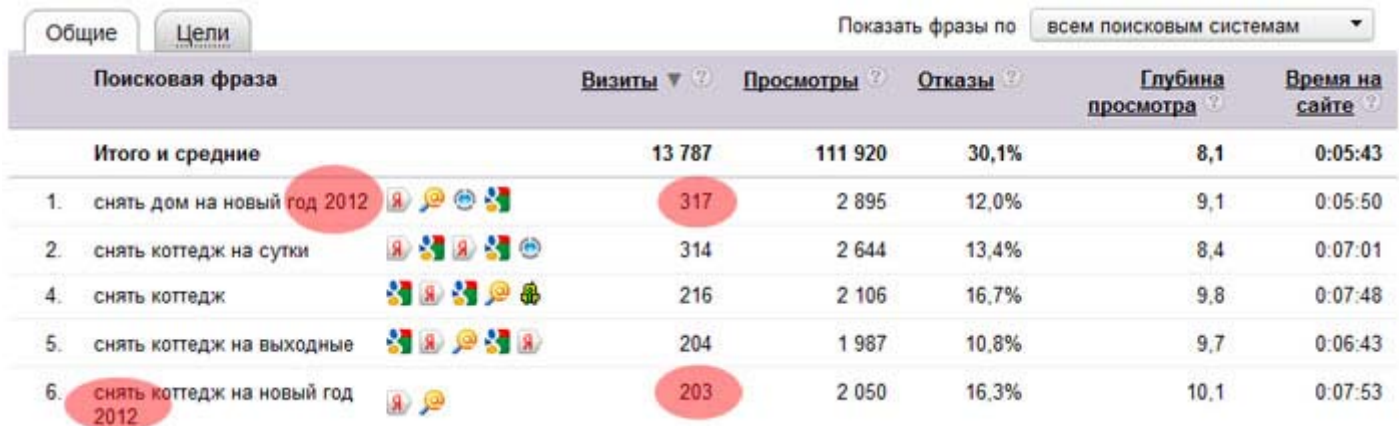

В некоторых нишах, как показывает мой опыт, целесообразно проверять ключи раз в год - **элементарно можно потерять много целевых посетителей не добавив в запросы ГОД** . Если этот период короче, или вы регулярно начинаете продвижение новых ключей, еще не добившись результатов по старым, то у вас есть все шансы превратить процесс продвижения в хаос. Хотя некоторые динамические рынки могут требовать и более частого исследования ключей.

#### **Цель повторного исследования ключевых слов:**

- избавиться от "слабых" ключей
- выявить возможности и методы расширения
- скорректировать курс продвижения на будущее.

**Часть ваших ключевых слов** - эта категория слов, имеющих перспективу к росту, но не приносящих вам на данный момент желаемого результата. Зачастую потенциал таких ключевых слов еще не открыт и поэтому вам нужно подумать над тем, как улучшить их текущее положение.

Вторая часть - которые сейчас показывают отличные результаты и имеют огромный потенциал к росту. Посоветую вам сконцентрировать свои ресурсы на данных ключевых словах и увеличении уровня конверсии.

Также есть пустышки - ключевые слова не приносящие ничего и не имеющие шансов на дальнейший рост. Откажитесь от таких ключей, подберите замену и перенаправьте ресурсы в другое место.

Трафикогенераторы - ключевые слова с отличными результатами, но имеющие немного шансов на дальнейший рост - попробуйте поискать способы поддержки их текущего положения. Выявите причины почему дальше они расти не будут и учтите это на будущее.

С какими ошибками в исследовании ключевых слов сталкивались вы? Прошу делиться ими в комментариях.

Источник: 6 Keyword Research Mistakes You Might be Making

Комментарии: *MyOST*. Перевод: SEOM.info

# **Часть V/11. Проектирование семантического ядра для крупных проектов**

*Автор: Виктор Карпенко [\(SeoProfy\)](http://seoprofy.net/2012/03/sozdanie-semanticheskogo-yadra/)*

Я довольно таки часто в последнее время составляю ядра ключевых слов, как для малых проектов, так и для достаточно крупных. Если вам просто нужно подобрать ключевики, то просто советую прочитать довольно таки старый пост про *подбор ключевых слов*, он и на данный момент еще является актуальным.

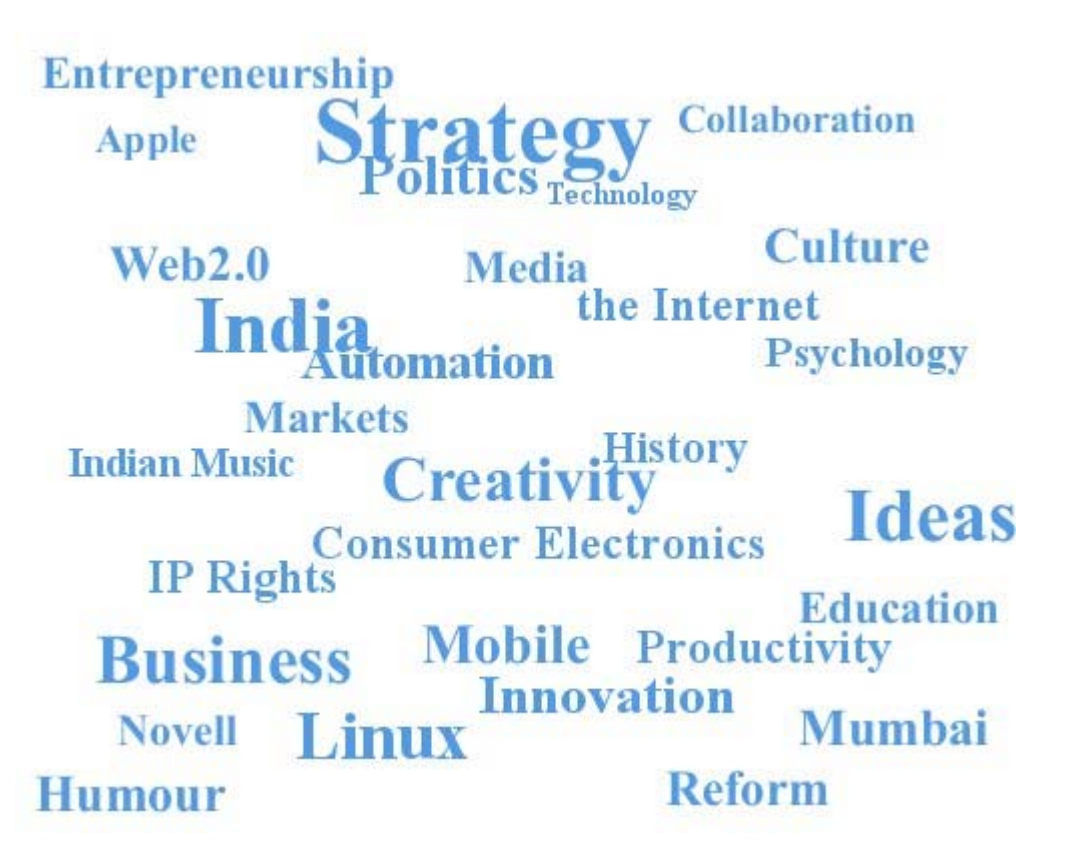

Данный пост про то, как я составляю семантическое ядро, как раскладываю запросы, чем их подбираю, как фильтрую, и формирую для достаточно крупных проектов.

Я уже писал про *продвижение городского сайта*, но так как сейчас я формирую семантическое ядро для городского сайта, то на его примере мы и рассмотрим все этапы и нюансы.

#### **В посте будут рассмотрены такие этапы как:**

- 1. Структура сайта проектирование
- 2. Сбор запросов
- 3. Фильтрация запросов
- 4. Окончательный список слов для каждого раздела
- 5. Приоритеты ключевых слов

А теперь предлагаю рассмотреть каждый пункт максимально детально, так как **в деталях кроется истина:**

**1. Структура сайта**

Скачать последнее издание этого учебника - http://www.seobuilding.ru/seo-a-z.php *стр. 407 из 587 27.03.2014*

В данном случае я рассматриваю структуру еще не созданного сайт и у меня есть возможность изначально сделать все, так как нужно и будет правильно для *SEO* и удобства сайта.

Итак, у сайта есть основные направления:

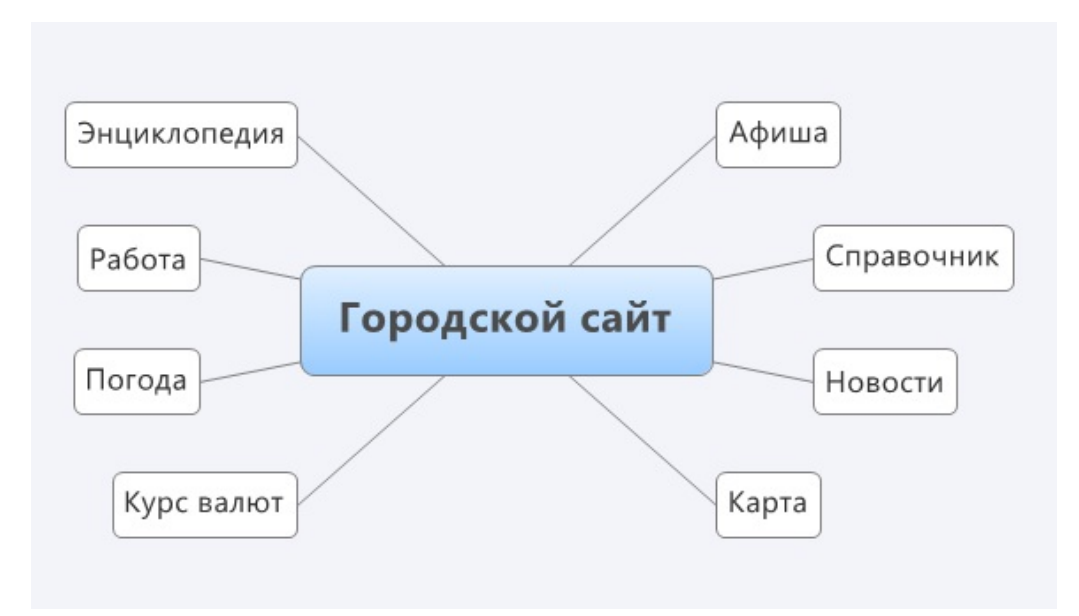

У нас перед глазами картина всех основных разделов сайта, и для каждого раздела есть сотни, а то и тысячи ключевых слов.

Я все распределяю по приоритетам. Например, раздел справочник является самым прибыльным разделом в будущем, но и самым сложным по продвижению. Предлагаю начать с самого сложного.

Вот так выглядит начальная структура раздела справочник:

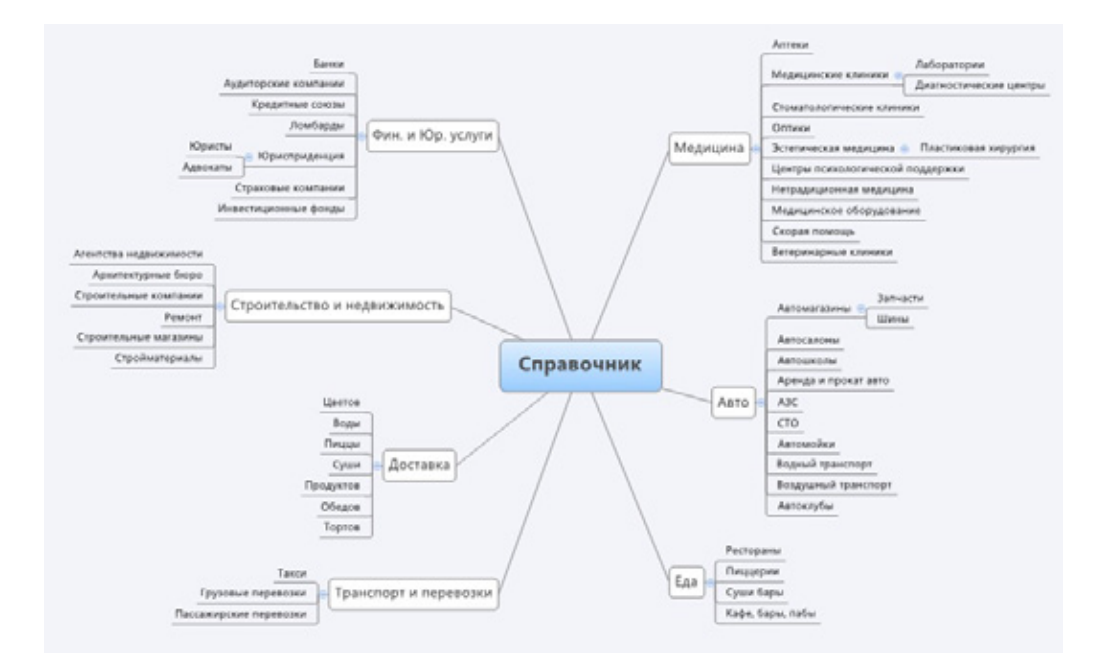

Как мы видим на картинке небольшая структура некоторых разделов справочника. Если подходить с точки зрения семантического ядра, то исходя из схемы выше тут около 5000 + ключевых слов.

Простой совет: если вы только создаете проект примерно такой сложности, то продумайте изначально его структуру, так как потом намного сложнее все поменять.

стр. 408 из 587 Скачать последнее издание этого учебника - http://www.seobuilding.ru/seo-a-z.php

**Важно:** желательно, что бы все разделы справочника или другие разделы были доступны не дальше 3-4 кликов от главной страницы. Лучше всего не более 3-х.

Для данного проекта я делал структуру и продумывал все разделы более месяца, зато сейчас понятна полностью вся картина. Изначально сложно, но потом, все легко.

**Вывод:** для большого проекта, например как справочник городского сайта, который будет продвигаться практически по всем разделам, всех конкурентных ниш и не только желательно продумать максимально глубокую структуру разделов. Разделы структуры и будут начальными этапами сбора семантического ядра.

#### **2. Сбор запросов**

Здесь уже немного проще, так как у нас есть ориентир разделов, и мы знаем основные разделы, осталось по каждому разделу подобрать ядро запросов.

Для подбора ключевых слов можно использовать бесплатные сервисы как:

Подбор от Google *<https://adwords.google.com/select/KeywordToolExternal>*

Подбор от Яндекс *<http://wordstat.yandex.ru/?cmd=words>*

а так же платные сервисы:

База Пастухова *<http://pastukhov.com/>*

Key Collector *<http://seom.info/tag/key-collector/>*

До позавчера я использовал в основном только базу Пастухова для сбора ключевых слов, и пользуюсь и сейчас, но познакомился с Key Collector, и скажу, что в ней удобнее собирать ключевики с сервисов статистики Гугла и *Яндекса*.

Так вот ближе к делу, сбор запросов я в основном на начальном этапе делаю в excel, выглядит примерно это так:

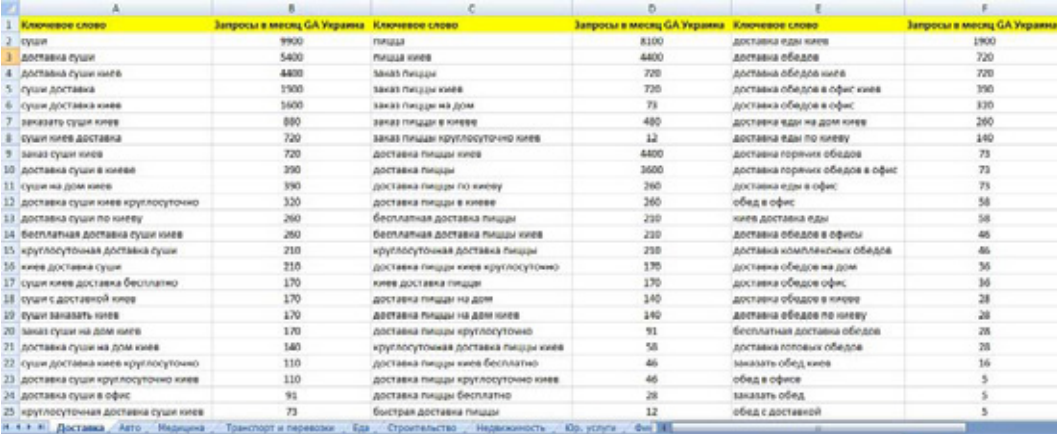

Так как для данного проекта мне важнее всего *Google*, то я на него делаю акцент, но слова из Яндекса тоже беру и анализирую.

В справочники все разделы коммерческие кроме гос. учреждений, и поэтому очень важно собрать *длинный хвост НЧ запросов*, что бы получать трафик быстрее, до того пока основные высоко конкурентные слова выйдут в топ.

Скачать последнее издание этого учебника - http://www.seobuilding.ru/seo-a-z.php *стр. 409 из 587 27.03.2014*

Лучший вариант узнать ключевые слова посмотреть слова у конкурента, но в последнее время все реже и реже такое случается, но все же можно использовать:

*<http://www.liveinternet.ru/rating/ru/>* выбираем раздел и нажимаем на посмотреть статистику раздела

*<http://top.bigmir.net/>* для Украины, у многих сайтов открыта стаистика

*<http://catalog.i.ua/>* немало сайтов со счетчиками от i.ua

#### *<http://hit.ua/>*

По-мимо того что подсмотреть реальную статистику можно так де сделать анализ обратных ссылок. Например вчера мне нужно было подобрать ядро для доставки суши, и старый добрый Yazzle помог просканить конкурента:

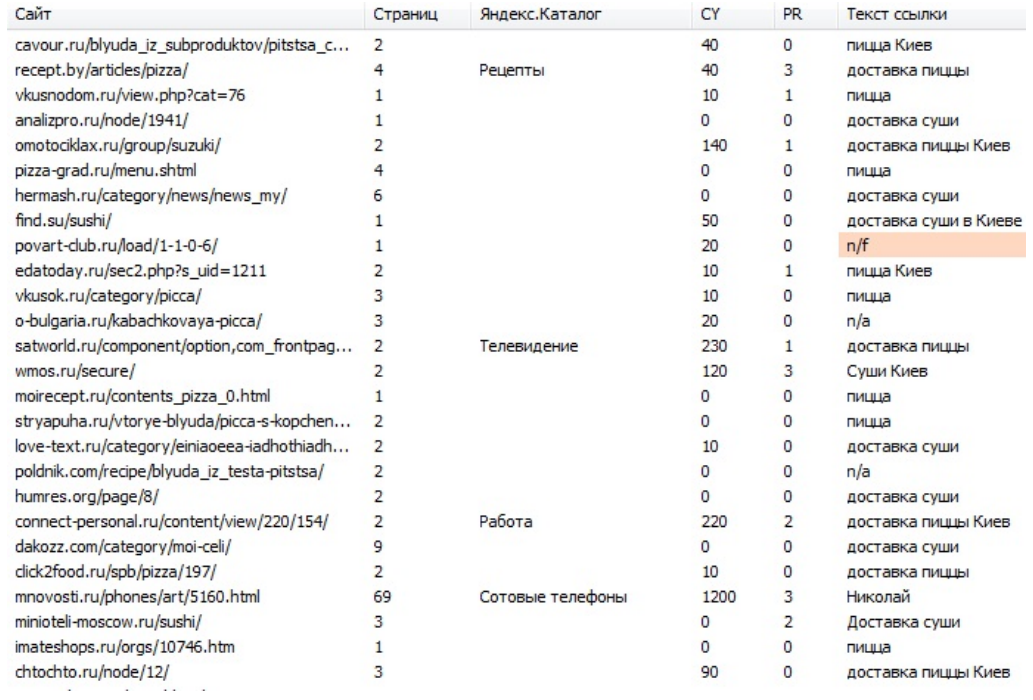

Да этапе сбора ключевых слов мы просто собираем все возможные ключевые слова по теме, и потом приступаем к следующему пункту – фильтрации.

#### **3. Фильтрация запросов**

Тут все очень просто, я обычно фильтрую на слова пустышки, а так же на те, что не связанны с темой. Например, у нас доставка суши в Киеве, а в списке другие города.

#### **Запросы пустышки и как их определить**

Если взять например wordstat, и ввести ключевое слово:

«SEO: Поисковая Оптимизация от А до Я» - Основы => Глава V. Семантическое ядро: Ключевые слова

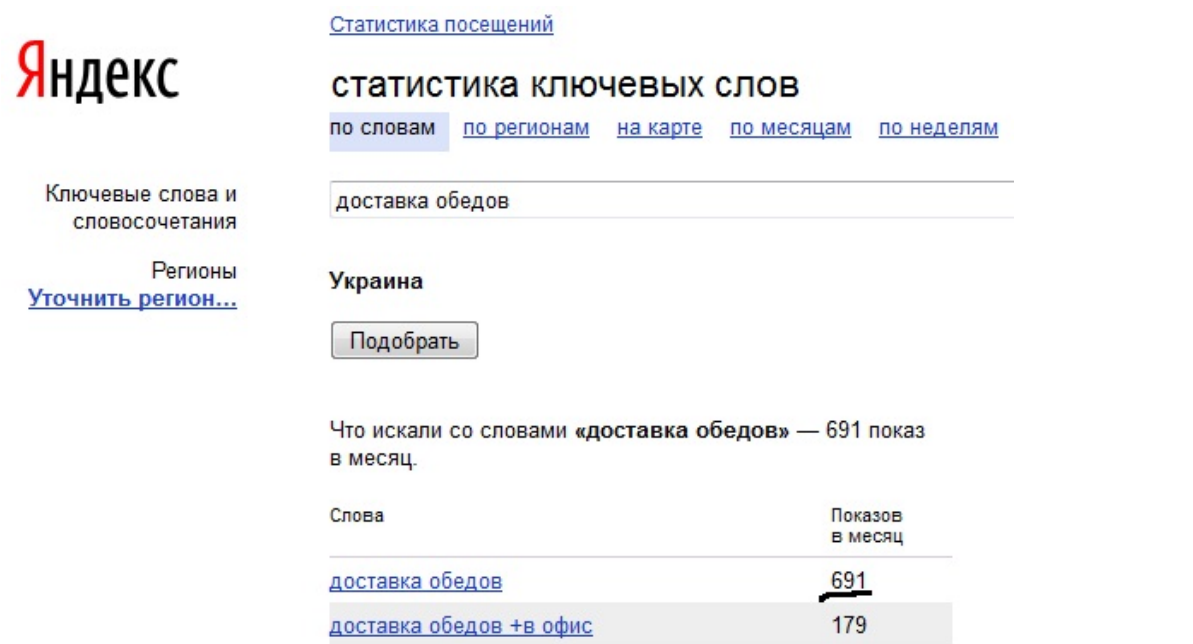

То показывает 691 показ в месяц, а если посмотреть точнее:

доставка обедов киев

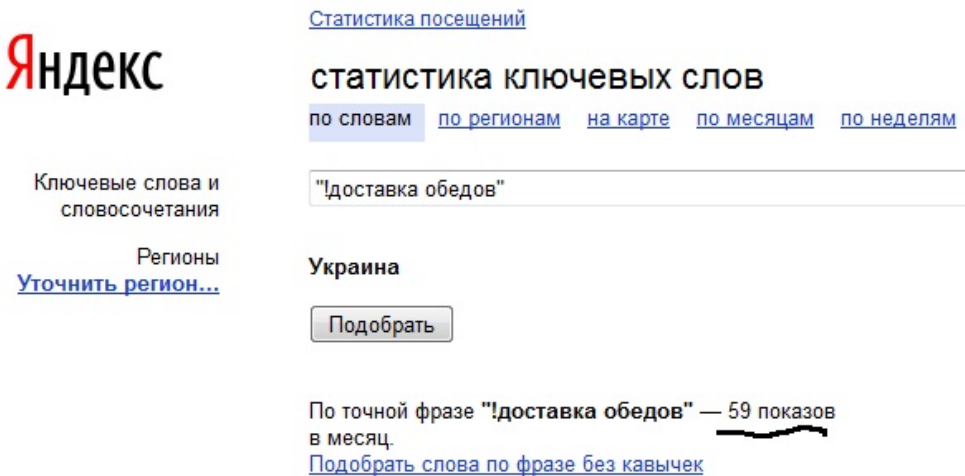

То получается совсем другая картина. В данном примере возможно приведен не лучший поисковой запрос, но суть остается таковой что есть большой число ключевых слов, по которым показывает что есть достаточно трафика, а на самом деле там ничего нет.

 $111$ 

На этапе фильтрации очень важно отсеять такие ключевые слова. С Key Collector я еще не полностью разобрался, но по-моему там есть такого рода функции и не только что бы определить лучшие поисковые запросы.

#### 4. Окончательный список для каждого раздела

Если вернутся выше в пункт 3, то там я показал список ключевых слов для доставки. Так вот там окончательный список запросов для разделов.

Это фильтрация на пустышки, просмотр статистики конкурентов, подбор максимального количества СЧ и НЧ запросов.

Например, так выглядит окончательный список ключевых слов для сайта брачного агентства, где каждый тип нишевых запросов распределен на разные разделы.

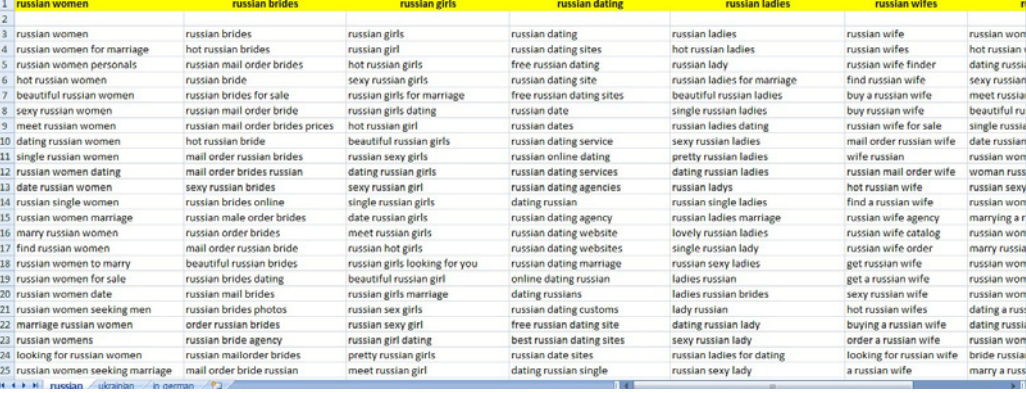

Для такого проекта как справочник нужно не мало времени что бы собрать отличное ядро, по которому сайт будет продвигаться, но для эффективного SEO без этого никак.

#### Приоритеты ключевых слов 5.

Всегда есть приоритеты у проекта, например, собрать максимально много трафика, за минимальные вложения. Или как в случае с городским порталом и разделом справочник, то вывести сначала самые топовые тематики в топ, что бы привлечь рекламодателей.

Или самый распространенный вариант это выписать самые трафиковые слова, например то 100 или топ 200 слов, и постепенно вывести их в топ поисковых систем, что бы увидеть результат, после чего взять топ 500 или топ 1000 запросов.

Важно: для того что бы сделать внутреннюю оптимизацию необходимы:

- 1. Оптимизированные тексты
- $2<sub>1</sub>$ Оптимизания мета тегов

Так вот что бы дать ТЗ для написания текстов нужно определиться с ключевыми словами, и составить ядро для сайта. Тогда все легко в том плане, что все под рукой и понятно, куда необходимо двигаться.

# **Глава VI. Контент вашего ресурса**

В этом разделе обсуждаем методы наполнения сайтов качественным контентом (содержимым), а также его влияние на ранжирование в поисковых системах.

# **Часть VI/1. Ультиматум сайту: контент или конец**

*Автор: [Александр](http://seom.info/2010/05/10/kontent-ili-konec/) Люстик (MyOST)*

Время от времени, когда я обсуждаю поиск и социальные сети для получения новых покупателей и достижения других задач, все сходится к контенту.

Большинство компаний понимают необходимость быть в сети и иметь свой сайт. Для некоторых, *создание сайта* и его наполнение — это разовое событие. Бюджеты урезанные и **такие компании не желают тратить деньги**.

Для большинства компаний обновления сайта и контента очень редки: выпуск нового продукта и т. д. Владельцы сайта довольны сайтом, а управляющие тем, что не приходится регулярно следить за ним. IT персонал делает минимум для поддержания сайта (что обычно означает шаблонизацию сайта). По существу, такие типы сайтов "мертвые", когда дело доходит до *поискового продвижения*.

Когда дело доходит до того, что нужен новый контент, большинство владельцев сайтов **смотрят негативно на эти идеи**, т. к. в это нужно вкладывать средства. Или они иногда обращаются к дешевым сервисам, которые не приносят никакого эффекта.

Для многих компаний очень трудно перейти от "мертвого" сайта к постоянно обновляемому, но это заставляют делать требования покупателей и действия конкурентов.

Когда маркетолог компании говорит, что у нас нет ничего нового для добавления — **это смертельный приговор для сайта**.

Бизнес, который напрямую связан с тесной работой с нуждами клиентов, требует времени для понятия проблем и их решения, поэтому он требует постоянного обновления контента — свежей информации для клиентов.

Если человек, ответственный за успех корпоративного сайта не имеет желания или умений перейти к активному развитию контента, то есть несколько вариантов: нанять человека, который этим займется либо обучит кого-нибудь из существующего персонала. Либо оставить все как есть. Трафик будет сокращаться, **потеря позиций ключевых слов и конец**.

Вступая в споры, в результате большинство владельцев бизнес сайтов соглашаются, что создание и продвижение контента стоит того. Чем полезнее уже опубликованные страницы, тем больше шансов, что они принесут бэклинки и улучшат позиции в поисковиках. В дополнение, увеличение поискового трафика означает увеличение объемов анализа и создание нового контента, который больше подходит запросам пользователей в связи с данными анализа.

Эффект от такой работы вы не увидите на следующее утро. Нужно время на составление плана, обучение и немного везения.

#### **Насколько плохи должны быть дела компании для перемен?**

Активные компании, которые видят упадок естественного поискового трафика, сразу же пересматривают их текущую стратегию продвижения в интернете. Задайте себе несколько вопросов:

- Когда создание и продвижение контента целесообразно?
- Вы уверены, что контент, который вы создаете принесет максимальный результат?
- Какие объемы контента нужны?
- Как вы будете управляете контентом?
- Как будете продвигать?
- Каково будет форматирование контента, чтобы сделать его как можно более действенным и продуктивным?
- Определяете ли вы взаимодействия покупателей с контентом на и за пределами сайта?
- Как узнать *какой контент дает желаемый результат, а какой не работает совсем*?
- Как несколько отделов могут создать качественный рабочий контент?
- Как вы определяете стратегии развития контента ваших конкурентов?
- Какие стратегии создания и продвижения контента наиболее эффективны и конкурентоспособны?

Я так же призываю компании, которые запускают новые сайты, по-новому взглянуть на веб маркетинг контента. Не рекомендуется полностью делать сайт на Flash – это может стать камнем преткновения с точки зрения SEO.

Изучите вашу нишу и определите наиболее популярную структуру контента, темы и состав аудитории.

- Что избавит вас от конкуренции?
- Какие вложения вы можете сделать в продвижение контента, чтобы ваши затраты легко окупились?
- Какие технологии помогут вам в создании контента, управлении и его продвижения для достижения максимального результата?

Конечно, стоит ответить и на главные вопросы:

- Как ваша компания и сайт реализуют поставленные задачи?
- Сайт вашей компании "мертвый"?
- По каким причинам вы избегаете перемен?

*MyOST*: Да, многие наверно скажут, для рунета это не применимо. Не возможно писать контент для очень многих тематик. Например продажа какого-либо оборудования, это ведь обычные технические параметры, что там можно написать?

Можно и даже нужно! Вы продаете сотовые телефоны - делайте обзоры!

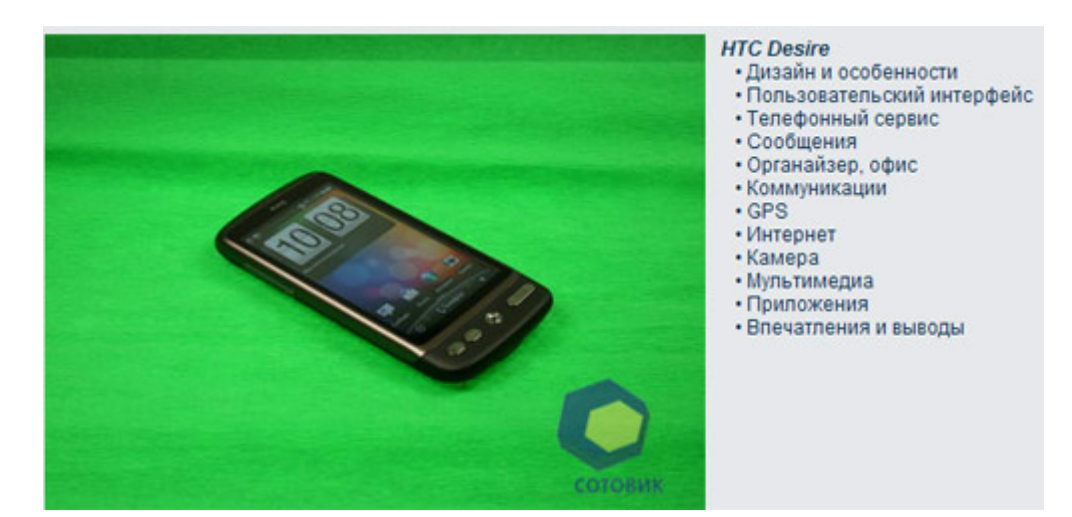

Контент - это не только *текстовое содержание сайта*, но и фотографии и видео. Сотовик - яркий пример, когда к многим моделям телефонов делается качественный обзор, который приносит не только бэклинки, но и тематический трафик, который можно конвертировать в продажи. С одной стороны довольно простой, с другой стороны - трудоемкий путь от простого магазина к тематическому порталу.

Ибо такой подход к работе, когда **генеральный директор интересуется всеми тонкостями**, можно пожелать каждой фирме, которая планирует действительно развитие бизнеса. На сайтах компании не только описания услуги, но и *аналитика*, которую пишут не рерайтеры или копирайтеры, а профессионалы, порой даже директора!

Скачать последнее издание этого учебника - http://www.seobuilding.ru/seo-a-z.php *стр. 415 из 587 27.03.2014*

Действительно, очень просто заказать работу копирайтеру, а не сделать ее самому, но в некоторых видах бизнеса **качественный материал могут написать только владельцы** или люди полностью в него погруженные.

У меня несколько клиентов в медицинской тематике - **меня к контенту даже не подпускают**, даже на "не значительные" изменения, т.к. тематика требует именно профессиональных текстов, а моя задача лишь адаптировать конечный материал и "насытить" его правильными запросами, в том числе и кучей *низкочастотной составляющей*.

У вас небольшой бизнес по продаже б/у автомобилей? О чем тут можно писать? Какой контент нужен пользователям? - пользователям нужны *реальные фотографии*, **реальные данные** о состоянии узлов автомобиля, **детальные фотографии** о повреждениях и экспертная оценка. Т.Е. нужно всего лишь взять цифровик и потратить 10-20 минут на то, чтобы у каждого автомобиля появились СВОИ фотографии.

Некоторые компании, наконец-то, взяли принцип работы американских и японских аукционов, где у каждой б/у машины есть детальный паспорт:

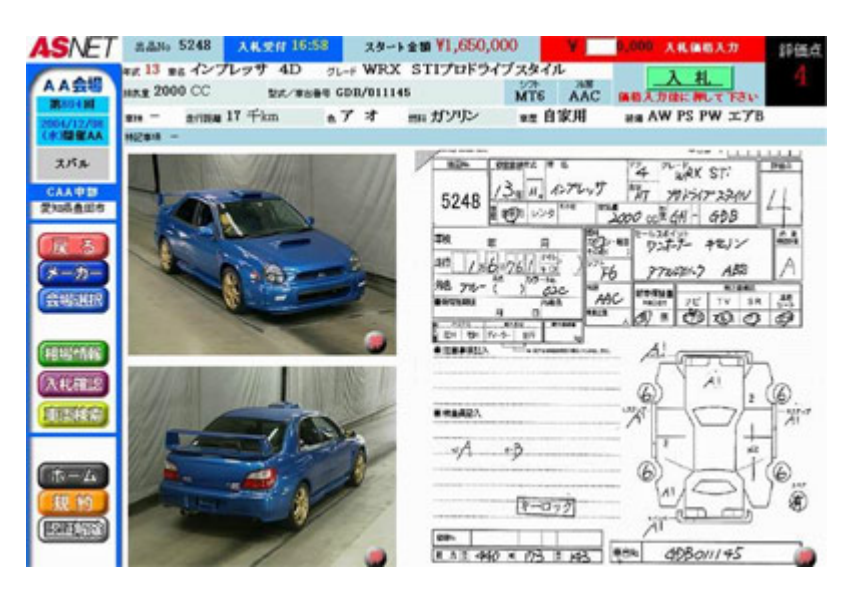

Аукционный лист - это детальная информация о автомобиле. Часть компаний додумались не только скан листа выкладывать, но и **фотать эти повреждения**. Если в листе указан скол на капоте авто - его фотографируют и выкладывают, ведь это совсем не сложно!

В конце концов, если у вашей фирмы нет достаточных финансовых возможностей - посмотрите что могут сделать всего несколько человек, у которых есть видео камера:

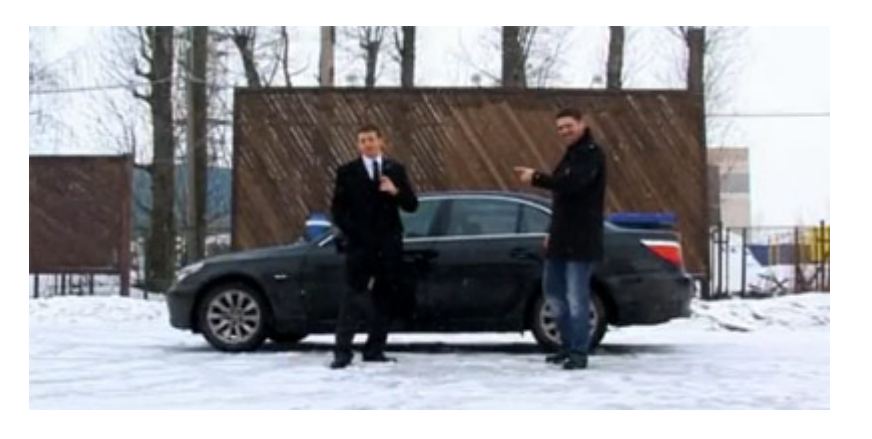

**Братья Генделевы** делают свои обзоры авто, на том уровне, на котором могут, но это авторский контент, который по любому будет популярен.

Все слова вроде "нашему бизнесу это не подходит" - это отмазки. Либо вы делаете качественный сайт с качественным контентом, либо сайт умирает.

Скачать последнее издание этого учебника - http://www.seobuilding.ru/seo-a-z.php *стр. 416 из 587 27.03.2014*

Судите сами - кому в ТОПе нужен сайт-визитка? Какая полезная информация там может содержаться? Сотни и тысячи фирм выкладывают аналогичные сайты в сеть, по сути с "рерайтом" услуг. Дак попробуйте отличаться от них в выгодную сторону!

Попробуйте оторвать жопу от уютного офисного кресла и займитесь делом, займитесь наполнением своего сайта!

На данный момент я стараюсь не брать *в продвижение сайты*, владельцы которых не готовы вкладываться в контент. Без развития сайта - этому бизнесу делать в интернете нечего.

Источник: *[A Challenge: Content or Die](http://seom.info/redirect/?site=www.toprankblog.com/2010/01/a-challenge-content-or-die/)*

Перевод: *[SEOM.info](http://seom.info/)*

Комментарии: *[MyOST](http://seom.info/aboum-me/)*

## **Часть VI/2. Что делать если воруют контент с вашего блога?**  *Автор: [Александр](http://isif-life.ru/blogovedenie/chto-delat-esli-voruyut-kontent-s-saita-bloga.html) Борисов (boricov)*

Так значит! «У меня **воруют контент** на сайте или блоге! Что делать?». Не раз уже мне задавали такой вопрос как читатели блога в комментариях, так и присылали письма по почте.

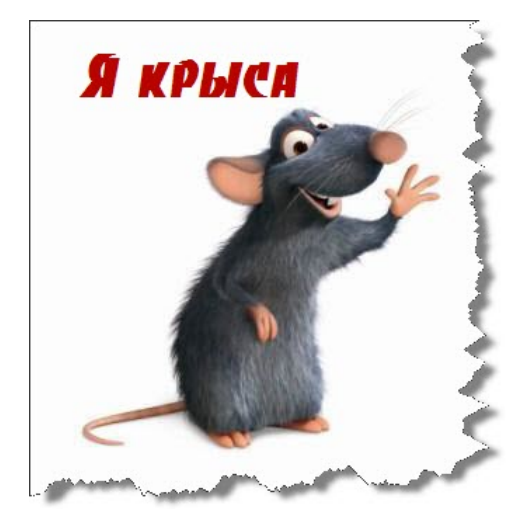

Ну что же, раз эта тема так актуальна, то решил написать целый пост по этому вопросу... Думаю некоторые советы из него будут полезны для многих...

Для начала давайте с вами задумаемся хорошенько над тем, кто ворует контент в основном, что это за люди и страшно ли вообще это - когда у нас воруют контент!

Ну, во-первых, это конечно же обидно, не так ли? Сидишь, стараешься, пишешь интересный, качественный пост, а тут БАЦ, пришел какой-то ушлепок, по другому его не назвать, обычный урод, и скопипастил твой труд, твое творенье... Ладно еще некоторые ребята, ссылку на источник ставят, а то ведь есть ушлепки, которые просто возьмут скопируют себе и не укажут ваш сайт в качестве первоисточника.

Во-вторых если вы вот вот написали, к примеру, пост в блог, поисковики его еще не проиндексировали, а уродец пришел, скопировал ваш текст к себе на блог, и у него пост проиндексировался быстрее, то поисковые системы могут подумать, что это вы скопировали конетнт, а не у вас! Как вам такой расклад? От сюда и санкции, и понижение позиций и снижение посещаемости и соответственно меньше доход...

Вы уже наверное расстроились? Не стоит! Не все так страшно как кажется. Ну сами подумайте, разве будут нормальные, адекватные люди красть контент? Конечно же нет! Вот я разве стану какую-то, понравившуюся мне статью, прочитанную на другом ресурсе, копировать на свой блог без разрешения и указания ссылки на первоисточник? Пффф... Конечно нет!!!

Так кто же этим не хорошим делом занимается? Правильно! Идиоты! В основном это школьники малолетки и не вполне нормальные люди, люди которые хотят как-то продвинуть свой сайт (блог), но изза своей тупости и не знания того, как это делать ПРАВИЛЬНО и какие ПОСЛЕДСТВИЯ могут быть за кражу контента без спроса, делают вот такие ошибки...

В принципе беспокоиться за кражу контента «не сразу» не стоит. То есть если вы написал статью на сайт (блог), а ее скопипастили через неделю. В таком случае наверняка статья на вашем сайте уже проиндексировалась и поисковые системы поставили себе галочку, «Статья ваша». А вот если статьи копируют «на лету», то это уже другое дело. Представьте, вы написали пост в блог, допустим, а его через 5 минут скопировали... Если поисковая система проиндексирует сайт урода быстрее, то получиться так, что копипаст у вас. Возможно что, ваш ресурс опустят в выдаче...

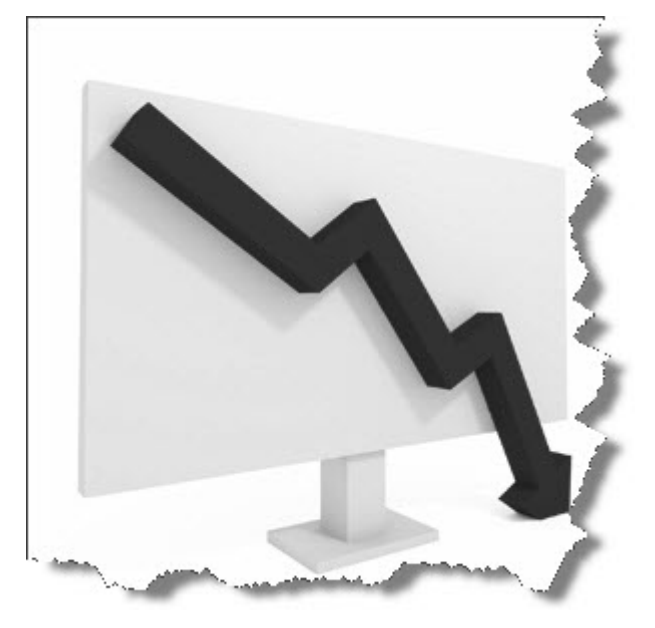

Да, алгоритмы поисковиков постоянно совершенствуются. Google вообще вроде как сейчас умеет определять первоисточник контента... Яндекс еще нет... Кто что пишет... Но все же не стоит на это надеяться, нужно бороться с копипастом...

Перед тем как рассказать вам о том, как с воровством контента борюсь лично я, для начала я хотел бы ответить на вопрос одного из моих читателей. Звучит он так: «Александр, вот смотрите, у меня своровали контент! Как я докажу что он мой? Может это я своровал, а не у меня! Ну напишу я хостеру, пожалуюсь, напишу google и yandex, что с этого? Так каждый может писать, а как доказать-то, что я автор текста? Спасибо!»...

Вопрос хороший. У меня есть на этот вопрос ответ. Хочу рассказать вам свое видение ситуации... Вот многие пишут на своих сайтах и блогах, что бороться с копированием контента невозможно, бесполезно и вообще это гиблое, не благодарное дело. Некоторые так прям и пишут «забейте»... У меня другое мнение по этому поводу. Забивать не надо — надо наказывать!

Наказывать можно по-разному, можно сделать так, чтобы сайт того человека закрыли, я так уже делал пару раз, вроде как удачно, ниже расскажу как это делается. Можно наказать и по закону в суде, просто многие не хотят заморачиваться. Люди думают, что это геморройно все, нудно, что суд пошлет вас с вашим иском куда по дальше и т.д., да и вообще, что все это хрень! Я так не считаю.

Если серьезно подойти к этому вопросу, изучить закон и приложить все усилия, то человек, который скопипастил ваш контент, может серьезно получить по шапке... Вы должны понимать, что ваши права нарушаются! Вы автор текста, вы работали над его созданием, вы вкладывали в него свои силы и время, почему же кто-то может безнаказанно делать то, что ему позволено, почему кто-то может присваивать себе авторство? Однозначно можно выиграть в суде любое дело, если захотеть! Урод не только по шапке получит, он вам еще и денежную компенсацию выплатит за моральный ущерб... Это может и написано как-то смешно, но это не шутки на самом деле...

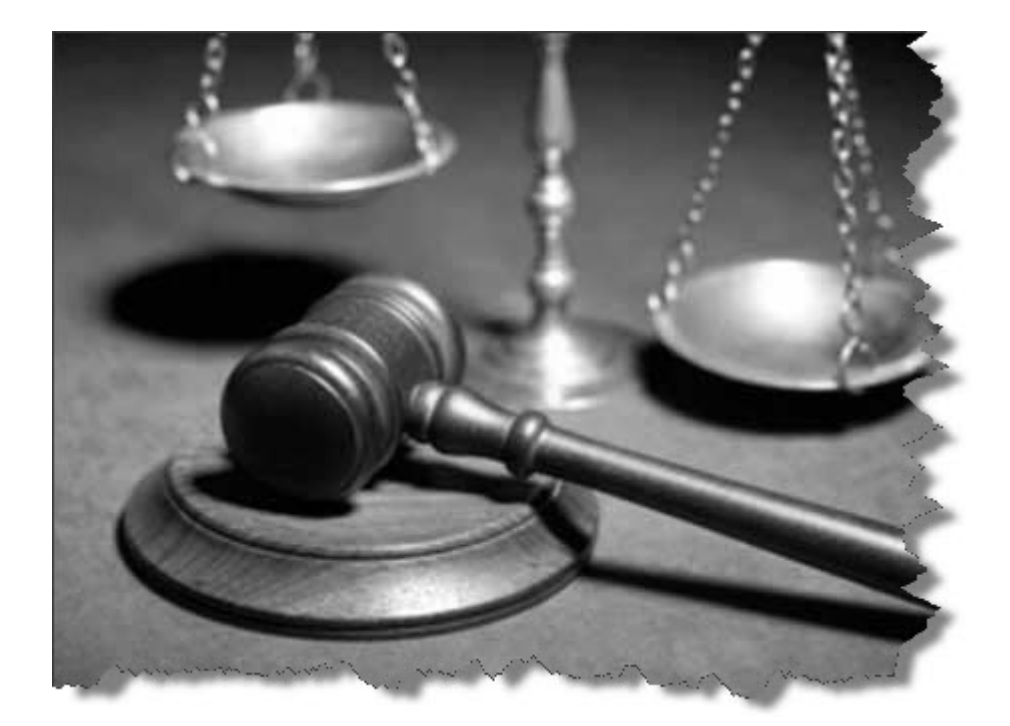

Недавно написал статью на блог «*Как защитить диск от копирования? Система Анти Пират!*» в которой говорил о том, что купил диск Евгения Смирнова Анти Пират и он мне очень понравился. В курсе Евгений рассказал как юридически можно защитить свои права на текст, аудио, видео и т.д., объяснил в какой последовательности это делается, дал готовые шаблоны писем (заявлений)... В общем, хочу повторить, все решается. Копипастер может быть наказан если вы серьезно возьметесь за него...

Все те люди, которые говорят, что защитить контент на сайте нельзя, что ни чего ни кто не докажет в суде потом, что это все брехня — ошибаются. Или они не знают ни чего про защиту своих прав или просто не хотят заморачиваться.

Выписка из гражданского кодекса:

«Объектами авторских прав являются произведения науки, литературы и искусства независимо от достоинств и назначения произведения».

Следовательно контент на сайте является объектом авторских прав. Вдаваться в подробности защиты я не буду. Изучайте закон! Давайте я, как сказал выше, расскажу вам как бороться с уродами копипастерами самостоятельно!

Итак, вы нашли человека, который в наглую копирует контент с вашего сайта (блога). Что делать?

Вам нужно вычислить адрес домена этого сайта и написать жалобу на него хостеру, регистратору доменного имени и самому владельцу домена. Смотрите на адрес, *[идете](https://www.nic.ru/whois/) вот сюда* и вводите его в поле (без http://). Там нас интересует - nserver, e-mail и nic-hdl.

Вот пример моего блога isif-life.ru:

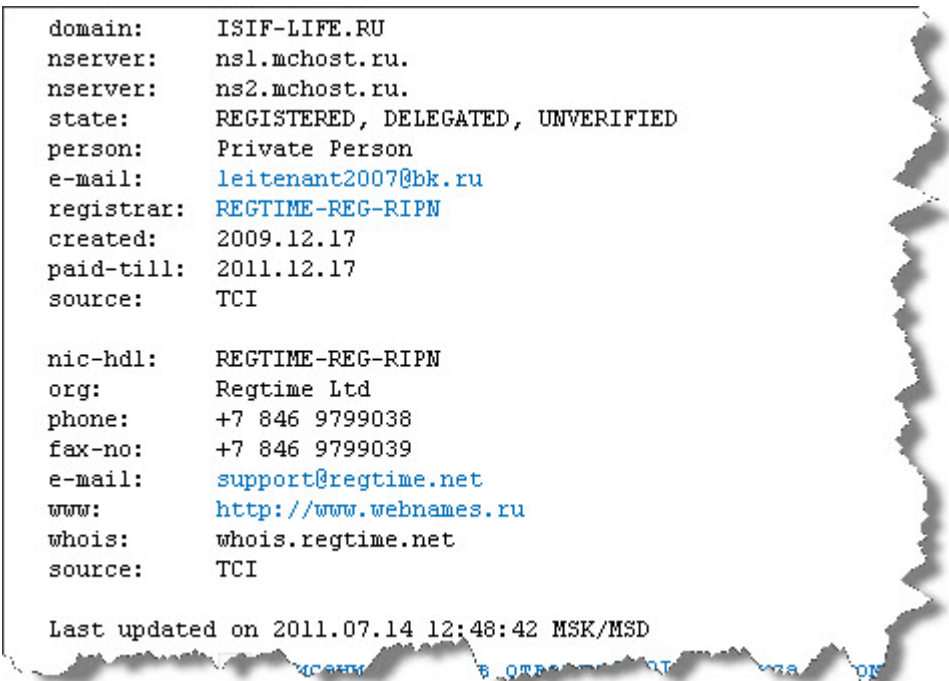

#### **nserver** — mchost.ru **e-mail** — Leitenant2007@bk.ru **nic-hdl** — REGTIME-REG-RIPN, e-mail компании support@regtime.net

Получается mchost.ru — адрес компании, в которой лежит мой блог.

e-mail — это мой e-mail. support@regtime.net — e-mail регистратора доменного имени.

Ну вот, если я скопипастю, не дай бог, ваш контент к себе на блог, то вы можете пожаловаться на меня как хостеру так и регистратору доменного имени. Мол, вот такой паренек Александр Борисов скопировал мой контент к себе на блог. Так же вам нужно указать адрес страницы вашего сайта (блога) от куда контент украли и адрес страницы сайта (блога) где контент разместили. Кроме этого укажите в письме дату создания вашего контента и дату кражи для доказательства.

Мне на мыло так же не забудьте написать письмо и сказать какой я плохой...

Ну да ладно! На счет меня шутки, я контент не ворую и вам не советую. Мне писать не придется, пишите ворюгам. В общем знайте теперь, что нужно делать — незамедлительно писать провайдерам.

Хотите жестче? Об этом я написал выше... Думайте...

Так! Теперь давайте рассмотрим как находить ваш копированный контент на других сайтах? Делается все очень просто. Есть вот такой сервис *www.copyscape.com* который вам поможет в этом. В строку вбиваете адрес страницы, которую хотите проверить, жмете «Go» и он выдаст вам список ресурсов, на которых найдет копии, если они есть вообще... Есть и другие сервисы, смысла нет перечислять все...

Есть различные программы при помощи которых можно вычислить копипастеров, например Advego Plagiatus. Более подробнее о ней я писал здесь — «*Продвижение блога статьям*».

Вот вам в помощь еще один сервис — *Tracer*. Зарегистрируйтесь на нем (все на английском, но ни чего страшного), получите скрипт-код, разместите его в главном файле вашего сайта (блога), для wordpress кстати советую footer.php и теперь после того, как кто-то будет копировать текст с вашего сайта в нем автоматически будет подставляться

#### Read more: http://страница\_где\_скопировали\_контент.html

Чтобы заменить Read more на свой текст, зайдите в меню Script - Customize Attribution и поменяйте как вам нужно!

Вообще данный сервис не поможет вам если злоумышленник ворует контент вручную, сотрет и все. Это наверное так, чисто для напоминания людям, мол, «скопировал — поставь ссыль»!!!

В основном все копируют контент через код. Нажмут ctr + u, выделят нужную часть текста и ctr +c. Готово! От этого защиты нет, если кто знает, можете написать в комментариях! Просто защищать текст на сайте от копирования нет смысла, если захотят и так сопрут...

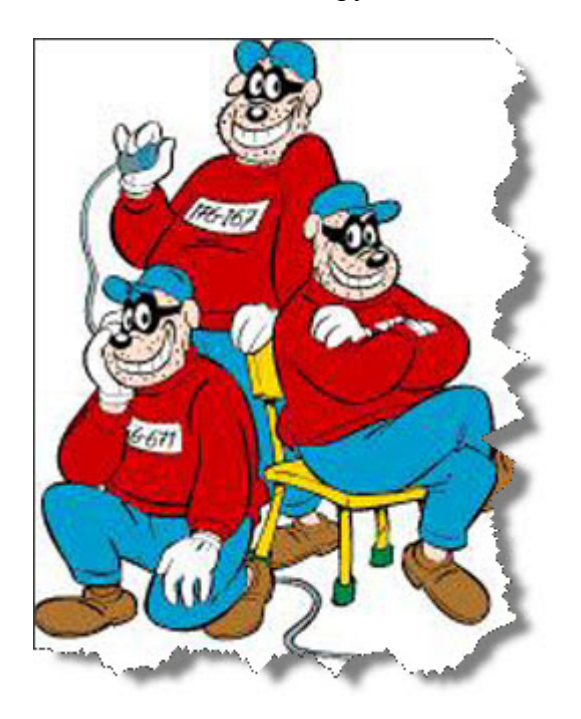

Да, кстати не написал по поводу письма поисковым системам google и yandex с жалобой на копирование. Это бессмысленно. Google молчит и правильно делает, это не его дело, а если и отвечает, то спустя несколько месяцев. Yandex отвечает так:

#### Здравствуйте!

Поисковая система Яндекс является лишь зеркалом интернета, поэтому мы не правомочны разбираться в вопросах плагиата. Чтобы защитить свои авторские права, Вам надо, видимо, обратиться к хозяевам указанного сайта и к провайдеру, на сервере которого он находится. Если сайт прекратит свое существование, он будет удален из поисковой базы Яндекса автоматически. Тем не менее, мы совершенствуем алгоритмы, отличающие текст источника от плагиата. Если у Вас есть пример поискового запроса, когда сайт, скопировавший контент, ранжируется лучше Вашего, пожалуйста, пришлите пример нам, он очень поможет.

Вывод: поисковым системам писать не стоит. В первую очередь нужно писать хостерам, о них я писал выше.

На этом пост буду заканчивать друзья! Помните, если вы пишите в копирайтах «Все права защищены», то и защищайте свои права, не давайте всяким мудакам воровать ваши труды, цените себя и свои усилия. Ну а вообще есть у копирования контента и хорошая сторона — если **контент воруют**, значит он классный и интересный... Это факт...

## **Часть VI/3. Оптимизируем контент на блоге по максимуму** *Автор: [Александр](http://isif-life.ru/raskrutka-i-seo/relevantnost-stranic-kak-ylychit.html) Борисов (boricov)*

Как улучшить **релевантность** страниц на сайте (блоге) и оптимизировать контент по максимуму? Как писать классный, интересный, уникальный и полезный текст не только для людей, а еще и для поисковых систем, который улучшит релевантность страницы? Вот сегодня мы этим и займемся, будем учиться оптимизировать статьи в блоге для поисковиков по максимуму. Да, кстати, здравствуйте!

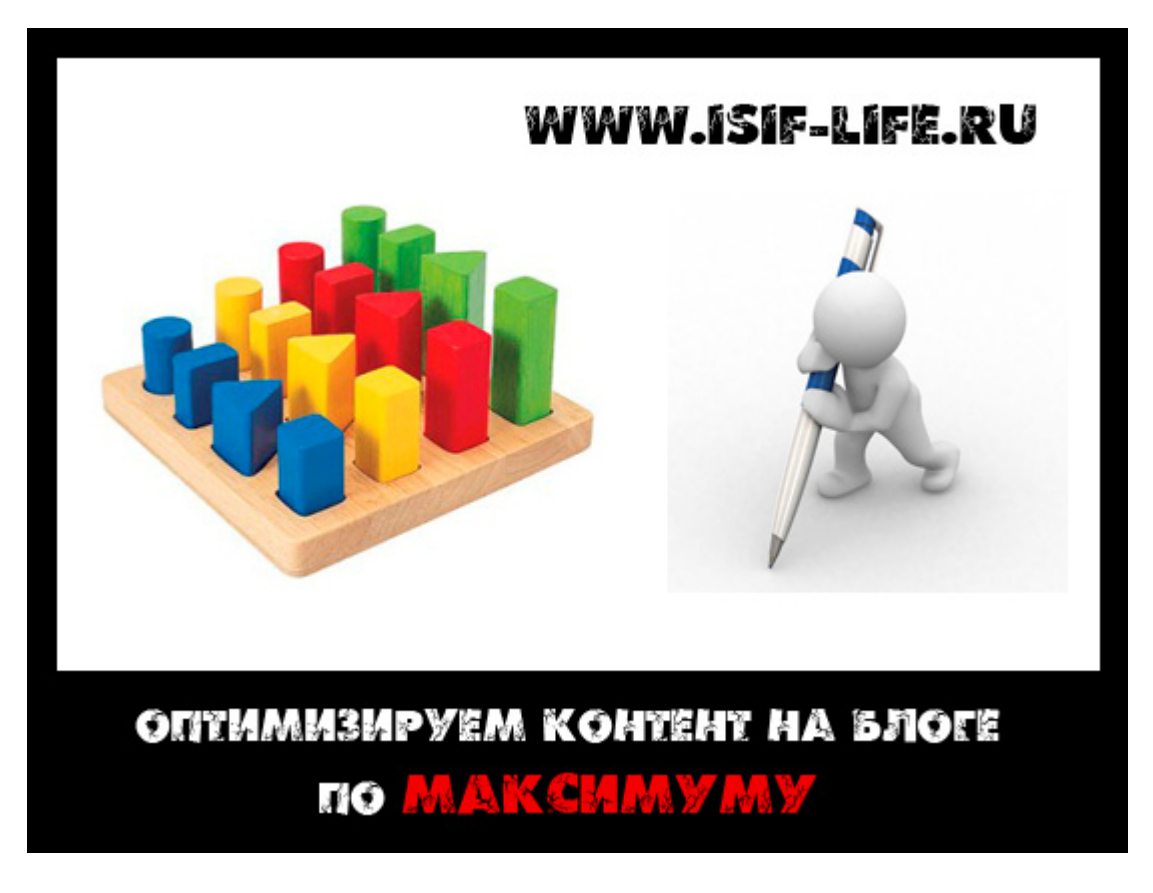

Вы спросите, — «Для каких поисковиков? Google или Yandex?». Я не знаю и никто никогда не узнает как правильно оптимизировать контент для всех поисковых систем, так как они (ПС) вам этого никогда и не скажут, но думаю что те советы, которые я вам дам сегодня, однозначно помогут вам продвигаться на много быстрее...

Сегодня я расскажу вам о нескольких правилах оптимизации текста (каждой статьи) на блоге, а так же вы научитесь доводить релевантность своих страниц на блоге до 100%. Начнем...

Перейдем к основным правилам...

**Правило №1**. Не свой текст НЕ ОТДАЕМ поисковым роботам. Что это значит? А это значит, что если вы берете какую-то часть чужого (не уникального) текста для своего блога, то обязательно нужно закрывать его от индексации. Как это делается вы уже знаете:

<noindex>здесь текст</noindex>

Какой текст нужно закрывать? Ну, к примеру, вы хотите вставить в свою статью какую-то цитату известного писателя, философа, кусочек текста из какой-то книги, кусочек текста из какой-то музыки и т.д. Все эти текста не уникальны, они не ваши, поэтому обязательно закрывайте их от индексации, не скармливайте их поисковым роботам. Это кстати касается Яндекса больше. Гугл еще более менее нормально относится к КУСОЧКАМ не уникального текста... В общем все не ваши текста в ноиндекс. Думаю понятно!

Скачать последнее издание этого учебника - http://www.seobuilding.ru/seo-a-z.php *стр. 423 из 587 27.03.2014*

**Правило №2**. Избегаем сквозных текстов на блоге. Что за сквозные текста? Ну вот я к примеру у многих ребят на блогах вижу порой много текста в сайдбарах, это могут быть какие-то новости, анонсы статей, еще какой-нибудь текст и т.д. Если этот текст отображается на всех страницах в сайдбарах блога, то это не есть гуд.

Робот приходит на вашу главную страницу, видит этот текст, индексирует его и заносит в базу. Далее он идет на другую страницу и видит снова этот же текст, вот это уже плохо, так как этот текст уже получается не уникальным. Запомните друзья, роботы не индексируют блог, они индексируют каждую страницу на вашем блоге в отдельности.

Поэтому делайте так, чтобы у вас не было на блоге большого сквозного текста. Адреса ссылок, картинки и т.д. не в счет... а это не переживайте, но вот куски текста надо убирать.

**Правило №3**. Пишем в блог только уникальный контент. Ну об этом я уже не раз писал, так что повторяться не буду. Ни какого левого текста, ни какого ворованного текста и даже рерайта. Поверьте, Яндекс просто суперски умеет отличать рерайт от уникального контента. Его не обманешь... Если вы думаете, что сможете выйти в ТОП с неуникальным контентом, то глубоко ошибаетесь.

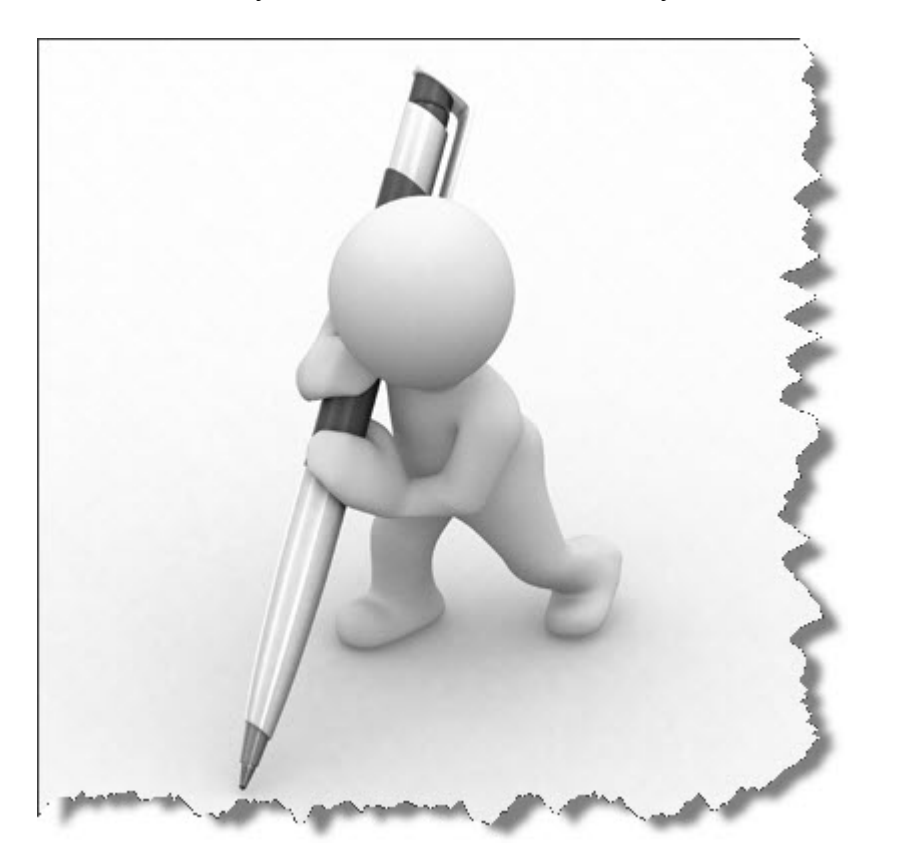

Ок. Хорошо! С этим думаю все понятно! Идем дальше и приступаем к оптимизации контента. Какие-то из пунктов будут повторяться.

1. Оптимизируем url страницы. Я уже об этом писал. Если, допустим, у вас статья называется «Как выращивать помидоры», то в url вам нужно не допускать следующего адреса: http://site.ru/?p=3456 или http://site.ru/arhives/3456, правильнее будет так: http://site.ru/kak-vyraschivat-pomidory или http://site.ru/kakvyraschivat-pomidory.html.

2. Оптимизируем title страницы. Если мы затачиваем статью блога под определенный ключевой запрос, то он ОБЯЗАТЕЛЬНО должен быть прописан в title. Желательно чтобы он стоял на первом месте. Если вы хотите добавить к тайтлу хвост (дополнительные слова и фразы), то эти слова должны быть с маленьким IDF.

IDF — это обратная частота употребления слова на странице с текстом. То есть чем реже встречается какое-то слово на странице, тем больше у него IDF. Сейчас поясню. Вот вы пишите пост про помидоры, к

примеру и у вас в статье вообще нет слова огурцы, а если и есть, то оно встречается там только 1 раз. Слово огурцы имеет большой IDF. Если вы поставите в title в хвосте еще и слово огурцы, то такой тайтл будет составлен не верно. Он будет конечно работать, но не так хорошо как хотелось бы.

Если вы в тайтл в хвост вставите еще и слова с низким IDF, то будет очень хорошо. Если у вас в статье часто упоминается слово, допустим, «теплица», а у вас title будет таким: «Как выращивать помидоры в теплицах», то этот тайтл будет хорошим. А вот тайтл: «Как выращивать помидоры и огурцы» — плохим. Думаю это понятно.

Вывод: если вы затачиваете статью под какой-то запрос и добавляете в title хвост, то слова в нем должны быть с маленьким IDF.

3. Составляем правильный сниппет для поста. Что такое сниппет? Сниппет — это какой-то маленький фрагмент текста из, затачиваемой под нужный ключевой запрос, статьи на вашем сайте (блоге) который берет поисковый робот и вставляет при выдаче ссылки поисковиком.

Посмотрите на выдачу гугла допустим:

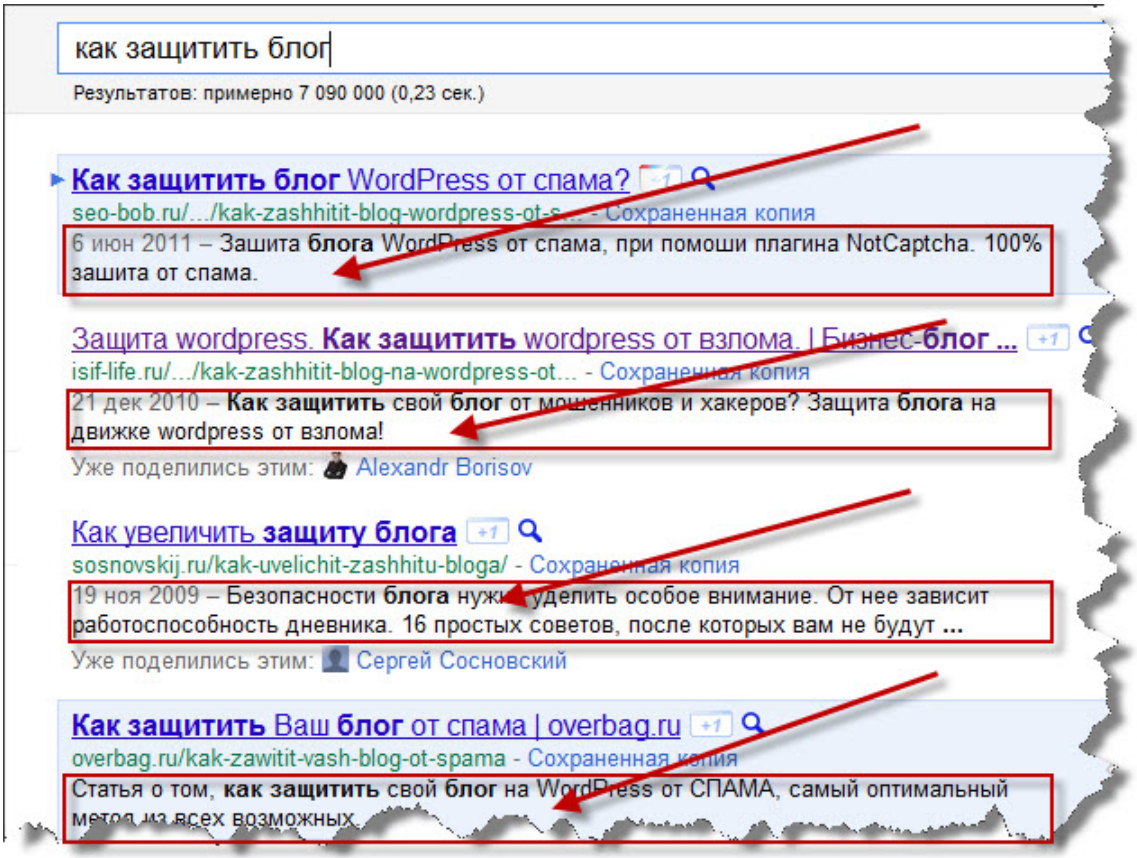

В особенности на текст, который я выделил. Это и есть сниппет. От куда гугл берет его? Как вы уже догадались, из описания к статье (description). Следовательно описание к каждой статье нужно делать грамотно. А зачем?

Как показывает статистика, чем лучше и привлекательнее составлен сниппет, тем лучше кликают по ссылке. Если ваша статья в блоге находится в топе-10 по какому-то запросу, то грамотно составленный снипет увеличит кликабельность именно по вашей ссылке и ваш сайт (блог), даже стоя на 3-5-7 позициях топа может получать больше кликов.

Но вот яндекс не берет сниппет и description:

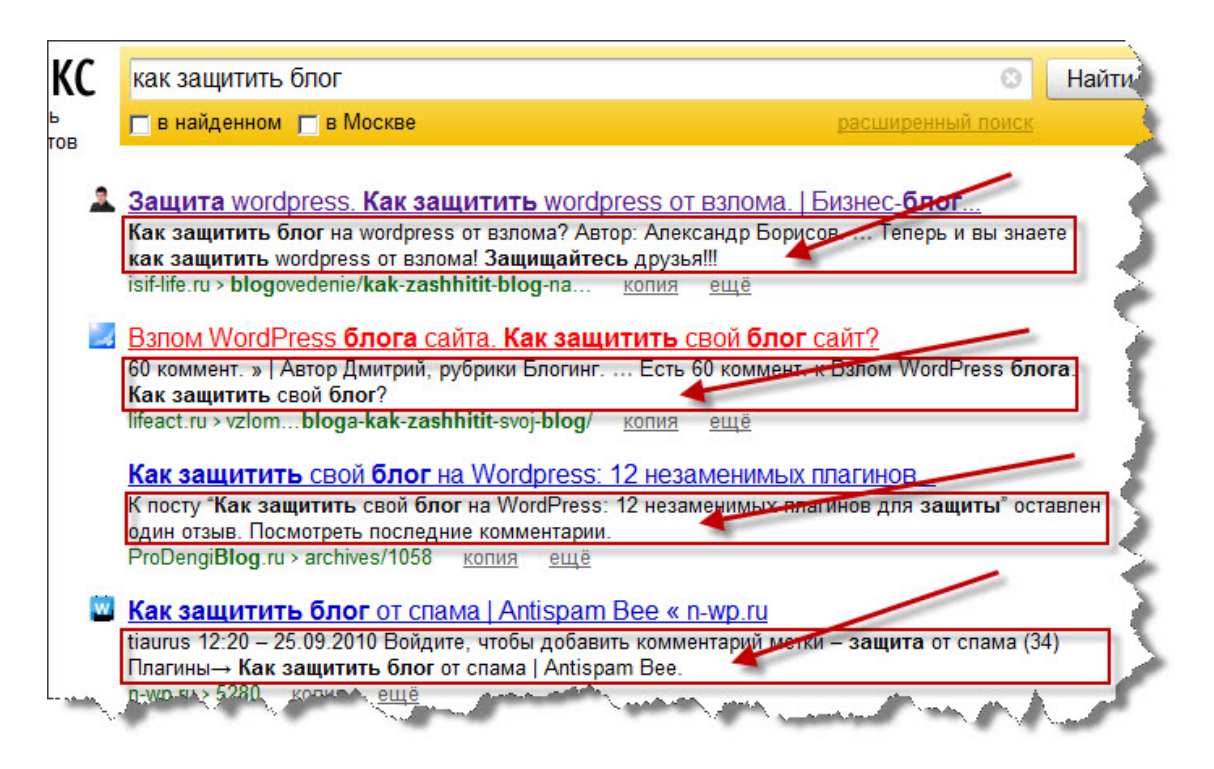

А от куда он берет его? Как вы видите из текста статьи, следовательно нужно, правильно делать хороший сниппет для, затачиваемой под нужный ключевой запрос, статьи на блоге и вставлять его уже в ПОСТ.

Как правильно составить сниппет и куда его вставлять? Вот вам пример более менее правильного составленного сниппета к статье, затачиваемой под запрос — «Как выращивать помидоры» как для яндекса так и для гугла:

Как выращивать помидоры в теплицах, для того чтобы они выросли спелыми и вкусными. Читайте данную статью до конца и узнаете как выращивать помидоры правильно.

Этот сниппет можно вставить в самое начало поста в блоге. Разве не хорошее начало поста? Даже не подумаешь что это вообще сниппет какой-то. А вот этот сниппет можно вставить в конец поста:

Как выращивать помидоры теперь знаете и вы. Уверен, теперь у вас будет отличный урожай, так как не многие знают как выращивать помидоры правильно.

Вы ни чего не заметили одинакового в этих сниппетах? Ключевая фраза «Как выращивать помидоры». Присмотритесь, в первом сниппете я поставил ее в первом предложении в самом его начале, а во втором предложении нет.

Вот так нужно делать и вам... Оба сниппета подойдут для обоих поисковиков...

Ну и все наверное, остальные прибамбасы, выделение текста жирным, подчеркиванием, курсивом, теги h1, h2, h3, alt к картинкам и все прочее, об этом вы можете почитать вот в этой статье — «12 правил для написания seo статьи», главное применяя эти правила, не перебарщивайте, а то ПС могут дать по ушам. Ò

Если собрать в кучу, то вот вам схема практически максимально оптимизированной страницы:

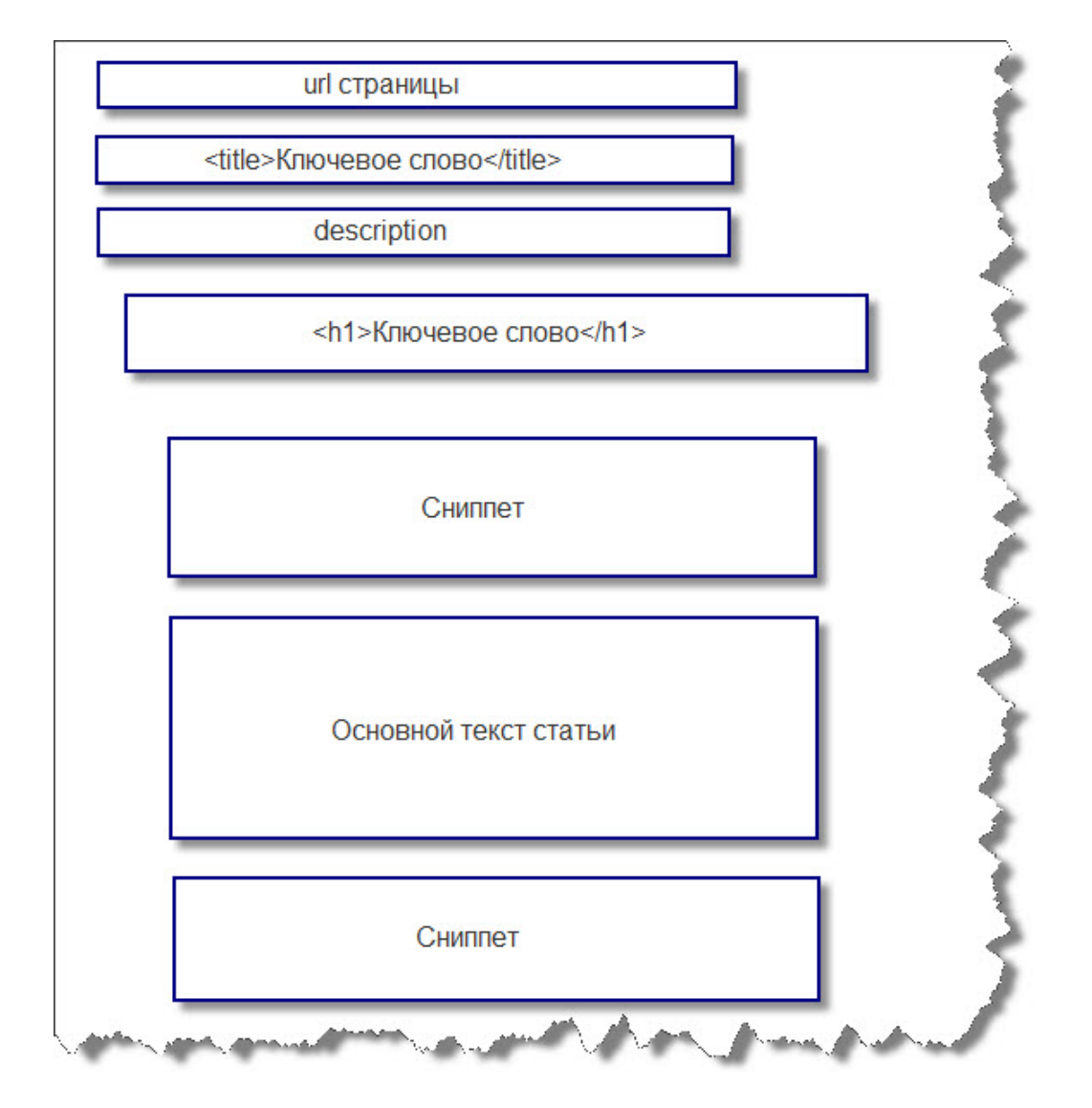

Ну само собой не забываем про добавление ключевых слов к посту, оптимизацию картинок и все остальное...

Да, конечно же при написании статей в блог ты замучаешься постоянно составлять какие-то сниппеты, теги и т.д., и порой (очень часто) многие забивают на это или даже, забывают. Может это и так, главное чтобы контент для людей был. Но все же если вы будете применять эти правила и пункты на практике, то результат будет еще лучше...

Все что я описал выше однозначно поможет вам в продвижении, но это далеко еще не все, так как вы еще многое не знаете в плане оптимизации кода, как и я в принципе. Сейчас как раз занимаюсь изучением этой темы. Учусь оптимизировать код в блоге.

## Как улучшить релевантность страниц на блоге?

Идем дальше. Теперь давайте перейдем непосредственно к улучшению релевантности наших страниц в блоге (постов). Для начала, как обычно, для новичков. Что такое релевантность? Релевантность — это степень соответствия определенных страниц в блоге, определенному поисковому запросу. То есть если вы пишите статью в блог на тему «Как выращивать помидоры», то соответственно чем больше соответствует текст статьи теме выращивания помидор, тем выше релевантность страницы (поста).

Определять релевантность страницы мы будем при помощи одного полезного сервиса, который называется megaindex. Услуга БЕСПЛАТНАЯ!

Megaindex - это система автоматического продвижения сайтов, которая включает в себя так же кучу полезных инструментов для вебмастеров и оптимизаторов. Так! Что мы делаем? Сначала регистрируемся.

Далее добавляем свой домен в систему.

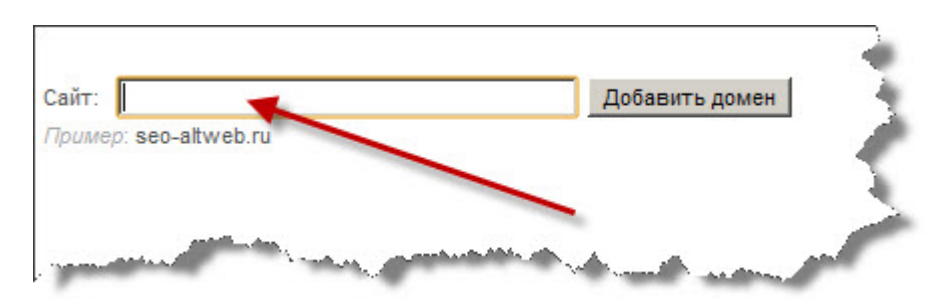

После этого выбираем регион продвижения, ну для блога это Москва.

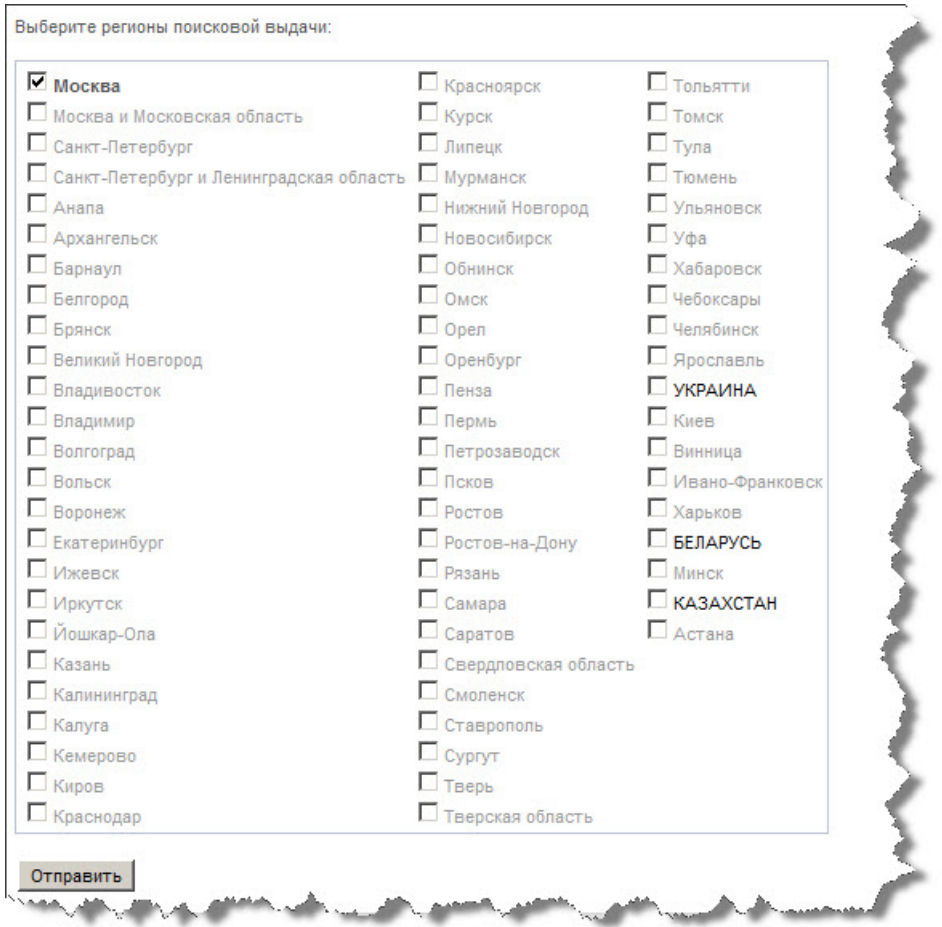

И после этого вписываем ключевые запросы, по которым хотим выходить в топ, не добавляйте сразу по 50 запросов, добавьте сначала 5-10. Выберите на своем блоге 5-10 статей, посмотрите под какие запросы они заточены и вписывайте каждый запрос с новой строки. Жмем «Добавить запросы».

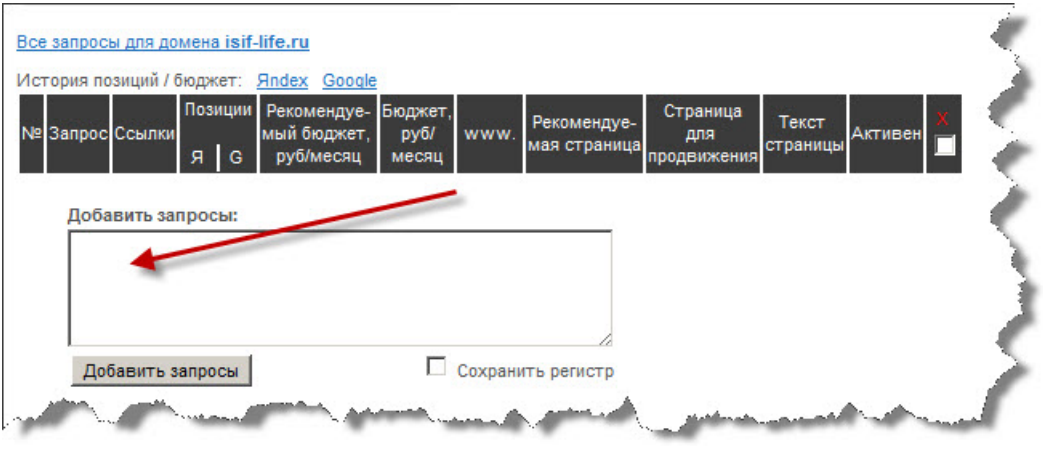

После этого смотрим на наши позиции и жмем сохранить. На бюджет не обращайте внимания.

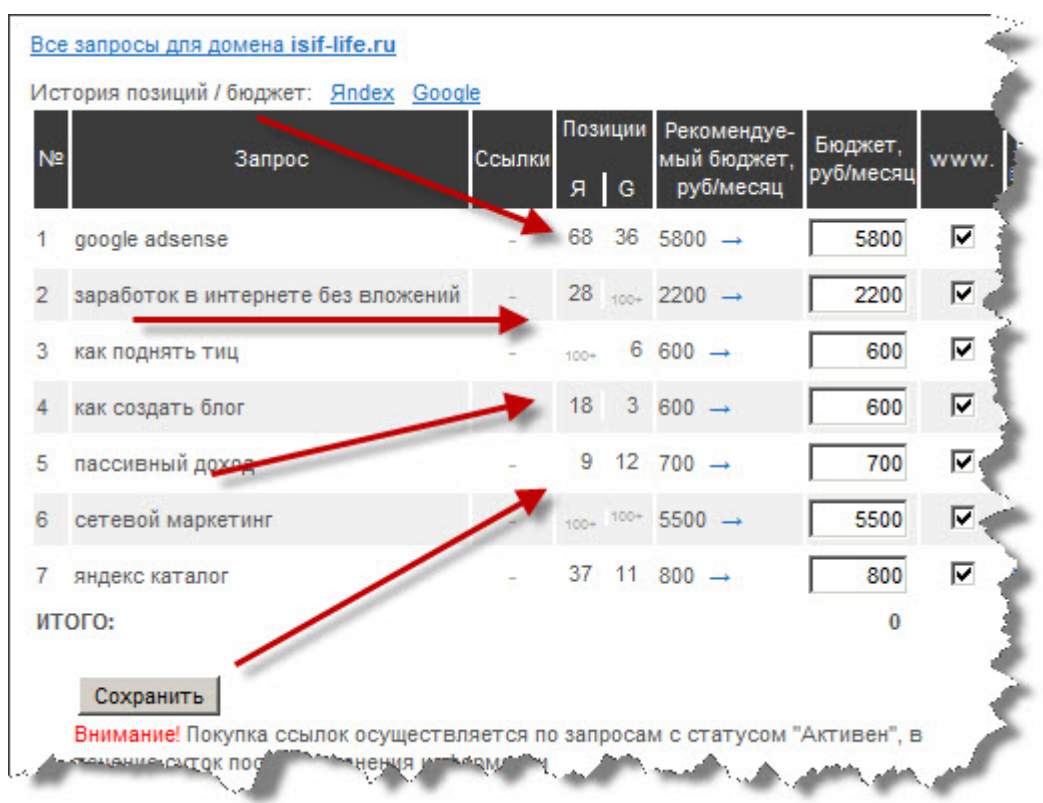

Далее возвращаемся на главную — «Мои сайт» и сейчас будем смотреть на релевантность. Вот к примеру я выбираю гугл и жму на маленькую кнопочку «G». Не важно на какую кнопку жать «Y» или «G».

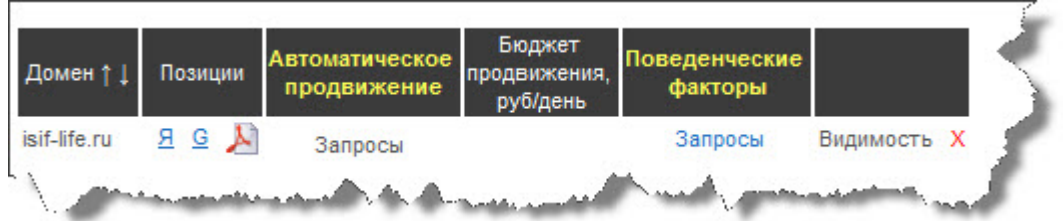

После этого попадаю на следующую страницу и справа напротив запроса жму на кнопку «Релевантность».

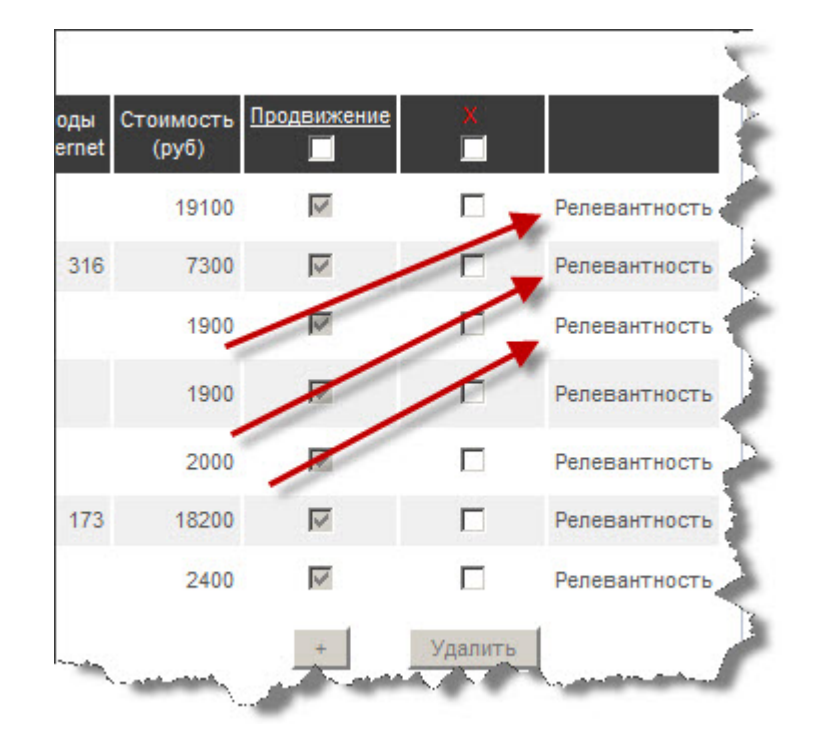

Далее, ВНИМАНИЕ!!! Обязательно смотрите на анализируемую страницу и на запрос, так как иногда вместо нужной страницы подставляется другая или вообще имя домена. Если стоит другая, то в ручную подставляйте и снова жмите «анализировать».

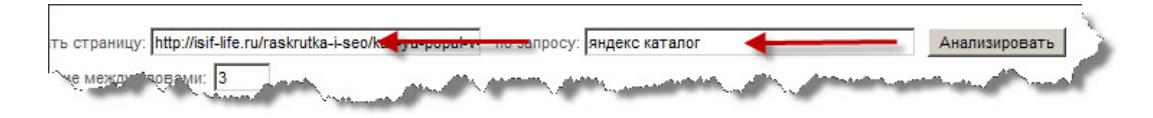

Давайте я проверю как данная страница соответствует запросу «Яндекс каталог». Я, кстати по хорошему запросу «Яндекс каталог» в гугле на сегодня (20.08.2011) на 11 месте, а в яндексе на 37. Не плохо! Смотрим:

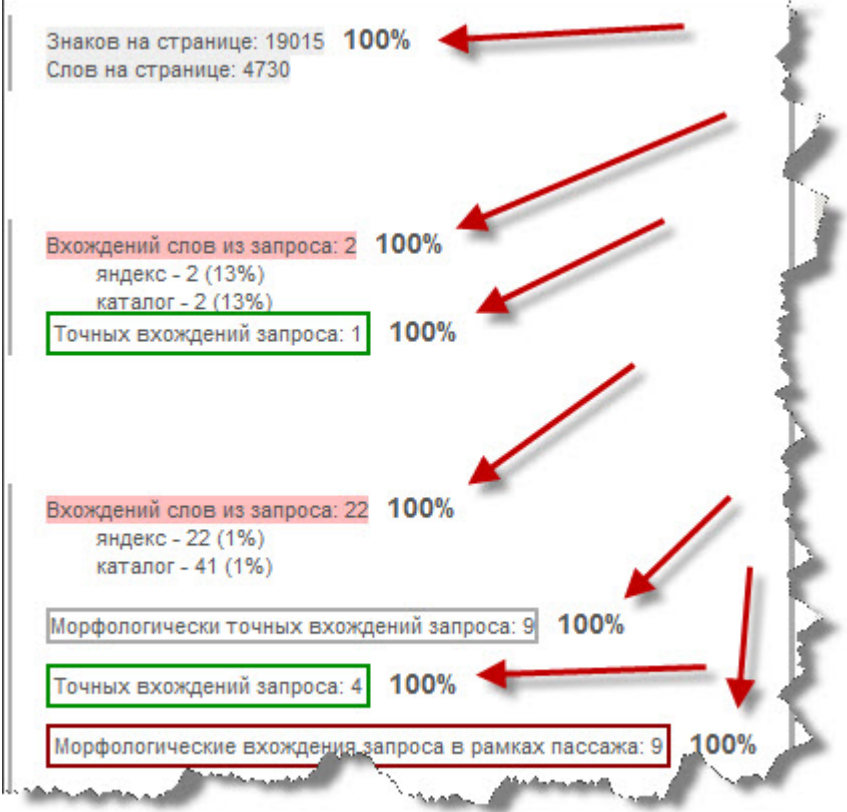

Все по 100%. Отлично! Идем в самый низ и видим: релевантность страницы — 100%. Гуд! А вы проверяете свои страницы на релевантность тому или иному поисковому запросу? Если нет, то пора бы уже...

Далее, давайте другой запрос мой проверим. Буду проверять данную страницу на релевантность запросу «Как увеличить трафик на сайт». Смотрим:

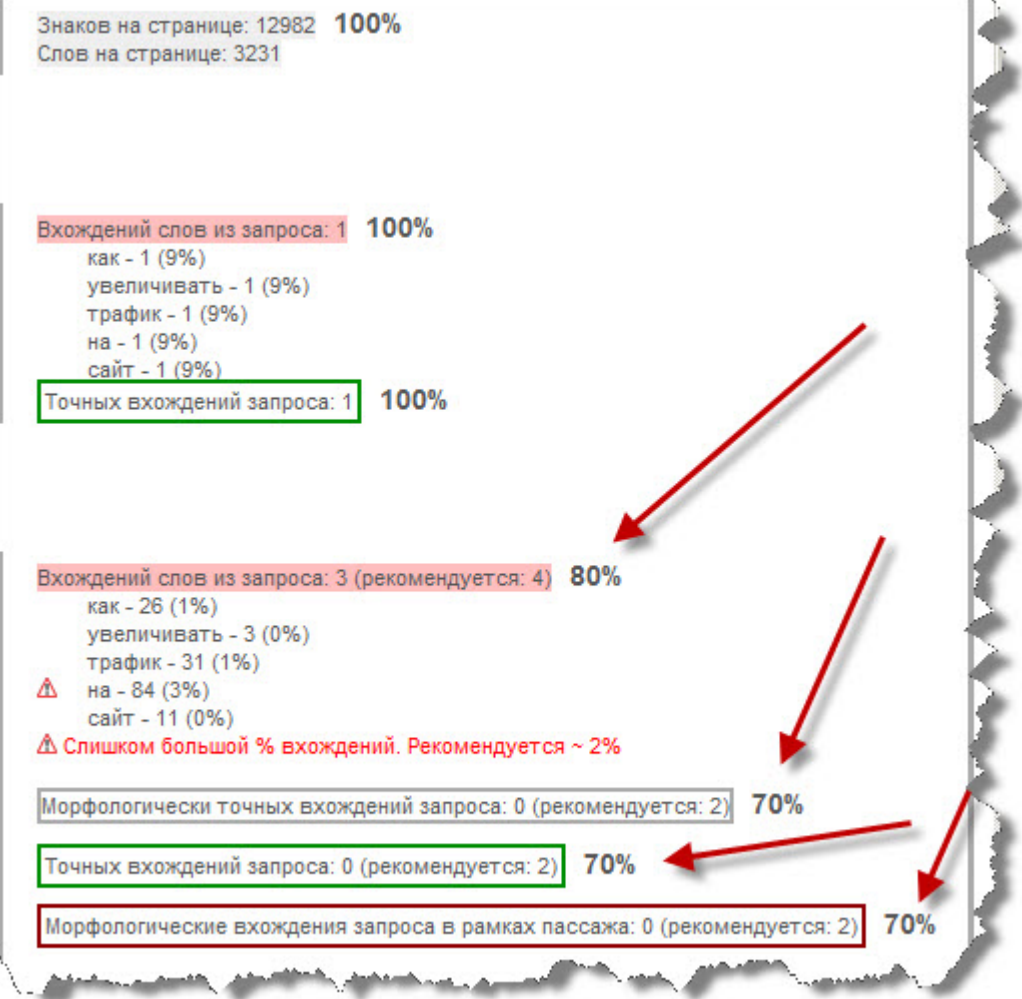

Спускаемся вниз:

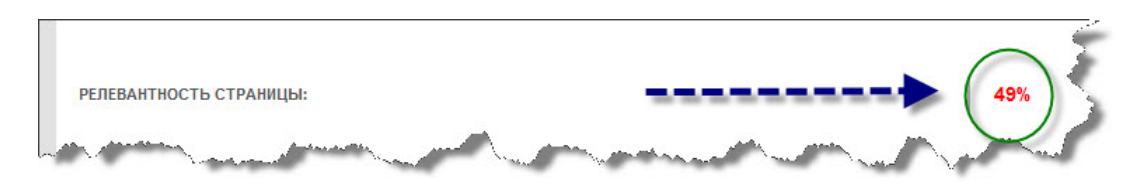

Плохая релевантность! Почему?

- а) мало вхождений слов из запроса
- б) мало морфологически точных вхождений запроса
- в) мало точных вхождений запроса
- г) мало морфологических вхождений запроса в рамках пассажа.
- д) большой % вхождений каждого слова в тексте.

Думаю все пункты понятны кроме пассажа. Пассаж — это неразрывная часть текста, в общем одно предложение сначала и до конца, от заглавной буквы до точки. Вот там и считается число морфологических вхождений запроса в предложении.

Если кто-то что-то не понял, то не задавайте мне пожалуйста вопросы на эту тему в комментариях. Объяснять долго, лучше сами найдите у себя на блоге страницы со 100% релевантностью и с низкой релевантностью, там и смотрите различия. Все поймете.

Ну вот в общем таким вот образом мы вычисляем релевантность каждой статьи на блоге нужному запросу и улучшаем ее если нужно!

На этом буду заканчивать пост. Теперь и вы знаете как улучшить релевантность страниц на блоге. Далее я буду еще много писать об этом, кстати скоро напишу статью как анализировать статьи конкурентов в TOTTE!
## **Часть VI/4. Контент — что это такое, как уникальный контент помогает в продвижении сайтов**

*Автор: Дмитрий [KtoNaNovenkogo](http://ktonanovenkogo.ru/seo/search/kontent-chto-eto-takoe-unikalnyj-pereoptimizirovannyj-kontent.html)*

Что такое контент в общем его понимании знают, наверное, все (ну или почти все), а вот поговорить о том, **какой контент нужен сегодня сайту** для его успешного продвижения, думаю, стоит.

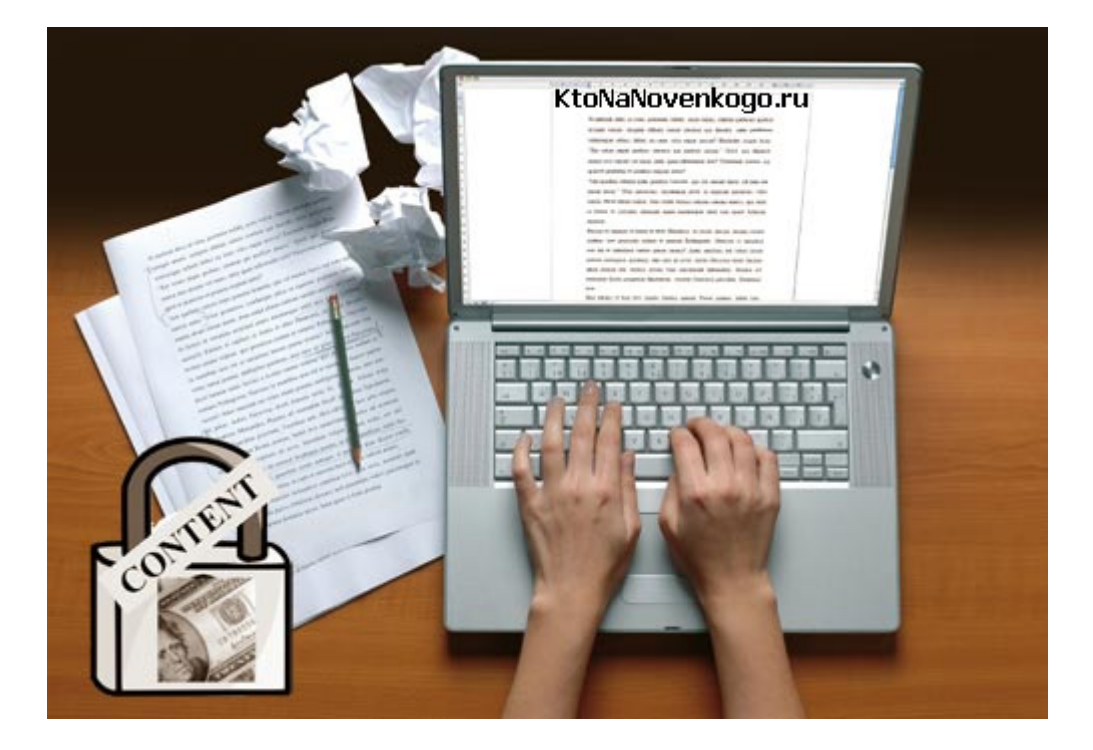

Итак, в общем представлении контент (в переводе с английского content означает содержание) — это не только текст размещаемый на сайте, в газете, журнале или любом другом информационном ресурсе. Контент — это еще и изображения, видеоматериалы, сервисы, формы и прочие атрибуты информационных ресурсов.

Т.к. сегодня мы будем говорить о контенте применительно именно к сайтам, то тут, конечно же, стоит сделать оговорку, что тексты для успешного продвижения в поисковых системах имеют первостепенное значение, но и все остальные атрибуты содержания веб страниц (изображения, видео, структурирование текста с помощью соответствующих *Html тегов*) тоже не стоит сбрасывать со счетов, ибо это так же относится к контенту сайта.

#### **Контент и его важность для продвижения сайта**

Тут мне сразу же хотелось бы расставить все точки над i. То, что было актуально по части контента еще совсем недавно и что могло принести положительные результаты при продвижении сайта, сейчас уже отчасти потеряло свою актуальность. Это вовсе не значит, что все, о чем я писал в статьях по *Поисковой оптимизация и продвижении сайта*, нужно забыть и придать анафеме. Вовсе нет, просто на все это нужно будет смотреть под другим углом.

Давайте разбираться. Поисковые системы всегда были заинтересованы в том, чтобы предоставлять своим пользователям выдачу, в которой *релевантность и ранжирование сайтов* максимально бы соответствовали действительности. Т.е. вначале располагались бы самые достойные материалы, полностью отвечающие на запрос пользователя, а дальше уже весь остальной контент по теме, отсортированный по нисходящей его интересности пользователю.

Но проблема создания такой выдачи по каждому отдельному поисковому запросу заключалась в том, что вручную все это сделать было невозможно, а значит нужно было создавать алгоритмы определения релевантности документов определенным запросам пользователей.

Исторически так сложилось, что именно контент стал первой метрикой для поисковых систем, с помощью которой они определяли релевантность документов в выдаче. Почему именно контент? Ну, наверное, потому что его очень легко было анализировать в автоматическом режиме и с помощью этого анализа (плотность ключевых слов, длина текста и т.п.) можно было косвенно судить о релевантности контента поисковому запросу и его ценности для пользователей.

Именно с тех времен в лексику оптимизаторов твердо вошли такие понятия как плотность ключевых слов на странице (тошнота), оптимальная длина текстов, важность содержимого заголовка страницы Title, других заголовков на странице, слов заключенных в теги акцентирования и всего остального, что можно было бы отнести к контенту сайта (в том числе и альтернативный текст используемых в статье изображений).

Влияние HTML тэгов на вес ключевого слова для страницы

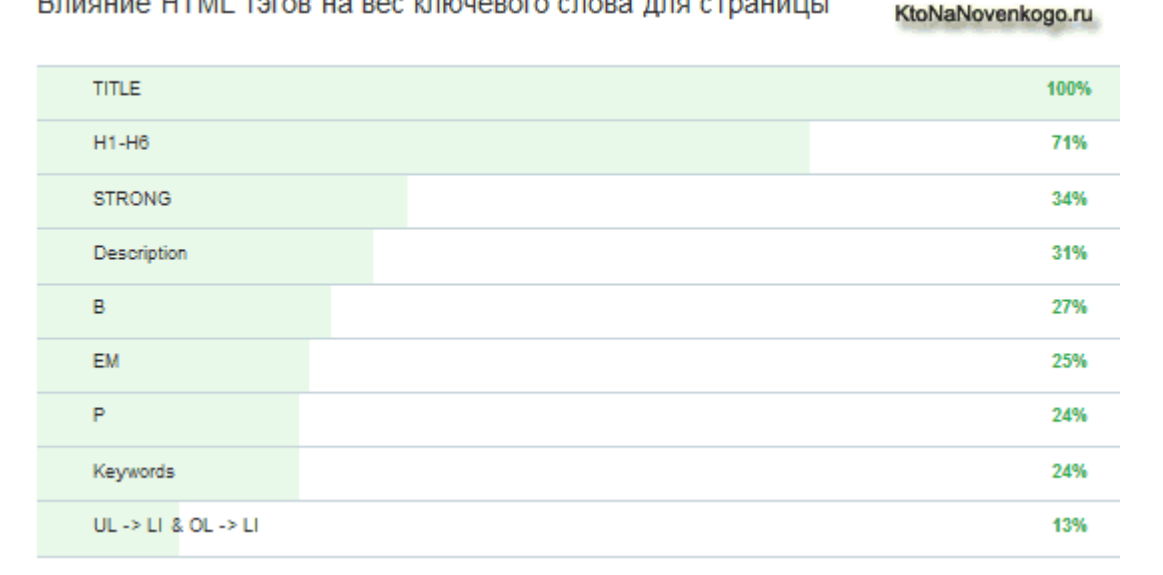

В те стародавние времена можно было бы однозначно сказать, что контент рулит и определяет в основном успешность продвижения сайта. Но... Анализируя контент поисковики фактически пытались, говоря языком юристов, вынести приговор вашей статье опираясь лишь на косвенные улики (признаки). Нельзя же ведь однозначно сказать, что текст с большим количество ключевых слов (слов из поискового запроса) будет интереснее пользователю, чем текст с малым количеством ключей и наоборот.

А как можно оценить контент однозначно и с очень высокой долей вероятности? Правильно взглянуть на него глазами человека, которому этот самый контент может быть интересен. Нужно спросить у самих пользователей нравится им этот контент или же нет. В этом случае приговор (ранжирование) статье будет вынесен уже не на основе косвенных улик (плотности ключей, длины текста и т.п.), а опираясь на прямые доказательства — нравится контент пользователям или же он вызывает у них отторжение и отвращение.

Яндекс и Google сейчас уже будут оценивать контент напрямую и учитывать его интересность для пользователя. Тенденция развития поисковых технологий такова, что со временем будут увеличивать влияния те факторы ранжирования в поисковых системах, которые позволят оценить востребованность и интерес контента со стороны пользователя. Старые метрики качества контента (плотность ключевых слов, длина текстов, стронги и т.п.) постепенно теряют свой вес и отходят на очень далекий план.

Общий термин, которым называют учет поведения пользователей в поисковой выдаче и на сайтах поведенческие факторы. И именно благодаря внедрению этих технологий контент опять стал рулить и определять успешность продвижения сайта.

стр. 434 из 587 Скачать последнее издание этого учебника - http://www.seobuilding.ru/seo-a-z.php

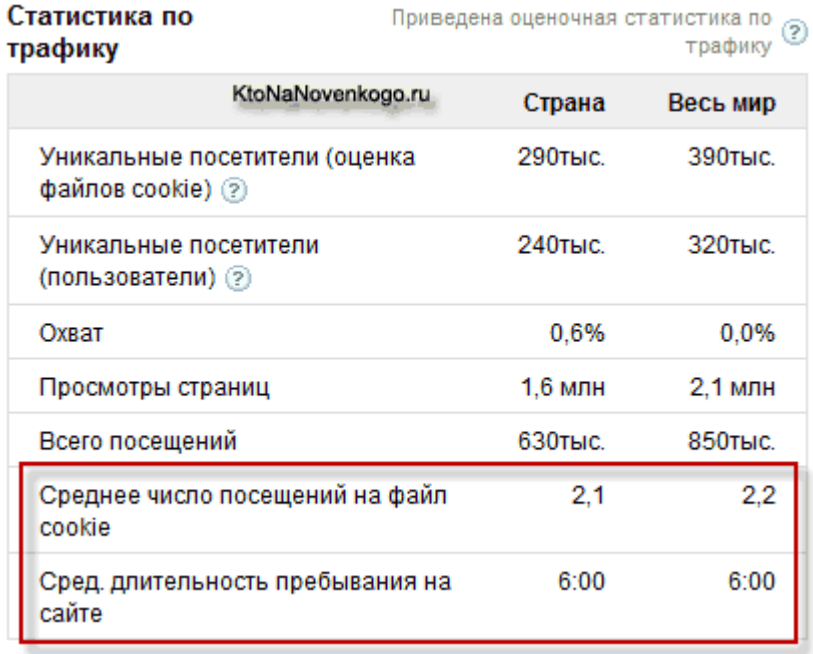

Ах да, я же забыл сказать о промежуточном этапе развития поисковых систем — ссылочное ранжирование. Безусловно, оно по прежнему влияет на успешную раскрутку вашего проекта, но после введения учета поведения пользователей на сайте, ссылки уже не рулят (не доминируют).

Тут опять же стоит оговориться. Поисковые системы ни в коем случае не откидывают все те факторы, которые были когда то профилирующими при ранжировании. Вспомните, в статье про копирайтеров и про копирайтинг я приводил ряд факторов текстового (контентного) ранжирования, которые по прежнему учитываются поисковыми системами, хотя уже и с меньшим коэффициентом.

Да это и понятно. Если у суда есть прямые доказательства (прямая оценка пользователями контента), то косвенные улики (характеристики этого контента и ссылочная масса) уже отступают на второй план. Извините за постоянное отклонение в область юриспруденции, но мне кажется, что образное сравнение иногда помогает проще понять суть. Т.о., если пользователям нравится данная статья, то пофигу сколько в ней будет употреблено ключевых слов, какова длина текста и как много ключей находится в Title. Есть прямая улика — контент нравится пользователям, а значит он имеет право высоко ранжироваться в поисковой вылаче.

Другое дело, что пользовательские факторы не могут использоваться поисковыми системами как абсолютный и решающий все фактор ранжирования. Мне кажется, что они используются как отрицательная обратная связь, позволяющая выкинуть нафиг из топа страницы с неинтересным пользователям контентом (невзирая на оптимизацию и ссылочную массу), но и одновременно помогающая удержаться в топе не слишком сильно оптимизированным страницам (мало ключей и мало ссылок), которые нравятся посетителям (другой вопрос, как этим самым статьям с хорошим, но не оптимизированным контентом попасть в Топ, хотя бы на время).

Все страницы в индексе поисковики разбивают на группы и ведут учет поведенческих факторов опираясь на стандарт вычисленный или же заданный вручную асессорами (специально обученными людьми) именно для этой группы, Для разных групп одинаковые значения поведенческих факторов могут означать совершенно разное (что русскому — хорошо, то немцу — смерть).

Т.о., если вы укладываетесь в допустимый коридор значений поведенческих факторов определенных для вашей группы, то контент вашего сайта будет ранжироваться без всяких помех с учетом его оптимизированности и количества и качества ведущих на него внешних ссылок.

Но это мы все говорили про новый способ ранжирования веб страниц поисковыми системами, а тема статьи больше сподвигает меня вернуться к теме **контента и его роли в продвижении сайта** в современных условиях и реалиях.

А роль контента сейчас, кончено же, очень велика и возросла она именно благодаря внедрению учета поведенческих факторов. Ссылки, которые правили бал в течении последних нескольких лет сейчас все больше отходят на второй план, а на первый план, в свою очередь, опять выходит контент (недаром говорят, что история развивается по спирали).

Хотя, без должной ссылочной массы будет по прежнему очень трудно рассчитывать на продвижение по конкурентным *поисковых запросам*. Да и все правила составления *анкоров ссылок* по прежнему актуальны и их никто не отменял. Среди всех сайтов, контент которых нравится посетителям, поисковые системы должны все-таки выбрать наилучшие и для этого будет учитываться ссылочная масса и приближенность контента к какому-то идеалу (оптимизированность).

#### **Роль контента в современном продвижении**

Итак, у нас получается, что контент должен выполнять сразу две важных роли в продвижении. Вопервых, он должен быть оптимизирован под те ключевые слова, по которым вы хотите продвинуться (раньше контент выполнял только эту основную функцию). Это нужно для того, чтобы поисковые системы обратили на вашу статью внимание.

Но сейчас у контента появилась еще одна очень важная роль — помочь сайту удержаться в топе за счет хороших поведенческих факторов. Хороший и релевантный запросу текст, хорошие иллюстрации, видео, правильное и логичное структурирование текста — все это делает контент вашего сайта привлекательным и полезным для посетителей. Ну, а для поисковых систем это будет знаком, подсказывающий ранжировать ваш сайт более высоко.

Другое дело, что молодому сайту с новым, уникальным и супер полезным контентом очень трудно бывает набрать хорошие поведенческие факторы. Почему? Да потому что этих самых посетителей (чье поведение должны отследить поисковики) у него попросту нет, а если и есть, то выборка по ним не будет репрезентативной.

Говорят, что до недавнего времени Яндекс предоставлял так называемый «бонус новичку» временно поднимая его в поисковой выдаче и отслеживая при этом поведение пользователей на этом сайте, а значит и **оценивая значимость и ценность контента** на этом ресурсе.

Google же, говорят, до сих пор активно использует такой способ временного подъема новичков в Топ поисковой выдачи для того, чтобы у этой поисковой системы появились статистические данные по пользовательским факторам, помогающие оценить полезность контента на этом новом сайте.

Наверное, так оно и есть на самом деле, ибо по другому решить проблему с правильной оценкой качества контента на новом сайте будет просто не возможно. Хотя, в штате поисковых систем наверняка трудятся много светлых голов, способных найти различные решения для это проблемы.

Итак, давайте подумаем, каким же требованиям должен отвечать контент на сайте, чтобы он был способен выполнять две упомянутые чуть выше задачи по продвижению проекта:

1. Ну, однозначно **контент должен быть уникальным**. *Поисковая система Google* некоторое время назад запуском своего нового алгоритма Панда очень наглядно показала, что *копипаст* запросто способен отправить сайт в бан. Да и Яндекс совсем недавно добавил в панель *Яндекс Вебмастер* (правда, еще на стадии альфа тестирования) инструмент «Оригинальные тексты», который позволит этой поисковой системе эффективнее определять авторство и выявлять копипаст.

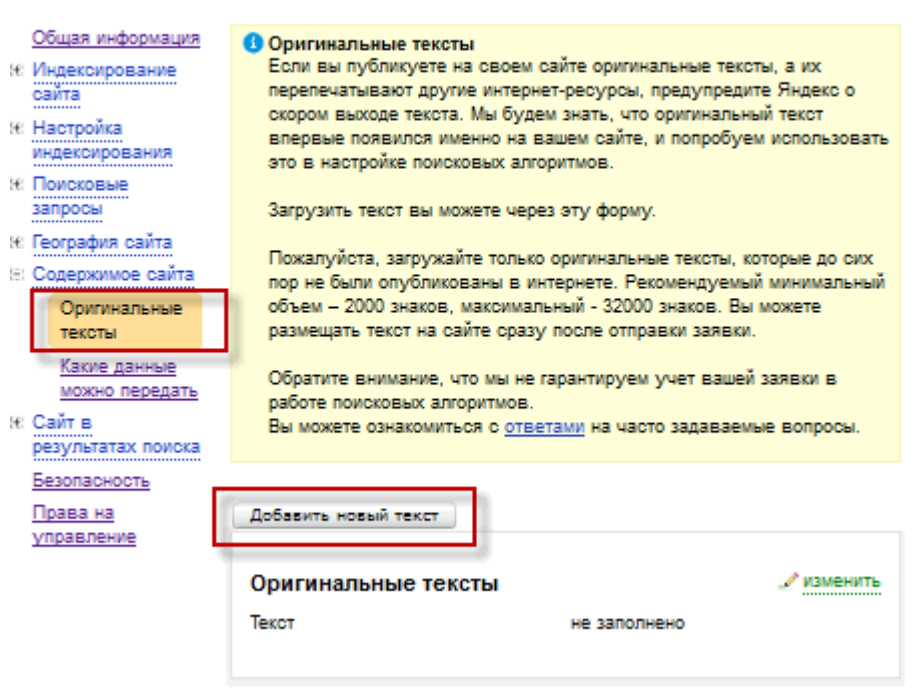

KtoNaNovenkogo.ru Apyroň caňtv

Поэтому уникальный контент - это обязательное условие успешного продвижения сайта, но отнюдь не достаточное (помните это выражение из школьного курса математики - моей любимой дисциплины)

2. Совсем ничего плохого не будет в том, если при написании статьи вы заранее разработаете семантическое ядро воспользовавшись Яндекс Вордстат.

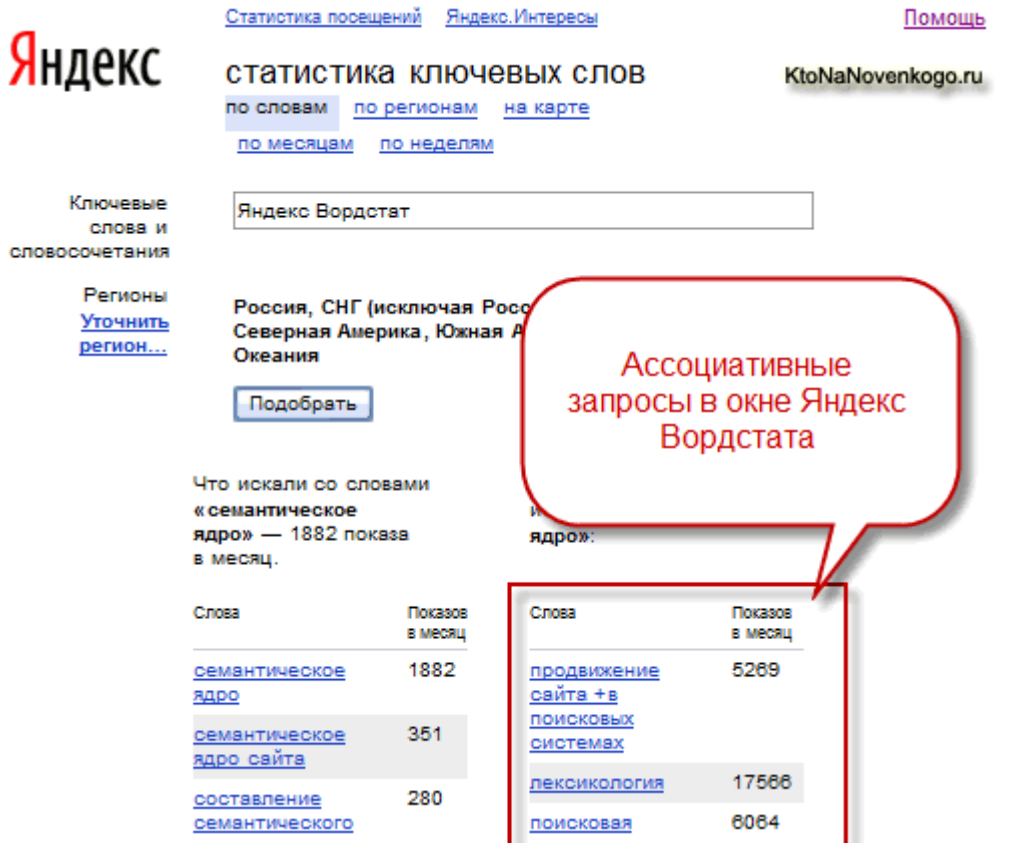

Почему то многие вебмастера, не то чтобы просто пренебрегают оптимизацией контента под конкретные поисковые запросы (это еще можно понять — лень и прочая ересь), а таки рьяно

выступают за то, что сайт для людей (СДЛ) не должен быть изгажен заточкой под определенные ключевые слова. Обычно у меня на этом месте заканчиваются слова (цензурные)...

3. Наверное, частично ответить на нежелание многих вебмастеров заморачиваться с оптимизацией содержимого сайта сможет то, что действительно за сильную переоптимизацию контента даже сейчас можно попасть под фильтр поисковых систем.

3.4. Упорядочивание результатов, как часть процесса индексирования и поиска. происходит полностью автоматически в соответствии с установленными критериями релевантности, которые могут меняться для повышения качества по нашему усмотрению.

Ни по каким ключевым словам Яндекс не манипулирует позициями сайтов (страниц), никогда и никому их не продает и не гарантирует их неизменность.

Яндекс понимает релевантность как наилучшее соответствие интересам пользователей, ищущих информацию, что может в общем случае не совпадать с интересами авторов сайтов.

3.5. «Поисковый спам» - это попытки обмана поисковой системы и манипулирования ее результатами с целью завышения позиции сайтов (страниц) в результатах поиска. Сайты, использующие «поисковый спам», могут быть понижены при ранжировании или исключены из поиска Яндекса из-за невозможности их корректного ранжирования.

Мы не комментируем исключение сайтов из поиска и/или изменение их позиции, не предуведомляем о них и не даем никаких гарантий и сроков на повторное их включение в поиск.

Мы также не сообщаем исчерпывающий список методов спама, которые могут вызвать исключение сайта из поиска и/или изменение их позиции. Тем не менее, мы изложили наши взгляды на качественную и некачественную информацию в следующем документе: «Чем отличается качественный сайт от некачественного с <u>точки зрения Яндекса?»</u> KtoNaNovenkogo.ru

Но не надо возводить все это в степень абсурда. Одно дело тонкая и грамотная оптимизация контента, а другое дело — тупой поисковый спам. Надо четко разделять эти понятия и не шарахаться от небольшой и тонкой оптимизации контента под поисковые системы, как черт от ладана.

#### Переоптимизирован ли ваш контент (тексты)

Давайте попробуем разобраться поподробнее с тем, что же можно будет отнести к явной переоптимизации текстов (контента) и что именно может привести к бану, ну или же просто к ухудшению ситуации с продвижением сайта:

- 1. Жгучее желание добавить в контент сайта как можно большее число ключевых слов, зачастую может приводить к тому, что тексты становятся не читаемыми и трудновоспринимаемыми пользователями. Об интересности такого контента для пользователей и говорить не приходится. Это, наверное, самый яркий пример переоптимизации текстов, который становится очевиден поисковым системам путем анализа поведенческих факторов.
- 2. При том, что текст, напичканный ключами, становится не читаемым, он ведь еще и становится неграмотным с точки зрения построения предложений в русском языке. И это сразу же будет замечено поисковыми системами.

Существуют алгоритмы позволяющие вычислять статистическую вероятность искусственности того или иного текстового контента. Если ключевые слова были впихнуты в текст насильно и в большом количестве, то такие алгоритмы сразу же покажут отклонения от среднестатистического уровня и текст будет отнесен к спамному и переоптимизированному.

С учетом того, что плотность ключевых слов сейчас уже не имеет такого решающего значения, как раньше, то достаточно будет только намекнуть поисковикам о чем именно ваша статья (по одному ключу в одном или двух абзацах) и не заниматься при этом приумножением спамного контента. Определить текстовый спам для поисковиков не проблема — процесс полностью автоматизирован и дает стопроцентный результат.

3. Что интересно, текстовая переоптимизация может рассматриваться и только в отношении конкретного поискового запроса и конкретного текста, который участвует в ранжировании по этому запросу. Тут вот что имеется в виду. Если вы оптимизируете контент под конкретные поисковые запросы (намерено или ошибочно), но этот самый контент не отвечает на вопросы пользователей из поисковых выдач, то поведенческие факторы очень быстро сведут на нет все ваши труды.

Это тоже можно отнести к переоптимизации или же поисковому спаму. Ибо вы таким образом вводите поисковик в заблуждение по поводу того, о чем именно повествует ваша статья. Притянутые за уши ключевые слова, пусть и в допустимых (не спамных) количествах, все рано не сделают ваш контент релевантным поисковому запросу, ибо поведение пользователей на вашем сайте и в поисковой выдаче все расставит по своим места.

4. Все тоже самое (оптимизация контента под не релевантный этому тексту запрос) может произойти и случайно из-за неправильного понимания смысла текста поисковыми системами.

Ну, допустим отдельные слова какого-то многословного поискового запроса могут встречаться в различных частях контента вашей страницы, а поисковики его возьми, да и отранжируй по этому не релевантному запросу. Это может здорово ухудшить поведенческие факторы для вашего сайта (конечно же, со временем поисковик все равно увидит и исправит свою ошибку).

Хотя, если вы найдете такие не релевантные запросы, то можете просто немного изменить контент, чтобы поисковикам уже не за что было бы зацепиться и тем самым вы улучшите свои поведенческие факторы. Ну, либо можно будет немного видоизменить контент, чтобы он уже хоть в какой-то степени отвечал на этот неожиданно возникший поисковый запрос. Второй вариант доработки контента предпочтительнее, но не всегда реализуем на практике.

5. Пару лет назад была эпопея с наложением фильтра за длинные переоптимизированные тексты (в основном на главной странице). В просторечие этот фильтр часто называют портяночным. По этому поводу отдельные читатели моего блога в комментариях предостерегали меня о том, что Яндекс начал борьбу с переоптимизированным контентом, а мои статьи все как один очень уж похожи на эти самые пресловутые портянки.

По этому поводу хотелось бы внести ясность. Портянки в то время делались для того, чтобы запихнуть в контент главной страницы как можно большее количество ключей, сохранив при этому плотность вхождения на приемлемом уровне. Сделать это можно было, как вы понимаете, только за счет увеличения длины этих самых текстов (портянок).

Портяночный фильтр появился в то время, когда о поведенческих факторах еще не говорили и опирался он на чисто статистические факторы определения переоптимизированных текстов (плотность ключевых слов, длина текстов, скученность ключей в одном или нескольких местах контента страницы).

Сейчас же новая задумка Яндекса будет целиком и полностью опираться на то, нравится контент пользователям или же не нравится (поведенческие факторы в чистом виде). Т.е. все тоже самое, но уже на более высоком и более достоверном уровне. Но тем не менее, для того, чтобы не попасть под портяночный фильтр достаточно будет соблюдать ряд правил:

- o Не писать длинные и бестолковые тексты, которые никто не будет читать до конца, ибо это может серьезно ухудшить поведенческие факторы вашего сайта
- o Не группировать ключевые слова где-то в одном месте, а планомерно распределять их по контенту страницы.
- o Вносить разнообразие в контент страницы с помощью иллюстраций (тег *img*), видео, *Html списков*, внутренних *заголовков H1-H6* и других вещей, который очень благоприятно воспринимаются поисковыми системами и позволят вам улучшить поведенческие факторы
- o Если вы все-таки захотите понравиться поисковикам и читателям, то ваши длинные тексты должны быть интересными, релевантными запросам, под которые они оптимизируются и заставлять посетителей задержаться для изучения контента хотя бы на какое то время, а не возвращаться обратно в поисковую выдачу для поиска ответа на другом сайте
- 6. Достаточно интересным является наблюдение, что использование Html списков, таблиц, параграфов и других **способов структурирования контента** может позволить использовать большее количество ключевых слов на странице без риска попасть по фильтр за переоптимизацию, т.к. в этом случае ключи будут находиться на большем расстоянии друг от друга (поисковики ведь видят те *Html тэги*, которые образуют списки, параграфы и таблицы, и которые позволяют разбить содержимое на пассажи — логические единицы контента), чем в случае сплошного монолитного текста.

## **Часть VI/5. Причины, по которым посетители покидают ваш сайт**

*Автор: Сергей [Кокшаров](http://devaka.ru/articles/negative-usability-factors) (Devaka)*

Что мотивирует людей нажимать кнопку "назад" при посещении вашего сайта? Почему они уходят так быстро и что можно предпринять в этом случае? Об этом *[пишет](http://econsultancy.com/uk/blog/6924-25-reasons-why-i-ll-leave-your-website-in-10-seconds) Крис Лэйк* (Chris Lake) в блоге econsultancy.com. Ниже приведён перевод этой замечательной заметки. Некоторые высказывания Криса могут показаться весьма дерзкими, однако, он хорошо показал отношение рядового пользователя к некоторым нюансам на сайтах.

#### Итак, **25 причин, по которым Крис Лэйк уйдёт с вашего сайта за 10 секунд**

После раздумий я понял, что существует намного больше негативных факторов, чем кажется на первый взгляд. По отдельности, некоторых факторов может быть недостаточно для того, чтобы посетитель ушёл с сайта, однако, в совокупности они оказывают очень плохое влияние.

Не так просто создать посетителю комфортные условия, каждый из сайтов имеет какие-то свои особенности. Однако, обратите внимание на те негативные факторы, которых можно избежать на сайте, устранить их, чтобы задержать посетителя и получить больше доверия.

Начнём с наиболее ужасных :)

#### **1. Музыка на сайте.**

Она сводит с ума. Когда я захожу на сайт и сразу же подвергаюсь нежелаемой какафонии неприятной музыки, я ухожу с него немедленно. Такие сайты очень сильно раздражают.

#### **2. Попапы (всплывающая реклама).**

До сих пор встречаются на сайтах. Если вы хотите завалить меня попапами, то я пожалуй уйду. Чем быстрее вы мне покажете попап, тем быстрее я уйду. То есть, я отношусь ещё более-менее толерантно к попапам, которые появляются через 30-60 секунд, если контент при этом меня заинтересовал.

#### **3. Баннер-заставка**

Я больше не посещаю Forbes (www.forbes.com), так как они любят баннеры-заставки. Информационная неделя должна быть переименована в заставочную неделю. Никто не любит ждать. Когда я кликаю на ссылку, то планирую сразу перейти к странице, а не перебрасываться на другую с огромной рекламой.

#### **4. Пейджинг (постраничная навигация)**

Вы действительно хотите, чтобы я загружал 10 страниц для просмотра 10 изображений с коротким описанием или для прочтения списка топ10 на 10-ти страницах, если это можно прекрасно поместить на одной? Пейджинг это дешёвый трюк для увеличения количества показов рекламных блоков на сайте, это единственная причина, для чего просмотр информации делают таким неудобным.

#### **5. Медленная загрузка страниц**

Не заставляйте меня ждать! У меня дорогой Интернет и очень плохо, когда ваши медленные страницы создают мне неприятности. Если мне, действительно, нужно посетить ваш сайт, я конечно же подожду, но если я зашел из любопытства, то скорей всего быстро покину его.

#### **6. Реклама загружается раньше контента**

Это также плохо, как и медленная загрузка. Некоторые вебмастера размещают очень много рекламы перед контентом, таким образом, пока не загрузится первое, не загрузится и второе. Медленные рекламные сервера замедляют работу сайта. Вебмастера должны об этом знать.

#### **7. Плохая навигация**

Плохо организованная навигация это один из смертных грехов, который вы можете заработать как вебпрофессионал. Навигация должна быть интуитивно понятной, наглядной и простой. Навигацию на флеше делают самые страшные грешники.

#### **8. Неописательные страницы и ссылки**

Я всего лишь хочу получить ответ на свой вопрос. Если мне не удаётся найти это просто и быстро, тогда я буду искать в другом месте. Ваша работа – помогать людям выискивать нужную им информацию. Как раз здесь нужен анализ и оптимизация.

#### **9. Отсутствие ключевой информации**

Недавно я посетил сайт гостиницы Hoxton для поиска стоимости жилья. После некольких минут выискивания я понял, что никаких данных о стоимости комнат нет. Это поразительно. Только после бронирования комнаты можно получить её стоимость. Я перешёл на сайт гостиницы Zetter, по крайней мере тут имеется всё нужное для меня.

#### **10. Требование немедленной регистрации**

Зачем? Почему сейчас? Может сначала подразнить меня чем-нибудь? Время это всё!

#### **11. Много сверкающей ерунды**

Терпеть сверкающий свет можно только в ночном клубе. Да, он может привлечь внимание, но не то, которое вы ожидаете. Эти элементы, наверняка, сделаны в отчаянии завоевать хоть какое-то внимание и при этом очень раздражают. Есть только одно исключение из правил – если была специально выбрана эта тема оформления сайта посетителем.

#### **12. Опечатки**

Опечатки и неграмотное письмо не дадут посетителю правильных сигналов.

#### **13. Плохие шрифты**

Ни один здравомыслящий человек не покинет сайт непосредственно из-за эстетики шрифтов, но плохие варианты скажут лишь о том, что вы не прилагаете усилий. Таким образом, в совокупности с другими факторами, это плохо повлияет на опыт посетителя.

#### **14. Узкие сайты**

Существуют сайты, разработанные для мониторов с разрешением 800х600 пикселей, которые меня огорчают. А вас разве нет?

#### **15. Выравнивание страницы по левому краю**

Не могу объяснить почему, но сайты, которые выровнены по левому краю, а не по центру – это примерно 2002-ой год. Мне кажется это плохой особенностью.

#### **16. Сайты-клоны**

Конечно, мне больше нравится стандартизация (например, чтобы возле корзин в интернет-магазинах была расположена ссылка на инструкцию), но это не значит, что дизайн нужно копировать с других сайтов. Кто хочет получить звание подражателя?

#### **17. Устарелая информация на главной странице**

Мне нравится видеть секцию новостей или блога на главной странице. Заголовков и дат было бы достаточно. Если последние "новости" были опубликованы в январе 2004-го, то я долго ещё не вернусь на этот сайт.

#### **18. Мало пояснений**

Когда я посещаю сайт впервые, я должен быть осведомлен в течение нескольких секунд о том, что это за компания и чем она занимается. Иногда я чешу затылок несколько минут. Опишите коротко и ясно на русском (в оригинале, английском) языке что это за сайт.

#### **19. Жаргон**

Я склоняюсь к тому мнению, что вам надо направить свои усилия туда, где не светит Солнце.

#### **20. Проблемы с вёрсткой**

Постоянно анализируйте сайт! Определите, какие браузеры больше всего используют посетители. В некоторых браузерах ваша вёрстка может сильно "поехать".

#### **21. Флеш**

На мой взгляд flash-сайты это глупо, даже без других недостатков. Терпелив я лишь в исключительных случаях.

#### **22. Нет страницы "О нас"**

Многие сайты избегают страниц типа "о нас" по непонятным причинам. Иногда я посещаю сайт просто для того, чтобы узнать больше о компании и если такой страницы нет, то я теряю меньше, чем вы.

#### **23. Сайты, содержащие только видео-ролики**

Использовать видео для рассказа о своей компании или о специфических продуктах и сервисах хорошо для стартапа. Если у меня есть время и желание, возможно я посмотрю пару минут, но лучше, чтобы была текстовая версия (также это хорошо для seo).

#### **24. Скучно и непрофессионально**

В некоторых сайтах нет живости, нет личности и они одинаково скучны. Другие же очень отдалены от того, что от них ожидают. На обоих сайтах будут большие показатели отказов.

### **25. Страницы с плохим контрастом**

Плохая цветовая схема сайта может затруднить чтение текста. И если ты не можешь ничего увидеть, то маловероятно, что останешься читать.

Имеется также много других факторов, почему люди уходят с сайта прежде чем они его действительно посетили.

# **Часть VI/6. Почему падает количество посетителей на сайте**

*Автор: Сергей [Сосновский](http://sosnovskij.ru/pochemu-padaet-trafik-na-sajte/)*

Вас никогда не интересовал вопрос: "**Почему падает трафик на сайте**?". Конечно, качественные проекты с постоянной раскруткой и поддержкой таким обычно не "страдают", но это может произойти практически с любым ресурсом. В статье я разберу возможные причины падения количества посетителей на сайте, а также предложу варианты по их устранению.

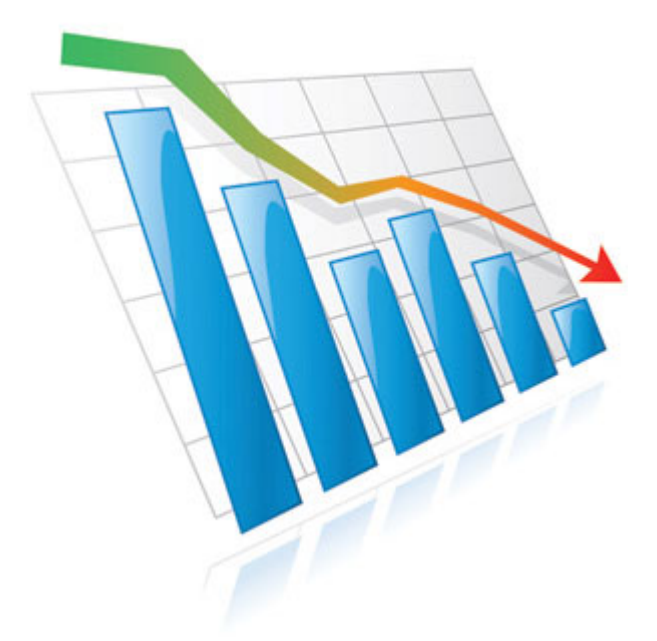

Под падением трафика я понимаю такие ситуации, когда на сайт посетители шли стабильно, либо происходил рост посещаемости, а в определенный момент она стала падать.Вот, например, сегодня на одном сайте я нашел такой график (для наглядности я его немного обрезал – график не мой).

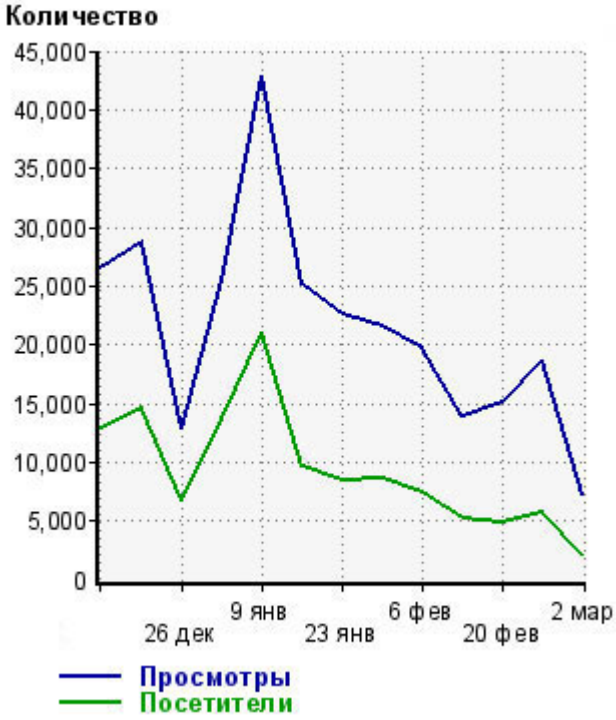

Скачать последнее издание этого учебника - http://www.seobuilding.ru/seo-a-z.php *стр. 445 из 587 27.03.2014*

Все причины падения трафика я поделил на 2 большие группы: **внешние и внутренние**. Внутренние – это те, которые случаются по "вине" вебмастеров, оптимизаторов, владельцев сайтов. То есть тех, кто имеет доступ к ресурсу. Внешние – это поисковые системы, пользователи, то есть неподконтрольные объекты. Начну с внешних причин .

#### **Внешние причины падения трафика**

1) **Фильтры поисковых систем**. На сайт могут быть наложены различные фильтры: от явных – "*АГС*", "Google -30″, до неявных – Порнофильтр Яндекса и так далее. Также сайт могут просто *забанить* поисковики. В большинстве случаев происходит значительное уменьшение количества проиндексированных страниц или падение позиций *по ключевым словам* в поисковой выдаче.

**Решение**. Если ваш сайт белый и пушистый, но вы увидели радикальные изменения в его индексации или количестве трафика с поисковых систем, то можно сразу написать в службу поддержки. Возможно, они выяснят проблему, укажут на нее или помогут ее решить. Если вы по каким-то причинам не хотите никому показывать свой ресурс, то для начала нужно понять под какой фильтр попал сайт. После этого выявить причины, по которым проекты попадают под него, и устранить их. Для каждого фильтра имеются различные индивидуальные ситуации, поэтому в рамках данного поста они не будут рассматриваться.

2) **Сезонность трафика**. Многие вебмастера не анализируют рост посещаемости. А тогда, когда он падает, то они и сами впадают в панику. Причиной же может служить всего лишь навсего сезонность трафика.

**Решение**. Проанализируйте контент вашего сайта на наличие сезонных документов: туры, различные поздравительные открытки, праздники и так далее. Также, как правило, посетителей меньше летом и в выходные дни. Но есть и исключения.

3) **Смена алгоритмов поисковых систем**. Поисковики постоянно что-то меняют и "подкручивают" в своих алгоритмах. В основном, это не ярко выражается на посетителях с поиска. Но иногда формулы по расчету релевантности документов сильно меняются, что ведет за собой и изменения в трафике.

**Решение**. Как правило, смена технологий или алгоритмов афишируется, либо "раскрывается" самими вебмастерами (оптимизаторами) через некоторое время после внедрения. В таких случаях появляются и данные о новых разработках поисковиков: какие факторы стали более важными, какие менее и так далее. По полученной информации нужно провести работы над сайтом, либо развивать его в новом ключе.

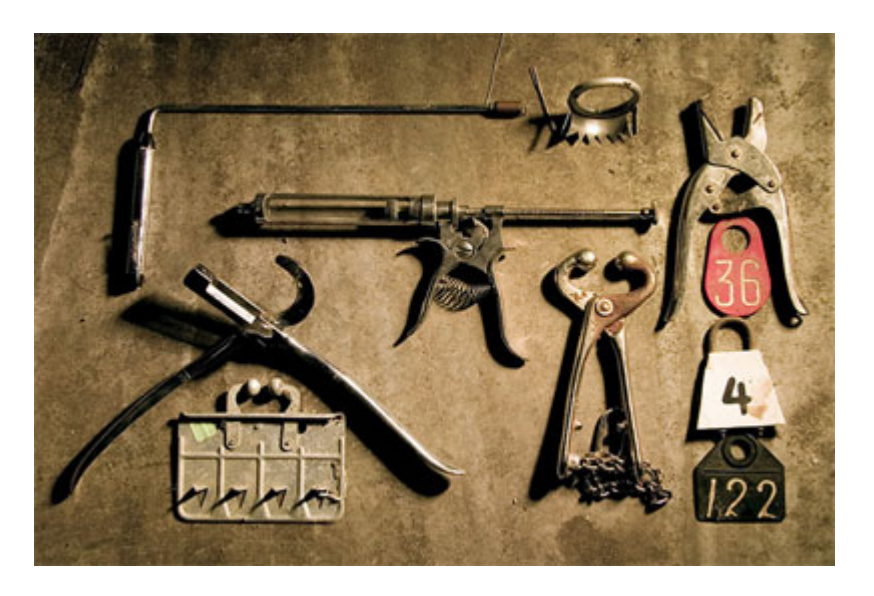

4) **Увеличение конкуренции**. Если вы не развиваете сайт, и он находится в свободном плавании, то конкуренты могут не сидеть на месте. В этом может быть и причина падения трафика. Ваши позиции в поисковых системах будут постепенно падать вниз, а посетители переходить к конкурентам.

Решение. Старайтесь всегда развивать свой проект: увеличивать количество полезного контента, вводить различные новые "фишки". Не забывайте также о качественной ссылочной массе. В таком случае конкуренты вам не страшны

5) Проблемы со ссылочной массой. Обратные ссылки на сайт - это немаловажный фактор при ранжировании. Плохие "обратки" (ссыки с линкопомоек, порноресурсов и так далее) помимо того, что ничего хорошего сайту не принесут, так еще могут нанести и вред.

Решение. Стоит следить за ссылочной массой из панелей вебмастеров (Яндекс.Вебмастер, Google WebMaster) и, в случае проблем, общаться со службой поддержки поисковиков. Это я бы так поступил, потому что никогда с подобным не сталкивался. Но на форумах часто видел сообщения о понижении позиций из-за внешних факторов. Если у вас был опыт в этом, то рад буду почитать комментарии

#### Внутренние причины падения трафика

1) Значительные изменения на сайте. Это может быть смена движка, структуры, дизайна (шаблона), ошибки в robots.txt, то есть какие-то существенные изменения. Если структура на сайте становится менее понятной, меняется вложенность страниц (становится более глубокой), код становится менее валидным все это может послужить тому, что поисковые системы начнут хуже ранжировать ваш ресурс.

Решение. Все изменения на сайте должны быть продуманы до их применения. Если меняется дизайн, то он должен быть валидным. Если меняется система управления контентом, то она должна быть проверена и надежна. Также стоит грамотно настроить 301 редирект в случае смены адресов страниц и осторожно подходить к изменению важных файлов в частности robots.txt.

2) Недоступность сайта. Если ваш проект часто или долгое время был не доступен посетителям и поисковым системам, то положительно это никаким образом не скажется на ваших позициях в выдаче.

Решение. Качественный и надежный хостинг очень важен для развития сайта, поэтому стоит доверять только проверенным компаниям. Следите за тем, чтобы ваш сайт всегда был доступен посетителям. Например, в Яндекс. Метрике можно настроить оповещение, которое будет сообщать о его недоступности.

3) Вирусы, "плохие" скрипты, попандеры, кликандеры. В случае вирусов поисковые системы и браузеры будут сообщать об опасности посещения вашего сайта. Из-за этого количество посетителей может резко упасть. Если на сайте они долгое время не убираются, то это может сказаться и на позициях в выдаче. Также, например, яндекс официально заявил, что сайты, на которых расположены кликандеры и попандеры могут ранжироваться хуже.

Решение. Не размещать непроверенные скрипты, попандеры, кликандеры. В случае, если был обнаружен вирус на сайте, то в кратчайшие сроки удалить его, дополнительно позаботившись о безопасности ресурса. Полезный сервис для проверки сайта на вирусы - http://xseo.in/viruscan.

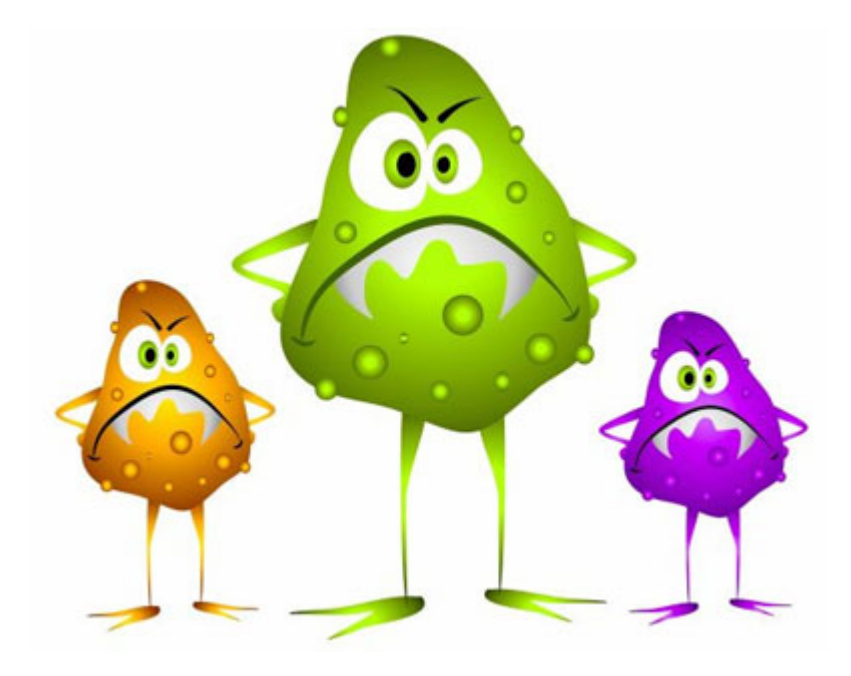

4) **Проблемы в исходящих ссылках**. Причина может быть не только во входящей ссылочной массе, но и в исходящих ссылках. Сюда я отношу продажные ссылки, скрытые ссылки в шаблоне, ссылки, полученные взломом.

**Решение**. Нужно следить безопасностью сайта, за исходящими ссылками, стараться ссылаться на тематические ресурсы и воздерживаться от проставления ссылок на сомнительные сайты. Для того, чтобы проверить исходящие ссылки с определенных страниц можно воспользоваться сервисом **http://www.seochat.com/seo-tools/site-link-analyzer/**.

5) **Сайт перестал обновляться**. Есть такие проекты, обновление на которых является обязательным фактором. Ярким примером будет служить новостной сайт. Новости "стареют" с молниеносной скоростью, поэтому старыми материалами на таком ресурсе уже практически никто не будет интересоваться. Также большую часть трафика новостные сайты получают с агрегаторов новостей (Google News, Яндекс.Новости и так далее). Нет нового контента – нет трафика с агрегаторов. В некотором роде блоги тоже зависят от частоты обновления: в период выхода нового поста наблюдается увеличение количества посетителей. Вот, например, статистика моего блога. Практически все вершинки (холмики) – это дата выхода поста, либо следующий день.

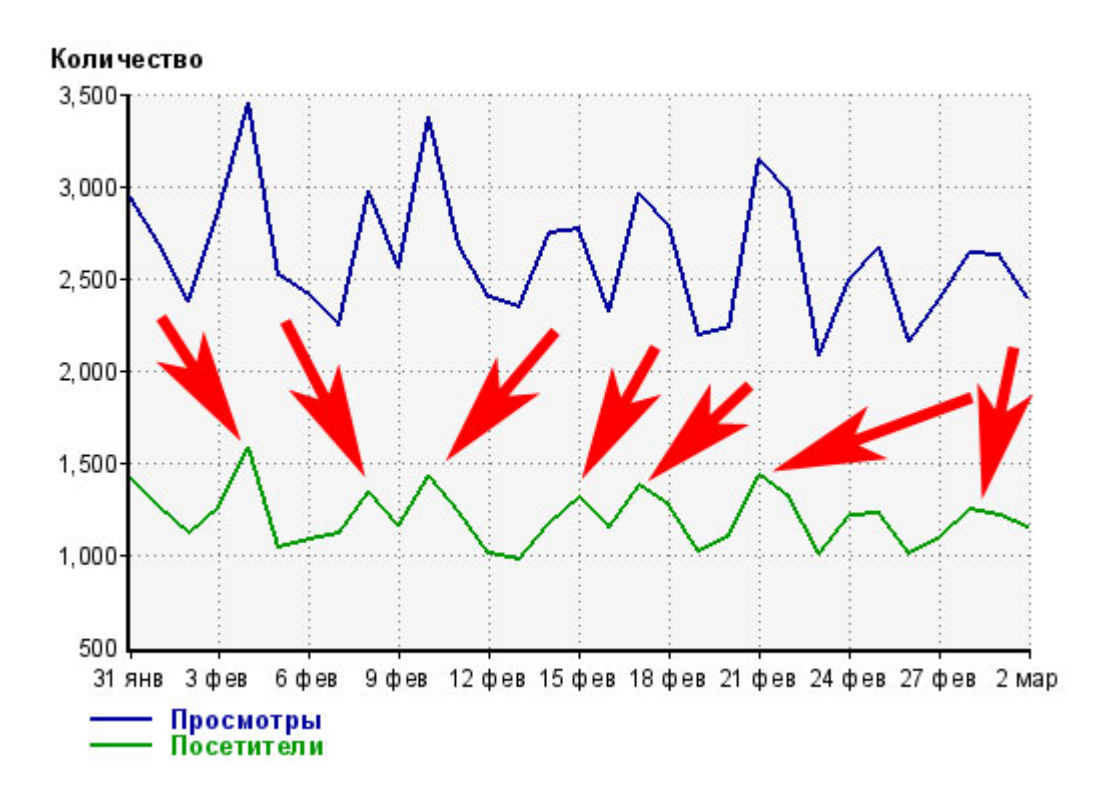

**Решение**. Если ваш сайт во много зависит от актуальности информации или от ее периодичности, то не забывайте про это.

#### **Общая схема действий**

Если вы увидели падение количества посетителей на вашем сайте, то возможен **следующий план действий**:

- 1. В статистике посещений необходимо найти дату, когда трафик стал падать.
- 2. Вспомнить, какие действия были совершены с сайтом незадолго до этой даты.
- 3. Воспользоваться одним из решений.

Также стоит проанализировать не только общее падение трафика, но и посмотреть статистику по посетителям, пришедшим с поиска, выявить позиции по основным трафикогенерирующим ключевым словам и так далее. Это поможет выбрать причину, которая вызвала проблему.

## **Часть VI/7. Usability для интернет магазина**

#### **Ryar**:

По *[просьбе](http://www.seobuilding.ru/seo-forum/ocenka_saitov/_chto_skazete_ob_tom_dizaine/msg20543/#msg20543)* **bumer** написал статью о usability для интернет магазина.

В статье использовались материалы мини книги Петра Понамарева *Usability чеклист Вашего [магазина](http://www.eshopsales.ru/book1)* и собственные наблюдения.

Для удобства чтения материал разбит на восемь частей, охватывающие все процессы в интернет магазине.

#### **Часть первая. Общие принципы для всего магазина.**

- Логотип магазина.
- Всегда должен находиться в верхней части страницы, в одном и том же месте и быть хорошо заметным. На всех страницах, кроме главной, логотип является ссылкой на главную страницу.
- Номер телефона. Всегда находится всегда в одном и том же месте на страничке; Номер телефона указывается с кодом города; Хорошо заметен в первые несколько секунд просмотра страницы; Возле телефона всегда должна быть ссылка «закажите обратный звонок»;
- Поиск по сайту. Форма поиска находится в верхней части страницы, в шапке или боковой колонке; Форма хорошо заметна даже при беглом просмотре страницы; Возле формы поиска есть ссылка на расширенный поиск; Кнопка «найти» должна присутствовать обязательно;
- Основной фон магазина белый или светлый. Цвет шрифта контрастен фону.
- Все ссылки в контенте магазина подчеркнуты. Критично важные ссылки имеют всплывающие подсказки.
- Все изображения в магазине должны иметь тег alt
- Не используйте скрипты изменяющее вид курсора, не используйте скрипты типа «падающий снег», всплывающие без ведома пользователя окна и баннеры.
- Страница ошибки 404 должна выполнена в дизайне магазина и содержит ссылки на основные разделы магазина, карту сайта и форму поиска.
- Сайт должен корректно отображается во всех популярных браузерах и иметь версию для мобильных телефонов.

#### **Часть вторая. Базовая навигация магазина.**

- Меню каталога товаров всегда расположено вертикально;
- Вложенные пункты меню товаров должны отображаться без перезагрузки страницы;
- Меню каталога товаров должно иметь не более 8 пунктов.
- Пункты меню каталога товаров должны быть отсортированы либо по алфавиту, либо по группам товара.
- Меню каталога товаров должно содержать виртуальные категории «новинки», «распродажи», «лучшие товары» В которых товары подобраны по какому либо принципу.
- Навигация магазина расположена горизонтально.
- Для всех страниц магазина используются «хлебные крошки».
- Текущий пункт меню всегда выделен.
- Ссылки на страницы «варианты оплаты», «способы доставки», «ЧаВо», «Контактная информация» должны обязательно присутствовать.

#### **Часть третья. Корзина.**

- Бокс корзины должен находиться на всех страницах магазина всегда в одном и том же месте.
- Бокс корзины должен быть заметен при первых трех секундах просмотра сайта.
- В боксе корзины, когда корзина пуста, может присутствовать информация о распродажах, акциях и специальных предложениях.
- При добавлении товара в корзину, по нажатию кнопки «купить» появляется сообщение о том, что товар в корзину добавлен.
- В боксе корзины при добавлении товара, происходит видимое изменение.
- В боксе корзины, всегда выводится список добавленного туда товара, с ценами, возможностью редактировать кол-ва товара и ссылкой «оформить заказ».

#### **Страница корзины.**

- Страница корзины не содержит каталога товаров.
- Страница корзины не содержит рекламных баннеров, спец. предложений.
- На странице корзины отсутствует анимация.
- Для страницы корзины используется более крупный шрифт, чем на сайте
- На странице корзины есть информация о доставке.
- На странице корзины есть информация о том, как сделать заказ по телефону.
- На странице корзины есть информация о том, как задать вопросы или связаться с менеджером магазина.
- На странице корзины должна быть кнопка «вернуться к покупкам»
- Страница корзины работоспособна при выключенном JavaScript.
- Информация о скидках, бонусах и подарках считается автоматически в корзине и не требует от пользователя никаких дополнительных действий.

#### **Часть четвертая. Процесс оформления заказа.**

- Оформление заказа должно происходить только на одной странице.
- Оформление заказа не должно прерываться, если пользователь не зарегистрирован.
- Не зарегистрированным пользователям для оформления заказа требуется указать только e-mail и номер телефона.
- В процессе оформления заказа предлагается несколько вариантов доставки.
- В процессе оформления заказа указывается максимум вариантов оплаты.
- По нажатию на кнопку «оформить заказ», покупателю показывается страница с информацией об успешно отправленном заказе и словами благодарности.
- По факту оформления заказа покупателю отправляется e-mail с благодарностями, подробным списком заказанных товаров, регистрационными данными, указанием выбранного способа оплаты и доставки, контактными телефонами менеджеров.
- Время реакции менеджера магазина на заказ не должно превышать 5 минут.

#### **Часть пятая. Главная страница магазина.**

- Главная страница магазина должна содержать осмысленный заголовок магазина.
- Главная страница содержит краткий текст «о магазине», построенный на выгодах и (или) Уникальном Торговом Предложении (УТП)
- Главная страница содержит как минимум одно конкретное предложение о покупке товара.
- Главная страница содержит заметную ссылку на предложение помощи по выбору товара и оформлению заказа.
- Пункты меню оплата и доставка должны быть легконаходимы из любой точки страницы
- Главная страница не должна содержать pop-up баннеров и всплывающих окон.
- Главная страница не должна содержать никаких звуков запускаемых без действий пользователя
- Главная страница содержит подробную контактную информацию (номер телефона, адрес, e-mail, ссылка на форму обратной связи и подробную контактную информацию). Необходимо давать ссылку на страницу с сертификатами товара.
- Если у вас есть офис или реальный магазин, на главной необходимо разместить информацию о магазине, с фотографией и ссылкой на карту проезда.
- Информационные сервисы (подписка, форма регистрация) должны находиться в верхней части экрана.

#### **Часть шестая. Карточка товара.**

- Карточка товара содержит хорошо заметный заголовок название товара.
- Для каждого товара должно существовать описание товара, написанное человеческим языком.
- Присутствуют технические характеристики.
- В технических характеристиках обязательно должны быть указаны вес товара, и размеры в упаковке.
- Обязательно должна быть указана цена товара за единицу.
- Цена товара должна быть хорошо заметна.
- Кнопка «купить» или «положить в корзину» должна быть хорошо заметна.
- Для каждого товара должна быть фотография.
- Дополнительные фотографии товара должны показывать товар со всех сторон, желательно фото товара в запакованном виде. Для некоторых товаров, размеры которых сложно определить визуально, нужно использовать фотографию с линейкой.
- На карточке товара отсутствует отвлекающие элементы (новости, реклама)
- Для разделения содержимого можно использовать вкладки.
- Для каждого товара должны быть определены «сопутствующие товары» с возможностью добавить в корзину вместе с основным товаром.

#### **Часть седьмая. Каталог товаров.**

- Страница раздела и подраздела содержит: заголовок, краткое описание, список товаров с фильтрами.
- Пользователь должен иметь возможность сортировать товар в категории.
- Блок товара как минимум содержит: название товара, изображение товара, краткое описание товара, цену товара, значки и иконки акций и скидок, кнопку «купить» или «добавить в корзину».
- В разделах и подразделах содержаться ссылки на популярные разделы.
- Существует как минимум два альтернативных способа навигации по каталогу.

#### **Часть восьмая. Регистрация.**

- Пользователю объясняется выгода регистрации. Текст, объясняющий выгоду, может находиться либо рядом с кнопкой «зарегистрироваться», либо на странице регистрации перед формой ввода данных.
- При ошибке в вводе данных ошибочный пункт выделяется цветом и текстовым сообщением.
- При ошибке ввода данных, форма не перегружается и введенные данные не нужно вводить повторно.
- При регистрации нужно спросить согласие на получение рассылки от магазина.

Подробнее эту тему вы можете *[почитать](http://www.seobuilding.ru/seo-forum/veb_dizain/usability_dlya_internet_magazina_/) на форуме*.

## **Часть VI/8. Usability тестирование своими силами**

*[Автор](http://www.seobuilding.ru/seo-forum/veb_dizain/usability_testirovanie_svoimi_silami/): Ryar*

#### **Ryar**:

В продолжение предыдущей темы. расскажу о том, **как просто и практически без затрат** провести качественное Usability тестирование вашего сайта своими силами.

#### **Для этого Вам понадобиться:**

- 1. Свободное помещение.
- 2. Компьютер или ноутбук.
- 3. Видеокамера или фотоаппарат с возможностью записи видео и звука. В процессе тестирования мы будем записывать на камеру действия пользователя на мониторе и его комментарии.
- 4. 5 человек, которые будут работать тестерами.
- 5. Блокнот для заметок.

#### **Особенности подбора тестеров.**

Перед началом тестирования убедитесь, что все тестеры знают как пользоваться интернетом, и имеют некий опыт.

В идеале было бы здорово, что бы тестеры были из целевой аудитории вашего сайта.

#### **Определяем цели.**

Определимся, что именно мы будем тестировать. Если это магазин, то нам интересно будет выяснить следующие моменты:

- 1. Все ли понятно покупателям в процессе поиска и выбора товара
- 2. Понятен ли процесс оформления заказа
- 3. Понятна ли процедура оплаты товара
- 4. Насколько удобно пользоваться поиском по магазину.

#### **Определение задач.**

На основании целей, определим задачи нашим тестерам.

Придерживайтесь правила, один тестер – одна задача. Важно перед началом тестирования объяснить тестерам, что в данном случае тестируется интерфейс сайта, а не умение тестера выполнять задачу.

Задачи могут быть примерно такими:

- 1. Подобрать в подарок mp3 плеер и оформить заказ.
- 2. Выбрать в категории «телевизоры» телевизор своей мечты и оформить заказ, оплатив с помощью кредитной карты.
- 3. С помощью формы поиска найти на сайте модель телефона для жены/мужа и оформить заказ, оплатив с помощью webmoney.

#### **Как выглядит процесс тестирования.**

В момент тестирования важно что бы в помещении не было никого постороннего, только вы и тестер. Сажаем тестера за компьютер, включаем камеру на запись, открываем наш сайт и ставим задачу. От тестера требуется выполнить задачу, озвучивая свои действия и размышления, выполняемые в процессе решения задачи.

Ему запрещается обращаться к вам за помощью, все задачи он должен решить самостоятельно.

#### В это время вы в блокноте отмечайте те ситуации и страницы на которых у пользователя возникли

#### затруднения а так же свои заметки по этому поводу. Можете не

Если за 10 минут тестер не смог выполнить задачу, тест прекращается. Отрицательный результат - тоже результат.

#### **Итоги**

По итогам тестов у вас должен сложиться список ошибок юзабилити и проблемных мест, где у пользователей возникли проблемы.

Особенно обращайте внимание на те моменты, где затруднения возникли и нескольких тестеров.

По моему опыту использования этого метода, он позволяет увеличить конверсию магазина в среднем на 50%.

Подробнее эту тему вы можете *[почитать](http://www.seobuilding.ru/seo-forum/veb_dizain/usability_testirovanie_svoimi_silami/) на форуме*.

## **Часть VI/9. Юзабилити — создание удобной навигации по сайту**

*Автор: Дмитрий [KtoNaNovenkogo](http://ktonanovenkogo.ru/seo/yuzabiliti-sozdanie-udobnoj-navigacii-po-sajtu.html)*

Сегодня хочу затронуть тему **юзабилити сайта**, которая стала в последнее время очень актуальной для успешного продвижения и развития любого проекта. Как я уже не однократно писал, сейчас поисковые системы обращают большое внимание на поведение пользователей на сайте и этот фактор наравне с внутренней оптимизацией и ссылочной массой напрямую влияет на определение релевантности вашего ресурса по тому или ином поисковому запросу.

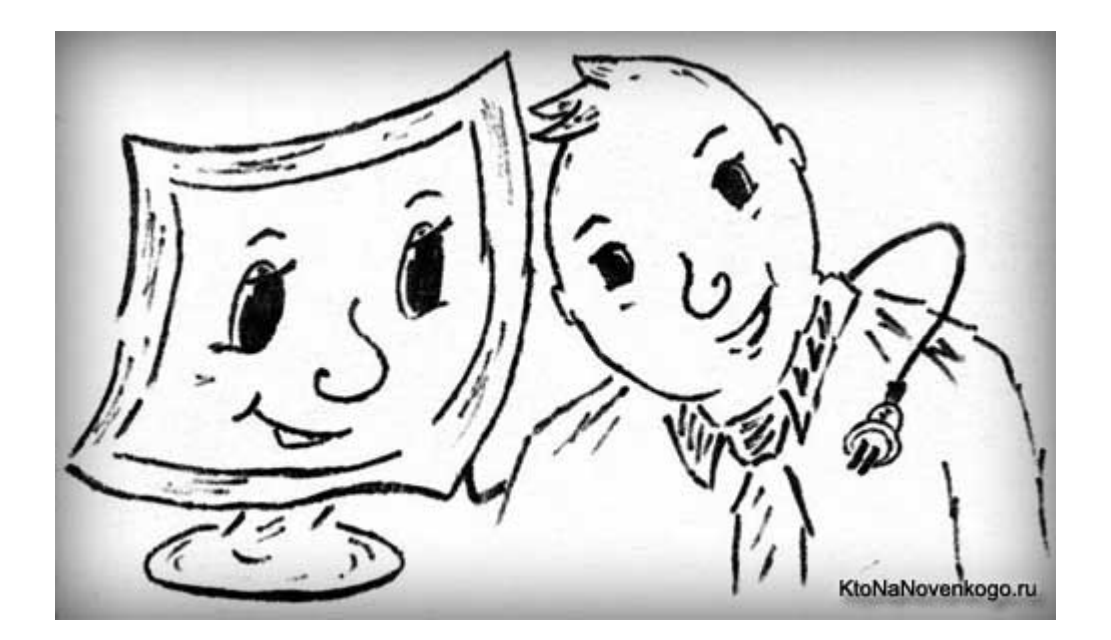

Как обычно бывает в таких случаях, уже появились конторы, которые пытаются предоставлять услуги по накрутке пользовательских факторов, хотя еще до конца и не ясно на что именно в поведении пользователей поисковые системы обращают особое внимание. Ведь для разных ресурсов один и тот же показатель может означать совсем разное, ибо не всегда много просмотренных страниц и долгое время проведенное на сайте является положительным моментом, говорящем о **хорошем юзабилити сайта**.

#### **Проблемы юзабилити и навигации по сайту**

Но думать о удобной навигации и прочих атрибутах юзабилити приходится уже всем без исключения вебмастерам, включая и автора блога KtoNaNovenkogo.ru, т.е. вашего покорного слуги. В этой статье я как раз и хотел поговорить на тему удобства навигации и юзабилити в том числе и блога KtoNaNovenkogo.ru для вас, уважаемые читатели. Хотя уже заранее предполагаю ваш вероятный ответ, ибо мне довольно часто об это пишут в комментариях и на почту — юзабилити блога KtoNaNovenkogo.ru очень и очень далеко от совершенства, если не сказать больше.

К сожалению, в области улучшения навигации по сайту и повышения общего уровня юзабилити не достаточно будет просто захотеть что-либо сделать в этом направлении. Все гораздо сложнее, ибо нужно попробовать взглянуть на свой проект глазами читателей, только что впервые пришедших и потерявшихся в сложной навигации и посчитавшими за благо поскорее удалиться с этого непонятного «нечто», где «юзабилити» даже и не пахнет.

Надеюсь, что KtoNaNovenkogo.ru не столь безнадежен в плане удобства навигации и поиска нужных материалов, но по опыту знаю (ибо я ведь тоже являюсь читателем многих блогов), что новичку очень

Скачать последнее издание этого учебника - http://www.seobuilding.ru/seo-a-z.php *стр. 455 из 587 27.03.2014*

сложно разобраться в тонкостях навигации WordPress, особенно, если раньше у читателя не было опыта общения с блогами, созданными на этом движке и вообще с блогами, ибо навигация в этом случае будет сильно отличать от привычной навигации на стандартных сайтах.

Тут я не премину вспомнить свое первое знакомство с блогом на движке WordPress. Это был всем известный блог Михаила Шакина — сколько не лестных слов было произнесено мною, прежде чем я понял, что проще всего будет читать все статьи подряд, пользуясь для этого только постраничной навигацией, реализованной с помощью *плагина WP-PageNavi*. Этот плагин, кстати, довольно **сильно повышает юзабилити**, по сравнению с тем, что предлагает нам WordPress по умолчанию.

В то время у Михаила даже при просмотре содержимого рубрик (категорий) все статьи выводились в том же виде, что и на главной странице (вступление до *тега More*), что делало юзабилити еще более неприемлемым. Мне казалось, что уж после этого я сам не допущу тех же самых ошибок и сделаю навигацию своего будущего блога такой удобной, а юзабилити будет на такой высоте что, когда пользователи захотят найти тот или иной материал, то у них не будет возникать зубовного скрежета.

Но не тут-то было — мне постоянно указывают на сложности в нахождении материалов и пинают за **низкое юзабилити сайта**. Первым делом, при создании блога я все же попытался устранить то, что мне показалось неудобным у Михаила. В первую очередь я при *выводе содержимого рубрик (категорий)* оставил только пару строк текста статьи, чтобы не усложнять пользователям просмотр и поиск нужной статьи.

Извините, я немного отвлекусь и скажу, что не знаю к какому роду отнести слово юзабилити (usability), поэтому по ходу статьи буду склонять его и так и эдак, надеюсь, что вас не будет от этого коробить. Кстати, в переводе usability означает «удобство использования», «дружественности интерфейс» или, проще говоря, эргономичность. Блин, какое простое и правильное слово и как же сложно сделать свой проект таким, чтобы про него можно было бы сказать **«А юзабилити у него на высоте**!». Гораздо проще сделать наоборот.

Ну так вот, вопрос улучшения юзабилити своего проекта у меня вертится в голове постоянно, но вот решить его раз и навсегда не получается. Давайте сначала я вкратце расскажу о тех шагах по упрощению навигации и улучшения юзабилити блога KtoNaNovenkogo.ru, которые были мною предприняты за все время существования проекта, а потом я хочу рассказать о том, что планирую предпринять в дальнейшем. Очень надеюсь на ваши советы и замечания, а так же буду очень признателен за ссылки на те проекты, где юзабилити по вашему мнению находится на высоте.

#### **Как я пытался улучшить юзабилити сайта**

Первым серьезным шагом, направленным на **улучшение юзабилити KtoNaNovenkogo.ru**, было создание страницы «*Все вопросы*». Мне показалось, что простой *карты сайта на плагине Sitemap Generator* будет не достаточно, ибо там приводились ссылки на все статьи целиком. Но дело в том, что практически все статьи на блоге KtoNaNovenkogo.ru включают в себя описание решения сразу нескольких вопросов, и делятся на части соответствующими внутренними заголовками.

Поэтому я решил при написании статей вставлять перед всеми внутренними заголовками так называемые якоря хеш-ссылок (подробнее об этом читайте в статье — *Создание якорей и хеш-ссылок*). Таким образом, у меня появилась возможность создавать ссылки на конкретные места в статье, где описывается решение того или иного вопроса. Список всех хеш-ссылок на все вопросы поднятые на блоге KtoNaNovenkogo.ru и стал основой для страницы «Все вопросы».

На странице «Все вопросы» я попытался так же сделать своеобразное оглавление (опять же с помощью хеш-ссылок, ссылающихся на конкретные места этой же страницы, где приведены хеш-ссылки на упомянутую в оглавлении тему). Как оно вышло на практике мне очень сложно судить, ибо сам я уже без страницы «Все вопросы» ориентироваться на своем собственном блоге не могу, как ни парадоксально это звучит. Наверное, это только лишний раз подчеркивает ужасающее изначальное **юзабилити блога на WordPress**.

Вообще, использование хеш-ссылок было мне нужно не только для повышения юзабилити, но и для создания *внутренней перелинковки*, без которой успешное продвижение и *раскрутка сайта* практически не возможна (я не преувеличиваю, ибо это действительно так). Всегда имея под рукой страницу «Все вопросы» я могу особо не отвлекаться на поиск нужных статей, а прямо по ходу написания нового материалов вставлять ссылки на затрагиваемые в нем вопросы (т.е. создавать лучший вариант внутренней перелинковки — ручная перелинковка из текста статей).

Правда, на создание и поддержание в актуальном состоянии самой страницы «Все вопросы» у меня уходит довольно много времени и сил, но оно того стоит, надеюсь, что и юзабилити за счет упростившейся навигации по сайту, тоже повысилось (-ась, -ся, ибо не знаю какого рода это чудо-слово). Ну, хоть чуть-чуть.

#### **Похожие материалы, хлебные крошки и другие способы улучшения юзабилити сайта**

Так же для улучшения внутренней перелинковки и удержания посетителей на страницах блога KtoNaNovenkogo.ru, практически сразу же был установлен плагин, реализующий вывод списка **похожих материалов** — *WordPress Related Posts*. В *Joomla для вывода похожих материалов* имеется стандартный модуль. Вообще, в Joomla и в WordPress имеется достаточное количество модулей и виджетов, которые призваны улучшить юзабилити сайта, но насколько они эффективны это уже другой вопрос.

Да, и не только сомнительная эффективность в плане **улучшения юзабилити сайта** от применения таких модулей и виджетов настораживает и останавливает меня от их бесконтрольного использования. Тут все сводится к тому, что вы сильно увеличиваете размер сквозного блога, который будет присутствовать на всех страницах проекта, а это может не понравиться поисковым системам. Во-первых, обязательно убедитесь, что в Html коде страниц вашего проекта сквозной блок стоит ниже основного контента страницы.

Это очень важно и может навредить в продвижении вашего ресурса, но так же важен и общий размер сквозного блока, ибо ваша содержательная часть страницы с уникальным текстом может потеряться на его фоне и эта страница может быть удалена из индекса поисковых систем, как не представляющая интереса для пользователей.

Теперь отдельно по WordPress и добавлению различных виджетов, якобы позволяющих **улучшить юзабилити и упростить навигацию по блогу**. Все не так просто, как думают многие из начинающих блогеров. В статье, посвященной *внутренней оптимизации WordPress* я писал, что нужно закрывать от индексации либо архивы тегов, либо временные архивы, либо рубрики, ибо в противном случае возможно частичное дублирование контента и некоторые санкции со стороны поисковых систем. Надеюсь, что с этим вы разобрались и сделали все соответствующие настройки в самом нужном и полезном *Seo плагине для WordPress*

Но тут еще важно понимать, что если вы закрыли от индексации поисковыми системами, например, архив тегов и временной архив, то нужно будет убрать со всех страниц блога и ссылки на эти страницы, иначе статический вес вашего сайта будет утекать в черную дыру (эти же страницы не существуют для поисковиков и никак не ассоциируются с вашим блогом). Следовательно, виджеты с облаком тегов и временными архивами нужно будет отключить, а так же убрать указание тегов в конце каждой статьи.

Увы и ах, но очень часто **желание улучшить юзабилити своего сайта** идет вразрез с его поисковой оптимизацией. И я даже знаю, что вы мне скажите по этому поводу — Наплюй на поисковики и думай о своих посетителях и их удобстве навигации по проекту. Вы, конечно же, будете правы, в особенности если в угоду юзабилити делаете именно так.

Но ведь юзабилити служит для удобства пользователей, а пользователей в основном приводят к нам поисковики. Получается замкнутый круг, означающий, что без хорошего отношения к проекту поисковых систем нам не обойтись. Следовательно, совет о наплевательском поведении по отношению к поисковым

системам я позволю себе проигнорировать (такой совет, кстати, довольно часто проскакивает в комментариях).

Так же, по собственному опыту (читателя, а не вебмастера) могу утверждать, что **юзабилити сайта очень сильно повышает** возможность пользователя всегда понимать, в каком именно разделе или рубрике сайта он сейчас находится. Этот важный вопрос юзабилити обычно решается либо подсветкой или выделением в меню, того пункта, где сейчас находится пользователь, либо с помощью добавления хлебных крошек на сайт.

В WordPress проще всего реализовать второй вариант (**хлебные крошки**), когда, например, под шапкой блога будет выводиться навигационная строка, показывающая путь до того места, где сейчас находится читатель. *Хлебные крошки в WordPress* можно организовать на базе плагина Breadcrumb NavXT.

В Joomla можно использовать шаблон, в котором реализована подсветка открытых пунктов меню, да и *хлебные крошки в Joomla* реализованы с помощью стандартного модуля и практически во всех *шаблонах Джумла* для них отводится специальная позиция, что значительно упрощает работу с ними. Вообще, если сравнивать юзабилити сайтов созданных на Joomla и WordPress, то пожалуй, что **Joomla в плане юзабилити** выглядит все же предпочтительнее.

Про аксиомы юзабилити, предписывающих давать пользователям возможность попасть на главную страницу при щелчке по логотипу или же по названию блога, я думаю, напоминать не стоит. Но вот на то, чтобы ссылки в тексте были похожи на ссылки, а не на простой текст, наверное, стоит обратить внимание, ибо довольно часто встречал обратную ситуацию, довольно сильно вводящую в ступор (написано, «качать здесь», а слово «здесь», хоть и является ссылкой, но ничем не отличается от обычного текста).

Итак, реализовав все, что обычно используют в WordPress для улучшения навигации и юзабилити, у меня все равно осталось очень много претензий к удобству пользования блогом (пресловутому юзабилити, будь оно не ладно). Собственно, эти претензии продолжают у меня оставаться и сейчас, поэтому я прошу у вас совета и примеров удачного юзабилити.

#### **Что еще можно было бы сделать для улучшения юзабилити и упрощения навигации по сайту**

В дополнение к плагину, выводящему похожие материалы, я попробовал добавлять в конце каждой статьи ссылки на ключевые публикации по тематике этой статьи. Для этого я использовал так называемые короткие коды (которые так же могут помочь *вставить объявления контекстной рекламы в тексты статей в WordPress*). Для каждой рубрики своего WordPress блога я дописал в файл functions.php (из папки с используемой вами *темы оформления WordPress*) подобный код:

```
function showads2() {
```
 return '<p>На сегодня все. Если вы не хотите пропустить появление новых материалов на этом сайте, то можете подписаться на рассылку новостной ленты через форму, расположенную чуть ниже, или же выбрать удобный для вас способ подписки на странице <a title="Откроется в новом окне" target="\_blank"

```
href="http://ktonanovenkogo.ru/podpiska">Подписка</a></span></span></a>. Если у вас
остались нерешенные вопросы из области вебмастеринга, то вы можете поискать на них ответы, 
посетив страницу <a title="Откроется в новом окне" target="_blank"
href="http://ktonanovenkogo.ru/faq">Вопросы и ответы</a></a>.</p>
```

```
<p>Удачи вам! До скорых встреч на страницах блога <a title="KtoNaNovenkogo.ru - все для
начинающих вебмастеров| Нюансы создания и продвижения сайтов, блогов, форумов, интернет-
магазинов, заработка на сайте" href="http://ktonanovenkogo.ru/">KtoNaNovenkogo.ru</a></p>';
}
```

```
add_shortcode('rubrika1', 'showads2');
```
#### Теперь, вставив в конце статьи конструкцию:

[rubrika1]

Я получил отображение стандартного блока для данной рубрики, в котором могут быть различные ссылки на ключевые материалы по данной тематике. Правда, совсем недавно, я решил попробовать реализовать вывод списка статей, относящихся к данной рубрике (тематике), в отдельной вкладке «Еще» в правом верхнем меню блога. Там сейчас отображается упорядоченный в хронологическом и логическом (пронумерованы части многочастевых статей) порядке список материалов из той рубрики, к которой относится открытая в блоге статья.

Получился аналог того, что очень просто реализовать в Joomla — выводить для различных страниц проекта различные меню. Ведь очень удобно, когда вы, допустим, читаете статью из рубрике по основам Html, а в боковом меню видите все остальные статьи по этой же теме, а материал, который вы читаете в данный момент, будет к тому же еще и выделен соответствующим образом в этом меню.

В Joomla реализовать все это очень просто через админку, разрешив отображения *модуля меню в Joomla* только на определенных страницах сайта. В WordPress же реализовать такую **доработку юзабилити** будет чуть сложнее, но тоже возможно. Правда, опять же придется залезать в код темы оформления, но ничего сверхсложного делать не придется.

Я, например, вставил в файл sidebar.php (из папки с темой оформления) конструкции кода с условием, при выполнении которого, в зависимости от того, к какой рубрике относится открытая в данный момент в блоге статья, будет выводиться разный список статей по теме. Конструкция условия для одной рубрики будет выглядеть примерно так:

<?php if (in\_category('284')) : ?> список статьей нужной рубрики, составленный вами вручную с помощью Html тего LI и тегов ссылки A <?php endif; ?>

#### или для нескольких рубрик:

 $\langle$ ?php if (in\_category( array(3,306,86) )) : ?> список статьей нескольких рубрик, составленный вами вручную с помощью Html тего LI и тегов ссылки A <?php endif; ?>

*Как узнать ID рубрик в WordPress* я уже писал. Данный код нужно будет повторить нужное число раз для охвата всех рубрик вашего блога. Для статичных страниц можно использовать такое условие:

```
<?php if (is_page()) : ?>
                  <li><a title="Все вопросы поднятые на блоге KtoNaNovenkogo.ru"
href="http://ktonanovenkogo.ru/faq">Все материалы блога KtoNaNovenkogo.ru</a></li>
                   <?php $recent = new WP_Query("showposts=20"); while($recent->have_posts()) 
: $recent->the_post();?>
                     <li><a href="<?php the_permalink(); ?>">
                      \langle?php the title(); ?>
                      \langle /a>\langleli>
                     <?php endwhile; ?>
                 \langle?php endif; ?>
```
Благодаря этому условию на статичных страницах блога KtoNaNovenkogo.ru во вкладке «Еще» будет выводиться ссылка на страницу «Все вопросы» и список 20 последних публикаций. В общем, где-то примерно так. Более подробно можно об этом почитать в кодексе WordPress. По поводу эффективности такого способа повышения юзабилити для WordPress пока ничего определенного сказать не могу — время покажет.

В плане **улучшения юзабилити KtoNaNovenkogo.ru в будущем** у меня есть идея сделать главную страницу блога статичной и поместить на нее информацию, позволяющую разруливать потоки пользователей в зависимости от их интересов. В купе со статичной главной страницей я планирую сделать ряд дополнительных статичных страниц, где будут сосредоточены все ссылки на материалы по отдельным тематикам моего блога. Проблема остается только в том, чтобы все это хорошо продумать и реализовать.

Сам же блог, в этом случае, будет доступен из верхнего меню по ссылке «Блог». Мне, почему-то, кажется, что это позволит улучшить общее юзабилити моего сайта, хотя — кто его знает, надо просто будет попробовать и сделать соответствующие выводы. Можно будет заодно попробовать продвинуть главную страницу по какому-нибудь частотному поисковому запросу, ибо это будет проще за счет большого статического веса главной страницы.

#### **Юзабилити и раскрутка не имеют простого решения**

Закончив говорить об улучшении юзабилити я хочу немного отвлечься и высказать свое мнение на тему отношения многих начинающих и закоренелых вебмастеров к вопросу придания своему проект оттенка успешности. Я понимаю, что всем хочется увидеть простой набор несложных решений, который можно будет употребить особо не напрягаясь. Поэтому, я могу предположить, что этот материал, как и в случае материала по *раскрутке сайта* для многих может показаться не тем, что они ожидали увидеть.

Дело в том, что обычно в популярных статьях на эту тему приводят краткий **список мер повышающих юзабилити** или позволяющих раскрутить сайт (как правило избитые штампы, использующие клише типа «10 способов улучшить юзабилити»), просмотрев которые вы сможете сделать вывод, что у вас с этим делом обстоит все прекрасно. Но если бы все было так просто, то все проекты, использующие штампы по юзабилити и раскрутке, имели бы многотысячную аудиторию без особых проблем. А ведь это далеко не так.

Ничего простого в этом мире нет — все довольно запутано и взаимосвязано. И вебмастеринг тоже не является исключением. Возможно, что я был не прав в каких-то своих утверждениях, но то, что все (как в раскрутке сайта, так и в улучшении его юзабилити) очень сложно — тут я буду прав с высокой долей вероятности. Иначе бы все проекты в интернете были в Топе по всем поисковым запросам, а пользователи, однажды на них попав, уже никогда бы не уходили на другие сайты. Утопия, да и только.

Конкуренция в интернете постоянно возрастает, и наверное уже пора снять розовые очки, позволяющие всегда глядеть в будущее с оптимизмом, особо не прилагая усилий для того, чтобы это будущее действительно было бы окрашено в розовый цвет. Нет простых рецептов, нет простых ответов, но есть направления, в которых на данный момент предпочтительнее двигаться и есть возможность заранее узнать, как не наступать на те же самые грабли, что и ваши попутчики.

## **Часть VI/10. Как юзабилити помогает SEO**

*Автор: Сергей [Кокшаров](http://devaka.ru/articles/usability-for-seo) (Devaka)*

Статья предназначена в большей степени для владельцев интернет-магазинов, но будет также интересна и владельцам других типов сайтов.

Многие из нас слышали фразу "сайты для людей". Об этом говорят на форумах и конференциях, даже Платон Щукин со службы поддержки Яндекса многим отвечает на автомате — "продолжайте развивать свой сайт, наполнять его уникальным контентом и делать **удобным для пользователей**, и со временем его позиции в выдаче могут улучшиться".

Как ни удивительно, но роботы не любят сайты, сделанные специально для них. Однако, в поисках seoтрафика оптимизаторы продолжают писать seo-тексты, предпринимать другие методы, теряя при этом доверие поисковиков. За несколько лет развития информационного поиска роботы стали умней и поощряют улучшение сайта для пользователей. Как же это использовать в своих целях?

Ниже приведено 5 простых способов, которые способны повысить конверсию, а также поисковый трафик. Используйте их для своего интернет-магазина, чтобы получить двойной выигрыш.

#### **1. Микроразметка**

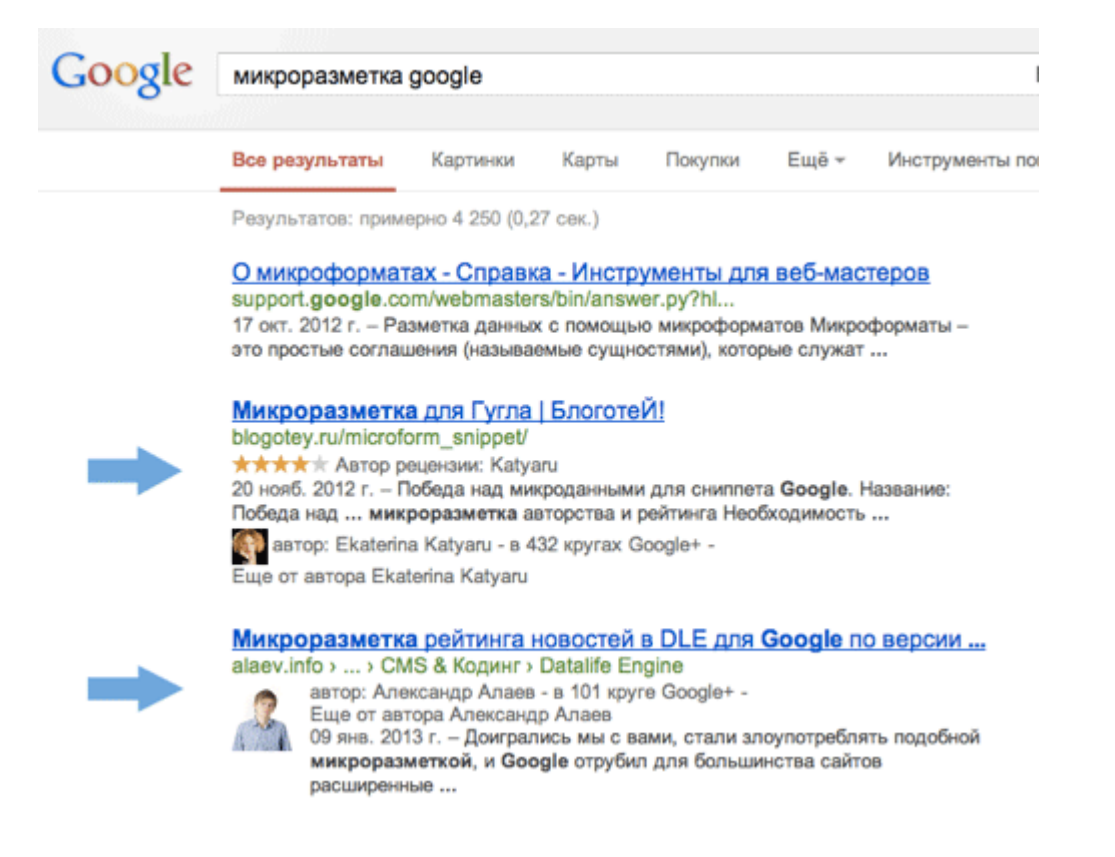

Поисковые системы позволяют улучшить внешний вид сниппета в поисковой выдаче, что способствует привлечению дополнительного внимания.

Про расширенные описания от Google *<https://support.google.com/webmasters/answer/99170?hl=ru>*

Про семантическую разметку от Яндекса *<http://help.yandex.ru/webmaster/?id=1127476>*

#### **Пример микроразметки для привлечения внимания по НЧ-запросу**

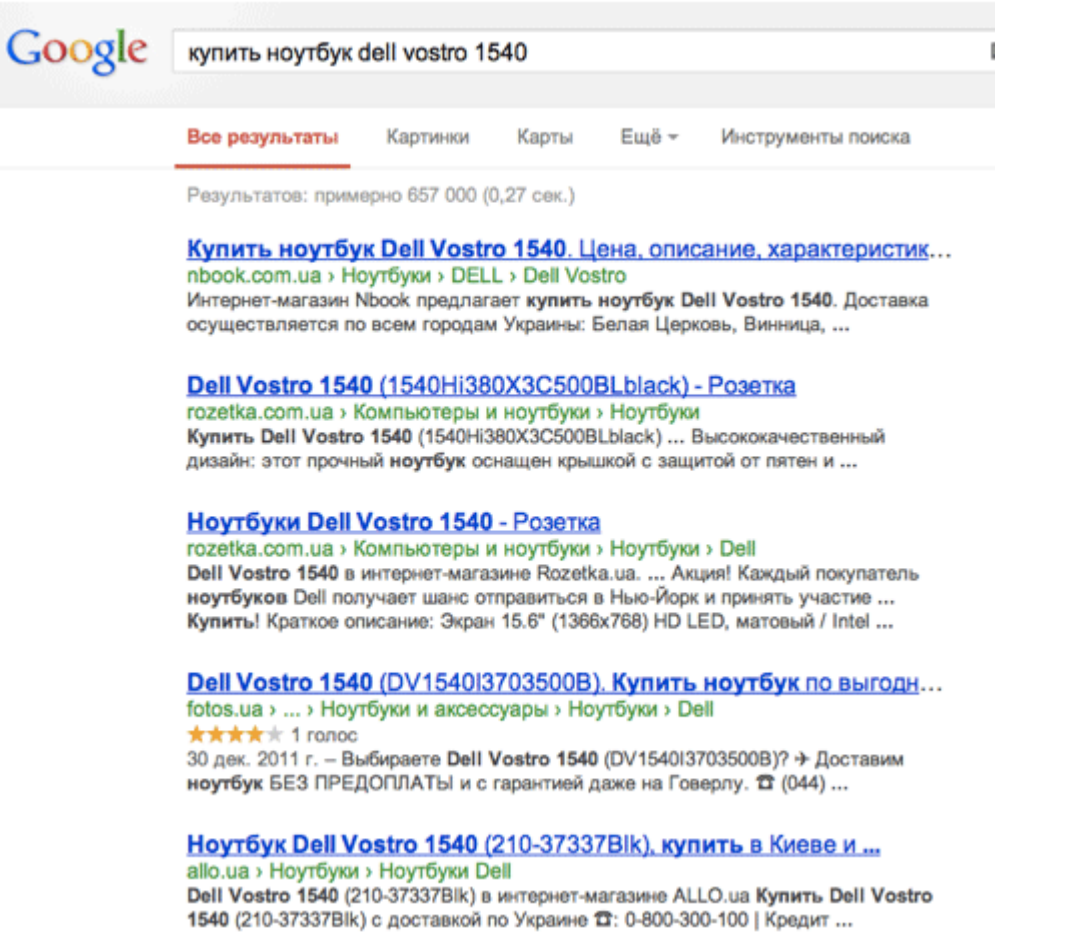

Несмотря на то, что сайт со звездочками в сниппете стоит на четвертом месте, он может получать больше кликов, чем его верхние соседи.

#### **Пример микроразметки для формирования имиджа по основному запросу**

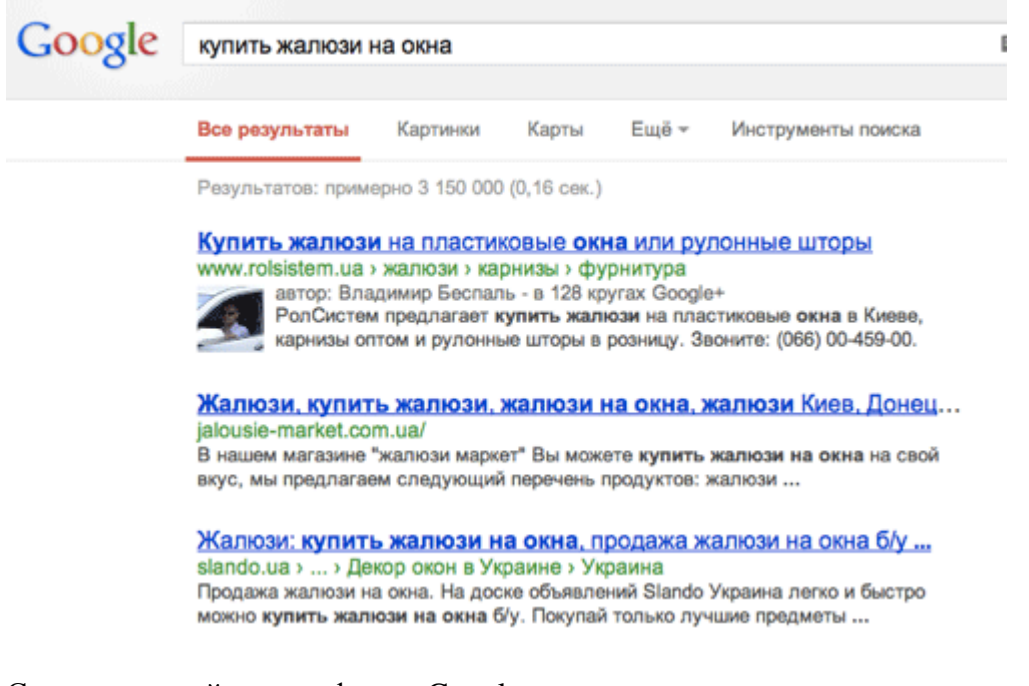

Связывание сайта с профилем Google+ дает много преимуществ, и главное из них – привлечение большего количества трафика без дополнительных затрат.

#### **Пример тематической аватарки в микроразметке Google**

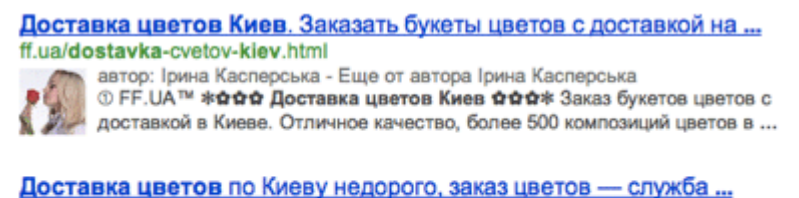

webbuket.com.ua/ Доставка цветов по Киеву. Закажите букеты цветов по доступным ценам. У нас всегда самые красивые и свежие цветы на заказ - служба доставки « Веббукет» ... Комплексное создание сайтов для бизнеса - prostudio.kiev.ua.

Подходите к аватаркам с креативом. На них обязательно должно быть лицо, но если вы к нему органично подставите цветок, подарок, гаечный ключ (или что там связано с вашей темой?), то это будет оригинально и позволит добиться максимального SEO-эффекта (увеличить органический трафик из поиска).

На вопрос "Будет ли мой сайт ранжироваться лучше, если я использую разметку?" Яндекс отвечает следующим образом:

Разметка может сделать ваш сайт более заметным в Поиске Яндекса и таким образом привлечь больше посетителей, принадлежащих целевой аудитории. Яндекс же заинтересован в том, чтобы пользователи решали свои задачи с помощью Поиска. Одна из метрик качества Поиска так и называется — «счастье пользователя». **Сайты, повышающие «счастье», ранжируются выше.**

Ниже, на примере моего блога показано, как удаление аватарки в Google снизило CTR (кликабельность) сниппетов в выдаче, а её возврат снова повысил.

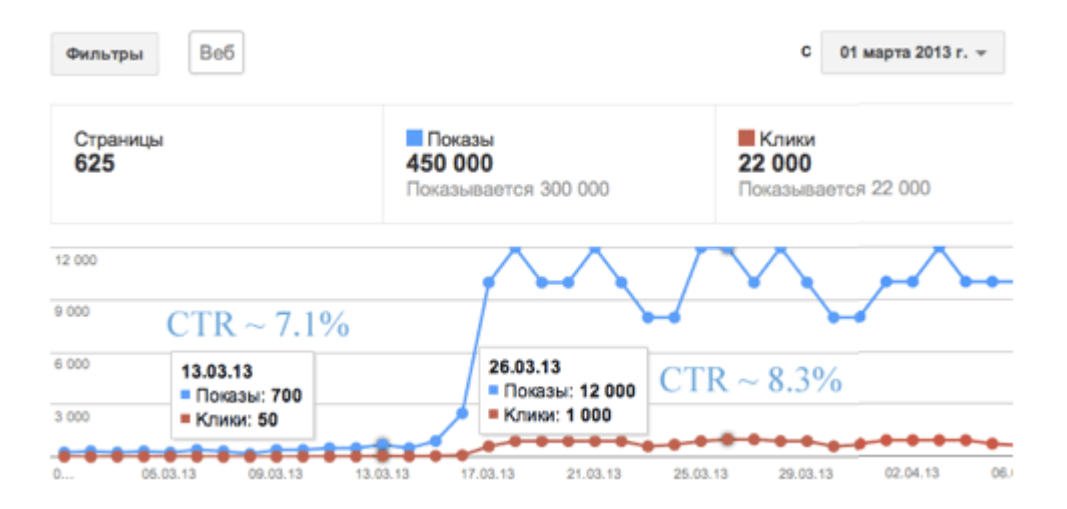

Судя данным из панели для вебмастеров Google, CTR сайта в выдаче в среднем увеличился с 7.1% до 8.3%. Некоторые страницы улучшили позиции, а те кто ухудшил на пару пунктов все равно получили увеличение кликабельности.

В сети можно найти много кейсов по увеличению трафика благодаря использованию микроразметки. Например, обязательно почитайте, как **Цирус Шепард** (Cyrus Shepard) *увеличил [бесплатный](http://moz.com/blog/google-author-photos) трафик* на 35%, оптимизируя свою аватарку.

#### **2. Быстрая загрузка сайта**

Хорошая скорость загрузки страниц позволяет не только индексировать роботу больше страниц в день на вашем сайте, но также повысить конверсию (люди не любят ждать), и улучшить поведенческий фактор. При прочих равных, быстрые сайты находятся выше в поиске.

Из кейса прайс-агрегатора Shopzilla, оптимизация загрузки страниц на 3 секунды дали 25% больше просмотров страниц и 7-12% больше прибыли.

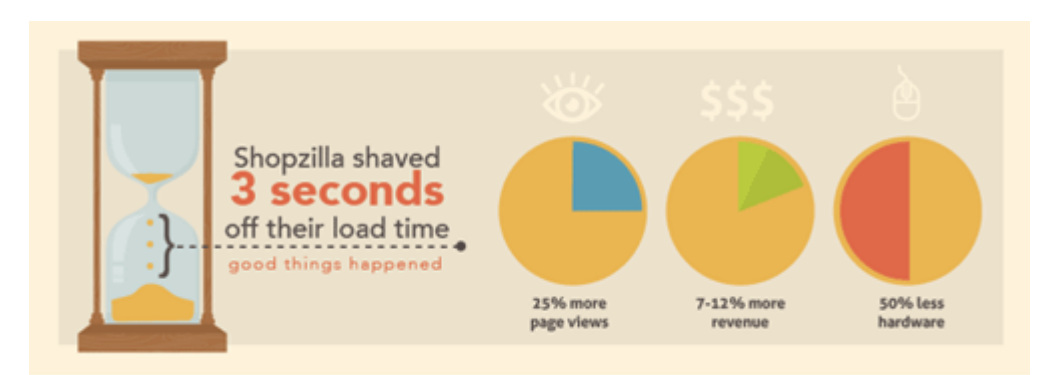

Google официально заявляет, что скорость загрузки это один из факторов ранжирования. Сравните, как грузится ваш сайт и сайты ваших конкурентов, сделайте выводы и обязательно используйте потенциал своего сайта для получения большего числа переходов из поиска и просмотров страниц.

#### Полезные инструменты

— Page Speed Online — инструмент от Google. Показывает эффективность сайта по шкале от 0 до 100 и дает рекомендации по оптимизации загрузки страниц.

— Pingdom Tools — позволяет детально отследить, где теряется больше всего времени при загрузки страниц сайта.

– *Whichloadfaster* — инструмент сравнения скоростей загрузки двух сайтов. Можно визуально наблюдать, какой из сайтов или вариантов ваших страниц грузятся быстрее.

Webpagetest — еще один инструмент для анализа скорости загрузки страниц.

#### 3. Богатая страница контактов

Среднестатистическая страница контактов в украинских интернет-магазинах выглядит примерно следующим образом:

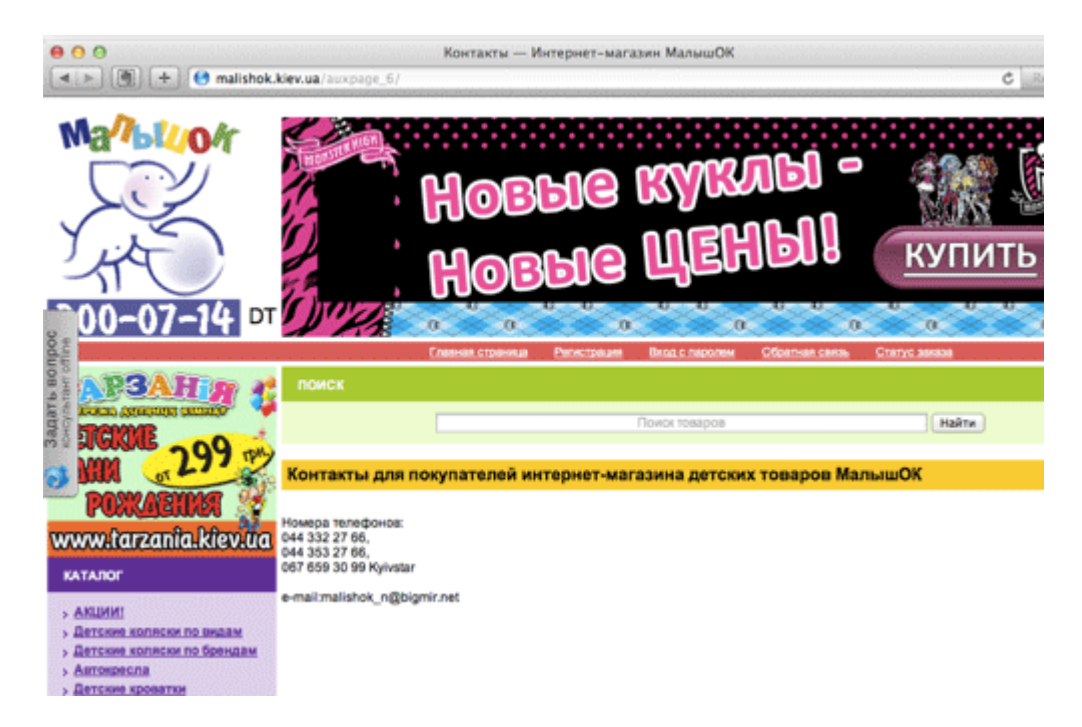

Во многих случаях можно было бы не создавать отдельную страницу контактов, а перечислить их (телефоны) просто в заголовке. Но иногда владельцы добавляют время работы офиса и это выглядит уже намного лучше:

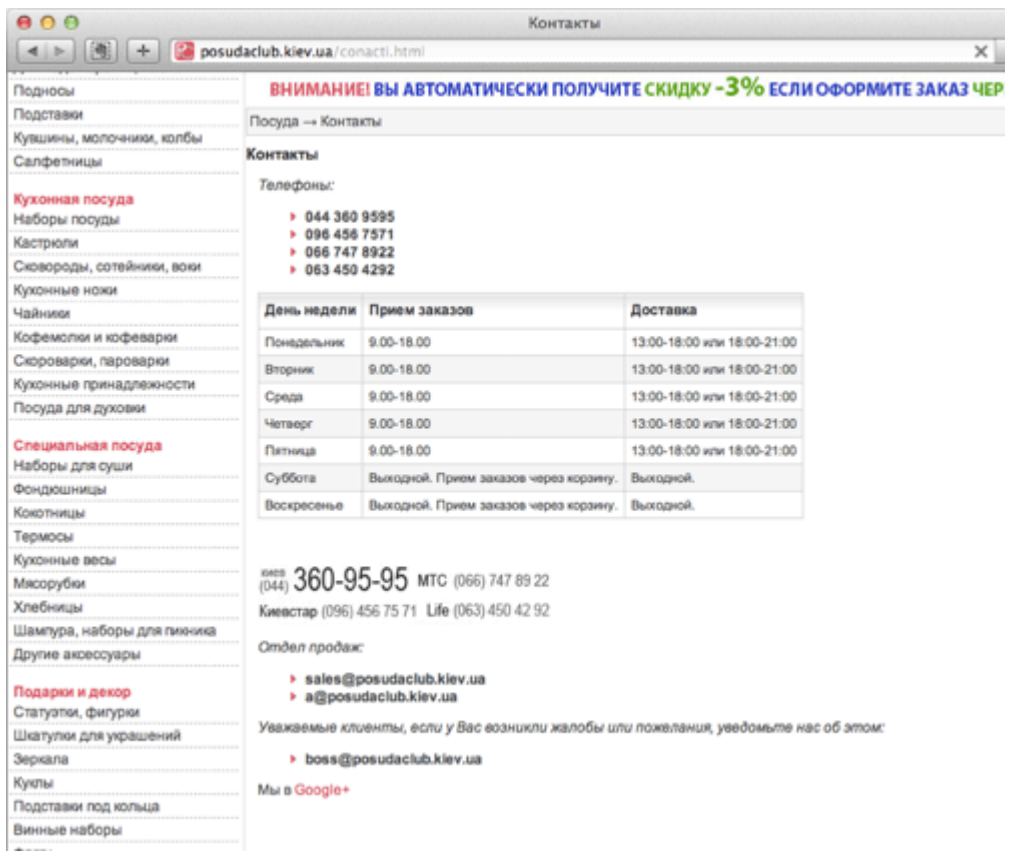

Когда страница контактов содержит недостаточно информации, это похоже на нелегальный бизнес, так как владелец сайта что-то прячет/умалчивает. Чем больше вариантов связи с вами вы укажете и позаботитесь о пользователе, тем больше заработаете доверия, как от посетителей, так и от поисковых систем.

Ниже приведена пара вариантов хороших страниц с контактами.

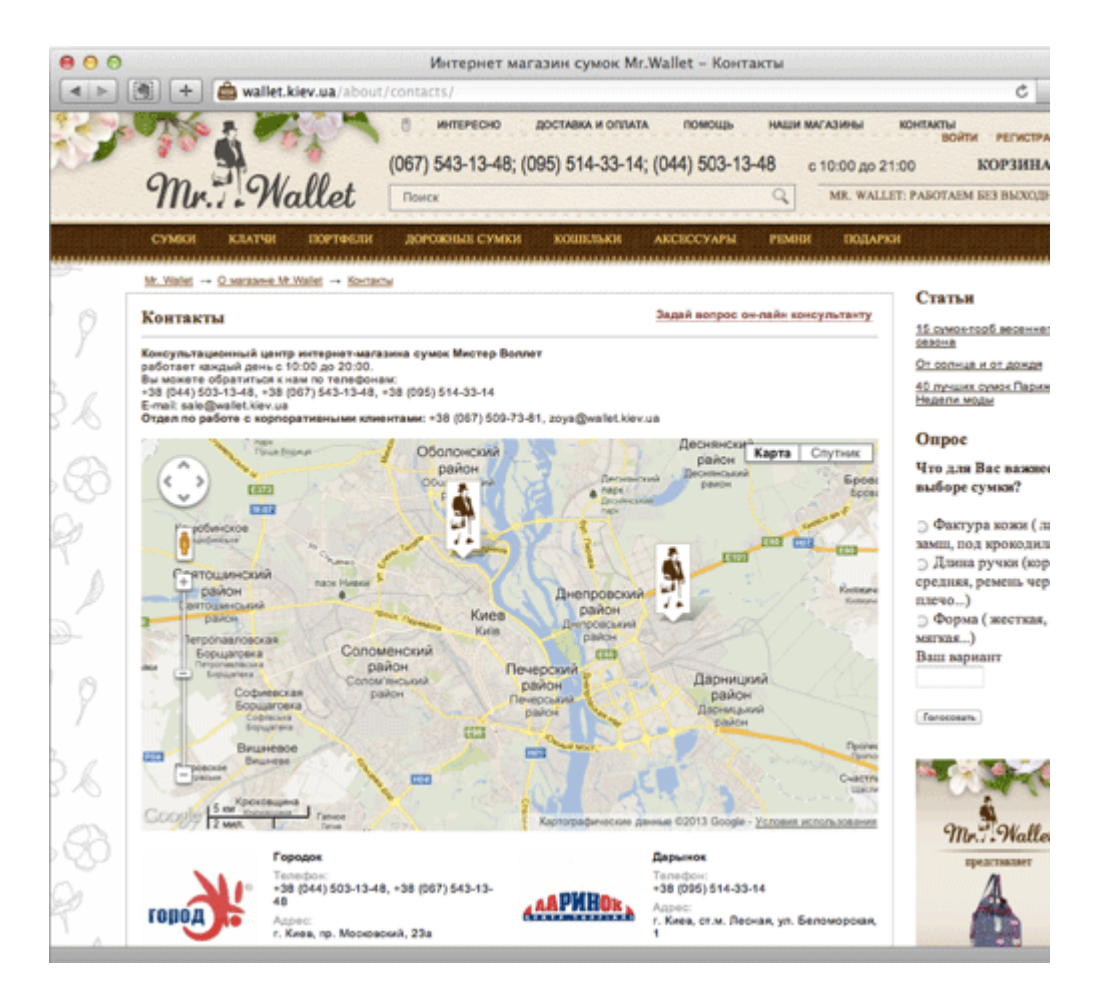

Обратите внимание, здесь содержится максимальное количество заботы о пользователе, чтобы он всетаки связался с магазином или нашел его в городе.

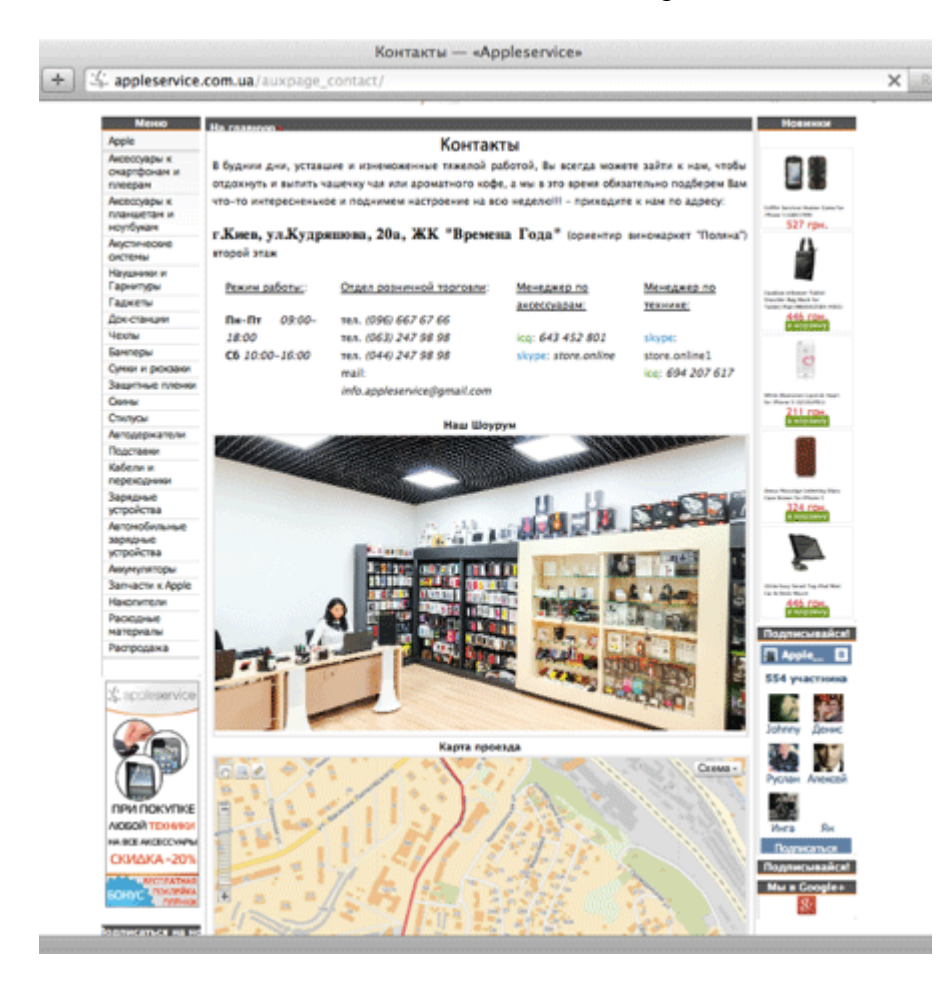

#### Хорошая страница контактов содержит в себе:

Скачать последнее издание этого учебника - http://www.seobuilding.ru/seo-a-z.php *стр. 466 из 587 27.03.2014*

- Телефоны;
- Email-адрес и форму обратной связи;
- Физический адрес офиса и время его работы;
- Фотографию фасада офиса;
- Карта или маршрут, как добраться;
- Ссылки на социальные профили;
- Другие контакты  $(ICQ, Skype, ...)$

Возможно, некоторые из вас подумают, как это связано с SEO? Очень просто! Поисковые системы *оценивают*, стоит ли за сайтом реальная организация и насколько ей можно *доверять*, чтобы рекомендовать пользователям поиска.

#### **4. Мерчендайзинг**

"Мерчендайзинг" – красивое слово. Если кто с ним не знаком, можно сказать просто – сортировка или рекомендация. К примеру, в категориях товара лучше первыми ставить то, что имеет максимальный спрос. Это повысит количество просмотров страниц, увеличит конверсию, даст больше веса приоритетным товарам и привлечет дополнительный НЧ-трафик.

Некоторые мелкие интернет-магазины сортируют в категориях товары по алфавиту. Возможно, в некоторых тематиках это оправдано, но в большинстве случаев говорит об отсутствии мерчендайзинга.

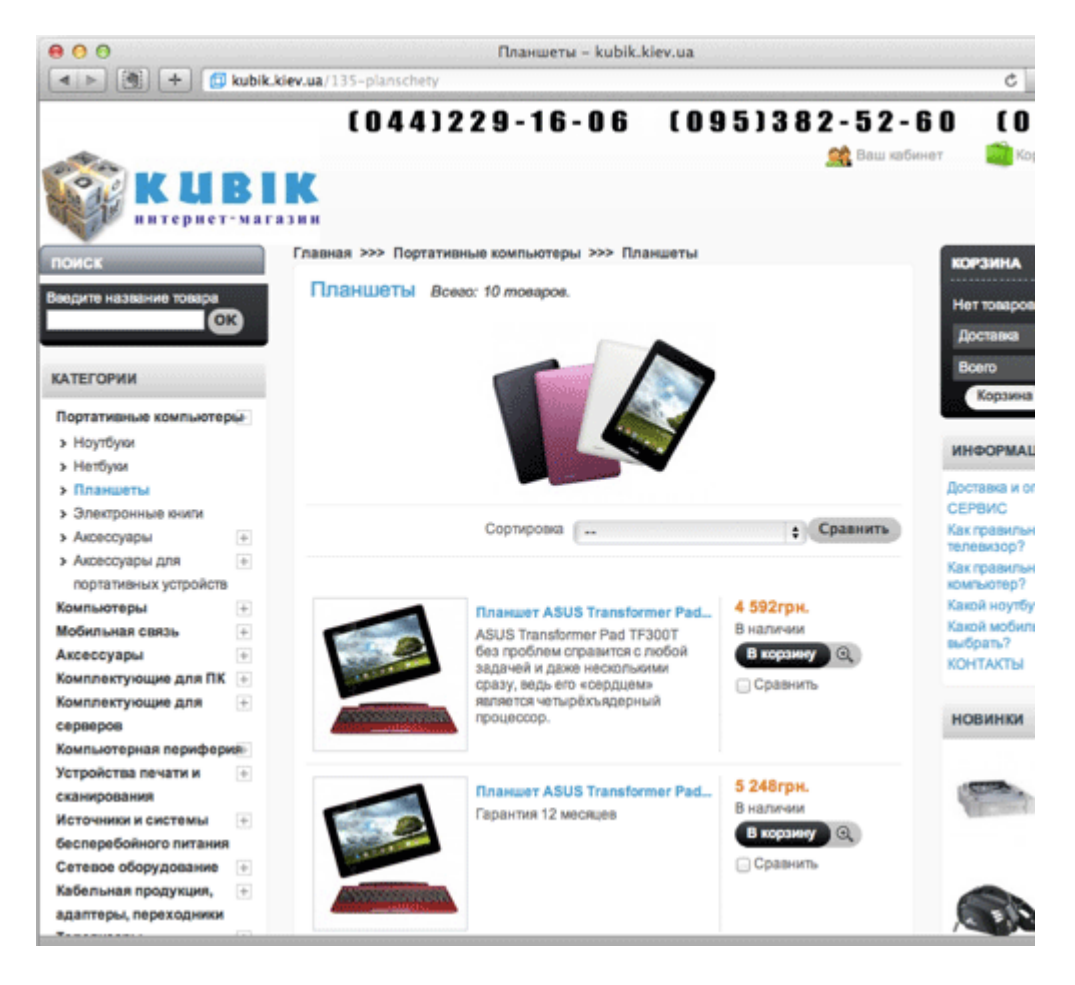

Крупные порталы понимают ценность сортировки "по умолчанию" и первыми показывают популярные товары. В большинстве случаев это именно то, что хочет увидеть пользователь.

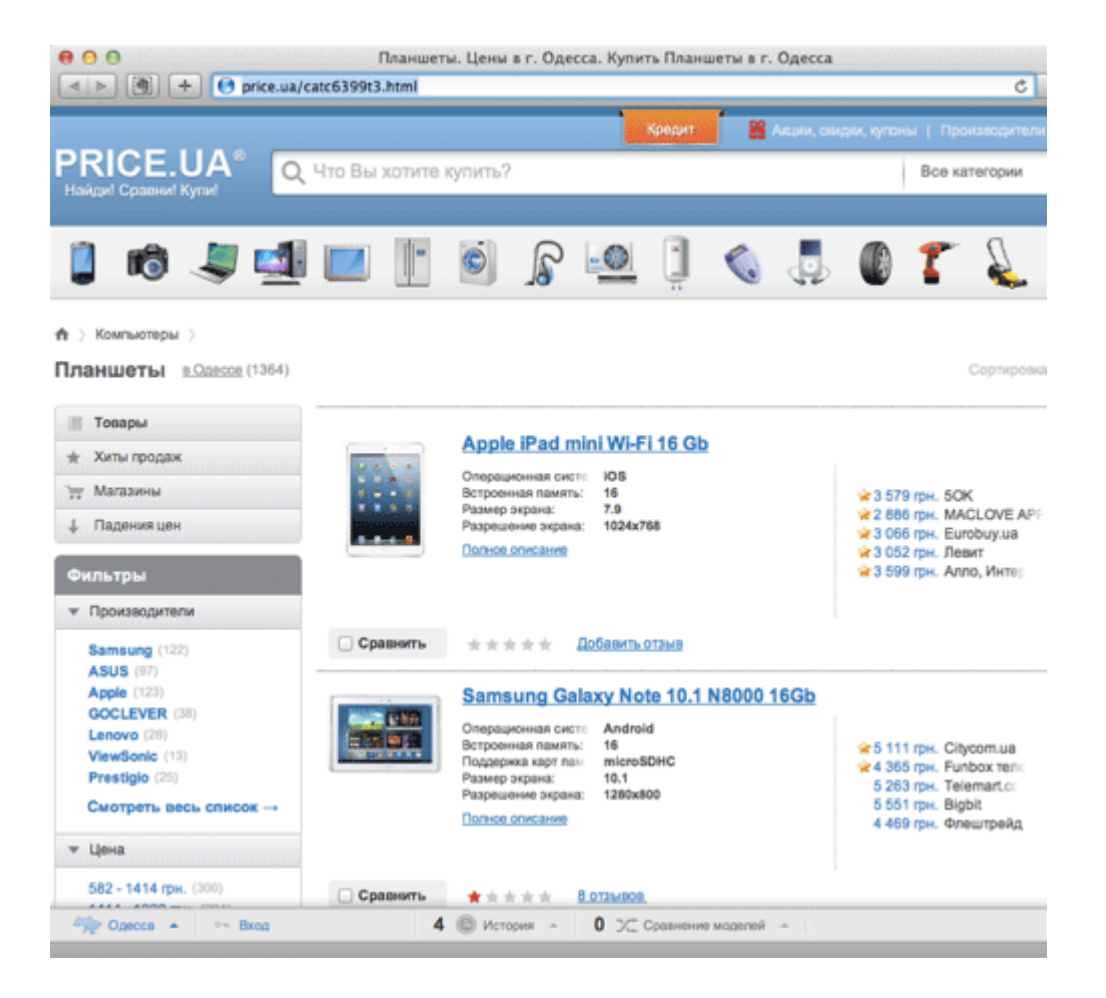

При переходе в категорию "Планшеты" я наиболее вероятно хотел узнать сначала стоимость/отзывы самых популярных, а потом уже подобрать себе подходящий.

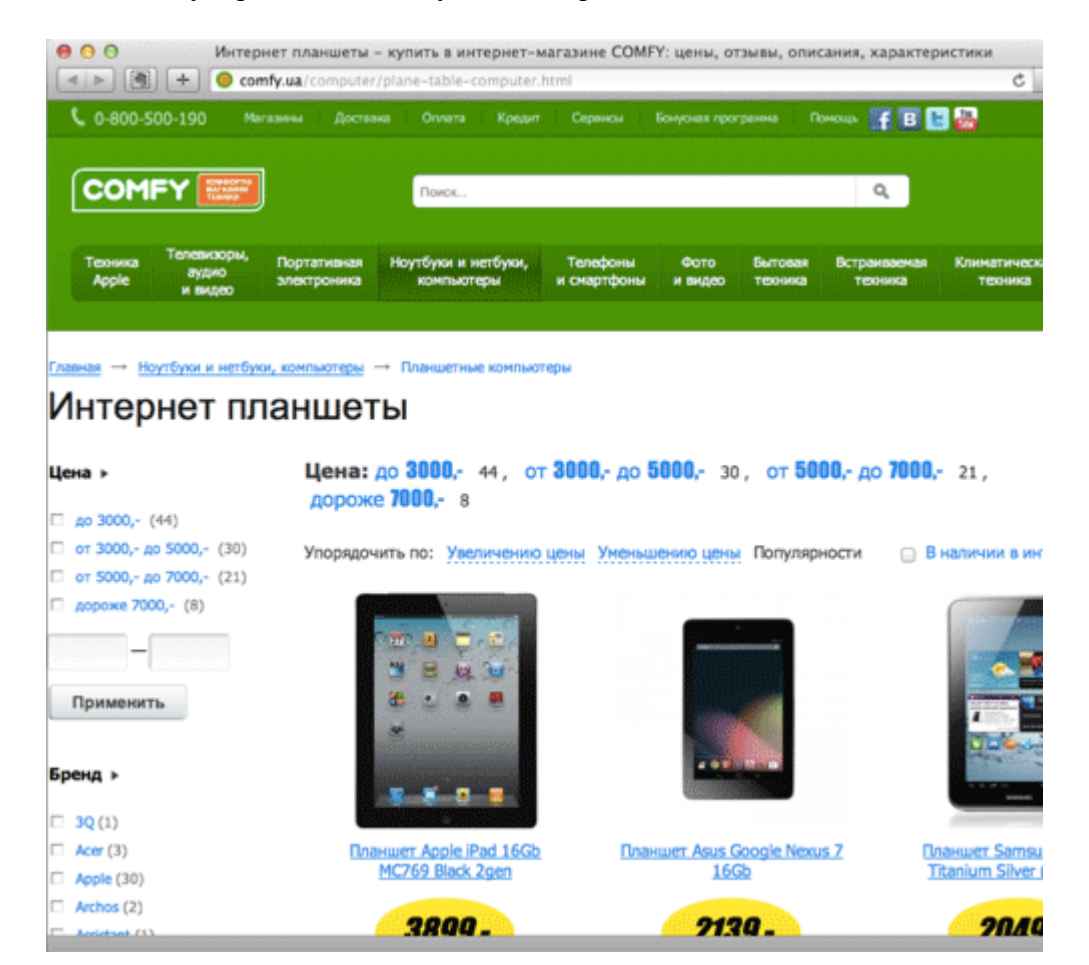

Скачать последнее издание этого учебника - http://www.seobuilding.ru/seo-a-z.php *стр. 468 из 587 27.03.2014*
Что касается карточки товара, здесь хорошо использовать рекомендательные блоки. Они также увеличивают количество просмотров страниц, повышают средний чек заказа, перелинковывают товары между собой и повышают НЧ-трафик из поиска.

Ниже представлен пример хорошей карточки товара, где отсутствуют видимые рекомендации. А для пуфиков можно было ненавязчиво показать какие-то новинки или другие товары, чтобы увеличить просмотры страниц и количество продаж.

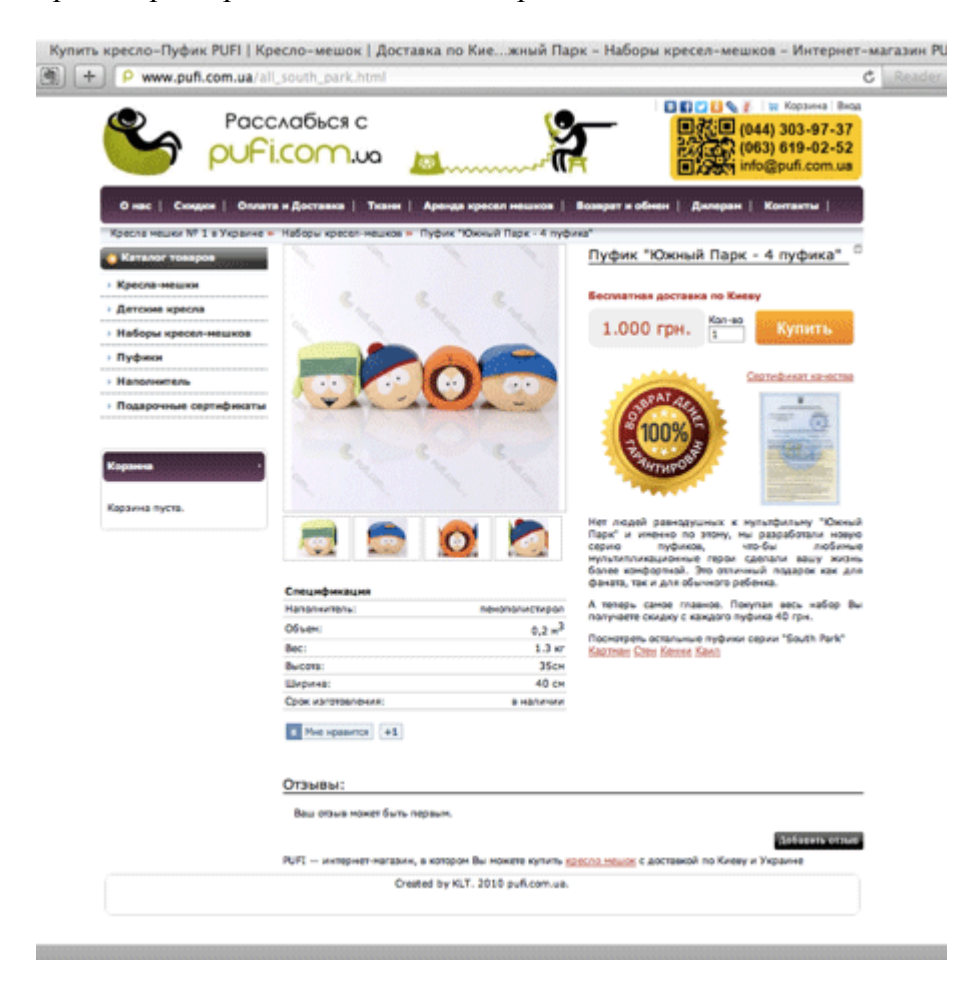

Вот хороший пример с блоком "Сопутствующие товары".

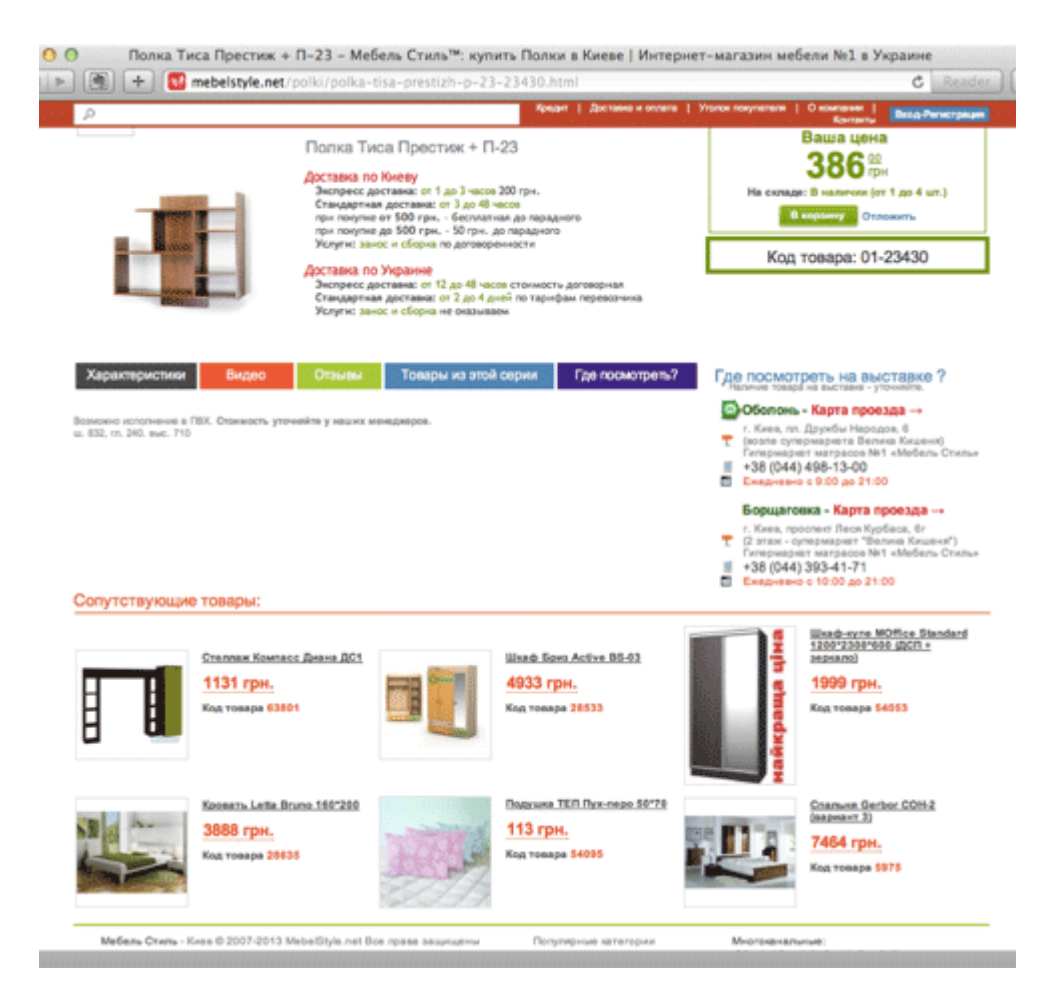

И еще один хороший пример с блоком "Что покупают вместе".

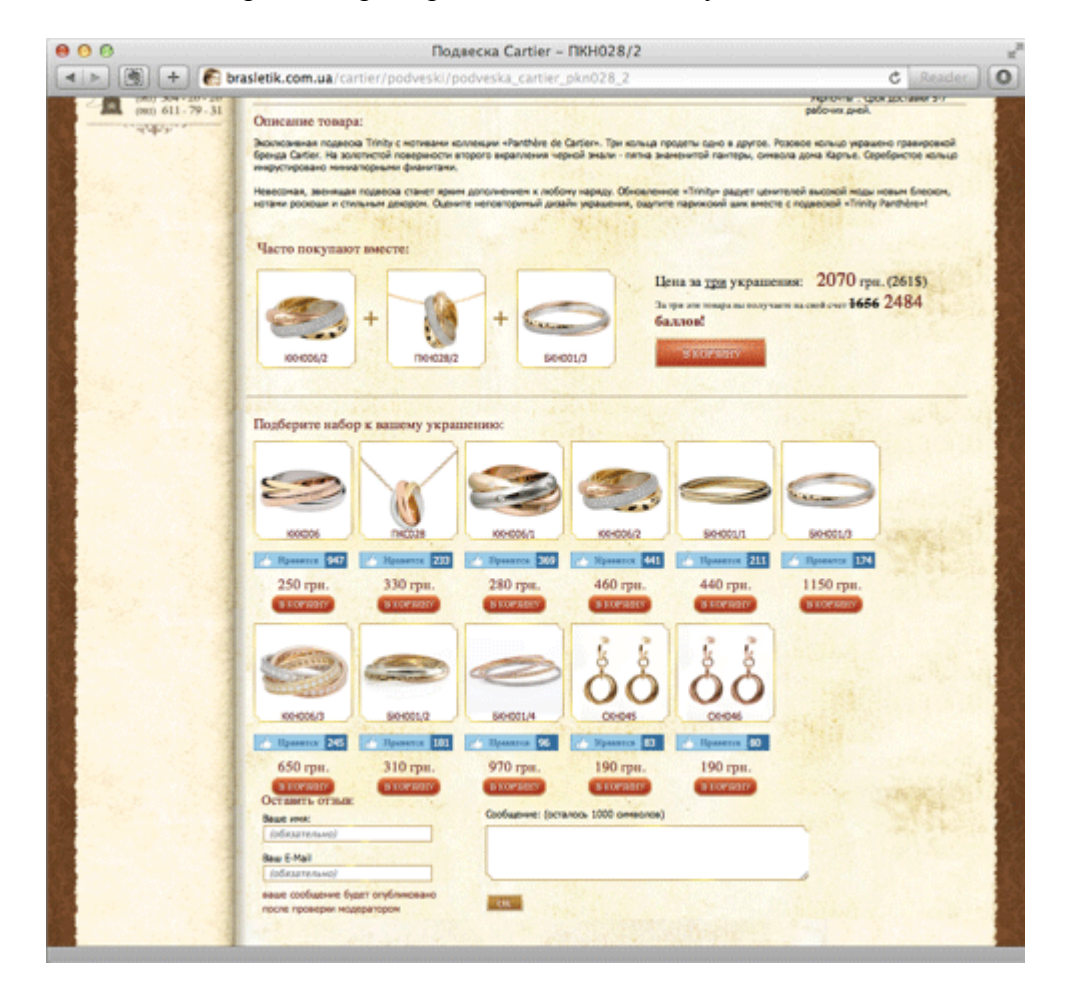

Скачать последнее издание этого учебника - http://www.seobuilding.ru/seo-a-z.php *стр. 470 из 587 27.03.2014*

Посмотрите какие рекомендательные блоки присутствуют на карточке товара популярного интернетмагазина Allo.ua.

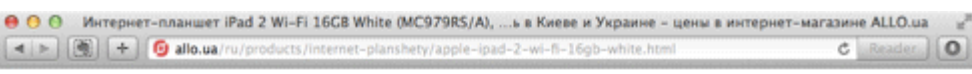

#### Aксессуары к iPad 2 Wi-Fi 16GB White (MC979RS/A)

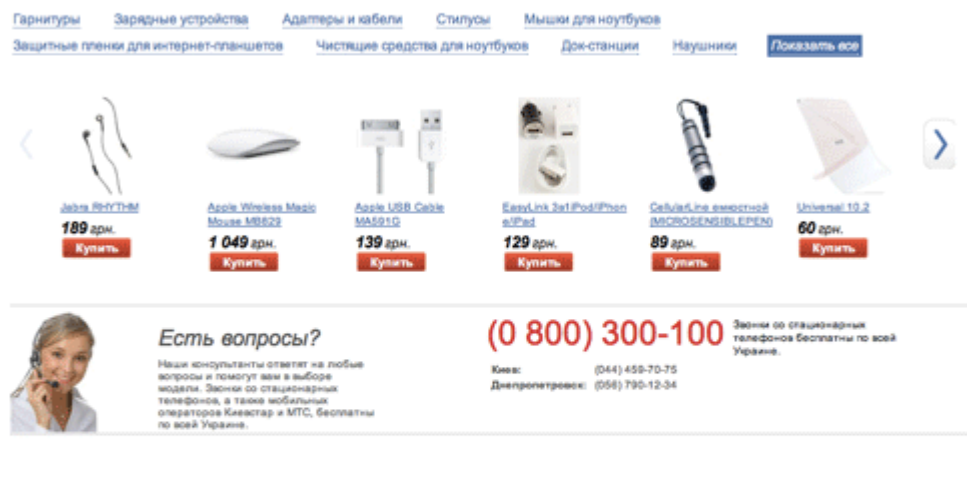

#### Товары, которые вы смотрели

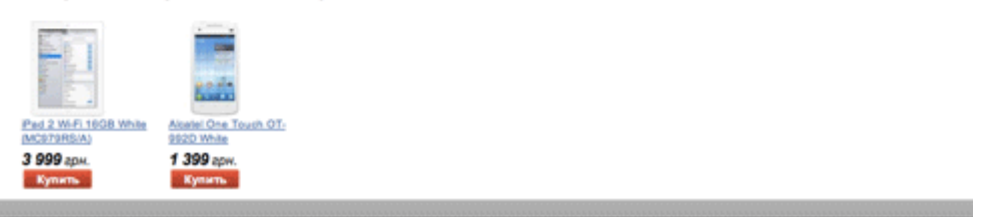

Несколько идей для рекомендательных блоков:

- Новинки (из той же рубрики);
- Популярные товары;
- Товары, которые покупают с этим;
- Схожие по цене (габаритам, цвету, каким-то других характеристикам);
- Сопутствующие товары;
- Рекомендуемые дополнительные товары (умный мерчендайзинг).

Но будьте внимательны, не рекомендуйте товар, которого нет в наличии!

#### **5. Отзывы**

Сделайте возможность добавлять отзывы о ваших товарах и мотивируйте клиентов оставлять эти отзывы. Это поможет вовлечь посетителя, повысить конверсию, создать дополнительный контент и привлечь коммерческий НЧ-траффик.

На этом блоге часто комментарии дополняют статью и позволяют ей находиться по дополнительным фразам. Отдельные страницы привлекают от 500-600 и более разных низкочастотных фраз из поиска, что не было бы возможным без комментариев. То же самое с отзывами в интернет-магазинах.

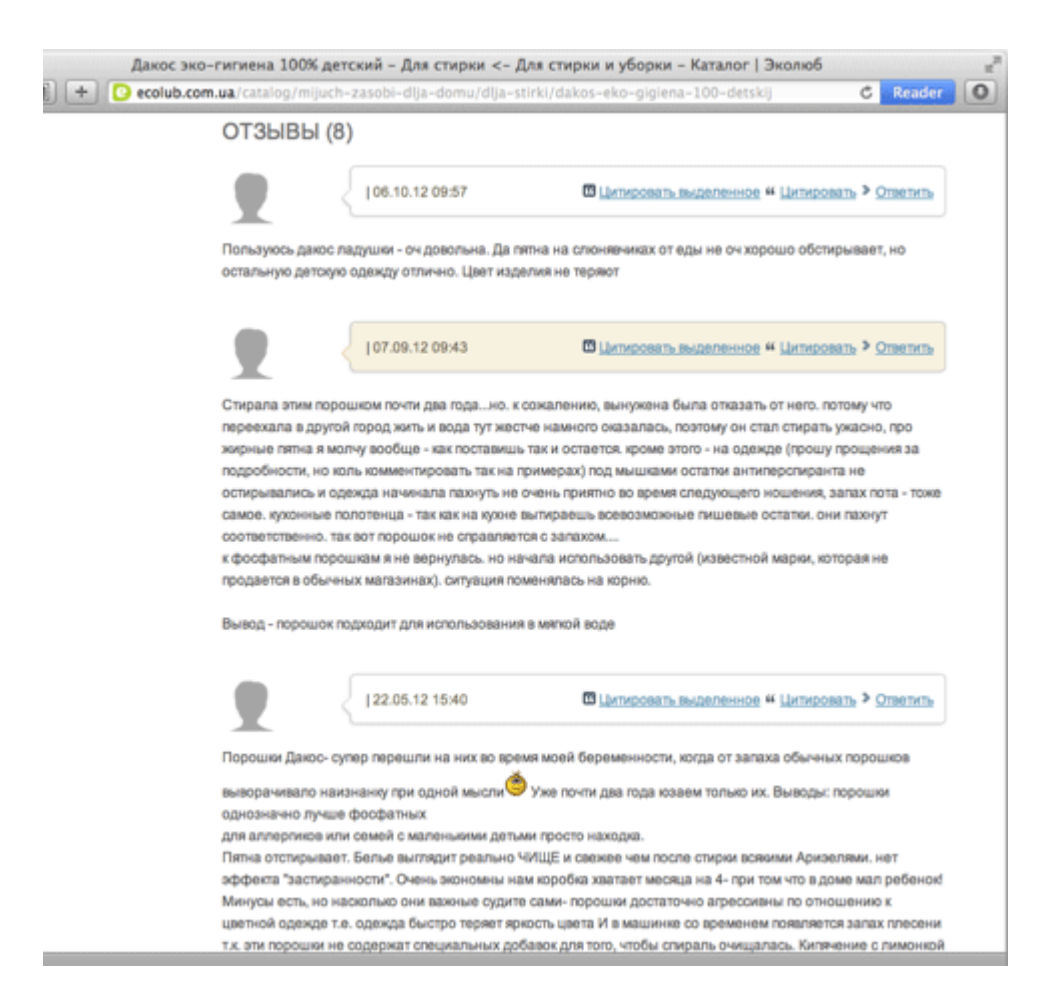

Не нужно придумывать отзывы самому и обманывать пользователей, клиенты сделают за вас эту работу намного лучше. Напоминайте им оставлять отзыв о приобретенном товаре.

### **Заключение**

Ваш сайт имеет большой потенциал. Используйте его и внедрите перечисленные пункты прямо сейчас! Добавьте микроразметку, поменяйте хостинг на быстрый, оптимизируйте графики и скрипты, обогатите страницу контактов, добавьте к товарам рекомендательных блоков, требуйте от клиентов отзывы (пусть даже устные) и размещайте их на сайте.

**Это гарантированно улучшит конверсию и поисковый трафик!**

# **Часть VI/11. Увеличиваем конверсию входных страниц**

*Автор: [Александр](http://seom.info/2011/06/22/landing-page/) Люстик (MyOST)*

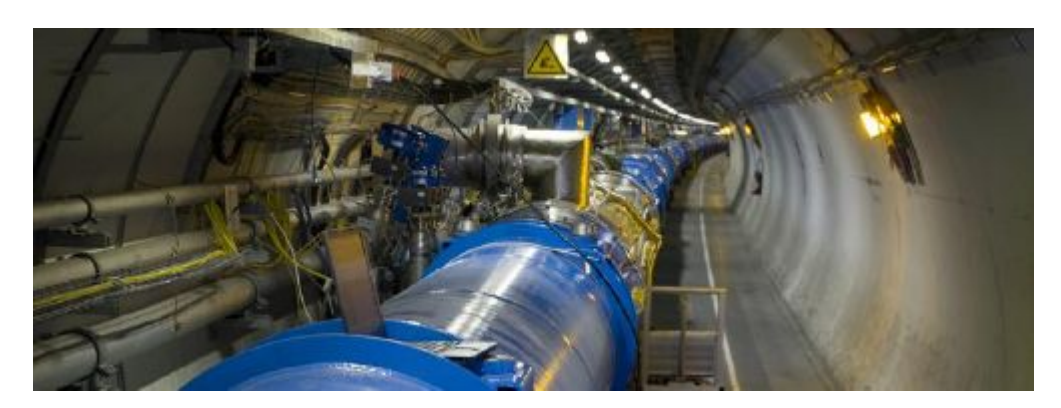

Итак, трафик на входных страницах (Landing Page) вашего сайта не конвертируется. Печально, но это ошибка не ваших клиентов. Ведь это ваша работа успеть привлечь внимание пользователя к продукту менее чем за пять секунд.

В данной статье мы собрали основные ошибки на входных страницах при проведении контекстных кампании. Статья будет полезна как новичкам, так и ветеранам SEO. Надеемся, что перед тем, как начать рекламную кампанию в *AdWords* или Яндекс.Директ , вы учтете наши рекомендации.

• **Автоматически вставляемый курсор** – на входной странице существует форма, которую должны заполнять клиенты?

Если да, то автоматически вставляемый курсор в первое поле для ввода этой формы **снизит число отказов и увеличит конверсию**.

Это может выглядеть ничтожно, однако наши тесты показали, что эта мелочь может значительно увеличить уровень конверсии. Отличным примером использования этого приема может стать страница подписки сайта eHouseOffers.

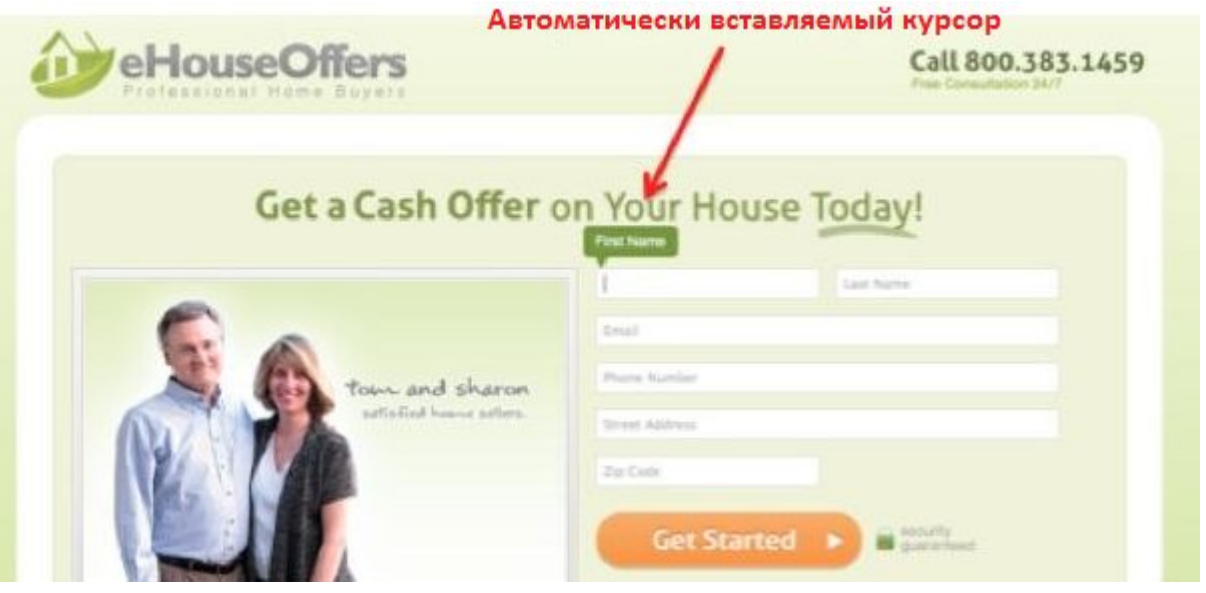

• **Зрительный контакт** – представьте, что вы едите на север по шоссе и на встречной полосе вы видите аварию.

Что вы сделаете? Скорее всего, вы повернете голову и **посмотрите на аварию**, как и большинство других водителей и пассажиров. Это обычная составляющая человеческого поведения и об этом вы не должны сообщить дизайнеру, который разрабатывает входную страницу.

Что я имею ввиду? Концепция проста. Взгляните на страницу так, как ее увидят другие люди: главные элементы, основной графический элемент и т.д.

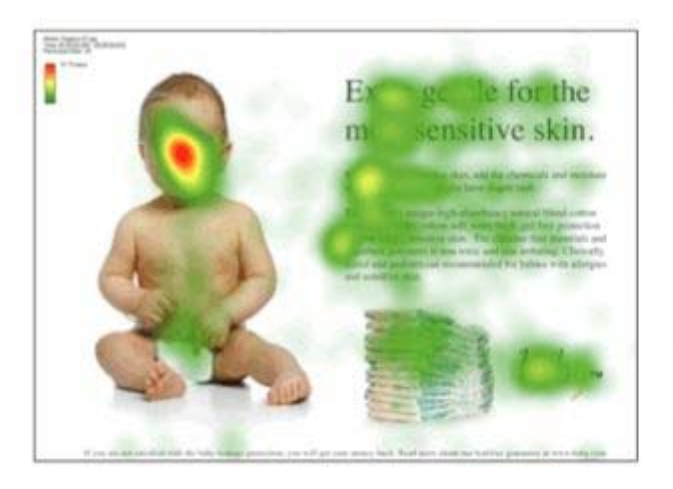

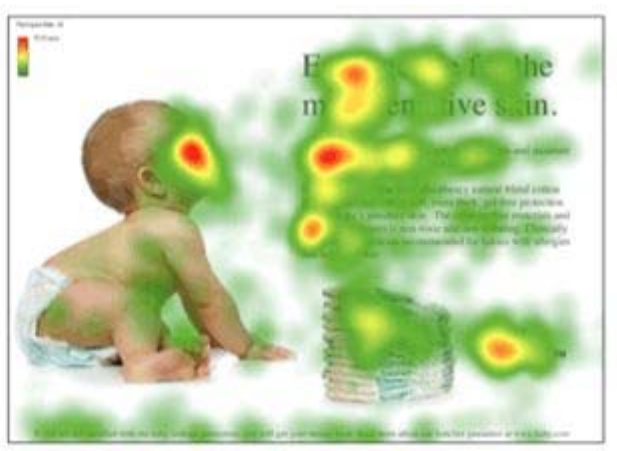

Как показывает тепловая карта, входные страницы ничем не отличаются от аварии на шоссе – вы смотрите туда, куда смотрят и другие. Пример креатива и высокой конверсии можно наблюдать на страницах PayPal, которые так и **призывают вас к действию**.

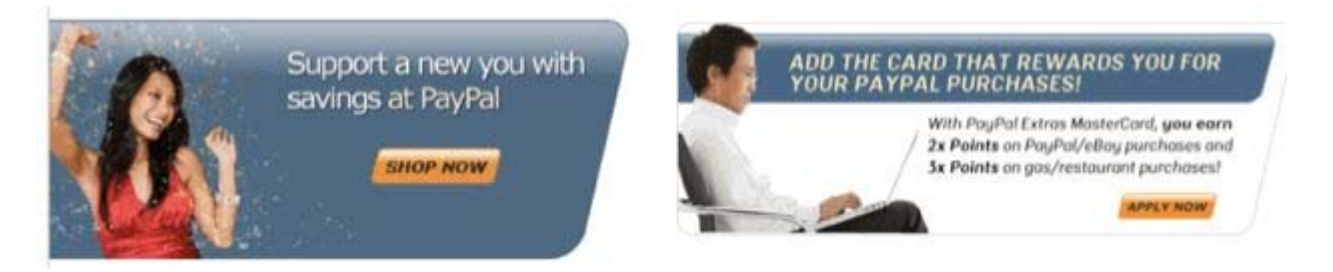

• **Отзывы** – еще одним хорошим способом увеличения уровня конверсии входной страницы являются отзывы клиентов.

**Хороший отзыв известного клиента – лучший способ завоевания доверия**. Размещать отзыв не обязательно в шапке входной страницы, как это делает SONOBELLO.com, достаточно разместить его в сайдбаре.

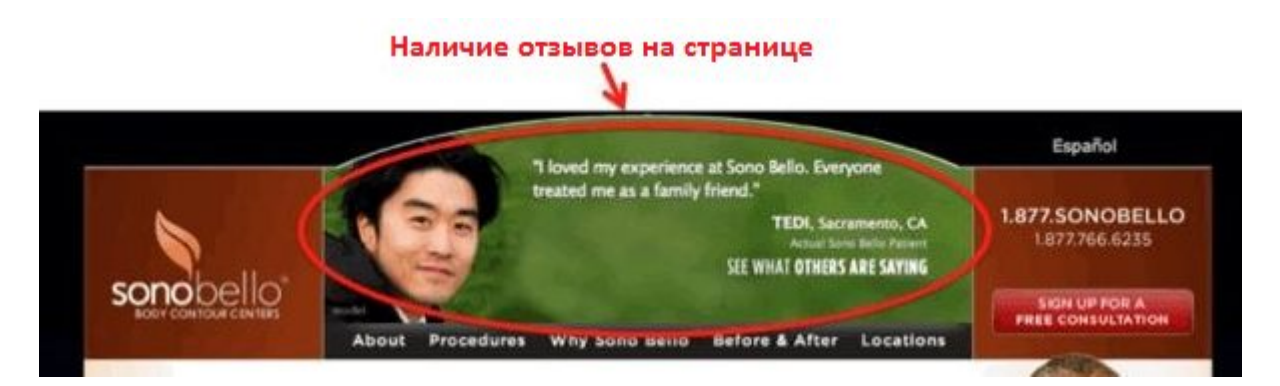

• **"Иконки траста"** – думаю, было бы невозможно составить этот список рекомендаций без Брайана Айзенберга, одного из первых гуру конверсии.

Одной из его лучших рекомендаций в книге "Никогда не прекращай тестировать" касается иконок известных брендов. Разместите несколько иконок **известных брендов под кнопкой заказа**, и на нее кликнет большее количество клиентов, чем было до этого. Одним из многих примеров может стать заказ лечения в клинике Provent Therapy.

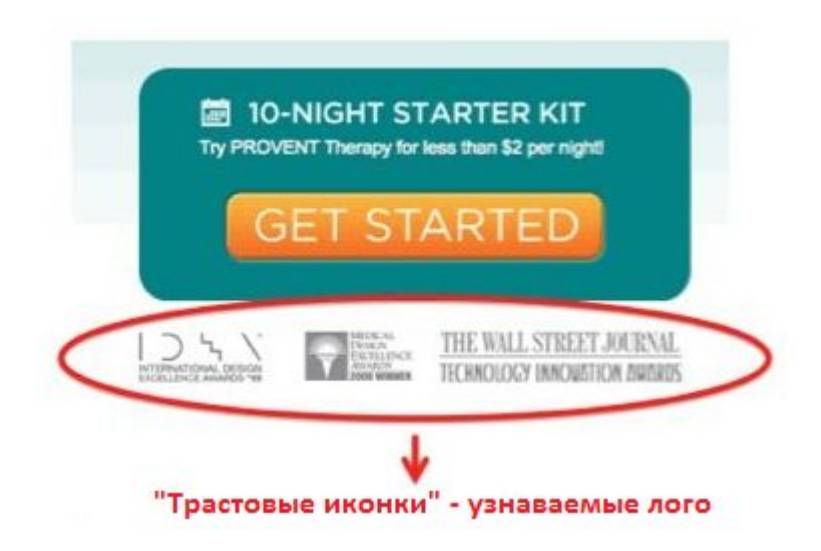

Важно, чтобы эти "иконки траста" находились как можно ближе к кнопкам заказа.

Почему? Потому что у вас будет больше шансов на то, что клиент заметит их и почувствует облегчение. Как бы странно это не звучало, но "иконки траста" увеличивают не только доверие к вам, но они увеличивают и конверсию.

• **Заголовки должны соответствовать странице** – не следует забывать об уровне качества страницы в контекстной рекламе.

Высокий уровень качества страницы понижает стоимость одного клика в PPC кампании.

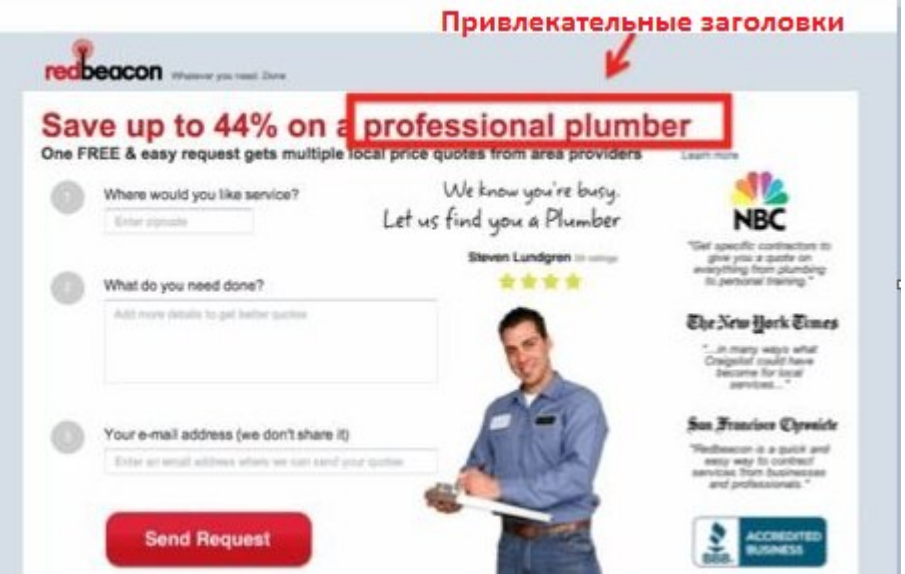

Хотя уровень качества страницы состоит из нескольких частей (например, релевантности ключей), обязательно уделите внимание заголовку входной страницы.

Заголовок должен совпадать с контентом страницы, он должен вести на тот контент, который: а) искал пользователь и б) кликал по вашему платному объявлению.

• **На странице должен быть один призыв к действию** – одной из самых распространенных ошибок людей является то, что они хотят слишком многого от одной входной страницы.

Если вы попросите человека сделать 55 вещей одновременно, запомнит ли он все из них? Однако, если вы попросите его сделать одно действие, он наверняка сделает его.

Примеров действительно хороших входных страниц очень много и концепт этот забывать не стоит. Выберите что-то простое и заставьте пользователя выполнить это единственное простое действие. Помните - чем меньше, тем лучше.

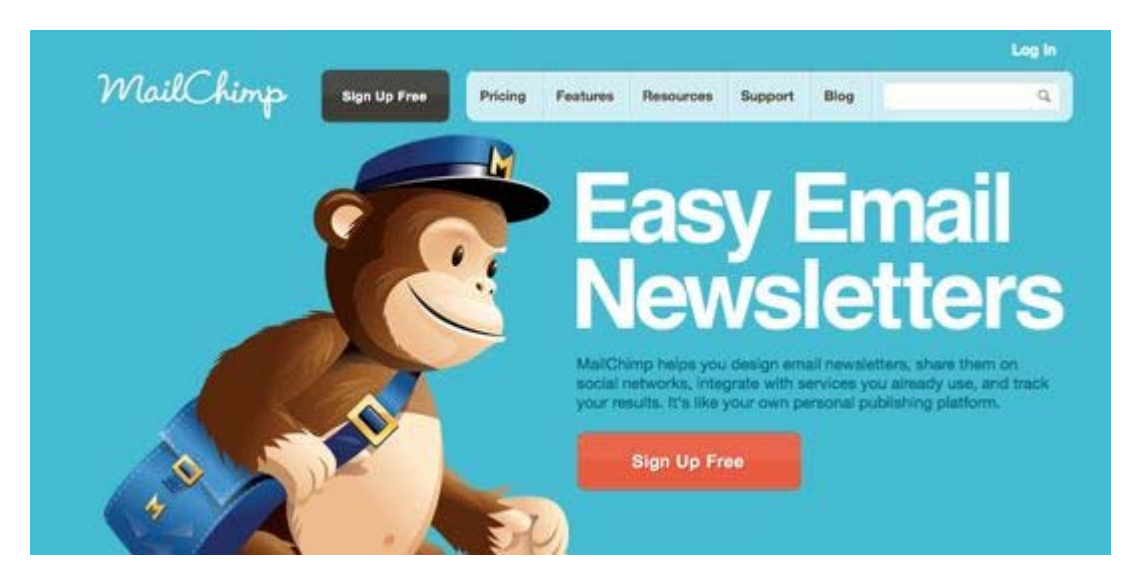

В заключение хотелось бы сказать, что одного определенного размера входных страниц не существует. Подходов к этому много и главным критерием является понимание принципов оптимизации уровня конверсии и работа с действительно талантливым дизайнером, который всегда может понять, что вы xomume.

Хотя данный список рекомендаций и не исчерпывающий, надеемся, что он оказался полезным для вас и открыл глаза на некоторые ключевые принципы оптимизации входных страниц.

Источник: 6 Essential PPC Landing Page Optimizations

Перевод: SEOM.info

# **Часть VI/12. Чеклист продающей страницы**

*Автор: Дмитрий [Голополосов](http://blog.dimok.ru/cheklist-prodayushhej-stranicy-prover-pered-zapuskom) (Dimok)*

Без долгих вступлений начинаем:

- 1. Совпадает ли заголовок вашей продающей страницы с рекламными сообщениями (если вы привлекаете трафик таким образом)?
- 2. Удовлетворяет ли страница одному из базовых правил конверсии: одна страница одно главное действие?
- 3. Сможет ли человек, не знакомый с вашим сайтом, понять суть за 5-10 секунд?
- 4. Понятно ли, что за компания или личность представлена на сайте (логотип компании, фото персоны, слоган)?
- 5. Есть ли на странице список преимуществ работы с вашей компанией / использования вашего продукта / пользования вашим сервисом?
- 6. Используете ли вы уникальное изображение/видео, размещенное в подходящем месте и соответствующее общей стилистике?
- 7. Отвечает ли основная фраза страницы на вопрос «о чем эта страница?»
- 8. Убрали ли вы со страницы возможные пути «утекания» трафика на другие страницы (внешние ссылки и навигация по сайту)? Хотя бы с самого видно места?
- 9. Объясняет ли страница ваше УТП (уникальное торговое предложение)? Почему, собственно, вы / ваш продукт / ваш сервис?
- 10. Делают ли акцент материалы страницы на выгодах, а не просто «фичах»?
- 11. Вы не спрашиваете лишнего при регистрации (или заполнении любой другой формы)? Напомню, что это еще одно базовое правило конверсии: убрать лишнее, при необходимости добавить нужное.
- 12. Показываете ли вы все прелести бонусов/подарков, которые получит посетитель, выполнив целевой действие на странице? Это может быть размер скидки, продолжительность бонусного видео, ценность подарка.
- 13. Разместили ли вы отзывы ваших клиентов о товаре/услуге?
- 14. На странице есть все необходимые способы связи (зависит от характеристик вашей аудитории)? Телефон, е-мейл, возможность обратного звонка, скайп, физический адрес.
- 15. Точно ли ясно пользователю, что он получит, нажав на главную кнопку страницы? (кнопка «призыв к действию»: получи бонус, начни работы, рассчитай, закажи консалтинг и т.п.)
- 16. Перекликается ли дизайн продающей страницы с дизайном рекламных материалов, которые на нее ведут?
- 17. Используете ли вы интерактивные элементы для показа вспомогательной информации на сайте, не требующие перехода на другие страницы?
- 18. Показываете ли вы сертификаты/лицензии на сайте, подтверждающие качество и надежность ваших товаров и услуг?
- 19. Если ли на сайте ссылка на «правила использования» и «соглашение о приватности»?
- 20. Факты и цифры, которые вы публикуете, имеют официальное подтверждение?

21. …

# **Часть VI/13. Контент – текстовое содержание сайта**

*Автор: [Александр](http://seom.info/2009/12/08/seo-tips-kontent/) Люстик (MyOST)*

Все страницы которые в ТОПе поисковиков имеют один общий признак: качественный текст. Никогда не позволяйте что бы другие важные **SEO факторы**: *ссылки*, *пузомерки*, перелинковка, фреймы и JavaScript, как-то отодвигали на второй план обязательное наличие на странице хорошего контента.

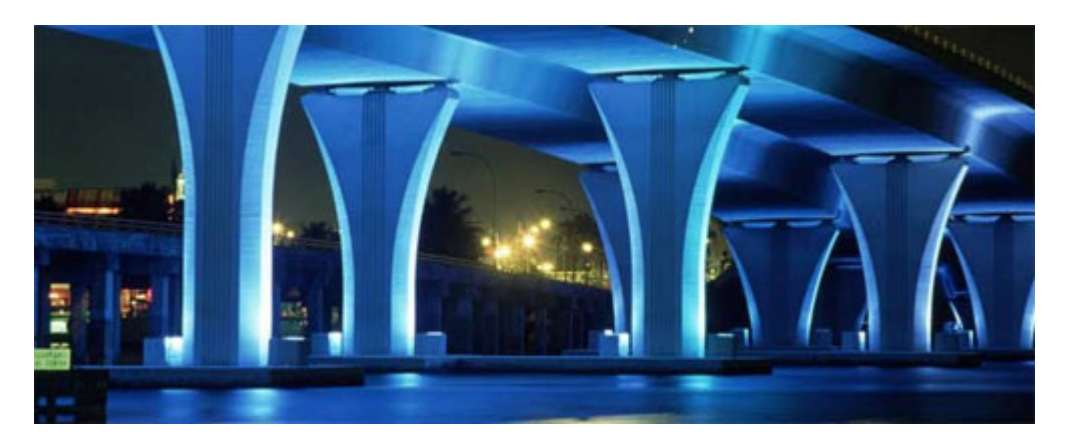

Я недавно заметил одну закономерность, все страницы которые на первых страницах поисковой выдачи Google в отличии от большинства других которые на более низких позициях СЕРПа, имеют качественные тексты.

Справедливости ради следует сказать, что большинство оптимизаторов незаслуженно недооценивают этот важный фактор ранжирования. Неужели Google оценивает страницы только по техническим параметрам и не имеет понятия о смысловой ценности страницы?

По всей видимости - нет.

### **Общие правила для хорошего контента**

Стоит отдать должное Google, он неплохо справляется со своей работой: находит страницы с качественным контентом и вознаграждает их высокими позициями в СЕРПе.

Я посмотрел пять страниц которые на первых позициях по пяти очень популярным поисковым фразам. Естественно что эти страницы получают большинство поискового трафика по своим продвигаемым запросам.

Страницы которые содержали текстовый контент (среди найденных мой страниц также были галереи с фотографиями) имели такие общие признаки:

#### **Частое обновление контента.**

По крайней мере раз в несколько недель, но чаще всего раз в неделю или даже чаще.

## **Орфография и грамматика.**

Совсем немного или вообще без ошибок. Не было страниц на которых было бы более трех опечаток или больше четырех грамматических ошибок.

*Примечание:* проверить орфографию вы можете в программе Microsoft Word, но не все слова которые обозначены как содержащие ошибки являются таковыми, возможно это собственные имена которых нет в словаре программы. Может ли это значить что Google имеет систему проверки правописания? Я уже слышу недовольные возгласы по ту сторону экрана.

Я не могу с полной уверенностью ответить на этот вопрос, никто не знает алгоритмов ранжирования. Но предполагаю что Google не мог проигнорировать такую возможность для оценки "качества" страницы наравне с другими факторами.

# Параграфы.

В основном небольшие (1-4 предложения). Один или вообще нет длинных блоков текста.

# Списки.

С маркером или нумерованные.

### Длина предложений.

Также не очень длинные (10 слов или меньше). Длинные и средние предложения лучше разбросать по тексту вместо накопления их в каком-то одном участке текста.

### Контекстная близость.

Текст должен быть близким (релевантным) к поисковому слову или фразе, также желательно использовать синонимы.

### Небольшой анализ исследуемых страниц

Я также обратил внимание на некоторые другие SEO факторы исследуемых страниц.

## PageRank.

Средний показатель PageRank 4, а у одной страницы он вообще был нулевой. Естественно, можно предположить, что в алгоритмах ранжирования небольшой показатель этой *пузомерки* далеко не самый приоритетный фактор. Но если вы один из тех, кто гоняется за этой цифрой, тогда эта информация заставит вас задуматься.

### Фреймы.

Я был удивлен увидев, что на двух страницах из ТОПа использовались фреймы. С точки зрения юзабилити фреймы совсем не нужны. Также и для SEO - фреймы не очень нужны, они могут плохо отобразиться на ранжировании страниц вашего сайта если они перелинкованы на них. Могут быть и лругие негативные последствия от их использования.

## Внутренние ссылки из JavaScript.

Еще одно удивительное открытие - это внутренние ссылки большинства сайтов были из JavaScript. Опять же, как и фреймы это далеко не самый подходящий вариант для вашего сайта с точки зрения SEO.

## **Ключевые слова.**

За исключением двух страниц, я не наблюдал никакой особой оптимизации страниц по ключевым запросам. А больше половины случаев ключевые слова встречались не чаще трех раз на странице, что означает о очень небольшой плотности их использования.

На некоторых страницах вообще не было ключевых слов. Поэтому я пришел к выводу что эти страницы попали в ТОП только за счет внешних факторов. Или возможно при ранжировании Google принял во внимание в комплексе весь сайт и эти страницы "выехали" в ТОП за счет других, более качественных страниц.

#### **Подзаголовки.**

На большинстве страниц, подзаголовки или отсутствовали вообще или были представлены в виде картинок (графических элементов). Этого следует избегать. Google , по всей видимости, сквозь пальцы смотрит на такие "промахи" в дизайне.

### **Ссылки.**

Большинство исследуемых страниц содержало более 30 исходящих ссылок. Более того, на некоторых страницах количество не релевантных (ссылки на тематически далекие сайты) ссылок было значительно больше релевантных. Непонятно какие SEO преимущества пытались получить владельцы сайтов размещая на них не тематические ссылки. Но похоже что Google нет никакого дела к тому, что кто-то пытаетесь заработать на своем сайте.

### **Оригинальность.**

Большое количество страниц содержало "ворованный" контент, то есть просто скопирован и вставлен с других сайтов без каких либо изменений. Это был качественный, профессионально написанный текст, который похоже был в свободном доступе без каких либо копирайтов.

*Примечание*: на исследуемых сайтах было много рерайта. В любом случае, не было веб сайтов которые состояли из чистого рерайта. Присутствовал большое количество не оригинального контента без всяких изменений.

### **Советы по работе с контентом страницы**

#### **Если вы неспособны самостоятельно составить тексты для вашего сайта.**

Наймите для этой работы профессионального копирайтера. В любом случае при проведении SEO кампании вам не обойтись без качественного контента. Из своего опыта работы в SEO индустрии, могу сказать, что не большой процент оптимизаторов могут писать хорошие тексты. У меня был случай когда ко мне обратился клиент с просьбой ре-оптимизировать его сайт.

Проблема состояла в том, что его сайт был хорошо оптимизирован и хорошо продвигался, даже был в ТОПе, ежедневно он получал огромное количество трафика. Но как показало мое исследование этой проблемы из-за плохого контента, почти все посетители покидали сайт и уровень конверсии был близок к нулю. Поэтому весь этот трафик был пустой тратой трафика.

#### **Если вы решили самостоятельно написать контент.**

Тогда отдайте его на проверку профессиональному копирайтеру или коректору.

### **Часто обновляйте контент на вашем сайте.**

Важно как добавлять новые страницы, так и обновлять существующие. Если вы не можете позволить себе оригинальный контент, тогда используйте тот, что в свободном распространении (т.е. не защищен авторскими правами).

# **Используйте продвижение статьями.**

Это позволит вам получить дополнительную ссылочную массу. Также таким способом вы сможете повысить видимость вашего сайта и привлечь на него посетителей, как к первоисточнику. Страх получить санкции поисковика за "не оригинальность контента" при использовании контента который в свободном использовании (в отличии от двойного контента внутри одного сайта) безосновательный. Но нужно понимать, что *продвижение статьями* нужно использовать в совокупности с другими методами.

# **Если у вас достаточно "взрослый" сайт.**

Тогда инвестируйте больше денег в контент чем в дизайн, оптимизацию, наращивание ссылочной массы и *анализ поведения пользователей* на сайте.

Источник: *[Google's SEO Advice For Your Website: Content](http://seom.info/redirect/?site=www.bigoakinc.com/seo-articles/google-good-writing.php)*

Перевод и дополнения: *[SEOM.info](http://seom.info/)*

# **Часть VI/14. Какие тексты любят поисковики?**

*Автор: Елена Камская [\(Digital Helen\)](http://optimizatorsha.ru/master-classes/kakie-teksty-lyubyat-poiskoviki/)*

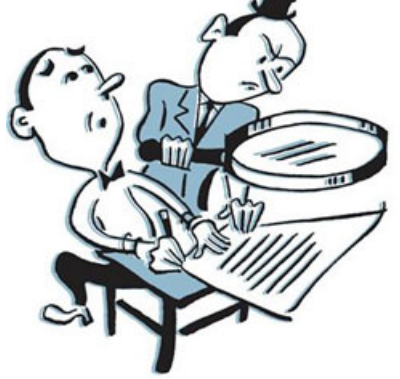

Пару дней назад мне на почту пришел такой вопрос:

Подскажите, какое оптимальное количество символов должно быть в тексте на странице, что б она находился в выдаче по очень конкурентному ВЧ, и какая должна быть плотность этого ВЧ в тексте?

Поскольку вопросы касательно **оптимизации текстов** занимают первое место среди всех вопросов, что я получаю, вполне логично посвятить этой

теме отдельный пост.

Я уже говорила на вебинаре *"Роль текстов в интернет-маркетинге"*, что универсальных цифр, характеризующих релевантность текста, не существует.

В идеале, **если мне нужно оптимизировать текст под запрос (или запросы)** с которыми я раньше не работала – **я делаю анализ текстов конкурентов**, **и на основании этого анализа определяю оптимальный объем текста и количество/плотность/тошноту/etc… для своей посадочной страницы**.

**Самый простой пример**. Мне нужно оптимизировать текст под запрос "плиссе" для продвижения страницы в Топ Yandex.ru по Москве. Сравниваю свою страницу со страницами топовых конкурентов:

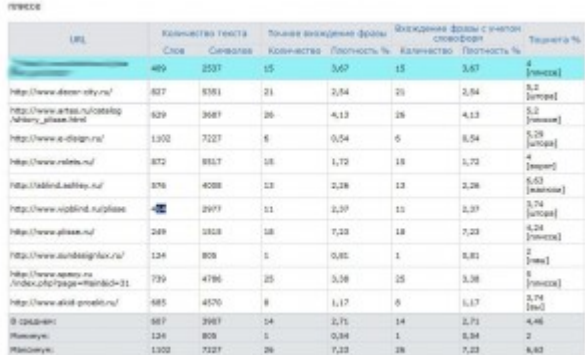

Ищу страницу (внутреннюю, как и у меня), где объем текста близкий к моему (http://www.vipblind.ru/plisse в данном случае), сравниваю количество употреблений и плотность слова "плиссе" (у меня больше), делаю вывод и правлю текст (уменьшаю у себя количество и плотность фразы).

Но это все **в иделе.** В реальности все не так просто. При анализе текста нужно учитывать очень много нюансов:

**1. Для анализа нужно выбирать тех конкурентов, которые уже достигли намеченной вами цели.** Например, если ваша цель – выйти в Топ по нескольким ВЧ запросам в Яндексе – выбирайте сайты, которые находятся в Топе Яндекса по всем запросам (вручную или *автоматом*). Если нужно вывести сайт по определенному запросу одновременно в нескольких регионах Яндекса – выбирайте конкуретов, которые находятся в Топе во всех нужных регионах одновременно. Нужно продвинуть сайт одновременно в топ Яндека, Google и Mail по какому-то запросу – ищите страницы/сайты, которые в топе одновременно во всех поисковиках и так далее.

#### **2. Нужно отдельно анализировать основной текст, и сквозные блоки.**

Поскольку поисковы системы отличают основной контент страницы от сквозных блоков и учитывают их по-разному, анализировать их тоже нужно по-отдельности:

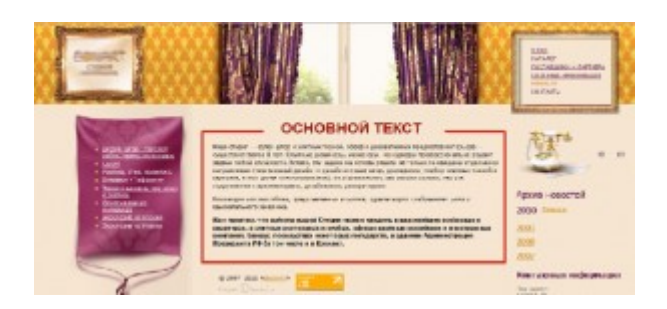

#### 3. Нужно брать для анализа страницы из кеша.

При анализе сайтов конкурентов нужно учитывать, что текущая версия страницы может отличаться о той, которая проиндексирована поисковой системой. Поэтому советую анализировать не текущую версию, а сохраненную копию страницы:

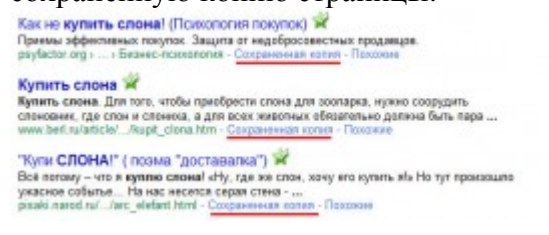

#### 4. При анализе топовых конкурентов по Яндексу не нужно учитывать текст, заключенный в noinder

Такой текст не учитывается Яндексом и не влияет на ранжирование страницы. Посмотреть, что закрыто ноуиндексом, можно в коде страницы:

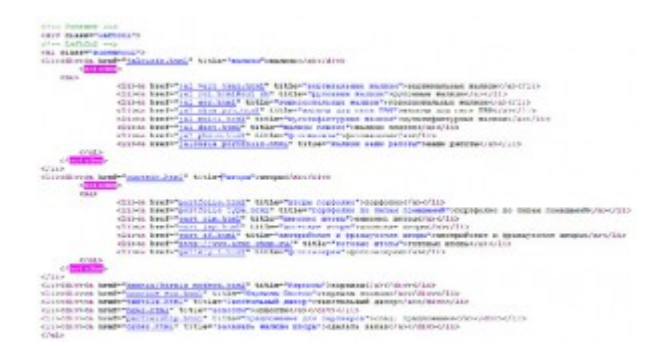

#### 5. При подсчете ключевых слов на странице нужно учитывать употребления в словоформах и пассажах.

Поисковые системы (особенно Яндекс) хорошо знают русский язык, и учитывают не только фразы в именительном падеже и исходном числе, но и в других словоформах и числах. Например, если Вы анализируете релевантность текста по слову «входные двери», Вы должны учитывать также слова «входная дверь», «входных дверей», «входную дверь» и т.д. Кроме того, для запросов, состоящих из 2-х и более слов нужно учитывать вхождения запросов в рамках пассажей (при этом помня, что чем дальше слова нахродятся друг от друга, тем меньше учитываются при расчете релевантности страницы по всей фразе).

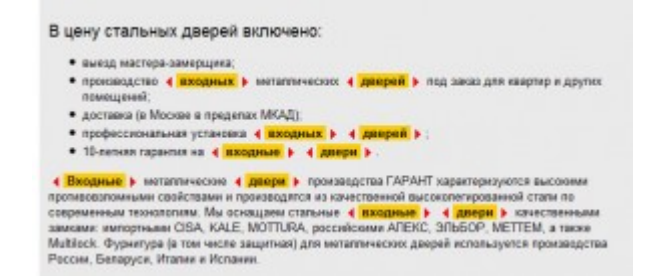

**6. Тексты внутренних ссылок в содержательной части страницы тоже нужно учитывать.** Я встречала на форуме в нескольких ветках обсуждение вопроса, учитываются ли для релевантности страницы анкоры внутренних ссылок из текста. Проверено экспериментальным путем – если такие ссылки находятся не в сквозных блоках, а в самом тексте, их текст тоже учитывается.

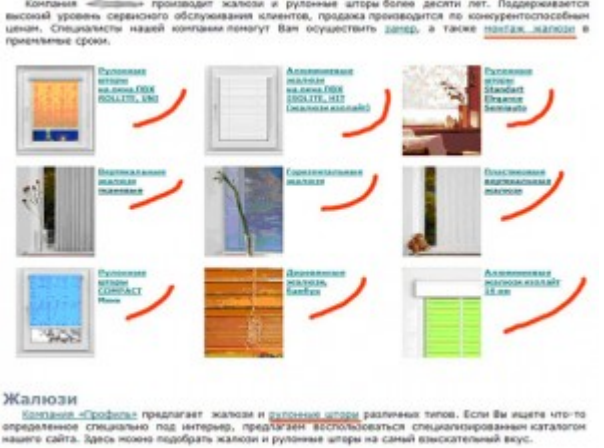

Это основные нюансы, но далеко не все. Нужно учитывать, что хоть релевантность текста и играет очень важную роль при ранжировании страницы, **это всего лишь один из множества факторов, которые влияют на позиции сайта** (у MatrixNet *таких [факторов](http://webmaster.ya.ru/replies.xml?item_no=5707) тысячи, например*). Текстовая релевантность может коррелировать с десятками других показателей (особенно это касается Яндекса) – внутренней перелинковкой, количеством других релевантных страниц на сайте, анкорами внешних ссылок и так далее. Так что нужно подходить к оптимизации сайта комплексно [и ориентироваться на пользователей], а не делать перегиб то в сторону манипуляций с текстами, то в сторону ссылок.

# **Часть VI/15. Как правильно писать SEO текст**

*Автор: Петр [Александров](http://wpnew.ru/raskrutka-bloga/seo_optimizaciya/seo-kopirajting.html)*

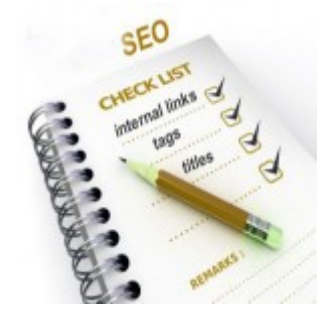

Сегодня я хочу поговорить с вами про **SEO копирайтинг**.

Я пишу эту статью и на реальном примере хочу показать, что написать SEO оптимизированную статью и продвинуться в ТОП по некоммерческим запросам довольно просто. Даже ссылок покупать не надо. Не верите? Введите в Яндексе фразу "SEO копирайтинг" и увидите, что данная статья тоже в ТОПе. Может я и слишком самоуверенный, но почему-то, думаю, что эта статья окажется в ТОП-5.

Можете смело вбивать в поисковик данную фразу с 1 октября, допустим (дайте немного времени поисковикам для индексации и поднятия вверх). Если статья с 1 октября 2013 года действительно на первой странице выдачи, то есть смысл читать данный урок дальше, если нет, просто закройте эту страничку и не тратьте свое время.

Конечно, кто-то скажет, что фраза *"seo копирайтинг"* довольно низкоконкурентная, среднечастотная. Кто-то добавит: "Петя, у тебя-то твой *[WPnew.ru](http://wpnew.ru/)* уже трастовый, домен старенький, сайт авторитетный, легко тебе продвинуться, чем мне". Херня все это. Во-первых, вас никто не пытается заставить двигаться по высококонкурентным, высокочастотным запросам.

Ошибка многих: "Ох какой крутой я запрос нашел! 15 000 запросов в месяц! Вот напишу статью, встану в ТОП-3 и 3000 переходов по данному ключевому слову буду получать каждый месяц! Я – гений." Да, встречал я такие ключевые слова, которые являются высокочастотными, но в тоже время низкоконкурентными. Да, удавалась продвинуться в ТОП по ним. Но найти такие запросы очень сложно, да и со временем, конкуренты, увидевшие трафик, постараются сдвинуть Вас. В результате, посещаемость снова прилично падает.

# **SEO копирайтинг**

# **Подбор ключевых слов для SEO текста**

Первым делом, Вы, естественно, придумываете тему для написания статьи. После того, как придумали, определите для себя ключевые слова для этой статьи. Просто те слова, которые приходят Вам в голову. Допустим, в моем случае мне в голову пришли следующие словосочетания:

- **SEO** копирайтинг.
- SEO текст.
- Как оптимизировать текст.

Теперь, используя программу *[Key Collector](http://wpnew.ru/raskrutka-bloga/seo_optimizaciya/key-collector.html)*, вбиваем эти фразы в "Пакетный сбор фраз". "Что же мне делать, если у меня нет Кейколлектора?"- спросите Вы у меня. Покупать. Если Вы хотите всерьез заняться сайтами, то однозначно это программа Вам нужна. Если Вы "жмете" свои денежки, работайте ручками в *[wordstat.yandex.ru](http://wordstat.yandex.ru/)* (как работать там, я писал в той самой статье, на которую дал ссылку в начале урока) или же используйте урезанную версию Key Collector – *[СловоЕБ](http://seom.info/2012/05/04/slovoeb-2-0/)*. Кстати, тоже хорошая программа, можно для начала с ней попробовать работать.

1. Вбиваем придуманные словосочетания в Key Collector и нажимаем на кнопку "Начать сбор":

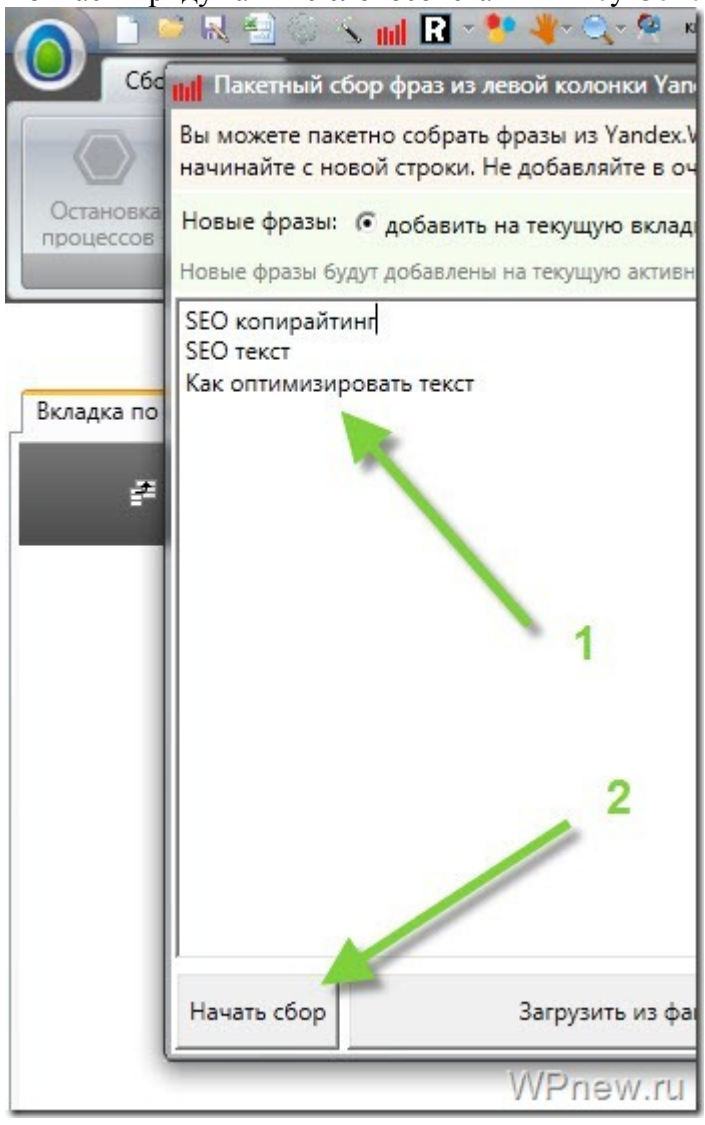

2. Конечно не для каждого словосочетания будут результаты, но все же, хоть что-то будет:

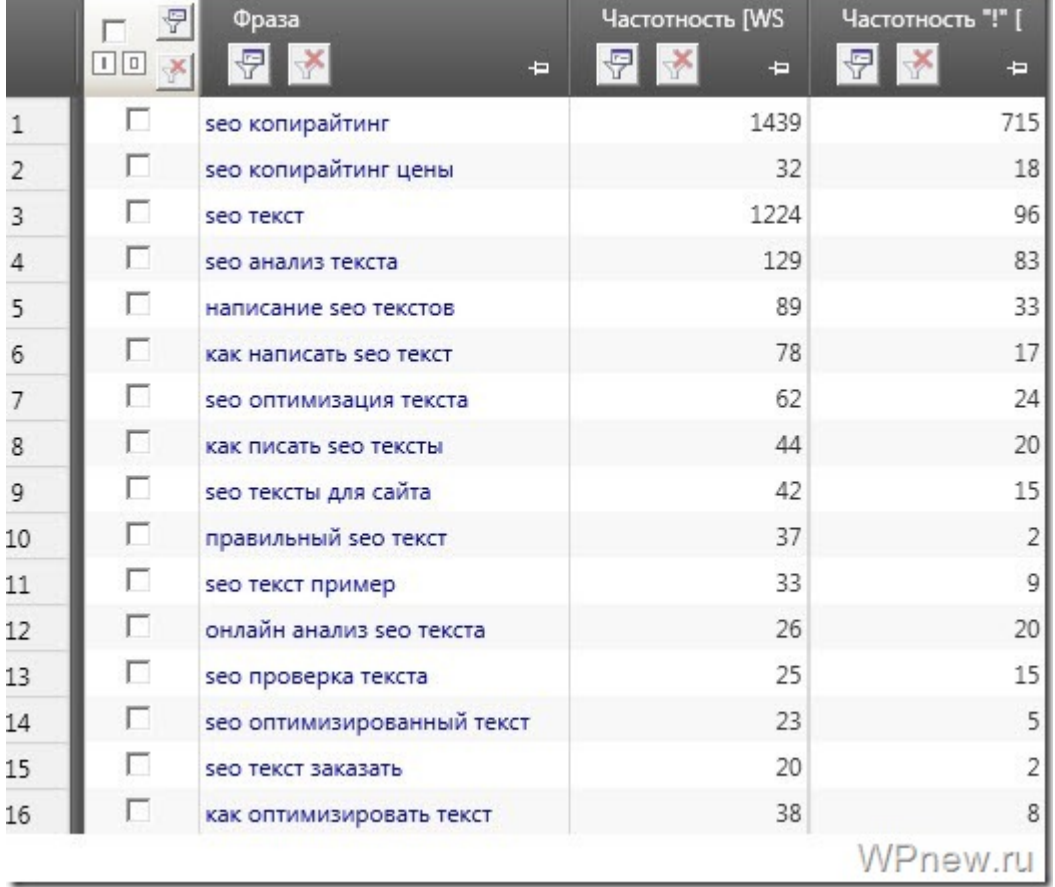

3. Меня больше всего интересуют точные запросы, последний столбик на картинке выше. Вы можете заметить, что фраза "seo текст" показывается 1224 раза в месяц (обычная частотность), а точное количество запросов — 96 раз в месяц.

Поэтому будьте внимательными, подбирая ключевые слова, вы можете нарваться на бесполезные слова у которых тысячи показов в месяц, а запрашивают не больше сотни. В моей любимой программе Key Collector это можно проверить 2 кликами мыши:

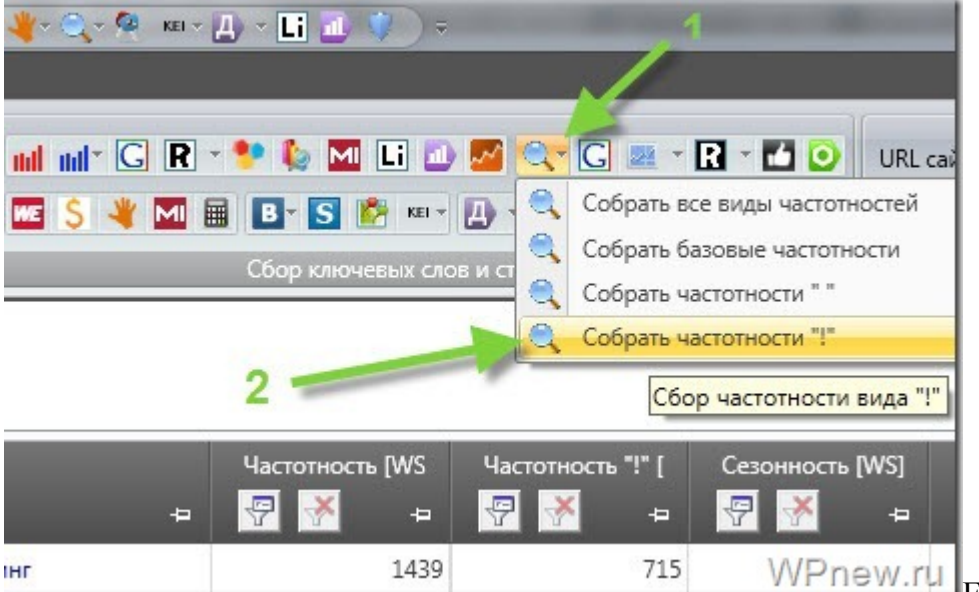

Если же Вы работаете

ручками, то в wordstat.yandex.ru вводите следующее: "!seo !копирайтинг" (перед каждым словом восклицательным знак, впереди и в конце кавычки).

### Анализ конкурентов

Иногда стоит проверять конкурентность ключевых слов. Зачем? Чтобы знать, по каким ключам есть смысл двигаться. Определить конкурентность можно самыми разными способами, но мой любимый - это наличие главных страниц в ТОП-10 по нашему запросу. Допустим, мы хотим выйти в ТОП по той же самой фразе "seo копирайтинг". Если все делать вручную, то видим:

à.

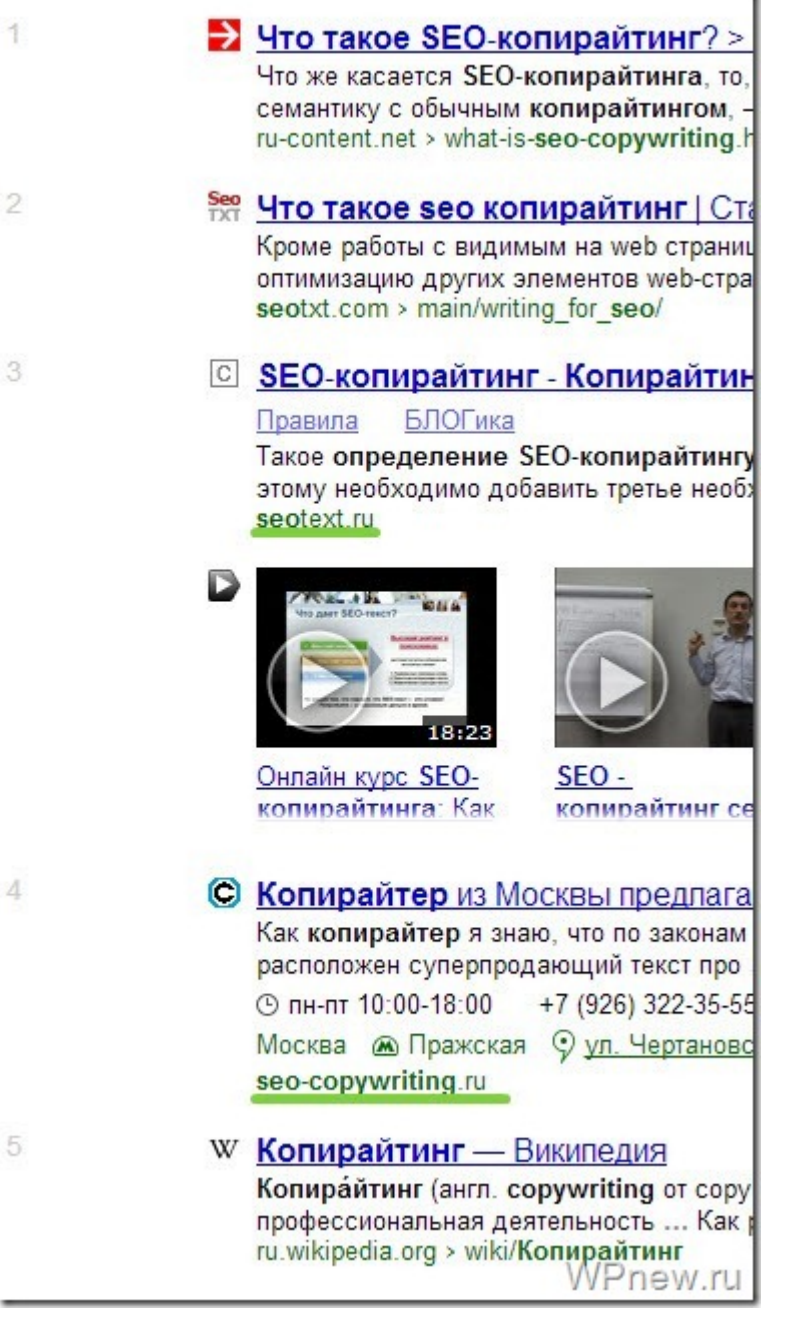

Как видите, по данному запросу на первой странице выдачи 2 главные страницы. То есть попасть в ТОП-5 вполне реально. Вот, если бы было >5 главных страниц в выдаче ТОП-10, я на данный запрос даже лезть не стал бы. Тяжело "выбраться". Опять же в Key Collector вычислить конкурентность для всех запросов можно двумя кликами:

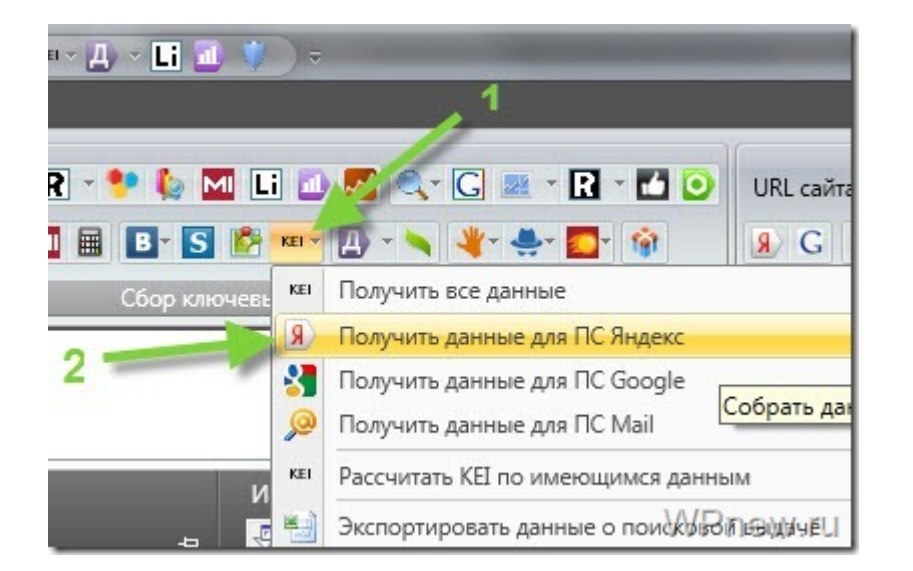

Также можно рассчитать конкурентность исходя из бюджета на запрос в ссылочных агрегаторах. Их тоже можно "запросить" с помощью Кейколлектора. Смотрите, что у меня получилось после предыдущего действия:

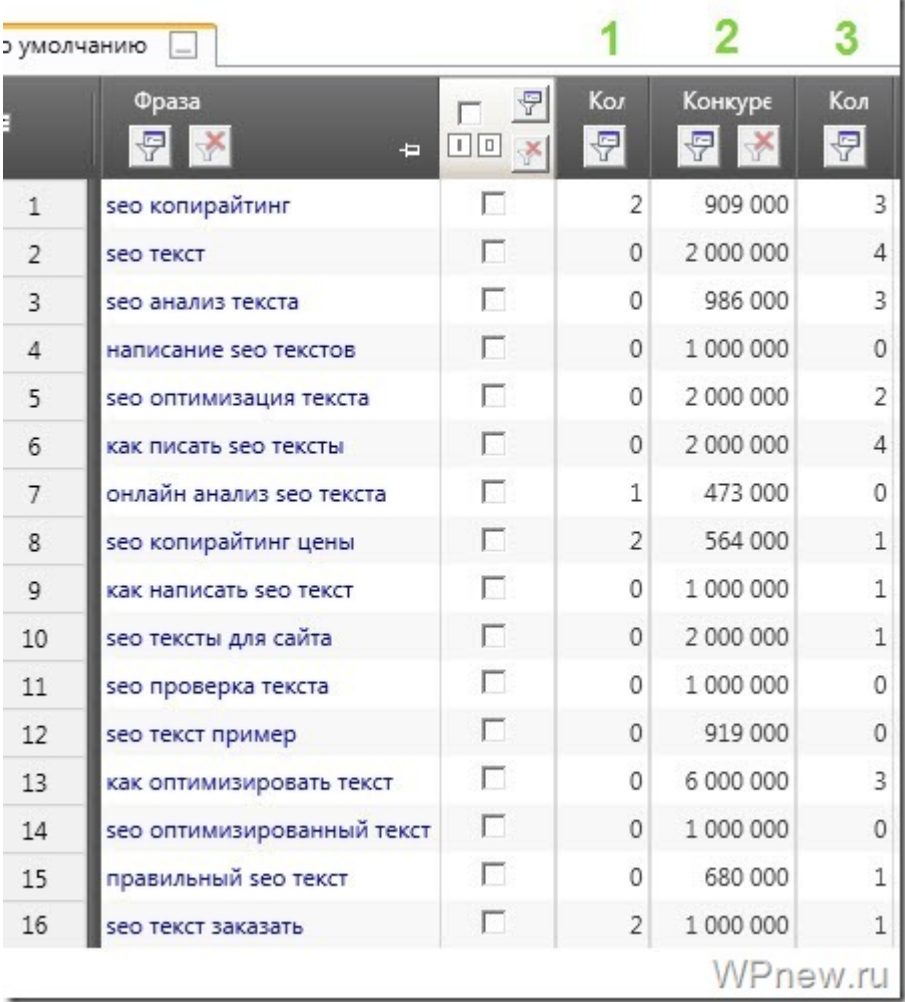

- 1. Количество главных страниц в выдаче по запросу в ТОП-10.
- 2. Общее количество страниц в выдаче по данному запросу.
- 3. Количество заголовков в ТОП-10, которые содержат данную ключевую фразу.

На сбор этой информации ушло секунд 50. Представьте вручную сколько пришлось бы корячиться.

# **Написание SEO текста**

Дальше мы наконец-то начнем писать наш SEO текст. Пишем так, как Вам удобно: можно сначала набросать "скелет", а потом SEO оптимизировать, или же наоборот, сразу писать текст, уже потом удалить/добавить ключи. С опытом будет проще, я лично пишу сразу и после написания статьи просто проверяю на наличие ошибок.

Запомните: Ваш **SEO текст должен иметь четкую структуру**. То есть, в то время, пока Вы пишите статью, Вы сами должны удивляться и радоваться тому, что все буквы "лежат" как надо, по полочкам, лишний раз друг с другом не ругаются, лежат тихо и мирно в своей кроватке.

Крайне желательно, чтобы Ваша статья была в районе 300-500 слов. Это оптимальный размер статьи. Меньше 300, поверьте, не стоит.

### **Заголовки**

Обязательно используйте заголовки. Смотрите внимательно ниже:

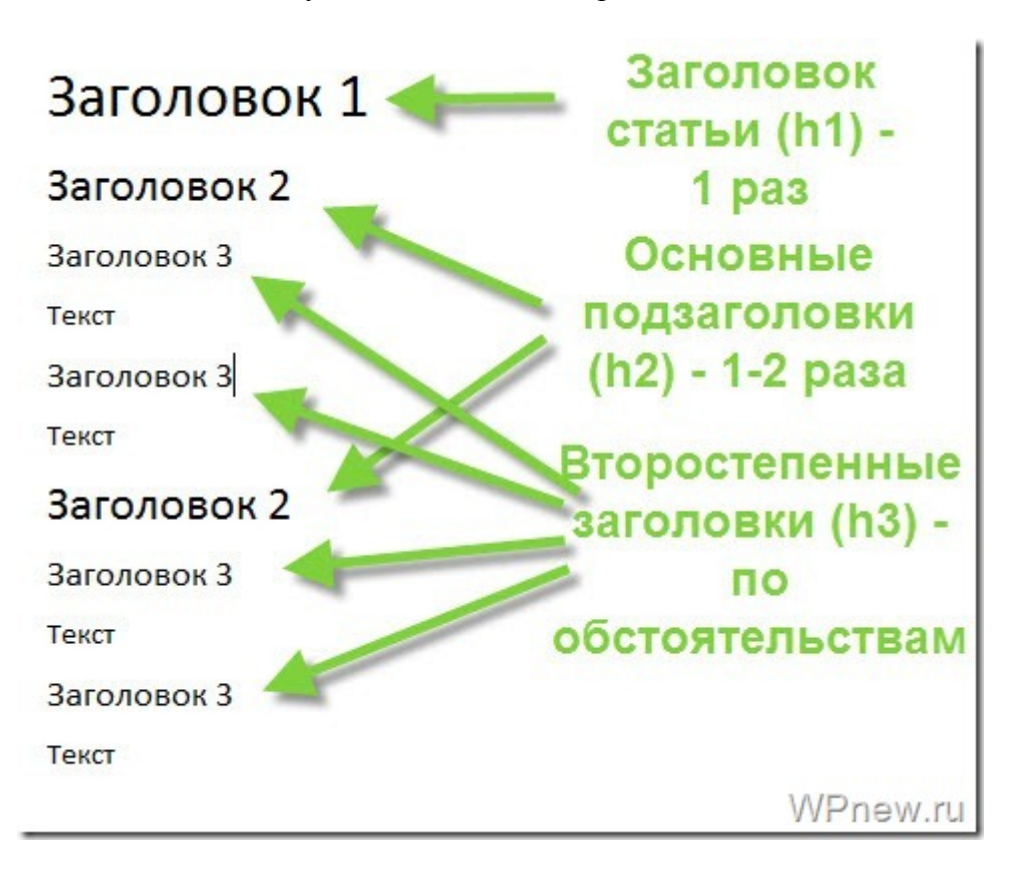

Да, некоторые заголовки Вы можете не использовать, но все же хотя бы 1-2 заголовка в статье должно быть. Я работаю только с заголовками h1, h2, h3, другие же (h4,h5,h6) – вообще не использую. Заголовок h3 использовать не обязательно, но в статье не совсем будет правильно в начале использовать тег h3, а только потом h2. То есть заголовки подчиняются заголовкам выше. Тег h1 должен быть 1 на странице.

В эти заголовки не забывайте вставлять ключевые слова. Приведу примеры с этой же статьи:

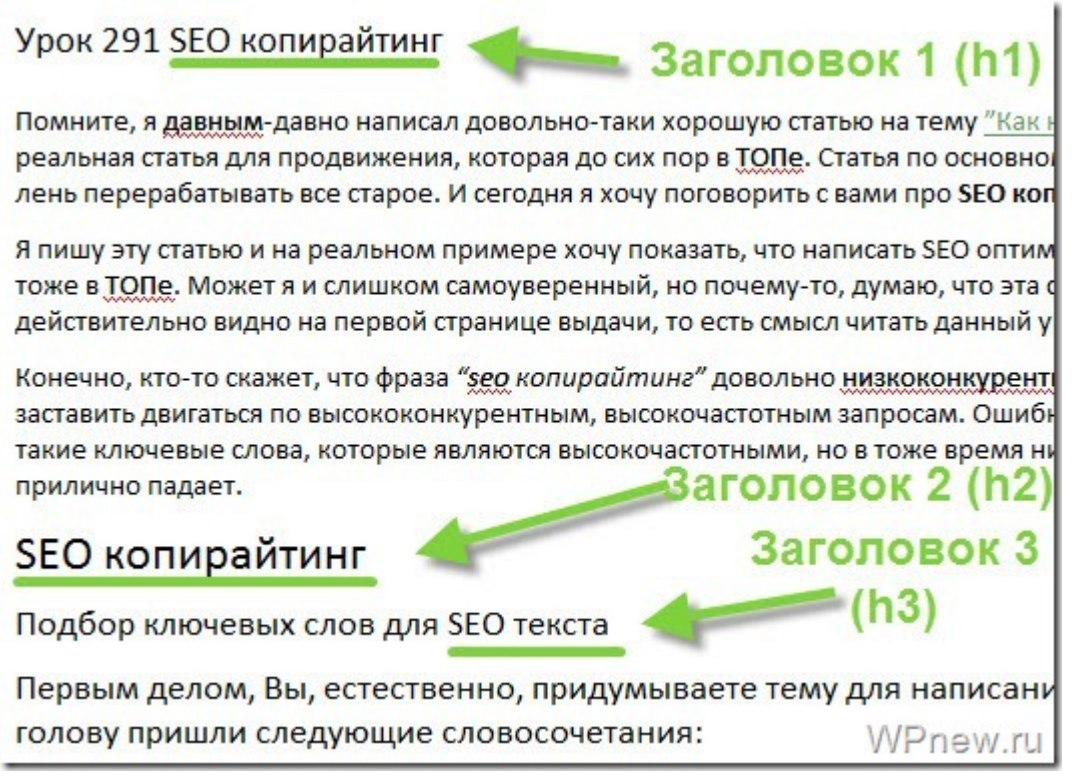

Как видите, ключевые слова вписываются вполне неплохо, гармонируют. Главное, оставлять человечность текстам.

# **Списки**

Если Вы где-то перечисляете в своей статье списки чего-то, делайте это через встроенные возможности WordPress. Неправильно вручную прописывать цифры 1), 2) и т.д. Не забывайте, поисковые системы должны видеть наш текст хорошо структурированным. Поэтому используем вот эти 2 кнопки:

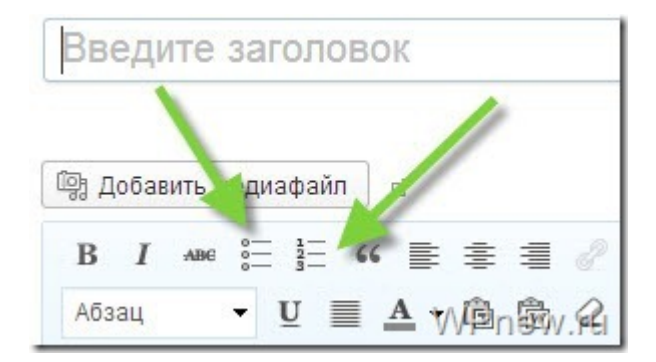

Результат:

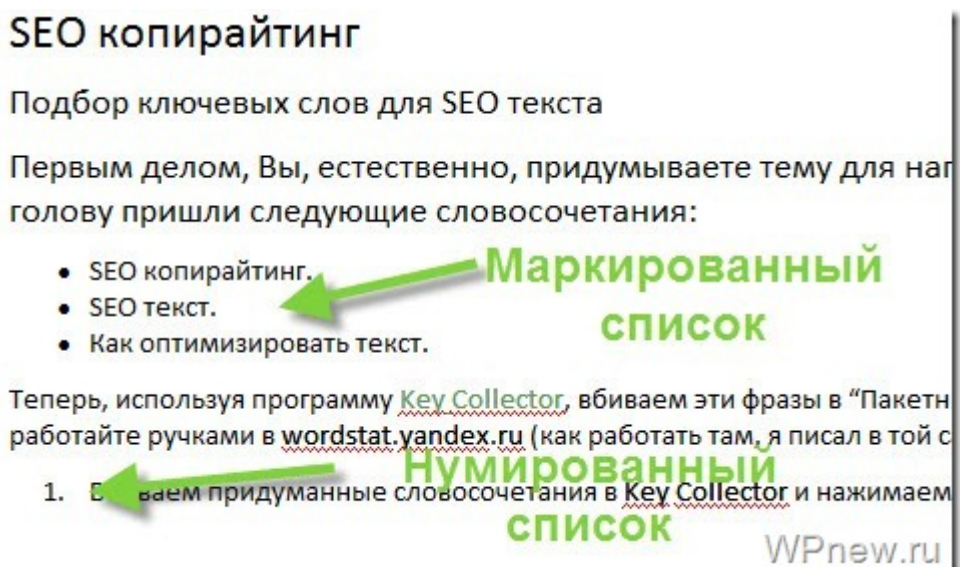

Нет, это не только возможность WordPress, это использование языка HTML. Вот так все это будет смотреться для поисковиков (для тех, кто не знает):

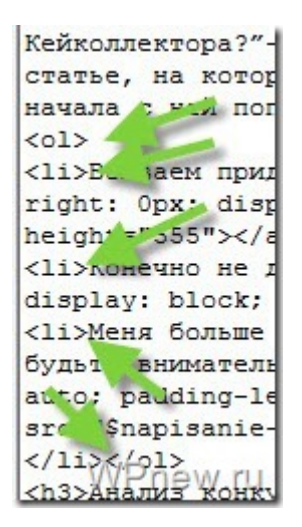

То есть, я хочу сказать, что набирание цифр вручную или простановка "черточек" ( "- ") перед строчками и использование нумерованных, маркированных списков совсем разные вещи для поисковых систем! Да, для нас - людей, разницы никакой между вот этим:

- 1. Первая строка текста.
- 2. Вторая строка текста.

и этим (правильный вариант):

- 1. Первая строка текста.
- 2. Вторая строка текста.

Тоже самое с маркированными списками.

Неправильно:

- Первая строка текста;
- Вторая строка текста.

# Правильно:

- Первая строка текста;
- Вторая строка текста.

### Знаки препинания

Конечно знаки препинания должны ставиться правильно и я каюсь, что делаю ошибки в пунктуации. Но запомните одно: точка разделяет ключевые слова. То есть смотрите: продвинуть текст "SEO компания, отзывы" по запросу "seo компания отзывы" будет проще, чем "SEO компания. Отзывы". Знание этого правила поможет нам в составлении заголовков. Вы, наверное, замечали, что почти во всех своих уроках в заголовках я почти никогда не использую точки. Мой шаблон составления заголовков "Название сервиса: описание", на крайний случай в виде разделения я использую знак "|", которые также НЕ делит заголовок на 2 предложения.

И еще: не делайте длинные предложения, поисковые системы просто не будут видеть их "концы". Я очень редко использую знак ";", вместо нее лучше использовать точку.

### Ключевые слова

"Разбрасывайте" ключевые слова по тексту равномерно. Если Вы чувствуете/видите, что давно не использовали ключевую фразу, самое время грамотно вставить ее. Не нужно пичкать ими весь наш SEO текст. Я не могу сказать, сколько процентов ключевых слов должно быть в статье. Не больше 5% точно. У меня, по-моему, чаще всего, меньше 1%. Определить частотность ключевых слов и другие критерии Вы можете выполнив *SFO анализ текста*.

Помните, в самом начале урока мы получили список ключевых слов? Так вот, естественно, частозапрашиваемые слова нужно употреблять чаще. Для низкочастотников хватает 1-2 раз упоминаний в тексте. Смотрим еще раз на ключи:

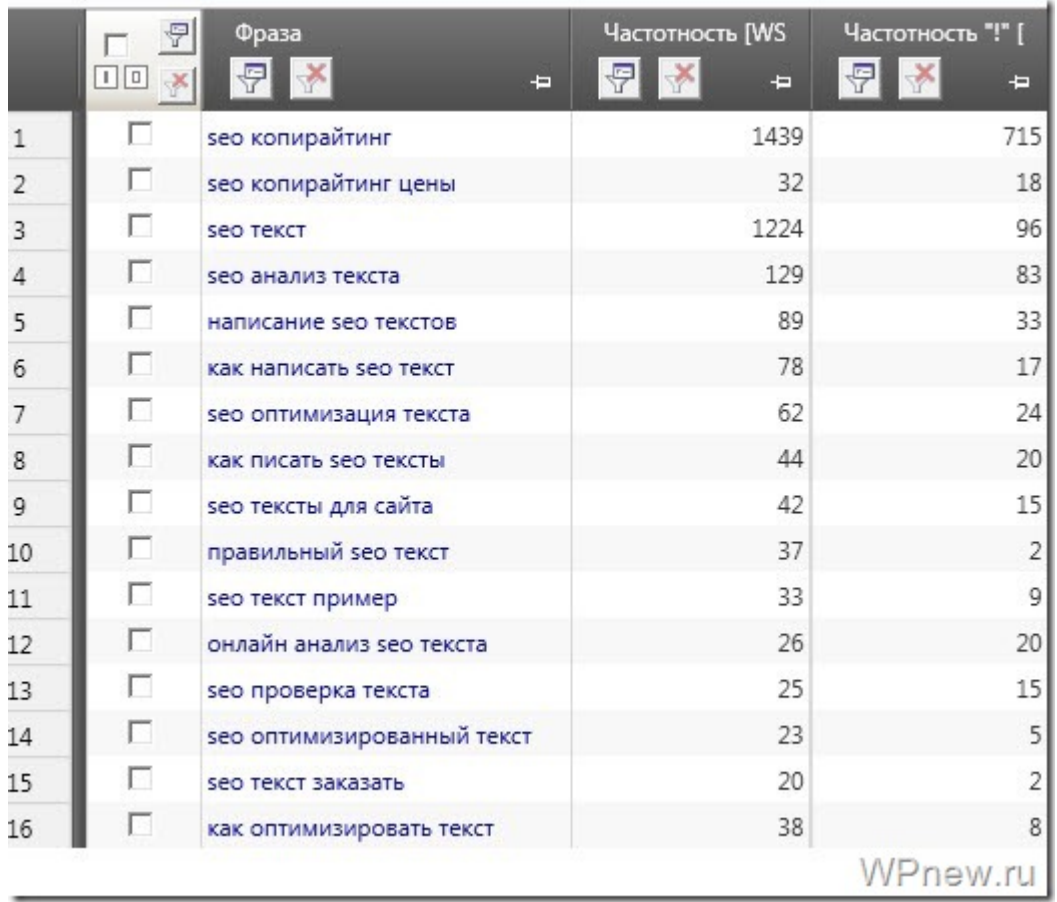

Например, я не употребил фразу "SEO текст пример". Ой, получается уже употребил. Не нужно стараться вставлять в текст все ключи, но что-то из этого списка должно быть.

**И еще:** когда пишете текст, старайтесь писать в статье на одну и ту же тему. Всякие Яндексы умеют определять синонимы и слова на схожую тематику.

# **Картинки**

Конечно Вы слышали о том, что картинки к статьям должны быть уникальными. Но откуда их брать? Да, в моем случае, мне повезло: у меня они уникальные, я делаю скриншоты, а кто-то фотографирует сам и выкладывает. Но существует куча тематик, где сделать уникальную картинку практически невозможно. Как быть в данной ситуации? Я рекомендую не напрягаться, да и хрен с ними.

Вообще я не считаю, что картинки должны быть строго уникальными. Главное название самой картинки, ее заголовок и альтернативных текст (titile и alt).

Картинки я сохраняю в формате "jpg". Название картинки должно быть ключевым словом. Я тупо перебираю ключевые слова для названия картинок, смотрите как они выглядят для данной SEO статьи:

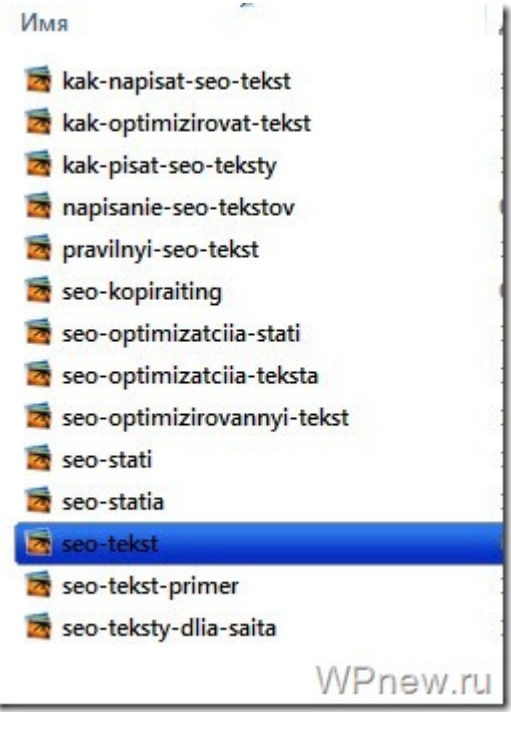

Как видите, в названиях файлов не должно быть пробелов, специальных символов и все это БЕЗ русских букв. Слова между собой должны быть связаны дефисом, а не нижним подчеркиванием ("\_"), заметьте. Для поисковиков фраза seo\_tekst – одно целое слово.

Я просто сохраняю картинки русскими вида "seo-копирайтинг.jpg", потом, используя великолепную программу *[Punto Switcher](http://punto.yandex.ru/win/)* автоматически транслирую на английские буквы.

Потом этим изображениям прописываем alt и title:

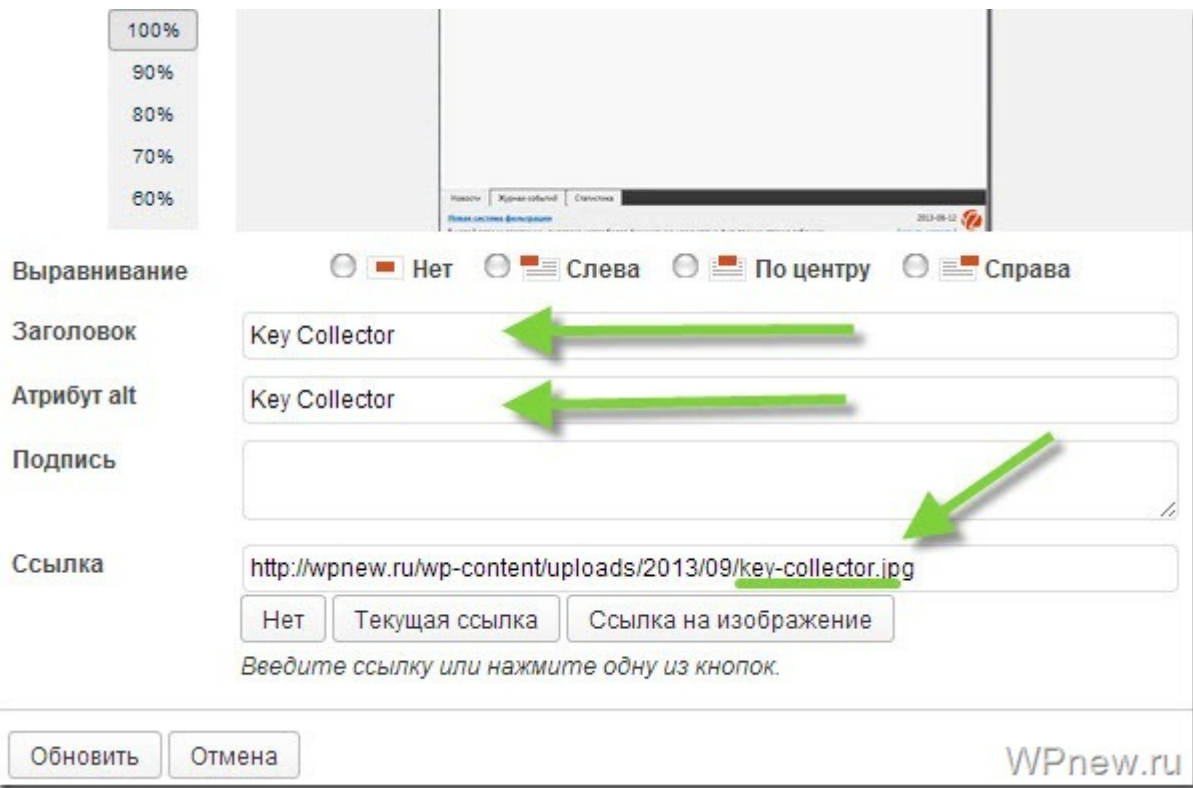

Вы даже можете посмотреть, что даже в этом уроке alt и title всех картинок – это тупо перечисление ключевых слов по очереди.

И еще, немаловажный фактор: когда вставляете картинку, будет просто прекрасно, если рядом с ней находится то ключевое слово, которое используется в заголовке и альтернативном тексте. Не забывайте про это.

Alt и title к картинкам я прописываю после написания статьи, во время проверки текста, чтобы не отвлекаться на это во время "писанины".

# **Ссылки**

### **Внутренние ссылки**

Было бы очень круто, если с данного SEO текста было минимум мусорных ссылок. Вот скажите, нахрена ссылки на всякие облаки меток? Да, они у меня тоже есть, но у некоторых этих меток в облаке превышает, наверное, за 300. В общем, смотрите:

- **Минимум исходящих ссылок** и, если они есть, должны вести по тематике текста на авторитетные ресурсы. Я упомянул про Яндекс Вордстат, ну я и поставил ссылку на данный сервис. Думаю, Яндекс любят, когда про него тоже не забывают. В общем, не бойтесь ссылаться на авторитетные сайты.
- **Тег nofollow** использовать или нет. Если бы я не продавал ссылки, если бы не требования GoGetLinks и ссылки с моего сайта были бы только на крутые ресурсы, я бы не использовал nofollow. Поисковики все равно видят эти ссылки.
- **Получение внутренних ссылок** на данную SEO оптимизированную статью. Проставьте с других страниц своего сайта ссылки, причем не бойтесь использовать точного вхождения ключевой фразы. Если ссылаться часто одной и той же ключевой фразой, то мы увидим вот что:

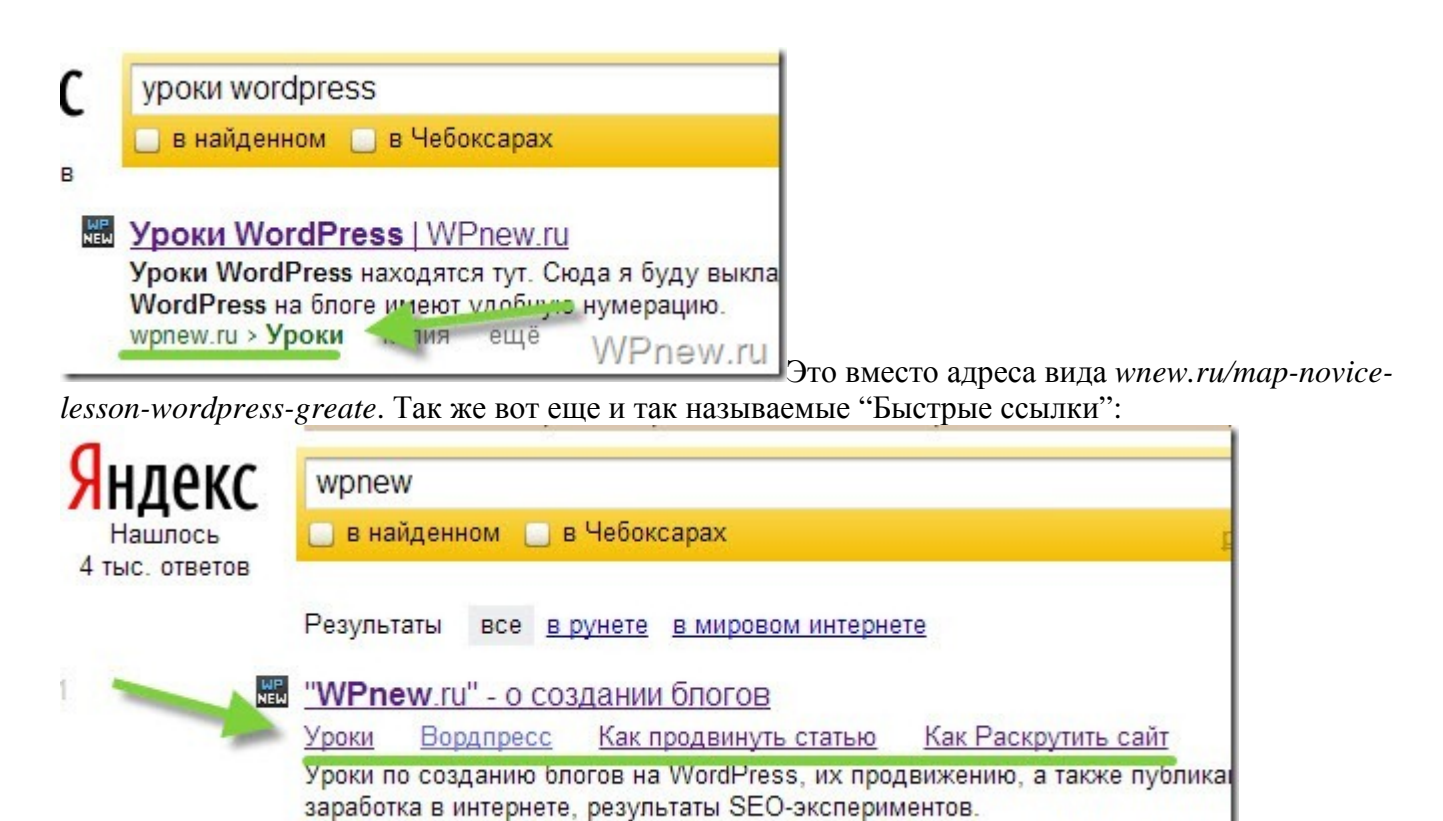

**[З](http://wpnew.ru/wp-content/uploads/2013/09/seo-stati.jpg)апомните:**  если у Вас не будут внутренних ссылок с ключевыми словами на [продвигаемую](http://wpnew.ru/wp-content/uploads/2013/09/seo-stati.jpg) страницу, будет очень тяжело вывести его в ТОП. Если же они у Вас будут, то и **покупать внешние ссылки необязательно**. Поверьте, внутренние ссылки играют ОГРОМНУЮ роль. Проект WPnew.ru я *раскрутил до 3 000 человек/сутки [практически](http://wpnew.ru/raskrutka-bloga/seo_optimizaciya/kak-raskrutit-sajt.html) не покупая ссылок*.

WPnew.ru

### **Внешние ссылки**

wpnew.ru

Чуть выше я уже говорил, что внешние ссылки практически не нужны для наших статей. Много что зависит от внутренней оптимизации статьи и сайта в целом. Иногда нужно закупать буквально пару ссылок на общую сумму в 3-5 рублей в *[Sape](http://www.sape.ru/r.RuygTWRMBl.php)* или других биржах, чтобы Ваша статья пошла вверх. И все. Пара внешних ссылок реально даст эффект. Потом, когда позиции "устаканятся" (перестанут колебаться), ссылки можно смело снимать, позиции же мы НЕ ПОТЕРЯЕМ. Опять же, все зависит от тех же самых *поведенческих факторов*. Пока мы в ТОПе, если посетители попадают на наш сайт, они должны находить то, что им нужно, то есть не возвращаться обратно в поиск с тем же запросом и т.п. Если все будет хорошо, Ваши позиции твердо укрепятся.

Да, конечно, с коммерческими сайтами и запросами все обстоит гораздо сложнее. Это для информационных сайтов, типа моего, хватает пару ссылок, а для коммерческих нужна более серьезная стратегия. О них я еще буду рассказывать.

Конечно, ссылки не обязательно покупать, гораздо приятнее их получать просто так за то, что мы пишем нужные вещи для наших пользователей. Но к сожалению, многие жадные, мало кто поставит на Вас открытую ссылку. Если, дай Бог, Вас упомянут, ссылка будет в nofollow, либо вообще через редирект. Вот такие плачевные факты.

# **"Допиливание" SEO статьи**

## **Проверка текста на ошибки**

После написания статьи я приступаю к проверке ошибок. Дело довольно нудное, но в тоже время приятное: наконец-то статья готова. Так как я пишу все статьи, используя программу *Windows Live Writter*, большинство ошибок подчеркиваются. Так же любители могут *писать на блог через программу Microsoft* 

Word. Если же Вы пишите в админке сайта, то просто скопируйте текст в Ворд и проверьте, но это так неудобно.

Перед проверкой текста я обычно иду пить чай, освежаю голову на балконе, чтобы не заснуть, пока читаю свой текст. Да и внимательность увеличивается.

# **Meta**

После написания статьи, перед публикацией нам нужно прописать Meta для этого поста. Meta - это те самые title, description и alt страницы. Чтобы прописать их, я использую плагин WordPress SEO by Yoast. Плагин действительно очень хорош, показывает всю информацию по оптимизации текста, как будет выглядить title, сниппет:

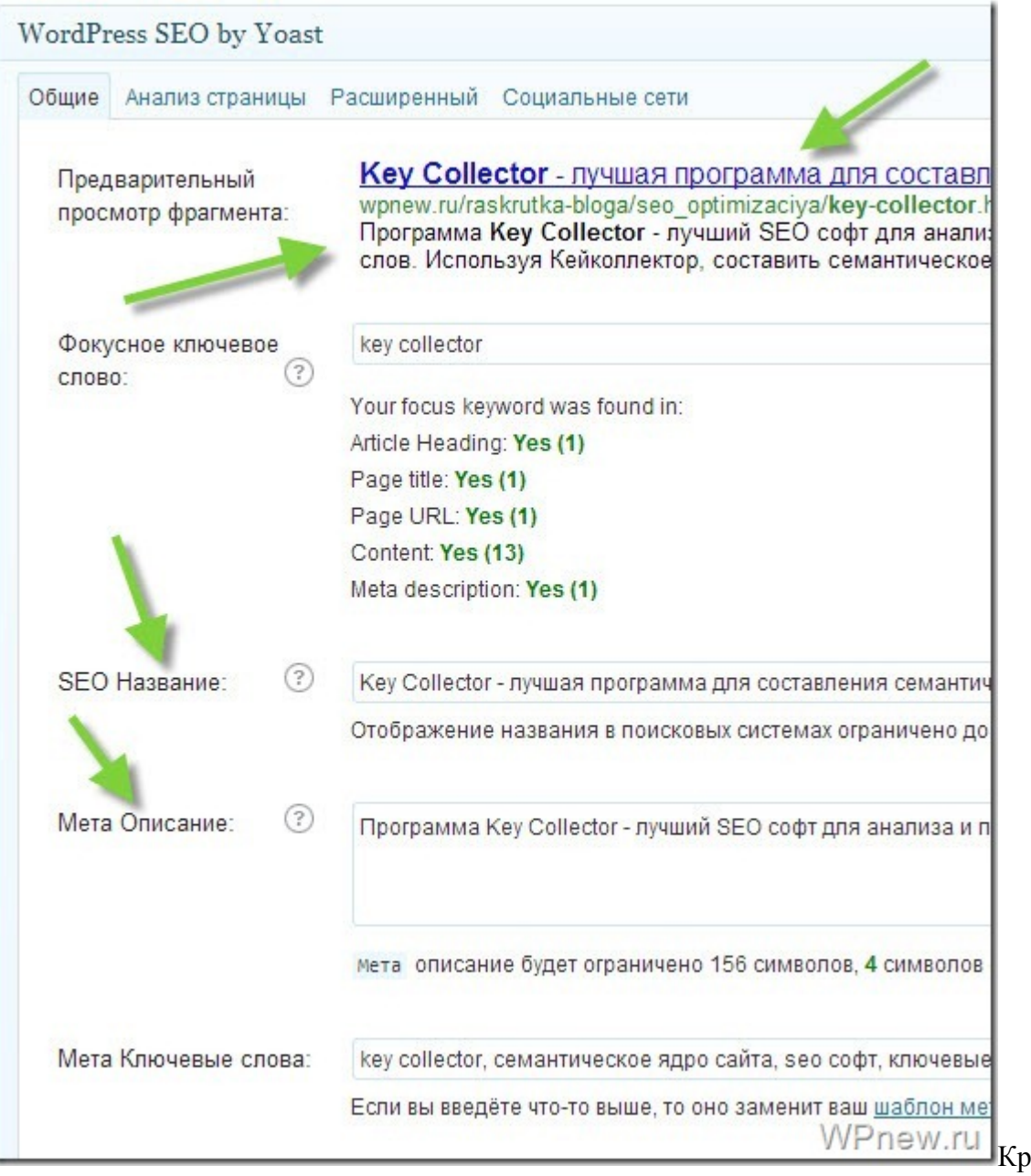

айне настоятельно

рекомендую данный плагин.

## Миниатюра к статье

Я терпеть не могу, когда к статьям добавляют картинки разных размеров и еще хуже того, что они расположены какая-то левее, какая-то правее, а что-то по центру. Поэтому пользуйтесь миниатюрами шаблона, если Ваша тема поддерживает их, вставляйте картинки одного размера. Снова не забывайте про название картинки, ее заголовок и альтернативный текст:

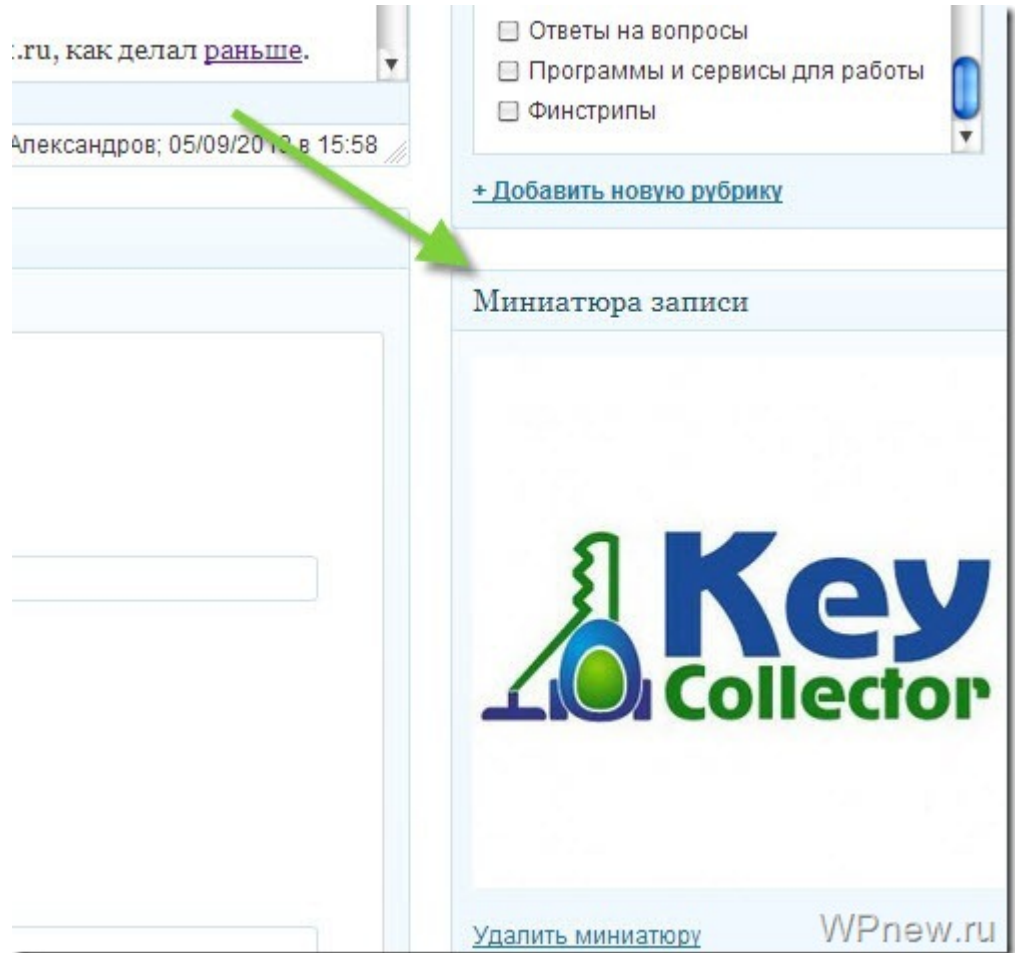

### **Теги**

Не знаю для чего, но я все же метки к статьям прописываю. У меня их не так много и я перестал создавать новые метки, хватает уже созданных. Просто нажимаю на ссылку "Локальные метки":

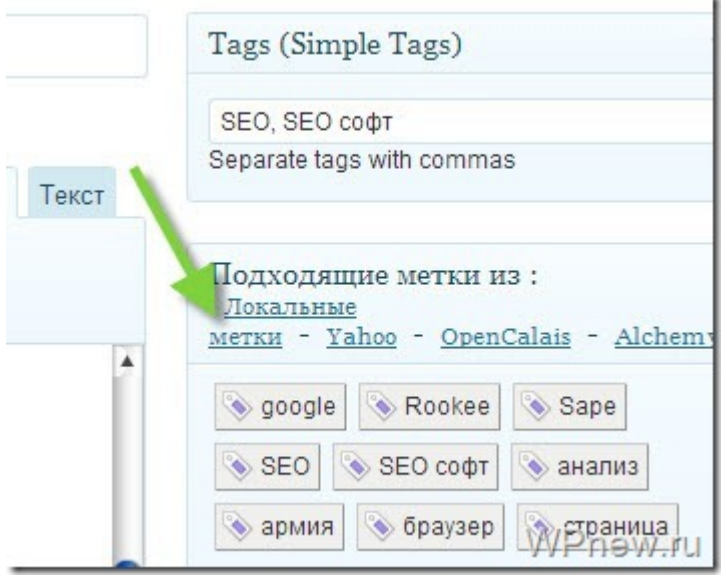

На основе текста в нашей SEO статье, WordPress автоматически подберет метки, которые мы уже создавали ранее.

Скачать последнее издание этого учебника - http://www.seobuilding.ru/seo-a-z.php *стр. 498 из 587 27.03.2014*

# **Публикация статьи**

Перед публикацией хорошенько стоит подумать о заголовке статьи. Нужно выбрать среднее между заманчивостью и SEO оптимизированностью.

Конечно, можно придумать заголовок, который заманивает, к примеру так (первое, что пришло в голову):

"Шок! Ольга Бузова показывает сиськи тому, кто написал правильно SEO оптимизированный текст!"

Но все же подобные заголовки тяжеловато продвинуть в ТОП. Поэтому я поскромничаю и выбираю следующее:

SEO копирайтинг: как правильно писать SEO текст

Как видите, здесь встречаются основные ключевые слова. Я чаще всего, использую ключевое слово в заголовке 2 раза, но опять же, самый правильный вариант, это набрать в поисковой системе ключевую фраз и проанализировать ТОП выдачи:

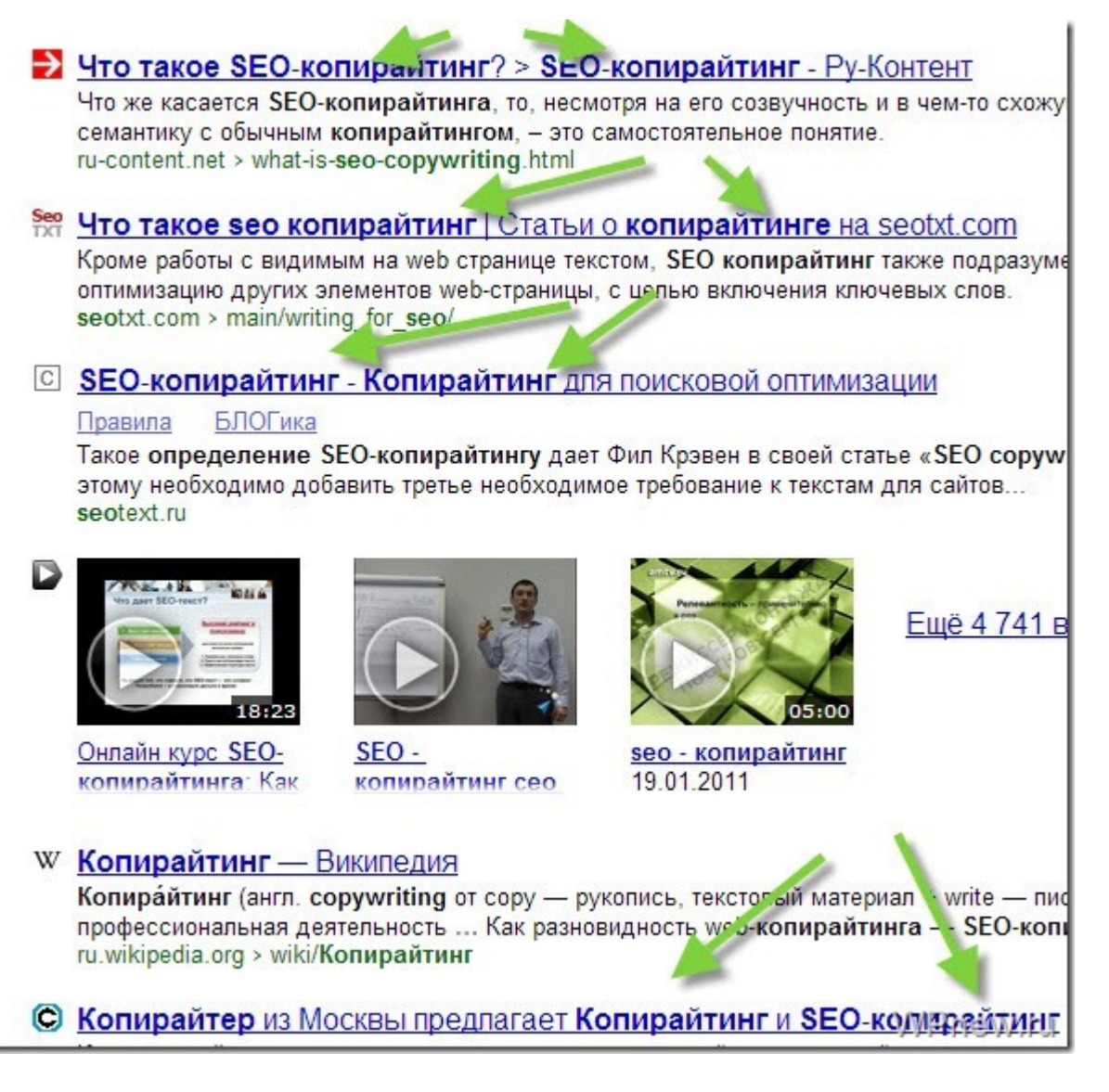

Как видно из скриншота выше, в заголовках ключ повторяется 2 раза. Тоже самое проделываем с нашим заголовком. Правда слово "копирайтинг" второй раз вставить грамотно мне как-то не удалось  $\ddot{\mathbf{G}}$ . Может кто в комментариях сможет помочь?

**Время публикации статьи** — 15 до 17 вечера. Это у меня на блоге. Экспериментируйте. Да и рассылка в RSS у меня идет в это время:

Скачать последнее издание этого учебника - http://www.seobuilding.ru/seo-a-z.php *стр. 499 из 587 27.03.2014*

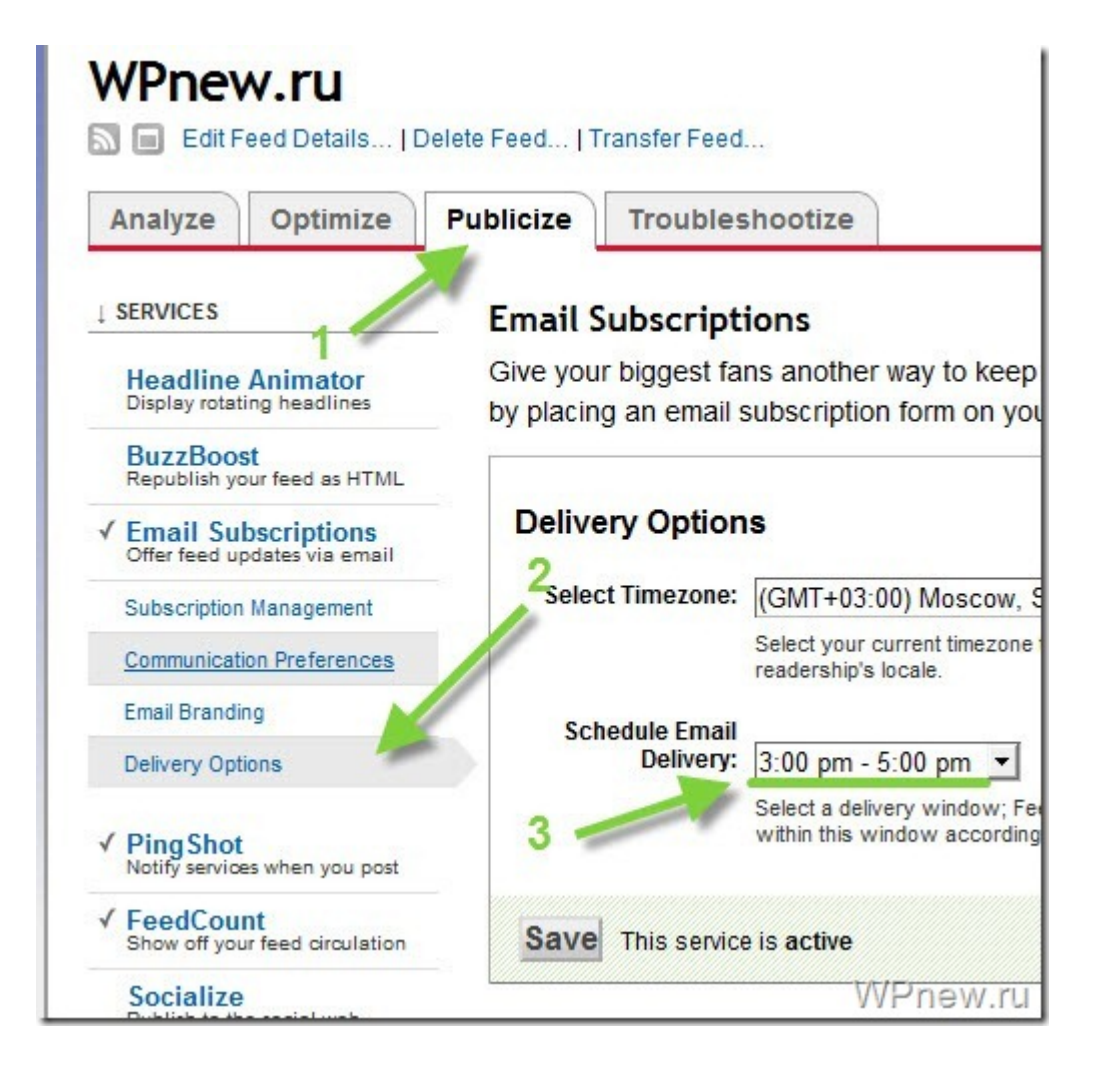

Ну и наконец, я нажимаю на кнопку "Опубликовать". Сразу же после публикации нажимаю на все социальные кнопки в конце статьи:

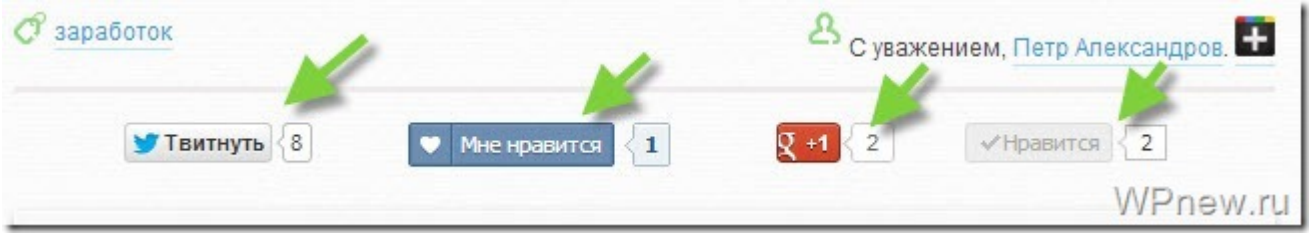

Это дает как дополнительный приток посетителей, так и моментальную индексацию поисковыми системами нашей страницы.

Уже потом отвечаем на комментарии. Оптимально отвечать на комментарии не чаще, чем 1 раз в день. Не стоит этим увлекаться. По приоритетности не забывайте: **новые посты важнее комментариев**. Обычно после публикации статьи я иду отвечать на комментарии, которые немного поднакопились. Думаю, вполне логично: комментарием можно решить проблему нескольких человек, а статьей – десятков, а то и сотен.

И да, не забывайте: комментарии тоже индексируются, когда много откликов по теме, мы также продвигаем данную страницу. Были случаи, когда статья выходит в ТОП в основном только за счет комментариев: кто-то красиво употребил ключевые слова. Думайте, как можно это использовать.

# **Часть VI/16. Дубликаты контента – мифы и решение проблемы**

*Автор: [Александр](http://seom.info/2009/10/30/duplicate-content/) Люстик (MyOST)*

Долгое время существовало **сильное убеждение** что поисковые машины – в частности Google – **применяют санкции к сайтам которые содержат не оригинальный контент**, или имеют контент который очень распространенный (популярный) в сети.

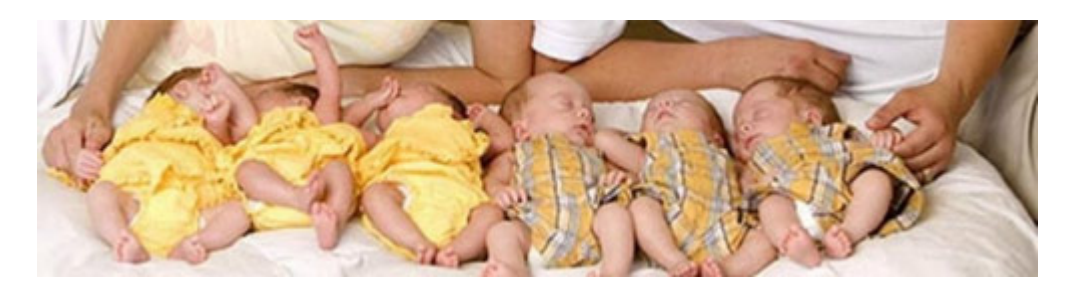

И вот сейчас я хочу заявить вам, санкции за дублированный (т.е. не уникальный) **контент - это миф**.

*MyOST*: По поводу "**мифа**", что за дублированный контент санкций нет, как пишет автор - вот тут я в корне не согласен, на сегодняшний день - дублированный контент это бич современного SEO и главная причина многих проблем. Причем применительно это не только к Гуглу, но и к Яндексу в частности.

Давайте посмотрим на эту проблему шире. Если какая-то страница с контентом имеет **5 входящих ссылок** и эта страница размещена **только под одним URL'ом**, тогда весь ссылочный вес передается только одному URL.

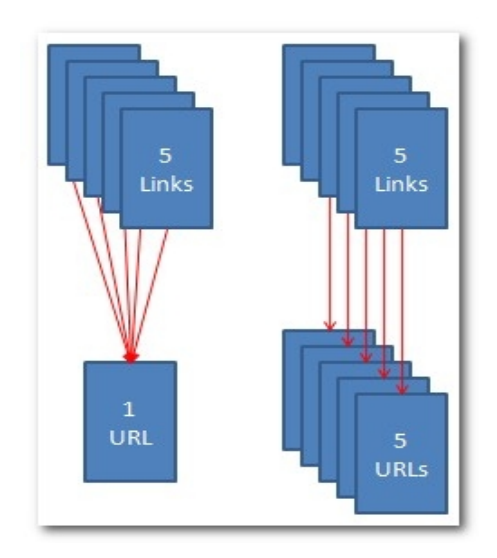

А теперь представьте что эта **страница с контентом и входящими на нее ссылками висит на 5 разных URL'ах**, то теперь каждый из этих продублированных URL'ов **получит только 1/5 ссылочного веса**.

Все эти страницы только вместе имеют такой же ссылочный вес как только одна оригинальная.

Миф о санкциях поисковиков за не оригинальный контент произошел от неправильного понимания самой причины этого явления- распределения ссылочного веса.

**Идеальная ситуация для продвижения** - это когда один URL для одной страницы с контентом и одним набором ключевых слов. Я бы посоветовал интернет маркетологам сконцентрировать их усилия на оптимизации контента больше чем на попытках избежать его не уникальности.

Скачать последнее издание этого учебника - http://www.seobuilding.ru/seo-a-z.php *стр. 501 из 587 27.03.2014*

# Причины появления дублированного контента

Много различных обстоятельств могут в результате привести к появлению двойного контента, но всех их объединяет одно: Двойного контента не существует до тех пор пока нет на него ссылки.

Если для сайта возникает проблема не оригинального контента, это означает что где-то появился этот контент но уже под другим URL'ом и на него есть хотя бы одна входящая ссылка.

Ссылки на URLы страниц с продублированным контентом могут появляться, если добавляются трекинг параметры в адрес страницы, если сайт с субдоменом не перелинкован правильно, когда в URL добавляются фильтрационные и сортировочные параметры, когда версия страницы "для печати" создает новый URL, и еще много других вариантов.

Еще хуже, что каждый из них может генерировать другие источники двойного контента, плодить сотни вариаций URL-адресов для одной и той же страницы с оригинальным контентом.

Главная страницы (морда) может быть одним из примеров. Иногда случается и такое - домен по умолчанию есть ссылкой на главную страницу, но кликая по навигационным ссылкам которые должны были бы привести на главную страницу, вы попадаете на нее но уже с другим URL, т.е. в результате получаете страницу с продублированным контентом.

Сайт "Banana Republic" имеет в индексе Google 18 версий домашней страницы, и еще несколько которые не попали в индекс, вот смотрите сами:

http://www.bananarepublic.com/ http://bananarepublic.gap.com/ http://bananarepublic.gap.com/?ssiteID=plft http://bananarepublic.gap.com/?kwid=1&redirect=true http://bananarepublic.gap.com/browse/home.do?ssiteID=ON

И каждый из этих URL адресов имеет как минимум одну входящую ссылку.

Подумайте насколько больше было бы веса в морды этого сайта, если бы все входящие ссылки вели на одну настоящую главную страницу, вместо десятка ее клонов.

## Типы двойного контента

## Плохая канонизация

Недостаток канонизации самая распространенная причина двойного контента. Канонизация означает устранение копий страниц, а в SEO, это еще и концентрация всех входящих ссылок на одном URL адресе, для каждой страницы с контентом. Ниже показаны 10 примеров URL-адресов на одну и ту же страницу:

- Каноничный URL: http://www.example.com/directory4/index.html  $\bullet$
- Протокол клон: https://www.example.com/directory4/index.html
- IP клон: http://62.184.141.58/directory4/index.html  $\bullet$
- Субдомен клон: http://example.com/directory4/index.html
- Путь к файлу клон: http://www.example.com/site/directory4/index.html  $\bullet$
- Файл клон: http://www.example.com/directory4/
- **Регистр клон:** http://www.example.com/Directory4/Index.html  $\bullet$
- Спец символы клон: http://www.example.com/directory%204/index.html
- Трекинг клон: http://www.example.com/directory4/index.html?tracking=true  $\bullet$
- Наследственный URL клон: http://www.example.com/site/directory.aspx?directory=4&stuff=more

Хотя в примере и не реальные адреса, но в своей практике я встречал достаточно сайтов которые имели внутри огромное количество вот таких клонированных URL адресов. Даже бывали случаи когда

ссылочный вес распределялся между одинаковых 1000 URL'ами. Оригинальная (первоначальная) страница была бы намного сильнее если весь ссылочный вес был направлен только на один URL.

Самый эффективный способ канонизации двойного контента это, сконцентрировать все входящие ссылки на оригинальную страницу через 301 редирект ее клонов.

### Каннибализация

Каннибализация - это когда две или больше страниц сайта оптимизированы под один и тот же набор ключевых слов.

Онлайн магазины попадают в эту петлю очень часто когда из соображений улучшения юзабилити сайта: фильтрация товара, сортировка товара, количество единиц показываемых на странице, рекомендовать другу по e-mail и т.д. генерируются страницы дубликаты, полностью или частично похожие на оригинальную страницу.

Технически они не 100 %-е дубликаты. Без этих страниц нельзя обойтись, они нужны для юзабилити сайта, поэтому делаем им 301 редирект на оригинальную страницу.

В этом случае владельцы сайтов имеют только два выбора:

- Делать разнообразный контент с разными наборами ключевых слов.  $\bullet$
- Воспользоваться каноническим тегом (<link rel="canonical" href="http://seom.info/seo-book/" />) чтобы собрать ссылочный вес без перенаправления посетителей.

### Решение проблемы

Запомните, что 301 редирект это лучший друг СЕОшника когда речь идет о двойном контенте или канонизации.

Если вы не можете использовать редирект потому что эта страница нужна для людей, тогда ваш второй друг это канонический тег, что бы аккумулировать ссылочную массу.

Есть и другие способы для удерживания контента — meta тег noindex, файл robots.txt тег disallow, и 404 ошибки — но они только закроют контент от индексации, но не предохранят его от утечки ссылочного веса.

Источник: There Is No Duplicate Content Penalty.

Перевод: **SEOM.info** 

# **Часть VI/17. Внутренние дубли страниц – чем опасны, как найти и обезвредить**

*Автор: Елена Камская [\(Digital Helen\)](http://optimizatorsha.ru/master-classes/dubli-stranits/)*

Наличие **внутренних дублей страниц** может привести к ошибкам индексации сайта и даже свести на нет результаты продвижения. К примеру, если у продвигаемой страницы есть дубли, после очередного апдейта один из них может заменить в выдаче нужную страницу. А это обычно сопровождается существенным проседанием позиций, так как у дубля, в отличие от продвигаемой страницы, нет ссылочной массы.

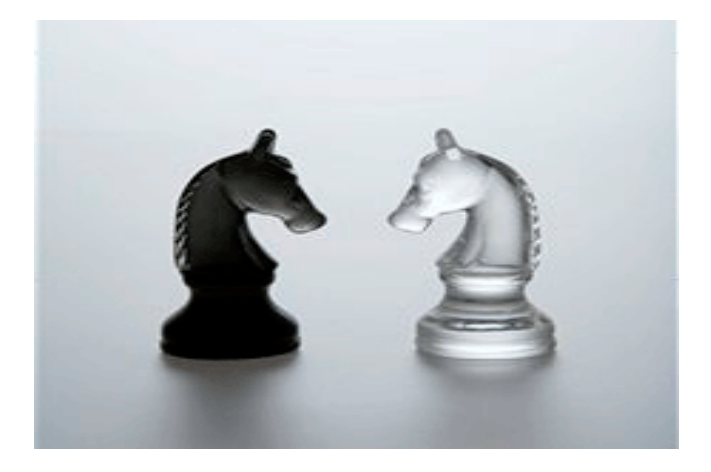

## **Откуда берутся дубли страниц?**

Как я только что упоминала, дубли бывают четкие и нечеткие.

Четкие дубли – это страницы с абсолютно одинаковым контентом, которые имеют разные URL-адреса**.** Например, страница для печати и ее обычный оригинал, страницы с идентификаторами сессий, одни и те же страницы с разными расширениями (.html, .php, .htm). Большинство четких дублей генерируются движком сайта, но есть и такие, которые возникают из-за невнимательности вебмастера**.** К примеру, разные URL для главной страницы – у одного нашего клиента до недавнего времени «морда» совершенно статичного сайта (без движка) была доступна по трем разным URL-адресам: site.ru/, site.ru/index.html и site.ru/default.html. Очень часто четкие дубли появляются после замены дизайна и структуры сайта – все страницы получают новые URL-адреса, но старые адреса тоже работают, и в результате каждая страница доступна по 2 разным URL.

#### **Нечеткие дубли – это страницы с очень похожим контентом:**

- где контентная часть по объему намного меньше сквозной части: страницы галерей (где само содержание страницы состоит из одной лишь картинки, а остальное – сквозные блоки), страницы товарных позиций с описанием товара всего одним предложением и т.д..

– страницы, на которых частично (или полностью, но в разном порядке) повторяется одно и то же содержание. Например, страницы категорий товаров в интернет-магазинах, на которых одни и те же товары отсортированы по разным показателям (по цене, по новизне, по рейтингу и т.д.) или страницы рубрик, где пересекаются одни и те же товары с одними и теми же описаниями. А также страницы поиска по сайту, страницы с анонсами новостей (если один и тот же анонс используется на нескольких страницах) и т.д.
## **Как определить, есть ли на сайте дубли?**

**Определить наличие внутренних дублей на сайте можно с помощью поиска Яндекса.** Для этого в поисковой строке в *расширенном поиске* нужно ввести кусок текста страницы, подозреваемой в дублях (текст нужно вводить в кавычках), указав в строке «на сайте» свой домен. Все найденные страницы могут быть четкими или нечеткими дублями друг друга:

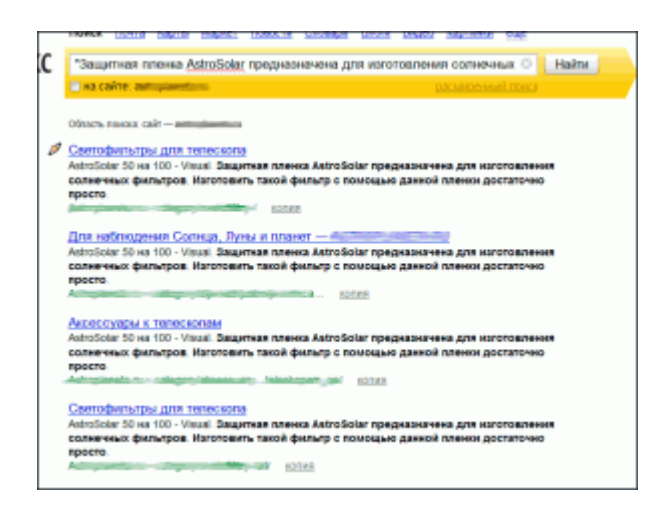

**Определить дубли можно и с помощью поиска Google.** Для этого нужно в поисковую строку ввести кусок текста проверяемой страницы в кавычках и через пробел указать область поиска – site:examplesite.ru. Пример запроса на проверку дублей:

"Длинное предложиение из десяти-пятнадцати слов со страницы, которую мы подозреваем в том, что у нее есть дубли и хотим подтвердить или опровергнуть это" site:examplesite.ru

Если дубли найдутся, это будет выглядеть так:

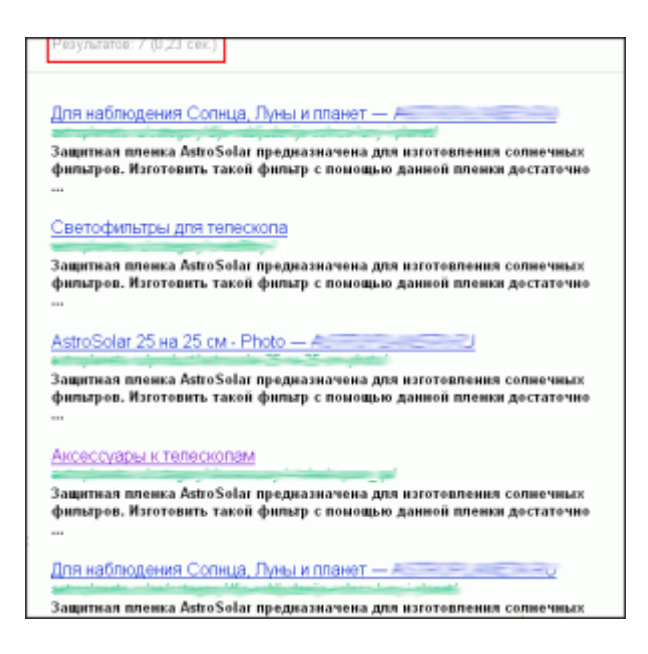

## **Как избавиться от дублей страниц?**

Оптимальный способ избавления от дублей зависит от того, каким образом дубль появился на сайте и есть ли необходимость оставлять его в индексе (например, если это страница товарной категории или галереи).

## **Директива Disallow в Robots.txt**

Директива **"Disallow"** используется для запрещения индексации страниц поисковыми роботами и для удаления из базы уже проиндексированных страниц. Это оптимальный вариант борьбы с дублями в случаях, если дублированные страницы находятся сугубо в конкретных директориях или если структура URL позволяет закрыть много дублей одним правилом**.**

Например, если нужно закрыть все страницы с результатами поиска по сайту, которые находятся в папке www.examplesite.ru/search/, достаточно в Robots.txt прописать правило:

Disallow: /search/

Другой пример. Если знак «?» является идентификатором сеанса, можно запретить индексацию всех страниц, содержащих этот знак, одним правилом:

Disallow: /\*?

Таким образом можно запрещать к индексации четкие дубли: страницы для печати, страницы идентификаторов сессий и т.д., страницы поиска по сайту и т.д. **Описание [директивы](http://help.yandex.ru/webmaster/?id=996567#996571) «Disallow» в разделе помощи Яндекса Описание правил [блокировки](https://www.google.com/support/webmasters/bin/answer.py?hl=ru&answer=156449) и удаления страниц в справке Google**

## **Тег rel=canonical**

Тег **rel=canonical** используется для того, чтоб указать роботам, какая именно страница из группы дублей должна участвовать в поиске. Такая страница называется **канонической**. Для того, чтоб указать роботам каноническую страницу, необходимо на неосновных страницах прописать ее URL:

< link rel="canonical" href="http://www.examplesite.ru/osnovnaya-stranica.html" >

Такой способ избавления от дублей отлично подходит в том случае, если дублей достаточно много, но закрыть их единым правилом в Robots.txt невозможно из-за особенностей URL.

*Яндекс об [использовании](http://help.yandex.ru/webmaster/?id=1111858) тега rel=canonical Google об аттрибуте [rel=canonical](http://www.google.com/support/webmasters/bin/answer.py?hl=ru&answer=139394)*

### **301 редирект**

**301 Permanent Redirect** используется для переадресации пользователей и поисковых ботов с одной страницы на другую. Использовать этот способ нужно в случае, если некоторые страницы в результате смены движка или структуры сайта поменяли URL, и одна и та же страница доступна и по старому, и по новому URL. 301 редирект дает сигнал поисковым ботам, что страница навсегда сменила адрес на новый, в результате чего вес cтарой страницы передается новой (в большинстве случаев).

Настроить редирект с одной страницы на другую можно, прописав в файле .htaccess такое правило:

Redirect 301 /category/old-page.html http://www.melodina.ru/category/new-page.html

Можно настроить и **массовый редирект** со страниц одного типа на другой, но для этого нужно, чтоб у них была одинаковая структура URL.

## **Творческий подход**

Бывают случаи, когда страницы, имеющие признаки нечетких дублей, действительно содержат полезную информацию, и удалять их из индекса не хотелось бы. Что делать в таком случае? Менять, добавлять или уникализировать контент.

Например, **если проблема с нечеткими дублями возникла из-за слишком объемной навигации**, нужно искать способы увеличить контентную часть или сократить сквозные блоки.

Часто бывает, что **страницы с описаниями товаров одной и той же категории очень похожи друг на друга**. Уникализировать такой текст не всегда возможно, а закрывать к индексации нецелесообразно (это уменьшает контентную часть). В этом случае можно посоветовать добавлять на страницы какие-то интересные блоки: отзывы о товаре, список отличий от других товаров и т.д.

В случае, если в разных рубриках выводится много одних и тех же товаров с одинаковыми описаниями, тоже можно применить творческий подход. Допустим, есть интернет-магазин сумок, где одни и те же товары выводятся сразу в нескольких категориях. Например, женская кожаная сумка с ручкой от Chanel может выводиться сразу в 4-х категориях женские сумки, кожаные сумки, сумки с ручкой и сумки Chanel. В этом нет ничего плохого, так как сумка действительно подходит для всех 4-х категорий, но если анонс с описанием сумки выводится во всех этих категориях, это может навредить (особенно если пересекающихся товаров много). Выход – либо не выводить анонсы на страницах рубрик вообще, либо сокращать их до минимум и автоматически менять описания в зависимости от категорий, на которых выводится товар.

Пример: Стильная [женская] [кожаная] cумка черного цвета [Chanel] [с ручкой] на каждый день.

Я встречала много разных вариантов внутренних дублей на сайтах разной сложности, но **не было такой проблемы, которую нельзя было бы решить**. Главное, не откладывать вопрос с дублями до тех пор, когда нужные страницы начнут выпадать из индекса и сайт станет терять трафик.

## **Часть VI/18. Что такое SEO контент?**

*Автор: [Александр](http://asbseo.ru/optimizaciya-i-prodvizhenie-bloga/chto-takoe-seo-kontent-kak-pravilno-pisat-seo-stati-i-gde-ix-vzyat.html) Бобрин*

Из этой статьи Вы узнаете что такое SEO оптимизированный контент, как писать сео статьи и где взять уникальный контент для сайта.

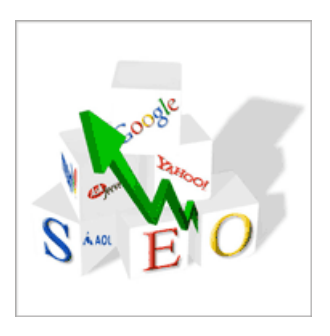

Для начала рассмотрим определение SEO контента.

СЕО оптимизированный контент представляет собой специальный текст, который находится на страницах Вашего ресурса и способствует его раскрутке в поисковой выдаче по конкретным поисковым словам.

### **SEO контент: что это и правильность написания**

Оптимизация текста является самым первым этапом в продвижении сайта. Ее можно производить вместе с написанием статьи, либо же непосредственно после. Мы рекомендуем Вам использовать первый вариант, а еще лучше – оптимизировать SEO контент еще до его написания. Для начала составьте подробный план Ваших действий, после чего уже приступайте к работе.

Данная схема позволит Вам избежать неграмотно вписанных ключевых фраз и оградит от потери логики в самой статье. Кроме того, SEO контент получится органичным и легким для восприятия пользователем. Если Вы правильно оптимизируете написанный текст, то позиции в поисковой выдаче будут очень высокими.

### **Где взять уникальный SEO контент для сайта?**

Написание грамотного и красивого текста – задача отнюдь не из простых. Довольно сложно соблюсти в статье требуемое количество ключевых запросов, не потеряв при этом ее логики и передаваемого смысла.

К счастью, данная сфера деятельности насчитывает множество профессиональных копирайтеров, которые непременно, за умеренную плату, помогут Вам с решением этой непростой задачи.

Коопирайтеров найти несложно, в этом Вам помогут различные биржи статей, например, «*Advego*», «*Etxt*» и «*Textsale*».

### **Рекомендации по написанию оптимизированных текстов**

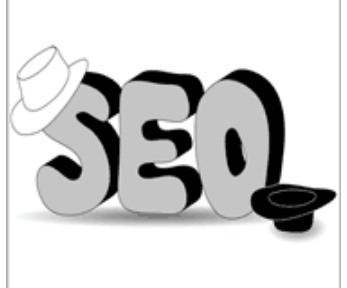

Если же Вы все-таки решили самостоятельно написать SEO контент, то придерживайтесь определенных правил и советов, которые обязательно помогут Вам.

Основным фактором правильного написания статьи является ее уникальность.

Если текст будет дублированным, то Ваша страница не попадет в индекс, а это значит, что никто из пользователей не сможет ее увидеть.

Структура текста должна быть строгой. Обязательно в статье должен присутствовать заголовок, в котором необходимо употребить основной ключевик. Заголовки делят контент на подразделы, которые помогут Вашим посетителям с легкостью ориентироваться в тексте. Самый первый абзац должен в обязательном порядке содержать основной ключевой запрос, а все остальные – дополнительные.

Один из первых абзацев должен содержать основное ключевое слово, причем дважды: один раз прямо, а другой раз спрягая, склоняя, разделяя различными предлогами, союзами и прочим. Скорее всего данный абзац послужит сниппетом для поисковой системы. Именно поэтому к нему требуется отнестись с особым вниманием, он должен нравиться пользователям и привлекать их.

Тематичность текста также является неотъемлем параметром его правильного написания. Она должна соблюдать от начала статьи и до самого ее конца, и соответствовать ключевым запросам. Предложение типа «Гуляя по парку, я увидел дом, и мне захотелось купить велосипед» не подойдет.

Также не забывайте о том, что написанный Вами SEO контент должен быть грамотным. В противном случае позиции Вашего ресурса в поисковой выдаче существенно снизятся. Не забывайте перед публикацией текста проверить его на наличие ошибок. Поисковики ведут борьбу с неграмотностью, за что стоит им выразить благодарность.

### **Уникальный контент для сайта**

Уникальный контент для сайта характеризуется таким параметром, как *подбор ключевых слов*.

В идеальном варианте под один ключевой запрос оптимизируется одна страница сайта, однако разрешается использовать также до 4-х дополнительных. Группы ключевых запросов требуется объединять по признаку морфологического сходства, либо же они должны состоять из синонимов ключевика.

В отдельных случаях разрешается применять антонимы (яркий пример – купить-продать). Схема организации ключевых запросов: 1 высокочастотный запрос и 2 средне- или низкочастотных, либо же 1 среднечастотный и 2-3 низкочастотных. Уникальный контент для сайта также приветствует наличие в тексте синонимов. Это выражается в том, что они понятны для поисковых систем и не подпадают под переоптимизацию текста ключевыми запросами.

Многие пользователи лучше информацию воспринимают зрительно. С этой целью желательно на сайте размещать картинки, различные схемы, таблицы и так далее. Кроме того, медиа-контент является предпочтением поисковых систем. Теги для размещения такого контента – TITLE и ALT.

Для того, чтобы создать уникальный контент для сайта, можно использовать внутреннюю перелинковку. Если у Вас на сайте есть интересная для пользователей информация, не стесняйтесь поставить на нее ссылку. Это в значительной мере улучшит навигацию ресурса и позиции в поисковой выдаче.

Не стоит перегружать своих пользователей огромными объемами информации. Рекомендуется выкладывать на страницы сайта тексты объемом от 500 до 5000 символов. Более 5 тысяч на одной странице размещать не рекомендуется (однако, я данные рекомендации полностью игнорирую  $\bigcirc$ ).

Лучше перенести часть контента на другую страницу, оптимизировать ее под другой ключевой запрос (например, синоним) и сделать *внутреннюю перелинковку*. Рекомендую также прочитать пост «*Правильная перелинковка страниц*».

## **SEO-верстка**

С каждым днем движки сайта улучшаются и приходят на смену старым. Поэтому после размещения Вашего текста на странице загляните в исходный HTML-код. В случае расположения текста вверху странице ничего не меняйте – это положительный фактор. Однако, если же текст спрятан внутри кода и довольно глубоко, то задумайтесь над сменой движка (темы WordPress) на новый или над доработкой старого. Поисковые системы не приветствуют слишком перегруженные кодом страницы.

Последний совет – тщательно выбирайте копирайтеров для создания текстов. Ведь такая работа подобна искусству. Стоит немного увлечься текстом и все – потерялась связь между абзацами, пропал смыл, или еще хуже, когда пользователь читает текст и понимает, что он написан не для него, а для поисковой системы. Забыл вставить ключевой запрос и все труды насмарку, так как этот текст никем не будет прочитан.

## **Часть VI/19. SEO текст: про SEO портянки, сеошники портят сайты**

*Автор: [Александр](http://seom.info/2011/02/21/seo-text/) Люстик (MyOST)*

#### Поделиться

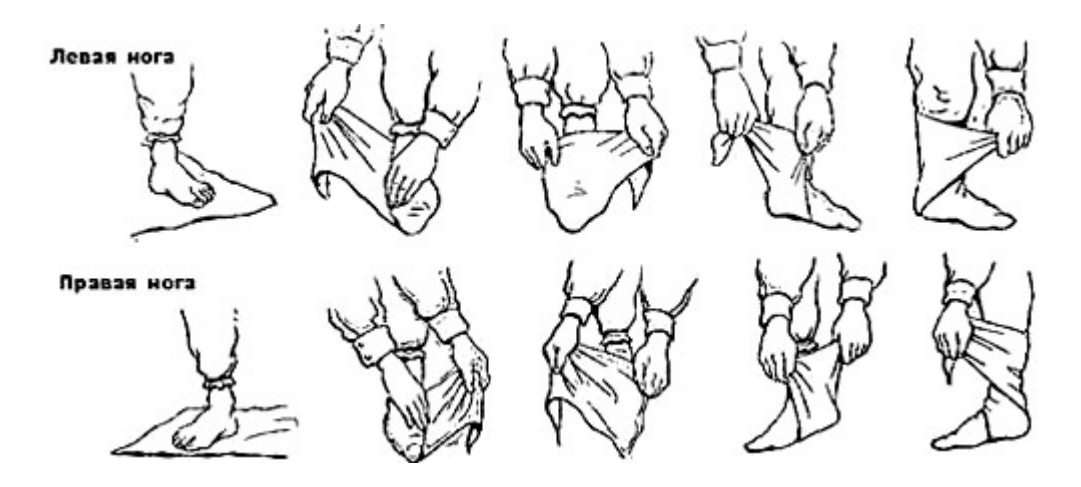

Большинство сеошников - портят сайты. Почему так происходит? Почему нельзя найти золотую середину? Кто виноват? - ответ прост, виноваты неквалифицированные исполнители, а также упрямые заказчики.

В недавнем комментарии по поводу контент-маркетинга говорится следующее:

Большинство контента просто бесполезно! Вы видите сайт на первых позициях поисковой выдачи и кликаете! Все, что вы увидите — это низкосортный контент, написанный для поисковиков, а не для читателей, не для покупателей и не для тех, кто ищет решение своей проблемы.

Почему бы не делать упор на качество, а не на количество и тогда вы точно добьетесь успеха. Проблема не в том, как достичь первой страницы выдачи, а в том, как достичь целевой аудитории, а остальное придет само собой.

### **Кого винить за SEO, разрушающее контент?**

Без сомнения, в сети существует огромное количество контента, созданного только для SEO. Вы можете винить в этом *SEO компании*, поисковики, за их поисковую выдачу, а также те компании, которые нанимают *SEOшников*, чтобы оказаться как можно выше в поисковой выдаче.

**Грязная SEO ложь**. Стратегия написания меньшего количества контента работает хорошо, когда вам плевать, откуда и какой трафик пойдет на него. Хоть контент и будет качественным, он не сможет сам привлечь целевую аудиторию. SEO же "разрушает" контент.

### **Продвигай и оптимизируй — они обязательно придут.**

Должен ли контент быть одинакового качества и хорошо спланирован? Конечно, да. Данные параметры контента важны как для привлечения читателей, так и для его продвижения.

В связи с тем, что большая часть *контент-стратегии* сфокусирована на распространении контента и работе над ним, а не над продажами, оптимизаторы зачастую забывают о привлечении целевого трафика при помощи SEO возможностей самого контета.

Большинство оптимизаторов полагаются на свой опыт и не используют эти возможности, в связи с чем, в большинстве случаев, и не могут выполнить требования клиента.

## **Каково же решение этих проблем?**

SEO талант продвижения контента. Я знаю много оптимизаторов, которые не поддерживают идею того, что для привлечения *целевого трафика*, даже самый интересный контент нуждается в рекламе.

Однако талантливые оптимизаторы понимают это и используют не только традиционные методы привлечения трафика на контент, но и используют свои методы продвижения, при использовании которых, контент легко найти как в социальных сетях, так и в поисковиках.

#### **Ущерб для клиентов.**

Если у вас есть отличный контент, то вопрос привлечения целевого трафика должен быть обязательно решен. Существует не так уж и много действительно эффективных методов осуществить это. Предложить компании разделить контент сайта или совсем отказаться от продвижения старого контента, без анализа его возможностей привлечения покупателей, может нанести огромный ущерб.

Это то же самое, если бы SEO агентство предложило своему клиенту создать страницу, "набитую" только ключевыми словами, для привлечения поискового трафика.

**MyOST**: Я приведу несколько примеров, в которых многие из Вас узнают себя, а также те губительные шаги, которые делаются для того, чтобы "оптимизировать сайт".

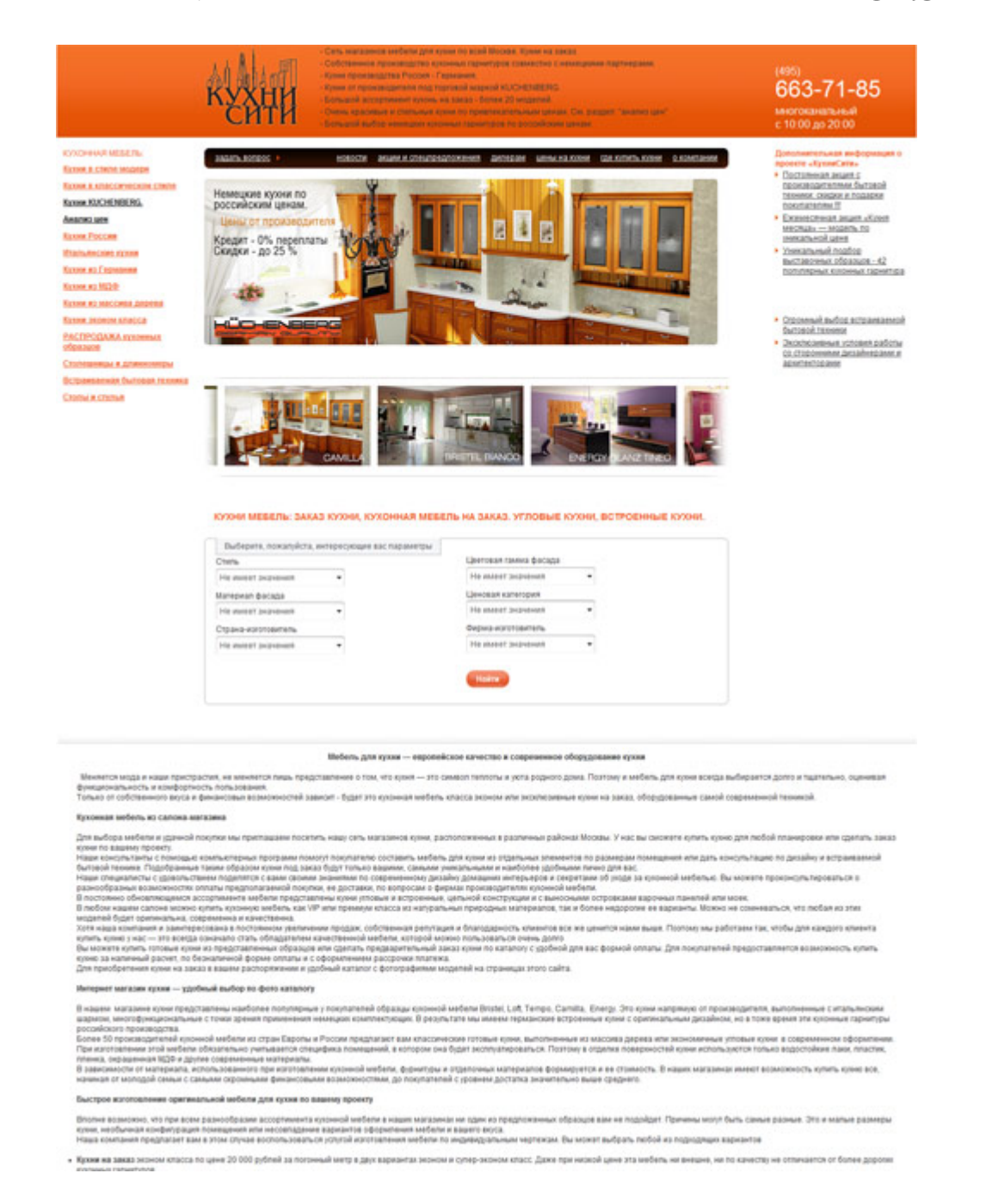

**Вот классический пример** - первый экран, это предложения и поиск, второй и третий экраны - портянка SEO текста. Это самый распространенный пример того, каким образом сеошники вредят сайтам. Нет, конечно, завернуть красиво этот текст нельзя, подумали так, а после влепили его ниже активного окна. Это удручает, если честно. Хотя, справедливости ради, нужно сказать - что пользователи этот текст и не читают, он написан специально для поисковиков.

**Второй пример спама**, который тоже для поисковиков, это также вредительство сеошников.

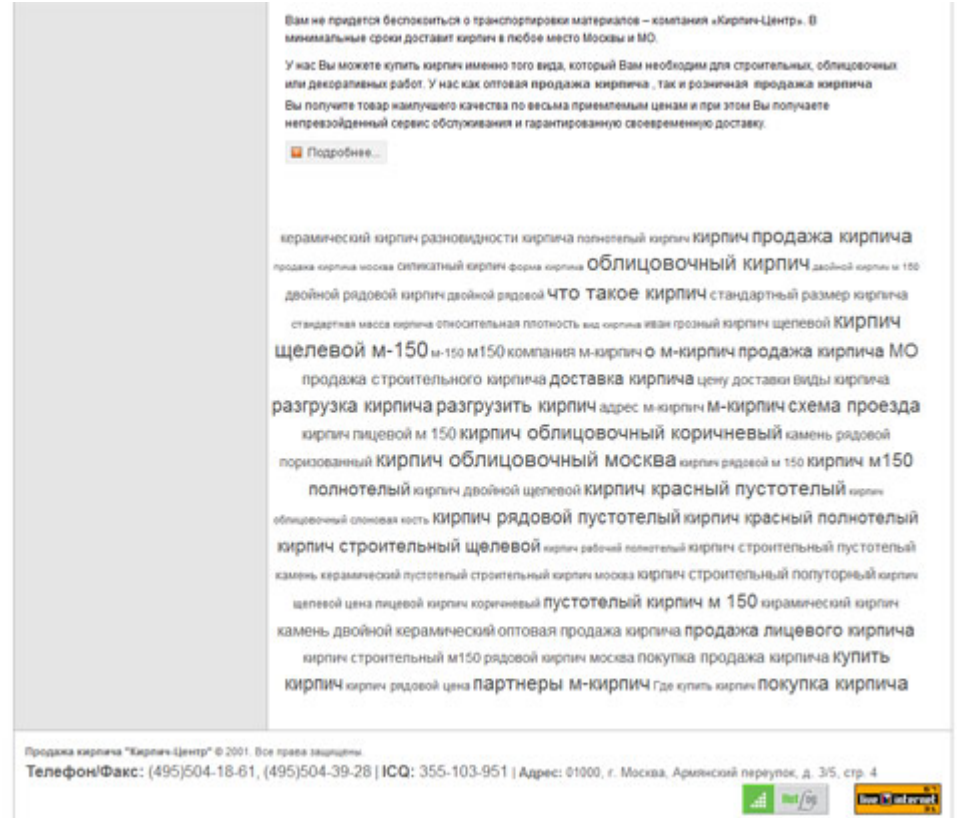

Сами все видите, тут комментарии не нужны.

**Третий пример** вы тоже, скорее всего видели. Это как раз тот случай, когда и заказчик и исполнитель стоят друг-друга (всем наплевать на сайт и на клиента, важен топ).

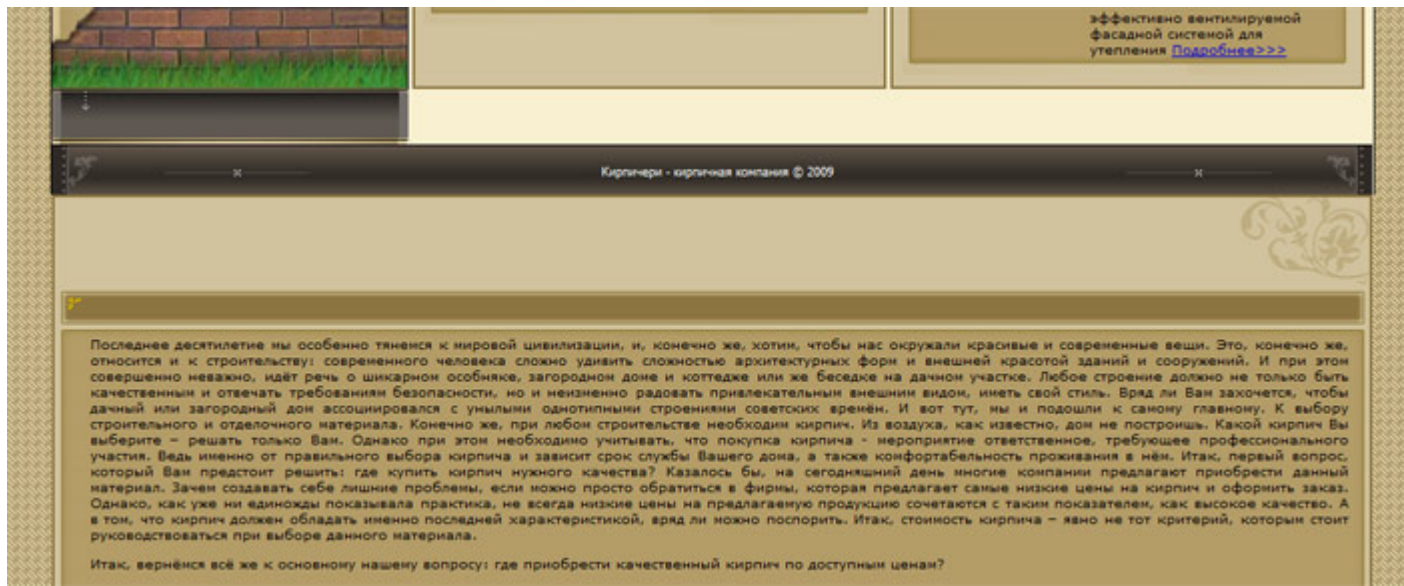

Как мы видим - дизайн закончился, копирайт стоит. А ниже что? А ниже тот самый текст "для пользователя"

Почему сеошникам и заказчикам настолько наплевать на свои сайты??? Неужели ТОП важнее *посетителя*, который это все увидит? Неужели ни разу не слышали слова *конверсия*? Или хотяб слово "противно и тошнотворно" от таких сайтов?

## **Хорошее SEO + социальные сети + контент-маркетинг = победа.**

Без должного SEO, качественный контент не будет удивлять читателей, так как его попросту не смогут найти.

Комбинация качественного SEO и продвижения в *социальных сетях* поможет привлечь должное внимание к вашему контенту.

Мы называем это оптимизацией *контент-маркетинга*. Если к этой комбинации вы прибавите и рекламу, то будет просто отлично, однако этот метод не является единственным.

А что думаете вы? Поддерживаете ли вы мнение, что SEO "разрушает" контент? Считаете ли вы, что качественный контент сам привлечет к себе трафик? Может ли контент, SEO и продвижение в социальных сетях добиться видимости как в поисковиках, так и в социальных сетях?

Источник: *[Content Strategy and the Dirty Lie about SEO](http://seom.info/redirect/?site=www.toprankblog.com/2010/12/content-strategy-seo/)*

Перевод: *[SEOM.info](http://seom.info/)*. Комментарии: *[MyOST](http://seom.info/aboum-me/)*.

## **Часть VI/20. На какой поисковый траф можно рассчитывать, зная позицию в выдаче**

*Автор: Богдан Глушак [\(Profit Hunter\)](http://www.profithunter.ru/seo/na-kakoj-poiskovyj-traf-mozhno-rasschityvat-znaya-poziciyu-v-vydache/)*

Вы занимаете определенную позицию в выдаче по какому-то запросу. Прилагаете массу усилий чтобы подняться в выдаче, но что конкретно вам это дает? На самом деле, зная позицию в выдаче, можно оценить какой поисковый трафик вы получите. Ниже представлена статистика *собранная* по 36389567 реальным запросам самых разных тематик.

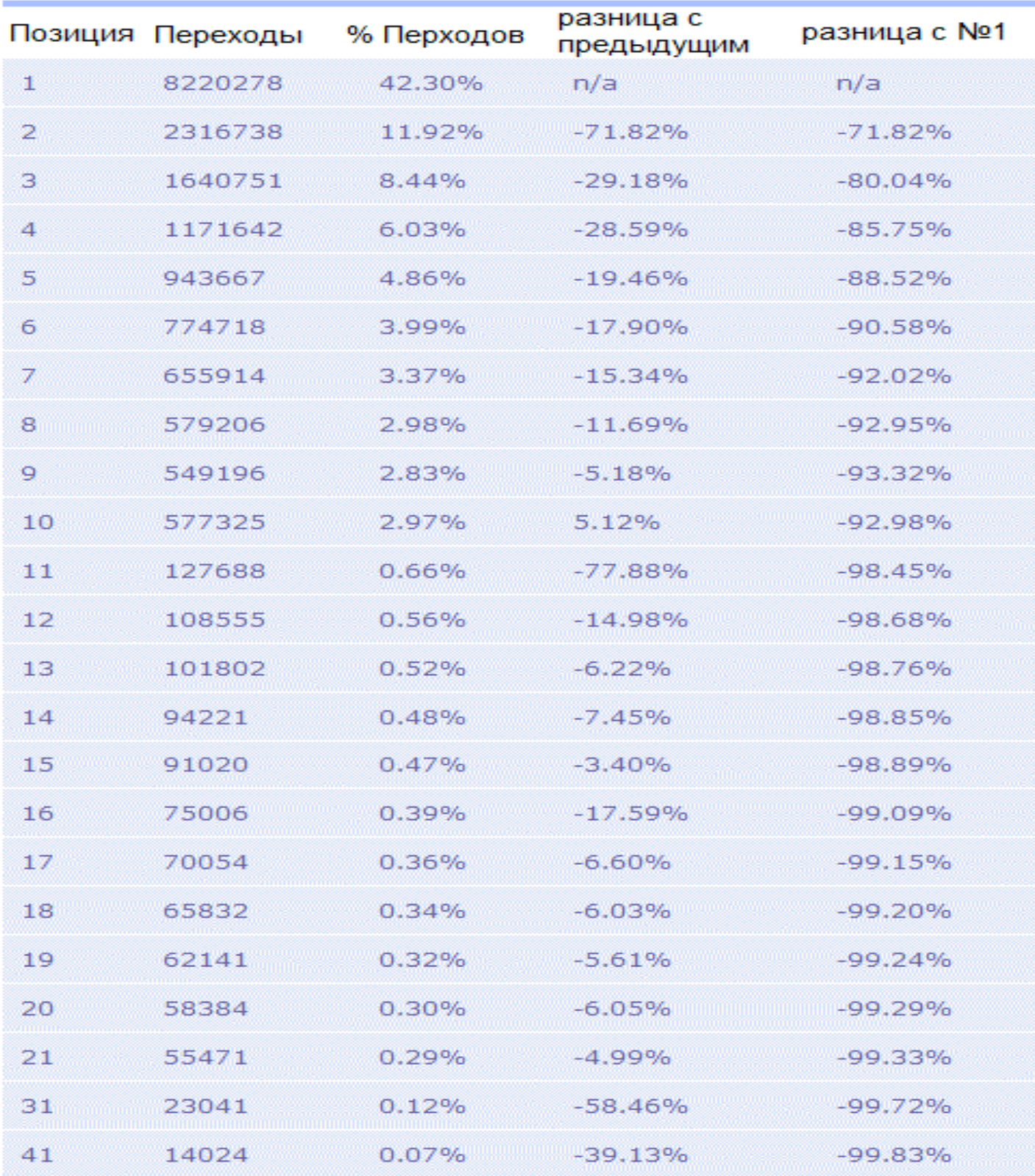

Скачать последнее издание этого учебника - http://www.seobuilding.ru/seo-a-z.php *стр. 516 из 587 27.03.2014*

Заметьте, что 46.6% людей не переходят ни по одной ссылке на странице выдачи. При этом первый в выдаче получает 42% всех переходов. Таким образом, быть первым в выдаче не просто престижно. Первый получает столько же трафа сколько и остальные 9 на первой странице!!!

75% переходов приходится на первые 5 позиций.

90% людей ограничиваются первой страницей SERP.

Зачем нужна вся эта статистика?

Зная свою нынешнюю позицию и видя своих конкурентов, вы можете оценить во сколько вам обойдется (денег и времени) занять более высокую позицию, а самое главное вы сможете оценить что вы с этого получите. Т.е. стоит ли овчинка выделки.

Так, например, поднявшись с 10-й позиции на 9-ю вы фактически уменьшите поисковый траф. Поднявшись с 10-й позиции на 8-ю вы не увидите изменений. Выйдя с 7-й позиции на 6-ю вы увеличите количество переходов по данному запросу на 15.34%… и так далее.

Стоит ли это усилий, или лучше сосредоточиться на другом запросе по которому можно попасть в первую пятерку, а может и стать первым? Решать вам. Главное что теперь вы можете **не просто гадать, а реально оценивать выгоды от оптимизации**.

## **Часть VI/21. Продвижение по трафику**

*Автор: Виктор Карпенко [\(SeoProfy\)](http://seoprofy.net/2012/09/na-doske-vypusk-7/)*

Основной задачей *SEO* является получение поискового трафика на сайт. Просто продают услугу SEO в разной форме, позициями, трафиком, звонками, продажами.

#### Для начала все визуализируем:

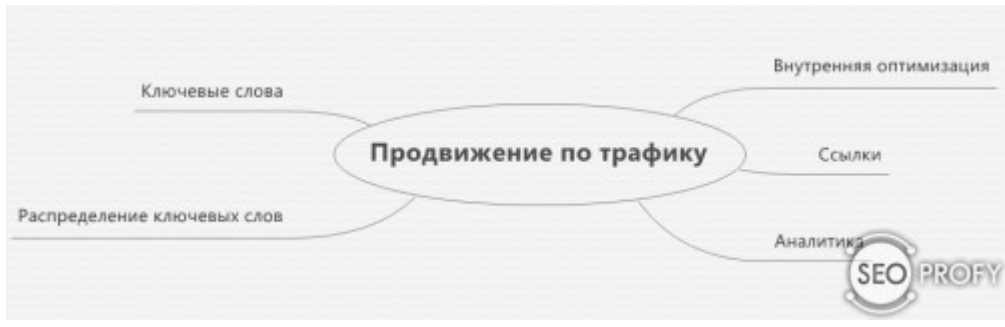

Для того что бы привлекать нормальный поток посетителей на сайт, необходимо использовать цепочку элементов как: подбор ключевых слов, распределение семантики на сайт, внутреннюю оптимизацию сайта, наращивание ссылочной массы, аналитика и корректировки.

#### **А теперь рассмотрим все детально:**

#### **1. Ключевые слова**

Для того что бы получать много трафика на сайт, необходим в первую очередь много слов для продвижения.

Чем больше слов, тем больше шансов на то что бы получать нормальный трафик.

Как вариант можно использовать *Базу Пастухова*, там хорошая база ключевых слов по всем тематикам, самое главное так это ее грамотно отфильтровать.

#### **Виды ключевых слов:**

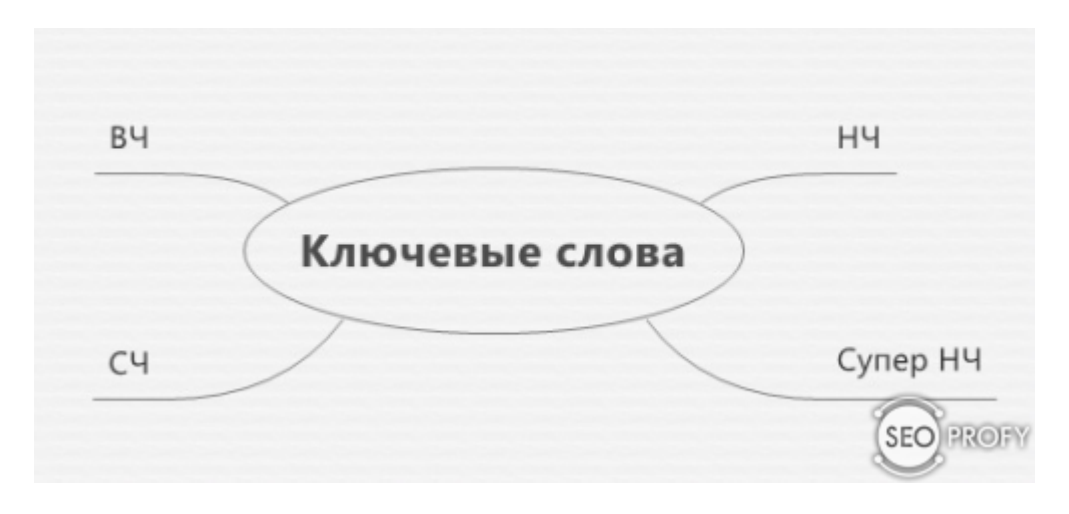

Высокочастотные слова это зачастую общие слова по нише, например: ноутбуки, шины, посуда, рецепты, и так дальше.

По таким словам всегда самая высокая конкуренция, они дают определенный трафик, и все по ним хотят быть на первом месте, в итоге получается постоянная заруба.

Среднечастотные слова, чем то похожи на высокочастотные, просто их меньше запрашивают, и по ним меньше посещаемость.

Низкочастотные и супер низкочастотные слова, по ним меньше переходов, но зато их можно собрать большое количество, и с теми же усилиями что и по высокочастотным запросам можно получить куда больше результат в виде посетителей на сайт.

Низкочастотные слова еще называют длинный хвост, и на начальном этапе нам важно его собрать.

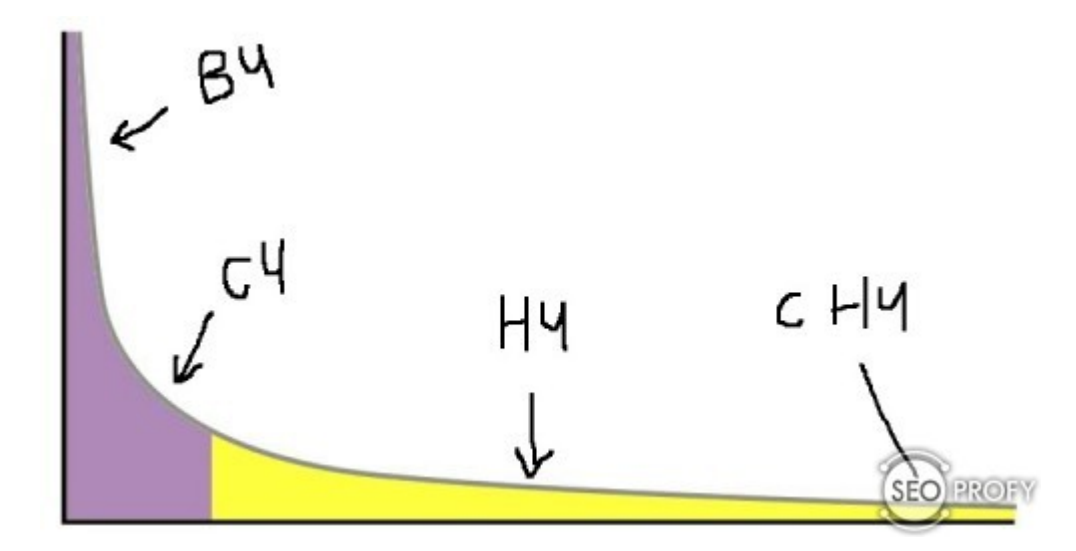

Низкочастотные слова вывести значительно легче и быстрее, но их нужно большое количество, что бы был заметен результат в видео трафика на сайт.

#### **2. Распределение семантики**

После того как мы собрали слова, в случае с нашим вариантом то много низкочастотных слов, например 1-5 тысяч для начала.

Дальше нам необходимо распределить их по сайту.

#### **Сайты бывают разных типов:**

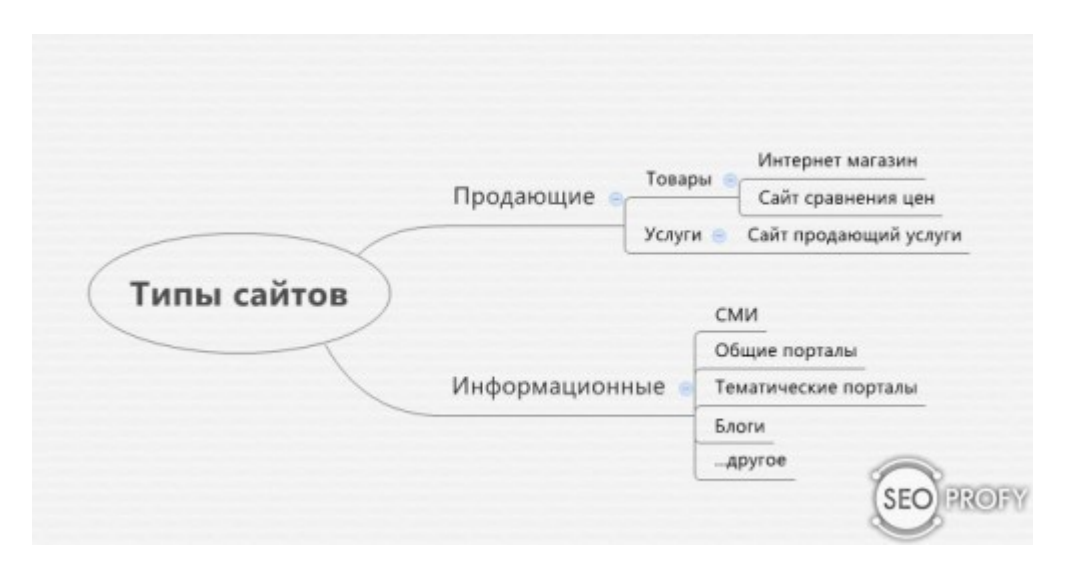

Если это новостной сайт, но нам необходимо распределить слова под старый костяк статей, а так же запланировать новые статьи под определенные слова.

Если это интернет магазин, то мы распределяем слова по товарам, названиям брендов и так дальше.

Эти 2 –пункта в продвижении являются одними из самых сложных, так как занимают очень много времени, на то что бы проанализировать, составить и распределить ключевые слова по сайту. Но эти моменты как я уже сказал повышено важные.

#### **3. Внутренняя оптимизация сайта**

Это очень важный момент при продвижении, почти самый важный. Но если брать все в целом, каждый из моментов друг с другом взаимосвязан.

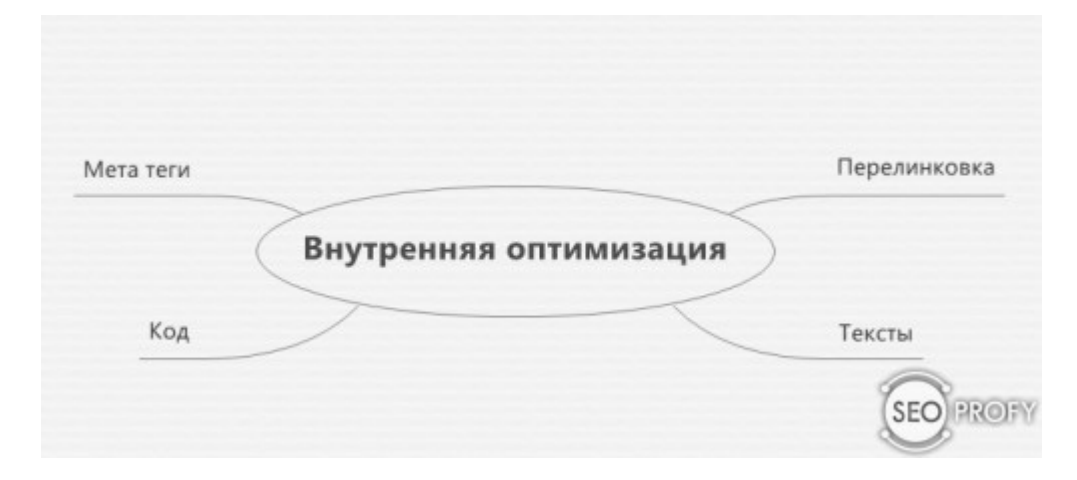

#### **Тексты и контент на сайте**

Важно что бы на сайте были:

- уникальные тексты
- оптимизированные тексты

Когда поисковые системы начали сильно бороться с не уникальными текстами, то в большинстве случаев сейчас на сайтах нормальные уникальные, оптимизированные и продающие тексты, которые отлично воспринимаются поисковыми системами.

#### **Перелинковка**

Для продвижения сайта по трафику перелинковка является одним из важнейших элементов, так как важно грамотно и правильно распределять вес ключевых слов по всему сайту. Особенно если это крупный сайт, с большим количеством страниц.

#### **Мета теги**

Я на блоге не раз уже писал насколько важно прописывать title, description, keywords и другие мета теги. Тег title больше влияет на позиции сайта и в первую очередь учитывается поисковыми системами, с помощью description можно увеличивать число переходов с поиска на сайт.

**4. Ссылки**

Во многих случаях можно обойтись только грамотной внутренней оптимизацией и сайт сам по себе будет расти. Но все ниши постепенно стают конкурентными, и ссылки лишь помогают получить трафик быстрее.

#### **В текущих реалиях мы используем:**

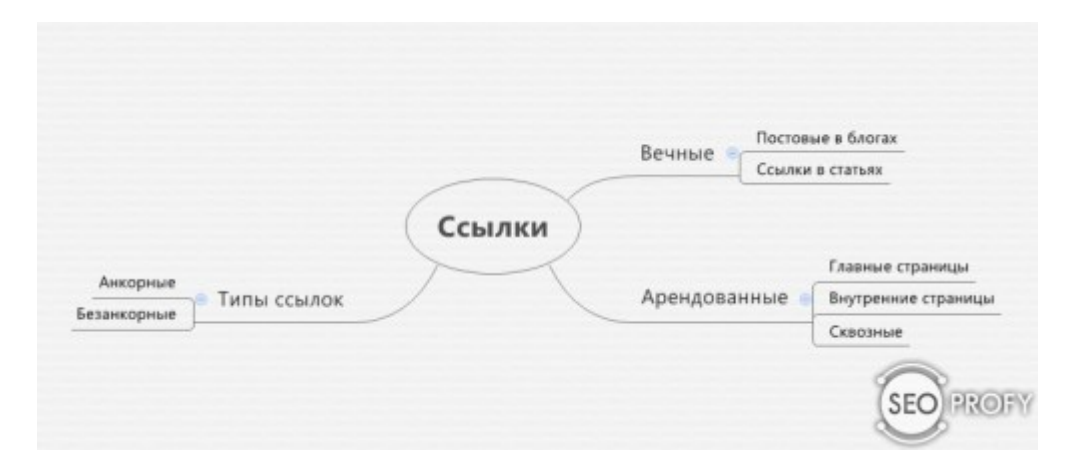

Конечно, ссылки бывают разными, как дорогими, так и дешевыми, как арендованными, так и вечными.

Поэтому от задачи проекта и его *SEO стратегии* будет зависеть, что использовать.

Результата можно добиться с использованием и тех и других видов ссылок, просто в случае с арендованными ссылками, вечные более дорогие. Это все равно, что арендовать квартиру, и купить ее.

Когда у нас грамотно оптимизирован сайт, но ссылки служат лишь тем, что придаем больше доверия поисковых систем к сайту, и непосредственно влияют на вывод слов в топ.

#### **5. Аналитика**

Когда мы уже получаем, какой то результат, мы всегда можем его отслеживать, и в дальнейшем влиять на него.

Нужно отслеживать позиции:

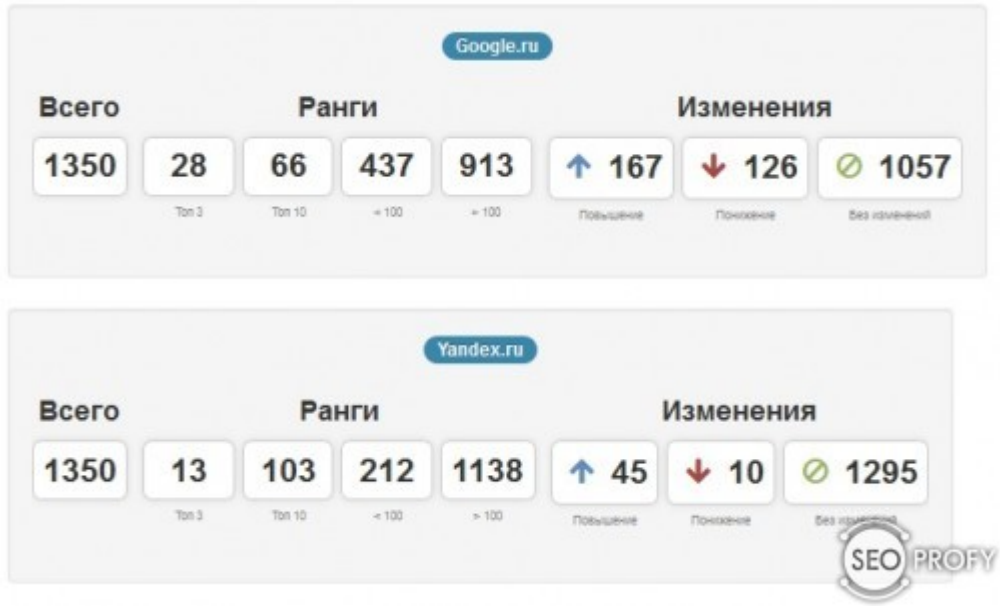

Смотреть динамику ключевых слов и трафик по каждому слову, и всем ключевым словам в целом которые продвигаются.

Скачать последнее издание этого учебника - http://www.seobuilding.ru/seo-a-z.php *стр. 521 из 587 27.03.2014*

Конечно же, записывать историю, что бы в дальнейшем было с чем сравнить или сделать анализ.

А так же смотреть более эффективные ключевые слова, которые дают больше трафика, и заменять их на те которые мене эффективные.

Аналитика – это постоянный процесс, который требует так же постоянного внимания и выводов, которые применяются на продвигаемом проекте.

**Продвижение по трафику** — интересный и не легкий процесс, который требует затрат времени, но зато в итоге дает отличный результат. По сути, главная продажа от продвижения это трафик, а дальше все остальное за конверсией этого трафика в продажи.

## **Часть VI/22. Как увеличить трафик с поисковиков на блоге?**

*Автор: [Александр](http://adne.info/bolshe-trafika/) (Hodinar)*

Что любят поисквики? Контент и ссылки. Стало быть, пишем контент и ставим ссылки. На этом пост можно закончить.:) Но я всё же продолжу и дам несколько решений, которые у меня хорошо работают.

Суть предлагаемого метода сводится к созданию на блоге **раздела с контентом, специально созданным для получения трафика по низкоконкурентным запросам**. Этот контент не идёт в общую RSS ленту, не показывается на главной странице. Он читаем, он для людей, это нормальные статьи, но они не столь интересны и важны для всех читателей блога, чтобы публиковать их на общих правах. Главная задача этих статей – получить трафик на блог. К примеру это могут быть заметки объясняющие терминологию вашей ниши, посты, отвечающие на вопросы новичков, справочник и т.д.

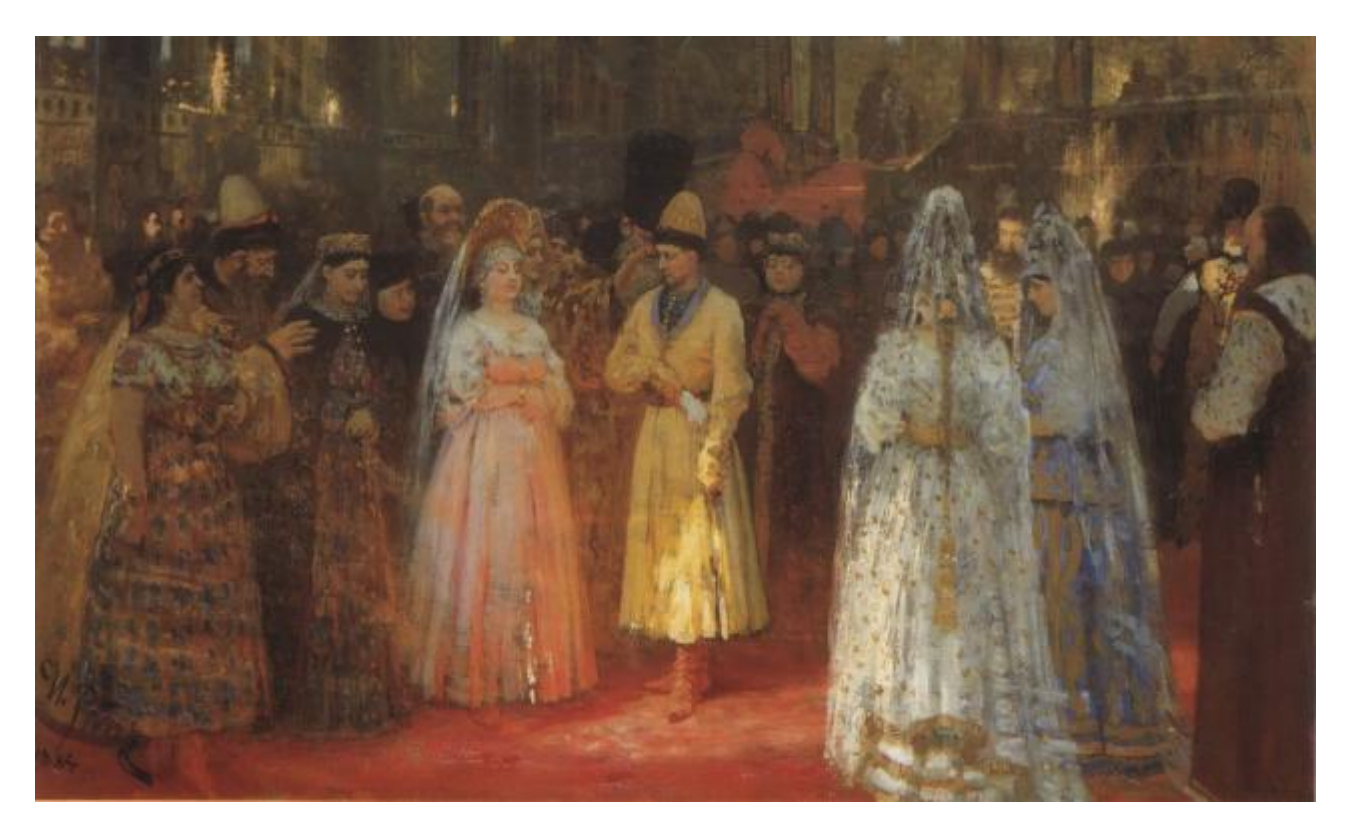

Успех в подборе низкоконкурентных, но трафовых запросов.

Всё остальное из предложенного – это элементарные вещи, известные любому начинающему СЕОшнику.

1. Подбираем поисковые запросы в вашей нише. Для этого идём в открытую статистику блогов вашей тематики и смотрим, по каким запросам их находят. Собираем список таких запросов, сразу выкидываем высококонкурентные, осталяем что попроще, но приносит приемлемое для вас количество трафика. Выбираем несколько запросов, которые вам кажутся наиболее выгодными.

Важно: вы всегда можете расширить тематику. Если вы посмотрите топовые SEO блоги, то многие пользуются этим, привлекая смежный трафик по тематикам напрямую не связанным с SEO.

Первый шаг – самый важный. Случалось подобрать **низкоконкурентные** запросы, которые вытягивались прогоном по социалкам и давали + несколько десятков тематических посетителей в сутки – потратив на всё (написать пост, сдалать прогон) не более получаса. А если это ещё и тренд, то с ходу несколько тысяч уников получить – вполне решаемая задача (правда, тренды имеют плохую черту: либо угасают, либо быстро становятся высококонкурентными).

2. Под подобранные запросы пишем статьи. Напишите по 1 статье на запрос (поже, вероятно, вам будет удобнее делать статьи под несколько запросов каждую). 400-500 знаков – этого хватит. Пишите хороший текст, который будет полезен тем, кто придёт на него с поиска.

3. Теперь немного технической части на блоге. Поставим и настроим плагины:

- **Advanced Category Excluder** иногда контент, который вы будете писать под поисковые запросы не хочется выдавать в общую ленту – этот плагин поможет скрыть категории из RSS, с главной, архивов и т.д. *<http://ace.dev.rain.hu/>*
- **SEO Title Tag** этот плагин позволит писать заголовки для читателя а в title тег ставит то, что нужно для поиска. *<http://www.netconcepts.com/seo-title-tag-plugin/>*

Чтож, ваши заметки можно опубликовать.

Когда у вас будет некоторое количество подобных материалов – подумайте о перелинковке, если к делу подойти с умом, то перелинковка внутри блога (+ прокачка морды) – большой задел на успех при работе с низкоконкурентными запросами. Как-нибудь снова обсудим тему перелинковки на adne.info , но не в этом посте.

4. Ссылки. Поскольку мы подбирали низкоконкурентные запросы, нам вполне подойдут ссылки с dofollow социалок, закладок, комментариев и т.д.

Можно сэкономить время и купить немного ссылок в *Блогуне*. Берём по 15 рублей постовые с livejournal.com и liveinternet.ru. Знаю, что многие избегают эти платформы и в целом дешёвых ссылок с блогуна, однако, я эти опасения не разделяю, так как получается добиваться результатов при таком подходе, особенно хорошо работает для Гугла.

Ставим по 3-4 вариации запроса на ссылку. Помощника настраиваем следующим образом: *Показывать кампанию блогам, у которых и PR ≥ 1 и тИЦ ≥ 10 и авторитетность ≥ 10 и количество проиндексированных страниц в поисковой системе Google ≥ 50 и количество проиндексированных страниц в поисковой системе Яндекс ≥ 50.* 

Сколько ссылок покупать? Для начала купите ссылок 10, а далее – по обстоятельствам. Для кого «вечные» ссылки кажутся дорогим удовольствием – другой вариант – в *сапе* – вы сможете купить ссылок гораздо дешевле, но на время. Зачастую, если запрос низкоконкурентный, после снятия этих ссылок вы не сильно потеряете в позициях. Чтобы сэкономить время – можно воспользоваться *сеопультом* – по 25 рублей на запрос.

Если вы прибегаете к платному продвижению, обязательно соразмерьте свои расходы с тем трафиком что вы получите. Для начала я бы посоветовал всё же поработать с социалками, закладками.

#### **Кстати, пройдитесь по постам, которые вам уже приносят трафик, посмотрите, на каких позициях они в серпе, быть может их стоит подпитать ссылками?**

Таким вполне традиционным образом можно достаточно быстро и легко нарастить трафик на блоге. Как видите – это просто: немного труда и усердия – и всё будет:) Несколько сложнее – сконвертировать полученный трафик в читателей. Они пришли к вам, прочитали заметку, получили ответ на свой вопрос, а далее ваша задача заставить их подписаться на RSS. Это работа с шаблоном, всяческие блоки под постами, рекомендация подписки в самом посте, возможно, всплывающие окна с рекламой подписки – в общем, кто во что горазд.

## **Часть VI/23. Продвижение сайта по трафику**

*Автор: Виктор Карпенко [\(SeoProfy\)](http://seoprofy.net/2011/06/prodvizhenie-sajta-po-trafiku/)*

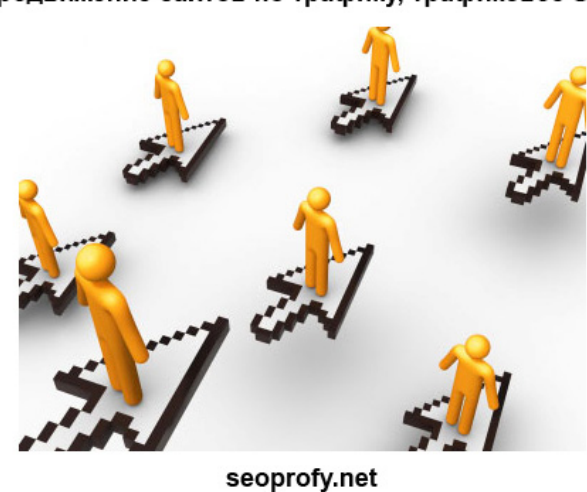

Продвижение сайтов по трафику, трафиковое SEO

Такой вид продвижения оптимизаторы используют уже давно, многие конторы начали предлагать такое уже в 2006 году в Москве и не только.

**Продвижение сайтов по трафику** – это модель контекстной рекламы, но стоимость целевого посетителя зачастую в два раза меньше.

#### **Как все происходит?**

Для начала делается анализ ниши, дальше просчитывается средняя цена за клик по контекстной рекламе в нужном регионе, если это касается *поисковой системы Яндекс*. Если же это *Google*, то просчитывается средняя стоимость клика по целевым ключевым словам.

Дальше оптимизатор назначает стоимость клика заказчику, это может быть в 2-3 раза ниже контекстной рекламы, предоставляет скидки, а именно от количества посетителей будет зависеть стоимость перехода.

#### **Давайте лучше приведу наглядный пример:**

посещения до 100 чел/день – 0,15 \$

посещения от 100 до 250 чел/день – 0,12 \$

посещения от 250 до 500 чел/день – 0,10 \$

посещения от 500 до 1000 чел/день – 0,08 \$

И так дальше…

Стоимость указана за 1 переход в примере и просчитывается, опираясь на стоимость контекстной рекламы Google Adwords или Яндекс Директ.

#### **Кому такое выгодно?**

Порталам, *интернет магазинам*, *СМИ* сайтам, сайтам продающим товары и услуги.

Скачать последнее издание этого учебника - http://www.seobuilding.ru/seo-a-z.php *стр. 525 из 587 27.03.2014*

В таком случае, как и в продвижении по звонкам выигрывают обе стороны, так как заказчик платит только за целевой переход, а оптимизатор имеет возможность сделать нормальный объем трафика и получить за него больше денег, чем от стандартного продвижения по позициям.

#### **Можно ли накрутить посетителей?**

Все можно, используя необходимый софт. Но если накручивать посетителей, то у клиента не будет продаж, а значит и прибыли, так что делать это бессмысленно. А так же с помощью сервисов аналитики, таких как Google Analytics, Яндекс Метрика, Liveinternet и Hit.ua можно грамотно отслеживать, откуда пришли посетители на сайт.

#### **Преимущества продвижения по трафику:**

- продвижение по большому количеству тематических ключевых слов
- оптимизируются много страниц и работа идет в целом над сайтом
- объем посетителей постоянно растет и расходы пропорционально росту увеличиваются

- оплата происходит только за результат, то есть за тематических посетителей пришедших их поисковых систем

#### **Как делается подсчет?**

Подсчет делается с помощью сервисов аналитики таких как Google Analytics, Яндекс Метрика или Liveinternet. Если это касается Украины, то лучше всего использовать, конечно же, Google Analytics. Для подсчета берется только 1 система аналитики, и на базе ее данных все считается.

Если сайт новый то понятное дело, что там мало поискового трафика, если сайт старый и у него есть определенный приток трафика из поисковых систем, то они считаться не будут. Разного рода стоп слова и не целевые слова так же не считаются.

Формула при подсчете трафика очень простая:

#### *(общий трафик из поисковых систем – базовый трафик – стоп слова)\*стоимость посетителя = СУММА*

Как по мне все прозрачно и дешевле контекстной рекламы в разы, что поможет зарабатывать с помощью сайта больше и тратить на рекламу меньше.

#### **Выводы:**

**Продвижение сайтов по трафику** – хороший вариант работы для заказчиков и исполнителей поисковой оптимизации. Схема работы прозрачна, можно постоянно увеличивать объемы трафика на сайт, а значит и объемы продаж, причем оплата за такое продвижение идет за результат, то есть за каждого целевого посетителя из поисковых систем.

## **Часть VI/24. Как узнать и проверить посещаемость сайта**

### *Автор: Дмитрий [KtoNaNovenkogo](http://ktonanovenkogo.ru/vokrug-da-okolo/schetchiki/kak-uznat-proverit-poseshhaemost-sajta-statistika-poseshhenij-rejtingi-sajtov-po-poseshhaemosti-schetchiki-pokazatel-otkazov.html)*

Сегодня хочу поговорить о таком понятии, как **посещаемость сайта**. Наверное, вопрос о том как узнать и проверить посещаемость сайта возникает сразу же после запуска этого самого сайта, и это правильно, ибо посещаемость это наше все. Хотя, на определенной ступени может уже возникнуть вопрос о проверке посещаемости не своего проекта, а чужого сайта, что тоже будет вполне логично.

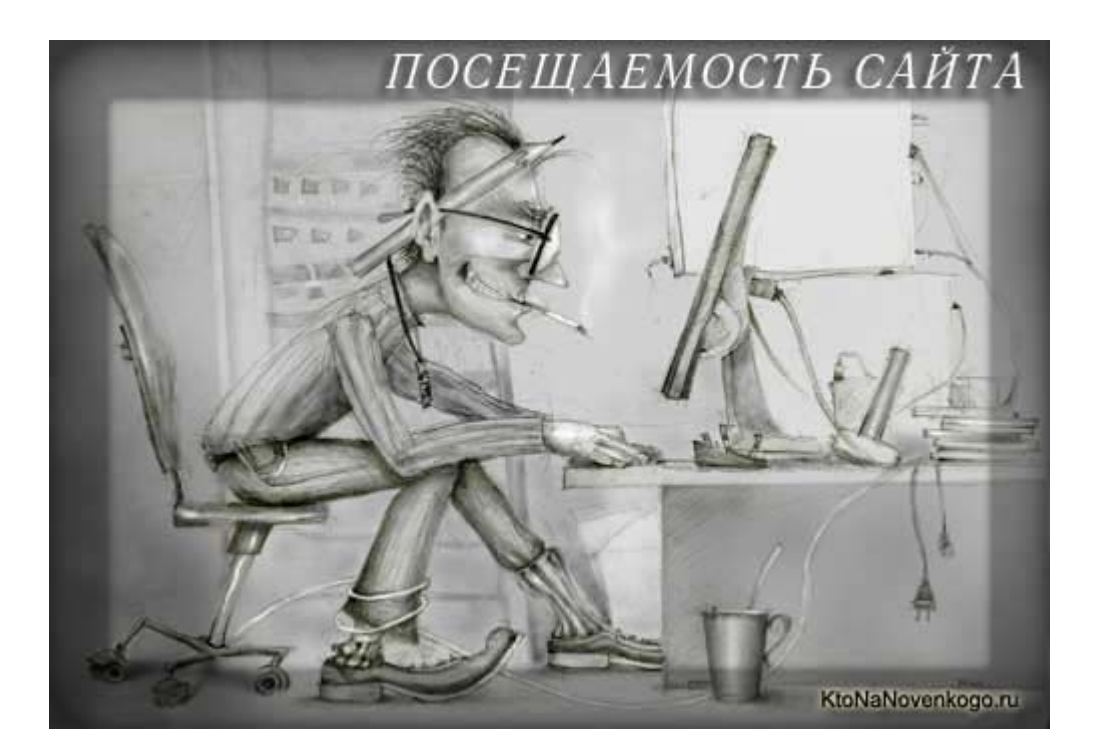

Сегодня я попробую объединить все аспекты, связанные с посещаемостью в одной статье. Мы поговорим о способах, позволяющих узнать и оценить посещаемость своего сайта, посмотрим на какие показатели статистики посещений сайта следует обращать внимание, а какие можно оставить без особого внимания, посмотрим, как можно узнать или хотя бы оценить посещаемость чужого сайта (при наличии или отсутствии счетчиков). Ну и, собственно, узнаем, какие существуют рейтинги сайтов по посещаемости и какие счетчики посещений можно будет использовать на своем проекте.

## **Посещаемость сайта — как узнать, проверить и чем анализировать статистику посещений**

Естественно, что все это вместить в рамки одной статьи вряд ли у меня получилось бы, но многое из того, что я перечислил выше и что касается посещаемости сайта, было уже мною довольно подробно описано, т.ч. мне останется только проставить необходимые ссылки с небольшими комментариями на тему. Но кое-что придется рассматривать именно в рамках этой статьи о посещаемости, статистике посещений и способах сбора необходимой для этого информации. Собственно, приступим.

После того, как вам удалось *создать сайт самому бесплатно* или заплатив за его создание, посещаемость становится тем самым фактором, ради которого вы вкалываете как проклятые, не спите ночами, пытаясь воплотить в жизнь идею *самостоятельной раскрутки и продвижения сайта*, ну, а если вы наняли для раскрутки своего проекта профессионалов или же продвигаетесь с помощью контекстной рекламы, то отслеживание статистики посещаемости сайта становится для вас просто жизненно необходимым занятием, позволяющим узнать и проверить эффективность ваших действий и вложений.

Посещаемость (сколько людей приходило на сайт и откуда они приходили), а точнее анализ статистики посещений — это обратная связь, позволяющая оценить правильность ваших действий, направленных на увеличение этой самой посещаемости. Правда, поисковые системы имеют очень существенную инерцию и эта обратная связь будет работать далеко не в реальном времени. Иногда, предпринятые вами действия по раскрутке и оптимизации дадут отклик при анализе статистики посещений только через несколько недель или даже месяцев. Но тем не менее, посещаемость, а точнее ее увеличение — это то, ради чего мы работаем.

С первых дней создания блога KtoNaNovenkogo.ru я начал отслеживать статистику его посещений, одновременно обращая еще внимание на целый ряд других показателей успешности продвижения проекта — *Тиц и Пр*, позиции сайта в рейтингах посещаемости, количество подписчиков на *Rss ленту* (счетчик *Feedburner*), количество фоловеров в *Твиттере* и многое другое. Сейчас я продолжаю с таким же энтузиазмом следить только за посещаемостью, ибо все остальное оказалось второстепенным и мало влияющим на реальную популярность проекта.

Тут, конечно же, можно сказать, что посещаемость посещаемости рознь. Да, действительно, для коммерческих проектов, продающих товары или услуги, очень важно повышать посещаемость именно своей целевой аудитории, которой интересны эти самые товары и услуги (мусорный трафик только будет создавать дополнительную нагрузку на сервер и питать иллюзиями авторов проекта).

И именно для анализа статистики посещений, понимания источников трафика, оценивания заинтересованности аудитории материалами или предложениями вашего сайта и нужно будет погрузиться в тематику того, какие существуют способы узнать и проверить посещаемость сайта, какие данные вы сможете отследить и т.п. Даже если ваш проект не коммерческий, то отслеживать посещаемость все равно нужно, но возможно, что для этого можно будет использовать уже более простые инструменты.

Итак, давайте сначала разберемся как можно **узнать, проверить и посмотреть статистику посещаемости сайта**. Ну, тут, наверное, можно выделить несколько основных способов:

1. Самый точный способ проверки статистики посещений заключается в использовании так называемой **серверной статистики посещаемости** (обычно анализируются логи сервера). Большинство виртуальных хостингов предоставляют такую услугу, ну, а если ваш проект размещен на реальном или виртуальном сервере, то вы и сами можете установить и активировать соответствующие скрипты, позволяющие узнать, проверить и провести подробный анализ посещаемости вашего сайта.

Самыми популярными программами для работы с серверной статистикой являются:

o *[AWStats](http://awstats.sourceforge.net/)* — анализатор логов сервера.

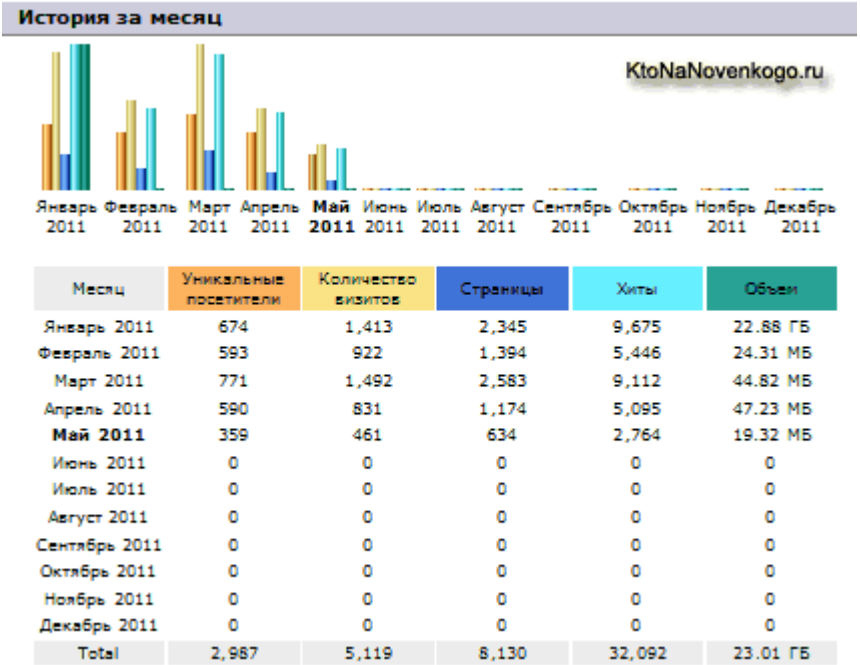

o *[CNStats STD](http://www.cn-software.com/ru/cnstats/)* — Современная система для сбора и анализа статистики посещаемости сайта

Правда, системы серверной статистики посещений, хоть и обладают рядом преимуществ, по сравнению с другими способами анализа посещаемости сайта, но результаты их работы будут интересны только вам. Но со временем узнать и проверить статистику посещаемости вашего сайта захотят ваши потенциальные рекламодатели, желающие, например, разместить баннерную рекламу. Да, собственно, даже при приеме вашего проекта в *рекламную сеть Яндекса (РСЯ)*, потребуется указать ссылку на статистику посещаемости вашего сайта.

2. Во многих CMS как платных, так и бесплатных, существует возможность отслеживать статистику посещений сайта. Если такой возможности не заложено в самой CMS, то наверняка найдутся подходящие сторонние расширения проверки и анализа статистики посещаемости.

Но, как правило, такие системы сбора статистики в CMS далеко не совершенны (хотя, в Битриксе она очень даже ничего), да и опять же встает вопрос предоставления доступа к статистике для потенциальных рекламодателей, а они ни на грош не поверят тому, что насчитает **статистика посещений, имеющаяся в вашей CMS**.

### **Счетчики посещений и рейтинги сайтов по посещаемости — получение и установка**

Третьим и наиболее часто используемым способом, позволяющим узнать, проверить и подвергнуть анализу статистику посещаемости сайта, являются, конечно же, так называемые **счетчики и рейтинги сайтов по посещаемости** (их еще называют клиентские системы статистики посещений). По сути это практически одно и тоже, и работают счетчики и рейтинги по довольно простому принципу.

Главное преимущество таких счетчиков и «рейтингов сайтов по посещаемости» это то, что они вообще не имеют никакого отношения к вашему ресурсу. Ваша задача при использовании счетчиков посещений заключается только в правильной их установке — внедрении кода счетчиков во все без исключения страницы своего ресурса, ибо только в этом случае будет гарантированна хоть какая-то точность проверки посещаемости.

Код счетчика или рейтинга посещаемости может представлять из себя либо Html код, который одновременно с загрузкой страницы вашего сайта будет подгружать с третьего сервера (сервера счетчика) картинку этого самого счетчика, либо код счетчика может содержать в себе какой-нибудь скрипт, который опять же будет подгружаться с третьего (не вашего) сервера.

В результате получается, что если браузер пользователя загружает какую-либо страницу вашего ресурса, то он обязан будет обратиться к этому третьему серверу либо для загрузки картинки счетчика посещаемости, либо для загрузки скрипта. Третий сервер просто считает эти загрузки (отсюда и название — счетчики посещаемости).

В этом и состоит основное преимущество клиентской статистики посещаемости — абсолютно не предвзятый подсчет посещений, но зато в случае проблем с сервером счетчика, будет, во-первых, внесена погрешность в подсчет посещений, а во-вторых, может быть задержка с загрузкой страниц вашего сайта (палка о двух концах).

Использовать *счетчики посещений* довольно просто и именно этим они и подкупают. Хотя, не обладая минимальными навыками работы с сайтом через *FTP клиент*, не зная основ Html и Css, эта вроде бы простая задача по установке на сайт счетчиков посещаемости может внезапно стать сложной или даже трудноразрешимой.

Давайте теперь перейдем непосредственно к перечислению некоторых наиболее популярных счетчиков и «рейтингов сайтов по посещаемости» (их еще называют счетчиками рейтинговых каталогов). Давайте как раз и начнем со счетчиков **«рейтингов сайтов по посещаемости»**:

- 1. *Rambler Top100* вообще-то, Rambler Top100 считается каталогом, но рейтинговым, т.е. в него могут попасть только те сайты, которые разместят у себя счетчики посещаемости от Рамблер. Как только счетчик посещений вы удалите, то вас разу же выкинут и из рейтинга Rambler Top100. По приведенной ссылке вы найдет статью по регистрации в Rambler Top100 и получению кода счетчика. Ну, а ссылки на описание установки счетчиков «рейтингов сайтов по посещаемости» я приводил чуть выше
- 2. *Hotlog* еще один рейтинг, для участия в котором вам нужно будет установить счетчик посещений на свой сайт. С обоих «рейтингов сайтов по посещаемости» вы можете получить *бесплатные обратные ссылки*, что, думаю, не будет лишним.
- 3. *Mail.ru* довольно популярный рейтинг сайтов отсортированных по посещаемости. Существует еще отдельный каталог mail.ru. Кстати, можно будет *бесплатно добавить сайт в каталог* mail.ru без установки каких-либо счетчиков посещений. В рейтинге сайтов по посещаемости от mail.ru мне больше всего нравится довольно удобный *график*, где можно отследить динамику изменения количества посещений вашего ресурса:

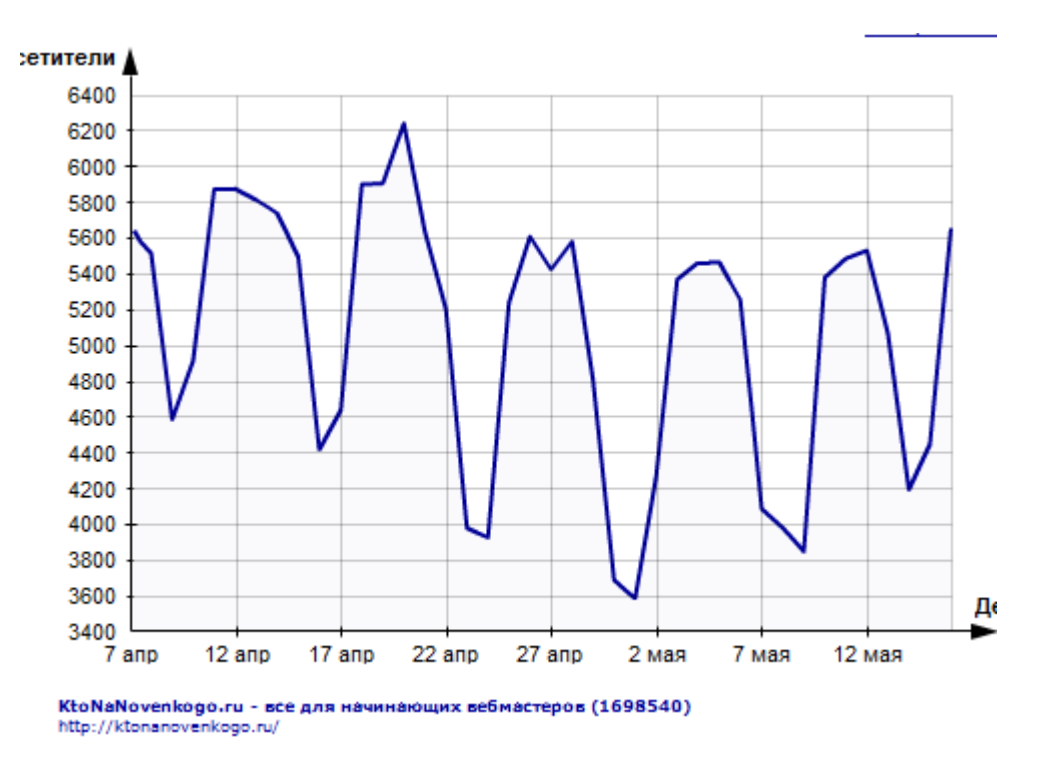

4. *Spylog* — когда-то это был очень популярный счетчик с рейтингом сайтов отсортированных по посещаемости, но сейчас уже это не так, хотя ничего плохого об этом способе узнать и проверить посещаемость своего сайта я сказать не могу.

Теперь давайте рассмотрим чистые **счетчики посещаемости**, хотя упомянутый ниже счетчик liveinternet предоставляет возможность добавить ваш ресурс в рейтинг, но это вовсе не является обязательным условием.

- 1. *Счетчик liveinternet* самый популярный в рунете способ узнать и проверить посещаемость сайта. Говорить тут особо нечего, тем более, что по ссылке вы найдете подробную статью по получению и установке кода счетчика liveinternet. Вообще, для большинства не коммерческих проектов (где не нужно отслеживать конверсию) *статистики liveinternet* будет более, чем достаточно.
- 2. *Яндекс Метрика* на закуску я оставил истинных монстров, которые не только позволят узнать и проверить посещаемость, но и позволят вам формировать желаемые цели и отслеживать их достижение. Вообще, это уже, конечно же, не обычные счетчики посещений, а полноценные системы аналитики. Хотя, Яндекс Метрика не так давно совершила шаг в сторону того, чтобы ее можно было назвать *[счетчиком](http://ktonanovenkogo.ru/vokrug-da-okolo/schetchiki/kak-ustanovit-yandeks-schetchik-na-sajt-informer-yandeks-metriki-nastrojka.html) Яндекса*.
- 3. *Google Analytics* самая продвинутая из всех доступных бесплатно систем аналитики посещаемости. Называть Google Analytics счетчиком уже язык как-то не поворачивается. Вообще, довольно давно Google Analytics назывался немного иначе и был платной системой аналитики посещаемости сайта (несколько сотен долларов в месяц за то, чтобы узнать посещаемость сайта), но потом его купил великий и могучий Google и сделал Google Analytics доступным всем желающим и абсолютно бесплатным. К тому же, система статистики посещаемости Google Analytics с тех пор усиленно развивается и совершенствуется, достигнув к текущему моменту небывалой мощи. Одно расстраивает — в Google Analytics очень трудно въехать, особенно сходу.

## **Анализ статистики посещаемости сайта — хиты, хосты, сессии, посетители, показатели отказов**

Есть **основные параметры посещаемости сайта**, которые позволяют нам узнать и проверить практически любые средства мониторинга посещений (рейтинги сайтов по посещаемости, счетчики посещений, серверная статистика, встроенные в CMS средства анализа статистики посещаемости) и нужно научиться понимать, что подразумевается под названиями этих параметров (как интерпретировать используемую терминологию). Для разных счетчиков, рейтингов и систем статистики терминология может отличаться, но все же обозначим их следующим образом:

1. Хиты — чаще всего хитом называют загрузку одной страницы с сайта, т.е. фактически одно обращение к серверу. Перезагрузка одной и той же страницы будет считаться еще одним хитом. Счетчики и другие системы сбора статистики посещений обычно отображают количество хитов сделанных в течении дня.

Измерение количество хитов для сервисов статистики является довольно простой и точно решаемой задачей, имеющей малую степень погрешности, поэтому, если вам нужно будет узнать динамику изменения посещаемости со временем, то лучше для построения графиков использовать именно хиты, как имеющие минимальную погрешность при измерении.

2. Хосты — это подсчет уникальных сетевых адресов (IP), с которых происходила загрузка страниц вашего сайта. Принимать количество хостов за однозначный показатель качества работы вашего ресурса (приравнивать хосты к посетителям) очень сложно в силу присущей хостам большой доли погрешности. Хост далеко не всегда будет связан с конкретным пользователем.

Один и то же мобильный пользователь может в течении дня работать с вашим сайтом с десятков различных IP, а если ваш проект будет ориентирован на корпоративных пользователей, то велика вероятность того, что многие из посетителей будут сидеть в сети под одним IP адресом. В общем, на хосты при анализе статистики посещаемости сайта особого внимания, наверное, обращать не стоит — это не тот метод, который позволит однозначно узнать посещаемость сайта.

3. Посетители — сколько уникальных людей посетило ваш ресурс. Как можно посчитать уникальных посетителей? Для этого используются так называемые куки (cookies) — небольшая текстовая метка, которая записывается сервером вашего сайта в браузер пользователя. Для каждого пользователя такая текстовая метка будет уникальной. В следствии чего очень легко можно будет отследить — новый ли посетитель пришел к вам на сайт или же это повторный заход уже побывавшего чуть раньше пользователя.

Хотя, по большому счету, таким образом мы можем узнать и проверить лишь статистику посещаемости не уникальных пользователей, а их браузеров. Существует ведь вероятность того, что пользователь сотрет куки в браузере или же зайдет в следующий раз с другого браузера, но это уже относится к погрешности измерения, которая составляет единицы процентов.

4. Сессии — это процесс непрерывной работы пользователя с сайтом. Допустим, если один и тот же пользователь посещал ваш сайт три раза за день через приличные промежутки времени, то это будет засчитано, как один посетитель и три сессии. Сервисы проверки статистики посещаемости для определения сессий использует либо специальную куку, которая уничтожится после закрытия браузера, либо просто измеряют время между загрузками страниц вашего ресурса и, если оно превысит 30 минут, то будет зафиксирован разрыв сессии.

Сессии — а вот это одни из самых важных и значимых параметров, который позволяет узнать и проверить качество вашего сайта опираясь на собранную статистику посещаемости. Помните, сейчас все говорят о *поведенческих факторах*, влияющих на отношение поисковых систем к вашему ресурсу? Так вот, основные параметры, по которым оценивается поведение пользователей на вашем проекте, являются производными от такого понятия как **сессия в статистике посещаемости сайта**:

o Время сессии — время, проведенное посетителем на сайте, пока он не сделал перерыва в открывании страниц более 30 минут или не закрыл браузер. В связи с этим, наверное, становится ясно, что точно измерить время сессии очень сложно, из-за неопределенности момента ухода посетителя.

Поэтому многие системы, позволяющие узнать и проверить статистику посещаемости измеряют время сессии не до конца просмотра посетителем последней посещенной страницы, а до момента начала ее просмотра. Следовательно, многие счетчики и рейтинги сайтов по посещаемости будут давать большую погрешность при проверке времени сессии, причем, обязательно в меньшую сторону.

- o Глубина сессии сколько страниц просмотрел пользователь за одну сессию (один сеанс работы).
- o Точка входа первая просмотренная посетителем страница за время его сессии. По этому показателю посещаемости сайта можно узнать и проверить качество оптимизации вашего проекта. Если чаще всего точкой входа становится главная страница, то вы мало уделили времени решению вопроса «*Как раскрутить сайт*». А вот если точками входа являются внутренние страницы вашего ресурса, то это могло стать результатом удачного вложения денег в контекстную рекламу, либо стать результатом удачной *бесплатной раскрутки сайта*.
- o Точка выхода последняя просмотренная страница в сессии.
- o **Показатель отказов** это параметр статистики посещаемости, который показывает отношение сессий с единичной глубиной (точка входа совпадает с точкой выхода) к общему числу сессий.

Хоть этот параметр проверки статистики посещений и называется «показателем», тем не менее, для многих типов проектов он не будет показательным. Например, пресловутая

«доставка пиццы», даст показатель отказов равный 100 процента и это будет нормально (посетитель зашел, увидел контактный телефон и ушел звонить заказывать пиццу).

В то же время, для обычных информационных ресурсов (ну, наверное, типа моего KtoNaNovenkogo.ru) узнать и проверить показатель отказов в статистике посещаемости сайта будет очень показательно. Хотя опять же, если показатель отказов у вас будет в районе 50 — 70 процентов, то это еще не повод бить в набат, особенно если ваш ресурс обладает широкой аудиторией (разноплановый, имеет много тематик).

Стоит начинать беспокоиться, если у вашего информационного ресурса **показатель отказов приближается к 90 процентам**. Тут и поисковики могут свое фи вам высказать в виде понижения вашего ресурса в поисковой выдаче.

#### **Как узнать посещаемость чужого сайта**

Ну и в заключении хочу рассказать о том, **как узнать или оценить посещаемость чужого сайта**, у которого счетчики посещений закрыты паролем или же вообще отсутствуют, что является довольно таки большой редкостью, но все же бывает. Ну, давайте и начнем как раз с этого самого случая, когда никаких клиентских систем статистики посещаемости на сайте не установлено.

В этом случае единственным способом узнать посещаемость чужого сайта будет примерная и довольно таки косвенная ее оценка по показателю *Alexa Rank*. По приведенной ссылке вы найдете большую статью, посвященную Alexa и способам улучшения этого показателя, но если читать вам лень, то я вкратце рассказу про Alexa Rank.

Собственно, **Alexa Rank** появился в интернете даже раньше поисковика Google, что уже говорит о его значимости. Но, к сожалению, принцип работы, на котором основан сбор статистики посещаемости сайтов в Alexa Rank не очень здорово работает в рунете. Почему? Да потому, что мало у кого в рунете в браузерах установлен Alexa Toolbar, который и собирает статистику посещаемости для ее последующей интерпретации и переработки в рейтинг самых посещаемых сайтов под названием Alexa Rank.

Короче, место интересующего вас сайта (для которого вы хотите узнать и проверить посещаемость) в рейтинге Alexa Rank как раз и скажет вам (для рунета очень и очень приблизительно) о том, насколько посещаемым является интересующий вас ресурс.

Например, у KtoNaNovenkogo.ru показатель *Alexa Rank= 6 500* (такое место он занимает в мировом рейтинге самых посещаемых ресурсов мира), а реальная посещаемость у KtoNaNovenkogo.ru сейчас равна 5 500 уникальных посетителей в сутки, но на максимуме она как раз достигала значения 6 500, хотя это, конечно же, всего лишь совпадение. Надеюсь, что Alexa Rank со временем резко пойдет вниз, а посещаемость столь же резко вверх, но пока они уже довольно давно зацепились друг за друга на этих магических цифрах.

Но если на чужом сайте, где вы хотите узнать посещаемость, имеется какая-либо клиентская система статистики посещений, то можете попробовать использовать сервис *[Pingis](http://pingis.ru/)* — вводите в предлагаемую форму адрес одного или нескольких **чужих сайтов, чью посещаемость вы хотите узнать**, и получаете эти данные. Насколько эффективно работает данный сервис я сказать не могу, но у меня с ним накладок не было.

Раньше, кстати, можно было заглянуть в статистики закрытого паролем счетчика liveinternet, но сейчас, похоже, эту дыру прикрыли. Раньше достаточно было вставить в адресную строку браузера следующий URL:

http://counter.yadro.ru/logo;ktonanovenkogo.ru/?29.1

Вместо «ktonanovenkogo.ru» вставляете домен чужого сайта, чью посещаемость хотите узнать.

## **Часть VI/25. Как повысить посещаемость сайта бесплатно**

*Автор: Михаил Шакин [\(Globator\)](http://shakin.ru/seo/how-to-increase-website-traffic.html)*

Дорогие друзья, сегодня я расскажу об одном приеме продвижения сайтов и повышения посещаемости, который дает очень хороший эффект. Я бы не назвал его методом продвижения, но звания "прием" он вполне заслуживает.

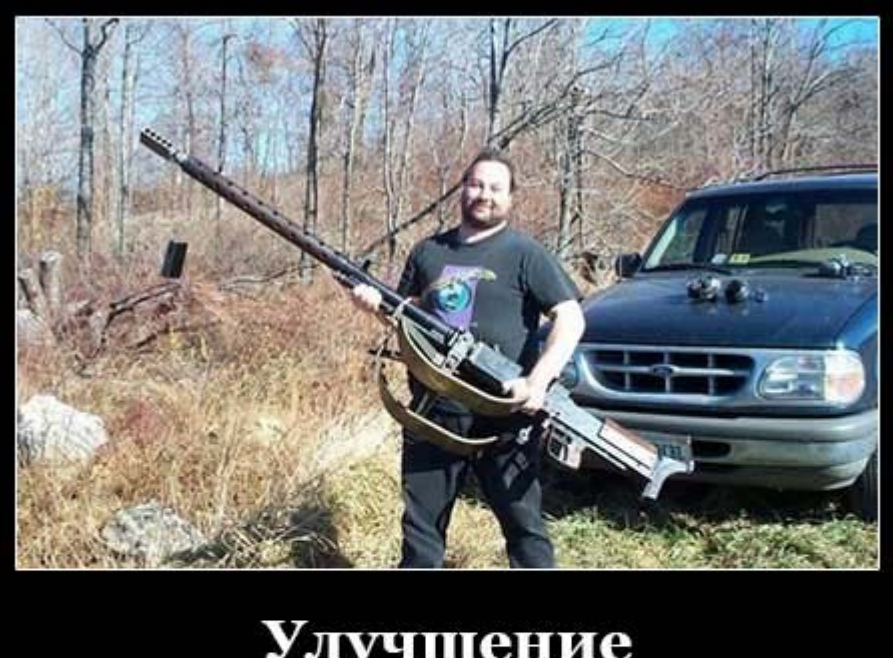

# Улучшение "выстреливших" страниц - как повысить посещаемость сайта бесплатно Shakin.ru

Его основные плюсы: он бесплатен, не требует каких-либо специальных сервисов или программ и его может использовать любой владелец сайта. Кроме этого, прием позволяет молодым сайтам быстрее выходить из-под фильтра "песочница" и начинать получать целевую посещаемость. Главное, чтобы было время и желание. Если у вас нет какого-либо из этих двух волшебных ингредиентов (я имею в виду время и желание), то этот прием Вам не подходит.

В конце статьи я приведу пример применения описываемого приема со скриншотами.

Кроме этого, данный прием хорошо подходит для сайтов любых типов (блоги, интернет-магазины, коммерческие сайты с услугами, форумы, тематические ресурсы и т.д.). Я успешно применяю его как в рунете, так и в англоязычном интернете.

Многие эффективные методы продвижения сайтов и получения целевых посетителей буквально "лежат на поверхности". Возможно, поэтому их мало кто замечает, тестирует и использует. Все настроены копать глубоко в поисках чудодейственных методов.

Я называю этот прием "улучшение "выстреливших" страниц". Суть его такова.

Я изучаю статистику сайта. Подойдет любая - Google Analytics, Яндекс Метрика, Liveinternet и т.д. В любой системе статистики можно увидеть данные, по каким поисковым запросам и на какие страницы сайта заходят посетители.

Бывает, что в какой-то день по какому-либо запросу на сайт начинает приходить больше посетителей, чем обычно. Я выясняю, какая страница сайта привлекает этих посетителей и проверяю ее позиции по данному запросу в поисковиках.

Если запрос не имеет коммерческой ценности и не представляет интереса для привлечения по нему посетителей, то я дальше наблюдаю за статистикой<del>, как паук, который в паутине ждет вкусных мух  $\bullet$ </del>.

Если запрос попал в топ 10-20 Google или Яндекса и если он перспективен для дальнейшего продвижения (например, по нему могут приходить целевые посетители, заинтересованные в заказе услуг или которые хотят приобрести товар, предлагаемый на сайте), то я двигаюсь дальше.

Я внимательно изучаю страницы, которые находятся в первой десятке по нужному мне поисковому запросу. Я смотрю, какие у каждой страницы есть плюсы и минусы, и делаю заметки в текстовом файле. Также подмечаю, чем каждая из этих страниц полезна для посетителей и насколько она им может быть интересна.

После изучения топовых страниц у меня есть примерное представление о том, как должна выглядеть идеальная страница по этому запросу.

Моя цель - сделать из страницы продвигаемого сайта самую лучшую страницу по нужному запросу в мире. Да-да, вы не ослышались. Именно так я и называю свою цель .

Далее я редактирую страницу продвигаемого сайта таким образом, чтобы она стала самой лучшей, самой полезной и самой интересной из всех, которые пользователи могут найти в интернете. Я стремлюсь сделать так, чтобы после того, как посетитель попадет на мою страницу, он нашел на ней всю необходимую информацию и больше не захотел переходить на другие сайты по этому запросу.

Оптимизация под поисковые запросы здесь второстепенна, главное - сделать страницу, которая будет действительно полезна и интересна для посетителей.

В большинстве случаев отредактированные подобным образом страницы в течение нескольких следующих недель или месяцев попадают в топ 5, топ 3 и даже на первые места. Пишу "даже", потому что это удается не во всех случаях. Бывает, что старый сайт прочно занимает первую позицию в поисковой выдаче, хотя его страница уступает и по качеству, и по полноте информации. Но что делать, в жизни полно несправедливости.

В таких случаях я работаю над тем, чтобы повысить привлекательность и кликабельность продвигаемой страницы в поисковой выдаче путем улучшения названия страницы, ее описания (сниппета), а также путем других действий.

За счет чего отредактированные страницы попадают в топ? Я считаю, что важную роль здесь играют поведенческие факторы. Поисковые системы видят, что на улучшенной странице посетители проводят больше времени, чем на других страницах из поисковой выдачи, что они после ее прочтения не продолжают поиск и фактически находят интересующую их информацию.

Универсального рецепта, как сделать самую интересную и полезную страницу по какому-либо запросу нет. Но могу сказать, что вся необходимая информация есть на страницах из первой десятки.

Давайте я покажу на примере. У меня есть молодой англоязычный сайт, которому 4 месяца. Тематика недвижимость, ориентирован на продвижение в США. Я люблю эту тематику, занимаюсь ей уже несколько лет.

Скачать последнее издание этого учебника - http://www.seobuilding.ru/seo-a-z.php *стр. 535 из 587 27.03.2014*

Никаких методов продвижения к этому сайту я пока не применял, просто регулярно (раз в 1-2 недели) публикую новые уникальные статьи.

Кстати, если у вас есть необходимость заказывать качественный и уникальный контент на английском, то у меня готовы для вас бесплатные рекомендации по сервису iWriter.com, которым я активно пользуюсь.

Через 2 месяца после запуска посещаемость на сайте была в среднем 15-20 человек в сутки. И тут в один день, 21 марта, я увидел, что посещаемость увеличилась до 60 человек в сутки:

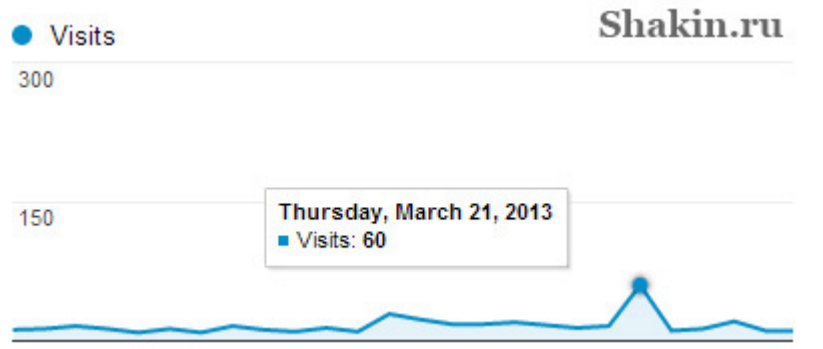

С помощью статистики Google Analytics я выяснил, что одна из страниц сайта "выстрелила" и получила в этот день повышенное количество посетителей по нескольким запросам, под которые она была оптимизирована.

Я улучшил эту страницу, предварительно изучив сайты ведущих конкурентов из первой десятки Google. Я посмотрел, какие на их страницах есть положительные моменты, а чего им не хватает. На примере страницы своего сайта я постарался доработать ее таким образом, чтобы посетители, попав на нее, уже не хотели больше ничего искать. Не потому, что она такая страшная и ужасная , а потому, что я им дал всю возможную информацию по тому запросу, который их интересует.

С момента доработки страницы прошло чуть более двух месяцев, и вот результат:

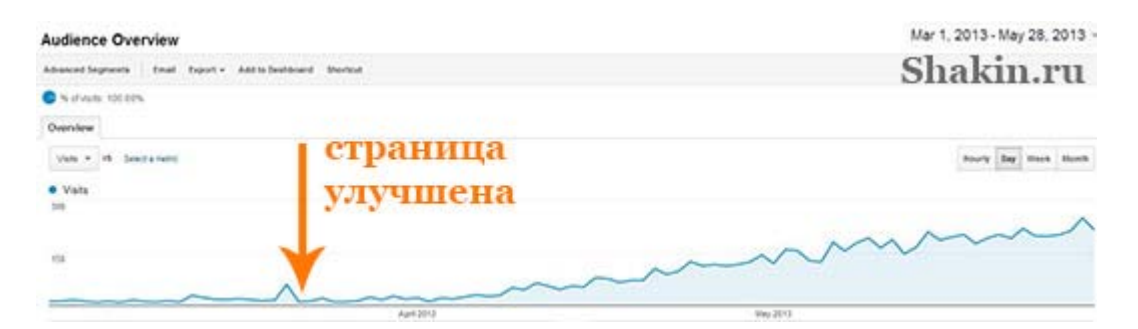

Скриншот крупным планом:

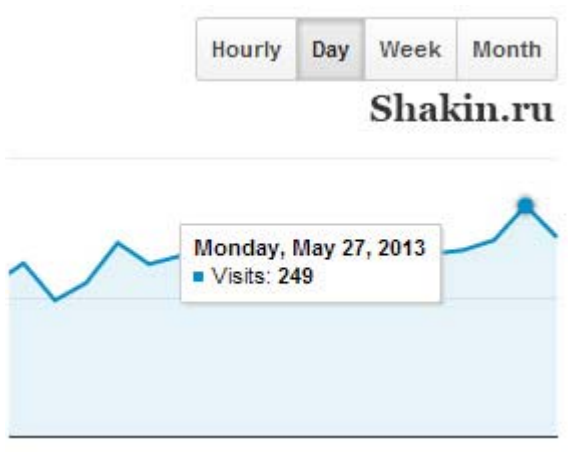

На страницу, как и на сайт, нет внешних ссылок, если не считать нескольких упоминаний в социальных сетях (по данным сервиса *[ahrefs.com](https://ahrefs.com/)*):

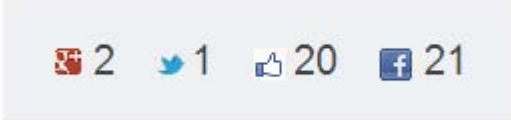

Видимо, посетители просто поделились страницей, нажав по социальным кнопкам. Количество упоминаний в соцсетях мизерное, и говорить о каком-либо эффекте от них я бы не стал.

Другие страницы этого сайта для чистоты эксперимента я не улучшал.

В целом за менее чем два с половиной месяца посещаемость увеличилась с 15-20 человек в сутки до 210- 240. И это без каких либо денежных вложений и внешних ссылок. Большинство посетителей приходят именно на улучшенную страницу. Статьи так и продолжаю публиковать раз в 1-2 недели.

Сейчас я планирую заняться улучшением других перспективных страниц этого сайта. Думаю, только за счет доработки страниц на этом сайте вполне реально получить посещаемость в 1000 человек в сутки к

концу этого года. Я уже не говорю о том, если применить другие методы продвижения  $\ddot{\odot}$ .

Когда улучшаешь одну страницу, то начинает вырисовываться схема, по которой можно не только улучшать другие страницы, но и изначально делать их эффективными для привлечения целевых посетителей.

## **Часть VI/26. Как создать идеально оптимизированную страницу?**

*Автор: Богдан Глушак [\(Profit Hunter\)](http://www.profithunter.ru/optimizaciya/kak-sozdat-idealno-optimizirovannuyu-stranicu-chast-1/)*

## **Часть 1**

Практикующие SEO не раз слышали, да и часто сами себе задавали этот вопрос. К сожалению, готового ответа на этот вопрос нету. Не потому, что оптимизация – это трудная и нерешаемая задача. Готового ответа нету в силу постоянно меняющихся и дополняющимся новыми фильтрами алгоритмы. Все больше и больше приходится учитывать при оптимизации десятки факторов. Поэтому, в этой статье я постараюсь максимально раскрыть тему об "идеальной" оптимизации страницы. Почему именно страницы, а не сайта в целом? Ответ прост. Страница – основная базовая единица сайта. Если проблемы будут в ней, то с сайтом тем более.

## **"Идеально" оптимизированная страница**

Для примера возьмем:

- Ключевую фраза: **chocolate donuts** (шоколадные пончики)
- TITLE страницы: **Chocolate Donuts | Mary's Bakery**
- Meta Description (описание): **Mary's Bakery's chocolate donuts are possibly the most delicious, perfectly formed, flawlessly chocolately ever made**

# The "Perfectly" Optimized Page

(for the example keyword phrase "chocolate donuts")

Page Title: Chocolate Donuts | Mary's Bakery

Meta Description: Mary's Bakery's chocolate donuts are possibly the most delicious, perfectly formed, flawlessly chocolately donuts ever made.

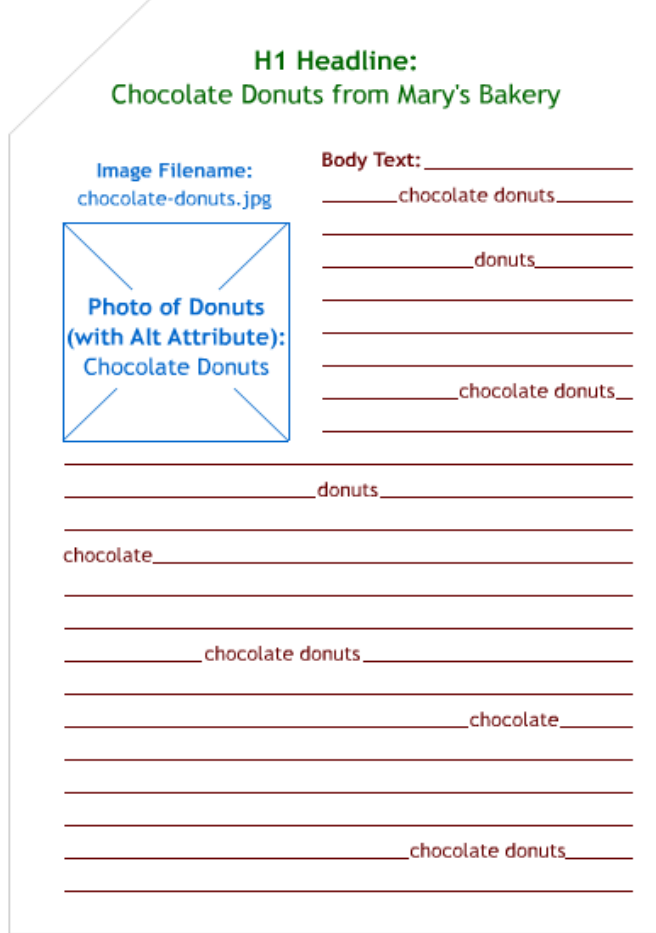

Page URL: http://marysbakery.com/chocolate-donuts

## **HTML <HEAD> тэги**

**TITLE** - самый важный ключевой элемент на странице. В заголовке страницы желательно использовать самые важные ключевые слова или фразы. Причем, эти ключевые слова или фразы должны располагаться в начале предложения. Ниже приведет график (построенный на данных исследования), показывающий взаимозависимость веса (*Weight*) ключевого слова от его положения (*Position*) в заголовке:

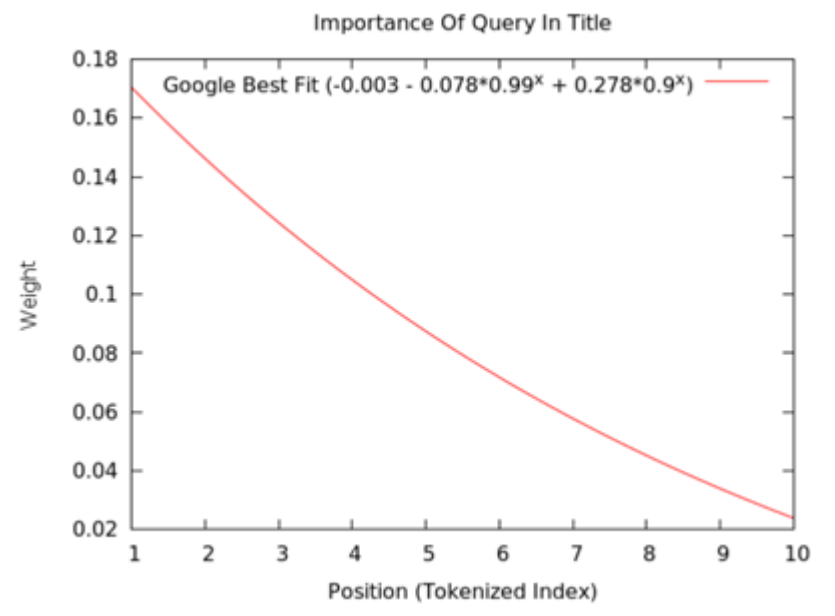

Очевидно, что использование ключевого слова или фразы с первых же слов в заголовке влияет на высокую степень корреляции (сопоставления) с высоким рейтингом этого ключевого слова или фразы.

**Meta Description** – хоть и не используется основными поисковыми движками для ранжирования, тем не менее Meta Description имеет важное место для целевого использования ключевого слова или фразы. Ведь именно фрагменты описания мы видим в результатах поиска. Также, описание влияет на рейтинг кликов, тем самым повышая трафик.

**Meta Keywords** - на сегодняшний день, я не рекомендую использовать этот тэг для своих сайтов. Связано это, уже из истории и практики, с злоупотреблением ключевых слов или фраз. Хотите, чтобы поисковики учитывали ключевые слова? Оптимизируйте контент страницы, а не мета тэг.

**Meta Robots** – хоть и не является необходимым, Вы должны быть уверены, что в нем не содержится директив, которые могут запретить поисковым роботам попасть и проиндексировать страницу.

**Rel "Canonical"** – используется на больших сайтах со сложной структурой. Если сайт маленький, все равно советуется использовать *этот тэг*. Его основная задача, указать поисковику единственно правильный (канонический) URL страницы, тем самым исключая дубликаты. О нем подробнее поговорим в одной из следующих статей.

## **URL**

**Длина** -чем короче URL, тем больше он нравится поисковикам и тем больше шансов, что он будет взят на тематически связанные сайты.

**Ключевые места** – чем ближе ключевое слово или фраза к доменному имени, тем лучше. Например *site.com/keyword* превосходит по рейтингу *site.com/folder/subfolder/keyword*. Это наиболее рекомендуемый метод оптимизации ссылки (хоть и не массовый).

**Субдомены vs страниц** – несмотря на то, что субдомены могут иметь в своем названии конкретные ключевые слова, тем самым располагая нужное нам ключевое слово в самое начало ссылки, предпочтение больше отдается папкам и подпапкам, а не субдоменам.

**Разделители слов в ссылке** – дефиз "-" по-прежнем считается королем всех разделителей слов в ссылке. К слову, в названиях файлов, например, графических, слова также лучше разделять дефисом. Это связано с тем, что поисковики активнее индексируют картинки, где слова разделены дефисом.
*«SEO: Поисковая Оптимизация от А до Я» - Основы => Глава VI. Контент вашего ресурса*

#### **<BODY> тэги**

О них и о других важных элементах страницы мы раскроем тему в *следующей статье*.

#### **Часть 2**

Приступим к рассмотрению второй части статьи о создании идеально оптимизированной страницы.

#### **<BODY> тэги**

**Количество повторов ключевых слов** – невозможно точно определить, какое количество ключевых слов или фраз необходимо на странице. Но практика показала такие результаты: 2-3 повтора с на маленьких страницах, 4-6 повтора на более длинных страницах. В целом, это порядка 5%-7% ключевых слов от всего текста страницы, т.е. на 1000 символов – 50-70 символов ключевых слов. При нормально оптимизированных страницах сайта, такого количества ключевиков достаточно.

**Плотность ключевых слов** – как алгоритмический компонент, плотность ключевых слов – это полный миф, несмотря на то, что он задевает даже великие светлые умы SEO специалистов. Не существует формулы, по которой можно было измерить актуальность плотности ключевых слов.

**Комбинации ключевых слов** – вариации ключевых слов на странице влияют на ее ранжирование в глазах поисковиков. Вариации создают "контекст" главного ключевого слова страницы. В прошлой статье есть картинка, на которой наглядно показаны использование вариации ключевой фразы "chocolate donuts" в тексте.

**Заголовок H1** – долгое время считалось, что тэг Н1 имеет большое значение в оптимизации страницы. Последние данные по исследованию корреляции (сопоставление) показали, что тэг Н1 имеет низкую степень корреляции даже при высоких рейтингах (по факту, почти равных нулю). Все же, мы советуем правильно использовать тэг H1 как заголовок страницы и, желательно, он должен начинаться с ключевое слова или фразы.

**Заголовок H2/Н3/Н4/Нх** – по весу ниже чем Н1. Должны применяться только в случае необходимости. Например, разметки текста. Для SEO они не несут никакой существенной ценности.

**Атрибут ALT** – этот атрибут очень важен. Он влияет на SEO и придает вес ключевым словам и фразам. Исследования показали, что ALT достаточно надежно держит высокую корреляцию ранжирования. Поэтому, мы настоятельно рекомендуем использовать графические изображения/фото/иллюстрации на важных ключевых словах или фразах, прописанных в атрибуте ALT тэга <img>.

**Название картинки** – трафик с изображений может быть основным в некоторых случаях, а также естественным способом поиска информации. Поэтому в именах графических файлов используйте осмысленные названия, а не просто цифры или набор букв. Поисковики умеют читать названия файлов.

**Bold/Strong** – выделение жирным шрифтом ключевых слов в тексте оказывает незначительное влияние на SEO. Больше такое выделение подходит для целевого использования, т.к. позволяет выделить зрительно важные ключевые элементы текста.

**Курсив/Подчеркнутый** – на удивление курсив и подчеркивание имеют большую силу влияния на SEO чем bold/strong.

**Внутренние анкорные ссылки** – влияют. Внутренние страницы получают дополнительный вес.

**HTML комментарии** - тоже самое, только для внешних сайтов. На то они и комментарии.

#### Внутренние ссылки и расположение в структуре сайта

Глубина клика - чем более конкурентоспособные и значимые выражения используются в ключевых словах и фразах, тем более выше в структуре сайта они должны быть. Следовательно, меньше кликов нужно будет сделать для достижения такой страницы.

Число/процент внутренних ссылок - более связанные (перелинкованные) страницы имеют тенденцию к более высоком ранжированию.

Ссылки в контенте vs статичной навигации - поисковые системы, кажись, начинают признавать место ссылки на странице. Таким образом, используя ссылки в стиле Wikipedia, а не в статичной навигации, Вы извлечете большую пользу для своего сайта. И не забывайте, что Google учитывает только первую ссылку, которую он встретит в коде.

Ссылки в сайдбарах и футерах - последние проведенные исследования показывают, что Google может абсолютно обесценить ссылку, расположенную в футере. Ссылки в сайдбаре страдают меньше от поисковиков. Для статичной навигации используйте лучше верхние части сайта (в том же сайдбаре).

#### Архитектура страницы

Расположение ключевого слова - важные ключевые слова предпочтительнее размещать в первых словах (50-100) текстового содержания страницы. Как правило, в первом абзаце. У поисковых движков есть некоторое предпочтение страницам, которые используют ключевые слова как можно ближе к началу страницы.

Структура контента - ля поисковика нету большой разницы, как построен текст. Хотя многие вебмастера используют четкий формат страницы текста (вступление, основная часть, примеры, заключение). Это важнее для читателя, чем для поисковика.

# Components of Google's Ranking Algorithm

(According to 72 SEOs Surveyed for SEOmoz's Biennial Search Ranking Factors)

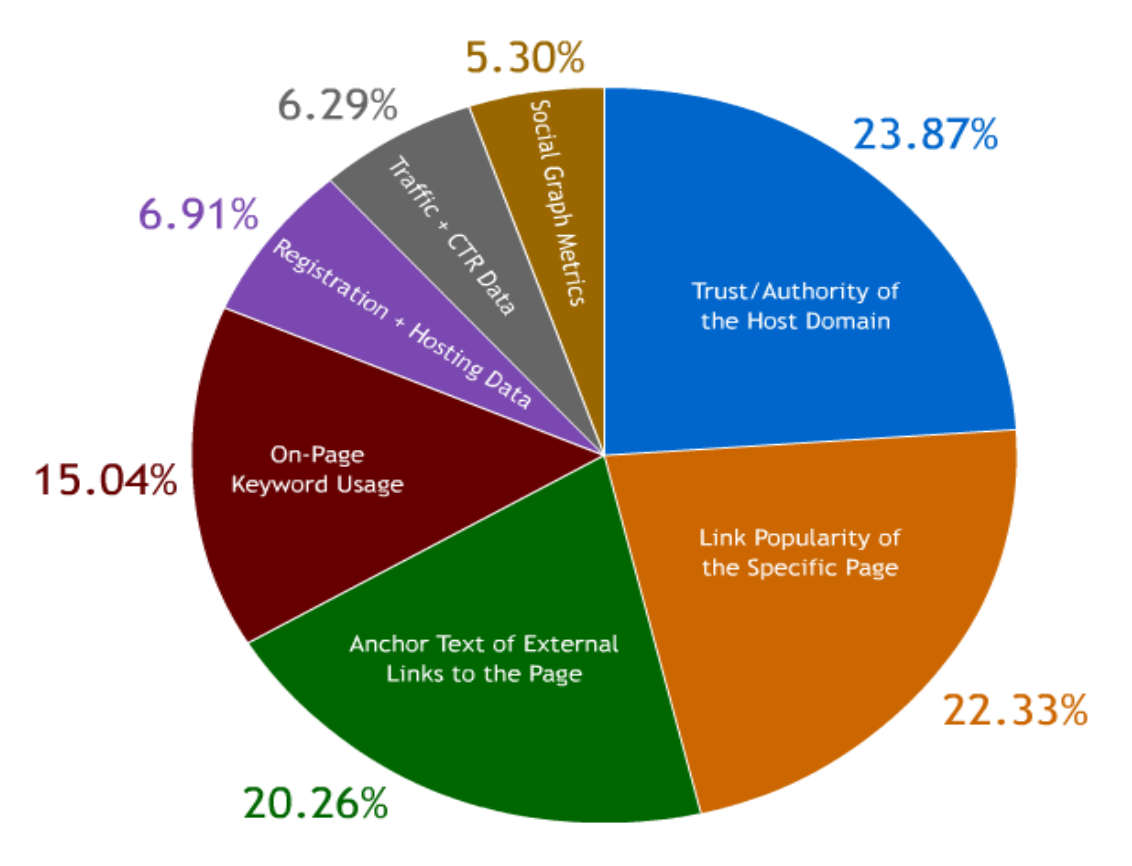

Реально оценить качество внедряемой оптимизации можно путем тестирования страницы и ключевиков. Однако, примите к сведению, что 20% самых важных частей страницы и элементов (заголовок, внутренние ссылки и т.д.) дадут Вам 80% ценности оптимизации.

Содержимое картинки (в порядке убывания по %):

- 1. Trust/Authority of the Host Domain (Траст/Авторитетность домена) 23.87%
- 2. Link Popularity of the Specific Page (Ссылочная популярность конкретной страницы) 22.33%
- 3. Anchor Text of External Links to the Page (Анкорный текст внешних ссылок на страницу) -20.26%
- 4. On-Page Keyword Usage (Использование ключевого слова на странице) 15.04%
- 5. Registration + Hosting Data (Регистрация + данные о хостинге) 6.91%
- **6. Traffic + CTR Data** (Трафик + данные по CTR) 6.29%
- 7. Social Graph Metrics (Социальная метрика)  $5.30\%$

# **Часть VI/27. Оптимизации страниц под множество запросов**

*Автор: Дмитрий [Голополосов](http://blog.dimok.ru/optimizatsii-stranits-pod-mnozhestvo-zaprosov) (Dimok)*

Несмотря на относительную простоту задачи, она по-прежнему ставит в тупик даже опытных специалистов поискового продвижения. Речь идет о способе оптимизации контента под поисковые системы: разбивать список ключевиков на множество отдельных страниц, либо группировать их, с последующим использованием на малом числе страниц. В последнем случае требуется производить меньший объем работы с построением внутренних ссылок и оптимизацией сайта (как для поисковых систем, так и для удобства пользователей), чем в сравнении с расположением ключевиков на множестве страниц.

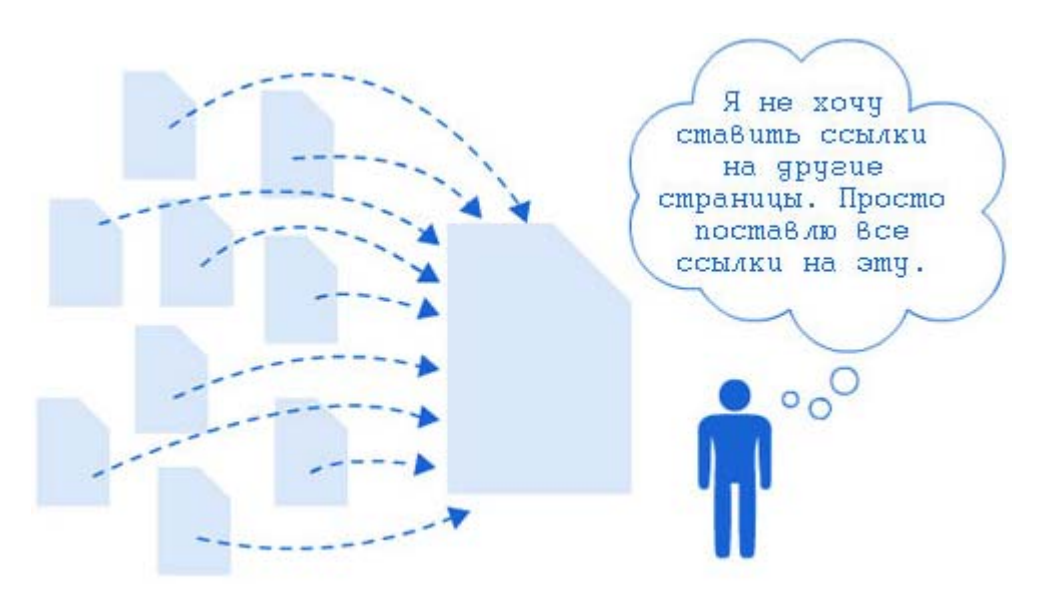

#### **Два вопроса, ответив на которые, вы значительно приблизитесь к решению проблемы**

Для того чтобы дать обоснованный ответ и наверняка определиться с типом используемой стратегии оптимизации контента вашего сайта, следует ответить для себя на 2 вопроса.

- 1. Как много ключевых слов несут одинаковый смысл для посетителя?
- 2. Насколько высока конкуренция выбранных ключевых слов/фраз?

**При ответе на первый вопрос** вы сможете определить для себя способ разбиения всего списка ключевиков на группы «по интересам». При поиске в интернете пользователи практически всегда интересуются конкретным ответом на конкретный вопрос. Оптимально, если этот ответ будет дан на отдельной странице и раскрыт более-менее полно. Чем больше разнородной информации предоставляется на одной странице, тем ниже конверсия посетителя в вашего потенциального клиента. Помните, что конверсия на уровне 10% для 10-го результата поисковой выдачи лучше, чем конверсия 0.5% для первой позиции (согласно статистике AOL).

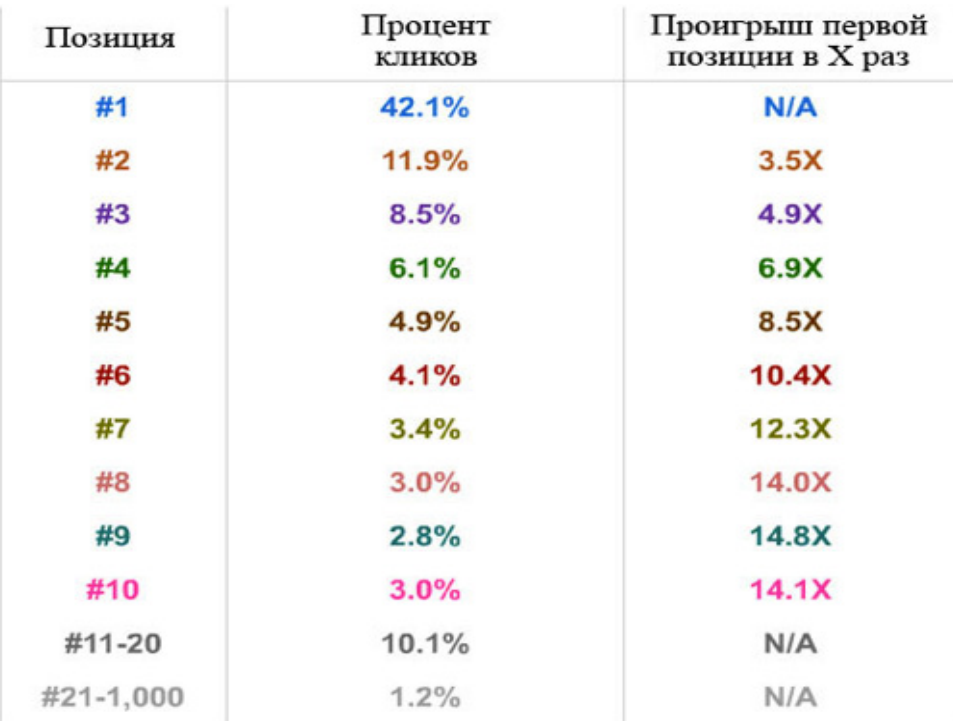

C другой стороны, иногда владельцы сайтов пытаются чрезмерно сильно разбить список ключевых слов по отдельным страницам. При этом в таких ключевых словах (фразах) основа остается одинаковой. Например:

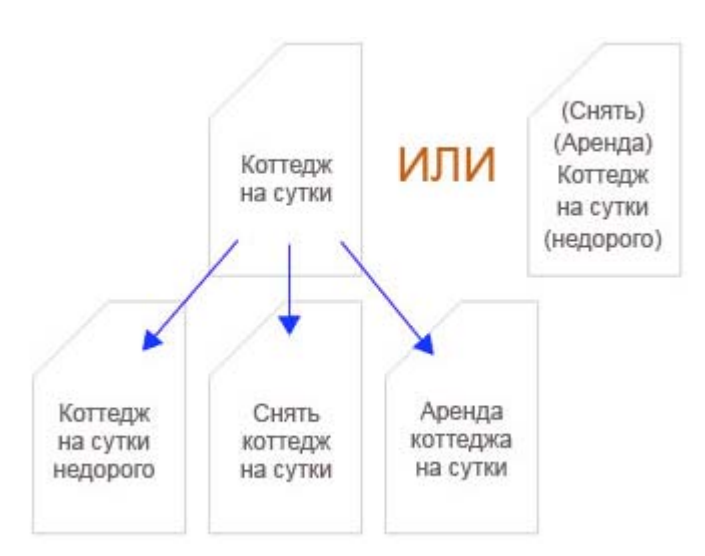

Здесь мы видим фразы на одну и ту же узкую тематику, которые уточнить практически невозможно. Конечно, число запросов достаточно высоко, если же обратиться к статистике wordstat.yandex.ru, то можно заметить, что по каждой из этих фраз есть минимум 10 уточняющих, каждая из которых запрашивается вплоть до 100-300 раз ежемесячно. Поэтому некоторые оптимизаторы могут пожать плечами и подумать про себя: «Почему бы не создать по отдельной странице под каждую из этих фраз и стащить к себе весь трафик?». Конечно, можно идти и таким путем, но каково будет качество страниц сайта, написанных под каждый из этих ключевиков? Это переливание из пустого в порожнее, посетителю просто будет не интересно читать такие тексты.

Более того, судя по опыту randfish (SEOmoz.org), подобные эксперименты частенько заканчиваются плачевно – поисковые системы негативно относятся к такому искусственному наращиванию страниц, повышая в результатах выдачи статьи, оптимизированные сразу под несколько схожих ключевых фраз одновременно ввиду их большей естественности.

**Для ответа на второй вопрос** требуется быть в курсе хотя бы примерного уровня конкуренции в тематике ключевых слов. Если конкуренция высока, то имеет смысл создание большого числа страниц,

Скачать последнее издание этого учебника - http://www.seobuilding.ru/seo-a-z.php *стр. 545 из 587 27.03.2014*

оптимизированных под отличающиеся друг от друга узкотематические запросы (не как в примере выше имеющих одну основу). В случае, когда каждое ключевое слово закреплено за определенной страницей, гораздо проще соблюсти требования по выведению страницы в топ поисковых систем: включить ключевик в метатеги Title и Description страницы, употребить его качественно в тексте большее число раз, использовать в заголовке (тег H2) и пр.

Также не стоит забывать про грамотную перелинковку страниц сайта, которая в этом случае производит ощутимый эффект, благодаря качественной фокусировке и снабжению важных страниц большим статическим весом, перетекающим с остальных страниц сайта. Все эти меры способны значительно увеличить эффективность продвижения, и благодаря только одному качественно написанному и оптимизированному контенту сайта вкупе с грамотной перелинковкой, удается выйти в ТОП поисковых систем по низкоконкурентным запросам, а иногда и по среднеконкурентным.

#### Плюсы и минусы двух противоположных методов построения SEO контента

Концентрация ключевых слов на одной странице (малом числе)

#### Плюсы

- Гораздо проще получить ссылки на одну страницу, чем на множество.  $\bullet$
- Требуется меньше времени и усилий на создание контента.
- Проще увеличить статический вес нужной страницы.
- Одна страница, оптимизированная под очень близкие ключевые слова гораздо лучше ранжируется,  $\bullet$ чем множество страниц, оптимизированных под каждое из этих ключевых слов.

#### Минусы

- Стратегия плохо работает в случае высококонкурентных ключевых слов.  $\bullet$
- В случае использования множества ключей на одной странице, ухудшается качество текста.

Разбиение списка ключевых слов на множество отдельных страниц.

#### Плюсы

- Отлично зарекомендовавший себя подход при продвижении под высококонкурентные и  $\bullet$ среднеконкурентные поисковые запросы.
- При достаточной смысловой уникальности текстов, является хорошим способом увеличить число  $\bullet$ страниц сайта.
- Зачастую, некоторые группы ключевых слов просто невозможно использовать на одной странице.  $\bullet$

#### Минусы

- Повышенные трудо- и времязатраты.
- Сложнее произвести внутреннюю перелинковку сайта и обеспечить внешними ссылками все  $\bullet$ нужные страницы.
- Поисковые системы плохо относятся к множеству страниц сайта, оптимизированных под схожие ключевые слова.

#### Выводы

Какой можно сделать вывод из вышесказанного? Чтобы расставить все точки над і, удобно составить схему действий по выбору стратегии оптимизации контента.

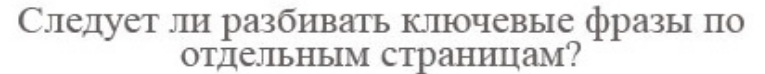

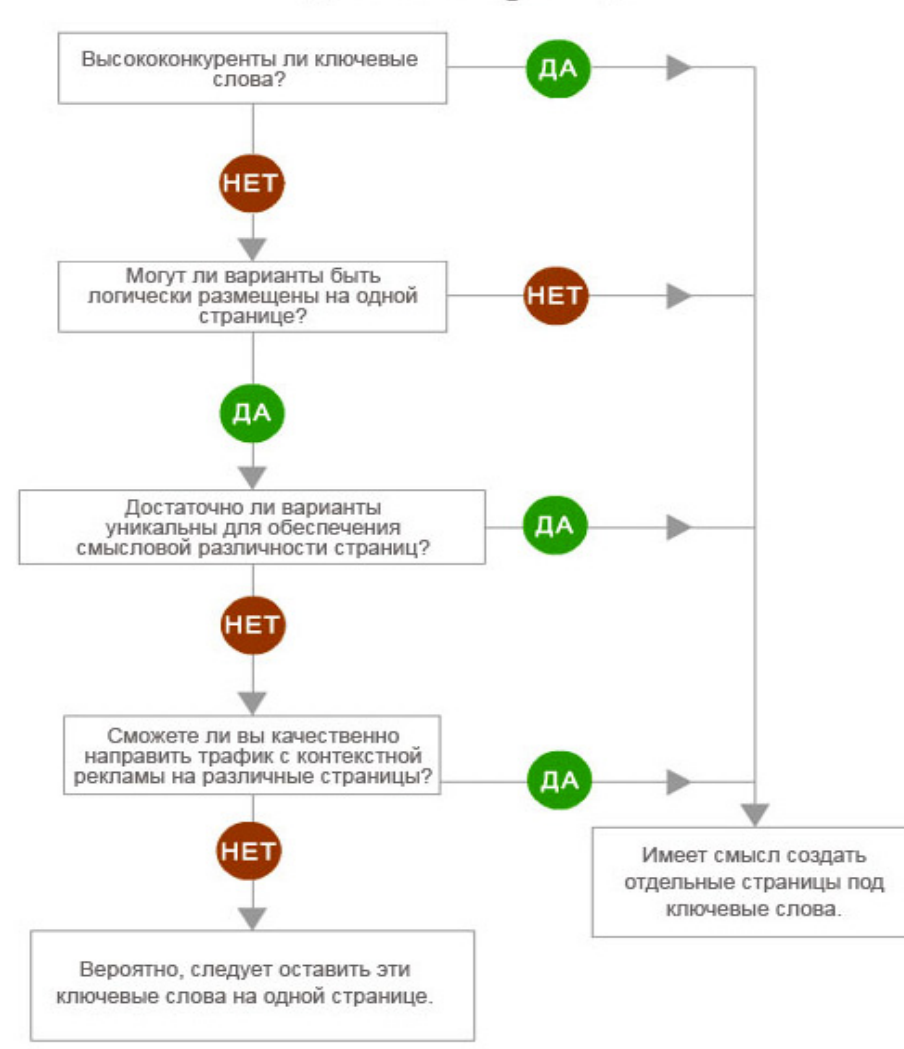

Итак, если ключевое слово высококонкурентно, лучше оптимизировать под него отдельную страницу. Причем, не только потому, что вы сможете максимально оптимизировать страницу под это ключевое слово, учитывая все особенности построения SEO контента, но и потому, что внутренние и внешние ссылки на страницу могут быть проставлены более узко и точно под конкретные ключевые слова/фразы. При таком подходе вы сможете конкурировать со страницами, оптимизированными под конкретные ключевые слова, и проиграете, если попытаетесь отказаться от точной фокусировки.

*По материалам* [www.seomoz.org](http://www.seomoz.org/)

### Часть VI/28. Типы поисковых запросов. Изучаем цели аудитории

Автор: Сергей Кокшаров (Devaka)

Информационный мотив пользователя — это основной принцип, заложенный в классическом алгоритме информационного поиска. Однако, мотивы пользователей часто могут быть не информационными, а, скажем, транзакционными или навигационными или другими.

В 2002-ом году Андрей Бродер в своей работе "A taxonomy of web search"<sup>[1]</sup> классифицировал поисковые запросы на три основных типа:

#### 1. Навигационные

Целью пользователя является найти определенный сайт.

#### 2. Информационные

Цель в данном случае - найти требуемую информацию на одном или нескольких сайтах.

#### 3. Транзакционные

Целью является немедленное выполнение какого-нибудь действия: купить или заказать продукт, скачать документ, загрузить файл и т.д.

К настоящему времени выделяют еще несколько типов запросов: общие запросы, которые сложно отнести к какому-либо из вышеперечисленных типов и мультимедиа, появившиеся из-за большого роста интереса пользователей к различным видам медиа.

Далее рассмотрим каждый из этих видов отдельно, а также определим, какую роль они играют в продвижении сайта.

#### Навигационные запросы

Когда пользователи поисковых систем используют их для навигации к интересуемым страницам, ищут определенный сайт, то вводимые ими запросы можно назвать навигационными. Например,

#### однокласники

Во многих случаях русские пользователи помнят название сайта на русском языке, но не помнят, как он пишется на транслите или английском. Также часто навигационными запросами являются бренд-запросы, вроде microsoft com или devaka :)

Навигационные запросы используются для нахождения какой-либо информации на конкретном сайте, поэтому добавлять подобные запросы в семантическое ядро, если они не относятся к вашему сайту (в запросе не присутствует название компании, например), не имеет смысла. Даже если по навигационному запросу, касающегося другого сайта, вы выйдите на первую позицию, кликабельность сайта в поисковых результатах будет очень низкой.

Вот ещё некоторые примеры навигационных запросов:

**MTY** сайт дом 2 севастополь официальный сайт домашняя страница билайн типы запросов devaka

На продвижение навигационных запросов в различных целях выделяют бюджет лишь некоммерческие организации. Конверсия навигационного запроса очень велика лишь в случае, если искали именно ваш сайт.

#### Информационные запросы

В данном случае пользователя интересует ответ на вопрос, в независимости на каком сайте он находится. Пользователь будет кликать, практически, на все сайты из топа, пока не найдет качественный источник информации, который поможет ему решить проблему или найти нужный ответ.

К информационным можно отнести запросы пользователей, содержащие в себе вопросы: когда, где, как, зачем, почему и т.п. или же подразумевающие в себе содержание этих вопросов. Например,

что такое грамотная перелинковка как установить счетчик на сайт добавить сайт в поисковик rel canonical

Также информационные запросы могут содержать слова "инструкция", "советы", "отзывы" и т.д.

#### asus wl300g отзывы принципы работы поисковых систем самые богатые люди интернета

Если в вашем ядре присутствуют информационные запросы, то целевыми для них лучше выбирать внутренние страницы со статьями, страницы блога или новостей, скорей всего пользователи хотят видеть после клика именно их.

В случае с информационными запросами, пользователь хочет почитать, посмотреть и редко что-то более. Для коммерческих сайтов продвигать подобный тип запросов имеет смысл лишь для увеличения доверия к своей компании, построения репутации квалифицированных специалистов или просто людей, которые в теме последних тенденций на рынке данного товара или услуги. Для некомерчесских сайтов с помощью продвижения информационных запросов можно хорошо зарабатывать на контексте, так как именно они смогут привести максимальное количество трафика.

#### Транзакционные запросы

При вводе подобных запросов пользователи ищут тот сайт, где они могут совершить какую-либо интересующую транзакцию. Например,

кондиционеры panasonic в москве доставка пиццы посуда цептер купить подписаться на рецепты фотошоп скачать ubuntu 10.10 torrent

При выборе окончательного сайта пользователь может руководствоваться разными соображениями: сравнивать качество продукта или версию программы, сравнивать цену на услугу или товар и др. Для многих пользователей совершить транзакцию дело очень ответственное, поэтому они сначала могут подробней ознакомиться с разными разделами сайта, а также с другими сайтами, прежде чем принять решение и совершить действие.

Транзакционные запросы часто являются самыми конкурентными, но при этом и приносят именно целевую аудиторию, готовую совершить покупку или заказать услугу. Таких посетителей лучше всего направлять на страницу, где он может выполнить непосредственно искомую транзакцию, без чтения длинных инструкций или статей. Чем больше кликов пользователь должен совершить для совершения интересуемого действия, тем более вероятно, что он совершит это действие на других сайтах.

#### **Общие запросы**

Общие запросы сложно отнести к каким-либо другим видам. Они могут быть как информационными, так и транзакционными, мотив пользователя по ним определить сложно. К примеру, это такие запросы, как:

**воздуховоды** установка окон **свадебные платья**

В случае со свадебными платьями, какой-то процент посетителей захотят взять их напрокат, другие приобрести, а третьи посмотреть варианты свадебных платьев в фотографиях. Часто под категорию общих запросов попадают однословные ключевые слова без уточняющих фраз.

Обычно, конверсия общих запросов намного ниже, чем конверсия транзакционных, так как всё же какойто процент из них являются информационными.

По необразованности клиентов, которые заказывают продвижение общих запросов для своего коммерческого сайта, общие запросы имеют большую конкуренцию. Но тут некоторым приходится жертвовать, так как все же среди пользователей найдутся те, которым понравится товар и они совершат его покупку или заказ.

Для увеличения юзабилити и, соответственно, конверсии сайта, необходимо для общих запросов показывать страницу, на которой представлены не только информация о товаре (услуге), но и возможность совершить какое-либо действие, на случай, если запрос является более транзакционным.

#### **Мультимедиа запросы**

Существует множество видов различных медиа: аудио, видео, фото, онлайн-презентации и др. Часто люди ищут что-нибудь из этого, чтобы сейчас же послушать или посмотреть. В коммерческих тематиках мультимедиа запросы вводятся для поиска видео-инструкций, предварительного прослушивания аудиоальбомов, поиска фотографий товаров и так далее.

Примерами мультимедиа запросов могут служить:

**клип майкла джексона песня земли** котята обои на рабочий стол **фотографии причесок** установка ванны видео **фото ковка ворота**

Можно сказать, что мультимедиа запросы являются частью информационных, но выделенны в отдельный тип из-за большого их количества и для решения, какого рода информацию предоставить пользователю по такому виду запросов.

Например, поисковые системы при вводе большинства мультимедиа-запросов *предоставляют пользователям не только текстовые сниппеты*, но также набор фотографий, превью видео с YouTube или других видео-сайтов. По некоторым из этих запросов можно определить, какой именно тип медиа ожидается пользователем в ответ на его вопрос, но в других случаях тип медиа определить невозможно. Примером для последнего утверждения являются имена кино-звезд или певцов.

На целевой странице для мультимедиа запросов необходимо размещать медиа-контент, ожидаемый пользователем, либо же несколько типов медиа, если из запроса определить вид ожидаемого медиа невозможен.

Продвигать подобного рода запросы сложно, так как первые места обычно заняты нетекстовыми блоками с различных популярных мультимедиа-сайтов.

#### **Заключение**

При составлении ядра поисковых запросов необходимо учитывать особенности вашей будущей аудитории, изучить её, провести тестирование, проанализировать, по каким запросам *именно ваш сайт* принесет вам максимальную конверсию.

Коммерческим сайтам необходимо основной упор делать на транзакционные запросы, как наиболее эффективные для осуществления продаж. Остальные виды запросов хорошо использовать для особого позиционирования себя на рынке товаров или услуг, формирования репутации и бренда.

При продвижении сложных запросов, типа мультимедиа или общих, необходимо на целевой странице посетителям показывать несколько блоков, в соответствии с разными мотивациями зашедшедших на эту страницу посетителей.

В любом случае необходимо знать, какой мотив подтолкнул человека посетить ваш сайт и действовать в соответствии с этим мотивом, а не в противоречие с ним.

## **Глава VII. Ошибки поисковой оптимизации**

В этом разделе поясняются основные SEO ошибки и даются пути исправления погрешностей, влекущих за собой неприятные последствия для ваших ресурсов.

### **Часть VII/1. Основные ошибки поисковой оптимизации**

*Автор: Сергей [Кокшаров](http://devaka.ru/articles/seo-mistakes) (Devaka)*

Ниже представлен список наиболее распространенных ошибок, которые совершают вебмастера при оптимизации сайтов под Яндекс, Google или любую другую поисковую систему. Ознакомьтесь с ними, чтобы впредь не наступать на чужие грабли.

#### **1. Игнорирование SEO**

Это самая большая ошибка. Если вы сделали сайт для себя и он вам нравится, тогда речи о SEO быть не может, однако, если вы делали сайт для других, что более вероятней в нашем коммерциализованном мире, и хотите привлечь заинтересованную к вашей тематике аудиторию, тогда не игнорируйте SEO, приложите все усилия, чтобы как можно более оптимальней использовать возможности Интернет-сферы.

#### **2. Неосведомленность о правилах нахождения в индексе поисковика**

Если вы хотите, чтобы ваш сайт находился и хорошо ранжировался в поисковой системе, необходимо сперва ознакомиться с её правилами. Многие вебмастера жалуются, — "мой сайт забанили, что мне делать?". Прежде всего, надо прочеть *руководство для [вебмастеров](http://www.google.com/support/webmasters/bin/answer.py?hl=ru&answer=35769)* в Google и *советы [вебмастеру](http://help.yandex.ru/webmaster/?id=995298)* от Яндекса. Начинать любую SEO кампанию, не зная правил поисковых систем, это все равно, что стараться понравиться какому-либо человеку, не зная его вкусов и мировоззрения.

#### **3. Недоделанный сайт**

У вас сайт находится на стадии разработки и при этом вы уже начали SEO кампанию? Не делайте такой ошибки. Целью любой SEO кампании является привлечение целевой аудитории (и её удержание или конверсия), а не просто занятие хороших позиций в результатах поиска. Если посетители придут к вам с поисковых систем и не найдут то, что искали, то вы потеряли потенциального клиента и в следующий раз он может зайти на ваш сайт, но уже с более низким уровнем доверия. В этом случае вы неэффективно тратите свой бюджет на раскрутку сайта.

Одно из правил SEO гласит — **сначала оптимизация, потом раскрутка**. Сделайте сайт таким, чтобы при его посещении процент отказов был минимальным. Даже *при проведении технических работ* старайтесь делать пребывание посетителей на сайте информативным. Сделайте все возможное, чтобы посетитель обязательно вернулся к вам и рекомендовал ваш ресурс своим друзьям и знакомым.

#### **4. Спешка и ориентация на роботов**

Правильно говорят, — "Поспешишь – людей насмешишь". Проверьте ваш сайт сами, попросите друзей, чтобы они потестировали его и указали на все недостатки. У вас не должно быть на сайте битых ссылок, картинок и несуществующих страниц. Все формы должны работать, а верстка не расползаться в других браузерах. Навигация на сайте должна быть удобной и весь контент доступен из переходов по внутренним ссылкам.

Если на сайте будут какие-нибудь вещи, которые могут не понравится посетителям, то, вероятнее всего, это не понравится также и поисковикам. Поэтому, не спешите раскручивать сайт, убедитесь в том, что он юзабелен и поисковые системы поймут именно то, что вы хотели им сказать на своих страницах.

#### **5. Переизбыток ключевых слов**

Зачастую, оптимизируя сайт под поисковики, сеошники совершенно забывают о посетителях, пичкая страницы ключевыми словами и делая их нечитаемыми…

#### Издательство книг

Мы знаем, **как издать книгу**! В сфере книгоиздания "Литкон-Пресс" работает более 10 лет. Поэтому мы точно знаем, **сколько стоит** издать книгу тем или иным тиражом, что нужно, чтобы издать книгу, как подготовить книгу к печати, как напечатать книгу и как продать тираж!

Старайтесь создавать полезное и информативное содержание страниц, уместно используя ключевые слова. Если вы занимаетесь SEO, то должны знать, что плотность ключевых слов не важна для хороших позиций и более того, переизбыток ключевых слов может считаться за поисковый спам.

#### 6. Использование тегов не по назначению

Теги Н1-Н6 предназначены для указания заголовков. Самый главный и весомый из них, это тег Н1, в него надо поместить название страницы, которое включает в себя также и необходимые ключевые слова. Например, если у вас имеется страница со статьей и комментариями к ней, то в Н1 необходимо поместить название статьи, а не хлебные крошки (путь, например, "Главная » Лучшие статьи"), помещая при этом само название в теге параграфа.

Используйте теги по назначению, помещайте в наиболее значимые из них более значимую информацию, по которой, вероятней всего, эту статью будут искать.

#### 7. Привлечение друзей для цитирования ваших материалов

Некоторые владельцы сайтов просят своих знакомых: "я сделал классный сайт, напиши обзор о нем в своем блоге" или "размести пожалуйста постовой на мою новую статью". Не надо просить друзей это делать. Если ваш новый сервис или статья действительно заслуживают внимания, то друзья сами об этом напишут и поставят нужные анкоры в ссылку, таким образом вы увидите естественную обратную связь и сможете принять правильное решение по поводу дальнейших планов касательно сайта.

С другой стороны, если вы будете ссылаться на ваш сайт лишь с одних и тех же ресурсов, то это будет выглядеть в глазах поисковиков (и, аналогично, пользователей) навязчиво и вы не заслужите такого доверия, как если бы на вас ссылались различные ресурсы, а не только друзья. То же самое касается социальных закладок. Google и Яндекс не дают хорошего веса плохо модерируемым ссылкам, которые могут проставлять любые пользователи.

#### 8. Размещение ссылок на своих друзей по их просьбе

Ссылайтесь лишь на те ресурсы, которые вы рекомендуете своим читателям, чтобы избежать в дальнейшем проблем с фильтрами поисковиков. Если друзья вас просят разместить на них ссылку или обменяться постовыми, то подумайте дважды. Вы, в первую очередь, делали свой сайт не для друзей, а для других целей (чаще всего для бизнеса), поэтому, "дружба дружбой, а служба службой". Отучайте их от подобных просьб.

Исключением могут быть однотематические ресурсы и простановка ссылок в специальном разделе "друзья сайта" или "полезные материалы".

#### 9. Неслежение за статистикой посещений

Обязательно необходимо поставить счетчик на сайт для постоянного слежения и сбора статистики посещений. Если вы не знаете, что пользователям интересно, какие у вас на сайте страницы входа и выхода, какие из них пользуются большей популярностью, каков показатель отказов и так далее, то вы не сможете эффективно проводить раскрутку. Благодаря статистике, вы всегда сможете узнать, в какой момент ваш материал стал популярным, по каким причинам или наоборот, почему произошло падение траффика. Анализируя эти данные, вы можете принимать правильные решения.

#### 10. Прекращение раскрутки на полпути

SEO это не магическая формула, применяя которую вы добиваетесь моментального успеха. **SEO это** 

**долгий и кропотливый труд.** Поэтому, не останавливайтесь на полпути, опуская руки. Продолжайте действовать и рано или поздно вы *добьетесь успеха*.

Существуют также и другие **ошибки поисковой оптимизации** (например, использование чрезмерного количества рекламы на сайте или дублированного, неуникального контента, черная оптимизация, *прогон по каталогам*), о которых вы можете узнать из личного опыта многих вебмастеров и оптимизаторов, читая форумы и, конечно же, этот блог :)

### Часть VII/2. Технические ошибки оптимизации сайтов

Автор: Сергей Кокшаров (Devaka)

В данной статье затронут технический аспект оптимизации сайтов и основные недочеты, требующие исправления в первую очередь.

Результаты аудита большинства сайтов показывают, что многие вебмастера допускают одни и те же ошибки в техническом плане. Эти недочеты влияют на продвижение сайта по-разному, одни виды ошибок не позволяют поисковым роботам быстро индексировать страницы сайта, другие дают потенциальную уязвимость для конкурентов использовать эту техническую особенность для своих коварных целей, третьи же ошибки могут в последствии сыграть негативную роль в плане продвижения и позиций. Ниже описаны наиболее часто встречаемые технические недоработки и методы их исправления.

#### Доступность домена по разным адресам

Когда один и тот же ресурс доступен по разным URL-адресам, например, с префиксом www и без этого префикса, и при этом они не склеены между собой, возникает проблема дублированного контента. Поисковые роботы в данном случае могут посчитать, что по одному из адресов контент не уникален и поместить его в дополнительные результаты поиска. Не всегда выбранный поисковиком адрес дубля устраивает владельца сайта, поэтому следует избегать этой ошибки, склеивая между собой основной домен с неосновным зеркалом или со всеми алиасами домена.

#### Как проверить наличие ошибки?

Введите в адресную строку браузера адрес сайта с www. и без www. Если сайт доступен и в первом и во втором случае и при этом в файле robots.txt не прописана директива Host, тогда вы не выбрали основной домен для продвижения.

#### Как исправить ошибку?

Необходимо в файле robots.txt всех зеркал добавить директиву Host с указанием основного домена, например.

User-Agent: Yandex Host: www.maindomain.ru

Где домен www.maindomain.ru (без http) является выбранным вами основным доменом.

К тому же следует поставить 301 редирект с неосновного домена на основной. Таким образом, при вводе, например, адреса http://maindomain.ru/articles/ в браузер, пользователя должно редиректить на основной домен http://www.maindomain.ru/articles/.

#### Доступность главной страницы по разным адресам

Главная страница сайта должна быть доступна лишь по основному адресу http://www.maindomain.ru/. Если она доступна также и по другим адресам, например, http://www.maindomain.ru/index.php, то возникает ошибка дублированного контента, из-за которой возможно падение позиций сайта при удобном стечении обстоятельств (сочетании других факторов).

#### Как проверить наличие ошибки оптимизации?

Необходимо ввести в браузер адрес с index.php или index.html, например,

#### http://www.maindomain.ru/index.php

Если страница доступна и нет редиректа на основной домен, то ошибка существует. Также найти дубли главной страницы можно, введя в кавычках её TITLE в поиске Яндекса или Google, анализируя результаты выдачи.

#### Как исправить ошибку дублирования главной страницы?

Для исправления этой ошибки следует также использовать 301-ый редирект с дублей на основной домен, либо отдавать 404-ую ошибку (страницы не существуют). До этого следует из результатов поиска удалить все дубли (например, это делается с помощью панели для вебмастеров в Google). Редирект, при использовании apache и mod rewrite, можно сделать следующими строками:

RewriteEngine On RewriteCond % {REQUEST\_URI} ^/index\.(.+)\$ RewriteRule ^.\*\$ http://% {HTTP  $HOST$ }/ [R=301,L]

#### Большой уровень вложенности страниц

Не совсем технический аспект, но часто эта ошибка оптимизации возникает из-за неправильной работы CMS (нехватки каких-либо модулей).

При индексации контента сайта, поисковый робот ходит по внутренним ссылкам со страницы на страницу по определенному алгоритму и своему расписанию. Документ с большим уровнем вложенности (более 3-4, то есть те страницы, которые доступны в минимум 3-4 и более кликах по ссылкам от главной) поисковики дают минимальный приоритет, что означает, что до этих страниц очередь переиндексации может дойти не скоро и старый контент может оставаться в индексе поисковых систем месяцами или даже годами. Это логично, так как страницы с большим уровнем вложенности обычно менее приоритетны для пользователей и имеют низкую вероятность посещений, а соответственно, и малый статический вес (ничтожный по сравнению со страницами 2-3 уровня вложенности).

#### Как найти страницы на сайте с большим уровнем вложенности?

Для поиска таких страниц можно использовать бесплатный инструмент Xenu Link Sleuth, который также позволит найти и другие ошибки.

#### Как исправить ошибку больших уровней вложенности?

Следует не допускать на сайте наличие подобных страниц и разделов. Если их возникновение неизбежно, тогда используйте стандартные средства перелинковки: html карту сайта, облака ключевых слов, древовидное меню, разделы "похожие статьи" для статей и новостей и другие методы перелинковки.

#### Наличие несуществующих страниц

Известная ошибка, когда для несуществующих документов выдается главная (или другая) страница сайта с 200-ым кодом ошибки, а не с 404-ым. В данном случае, опять же, может возникнуть проблема дублированного контента.

#### Как определить наличие ошибки?

Ввести в адресную строку браузера любую несуществующую страницу анализируемого сайта, например,

http://yandex.ru/not/exists

Если в НТТР заголовках выдается **HTTP/1.1 404 Not Found**, то все нормально, сайт отдает 404-ую ошибку. Если же в заголовках присутствует 200 ошибка или 304-ая (Not Modified), то следует исправить этот недочет.

#### Как исправить ошибку?

Необходимо для несуществующих страниц выдавать соответствующий код, чтобы поисковый робот не добавлял их в индекс. Обычно это настраивается в используемой CMS. Если у вас нет таких настроек, тогда проверьте .htaccess файл или обратитесь к разработчикам вашей сисетмы управления контентом.

#### Другие технические ошибки оптимизации

Также существуют некоторые другие, менее популярные технические аспекты, которые не учитываются оптимизаторами или вебмастерами при продвижении сайтов. К ним относятся:

#### - Ошибки в движке сайта

Формирование дублей, добавление параметров сессий в URL-адреса, неверные коды ответов страниц, ошибки в .htaccess-файле.

#### - Открытые серверные логи

Увеличивают количество неинформативных страниц в индексе поисковой системы, уменьшая доверие к сайту и скорость индексации важного контента.

#### - Низкая скорость отдачи страниц

Скорость отдачи страниц пользователю является одним из факторов ранжирования с недавнего времени. Чем больше вы заботитесь о пользователях, тем больше доверия получаете и от поисковых систем.

Анализируйте свои сайты самостоятельно или заказывайте аудит, выявляйте технические ошибки и устраняйте их. Успехов в оптимизации!

### **Часть VII/3. 5 распространенных ошибок оптимизаторов и немного свежих идей**

*Автор: Сергей [Кокшаров](http://devaka.ru/articles/seo-mistakes-from-google) (Devaka)*

На официальном блоге Google *[появилась](http://googlewebmastercentral.blogspot.com/2012/03/five-common-seo-mistakes-and-six-good.html) запись*, освещающая распространенные ошибки оптимизаторов. **Майли Оуей** (Maile Ohye), технический руководитель отдела по разработке программ Google, даёт несколько рекомендаций, как на самом деле стоит проводить SEO-работы над сайтом. Я полностью с ней солидарен, поэтому, делюсь русскоязычным переводом ниже.

Итак, 5 распространенных ошибок в SEO и 6 хороших идей от Майли Оуей!

#### **Ошибка №1: Отсутствие ценности для пользователя**

Не стоит работать над SEO пока сайт не несет никакой ценности.

Задайте себе вопрос, почему пользователь должен выбрать мой сайт в результатах поиска? Ваш товар или услуга должна быть особенной и привлекать внимание, можно применить креативный подход.

Например, ваш сайт представляет локальный бизнес, допустим, ремонт мотоциклов. Что отличает ваш бизнес от бизнеса конкурентов? Являетесь ли вы некоммерческой организацией, возможно, вы предлагаете бесплатную оценку, продаете б/у запчасти, обслуживаете также снегоходы, или вы старый независимый диллер в своем городе?

Мотосервис: ремонт мотоциклов, техническое обслуживание...

motoservice su/ Мотосервис - техническое обслуживание и ремонт мото, квадро, гидроциклов. Мотозапчасти и запчасти для квадроциклов, гидроциклов и снегоходов.

Моторазборка. БУ запчасти для мотоциклов. Мотозапчасти ... motorazborka.ru/

б/у запчасти для мотоциклов Honda · Kawasaki б/у запчасти ... В этом Вам поможет наша разборка мотоциклов. ... Ремонт квадроциклов и снегоходов ...

#### **Ремонт мотоциклов** Honda (Хонда), Yamaha (Ямаха), а также ...

forsage77.ru/servis/remont-motociklov/ И главное здесь выбрать хороший сервис, где не просто заменить деталь, а где осуществляют качественный ремонт мотоцикла любой сложности.

#### **JetMotoService**

jetmotoservice.ru/

восстановление и покраска пластика, шиномонтаж, ремонт любой сложности (в т.ч. ремонт двигателей), подготовка мототехники к стант-радингу, ...

#### Мотосервис PRORACING. Ремонт мотоциклов и скутеров в ...

www.proracing.su/

Ремонт и обслуживание мотоциклов и скутеров. Спортивная команда, мотошкола и **MOTOMALA3MH** 

### Мотосервис - ремонт мотоциклов, снегоходов, ATV в Москве

www.moto-razbor.ru/motoremont.html

Мотосервис Гараж 55 предлагает воспользоваться услугами по ремонту и сервисному обслуживанию мотоциклов и снегоходов в Москве.

Или если у вас интернет-магазин, что отличает вас от других интернет-магазинов? Низкие цены, бесплатная доставка, отличный сервис, подробное описание товаров, доступность на разных языках или что-то другое? Наличие ценности сайта для пользователя упростит вашу работу по SEO.

Также, в независимости от того, на какой позиции ваш сайт находится в топе, если вы хотите там

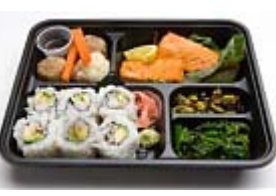

остаться, пользователи должны видеть ценность ресурса, чтобы кликать на него, возвращаться в будущем снова и снова, рекомендовать его своим друзьям.

Начните с ценности для пользователя, он должен остаться довольным!

#### **Ошибка №2: Разные цели для разных отделов маркетинга**

Здесь проводится аналогия с японской обеденной тарелкой, где всё разделено и не работает друг с другом. Это хорошо для суши и салата, но совсем нехорошо, когда отсутствует коммуникация между отделом маркетинга и сеошниками.

Онлайн-стратегию лучше строить таким образом, чтобы учитывать цели всего бизнеса, взаимодействуя с каждым отделом компании.

Рассматривайте поисковую оптимизацию как полный процесс взаимодействия с пользователем: от привлечения до конверсии и, возможно, с повторением продаж.

Ванесса Фокс, консультант в области поисковой оптимизации, приводит пример, когда компаниям сложно дополнить телевизионную оффлайн-рекламу с усилиями по онлайн-продвижению. Многие автомобильные компании тратят миллионы на ТВ-рекламу, отправляя пользователей на сайт. В обычный день на сайт может прийти не много людей, но это может помочь определенному запросу выйти на тридцатые позиции в горячих трендах Google. Представьте, что это была ваша компания. Не зацикливайтесь лишь на словах, с которыми вы работаете ежедневно, но также оптимизируйте сайт под другие запросы, с которыми работают другие отделы маркетинга вашей компании.

#### **Ошибка №3: Повсеместная трата времени**

Вместо того, чтобы изучать новые возможности поисковых систем для упрощения решения ряда задач, оптимизаторы прилагают усилия в другую сторону, неэффективно растрачивая время.

Например, для объединения страниц навигации по статьям, раньше оптимизаторы использовали тег *rel=canonical* с указанием первой страницы, как канонической. К сожалению, это может привести к потере контента в индексе Google. Сейчас эту проблему можно решить с помощью разметки *rel=next и rel=prev*. Таким образом, страницы категорий или статей будут рассматриваться как единая последовательность.

Также, в недалеком прошлом, чтобы быстрее проиндексировать обновленные страницы сайта, вебмастера обновляли sitemap.xml, вставляя новые адреса, загружали сайтмэп на сайт и отправляли в Google. Однако, в 2011 мы расширили возможности панели для вебмастеров и теперь там можно отправлять непосредственно ссылки на новые страницы, которые будут просканированы роботом в течение 24 часов.

Чтобы быть постоянно в курсе новых возможностей поисковых систем, следите за их официальными блогами, а также за статьями на *[devaka.ru](http://devaka.ru/)* :)

#### **Ошибка №4: Погоня за "SEO-трендами"**

Еще совсем недавно поисковые системы и сайты гнались за пользователями. Получить больше пользователей и сконвертировать их. Сейчас же ситуация изменилась не в лучшую сторону. Вместо того, чтобы гнаться за пользователями, некоторые сайты гонятся за алгоритмами поисковых систем.

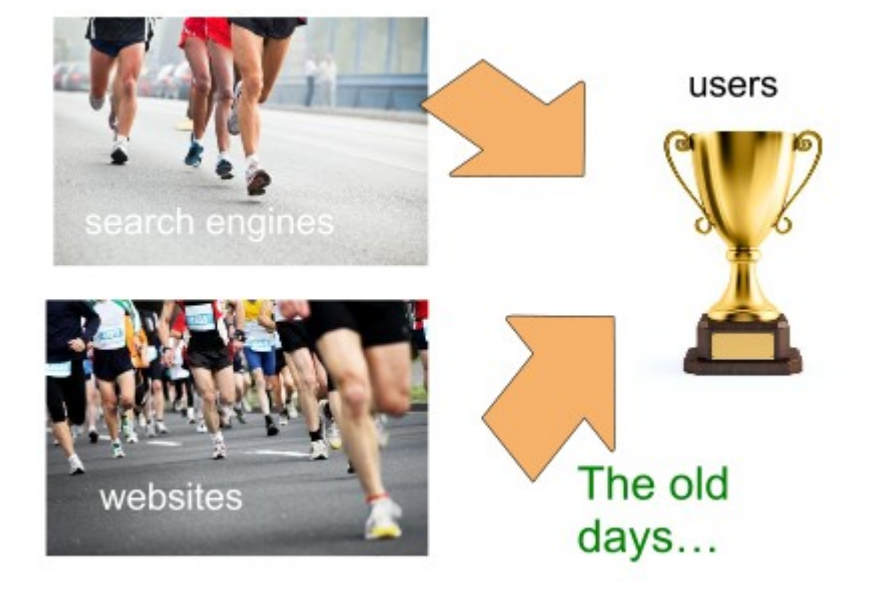

Тренды в SEO менялись год от года. В 2005 люди гнались за плотностью ключевых слов в контенте, которая сейчас не актуальна. Лучше бы они тратили время на создание читабельного, привлекающего внимание и информативного контента. Отвлекитесь немного от SEO-трендов и создавайте долговременную ценность.

#### **Ошибка №5: Медленные итерации**

В Google постоянно что-то меняется. Чем быстрее ваша команда сможет внедрять улучшения, тем лучше. Как стать более подвижным?

- 1. Определить метрики эффективности
- 2. Внедрить улучшения
- 3. Измерить эффективность внедренных изменений
- 4. Добавить новые улучшения
- 5. Расставить приоритеты в изменениях, в зависимости от особенностей рынка и самой компании

В 2009 мы внедрили *[расширенные](https://sites.google.com/site/webmasterhelpforum/ru/cavo/cavo-rasssirennye-snippety) сниппеты*, рецепты или сайты с событиями могут быстро внедрить специальную разметку и стать более привлекательными. Также мы начали работать с видео-ресурсами, которые могут использовать видео-сайтмэпы.

#### Рецепты коктейлей с мартини: MARTINI

o-martini.ru/?page\_id=2 - Translate this page Рецепты коктейлей с мартини. Если вы пригласили гостей и вы хотите удивить их коктейлями с мартини - то вам именно сюда, martini fizz. Коктейль ...

#### Рецепт МАРТИНИ / Готовим.РУ

www.gotovim.ru/recepts/alco/coctail/6045.shtml - Translate this page Мартини. Все перемешать в миксере в течении нескольких секунд.

#### Коктейль Водка-мартини - алкогольные коктейли - энотека

minus5.ru/recipes/320 - Translate this page  $\star \star \star + 188$  reviews Коктейль Водка-мартини - вкусные рецепты на сайте Minus5.ru. ... Коктейль Водка-Мартини относится к разряду крепких алкогольных напитков.

#### Рецепты коктейлей. Мартини, мохито, маргарита. Все о виски ... thedrinks.ru/ - Translate this page

26 янв 2012 - Рецепты коктейлей, мартини, мохито, маргарита. Описания вин, ликеров, виски, вермутов, бренди, коктейлей.

**Театр** - БИЛЕТ (RU): - заказ билетов в Москве. Купить билеты на ... www.teatrbilet.ru/ - Translate this page

Театр - БИЛЕТ (RU) - билеты в театры, на концерты и спортивные состязания. Заказ по телефону, доставка на дом. Репертуары, афиши, планы ...

Заказ билетов в театр, театральная афиша Москвы 2012, купить ... www.hotticket.ru/ - Translate this page

Заказ билетов в театры, театральная афиша 2012, любые театральные билеты. ...

Tue, Mar 20 Дракула - Драматический театр им К.С. Станиславского

Tue, Mar 20 Безумный день, или Женитьба Фигаро

Tue, Mar 20 Тестостерон - Театр им. А.С. Пушкина

Ţ

Необыкновенный концерт - Википедия

ru.wikipedia.org/wiki/Необыкновенный концерт - Translate this page

Необыкновенный концерт - пародийно-сатирический спектакль театра кукол им. С.Образцова. Одноимённый фильм со спектаклем снят в 1972 году.

Выше мы рассказали об ошибках, давайте теперь рассмотрим достойный пример поисковой оптимизации.

- Сделайте что-то очень классное!  $\bullet$ Необходимо иметь свою ценность, которая отличает вас от конкурентов.
- Включите в контент соответствующие ему ключевые слова.  $\bullet$ Нет необходимости заботиться о плотности ключевых слов. Однако, убедитесь, что эти ключевые слова люди действительно ищут.
- Уделите внимание мета-тегам (TITLE и meta description), а также структуре сайта.  $\blacksquare$
- Используйте панель управления для вебмастеров.  $\bullet$ Она позволяет анализировать сайт, а также находить возникающие ошибки. В панели для вебмастеров можно подписаться на сообщения и получать уведомления об ошибках прямо на почту.
- Вовлекайте людей в дискуссии, создавайте шумиху.  $\bullet$ Это позволит сайту получить естественные ссылки, великолепные обзоры, голоса +1 и ретвиты.
- Предоставляйте свежую и релевантную информацию.  $\bullet$ Используйте социальные медиа, разработайте мобильную версию сайта, доступную для смартфонов.

Удачи вам в продвижении сайтов!

### Часть VII/4. Детские ошибки при оптимизации сайта

Автор: Александр Карташев

Сео оптимизация сайта (SEO) процесс долгий и сложный, он часто связан с большим количеством рутинных действий, которые необходимо повторять из раза в раз.

Сейчас оптимизация текста важна чуть ли не меньше, чем его качество и уникальность, без неё даже хороший контент и сайт для людей не найдут места в верхних строках выдачи. С сео оптимизацией связано и огромное количество ошибок.

Точного алгоритма нет, существует множество мнений, многие из которых недостаточно компетентны, или основываются на чужом опыте. Проводя сео оптимизацию без определённых знаний и плана, вы рискуете повторить распространённые ошибки и, тем самым, лишить свой сайт возможности занять максимально высокие места в выдаче.

О том, что это за ошибки и как их избежать, я расскажу в этой статье.

#### Ошибки в семантическом ядре сайта

Семантическое ядро сайта - один из ключевых элементов сео оптимизации, от которого многое зависит. К сожалению, при его составлении вебмастера допускают огромное количество ошибок. О некоторых из них скажу.

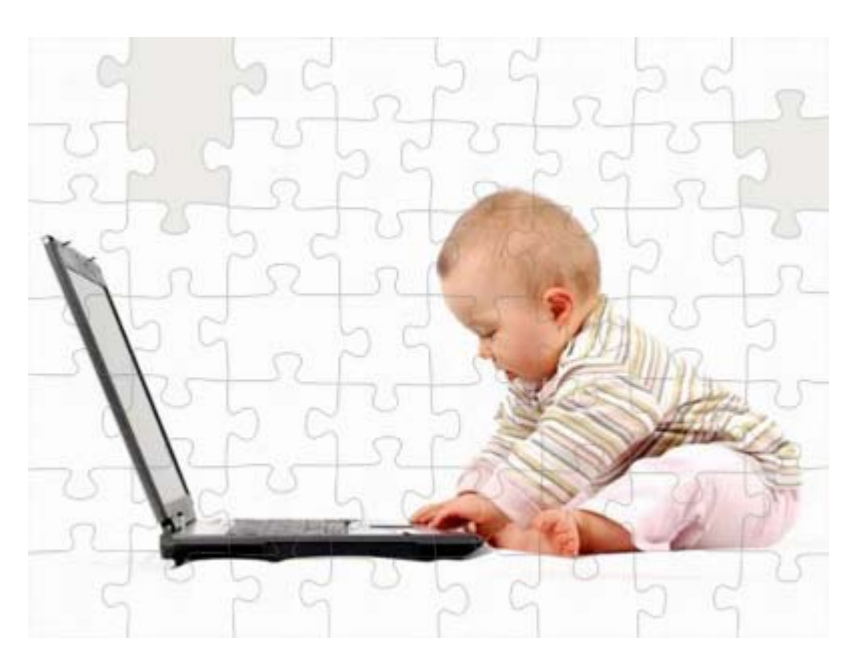

Первая и самая распространённая ошибка – заключение в тег Title стоп-символов, которые мешают поисковым системам индексировать содержимое тегов. Примеры стоп-символов: />< $|$ [+=)(ит.п. Наличие их в любом мета-теге нежелательно. То же самое можно сказать и про стоп-слова, коими являются почти все союзы, предлоги и частицы. Их наличие допускается лишь в теге description, так как он составляется, в основном, для пользователей поисковых систем, а не для них самих. Следующая ошибка, связанная с составлением семантического ядра – это название сайта в теге Title на главной странице. Почему это плохо?

Просто потому, что название сайта, если оно не содержит ключевых слов тематики, не скажет поисковой системе ничего о его содержании. Лучше заключить в него наиболее полно характеризующие ваш сайт ключевые запросы, 1-2 хватит. Исключение - если название вашего сайта является известным брендом, который могут искать отдельным запросом.

Следующая распространённая ошибка при seo оптимизации сайта – содержание тега description. Подавляющее большинство неопытных вебмастеров пытается набить в него как можно больше ключевых слов, забывая или просто не зная, что он составляется не для поискового робота, а для людей. Очень часто содержимое этого тега становится описанием сайта в выдаче, то есть, косвенным образом влияет на процент показов сайта в выдаче к кликам. По логике повествования, следующим пунктом будут ключевые слова, то есть, тег keywords. Разумеется, тут тоже не без ошибок. Очень многие вебмастера в процессе seo оптимизации стремятся включить в него все запросы, по которым продвигают отдельные страницы сайта, в итоге получается длинный список часто не очень однородных запросов.

Тег ключевых слов на главной страницы должен содержать небольшое количество ключевых слов (не больше 10), каждое из которых характеризует тематику сайта в целом. Запросы эти должны быть более частотными, чем те, по которым продвигаются отдельные страницы сайта (за редким исключением). На последок, ошибки, свойственные как раз более продвинутым вебмастерам.

Я говорю про содержимое тегов h1 - h6. Во многих CMS в них по умолчанию заключены малозначимые части сайта, такие как заголовки виджетов и т.п. Целесообразнее в тег h1 заключать, скажем, название статьи, в теги h2 подзаголовки, и т.д. Притом на главной странице в теге h1 должно быть название сайта, в то время как на конечных страницах - названия статей (или других материалов). Проделать это не так просто, и под силу не каждому вебмастеру. Но оно того стоит.

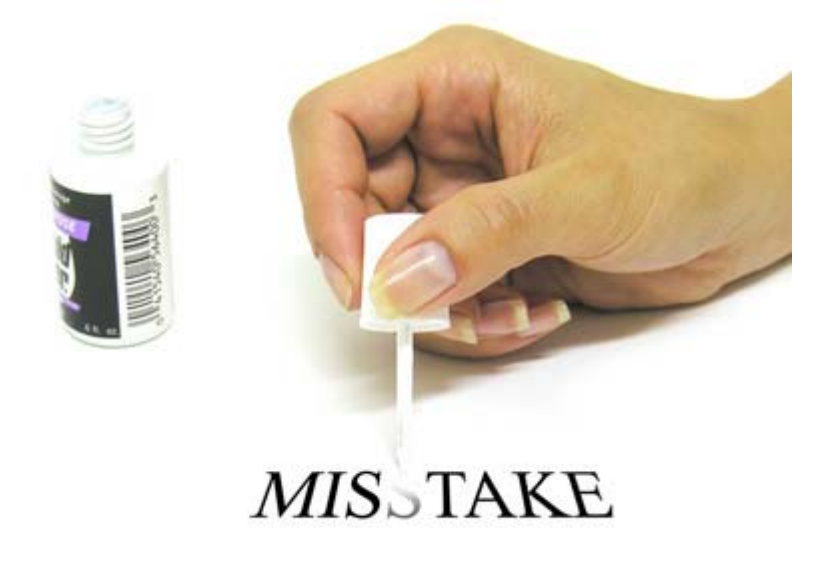

#### Ошибки в навигации по сайту

Навигация по сайту одна из самых часто встречающихся ошибок, непосредственно влияющих на сео оптимизацию сайта. Дело в том, что часто внешняя красота расходится с удобством и функциональностью, и вебмастера делают выбор в пользу красоты.

Я говорю даже не про удобство посетителей сайта, а про возможность поисковых систем индексировать сайт. Использование для навигации Java-скриптов сильно усложняет работу поисковым системам. Для её облегчения необходимо, чтобы на каждую страницу сайта вела обычная гиперссылка. Кроме того, каждый сайт содержит много «лишних» страниц, видеть которые поисковые системы не должны. Например, страницы рубрик. Часто на них частично дублируется контент, что плохо с точки зрения оптимизации. Такие страницы нужно закрывать для индексации в файле robots.txt.

#### Оптимизация изображений

Это больная тема для многих сайтов. Сколько уже сказано про необходимость использовать на сайте графику. Однако одного использования мало, её ещё нужно оптимизировать. Делается это довольно просто, однако далеко не всеми вебмастерами. Достаточно прописать у картинки теги title и alt, и её шансы на попадание в верхние строчки графической выдачи заметно вырастут. Кроме того, для поисковых систем имеет значение размер и качество изображения, поэтому им тоже стоит уделить внимание. Несмотря на стереотипы, с изображения можно получить неплохой трафик, притом, часто, весьма качественный.

#### **Внешние и внутренние ссылки**

Что касается внутренних ссылок — одного из элементов внутренней seo оптимизации сайта, — то тут самая распространённая ошибка – неправильные анкоры. Часто о них просто не думают, не заключают в них ключевые слова. Прямые анкоры тоже полезны, но только для того, чтобы разбавлять основные. Ошибка, касающаяся внешних ссылок – это и качество.

Стремясь сэкономить, многие вебмастера получают эти ссылки путём прогона по каталогам, закладкам, что само по себе не только не помогает, но и может заметно навредить. Вот, пожалуй, и все основные ошибки. Набралось их, как видите, немало, и хоть одна из них встречается почти у каждого оптимизатора. Устранив их все, вы сделаете большой шаг на пути к сео оптимизации сайта (SEO). Вместо того, чтобы продвигать сайт экстенсивным путём, попробуйте сделать это интенсивным путём.

### **Часть VII/5. Переоптимизация сайта**

*Автор: Сергей [Кокшаров](http://devaka.ru/articles/pereoptimizaciya) (Devaka)*

#### **Что такое оптимизация?**

Если рассмотреть значение оптимизации в информатике, то под этим термином понимают **модификацию системы с целью повышения её эффективности**. Другими словами, оптимизируя сайт, мы стремимся увеличить его эффективность. При этом, метриками эффективности могут выступать совершенно различные показатели, в зависимости от типа сайта и его целей.

Если определенная модификация системы (в данном случае сайта) приближает к цели, то это можно назвать оптимизацией.

Проводя аналогию с украшениями на лице в качестве своеобразных его модификаций с целью получения успеха у противоположного пола или при вступлении в престижный ВУЗ, оптимизация будет выглядеть следующим образом:

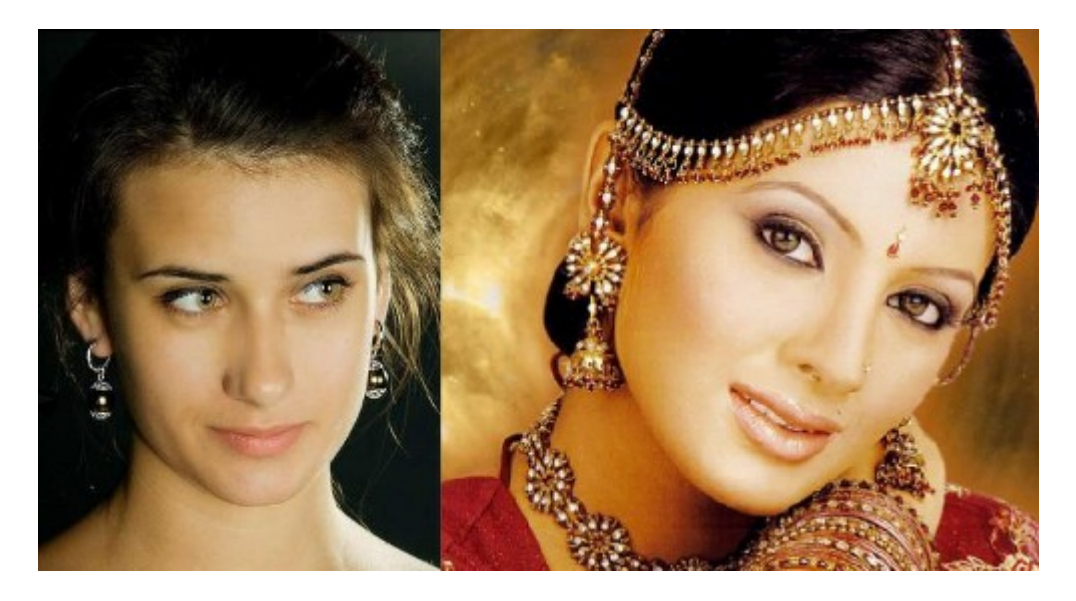

Определенная красота в различных частях сайта (заголовке, контенте, коде) также способна приблизить нас к цели (от улучшения позиций в поиске до повышения конверсии посетителей).

#### **Что такое переоптимизация?**

Переоптимизация есть превышение меры. В контексте сайта это будет информационная перенасыщенность (например, в имени домена, адресе страницы, в контенте, ссылках или html-коде). Если продолжить аналогию с украшениями, то переоптимизацию можно отобразить примерно так:

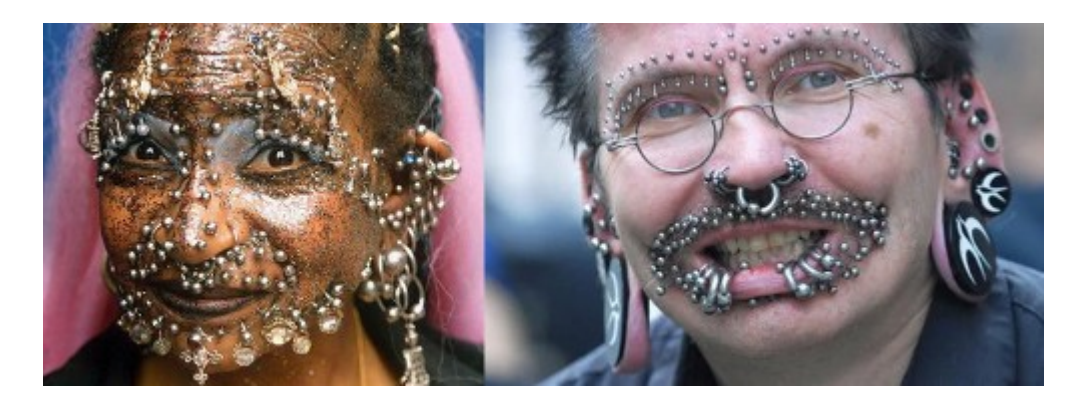

Скачать последнее издание этого учебника - http://www.seobuilding.ru/seo-a-z.php *стр. 566 из 587 27.03.2014*

Причина переоптимизированности часто заложена в неверном определении метрик эффективности сайта. Но что плохого в превышении меры?

#### Имитация. В данном случае релевантности.

При переоптимизации сайт, на самом деле, не релевантент запросам, под который его оптимизируют, он просто имитирует эту релевантность.

#### Снижение конверсии.

Любое превышение меры снижает конверсию, так как заголовки и контент становятся нечитабельными (не только на сайте, но и в результатах поиска). Соответственно, поисковых запросов много – переходов на сайт мало, трафик есть - продаж или подписок нет!

#### Привлечение санкций. Со стороны поисковых систем.

Переоптимизация часто сравнима с переспамом (перенасыщенностью контента ключевыми словами), поисковые системы отслеживают эти сигналы и стараются не показывать такие сайты высоко в поиске. Отдельные сигналы вовсе ведут к бану (исключению из индекса).

Простыни с текстом и ключевиками для Яндекса уже неактуальны. Некоторые вебмастера, в последнее время, могли заметить резкое снижение позиций сайта и сообщения от службы поддержки, уведомляющие о переоптимизированности текстов.

Под фильтр Google Panda также, в первую очередь, попадают переспамленные тексты, потом уже копипаст (дубли) и другой низкокачественный контент.

#### Примеры

Рассмотрим несколько примеров переоптимизации сайта для каждого из отдельных его элементов.

#### Заголовок страницы TITLE

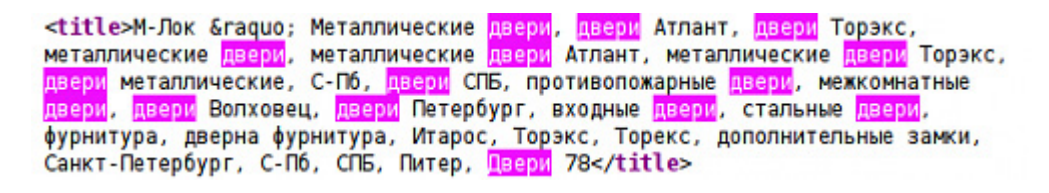

Выше представлен самый простой пример переоптимизации, где через запятую в заголовке TITLE перечисляются необходимые ключевые слова.

#### Ещё один заголовок TITLE и мета-теги description и keywords

```
<html xmlns="http://www.w3.org/1999/xhtml">
<head>
<meta http-equiv="Content-Type" content="text/html; charset=windows-1251" />
<meta http-equiv="Content-Language" content="ru"/><br><title>Гостиничные <mark>двери</mark>, офисные <mark>двери</mark>, двери для офиса, кращенные двери,
двери для гостиниц, двери для больниц, звукоизоляционные двери </title>
<meta name="description" content="Гостиничные двери, звукоизоляционные
двери<mark>. Двери</mark> для гостиниц, мебель для гостиниц, текстиль для гостиниц,
оборудование для гостиниц." />
<meta name="keywords" content="гостиничные двери<mark>, двери</mark> для гостиниц, двери<br>для офиса, звукоизоляционные <mark>двери</mark>, крашенные двери, офисные двери, двери
для больниц" /><br><link href="../style.css" rel="stylesheet" type="text/css" />
<script src="../jscript.js" type="text/javascript"></script>
<link rel="icon" href="/favicon.ico" type="image/x-icon">
<link rel="shortcut icon" href="/favicon.ico" type="image/x-icon"><br><br/>base href="http://www.всё-для-гостиниц.рф/" />
```
Подобные заголовки составляются исключительно для поисковых систем, без учета того, что на них будут смотреть пользователи.

#### Другой пример переоптимизированности мета-тегов

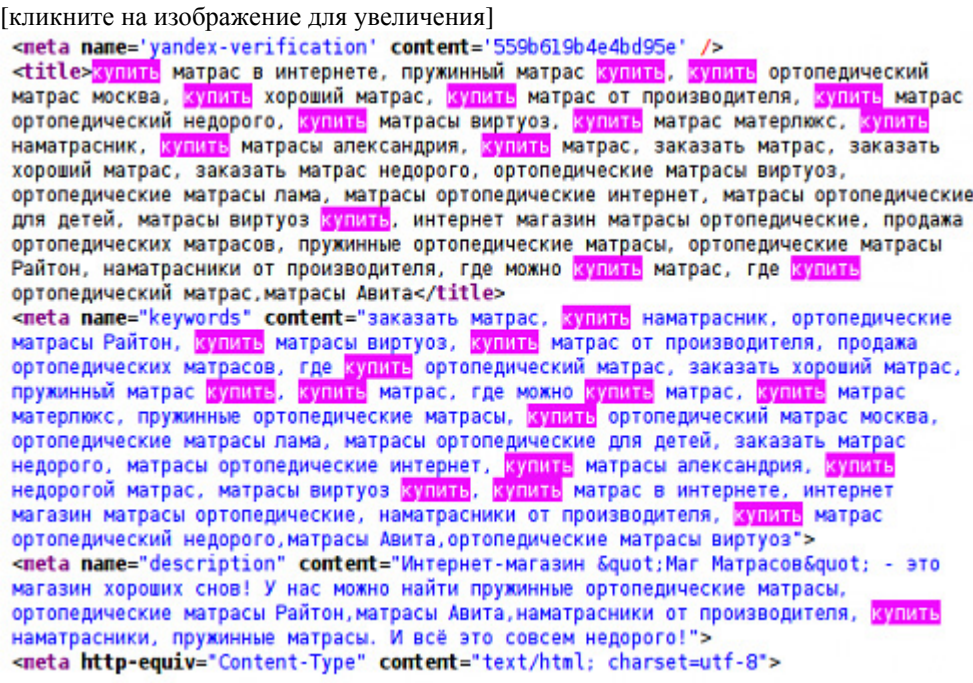

Оптимизатор, в данном случае, посчитал поисковые системы тугодумными и решил лишний раз напомнить, чему посвящен сайт - матрасам и их продаже.

#### <H1>Спам</H1> — Пример переспама заголовков контента.

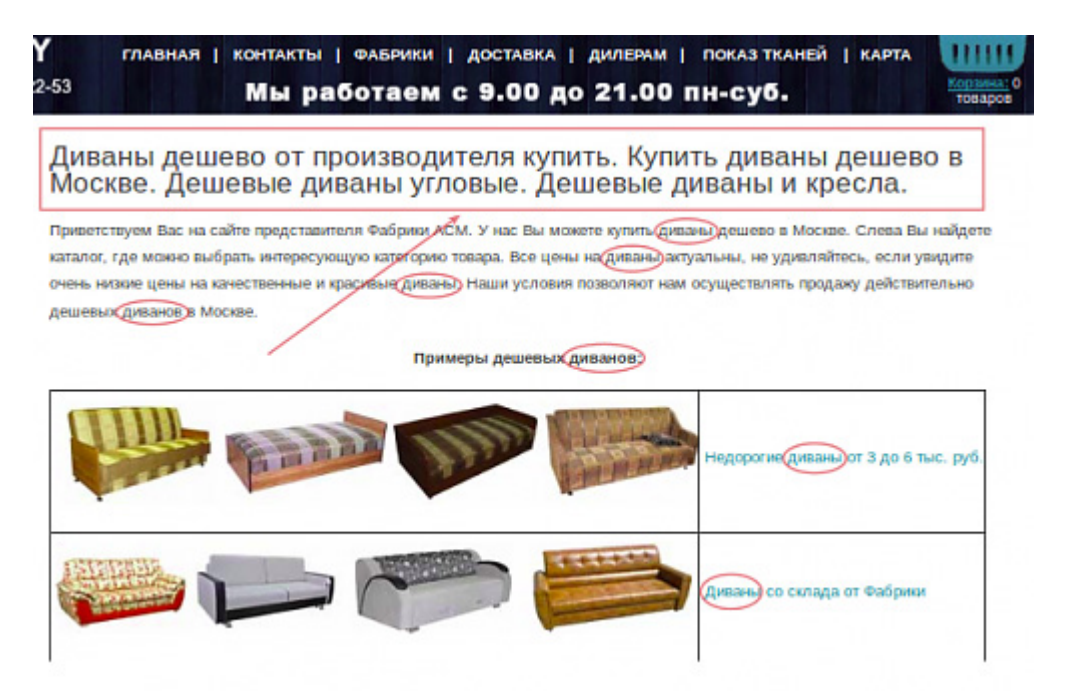

Подобные заголовки сильно снижают доверие посетителя к сайту и, соответственно, конверсию. Поисковые системы, также как и пользователи, любят сайты, которым можно доверять.

Обратите также внимание, что в ноябре Яндекс **ввел новую формулу ранжирования** для коммерческих запросов, где помимо качества контента учитывается качество транзакции, куда неотьемлемыми факторами входят интерфейс и доверие к сайту. Переоптимизация любого вида в ущерб юзабилити сильно вредит коммерческим сайтам, несмотря на то, что упомянутая выше формула ранжирования пока работает для московского региона.

#### Пример переспама контента

[кликните на изображение для увеличения]

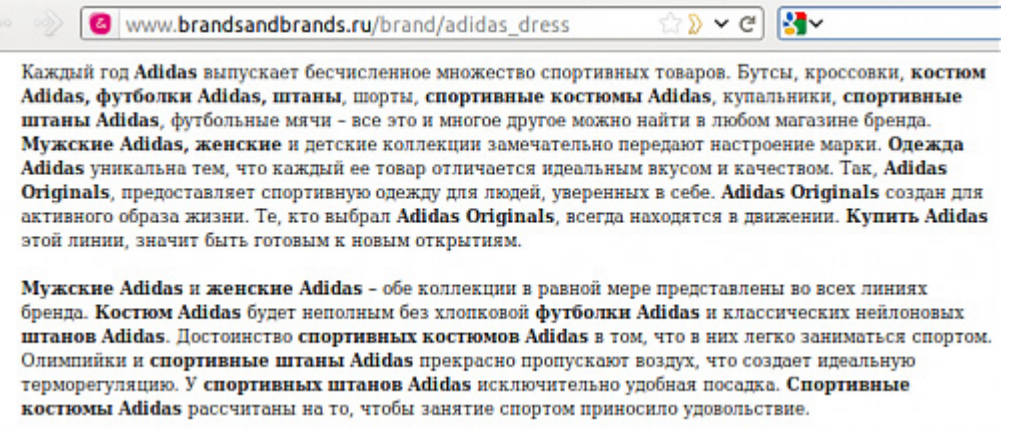

Сложно представить себе, кто из читателей приведенного на скриншоте текста купит в данном магазине товары Adidas:)

#### Вложенность тегов

Помимо переспама контента ключевыми словами за переоптимизацию принимается и определенная вложенность html-тегов с целью повышения веса нужных слов на странице. Это могут быть следующие варианты:

- $-\langle$ strong> $\langle$ b>ключевое слово $\langle$ b> $\langle$ strong>
- $-\langle em \rangle \langle i \rangle \langle \langle n \rangle$  cross- $\langle i \rangle \langle \langle em \rangle$
- <a><em>ключевая фраза</em></a>
- $-\langle h2 \rangle \langle h \rangle$ ключ $\langle h \rangle \langle h2 \rangle$

Чаще всего переоптимизированность является сознательным процессом, поэтому неизбежно влечет санкции. Избегайте подобную вложенность тегов, а для применения стилей к заголовкам и ссылкам используйте CSS.

#### Скрытие контента

Скрытие контента от посетителей, в ряде случаев, свидетельствует о том, что он предназначен для поисоквых систем. Некоторые из приемов скрытия контента определяются поисковыми алгоритмами автоматически, другие могут стать причиной жалобы от конкурентов или найдены в результате проверки асессором, что опять же, неизбежно ведет к санкциям.

- Display: none
- Overflow: auto(scroll)
- $-$ <noscript>C $\pi$ aM</noscript>
- $-$  <noindex> (чрезмерное использование)

#### Атрибуты ALT и TITLE

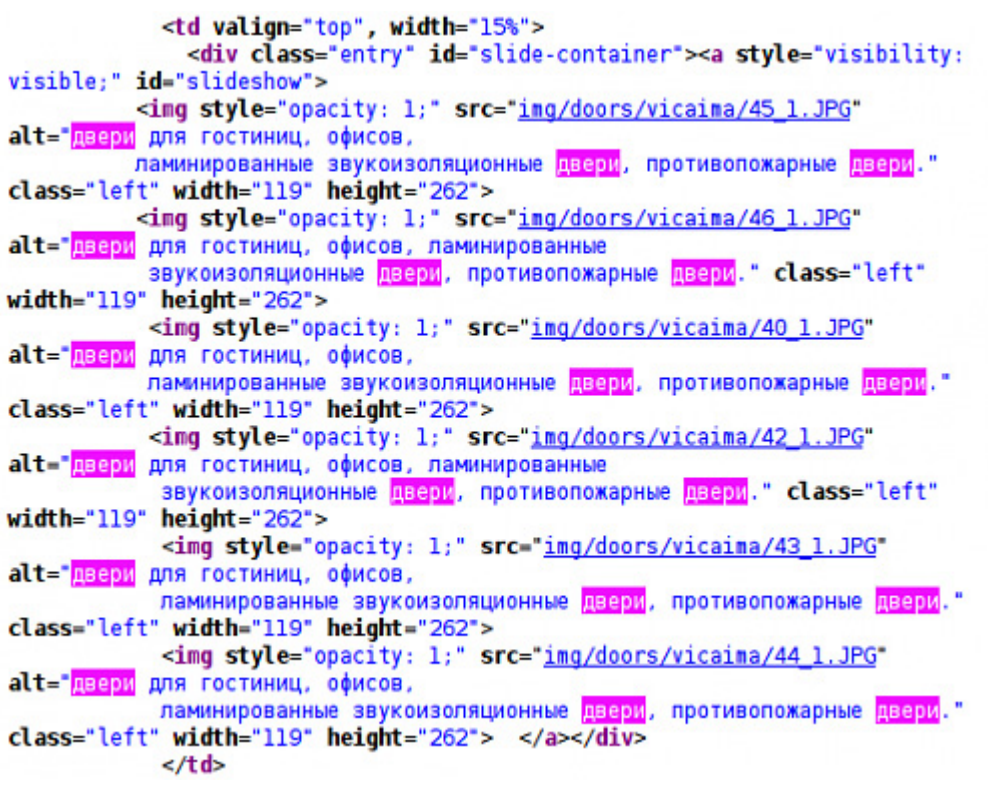

В атрибутах ALT и TITLE также часто используют перечисления ключевых слов. Текст из ALT в большинстве случаев не виден посетителям, поэтому на конверсию может и не повлиять, но зато он хорошо виден поисковым системам.

#### **Адресная строка**

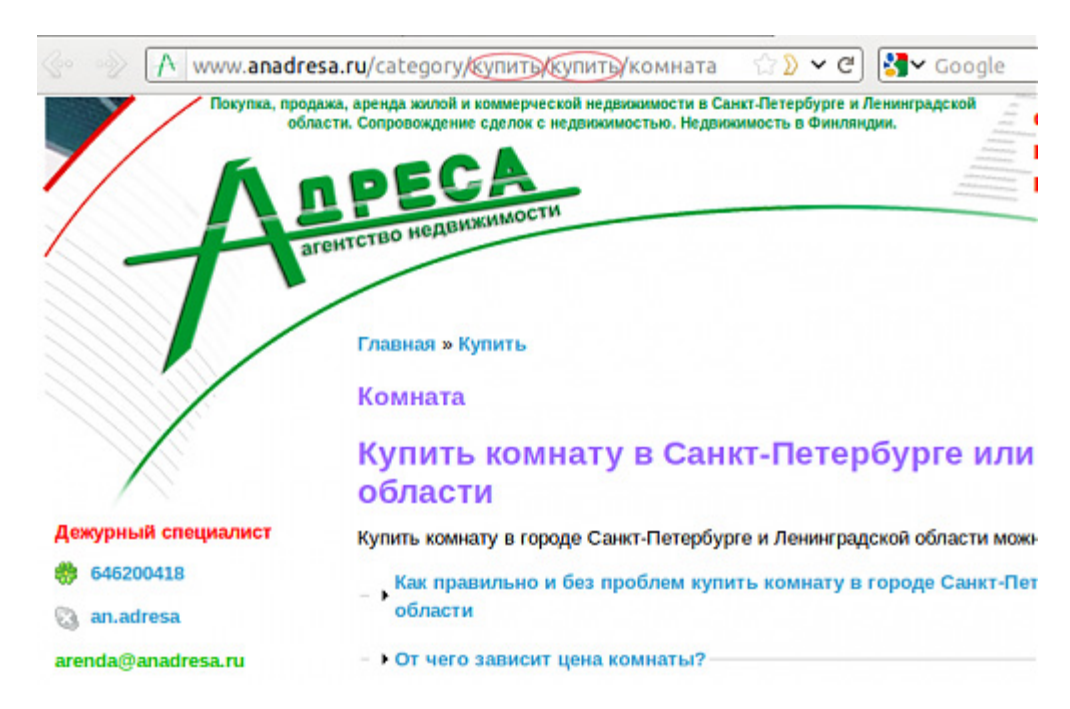

На примере выше повторение слова "купить" в адресной строке можно было бы посчитать за ошибку работы движка сайта, если не обратить внимание на остальной контент.

#### **Доменное имя**

Межкомнатные двери в Москве галерея-декор.рф/.../купить-межкомнатные-дв... - Сохраненная копия Мы предлагаем купить межкомнатные двери в Москве с доставкой и установкой. Только у нас - более 10000 решений!

Где купить межкомнатные двери в Москве? Здесь – КЛИКАЙ! Мож... где-купить-в-москве-и-подмосковье.рф/...купи... - Сохраненная копия Двери межкомнатные в Москве можно купить здесь, обратившись на предприятия, визитки которых размещены ниже. Если Ваше предприятие продает двери межкомнатные ...

Где лучше купить межкомнатные двери? | Домашние вопросы домашниевопросы. рф/где-лучше-купить-меж... - Сохраненная копия 16 янв 2011 - sasha1817 0 - 13.01.2011 - 13:30, Посоветуйте пожалуйста, кто где покупал межкомнатные двери. Интересует соотношение цена-качество. ...

Где купить межкомнатные двери в Санкт-Петербурге? Здесь - КЛ... где-купить-в-санкт-петербурге-спб.рф/...купит... - Сохраненная копия Двери межкомнатные в Санкт-Петербурге можно купить здесь, обратившись на предприятия, визитки которых размещены ниже. Если Ваше предприятие продает двери ...

Где купить межкомнатные двери в Челябинске? Здесь - КЛИКАЙ!... где-купить-в-челябинске.рф/...купить/двери/ме... - Сохраненная копия Двери межкомнатные в Челябинске можно купить здесь, обратившись на предприятия, визитки которых размещены ниже. Если Ваше предприятие продает двери ...

Такие домены, хоть и находятся в индексе, но это дело времени, а также зависит от контента на сайте. Но некоторые из показанных доменов заранее говорят, для чего они были созданы. Будет ли у вас доверие к подобным сайтам? Расплатитесь ли вы за купленные двери кредиткой на этих ресурсах?

 $\mathcal{P}$ 

#### Переоптимизация ссылок

Ссылки также являются текстовым контентом и их переоптимизация влечет к наложению различных фильтров. Если ссылки покупаются, а позиции не растут, а иногда потихоньку снижаются, то имеет место переспам анкор-листа. Одинаковые ключевые слова со всех внешних ссылок ведут к неучету большинства из них. На внутренние ссылки сайта также следует обращать внимание, избегая перечисление ключевых слов (например, через запятую) в них.

Если сравнивать пере- и недо- оптимизацию, то при одинаково низкой их эффективности они будут отличаться возвратом инвестиций (инвестиции в данном случае это время, силы и денежные средства).

#### **ROI** = Эффективность / Затраты

При переоптимизированности сайта ROI всегда ниже, поэтому, выгодней недооптимизировать сайт, чем переоптимизировать его.

#### Итоги

Выявить переоптимизацию очень просто, так как она создавалась сознательно. Если же отсутствует оптимизатор, который прежде работал с сайтом, то необходимо пересмотреть тексты, ссылки и html-код. Главный фактор, указывающий на то, что сайт переоптимизирован — снижается его эффективность. Можно использовать веб-аналитику, находя на сайте низкоконверсионные страницы.

После определения переспамленных страниц уменьшите их информационную насыщенность ключевыми словами, удалите скрытые элементы, снимите купленные ссылки, модифицируйте сайт для людей.

При использовании сверх-оптимизации система теряет эффективность: затраты увеличиваются, конверсия посетителя снижается, падает доверие к сайту, а также это влечёт санкции от поисковых систем (Яндекс, Google, прежде всего).

Как только ваш бизнес будет направлен на людей, поисковые системы пересмотрят своё отношение к сайту и его эффективность значительно увеличится. Ориентируйтесь на людей, недооптимизация всегда лучше переоптимизированного сайта!

### **Часть VII/6. Сайт понижен в выдаче за переоптимизацию текстов**

*Автор: Елена Камская [\(Digital Helen\)](http://optimizatorsha.ru/yandex/sankcii-za-perespam/)*

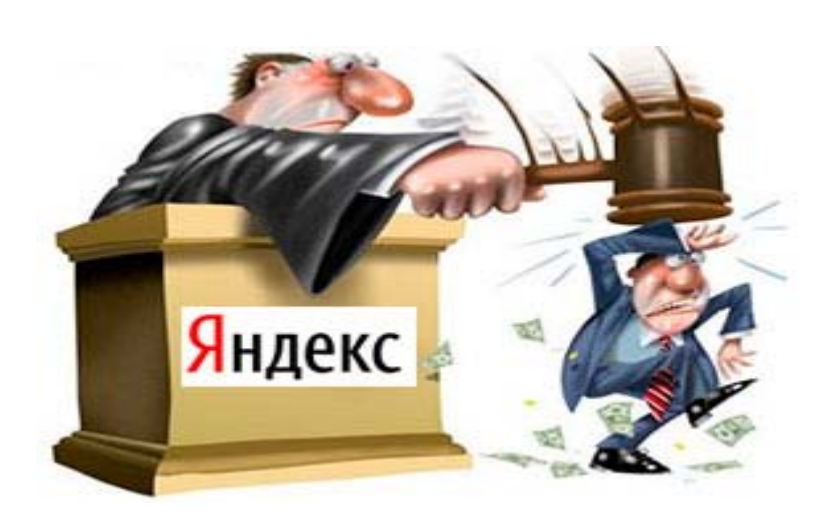

Если в попытках повысить позиции сайта Вы уже много раз вносили изменения в тексты (меняли плотность, сокращали/увеличивали объем символов, рерайтили и т.д.), но ни разу не увидели заметных результатов, возможно, **на Ваш сайт наложены санкции за переспам**.

С *[сентября](http://webmaster.ya.ru/replies.xml?item_no=11464) 2011 года* в Яндексе работает алгоритм, который распознает и понижает в выдаче страницы с переоптимизированными текстами. Согласно моим наблюдениям, этот алгоритм существенно отличается от *портяночного фильтра* двухлетней давности, который в свое время выполнял ту же задачу.

Вот основные особенности алгоритма, которые я заметила:

**1) Санкции за переспам накладываются на отдельные страницы, а не на сайт в целом.** При этом в большинстве случаев страница теряет позиции по всем запросам, а не только по запросу, где наблюдается переспам (портяночный фильтр накладывался сугубо на пару запрос-документ, непереспамленные запросы оставались в топе).

**2) В отдельных случаях при наложении санкций наблюдается постепенное проседание всего сайта (не только отдельных страниц)**. Это можно объяснить как наличием крепких внутренних взаимосвязей между страницами (понижается вес ссылок со страниц, которые под санкциями), так и общим ухудшением ПФ (например, вследствие исчезновение из топа переспамленных страниц общий CTR сайта в выдаче ухудшается).

**3) Подход к понятию спамного текста у Яндекса несколько изменился со времен «портяточного фильтра».** Фильтр за портянки накладывался в случае превышения определенного порога плотности кеев в документе, которое, в большинстве случаев, можно было заметить даже невооруженным глазом без глубокого анализа. При текущем алгоритме причина наложения санкций не всегда очевидна – есть случаи, когда от санкций страдают страницы с текстами, где кеи употребляются крайне редко или вообще отсутствуют в чистом виде. Думаю, здесь имеют место влияние ПФ (почему я так считаю – далее в статье).

4) Хотя в *предупреждении Яндекса* внимание акцентируется сугубо на переспам **в текстах**, **причиной наложения санкций могут стать и другие признаки внутренней перептимизации**. Из личного опыта – это могут быть мета-теги, заголовки страниц, внутренняя перелинковка, ALT-атрибуты картинок.

Если у Вас появилось подозрение, что Ваш сайт понижен за переспам, первое, что я советую сделать – **подтвердить или опровергнуть подозрения, обратившись в поддержку Яндекса.** Спросите у Платона, действительно ли на сайт наложены санкции – и через пару дней Вы будете точно знать, как нужно действовать дальше – бороться с переспамом, или искать причину в чем-то другом.

Ответ Яндекса, в котором подтверждается наложение санкций, обычно выглядит так:

Здравствуйте, \_\_\_!

Проверив Ваш сайт, наши алгоритмы нашли страницы, содержание которых может негативно повлиять на ранжирование. На Вашем сайте были проиндексированы страницы, содержащие списки поисковых запросов, то есть фрагменты текста, предназначенные не для пользователей, а исключительно для продвижения сайта в поисковых системах. В силу того, что по многим запросам Яндекс не может корректно отранжировать такие страницы, Ваш сайт был понижен в результатах поиска.

Если эти элементы страниц не являются жизненно важными для существования сайта, уберите их, пожалуйста, или измените таким образом, чтобы они были удобны для восприятия пользователями. Так как сайт оценивается комплексно, то рекомендуем проверить как сами тексты, так и теги (в том числе тег title), и ссылки - для алгоритмов все это имеет значение.

После внесения изменений напишите нам еще раз, и мы рассмотрим возможность снятия санкций с Вашего сайта.

С уважением, Платон Щукин Служба поддержки Яндекса

http://help.yandex.ru/

Если Вы получили именно такой ответ, ищите на своем сайте признаки переспама. Давайте рассмотрим подробнее, где и что нужно искать.

#### Спамный текст - основная причина наложения санкций за переспам

Поскольку это самая распространенная причина санкций, рассмотрим ее первой. Текст может быть определен роботами как спамный по разным причинам:

А) Чрезмерное количество употреблений ключевых слов в тексте - традиционная причина. Многие оптимизаторы никак не могут отвыкнуть от мысли, что хороший текст - это SEO текст, и стараются приукрасить содержание всевозможными оборотами и падежами ключевых слов в точных и разбавленных вхождениях. Попробуйте сравнить свои тексты с конкурентами, а также просто оценить их с точки зрения посетителя (попросите прочитать тексты жену, брата, маму и т.д.).

Если получается «масло масляное» - тексты нужно менять. При этом я советую именно полностью менять текст на новый, а не шаманить с уменьшением плотности слов/синонимами/ноиндексом и т.д. И новый контент лучше заказывать не у *SEO*-копирайтера, а у обычного, который понимает толк в продающих текстах.

Б) Бессмысленное выделение ключевых слов атрибутами strong, b, i и т.д. Изначально выделения предназначены для того, что б помочь пользователям сориентироваться в тексте. Но рандомные стронги по всему тексту ничуть не помогают расставить смысловые акценты и не имеют ничего общего с удобством:

# Рецепты с чечевицей

Способ и время приготовления чечевицы во многом зависят от сорта. Если готовите французскую зеленую чечевицу, то можно не волноваться за то, что она разварится. Из всех сортов зеленая - сама устойчивая к развариванию. Для того чтобы сварить коричневую и красную египетскую чечевицу, потребуется значительно меньше времени. Достаточно опустить зерна в кипящую воду, уменьшить нагрев и подождать 10-25 минут. Воду солить не надо, потому что считают, что в соленой воде чечевица будет вариться дольше. Из красной чечевице получается нежное пюре. Перед приготовлением чечевицу надо перебрать и промыть несколько раз в холодной воде. Замачивать чечевицу, как это делают, например, с горохом, фасолью и бобами, не надо. В среднем на 1 стакан чечевицы берут 1.5-2 стакана воды. В зависимости от сорта оставьте чечевицу вариться на 10-40 минут, периодически помешивая и проверяя готовность.

Если Вы попали под фильтр за переспам, все выделения в тексте лучше полностью убрать.

#### **В) Использование в текстах спамовых конструкций ключевых слов.**

Если в тексте встречаются ключевые слова типа «пластиковые окна купить», «еда доставка на дом», «такси недорого москва» и им подобные – необходимо сразу от них избавиться. Гораздо приятнее будет звучать: «купить пластиковые окна», «доставка еды на дом», «недорогое такси в Москве» и т.д. В моем опыте был случай, когда санкции сняли именно после того, как все спамные конструкции были заменены на нормальные.

#### **Г) Чрезмерное употребление текстовых заголовков.**

Допустимое количество заголовков определяется логикой и зависит от длины текста. Если объем текста – около 1000 символов, и при этом перед каждым абзацем стоит заголовок h1 с ключевыми словами, спам очевиден. Лично я в последнее время стараюсь употреблять h1 не более одного раза, а от h2-h3 для коммерческих сайтов вообще отказалась.

#### **Д) Отсутствие у текста какого-либо смысла.**

#### Я разделяю два типа бессмысленных текстов:

– **нечитабельный, безграмотный, неинтересный контент, который я обычно называю «многабукоф с КПД=0»**. Такие тексты часто можно встретить на коммерческих сайтах в разделе «новости» или «корпоративный блог», где они размещаются с завидной регулярностью штатным рерайтером или оптимизатором за дополнительные деньги. Как думаете, зачем? Все просто – чтоб создать для поисковиков видимость частого обновления информации на сайте;

- **нормальный читабельный текст, который просто не нужен пользователям посетителям страницы**. Такие тексты часто можно увидеть на страницах интернет-магазинов под каталогом товаром внизу, куда обычно не добирается ни один адекватный пользователь. Нужно заметить, что **опасен не столько сам факт наличия этих текстов, сколько употребление там ключевых слов и их уточняющих расширений, которые могут отображаться в сниппетах и привлекать нецелевой трафик, ухудшая ПФ страницы** (сочетание употребления кеев и ПФ, о котором я писала выше).

Объясню на примере. У интернет-магазина на странице с каталогом холодильников Атлант размещен текст, который содержит фразу «ремонт» и «инструкция». В результате сайт попадает в топ по запросам, связанными с инструкцией по ремонту холодильников атлант, и на сайт по этому запросу начинают приходить посетители. Но информации по данному запросу на сайте нет. Результат – 100% возвращение пользователей к результатам выдачи, ухудшение ПФ и, как показал опыт, сигнал к наложению санкций за спамный текст. Является ли в данном случае текст спамным с традиционной точки зрения? Нет. Является ли он полезным для посетителей, которые переходят на сайт по запросу «ремонт холодильников атлант инструкция»? Ответ очевиден.

Что делать в таком случае? Самый верный способ – пересмотреть семантическое ядро и удалить запросы, по которым пользователи не получают нужную информацию. Если же эти запросы принципиально важны

для вас или ваших заказчиков - тогда подготовьте страницу/раздел, где информация по запросу будет предоставлена в полном объеме, и сошлитесь из текстов на этот радел.

#### За что еще можно получить санкции за переспам

С тех пор, как появился алгоритм, понижающий за переспам текстов, в нашей практике были также случаи, где основная причина наложения санкций заключалась не только в текстах. Об этом тоже стоит упомянуть.

#### А) Внутренняя перелинковка.

Вообще внутренняя перелинковка в большинстве случаев отлично помогает повысить позиции по СЧ, но только если она выполнена без фанатизма. Употребление спамных конструкций в анкорах, ссылки из текстов внутренних старниц на главную с разными анкорами, чрезмерное количество расставленных автоматически внутренних ссылок может привести к обратному результату. Если вы под фильтром за переспам и ваша перелинковка соответствует указанному выше описанию - советую ее убрать.

#### Б) Title страниц.

Намек на Title обычно содержится в письме Яндекса, подтверждающем переспам (читай выше). В первую очередь нужно обратить внимание на длину этого атрибута (чем лаконичнее - тем лучше) и наличие перечислений ключевых слов через запятую. В случае необходимости - заменить текущий Title на информативный, лаконичный, приятный для чтения Title.

#### **B)** Mera-rer Description.

Как раз перед новым годом в нашей практике был случай, когда сайт попал под фильтр за переспам. Замена текстов, упрощение перелинковки, оптимизация title под пользователя не помогли. Потом случайно заметили, что в Desctiption вместо нормального содержания прописался шаблонный кусок текста из настроек сайта в CMS с перечислением кеев через запятую. Как только мы это исправили - сайт вышел из-пол санкций.

#### Г) Атрибуты картинок ALT и TITLE.

Тоже был случай с сайтом, присланным на аудит. Текстов на сайте было совсем мало, ключевиков они не содержали, но Платоны подтвердили санкции за переспам. «Вылечить» сайт помог пересмотр содержания атрибутов картинок - до этого для всех картинок (которых на каждой странице более 10) ключевые слова были прописаны во всех атрибутах alt и title.

Не могу утверждать, что перечисленный мной список возможных причин за переспам сайта является исчерпывающим - скорее, наоборот. Каждый случай - индивидуален, проблемы могут быть как очевидными, так и такими, для выявления которых нужно много времени и анализа. Самый лучший совет, который я могу дать в случае, если вас наказали за переспам - пока будете анализировать сайт и искать причину санкций – не думайте о SEO, думайте о восприятии сайта пользователями. И тогда, возможно, у вас получится решить проблему и получить награду в виде ответа от Платона с таким содержанием:

Здравствуйте, \_\_\_\_!

Причина, по которой Ваш сайт был понижен в результатах поиска, была Вами устранена. В скором времени его ранжирование восстановится.

С уважением, Платон Щукин Служба поддержки Яндекса

http://help.yandex.ru/
# **Часть VII/7. Что заставляет посетителей покинуть ваш сайт? Обзор самых распространенных ошибок**

*Автор: Сергей [Кокшаров](http://devaka.ru/articles/website-failures) (Devaka)*

Каждый владелец сайта наблюдал такую картину, когда многие его посетители быстро покидали ресурс по непонятным причинам — то ли они не туда попали, то ли не нашли нужной информации, или же им что-то помешало достичь цели… В любом случае за уменьшение показателя отказов нужно бороться. При этом, не ориентироваться на конкурентов, а бороться с самим собой.

Сравнивайте показатель отказов на своем сайте в различные периоды и старайтесь его уменьшить. Вне зависимости от того, чем вы его измеряете – Метрикой или Аналитиксом.

Ниже описан целый ряд ошибок, которые приводят к увеличению количества отказов. Внимательно прочитайте весь текст (или хотя бы подзаголовки) и убедитесь, что с вашим сайтом все в порядке.

#### **1. Информация не отвечает запросу пользователя**

Ваш текст не содержит информации, за которой пришел пользователь? Это причина отказа №1. Каким бы красивым ни был ваш сайт и какими бы грамотными ни были тексты. Если пользователь хочет узнать, сколько стоит отдых в Италии, а в тексте – лишь длинные рассуждения о том, какая красивая это страна и как классно, что вы, наконец, туда отправляетесь, его охватит раздражение и он поспешит найти другой ресурс. Не лейте «воду» в своих материалах. Делитесь с пользователями конкретной информацией, которая точно соответствует заголовку статьи и внутренним ожиданиям пользователя.

#### **2. Простыня текста**

Идеально выровненный текст, длинные абзацы, никаких выделений и визуальных «островков» – вот, что точно заставит пользователей покинуть ваш сайт. Был у нас один клиент – рекордсмен по количеству простыней на сайте. Сам заполнял разделы, руководствуясь принципом: чем больше информации донести до пользователей, тем лучше. В итоге у него получились гигантские тексты объемом около 10.000 знаков, которые ни один, даже самый любопытный пользователь не станет читать. Пожалуйста, не повторяйте его ошибок. Переделывать эти тексты займет больше времени чем вы думаете.

Кстати, прочитав этот пункт, вы наверняка подумали, что тексты нужно писать менее 10 тысяч знаков, верно? Это не так. Объем текста особого значения не имеет, важна лаконичность подачи информации. Каким бы большим ваш текст ни был, если он не поддается «ужиманию» без потери смысла и представляет ценность аудитории, он будет востребован.

#### **3. Слишком много коряво вставленных ключей**

Также одна из самых распространенных ошибок, с которыми мы постоянно сталкиваемся в нашей практике. Пережиток прошлых времен. Времен, когда плотность посадочных ключей на странице играла важную роль в поисковом продвижении. А ведь с тех пор многое изменилось: алгоритмы поисковиков стали гораздо «умнее», количество факторов ранжирования *увеличилось* многократно, поиск научился индексировать латентную семантику, и – самое главное – пользователи стали более требовательными к вашему контенту. НО несмотря на это многие площадки остались прежними. И плевать им, что тексты, нашпигованные ключами, читать невозможно.

Именно такой подход позволит осуществить Вашу мечту «куплю межкомнатные двери дешево»: ведь таким образом Вы сможете избежать всевозможных денежных накруток на товар, которые неизменно возникают при многочисленной перепродаже товара, идущего от оптового до розничного продавца.

Также купить дешевые двери межкомнатные можно в тех компаниях, которые имеют большой оборот товара: для потребителей это выражается в возможности выбрать межкомнатные двери и купить их, выбирая из большого ассортимента изделий.

При этом опыт подсказывает, что на фирме, которая заслуживает внимания, можно купить двери межкомнатные эконом-класса, а также подобрать для своего интерьера и купить дверь ламинированную межкомнатную. Кроме того, большой ассортиментный выбор товара подразумевает, что Вы можете купить межкомнатную раздвижную дверь или выбрать любой другой вид конструкции.

Однако при реализации плана «куплю недорого межкомнатные двери» не стоит чрезмерную ставку делать только на цену изделия. Ведь при желании купить межкомнатные двери экономуровня можно серьезно поплатиться и получить низкое качество моделей. В целом же существует правило: любой товар (в том числе и дверь межкомнатная) должен иметь цену, соответствующую качеству изделия.

Пример переоптимизированного текста

Обратите внимание на жирный шрифт. Подобная тактика активно использовалась в начале 2000-ых, так как выделение ключей болдом являлось фактором ранжирования. Понятно, что сейчас она уже не актуальна, но на многих сайтах по-прежнему полно таких текстов.

#### 4. Дублирование информации, размещенной на других сайтах

Если ваша информация дублирует информацию, размещенную на других сайтах, ее вряд ли будут читать, даже если она написана другими словами и более красивым языком. Тексты на вашем сайте должны быть уникальными. Но уникальными не в том плане, что при проверке в «Адвего» они показывают 100%, а в том, что они дают новые уникальные знания, не тиражируемые нигде ранее. Вы спросите, где найти такие знания?

На самом деле, они повсюду. Просто нужно проявить немного фантазии и начать мыслить шире. Вот мы, например, недавно решили написать статью на тему «Рецепт продающего текста». Подобного материала в сети полно, десятки копирайтеров делятся своими советами написания текстов, которые неизменно ведут к продажам. И как в этом случае создать уникальный контент? Оказалось, очень просто. Сказать, что продающих текстов не существует и объяснить, почему (если бизнес сам по себе безнадежен, ни один, даже самый великолепный текст в мире его не спасет).

#### 5. Использование большого количества терминов без пояснений

Откроем вам секрет: не все пользователи, которые заходят на ваш сайт, разбираются в вашей тематике так же хорошо, как и вы. Удивлены? Тогда срочно добавляйте акронимы ко всем сложным терминам или дописывайте в скобках их краткое определение. Поверьте, людей, которые «в теме», это не отпугнет, а новички скажут вам искреннее «спасибо».

#### 6. Устаревшие данные

Все вы знаете, что совсем недавно произошло очередное обновление антиспам-алгоритма «Пингвин». После чего многие seo-оптимизаторы кинулись искать информацию о том, как не пострадать от его санкций (я в том числе). Однако поиски не увенчались успехом, т.к. на тот момент по запросу «как защититься от Пингвина 2.0» Google выдавал лишь несколько материалов. И все она были посвящены защите от первого Пингвина. Что на тот момент было уже не актуально. Вывод: следите за событиями, которые происходят в вашей тематике, и вовремя обновляйте свой контент.

# 7. Орфографические и грамматические ошибки

Большинство пользователей готовы простить вам ошибки в тексте только в двух случаях: если ваш контент представляет особую ценность (например, описывает какую-то новую проблему или предлагает новый подход) или если вы признанный авторитет в своей области, и читатели вас настолько любят, что не обращают внимания на ваши мелкие недочеты. В остальных случаях пользователи поспешат закрыть страницу, а особо привередливые – не поленятся написать и пару гневных комментариев.

# 8. Нечитаемый шрифт

Выбрать шрифт для сайта очень легко. Запоминайте порядок действий: берем шрифт, верстаем статью и начинаем ее читать. Почувствовали дискомфорт? Захотелось отвести взгляд в сторону? Зарябило в глазах? Значит, нужно выбрать другой вариант. Для более точных результатов в тестировании можно задействовать несколько человек. Желательно, пожилого возраста. Но нужно иметь в виду, что читабельность шрифта зависит и от используемых цветов (как самого шрифта, так и подложки), межстрочных интервалов, наличия абзацев и так далее.

Пример шрифта и фона, которые точно не стоит использовать:

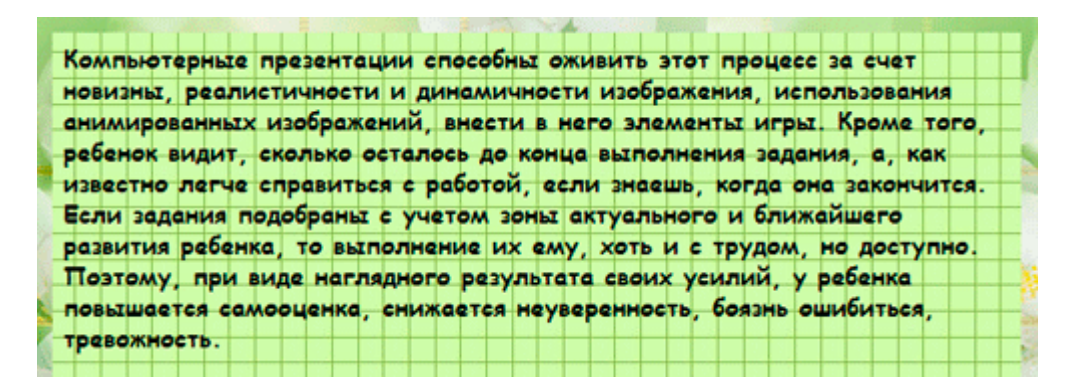

А вообще, мое личное мнение по поводу шрифтов сводится к следующему – чем проще, тем лучше. Это не тот элемент дизайна, на котором стоит заострять внимание. Задача шрифта - не мешать усваивать текстовую информацию, а не показывать вашу креативность.

## 9. Некорректная верстка

Не нужно быть педантом, чтобы выйти из себя из-за кривой верстки сайта. Она раздражает подавляющее большинство пользователей и говорит о халатности и безответственности верстальщиков. Не создавайте ложное впечатление о вашем профессионализме. Следите за тем, чтобы в тексте все было ровно и аккуратно. Тестируйте ваши шаблоны во всех разрешениях и во всех популярных браузерах. Понятно, что это прописные истины, но не упомянуть о них мы не могли.

## 10. Непрофессиональный дизайн

Человека встречают по одежке, а сайт – по дизайну. Ресурс с дешевым непрофессиональным оформлением сразу вызывает сомнение в его авторитетности и правдоподобности данных, размещенных на нем. И если для любительского сайта какого-нибудь школьного учителя или логопеда это еще хоть как-то позволительно, то для интернет-магазина или крупной компании - абсолютное табу.

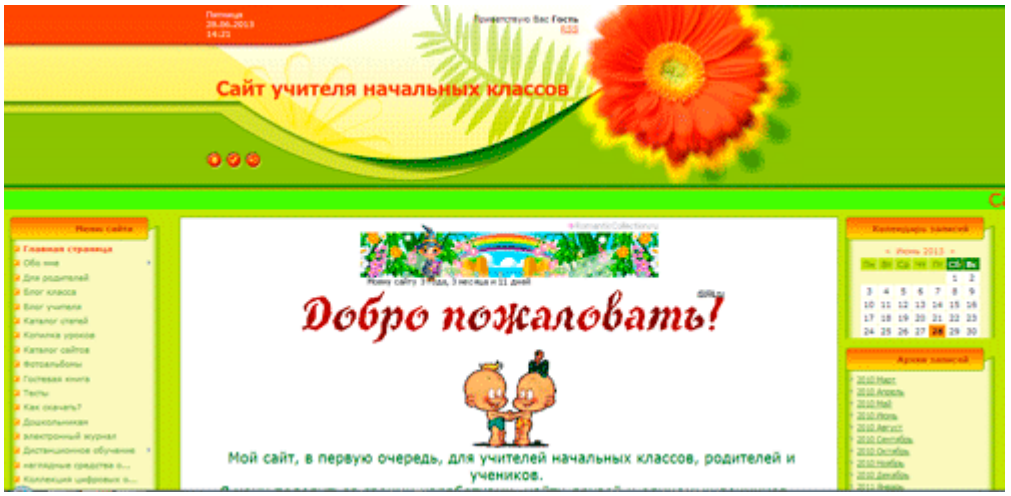

*Сайт [школьного](http://devaka.ru/images/1370.png) учителя*

# **11. Плохая навигация**

Представьте, вы оказались в глухом лесу без карты, компаса и мобильного телефона. Вы очень хотите добраться до дома, но нет ни одной зацепки. Вы кричите «Ау», но никто вас не слышит. Неприятные ощущения, неправда ли? Примерно то же самое испытывают и ваши пользователи, когда блуждают по темным закоулкам вашего сайта. Отсюда совет: не испытывайте их на прочность, тщательно продумайте структуру навигации и убедитесь в том, что она понятна всем пользователям.

# **12. Отсутствие поиска**

Отсутствие поиска приносит сильные неудобства пользователям. Вручную пролистывать каталог товаров или список статей будет далеко не каждый (только представьте, сколько времени это займет). Поэтому позаботьтесь о наличии этого элемента на вашем сайте – сделайте жизнь ваших пользователей чуточку проще.

## **13. Слишком много рекламы**

Реклама – сильный раздражитель. Сегодня это известно практически всем. Всплывающие баннеры, мигающая анимация, глупые заголовки дешевых новостей – если этих элементов слишком много на странице, у пользователя возникает чувство отвращения и желание поскорей покинуть ресурс. В этом случае «баннерная слепота» не работает. Рекламы настолько много, что все волей неволей становятся зрячими.

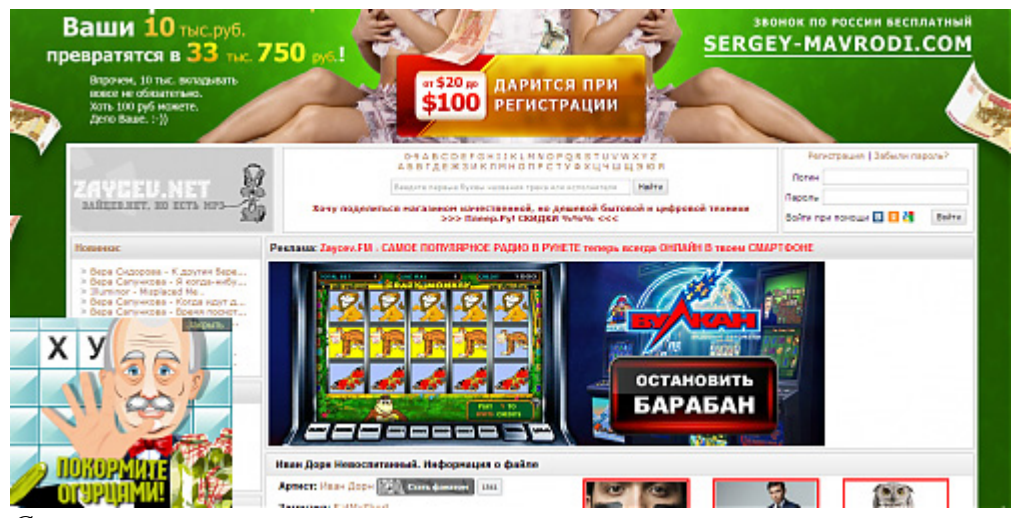

*Сайт [zaycev.net](http://devaka.ru/images/1371.png)*

# **14. Медленная загрузка страниц**

Современные интернет-пользователи очень нетерпеливы. Они не будут ждать, пока прогрузиться страница, а сразу перейдут на другой сайт. Чтобы определить скорость загрузки сайта, можно воспользоваться сервисом *[PageSpeed](https://developers.google.com/speed/pagespeed/insights)*. Если результаты окажутся ниже 90 кб/сек, скорее всего, на вашем сайте есть какие-то ошибки, которые приводят к торможению. Выясните, что это за ошибки и как можно скорей устраните их.

#### **15. Чтобы выполнить какое-либо действие, нужна регистрация**

Наверняка многие из вас сталкивались со следующей ситуацией. Хотите что-то скачать, посмотреть или принять участие в опросе, и тут вылезает это ненавистное окно: «Чтобы выполнить действие, необходимо зарегистрироваться». 99% пользователей после этой фразы закрывают страницу сайта, испытывая сильный прилив раздражения.

## **16. Музыкальный фон**

Да-да, вы не поверите, но в сети по-прежнему существуют сайты, которые используют музыкальный фон. И знаете, что интересно? Этот элемент является, наверное, еще большим раздражителем, чем изобилие рекламы. Назойливая крутящаяся по кругу композиция способна вывести из себя даже самого спокойного пользователя. Особенно, если он упорно ищет кнопку ее отключения, а ее на сайте попросту нет.

#### **17. Произвольное проигрывание видео**

Представьте себе такую ситуацию. Вы заходите в магазин, и тут на вас накидывают одежду, которую вы не хотите покупать. Она не вашего размера и, может быть, даже предназначена для противоположного пола, а вы обязаны заплатить за нее деньги. Что вы при этом почувствуете? Гнев, раздражение, желание как можно скорее уйти из этого места. То же самое происходит и с пользователями, заходящими на сайт с автоматически проигрываемым видео. С какой стати они должны платить за трафик видеоролика, который им не интересен?

## **18. Нечитабельная капча**

Капча должна быть четкой и понятной любому пользователю. Более предпочтительно, если она содержит цифры, а не английские буквы, т.к. старшее поколение часто имеет трудности с поиском иностранных символов на клавиатуре. А вообще, если есть возможность, лучше совсем ее убрать.

Пример хорошей капчи:

Пример плохой капчи:

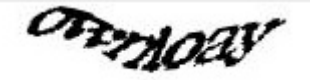

Введите то, что видите

## **Заключение**

Здесь перечислены самые распространенные ошибки, из-за которых у большинства пользователей возникает чувство раздражения и желание как можно скорей закрыть страницу.

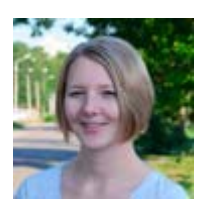

Если вы обнаружили на своем сайте наличие хотя бы одной из них, крайне рекомендуется заняться ее устранением. Если – нет, поздравляем. Вы создали неплохой фундамент, который станет основой дальнейшего продвижения.

Автор: *Евгения [Крюкова](https://plus.google.com/u/0/105989752782164003777/posts)*, маркетолог агентства *[Текстерра](http://texterra.ru/)*

# **Часть VII/8. Сайт для людей, а не для поисковиков**

*Автор: [Александр](http://seom.info/2009/10/01/seo-for-users/) Люстик (MyOST)*

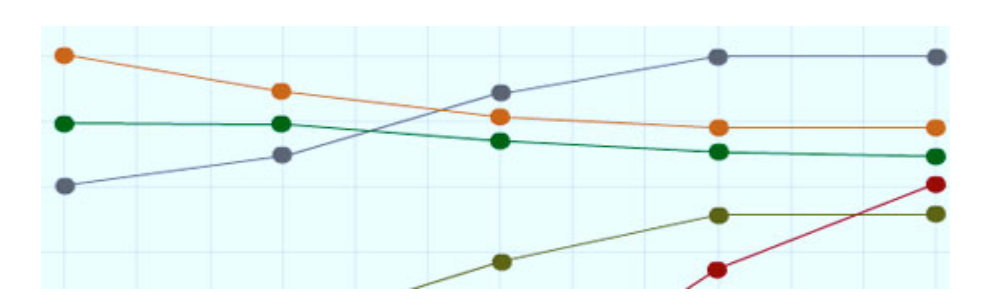

Если вы уже какое-то время связаны с поисковой оптимизацией, тогда наверняка слышали **старый совет**:

*Если сайт сделан для людей, тогда поисковику он тоже "понравиться".*

#### **И исходя из этого:**

*сайты сделанные под поисковики, а не для людей, считаются теми что пытаются манипулировать поисковой выдачей (черное/серое сео) и в конце концов попадут под фильтры или в бан !*

Мое мнение, что оба этих высказывания, **в корне неправильные и обманчивые**.

Когда я начал исследовать данный вопрос, я думал что возможно раньше эти высказывания были актуальными, но изучив этот вопрос более основательно я пришел к выводу что даже и это не так:

#### **Относительный уровень важности / ценности SEO тактики ориентированной на пользователей, в промежутке времени**

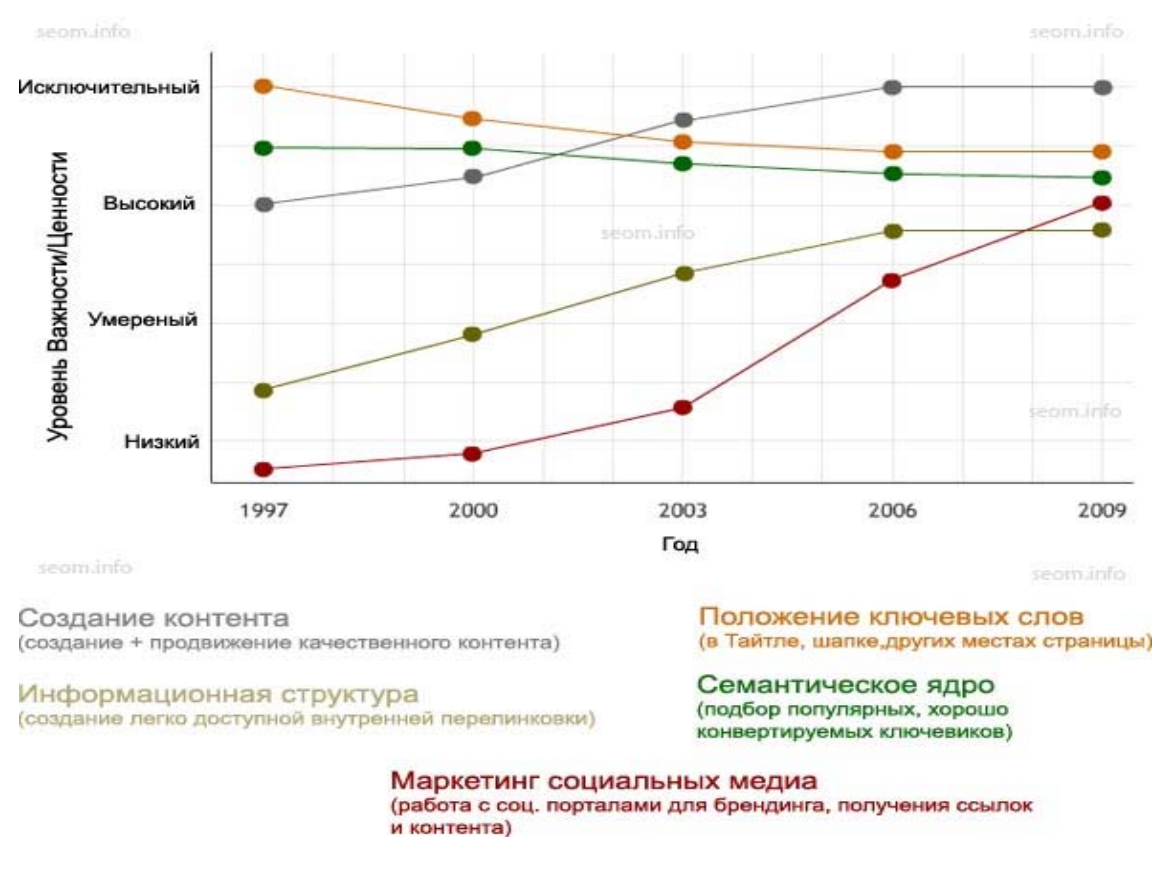

#### **Уровень важности SEO тактики ориентированной на поисковики, в промежутке времени**

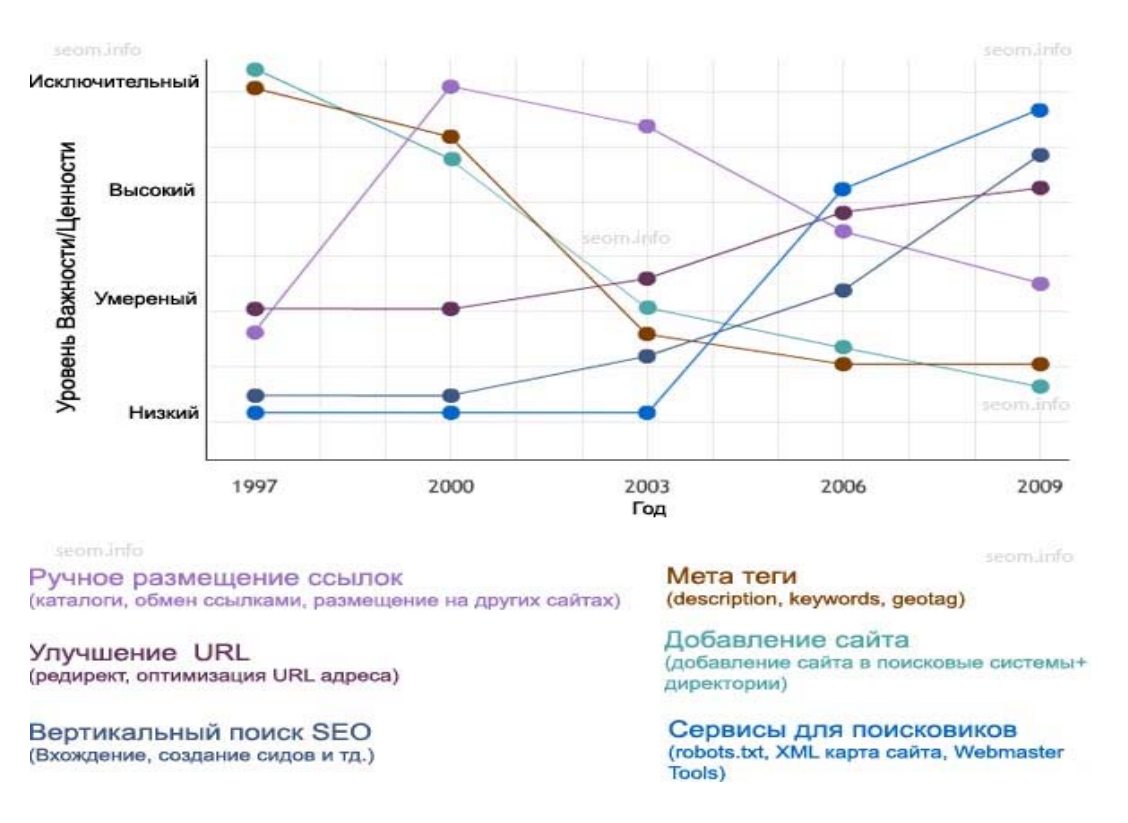

#### (пожалуйста имейте ввиду: что схемы на подобии этих всегда были моим личным мнением)

Когда я следовал принципу "делай для людей, а не для поисковиков" результат моей работы то возрастал то падал, так я пришел к мысли что это был не совсем хороший совет.

Если посмотреть в прошлое, я почти уверен что на семинарах или в беседах с клиентами я сам упоминал это общее заблуждение.

Теперь я прямо могу заявить следующее - SEO это задание которое требует пристального внимания к тому чего хотят посетители и поисковые машины. Без этого вы не сможете сделать эффективное продвижение.

Вы только подумайте, сколько разных вещей мы проделываем с сайтом, которых мы бы никогда не делали, не существуй поисковых машин:

- $\bullet$ Title тег: Возможно мы бы что-то в нем прописывали, но разве наполняли его ключевыми словами, делали уникальным для каждой страницы, заморачивались какими знаками разделять слова? Что-то я в этом сильно сомневаюсь.
- Meta теги: Нет. Даже нет смысла с этим заморачиваться.  $\bullet$
- **XML карты сайта:** Я более чем уверен ни один человек не будет просматривать этот файл чтобы делать навигацию по сайту.
- **SEO инструменты для Вебмастеров:** Без поисковиков, их просто бы не существовало.  $\bullet$
- Семантическое ядро: Я думаю это бы напоминало копирование рекламы- думай Злой Человек.  $\bullet$
- Положение ключевых слов: Зачем заботиться о положении ключевых слов, кроме как для  $\bullet$ поднятия конверсии?
- Улучшенная структура URL-адресов: В этом нет никакой надобности посетители при любом URL  $\bullet$ будут получать контент.
- Доступные ссылки: До тех пор пока вас не волнуют >2% посетителей которые не видят Flash,  $\bullet$ продолжайте делать ссылки на контент вашего сайта из различных приложений.
- Robots.txt и Meta роботы: Нет поисковиков, нет смысла управлять поисковиком.  $\bullet$
- Наращивание ссылочной массы: Бесполезно для получения целевых посетителей, зачем заморачиваться?
- Работа с вертикальными поисковыми системами: Это пустая трата времени.
- Структура информации: Это можно делать только из-за посетителей. Для других целей это бесполезно.
- Редирект: Без поисковиков, мы можем использовать любой удобный для нас способ java скрипт,  $\bullet$ meta обновление, 302 редирект -для пользователей они имеют небольшую разницу.
- Rel=" Nofollow": Внутренний или внешний, он уже не нужный атрибут.  $\bullet$

Я думаю, что основная проблема с "сделано для людей", что поначалу это кажется вполне логичным и не лишенным смысла.

Но так только на первый взгляд, если исследовать этот вопрос глубже, используя знания и опыт, то все совсем иначе.

У многих посетителей складывается мнение что я против сайтов для людей - хочу уверить, что это не так.

Веб-сайты создаются в первую очередь для людей, посетитель - это центральная фигура на которую должен ориентироваться вебмастер при создании сайта.

В своей статье я хотел акцентировать внимание на оптимизации сайта, при которой центральной фигурой являются поисковые машины, собственно для которых все и делается (XML карты сайта, анкоры ссылок, перелинковка, использование различных СЕО сервисов и инструментов, и т.д.)

Таблицы и схемы вверху, я сделал с целью показать что "СЕО ориентированное на людей" - это упущенные возможности.

Разве вы можете себе позволить это улучшение?

Оригинал: Terrible SEO Advice: Focus on Users, Not Engines

Перевод: SEOM.info

# **Глава VIII. [Послесловие](http://www.seobuilding.ru/)**

# • Комплексный анализ сайта

Вот вы и прочитали нашу книгу.

Напомню что это первая часть **бесплатного** трехтомника «**SEO: Поисковая Оптимизация от А до Я»**, которая называется «**Основы»**, от **27 Марта 2014** года.

Две другие части, «**Средний уровень**» и «**Продвинутый уровень**», вы можете скачать по ссылке ниже: *[http://www.seobuilding.ru/seo-forum/poiskovaya\\_optimizaciya\\_v\\_obshih\\_chertah/seo\\_poiskovaya\\_optimizaciya\\_ot\\_a\\_do\\_ya/](http://www.seobuilding.ru/seo-forum/poiskovaya_optimizaciya_v_obshih_chertah/seo_poiskovaya_optimizaciya_ot_a_do_ya/)*

Рекомендую постоянно к ней возвращаться и использовать не только как учебник, но и как справочник (энциклопедию). Здесь очень много информации, которую нельзя сразу запомнить, и к которой нужно постоянно обращаться.

Советую периодически проверять версию книги, так как она будет переиздаваться почти ежемесячно. Последнее издание вы всегда сможете скачать с этой страницы. *[http://www.seobuilding.ru/seo-forum/poiskovaya\\_optimizaciya\\_v\\_obshih\\_chertah/seo\\_poiskovaya\\_optimizaciya\\_ot\\_a\\_do\\_ya/](http://www.seobuilding.ru/seo-forum/poiskovaya_optimizaciya_v_obshih_chertah/seo_poiskovaya_optimizaciya_ot_a_do_ya/)*

Еще раз хочу поблагодарить соавторов нашего учебника, и замечательных людей, без которых книга никогда бы не увидела свет. Вот они:

*Сергей [Кокшаров](http://devaka.ru/) (Devaka)*, *[Александр](http://seom.info/) Люстик (MyOST)*, *Михаил Шакин [\(Globator\)](http://shakin.ru/)*, *Богдан Глушак [\(Profit Hunter\)](http://www.profithunter.ru/)*, *Дмитрий [KtoNaNovenkogo](http://ktonanovenkogo.ru/)*, *Виктор Карпенко [\(SeoProfy\)](http://seoprofy.net/)*, *Сергей [Сосновский](http://sosnovskij.ru/)*, *Елена Камская [\(Digital Helen\)](http://optimizatorsha.ru/)*, *Дмитрий [Голополосов](http://blog.dimok.ru/) (Dimok)*, *Алексей [Скорняков](http://www.seowit.ru/) (seo2z)*, *Игорь Иванов [\(Sevab\)](http://www.seobuilding.ru/)*, *[Александр](http://adne.info/) (Hodinar)*, *[Александр](http://isif-life.ru/) Борисов [\(boricov\)](http://isif-life.ru/)*, *[Дмитрий](http://sidash.ru/) Сидаш (sidash)*, *[Александр](http://asbseo.ru/) Бобрин*, *Александр [Карташев](http://wp-voprosov.net/)*, *Петр [Александров](http://wpnew.ru/)*.

Дизайн обложки книги выполнен *[Вадимом](http://vk.com/vadimshimko) Шимко* (*[skymer](http://www.seobuilding.ru/seo-forum/profile/?u=53757)*).

Замечу еще раз, что все **зарегистрированные пользователи** нашего сайта получают извещение об обновлении издания книги **в тот же день**.

Поэтому, если вы хотите быть в курсе изменений seo учебника, пожалуйста, **зарегистрируйтесь** *на [этом](http://www.seobuilding.ru/seo-forum/poiskovaya_optimizaciya_v_obshih_chertah/seo_poiskovaya_optimizaciya_ot_a_do_ya/) [форуме](http://www.seobuilding.ru/seo-forum/poiskovaya_optimizaciya_v_obshih_chertah/seo_poiskovaya_optimizaciya_ot_a_do_ya/)*, либо почаще навещайте *эту [страницу](http://www.seobuilding.ru/seo-forum/poiskovaya_optimizaciya_v_obshih_chertah/seo_poiskovaya_optimizaciya_ot_a_do_ya/)*.

Если вы считаете некоторые статьи SEO энциклопедии **устаревшими**, или даже **вредными**, пожалуйста выскажите *свое [мнение](http://www.seobuilding.ru/seo-forum/poiskovaya_optimizaciya_v_obshih_chertah/neaktualnye_stati_seo_uchebnika/) в этой теме*.

Если ваше мнение найдет поддержку читателей, **такие статьи будут исключаться** из новых изданий книги, что поможет нам, с одной стороны давать читателям самую актуальную информацию по поисковой оптимизации, а с другой сохранить размер книги в разумных пределах.

**Если вы хотите поделиться свежим изданием учебника** со своими знакомыми и друзьями, **вы можете оставить ссылку** на основную презентацию книги (где всегда можно скачать самую последнюю версию) как на своих, так и на сторонних ресурсах.

#### **Вот сама ссылка на страницу учебника**:

*[http://www.seobuilding.ru/seo](http://www.seobuilding.ru/seo-forum/poiskovaya_optimizaciya_v_obshih_chertah/seo_poiskovaya_optimizaciya_ot_a_do_ya/)[forum/poiskovaya\\_optimizaciya\\_v\\_obshih\\_chertah/seo\\_poiskovaya\\_optimizaciya\\_ot\\_a\\_do\\_ya/](http://www.seobuilding.ru/seo-forum/poiskovaya_optimizaciya_v_obshih_chertah/seo_poiskovaya_optimizaciya_ot_a_do_ya/)*

#### **HTML код ссылки**:

Скачать последнее издание этого учебника - http://www.seobuilding.ru/seo-a-z.php *стр. 586 из 587 27.03.2014*

<a target="\_blank" href="http://www.seobuilding.ru/seo-

forum/poiskovaya\_optimizaciya\_v\_obshih\_chertah/seo\_poiskovaya\_optimizaciya\_ot\_a\_do\_ya/" title="Скачать последнее издание учебника SEO: Поисковая Оптимизация от А до Я">Учебник "SEO: Поисковая Оптимизация от А до Я"</a>

#### **Ссылка на учебник для форумов**:

[url=http://www.seobuilding.ru/seoforum/poiskovaya\_optimizaciya\_v\_obshih\_chertah/seo\_poiskovaya\_optimizaciya\_ot\_a\_do\_ya/]Учеб ник SEO: Поисковая Оптимизация от А до Я[/url]

**Авторы книги будут вам очень благодарны** как за саму ссылку, так и за возможность прямого контакта с вашими друзьями, что безусловно поможет дальнейшему развитию и распространению учебника.

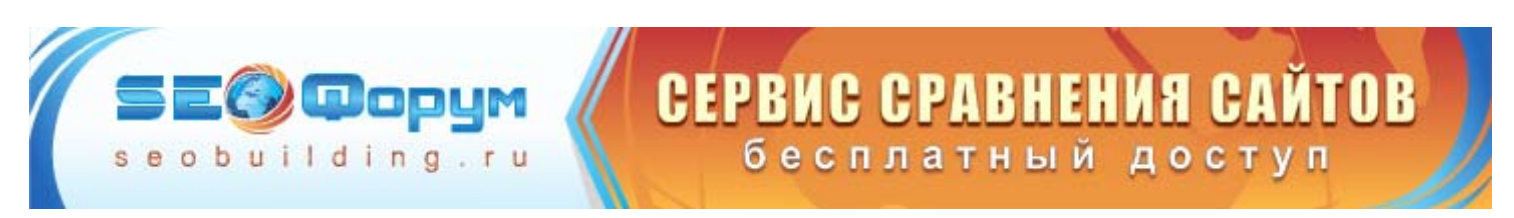

До скорых встреч на страницах SEO учебника! *[Иванов](http://www.seobuilding.ru/) И.И.*